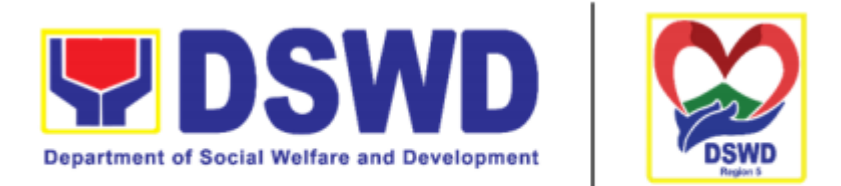

Serbisyong Oragon sa Lahat ng Panahon

# DEPARTMENT OF SOCIAL WELFARE AND DEVELOPMENT FIELD OFFICE V

## CITIZEN'S CHARTER

2022 (4th Edition)

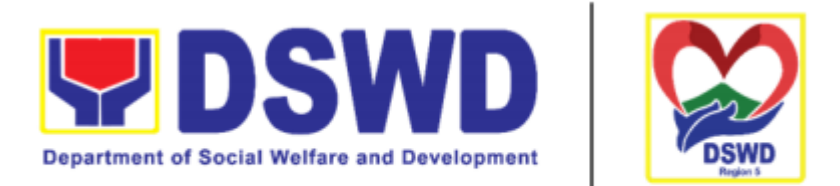

Serbisyong Oragon sa Lahat ng Panahon

# DEPARTMENT OF SOCIAL WELFARE AND DEVELOPMENT FIELD OFFICE V

## CITIZEN'S CHARTER

2022 (4th Edition)

#### I. Mandate:

The DSWD is a national agency mandated to provide assistance to local government unit (LGUs), non- government organizations (NGOs), other national government agencies (NGAs), people's organizations (Pos) and other members of civil society in effectively implementing programs, projects and services that will alleviate poverty and empower disadvantage individuals, families and communities for an improved quality of life (Executive Order No. 15 issued 9n 1998). It also implements statutory and specialized programs which are directly lodged with the Department and/or not yet devolved to the LGUs (Executive Order No. 221 issued in 2003). These two issuances direct the DSWD to balance its ―enabling and implementing‖ roles as it performs its crucial functions as one of the poverty alleviation agencies of the government.

#### II. Vision:

The Department of Social Welfare and Development envisions all Filipinos free from hunger and poverty, have equal access to opportunities, enabled by fair, just, and peaceful society.

#### III. Mission:

To lead in the formulation, implementation, and coordination of social welfare and development policies and programs for and with the poor, vulnerable and disadvantaged.

#### IV. Service Pledge:

The DSWD Core Values of Respect for Human Dignity, Integrity and Service Excellence.

Maagap at Mapagkalingang Serbisyo Serbisyong Walang Puwang sa Katiwalian Patas na Pagtrato sa Komunidad

#### **V. LIST OF SERVICES**

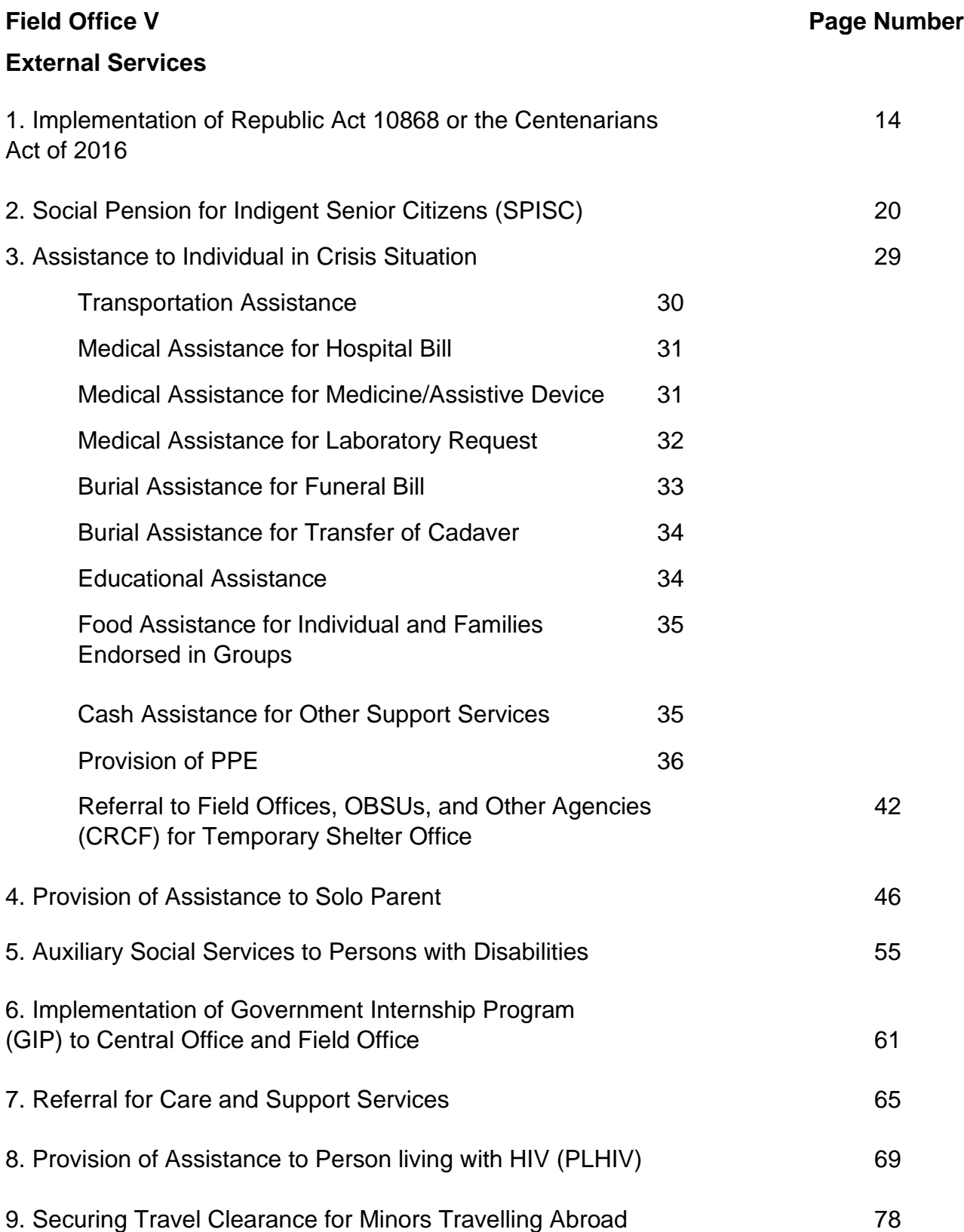

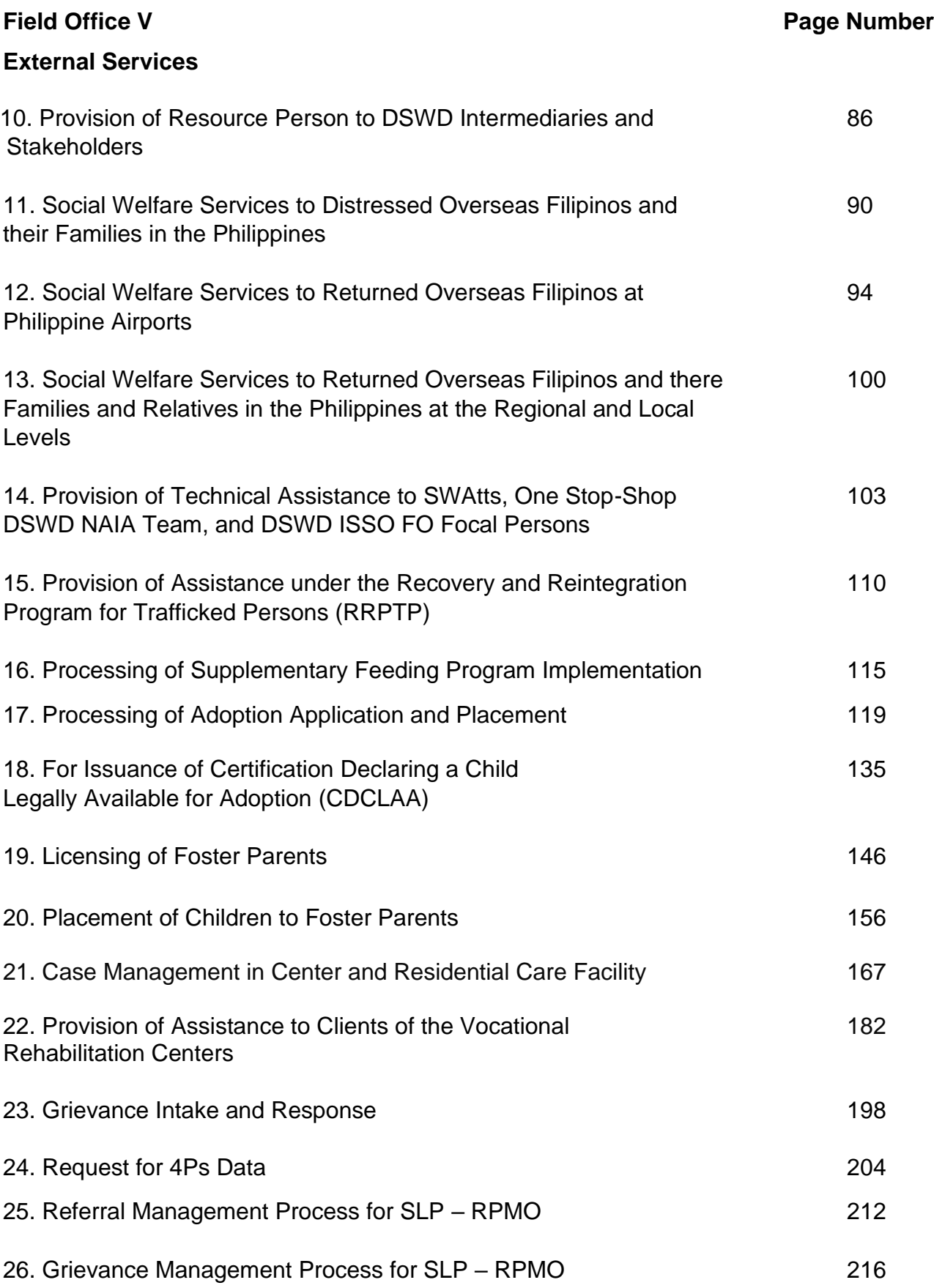

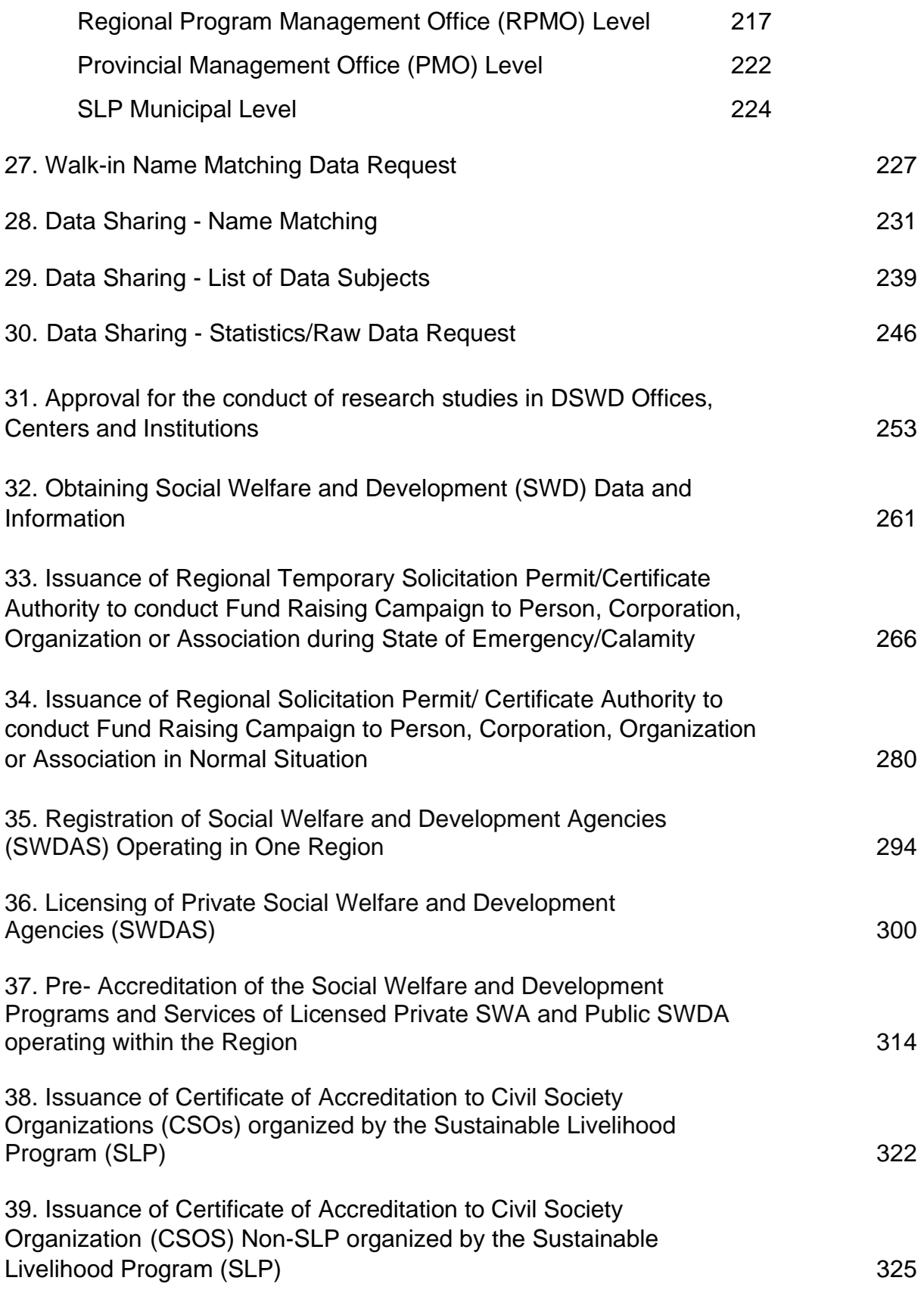

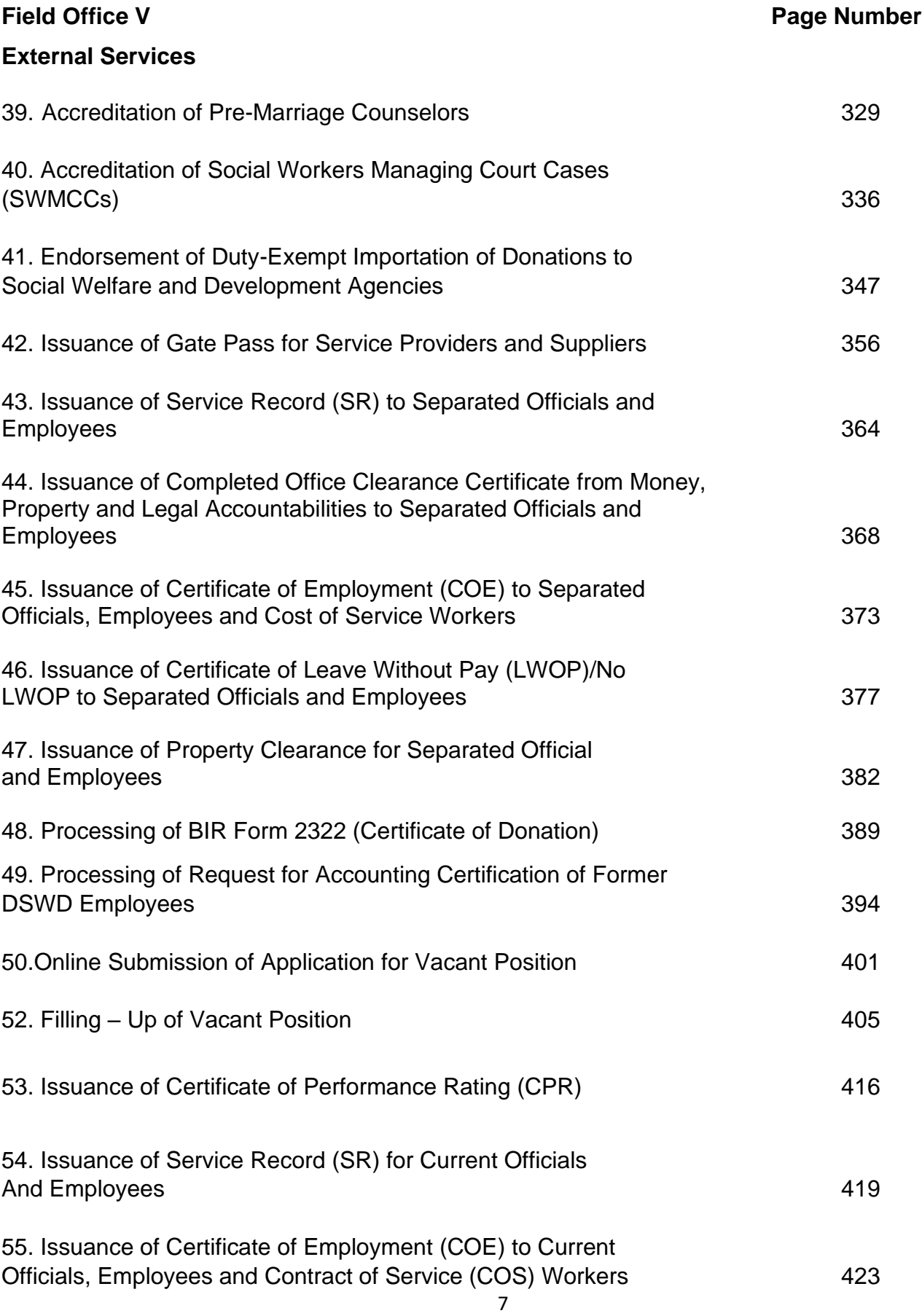

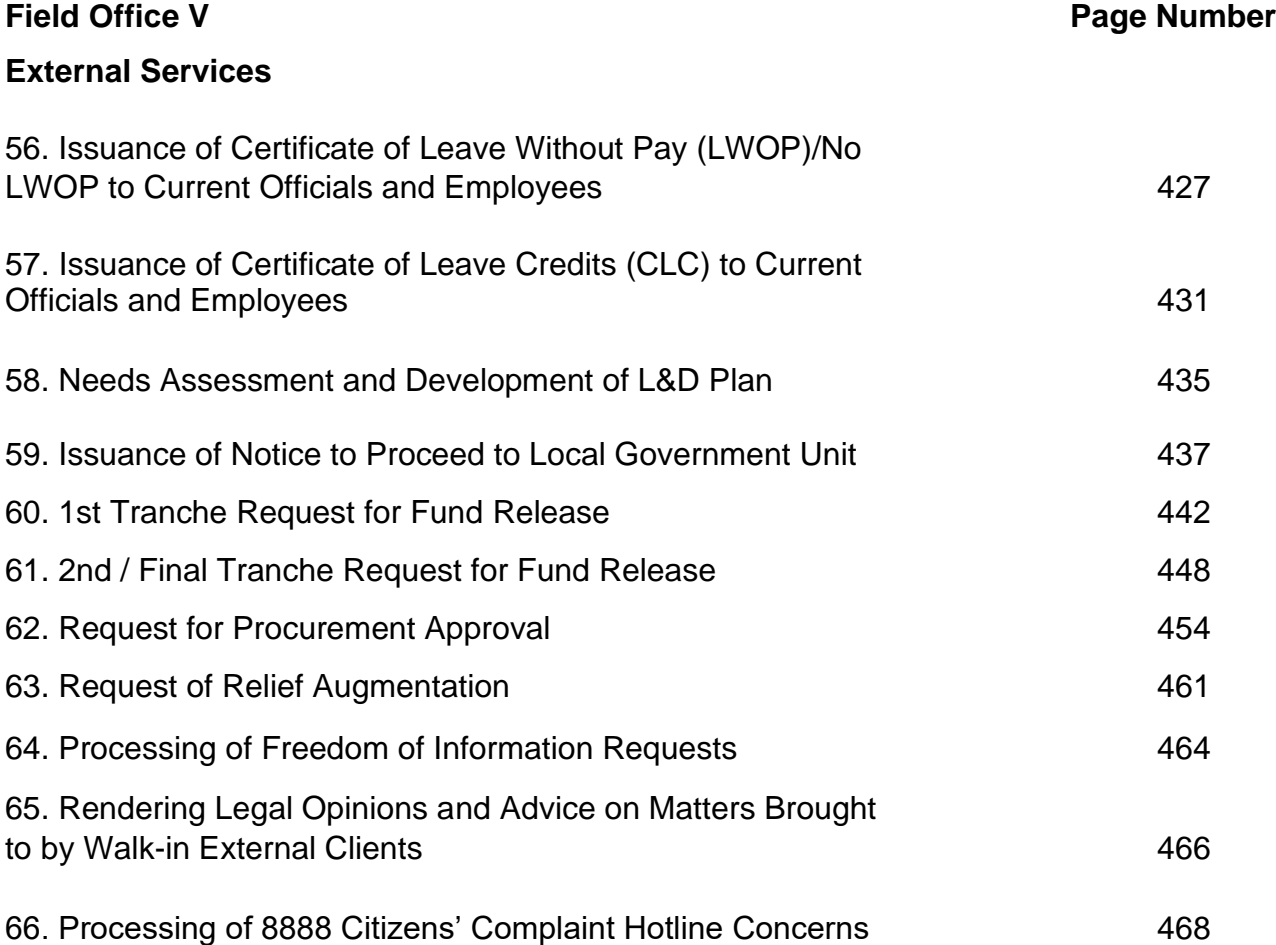

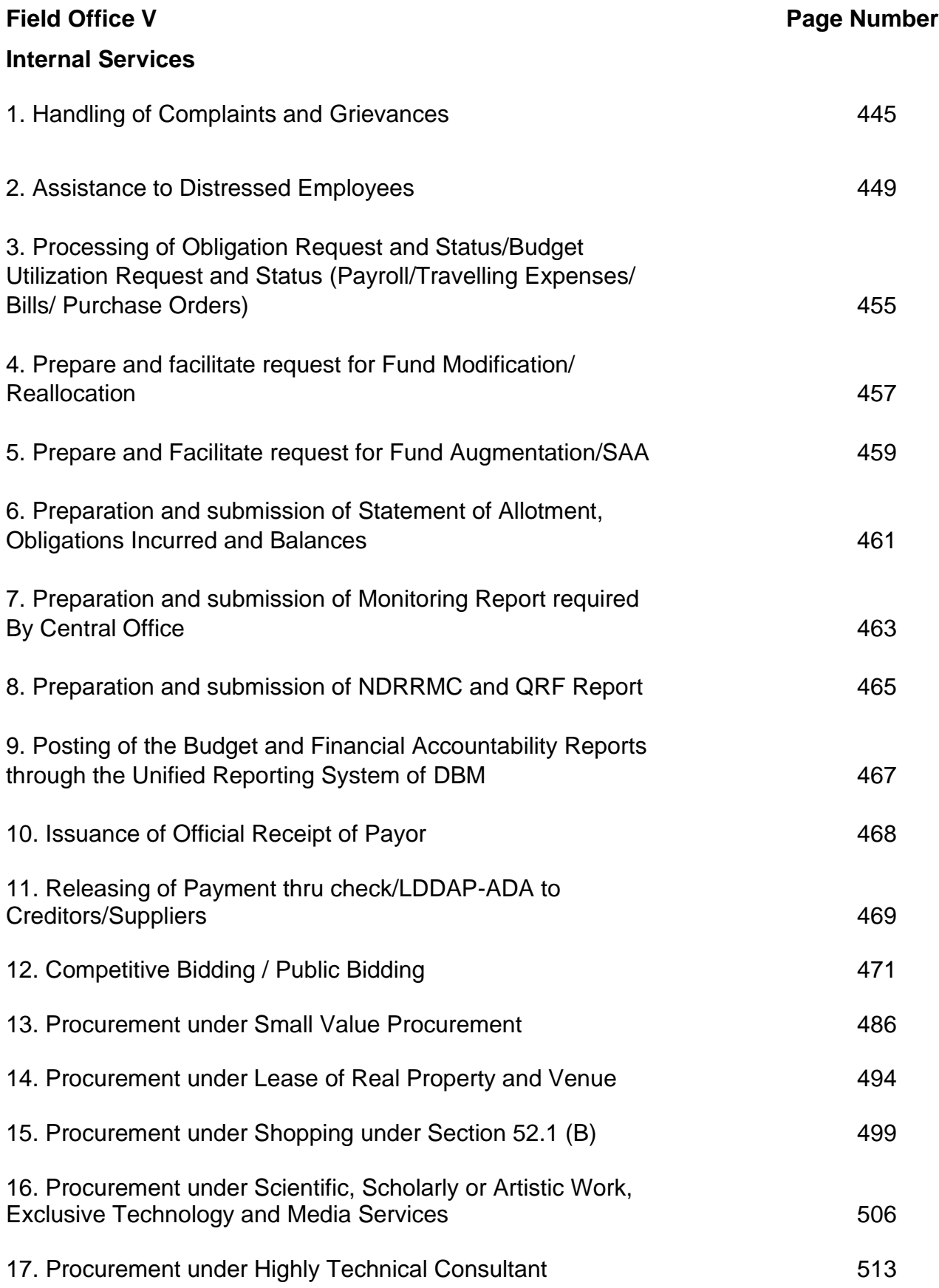

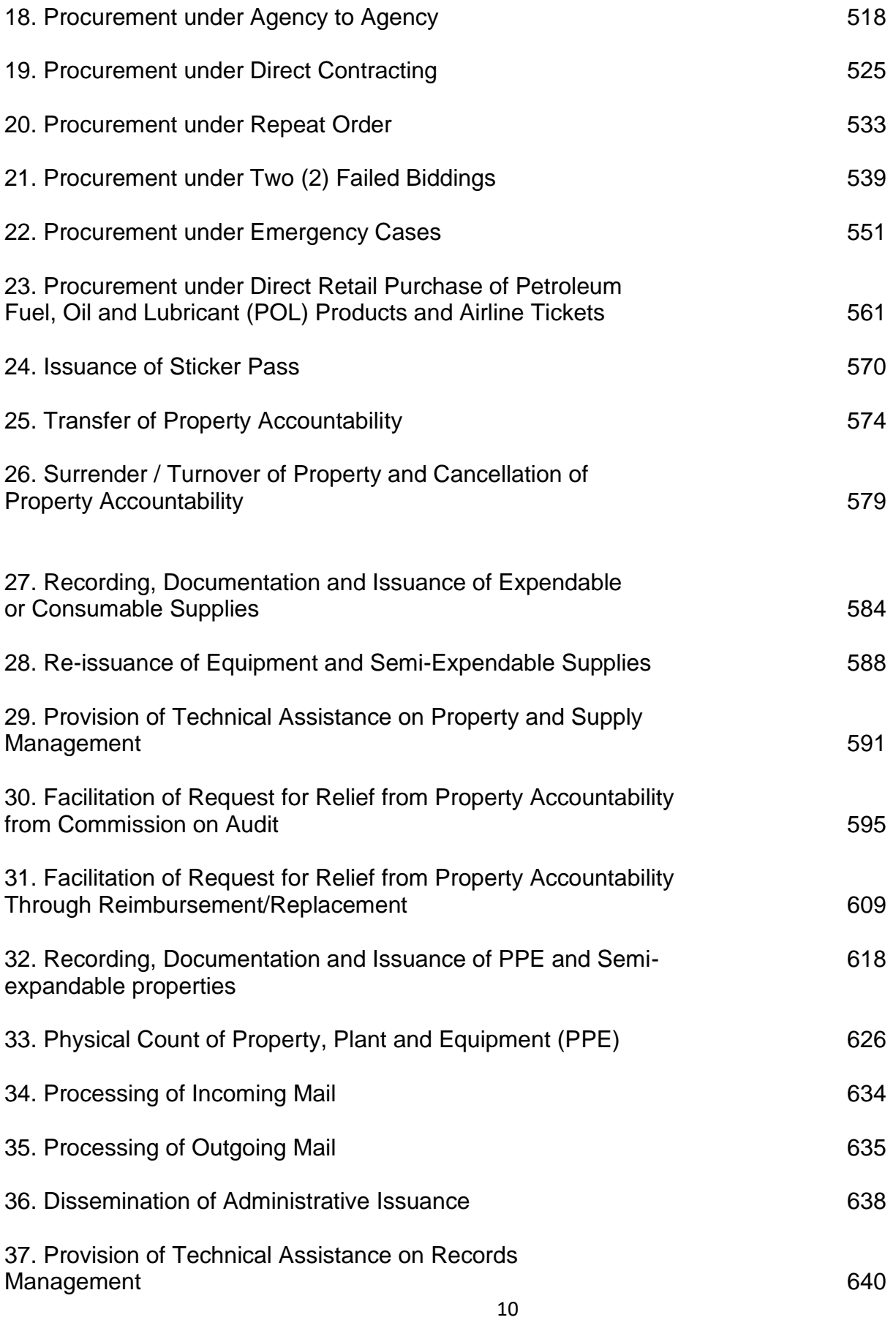

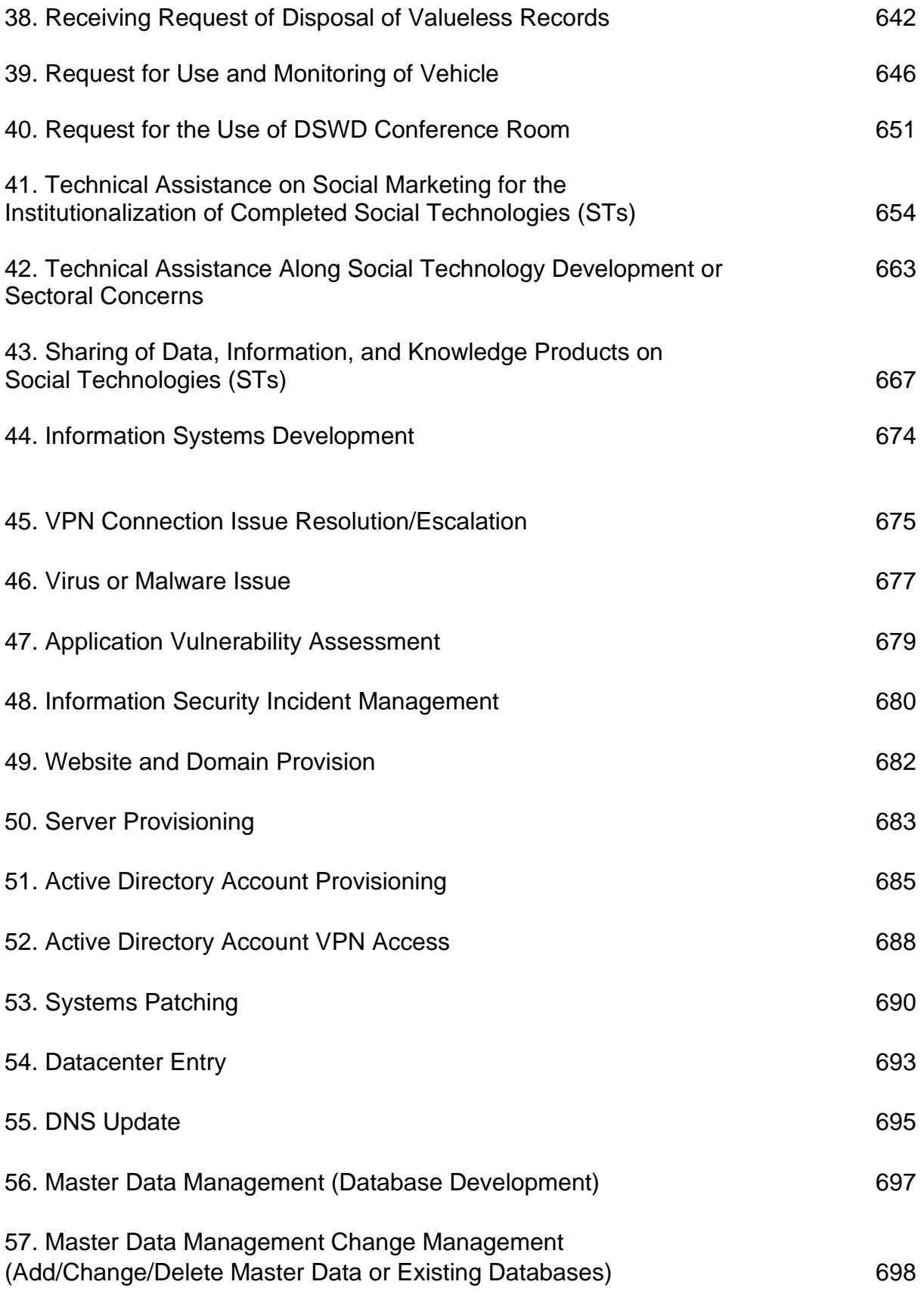

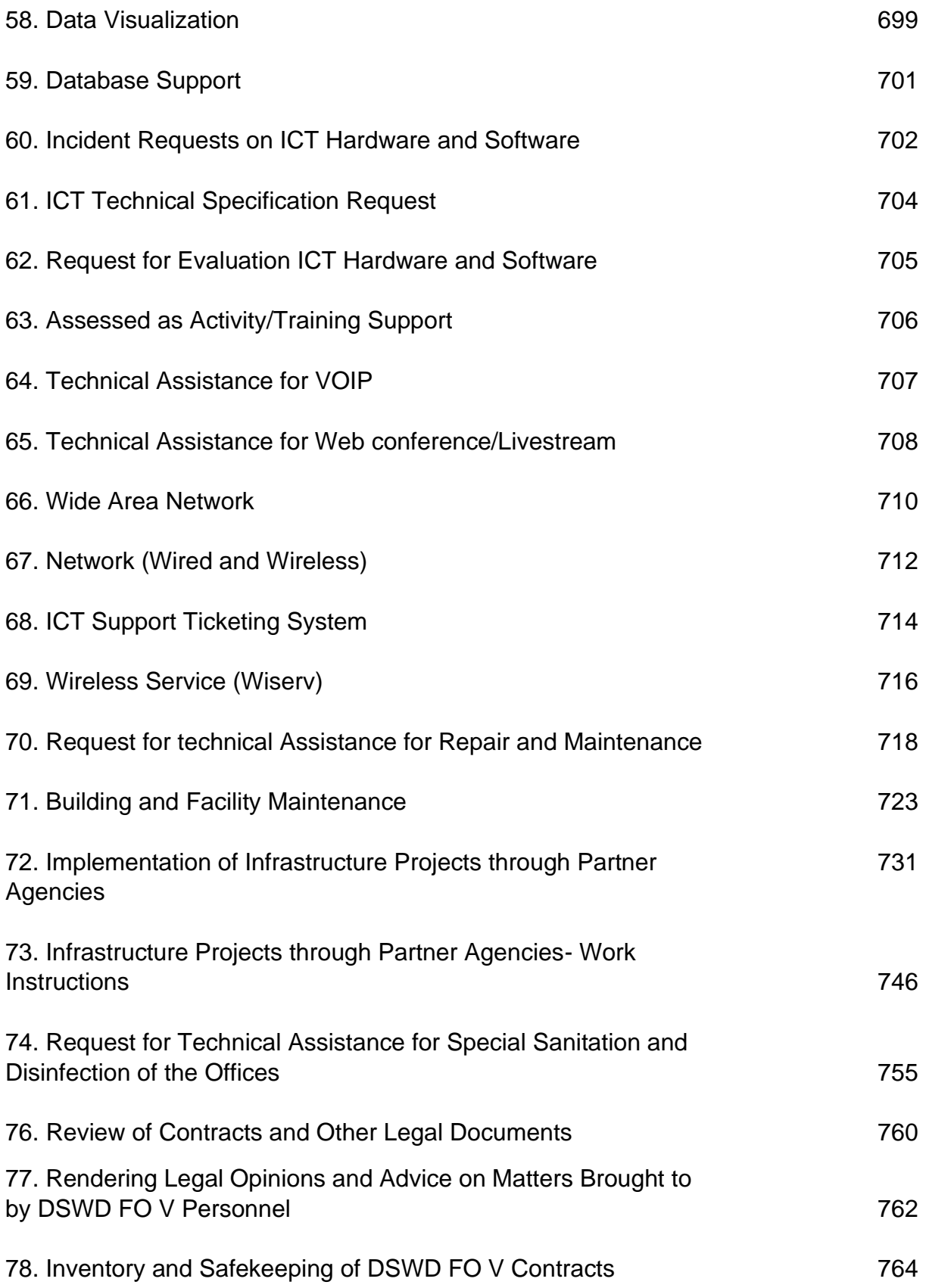

## Field Office V

External Services

#### **Implementation of Republic Act 10868 or the Centenarians Act of 2016**

Republic Act 10868 or the Centenarians Act of 2016 gives due recognition to Filipino citizens, both in the Philippines and abroad, who reached the age of 100 years old. The Act mandated the Department to provide the centenarian benefit of Php100,000.00, Letter of Felicitation and Posthumous Plaque of Recognition, at the national level.

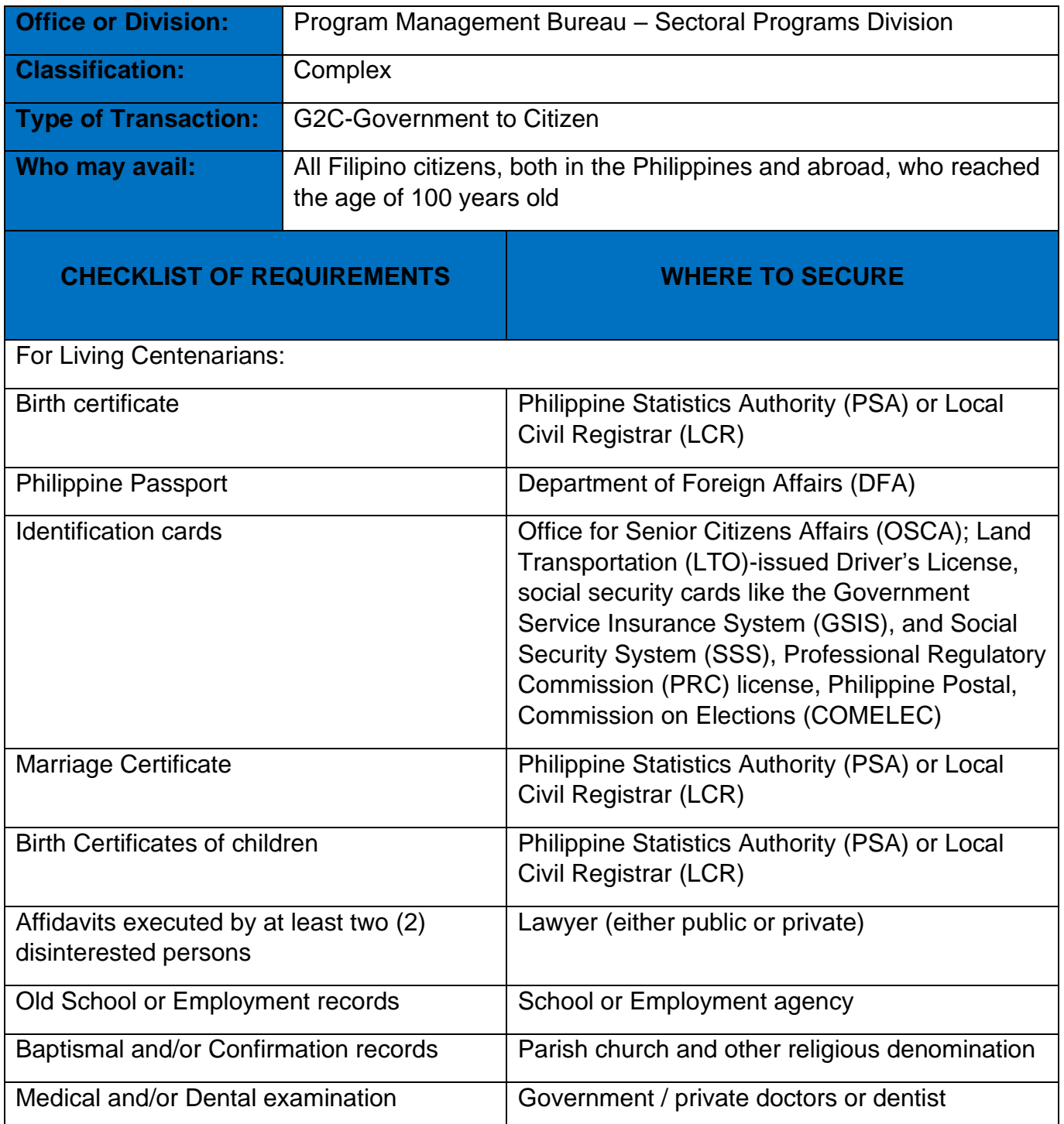

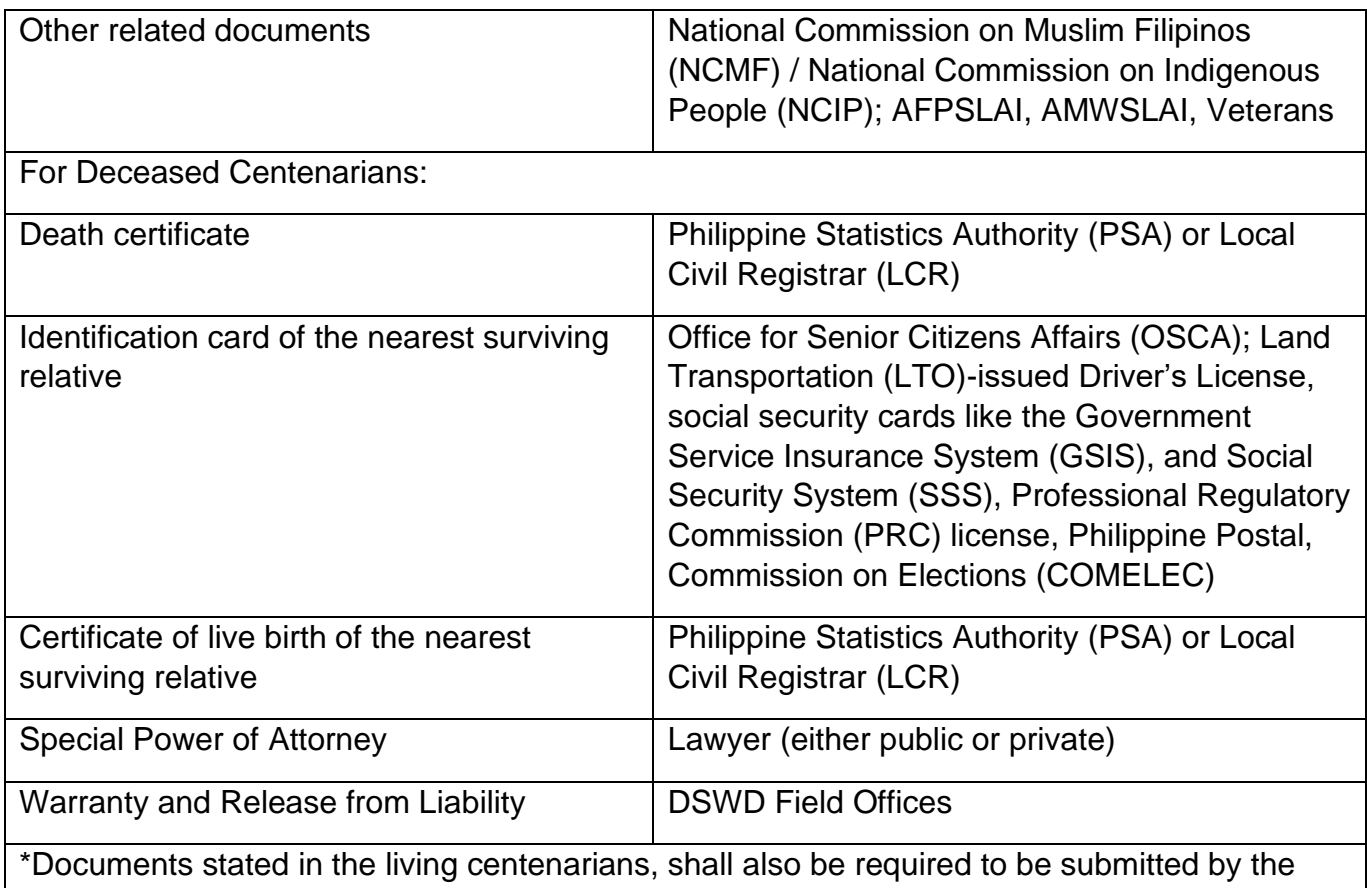

nearest surviving relative of the deceased centenarians that will prove the deceased centenarians' age eligibility at the time RA 10868 took effect if any

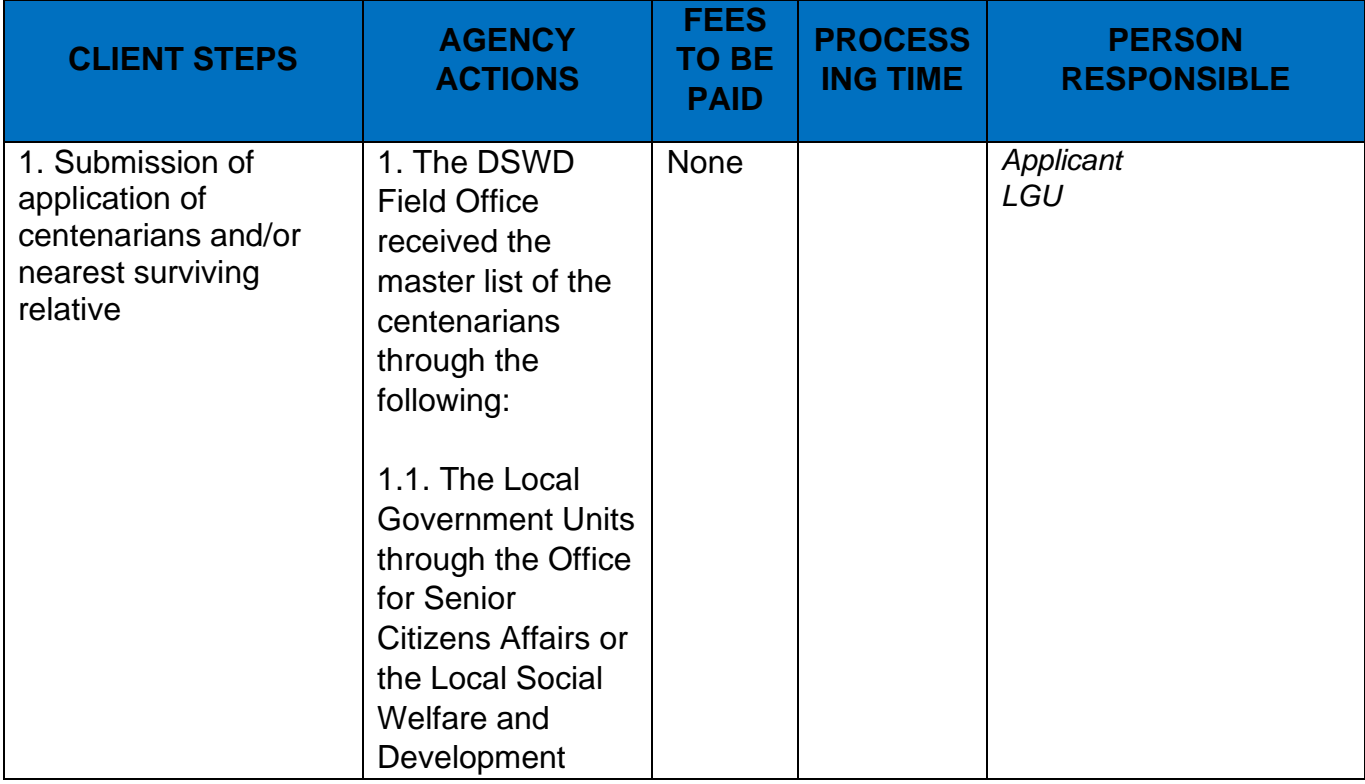

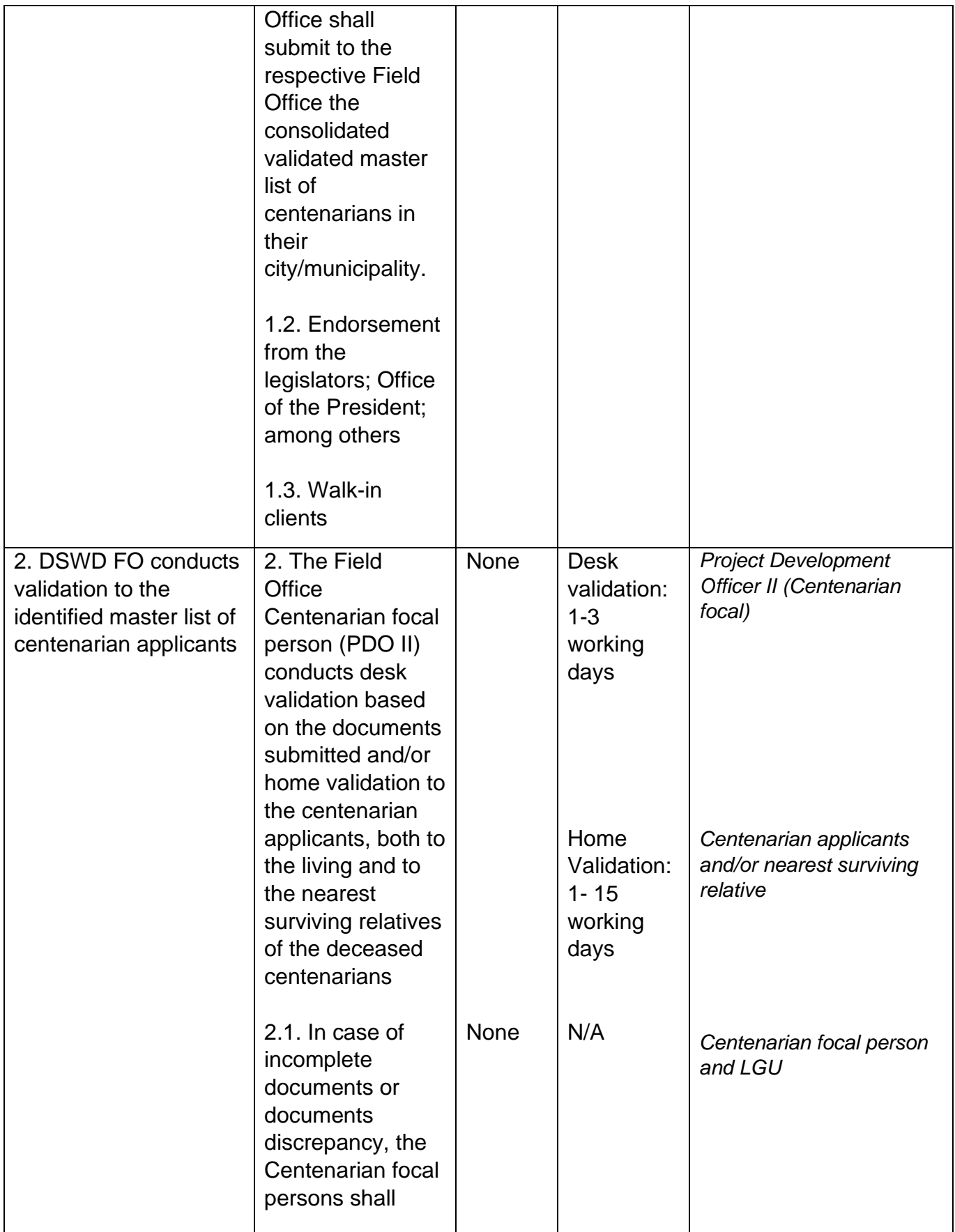

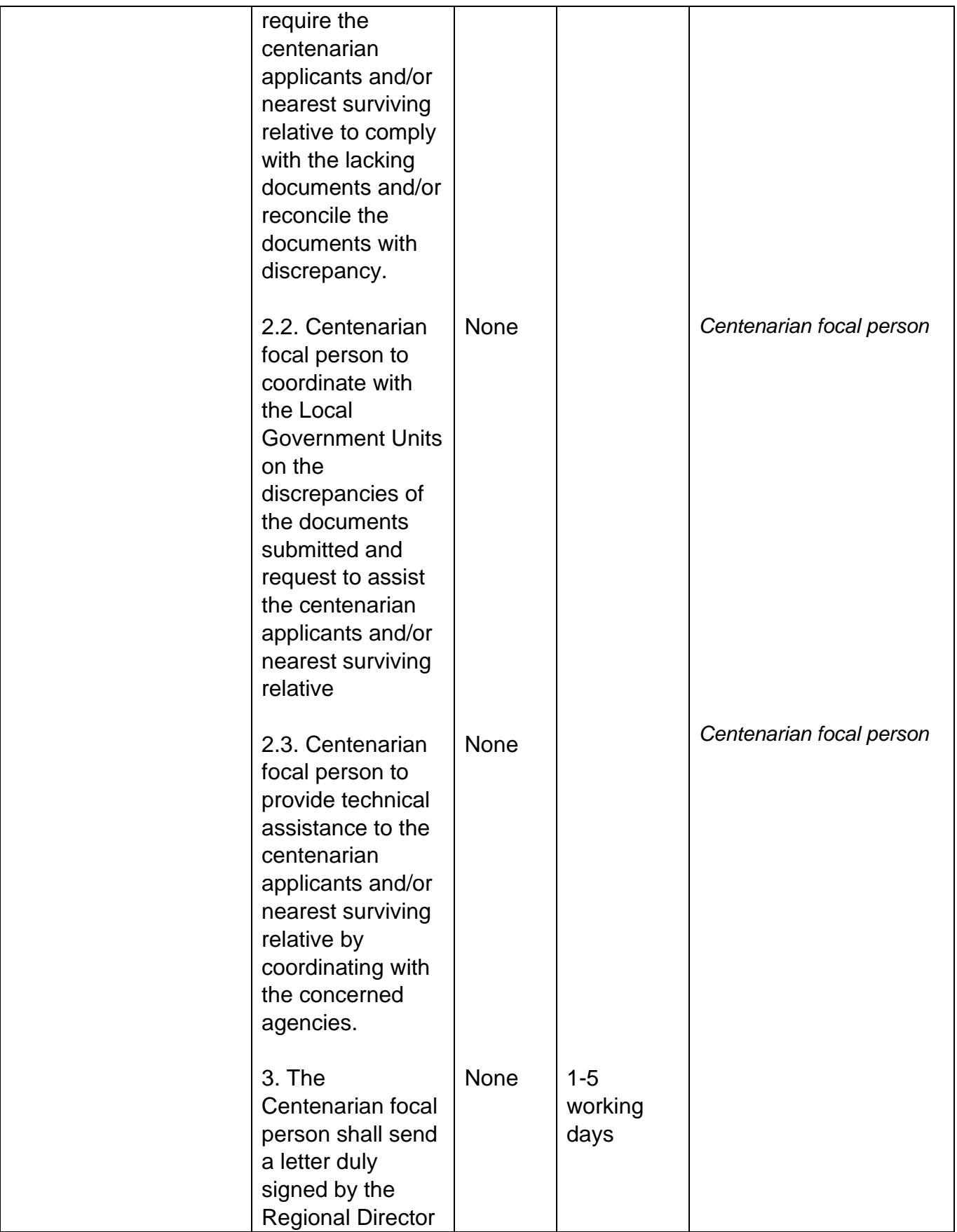

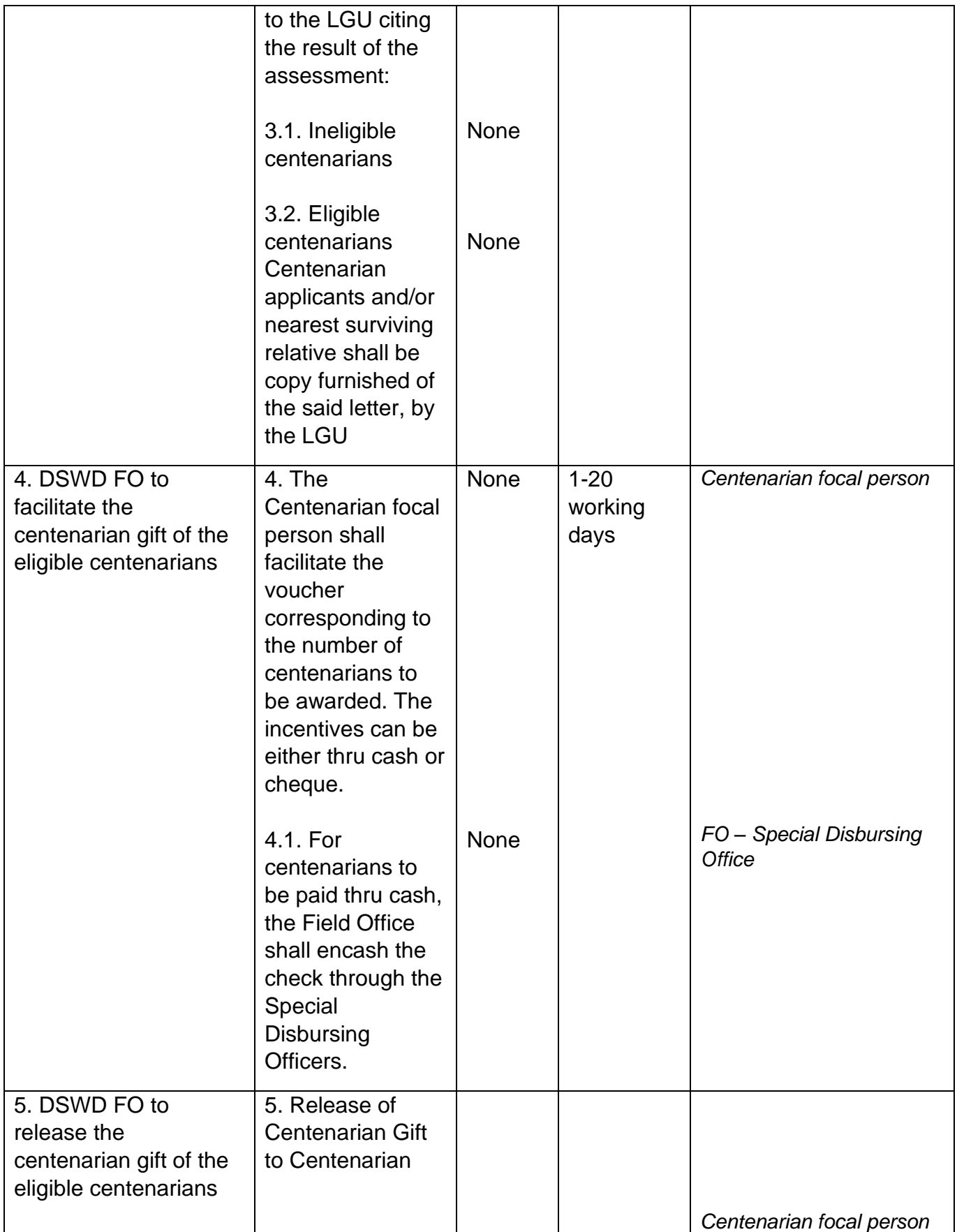

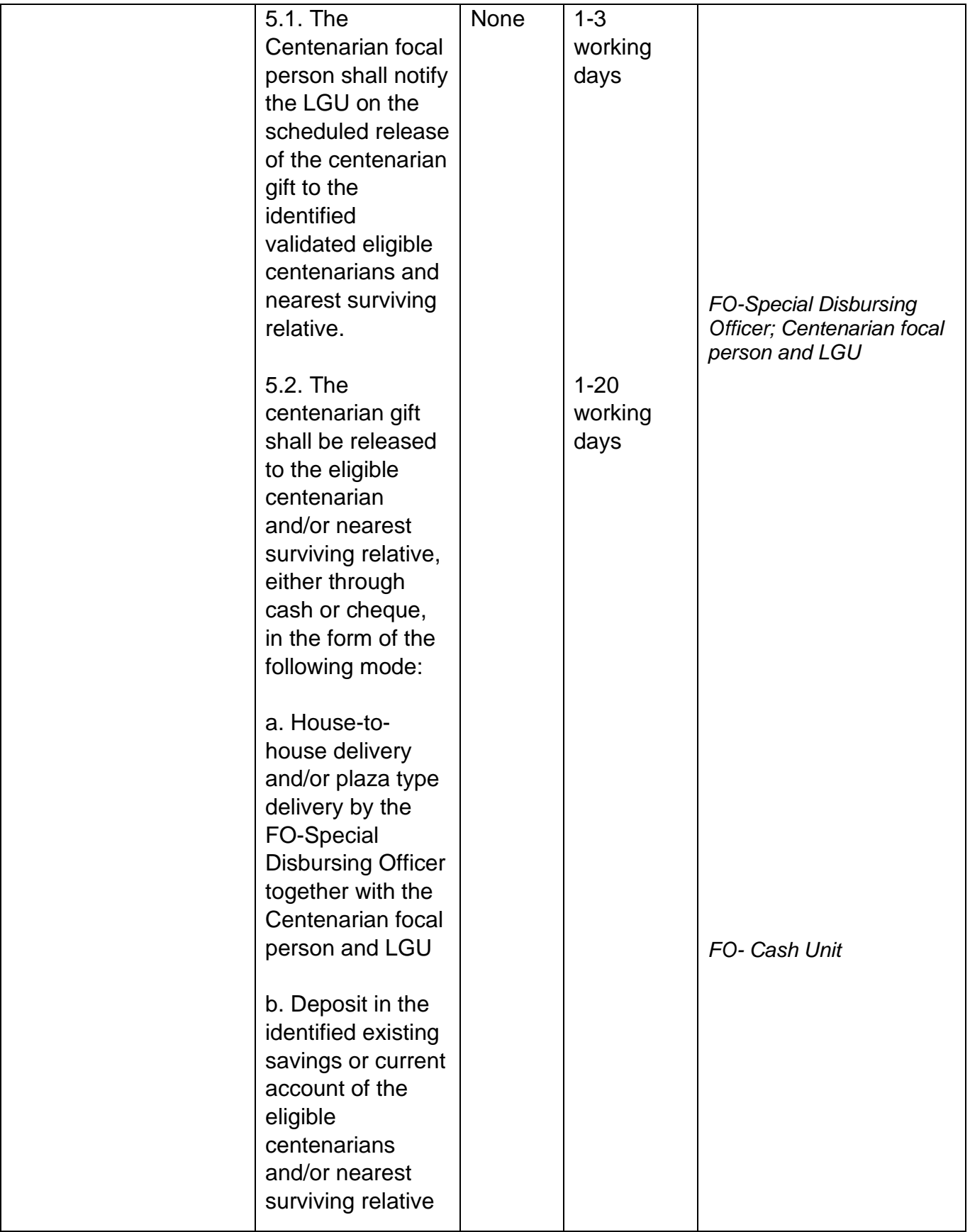

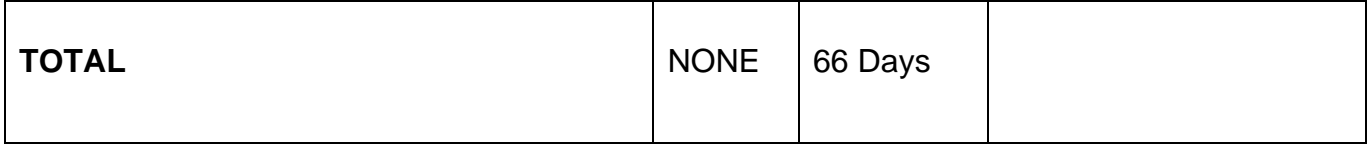

T

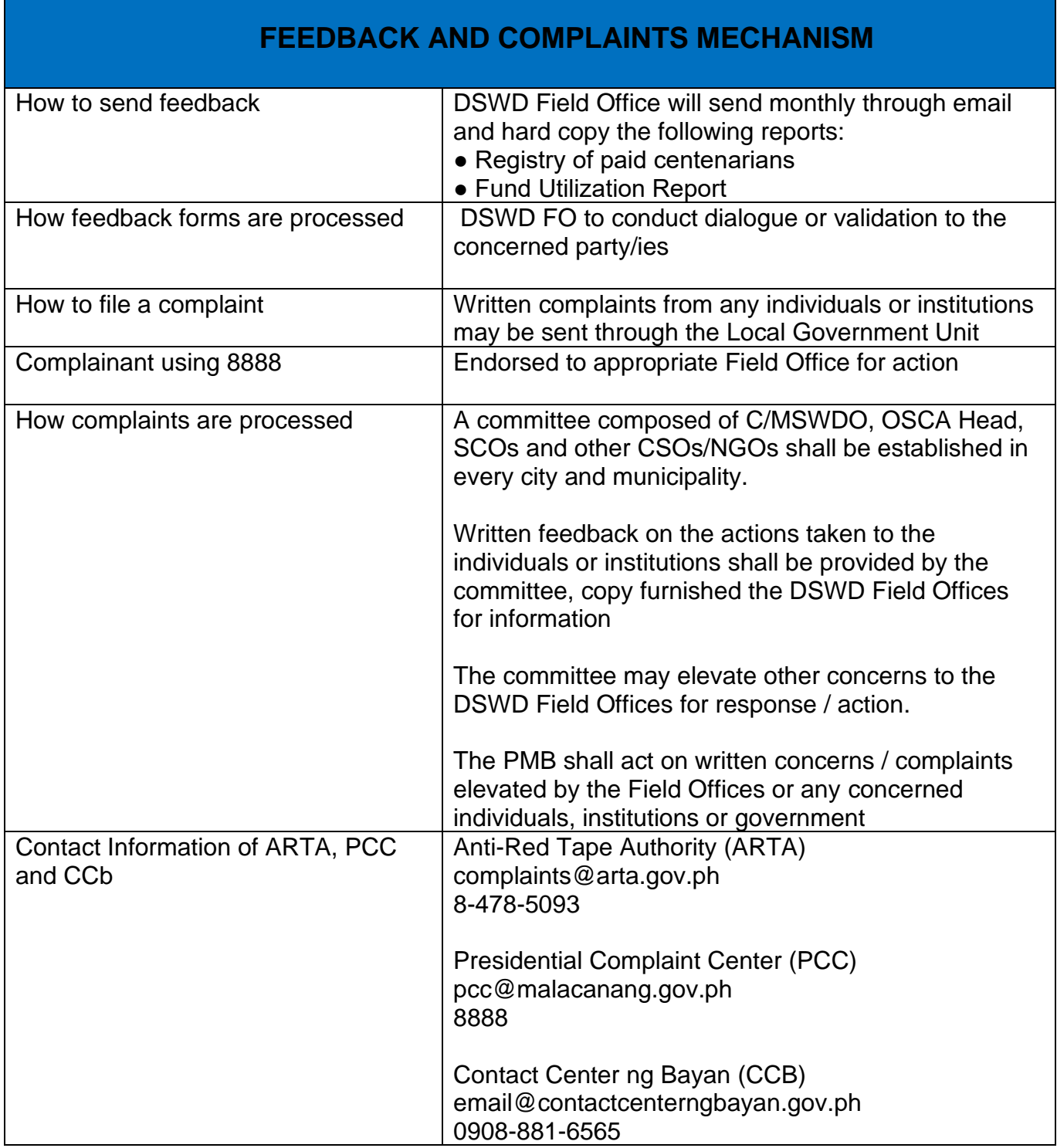

### **Social Pension for Indigent Senior Citizens (SPISC)**

The Social Pension for Indigent Senior Citizens (SPISC) is in compliance with the Republic Act No. 9994 or the "Expanded Senior Citizens Act of 2010" which institutionalizes social protection to senior citizens by providing additional government assistance to indigent senior citizens which aims to augment the daily subsistence and other medical needs of the eligible beneficiaries based on the eligibility criteria as mentioned below.

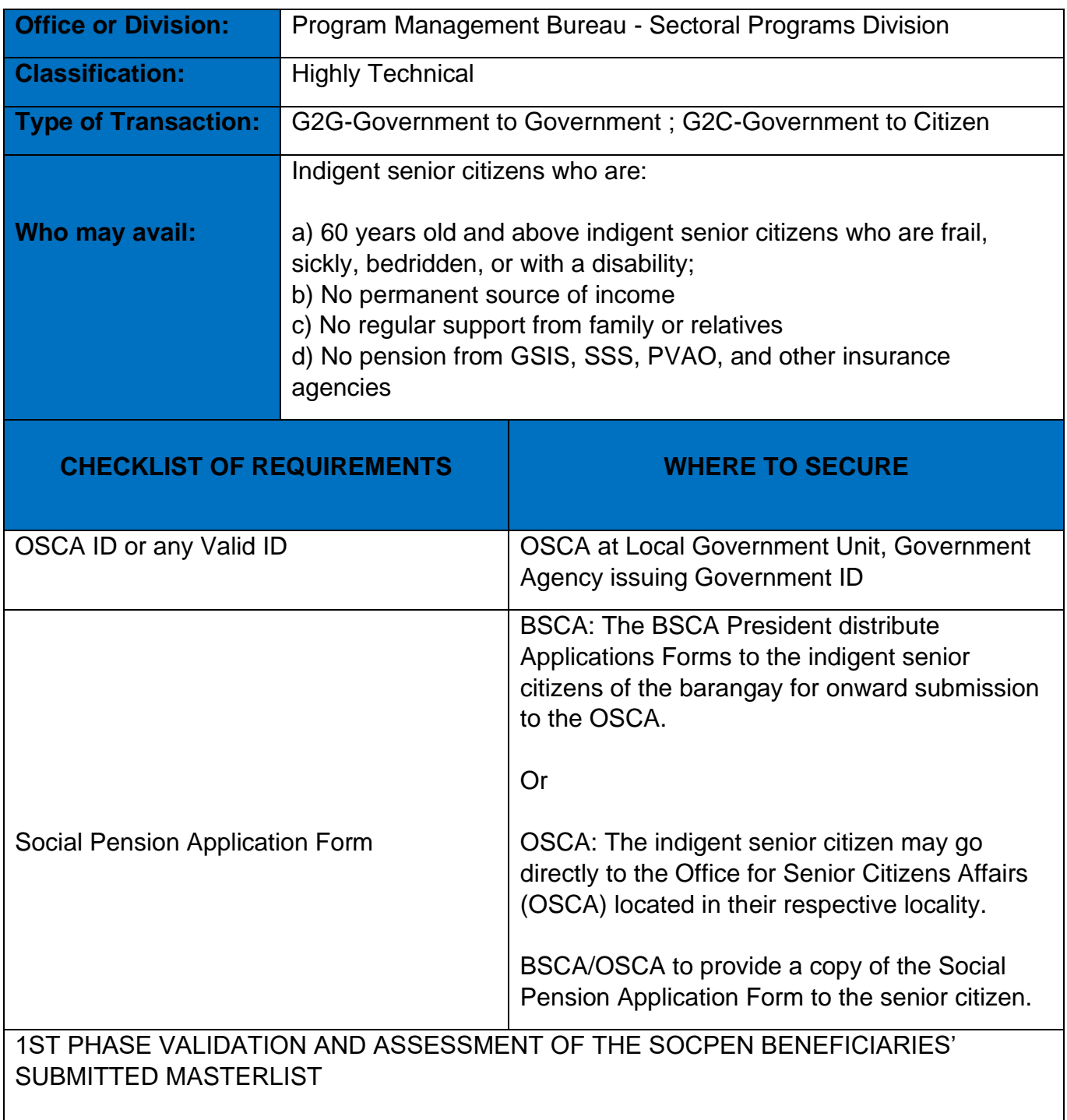

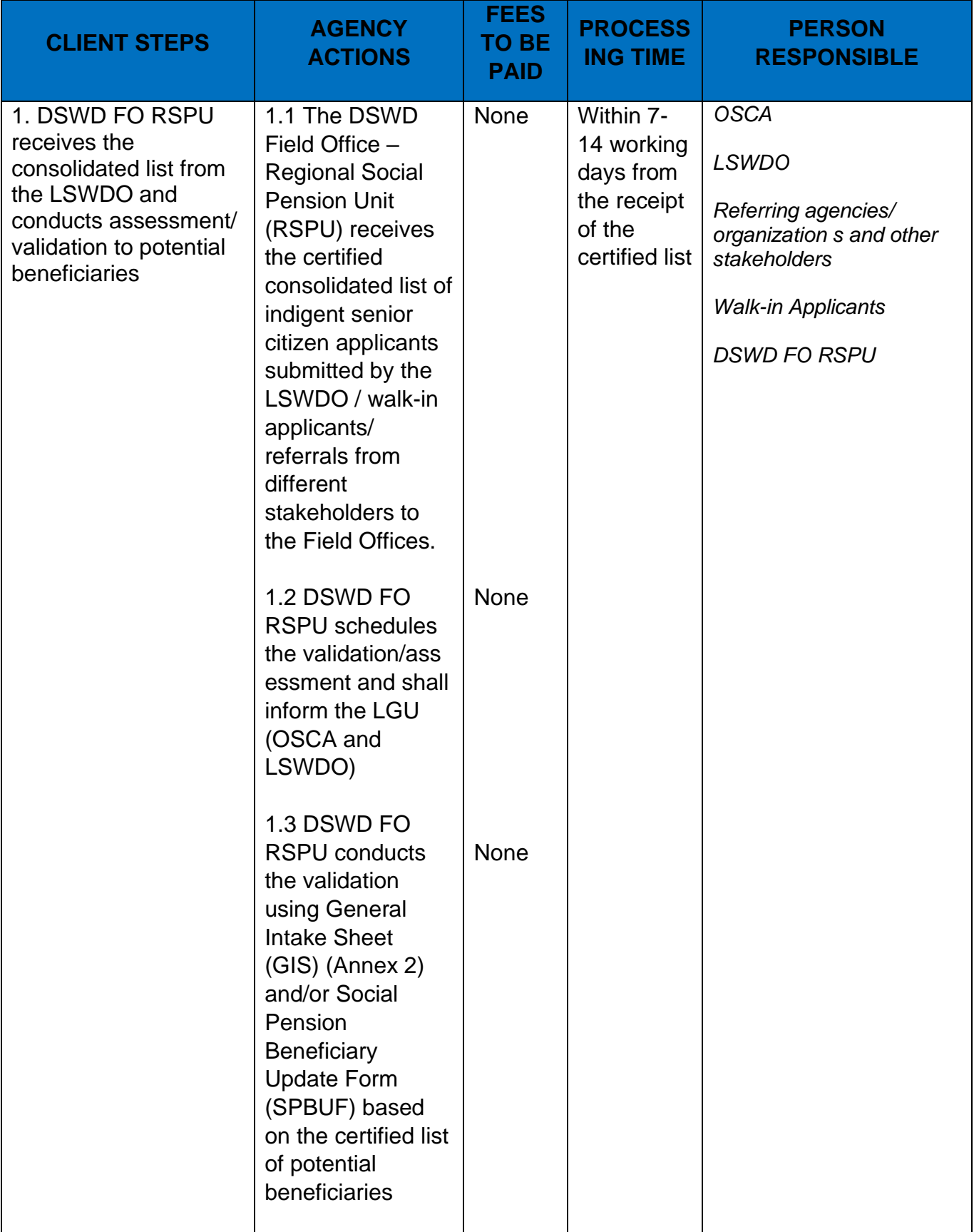

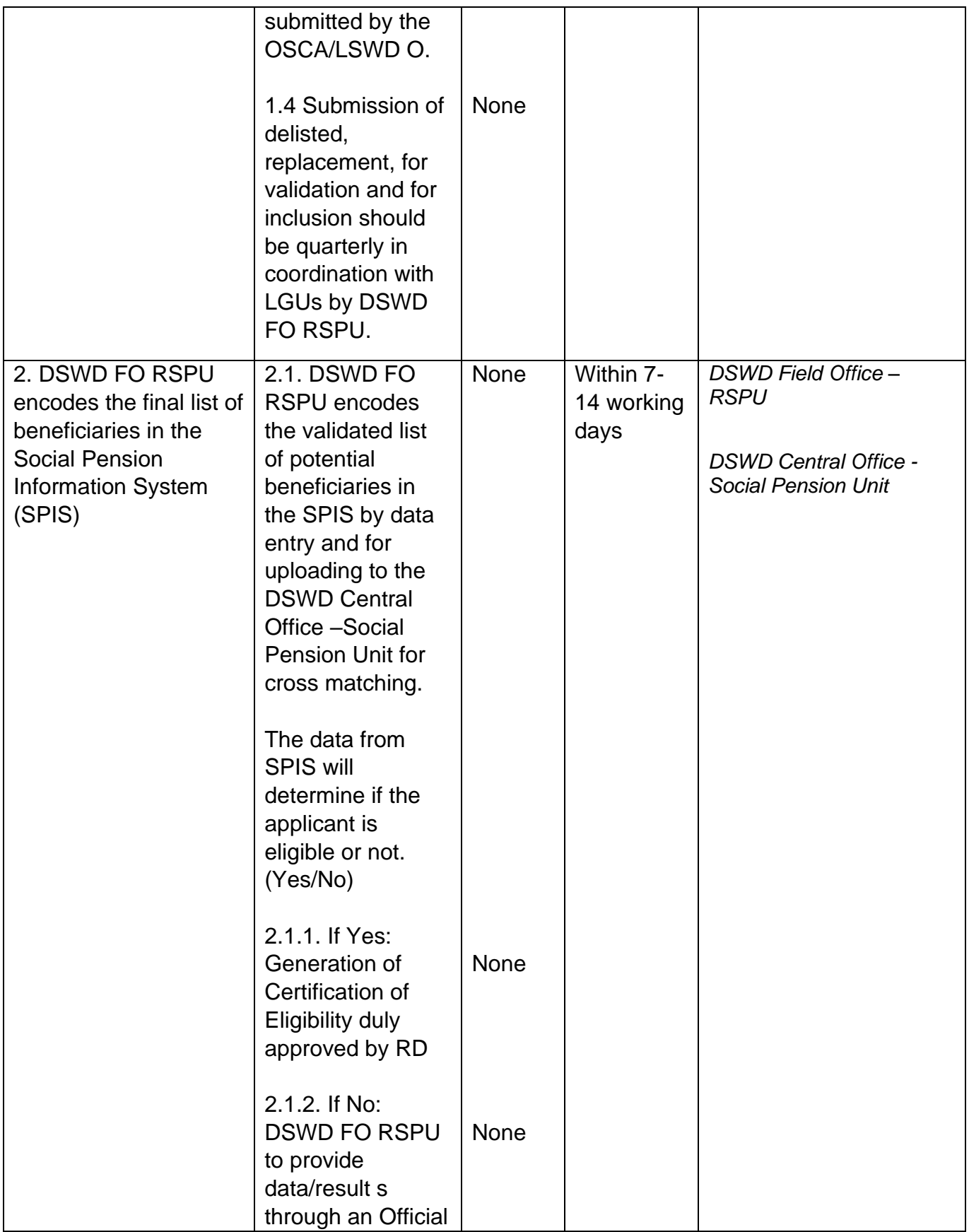

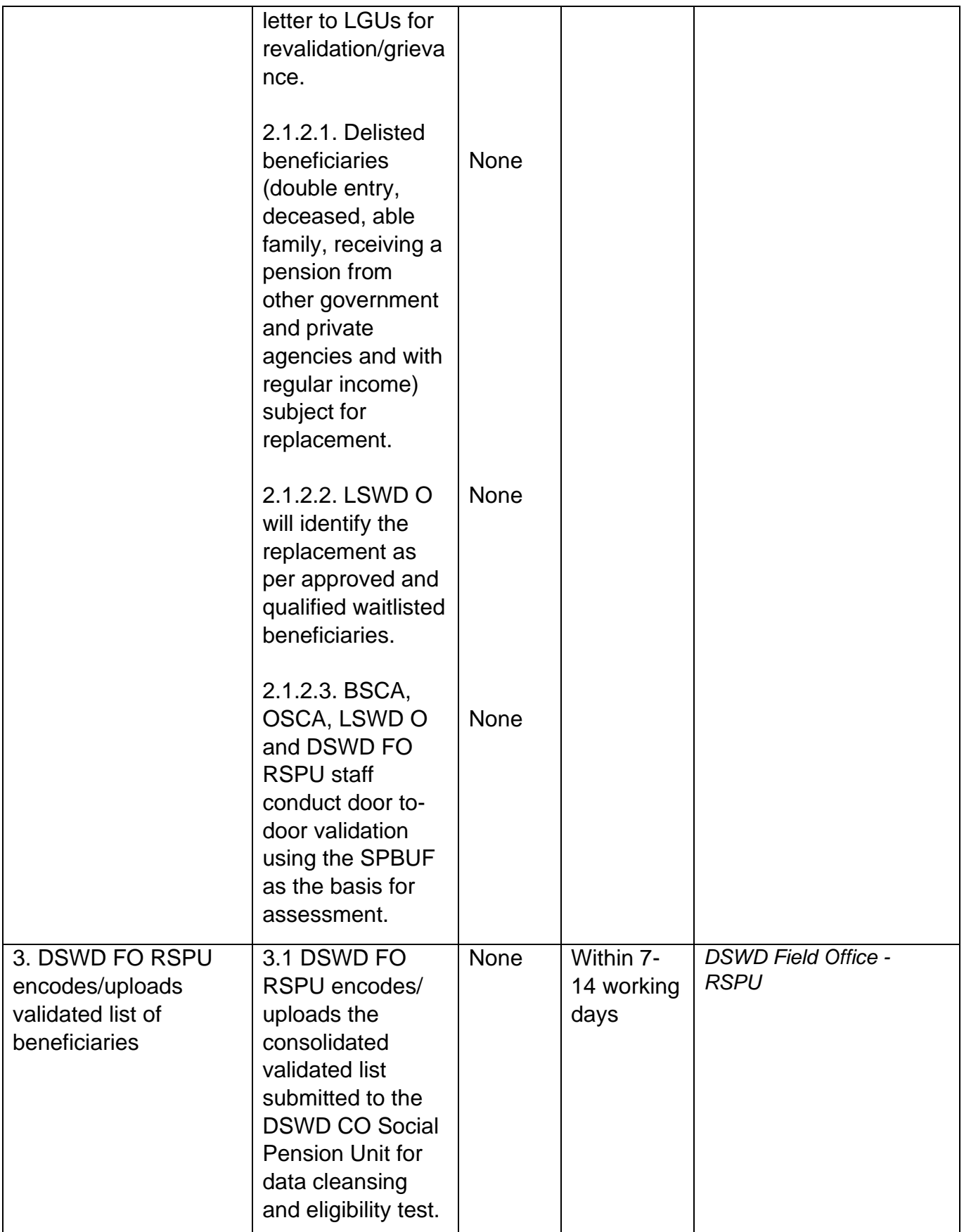

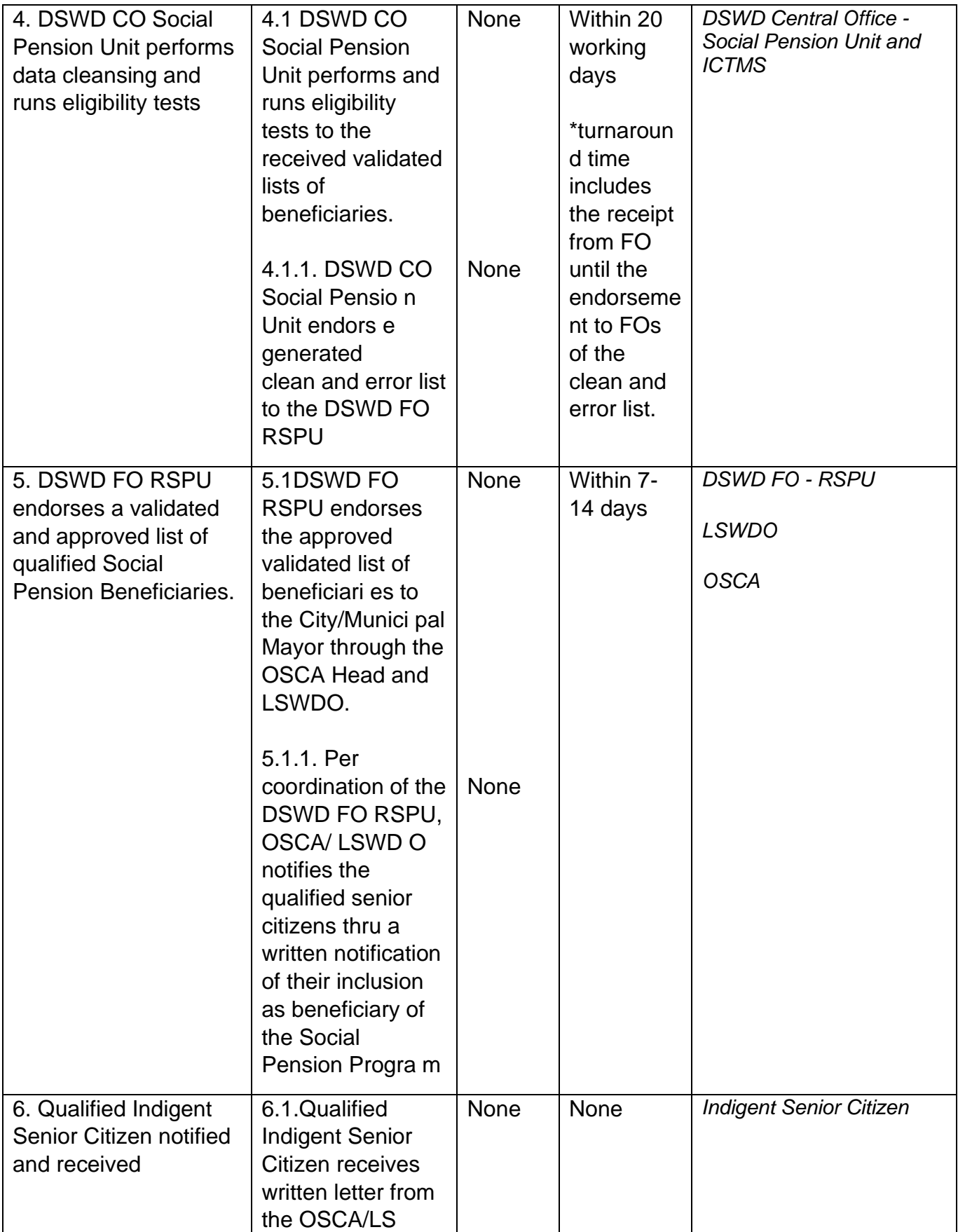

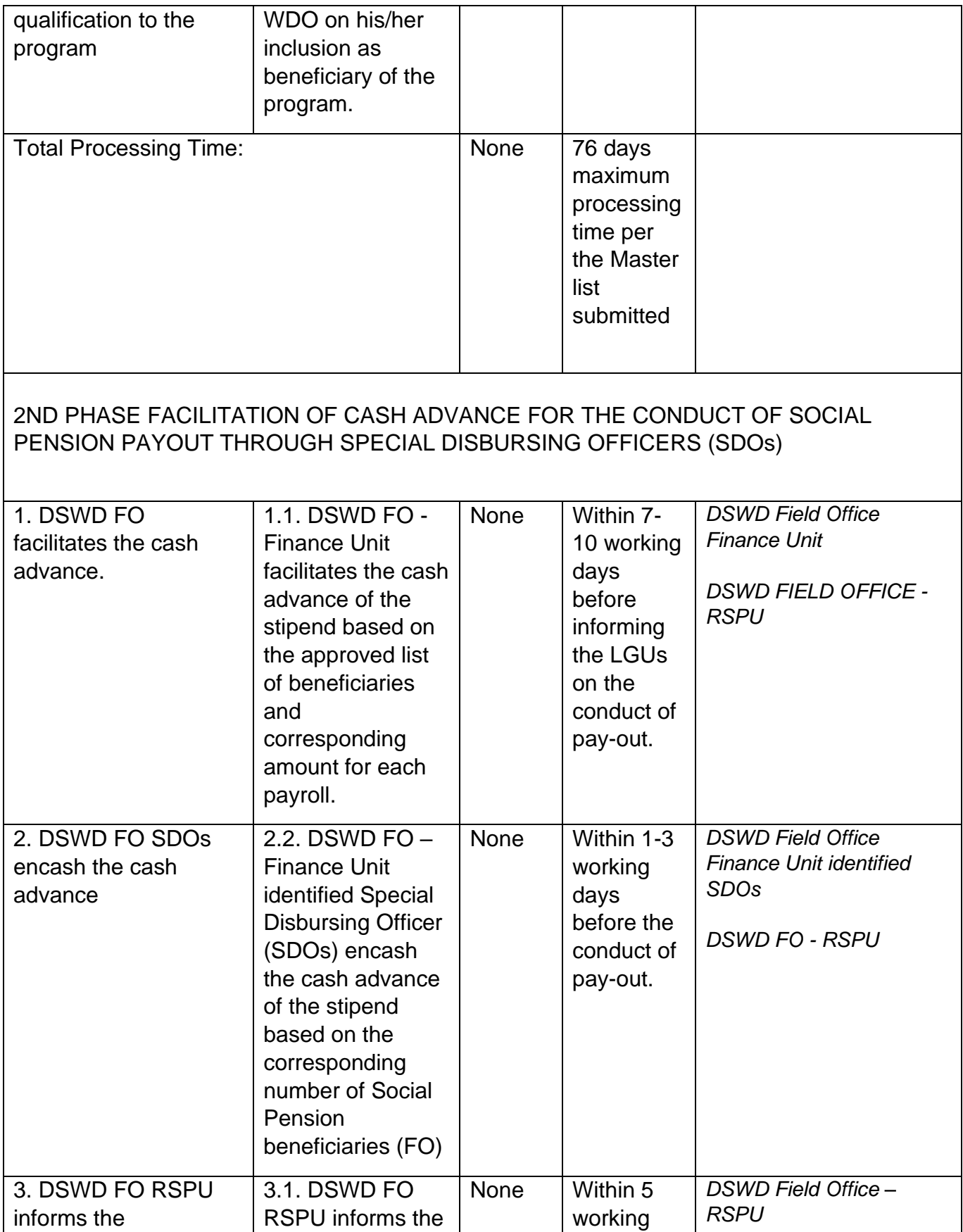

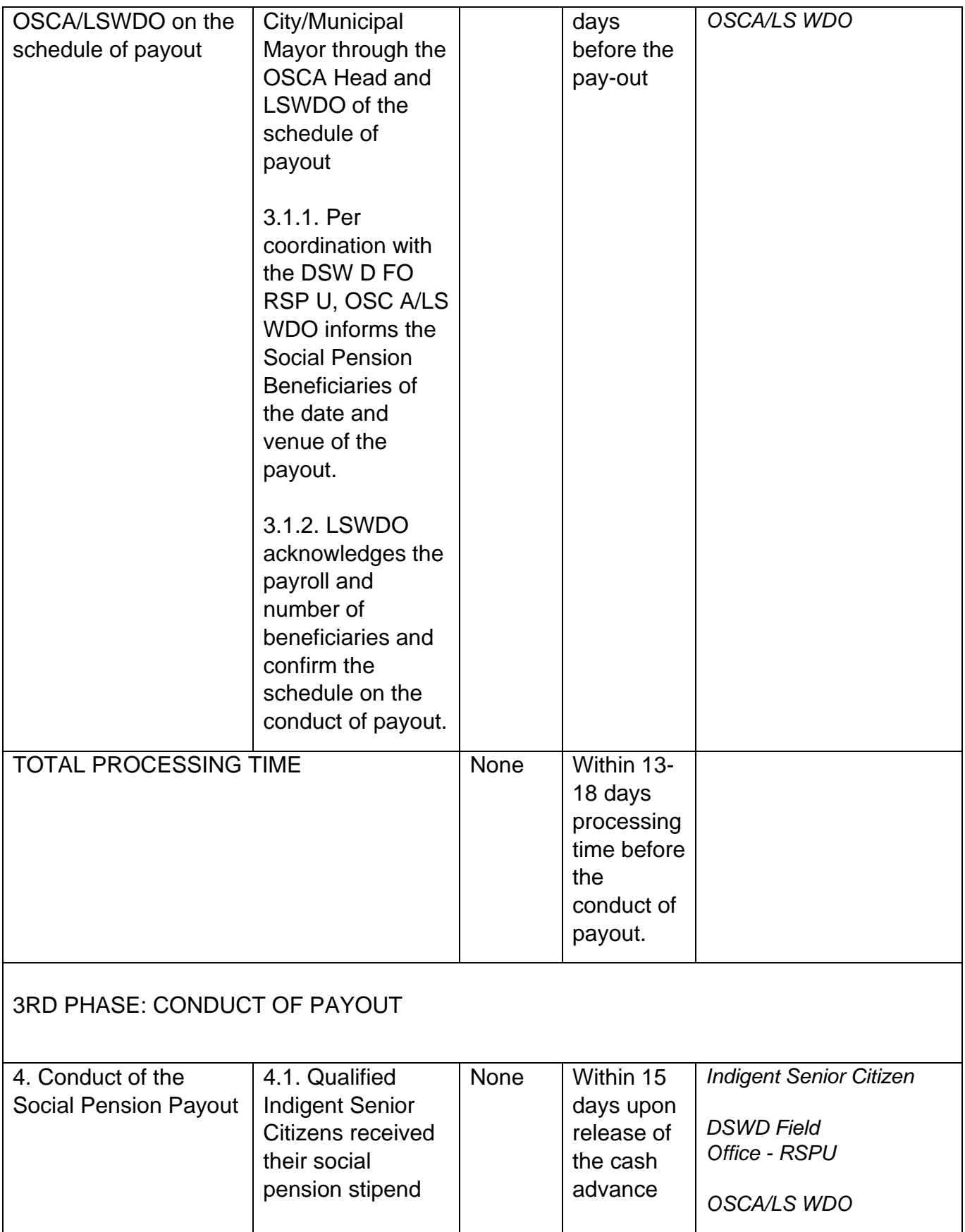

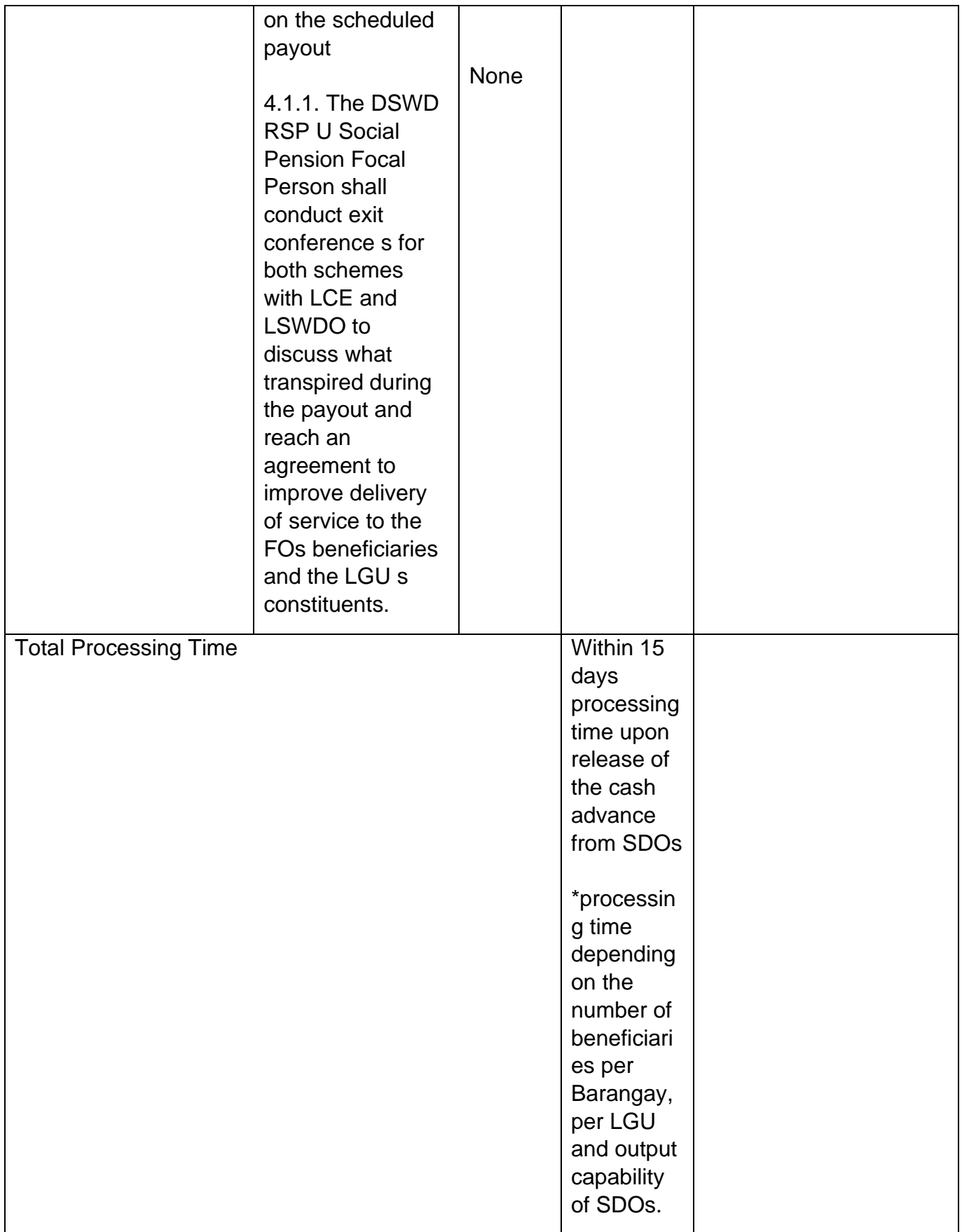

#### 4th PHASE: REPORTING AND LIQUIDATION

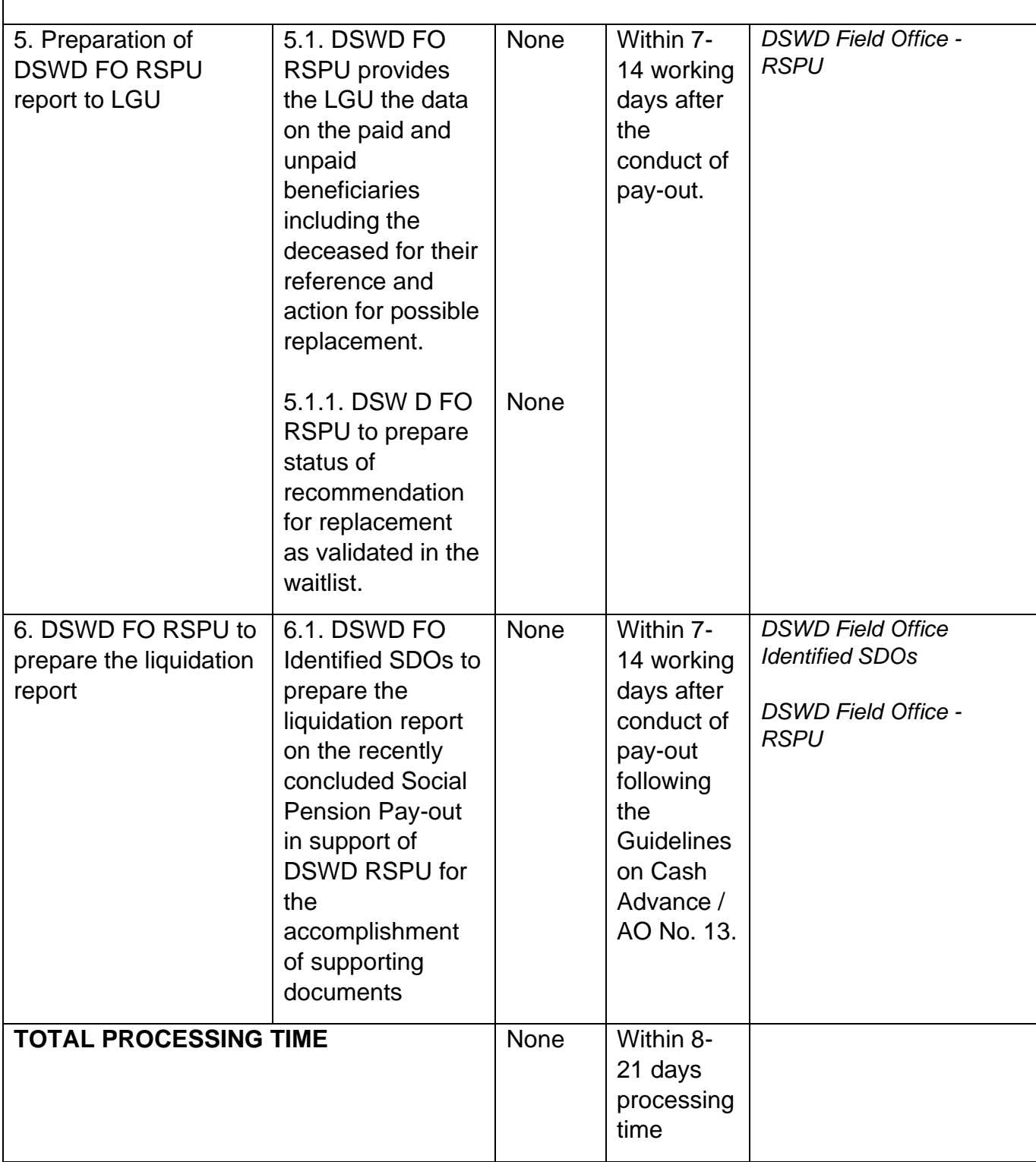

NOTE: Turnaround/ Processing time depends on the availability of the DSWD Field Office Identified SDOs, schedules of payout and other geographical location/ logistical requirements as agreed upon by the FOs and LGUs.

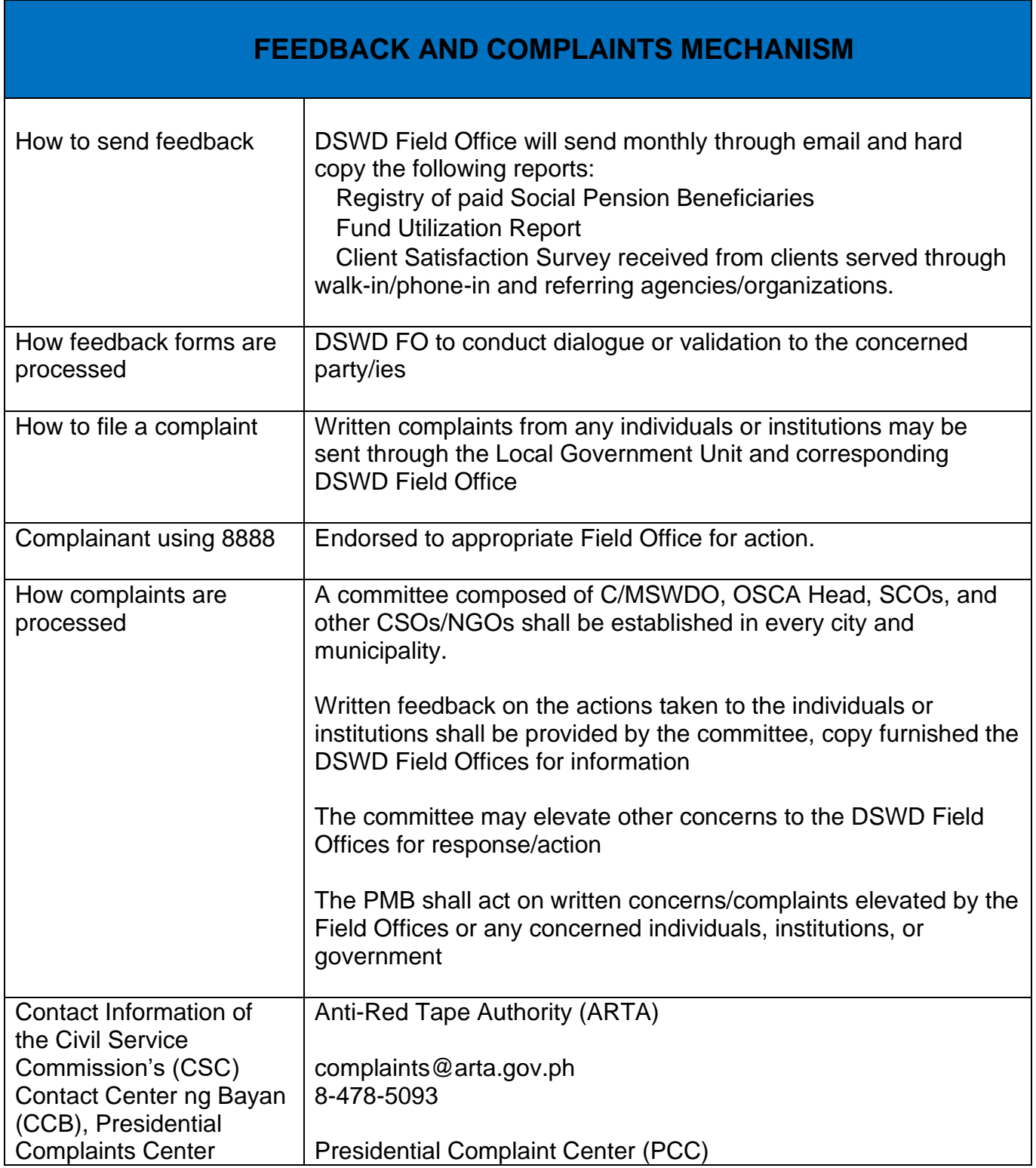

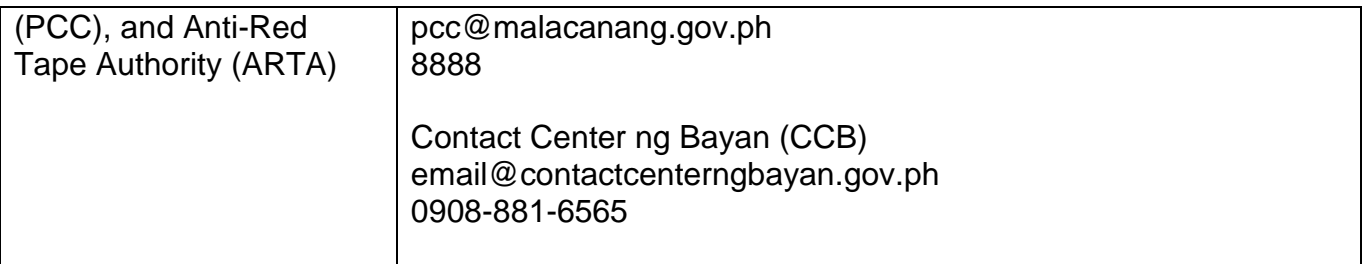

#### **Assistance to Individual in Crisis Situations**

The Assistance to Individuals in Crisis Situation (AICS) program is one of the social protection programs of the Department of Social Welfare and Development which serves as a social safety net or stop-gap measure to support the recovery of individuals and families identified to be suffering from any unexpected life event or crisis through provision of psychosocial intervention and/or direct financial or material assistance that will enable the clients to meet their basic needs in the form of food, transportation, medical, educational and burial assistance, among others. The program also includes the provision of counseling, referral, and psychological service to disadvantaged and marginalized sectors apart from the financial and material assistance. This program aims to help individuals and families to cope with the difficult and unexpected situation/s which they may experience, such as illness, death, loss of job or source of income, and such other similar circumstances. In order to effectively and efficiently respond to existing and emerging crisis situations among vulnerable sectors, this Citizens Charter is crafted to provide a comprehensive guide on the provision of the aforementioned assistance.

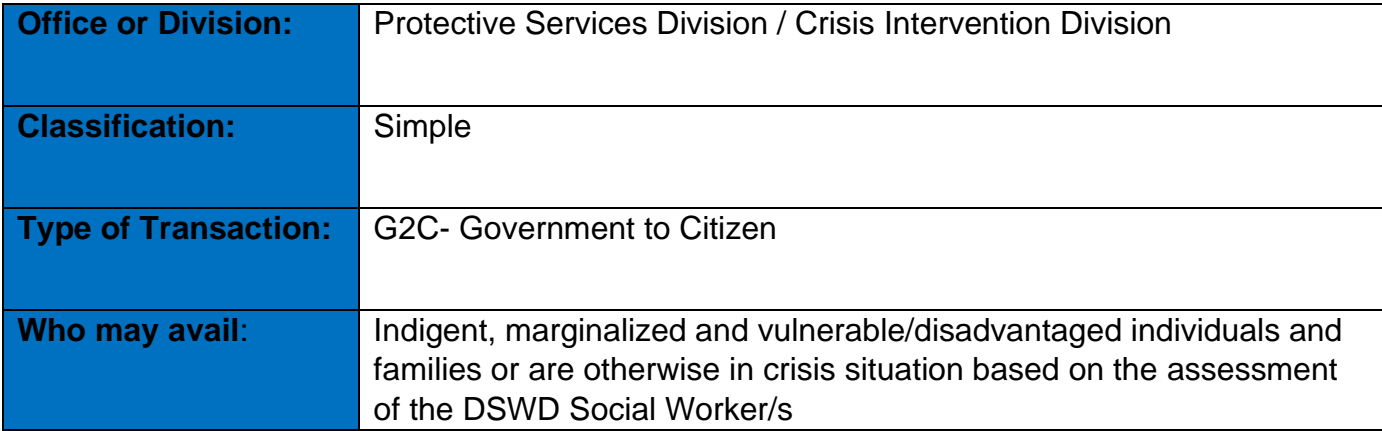

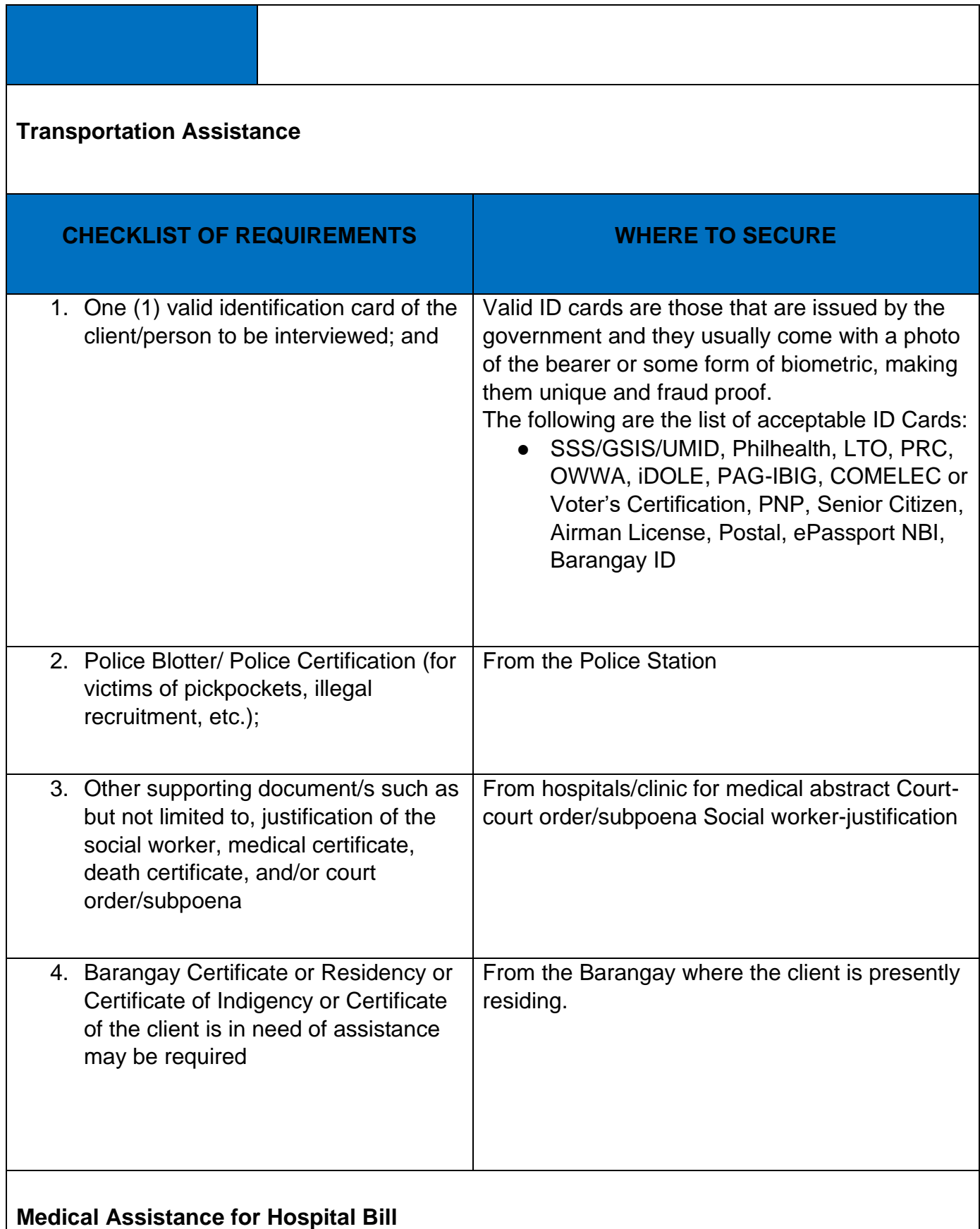

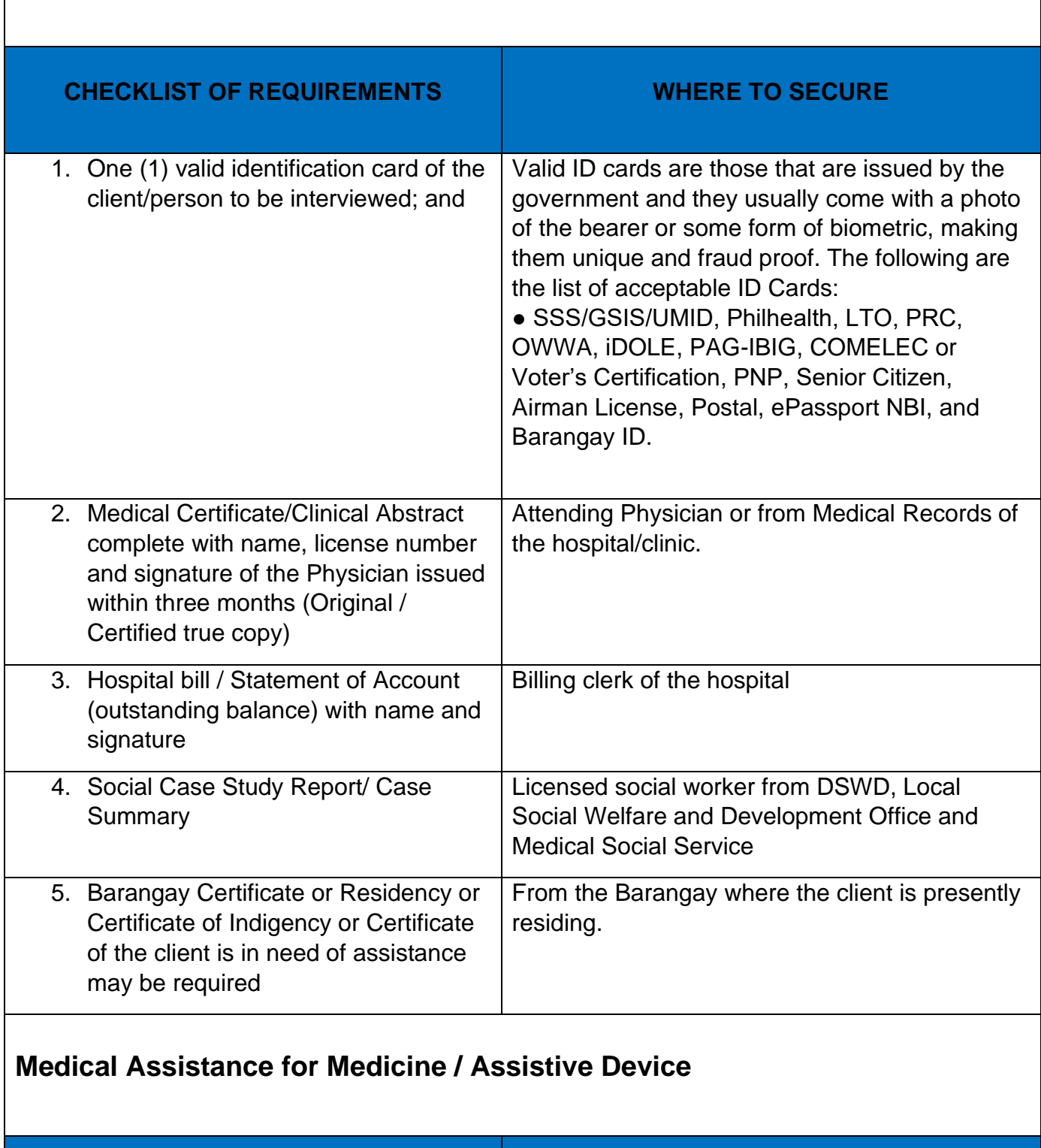

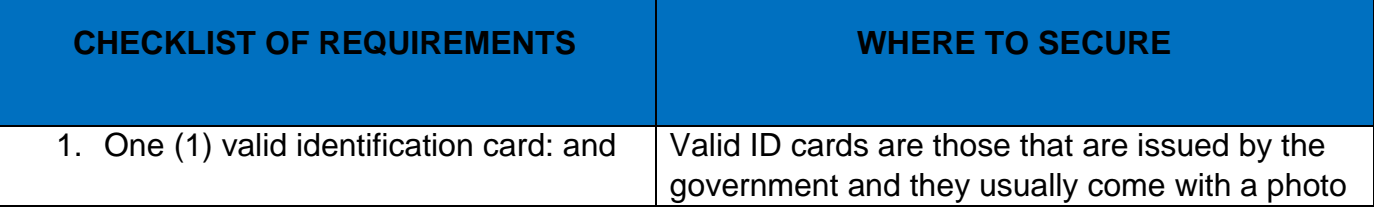

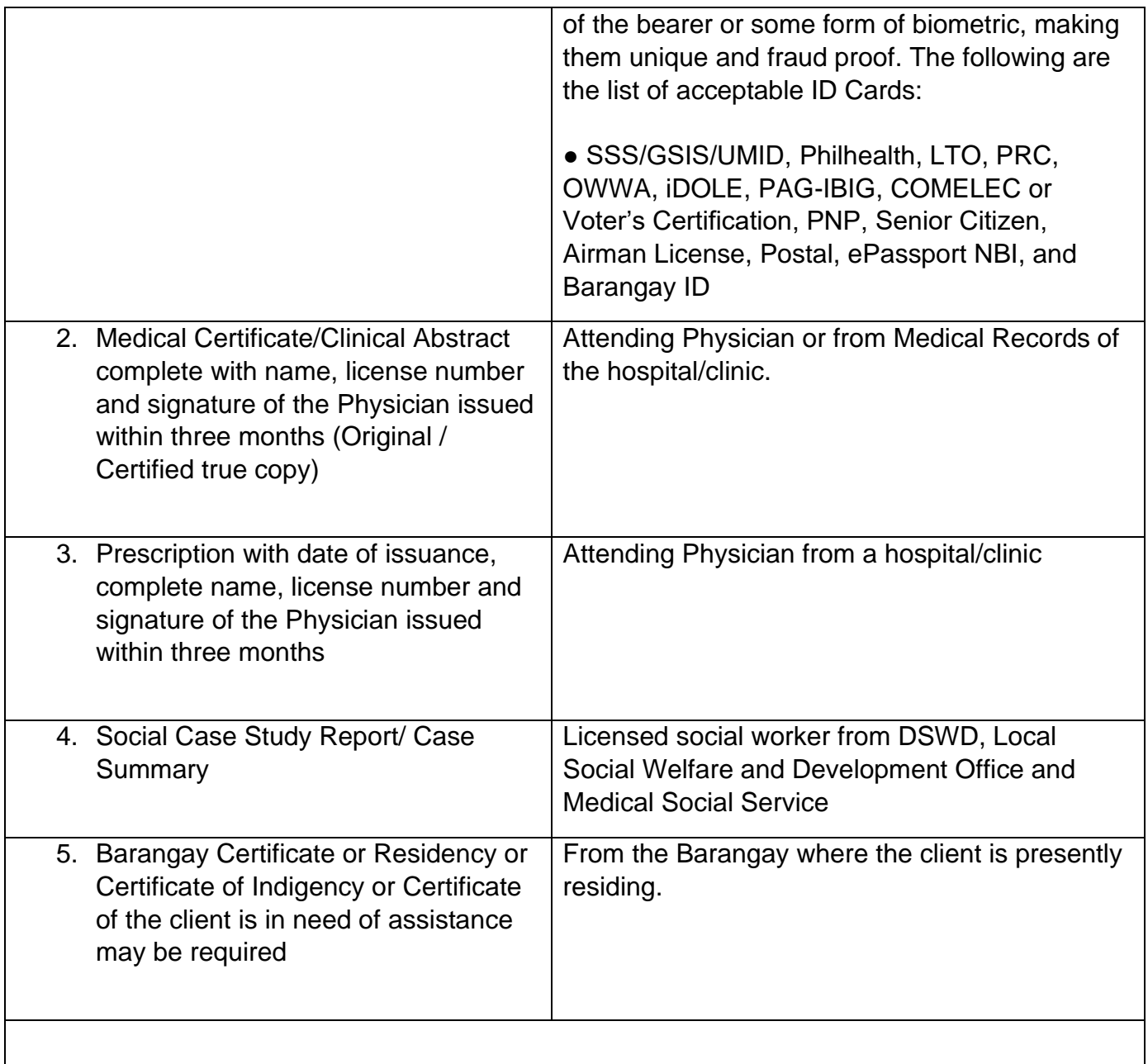

### **Medical Assistance for Laboratory Requests**

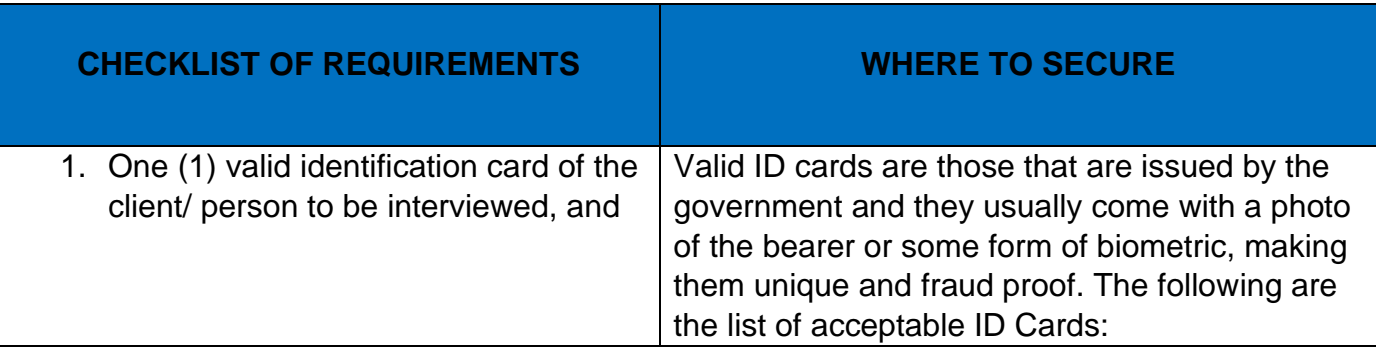

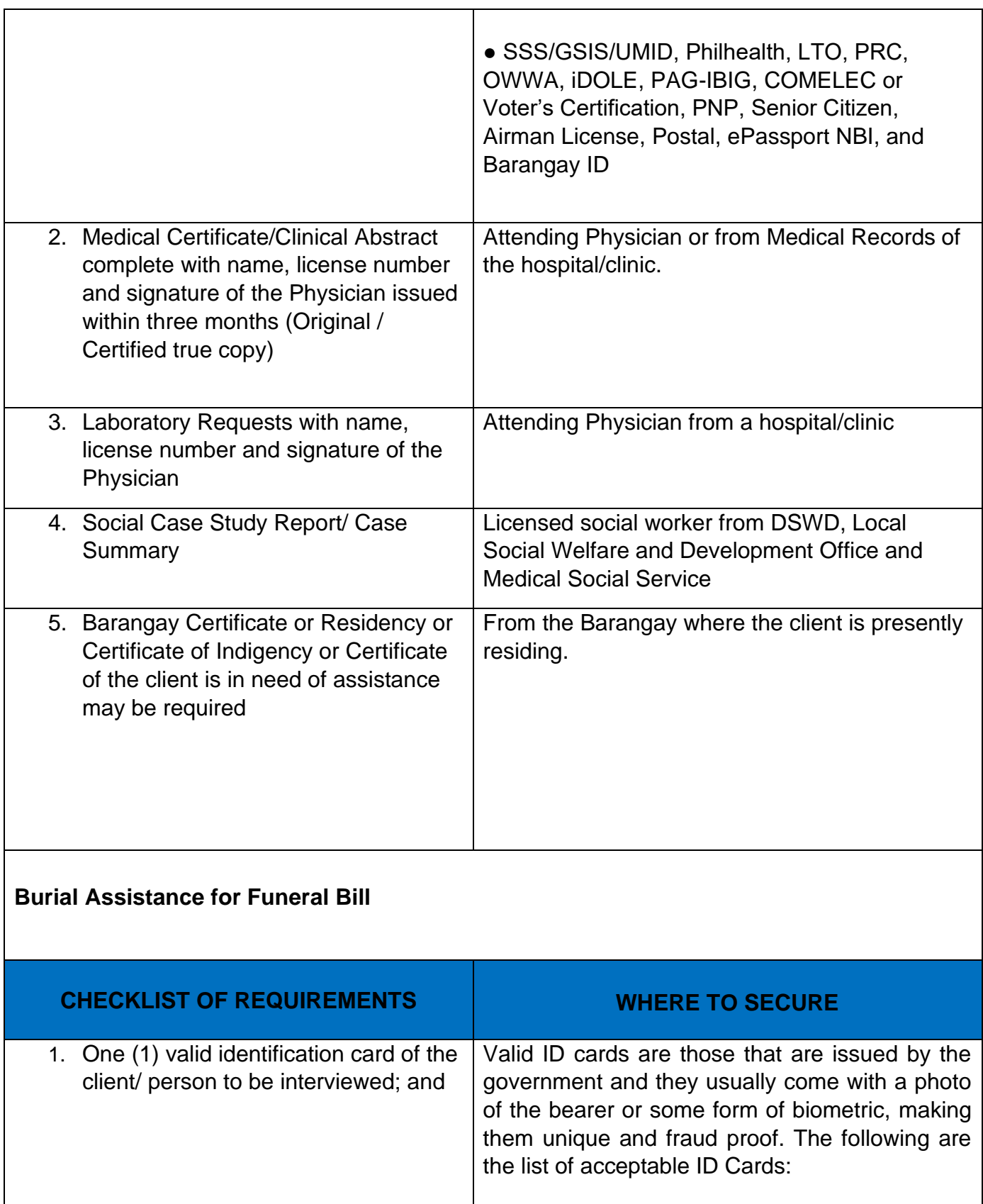

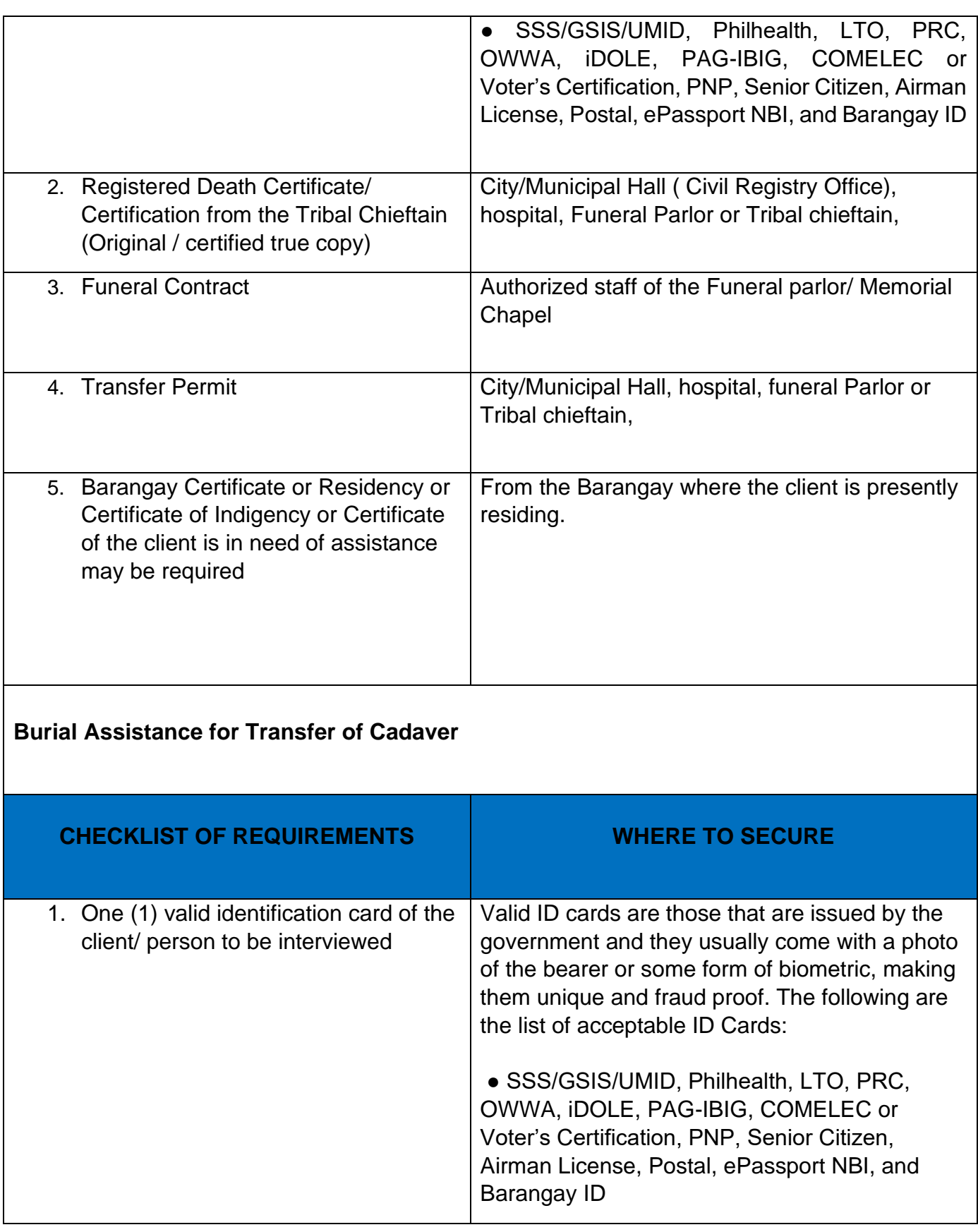
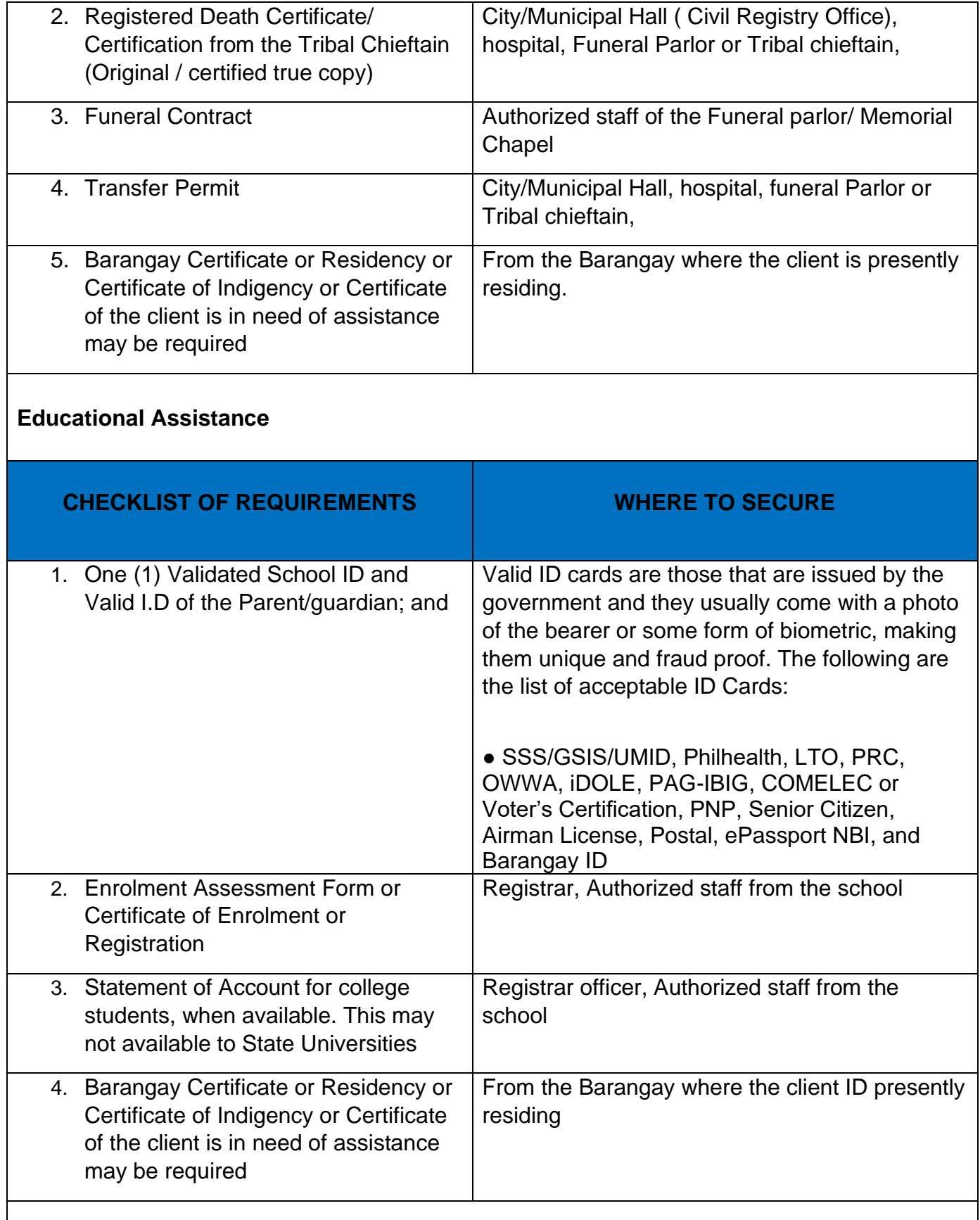

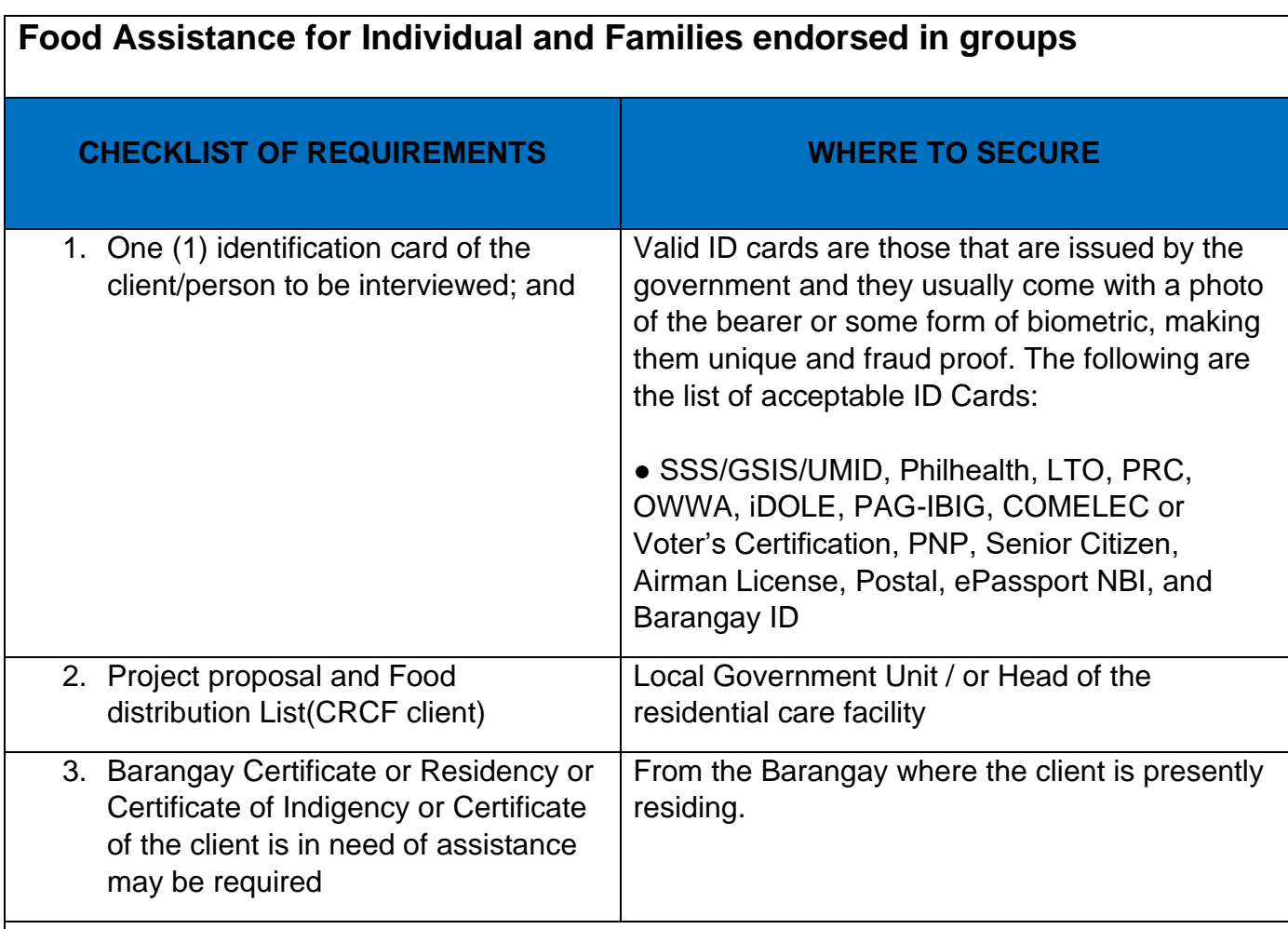

# **Cash Assistance for other Support Services**

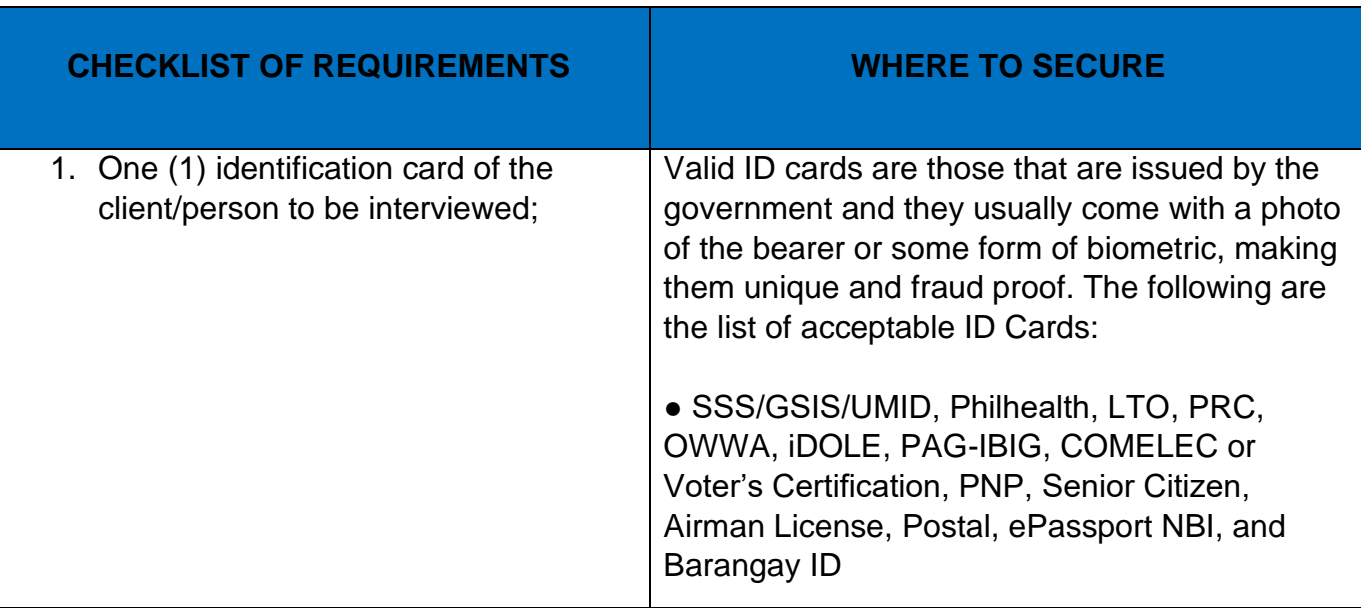

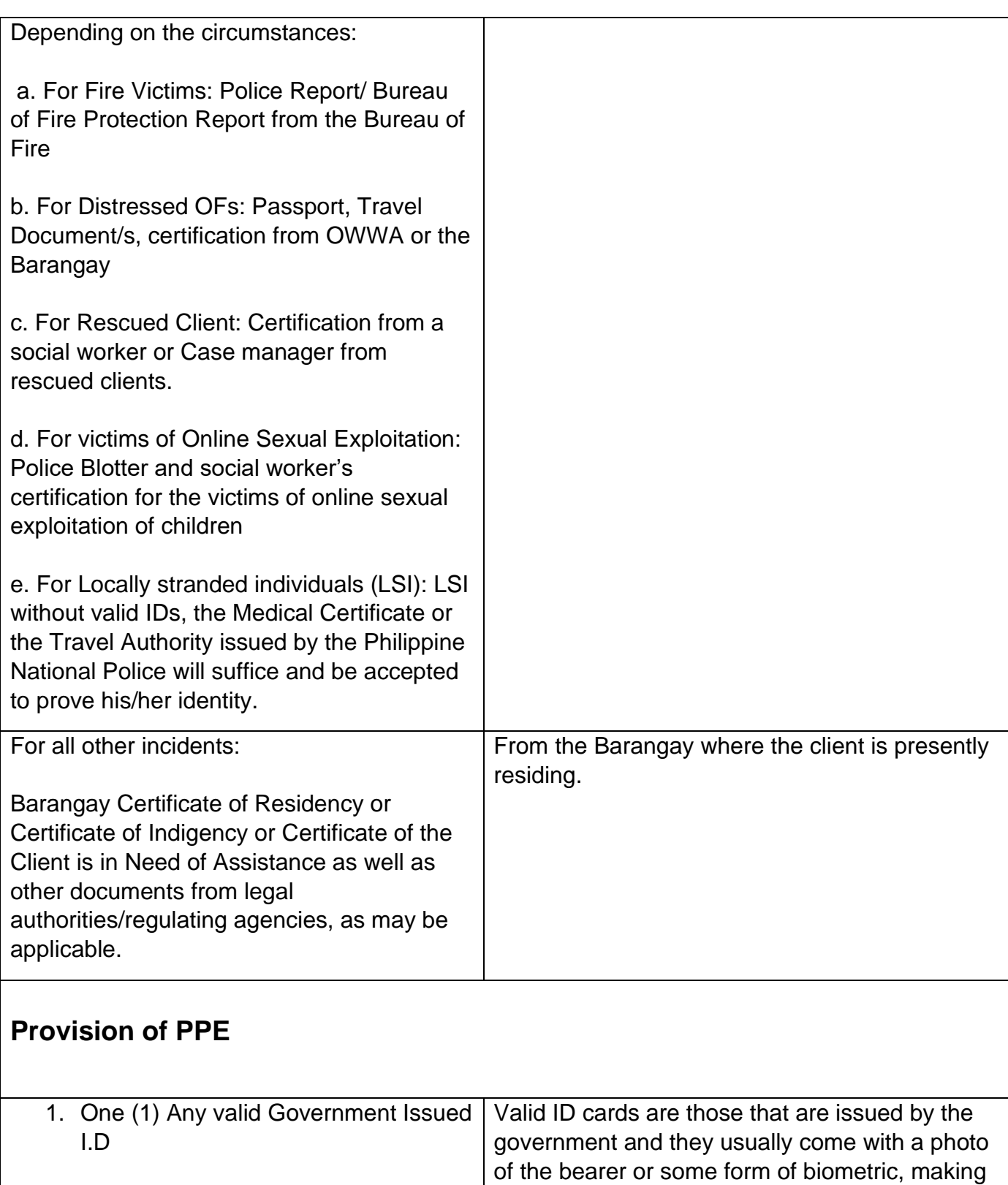

them unique and fraud proof. The following are

the list of acceptable ID Cards:

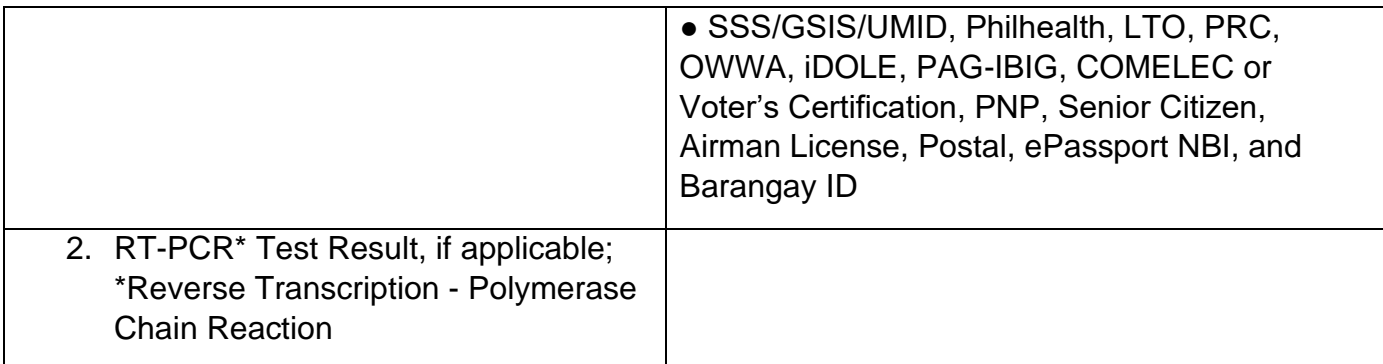

## **Within the Day Transactions**

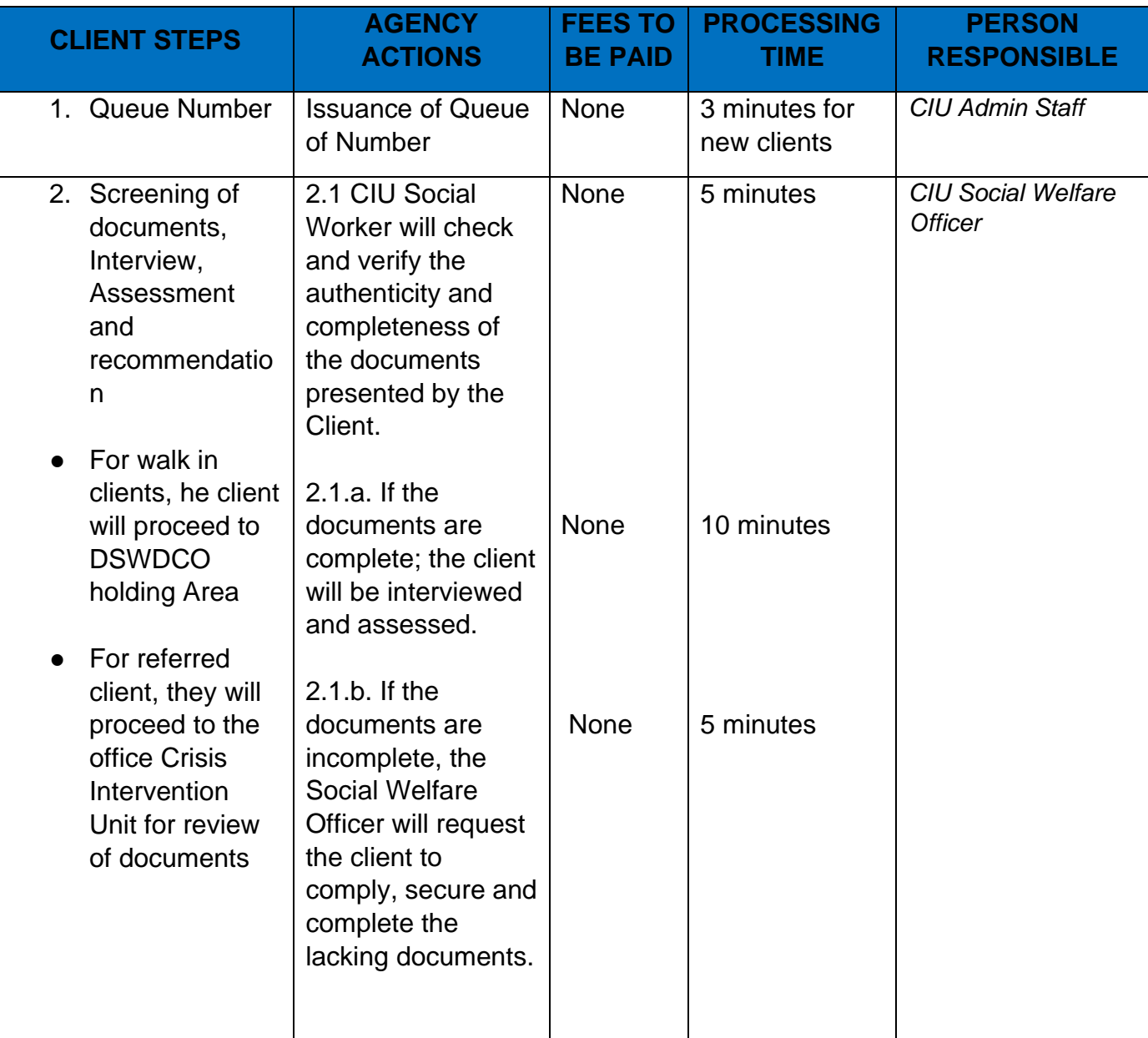

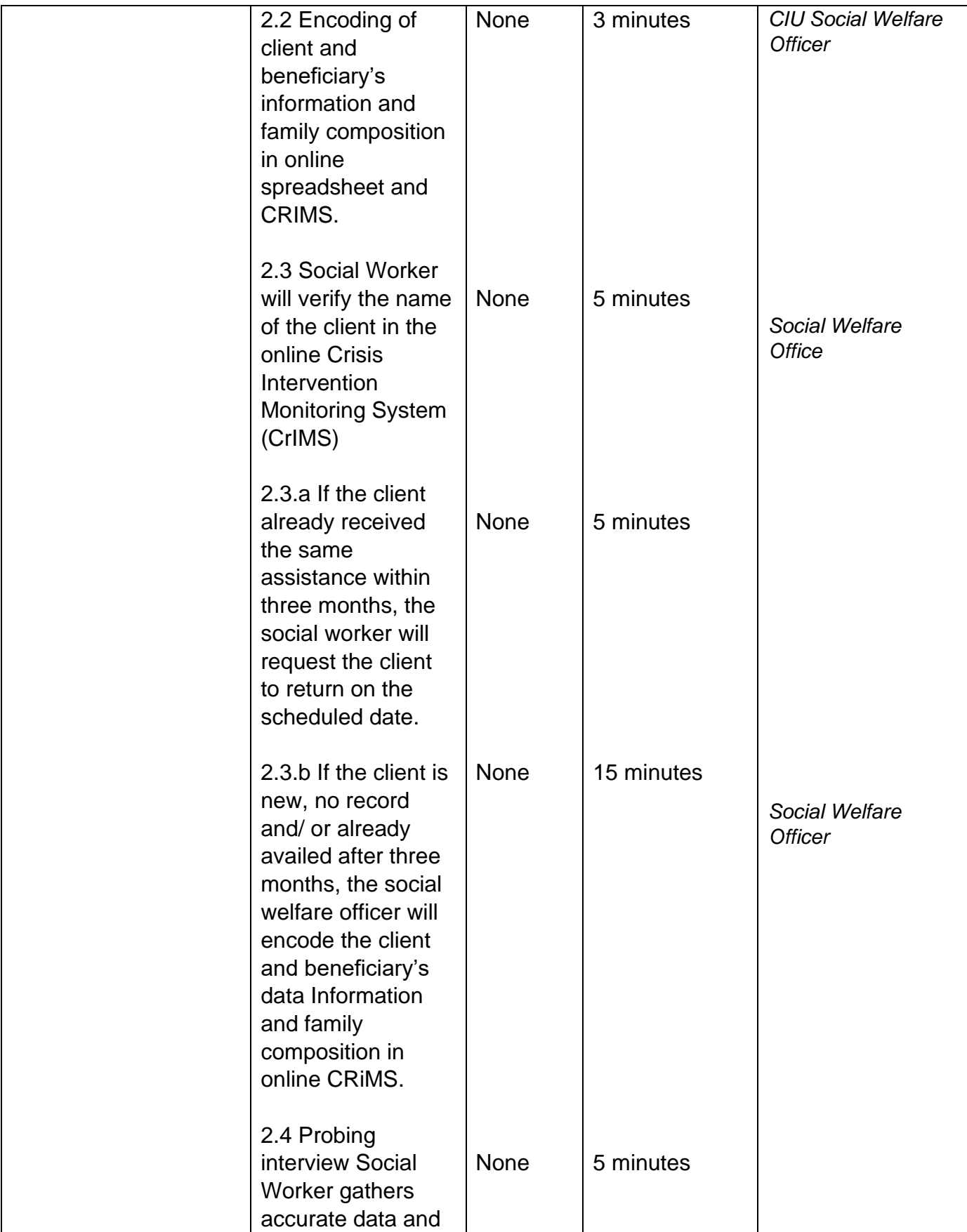

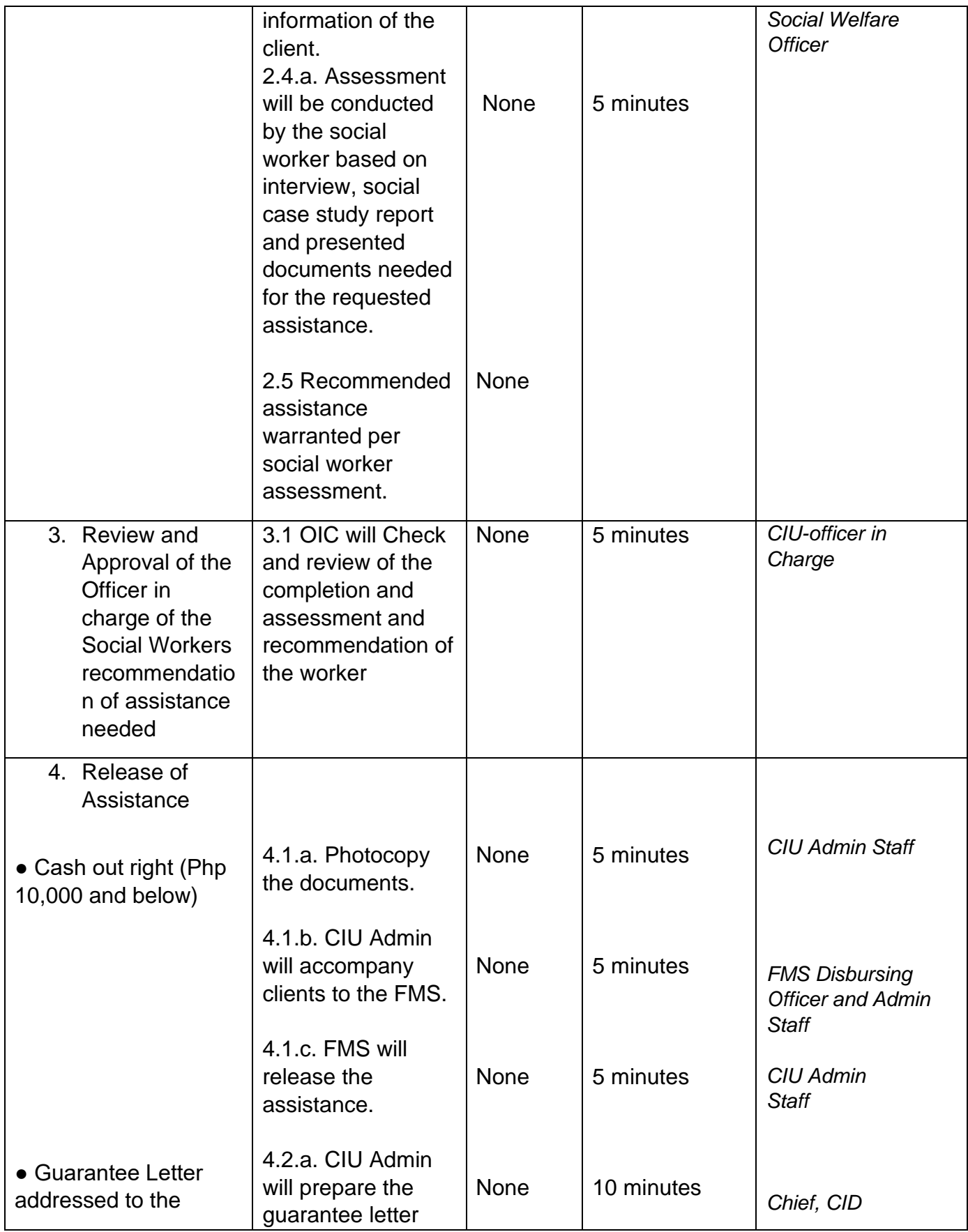

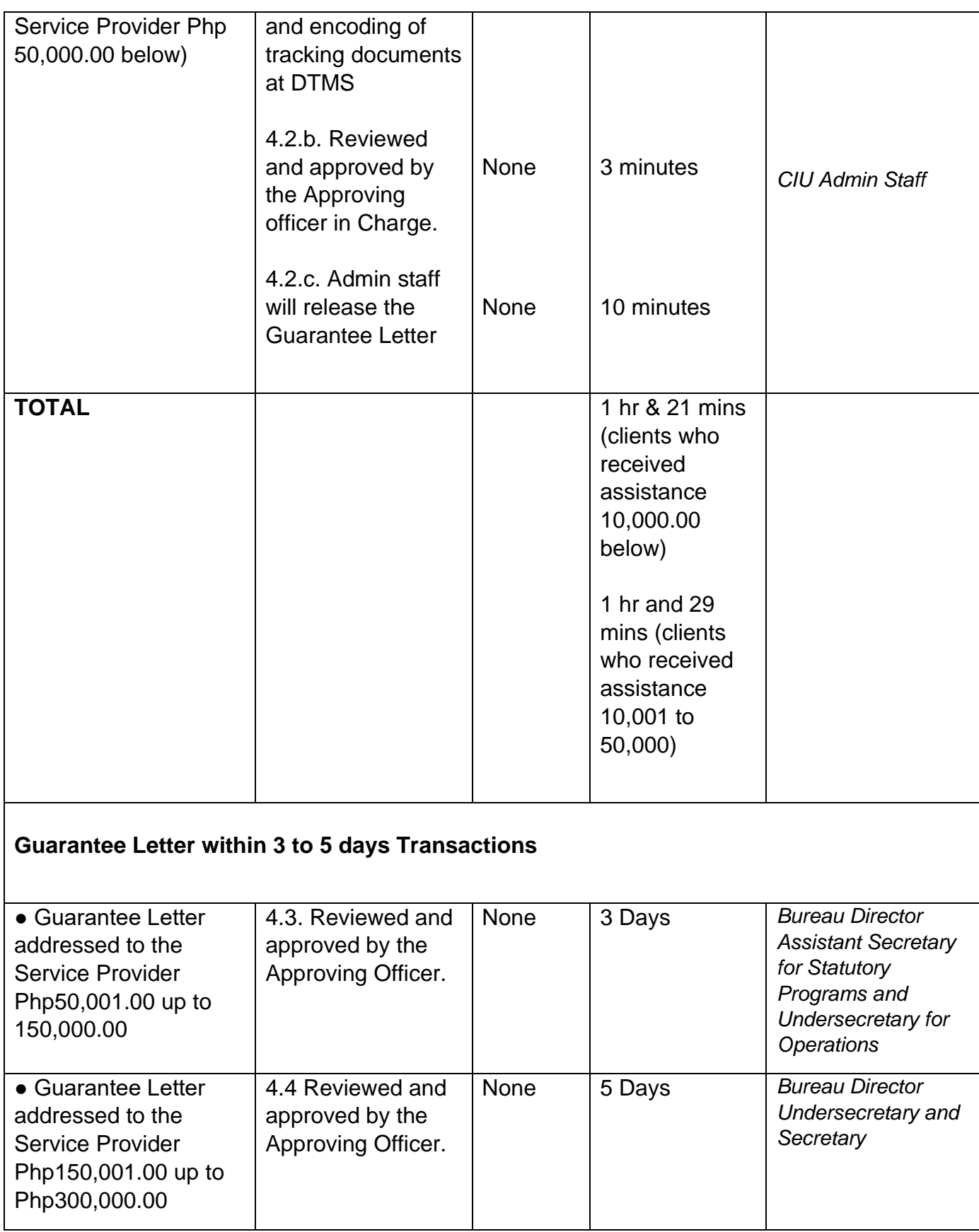

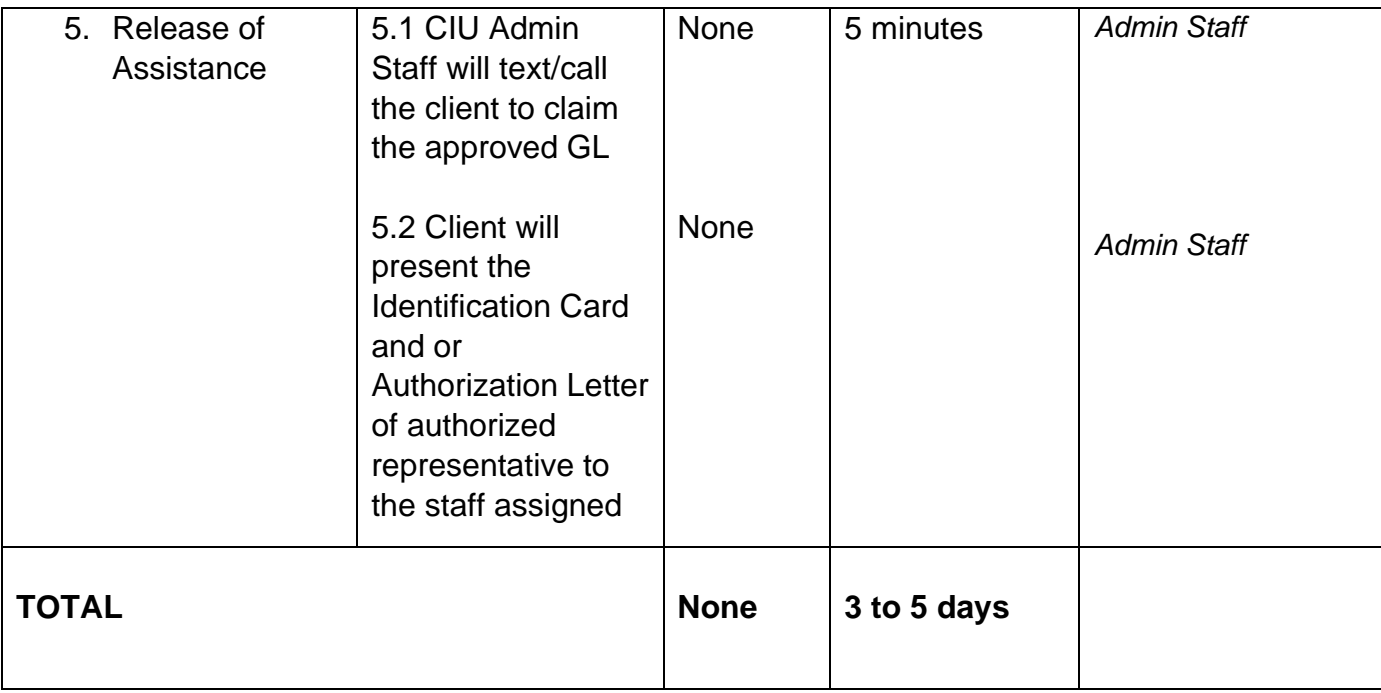

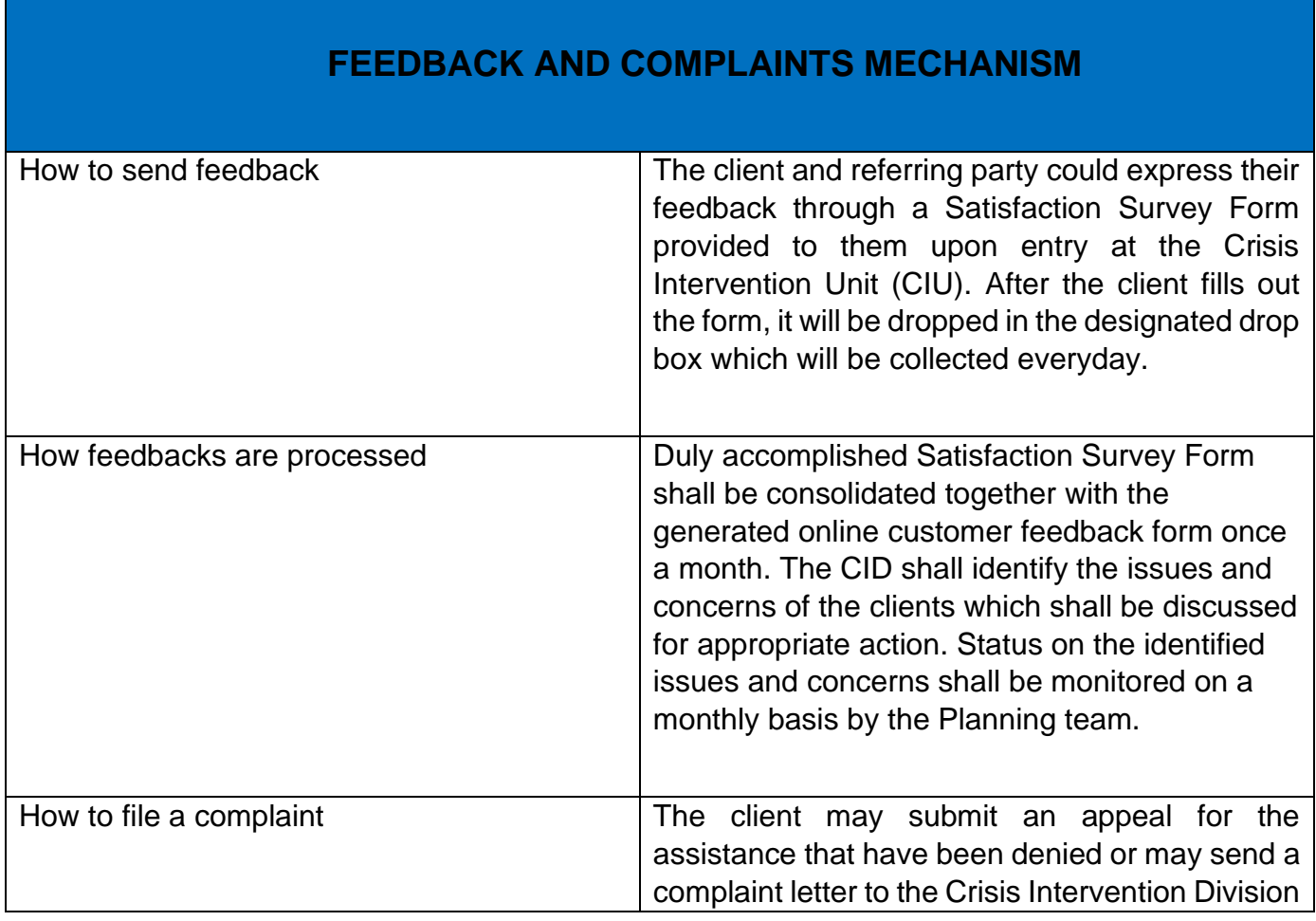

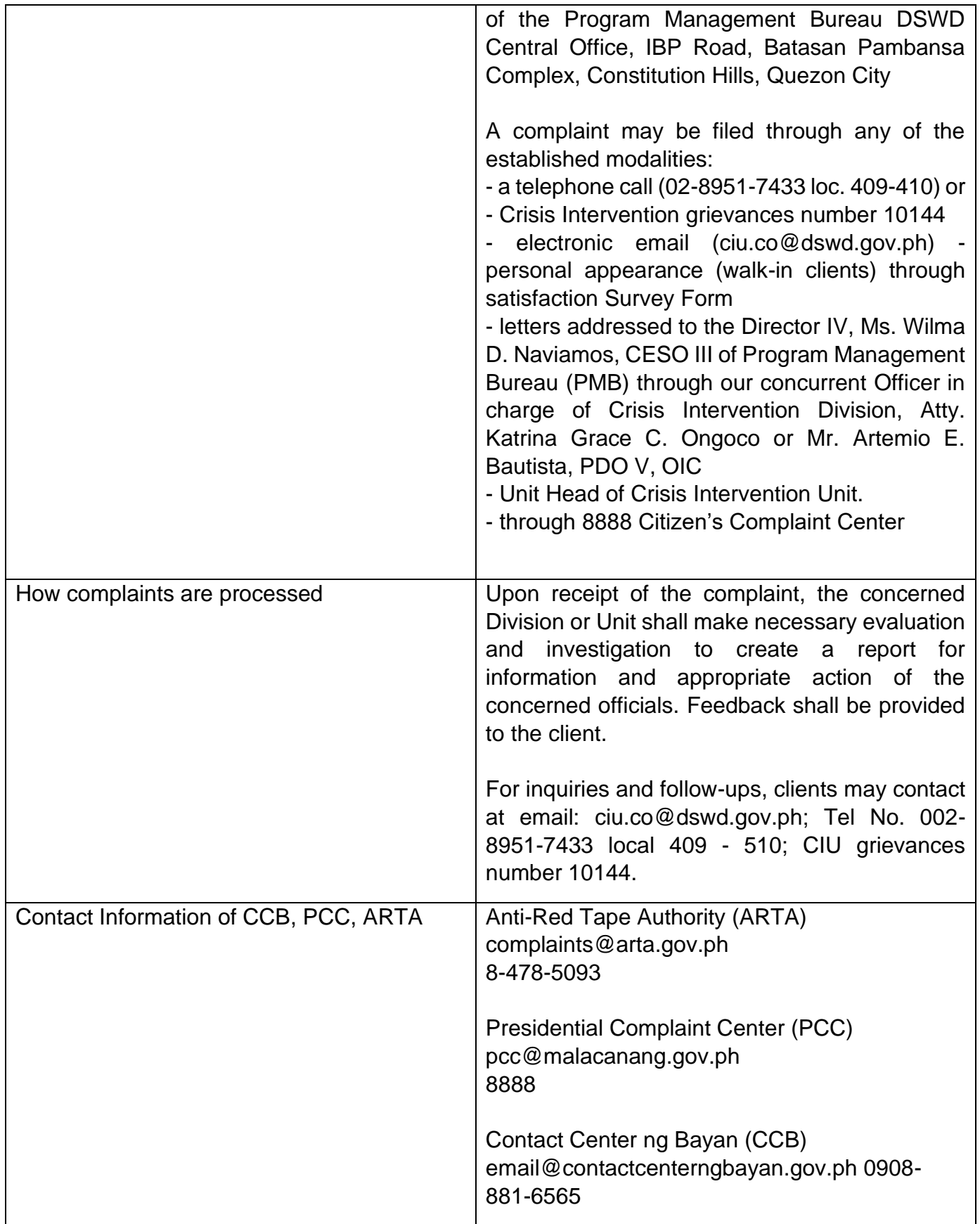

### **Referral to Field Offices, OBSUs, and Other Agencies (CRCF) for Temporary Shelter Office**

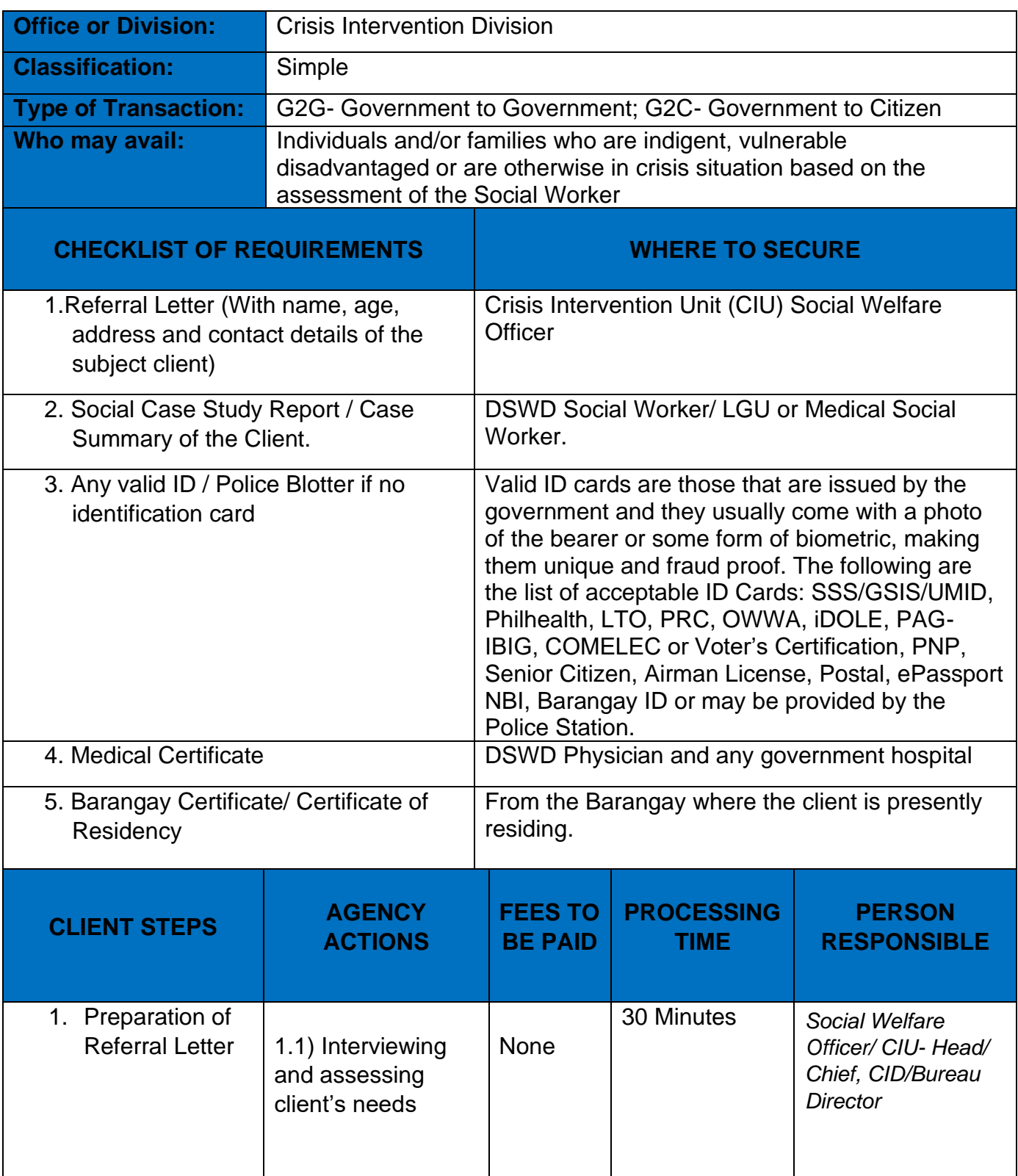

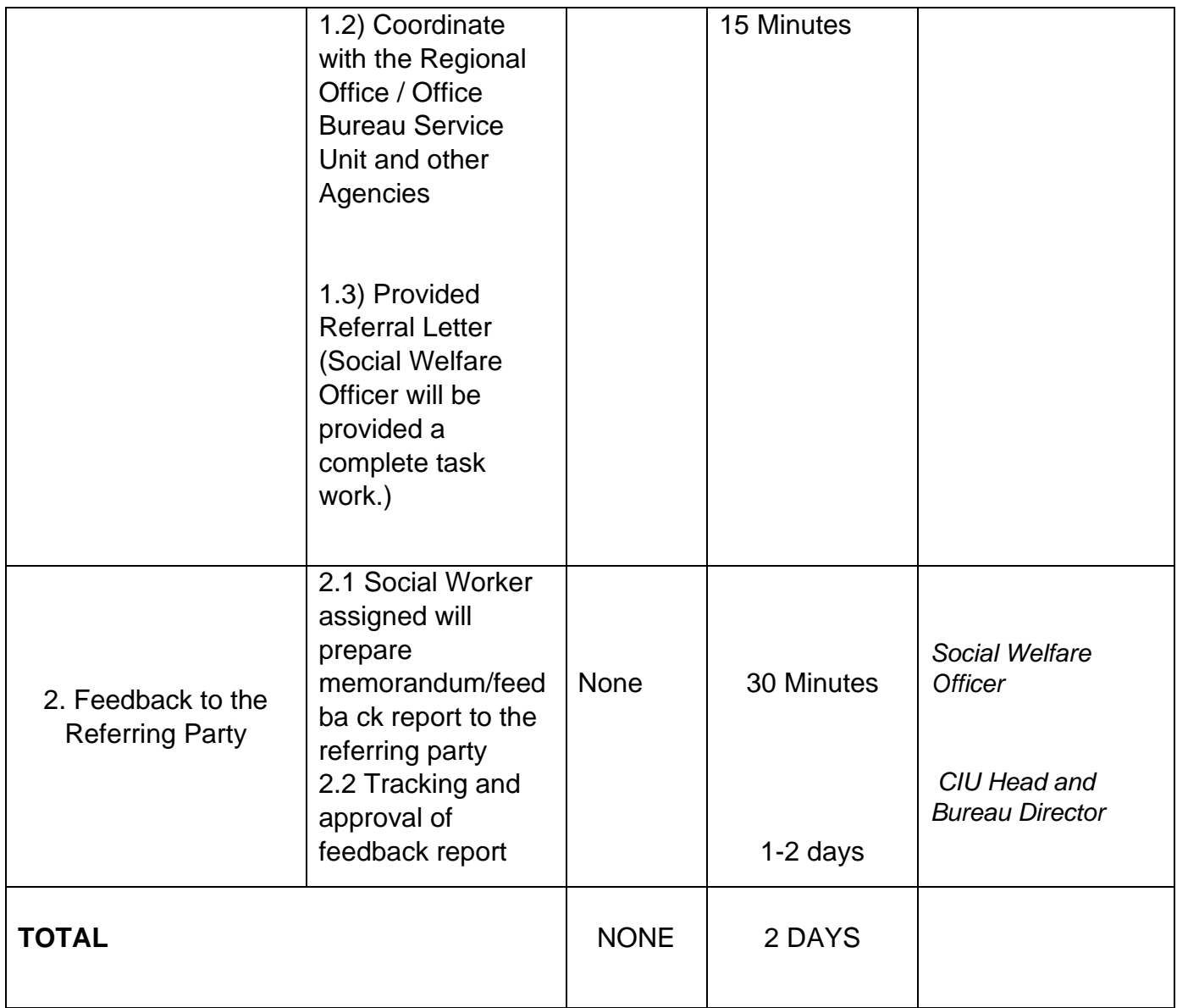

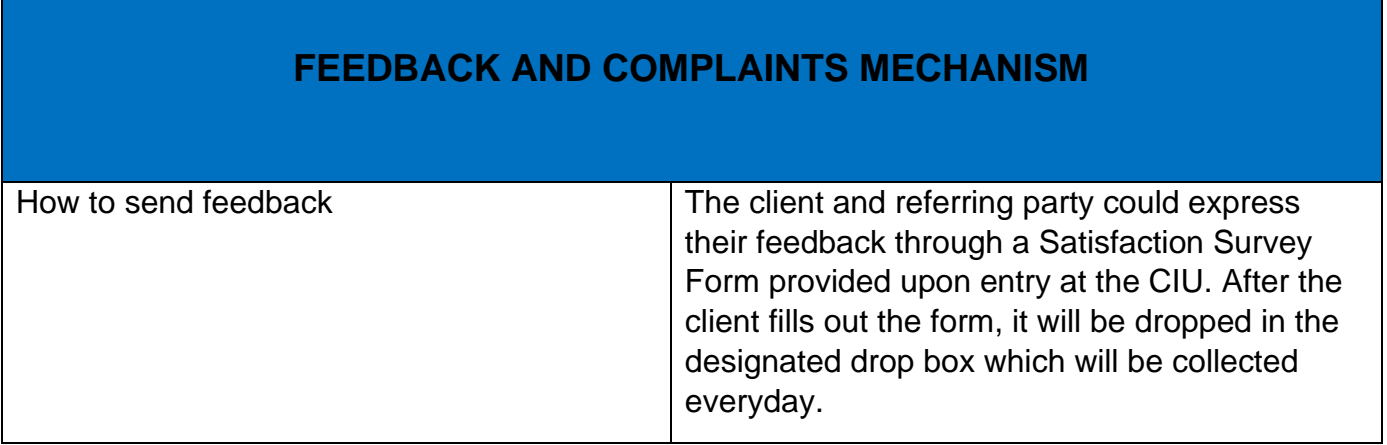

T

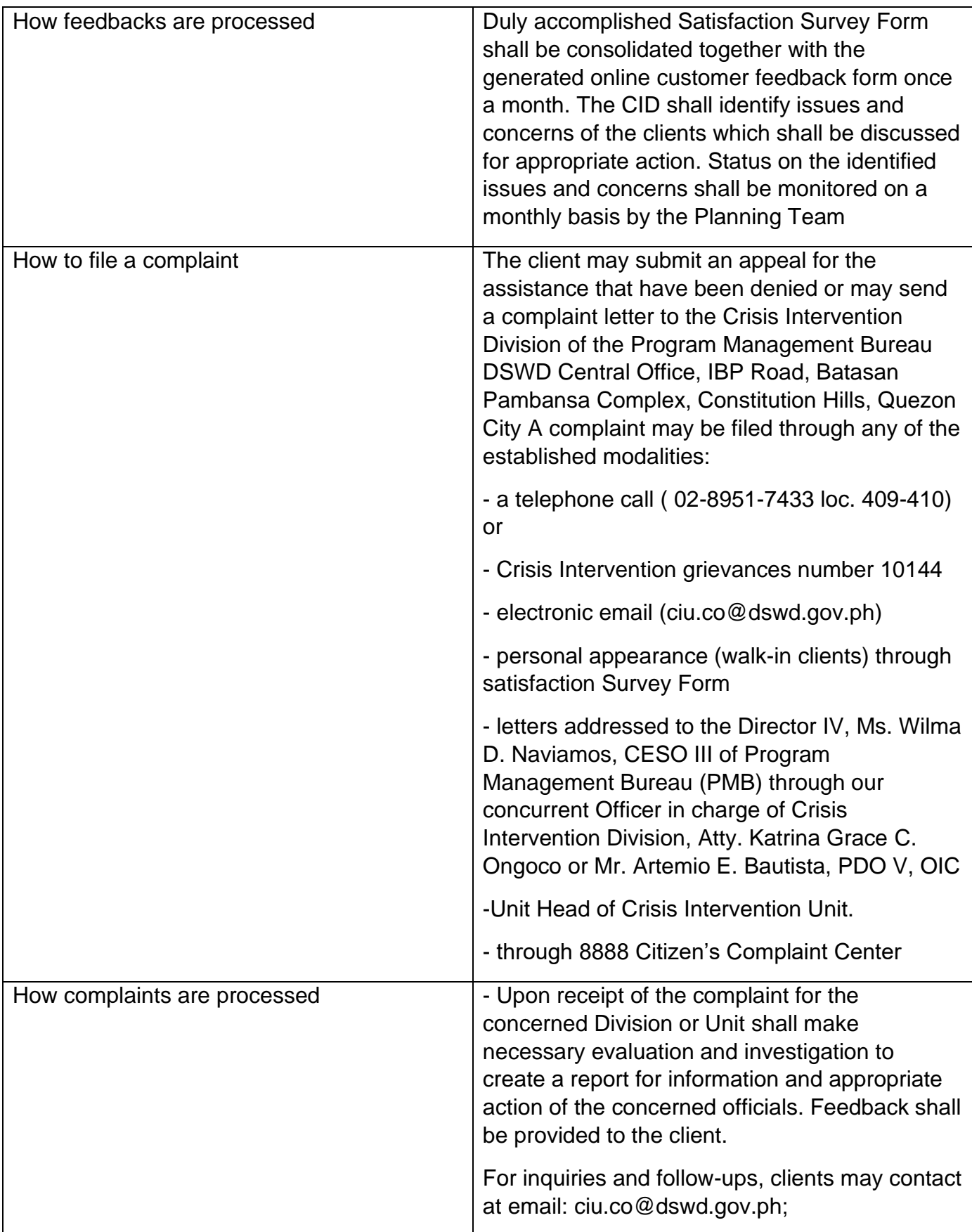

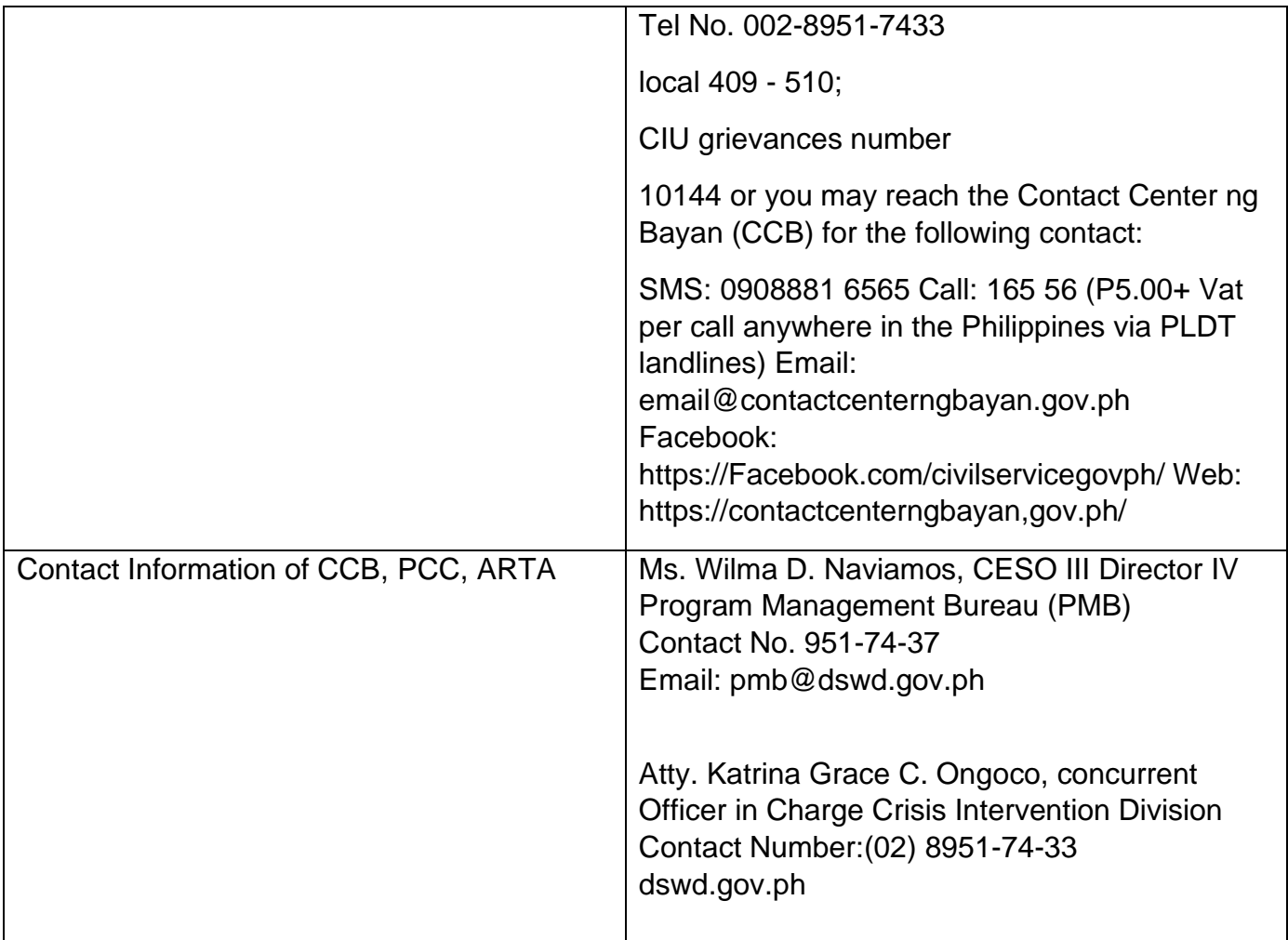

#### **Provision of Assistance to Solo Parent**

Solo parents are those who are left alone with the responsibility of rearing their children regardless of marital status and based on National Statistics Office (NSO) data, there are about 14 million solo parents in the Philippines. The increasing number of solo parents has led the national government to pass Republic Act 8972, or the Solo Parents' Welfare Act of 2000, which was promulgated on November 7, 2000. While being a solo parent can be difficult, the passage of RA 8972 has somehow made it rewarding.

RA 8972 was enacted to provide a comprehensive program of services for solo parents and their children. This law covers fathers or mothers who raise their children by themselves, either because of the death of a spouse, abandonment, separation or even those who have children as a result of rape.

DSWD is mandated to protect and promote the welfare of the disadvantaged group including the solo parents, provide technical assistance to partner stakeholders (National Government, Local Government Unit, and Civil Society Organizations). Any solo parent whose income in the place of domicile falls equal to or below the poverty threshold as set by the NSCB and subject to the assessment of the duly appointed or designated social worker in the area shall be eligible for assistance: Provided, however, that any solo parent whose income is above the poverty threshold shall enjoy the benefits mentioned in Sections 16, 17, 18, 19, 20, 21 and 23 of these Rules.

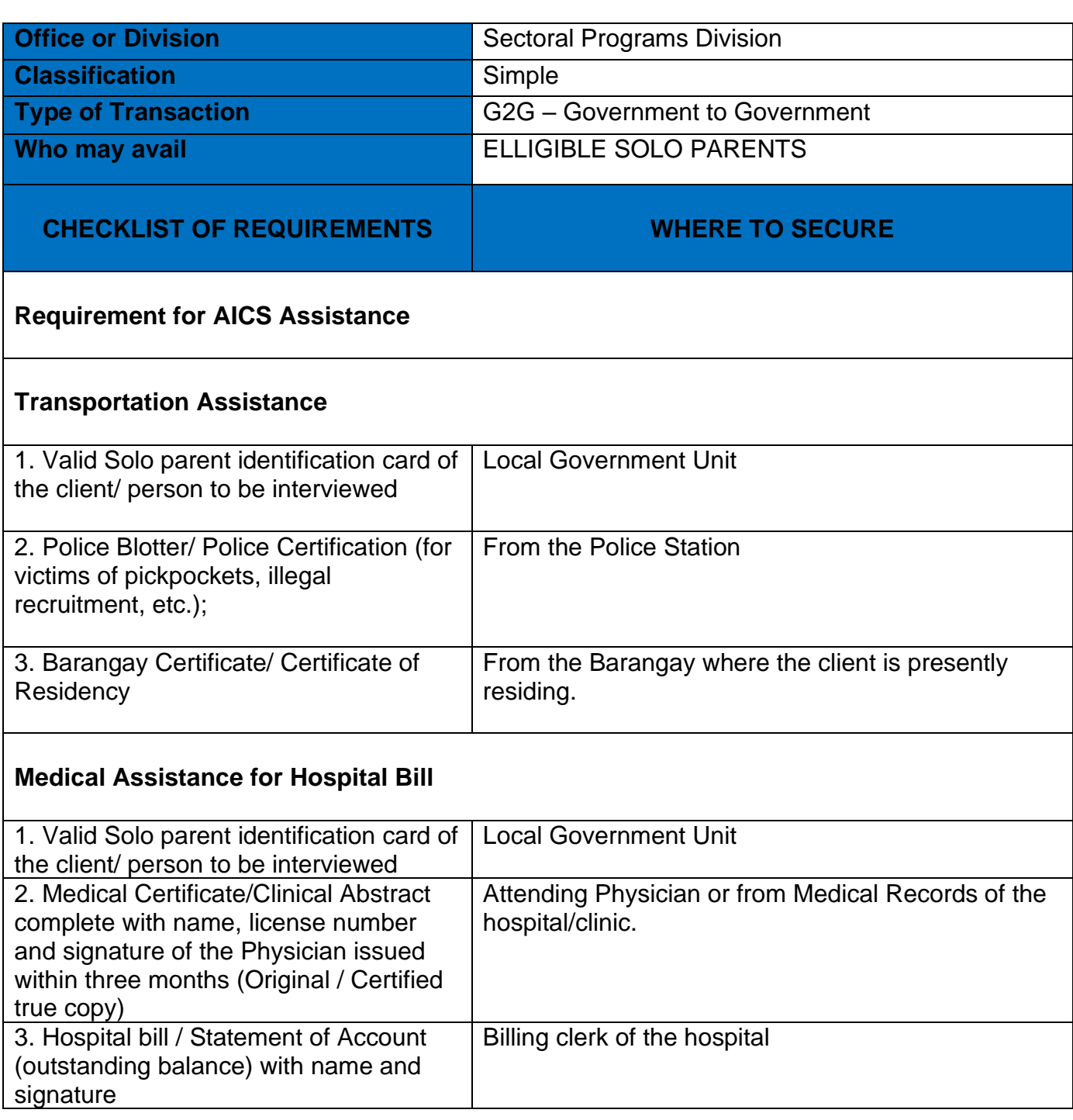

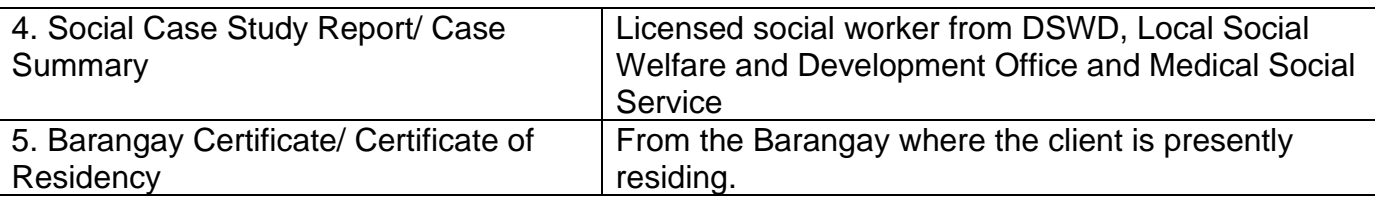

#### **Medical Assistance for Medicine/Assistive Device**

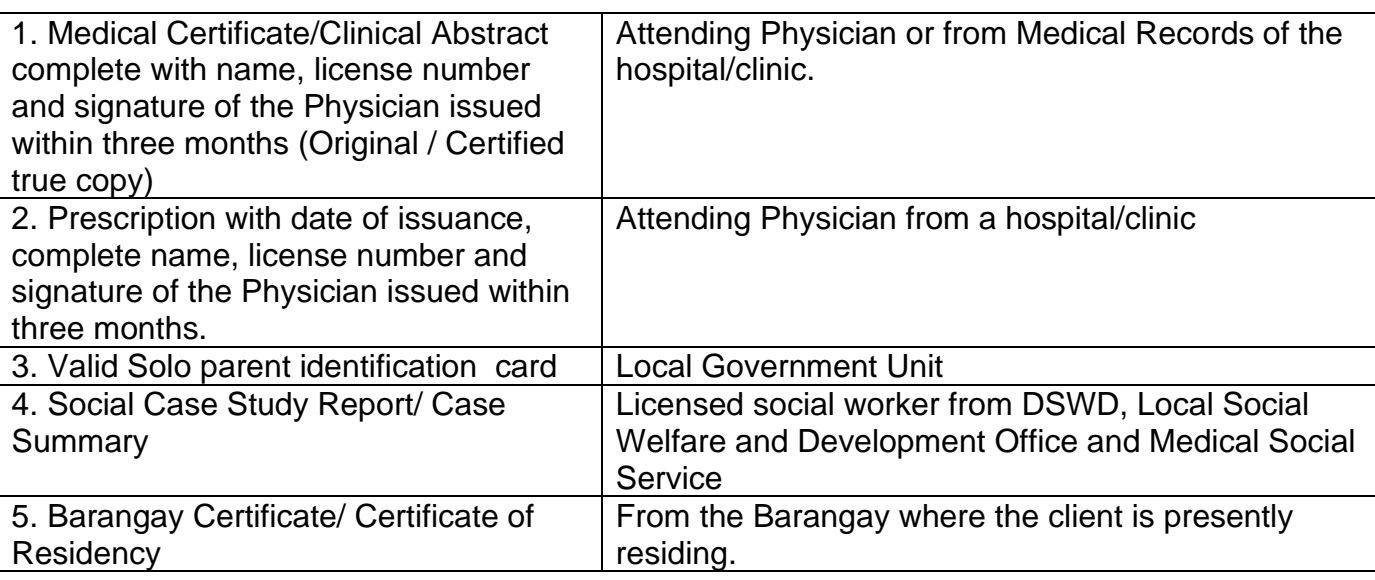

### **Medical Assistance for Laboratory Request**

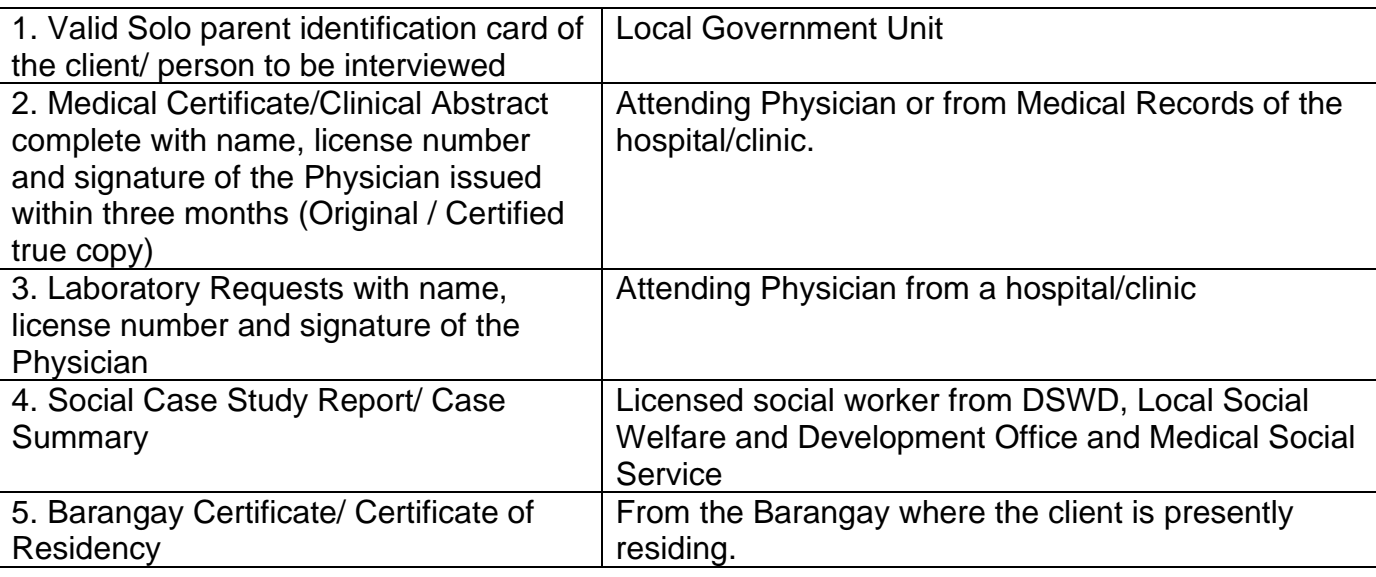

#### **Burial Assistance for Funeral Bill**

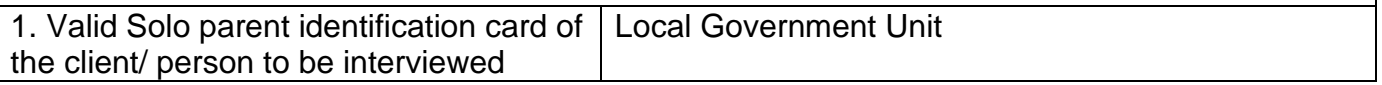

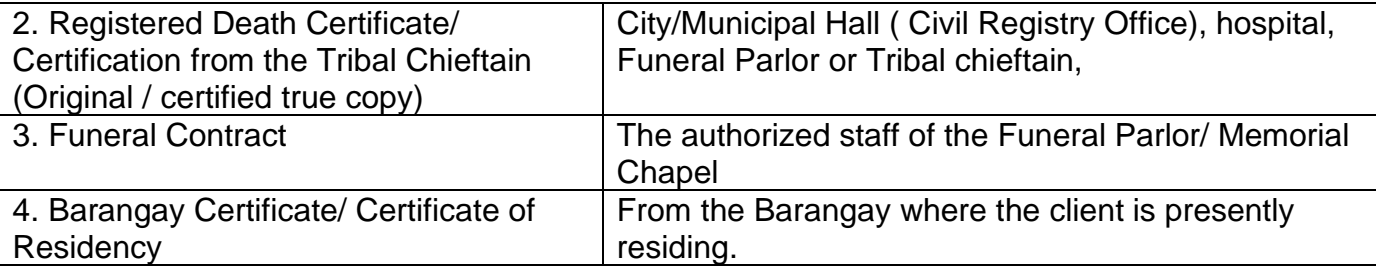

#### **Burial Assistance for Transfer of Cadever**

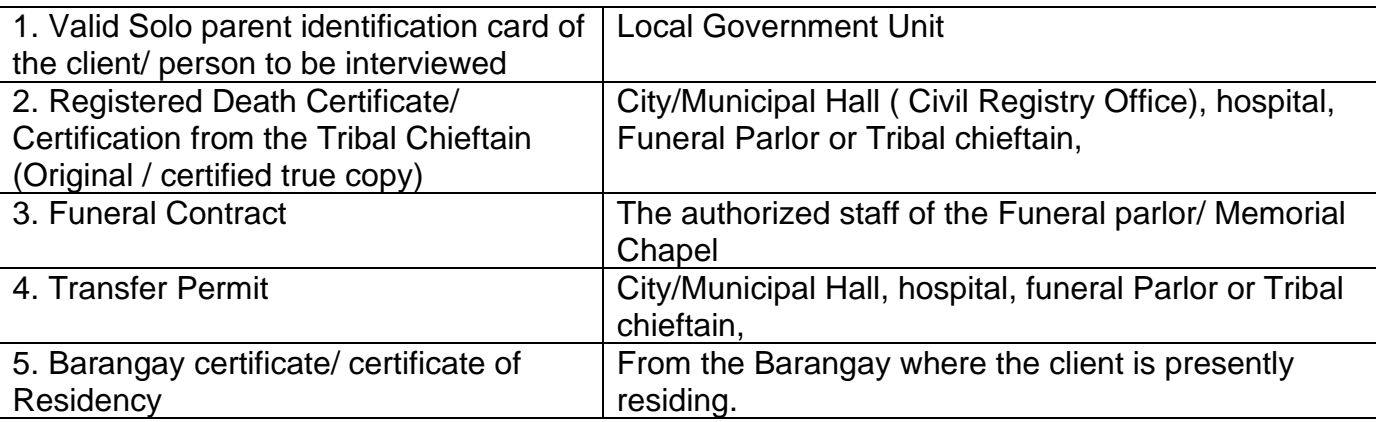

#### **Educational Assistance**

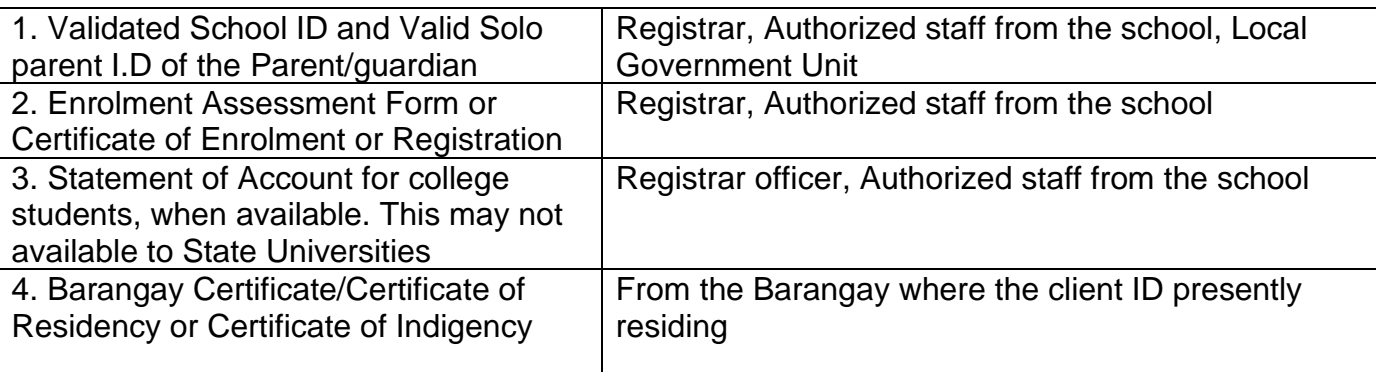

### **Food Assistance for Individual and Families endorsed in Groups**

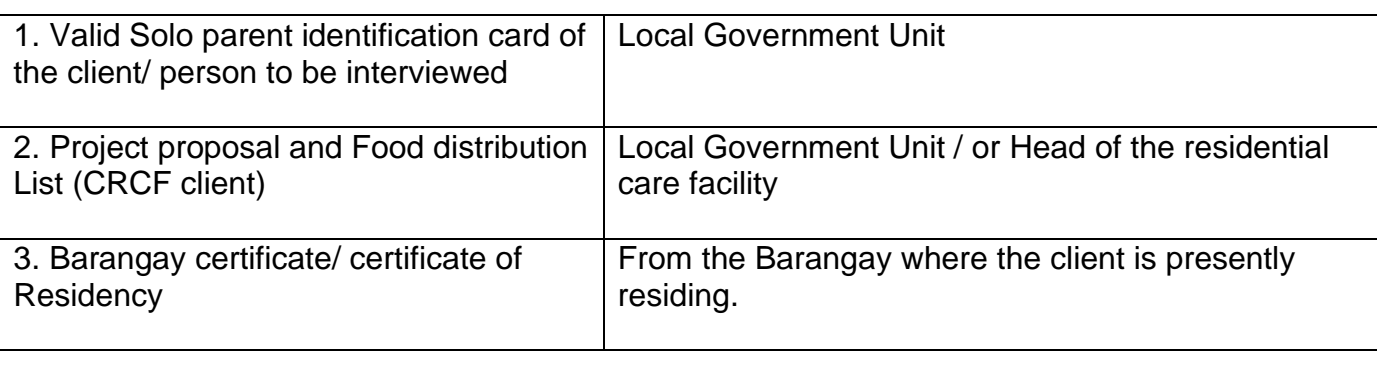

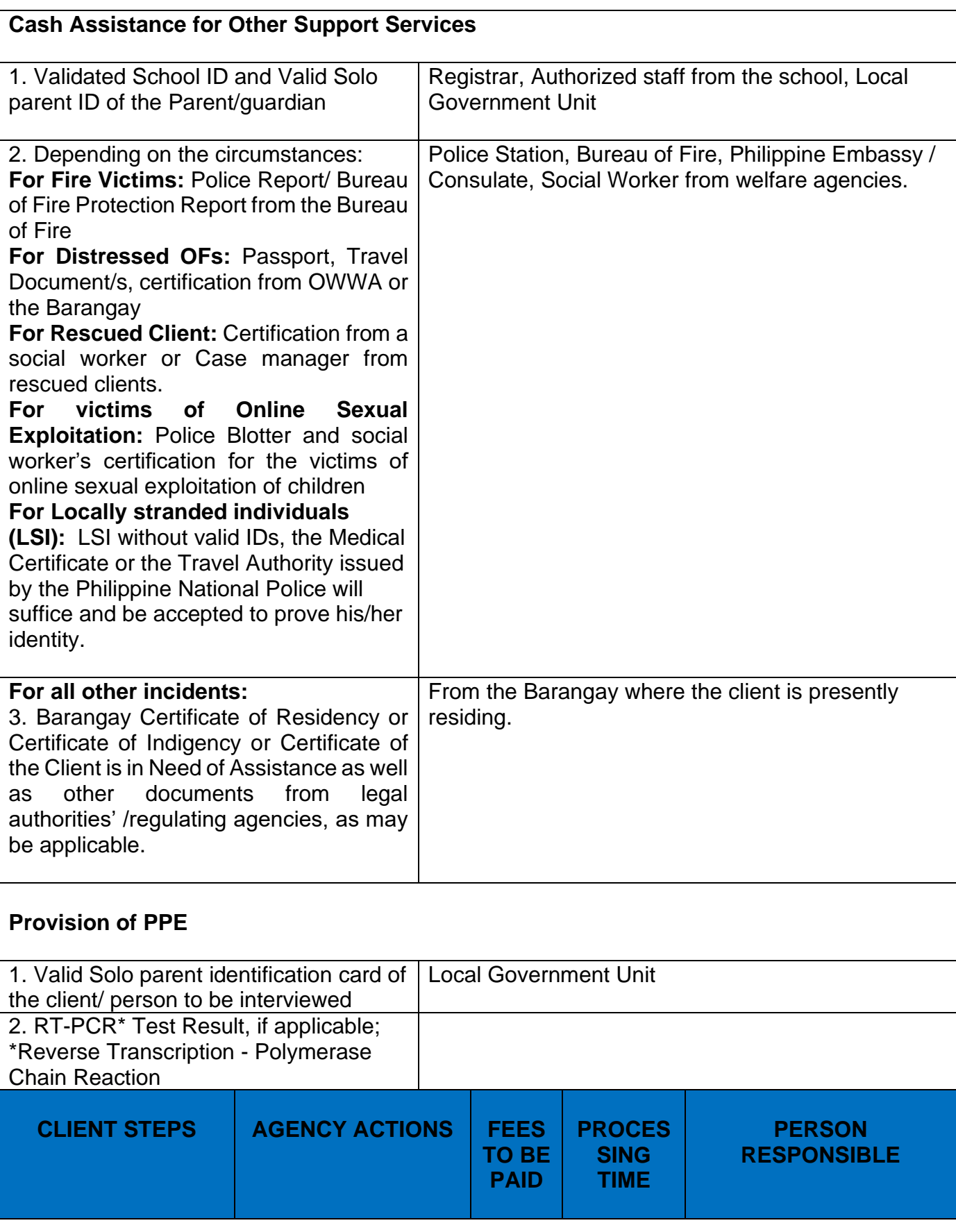

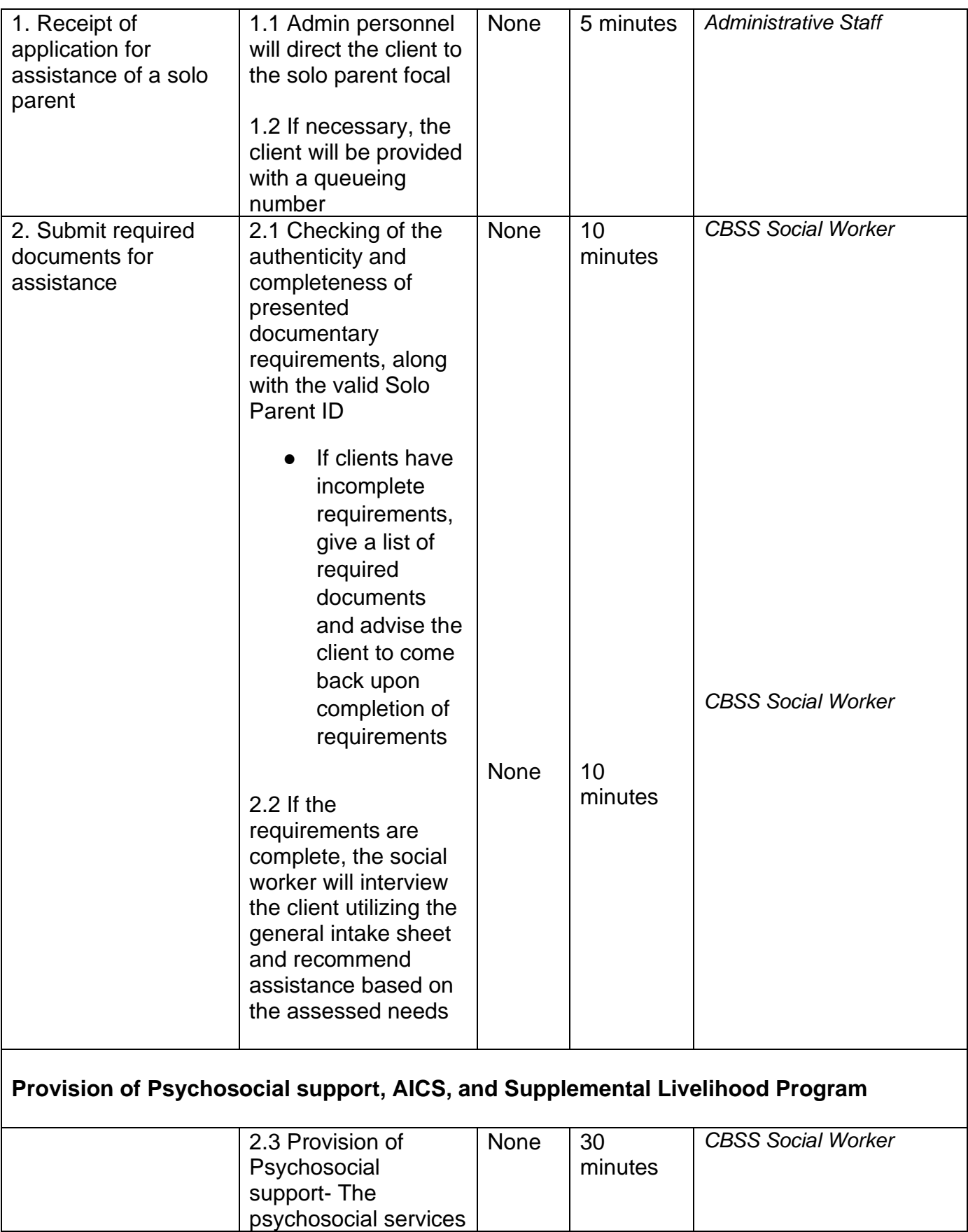

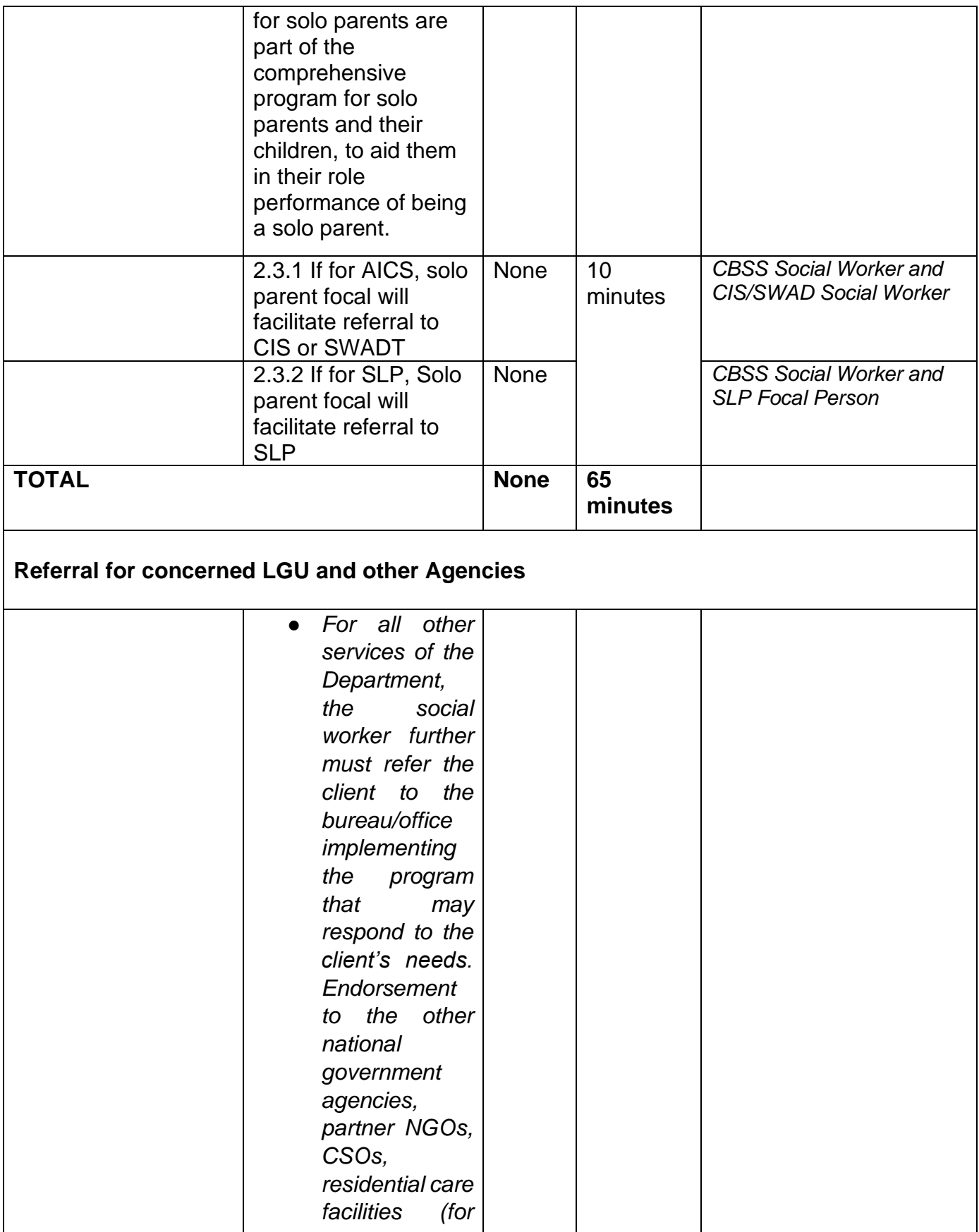

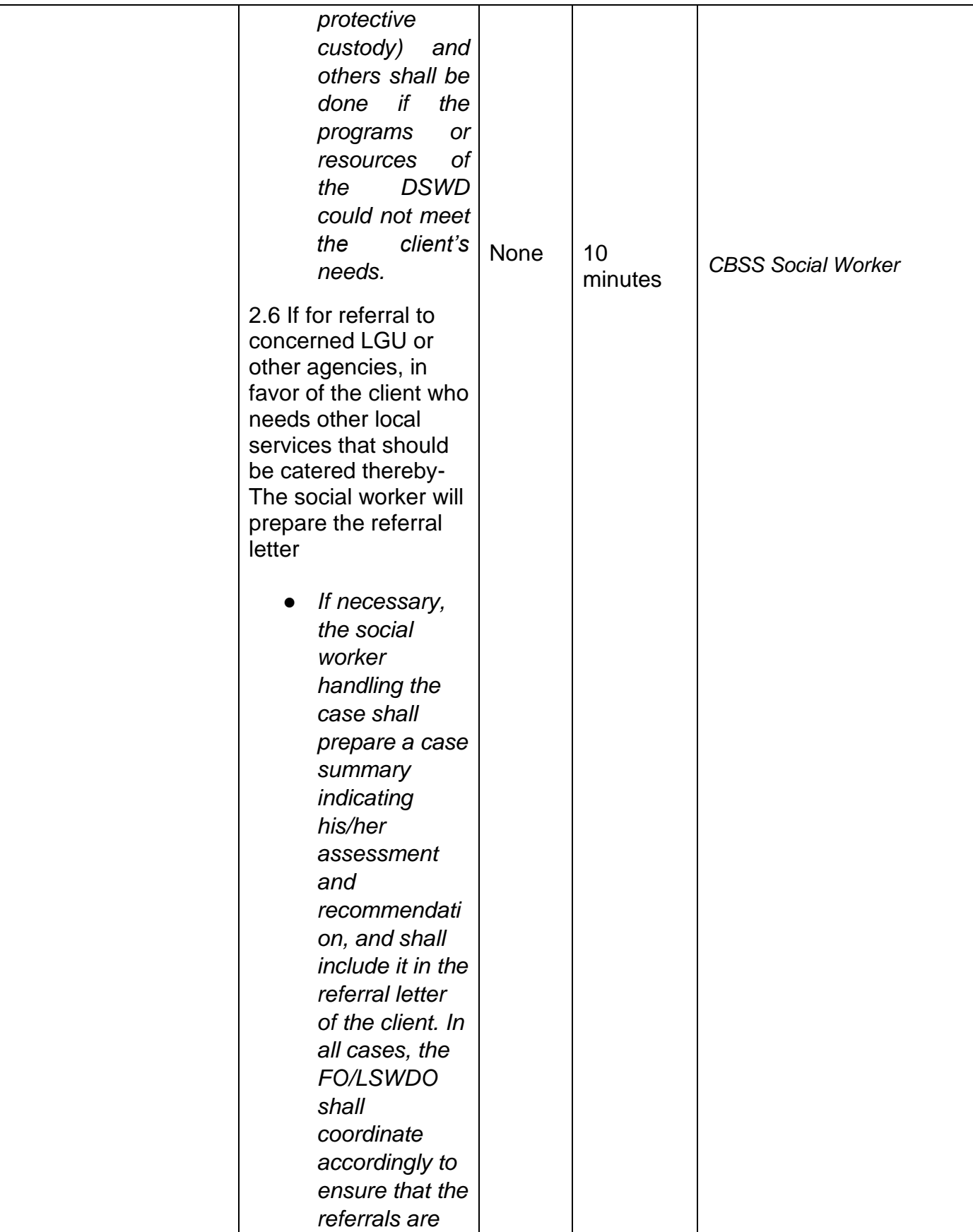

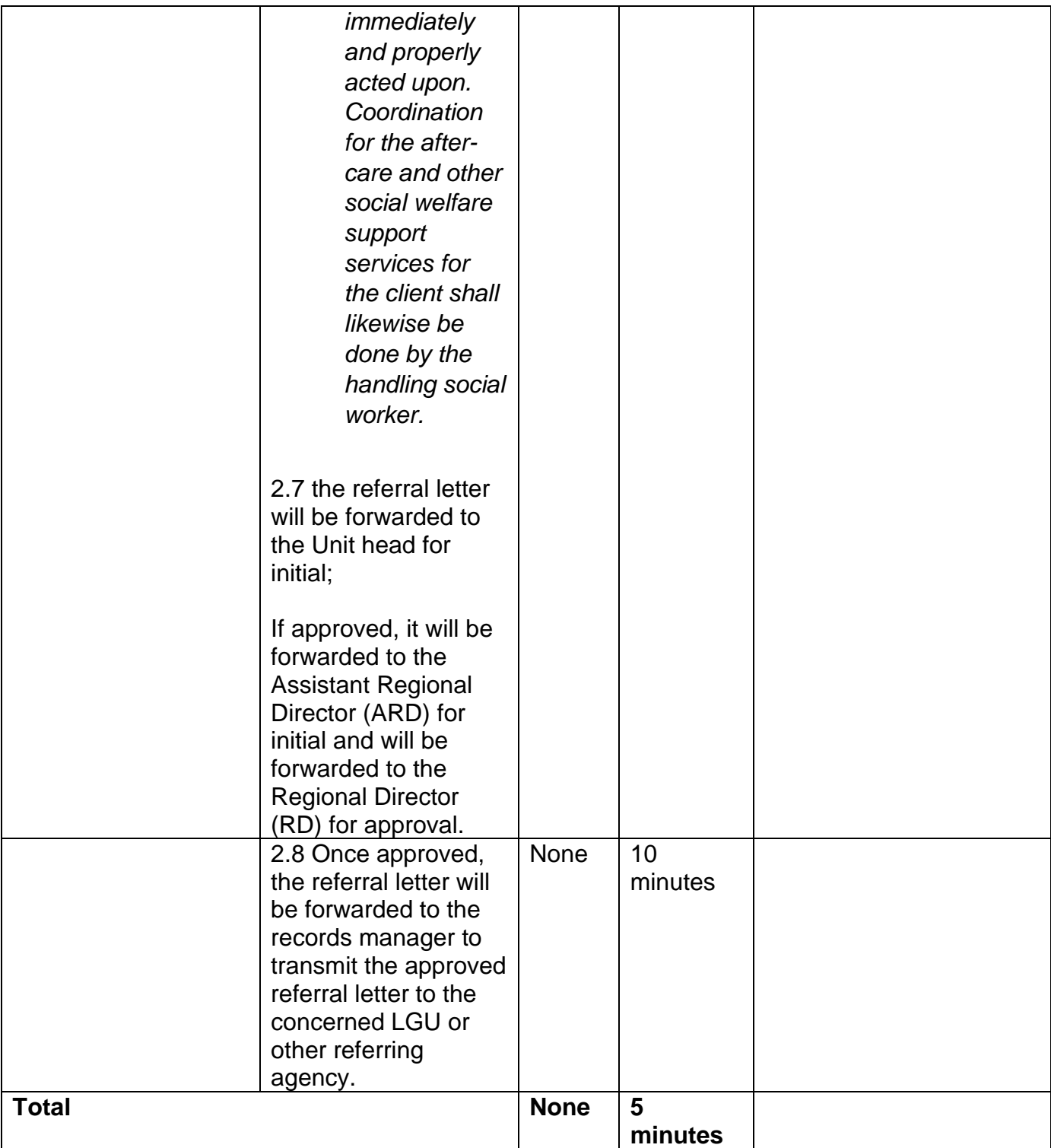

## **FEEDBACK AND COMPLAINTS MECHANISM**

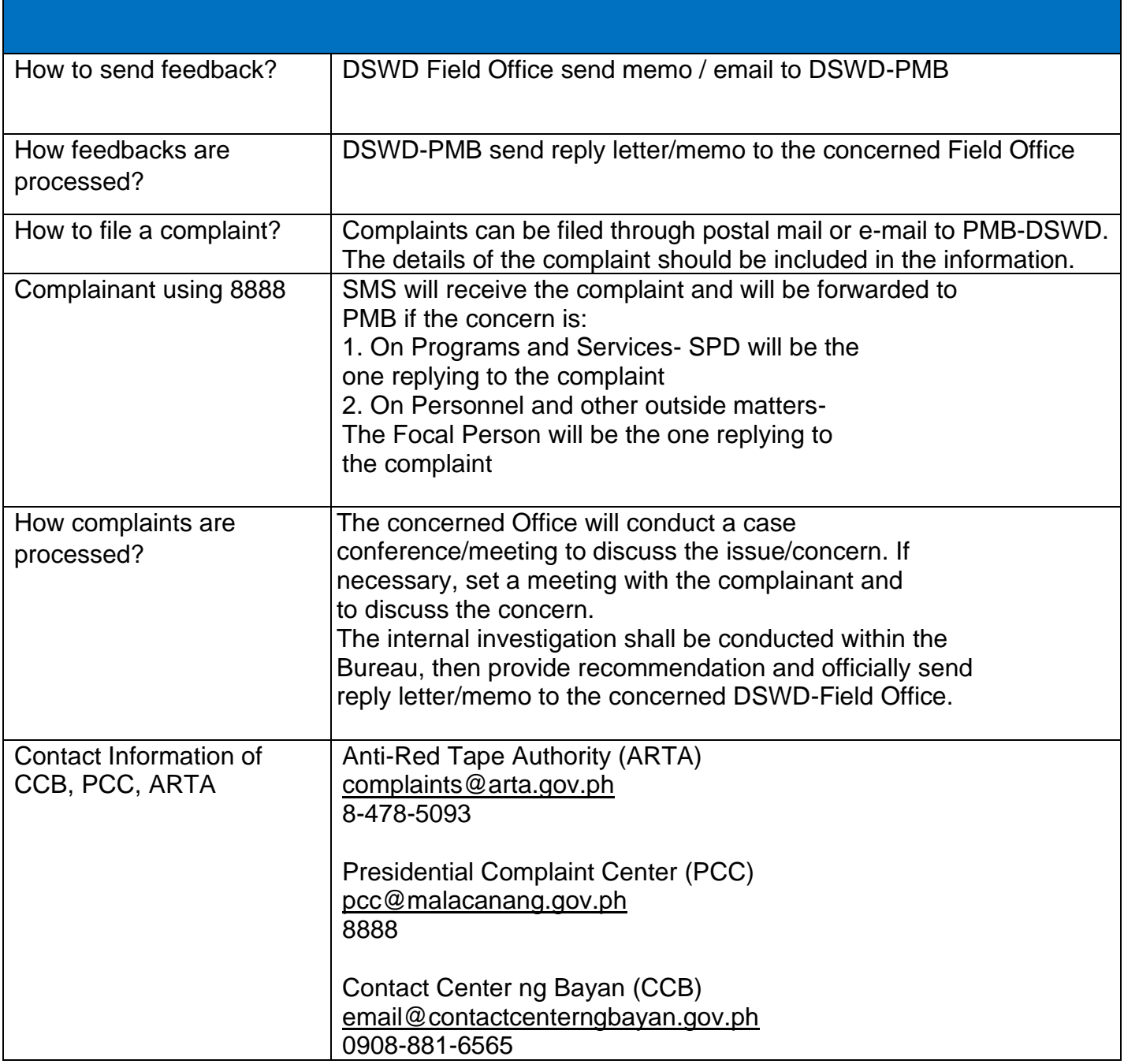

### **Auxiliary Social Services to Persons with Disabilities**

Providing Technical Assistance to Program Implementation Offices for People with Disabilities

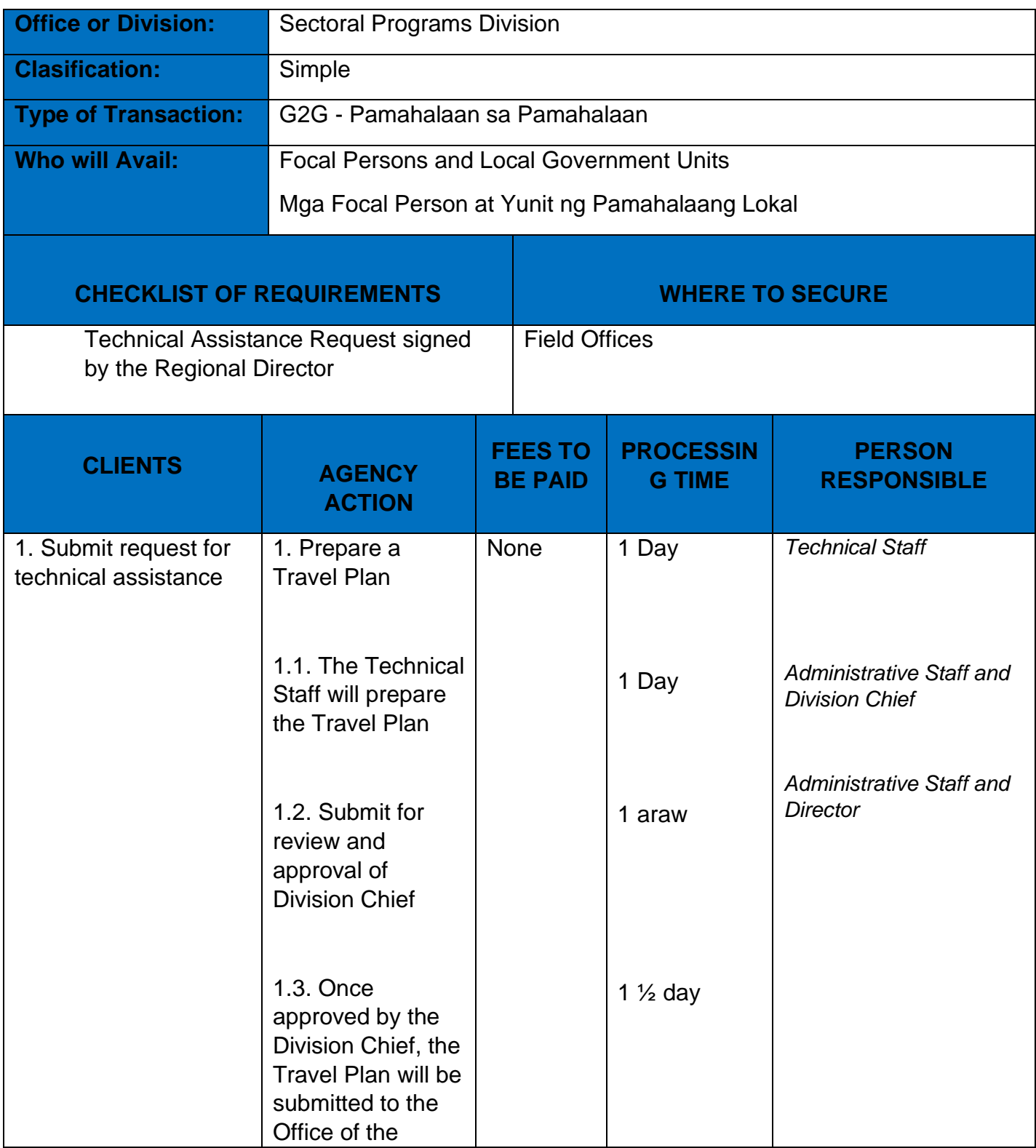

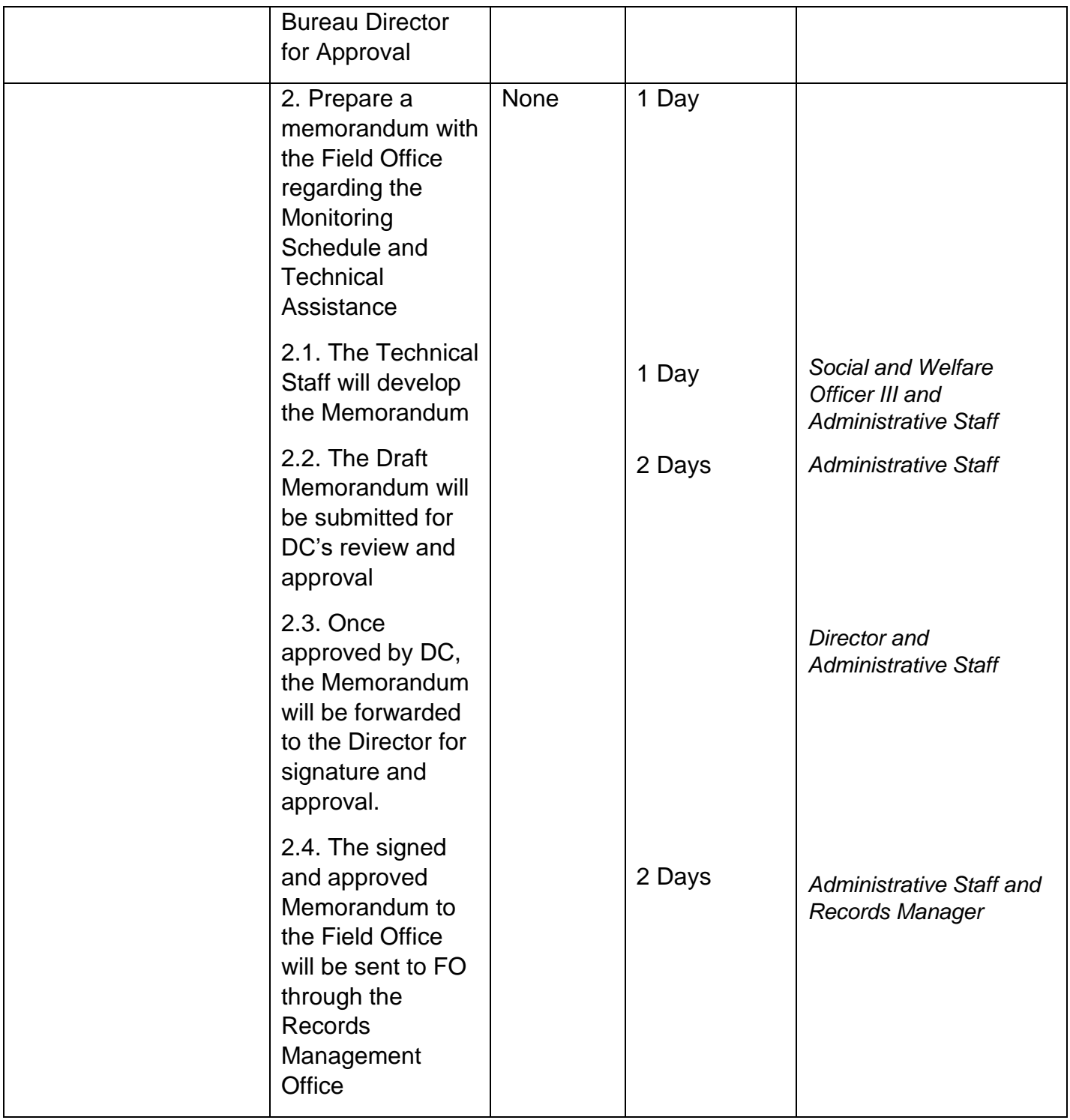

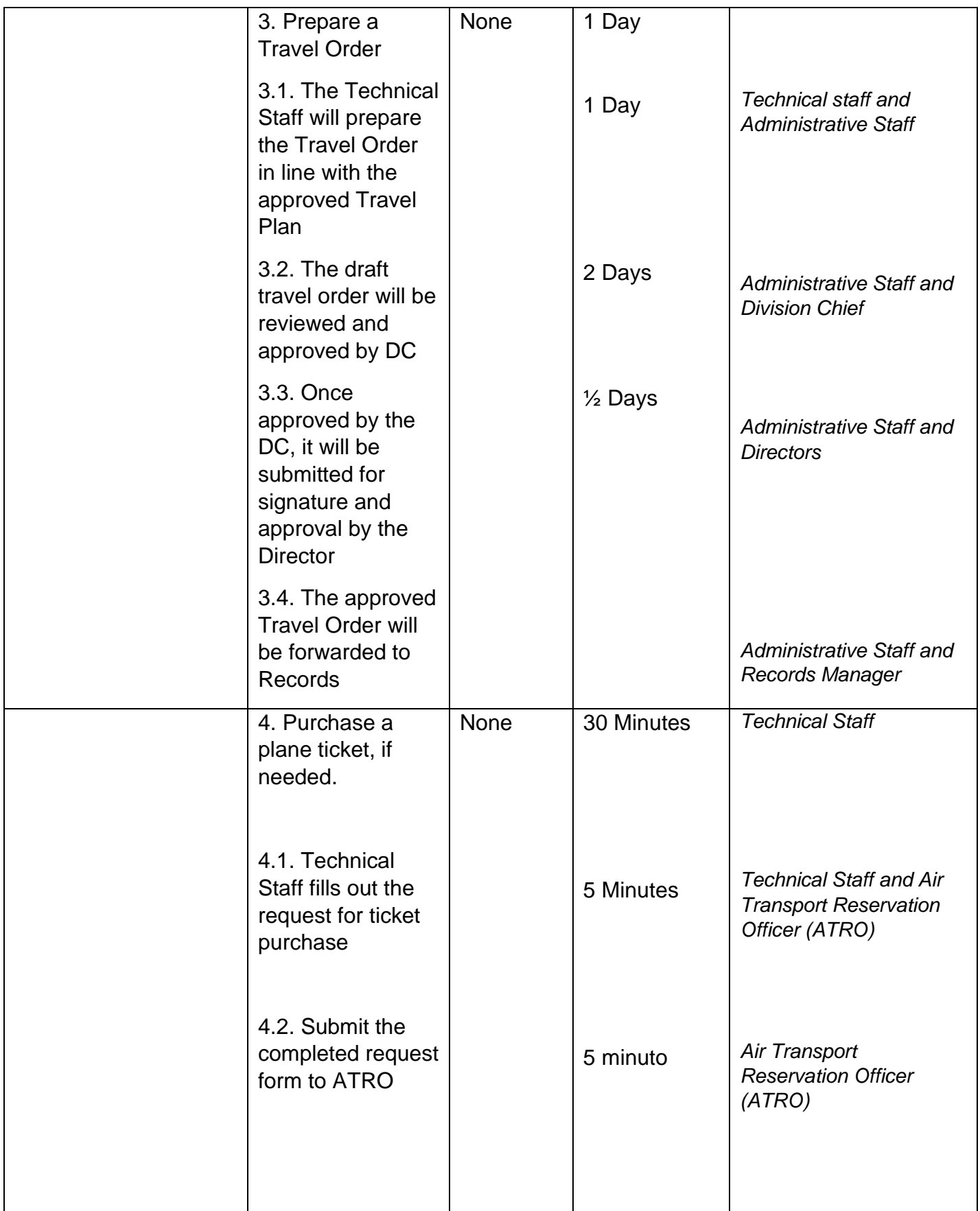

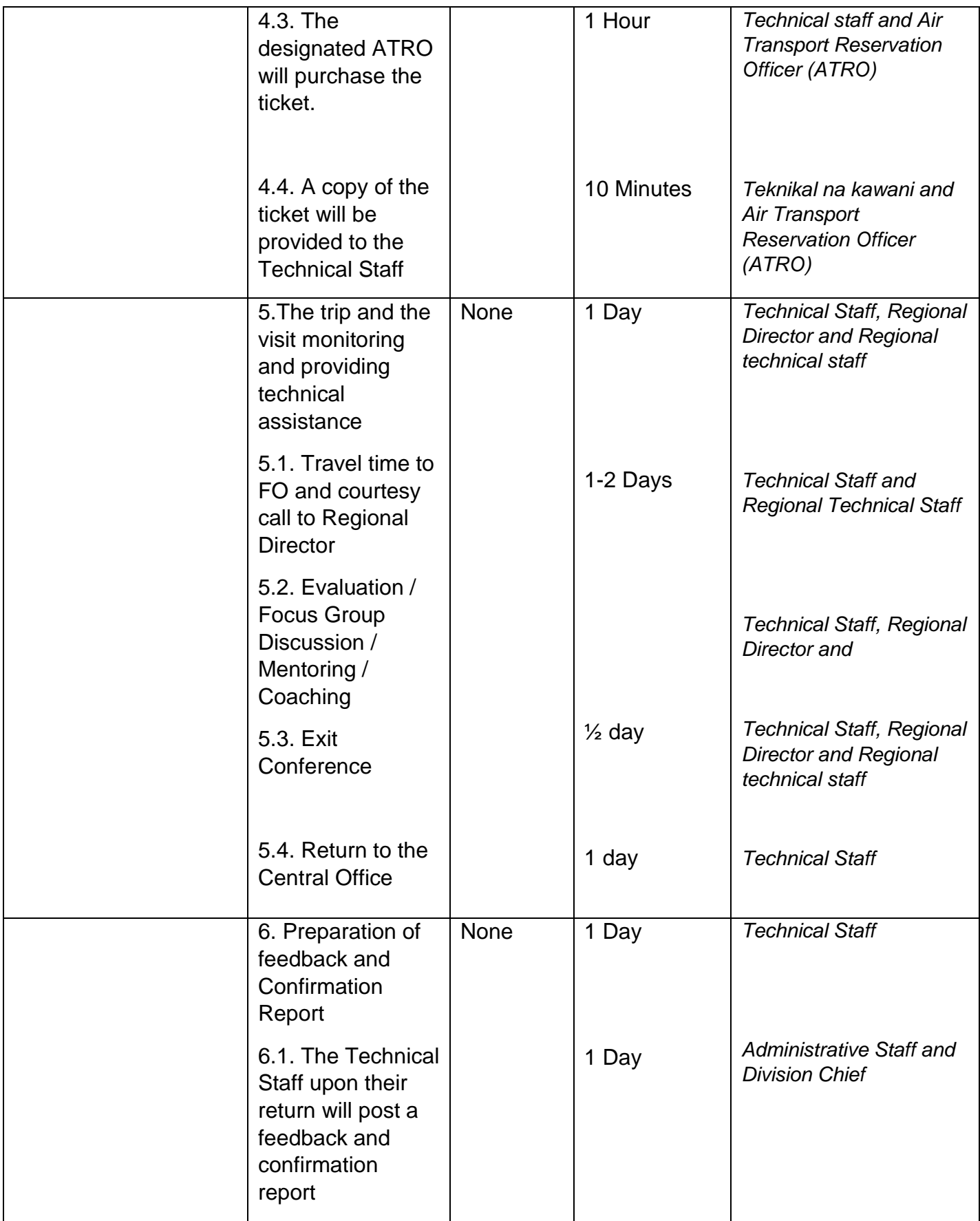

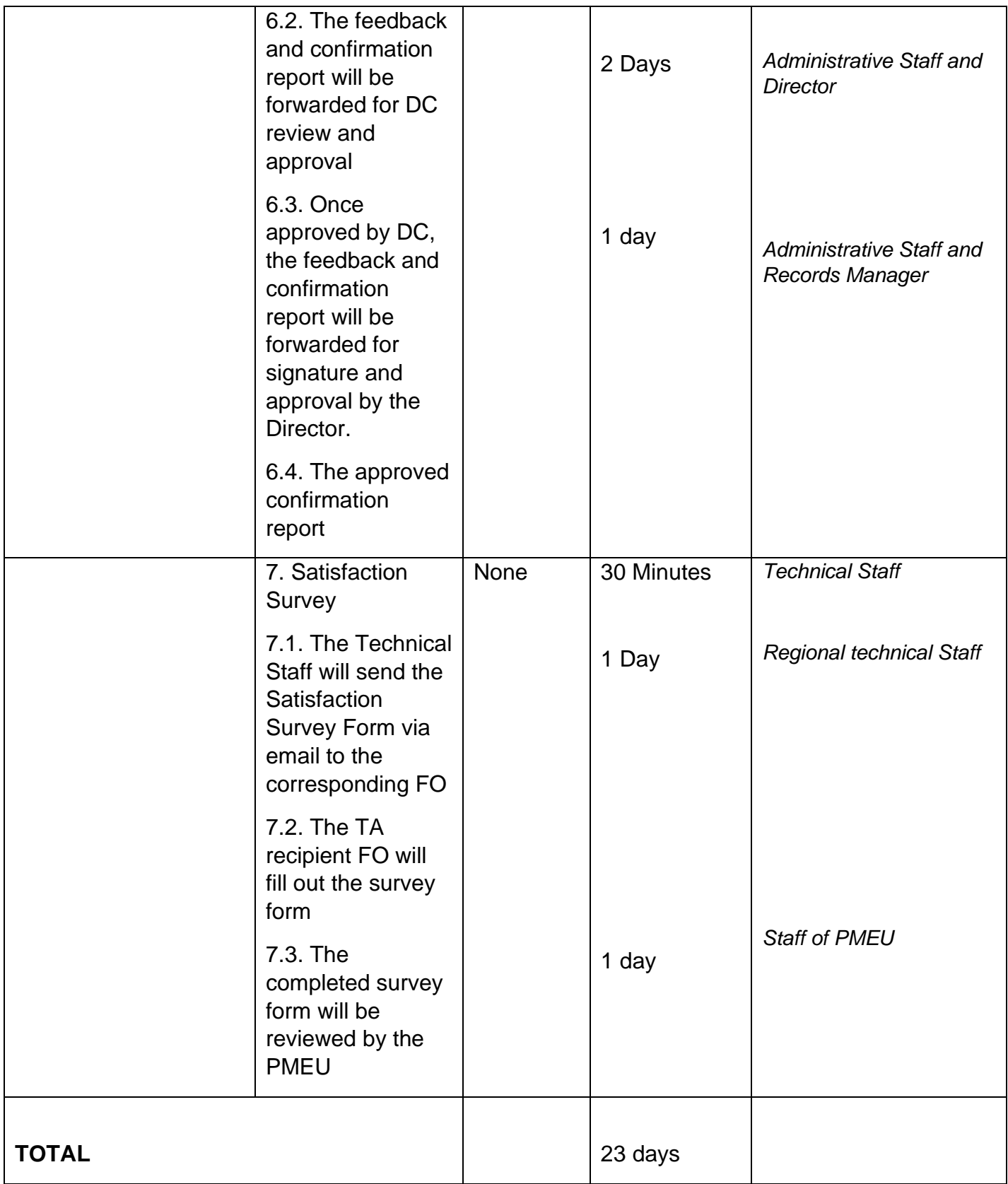

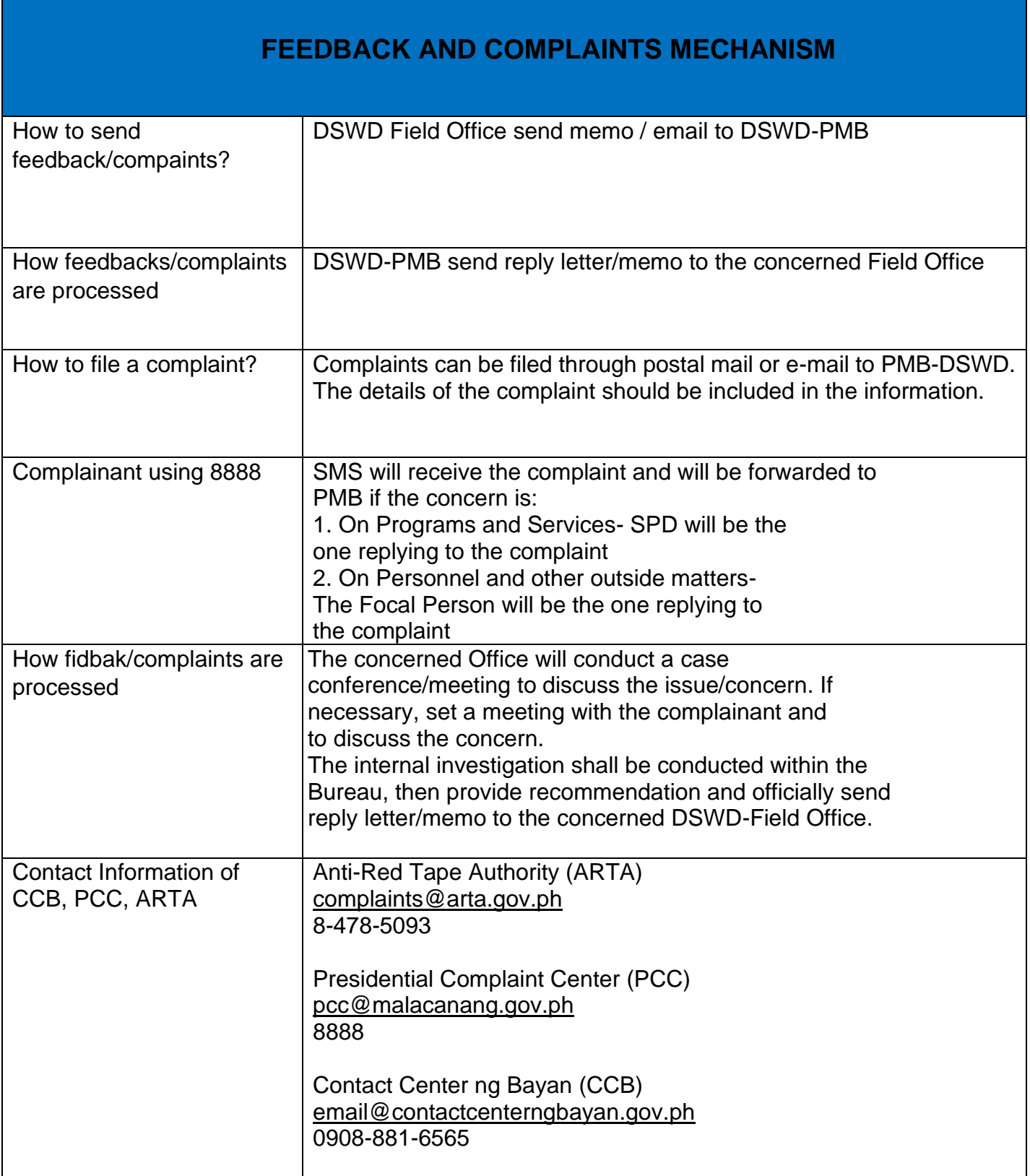

#### **Implementation of Government Internship Program (GIP) to Central Office and Field Office**

The Government Internship Program is part of the Kabataan 2000 program of the government. It was developed with the end goal of providing opportunity for both out-ofschool and in-school youths a hands-on experience of working in various government agencies, which they could later use when they later decide to be part of the government workforce. This is likewise an opportunity for them to learn life skills in the workplace at the same time earn money to augment their school needs.

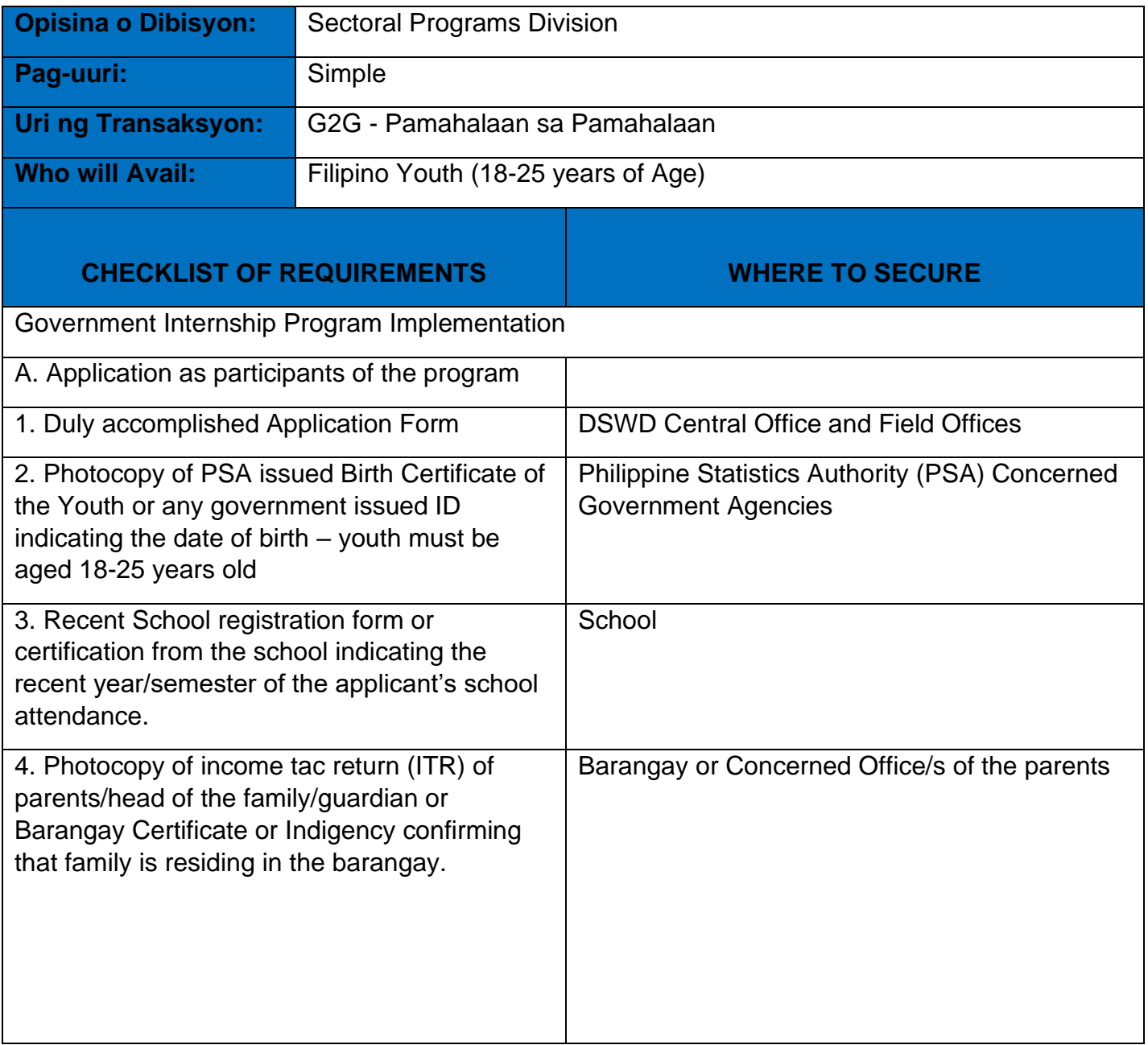

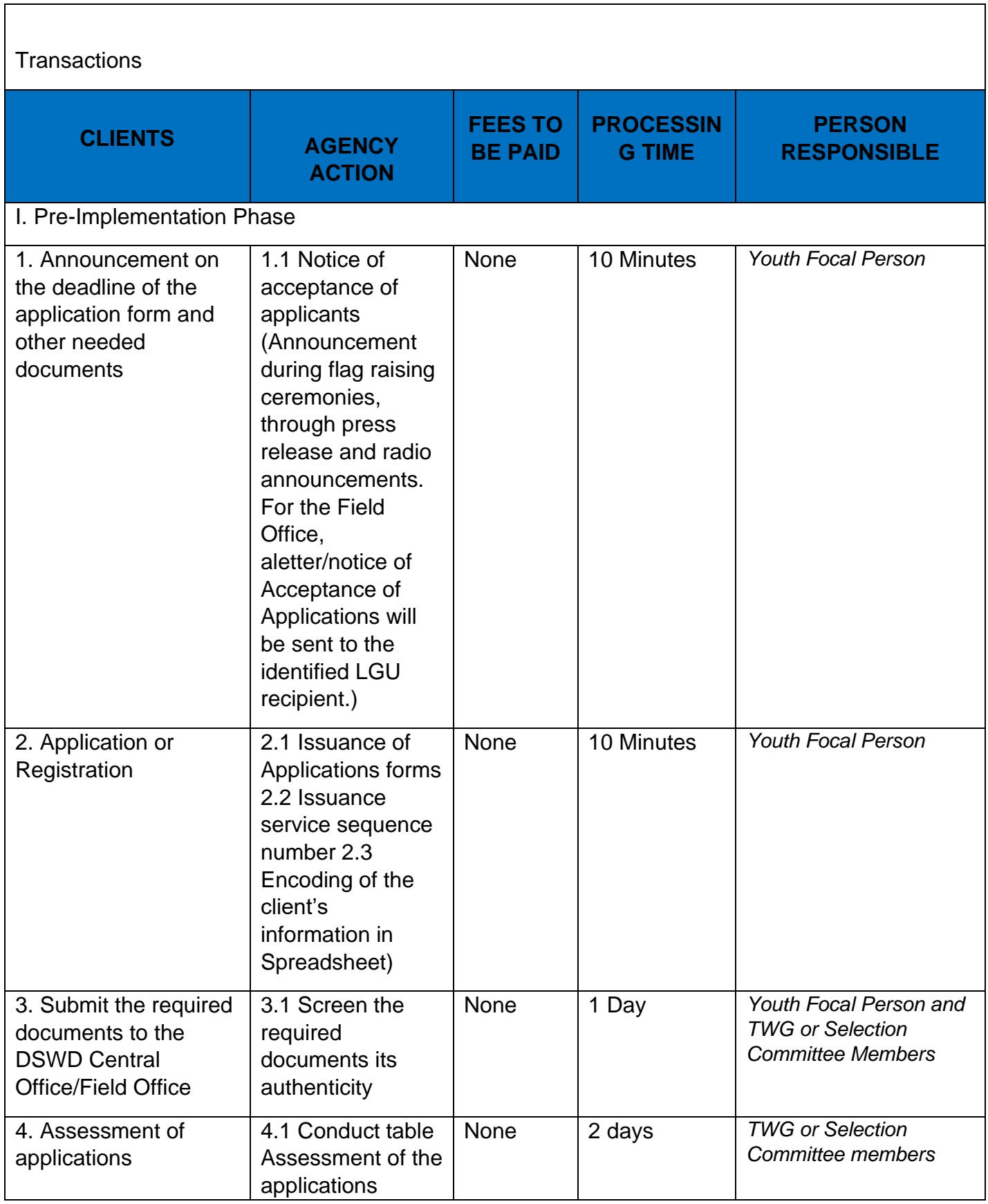

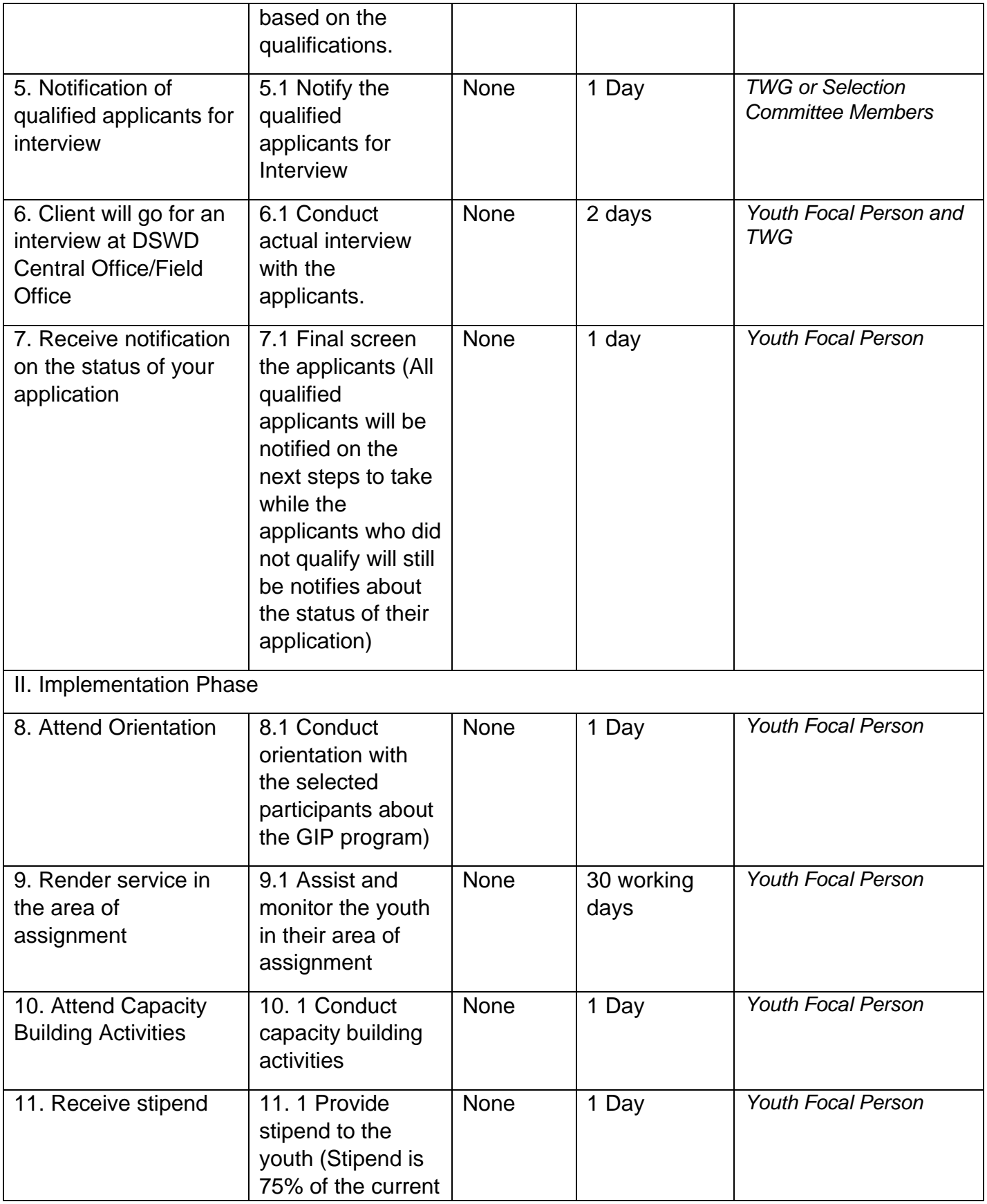

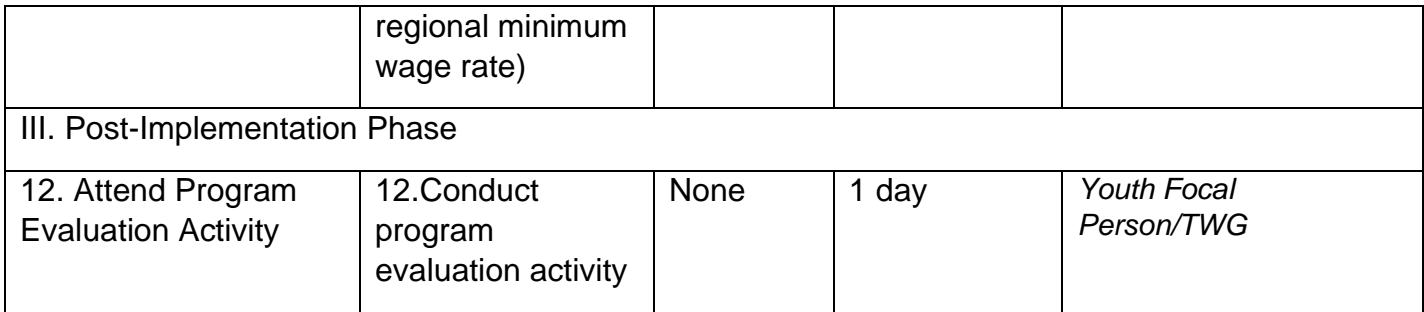

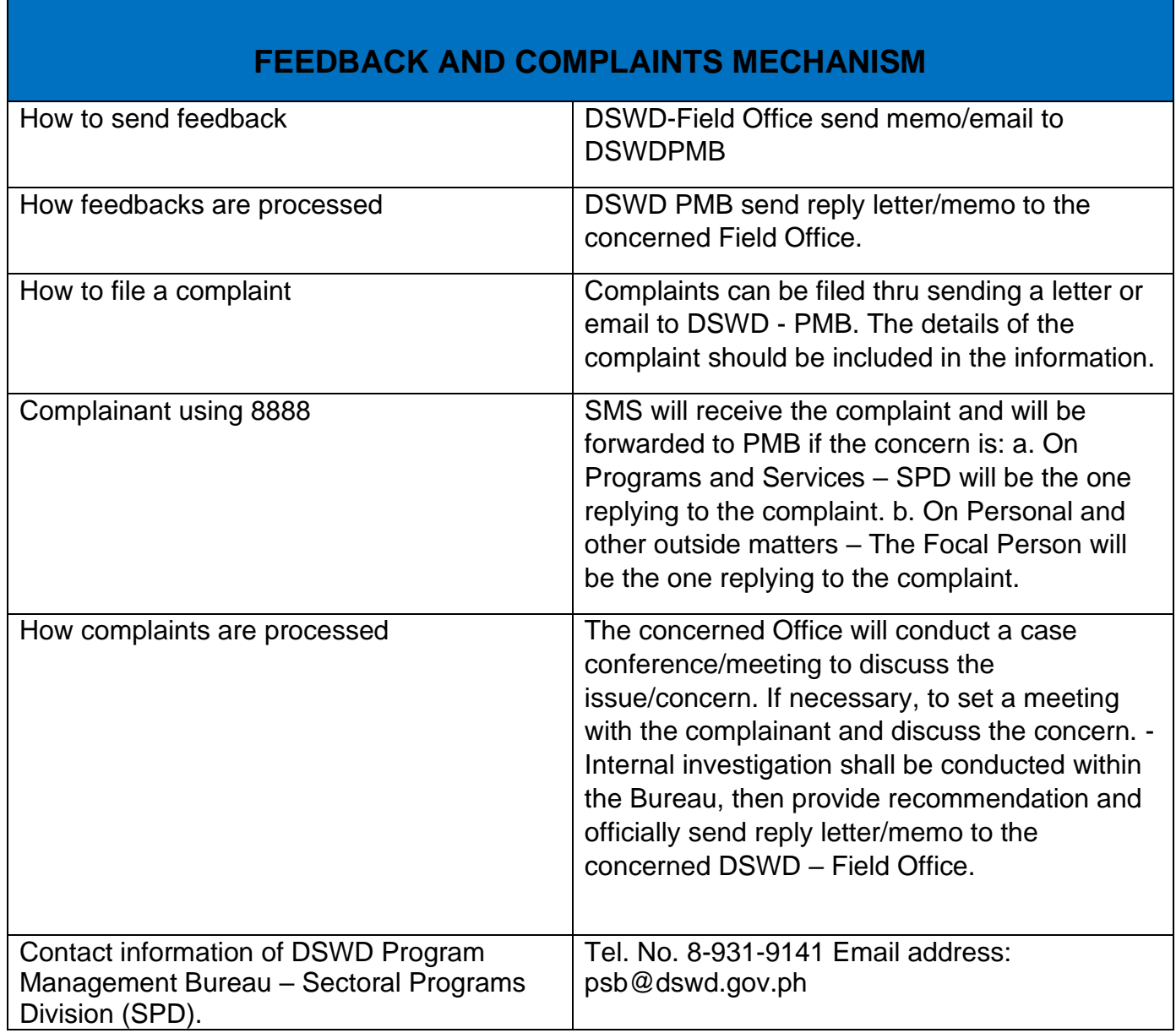

#### **Referral for Care and Support Services**

In compliance with Section 35 of the Implementing Rule and Regulations of the then Philippine AIDS Prevention and Control Act of 1998 or RA 8504, the DSWD has developed a referral system to assist Persons Living with HIV and AIDS in accessing available care and support services. The new Philippine HIV and AIDS Policy Act or RA 11166 also cites the use of the Department's Referral Mechanism for various stakeholders to protect and promote the rights of PLHIVs and affected families. This mechanism aims to ensure access of PLHIV to a quality and timely delivery of services and is also intended to facilitate coordination between and among serviceproviders.

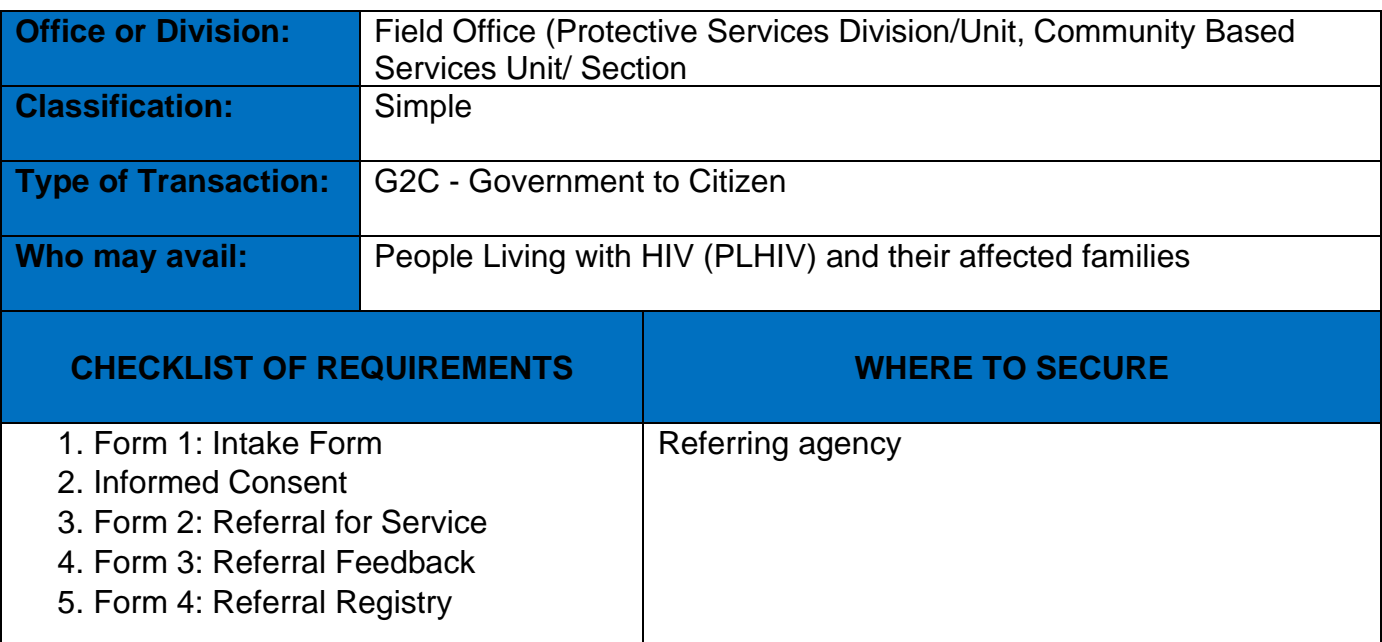

#### **Within the Day Transaction**

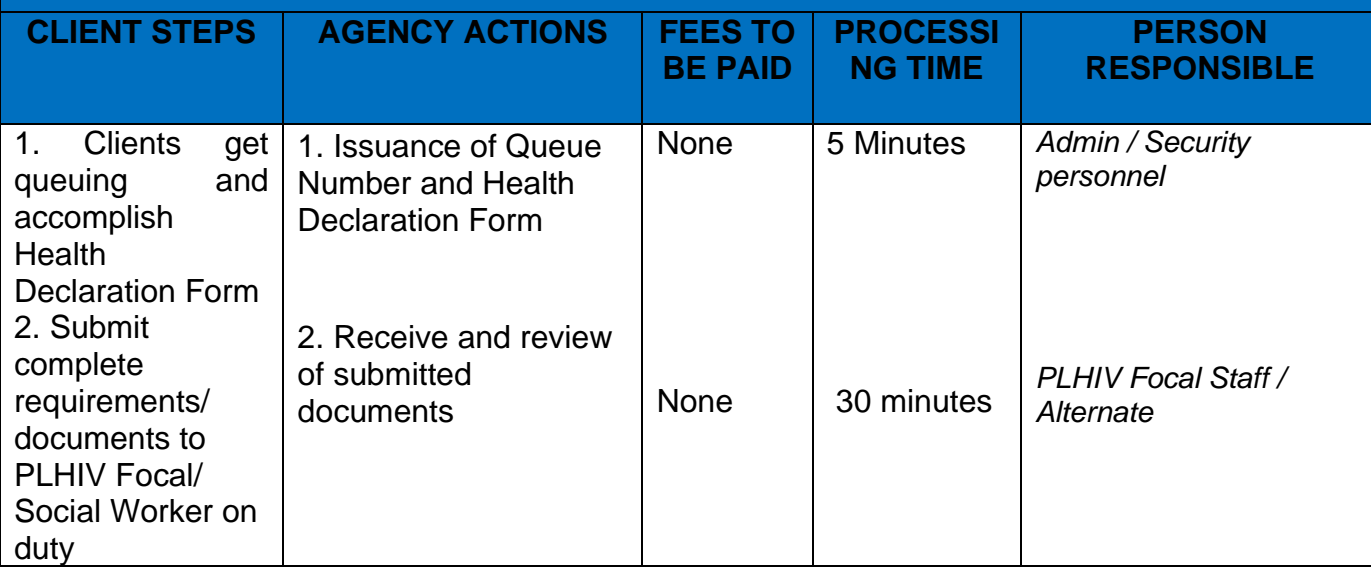

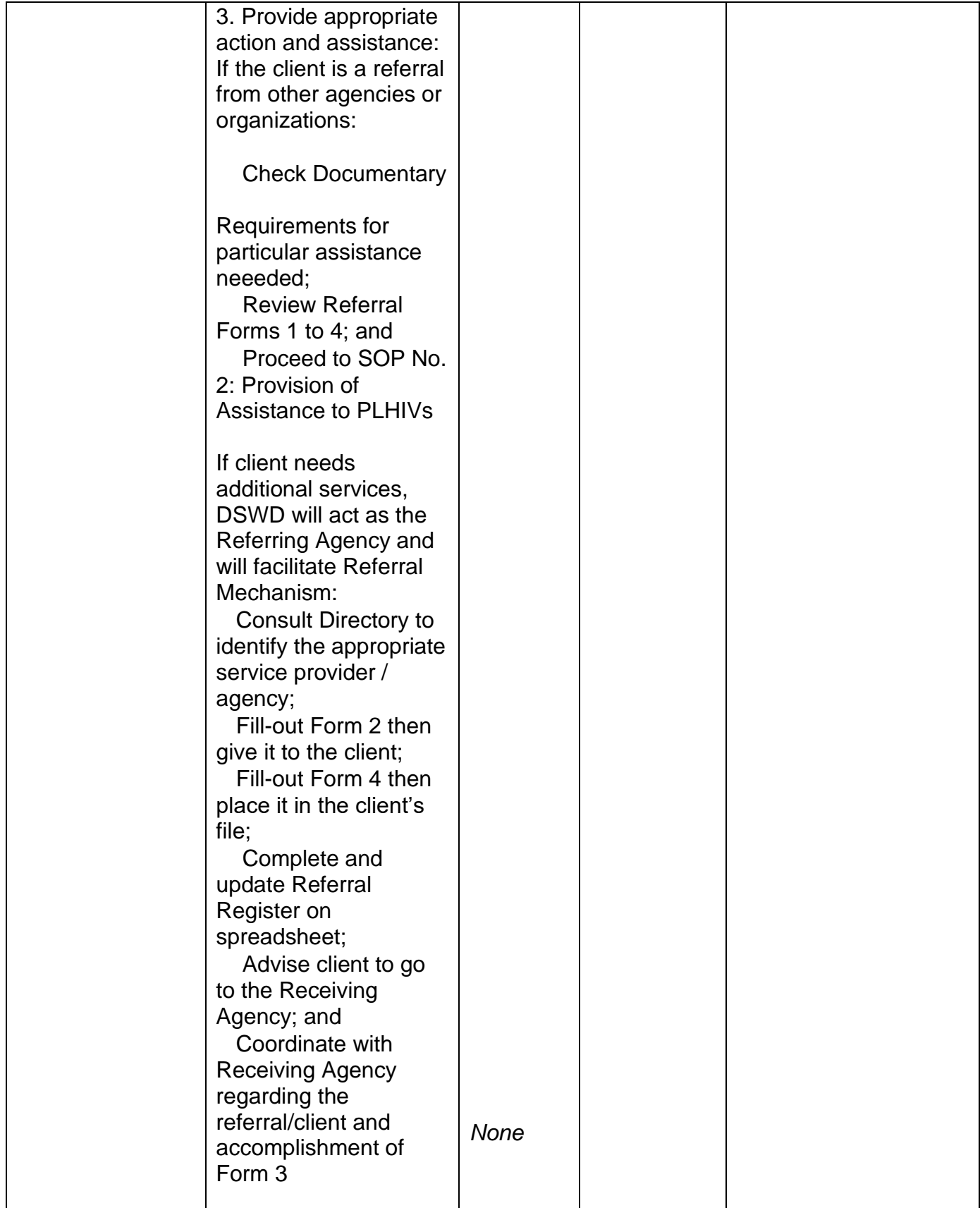

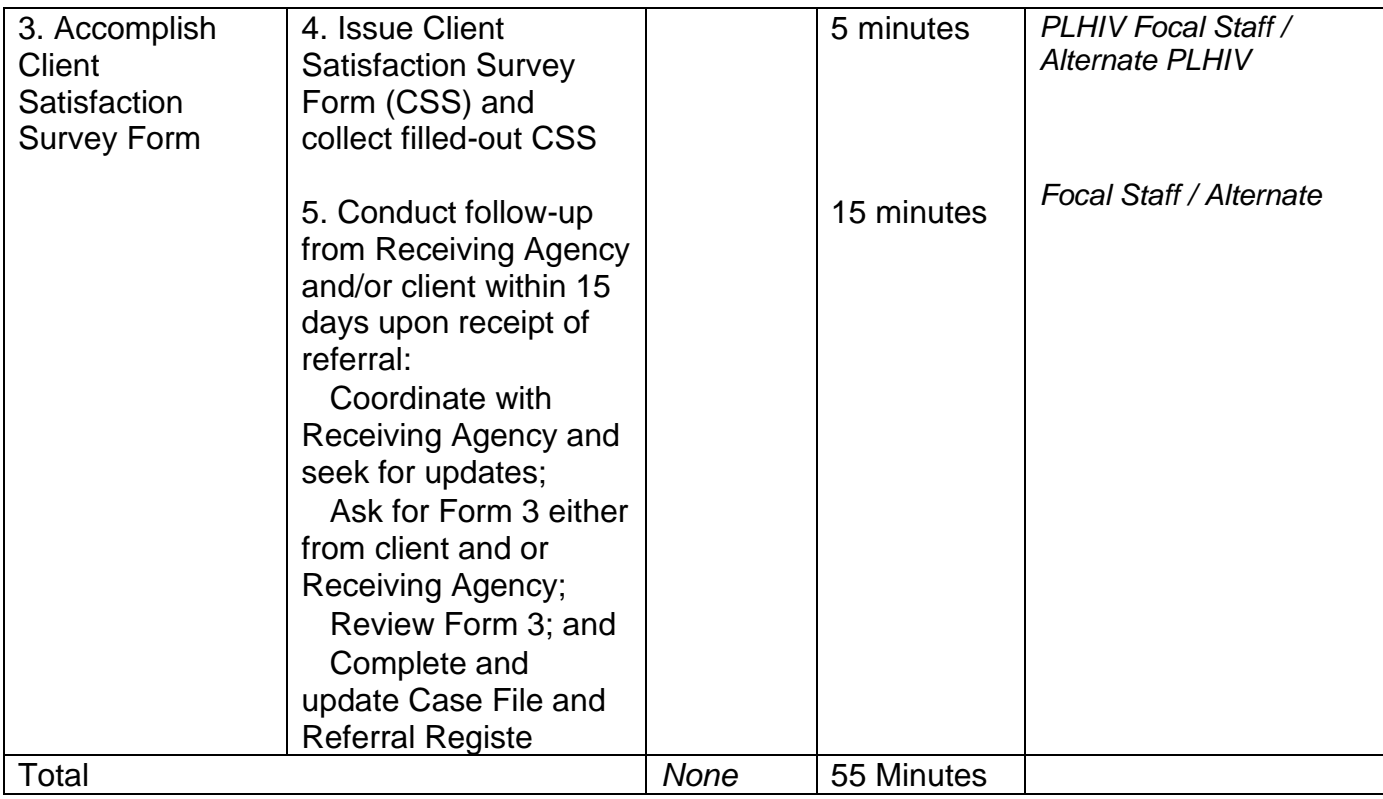

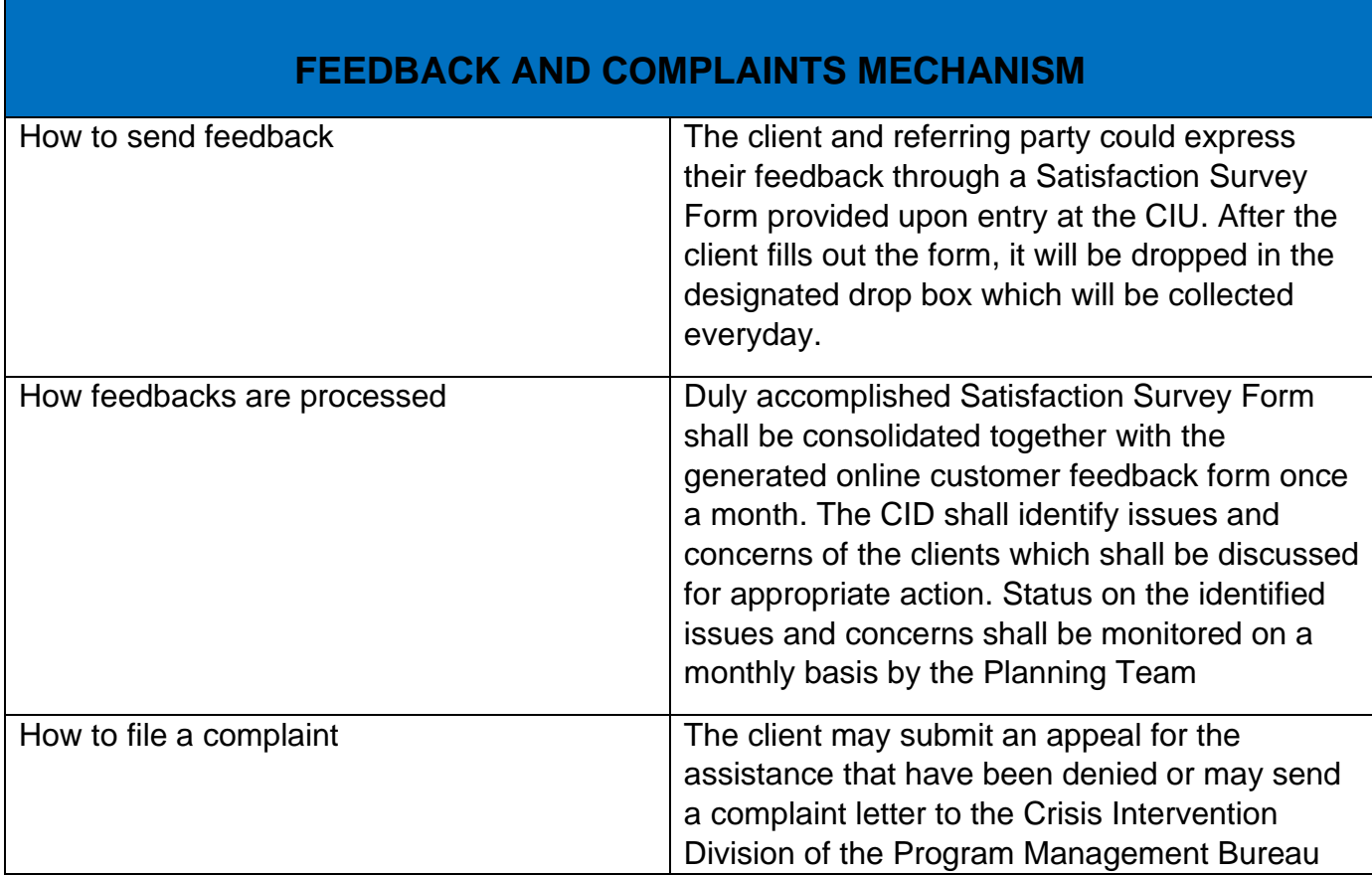

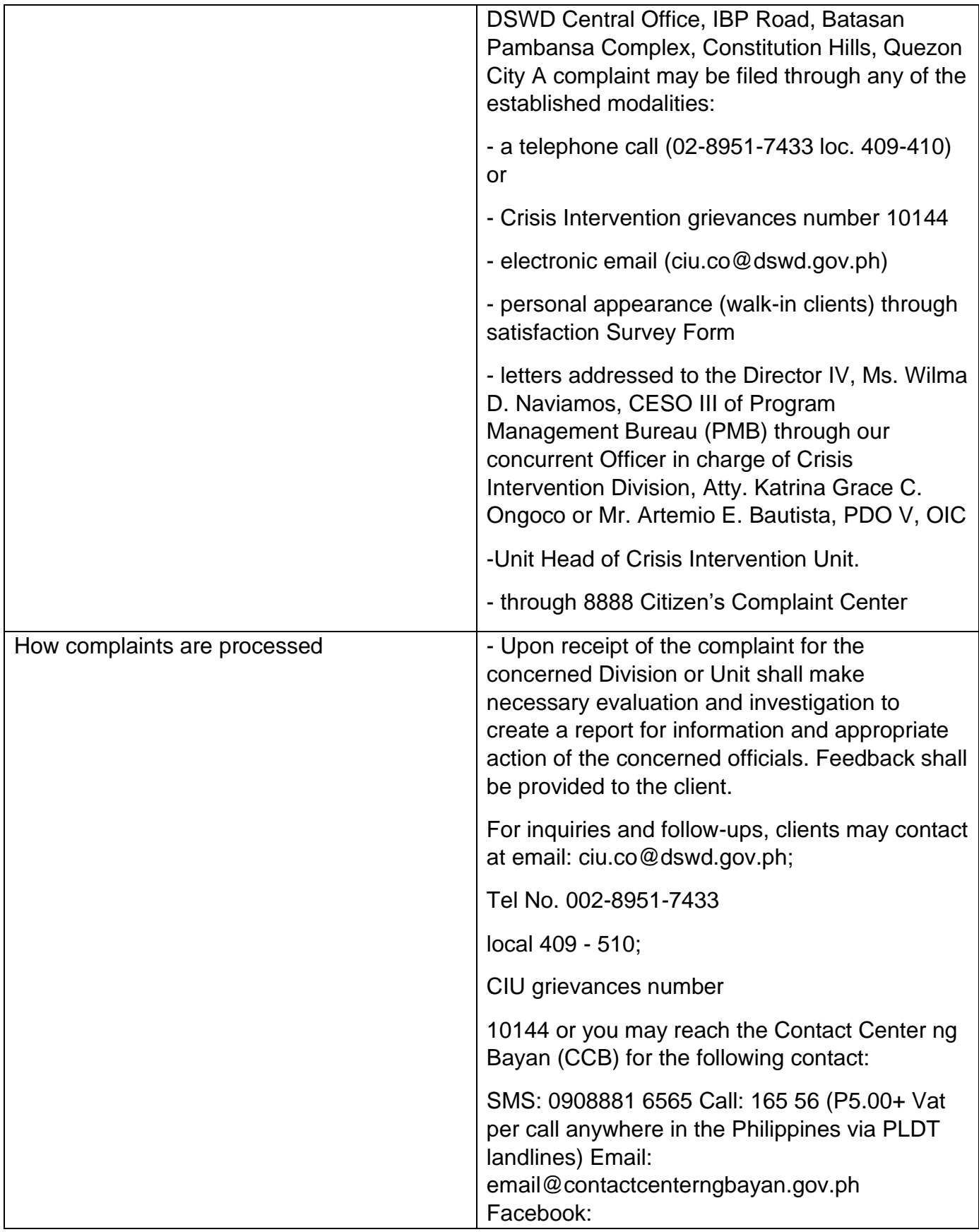
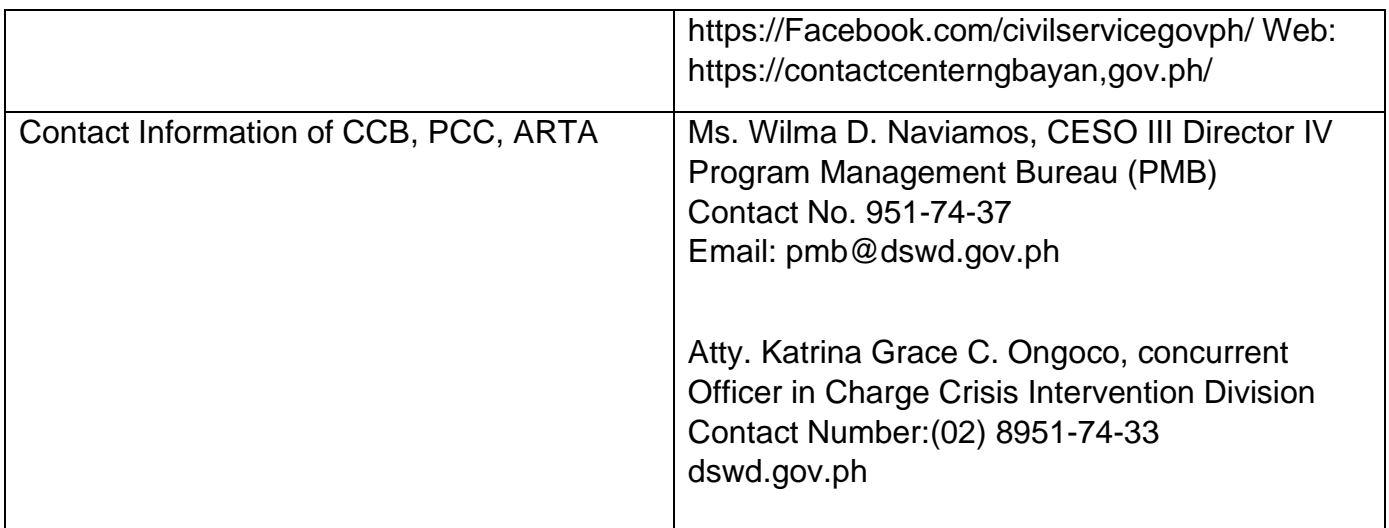

## **Provision of Assistance to Person living with HIV (PLHIV)**

As part of the DSWD's psychosocial care and support services for persons living with HIV (PLHIV) and their affected families and in accordancewith Section 36 of RA 11166, the Department, through its Field Offices (FOs) provides economic assistance for education, livelihood, burial/funeral, transportation, medical, and food. These forms of assistance are meant for individuals and families of PLHIV in need of social welfare and development interventions. The direct provision of these assistance aims to mitigate the impact of HIV and AIDS on affected individuals and their families, assuring their well-being and; contributing to the overall response of the national government to HIV and AIDS.

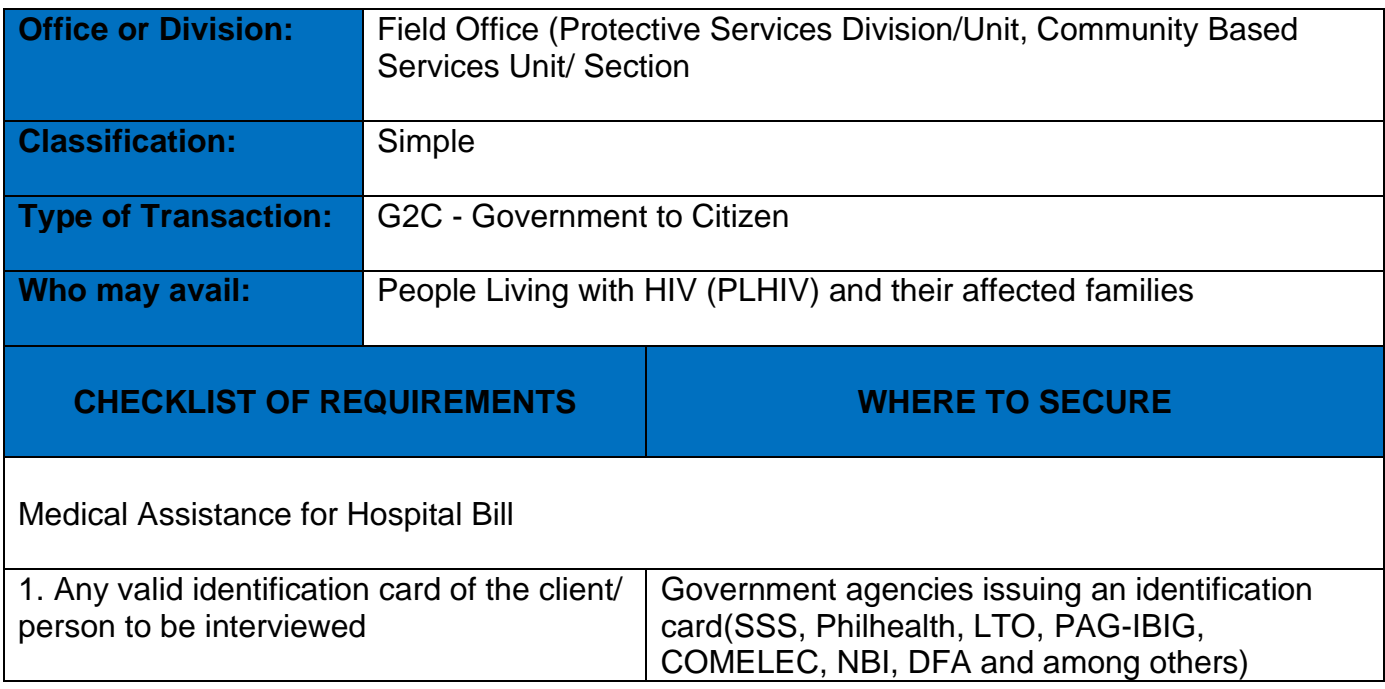

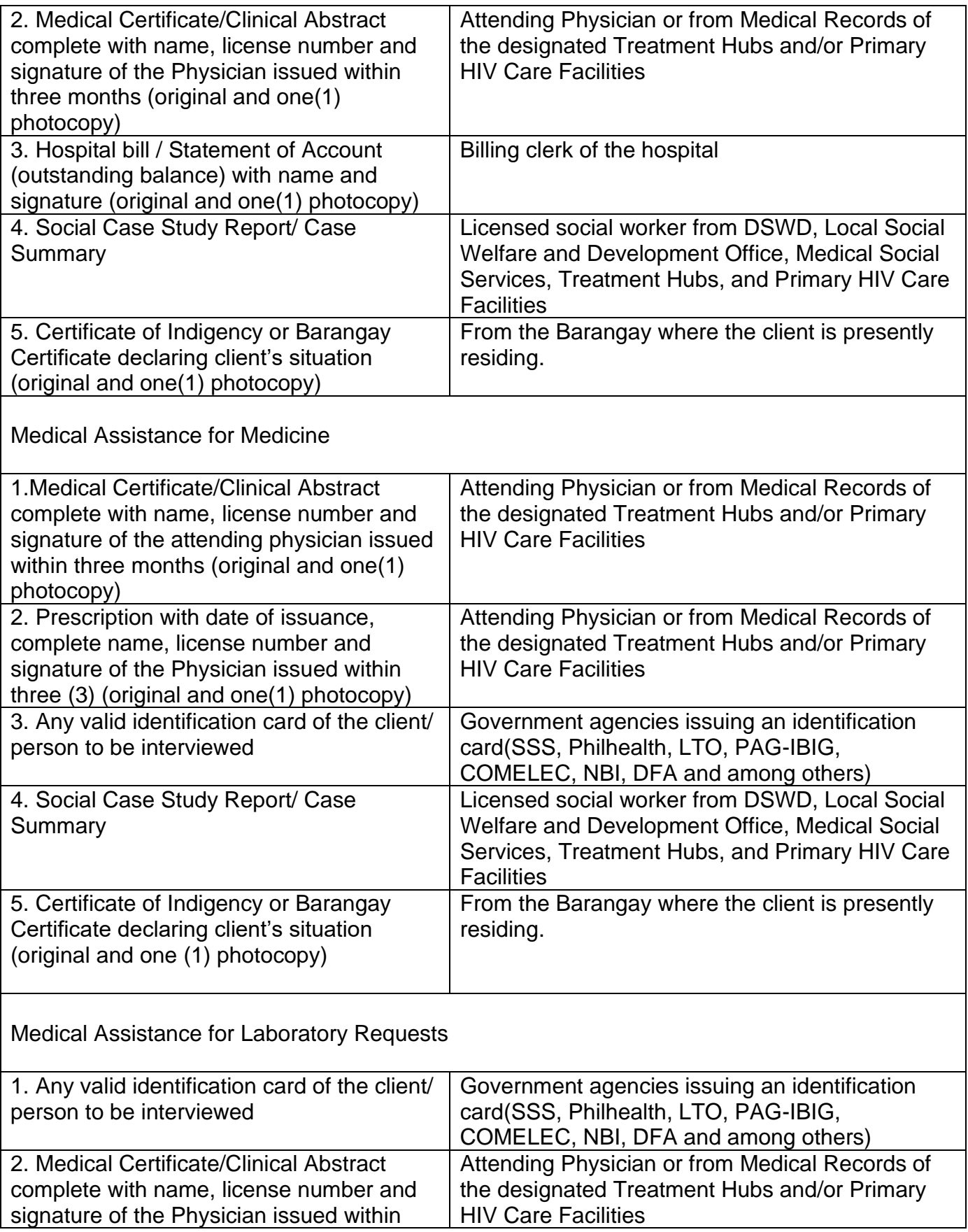

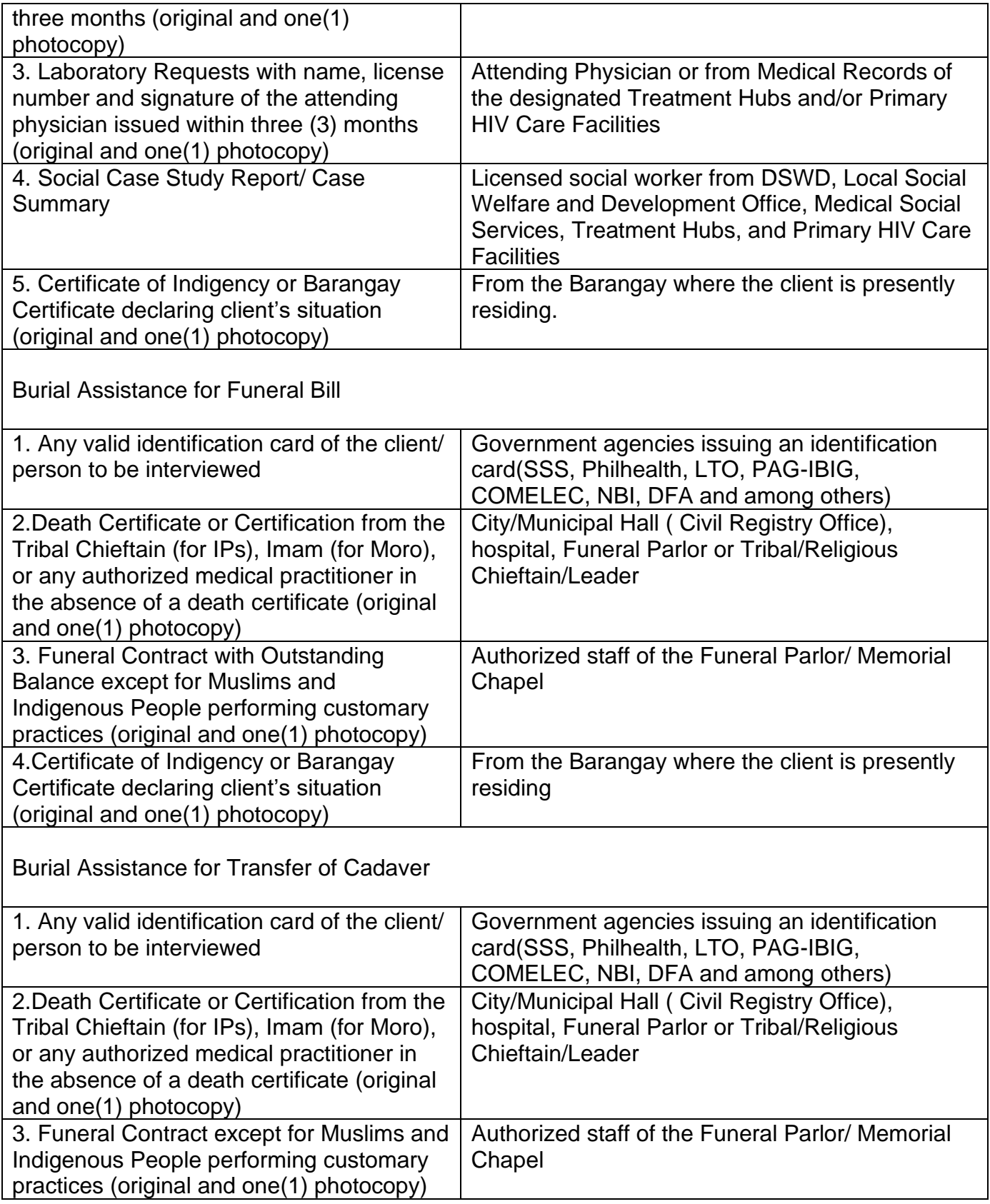

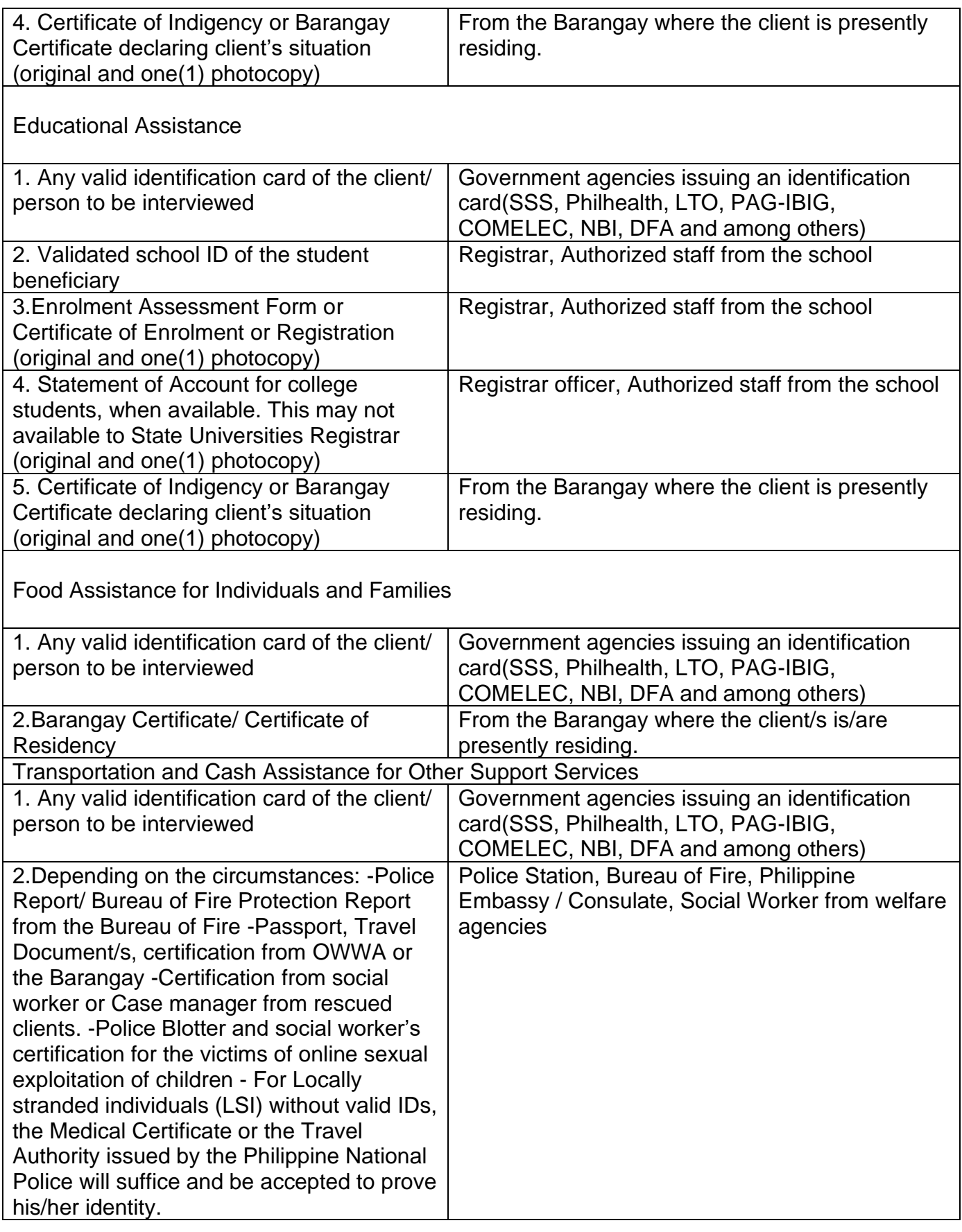

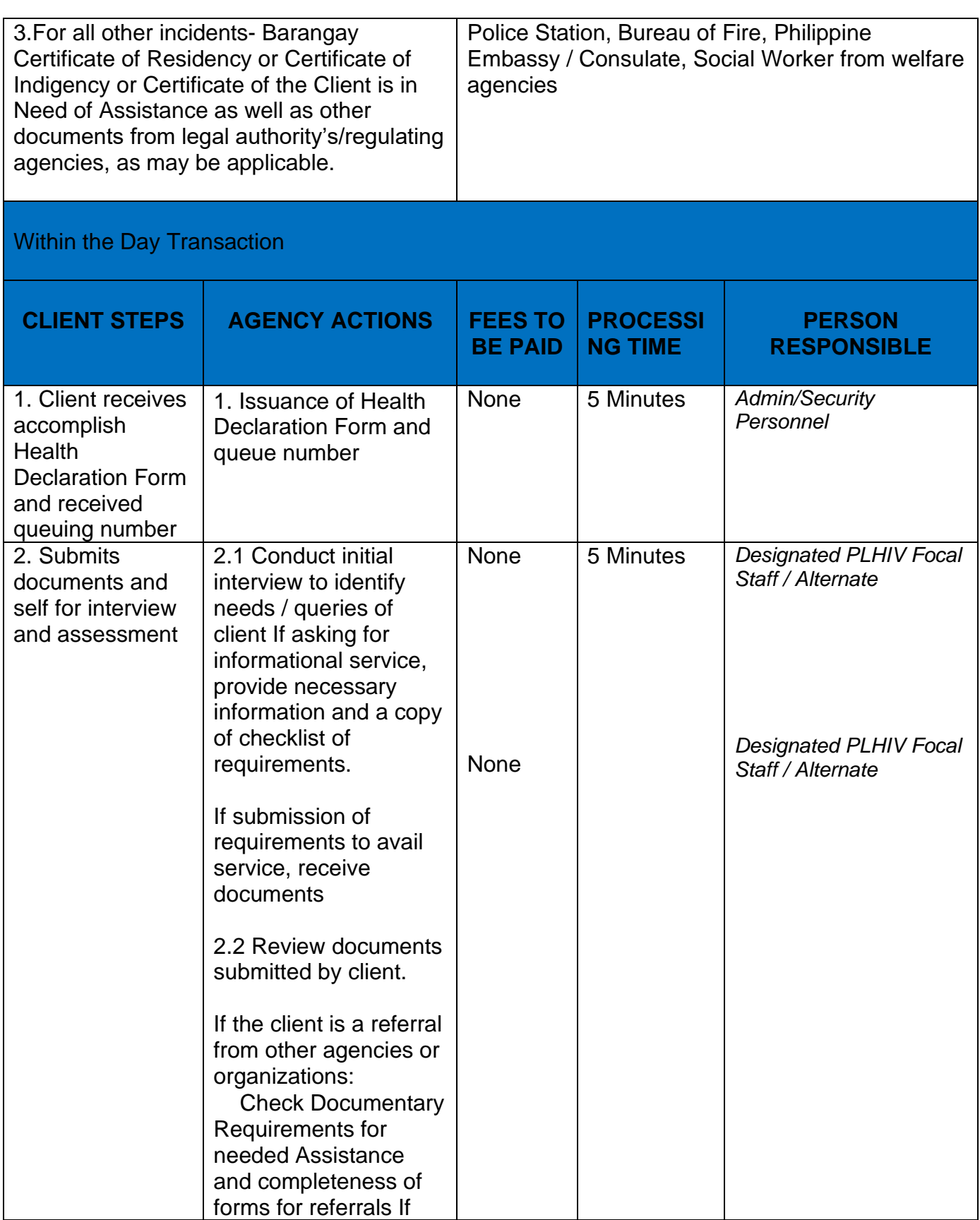

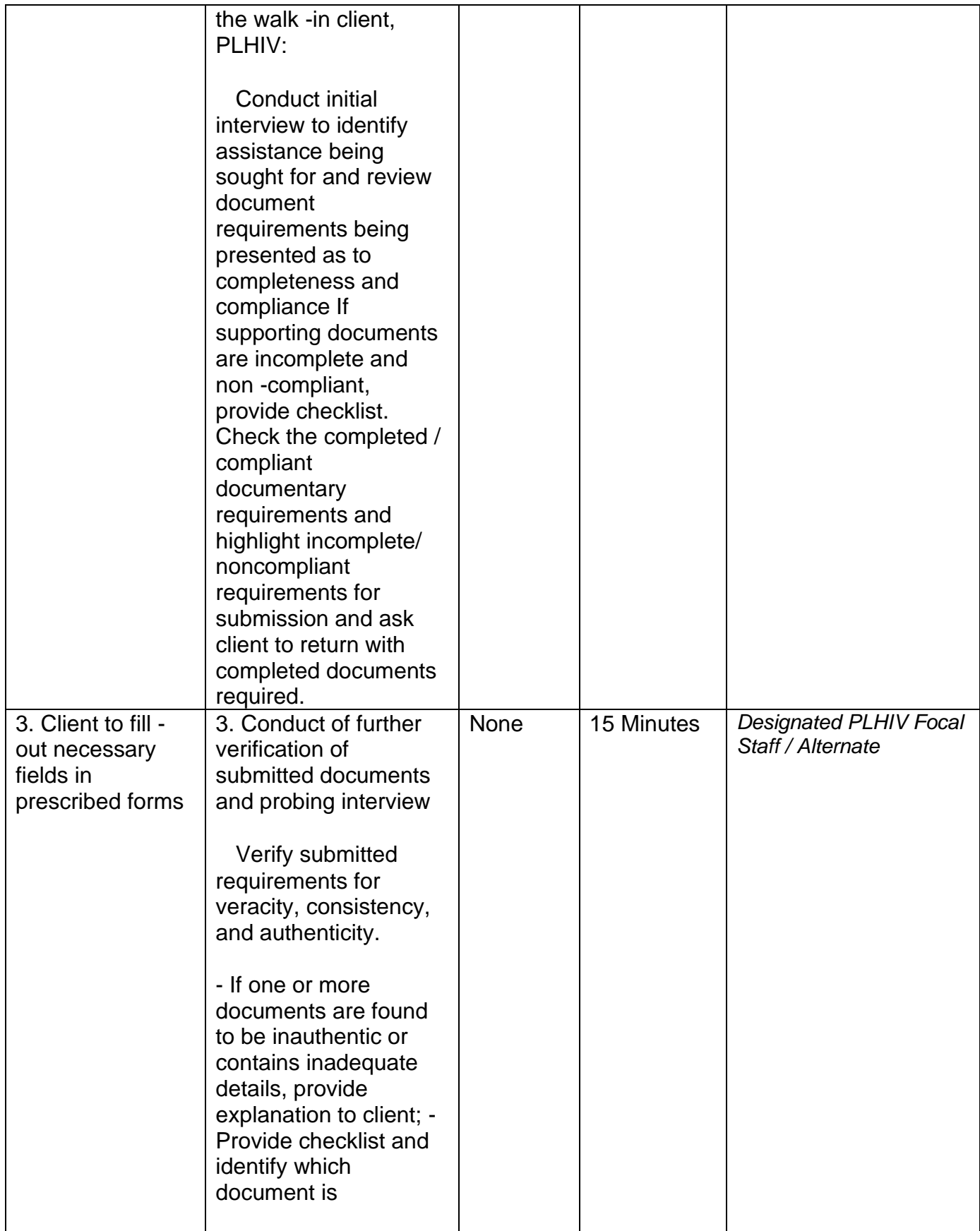

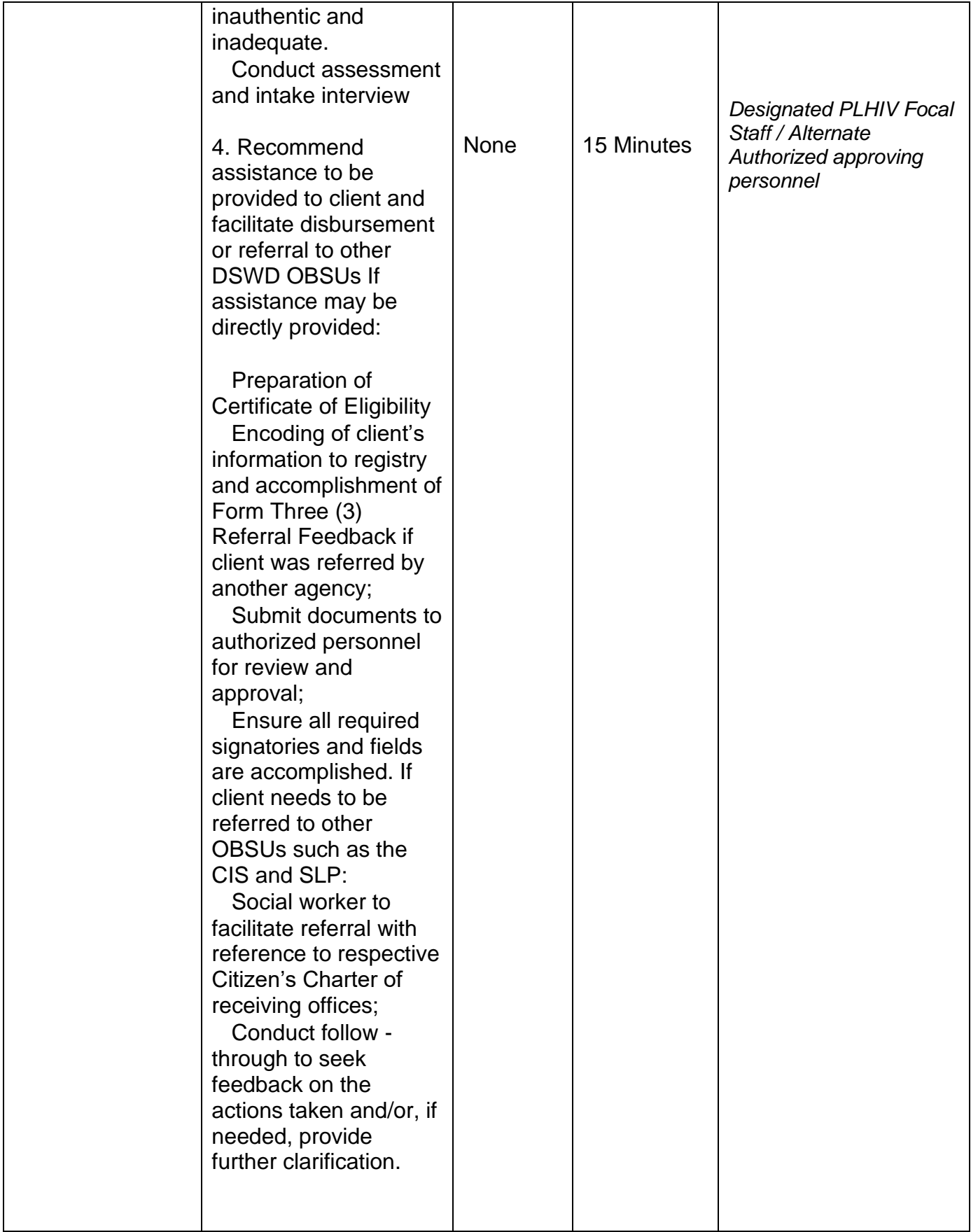

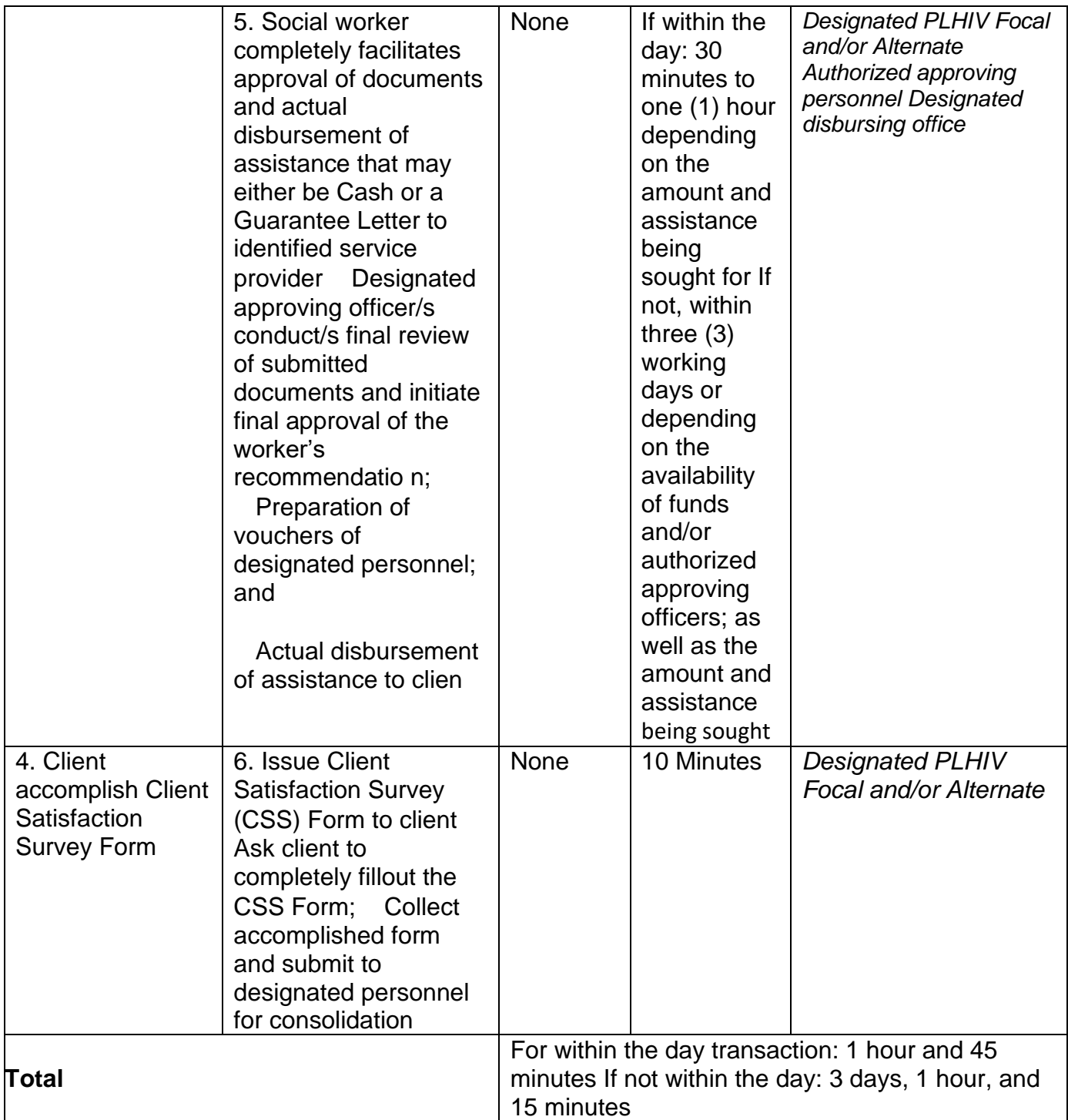

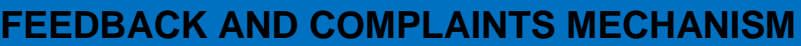

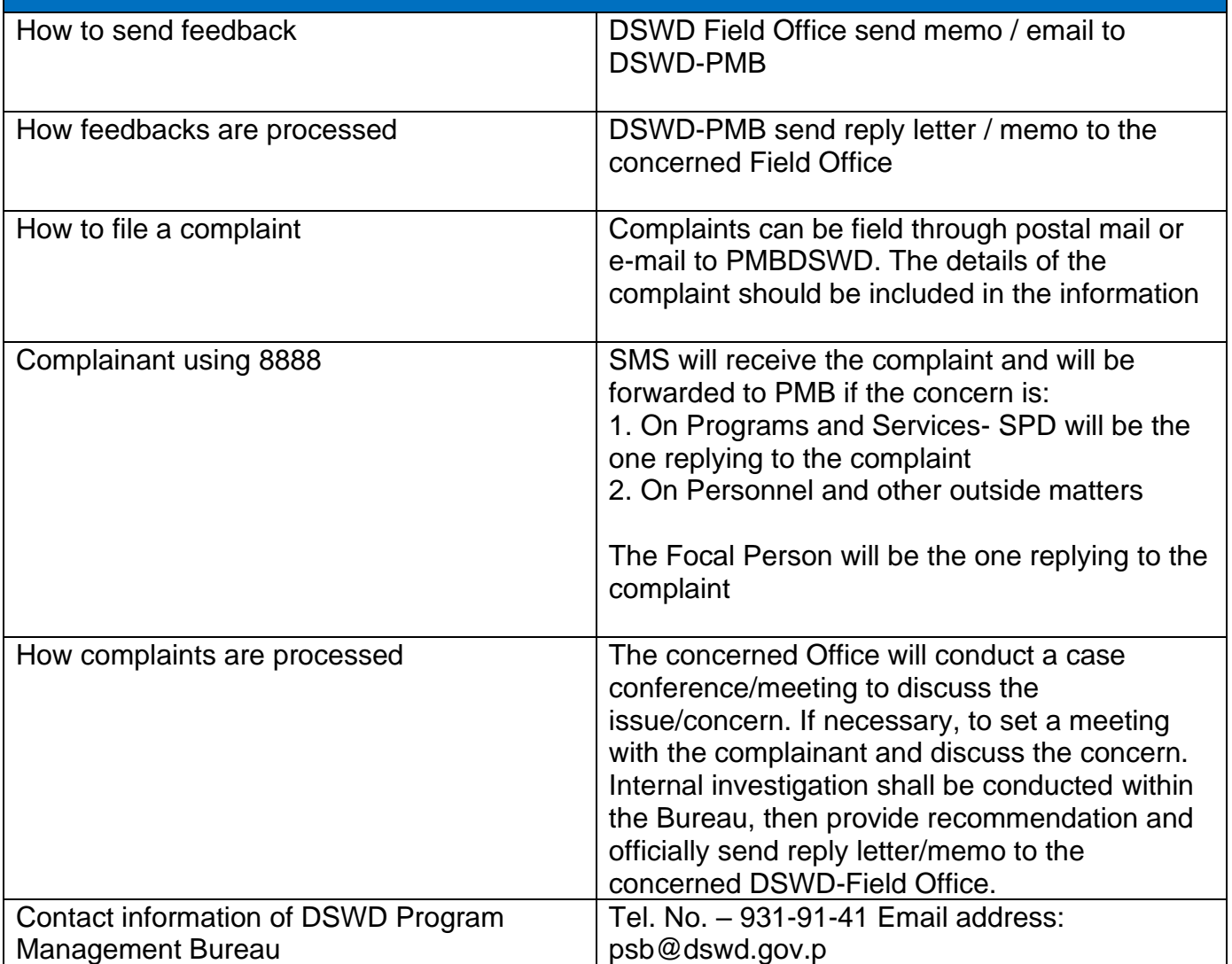

# **Securing Travel Clearance for Minors Travelling Abroad**

Travel Clearance is a document issued by the Department of Social Welfare and Development for a minor who is below 18 years old, who wants to travel abroad alone, without any of his or her parent or legal guardian.

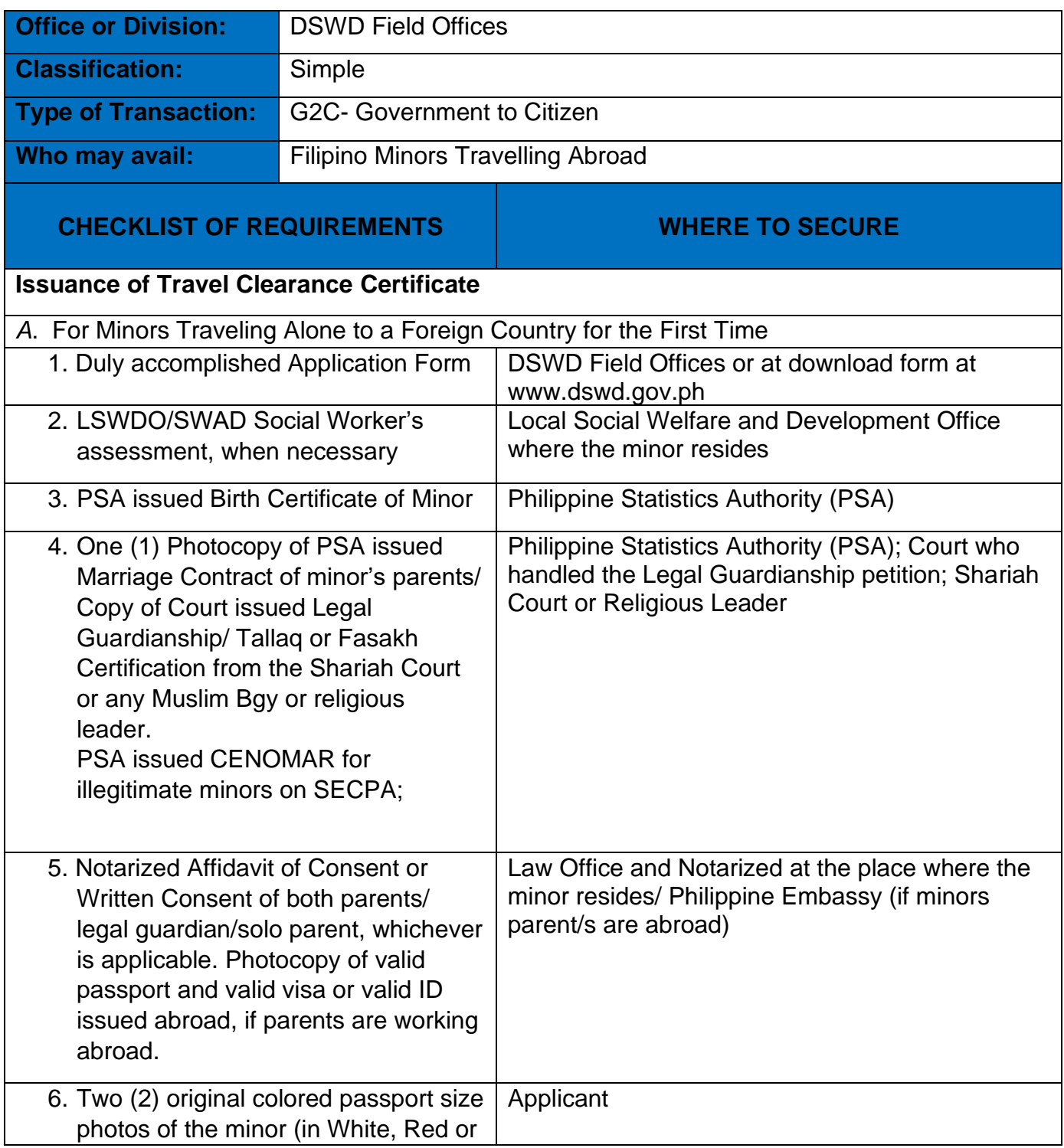

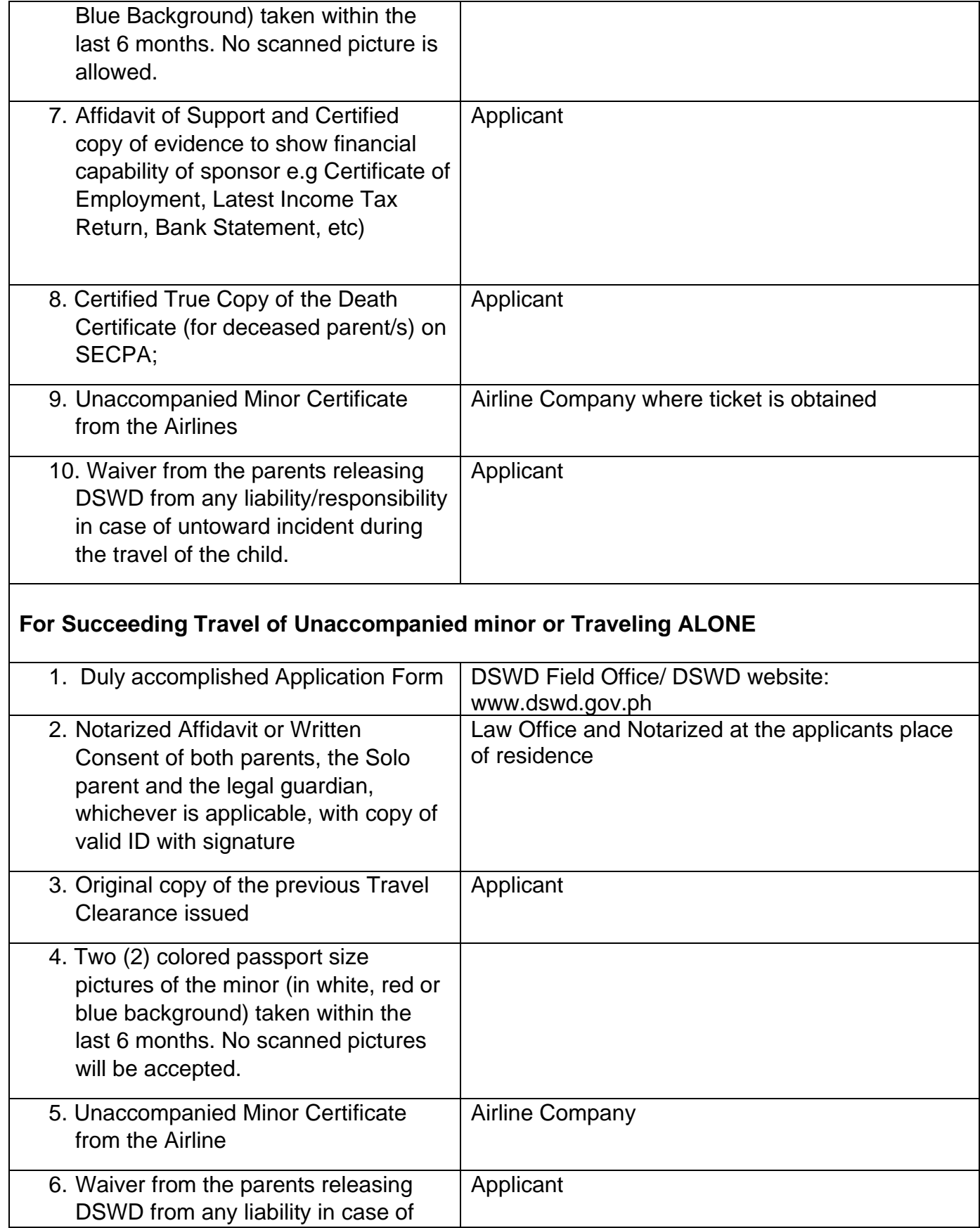

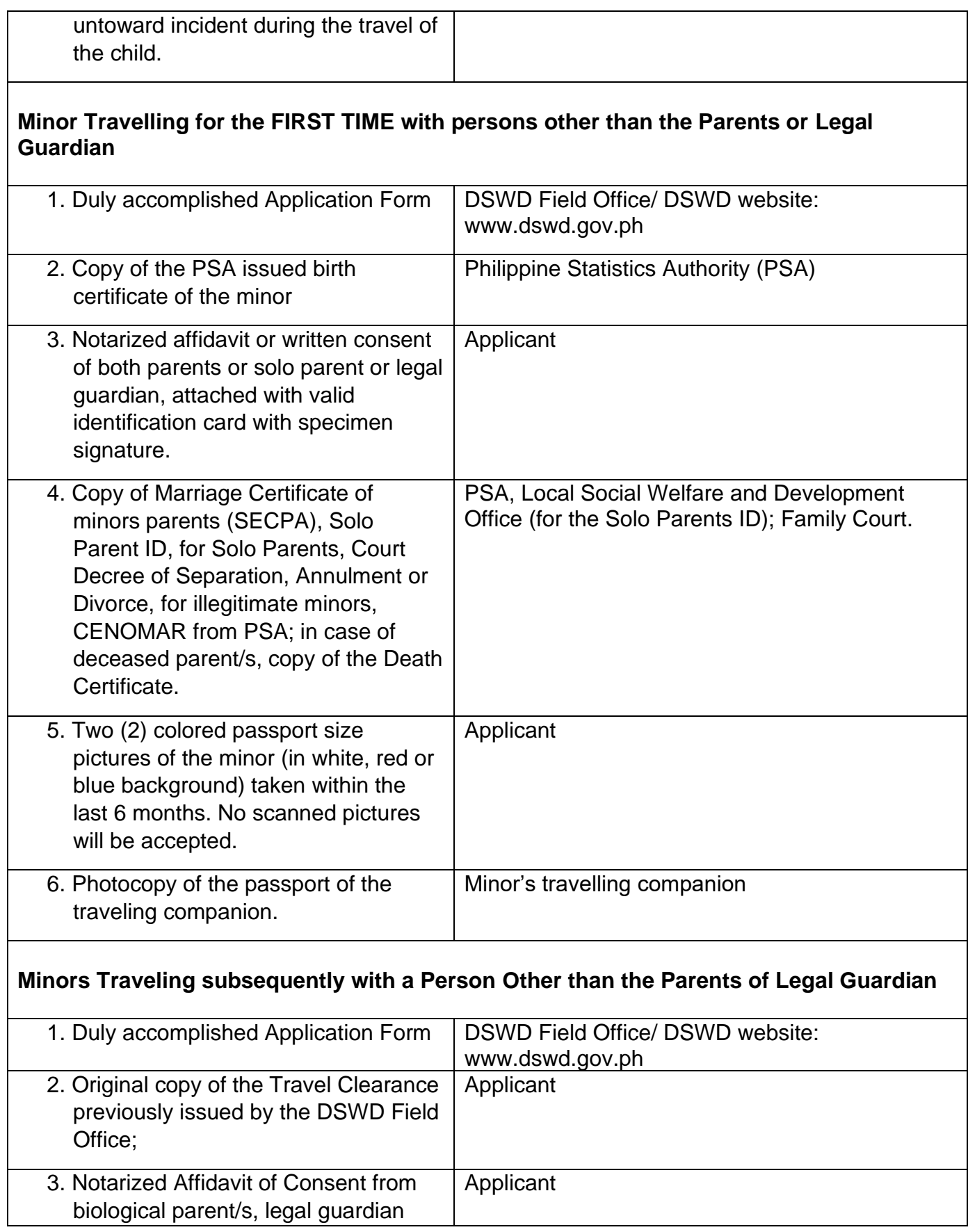

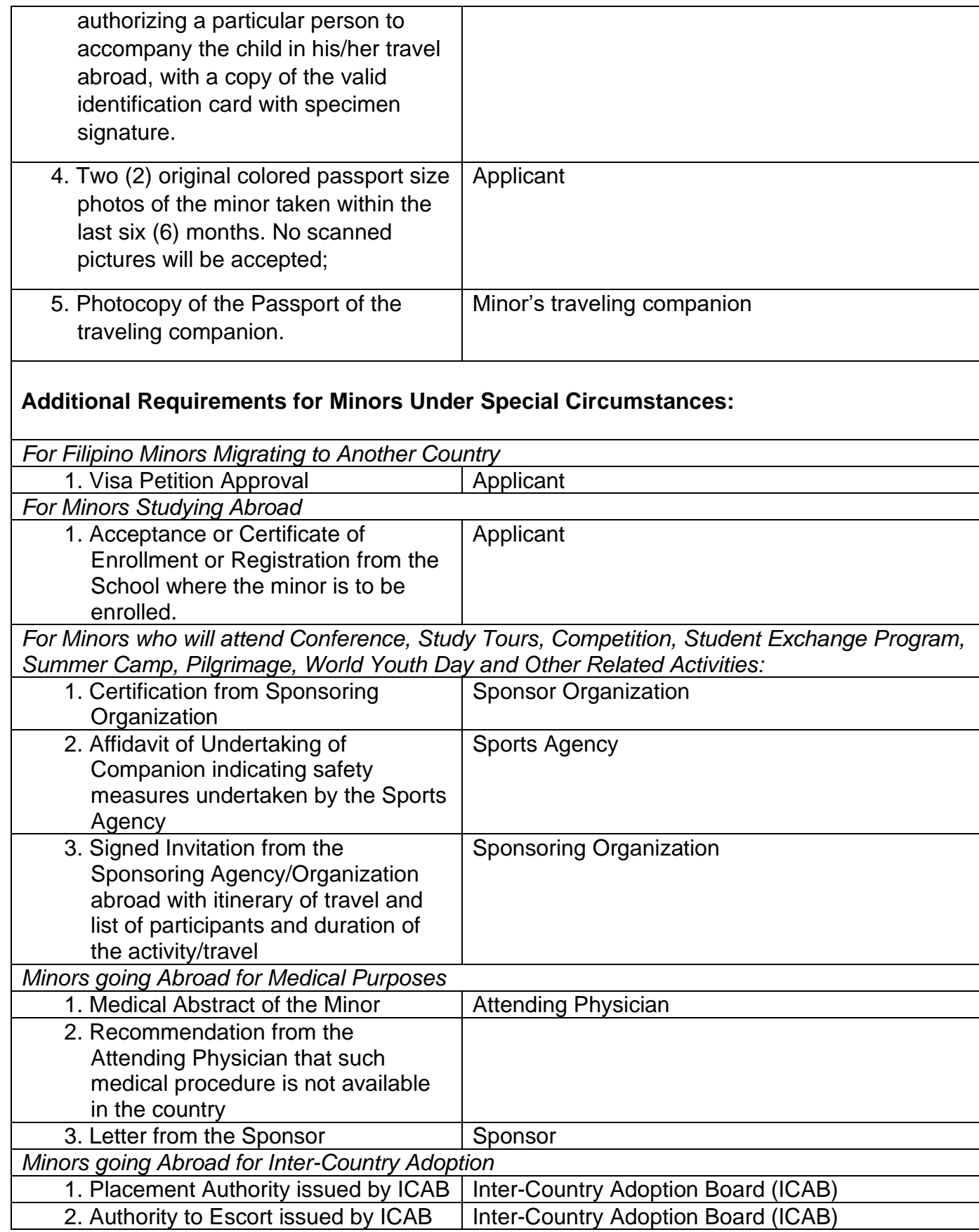

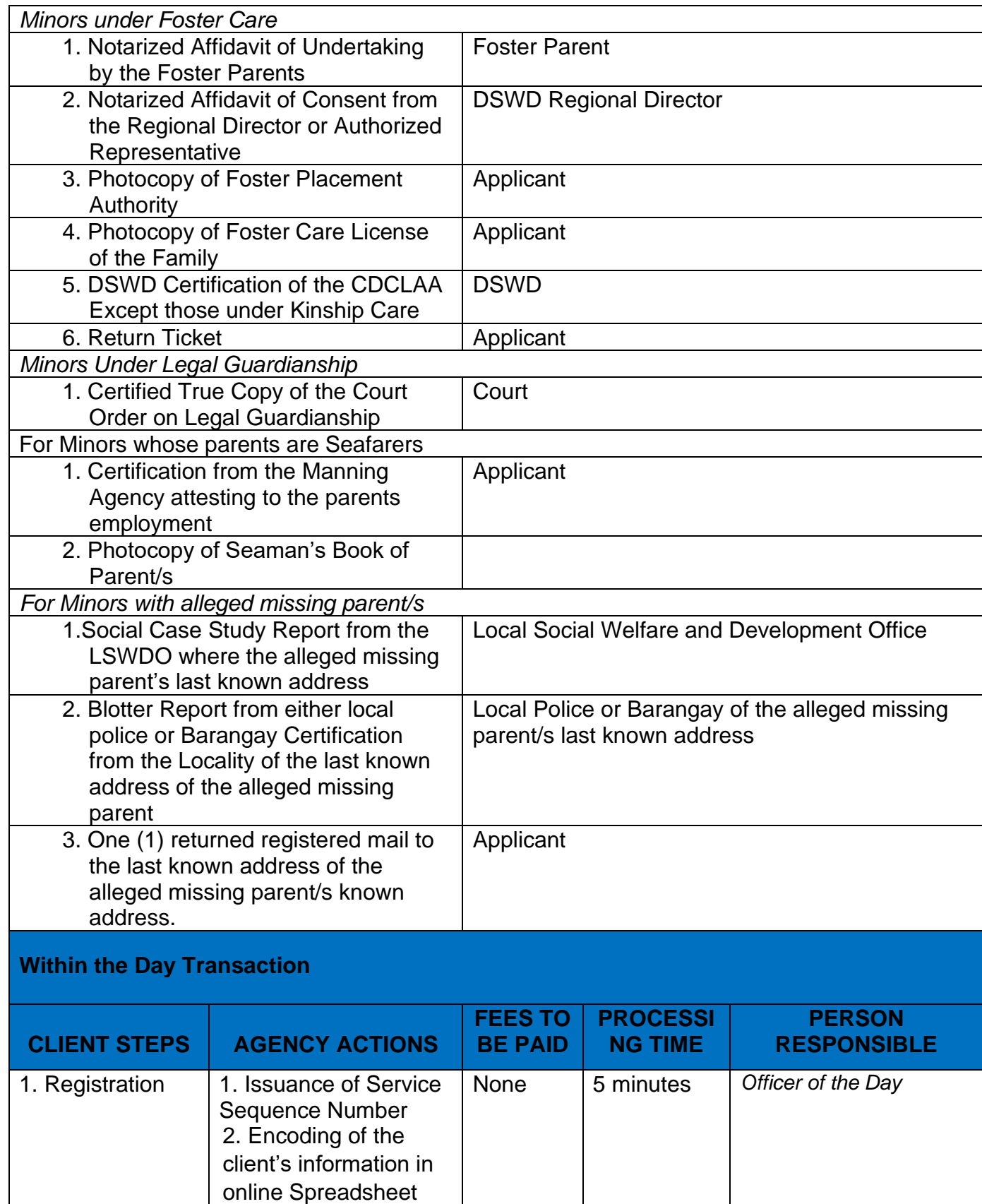

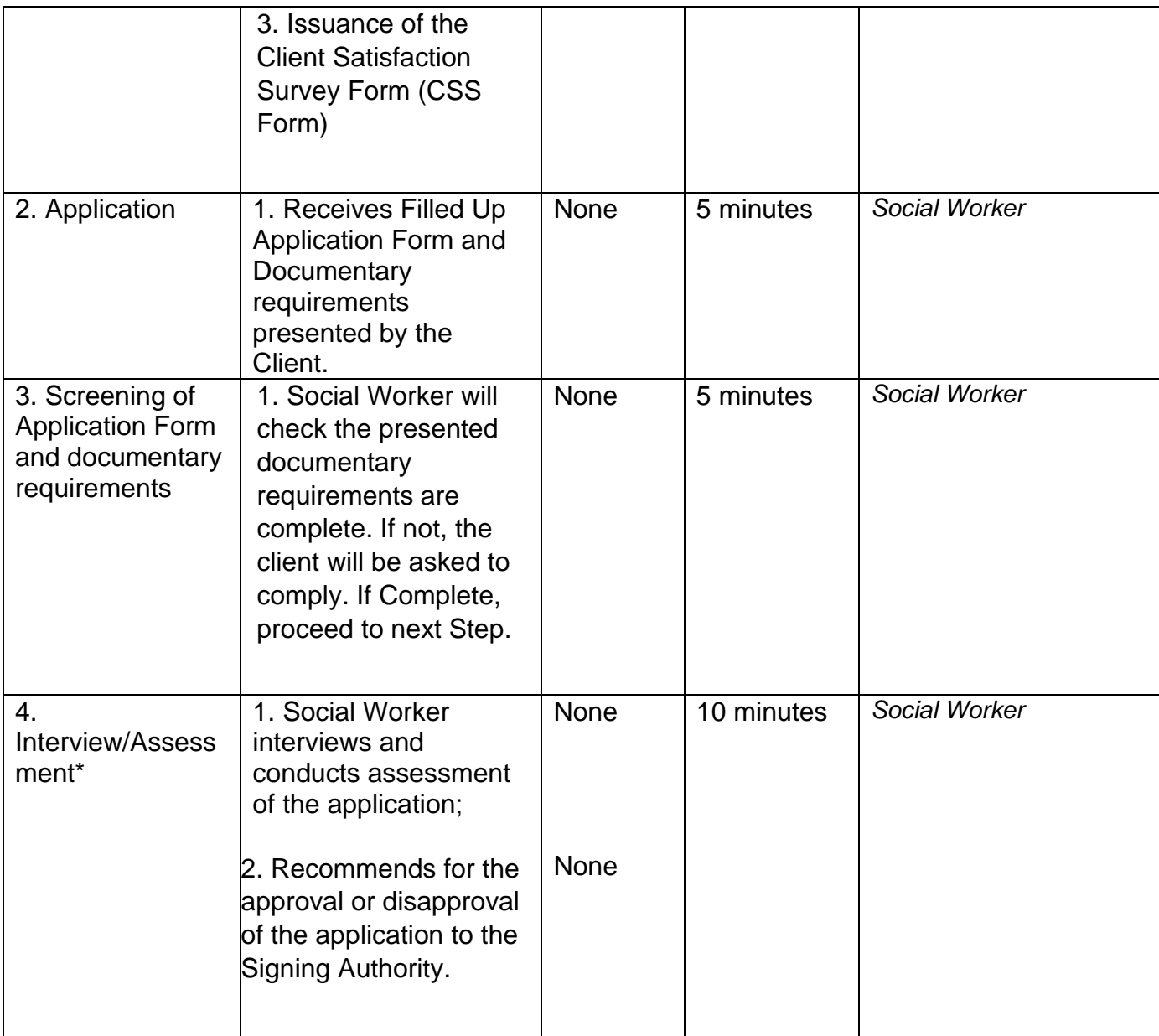

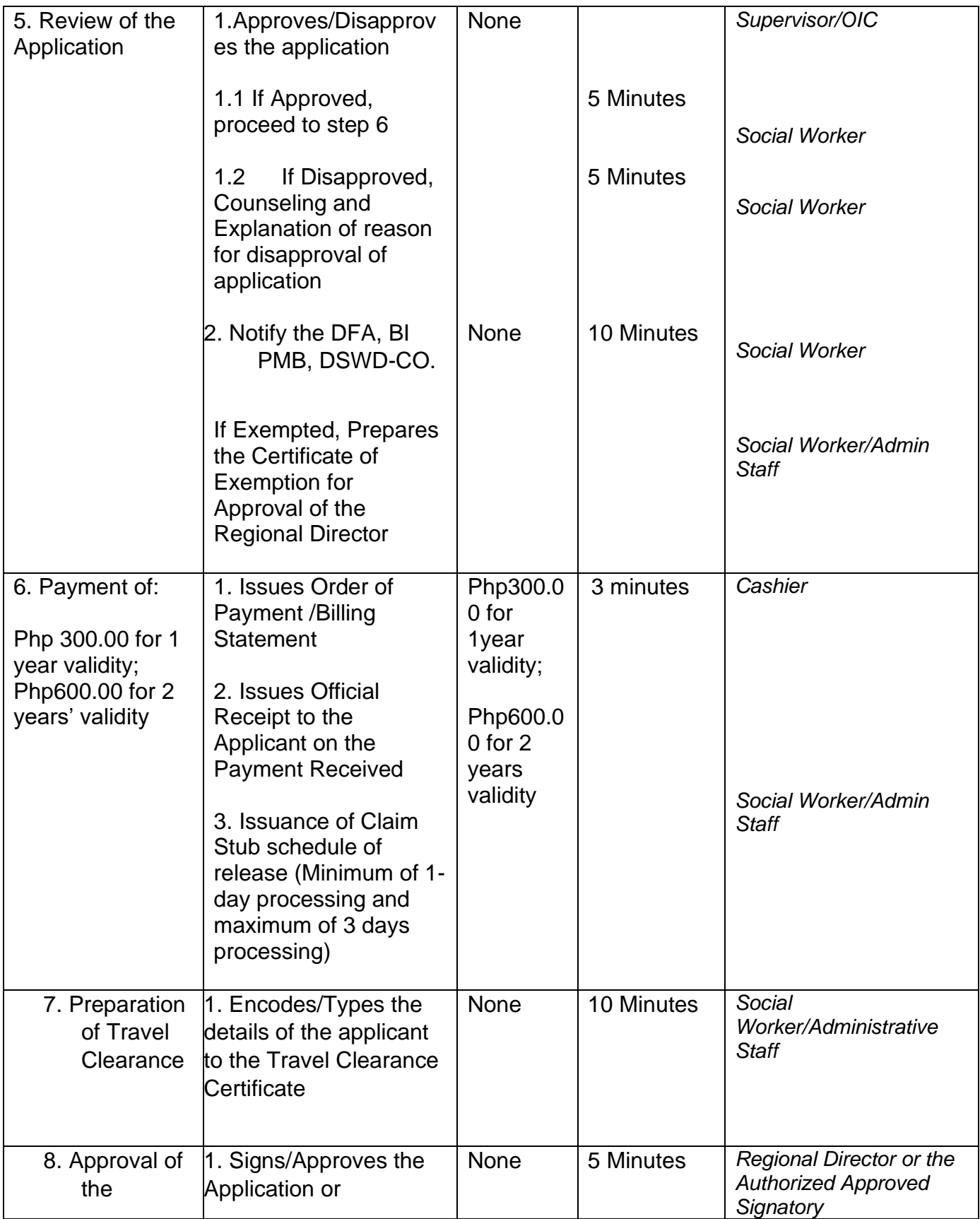

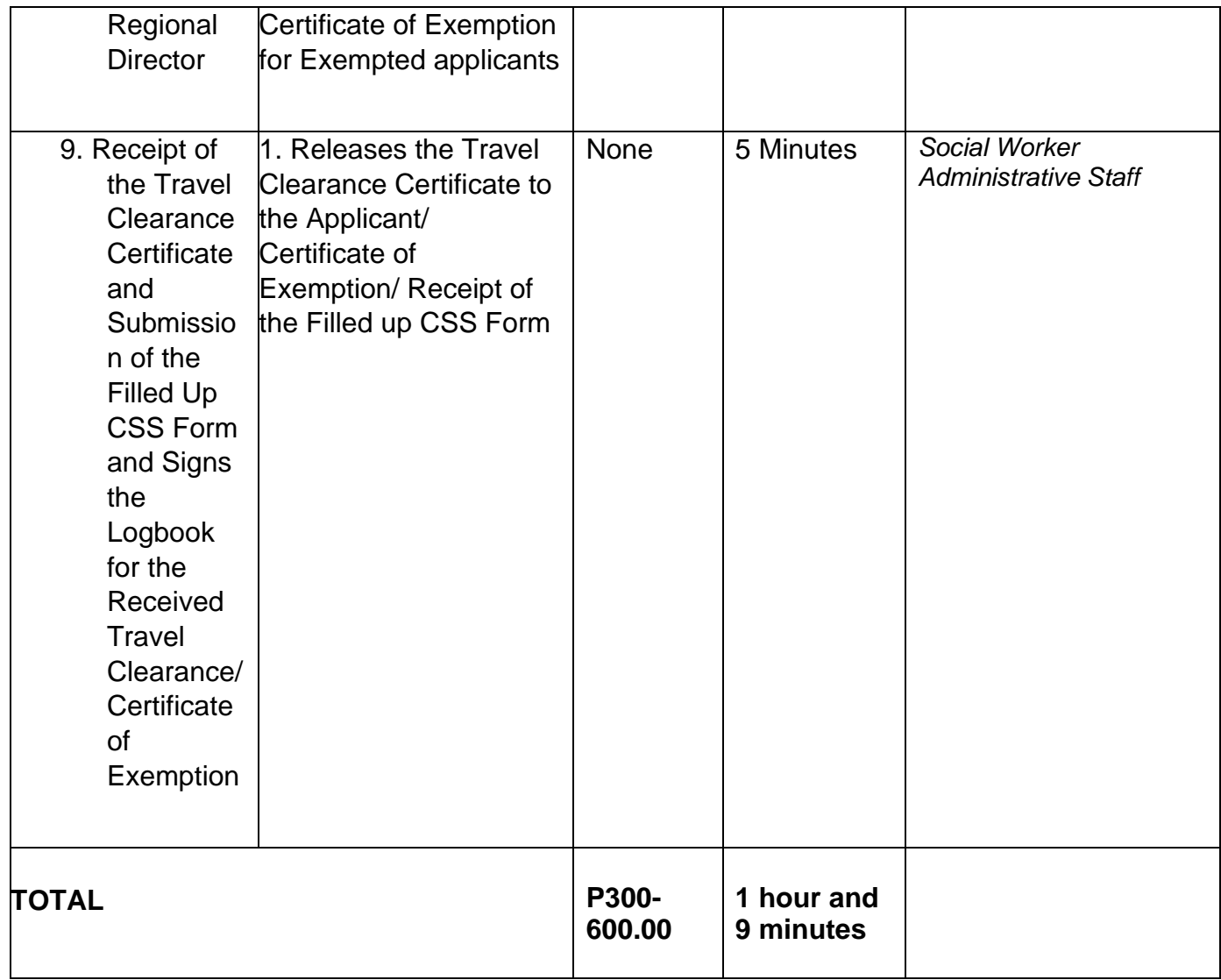

\**Social Workers may require additional documents from the applicant as basis of assessment whether or not the minor's travel will not constitute trafficking, exploitation and abuse.*

#### **FEEDBACK AND COMPLAINTS MECHANISM**

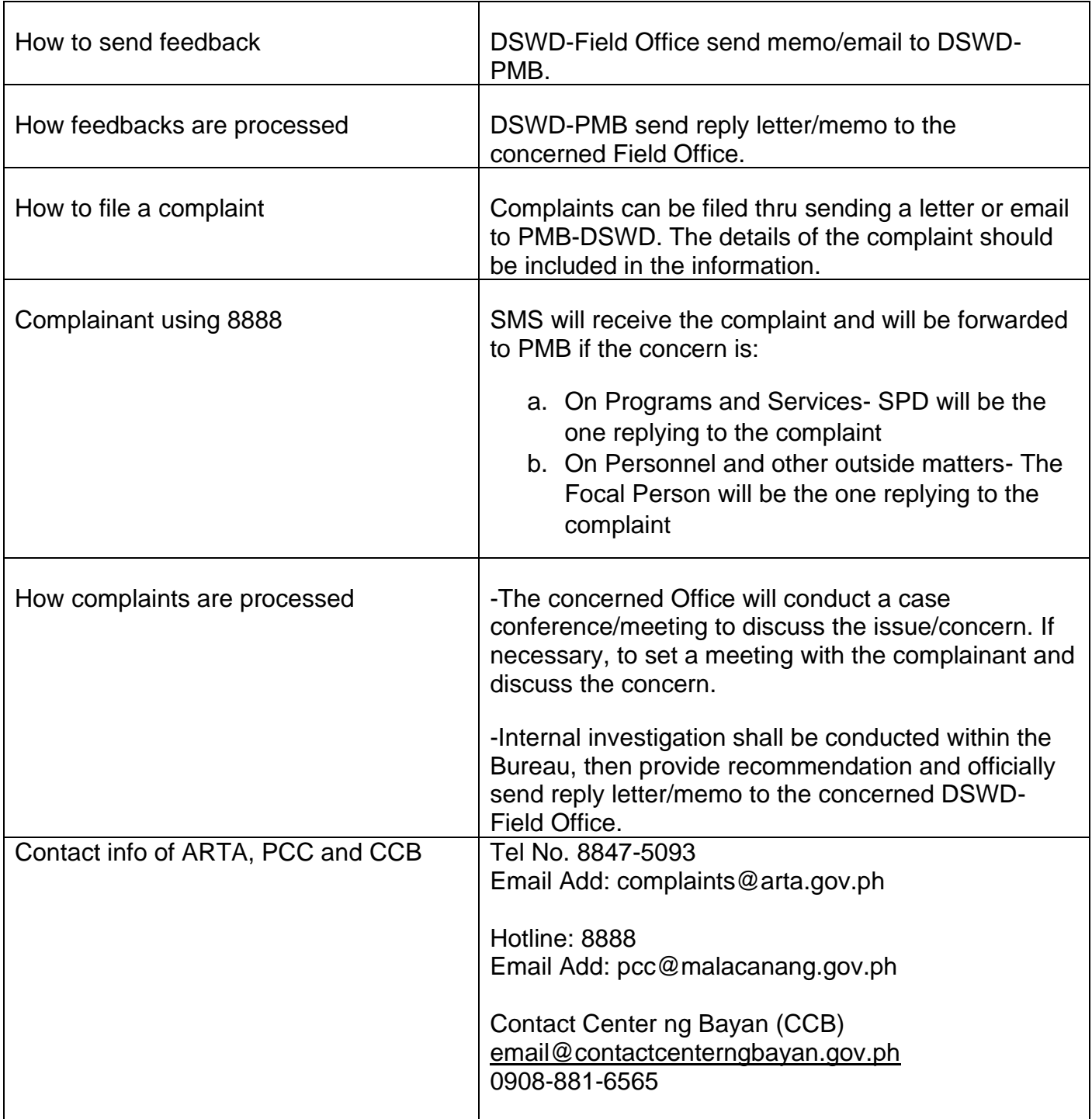

### **Provision of Resource Person to DSWD Intermediaries and Stakeholders**

Processing of requests for resource persons to capacitate intermediaries and stakeholders with the needed knowledge and skills to effectively implement social welfare and development and social protection programs and services that are responsive to the needs of different sectoral groups in the community.

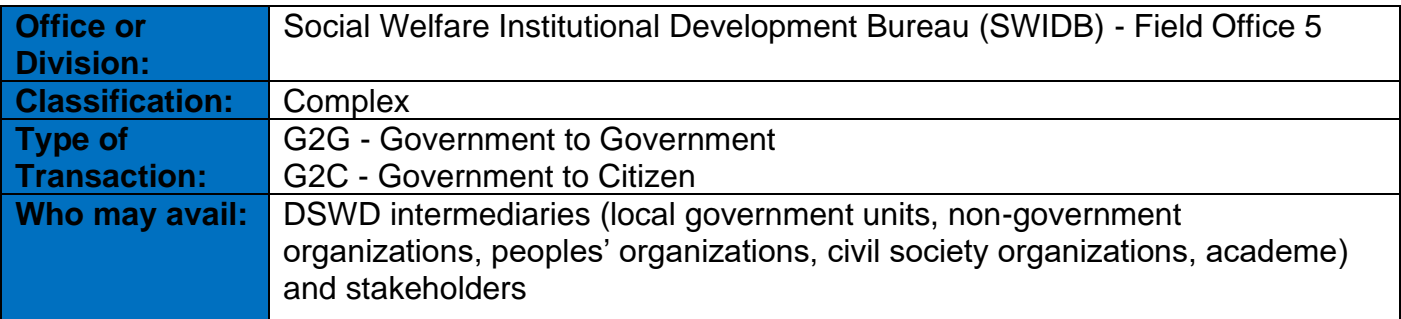

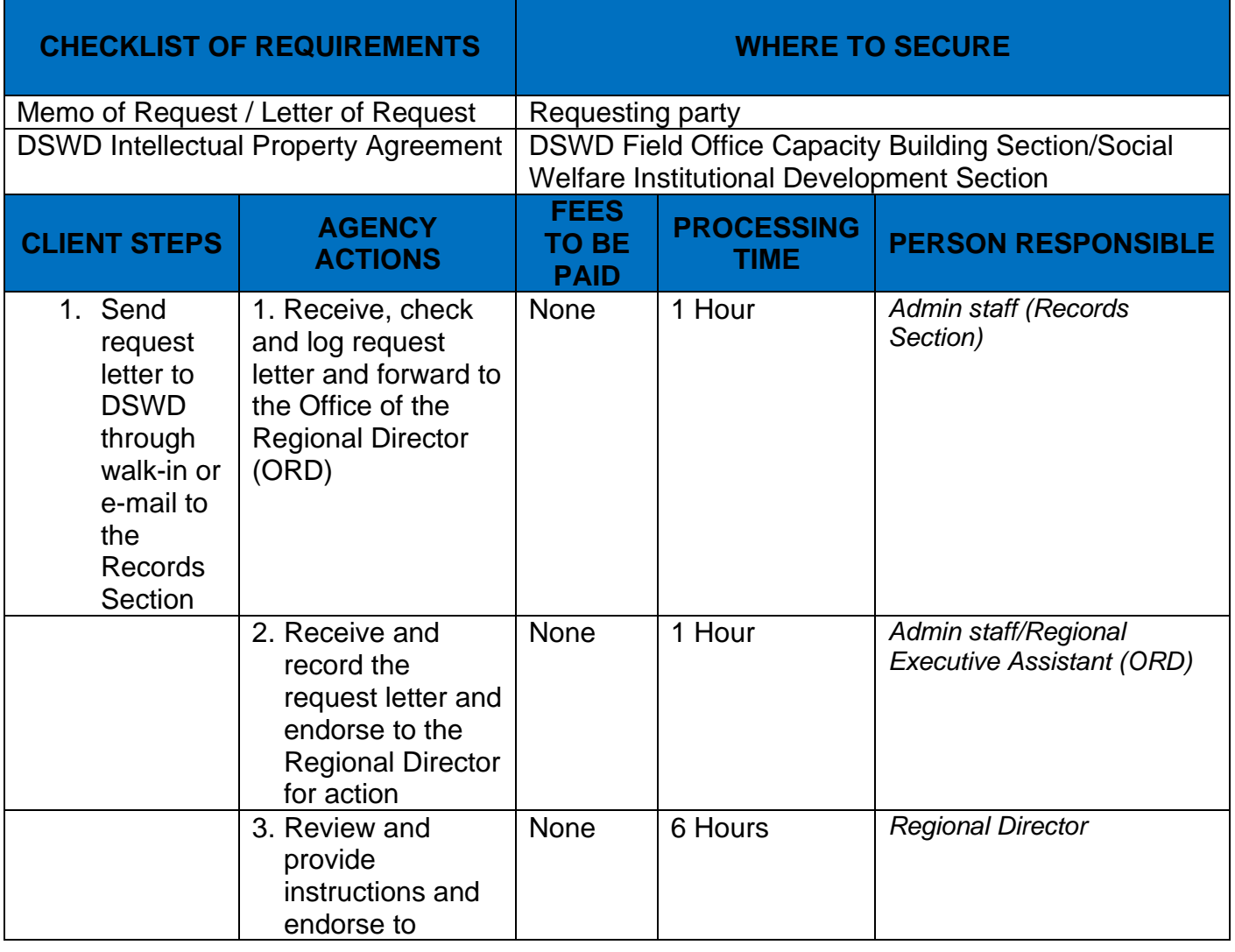

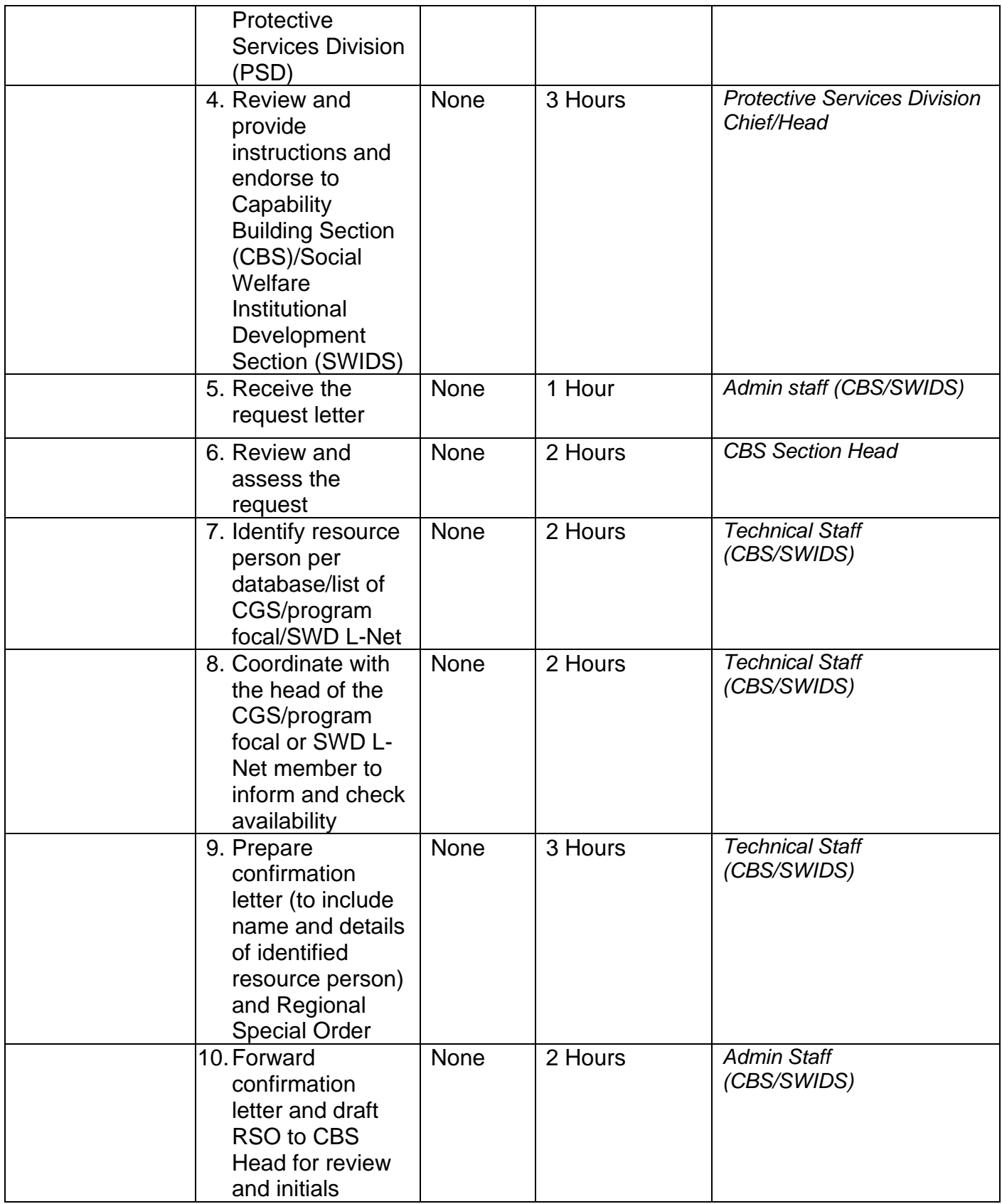

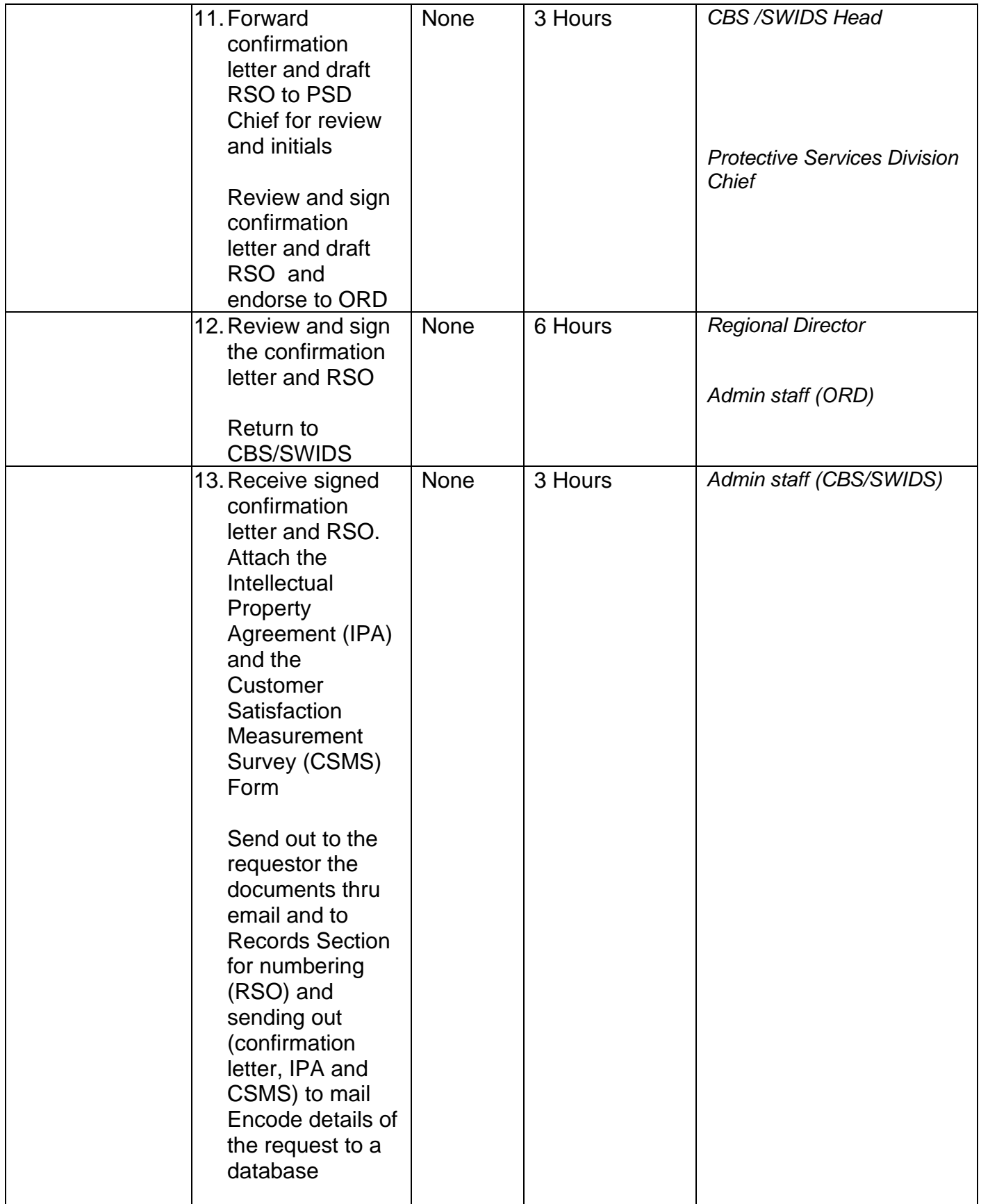

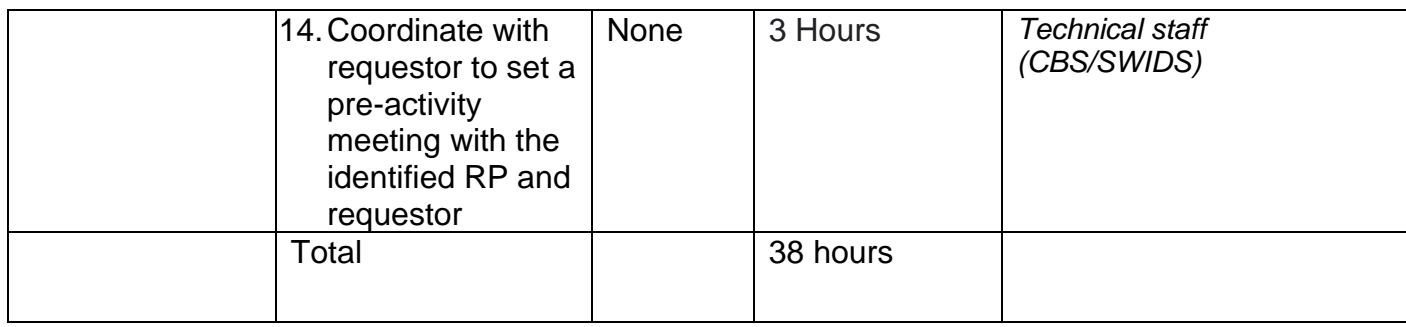

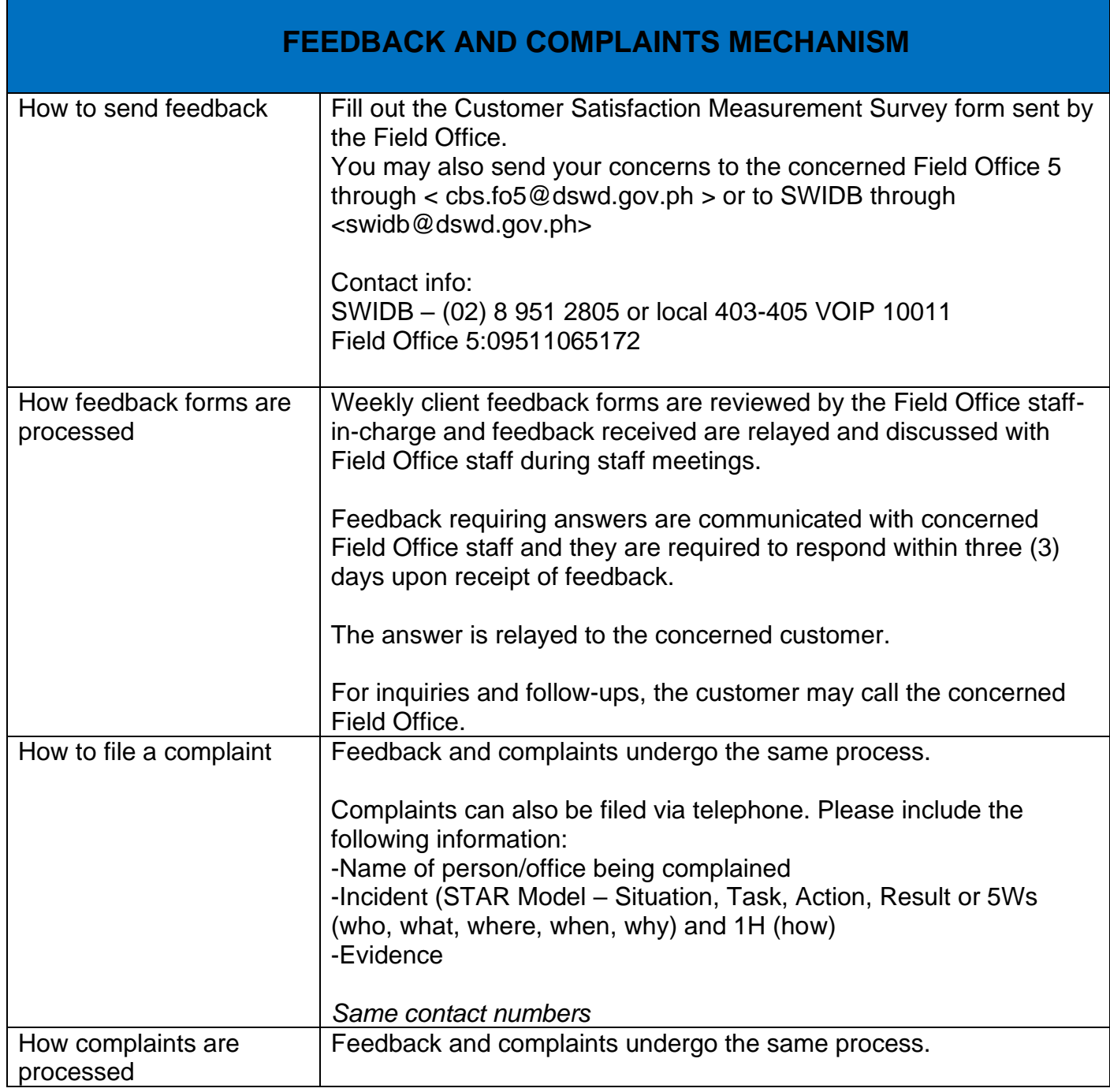

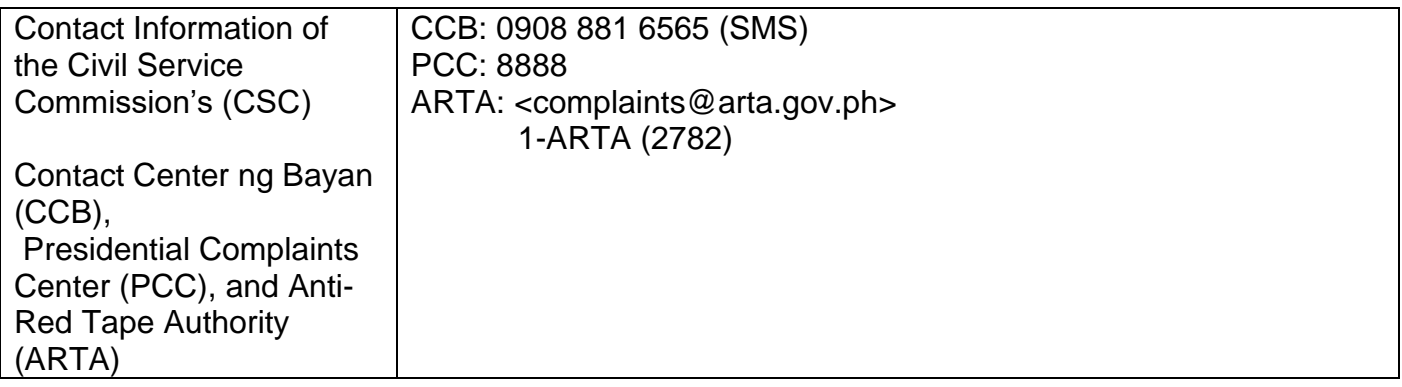

#### **Social Welfare Services to Distressed Overseas Filipinos and their Families in the Philippines**

Social Welfare Services to Overseas Filipinos at Post

The Department deployed social workers as Social Welfare Attaches (SWAtts) in Philippine Embassies and Consulates to uphold and protect the rights and welfare of overseas Filipinos (OFs) especially the distressed and undocumented. This is done through provision of psychosocial, material/cash, and other support welfare services that are facilitated through the following:

a. Actual visit of client to the Office of SWAtt in the Embassy/Consulate;

b. Reachout or actual visit of SWAtt to client in their homes/shelters/safe houses, detention centers, prisons, and hospitals, et al; and

c. Referral to SWAtt of distressed OFs by the Home Office, their families/relatives, and concerned agencies/entities in the Philippines and at post.

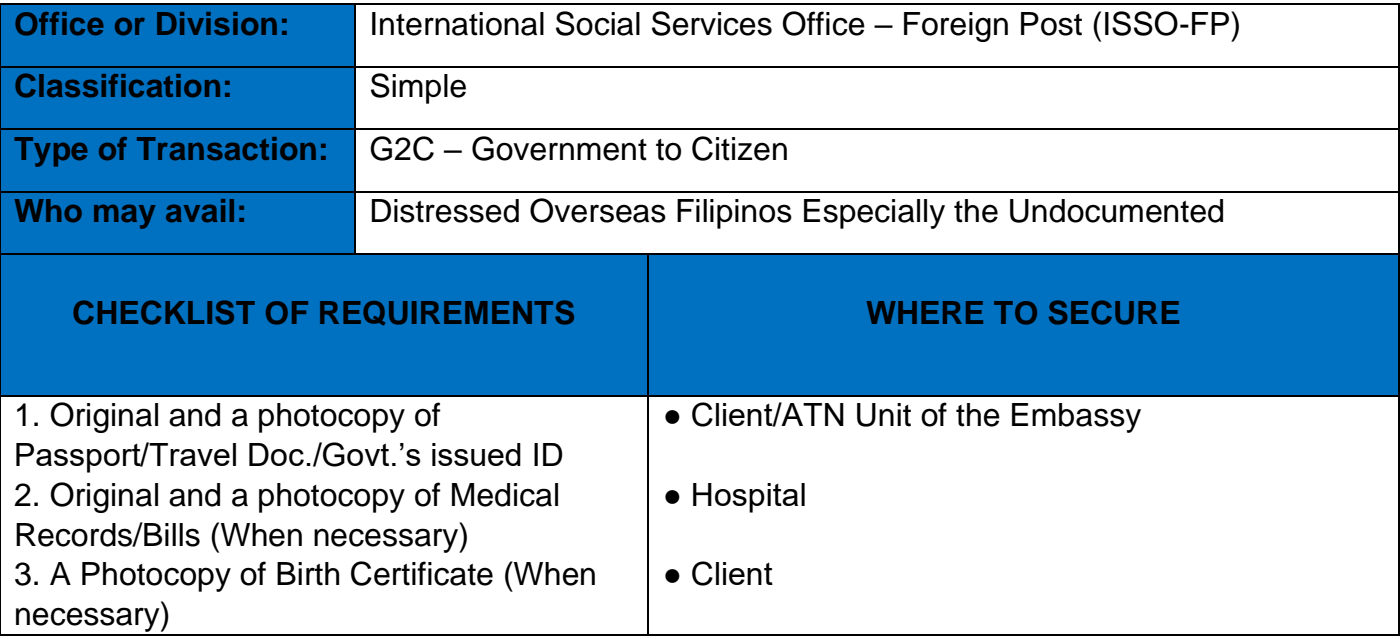

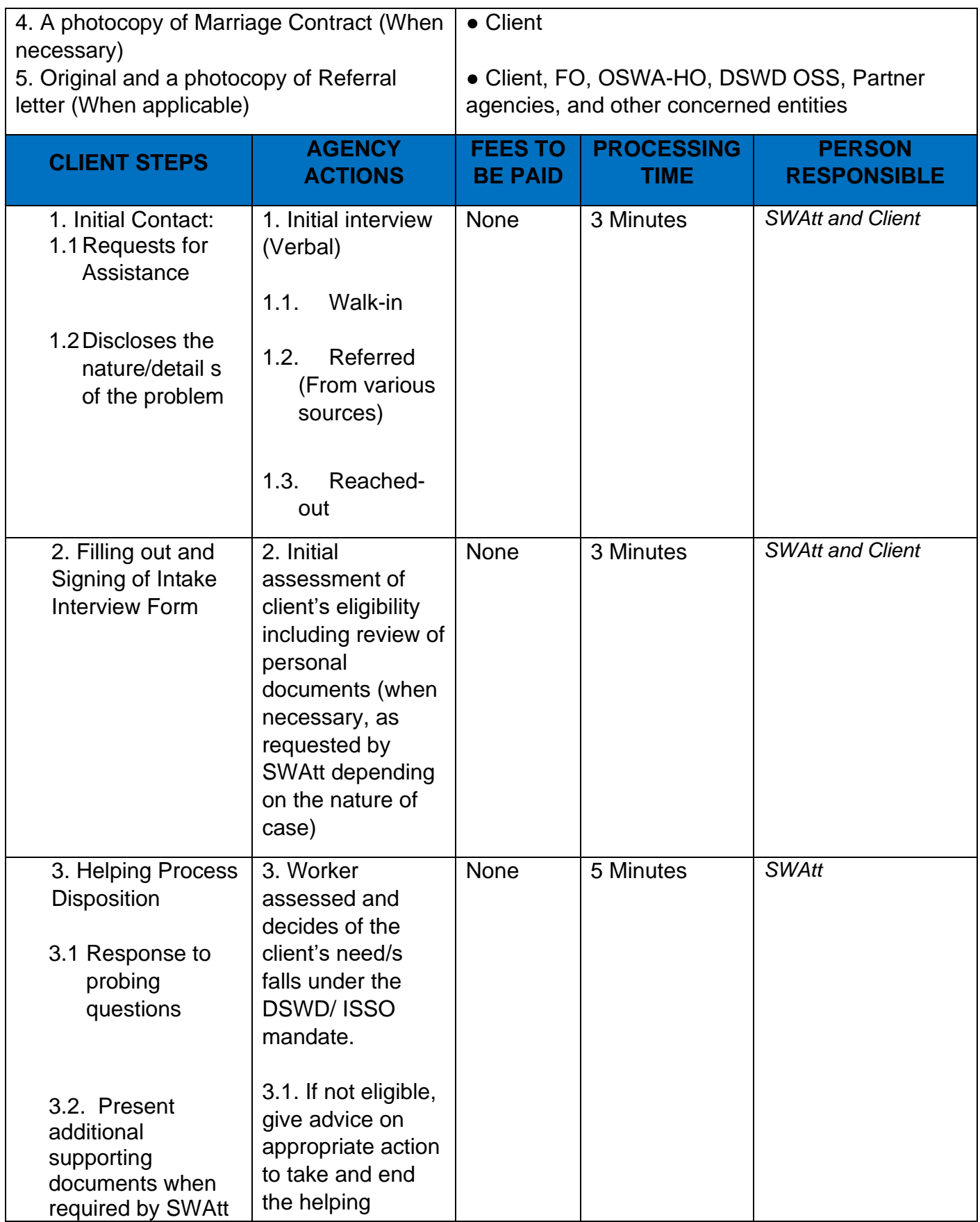

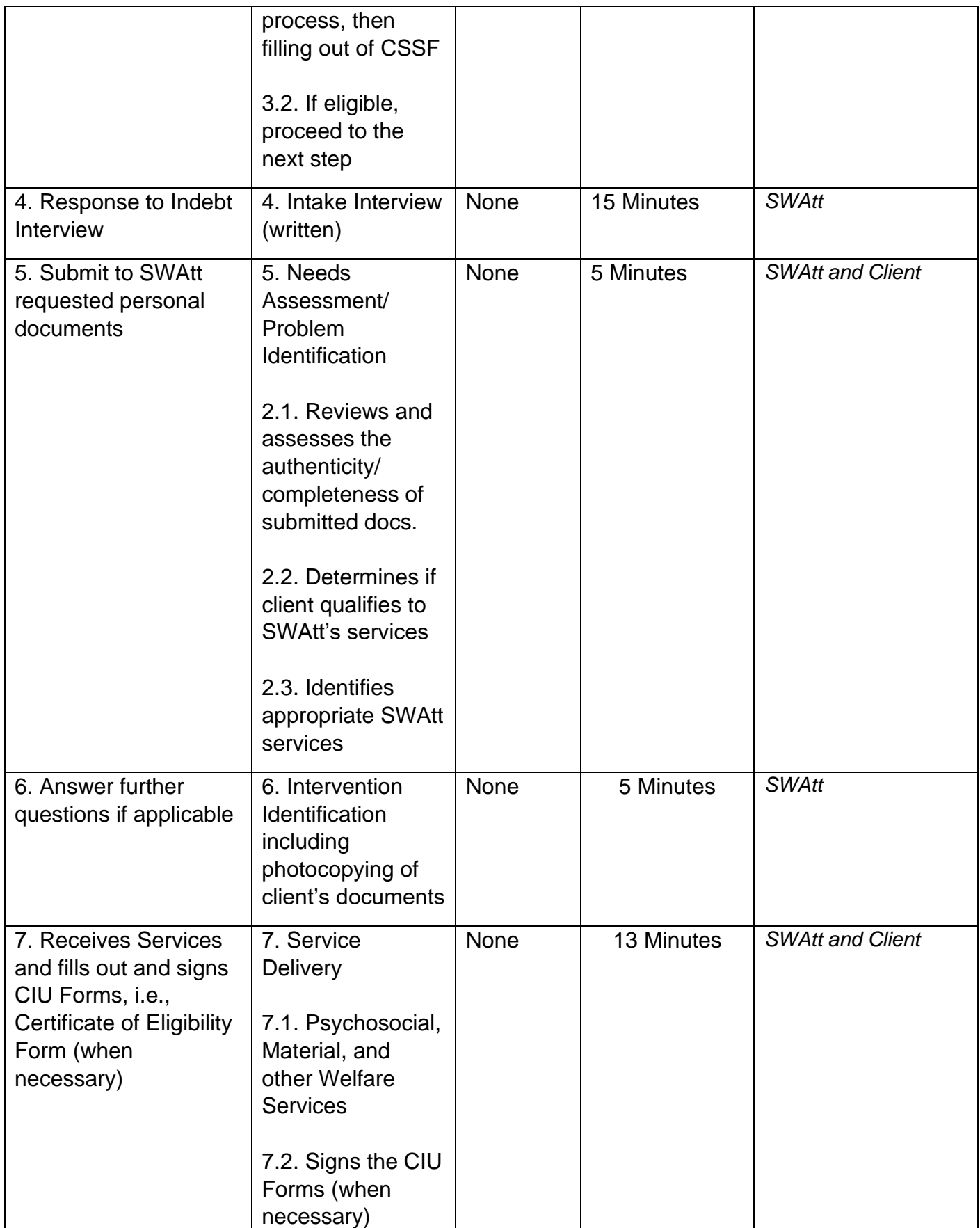

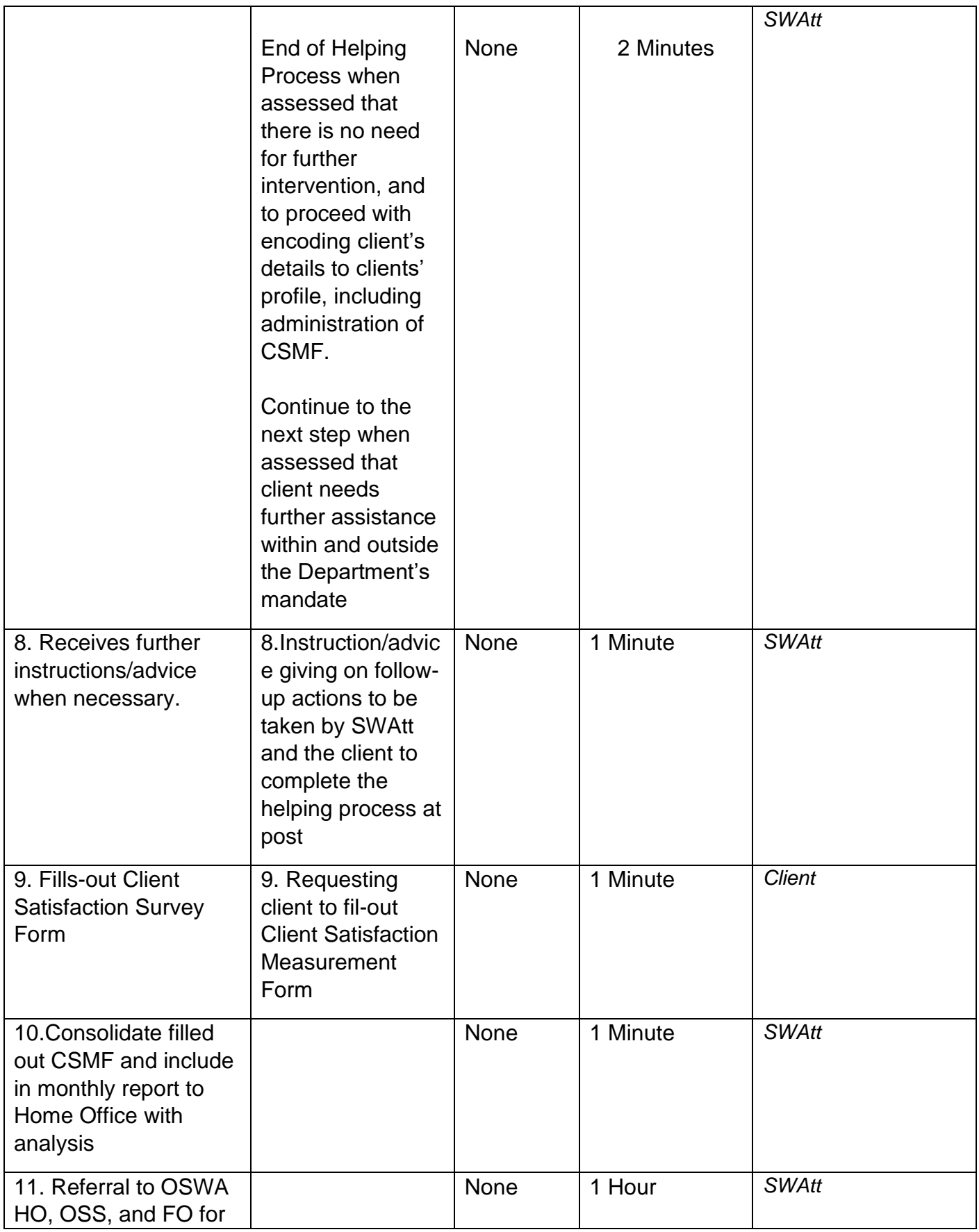

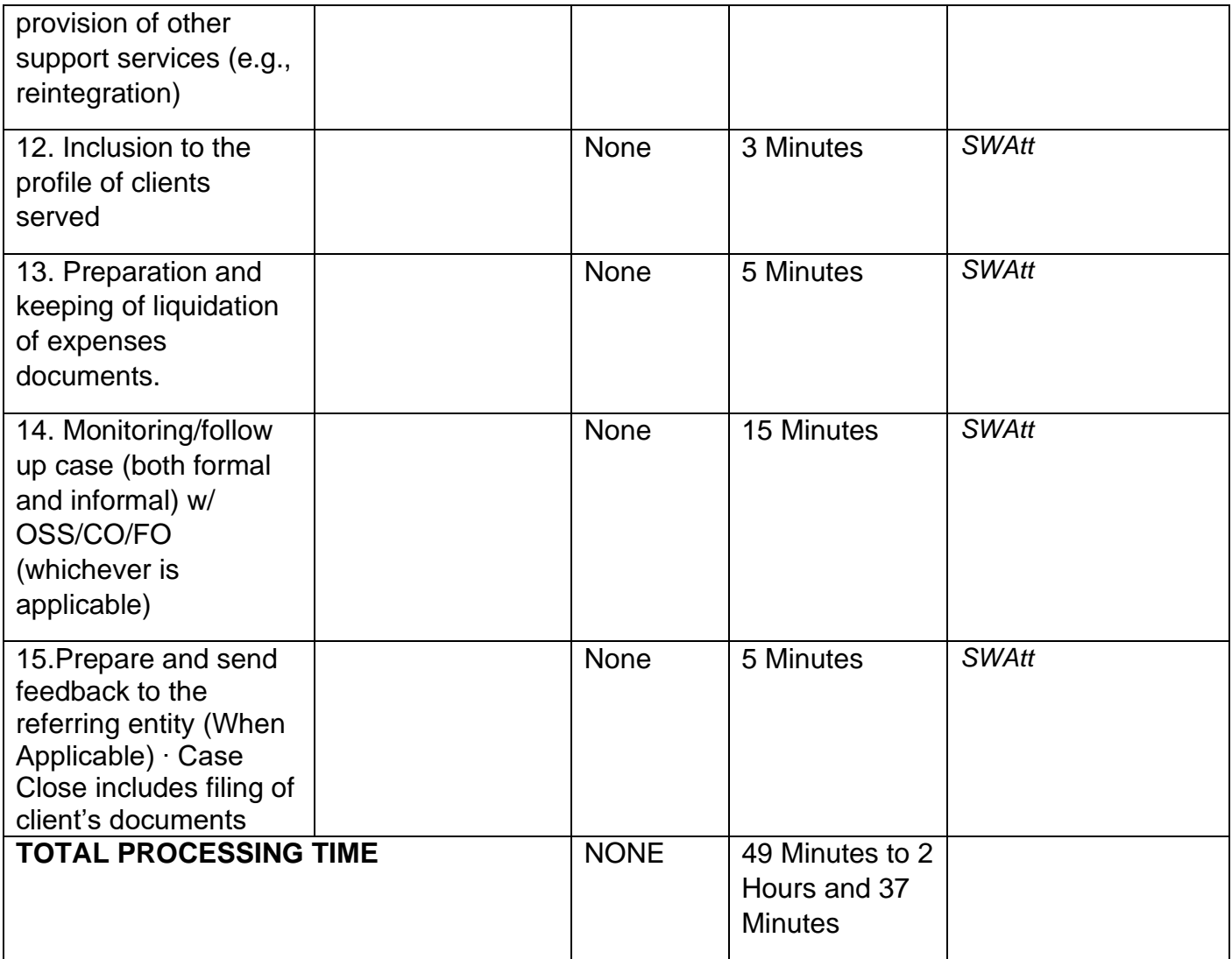

Note: ∙ Steps for minor cases will only be 7, with an average time requirement of 49 minutes. • Processing time for service delivery using case management process has no exact number of minute/hours/days as it is dependent on:

a) nature and complexity of problem;

b) distance from the embassy/consulate general of the client;

c) client's submission of required documents; and d) situation of client (e.g. serving sentence in jail/detention for months/years) where helping process cannot be completed in 49 minutes.

The procedure presented is a generic process for simple cases, i.e. for specific problem and needs from a number of problems and needs of a client.

The 49 minutes is an actual average processing time, which may extend to days, weeks, months, and years, as explained in item number 1.

The presented process does not include online helping process, e.g., advice-giving and counseling online/through various media platforms.

# **Social Welfare Services to Returned Overseas Filipinos at Philippine Airports**

The social welfare services for returned distressed OFs are being implemented by the DSWD social workers deployed in NAIA terminals. They form the One-Stop Shop (OSS) DSWD NAIA Team that represents the Department to the Inter-Agency OSS in NAIA Terminals. The OSS DSWD NAIA Team's clientele in NAIA terminals include returned minors below 18 years old and distressed adults who travelled alone or with their spouse/families/children who are not qualified for the services of other inter-agency OSS member agencies. They are either walk-in ROFs who proceeded to the team's desk in NAIA terminals or referred by SWAtts, DSWD Central Office, and partner agencies. Services provided to them include airport assistance, material assistance through the Assistance to Individuals in Crisis Situation (AICS), and escort services.

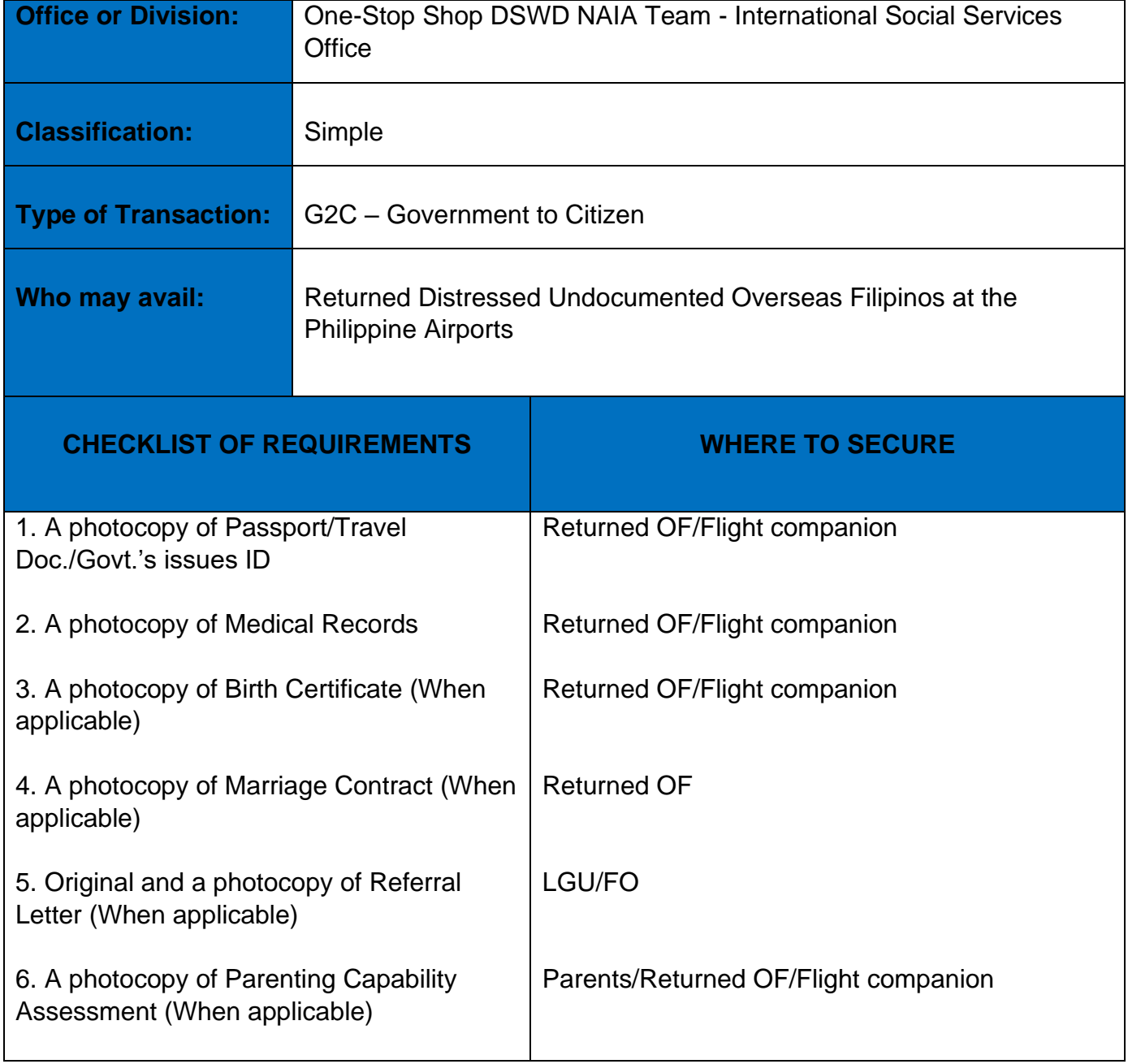

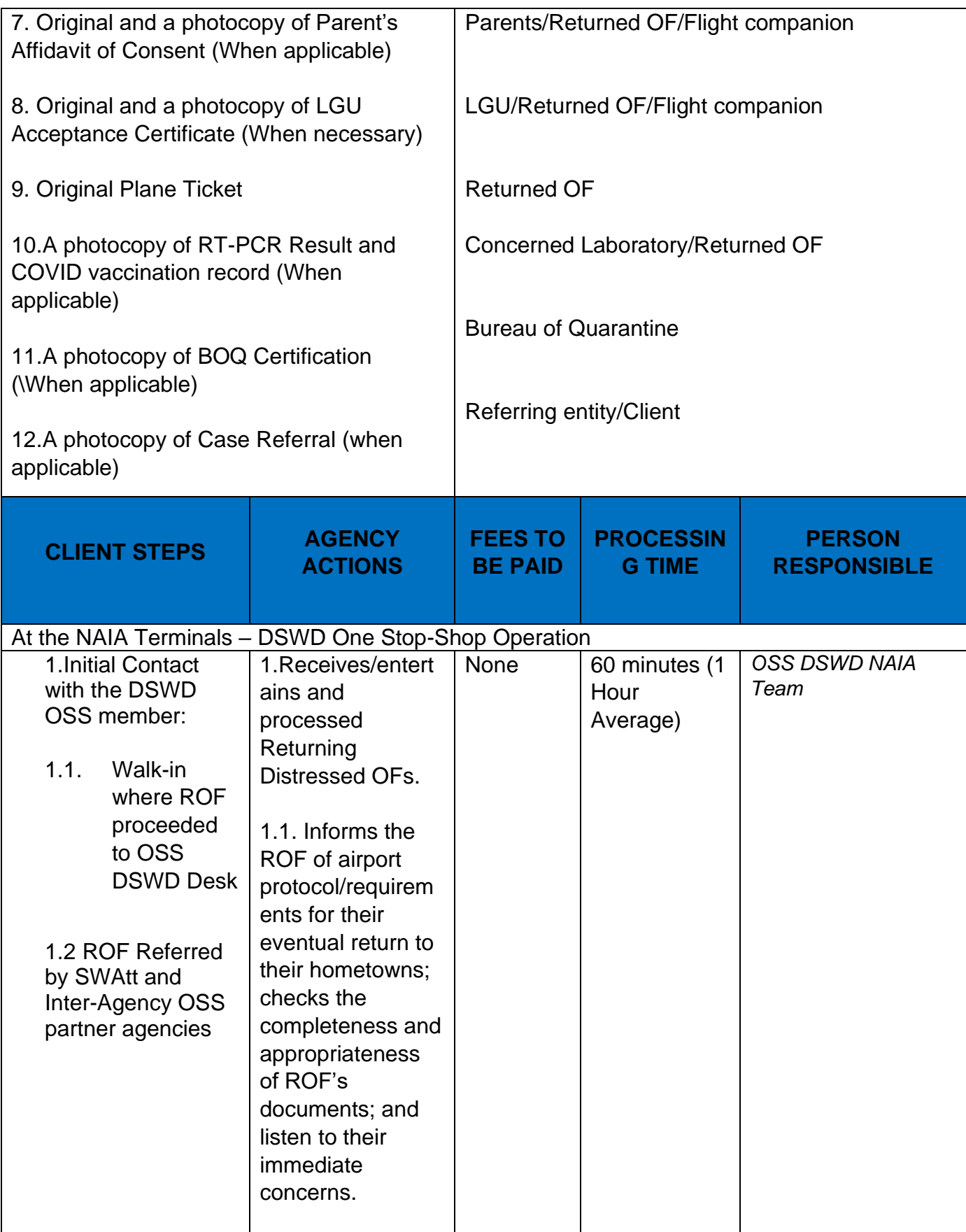

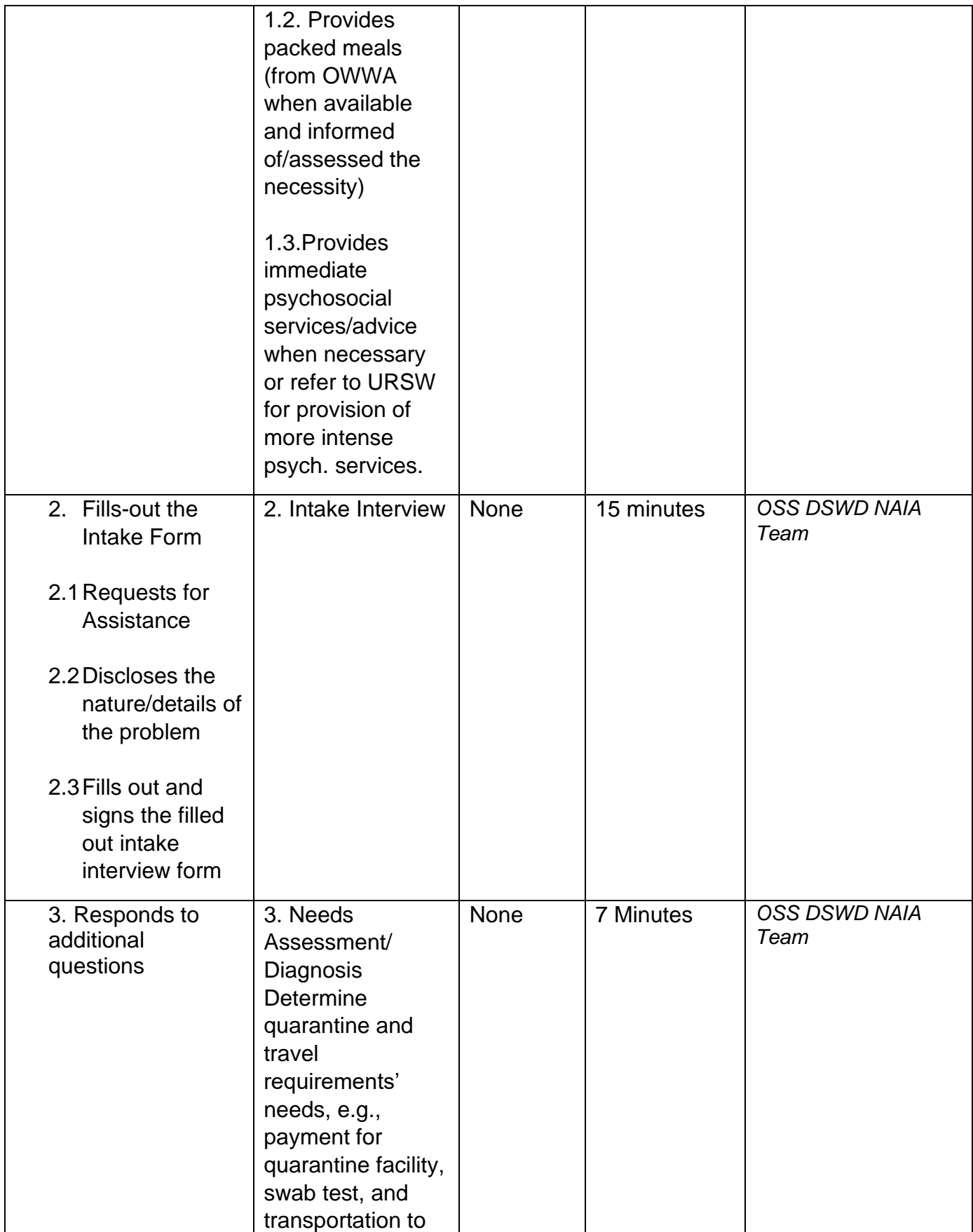

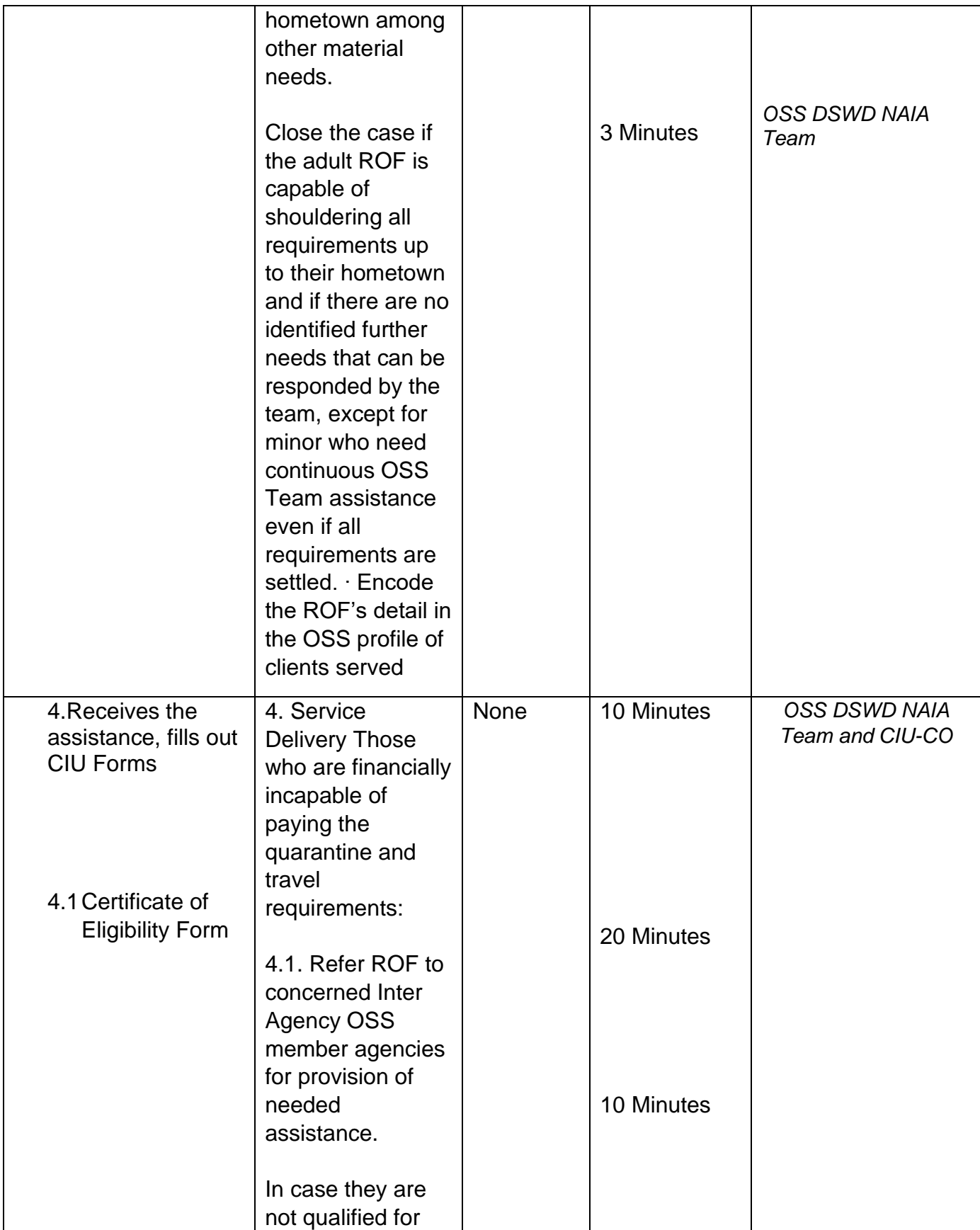

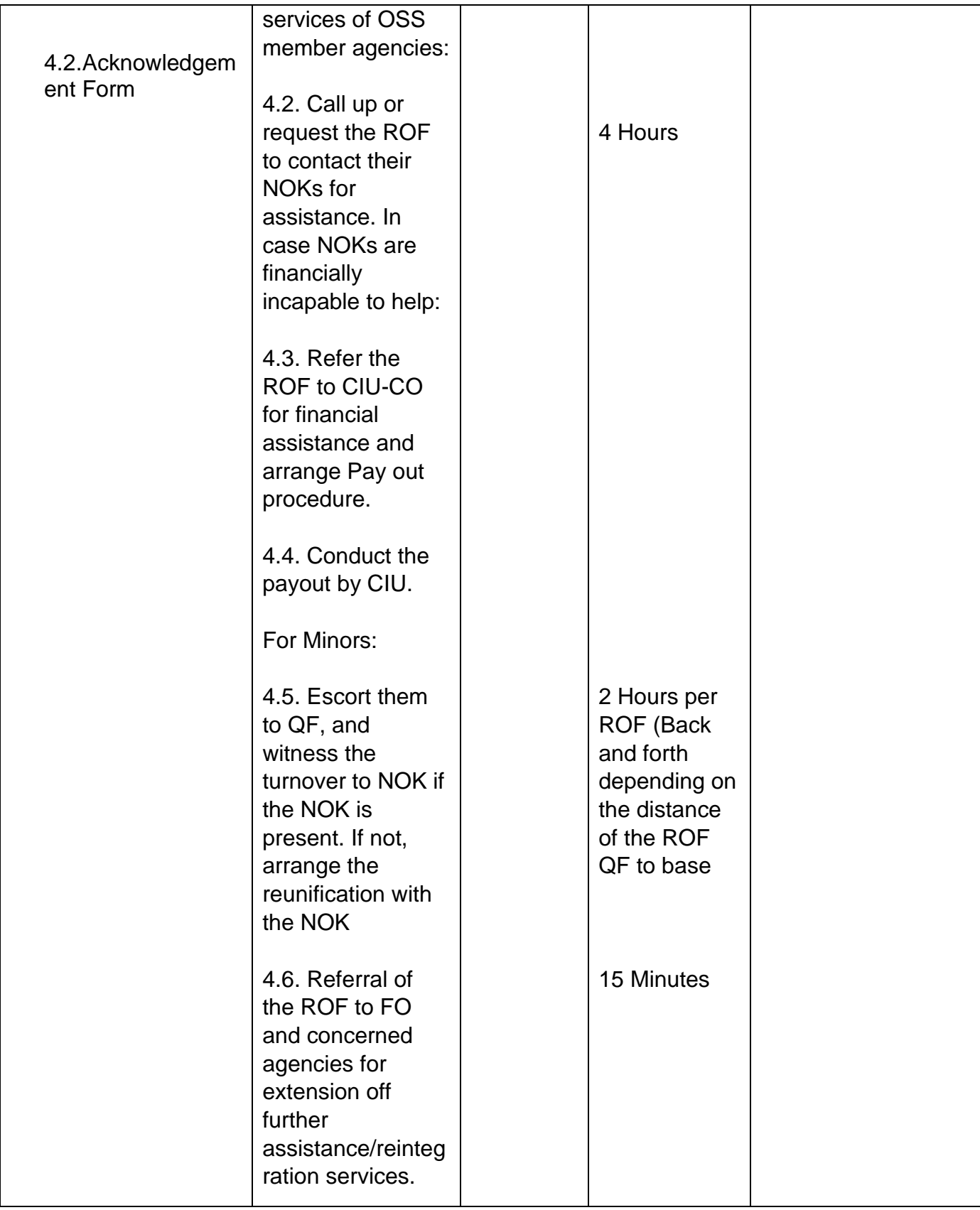

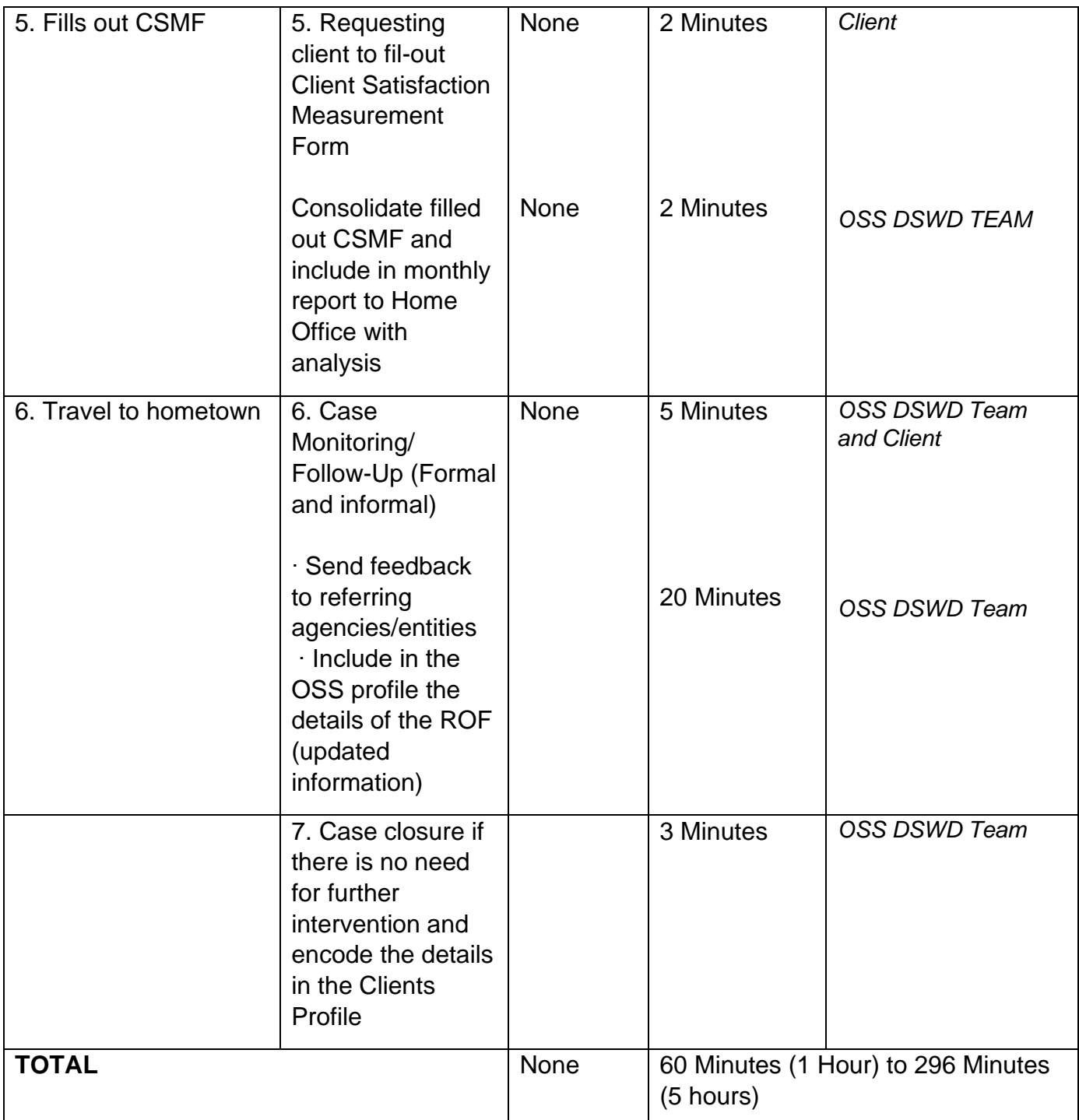

Note: 1) DSWD OSS Team is the overall case handler of the returned undocumented Overseas Filipinos. 2) Length of engagement for purposes of service provision will depend on the required number of days of quarantine, release of swab test result, and/or completion of client's travel requirements to hometown. 30 Total number of steps concerned with direct service delivery is five (5).

# **Social Welfare Services to Returned Overseas Filipinos and Their Families and Relatives in the Philippines at the Regional and Local Levels**

The ISSO, though the focus of its services is at the foreign posts, is also concerned and working on facilitating the family and community reintegration of returned OFs through referral to concerned FOs that mobilized local entities special the LGUs for the same purpose. To facilitate all these, the ISSO Central Office provided staff augmentation support to all DSWD field Offices by hiring SWO II per region to focused on facilitating the delivery of needed social services to said clientele at the regional and local level. In support to the effort of ensuring and maintaining high level of competencies in effective and efficient service delivery, this SOP at the regional level has been established for adoption of all FOs.

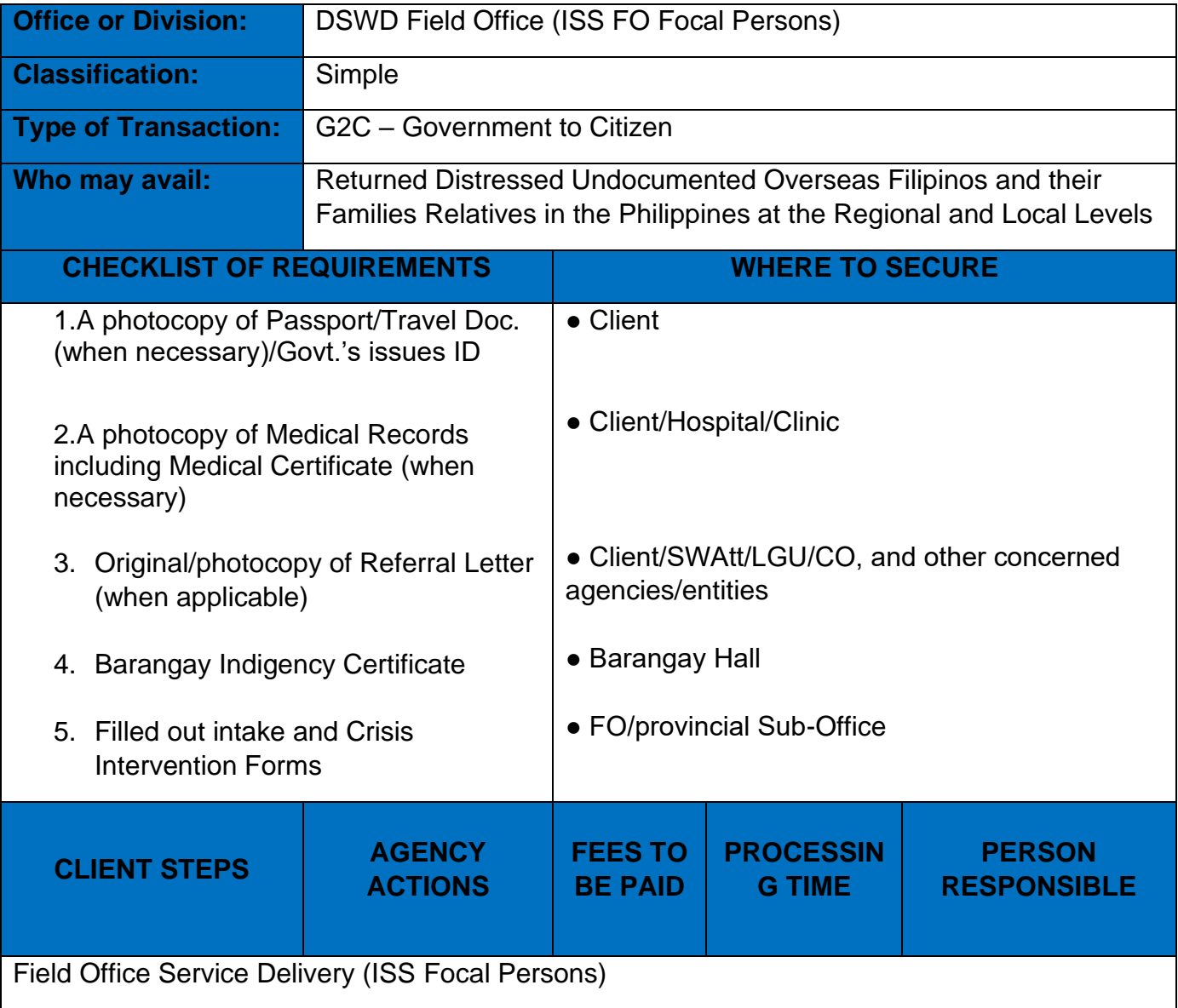

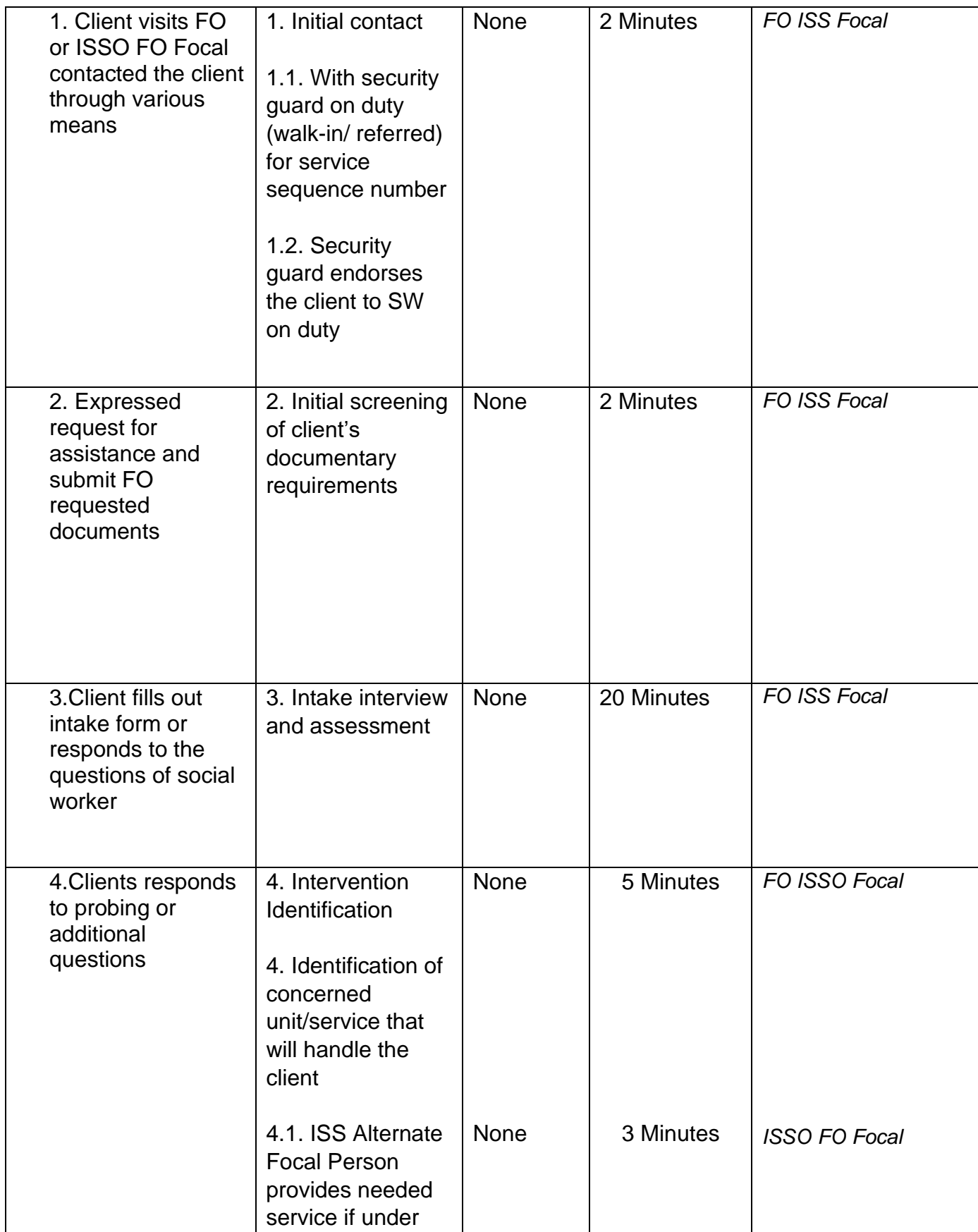

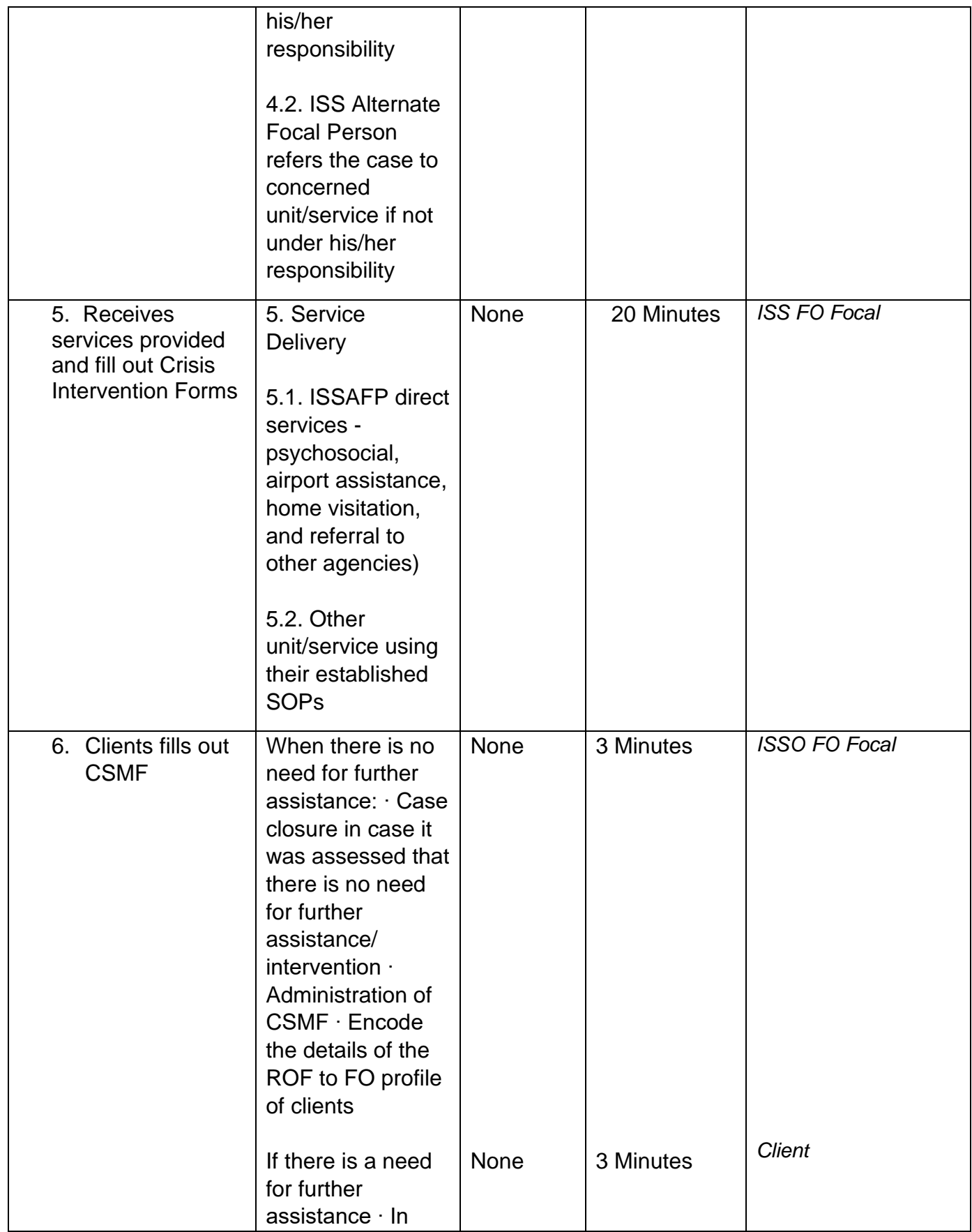
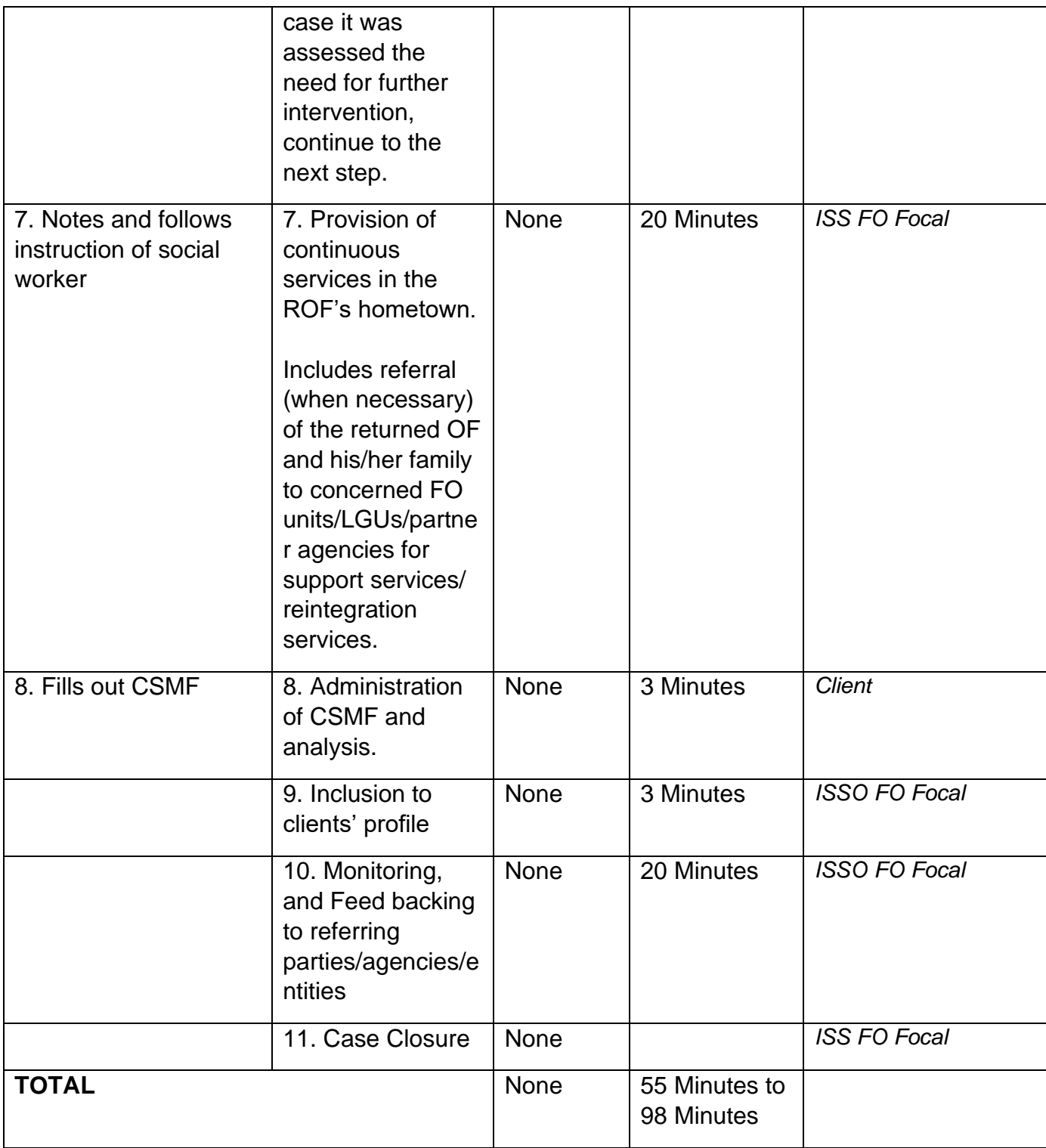

Note: 1) Average number of steps for simple case is 6, while 8 steps for more complex cases. 2) Average duration of helping process for simple case is 55 minutes, but may be extended to 98 minutes and more for complex cases.

## **Provision of Technical Assistance to SWAtts, One Stop-Shop DSWD NAIA Team, and DSWD ISSO FO Focal Persons**

This process was developed to ensure effective and efficient provision of TA for improved service delivery through establishment of a step-by-step procedures and requirements in providing technical assistance. This will cover the ISSO established protocol in the provision of technical assistance (TA) to Social Welfare Attaches (SWAtts) at post, One-Stop shop (OSS) DSWD NAIA Team, and International Social Services (ISS) Focal Persons in all DSWD regional offices in various aspects of operation and service delivery.

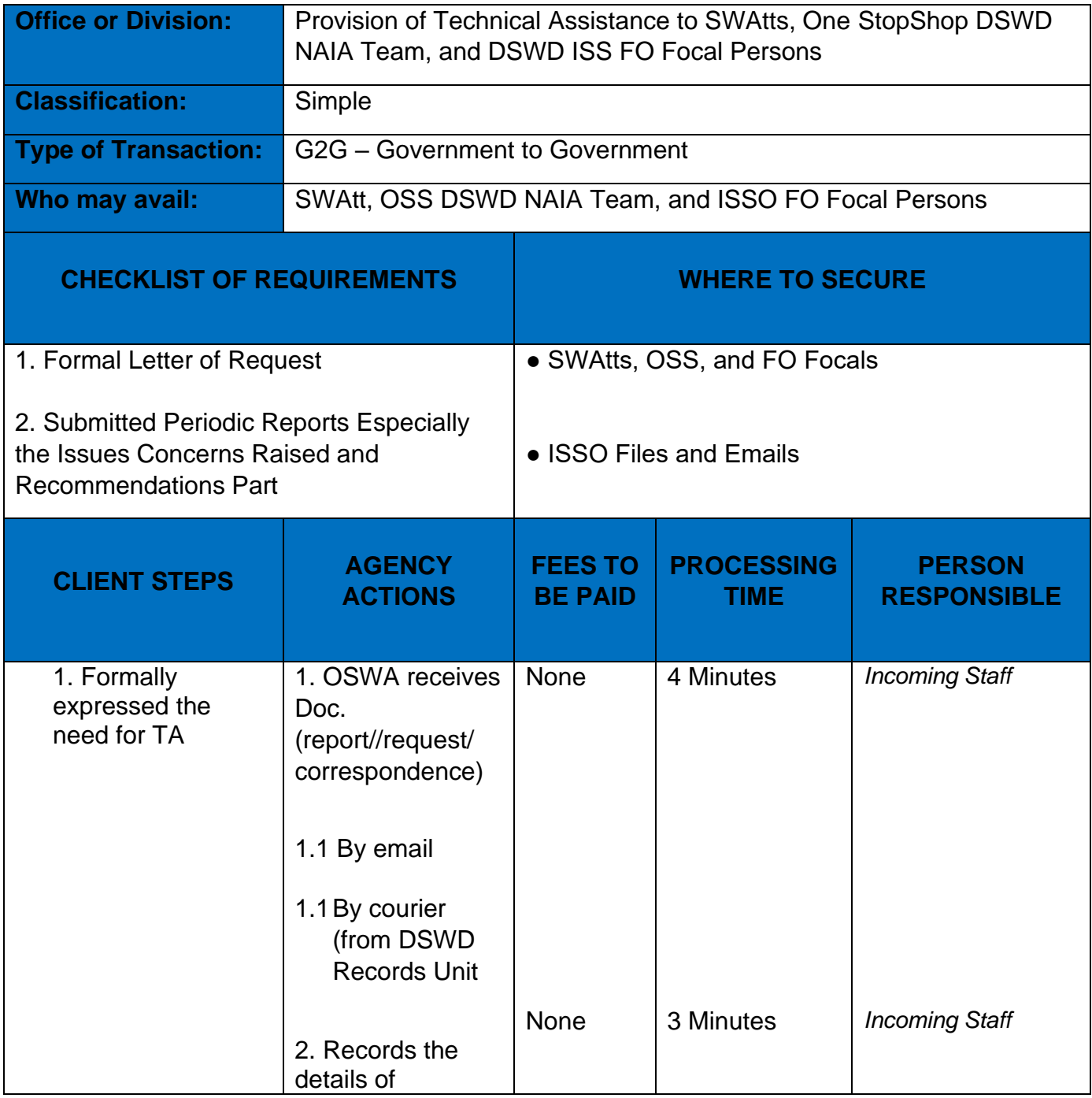

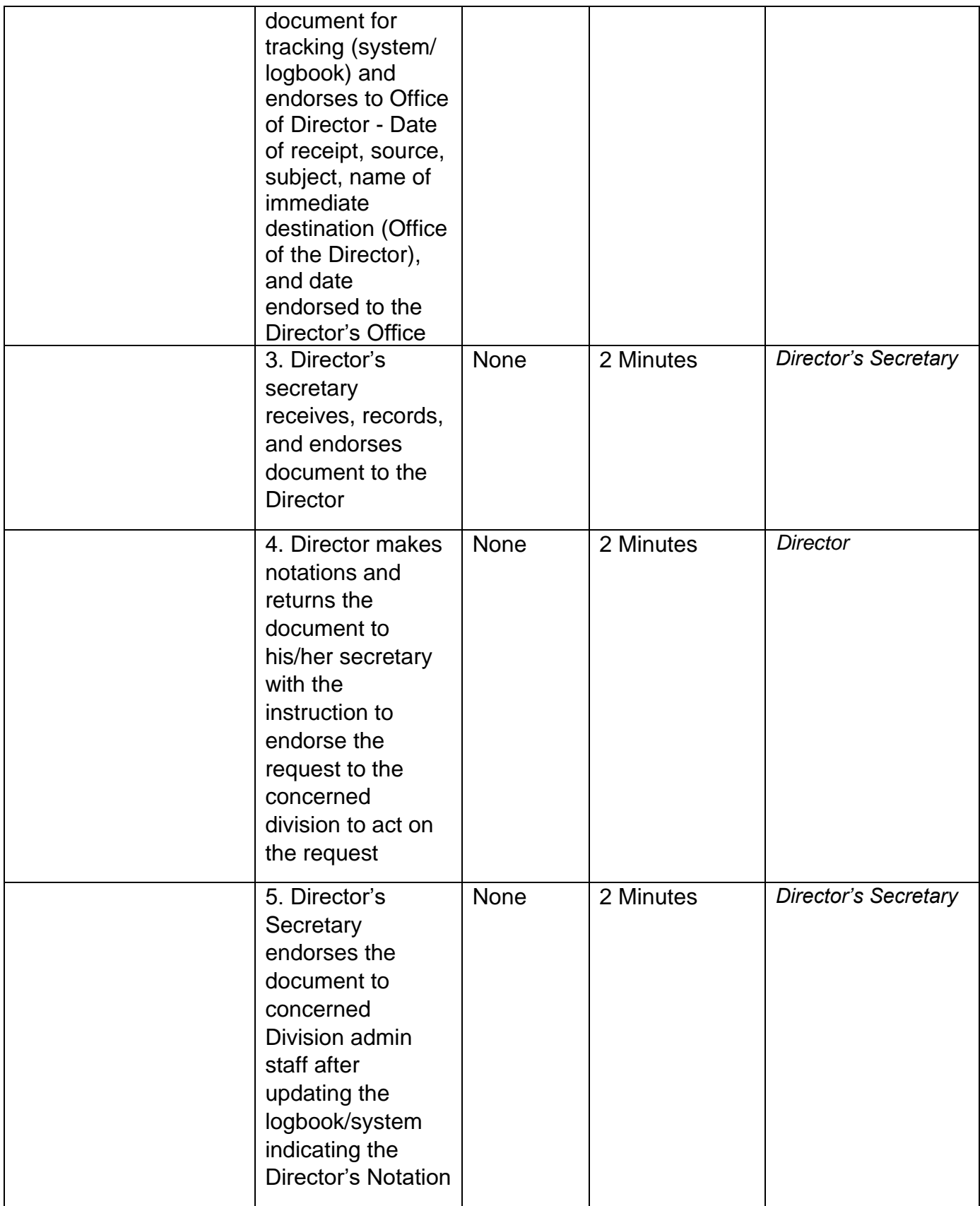

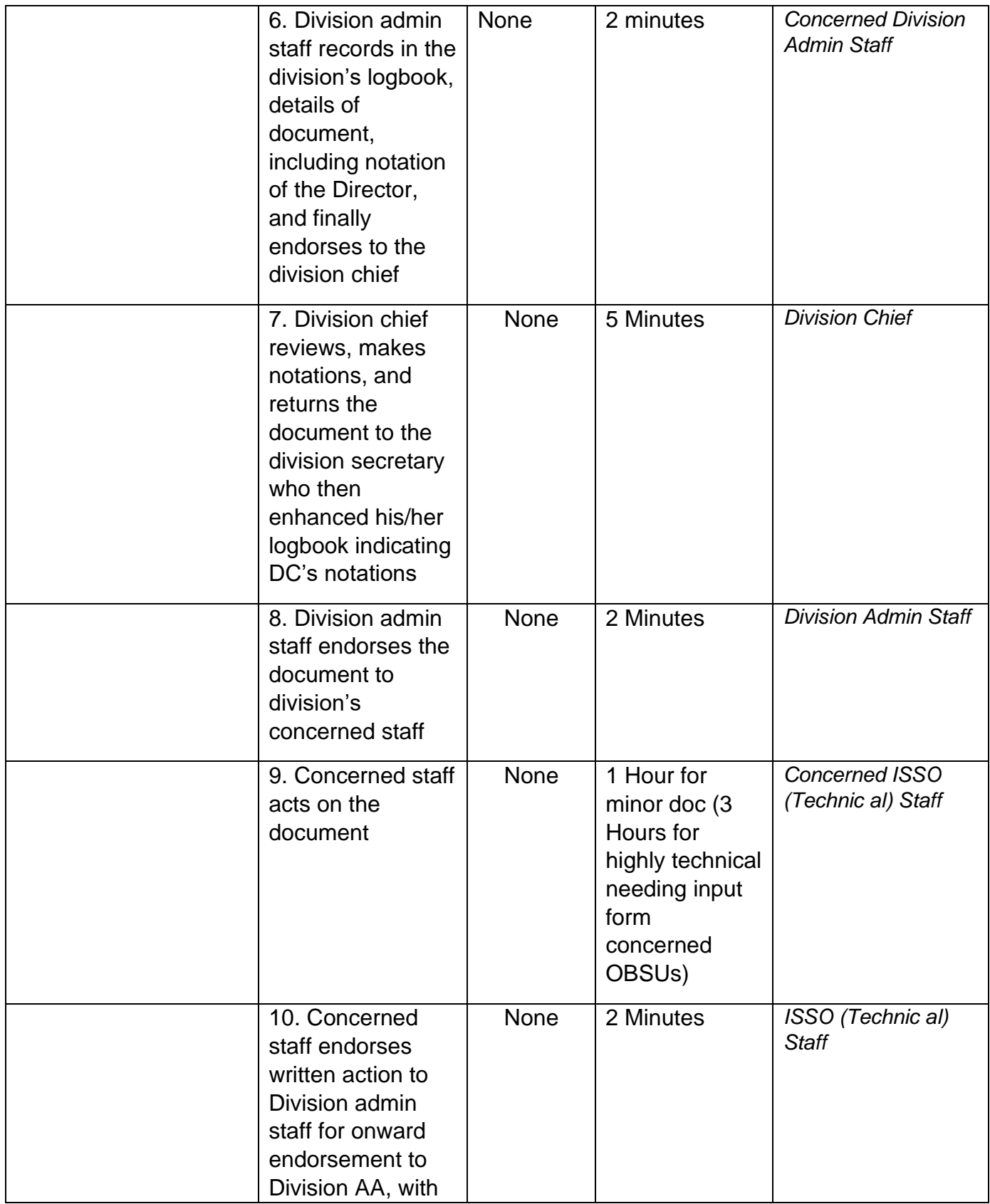

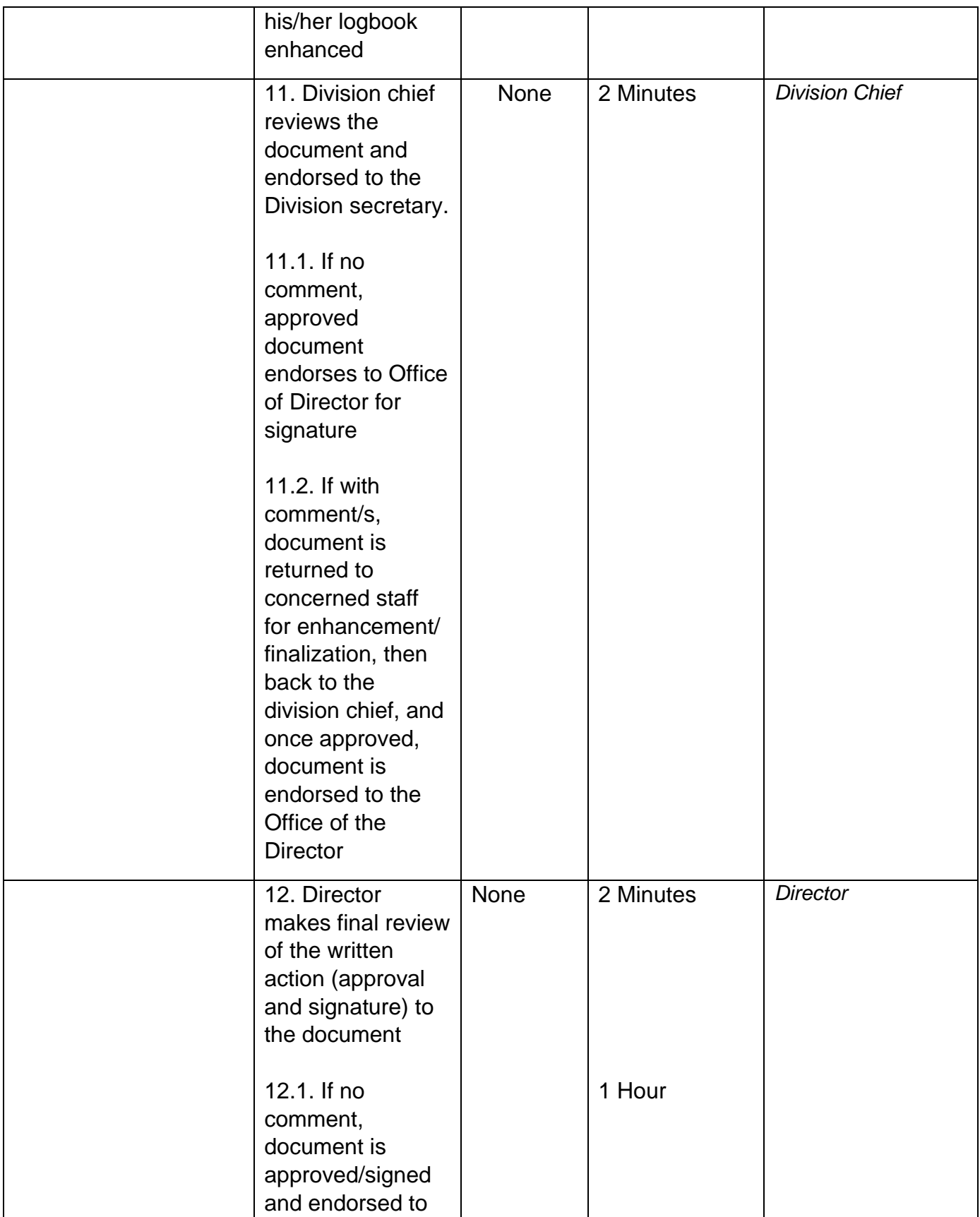

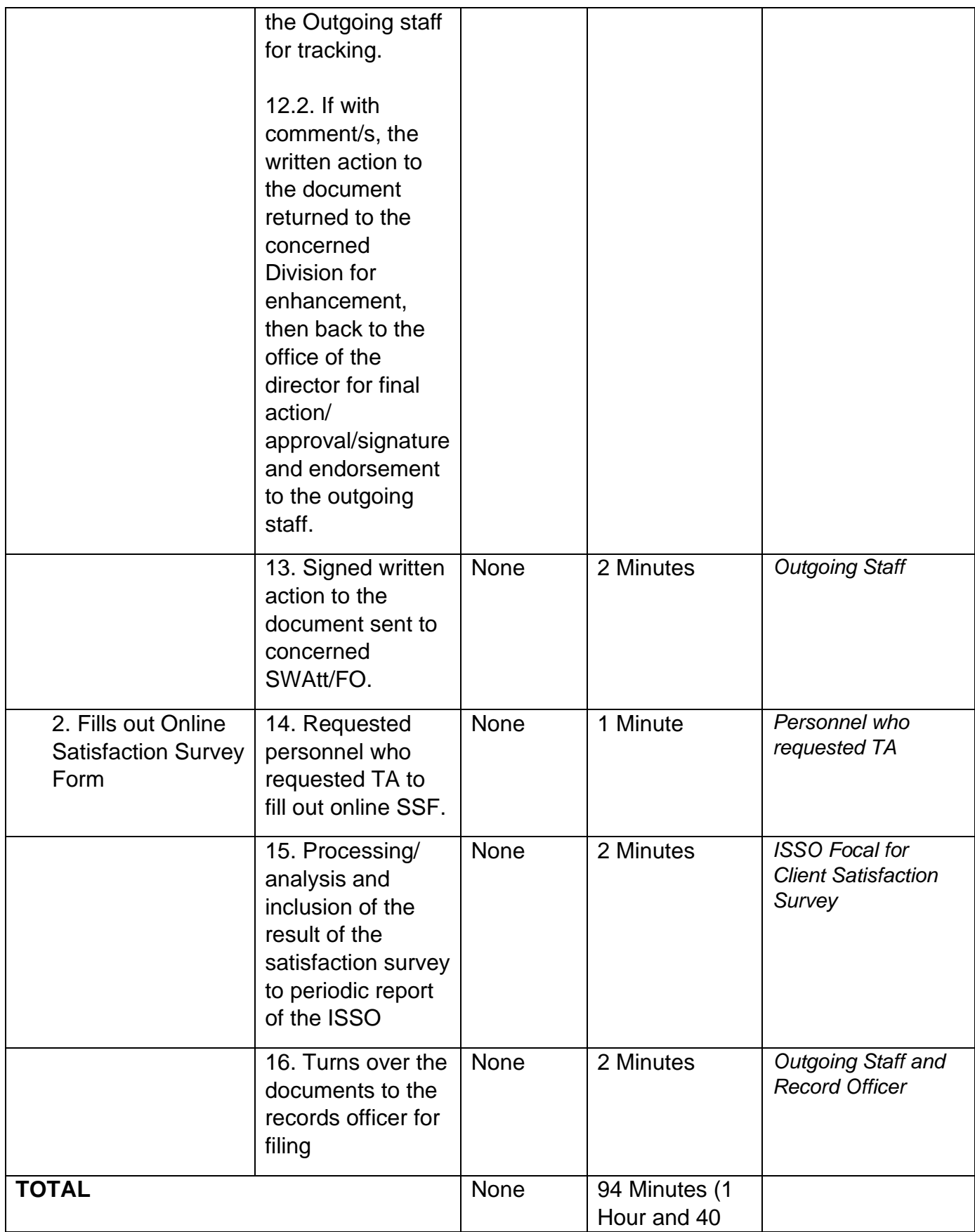

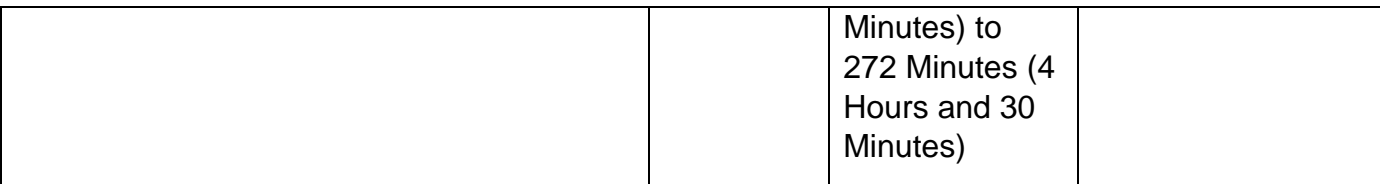

Note:

1) 94 minutes of 1 hour and 40 minutes for minor document or request needing simple action.

2) 272 minutes of 4 hours and 30 minutes for highly technical concerns

3) For concerns needing instruction or policy pronouncement from cluster official/head, it may take more than a day depending on the availability of the concerned official.

4) For appropriate preparation of documented TA, the process will only take 13 steps, but if needed improvement, it will take 16 steps

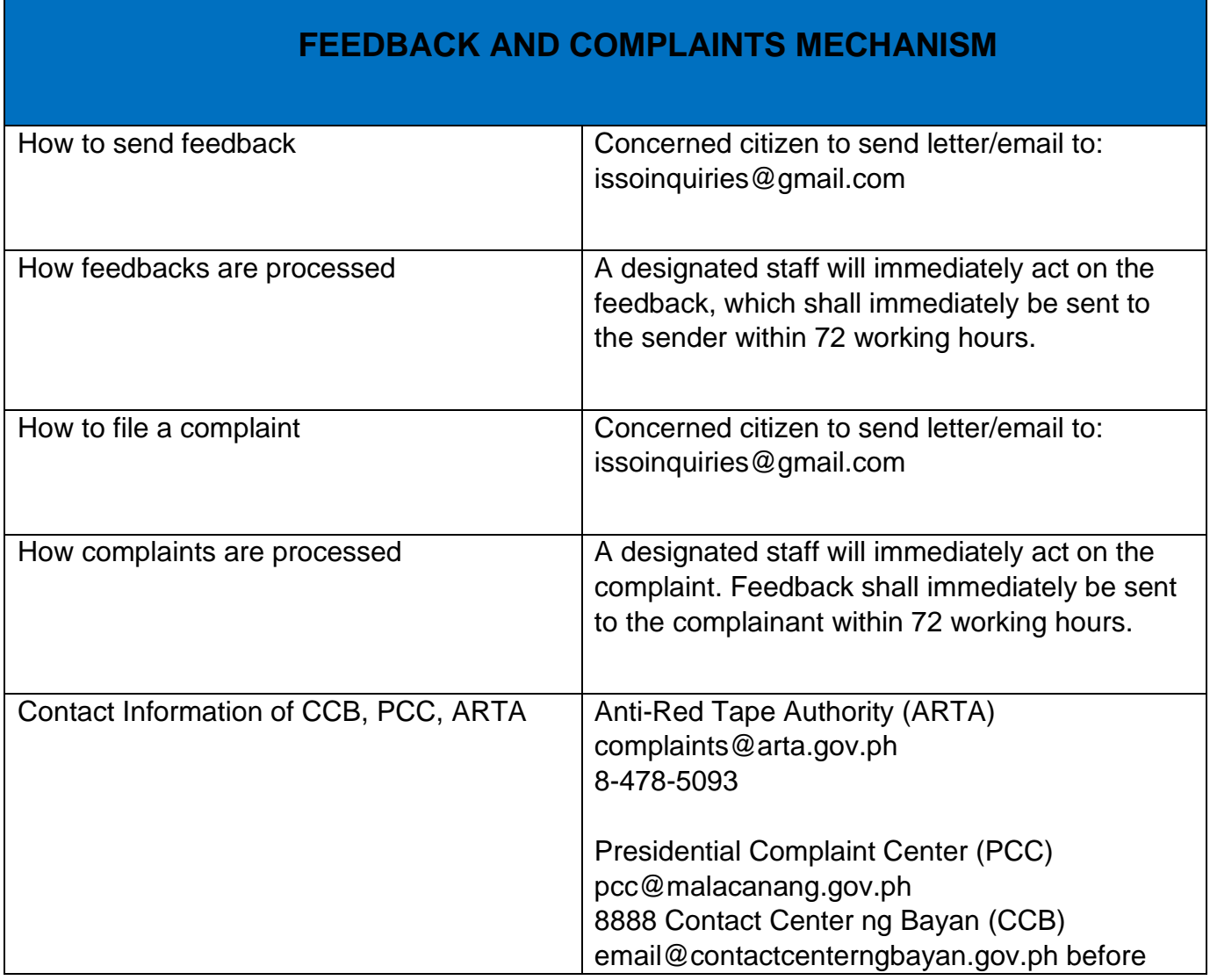

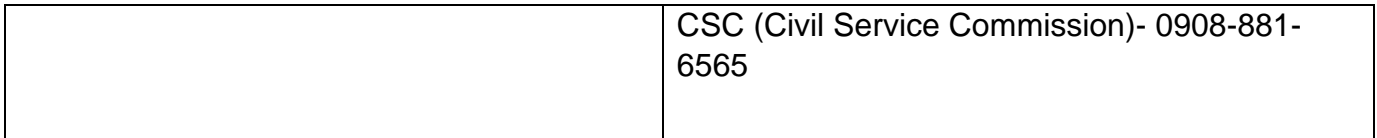

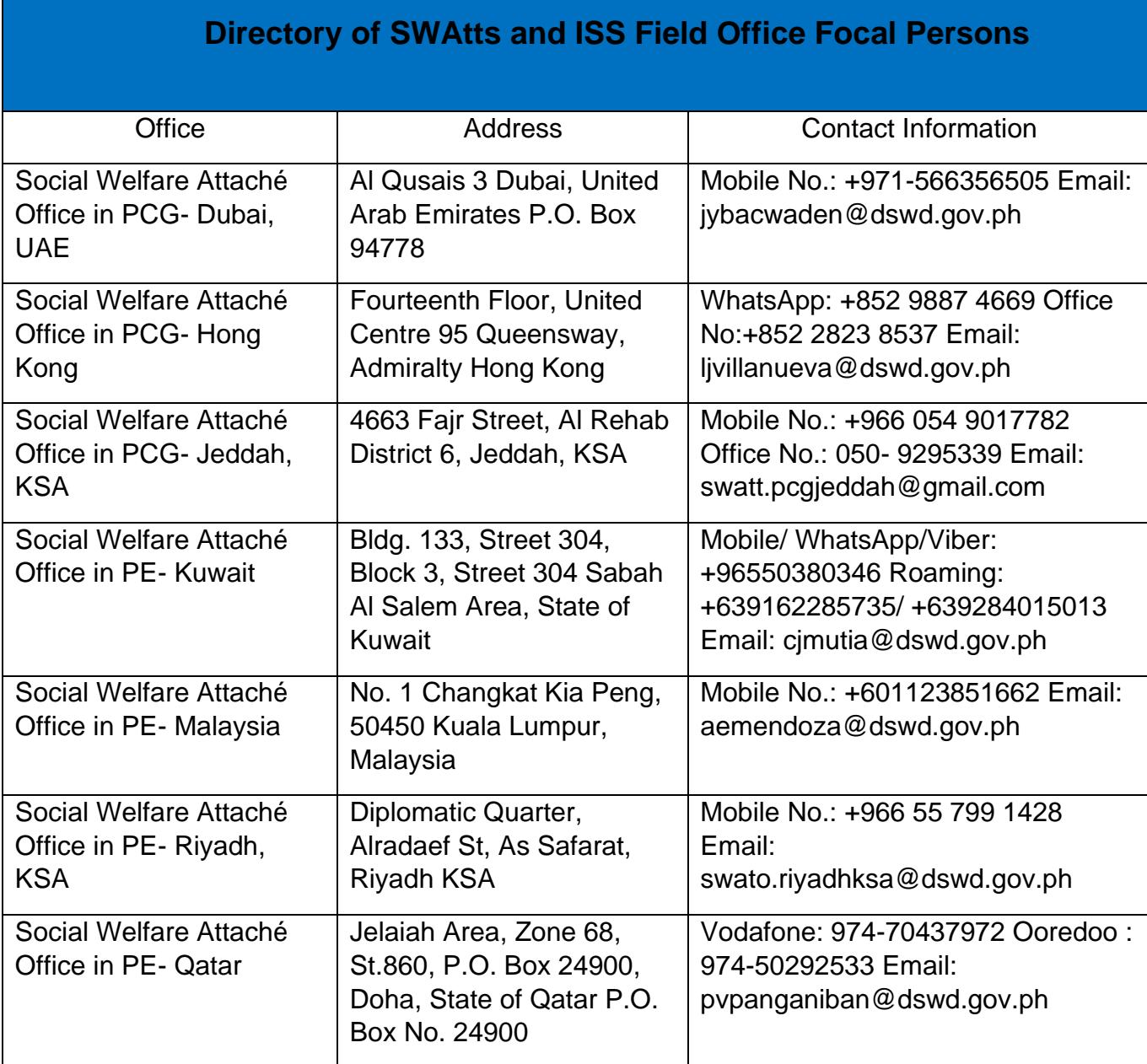

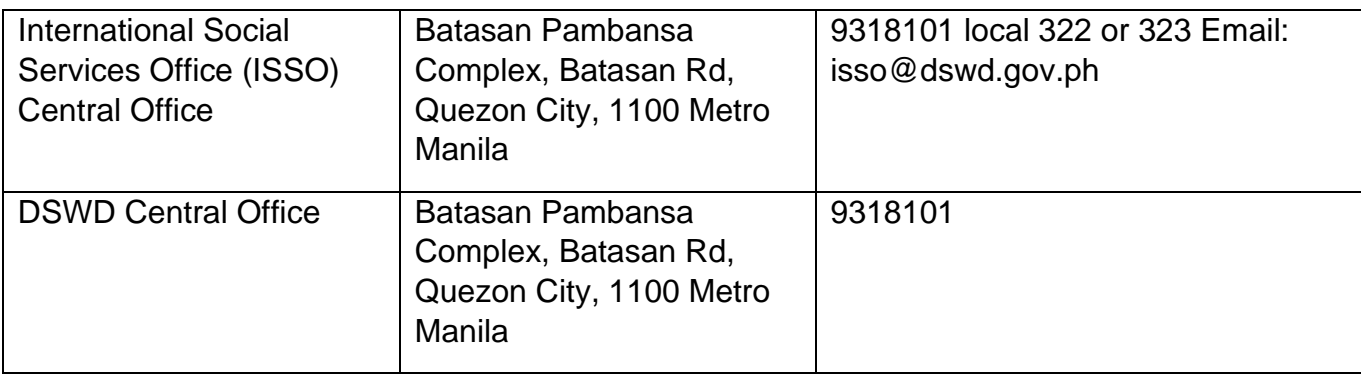

### **Provision of Assistance under the Recovery and Reintegration Program for Trafficked Persons (RRPTP)**

The RRPTP is a comprehensive program that ensures adequate recovery and reintegration services provided to trafficked persons. It utilizes a multi-sectoral approach and delivers a complete package of services that will enhance the psychosocial, social, and economic needs of the clients, the families, and the communities where the trafficked persons will be eventually reintegrated. It also improves community-based systems and mechanisms that ensure the recovery of the victimsurvivors and prevents other family and community members to become victims of trafficking.

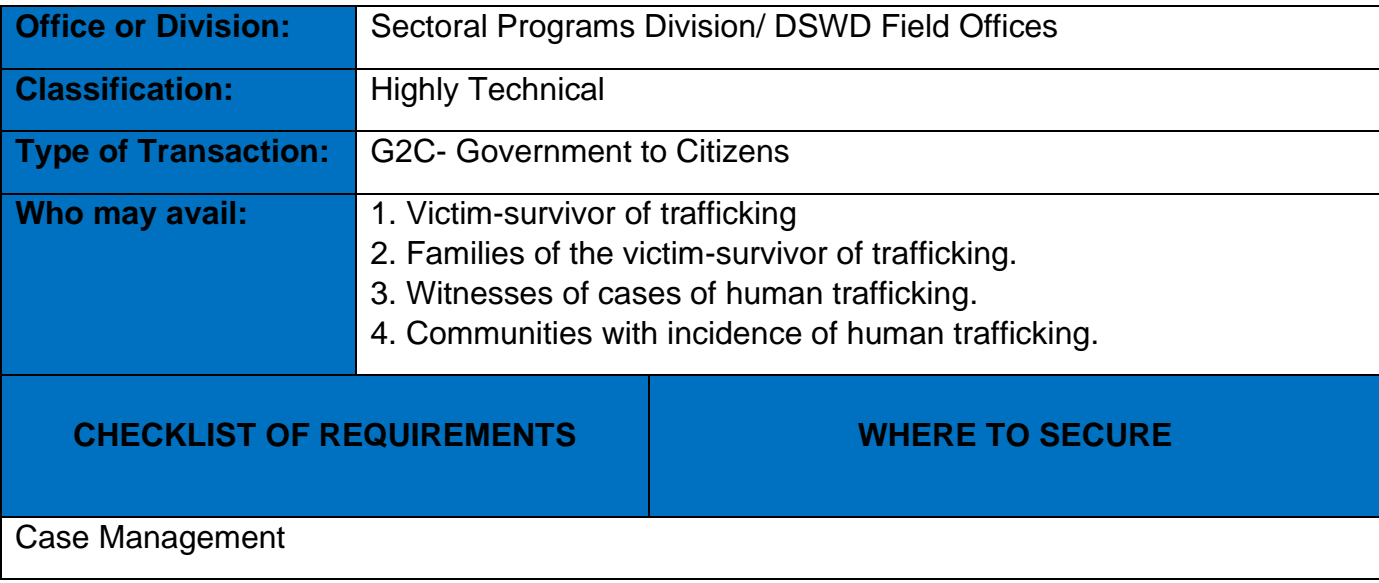

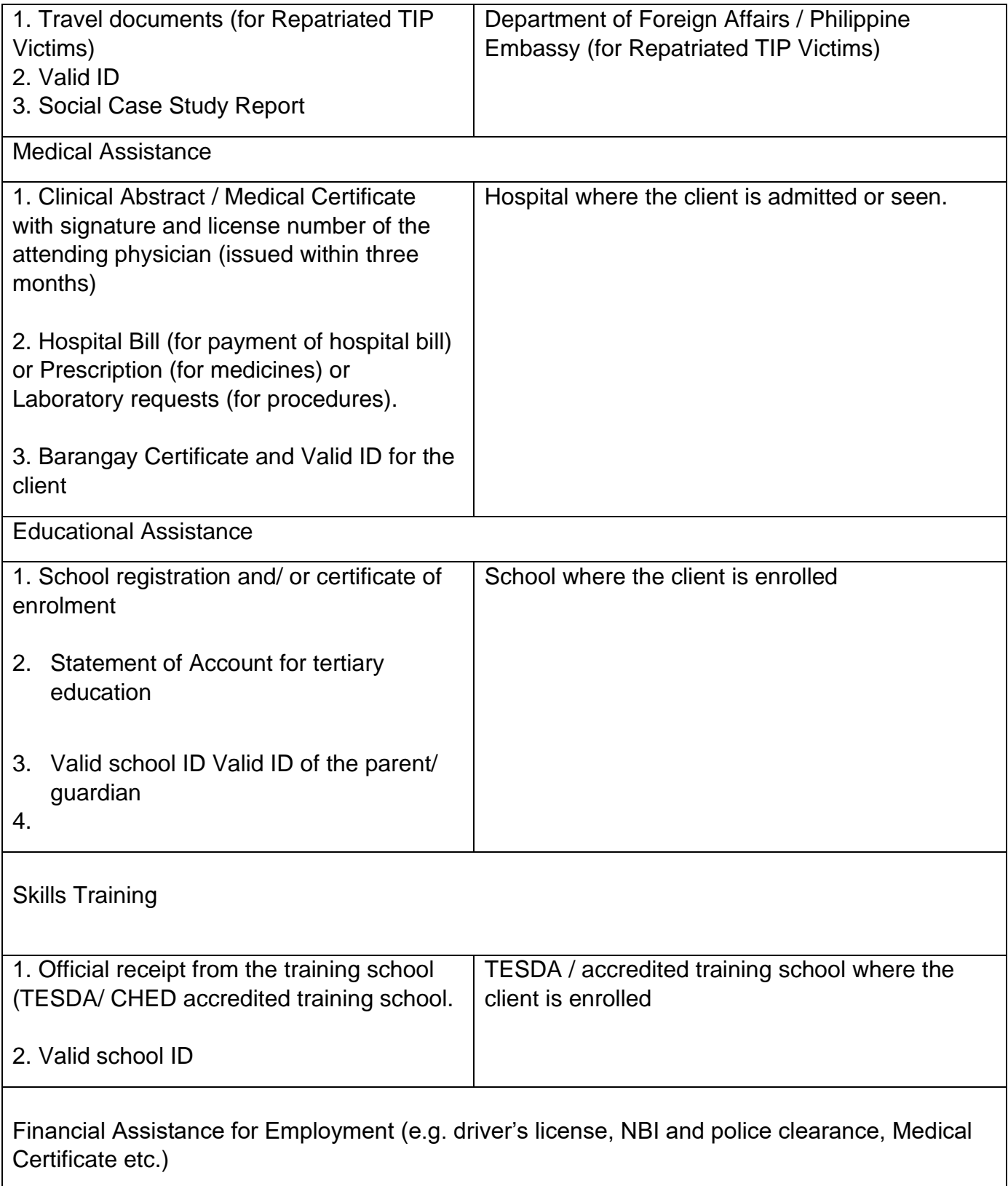

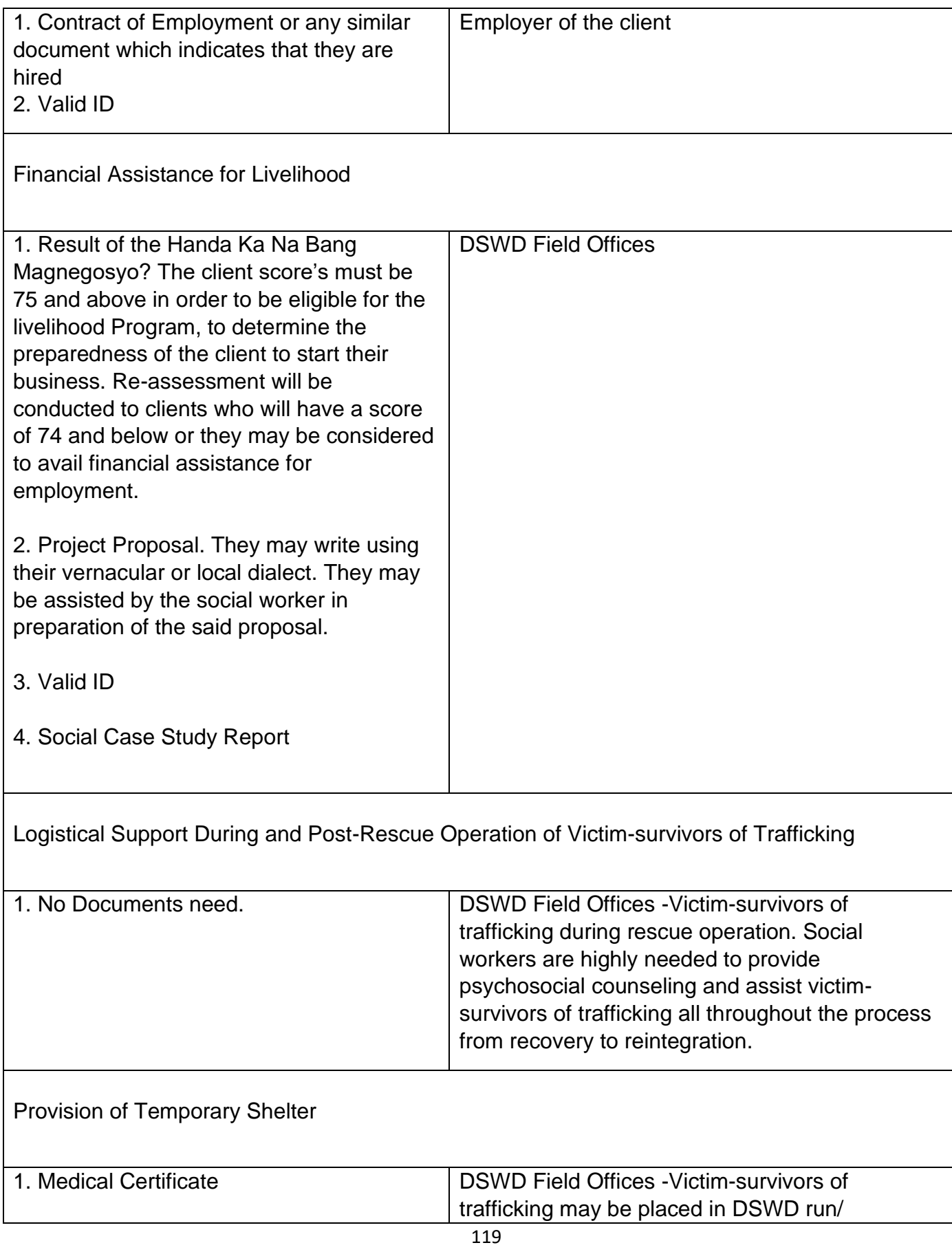

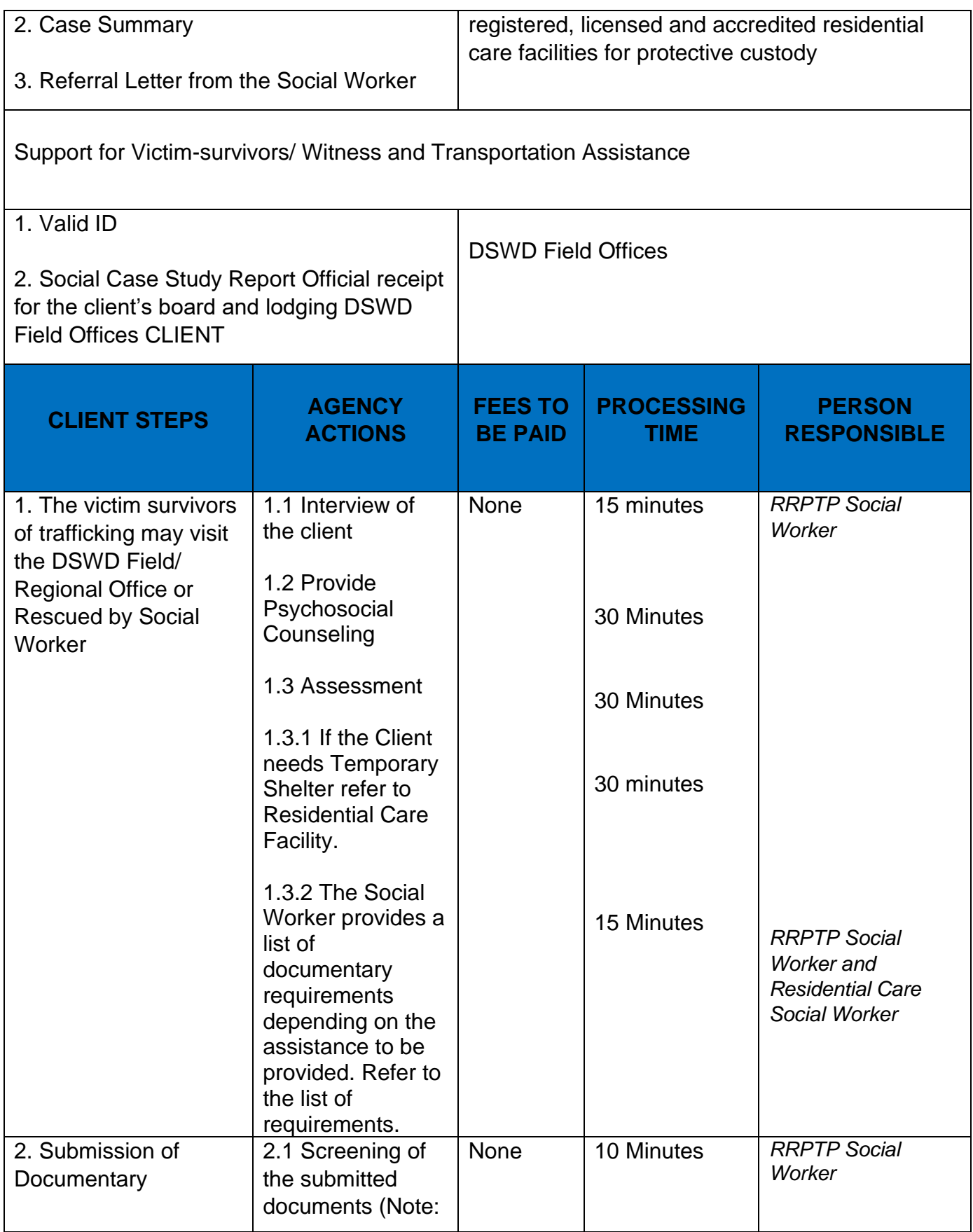

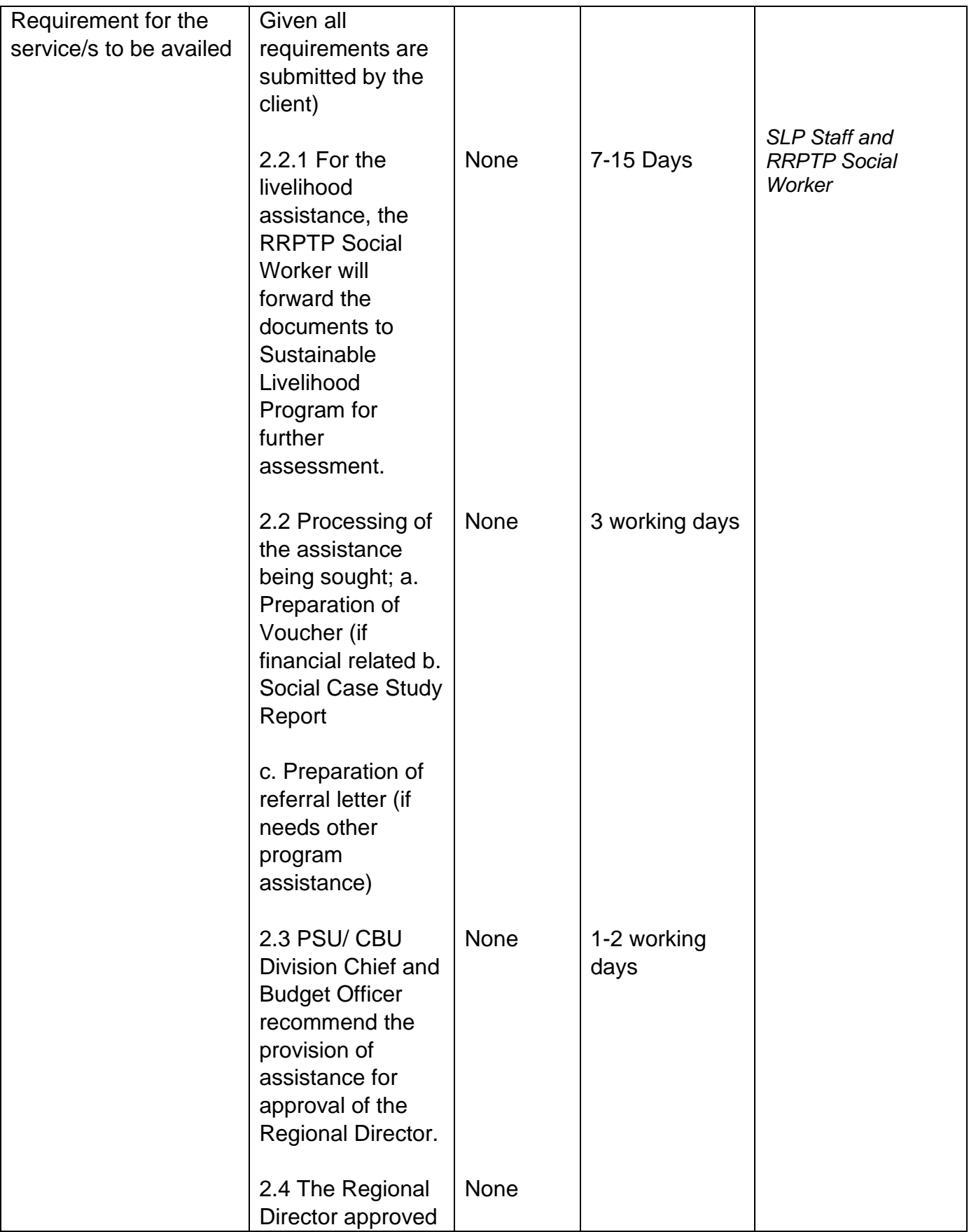

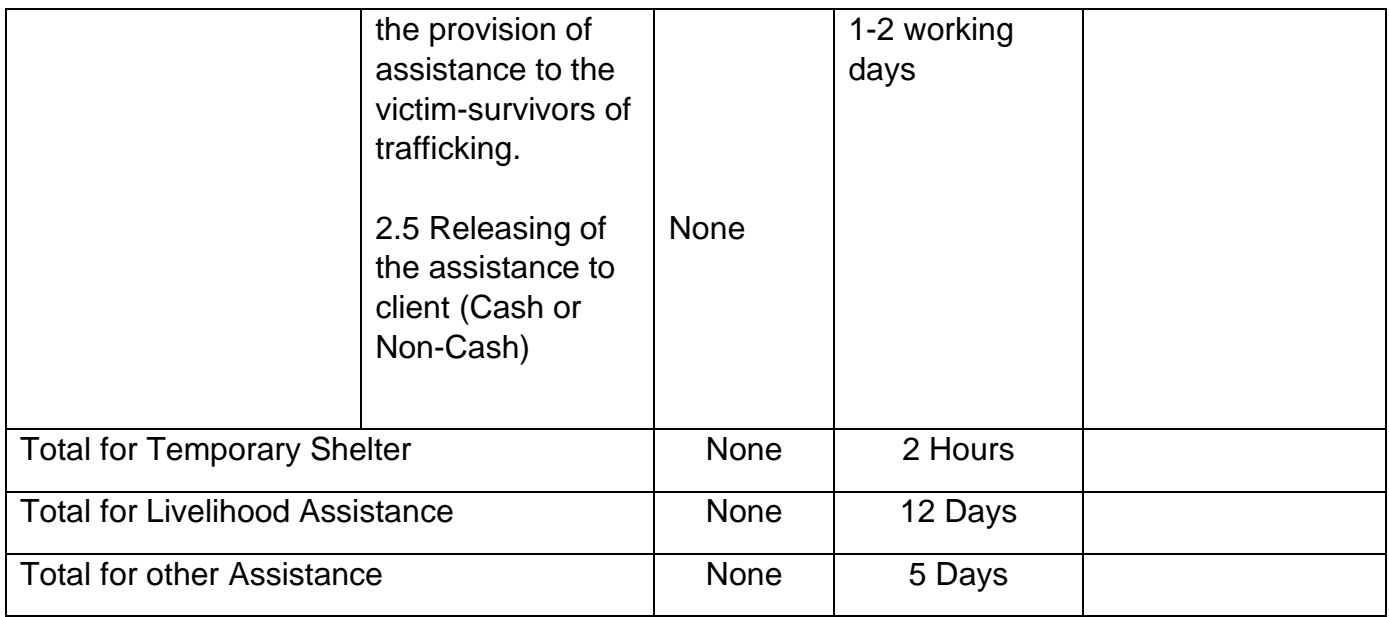

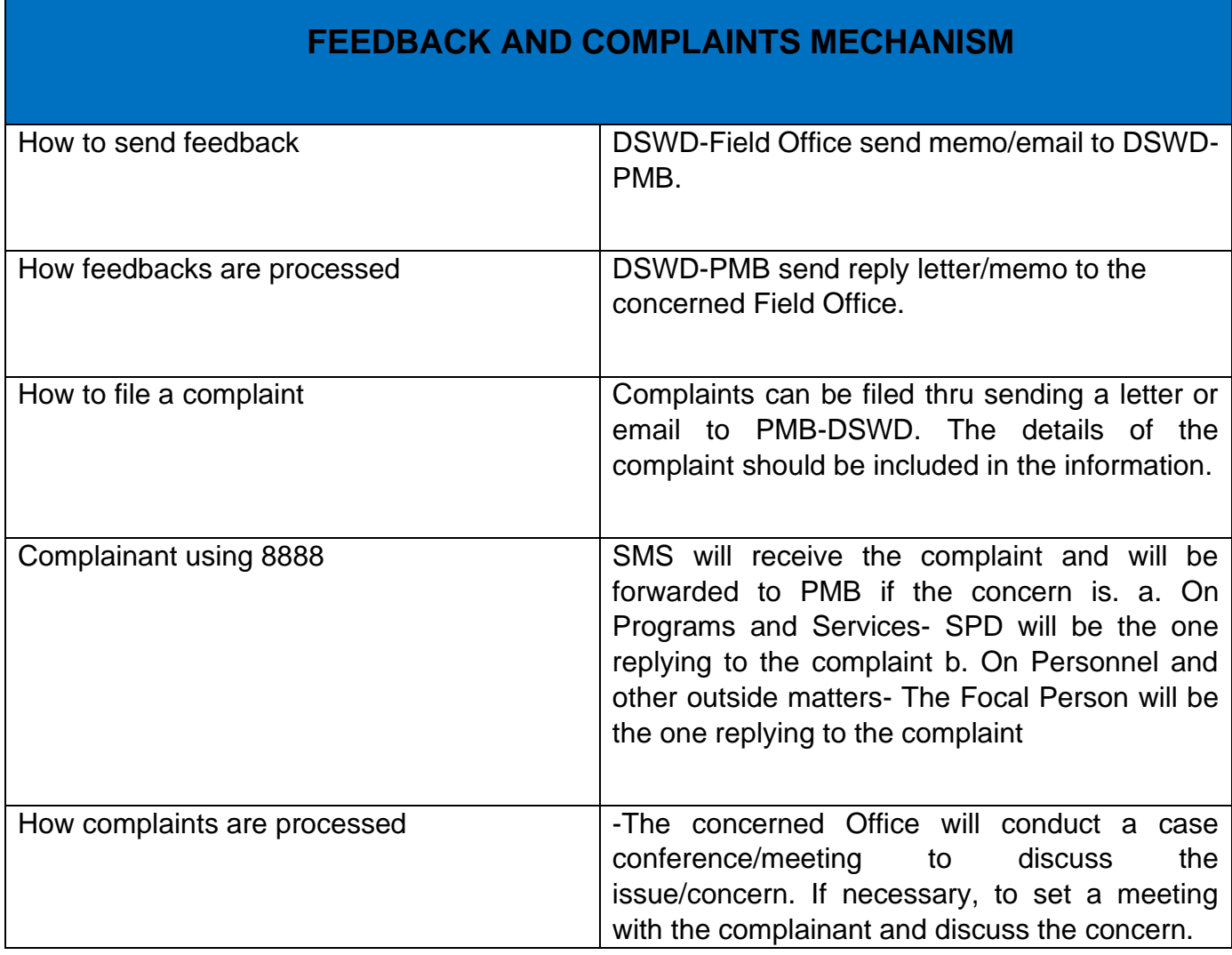

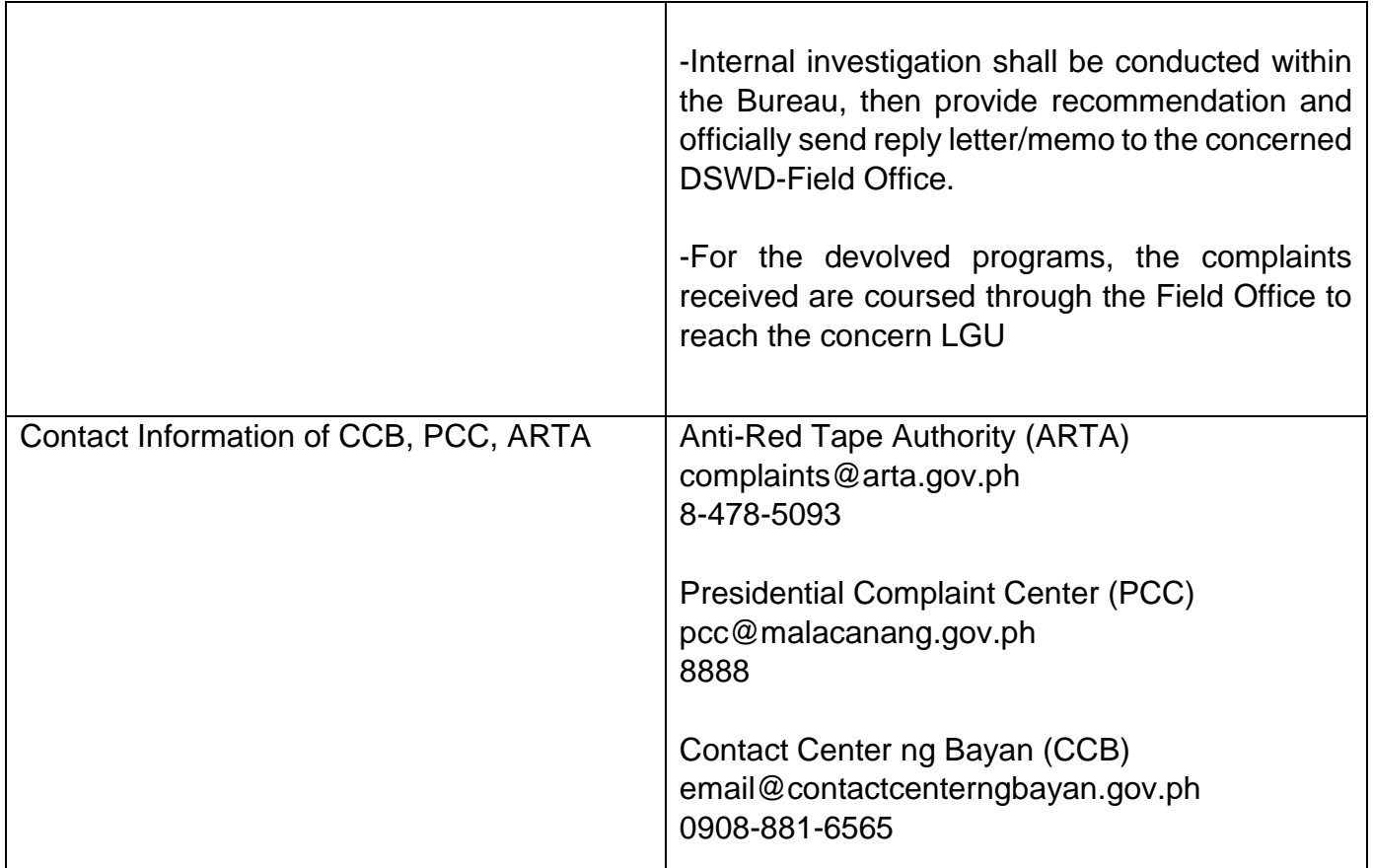

# **Processing of Supplementary Feeding Program Implementation**

The purpose of this document is to provide the clients/ citizens the right information/s and detailed understanding of the process, people inputs, and outputs that are potentially simplified. By way of the Citizen's Charter, the DSWD-Field Office V would like to make the office accountable, citizenfriendly, ensure transparency, and improve its customer service,

The Supplementary Feeding Program under the Protective Services Division (PSD). renders efficient, effective, and timely processing of the submitted documents. The basis of this procedure is governed by the issuance of Memorandum Circular 03 Series of 2019 "Revised Procedure on the implementation of the Supplementary Feeding Program Based on the Amended Administrative Order No.04, series of 2016".

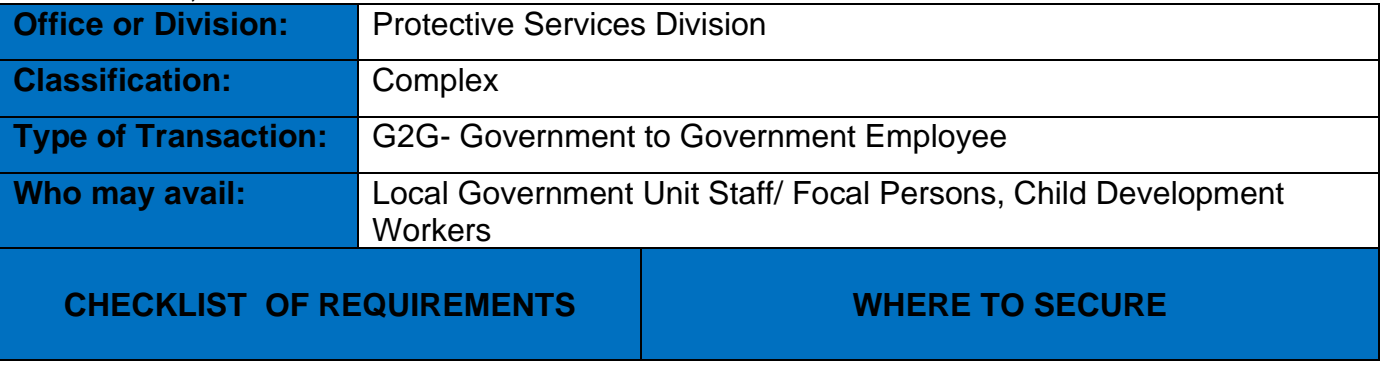

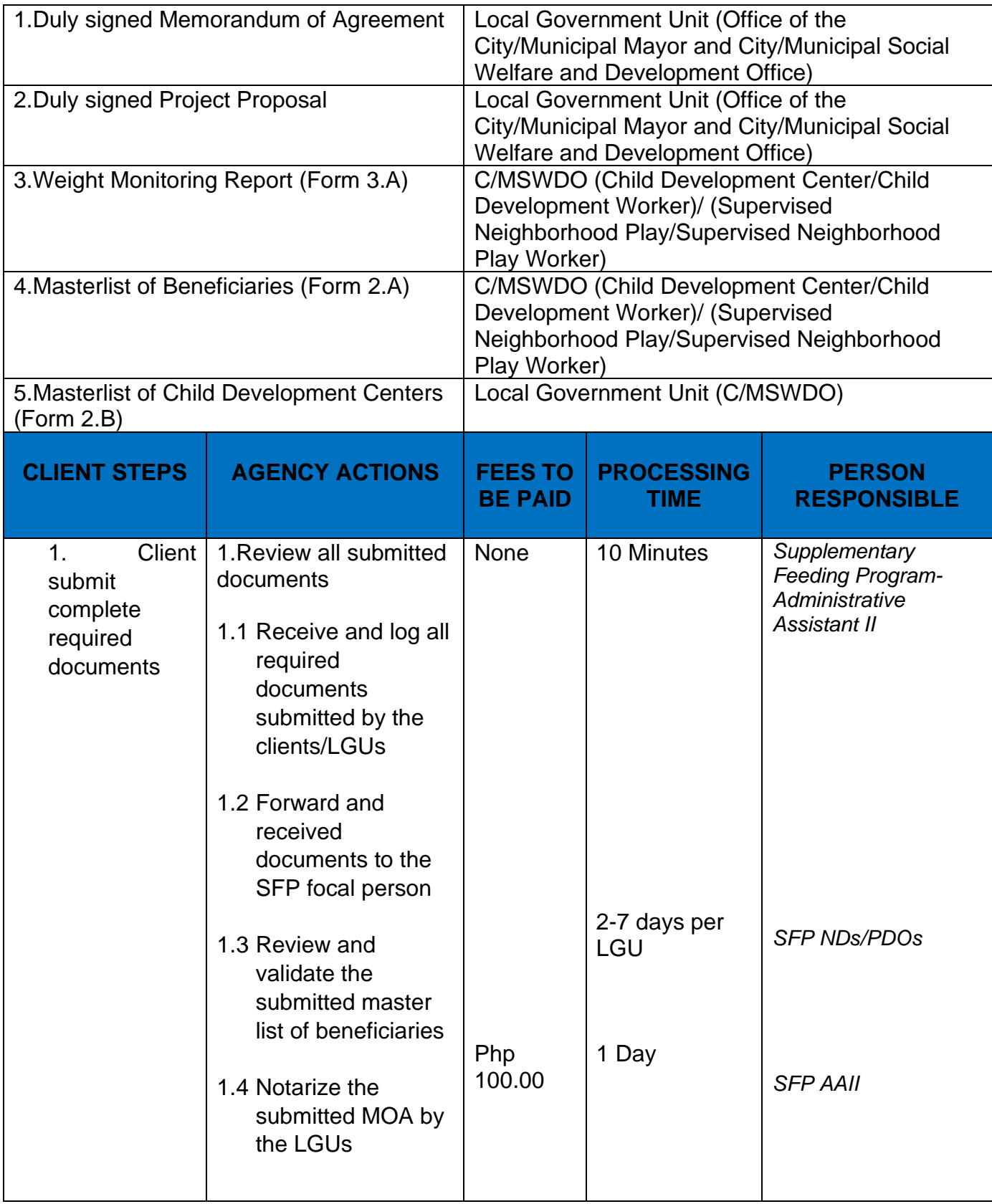

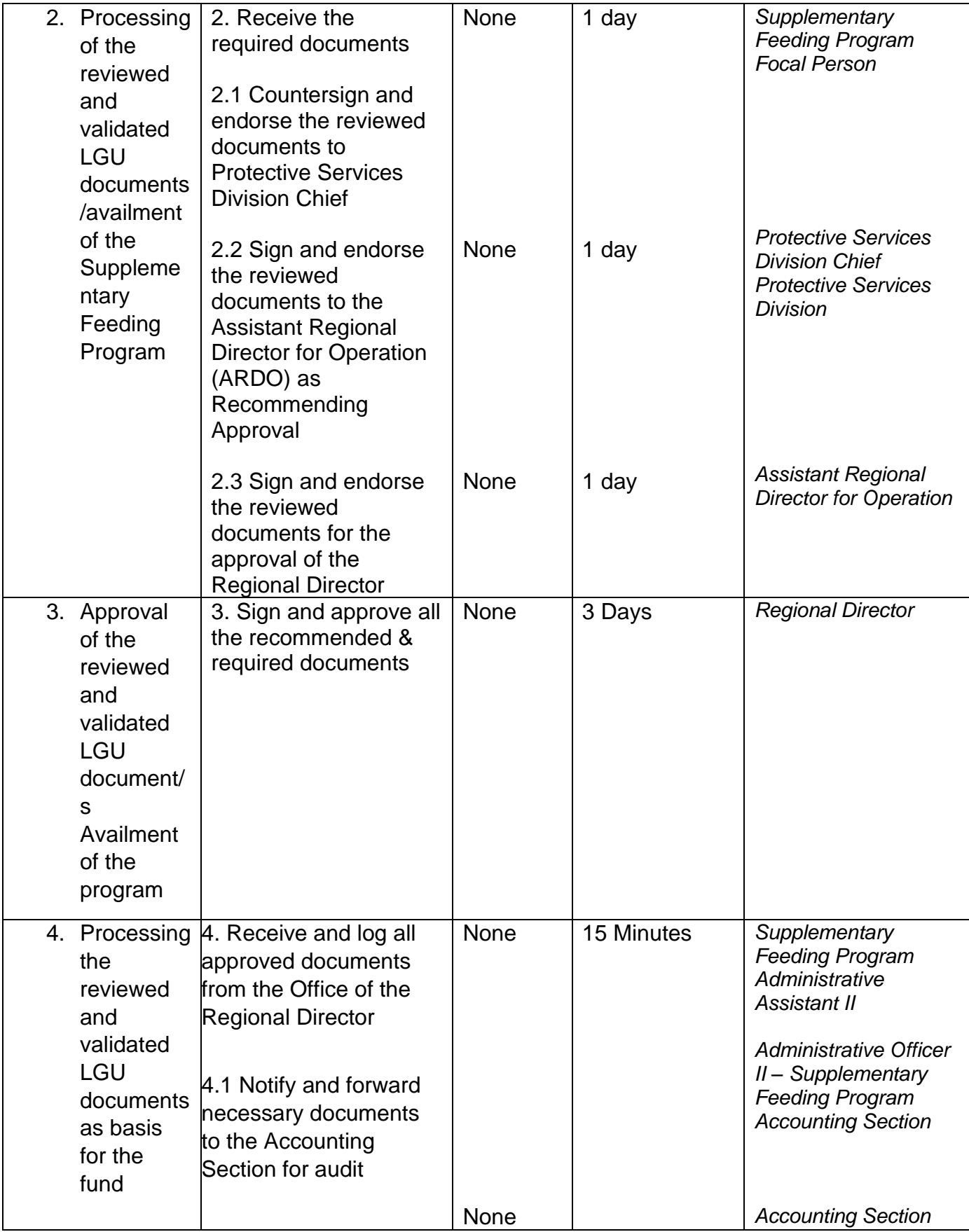

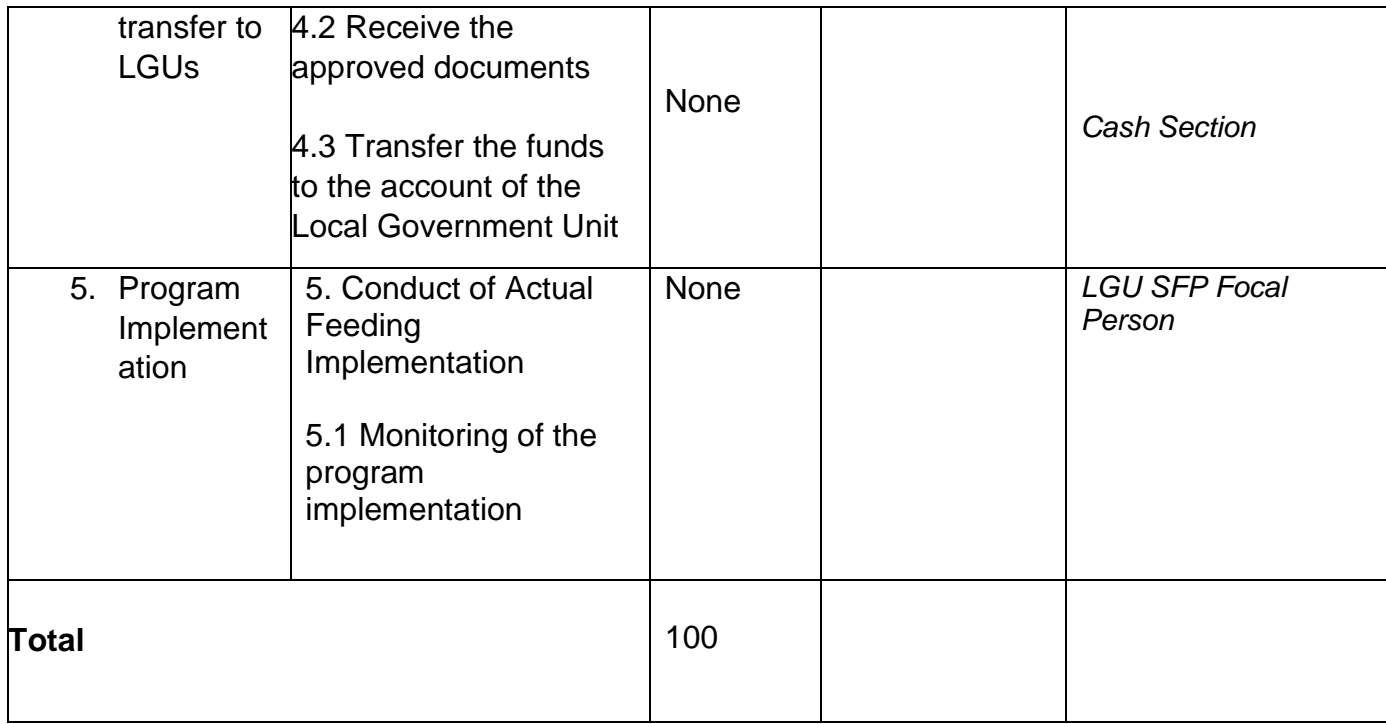

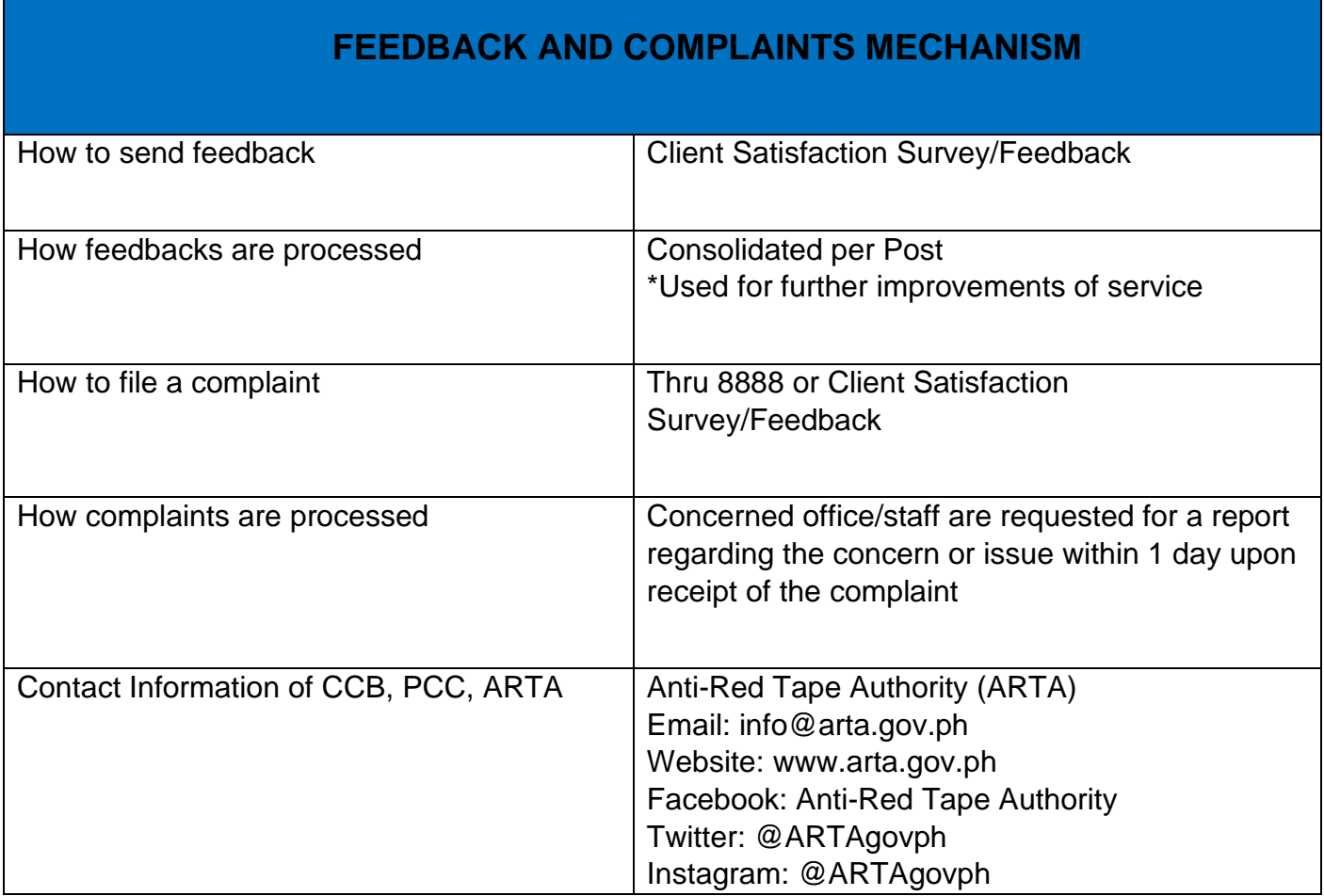

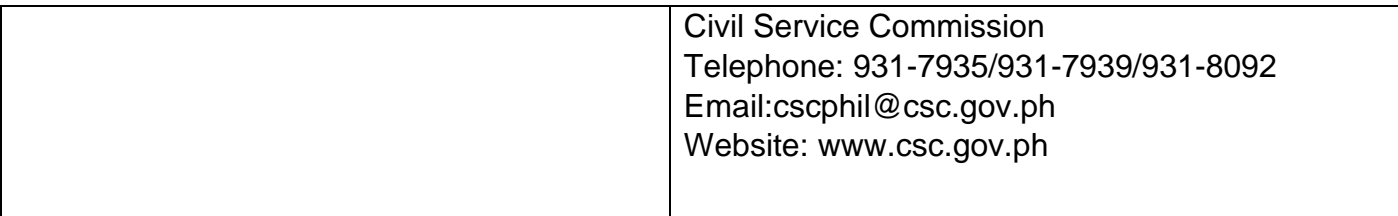

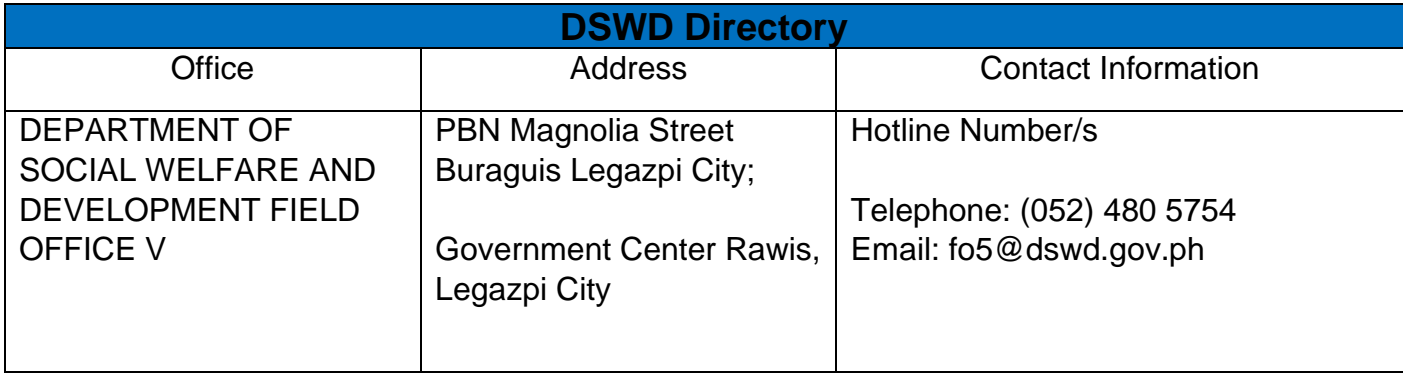

### **Processing of Adoption Application and Placement**

Per Republic Act 8552. It is the policy of the State to ensure that every child remains under the care and custody of his/her biological parents and be provided with love, care, understanding and security toward the full development of his/her personality. When care of the biological parents is unavailable or inappropriate and no suitable alternative parental care or adoption within the child's extended family is available, adoption by an unrelated person shall be considered. However, no direct placement of a child to a non-related shall be countenanced.

Adoption is the most complete means whereby permanent family life can be restored to a child deprived of his/her biological family.

The child's best welfare and interest shall be the paramount consideration in all questions relating to his/her care and custody.

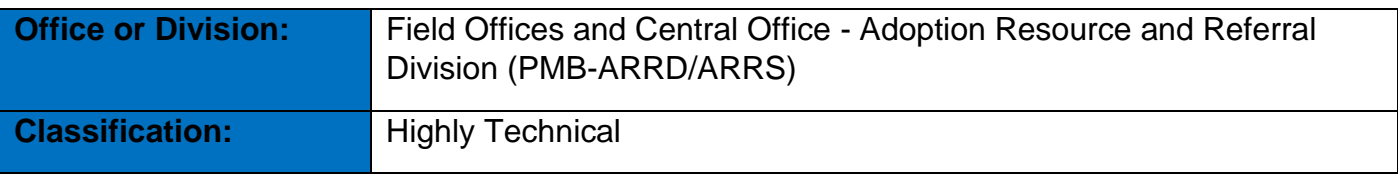

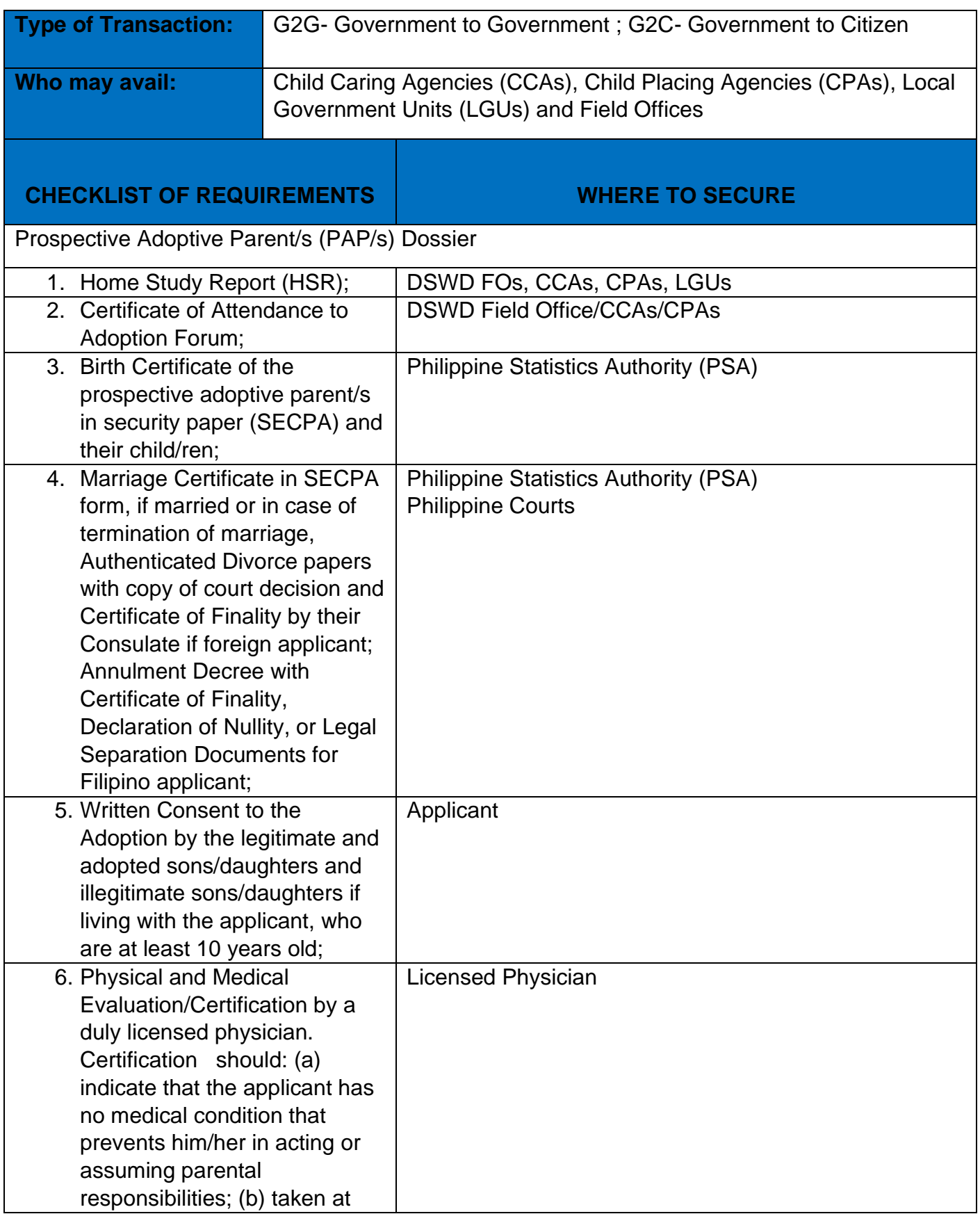

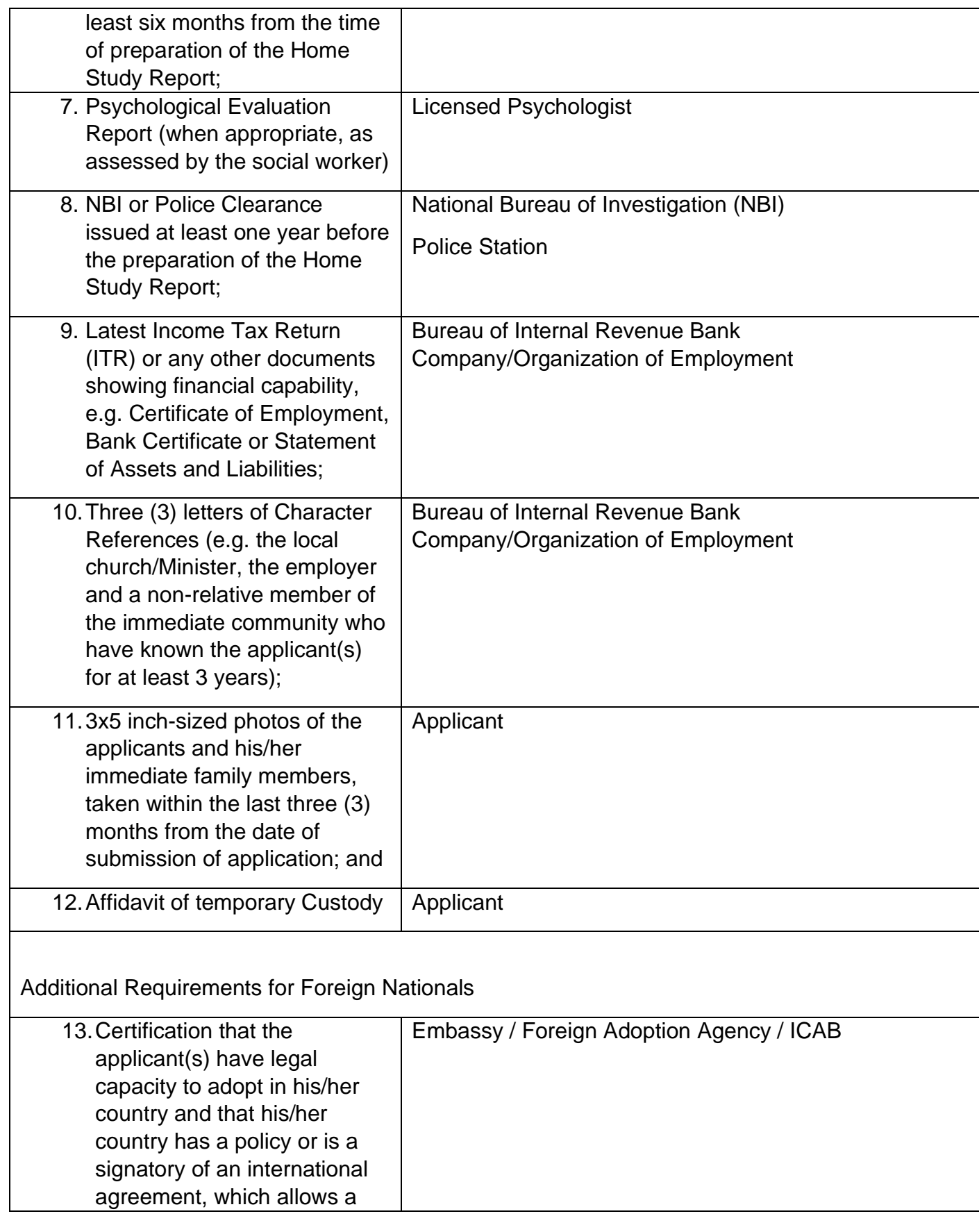

child adopted in the Philippines by its national to enter his/her country and permanently reside therein as his/her legitimate child, which may be issued by his/her country's diplomatic or consular office or central authority on inter-country adoption or any government agency that has jurisdiction over the child and family matters. In the absence of any of the foregoing, the applicant may submit a Certification issued by the Intercountry Adoption Board (ICAB), stating that the Philippines and the applicants' country have an existing agreement on inter-country adoption whereby a child who has been adopted in the Philippines or has a preadoption placement approved by the Board is allowed to enter and remain as permanent resident in the applicants' country as his/her legitimate child. For countries that have neither signed nor adhered to the 1993 Hague Convention on the Protection of Children and Cooperation in Respect of Intercountry Adoption, the Department may accept as an alternative based on its assessment, any document issued by the embassy notifying the Department on the legal capacity to adopt of

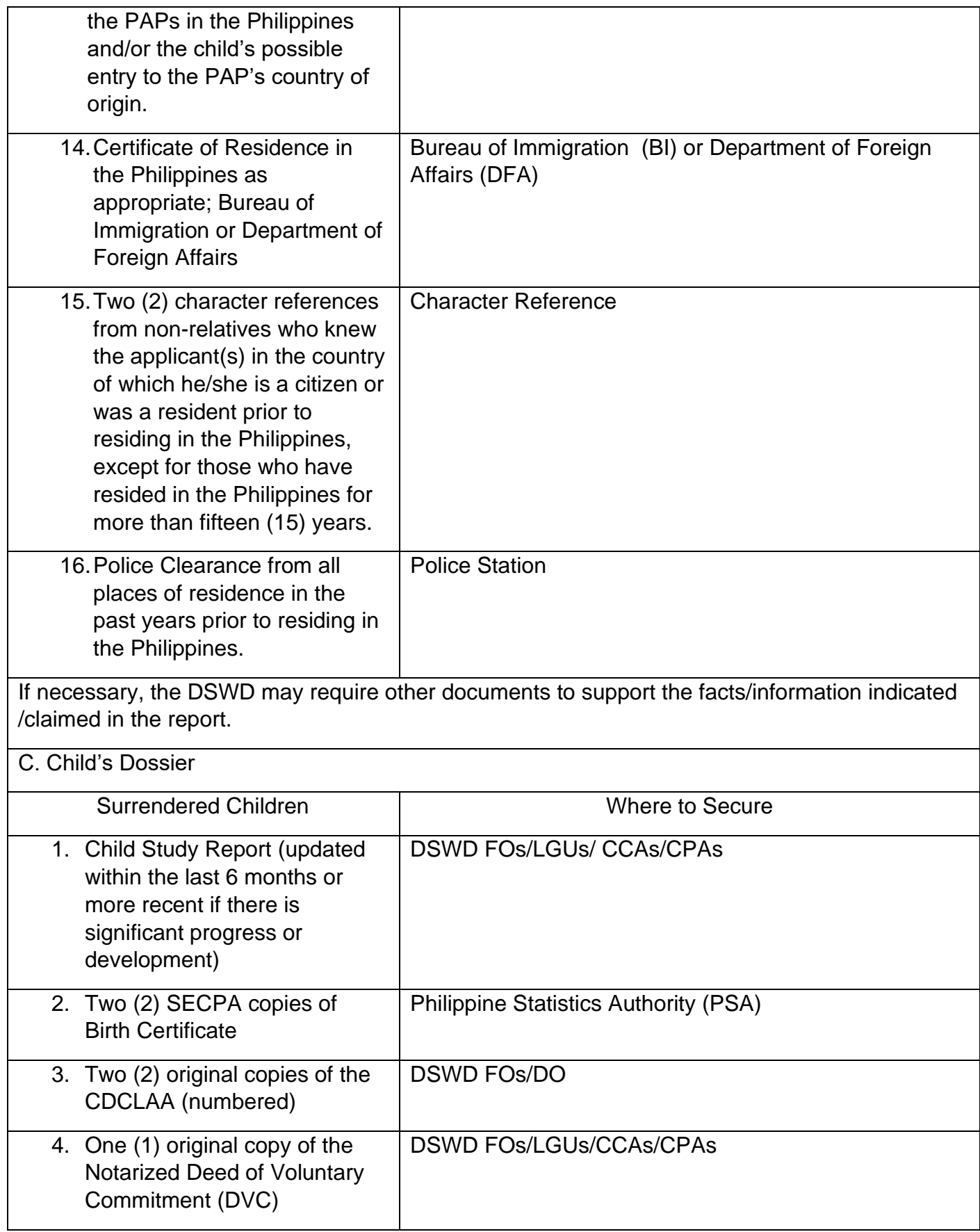

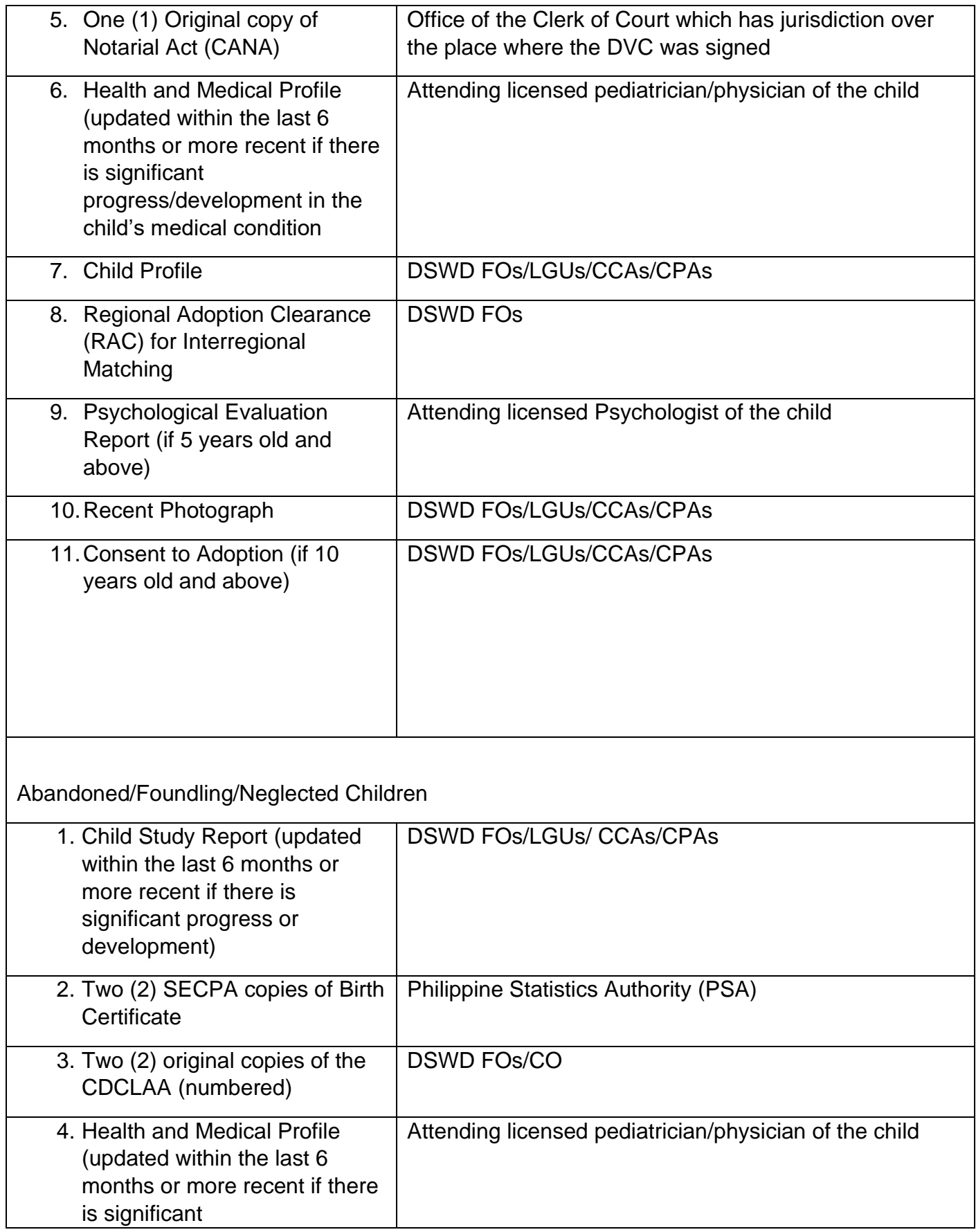

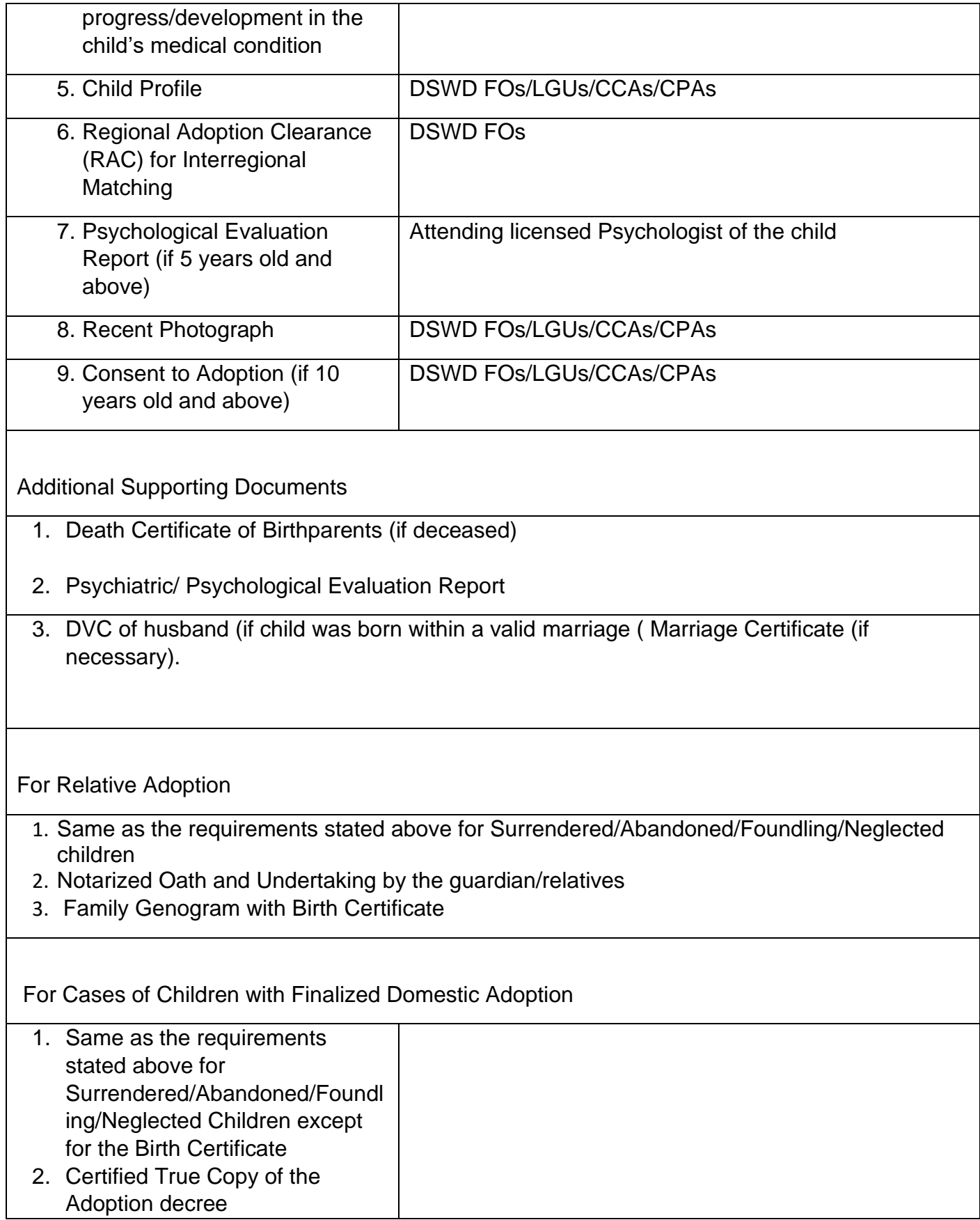

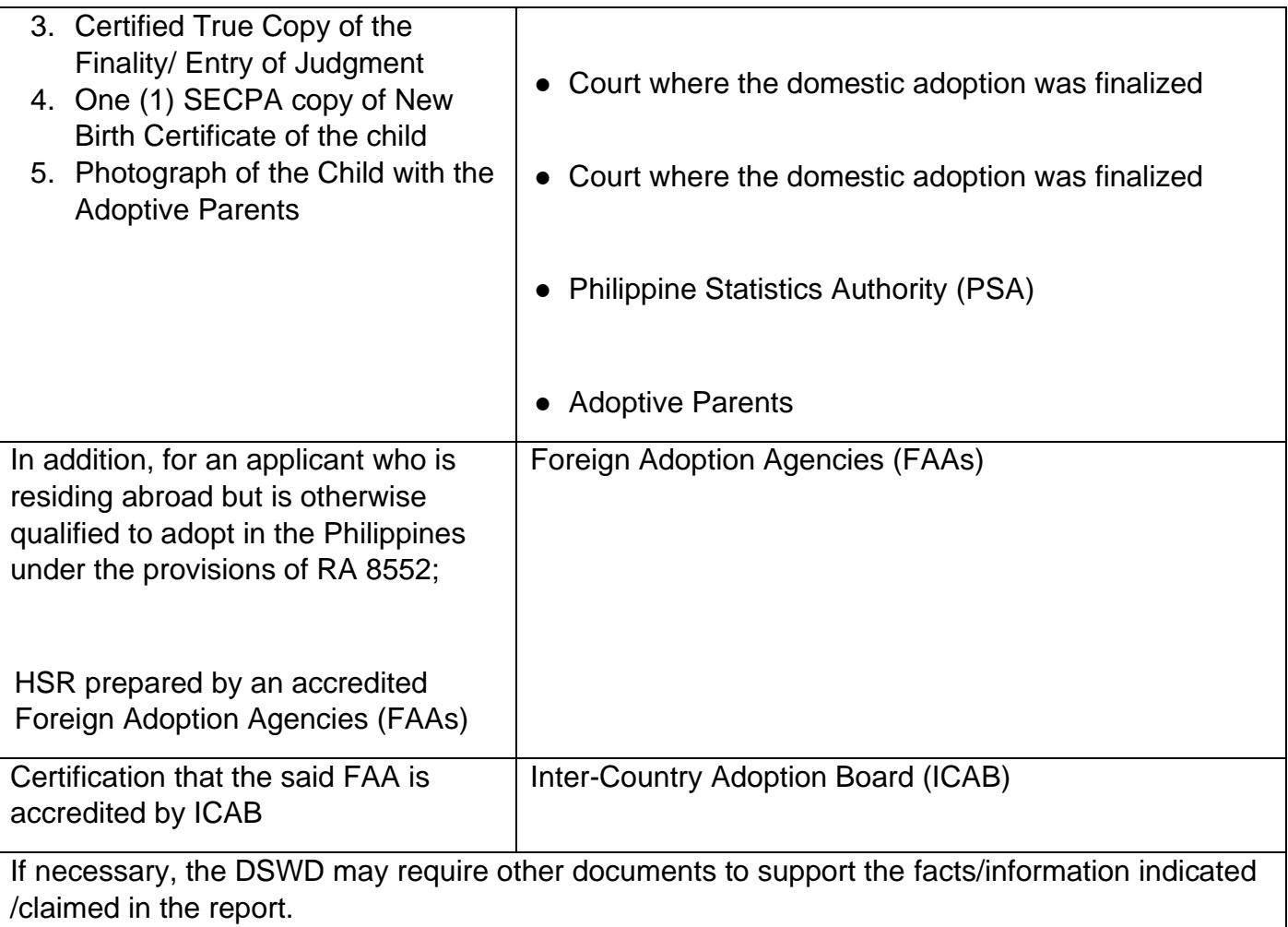

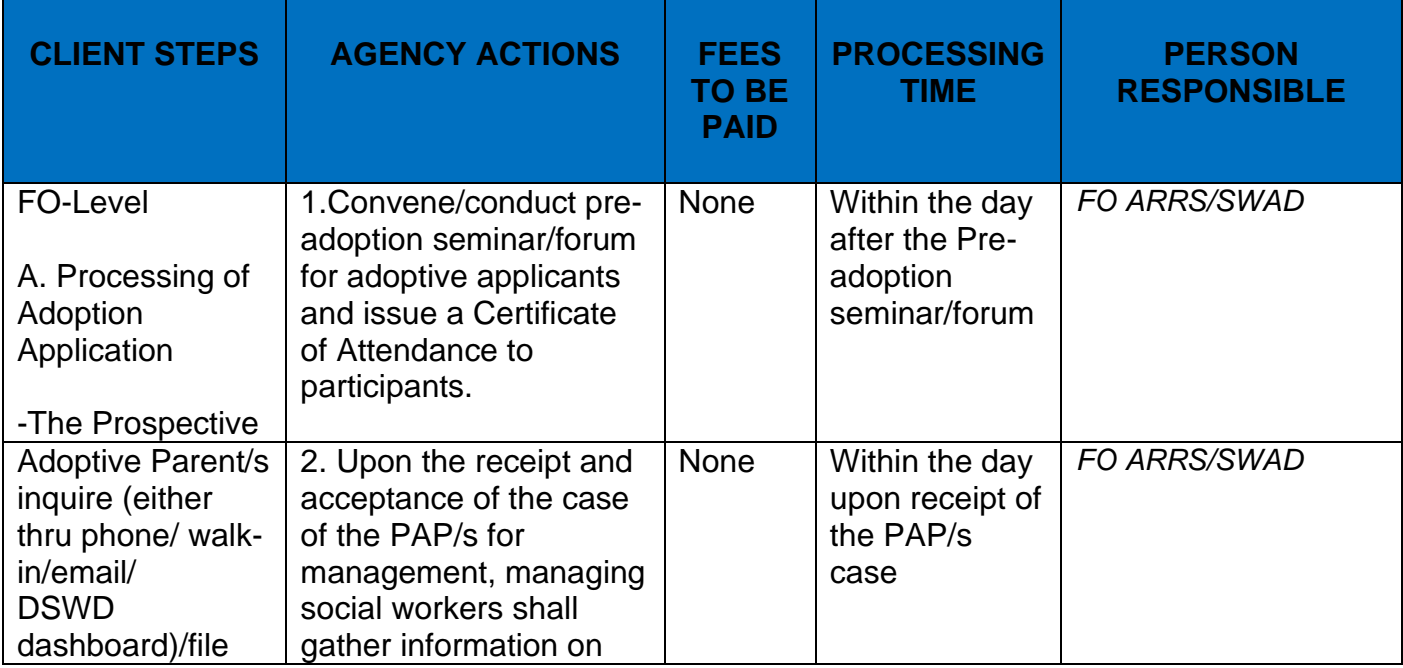

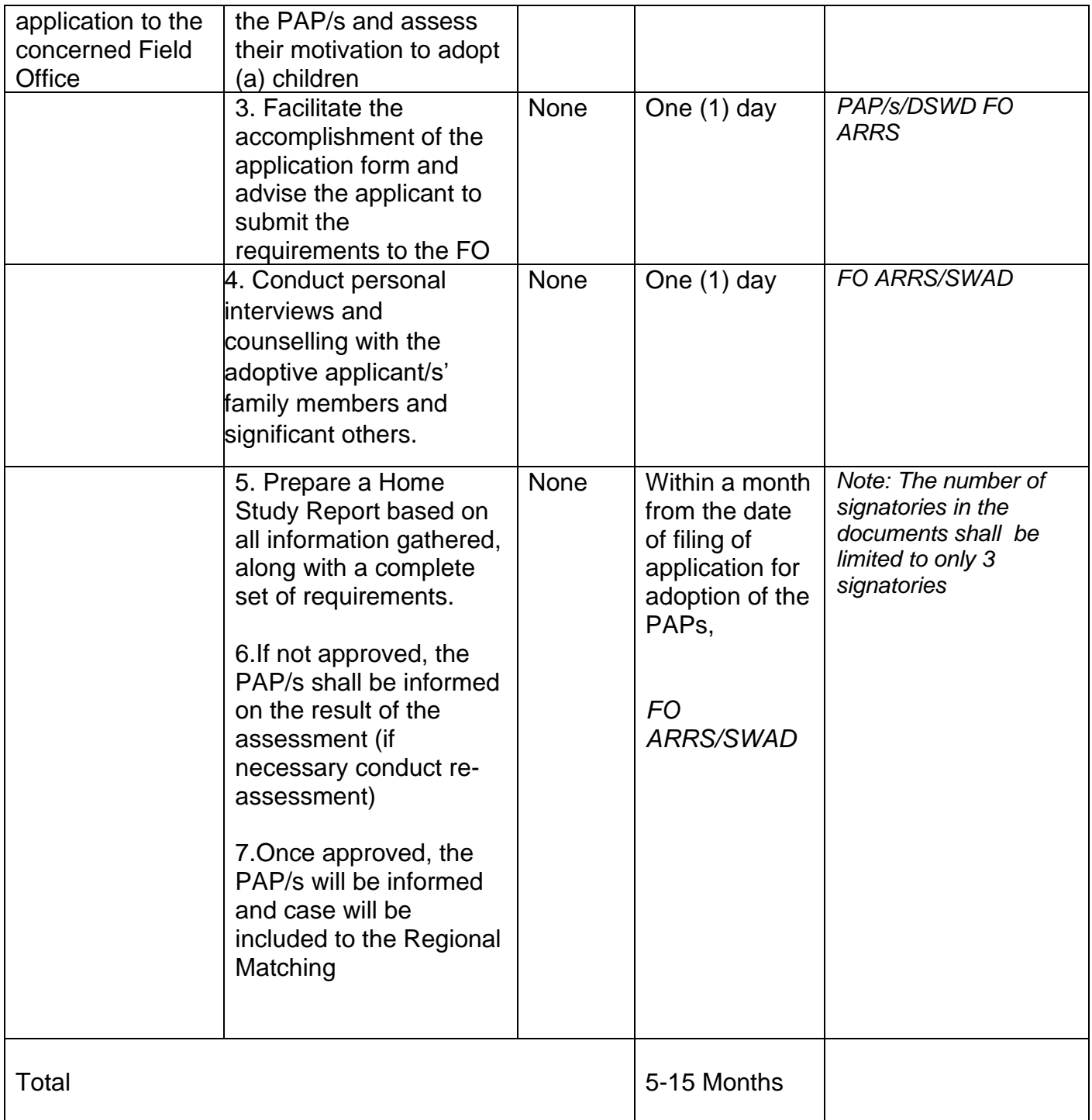

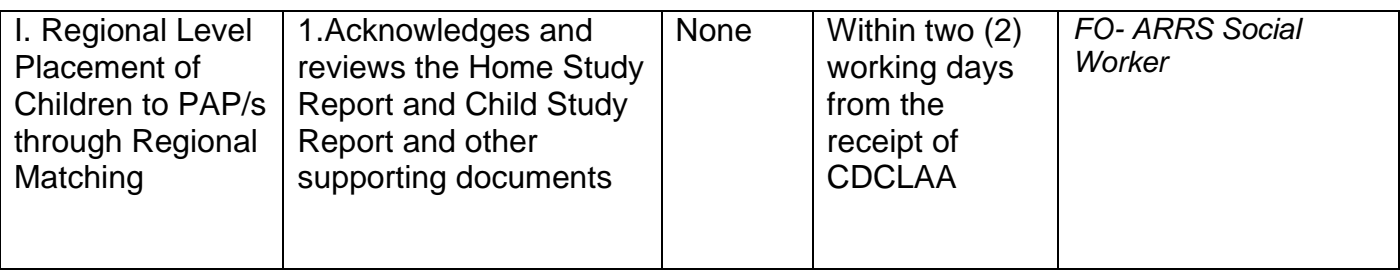

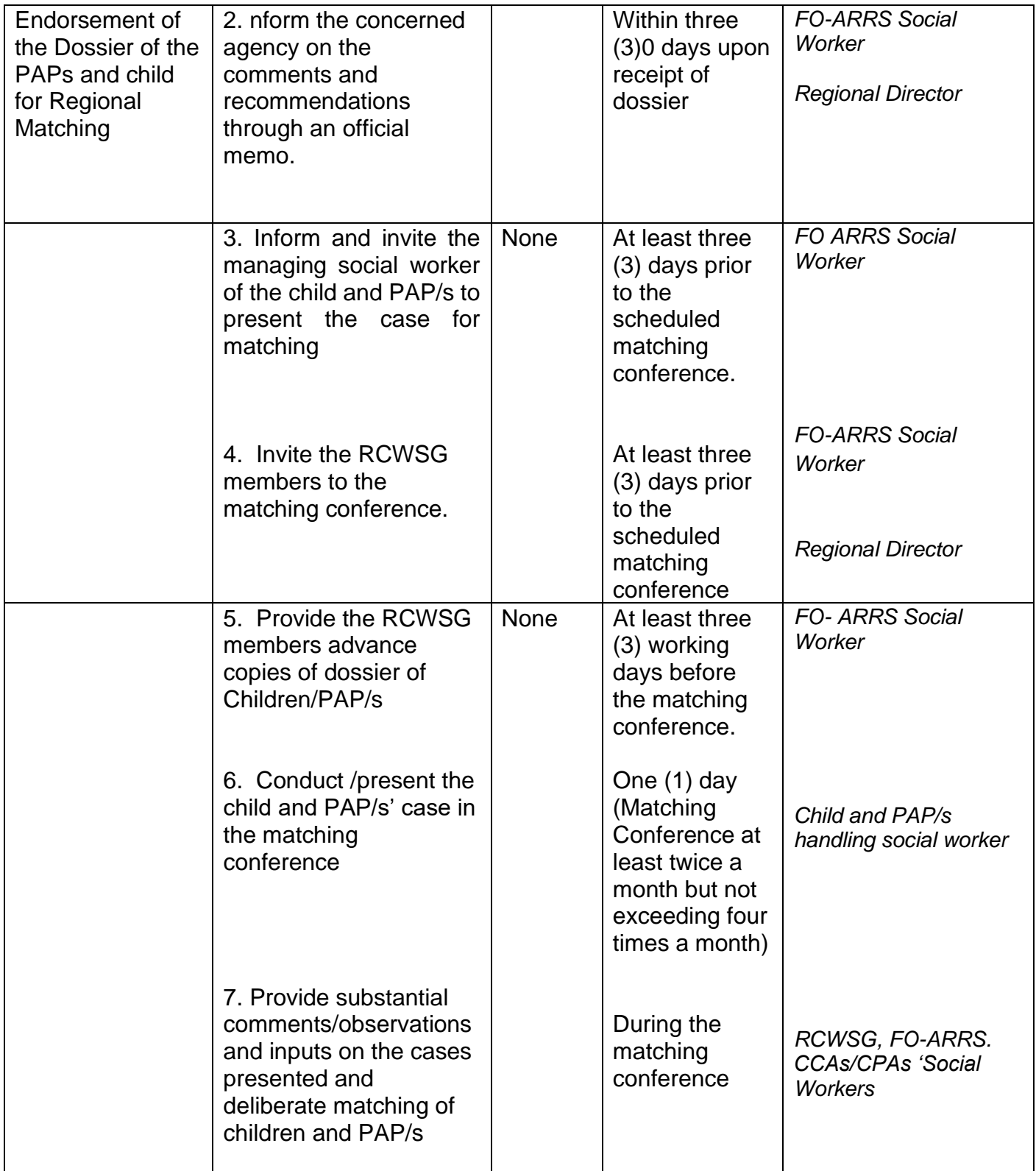

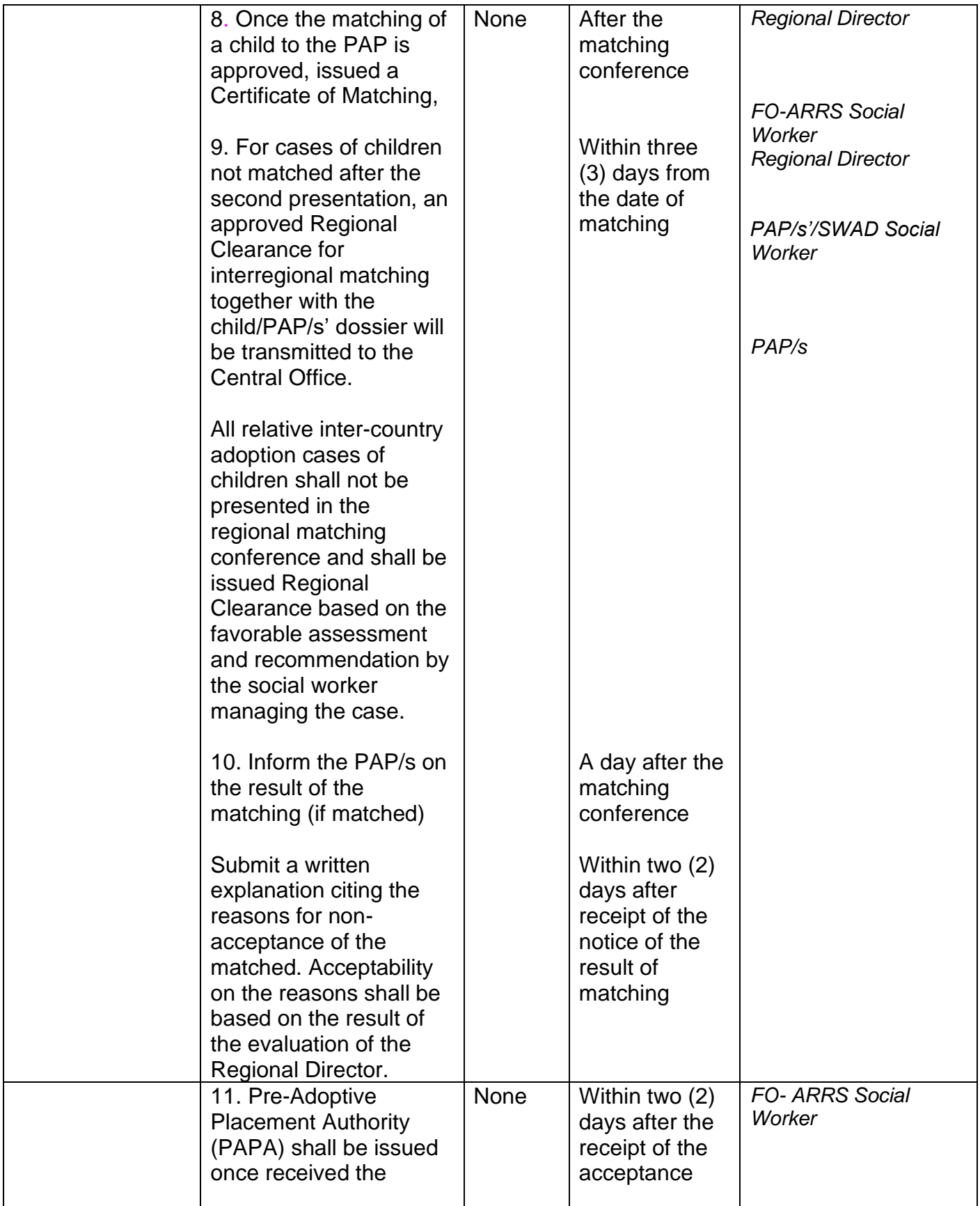

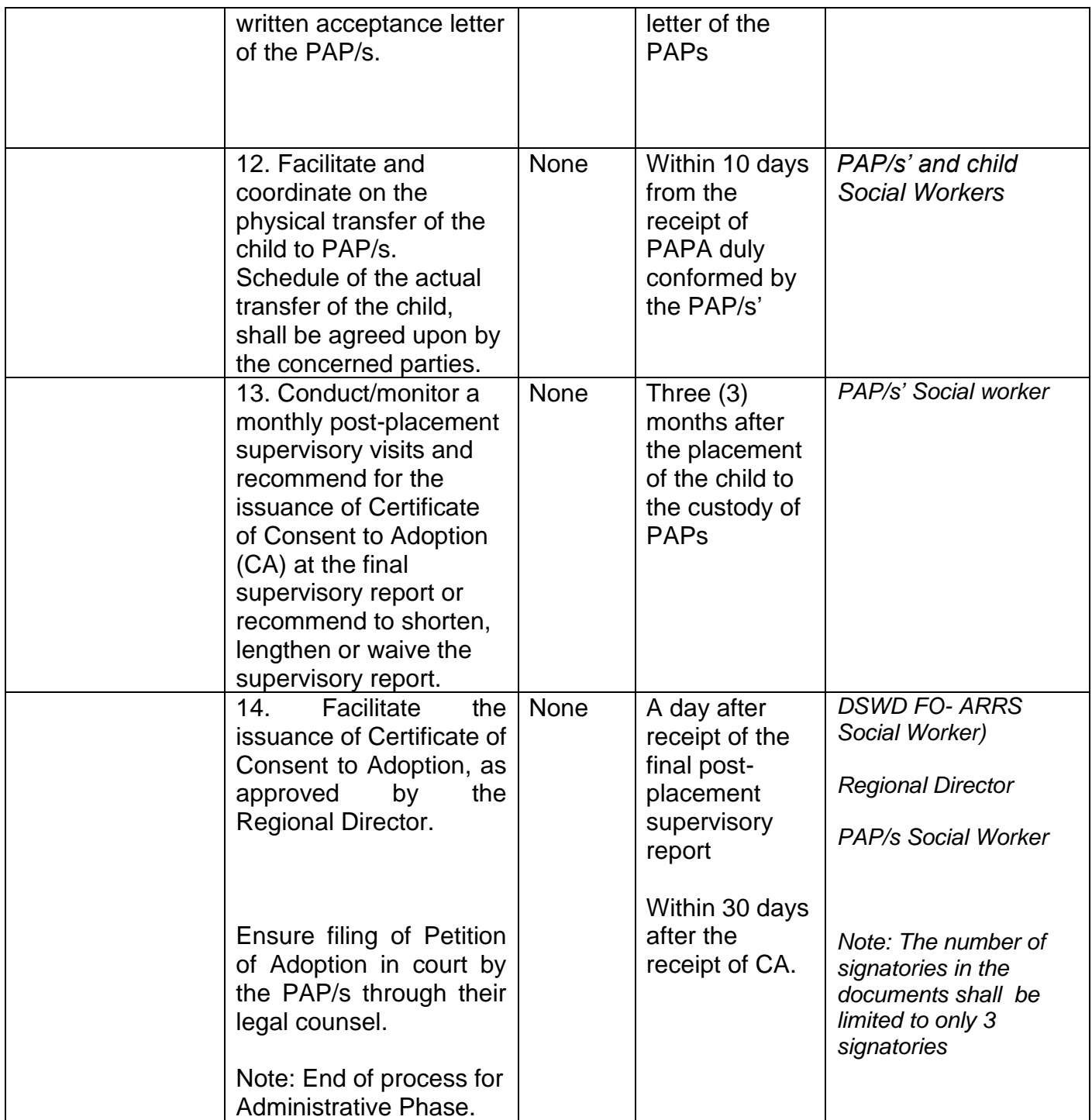

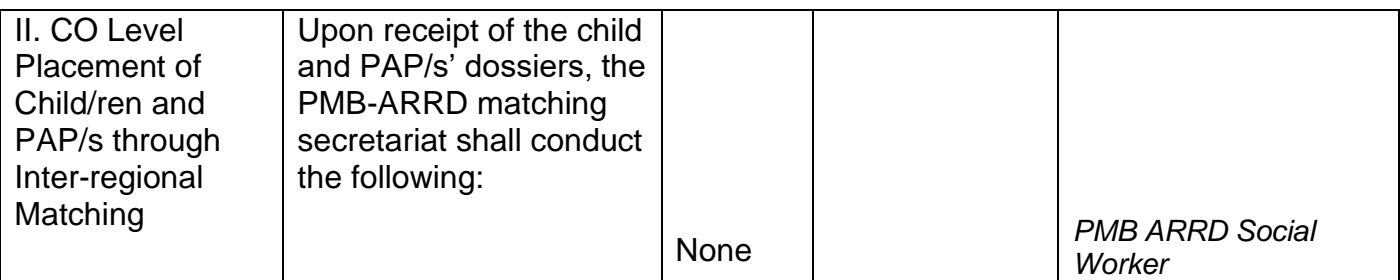

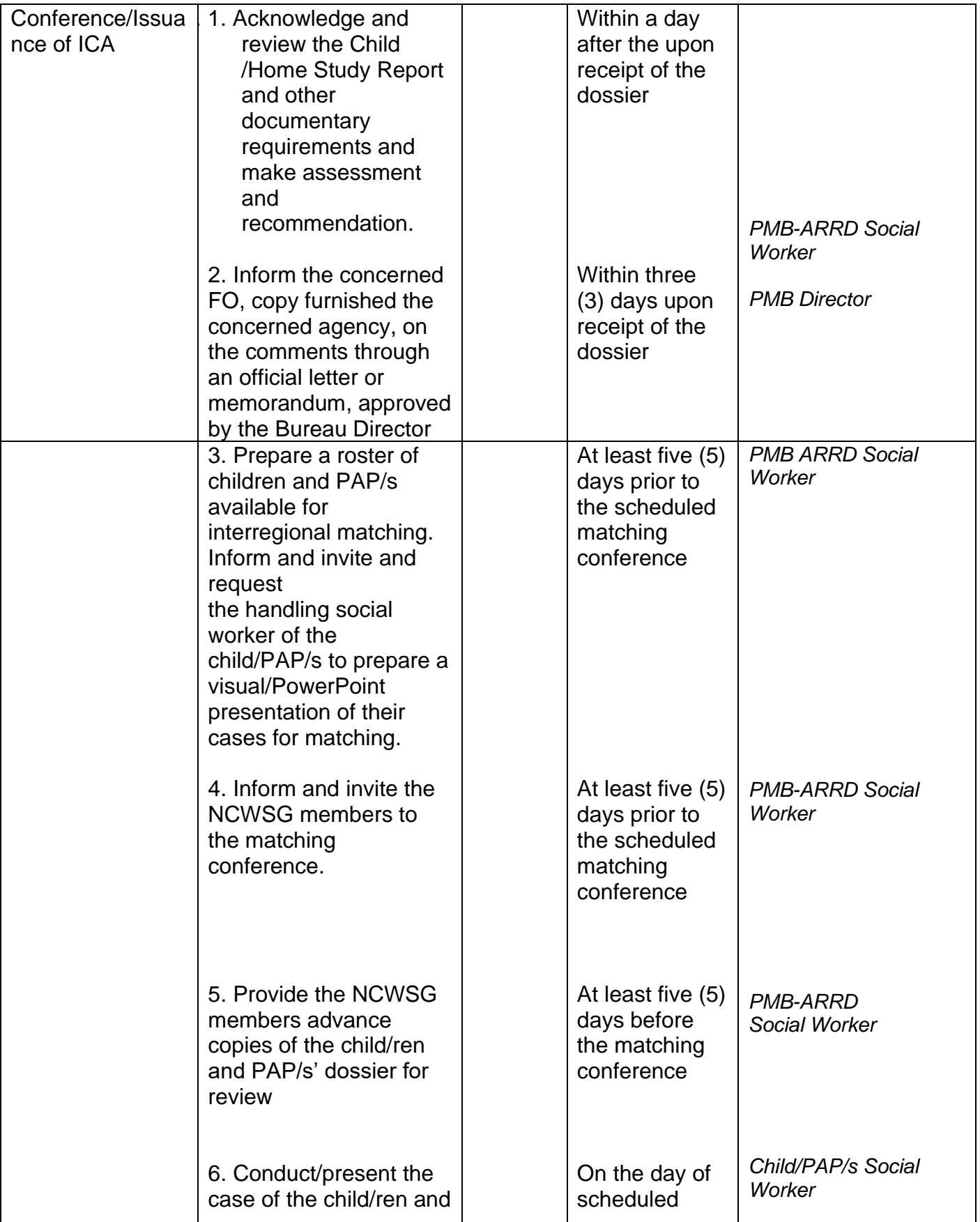

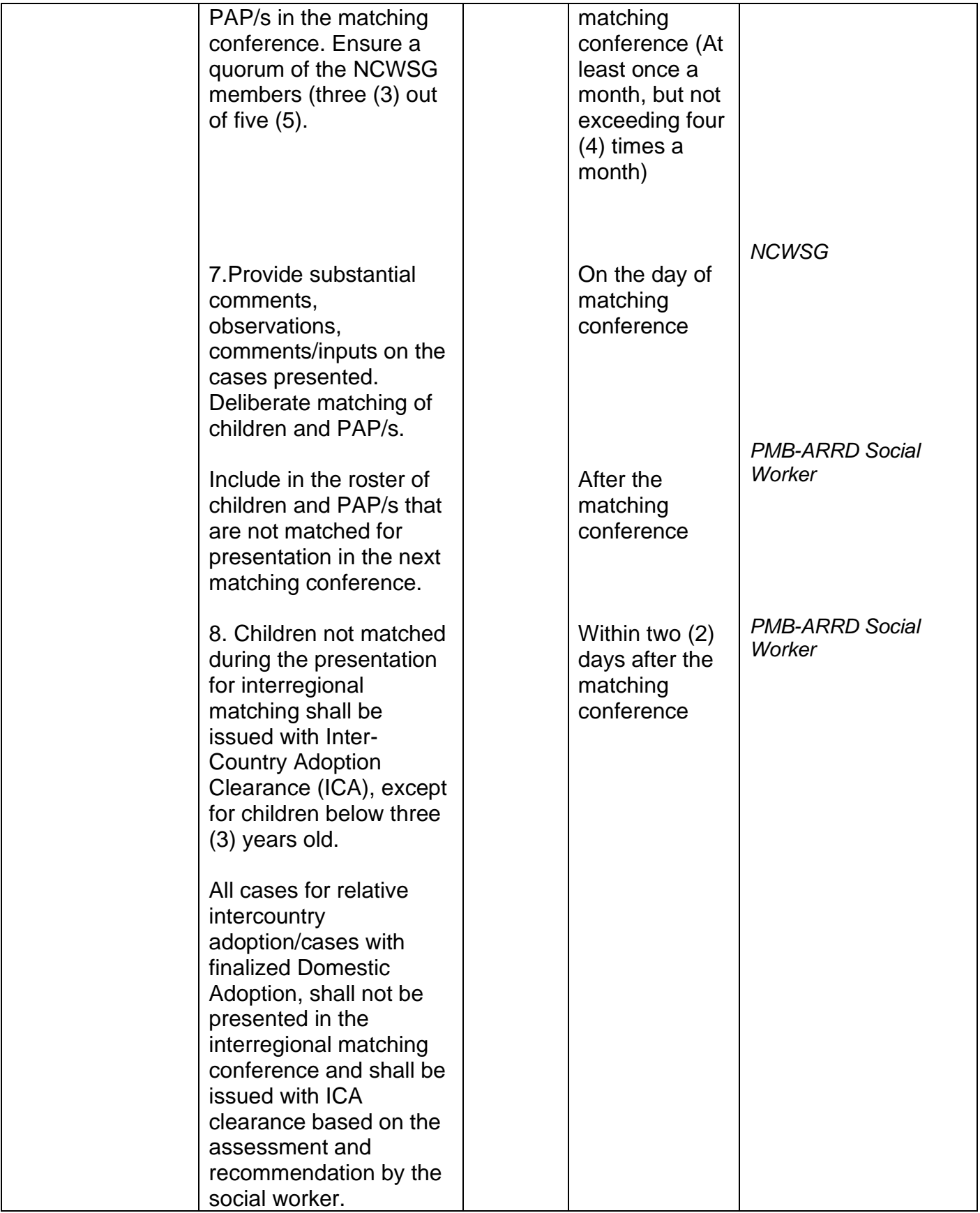

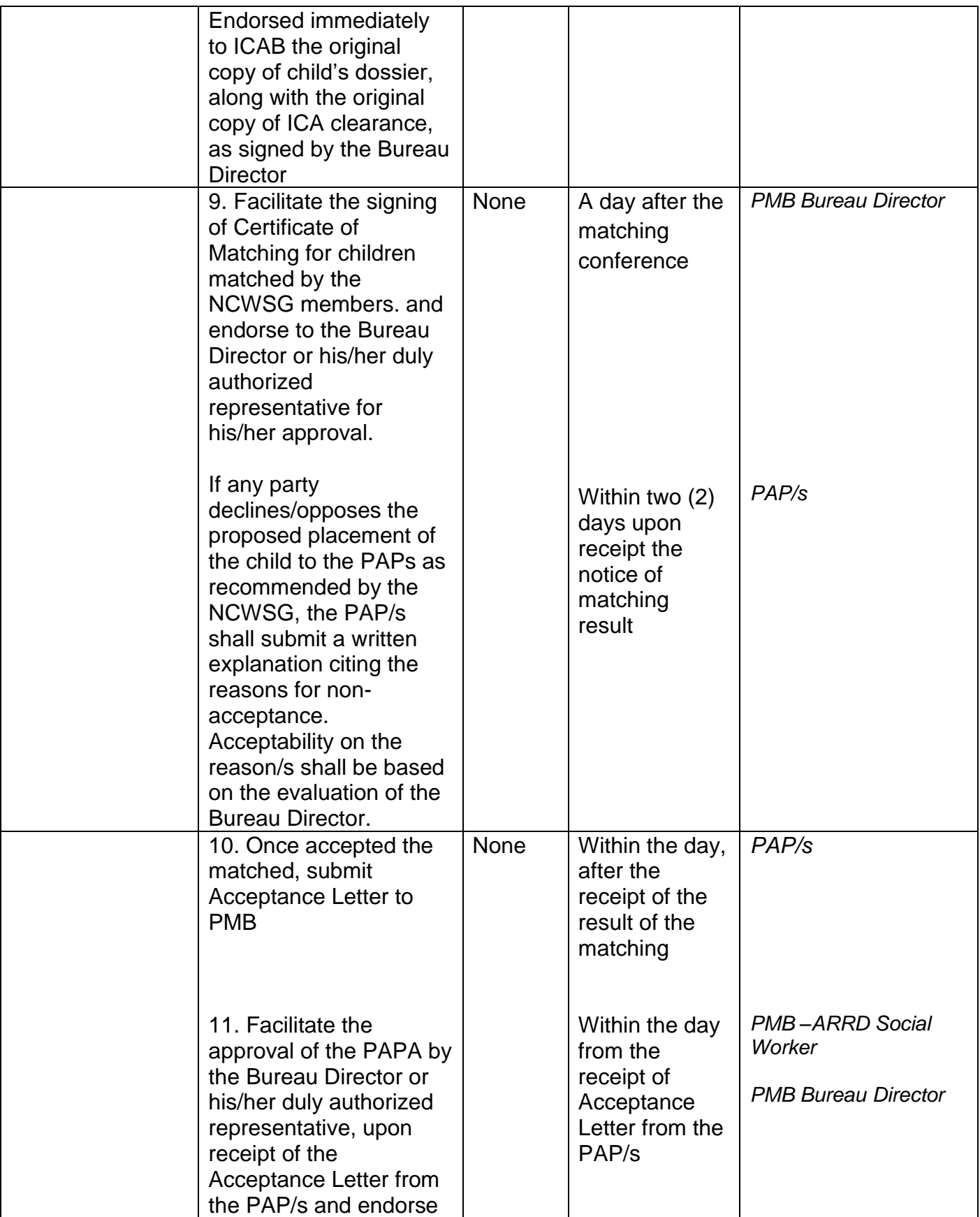

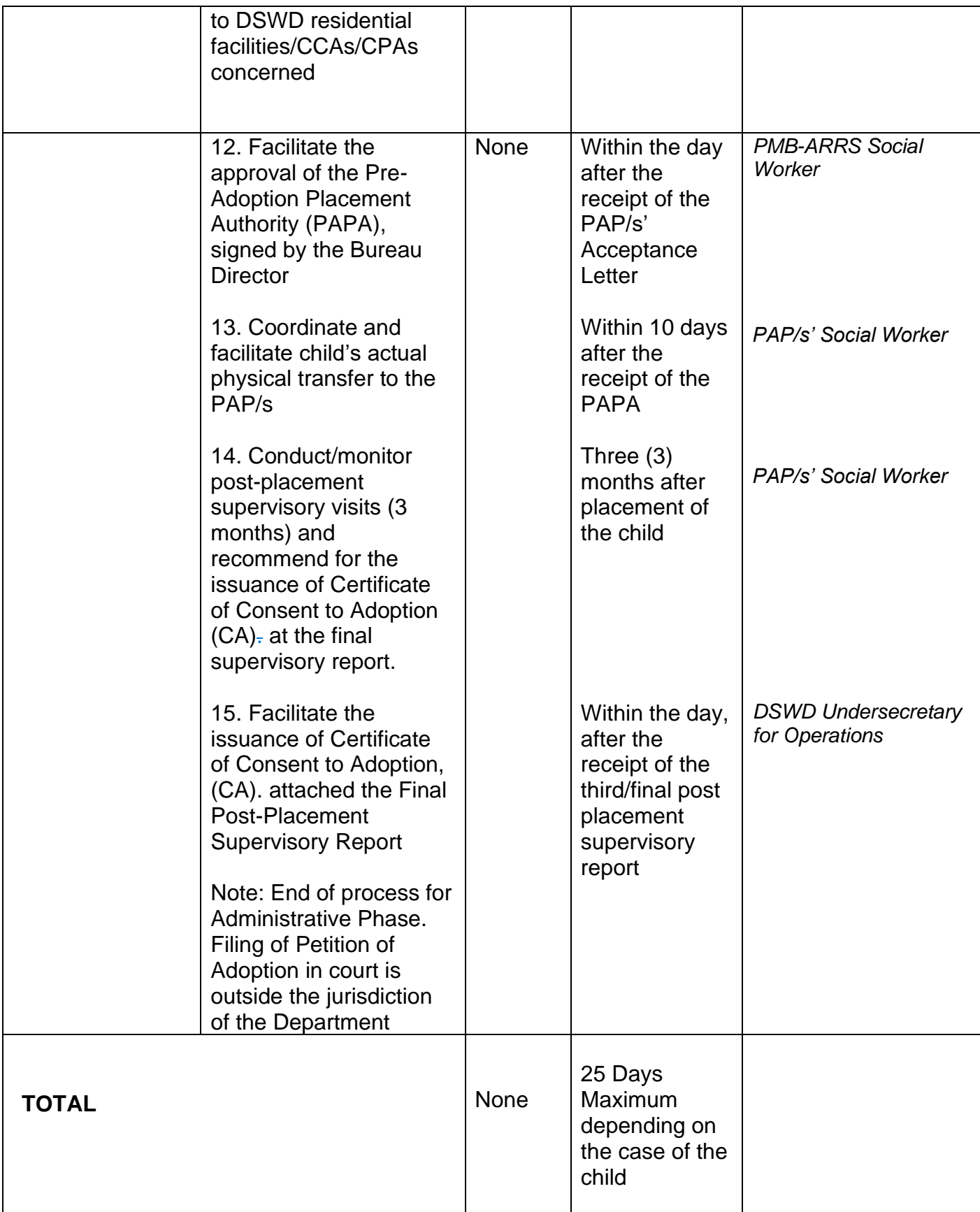

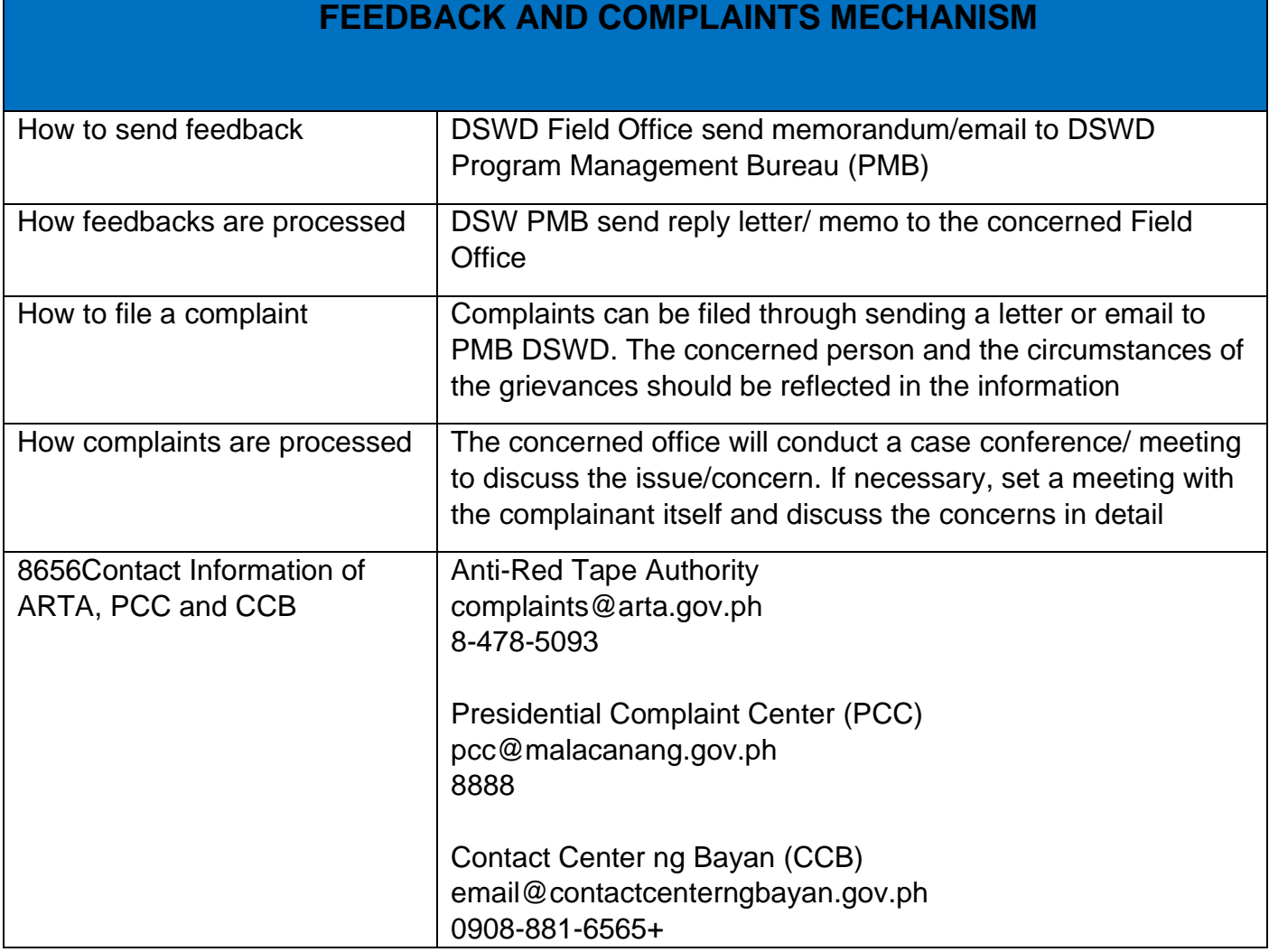

## **For Issuance of Certification Declaring a Child Legally Available for Adoption (CDCLAA)**

The Certification Declaring a Child Legally Available for Adoption (CDCLAA) is a document signed by the DSWD Secretary or his/her duly authorized representative, administratively declaring the child legally available for adoption.

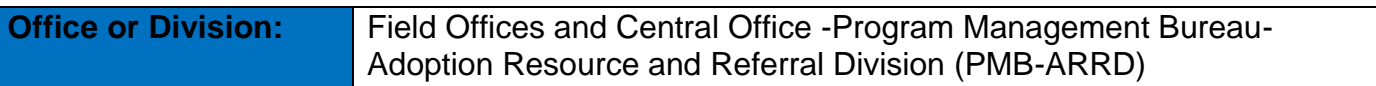

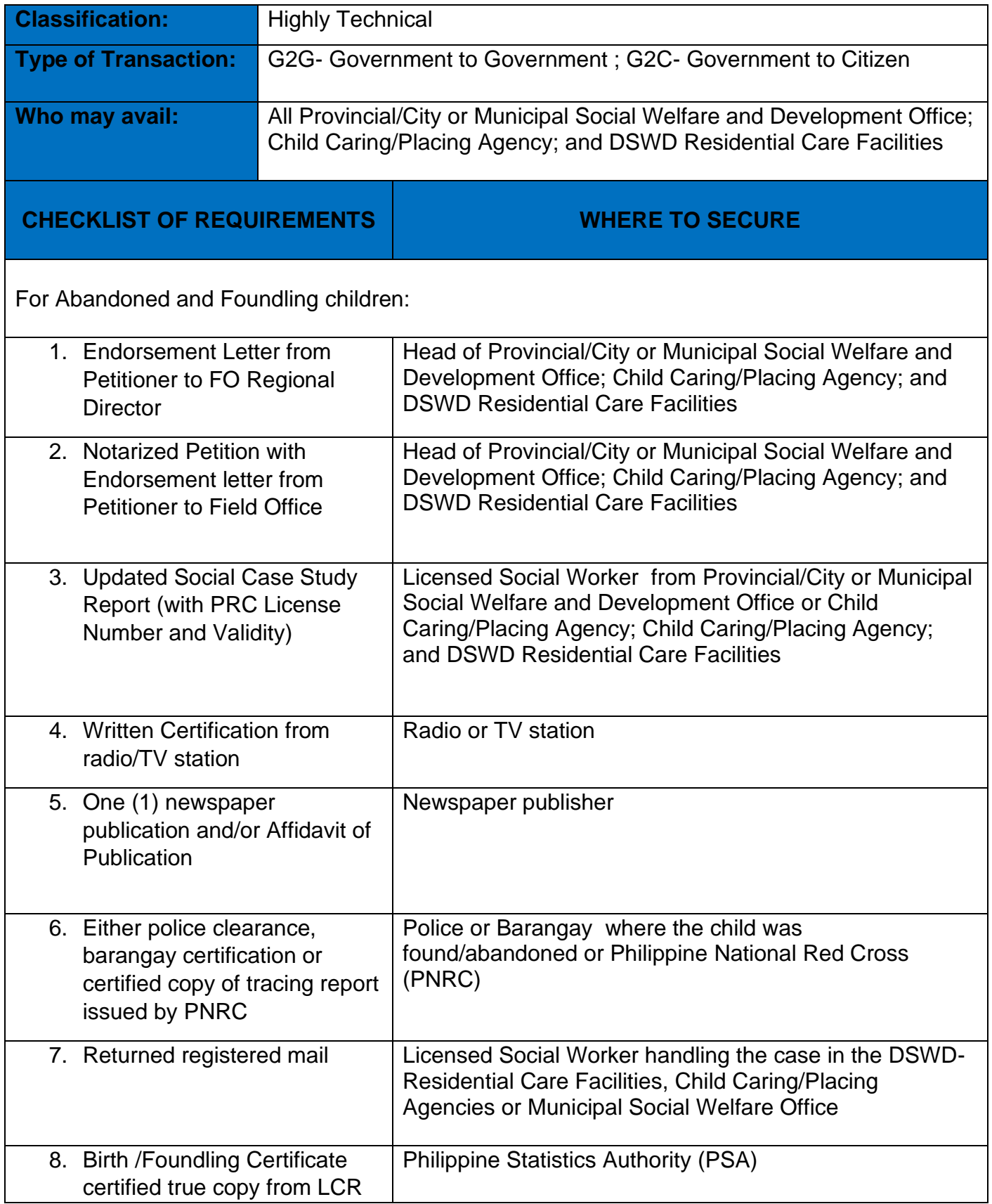
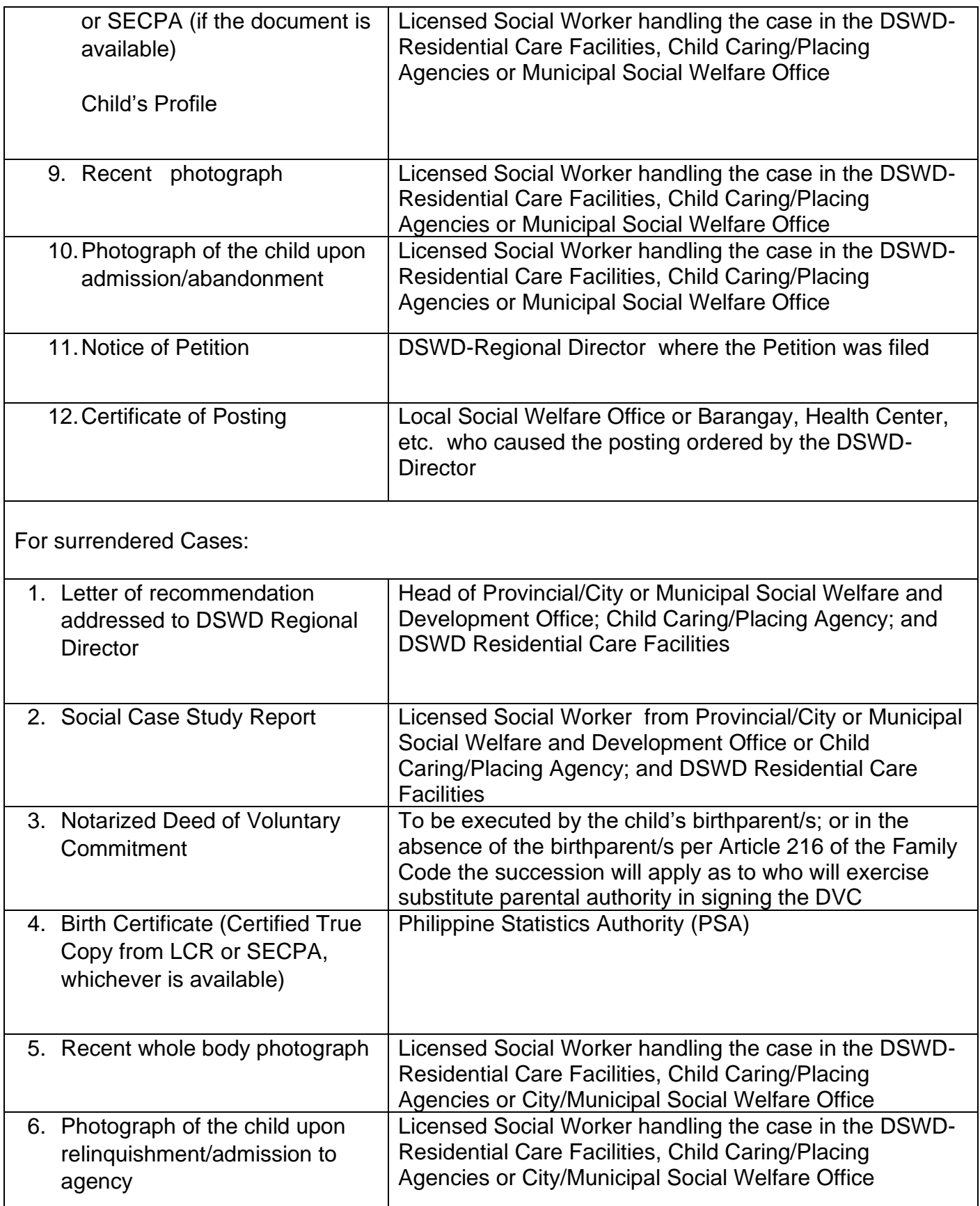

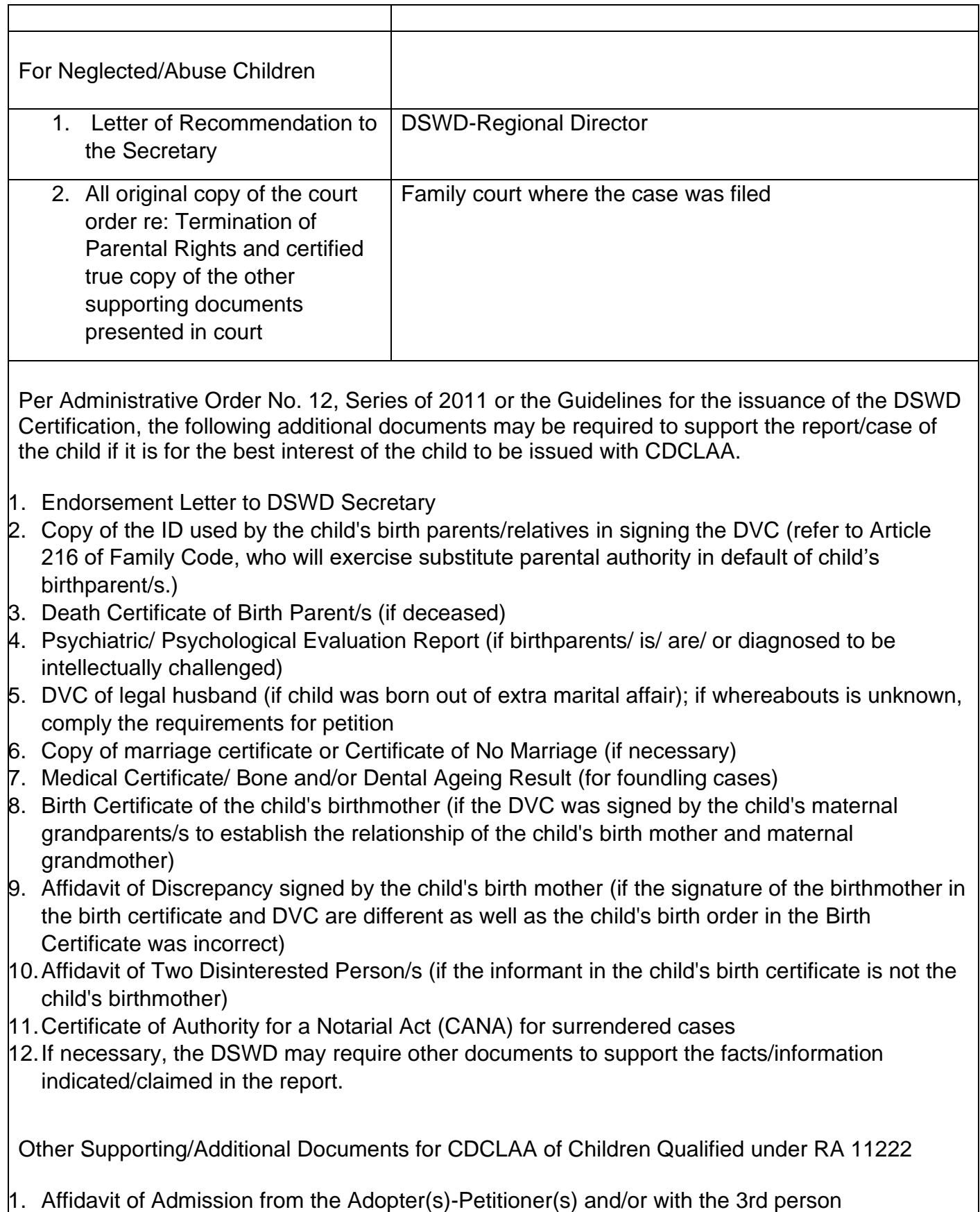

- 2. Negative Certification of Birth Record from (LCR and PSA)
- 3. Written consent to Adoption of the following:
	- prospective adoptee, aged 10 years old and above
	- legitimate and adopted children aged 10 years old and above
	- Illegitimate children, aged 10 years old and above, of the adopter(s) if any, if living with the adopter(s)
- 4. Certificate of Authority for a Notarial Act (CANA)
- 5. Undertaking and Oath accomplished by the petitioner(s) holding permanent residence abroad and/or one of the petitioners is of foreign citizenship who is married to a Filipino and who prefer RA 11222 process

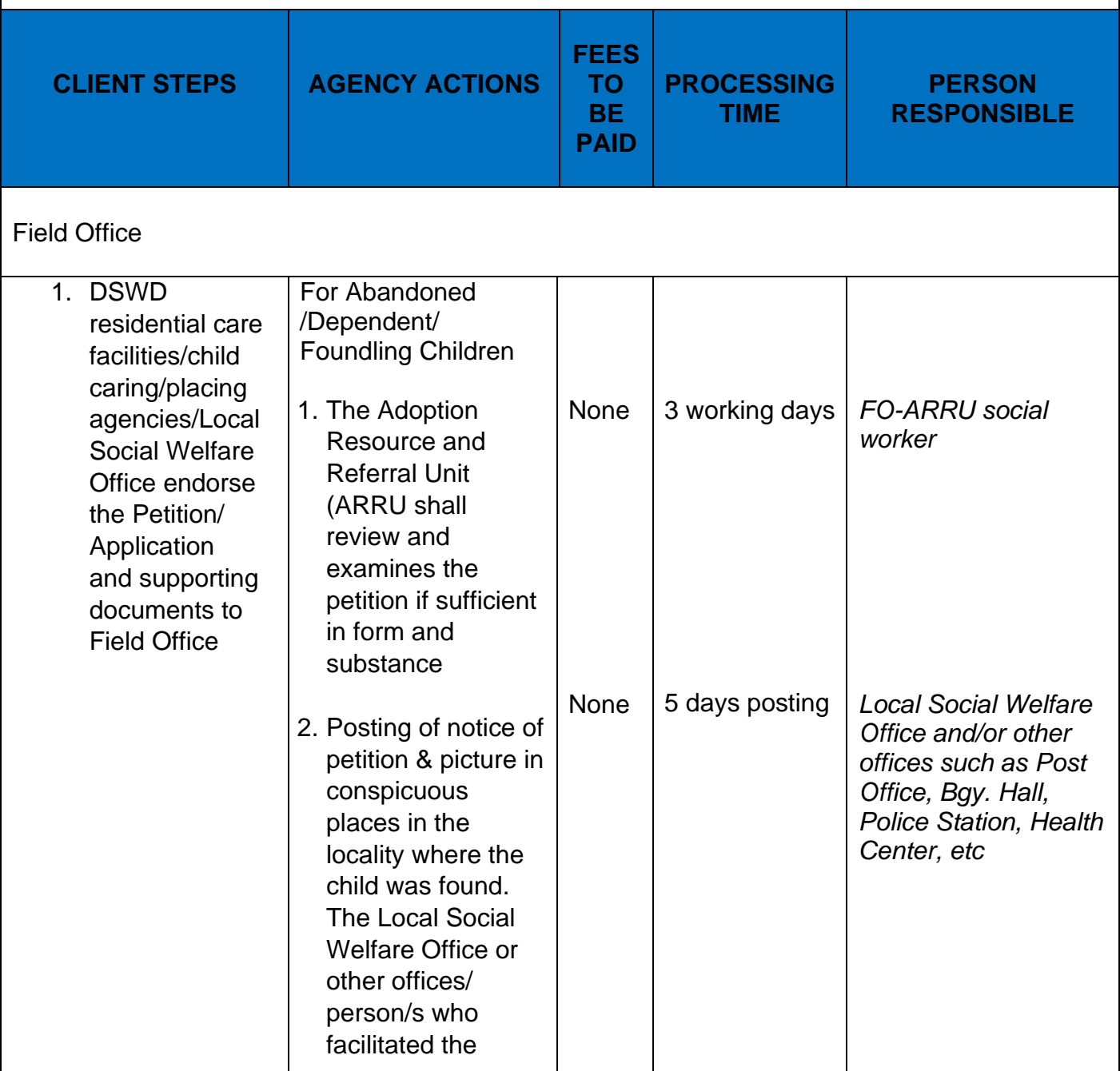

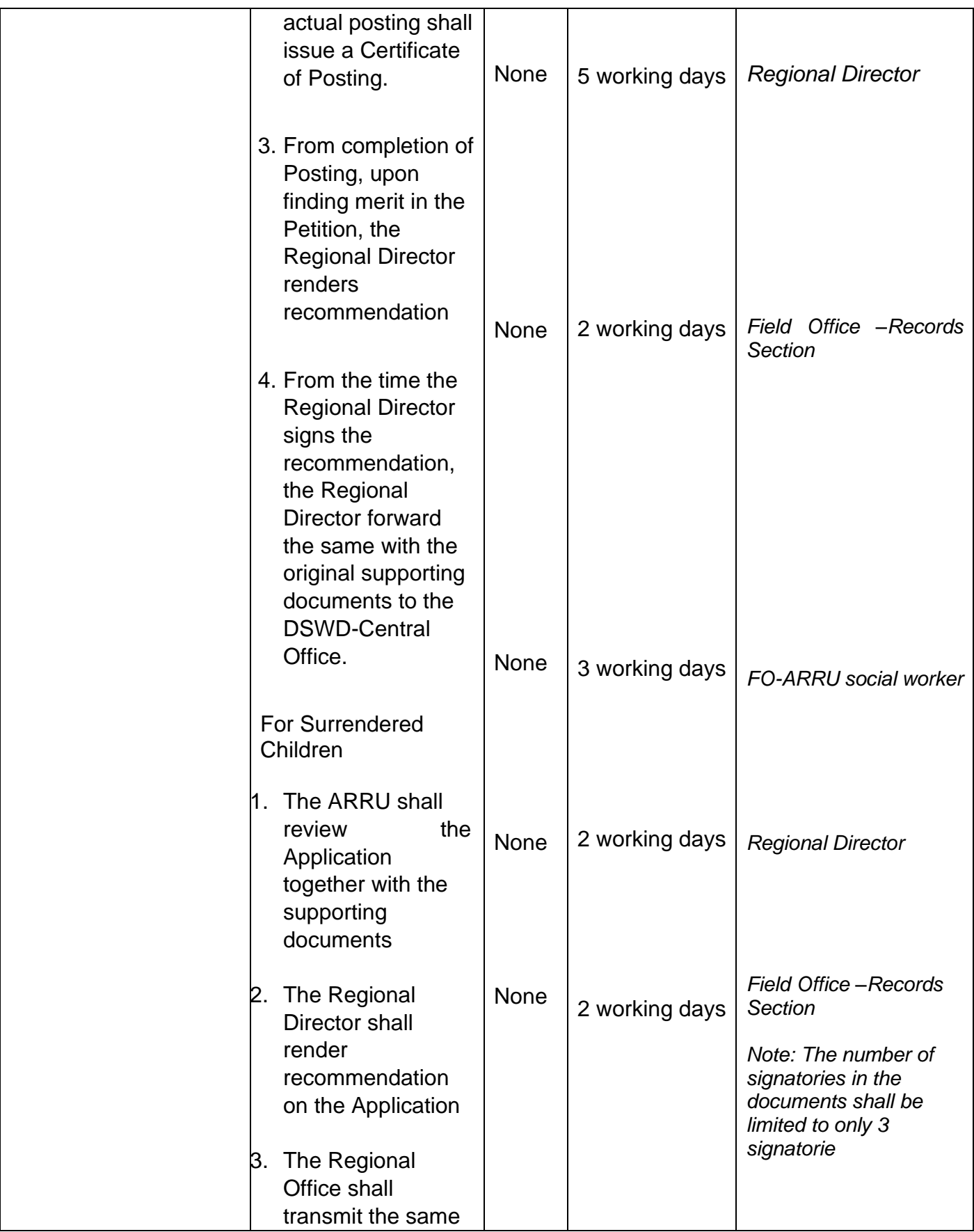

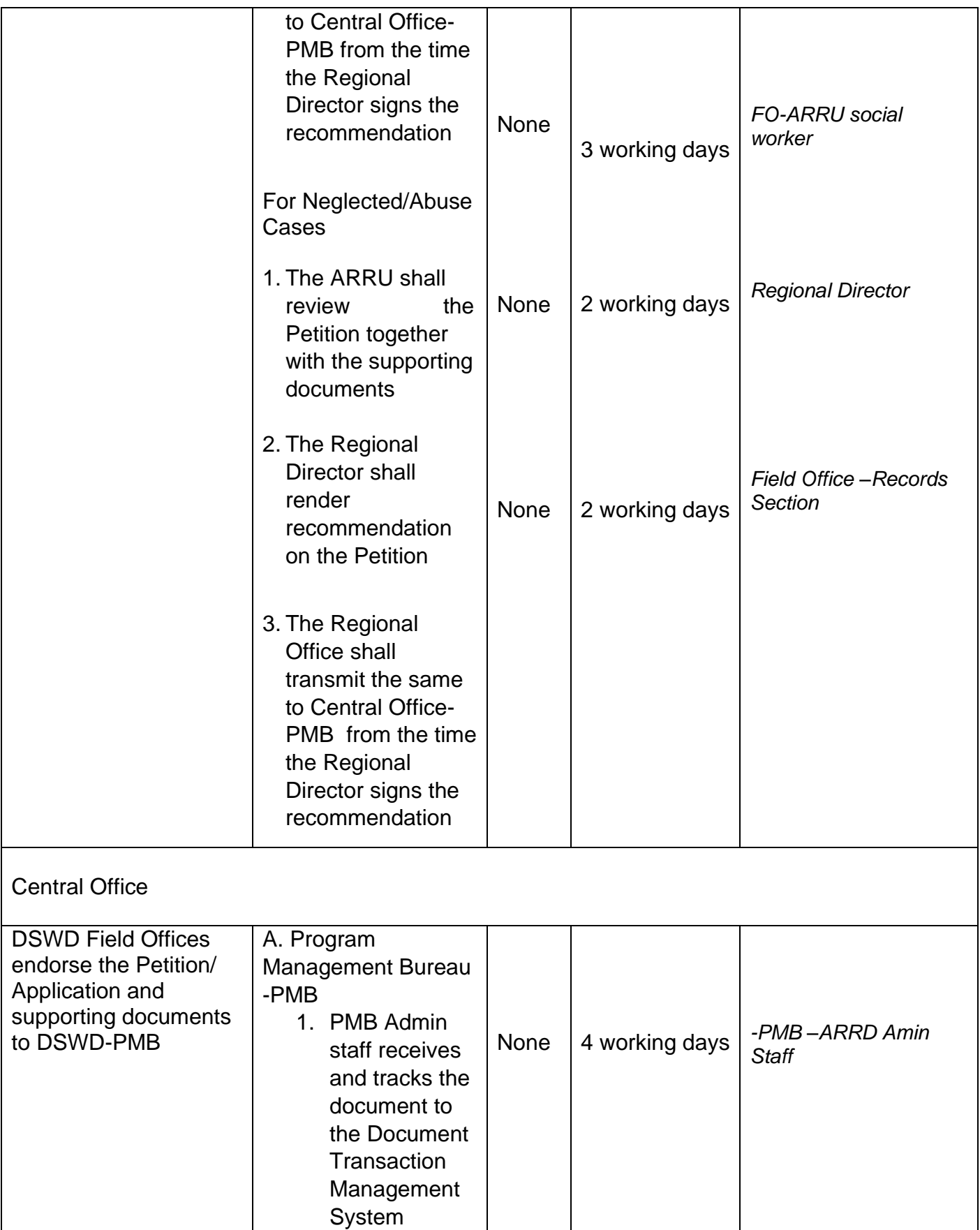

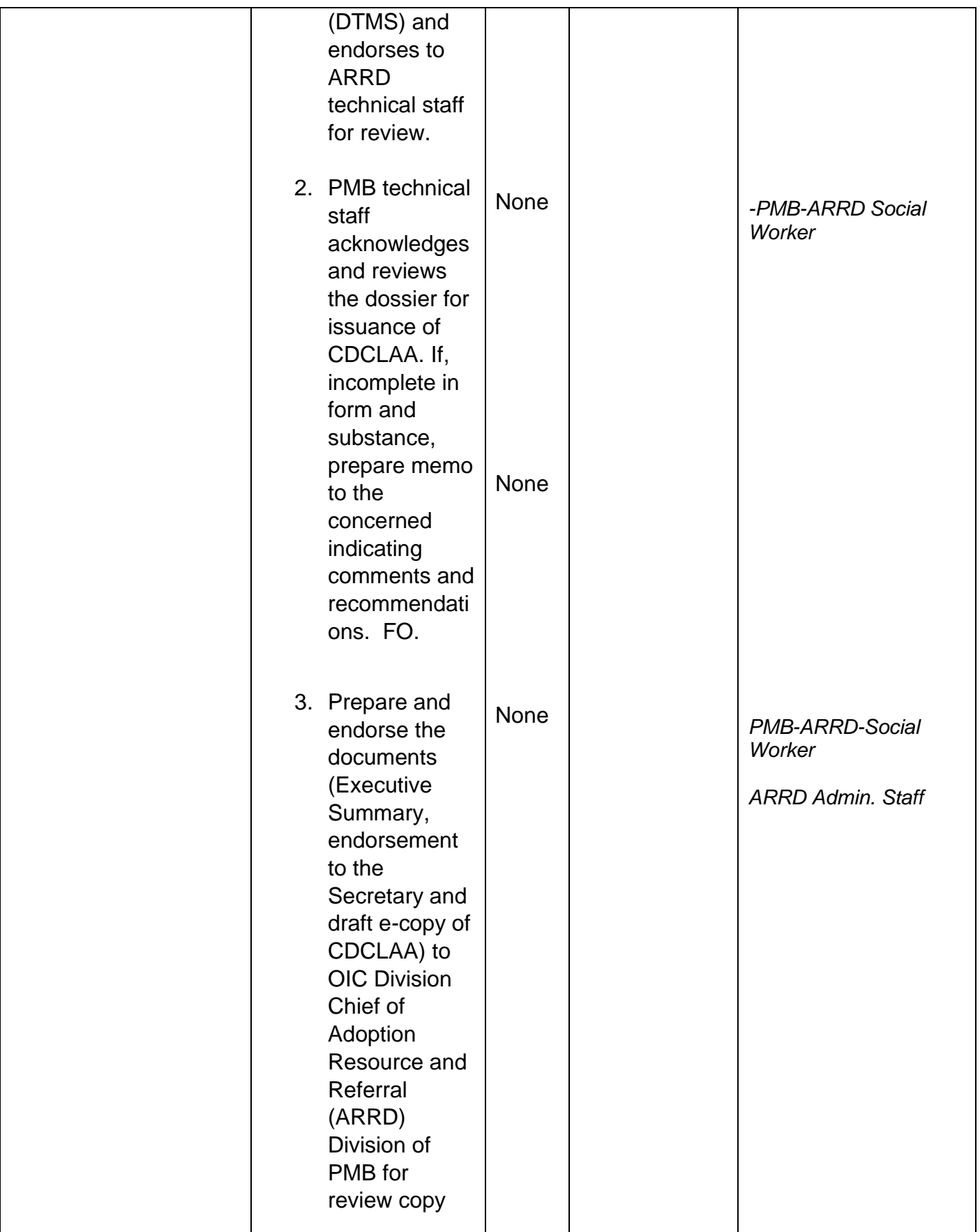

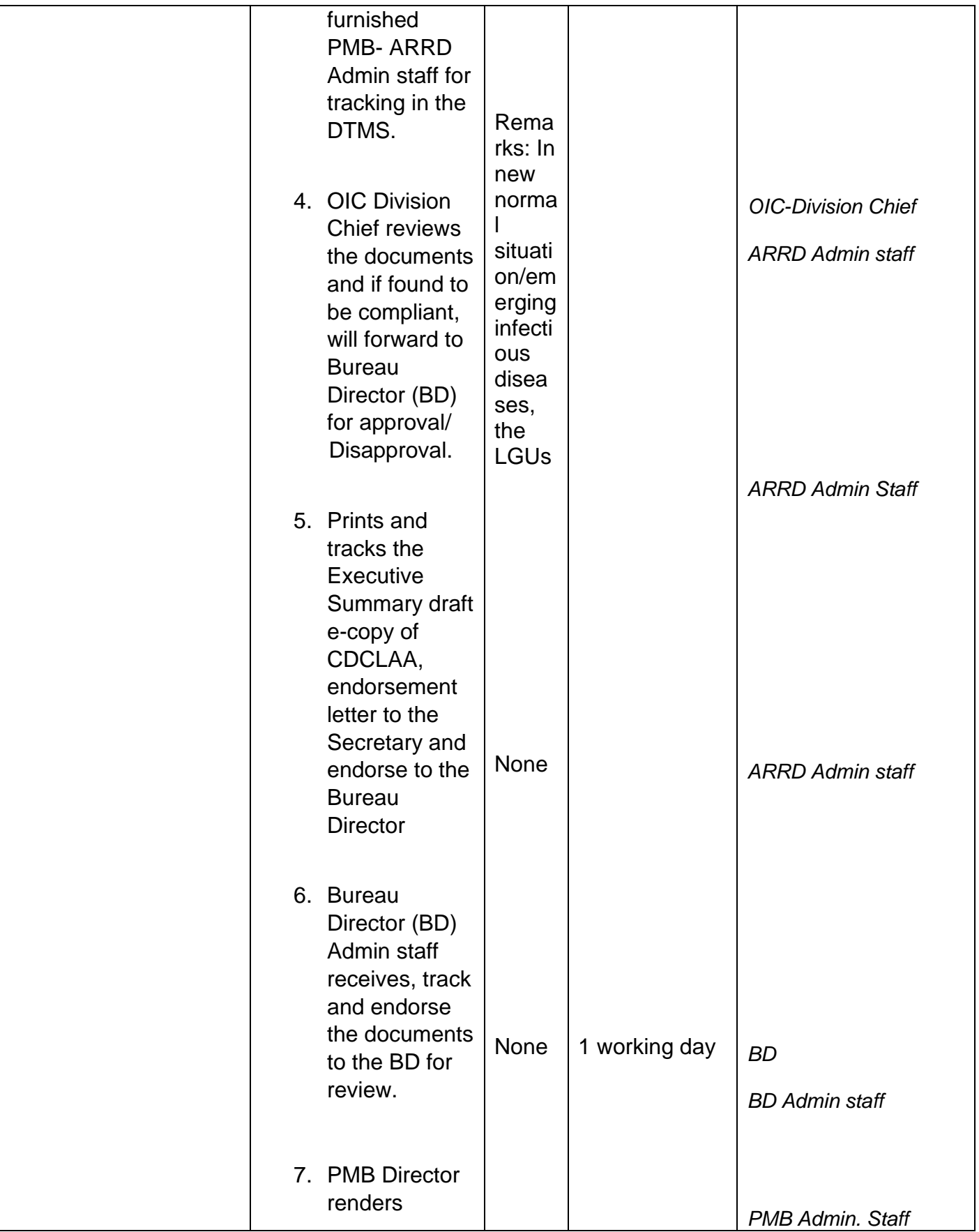

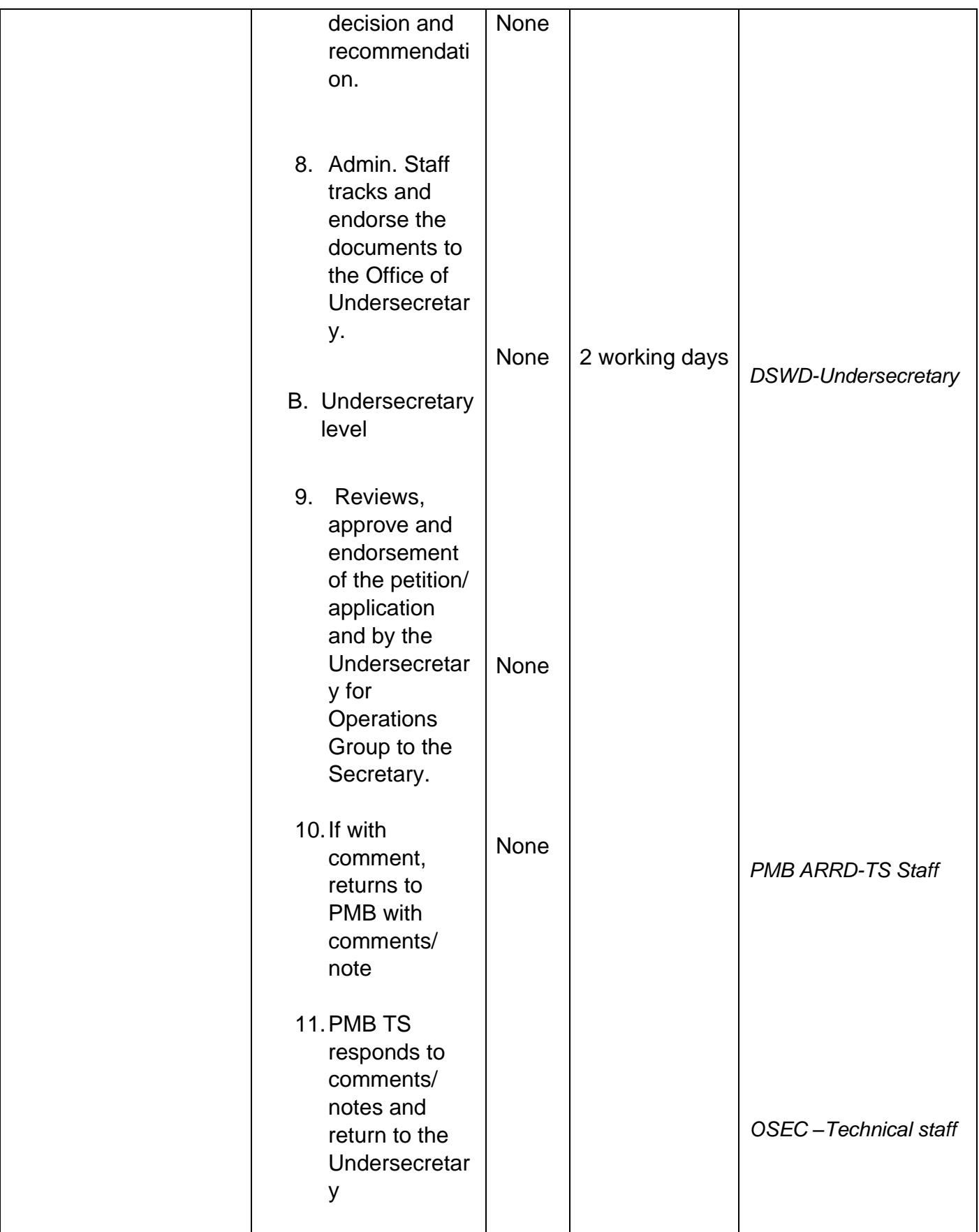

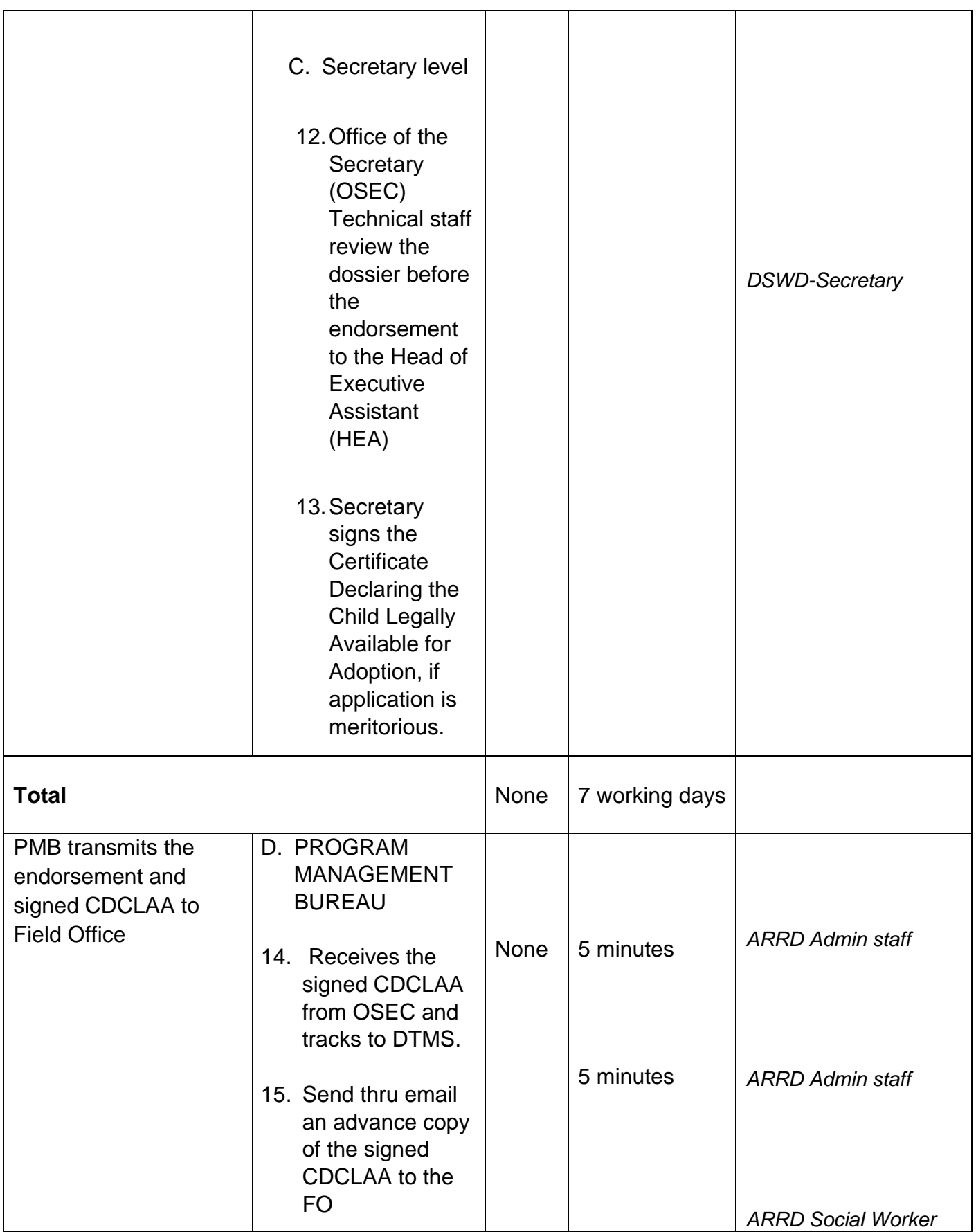

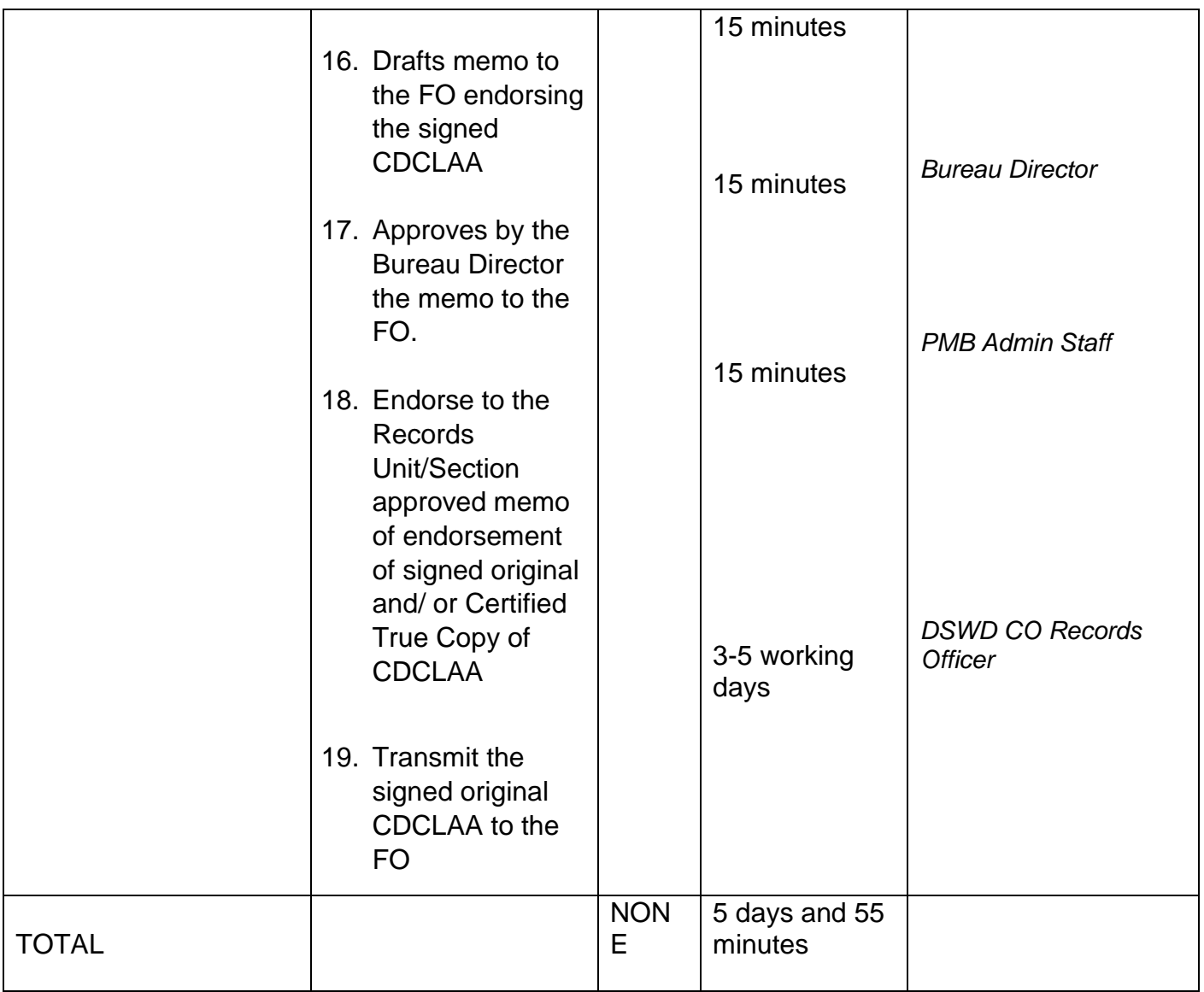

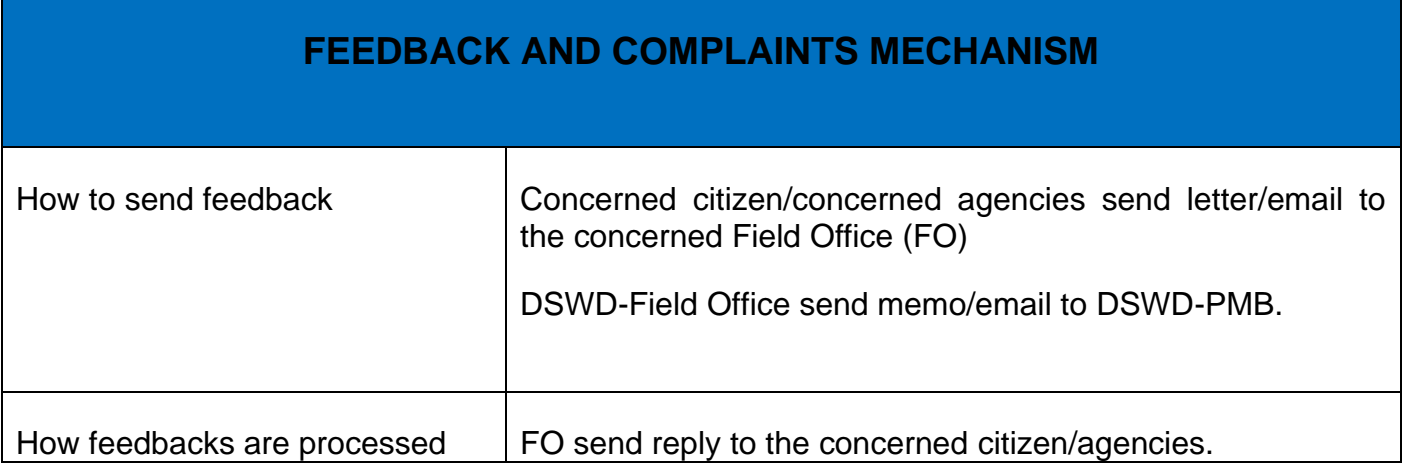

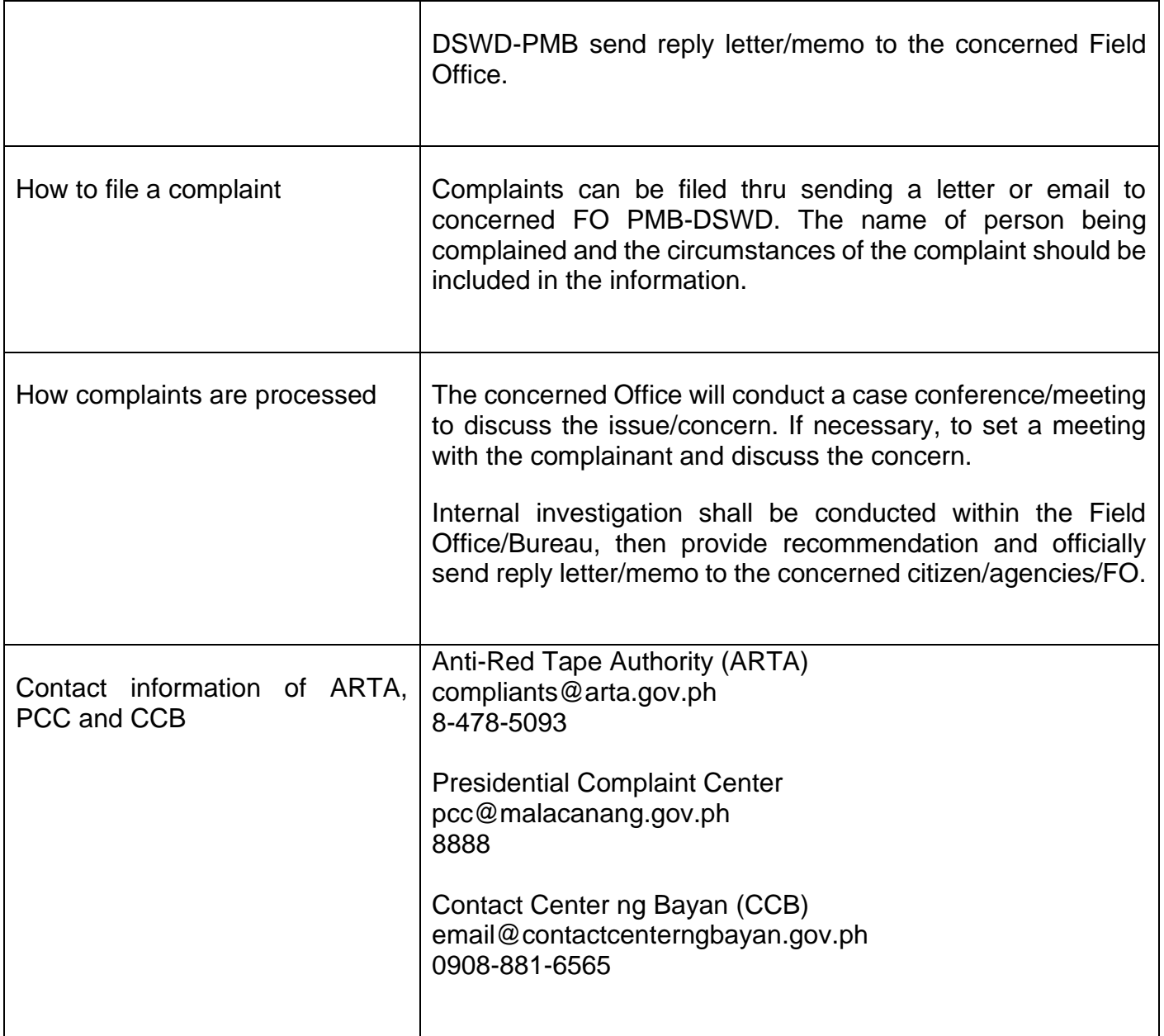

## **Licensing of Foster Parents**

Foster Family Care License (FFCL) is issued upon thorough assessment to the prospective Foster Parents. Issuance of FCL is based on the eligibility of the applicants in accordance with the R.A. 10165 or the Foster Care Act of 2012 and the Memorandum Circular No. 21, series of 2018 or the Omnibus Guidelines on Foster Care Service.

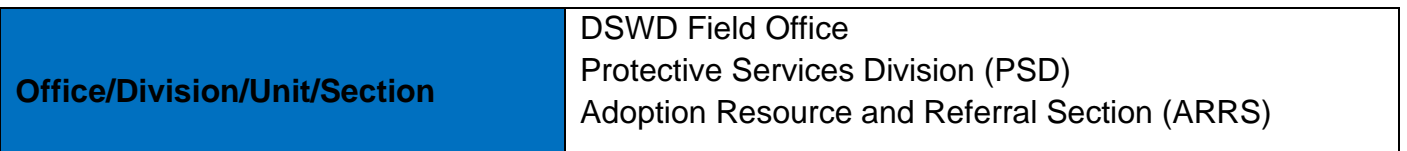

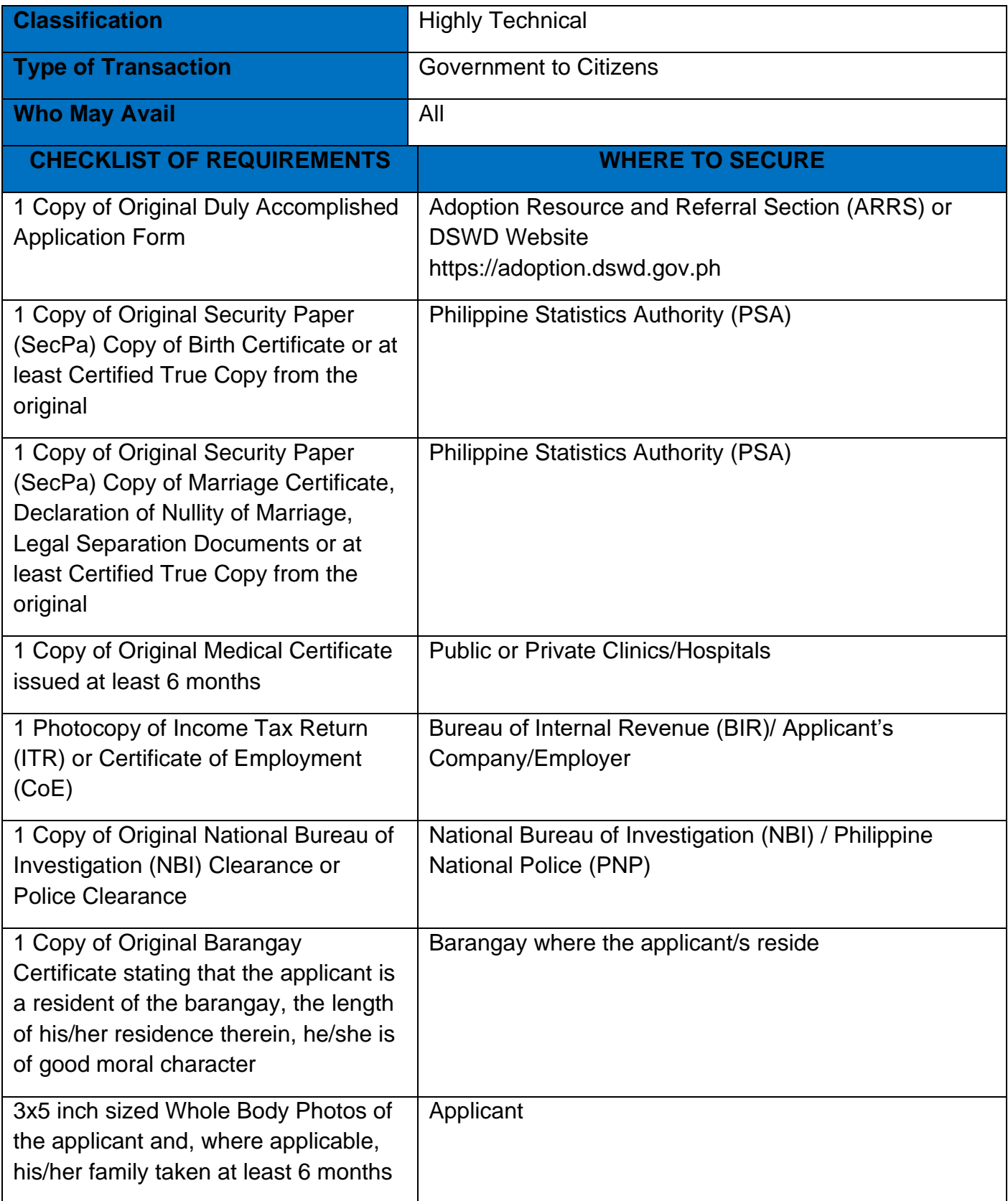

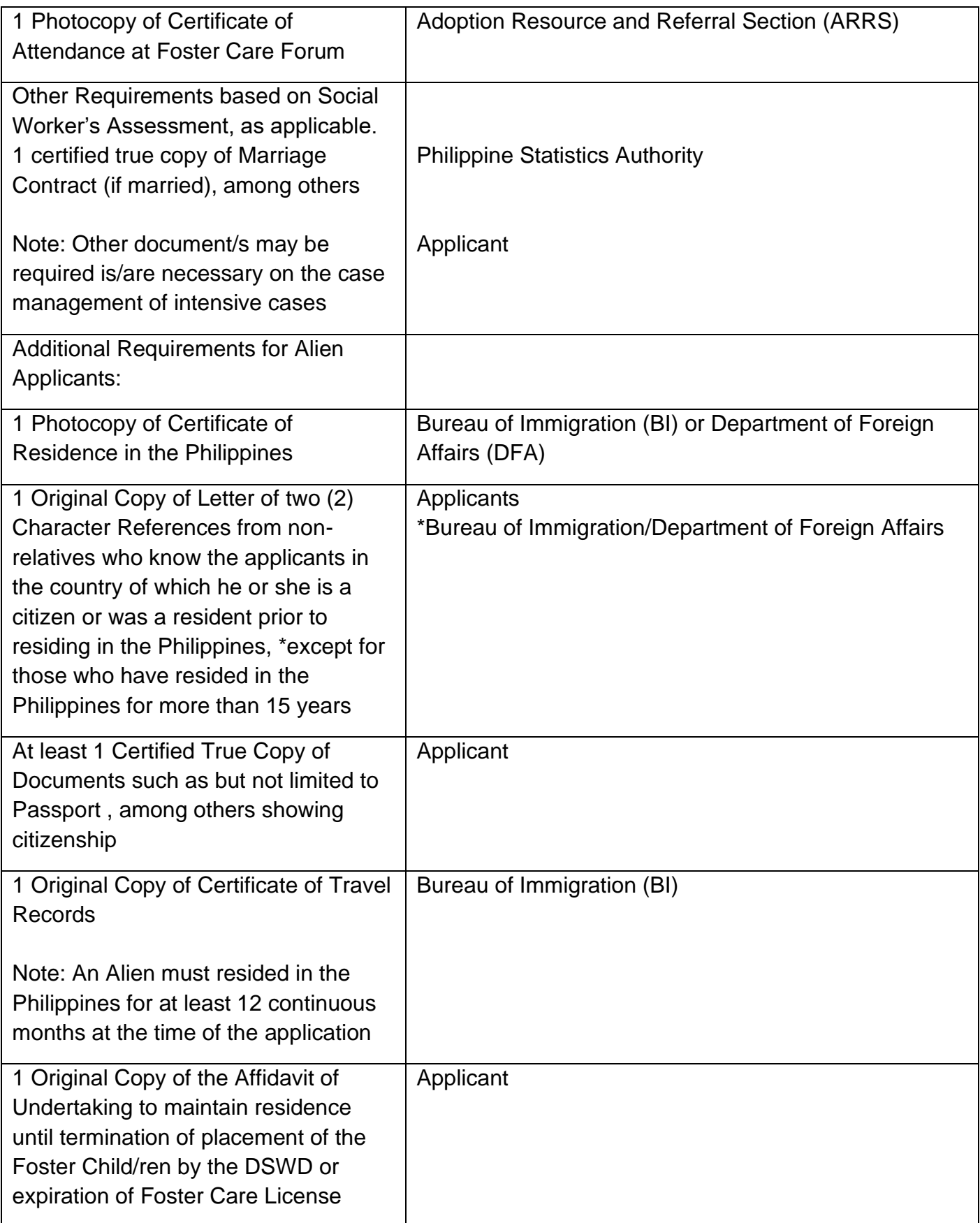

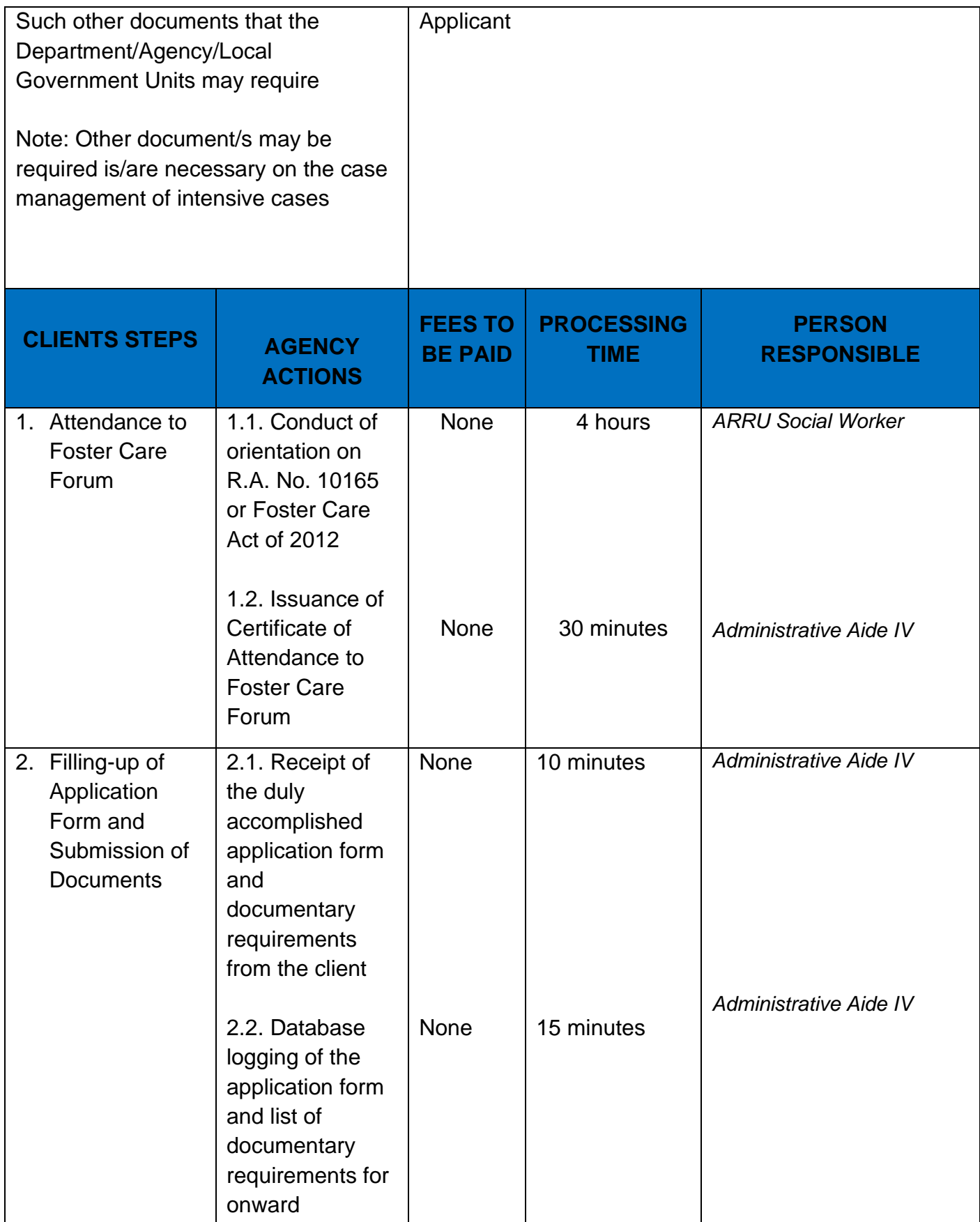

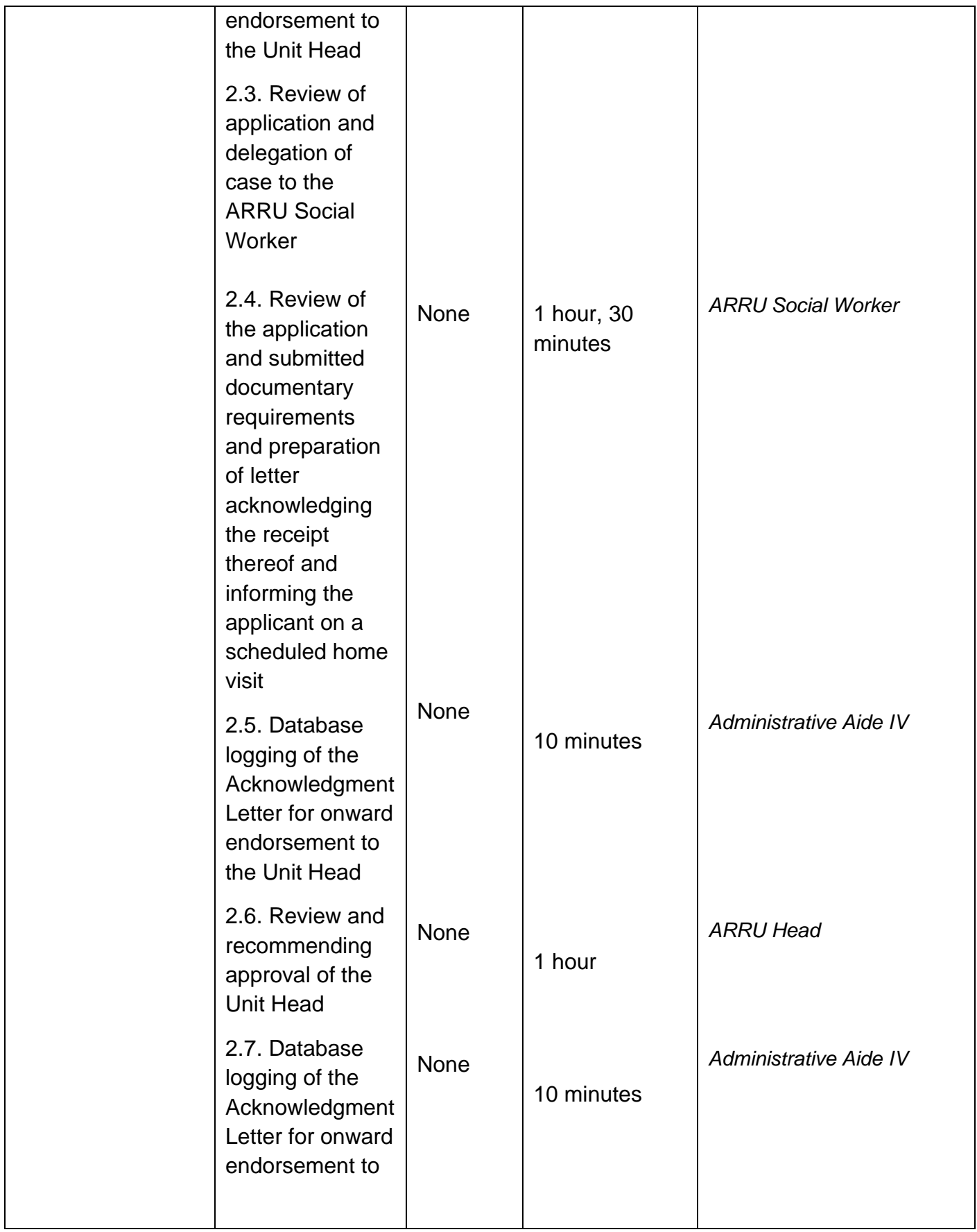

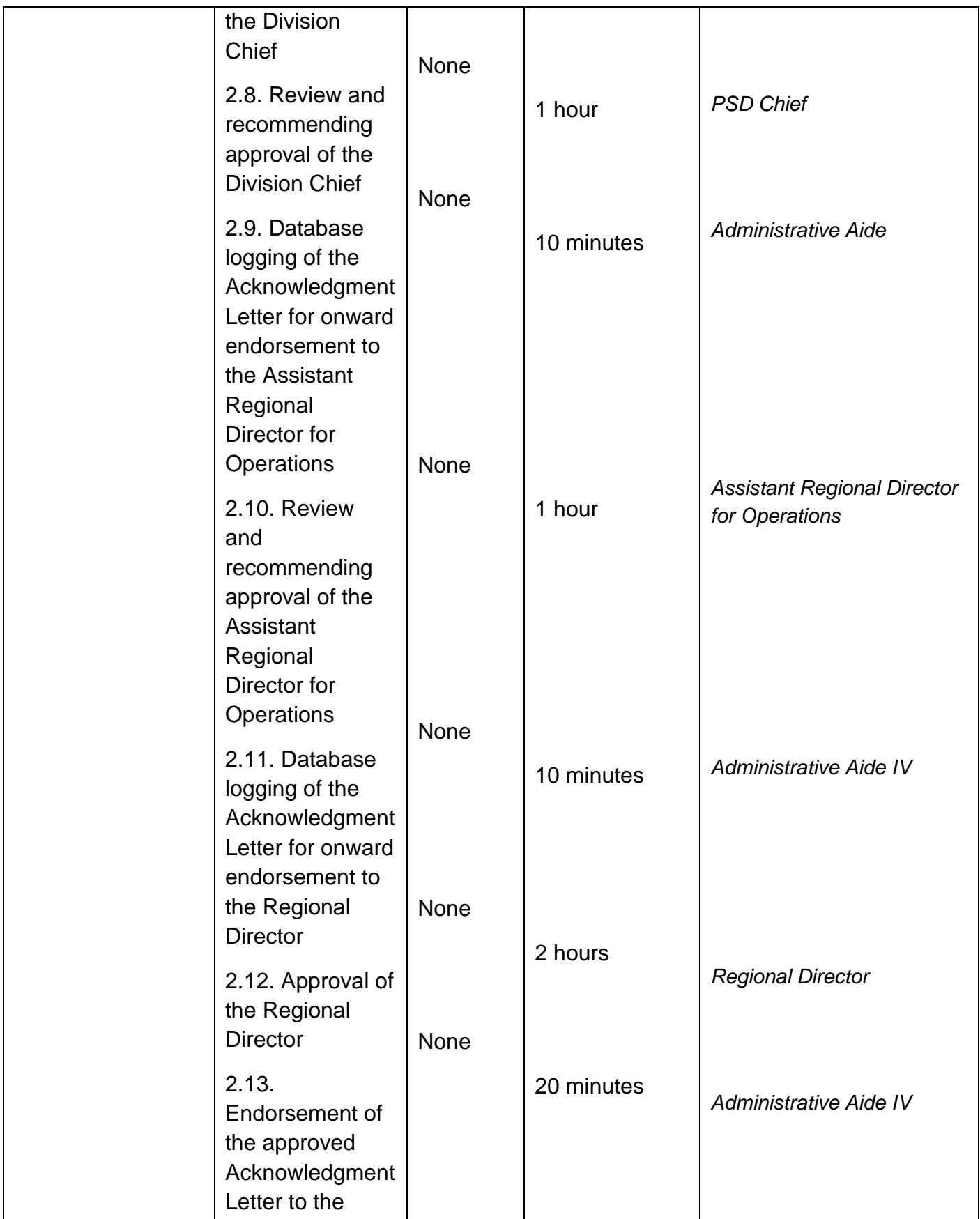

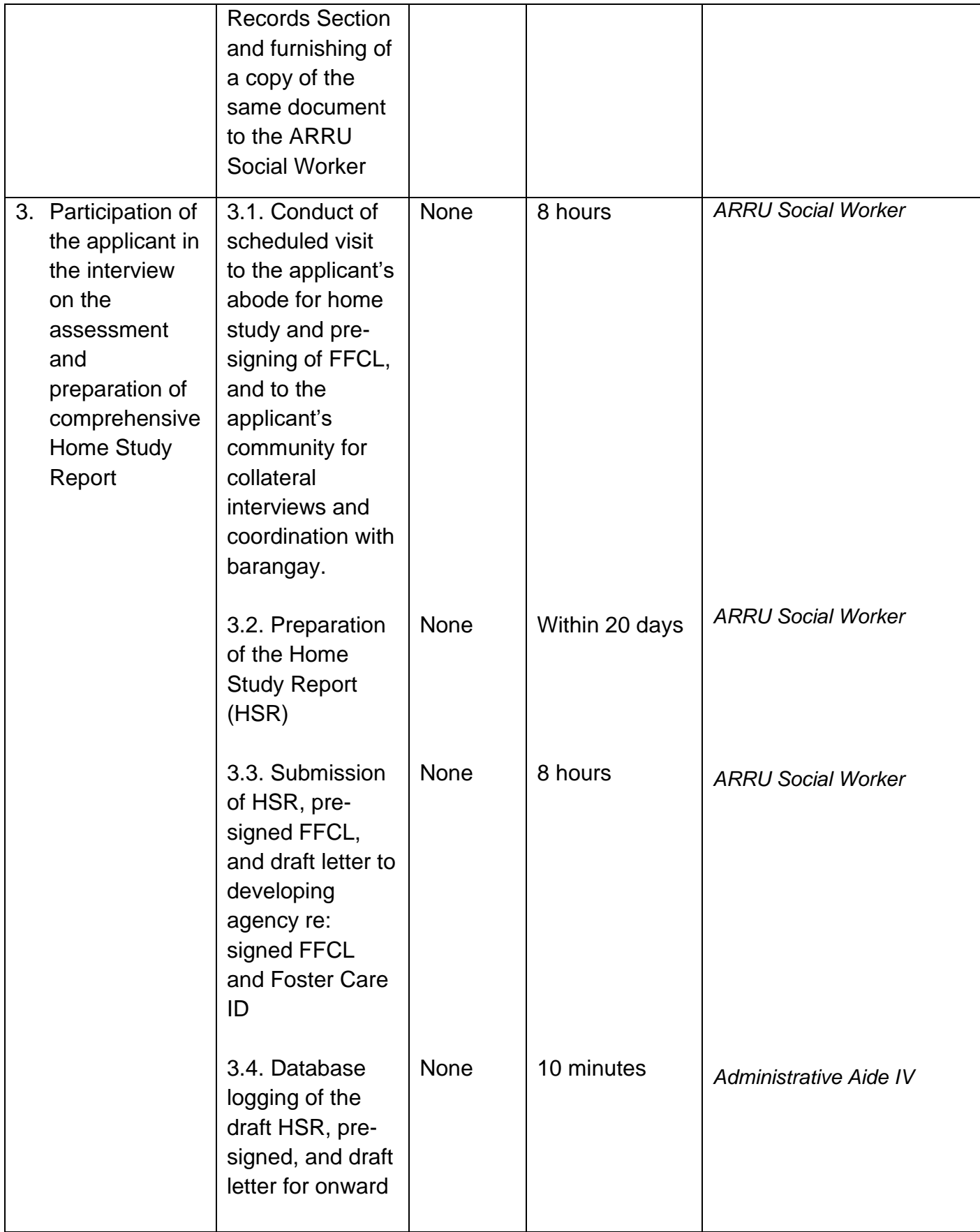

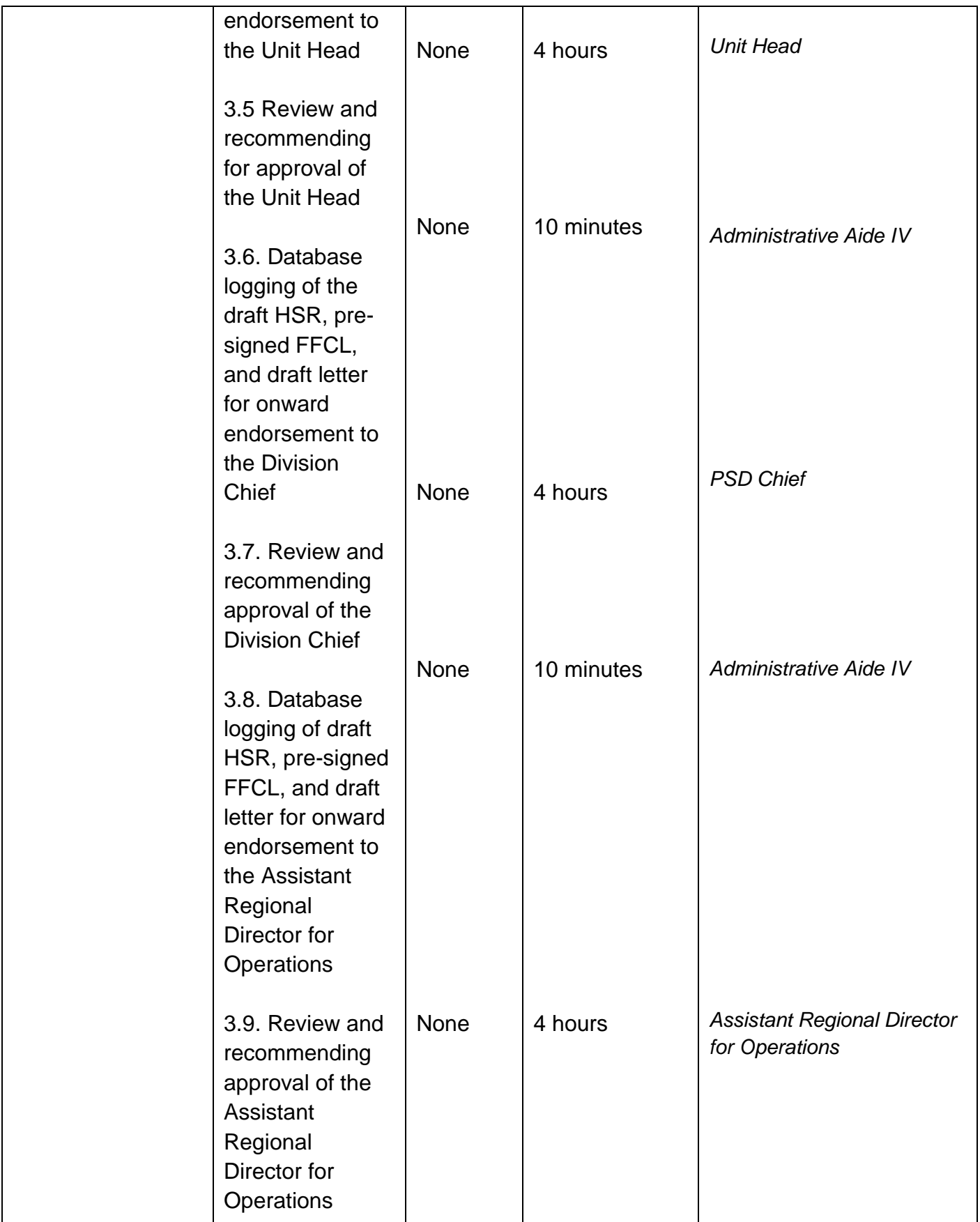

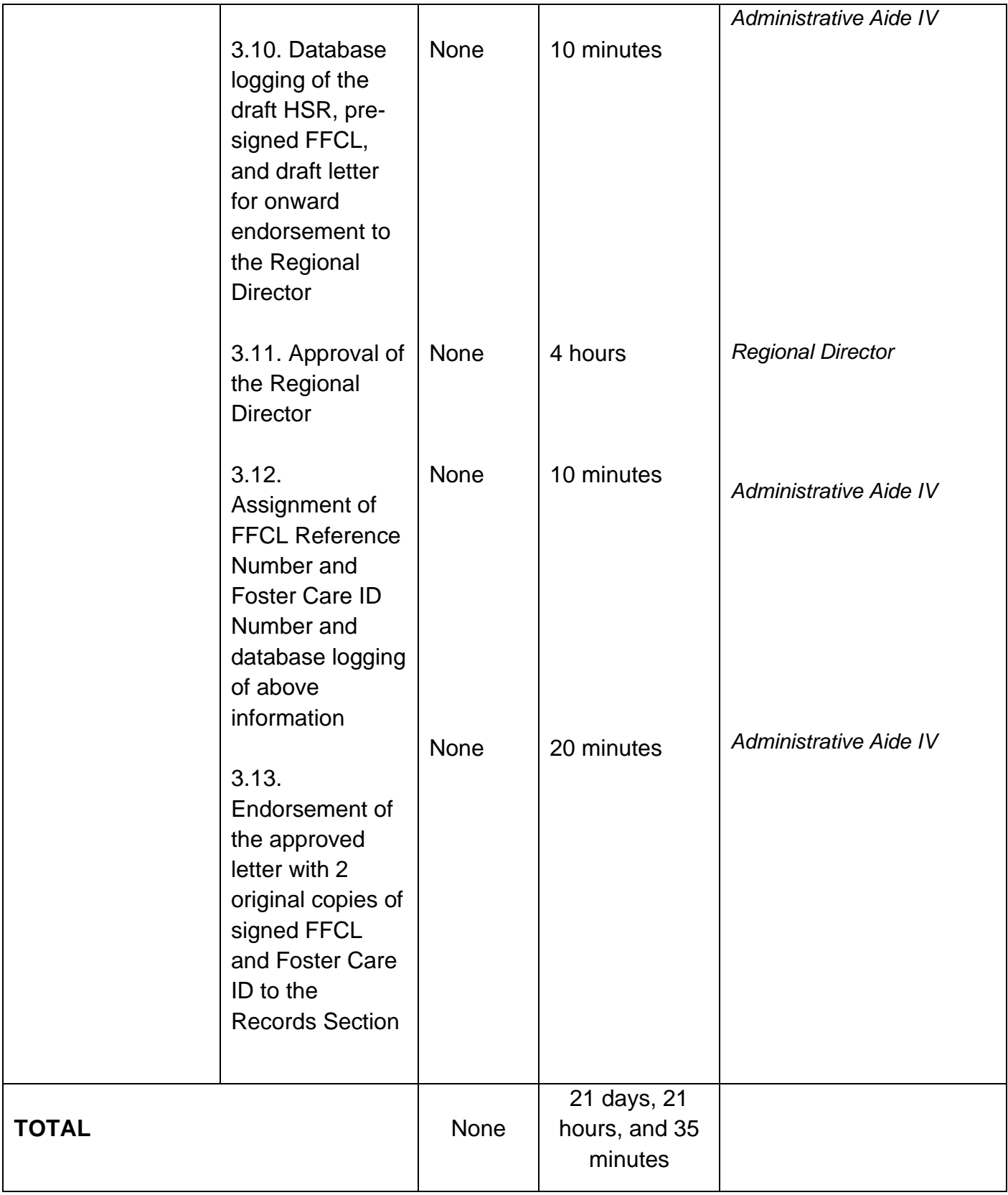

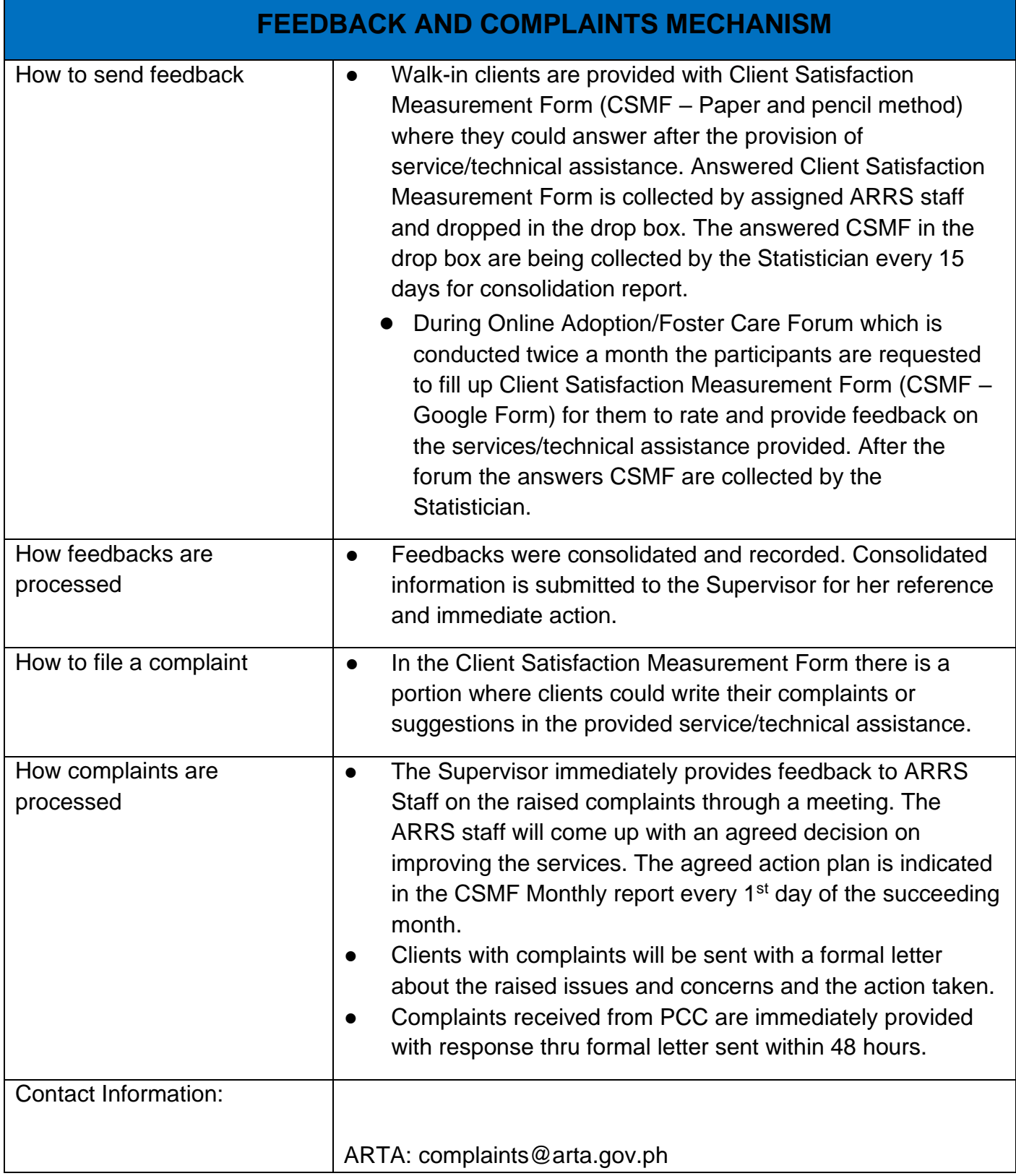

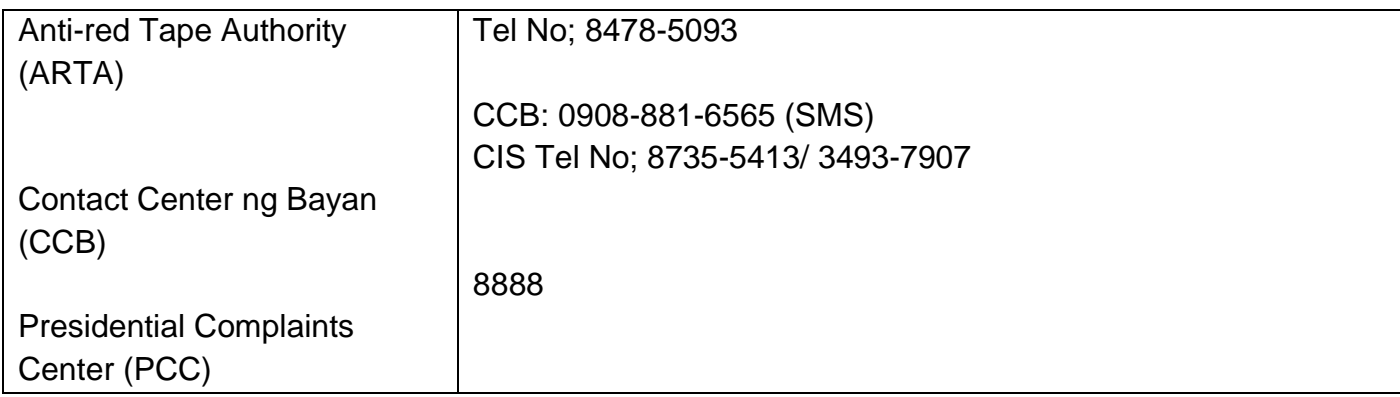

## **Placement of Children to Foster Parents**

Foster Placement Authority (FPA) is issued upon thorough assessment on the eligibility of the child to be placed under Foster Care and/or upon issuance of the Regional Foster Care Matching Certificate and submission of the Acceptance Letter of the Licensed Foster Parents. Issuance of FPA is in accordance with the R.A. 10165 or the Foster Care Act of 2012 and the Memorandum Circular No. 21, series of 2018 or the Omnibus Guidelines on Foster Care Service.

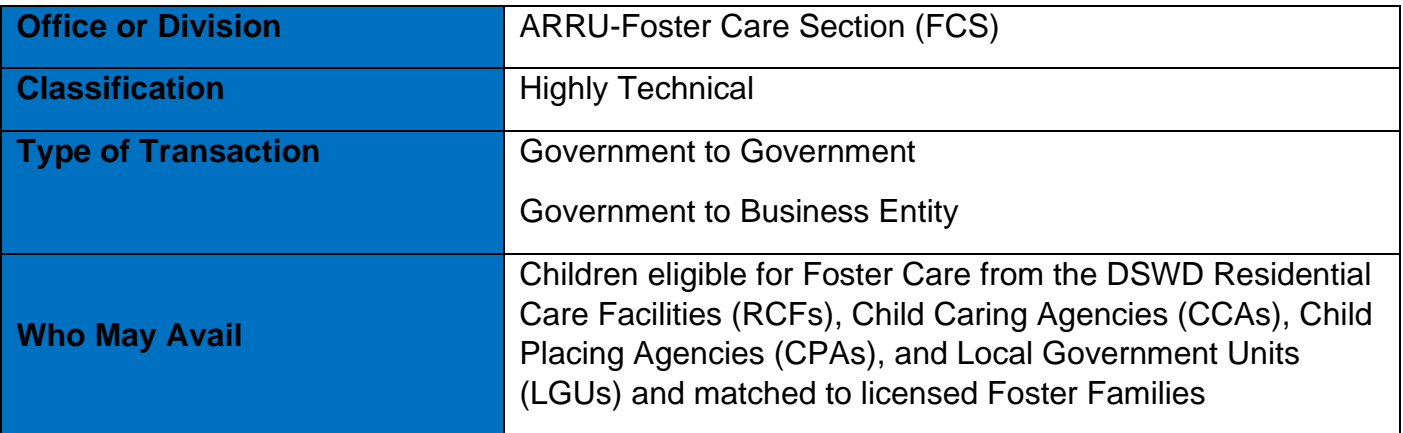

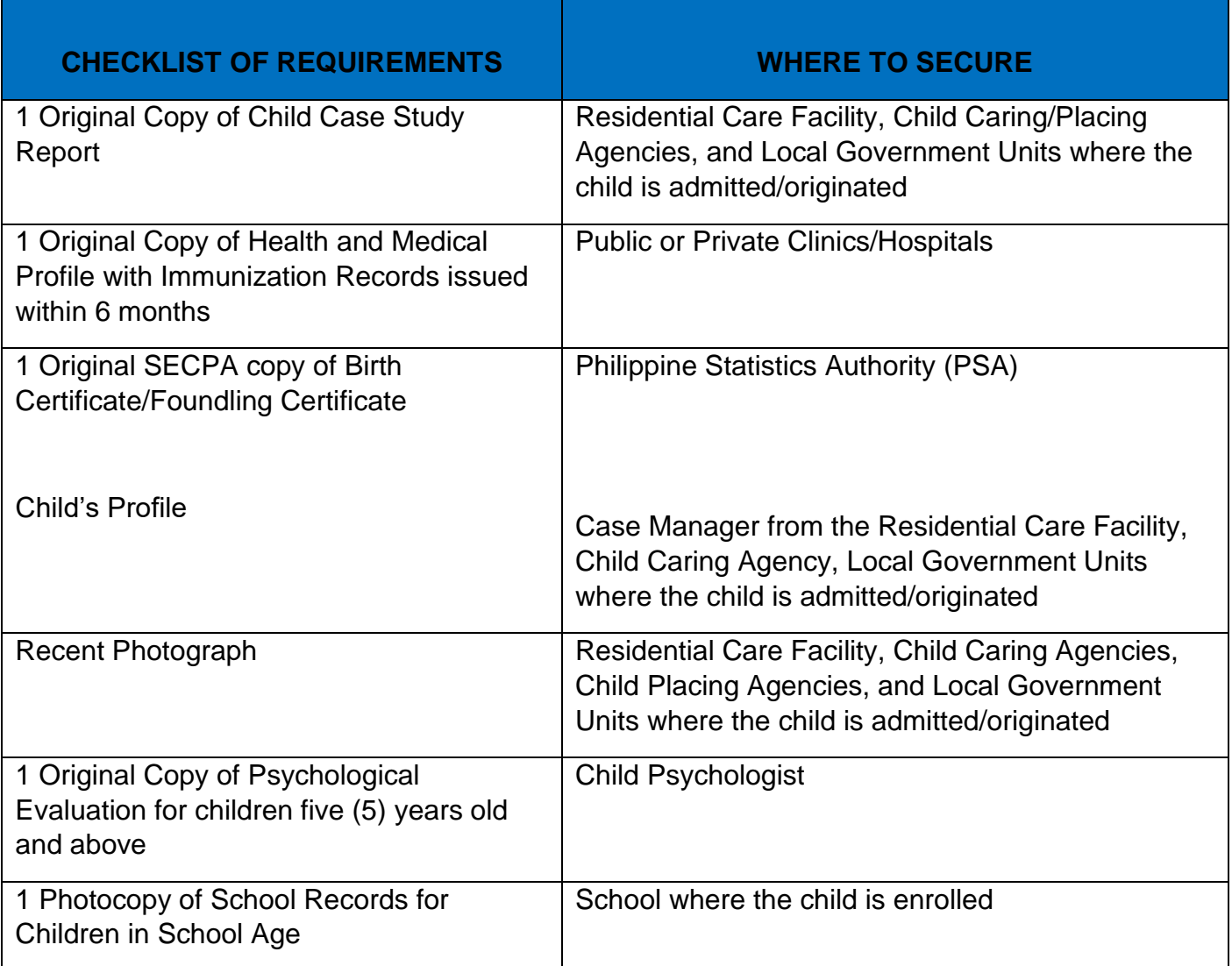

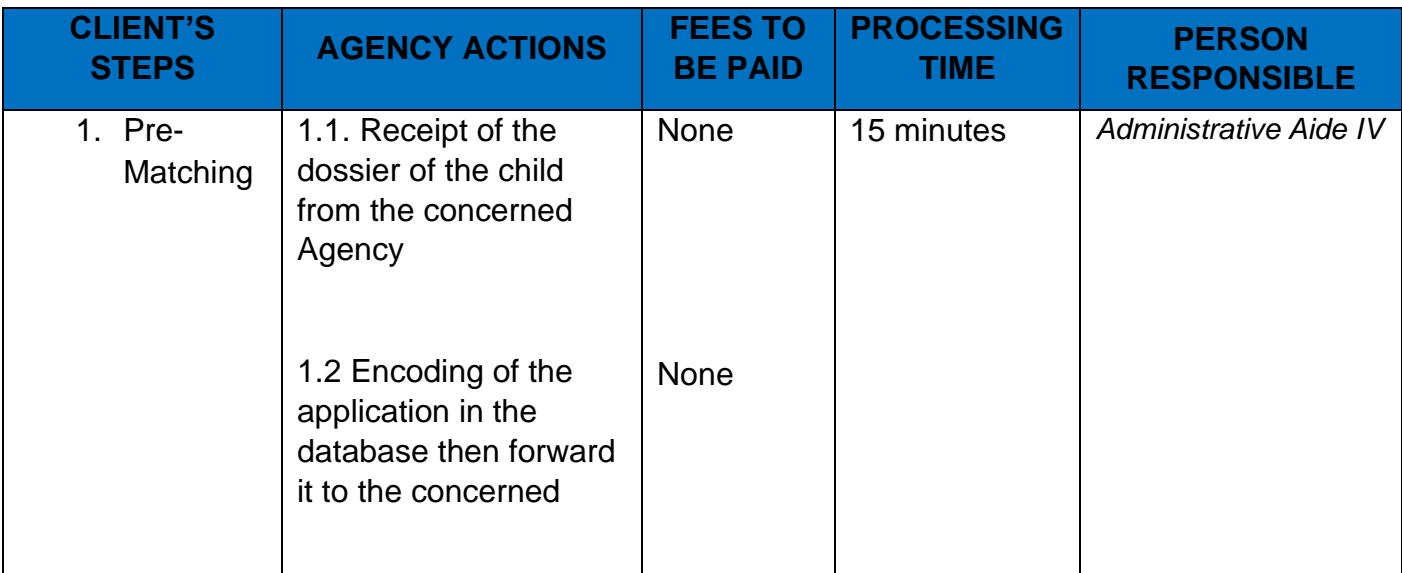

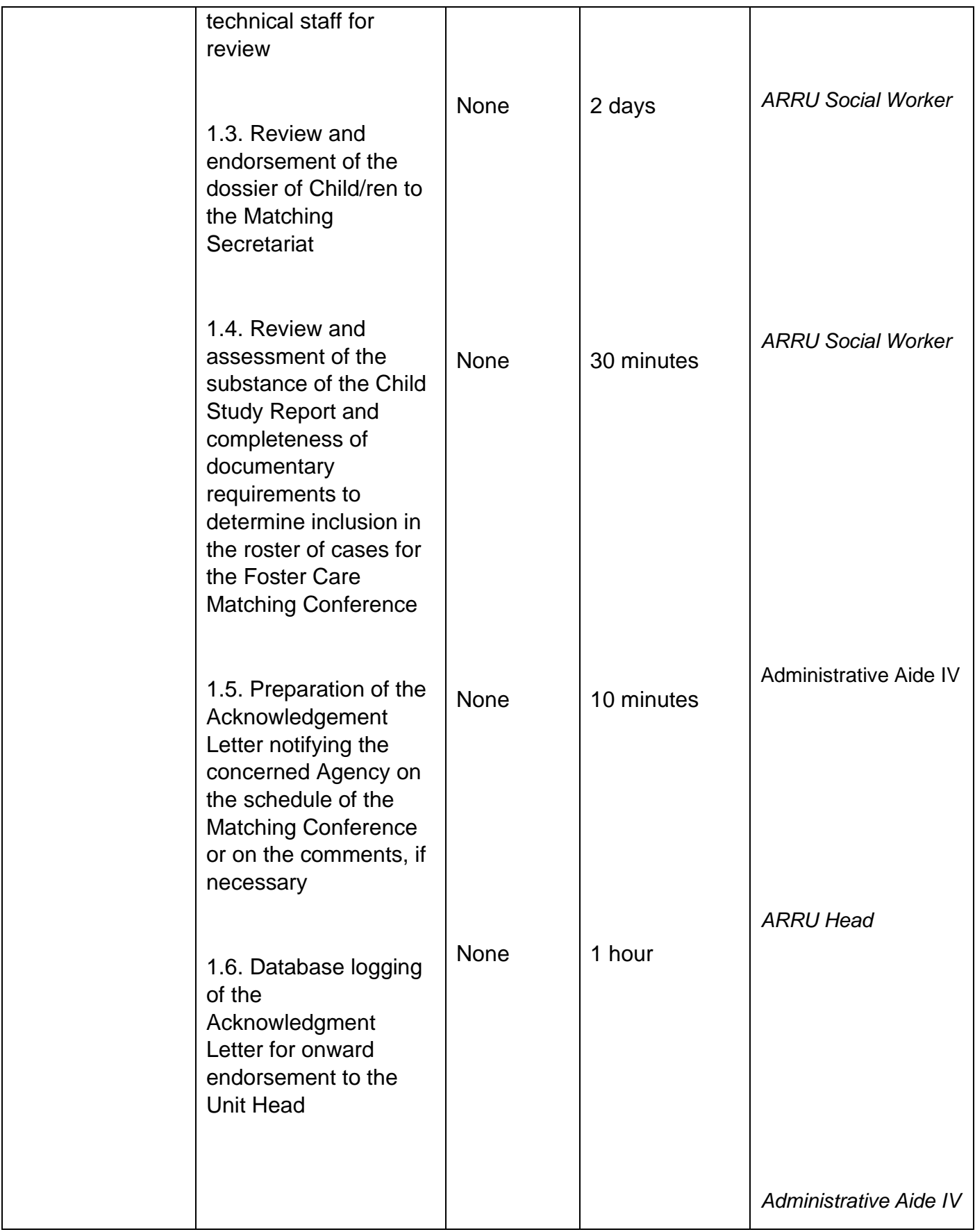

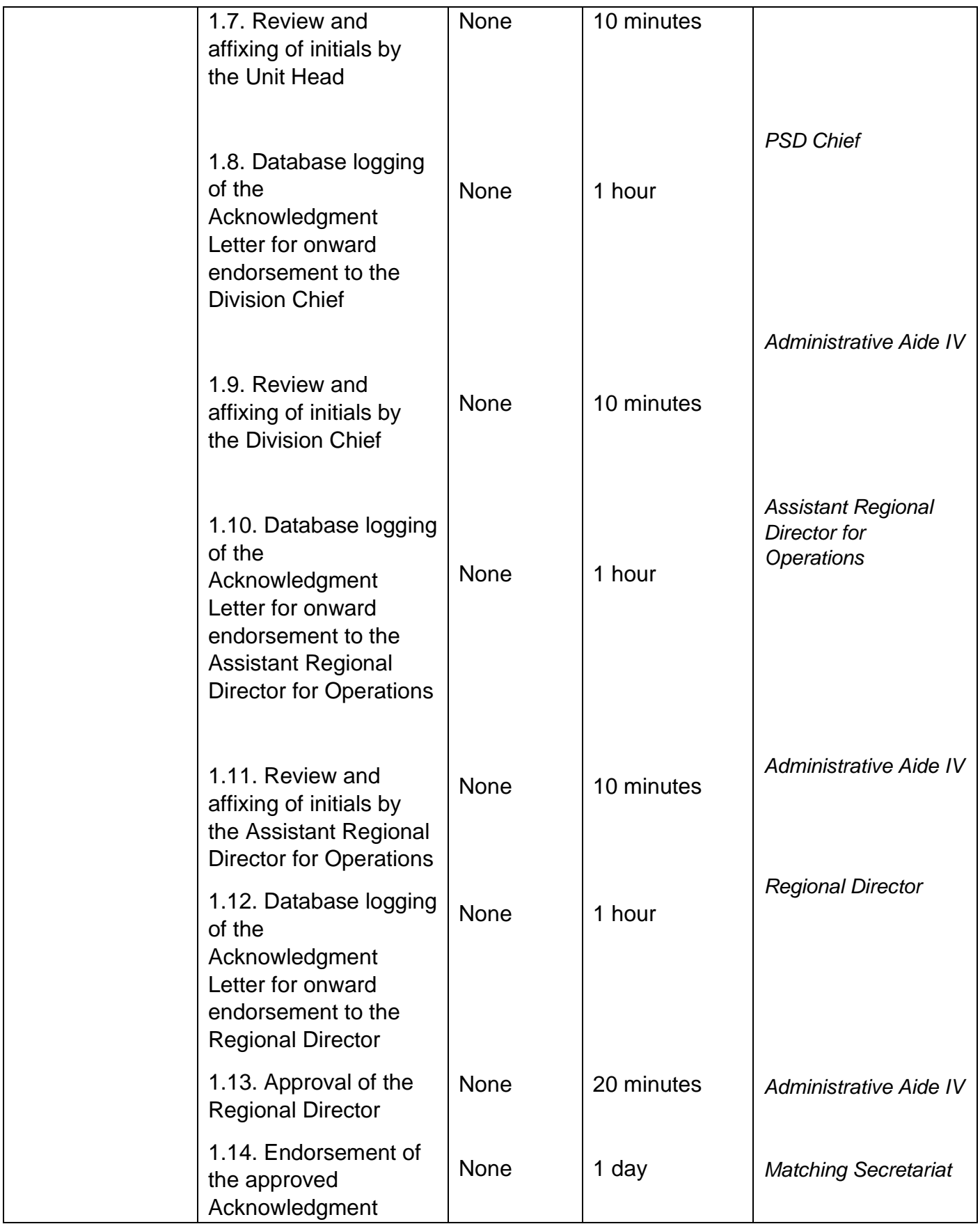

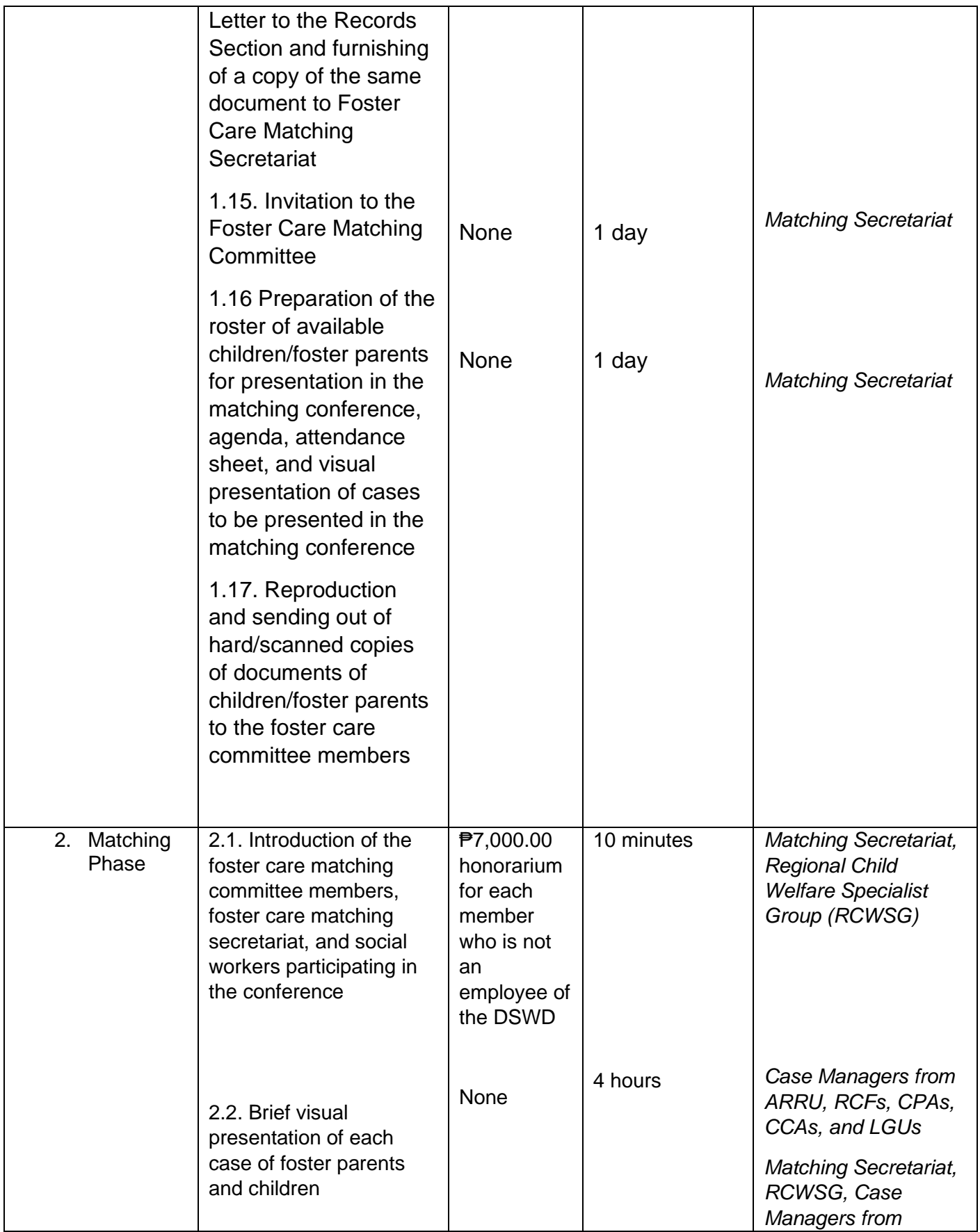

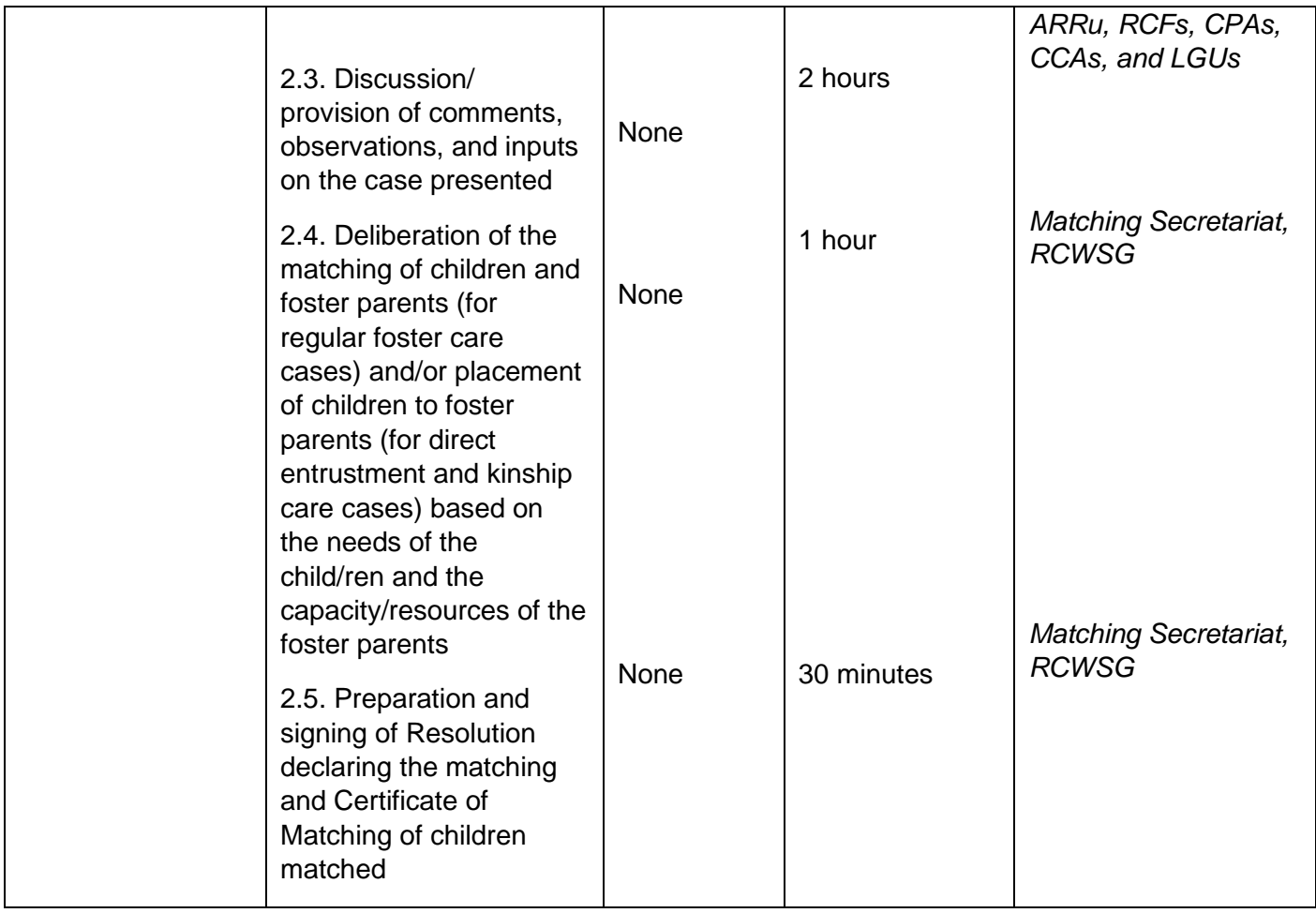

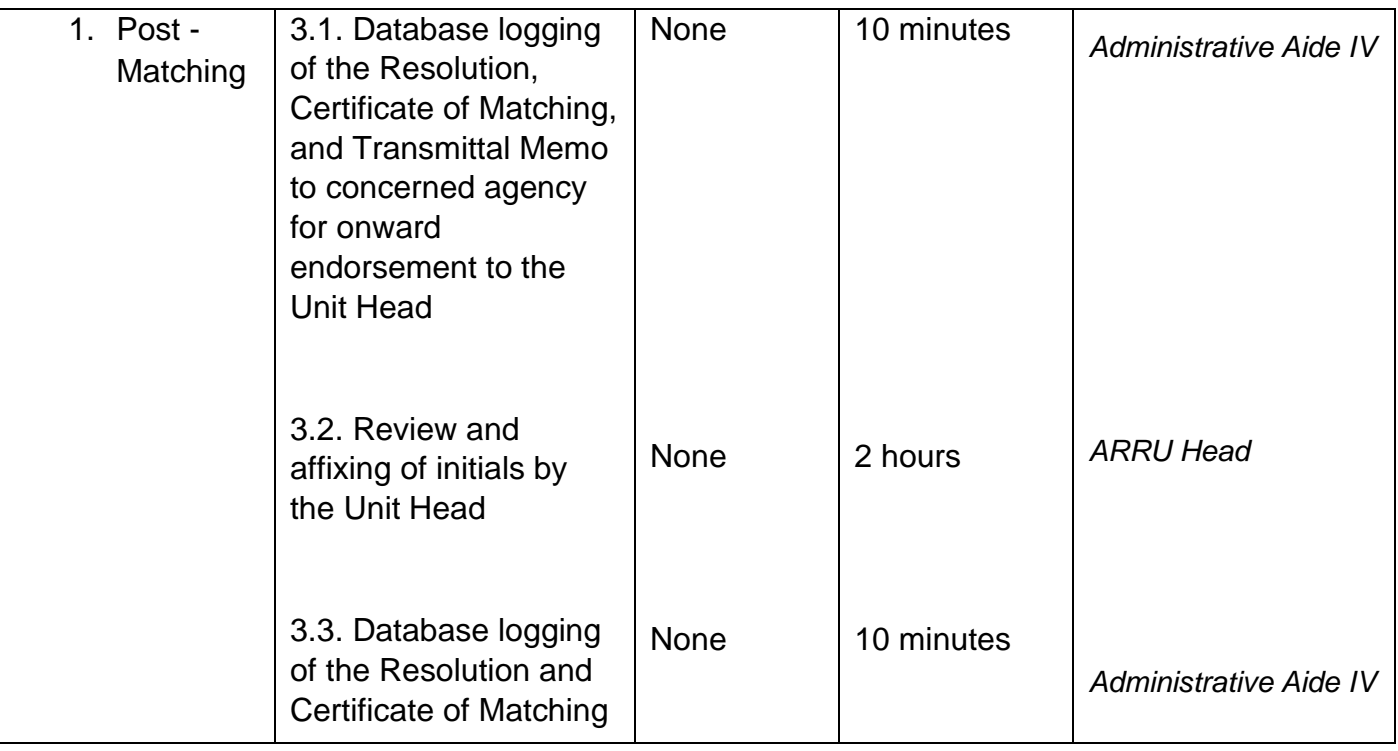

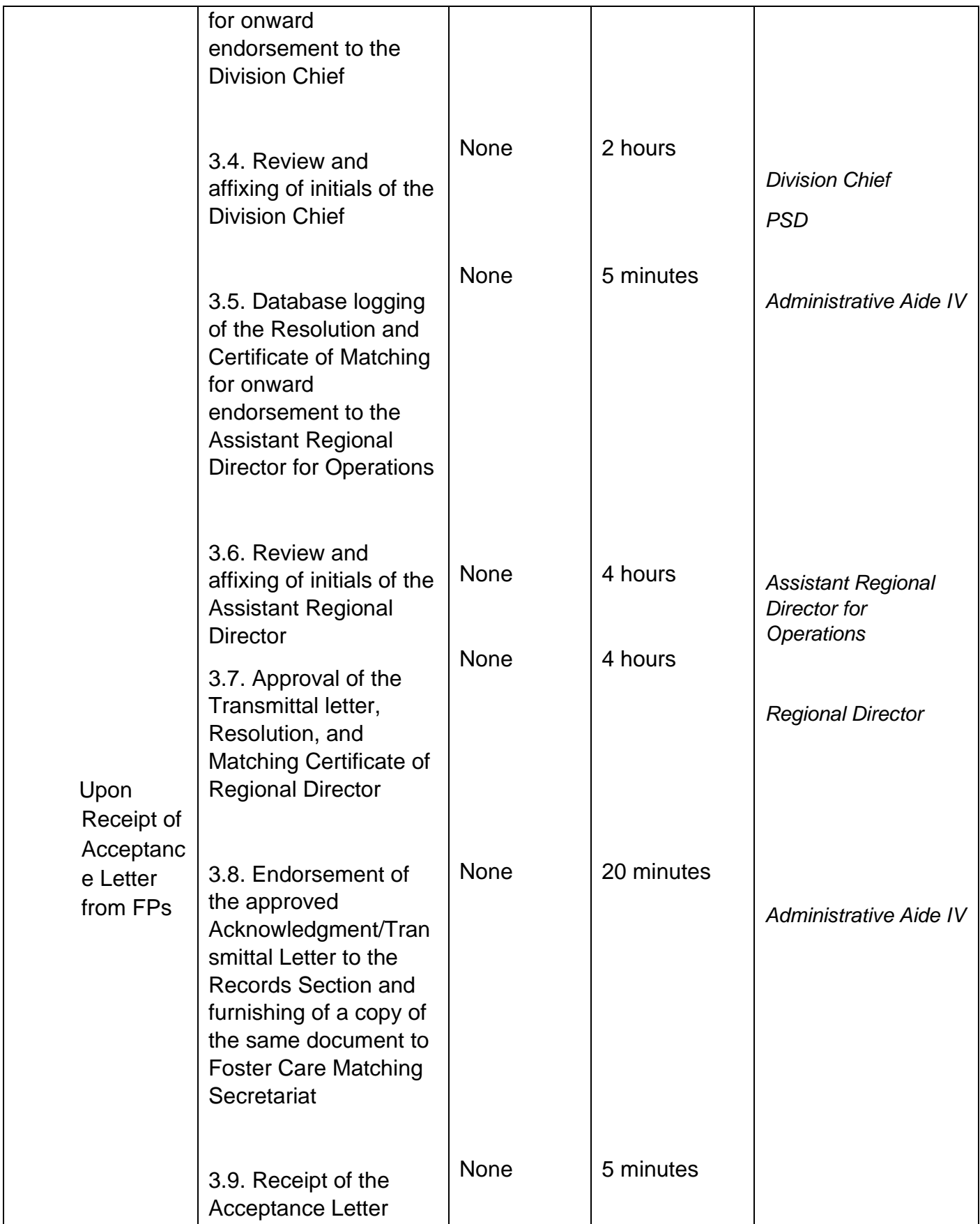

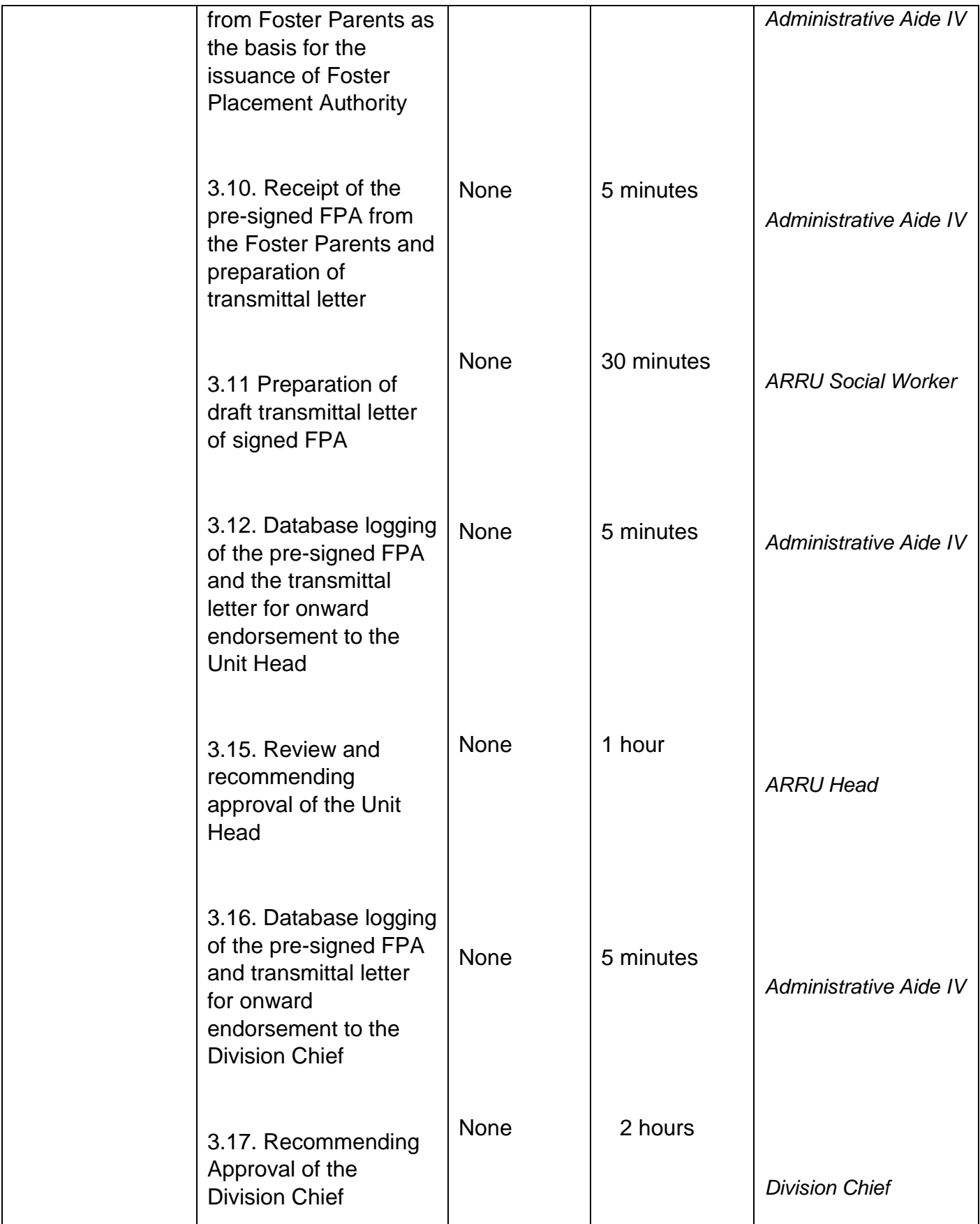

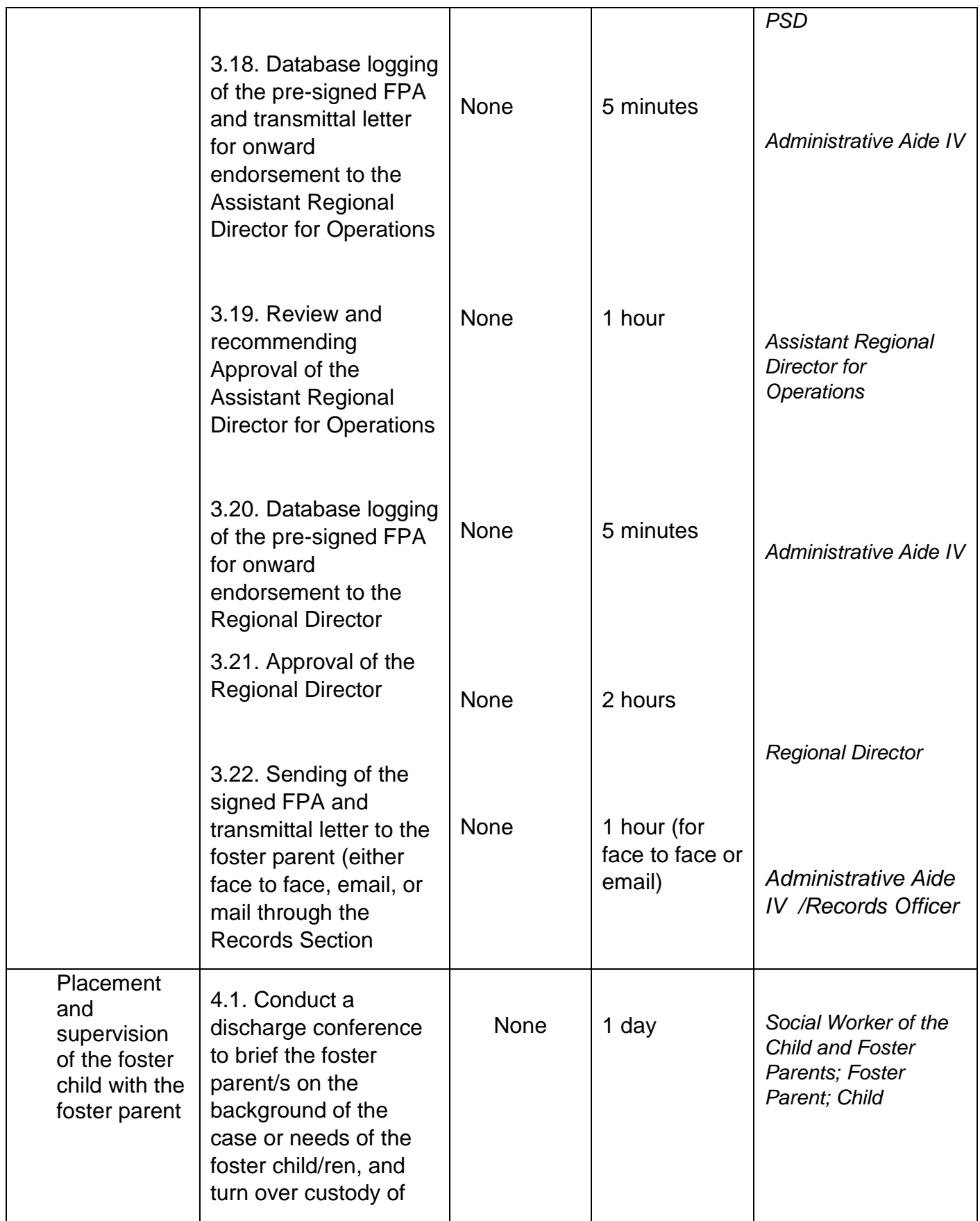

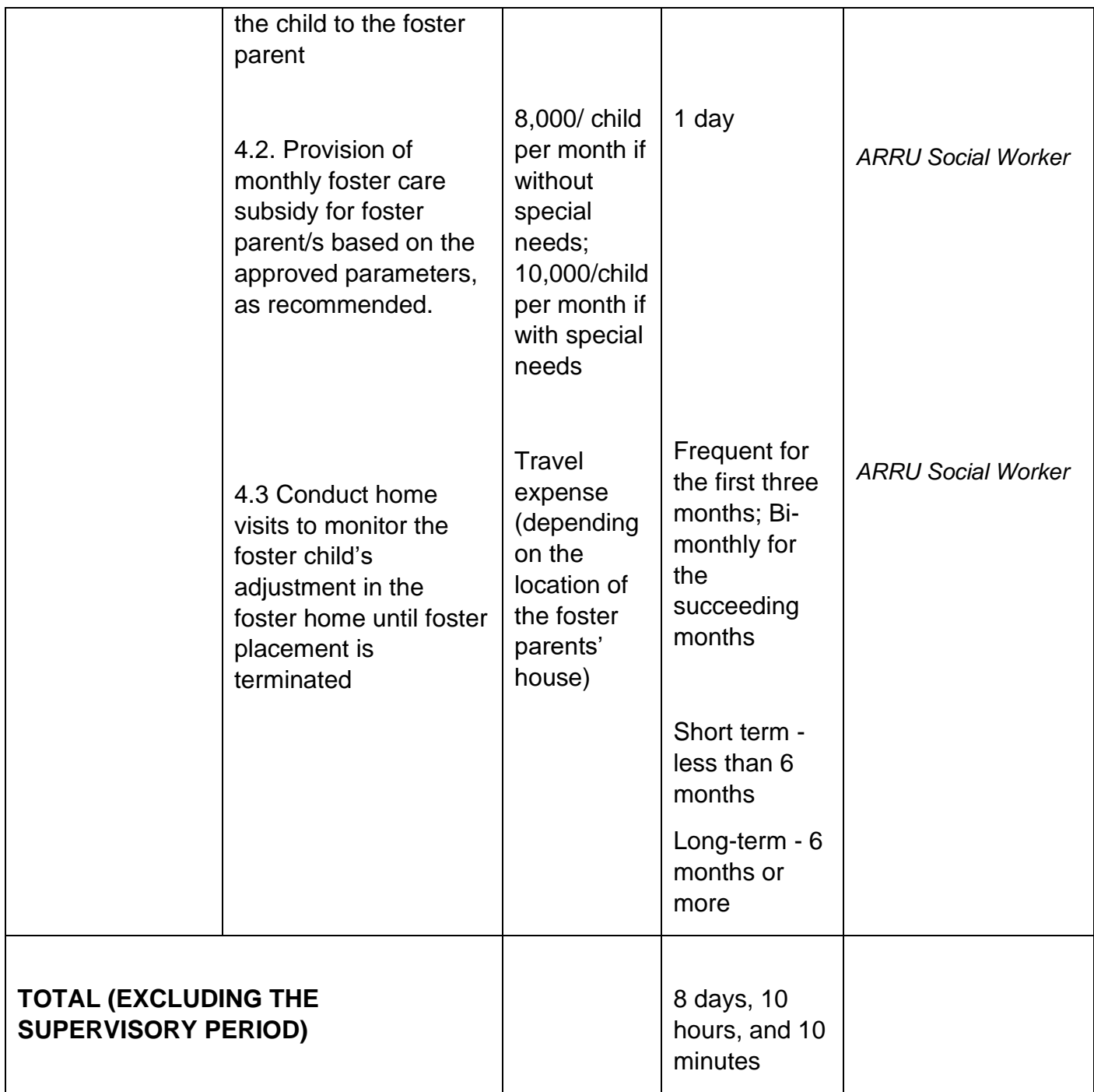

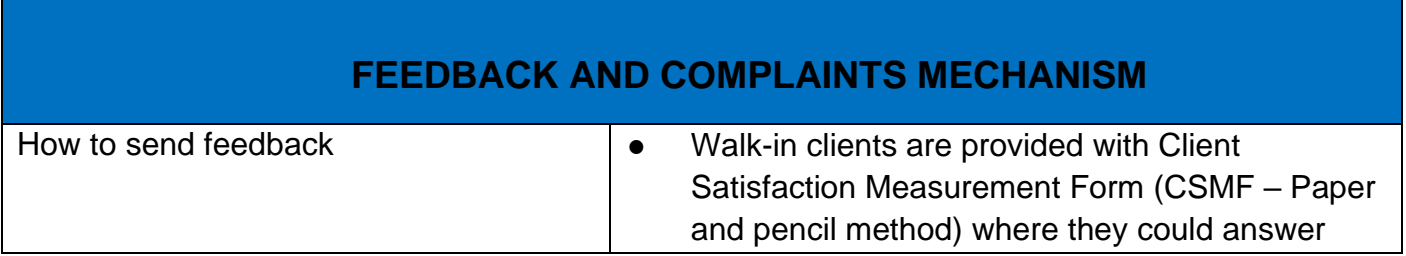

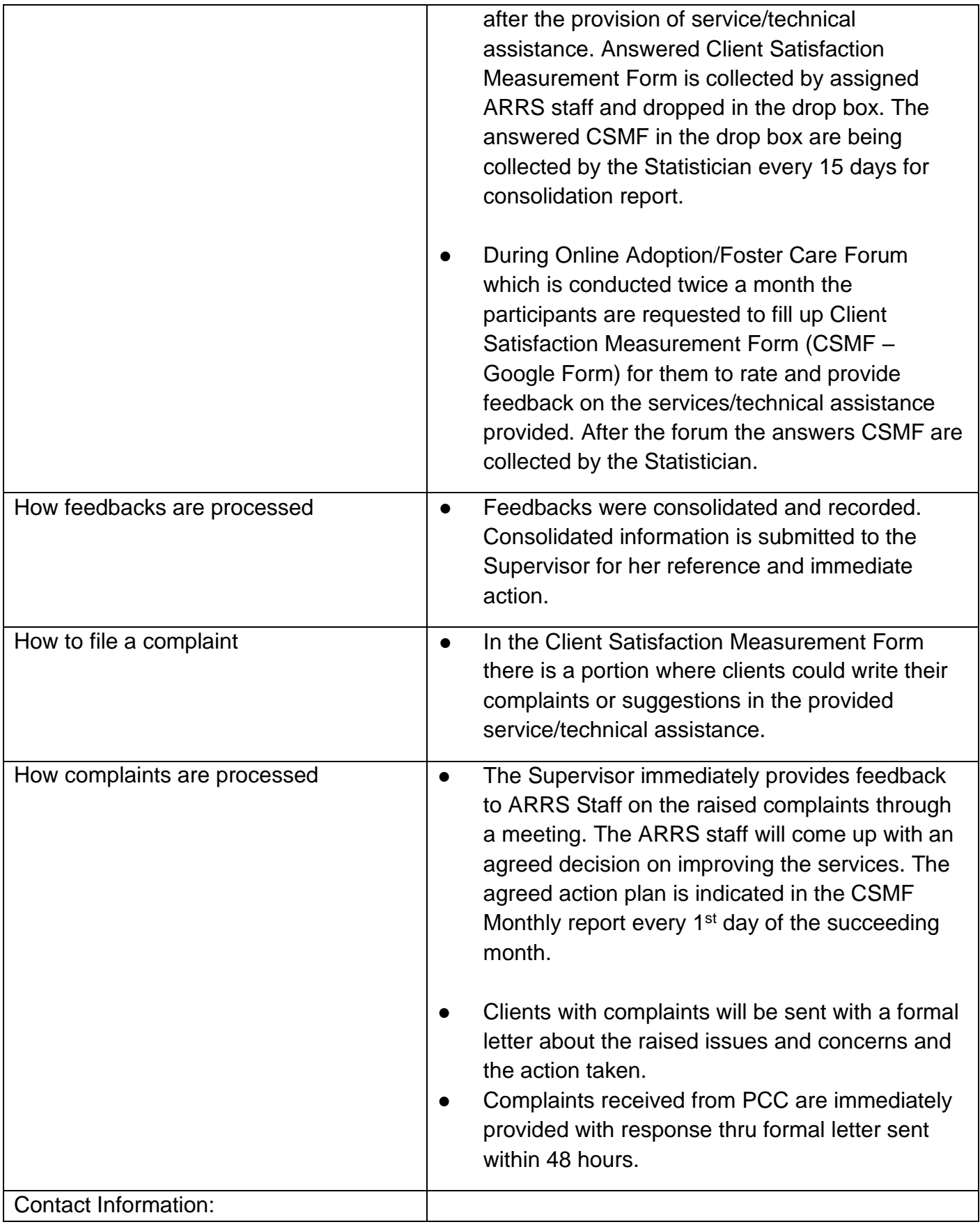

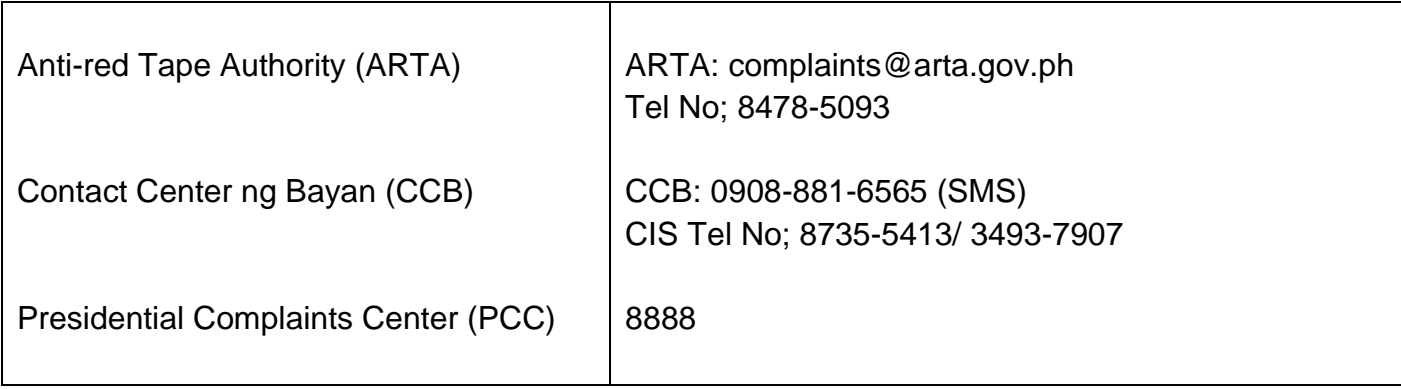

## **Case Management in Center and Residential Care Facility**

Procedures in ensuring that clients receive all the services they need in a timely and appropriate manner towards sustaining, enhancing and restoring client's social functioning.

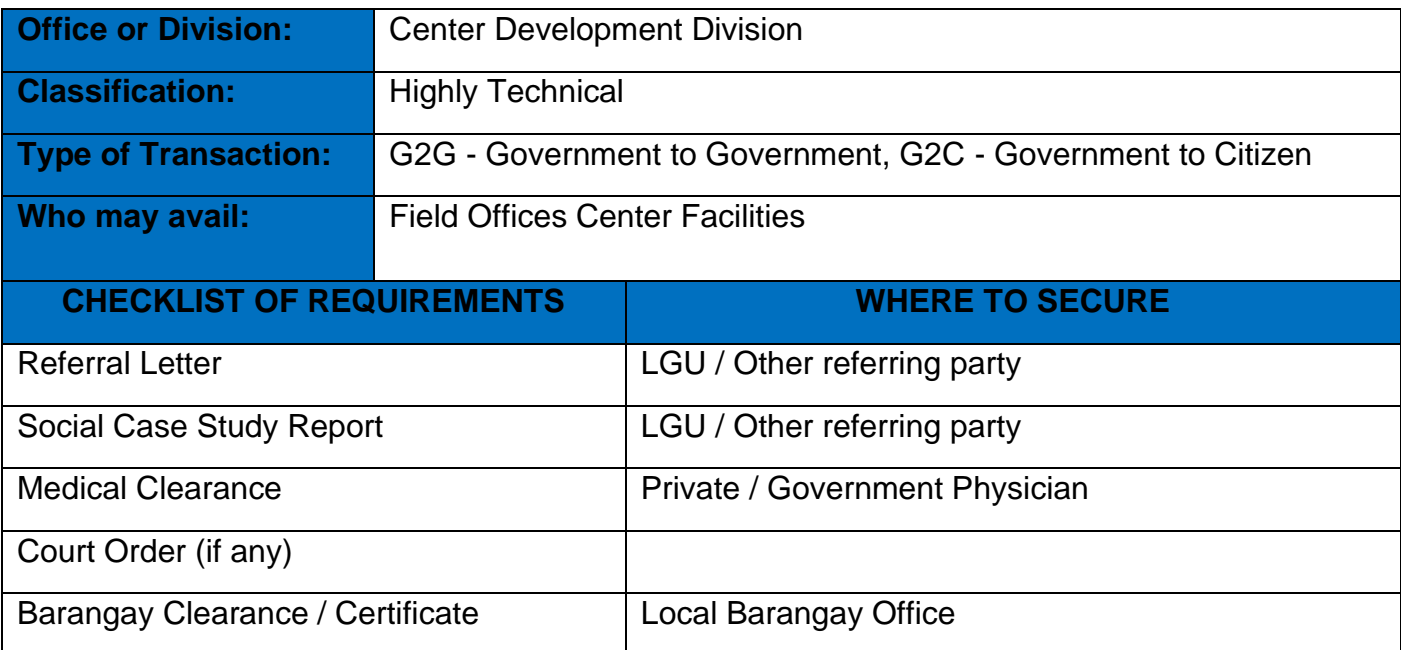

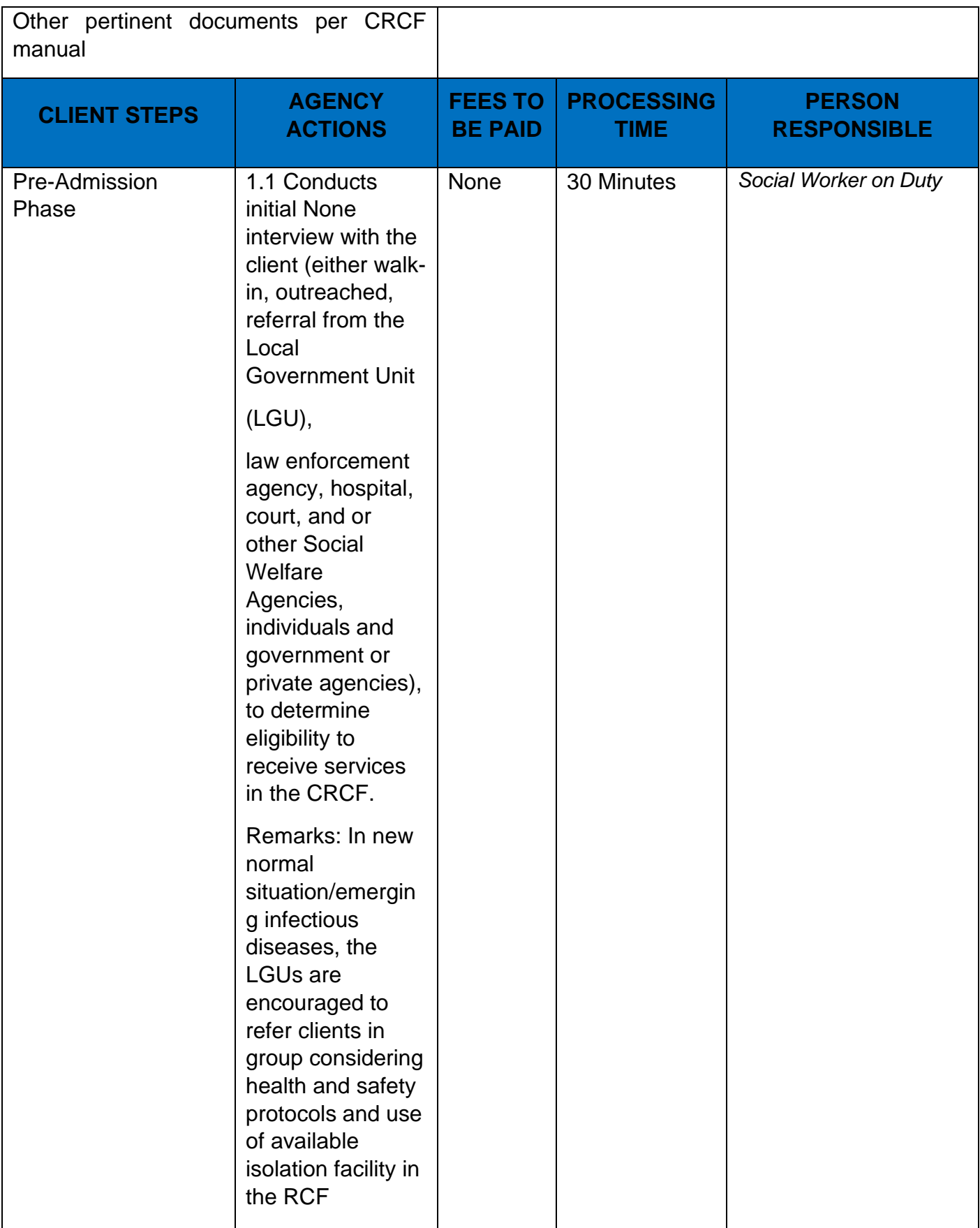

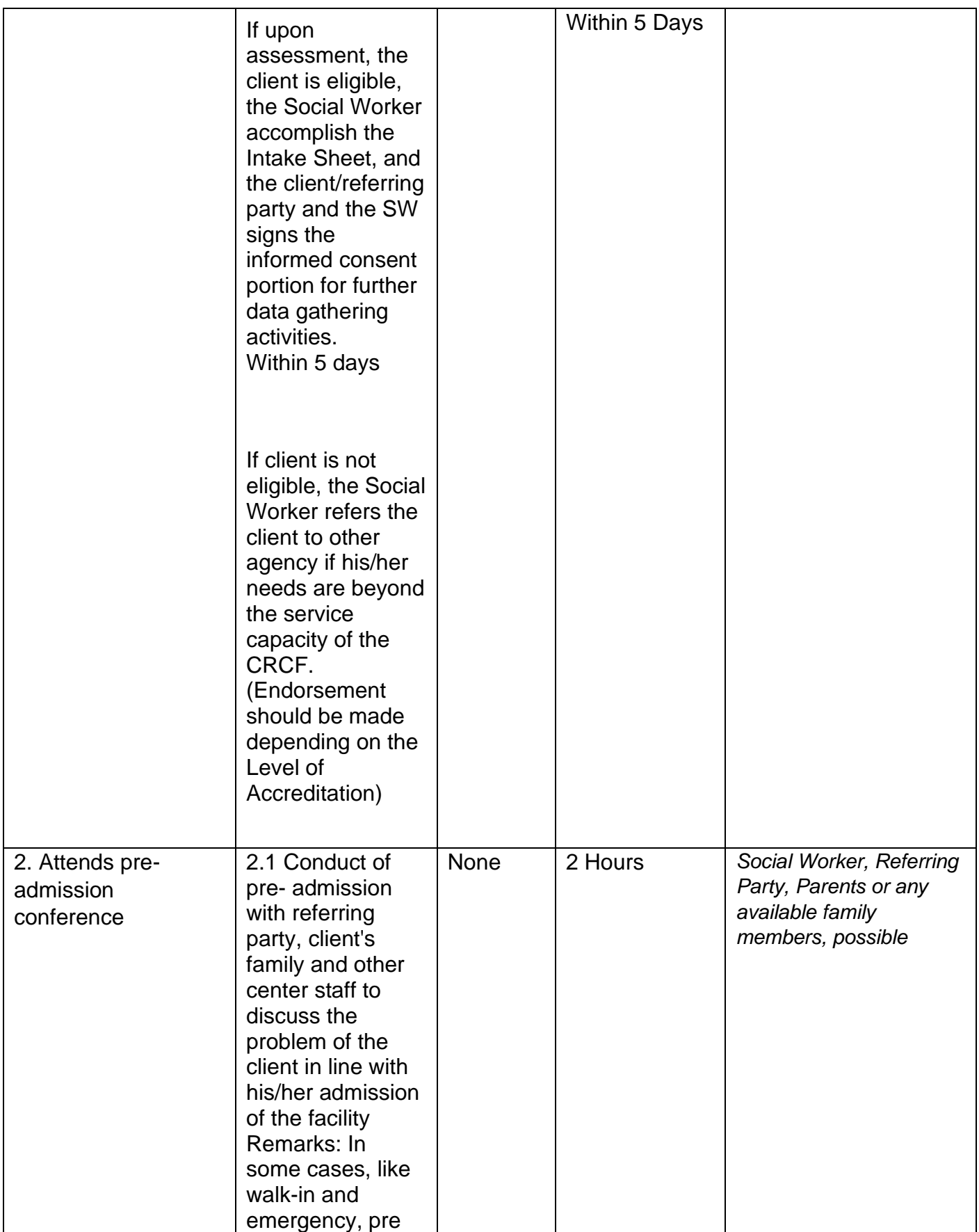

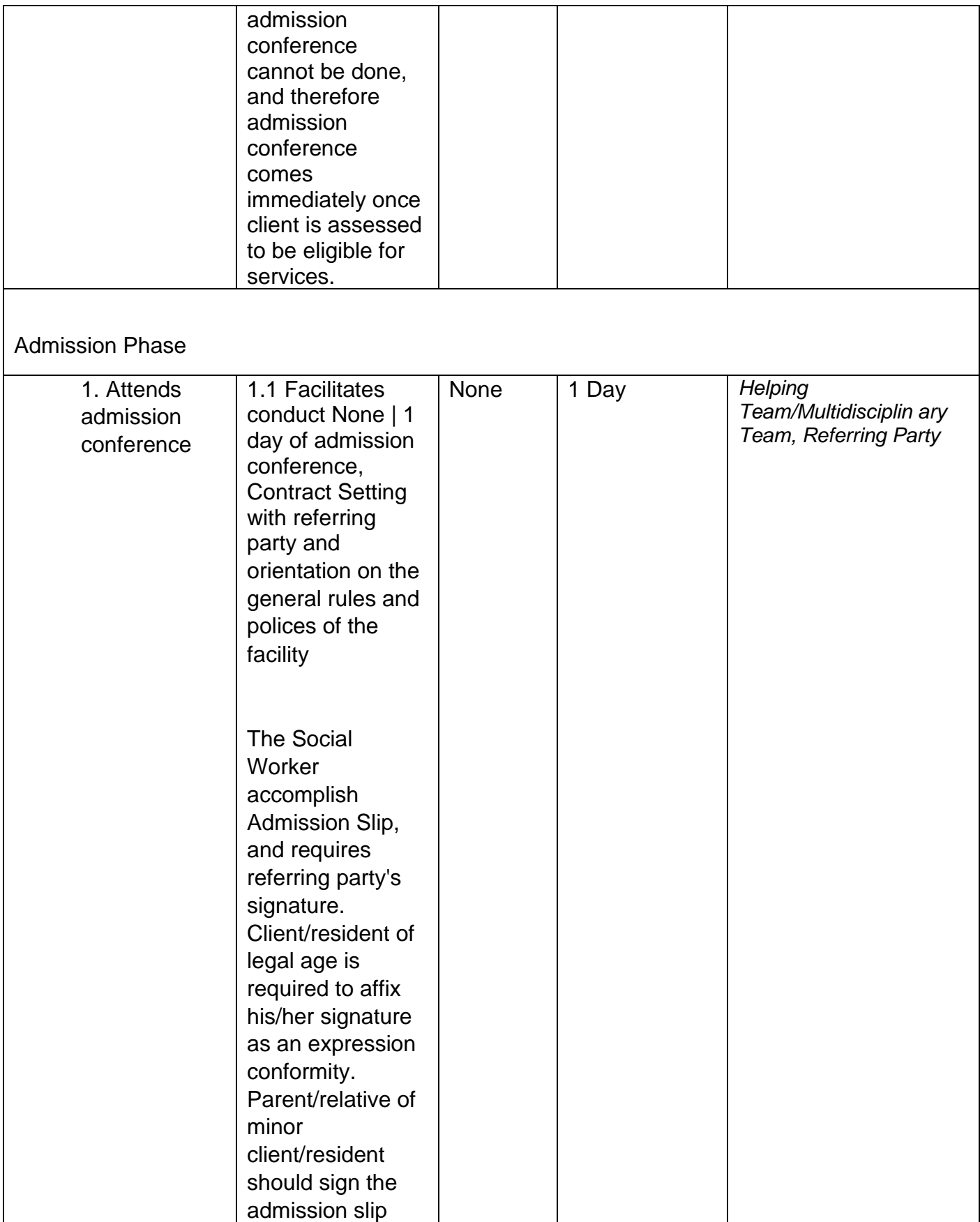

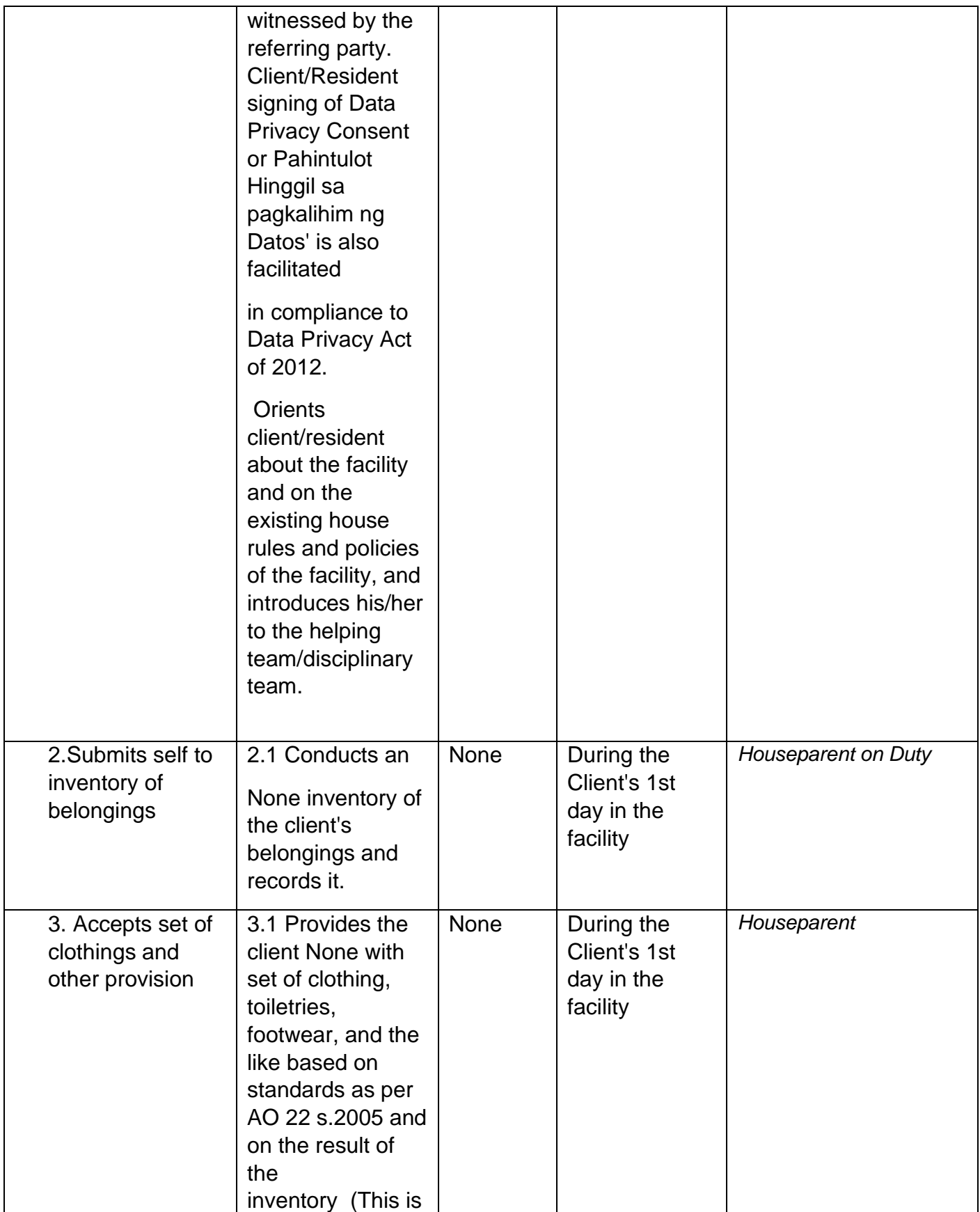
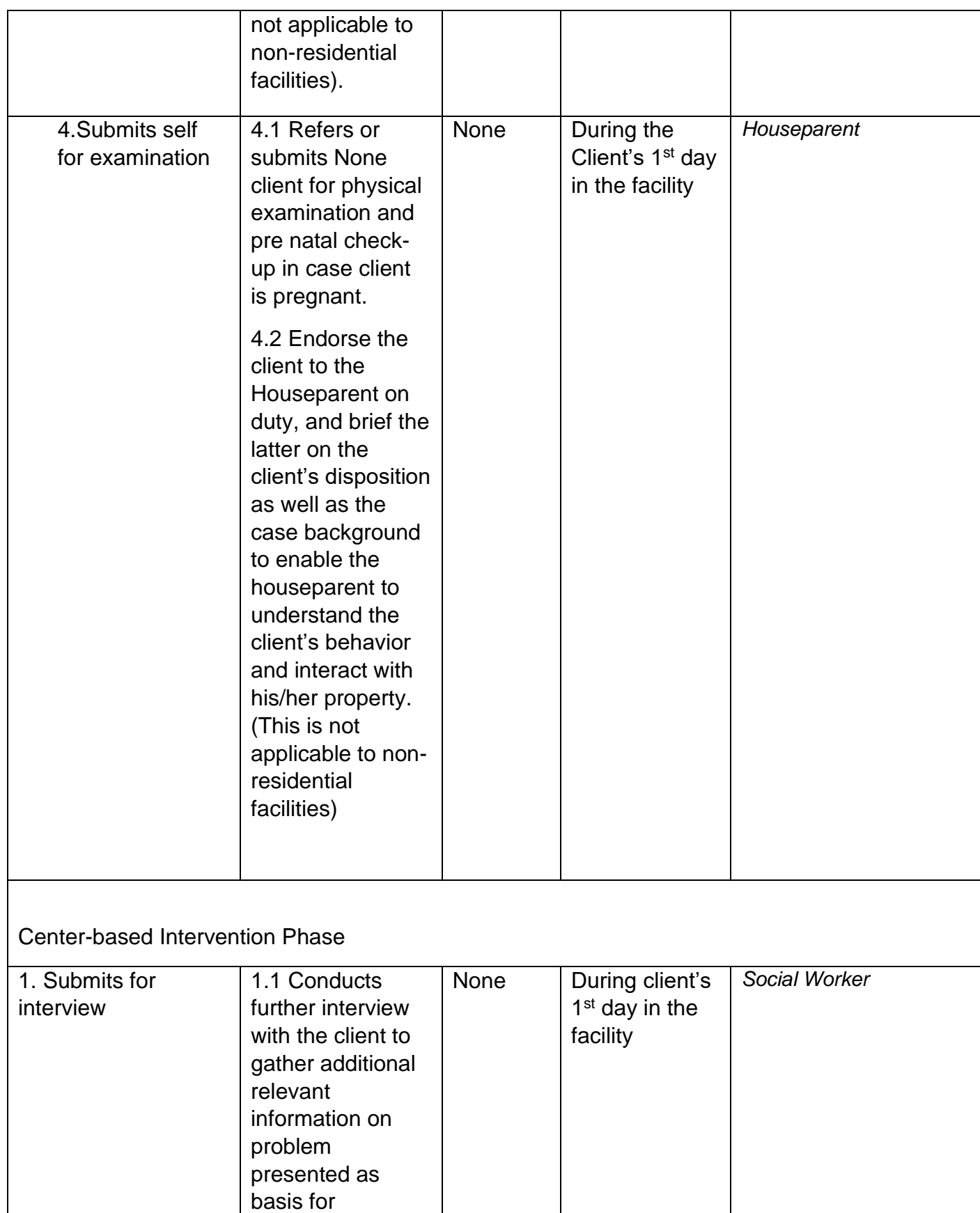

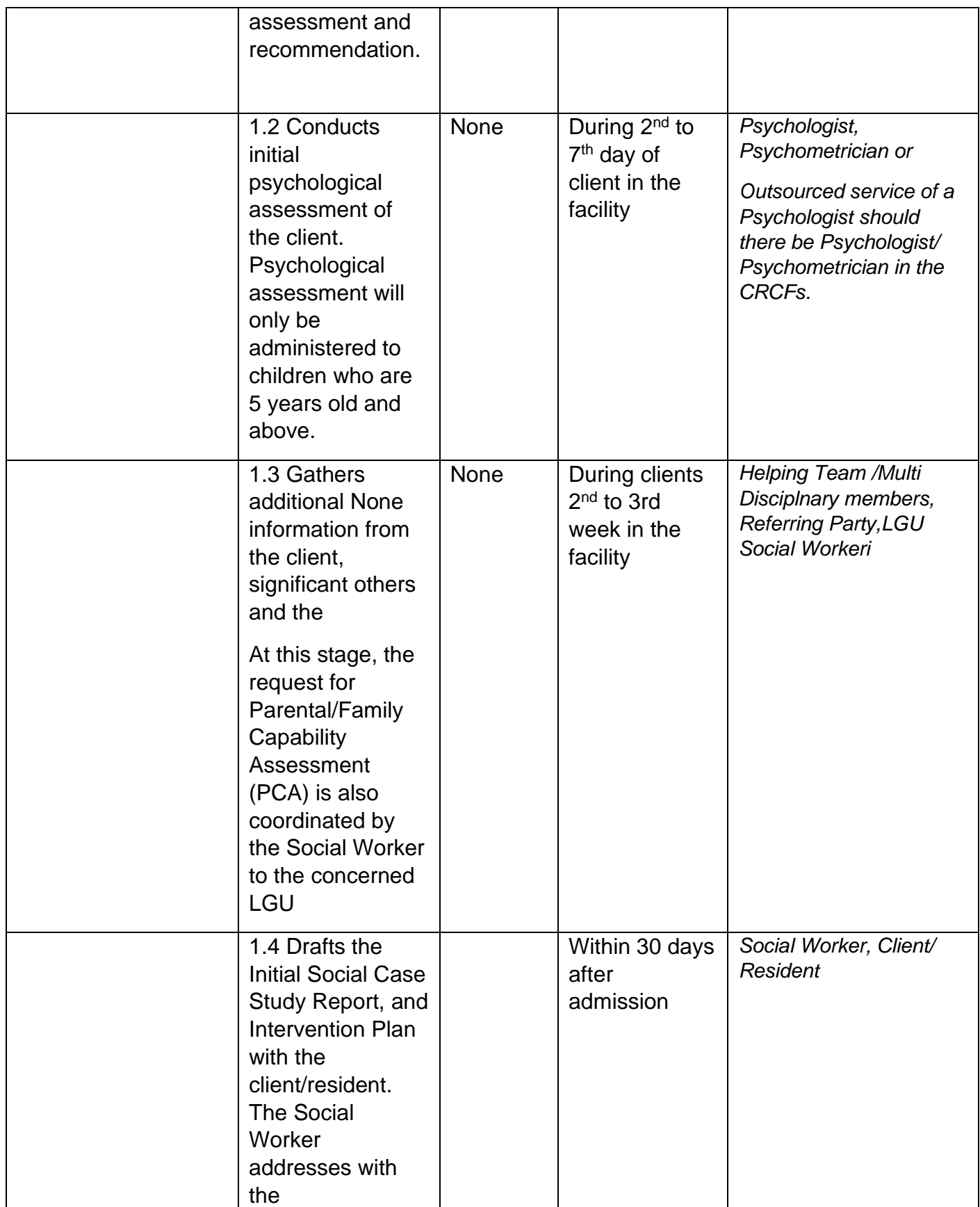

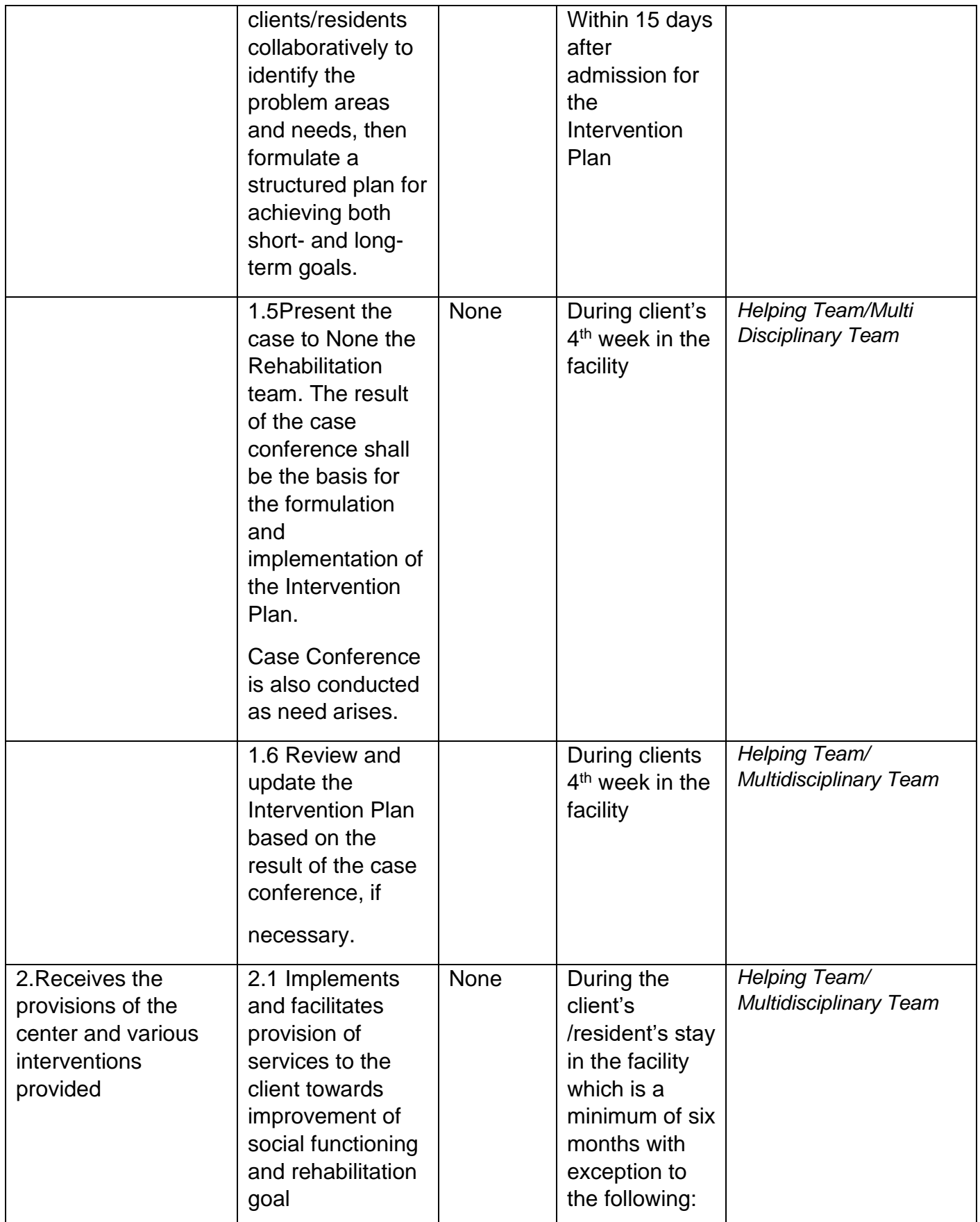

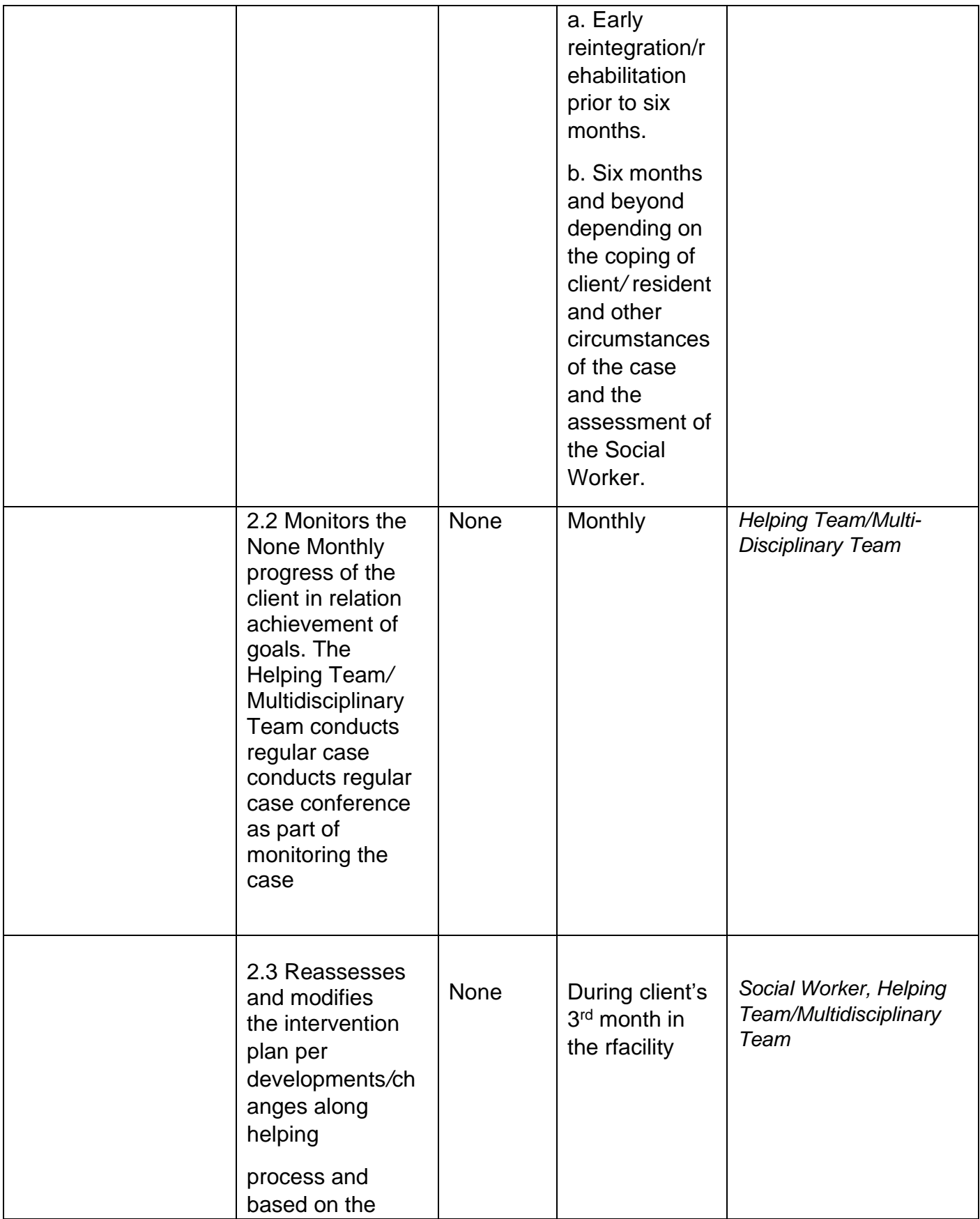

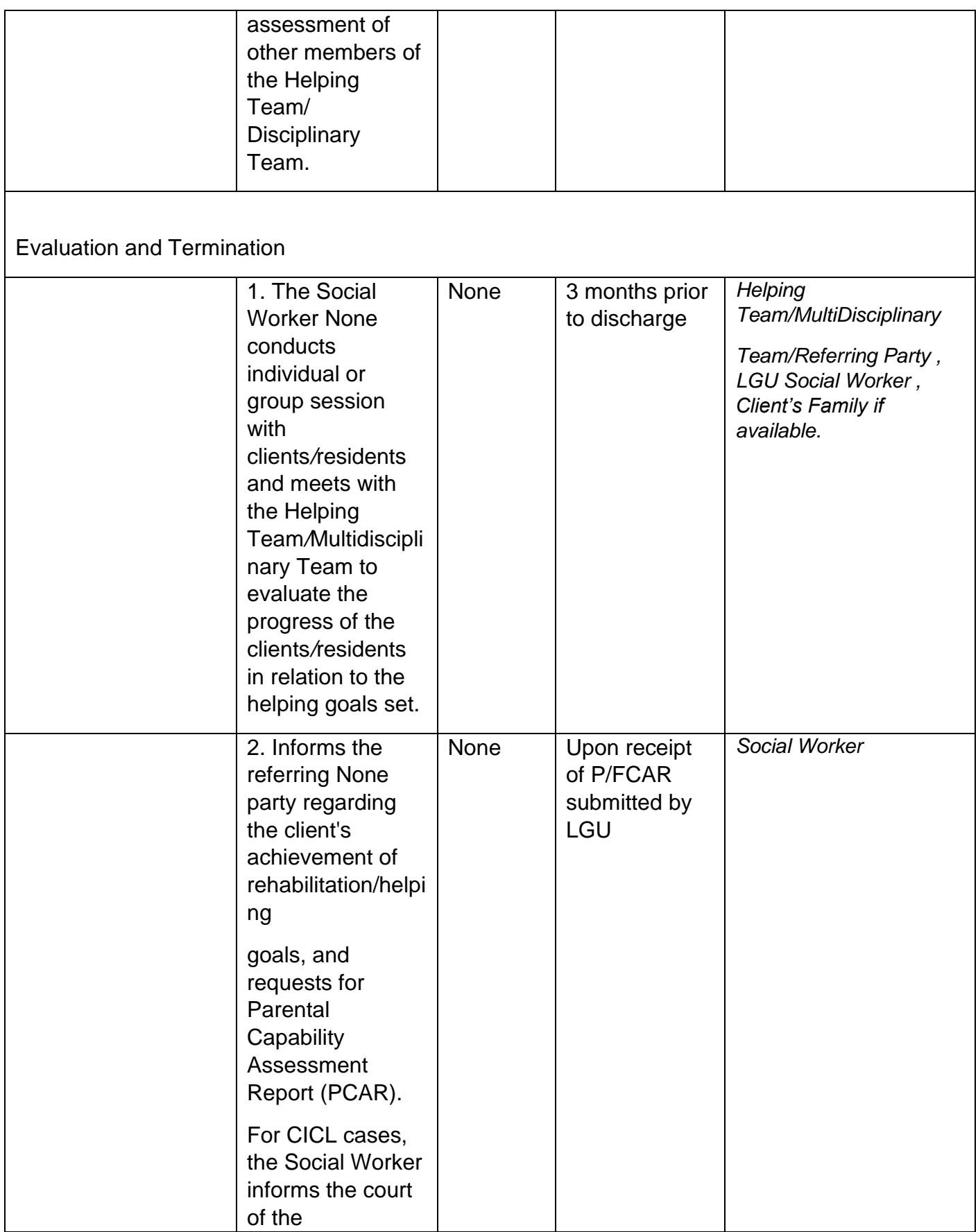

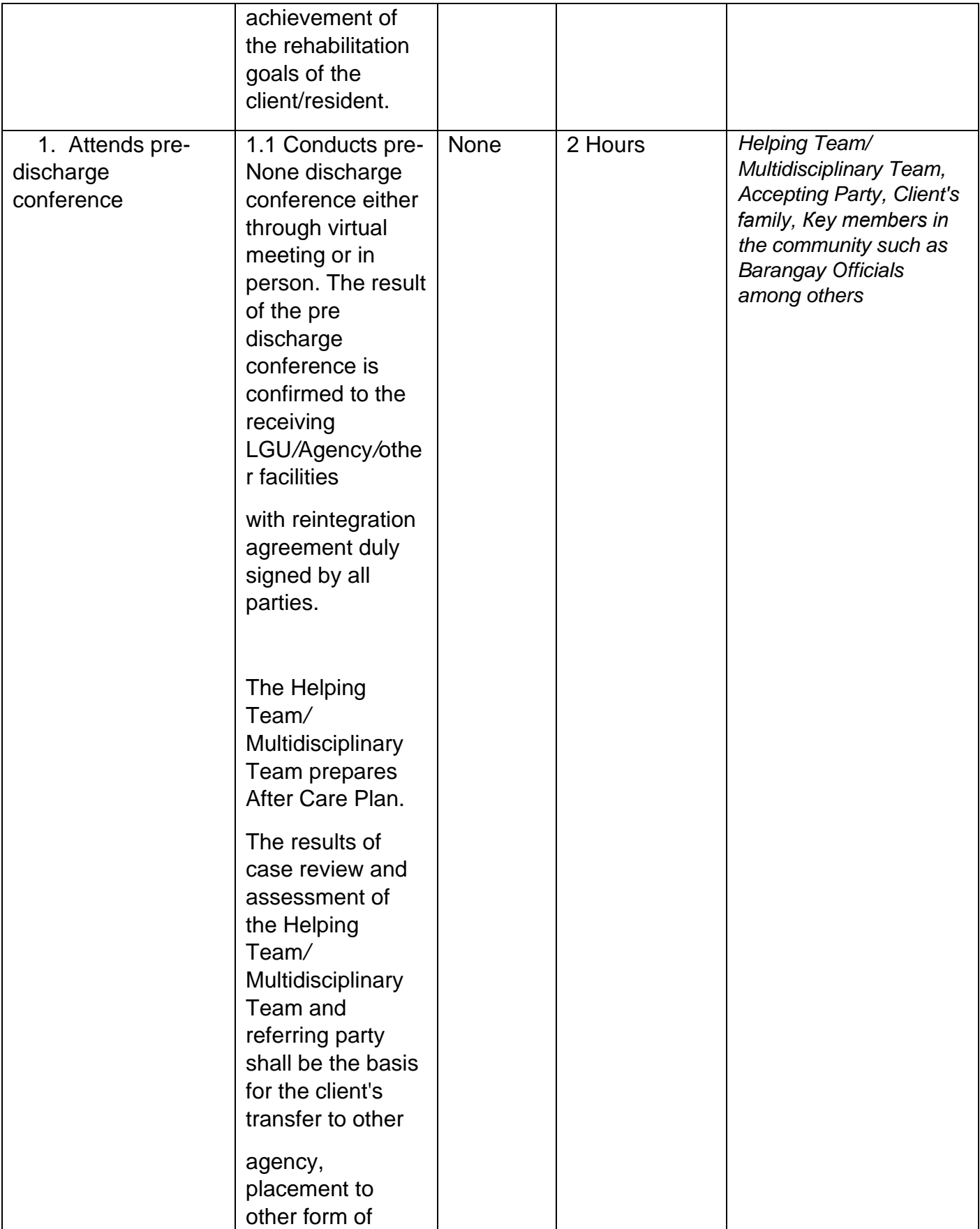

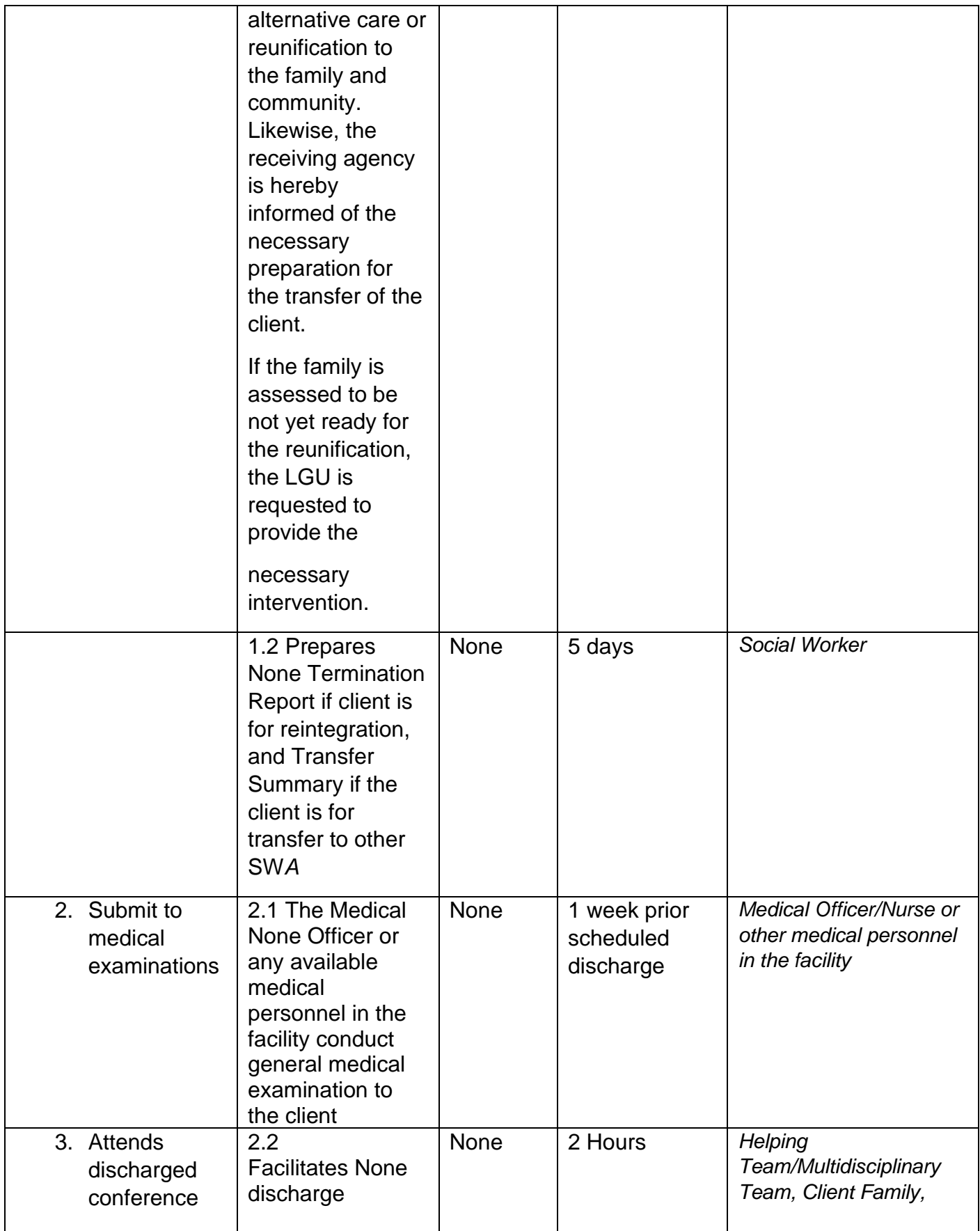

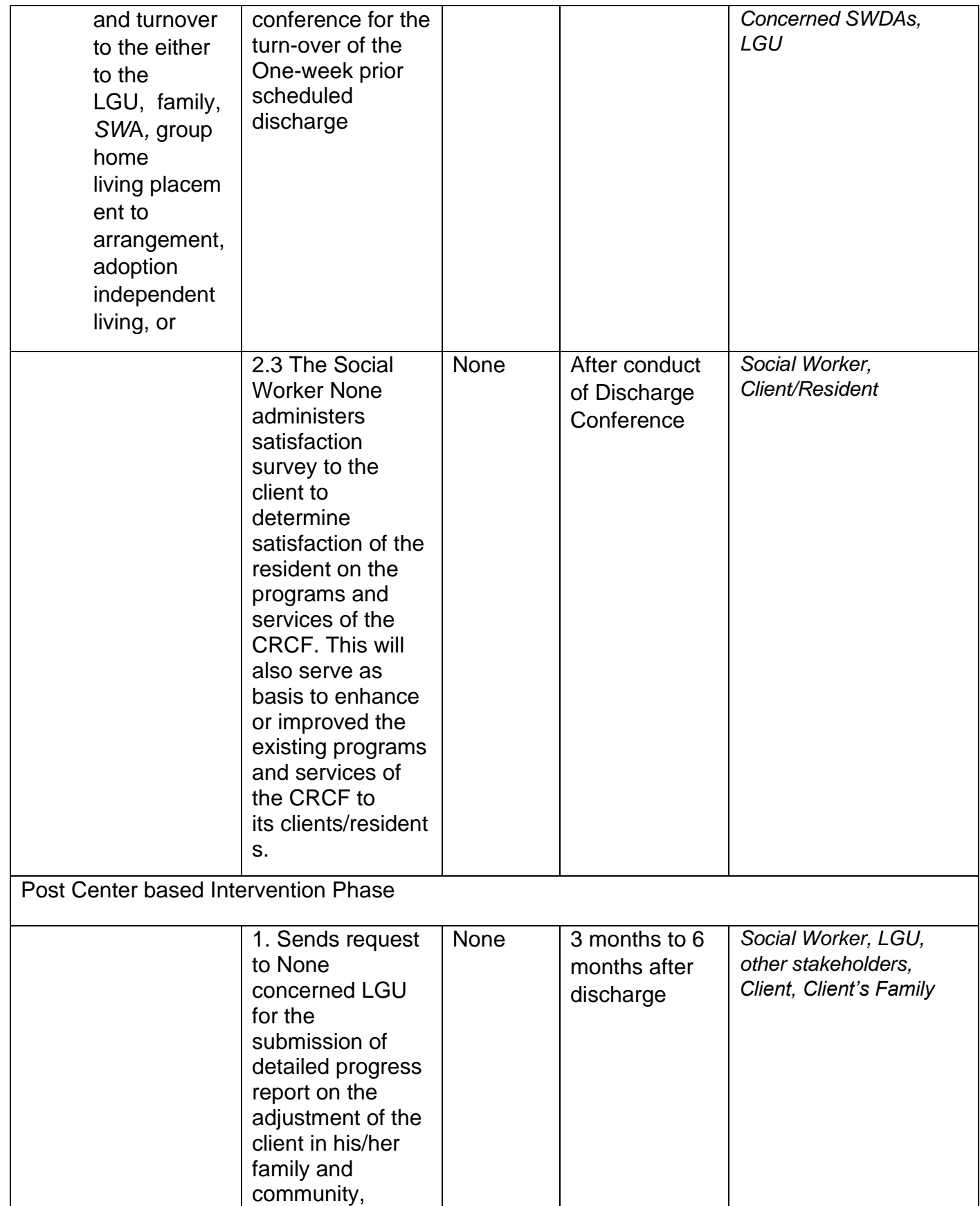

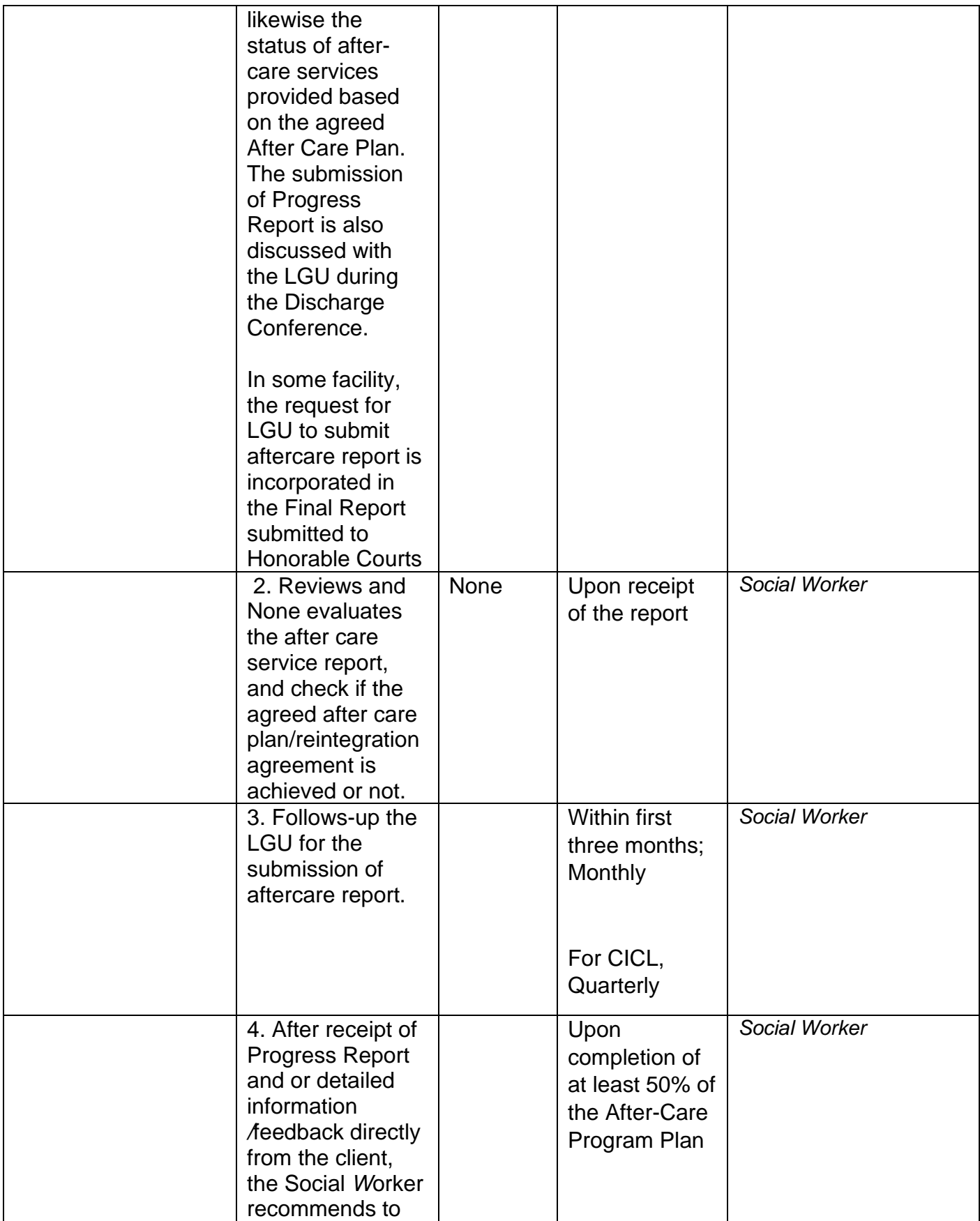

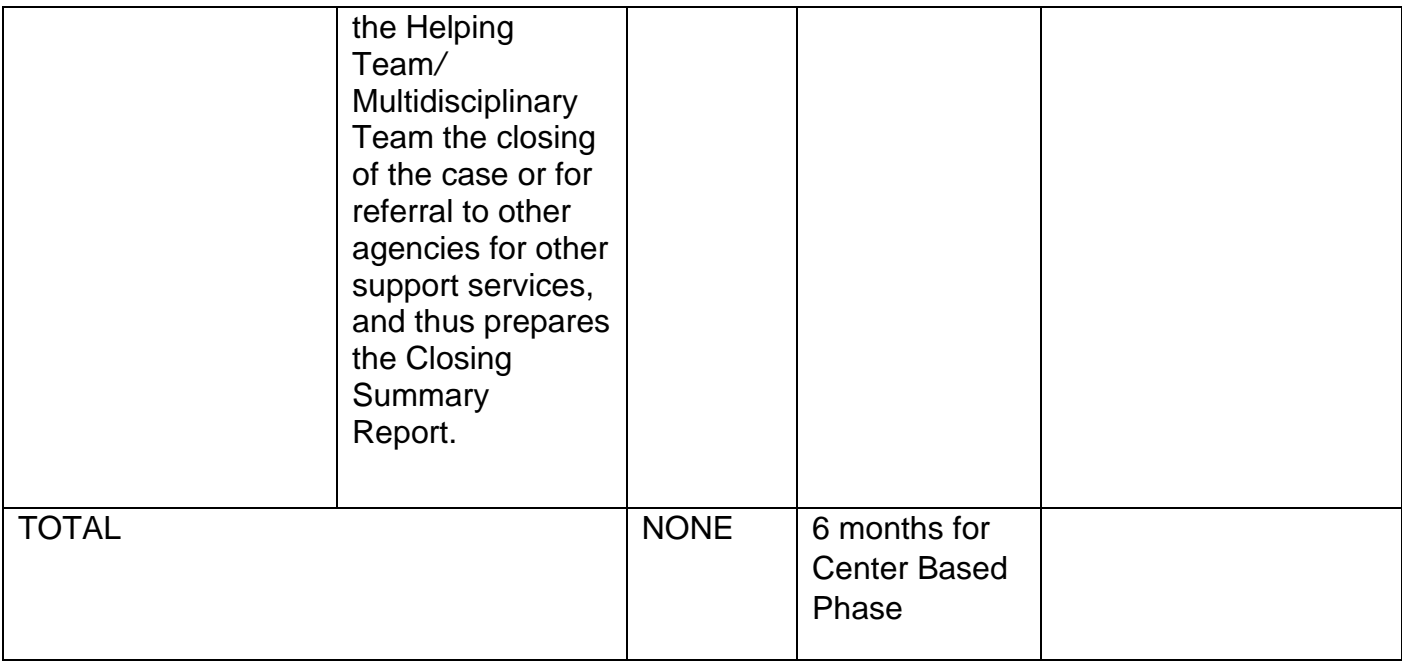

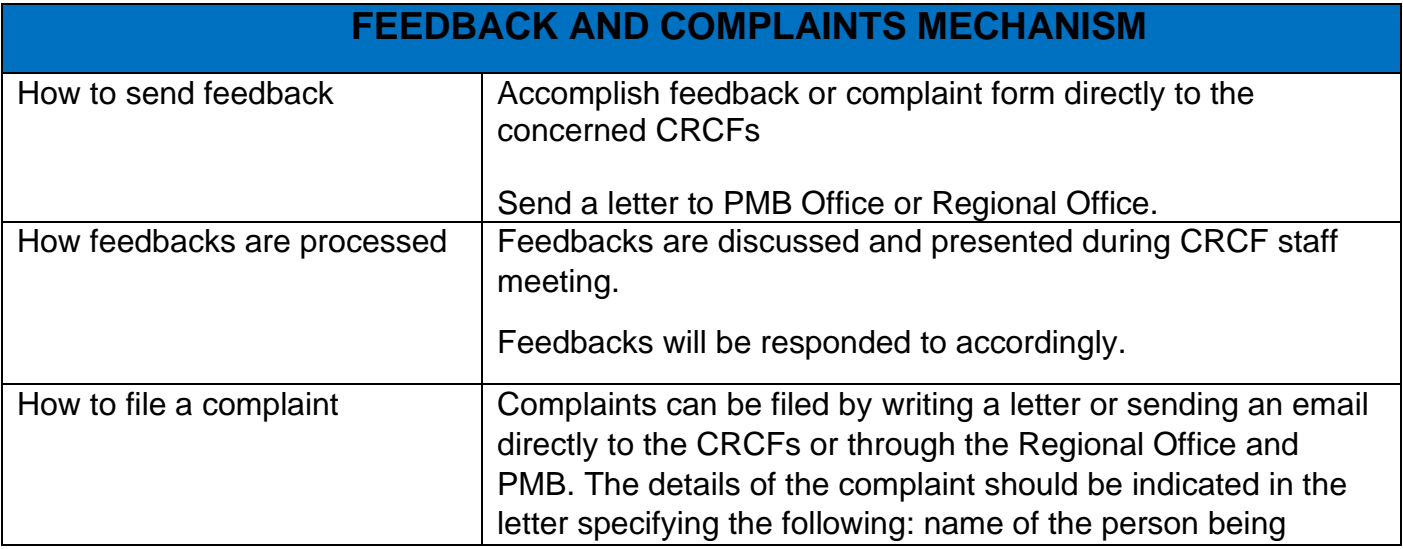

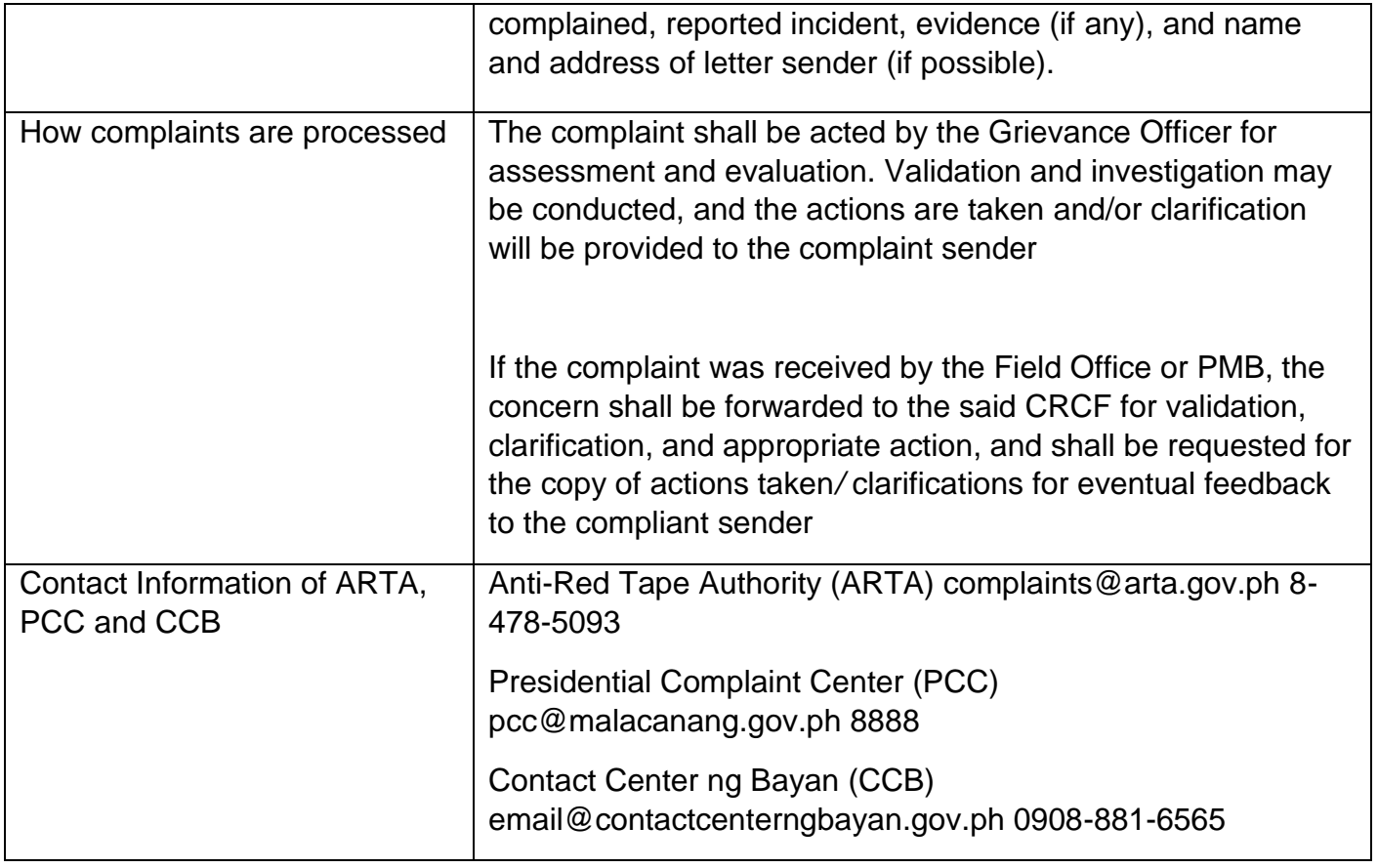

## **Provision of Assistance to Clients of the Vocational Rehabilitation Centers**

Procedure on the management of clients' cases and provision of assistance to clients of Vocational Rehabilitation Centers managed by DSW Field Offices I.e. National*/ A*rea Vocational Rehabilitation Centers and Center for the Handicapped.

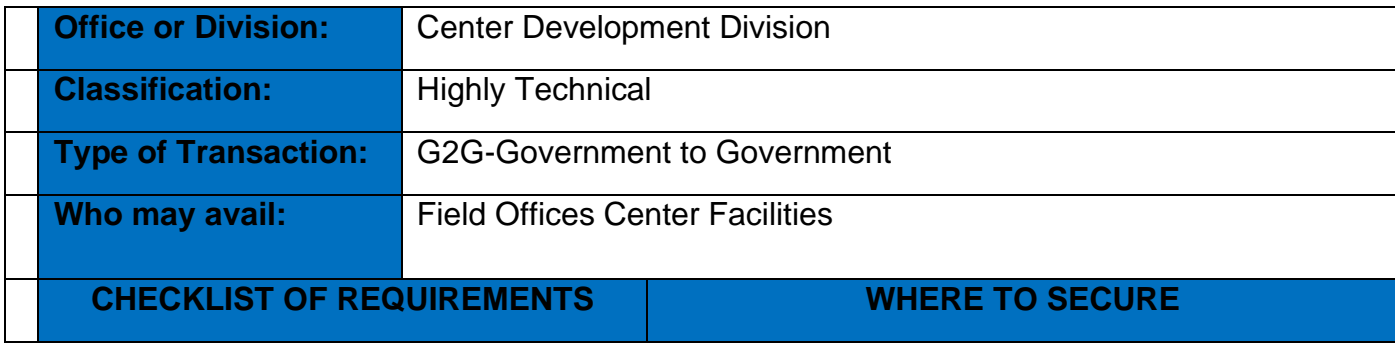

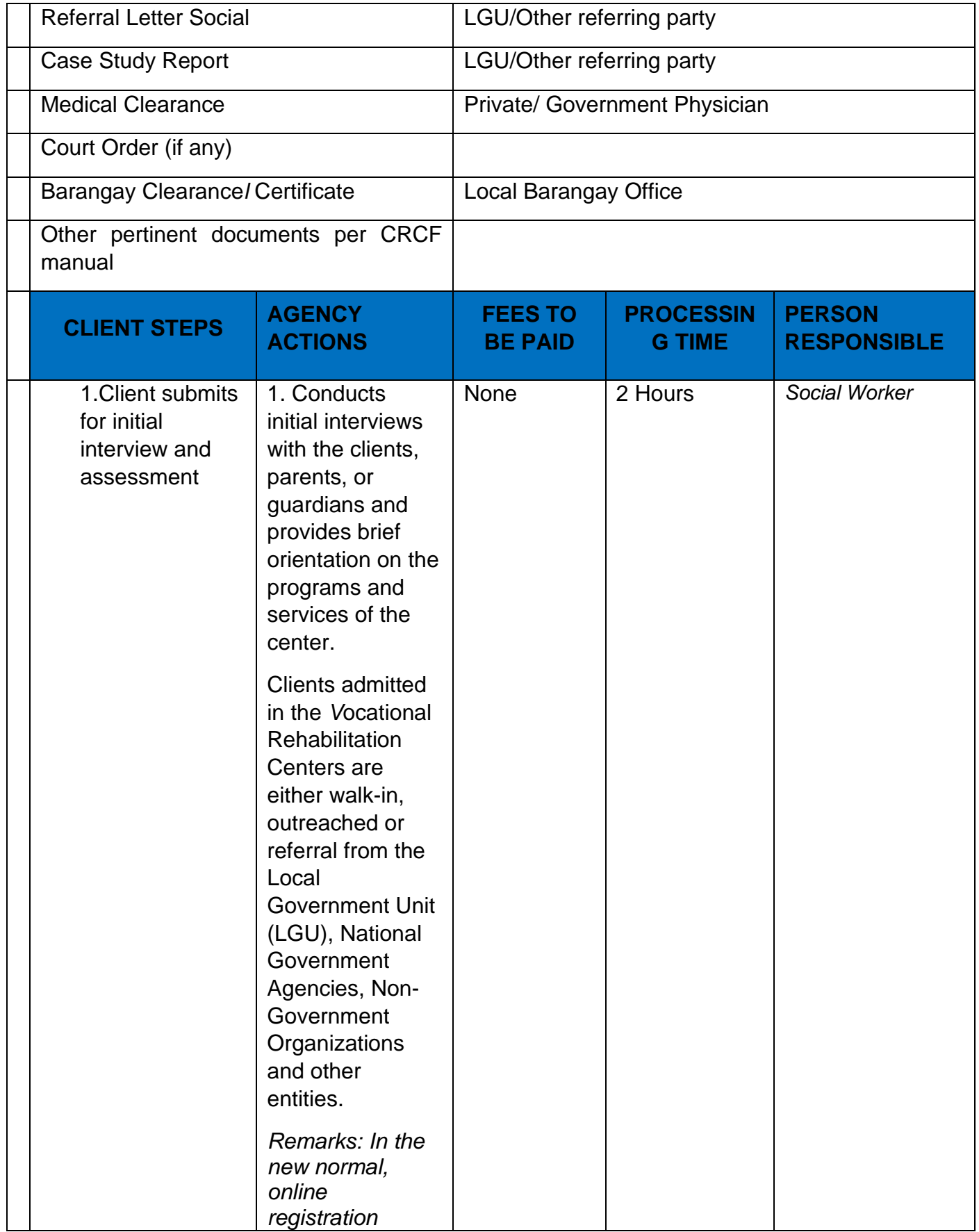

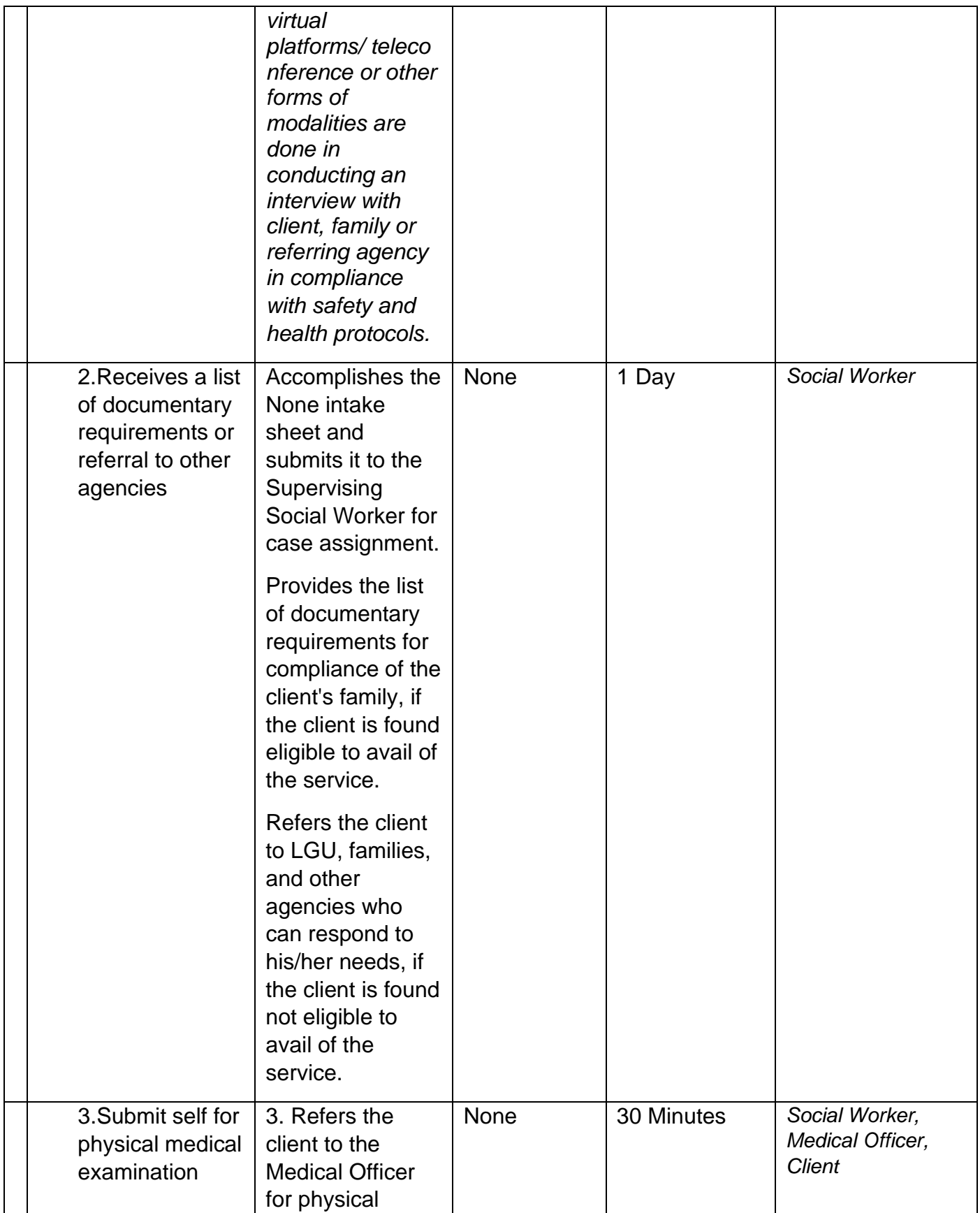

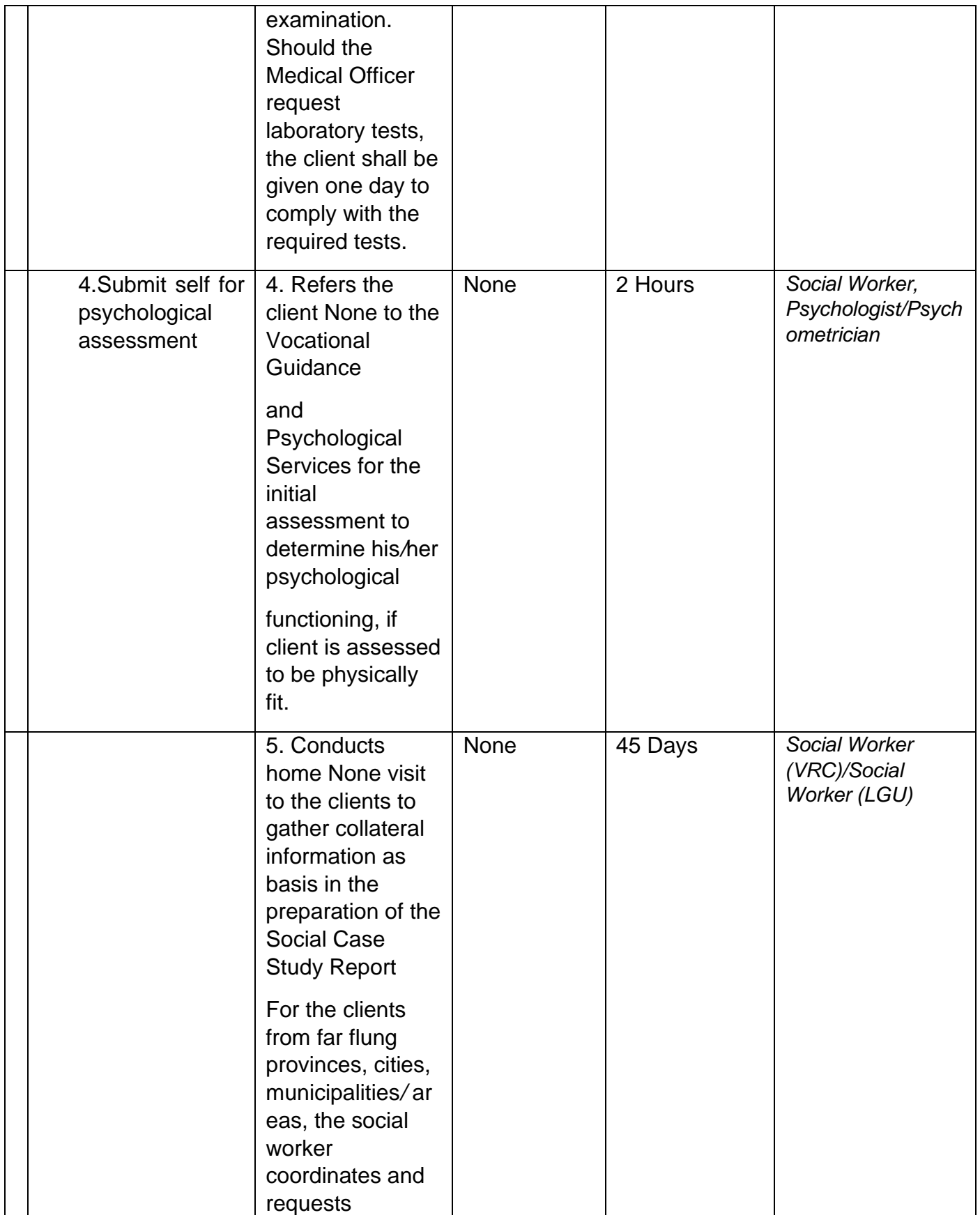

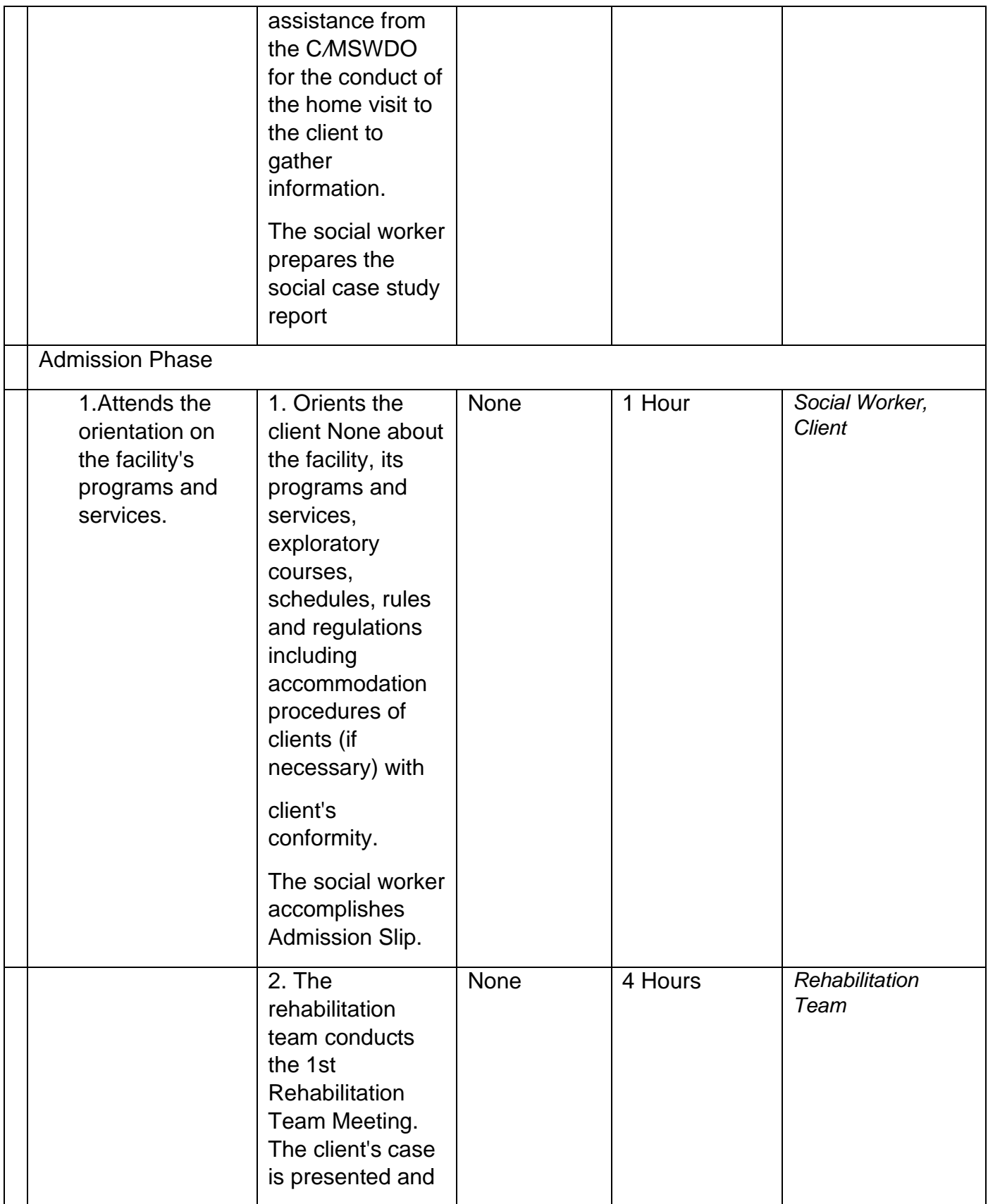

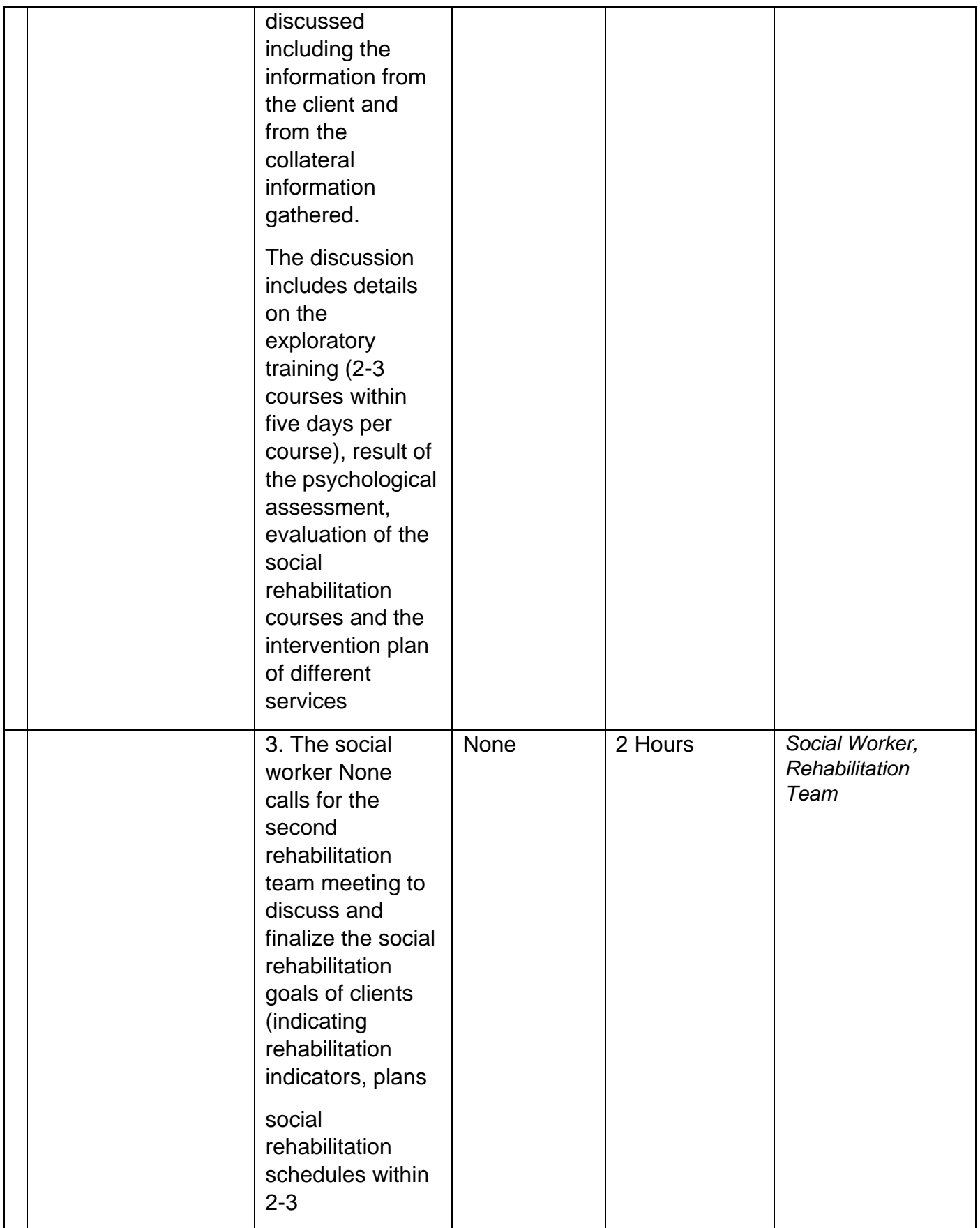

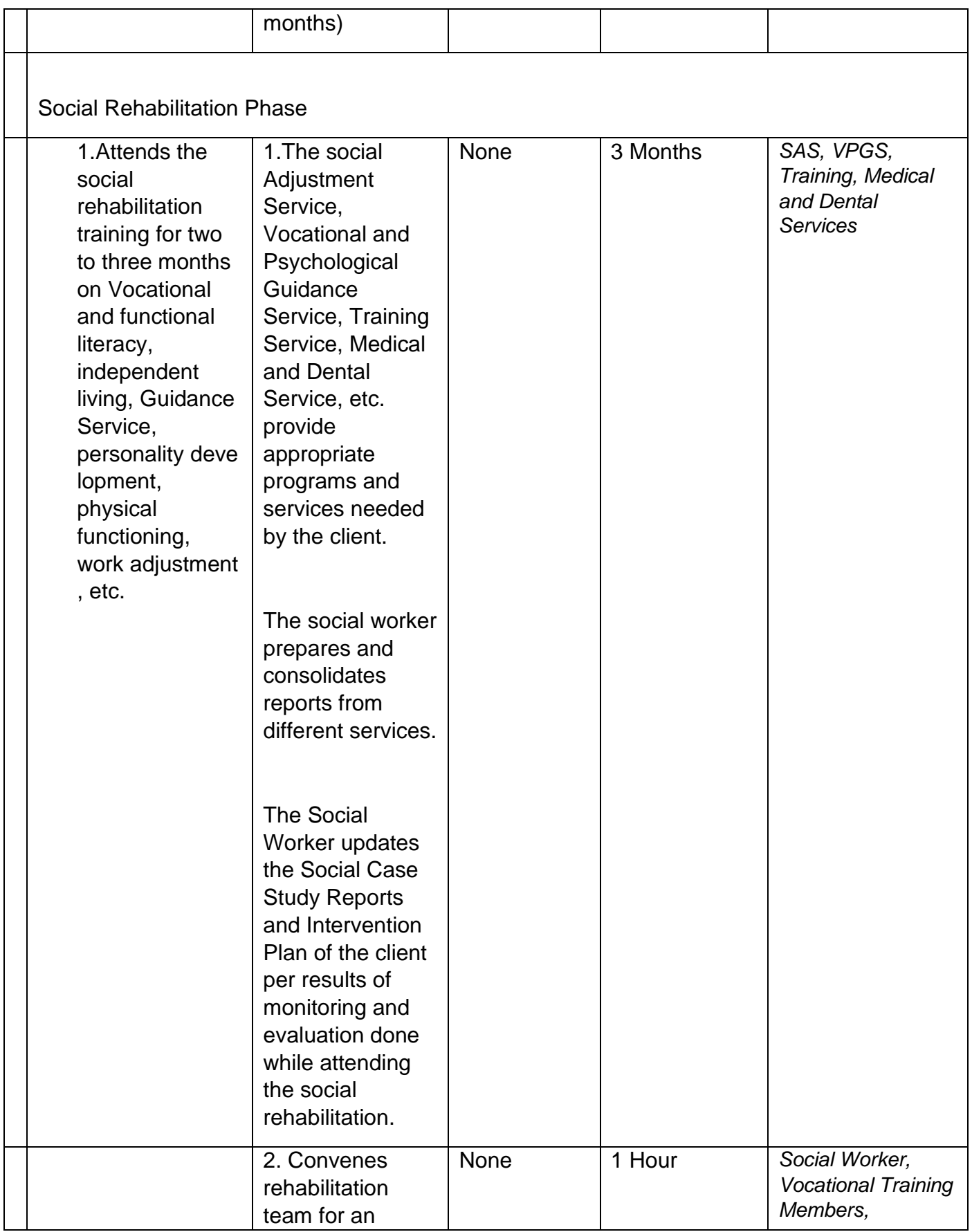

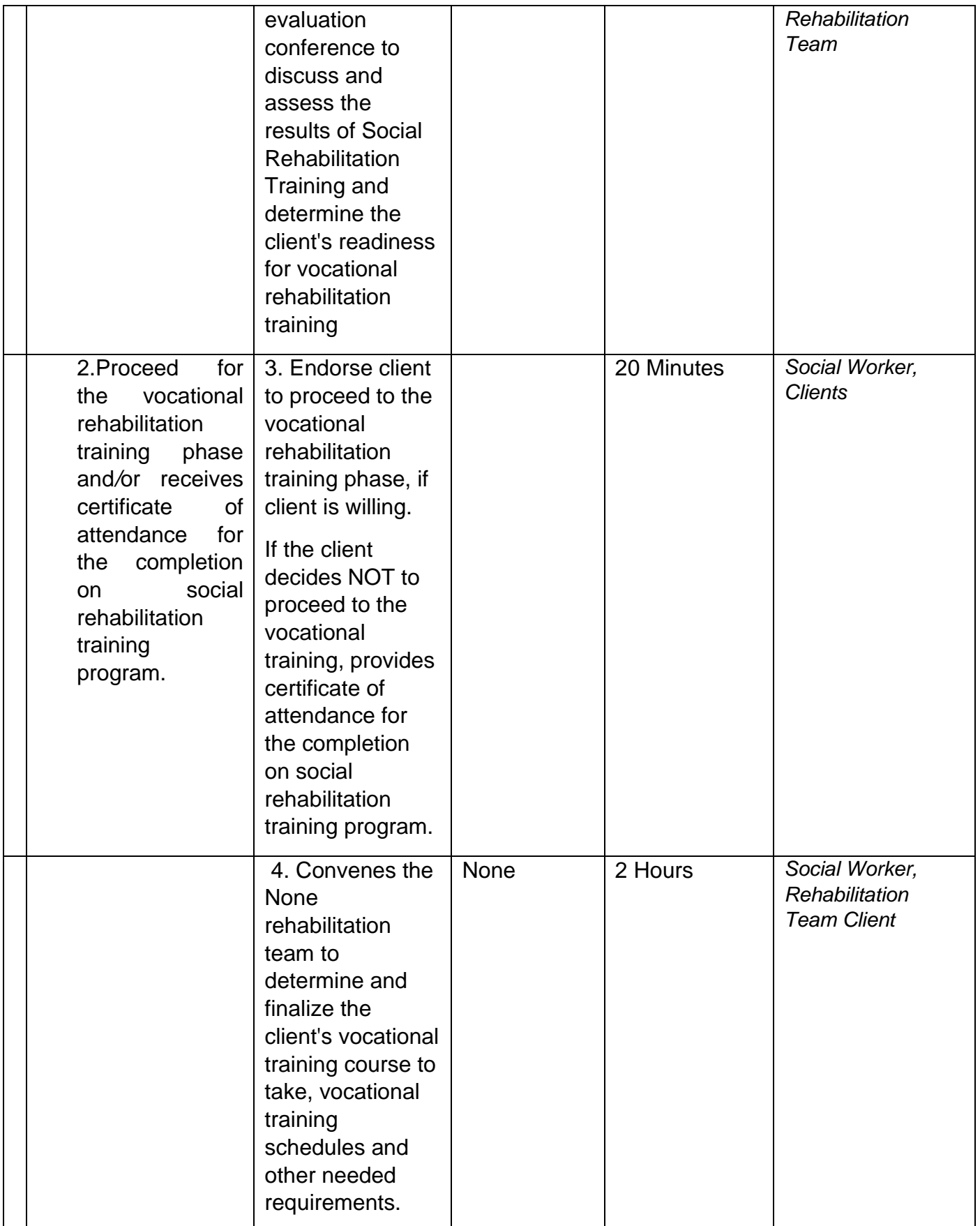

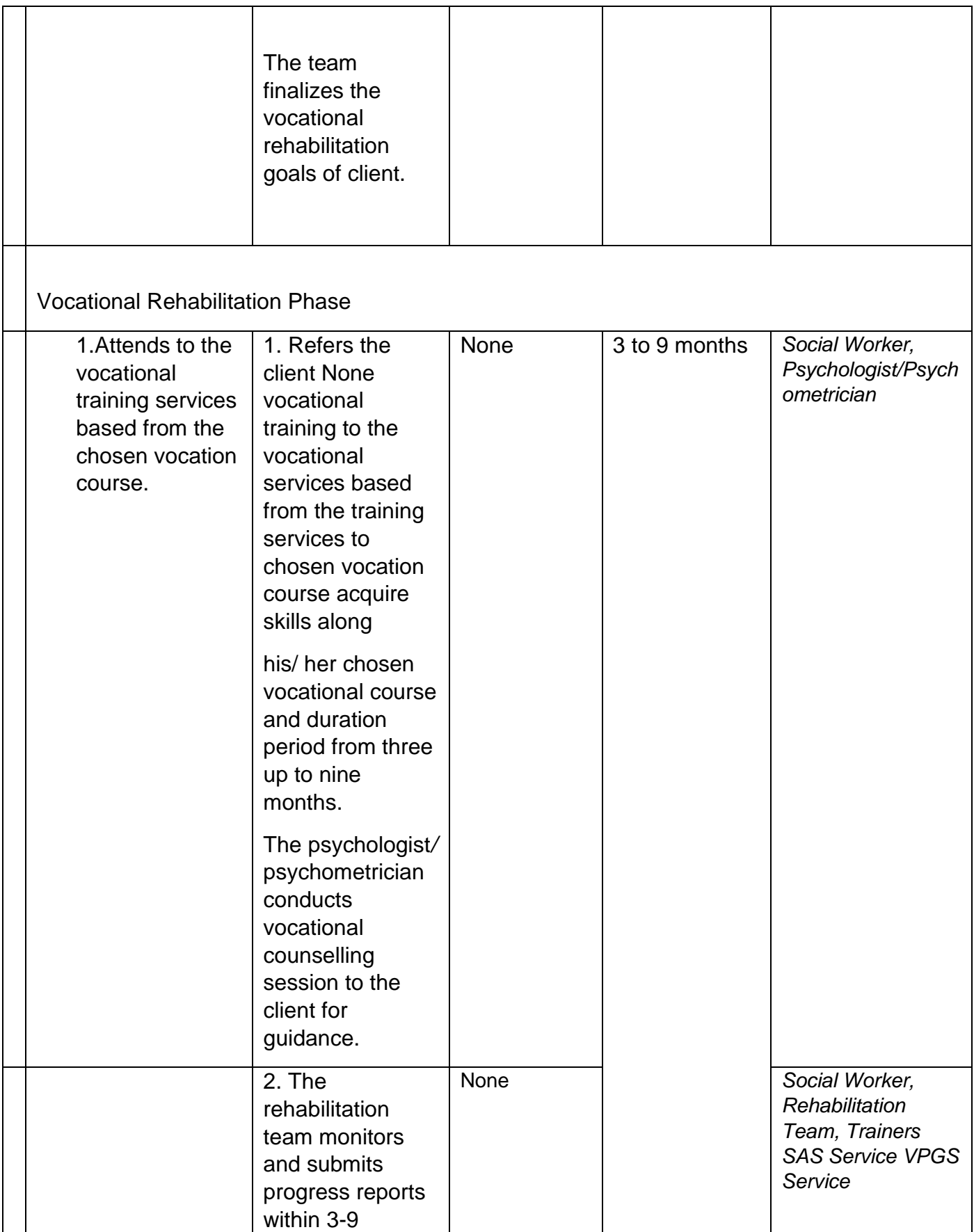

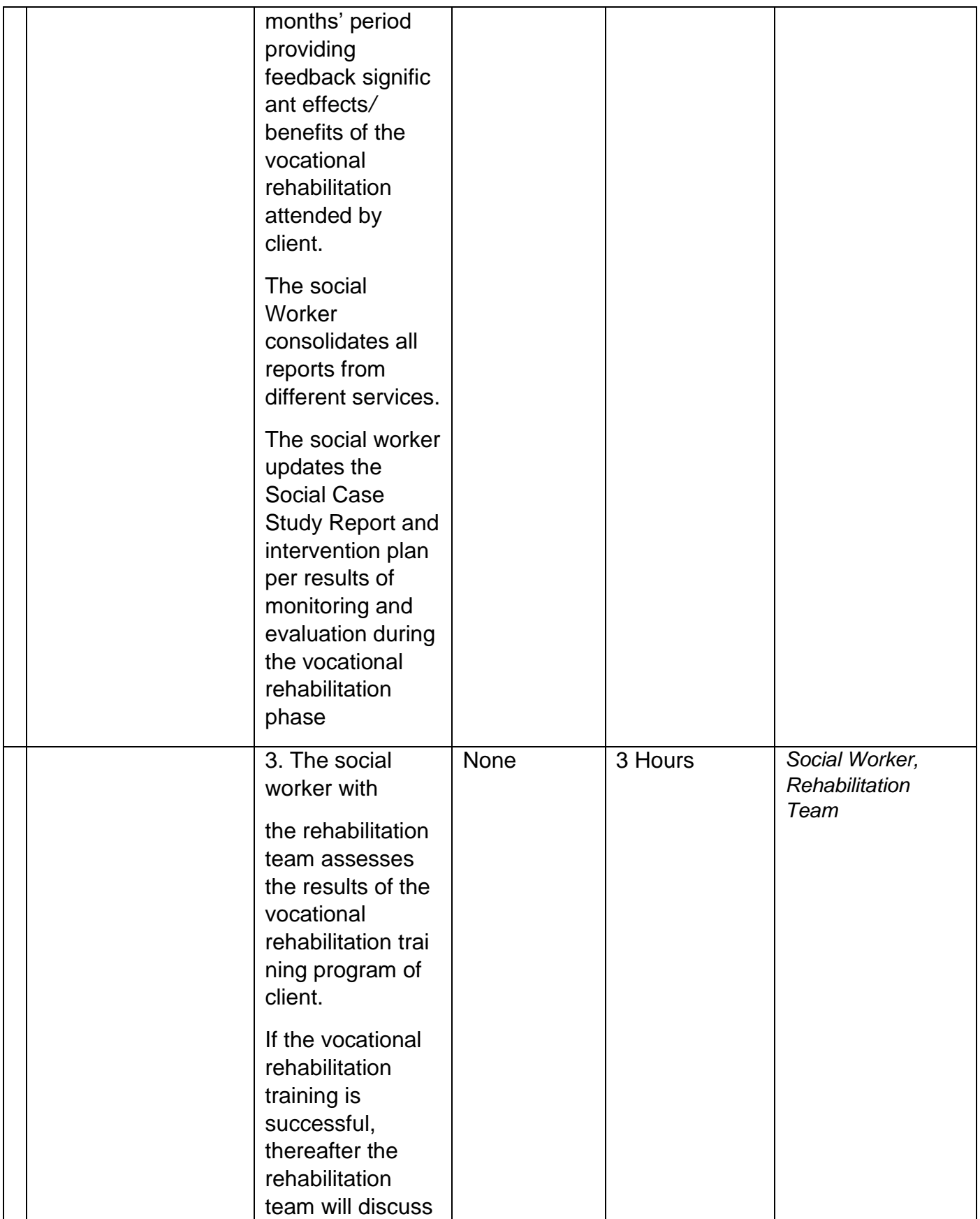

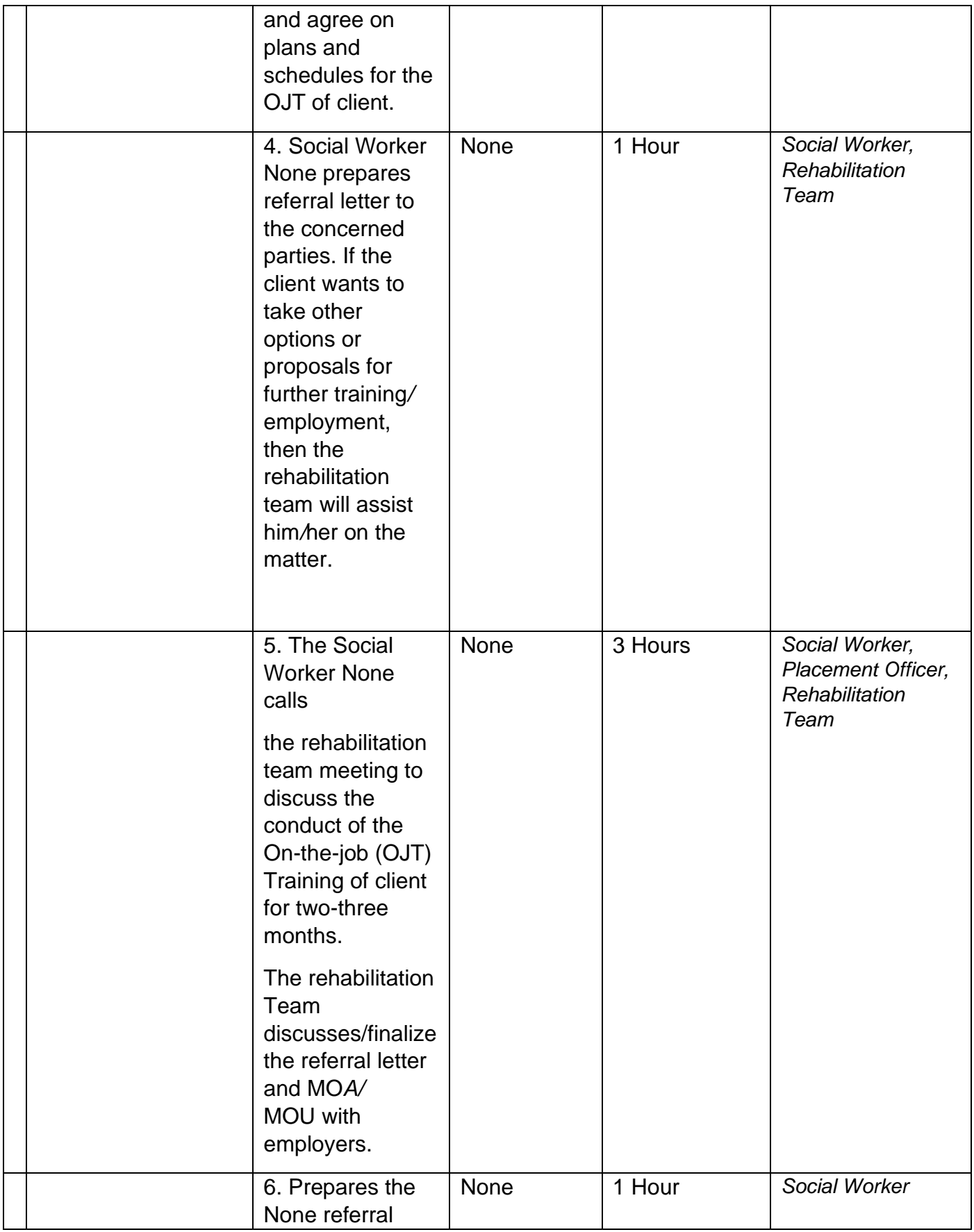

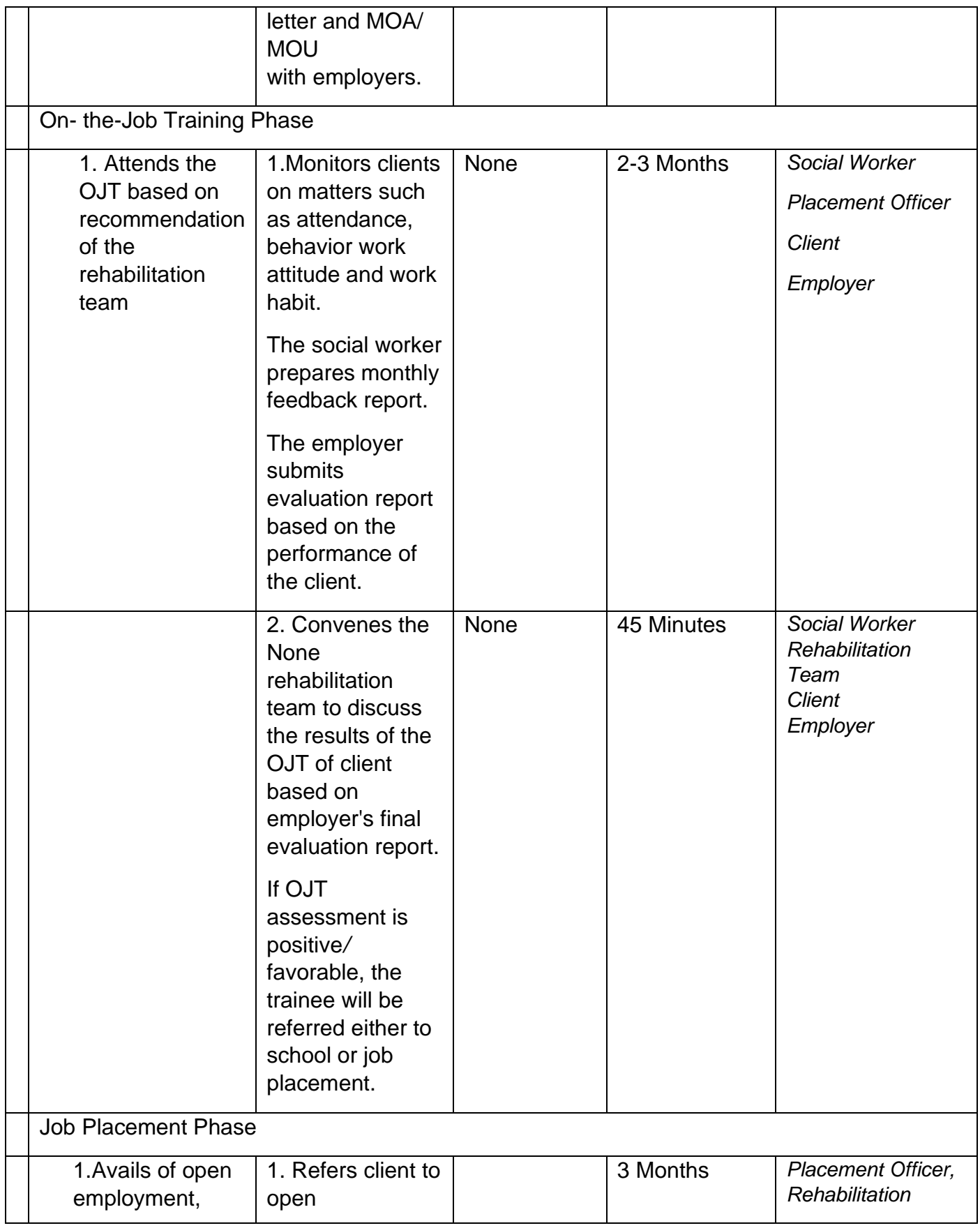

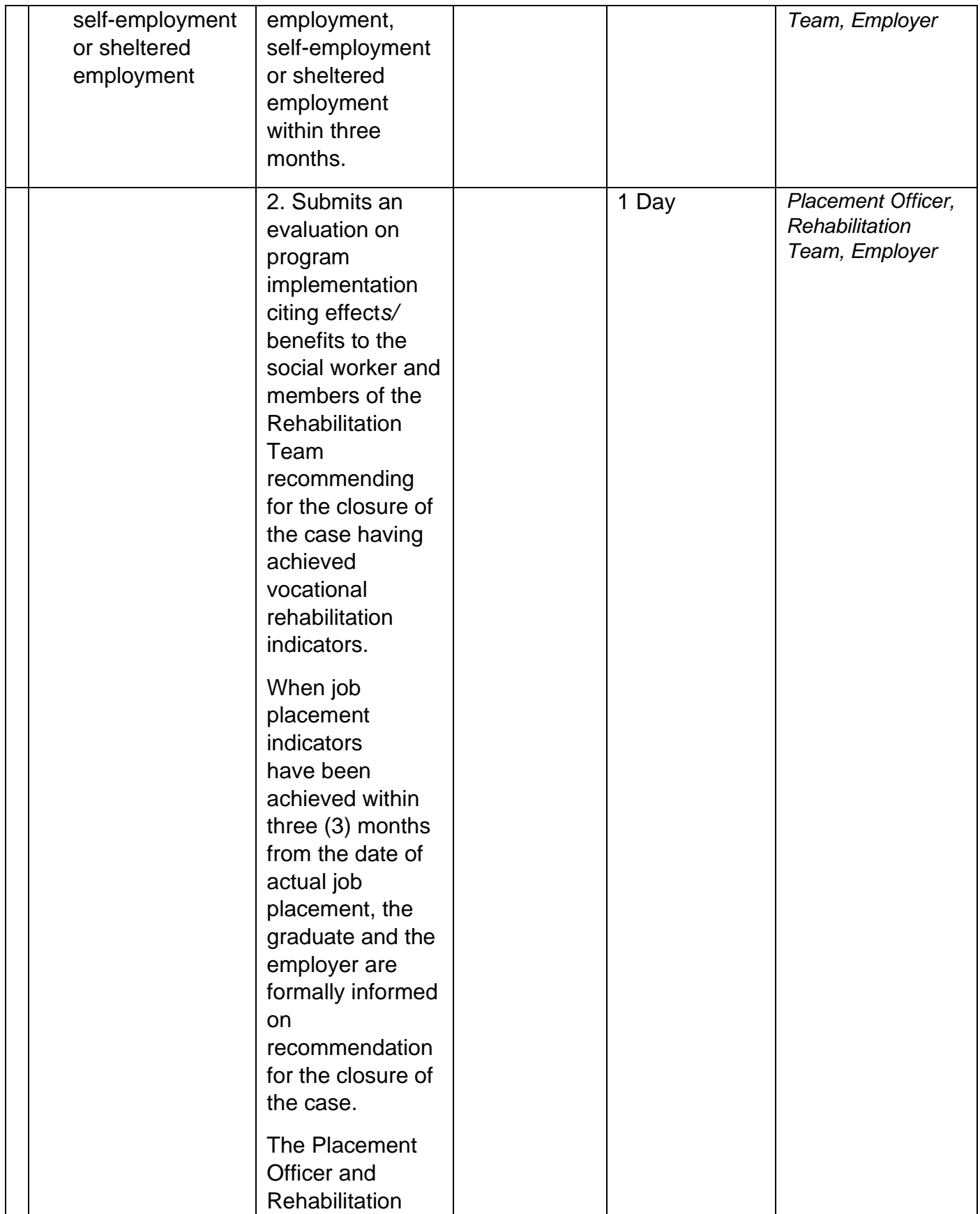

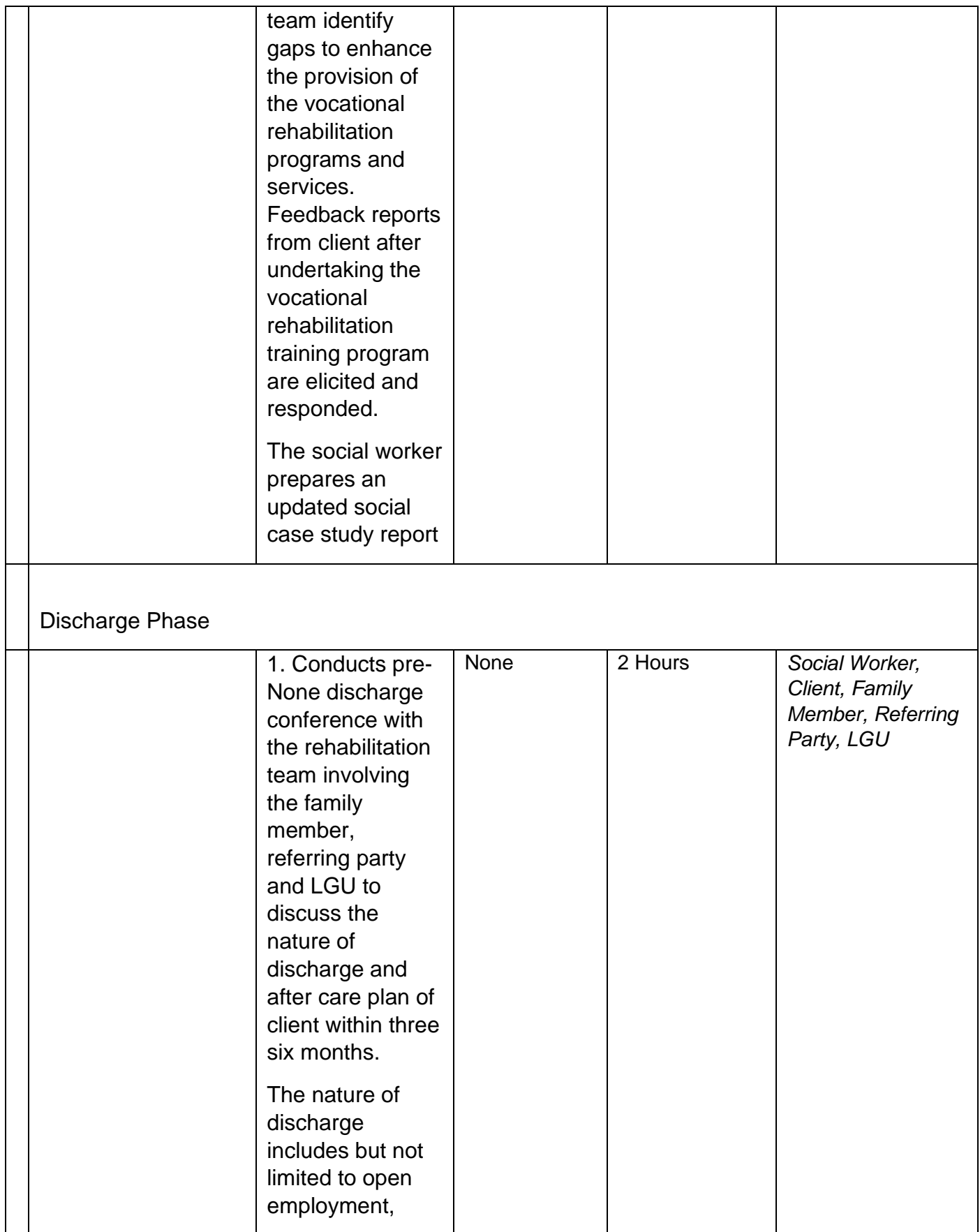

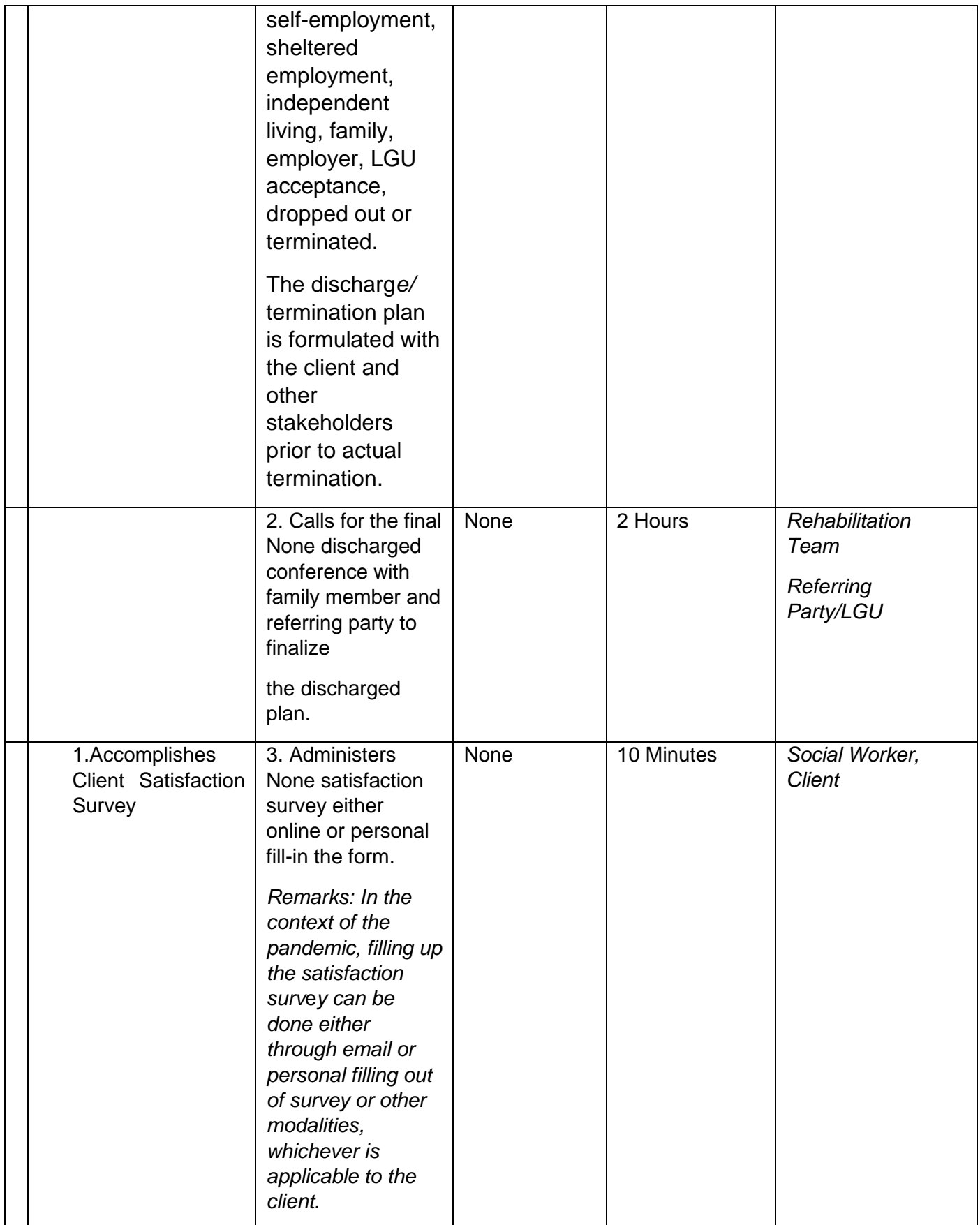

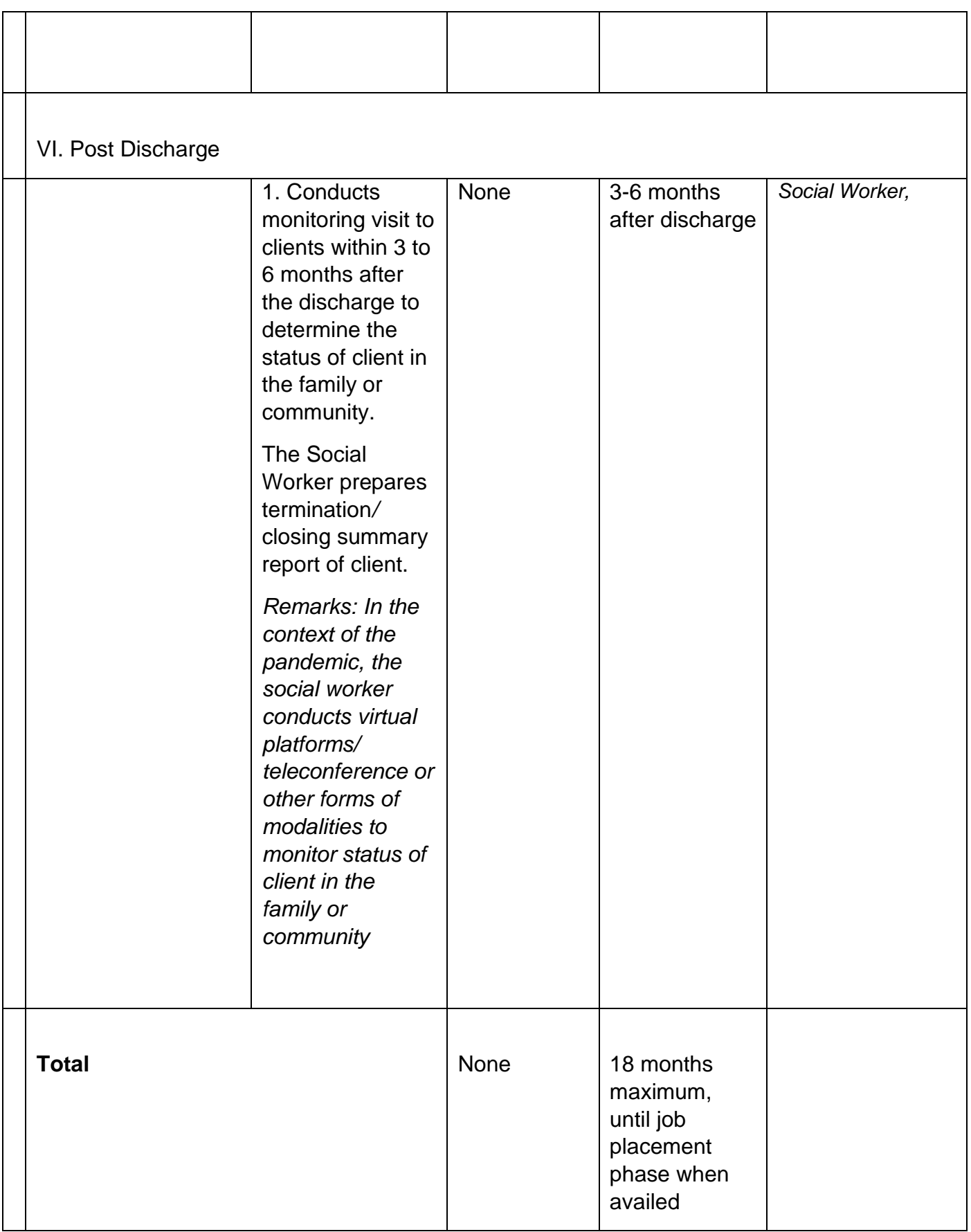

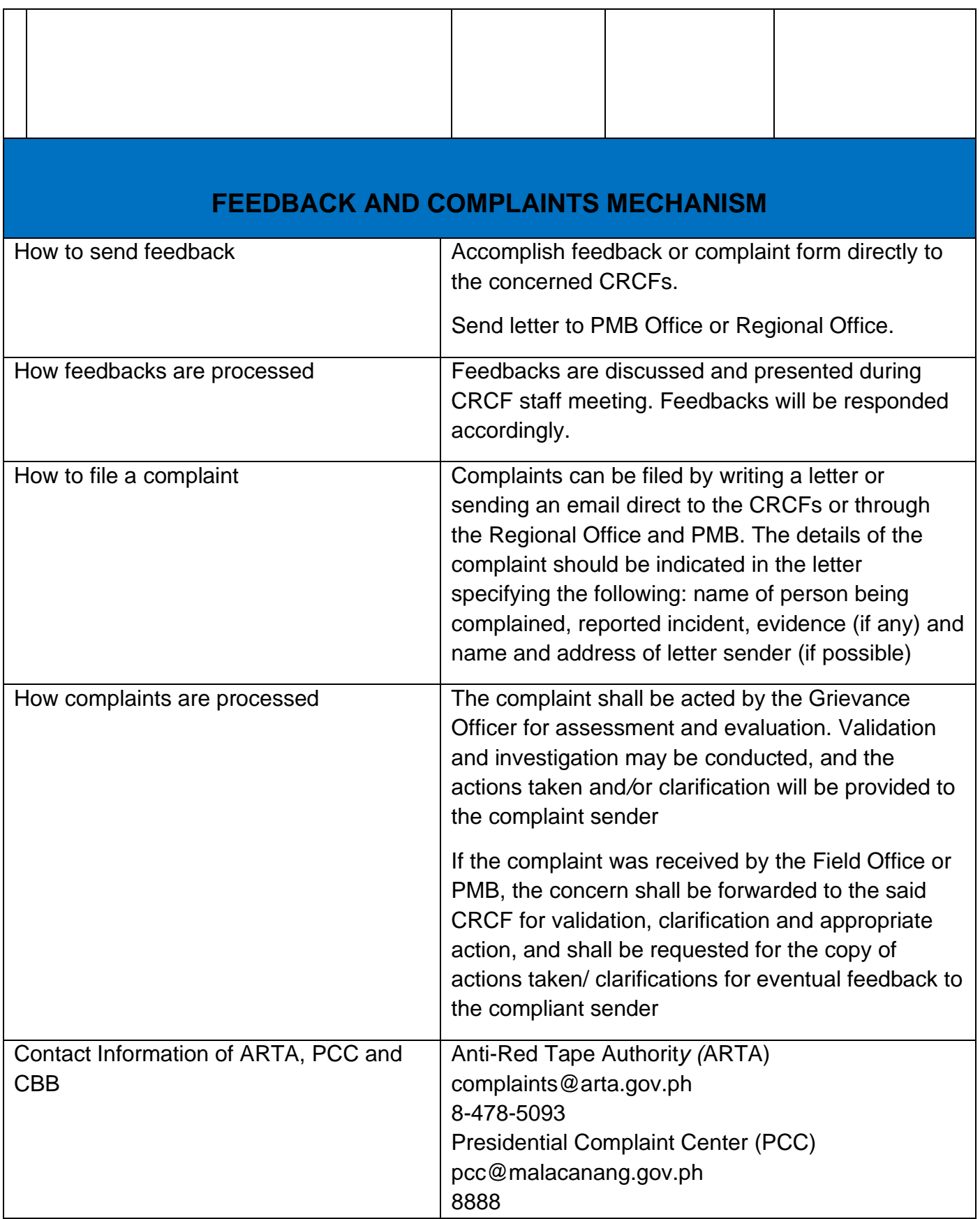

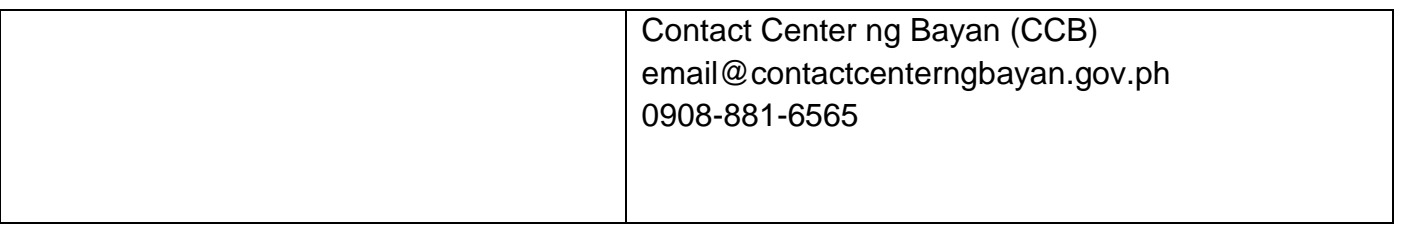

## **Grievance Intake and Response**

Intake and response refers to the recording of a grievance and providing the client an initial response, which usually involves an explanation about how the grievance will be processed by the DSWD and other actors.

As a general rule, anyone may accept a grievance but only the City/Municipal Link and grievance officers may ascertain its validity and thereafter intake the grievance. To 'accept' a grievance is to receive the transaction but to 'intake' is to record the transaction in a grievance form after ascertaining its validity. Intake and response require technical know-how about the GRS, particularly on the procedures in resolving the specific types and subtypes of grievances.

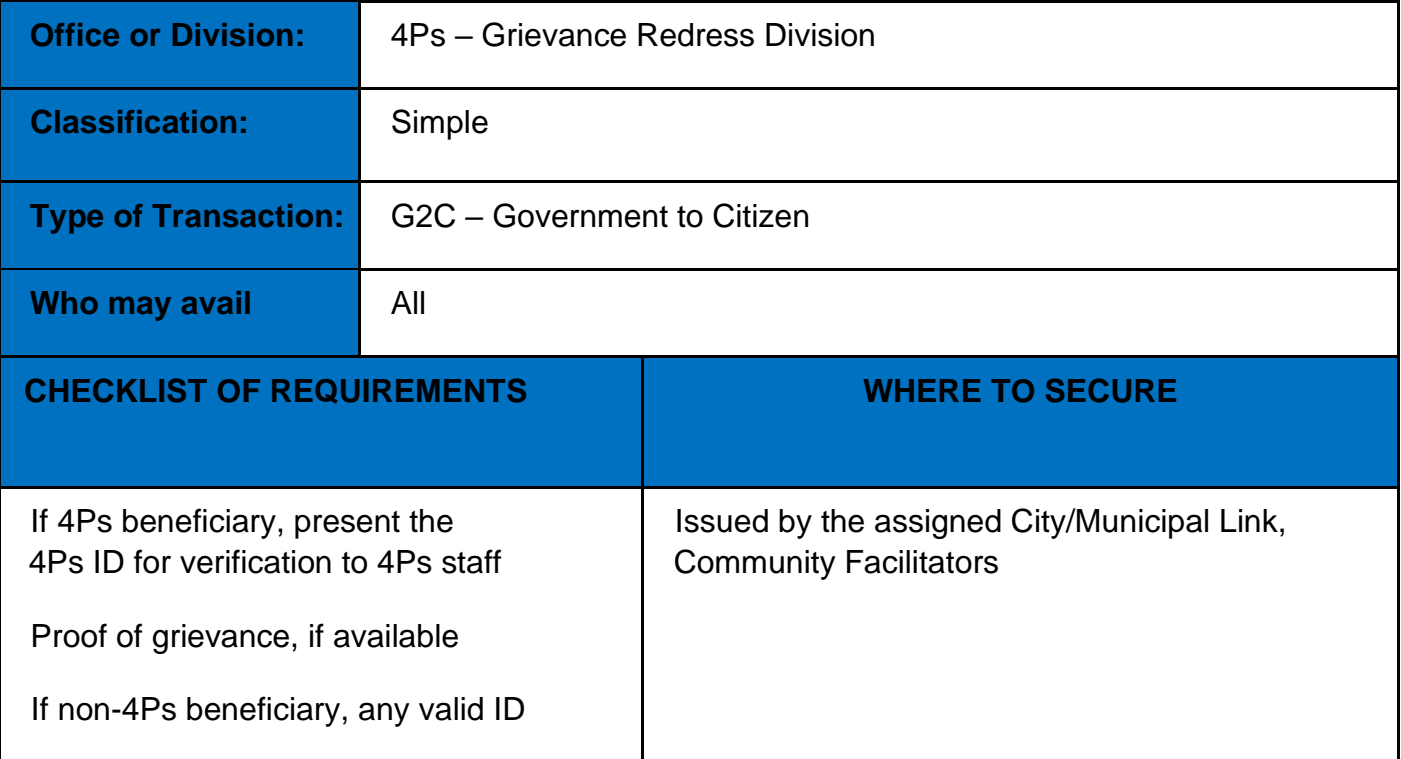

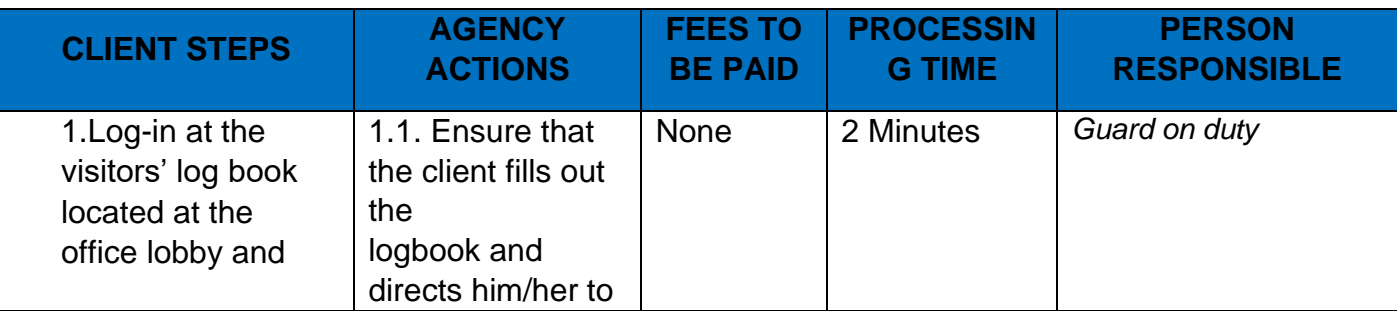

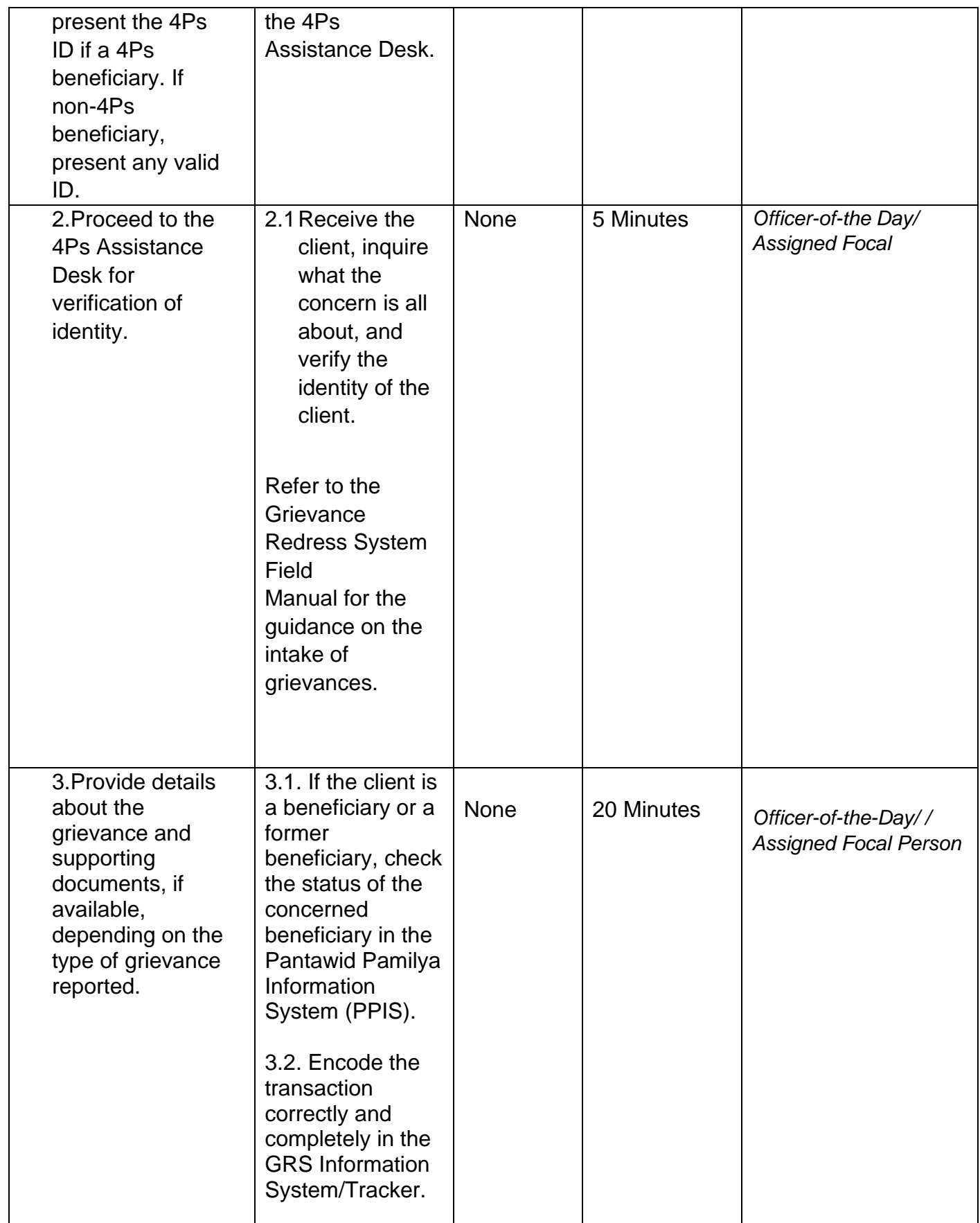

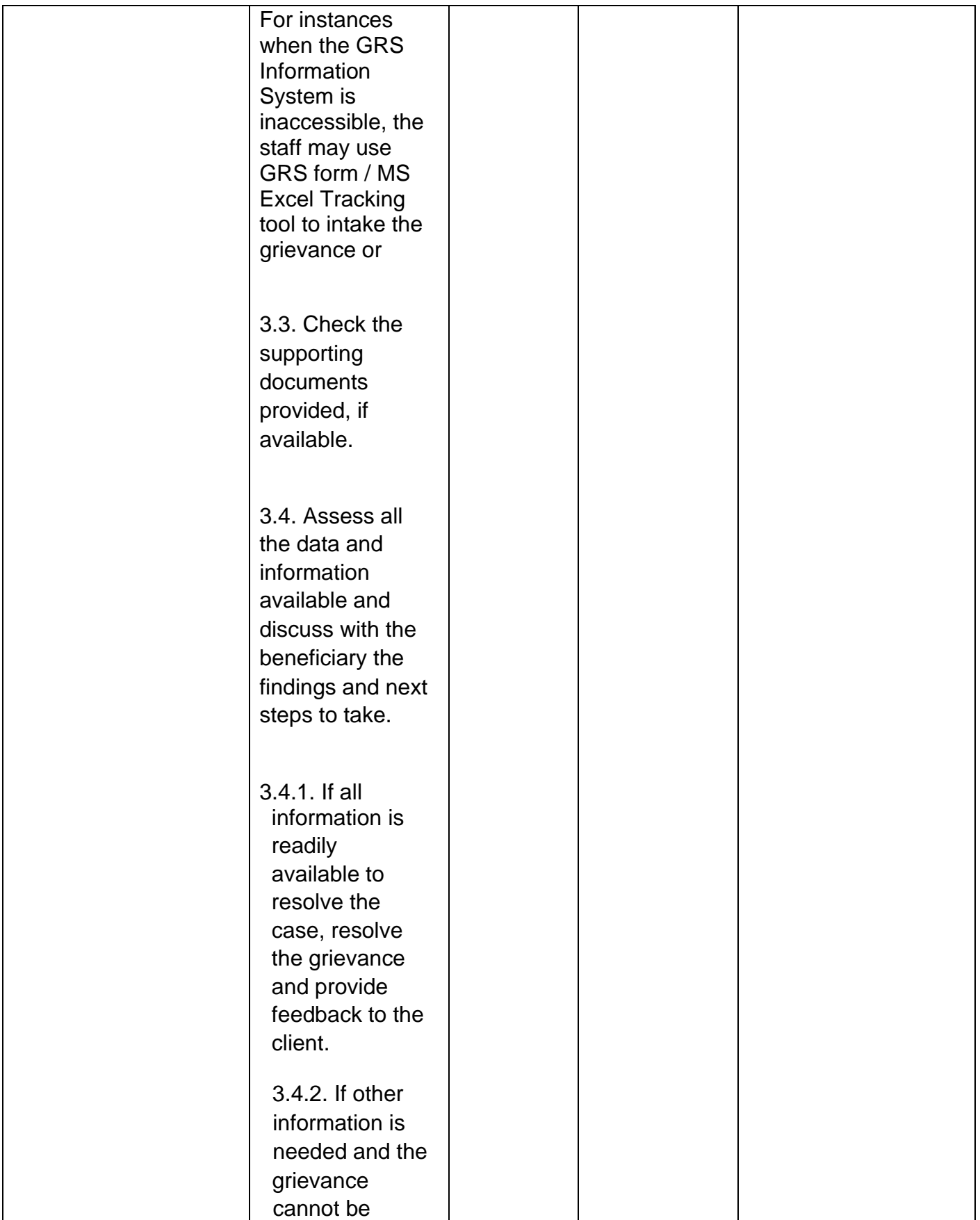

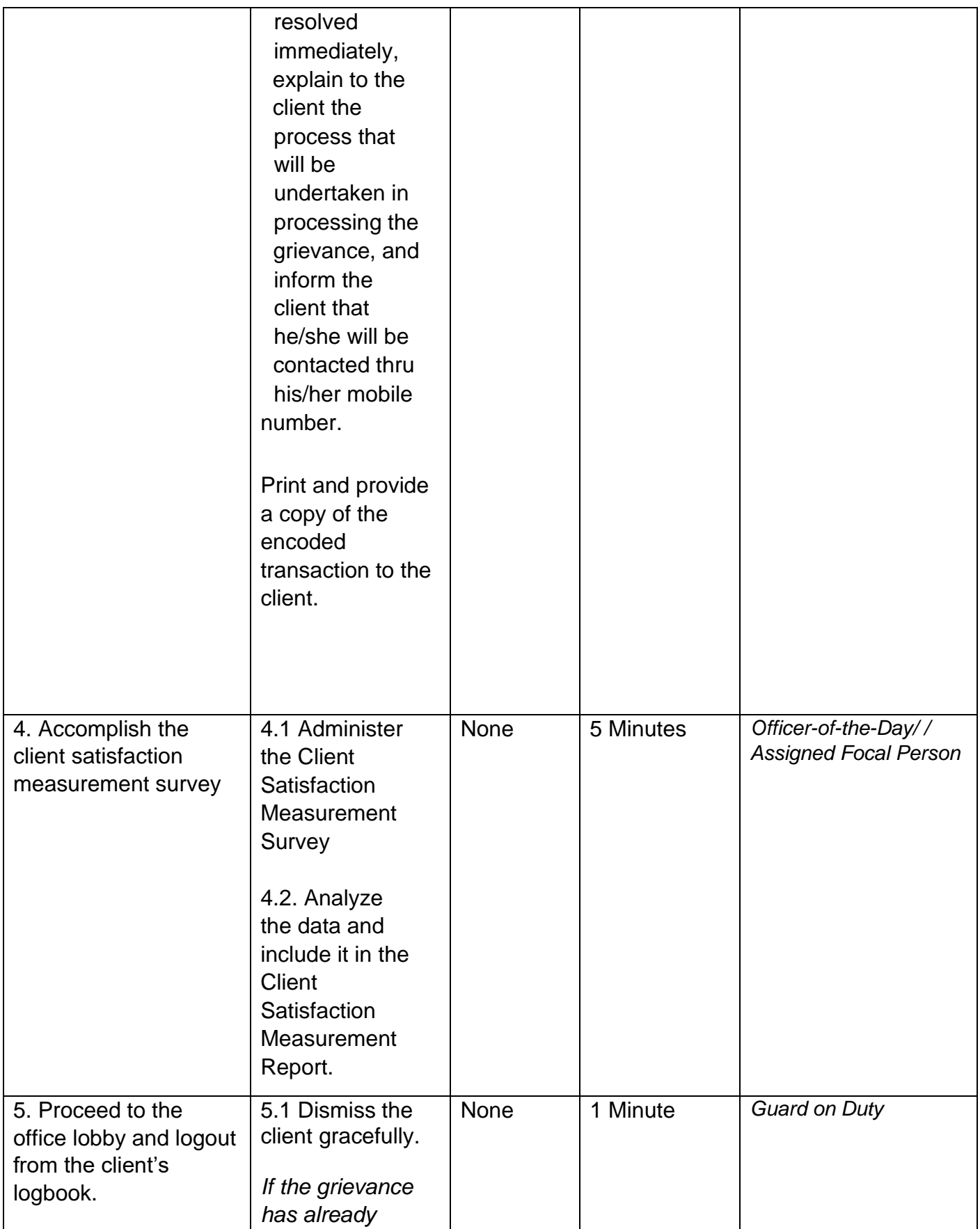

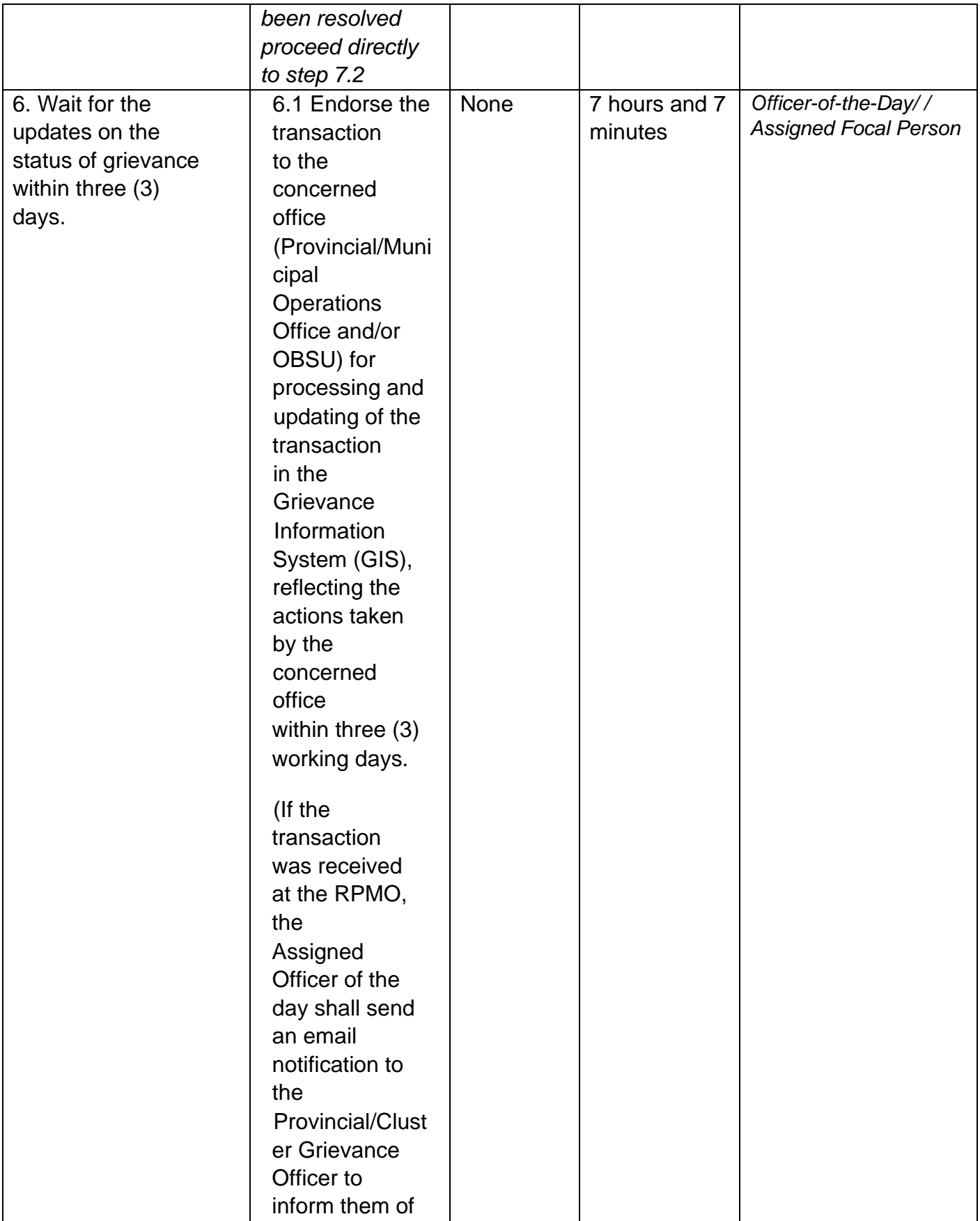

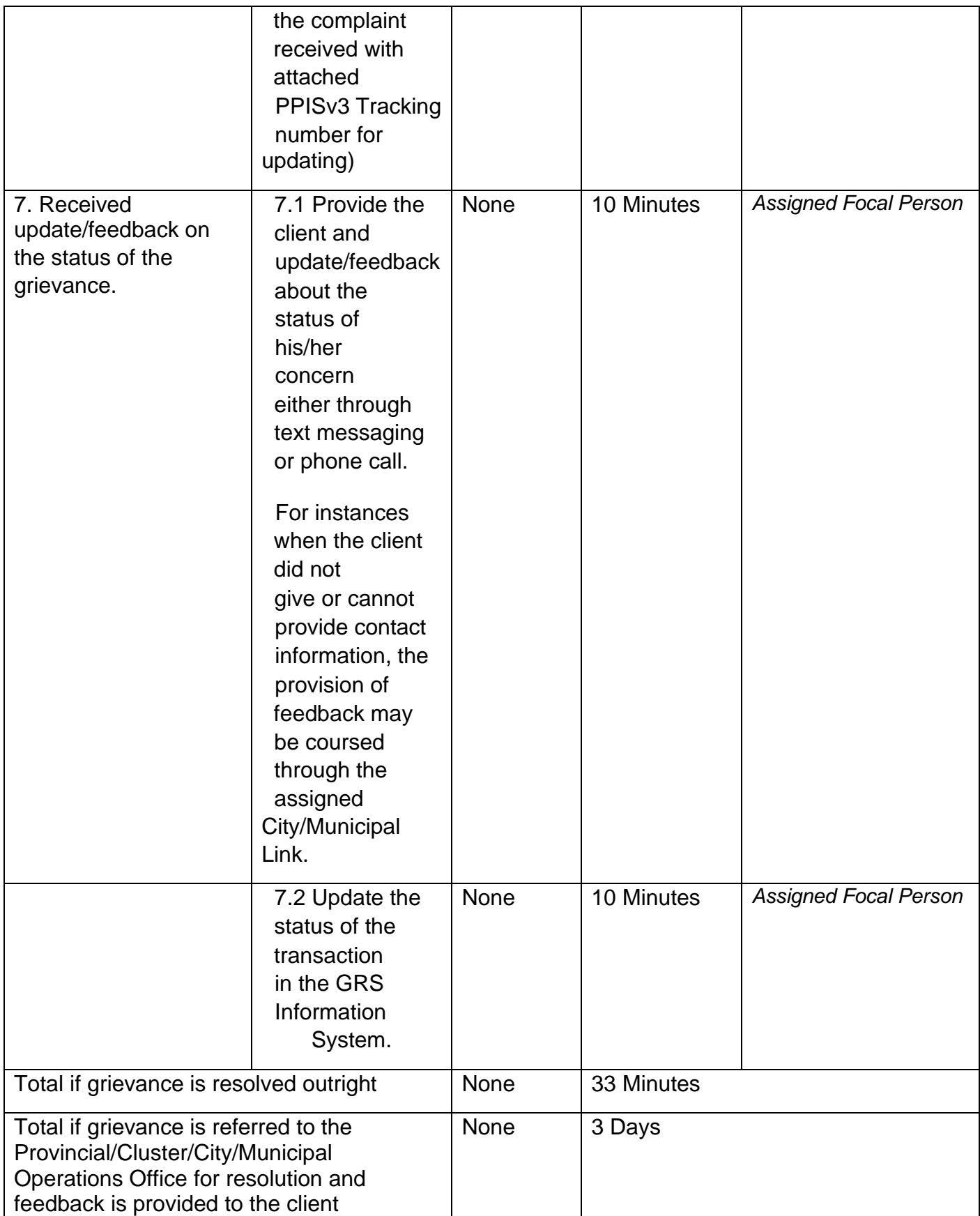

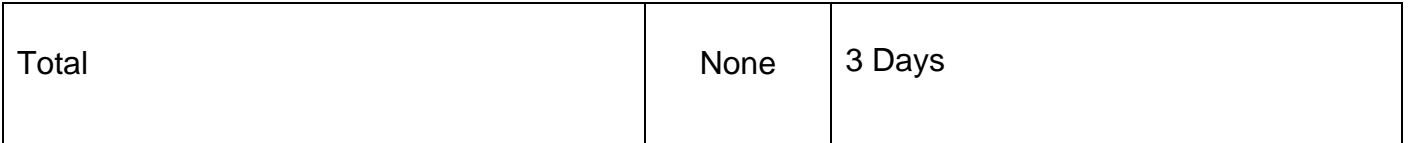

## **Request for 4Ps Data**

This section describes the process of providing assistance to clients and various stakeholders (general public and other government organizations) both within and outside DSWD through the sharing of public data. However, access to data will be subject to the limitations set to safeguard privacy of the beneficiaries, data *security* and data misappropriation. Therefore, access to data shall be carefully considered and granted in accordance with the Pantawid data sharing protocol.

In processing the request, there is an expectation that all documentary requirements have been submitted by the requesting party. Otherwise, the start of processing may take an extended period of time.

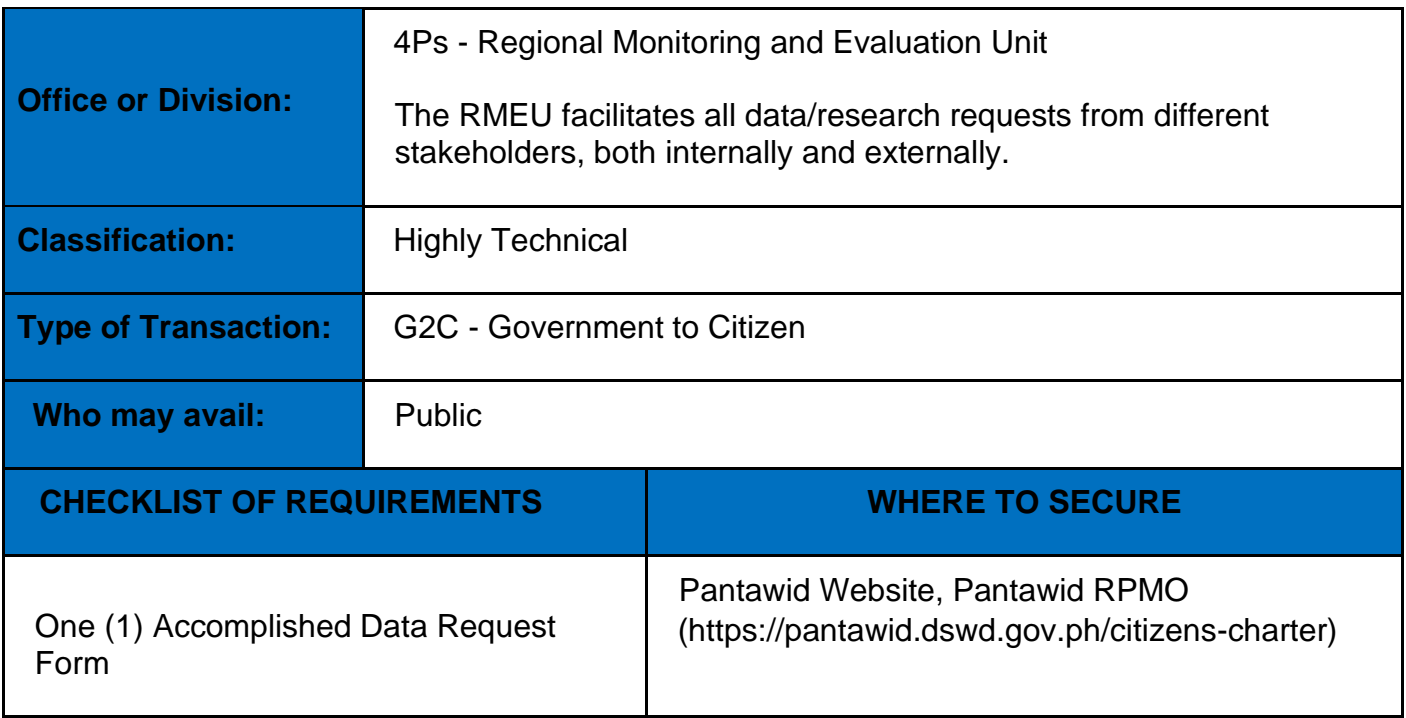

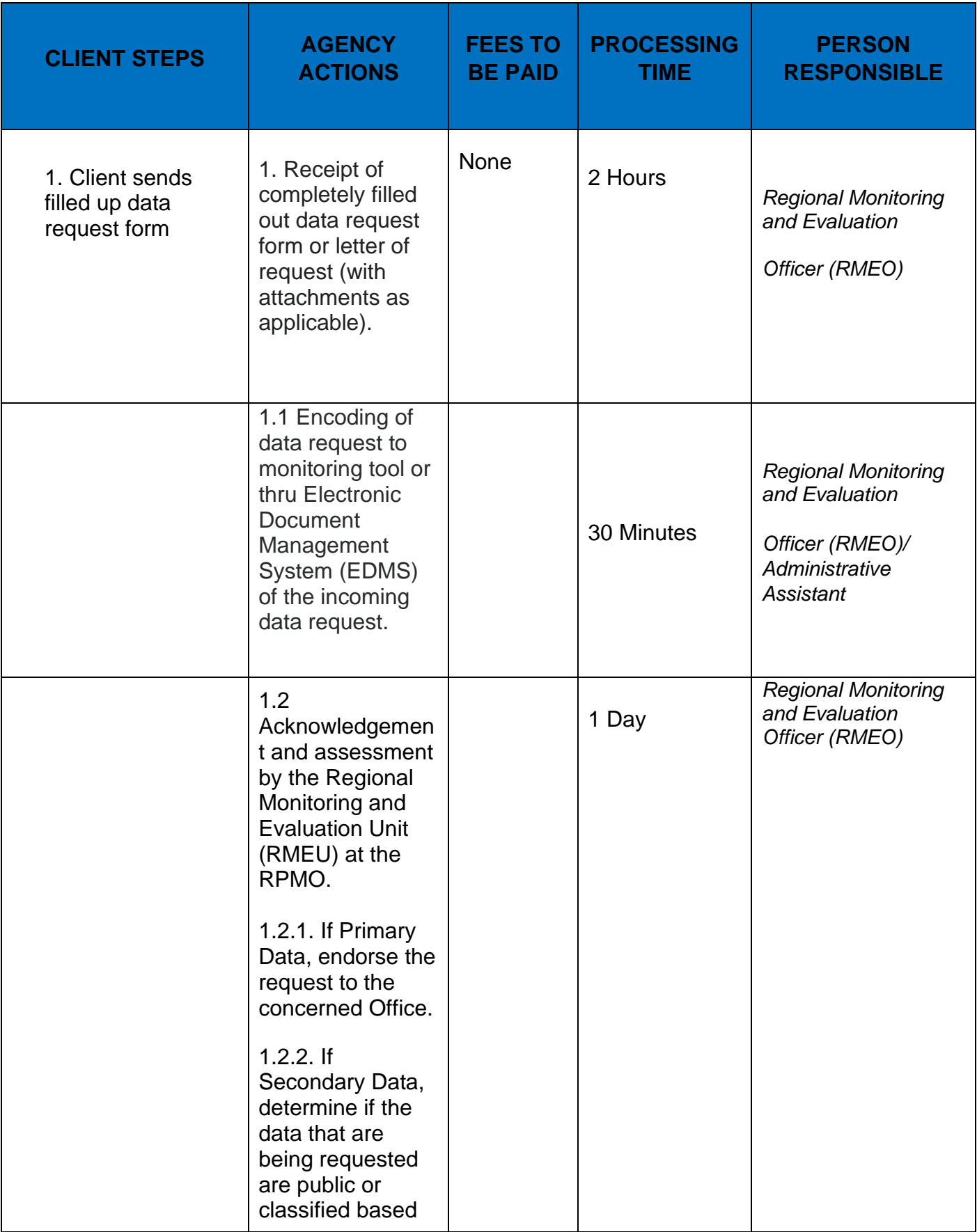

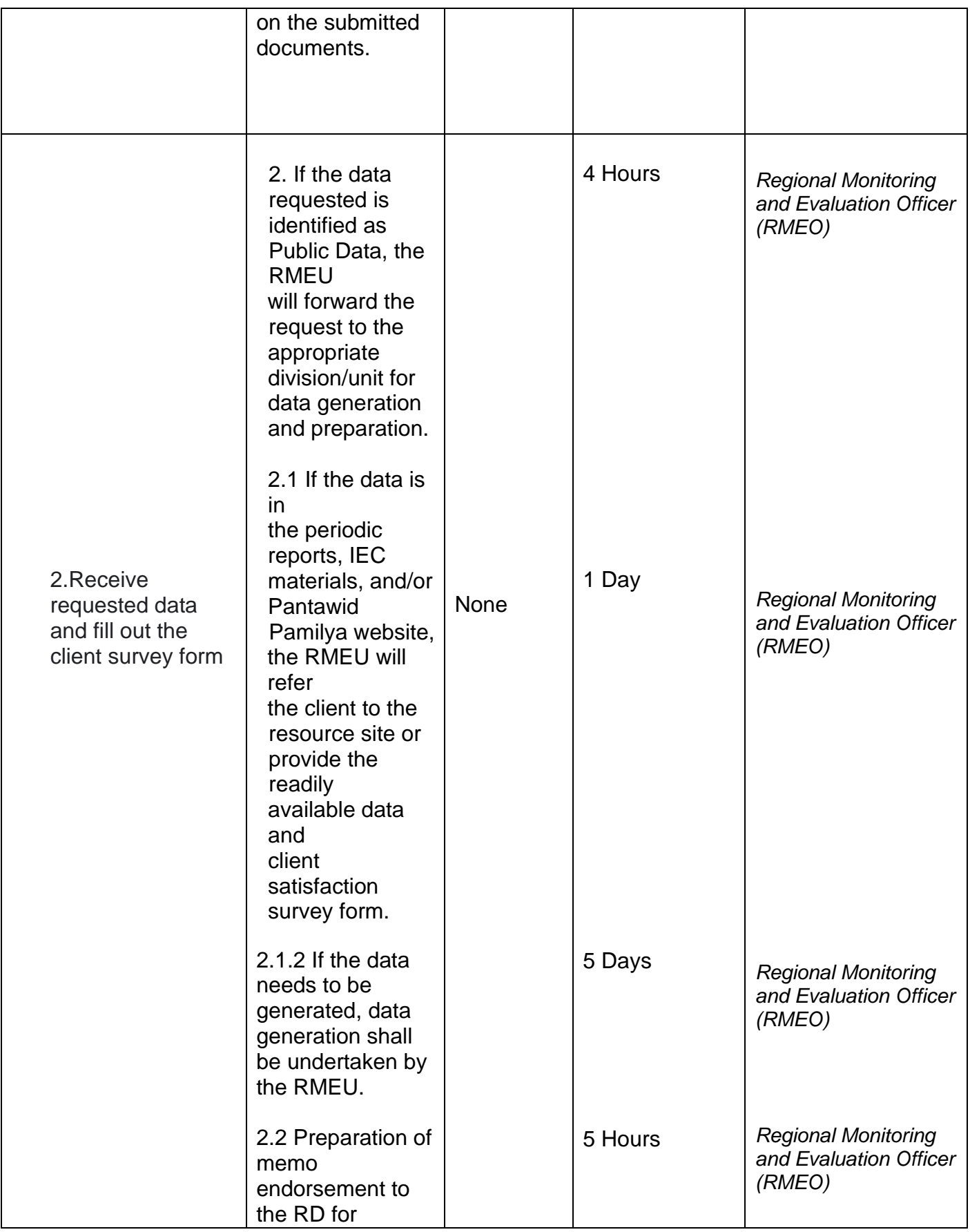
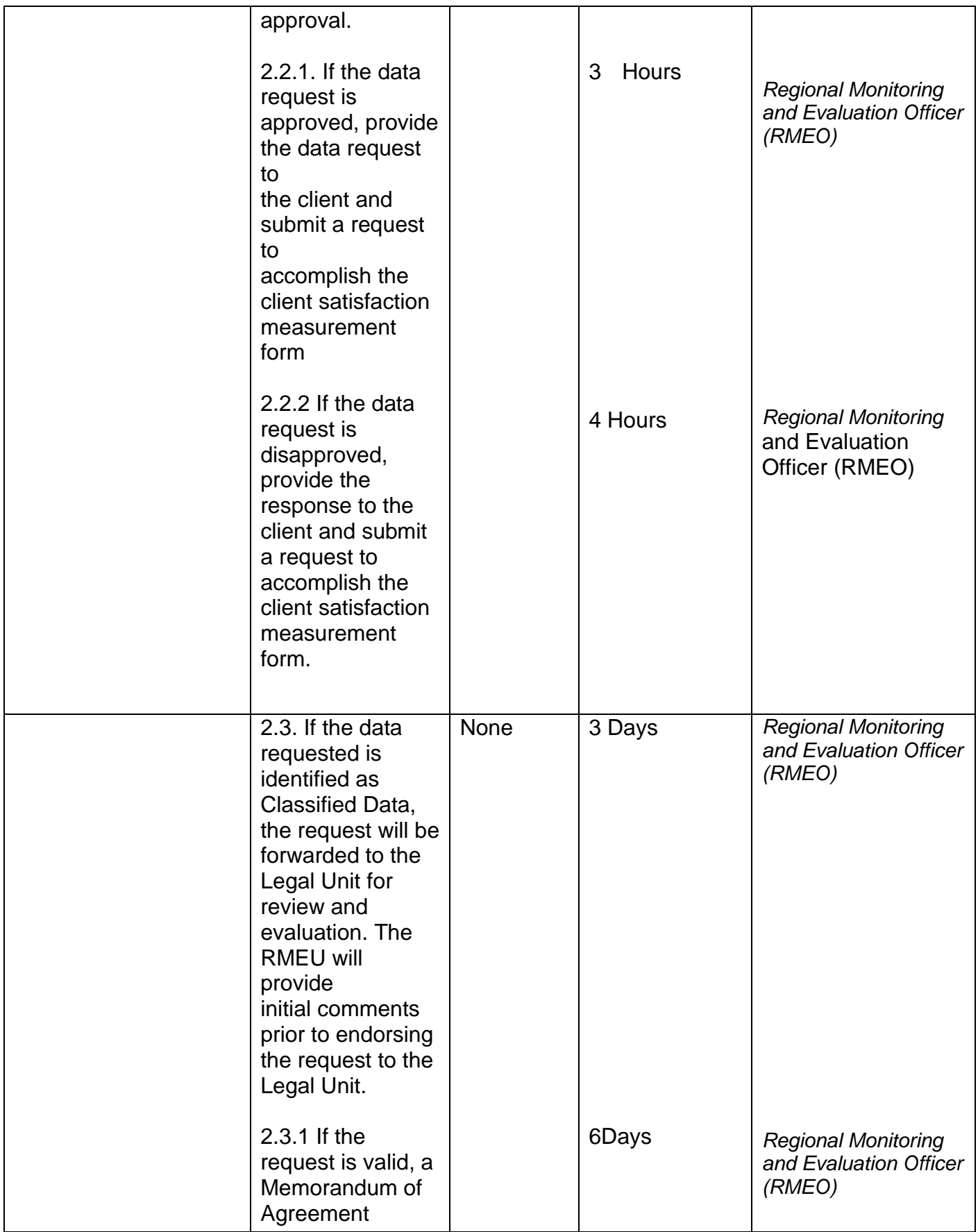

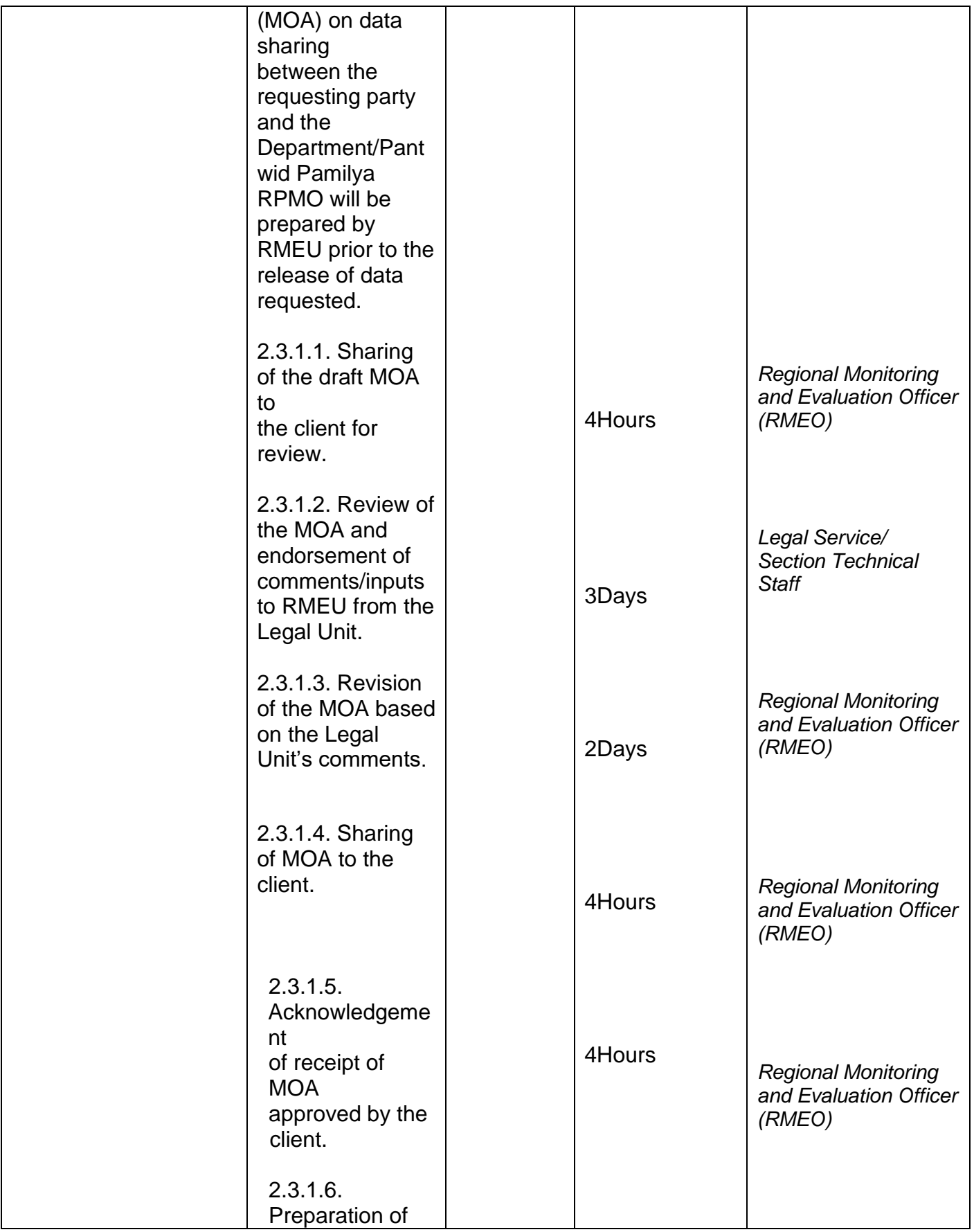

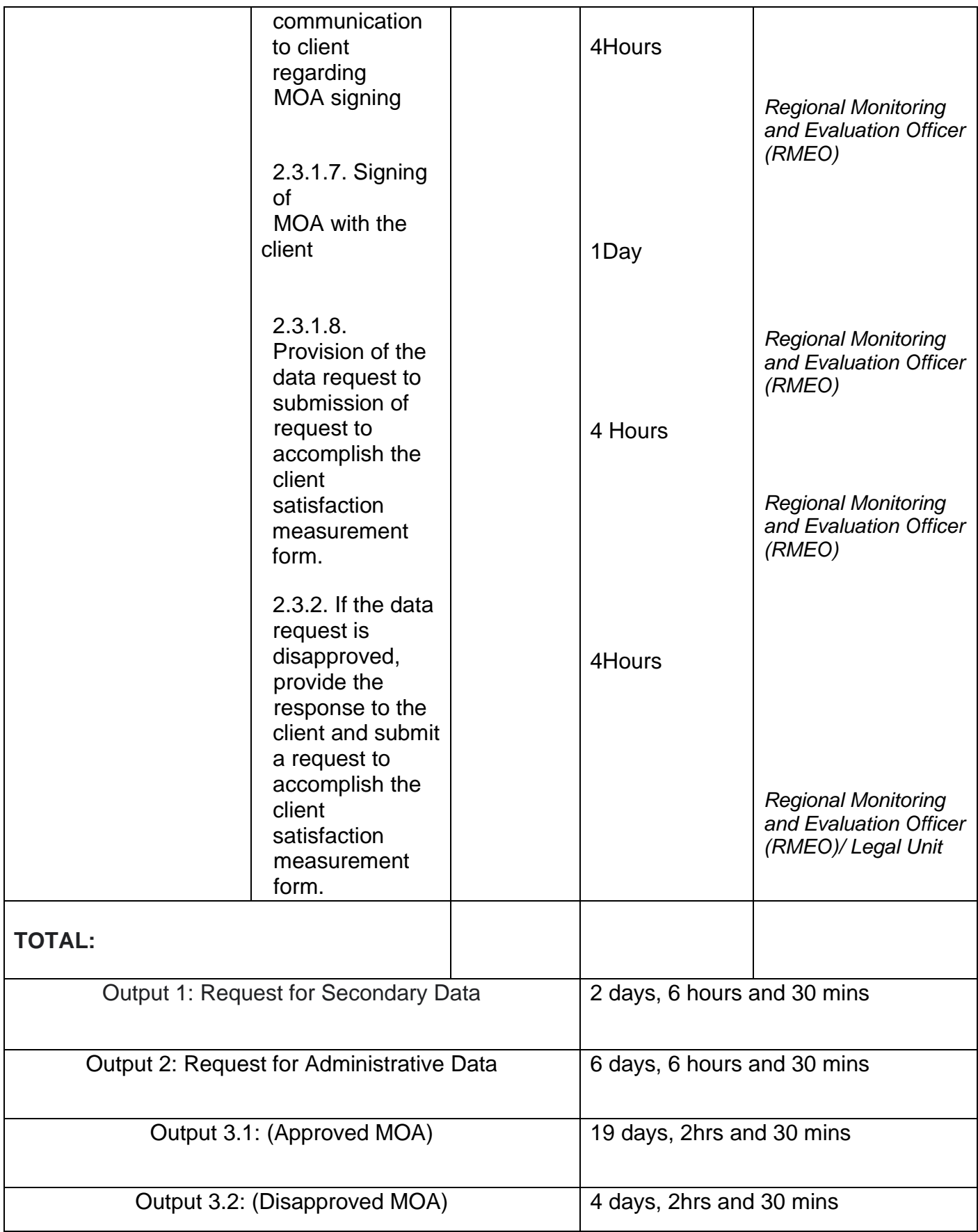

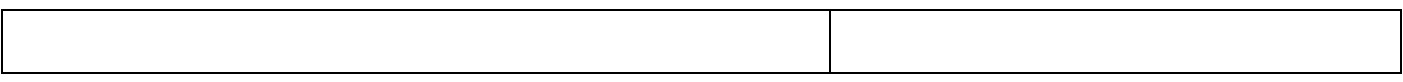

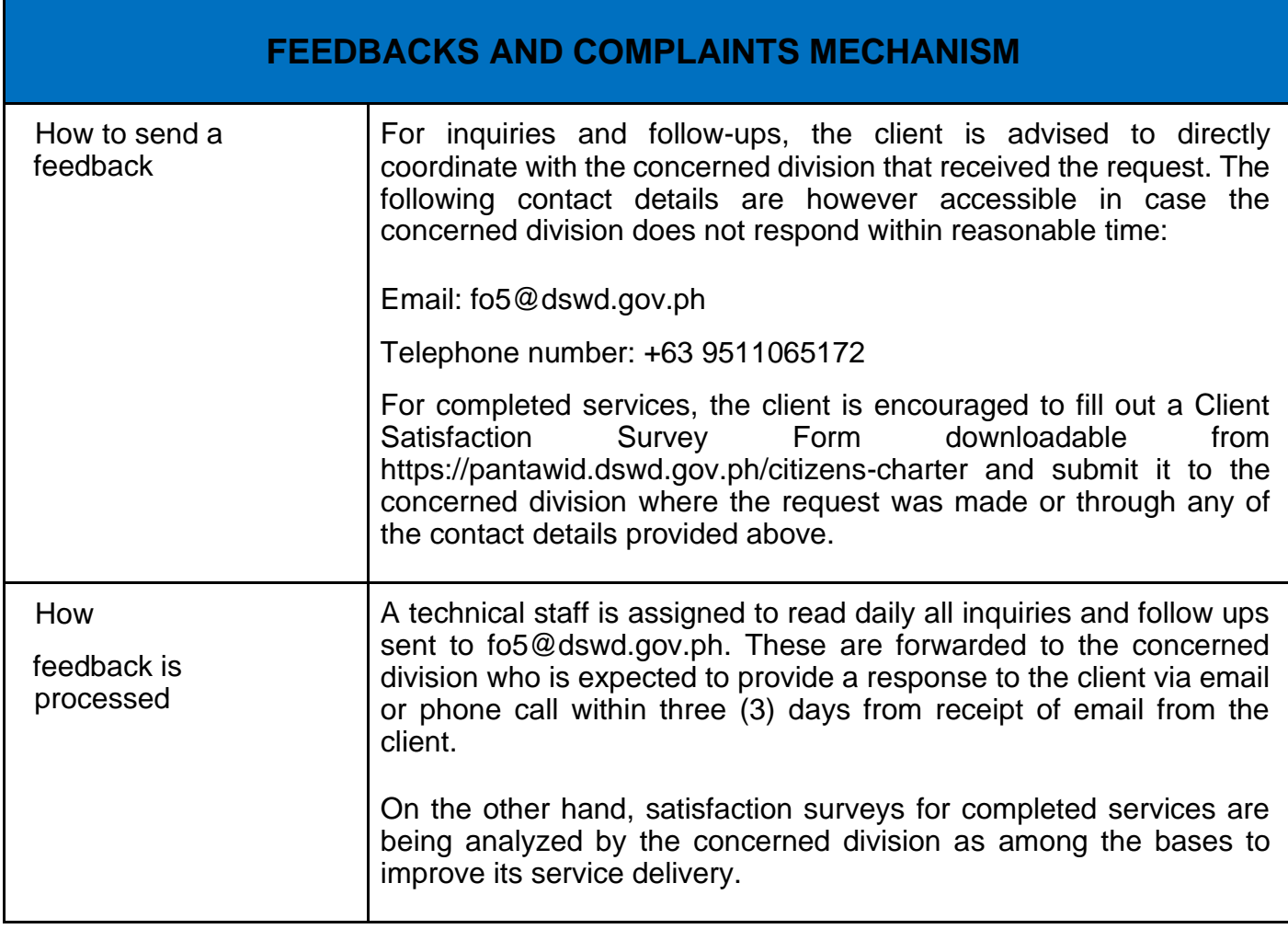

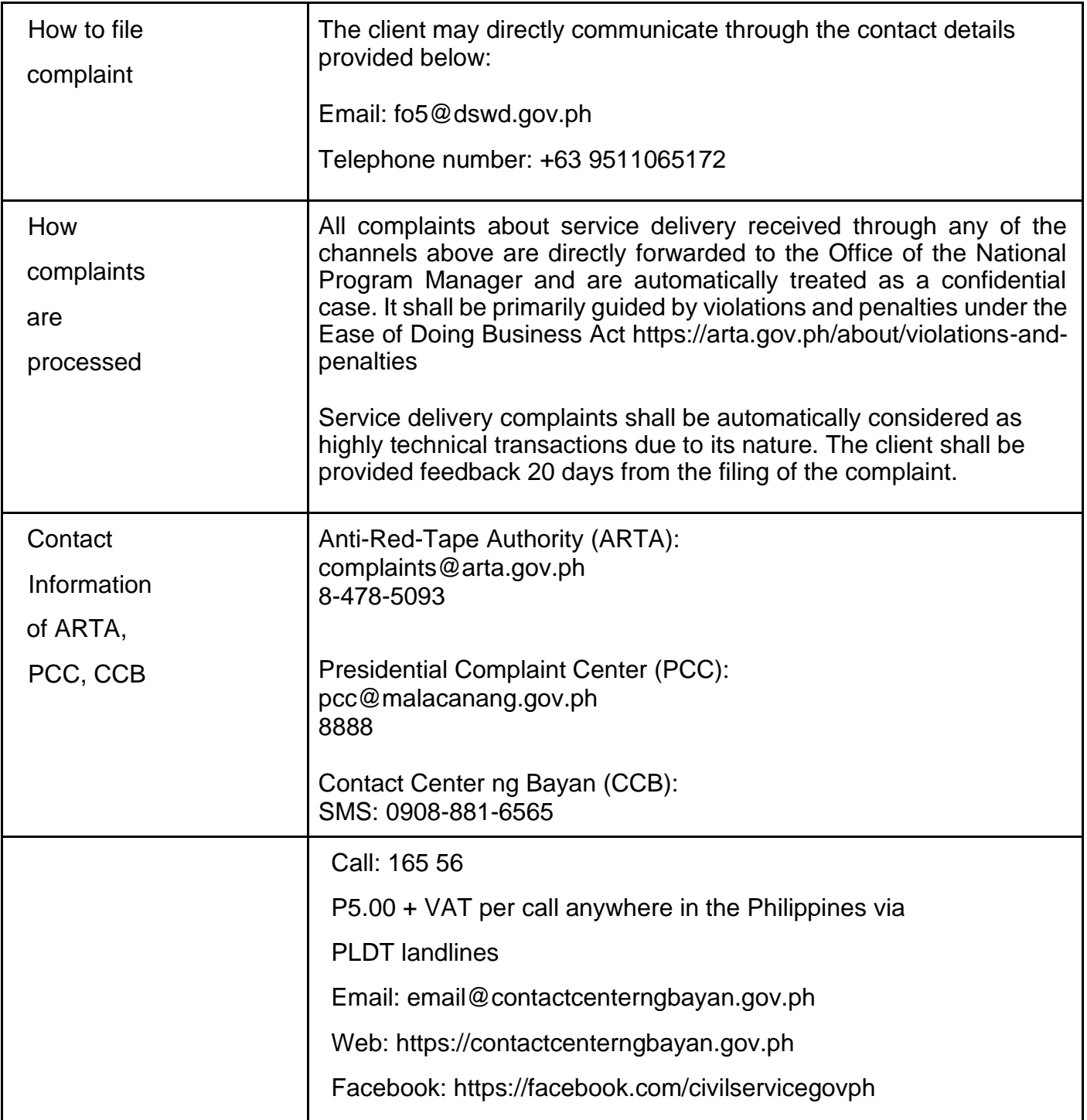

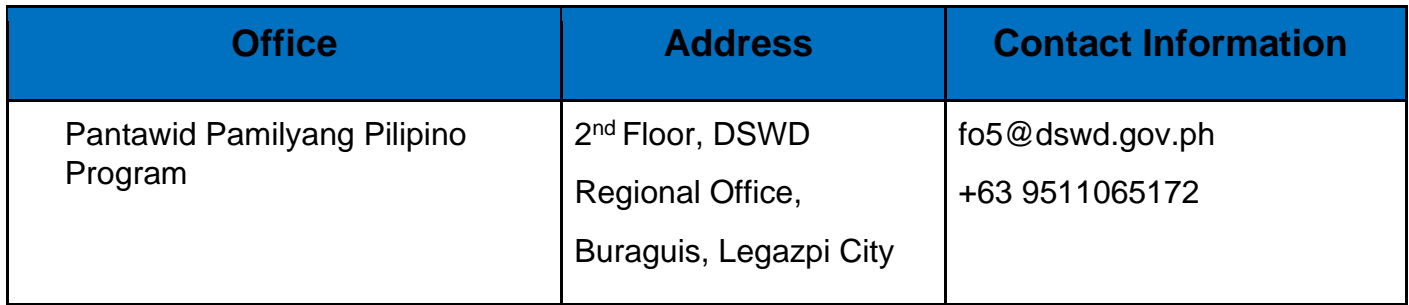

## **Referral Management Process for SLP – RPMO**

The Regional Program Management Office (RPMO) provides the final and full implementation of the Referral Management Process. The Sustainable Livelihood Program - Referral Management serves as an avenue to the poor, marginalized, vulnerable, and the less fortunate individuals, who wanted to use their capacity and strength in building–up themselves to achieve a better way of living.

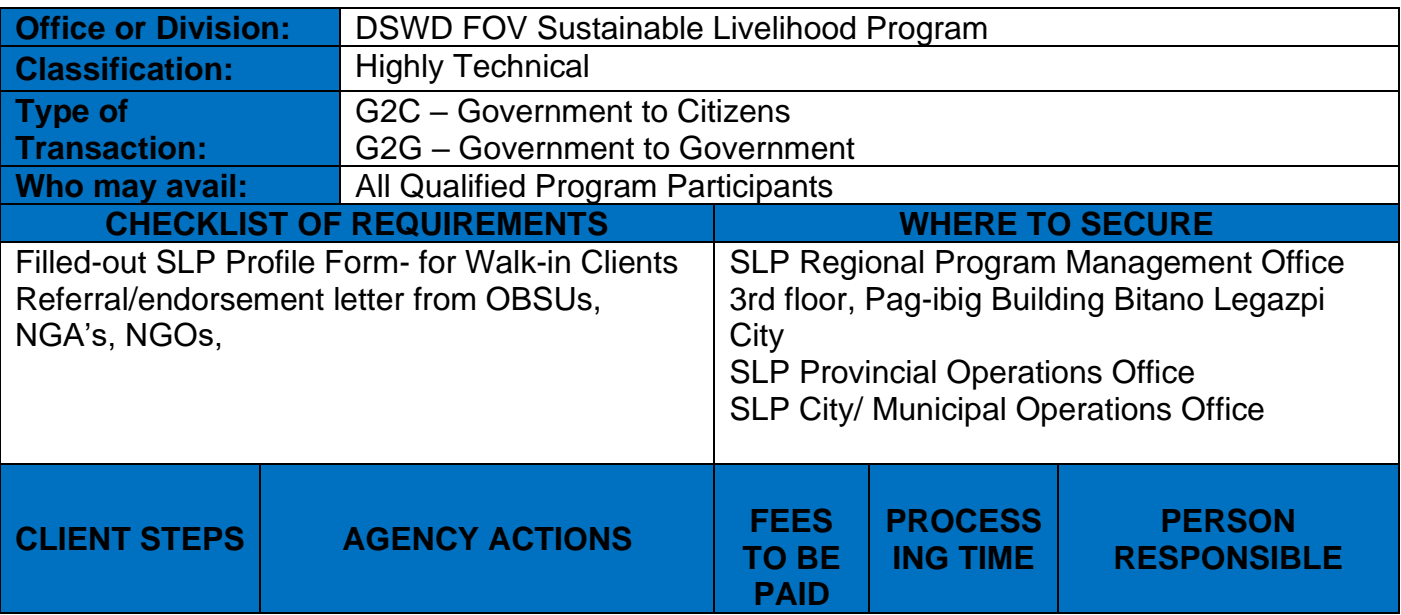

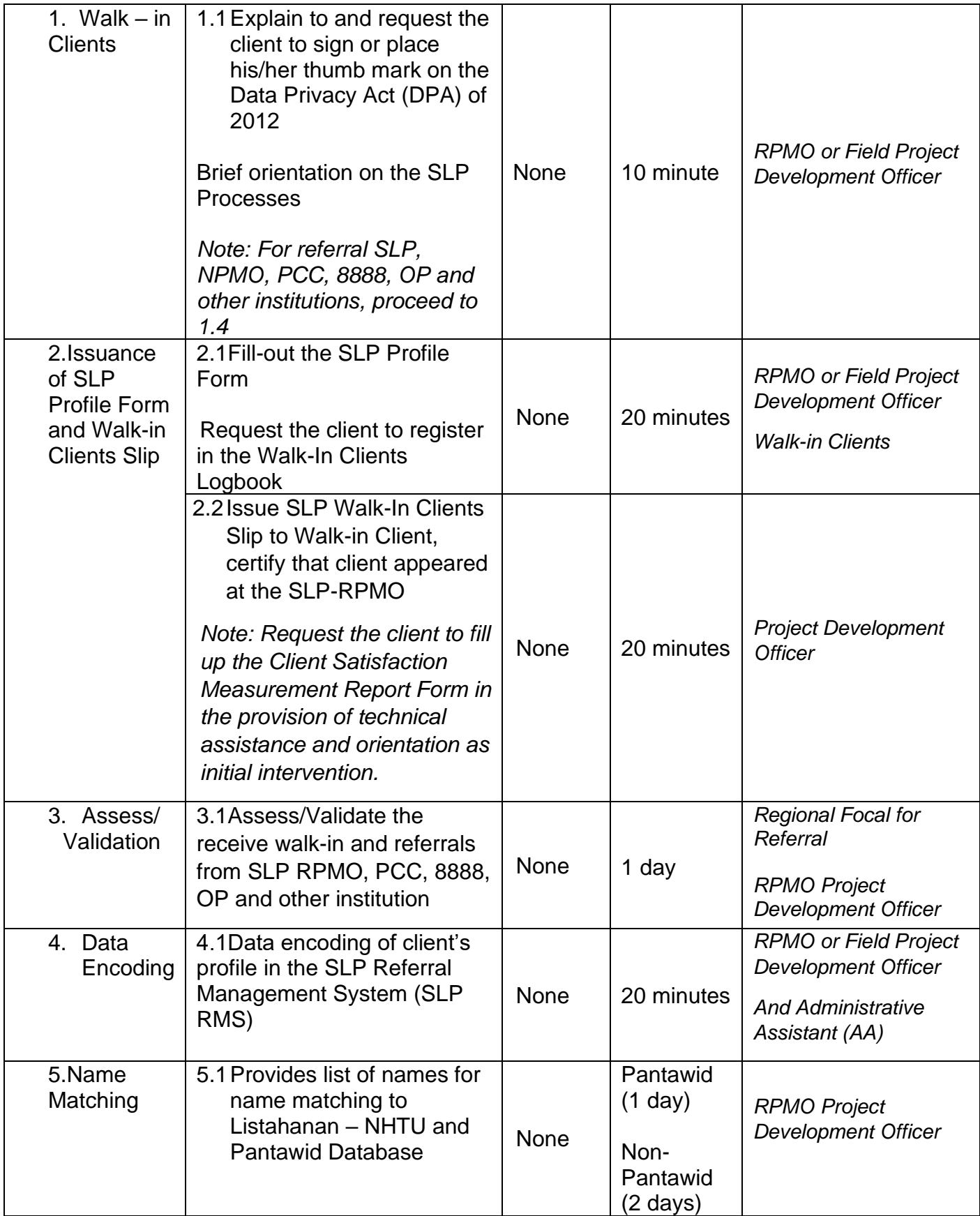

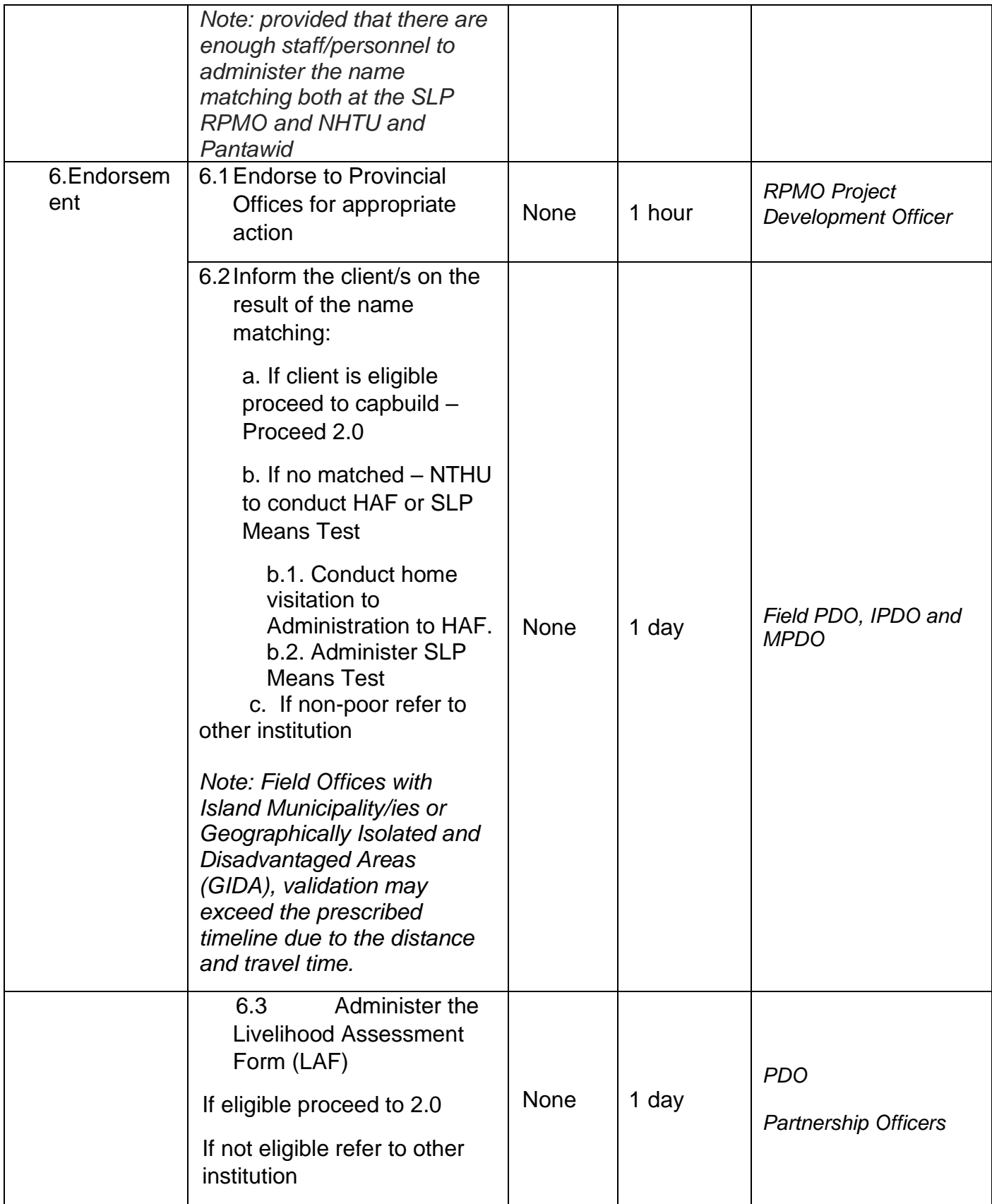

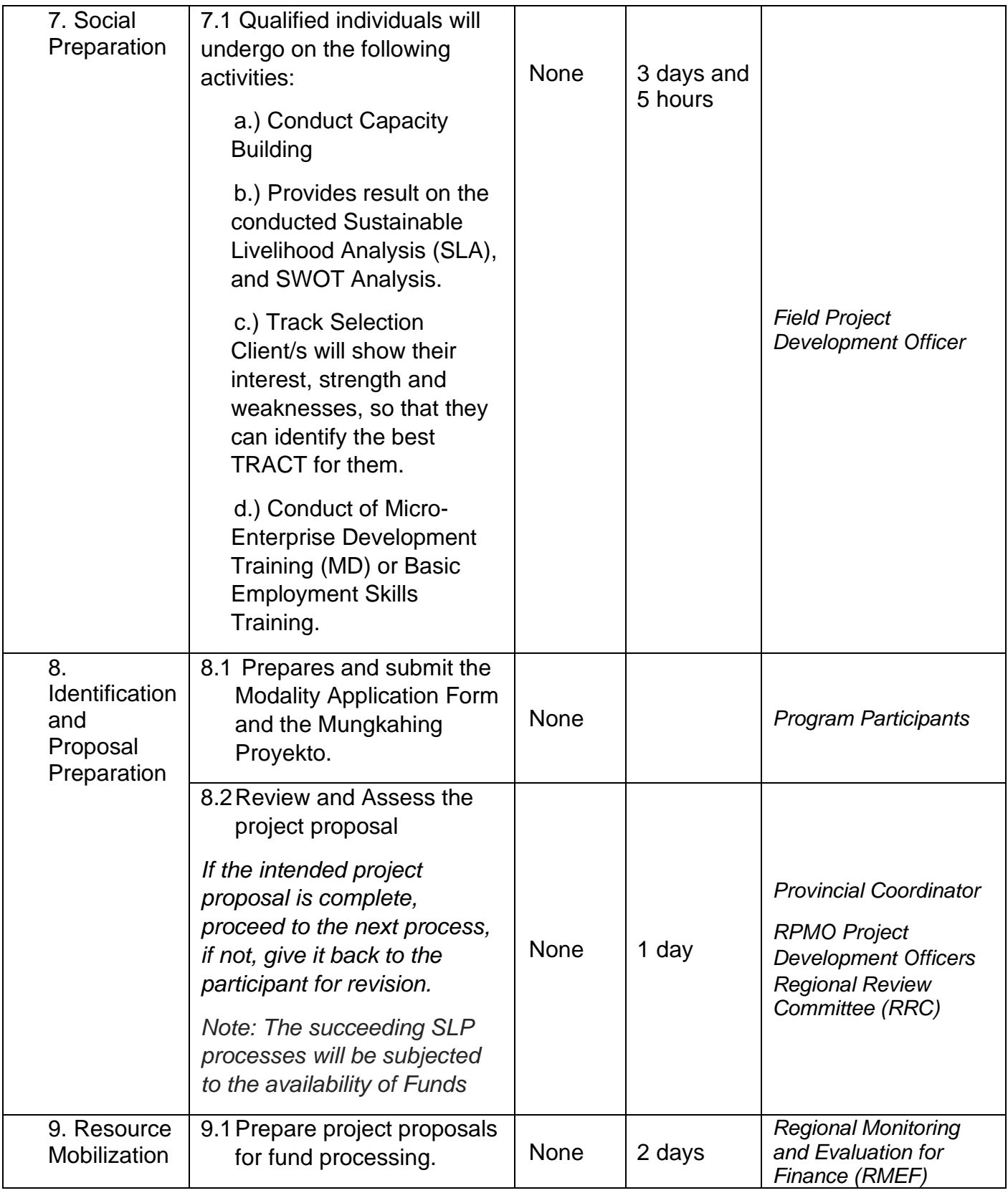

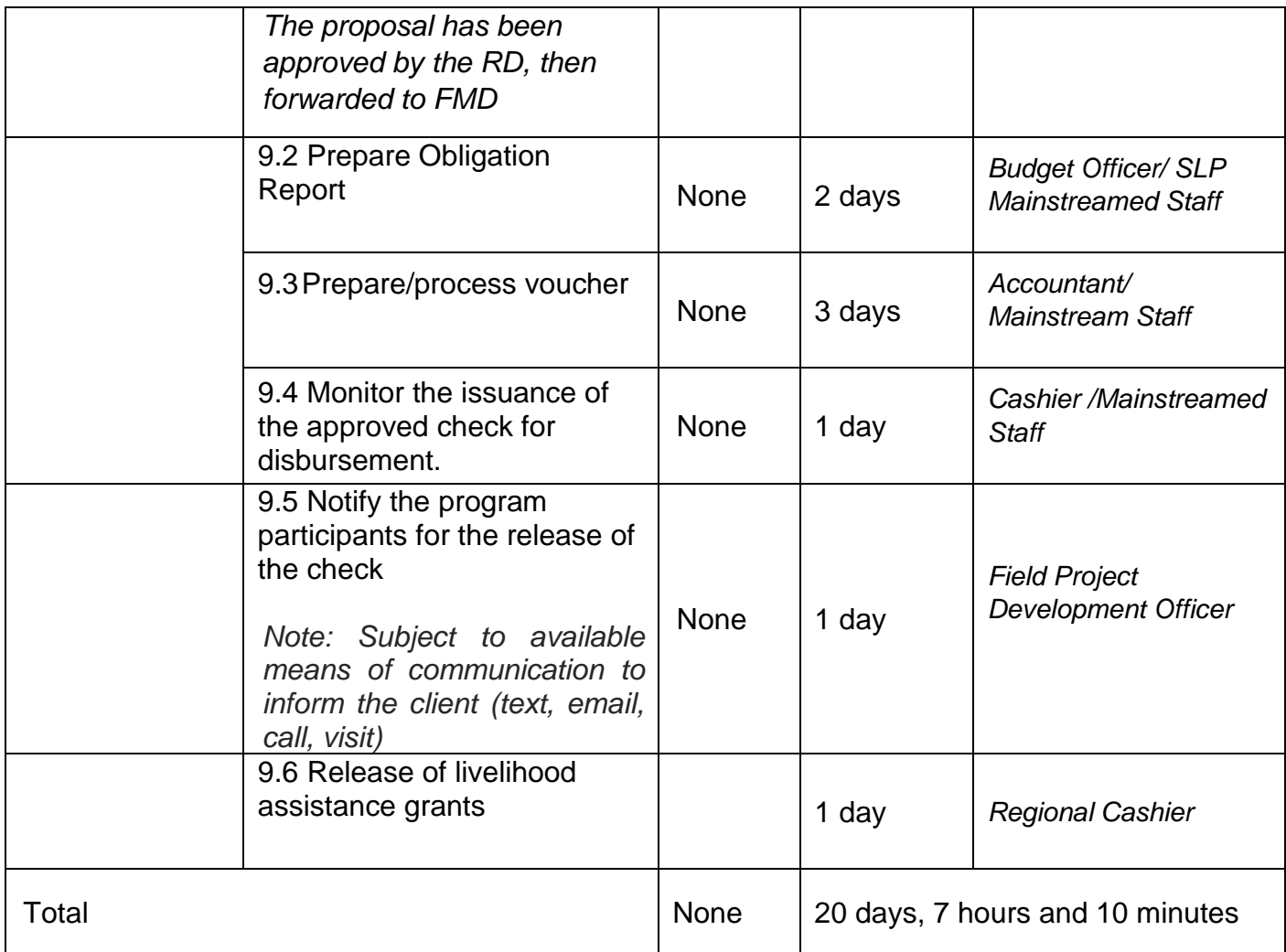

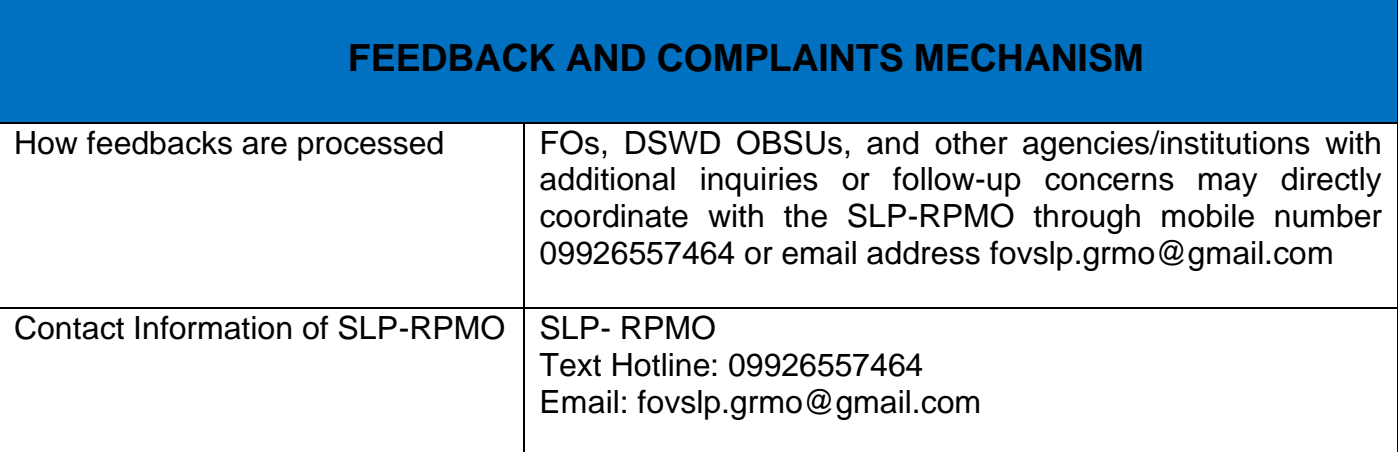

## **Grievance Management Process for SLP – RPMO**

The Grievance Management Process of RPMO, facilitate the request of individual client/s. All program related grievances received by the office filed through the different channels including the SLP NPMO.

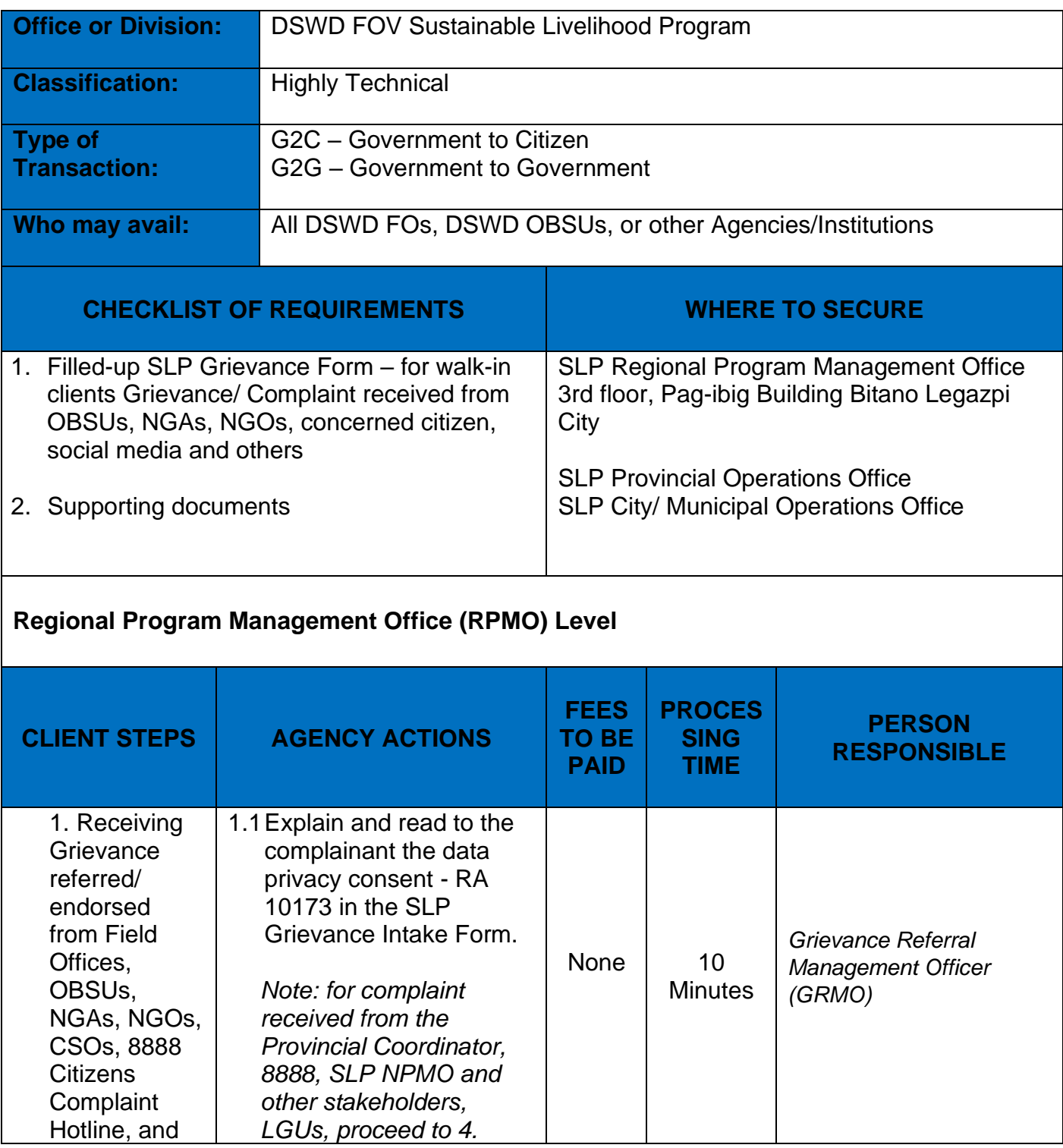

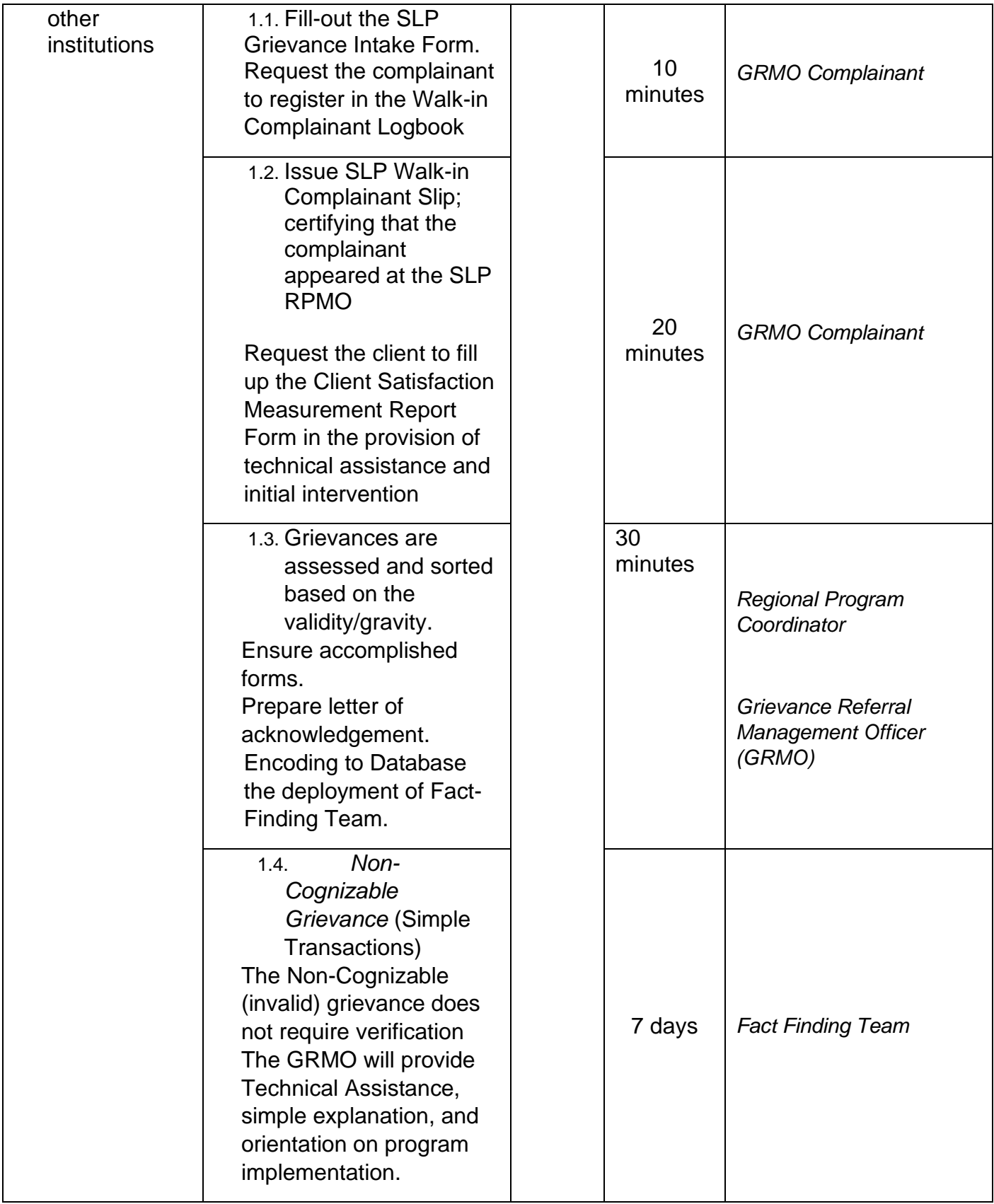

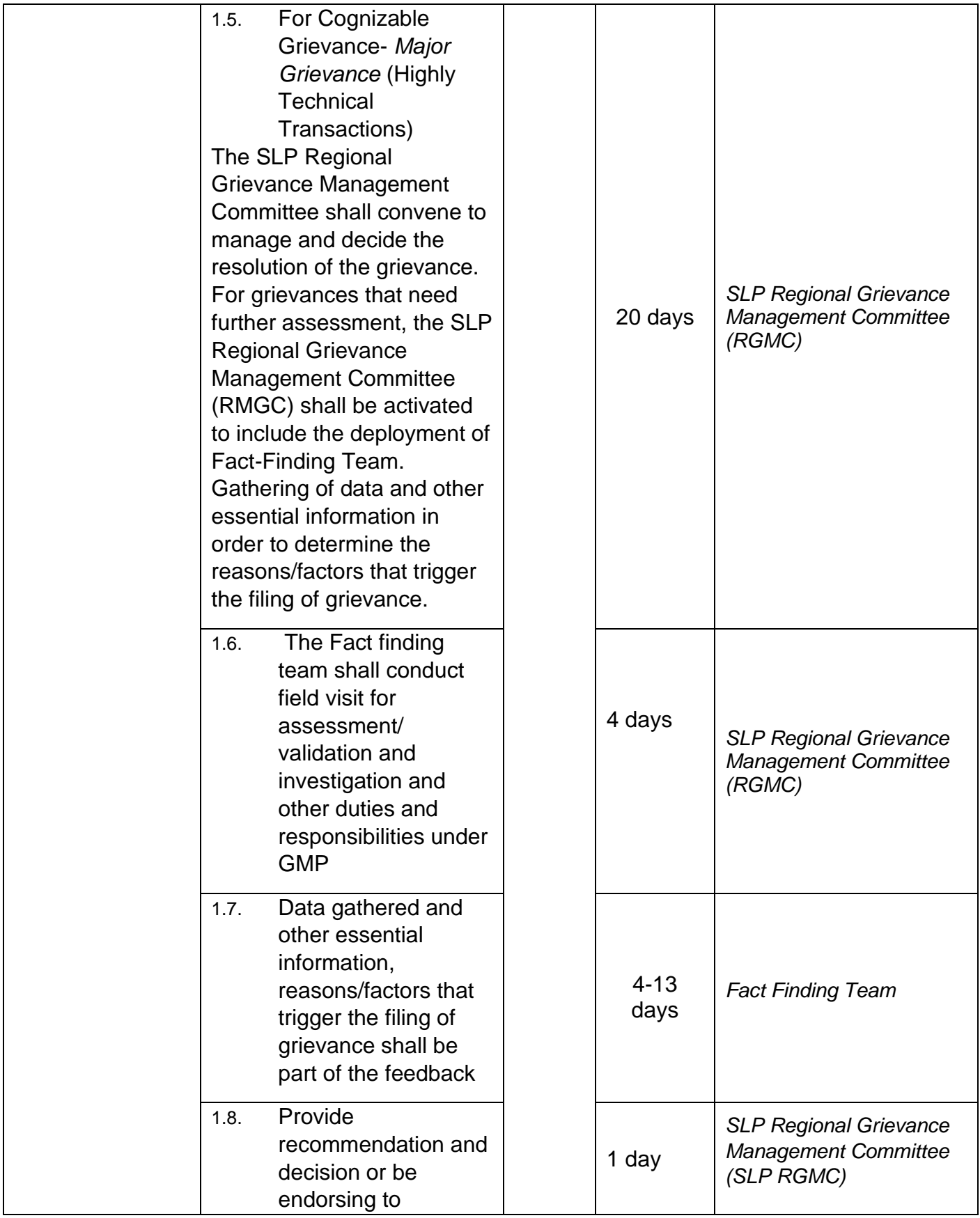

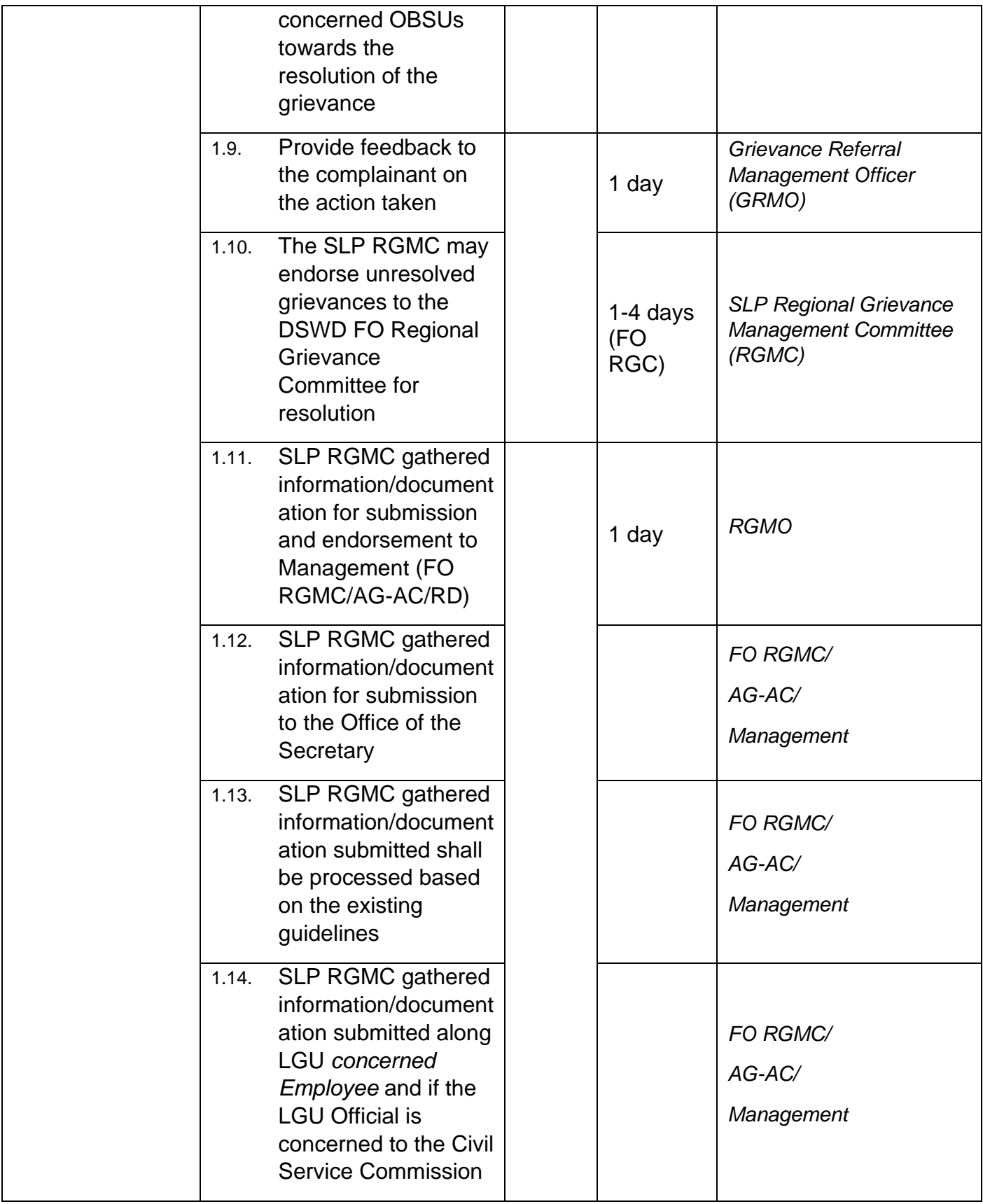

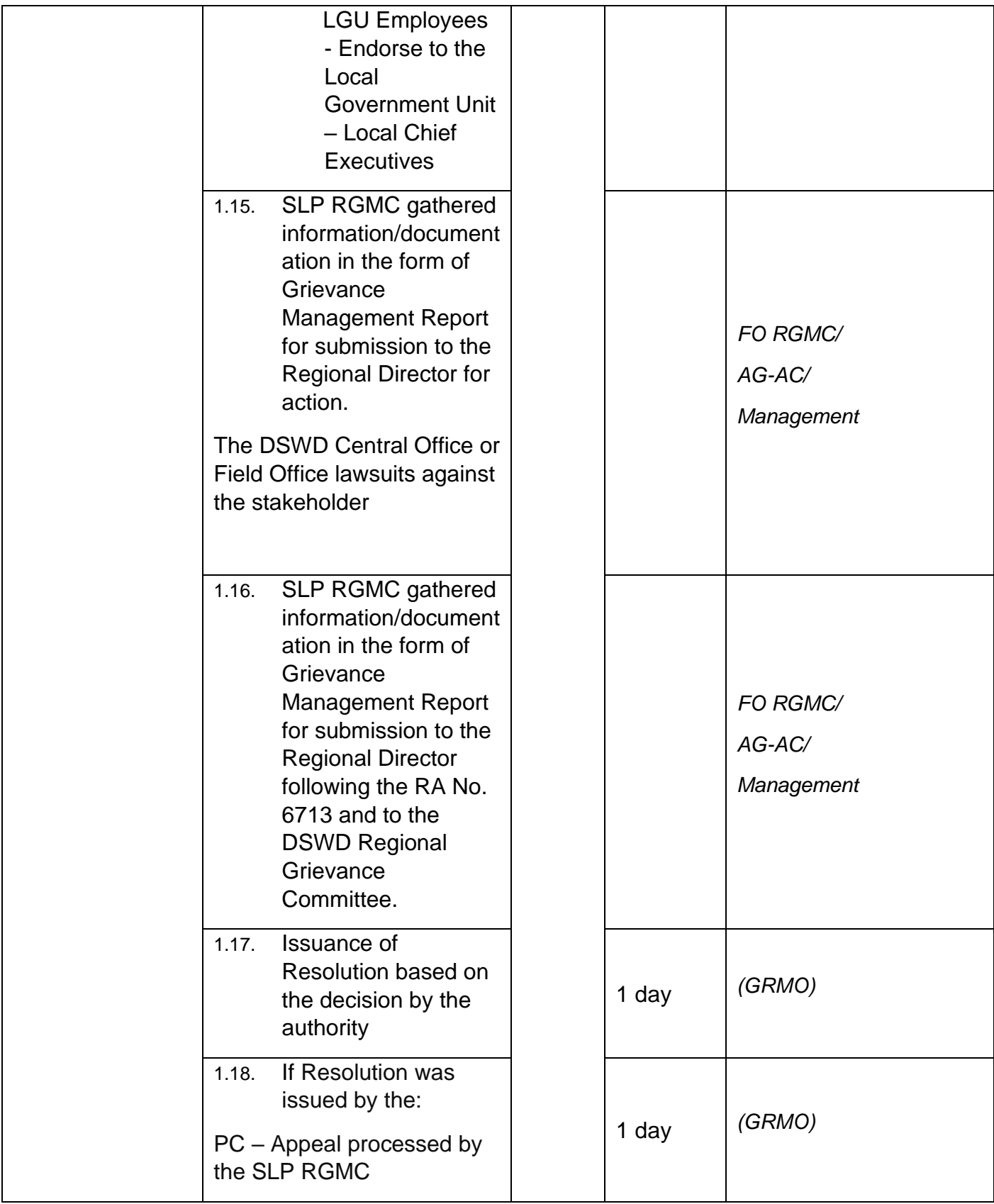

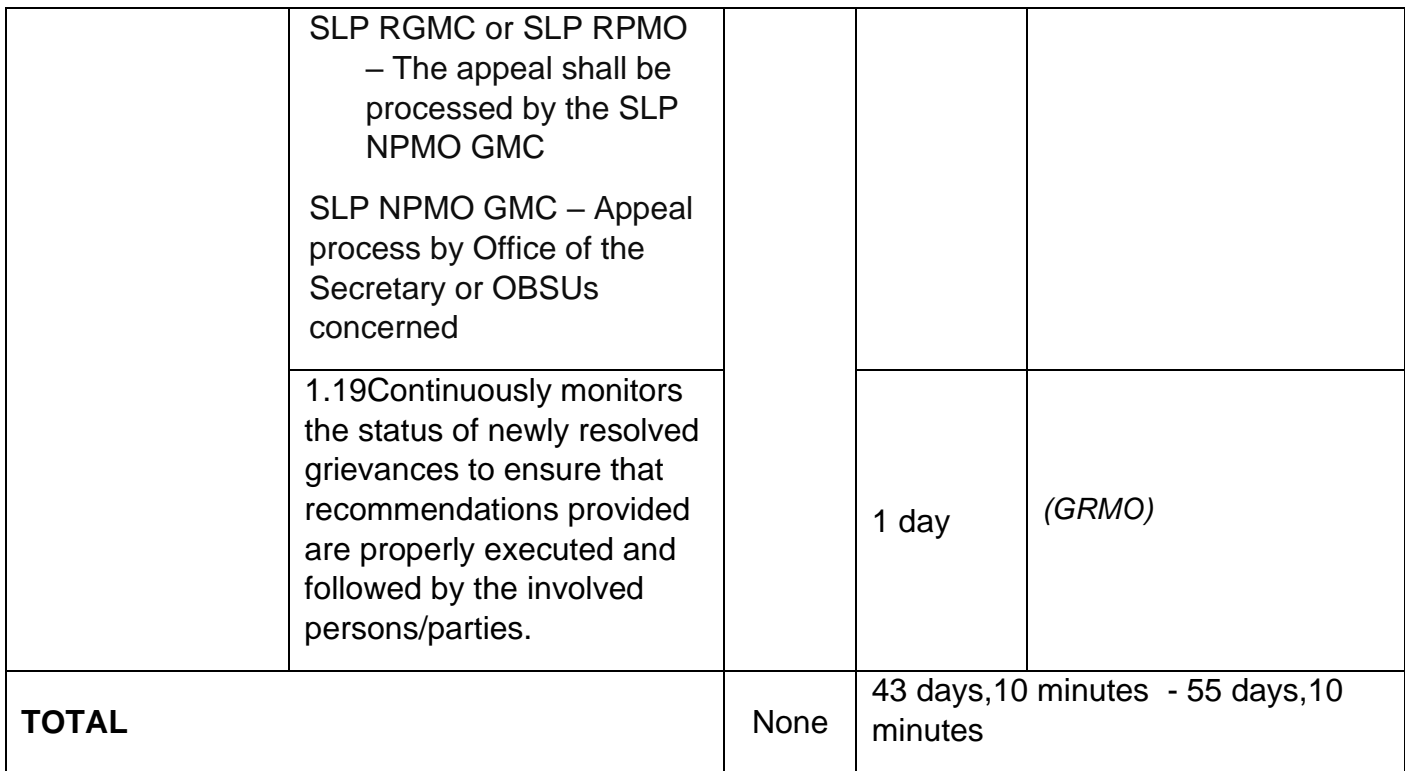

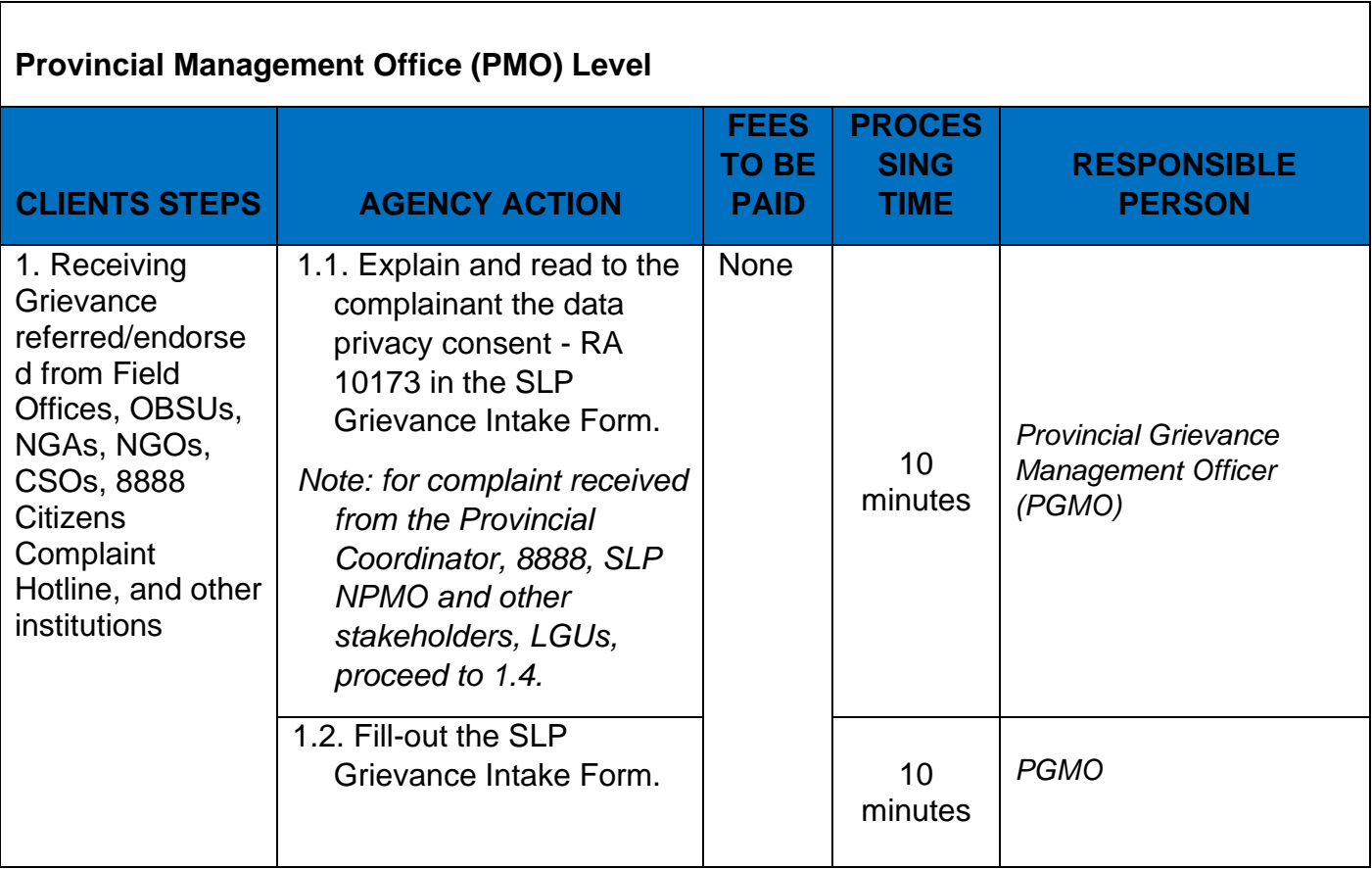

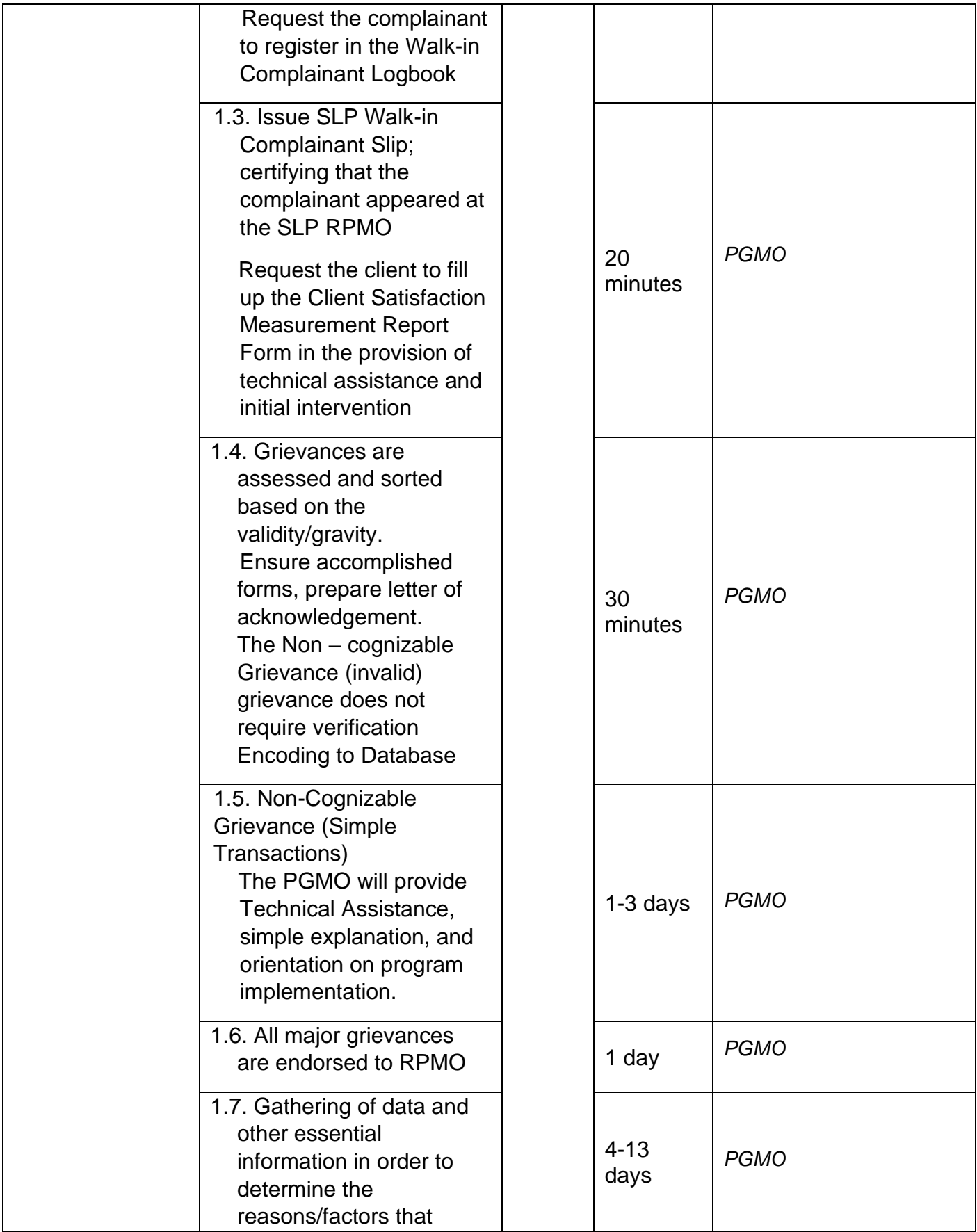

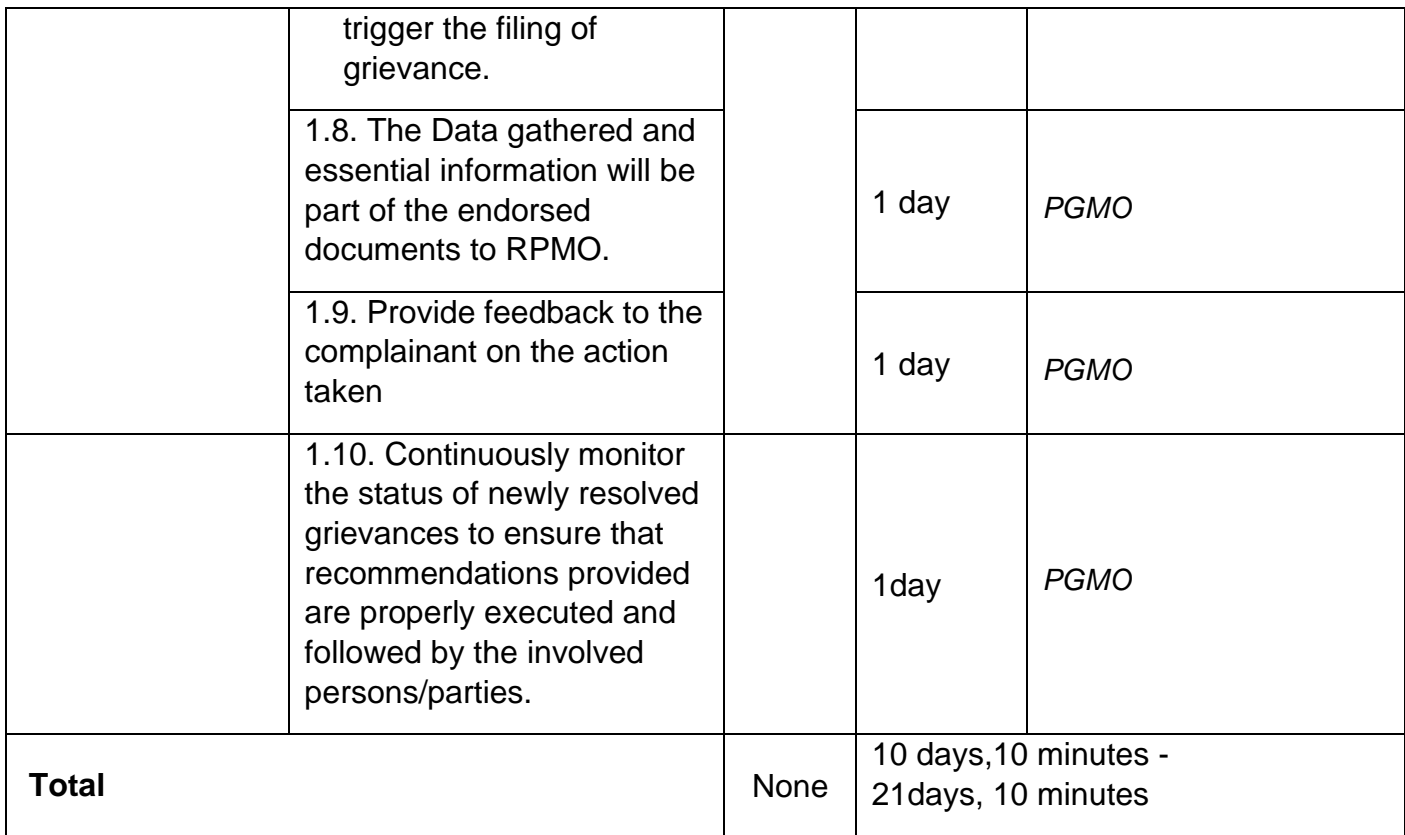

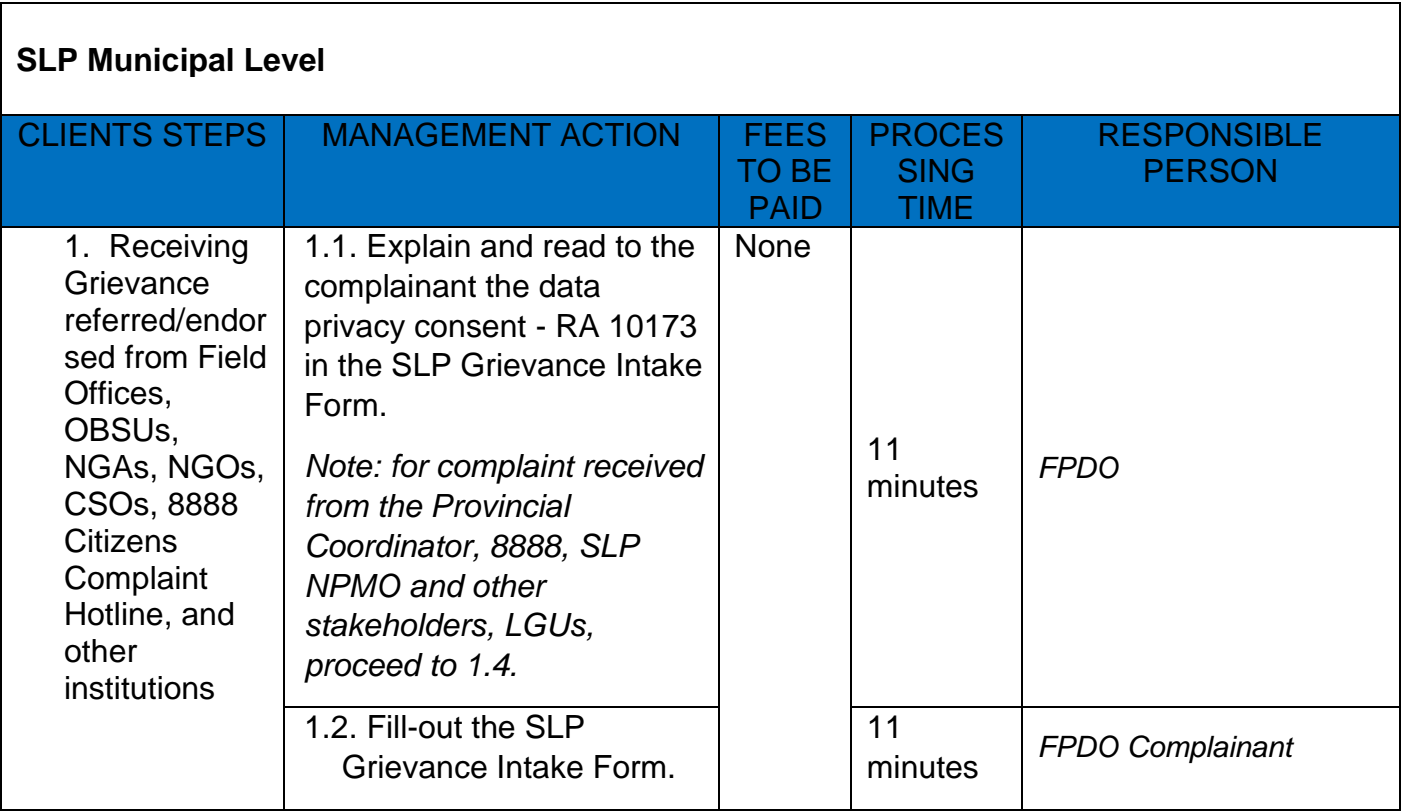

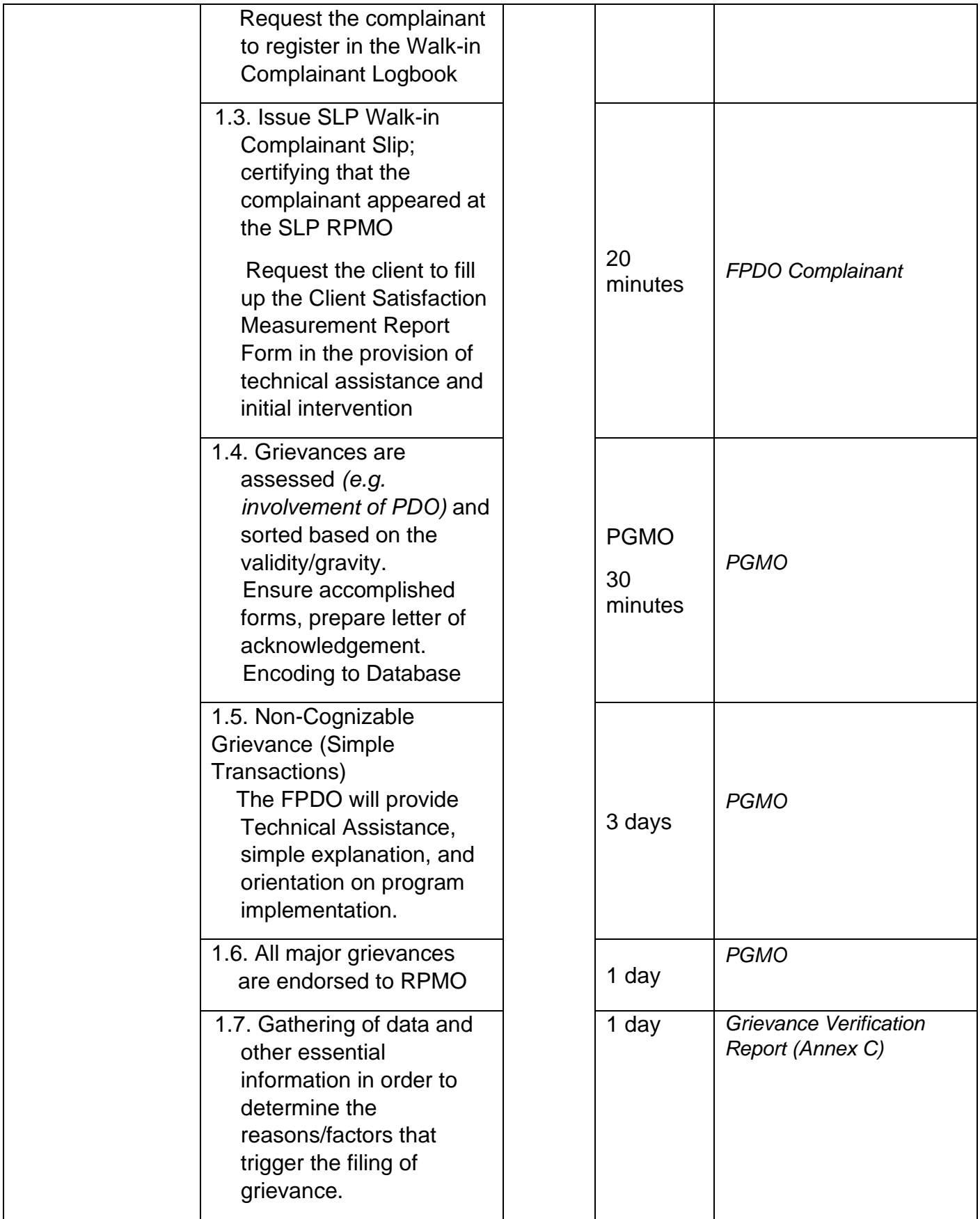

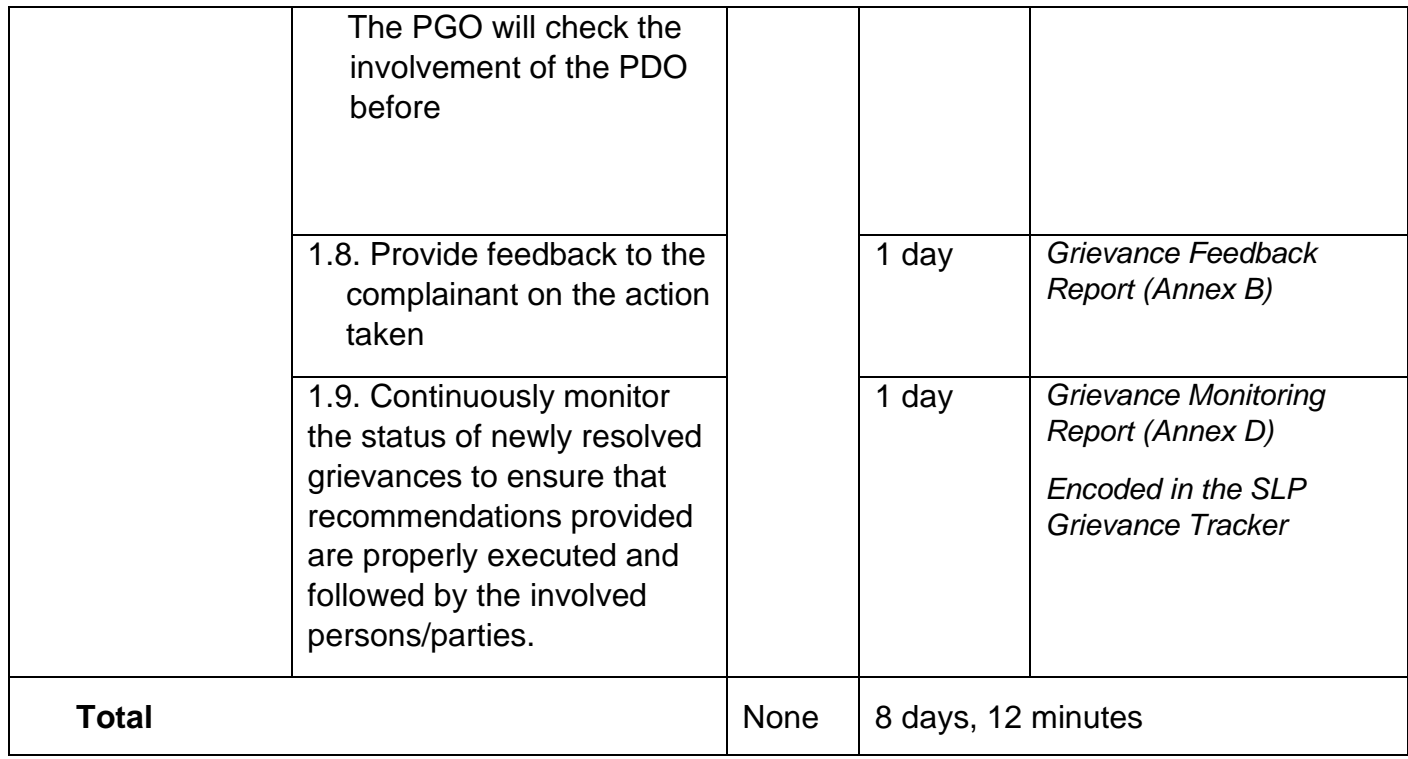

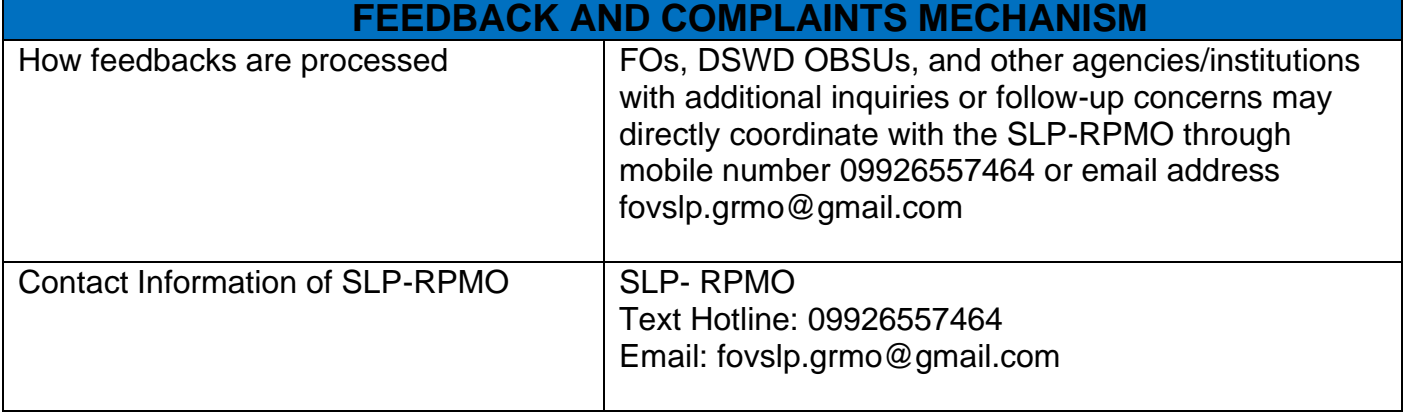

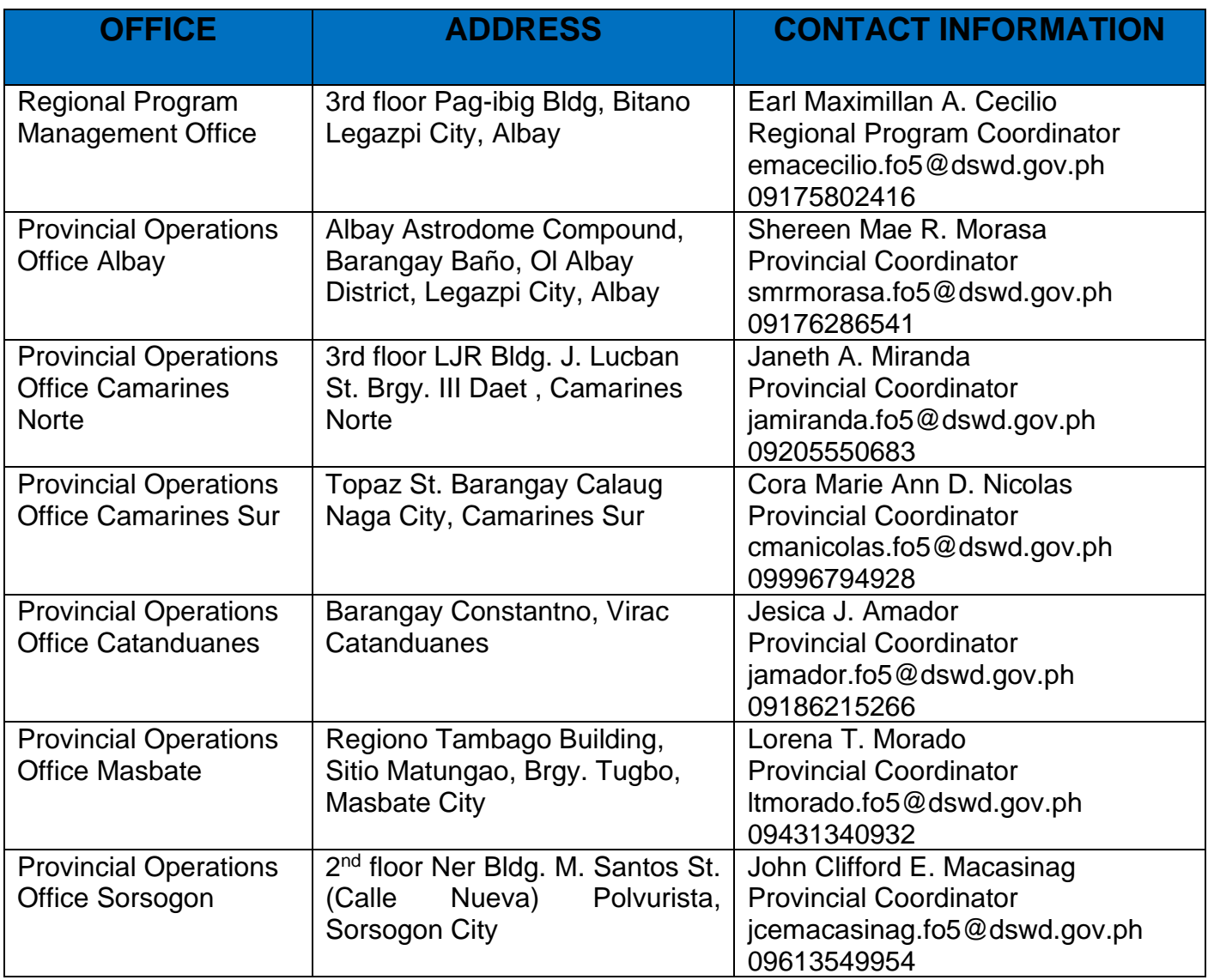

## **Walk-in Name Matching Data Request**

Provision of data corresponding to the individual/s name matching request – to determine if a household is in the Listahanan database and its corresponding poverty status.

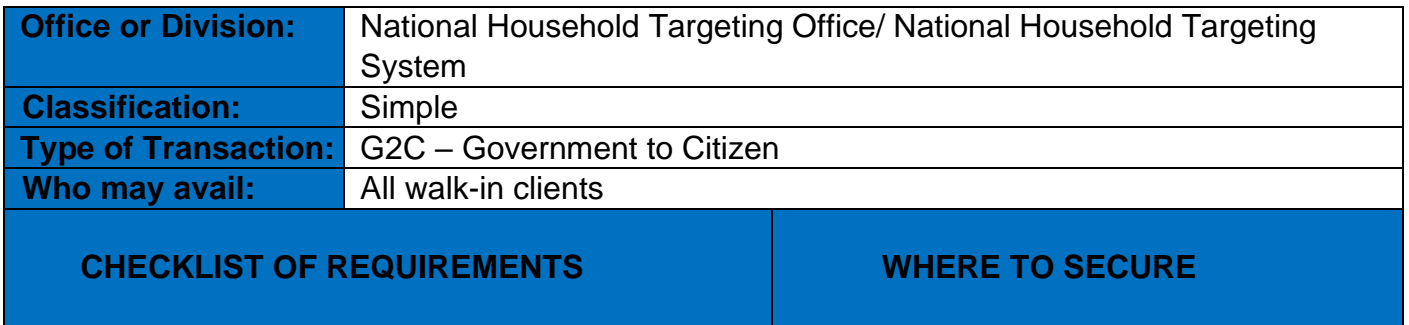

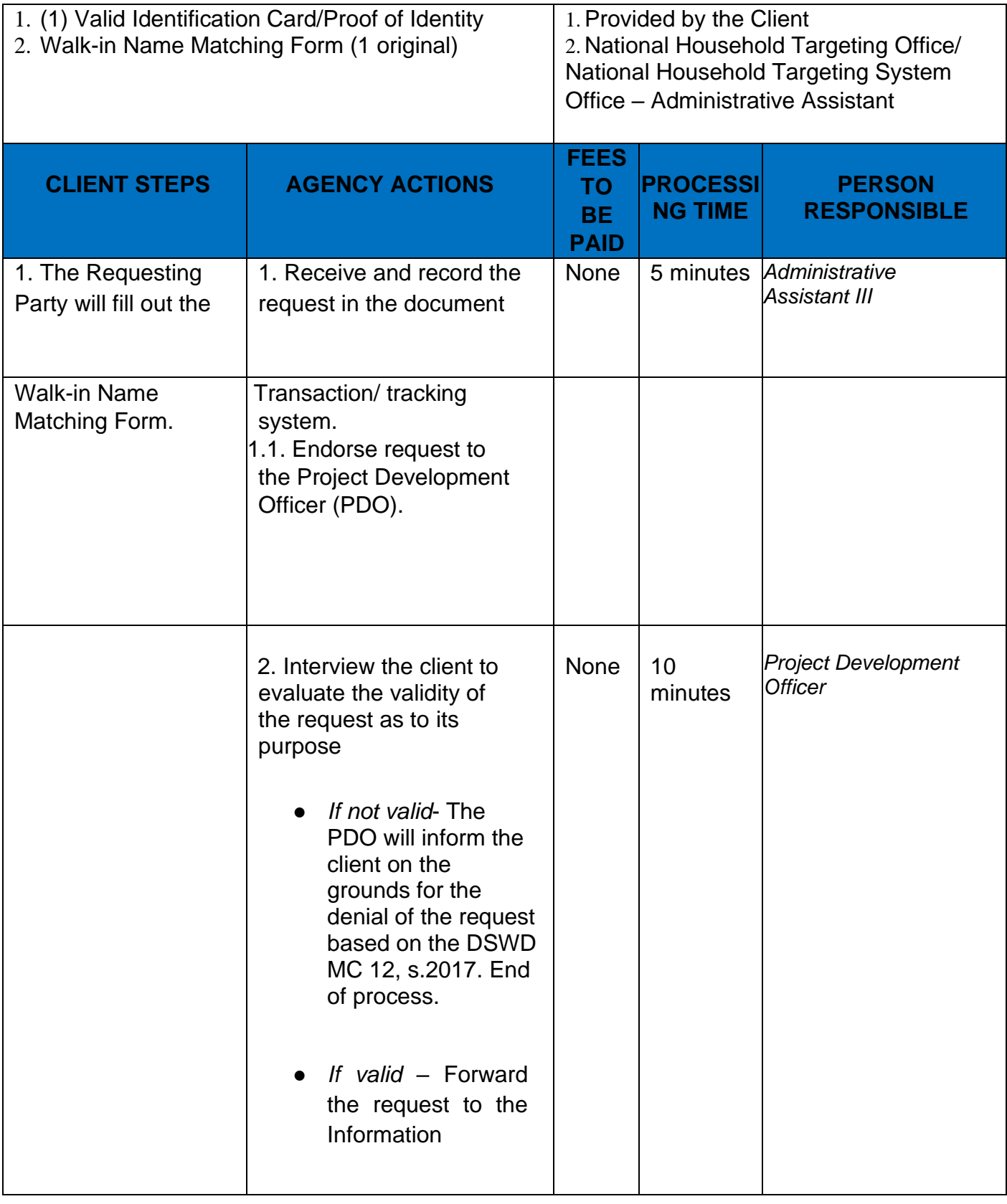

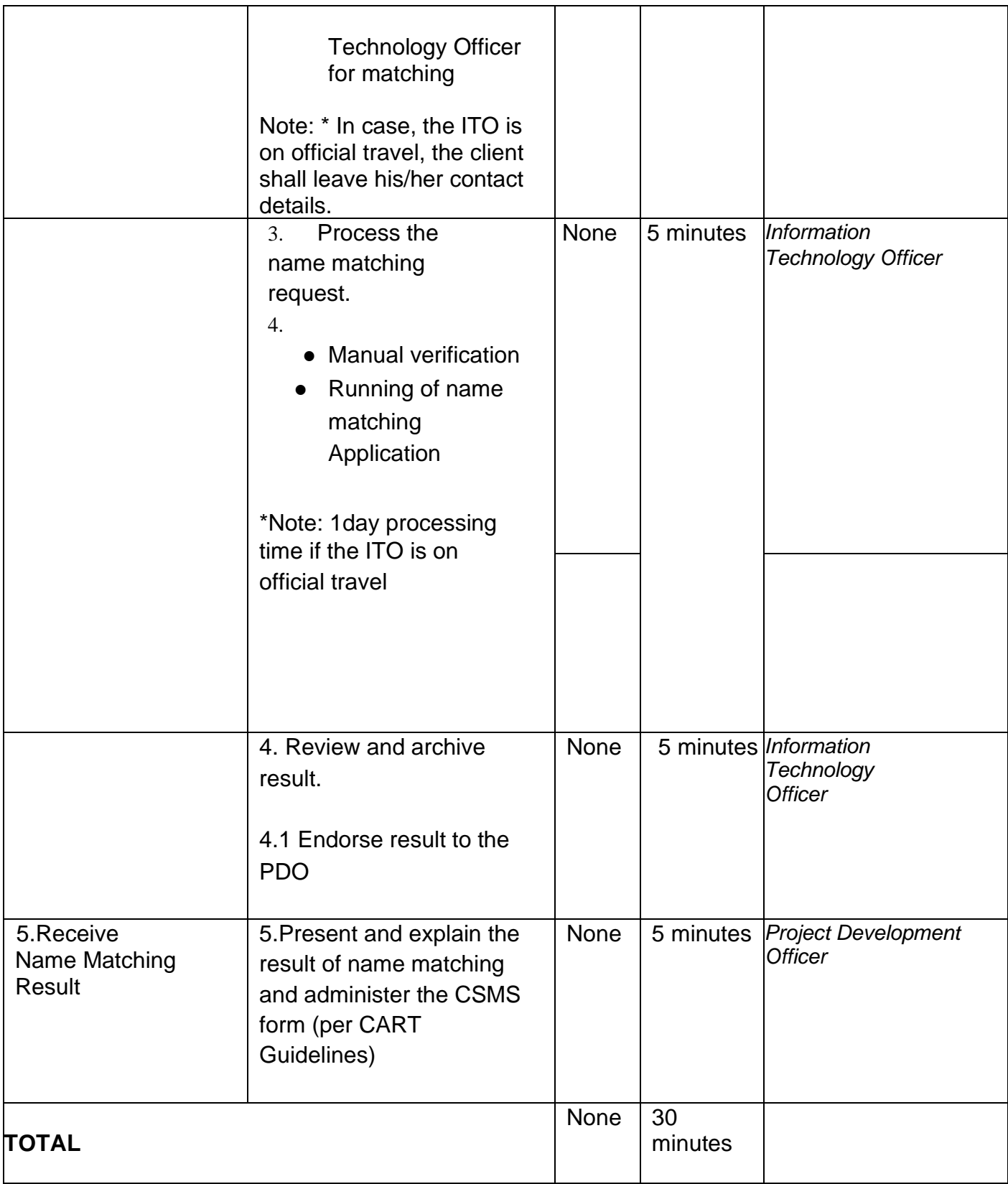

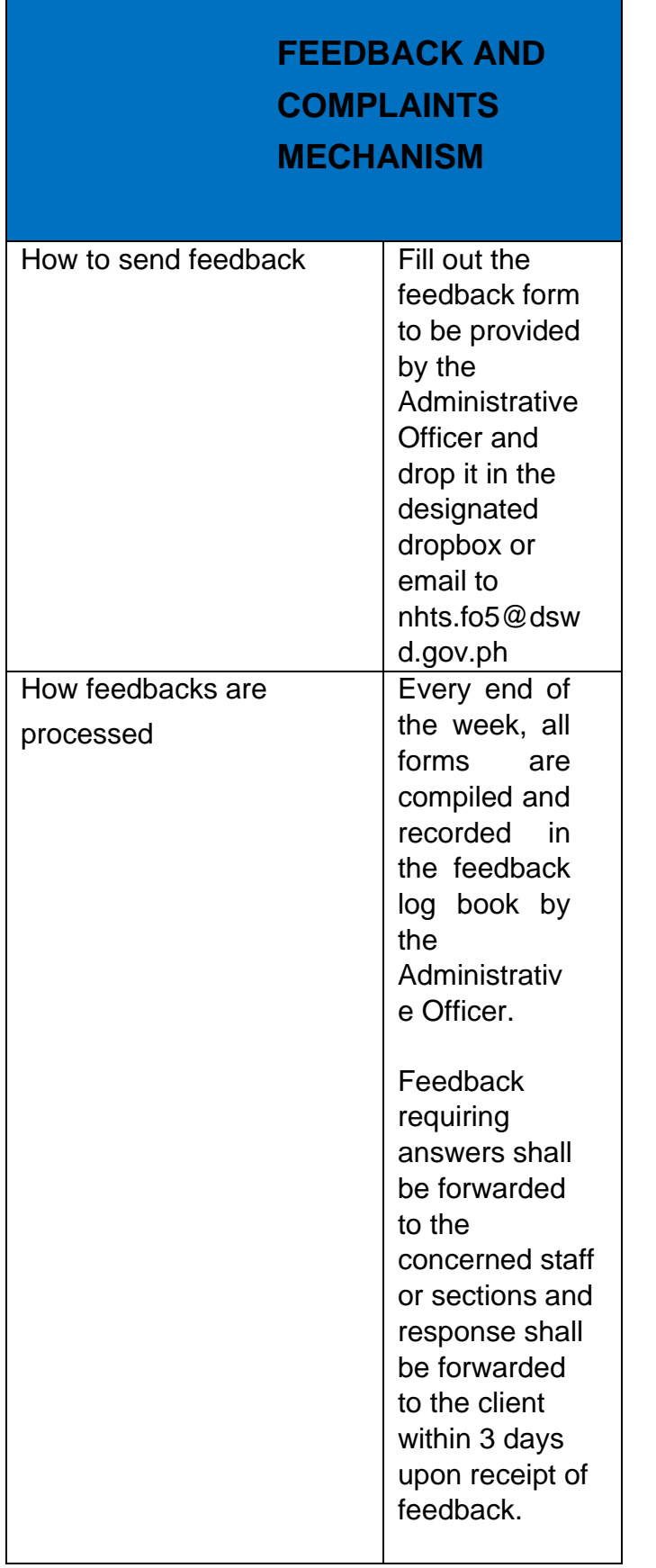

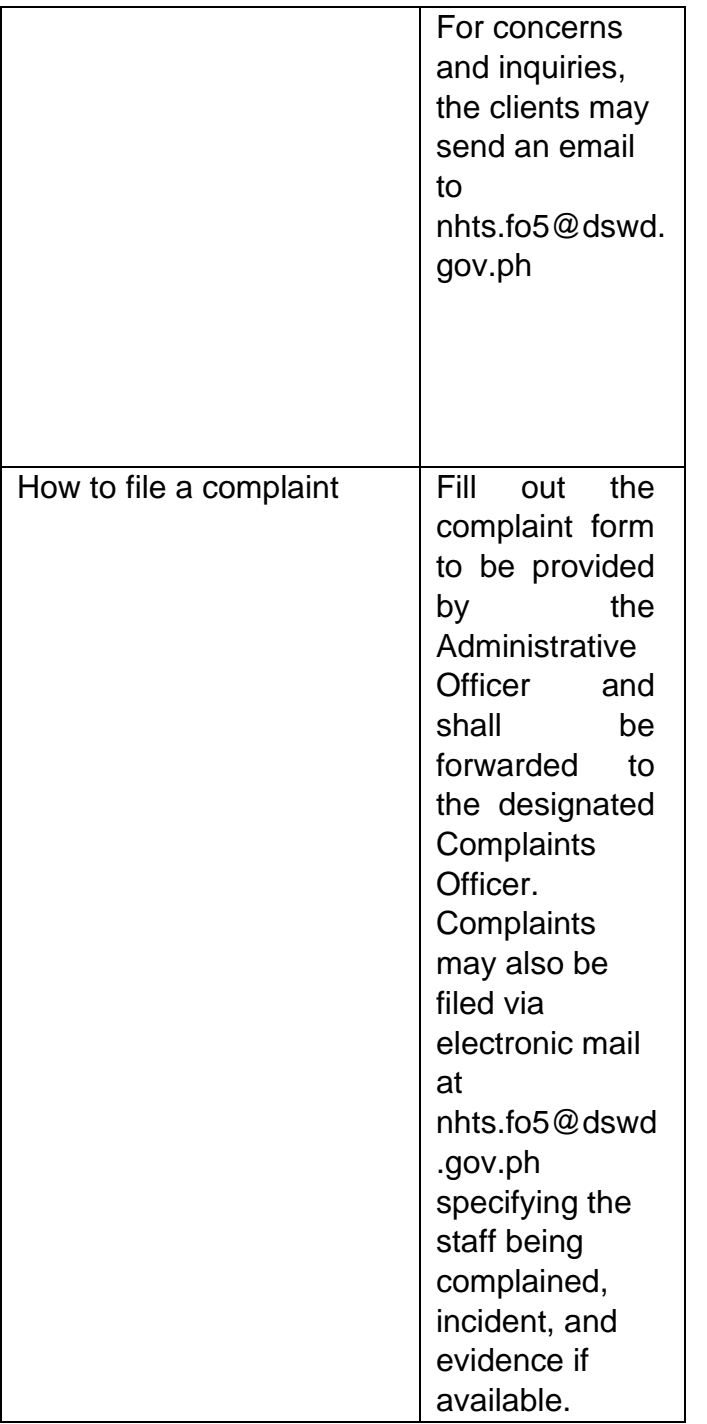

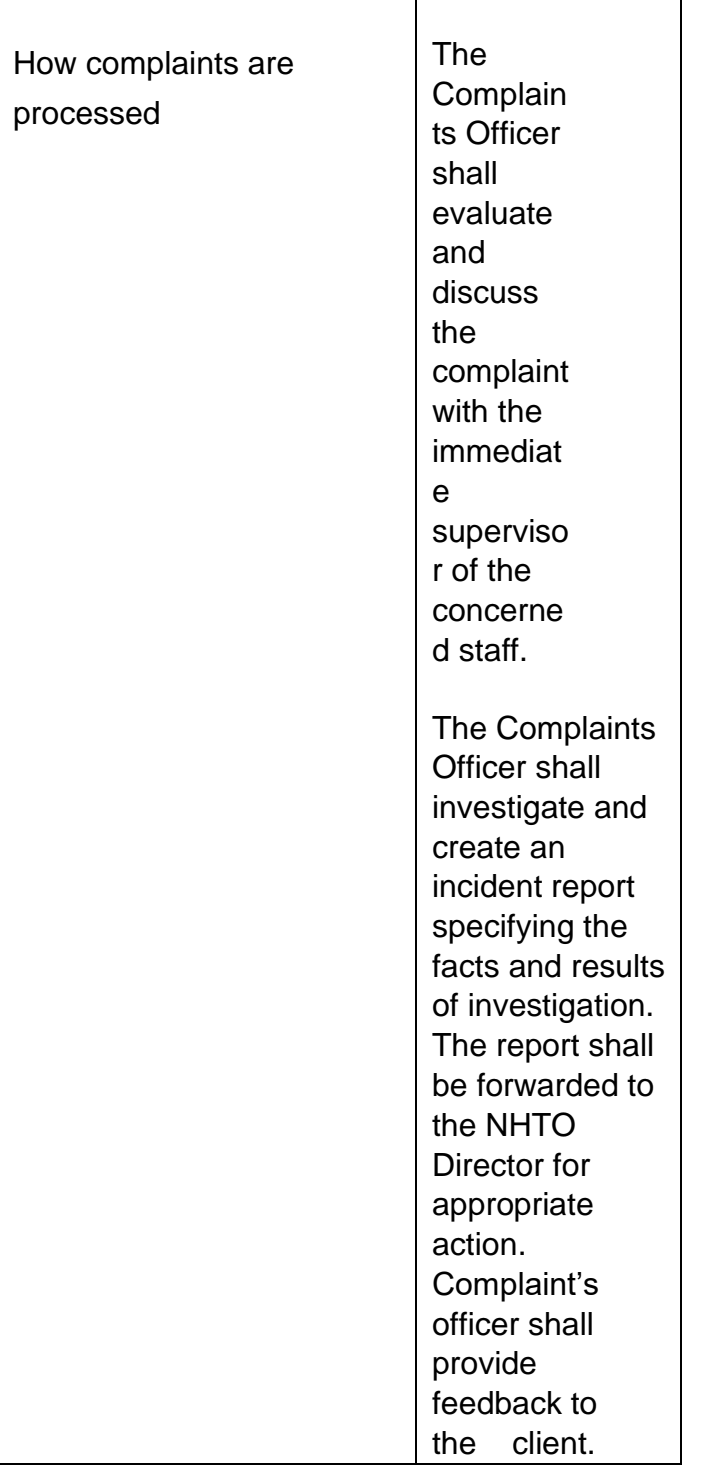

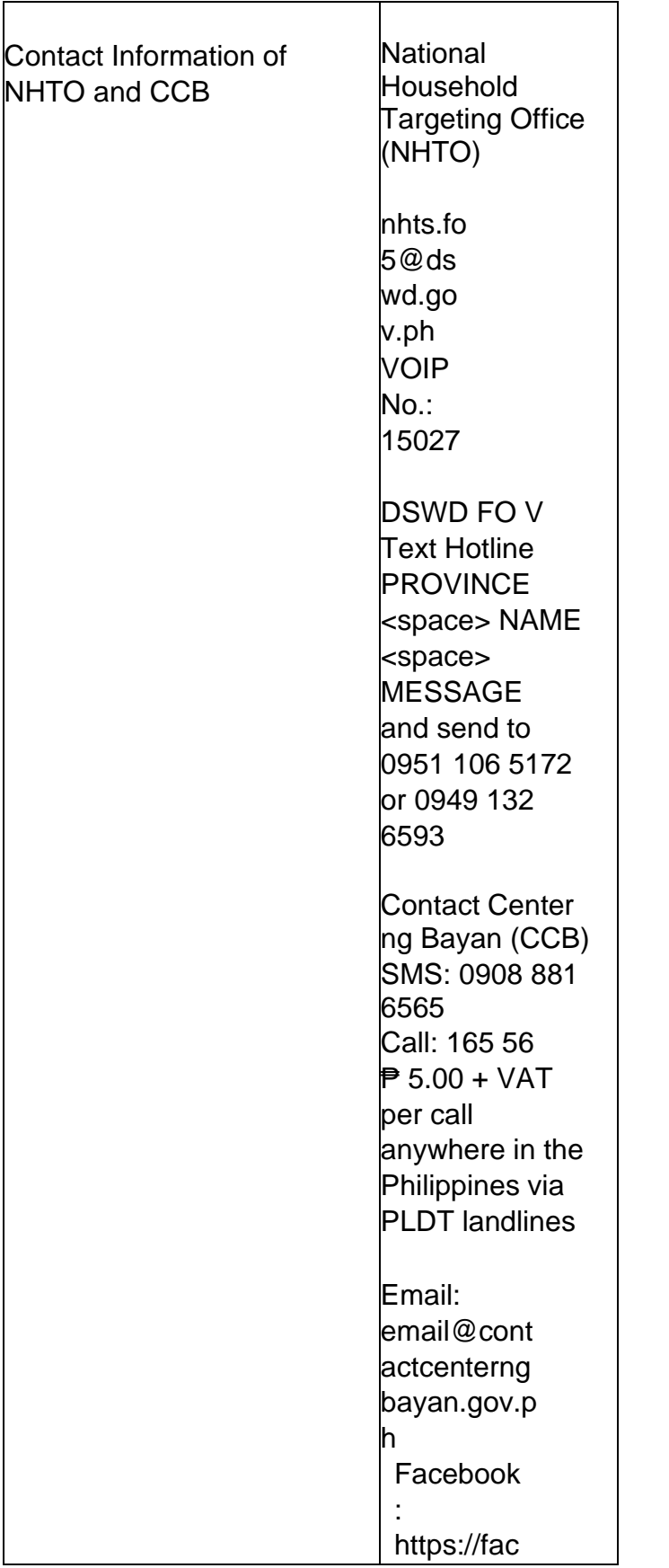

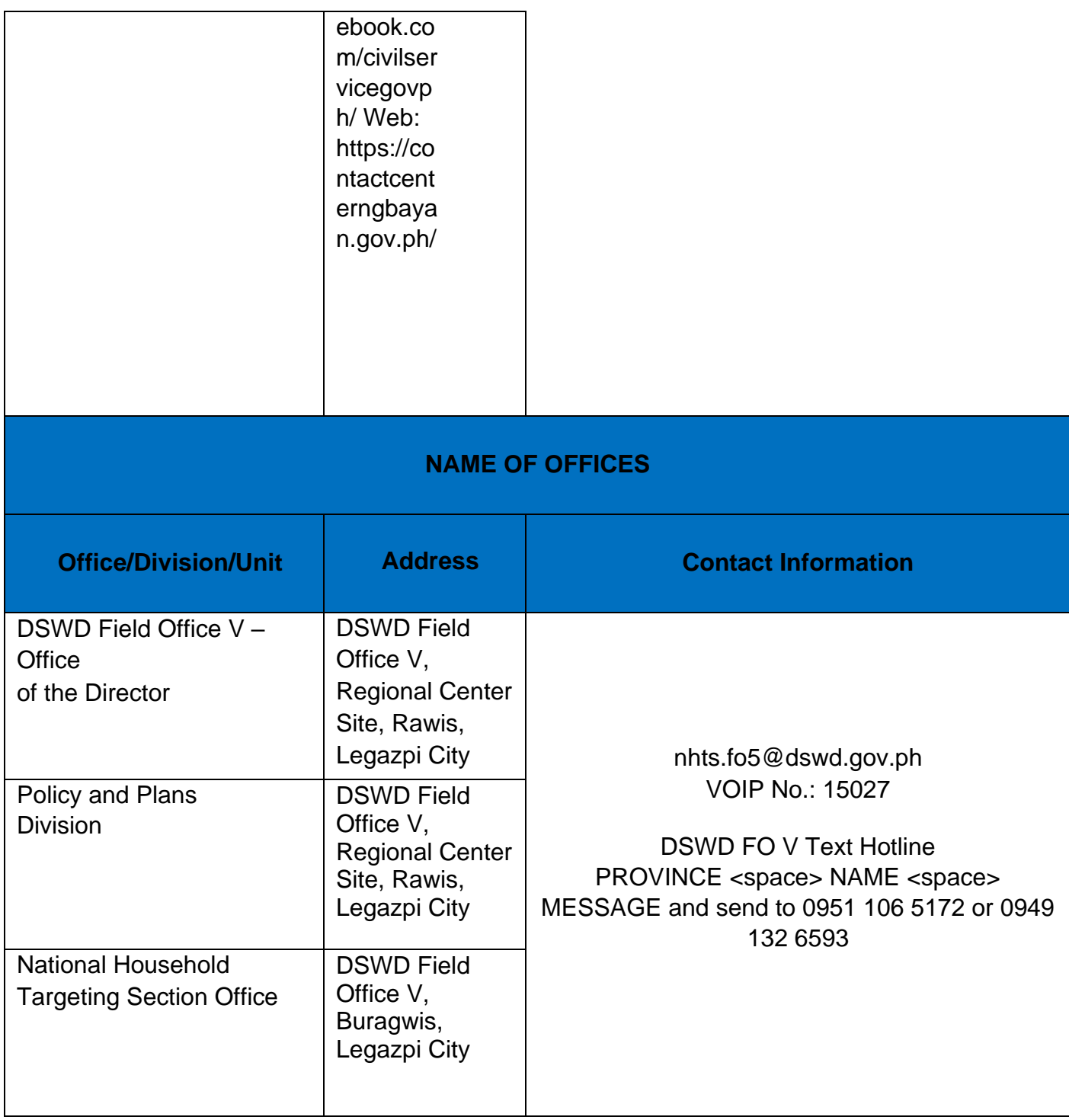

## **Data Sharing - Name Matching**

Provision of data corresponding to the individual/s name matching request – to determine if a household is in the Listahanan database and its corresponding poverty status.

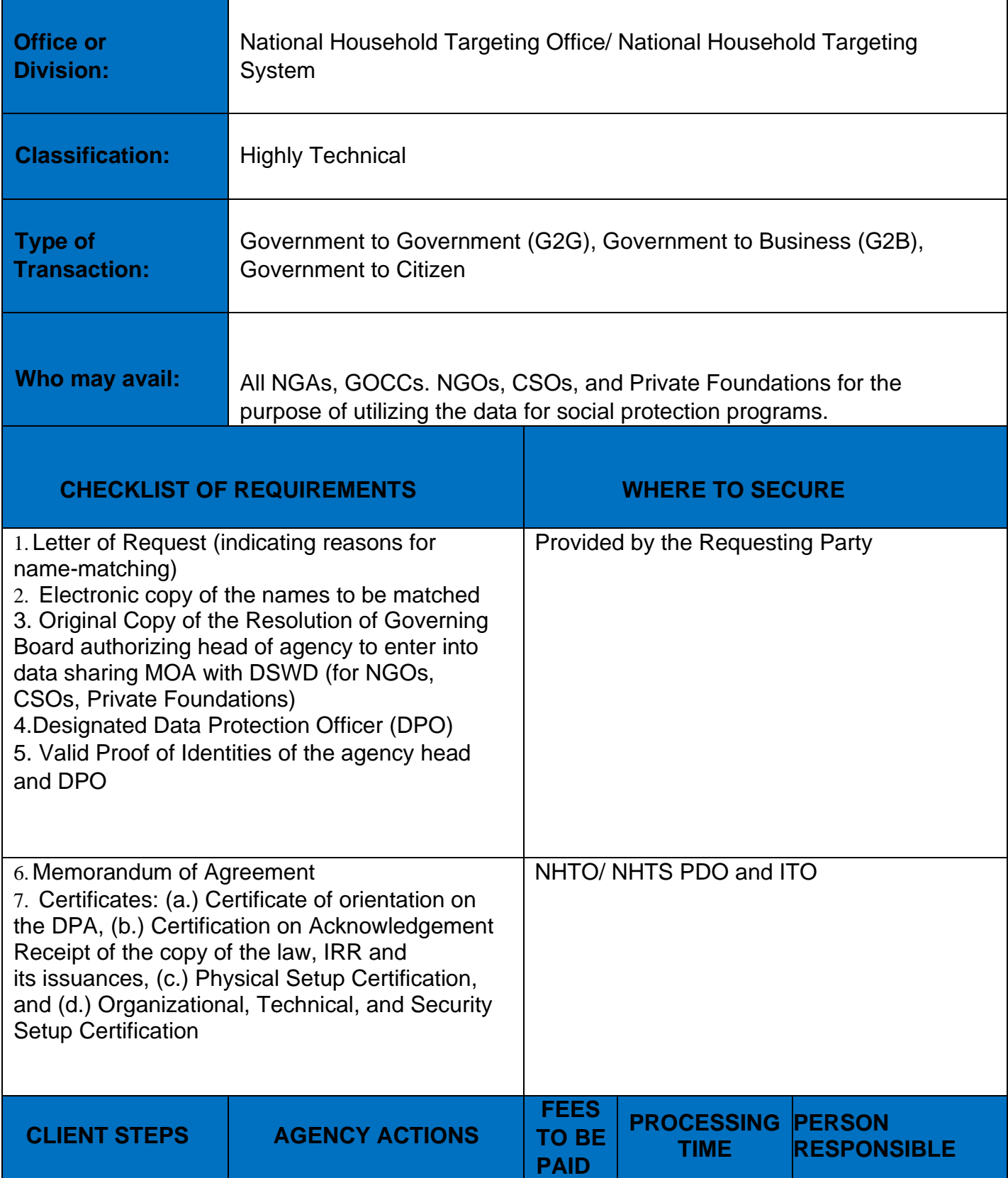

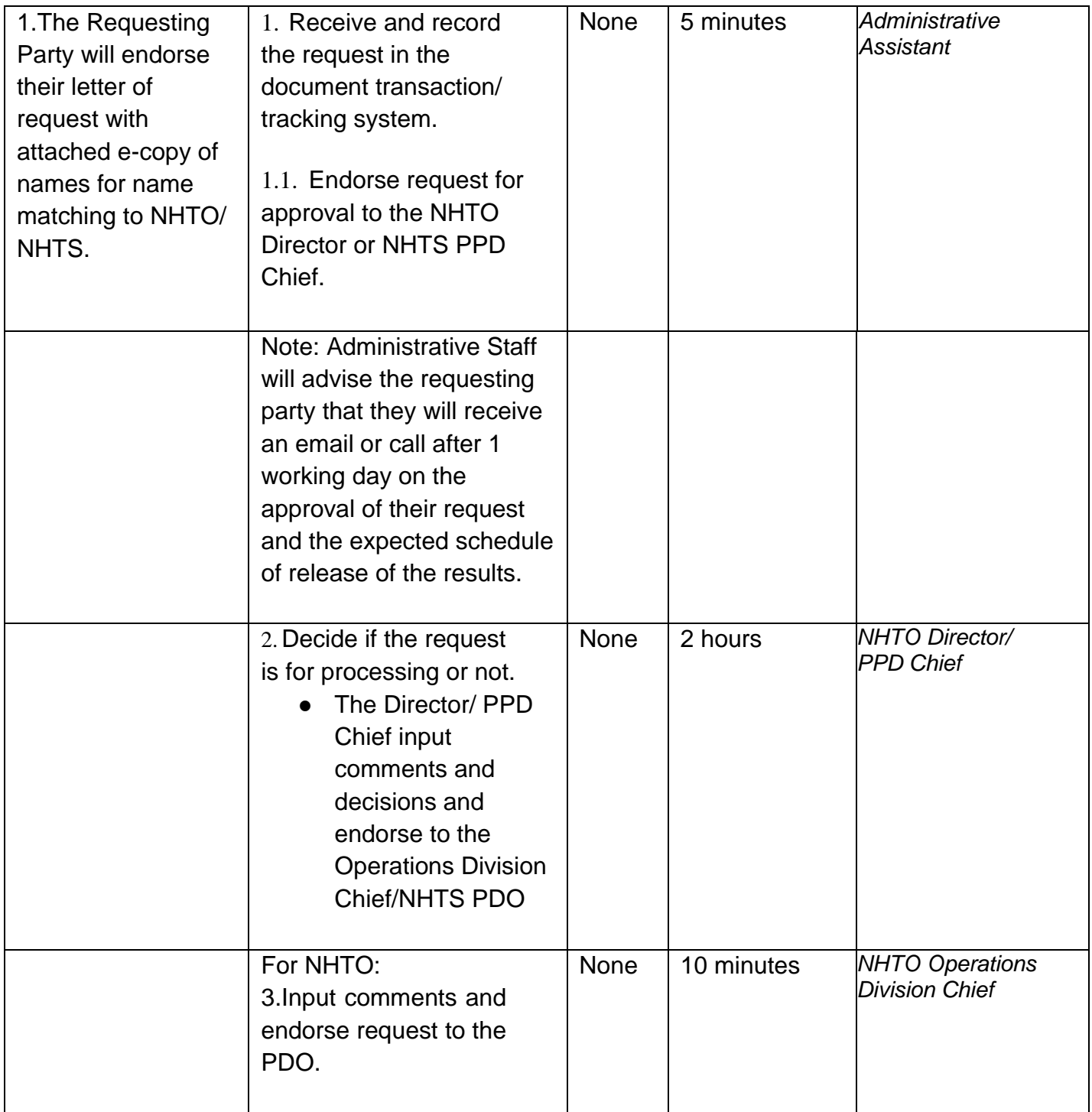

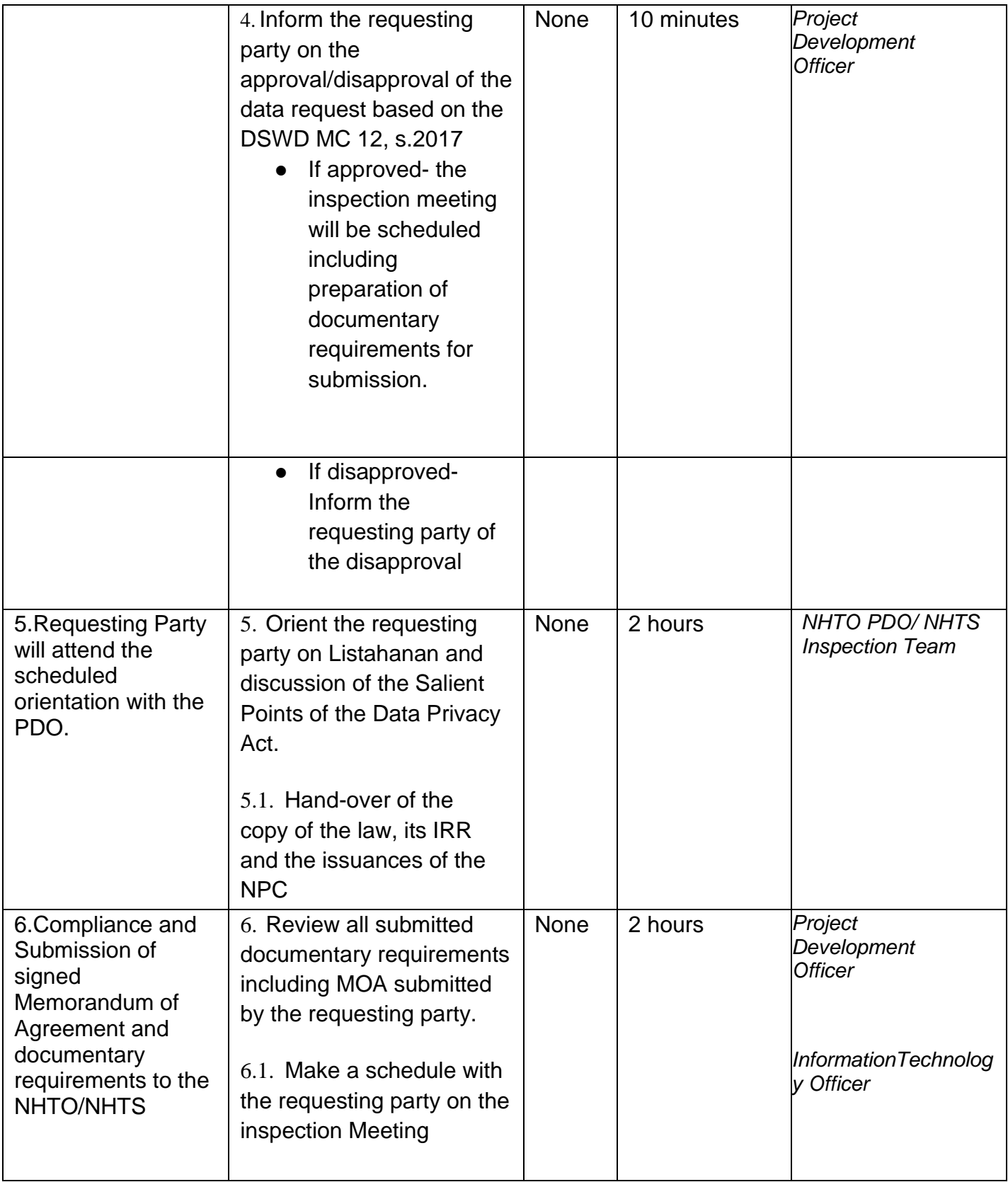

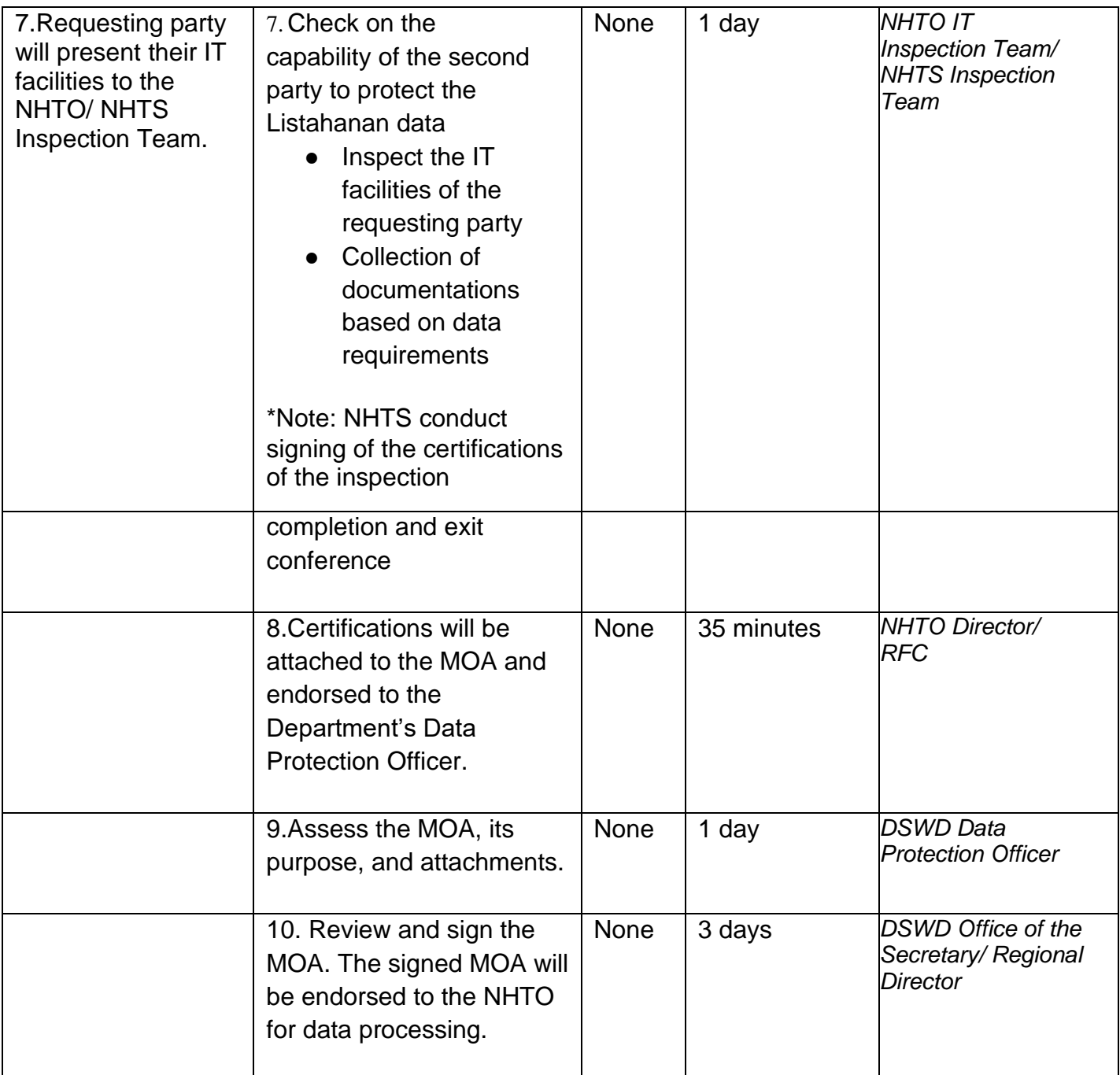

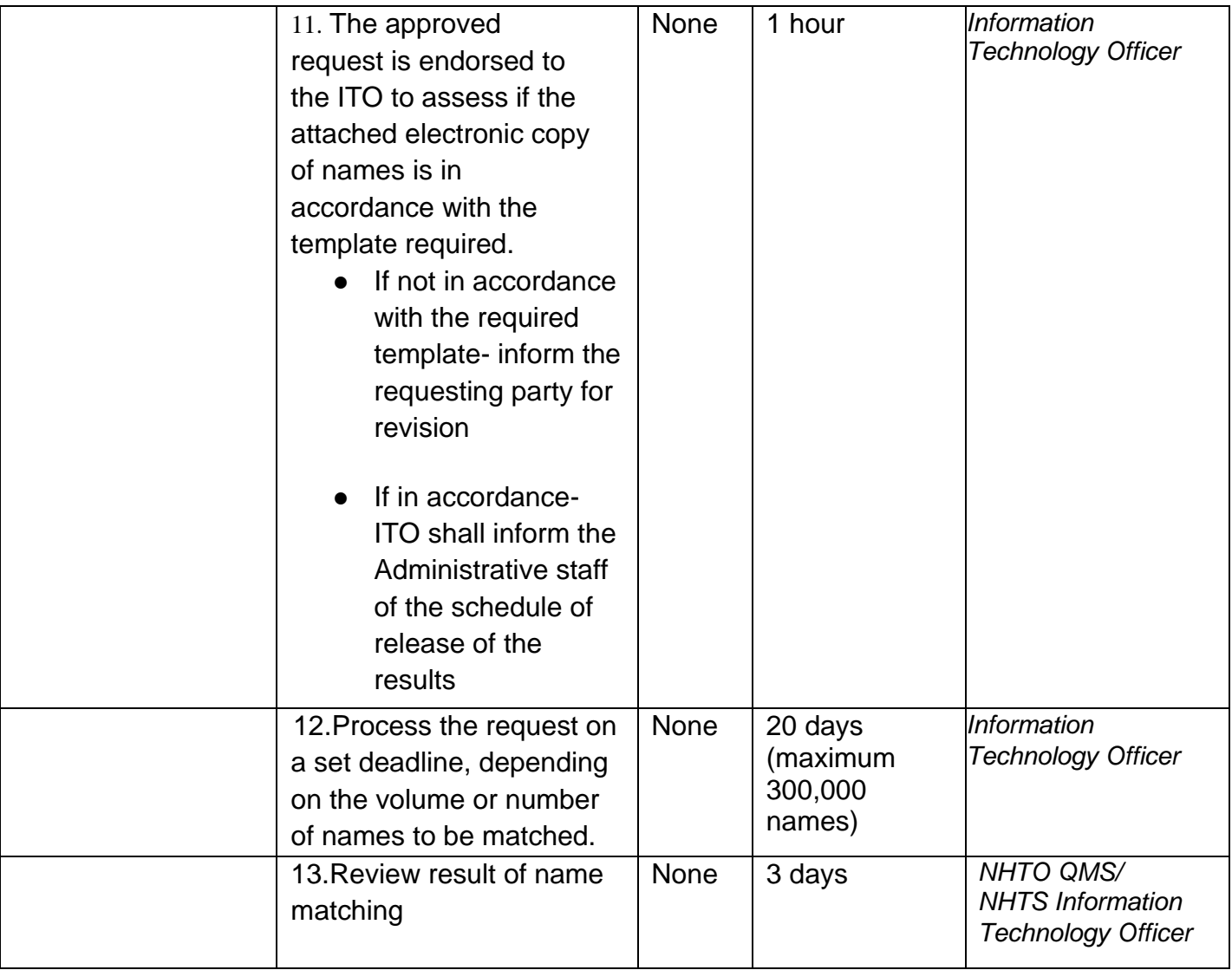

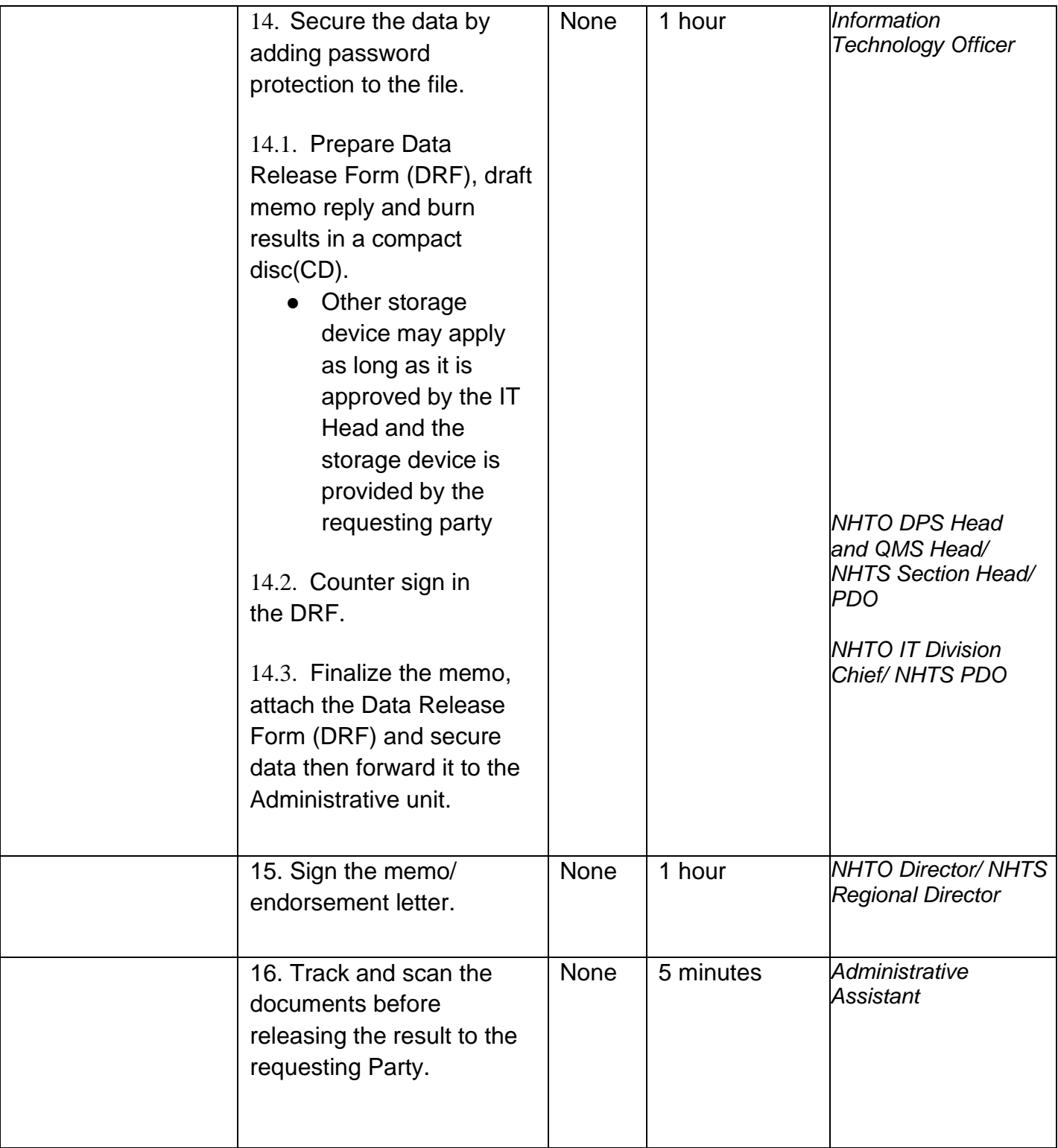

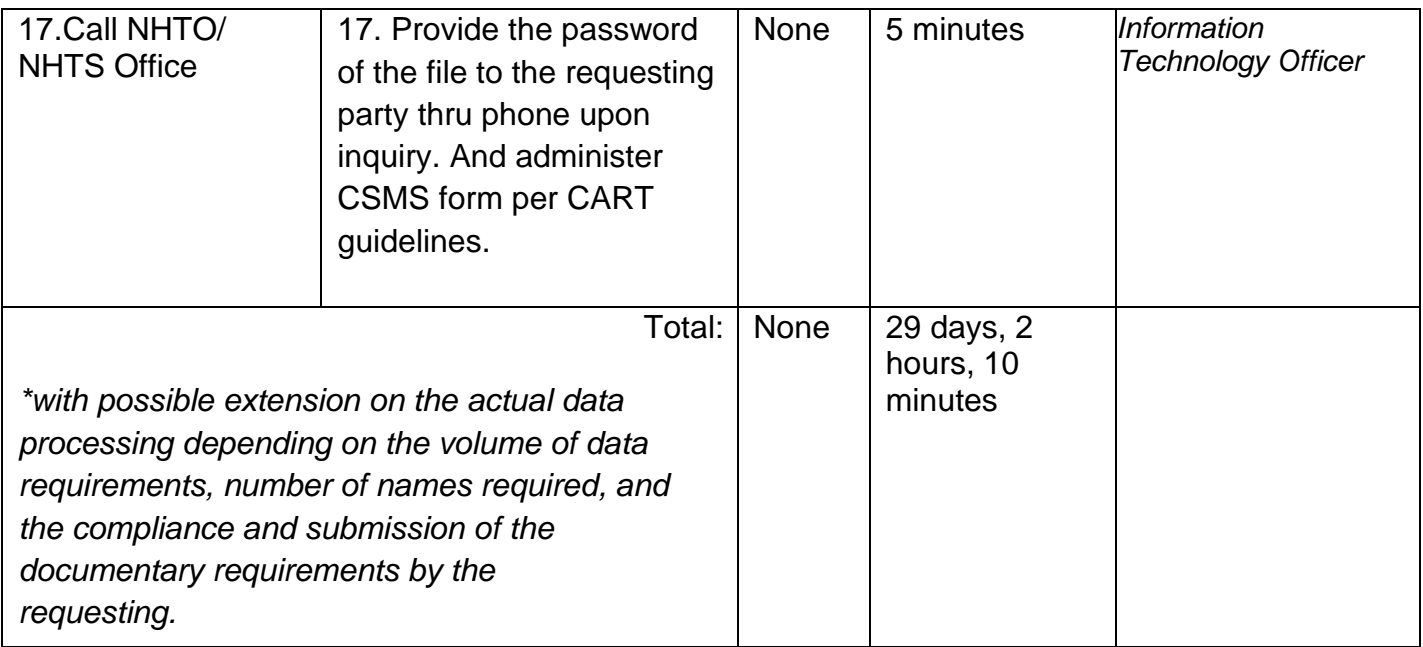

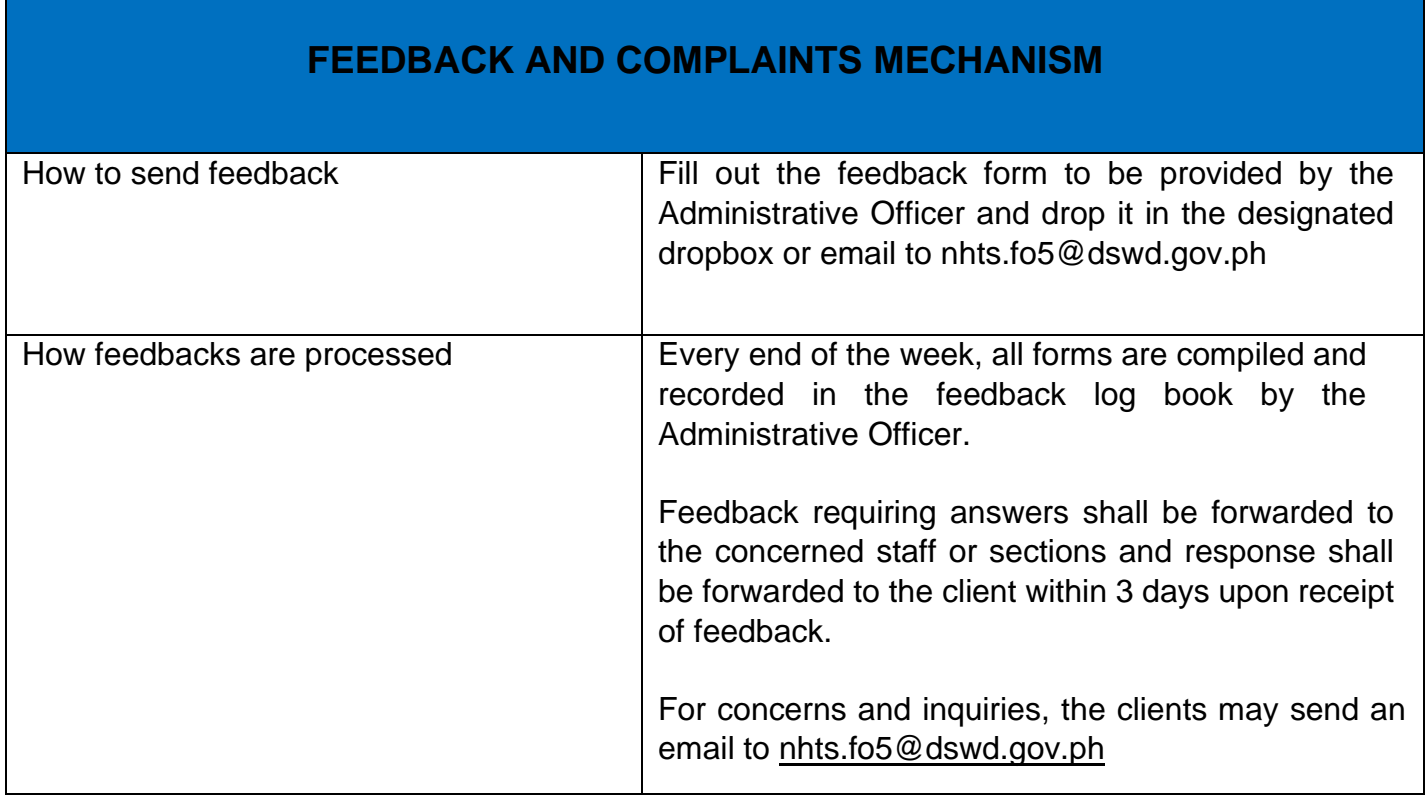

Г

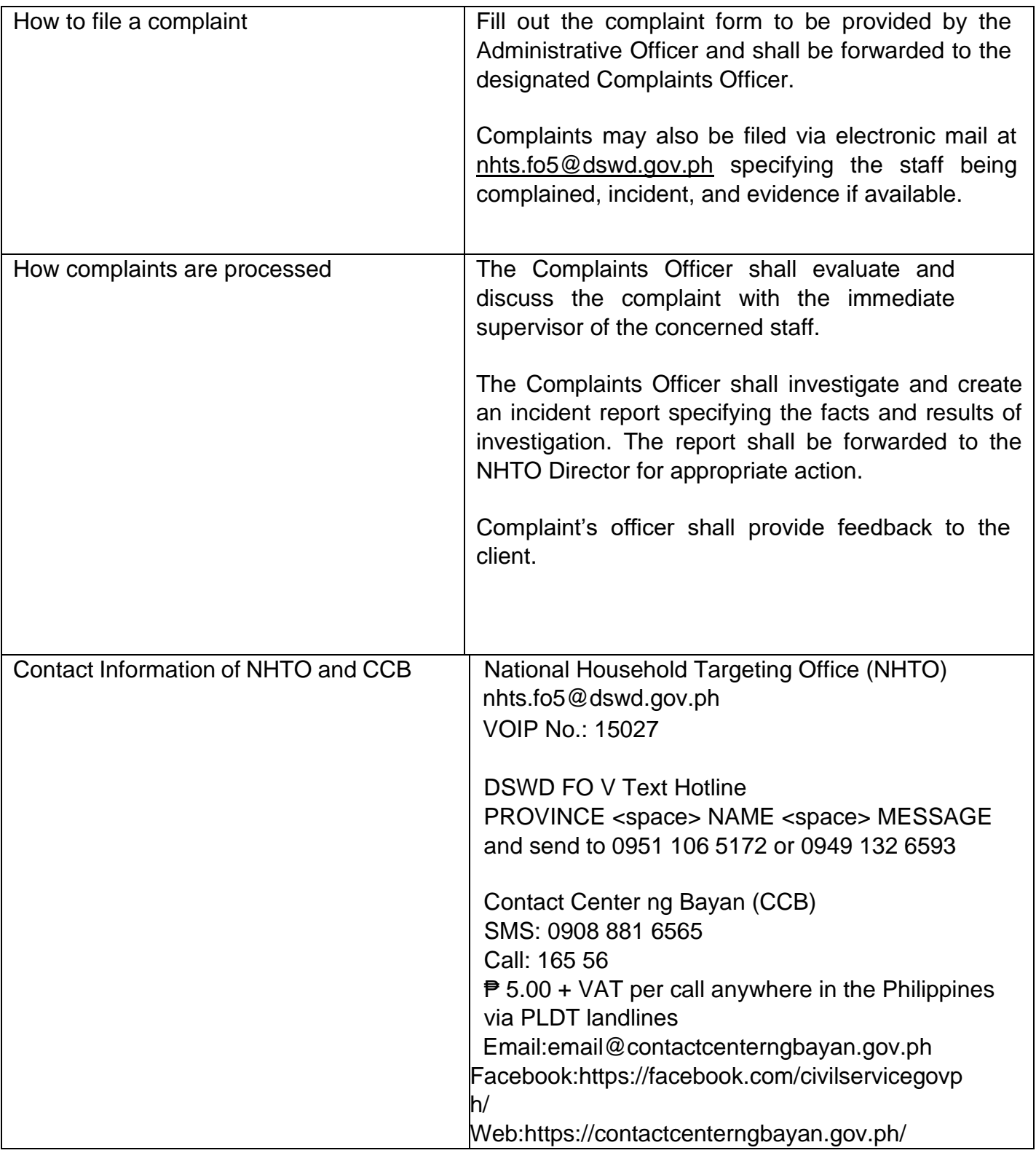
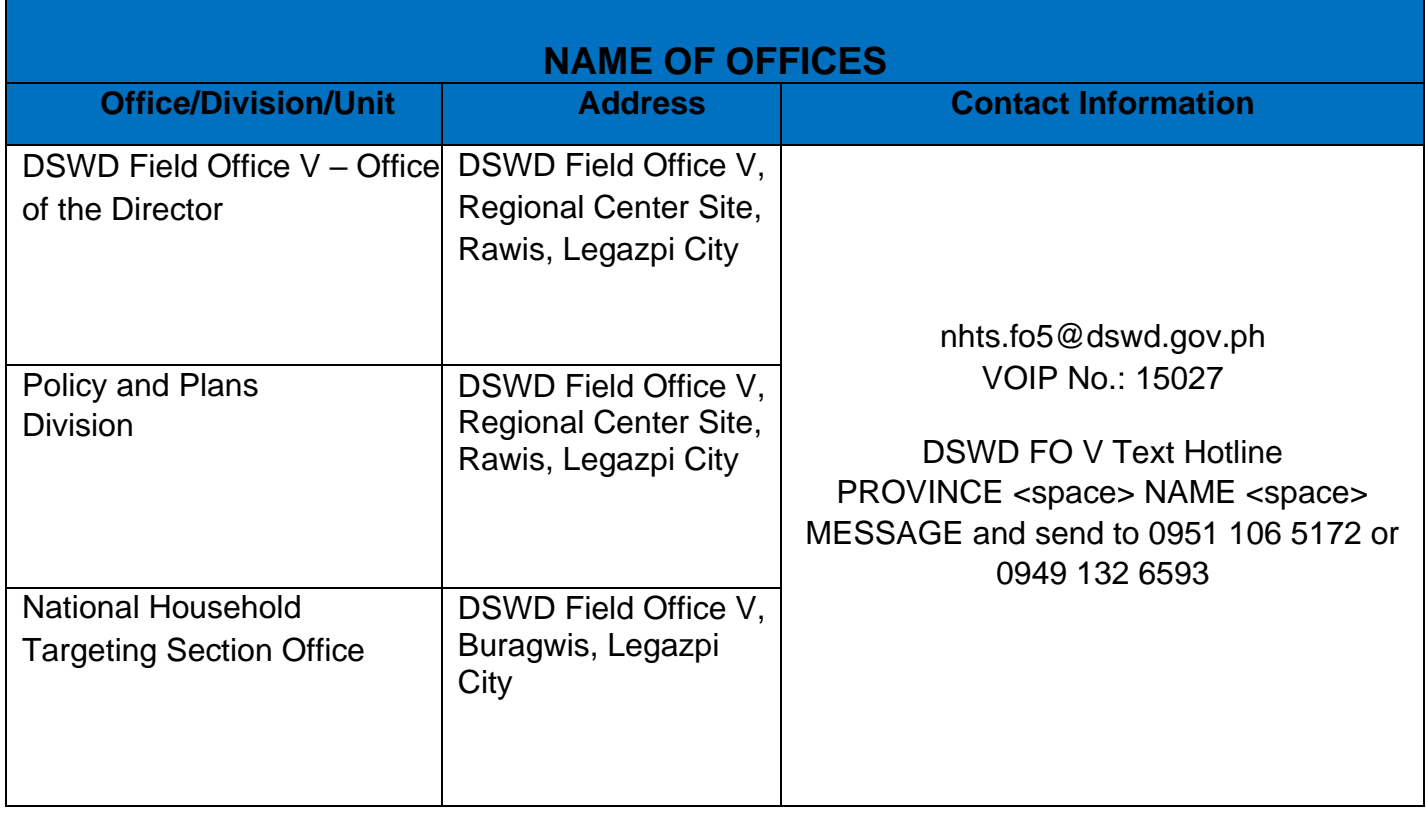

## **Data Sharing - List of Data Subjects**

Generation of data sets with Personal Information (PI) and Sensitive Personal Information (SPI) with a Memorandum of Agreement (MOA).

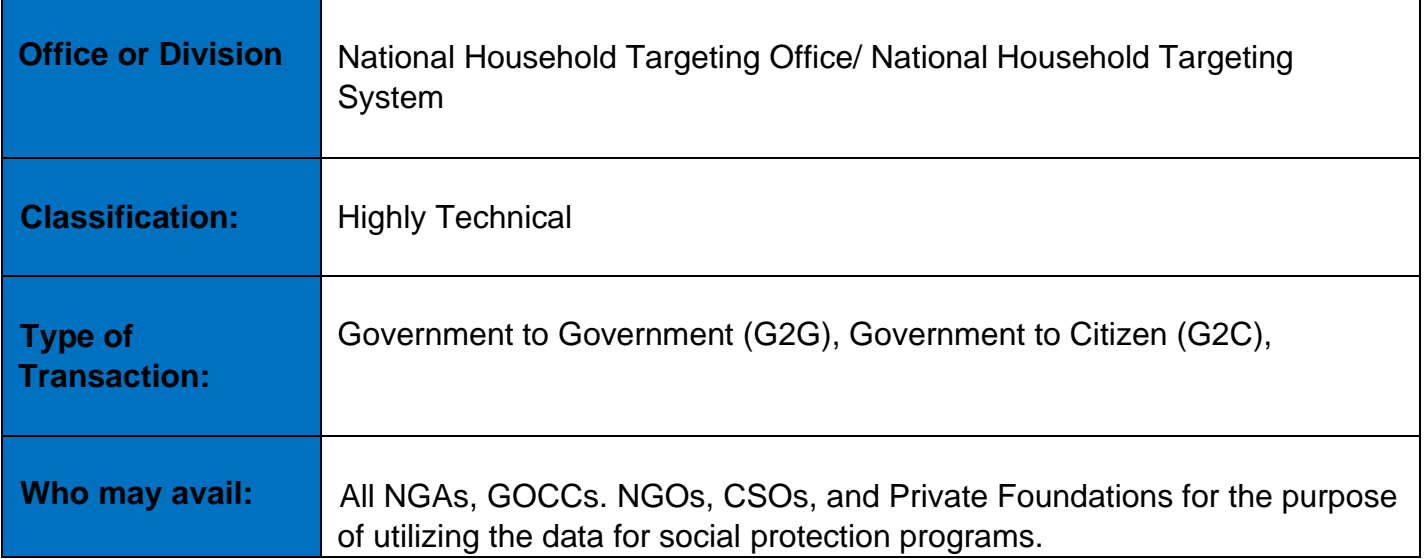

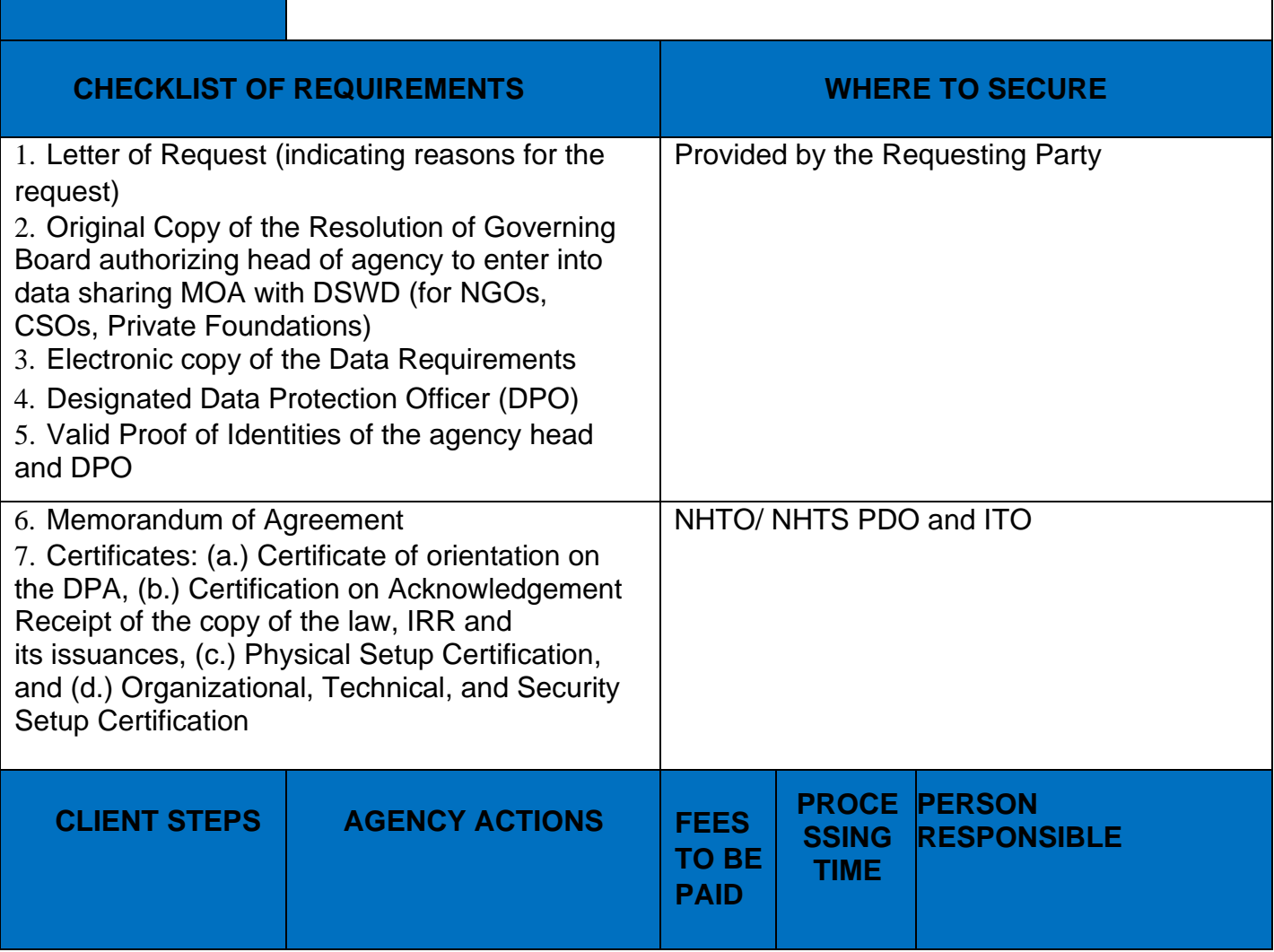

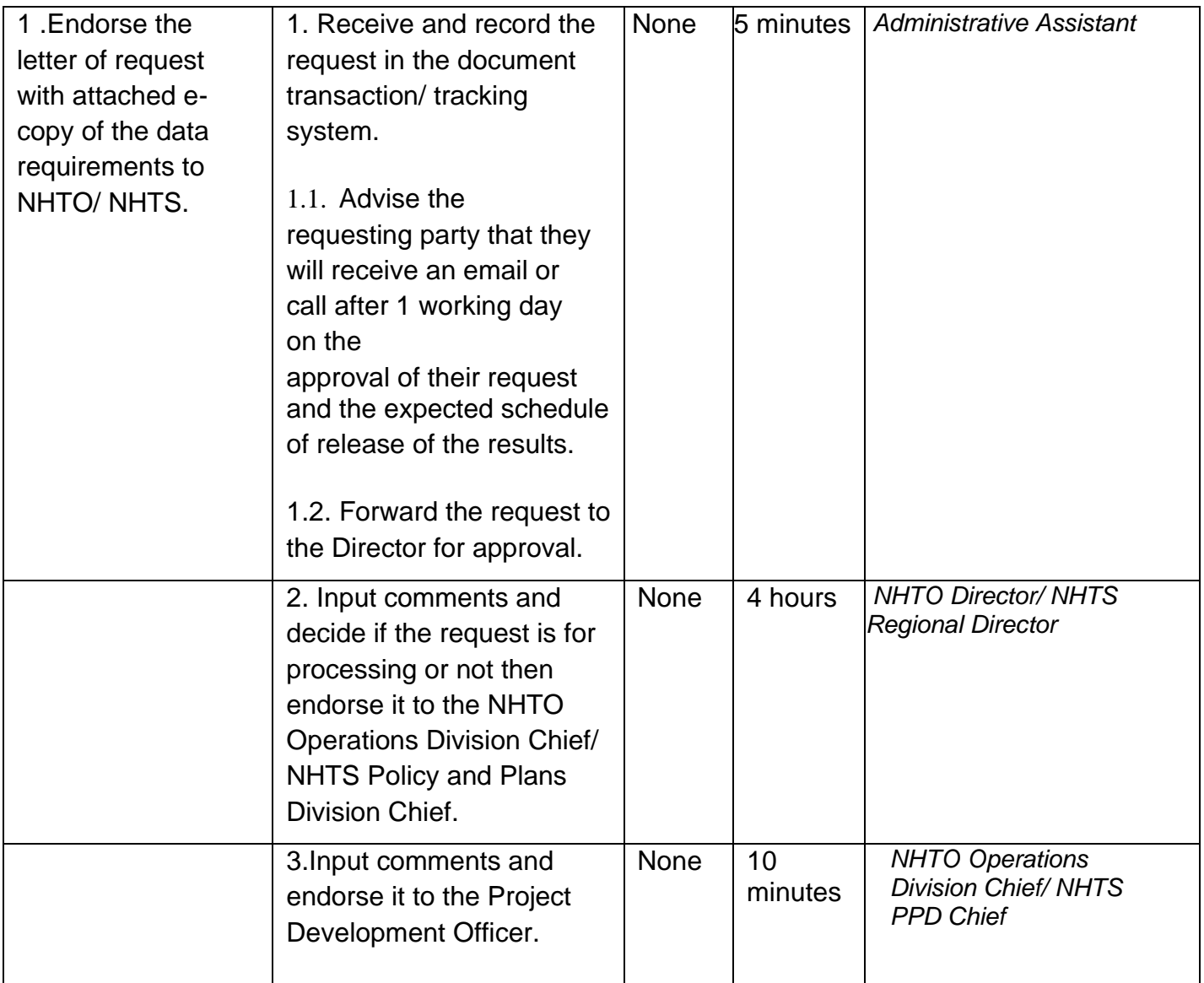

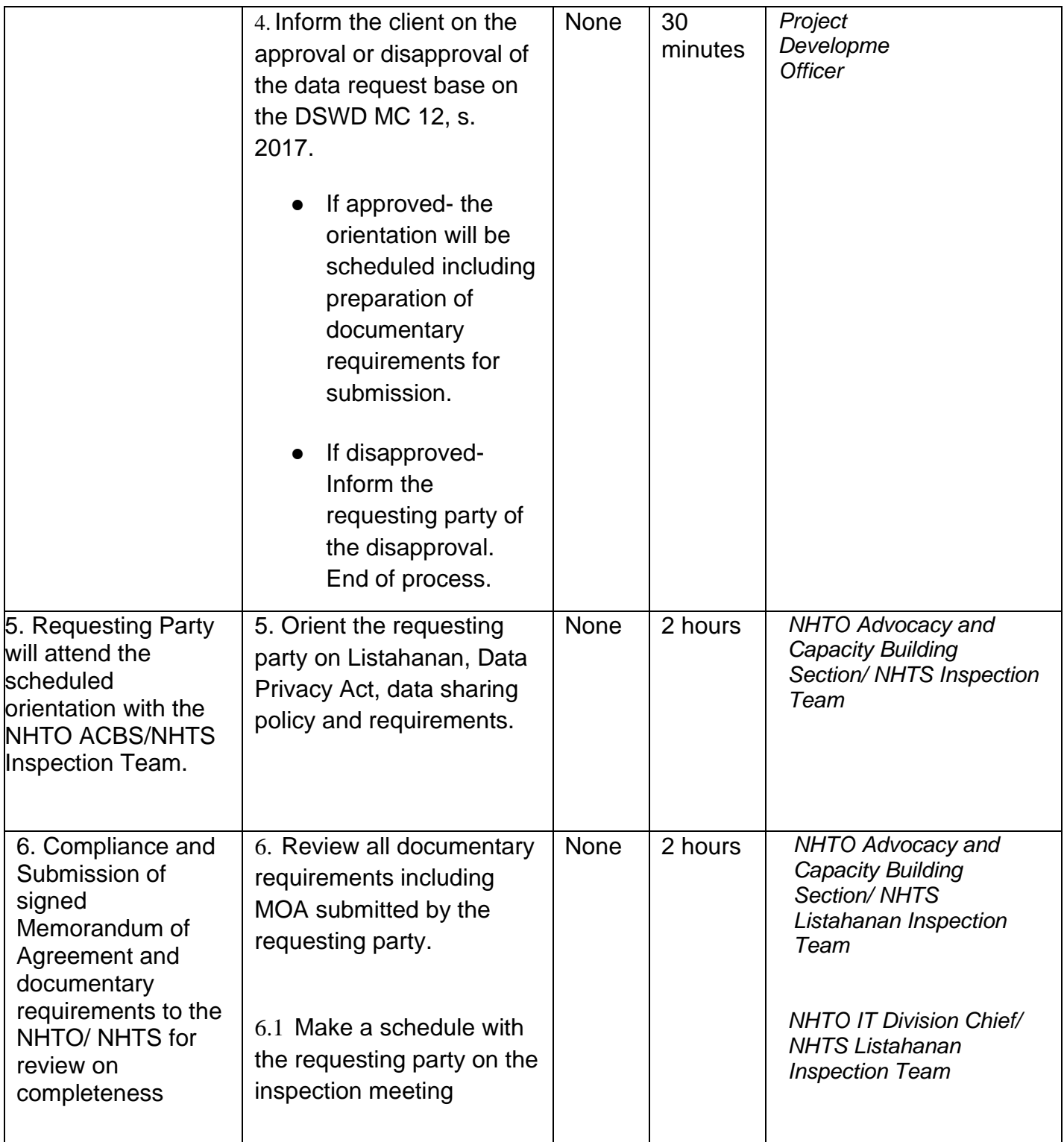

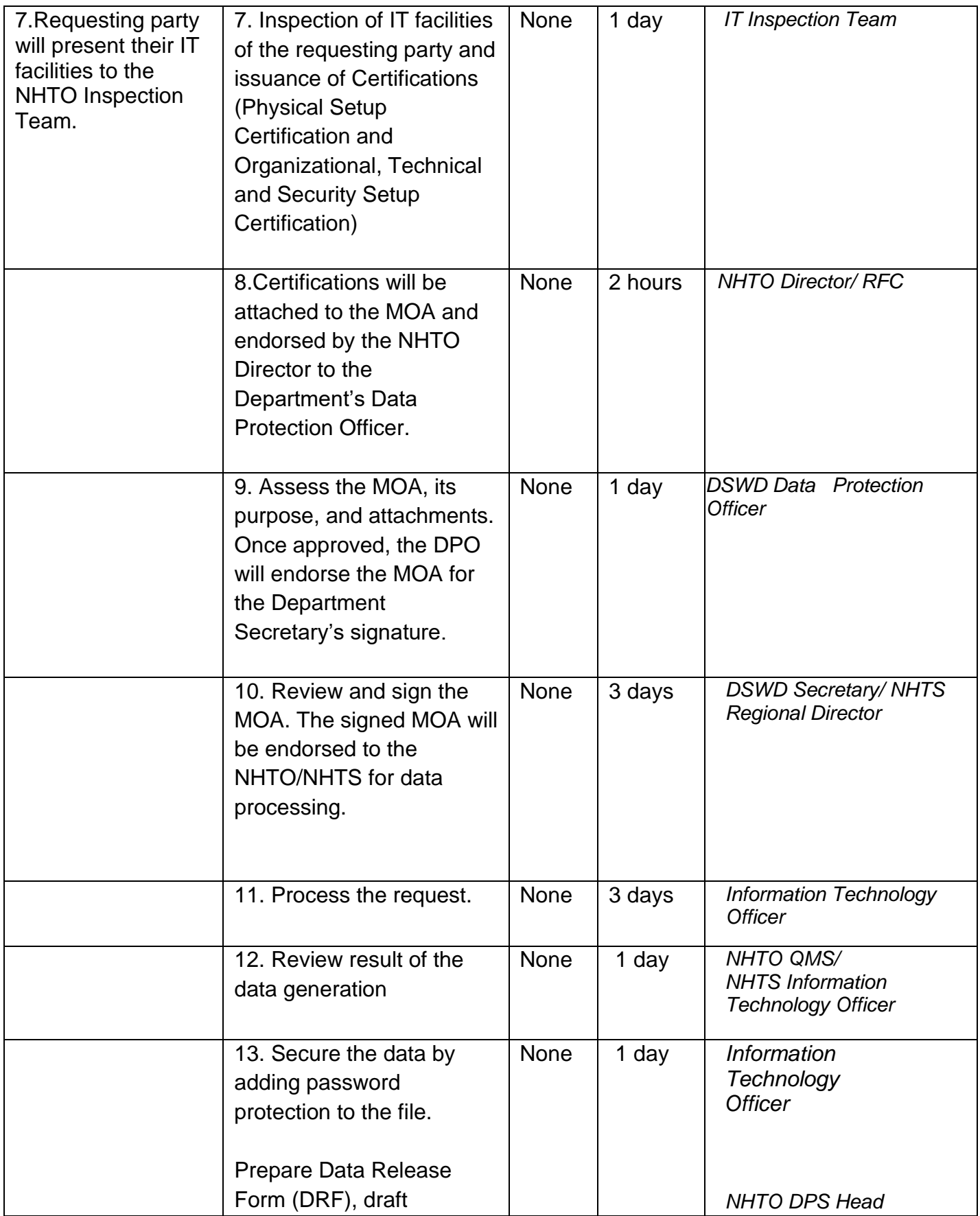

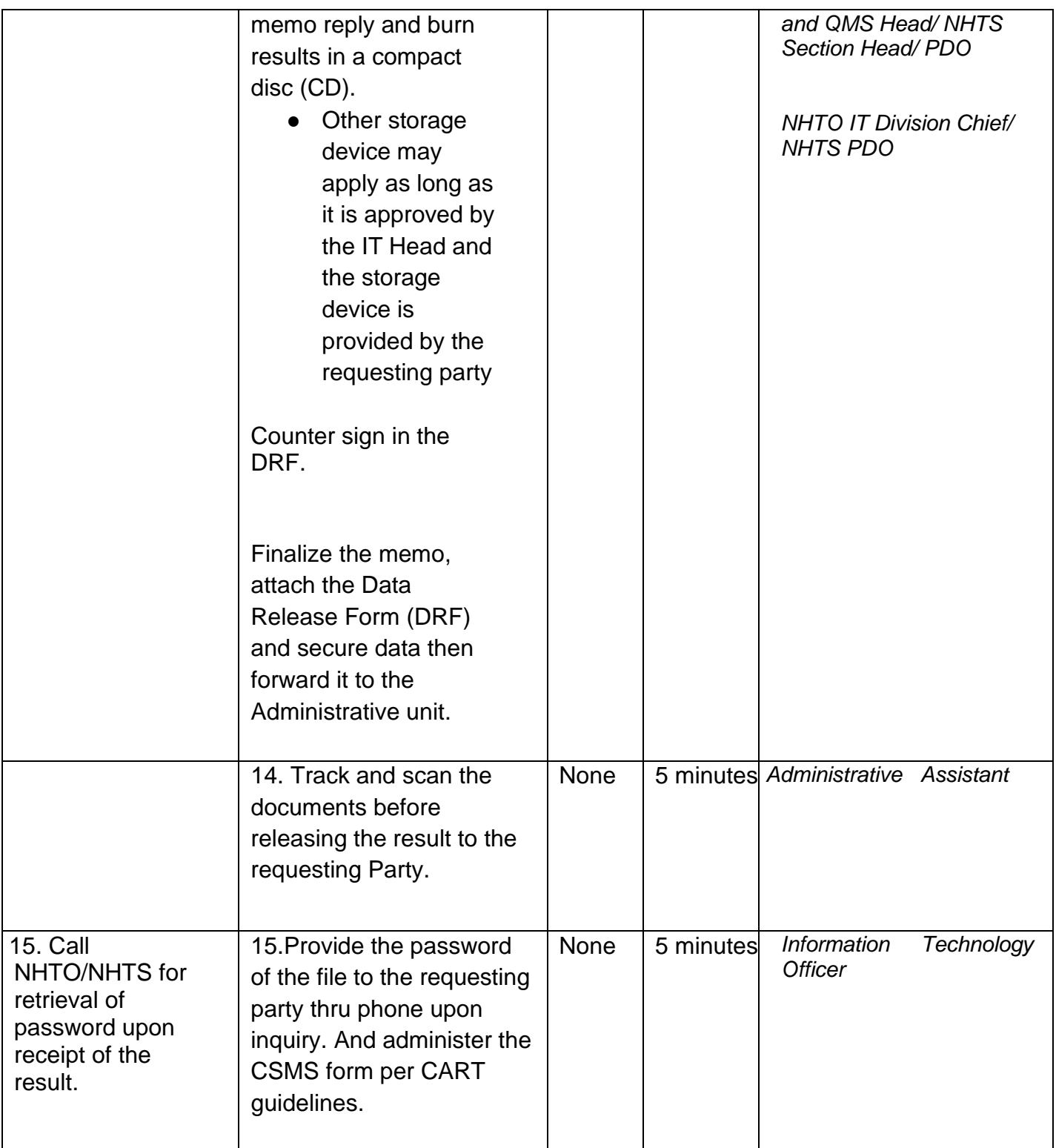

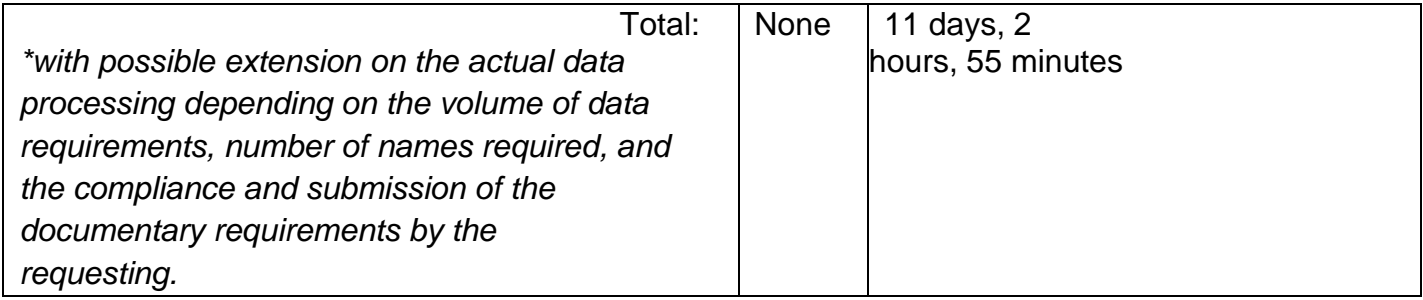

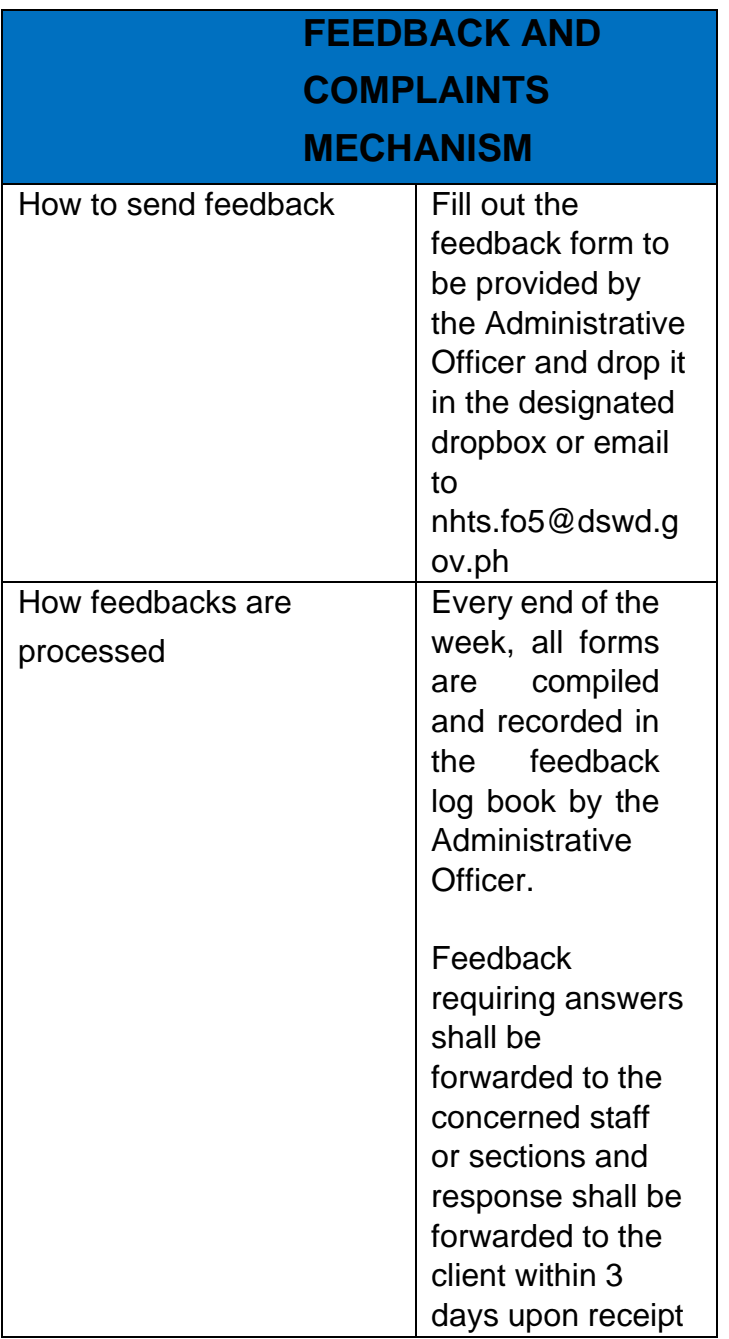

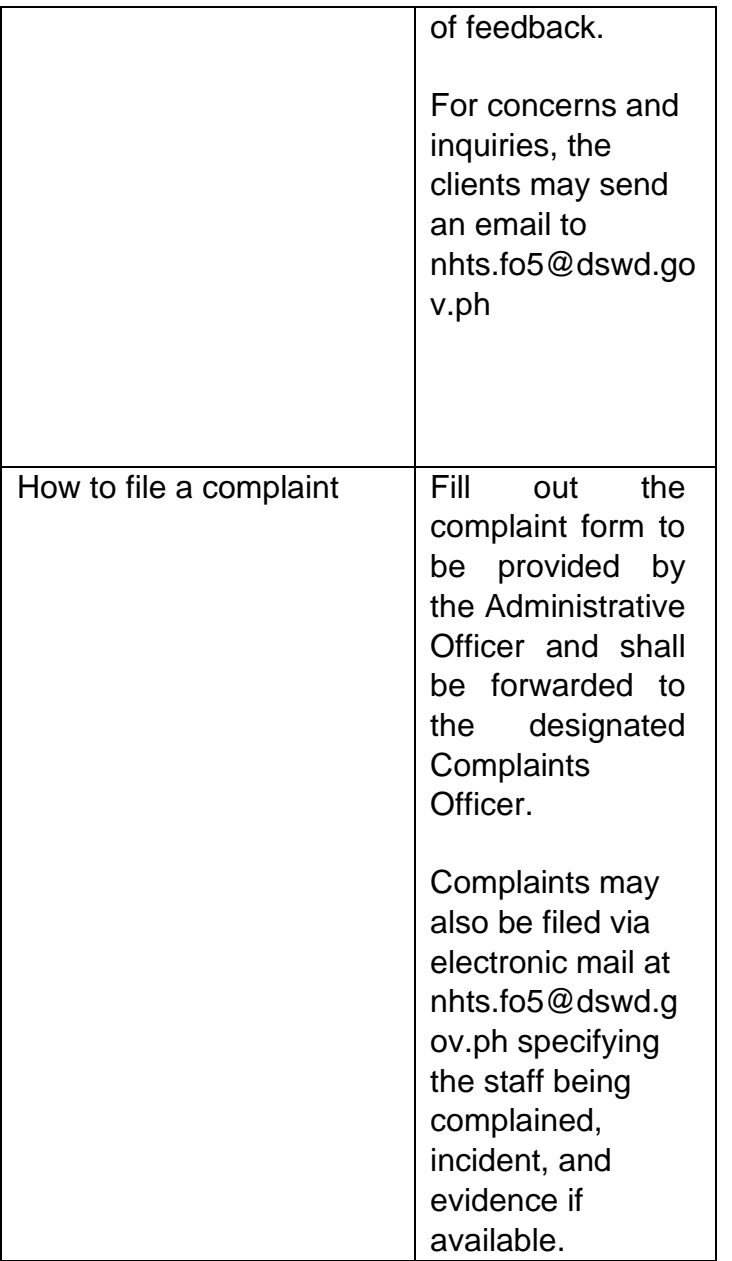

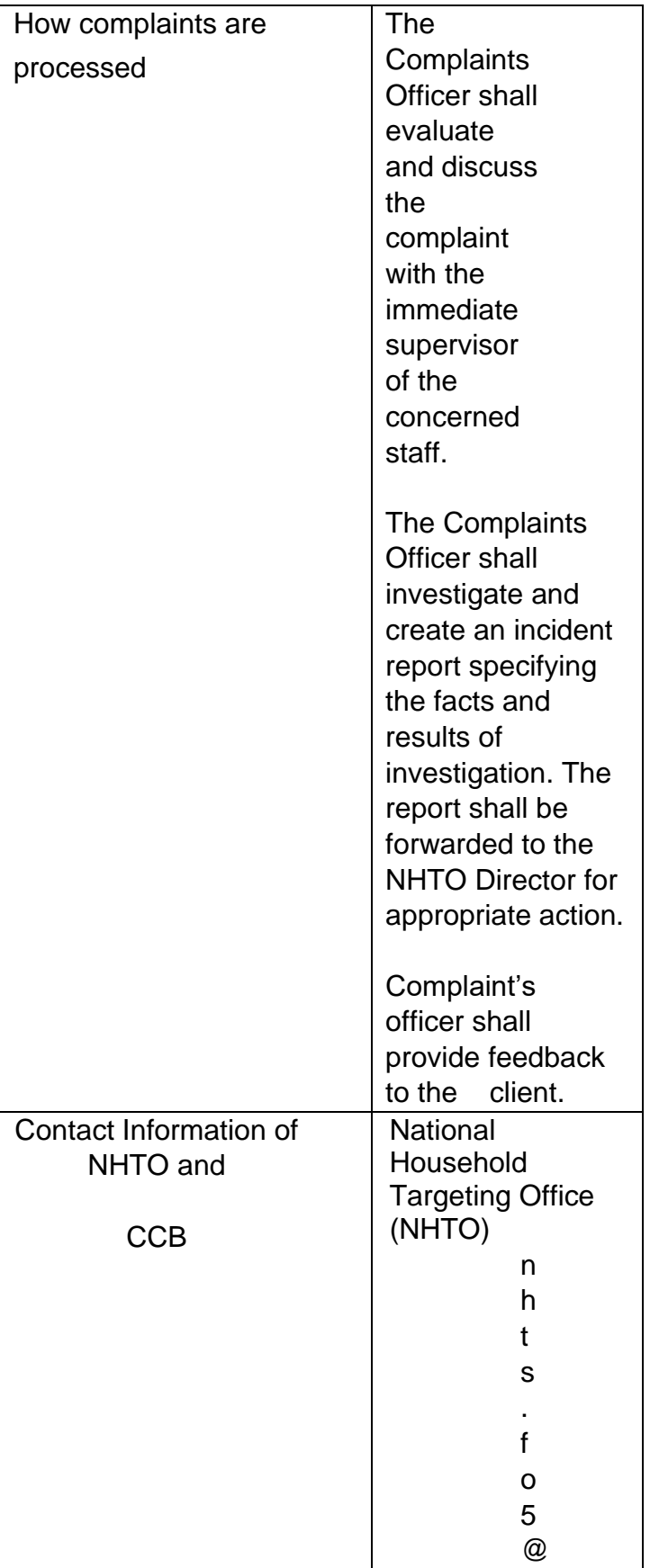

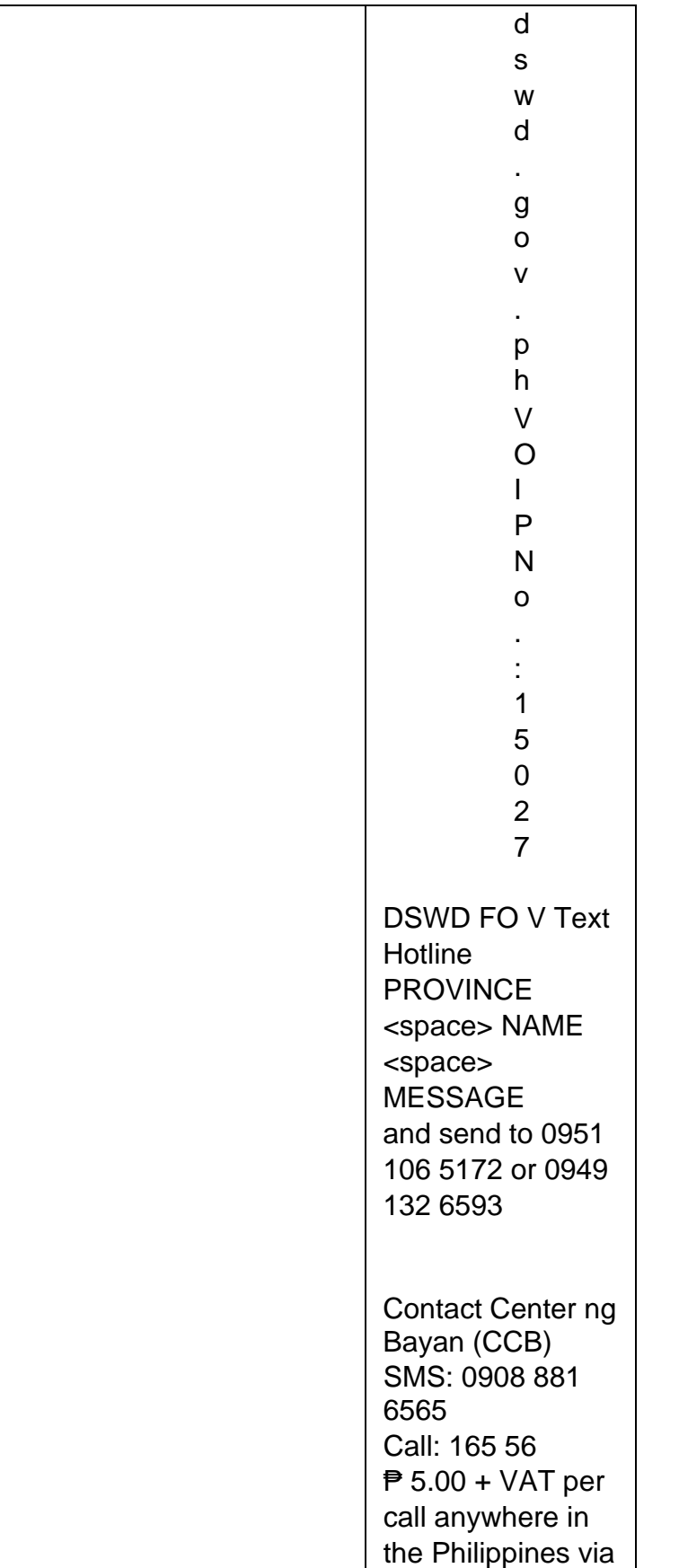

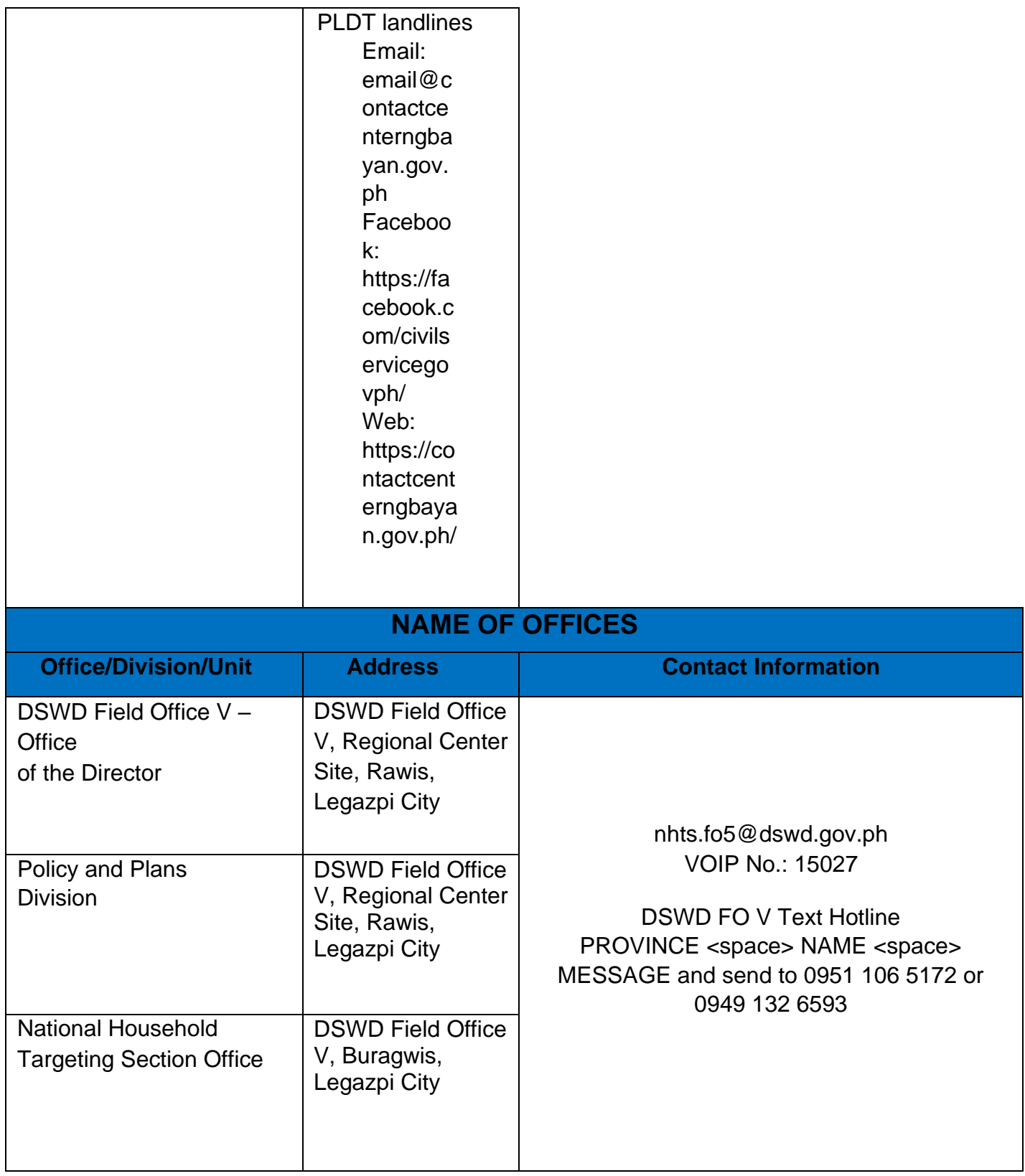

# **Data Sharing - Statistics/Raw Data Request**

Generation of source data, unprocessed anonymized data or numerical processed data as requested by the client.

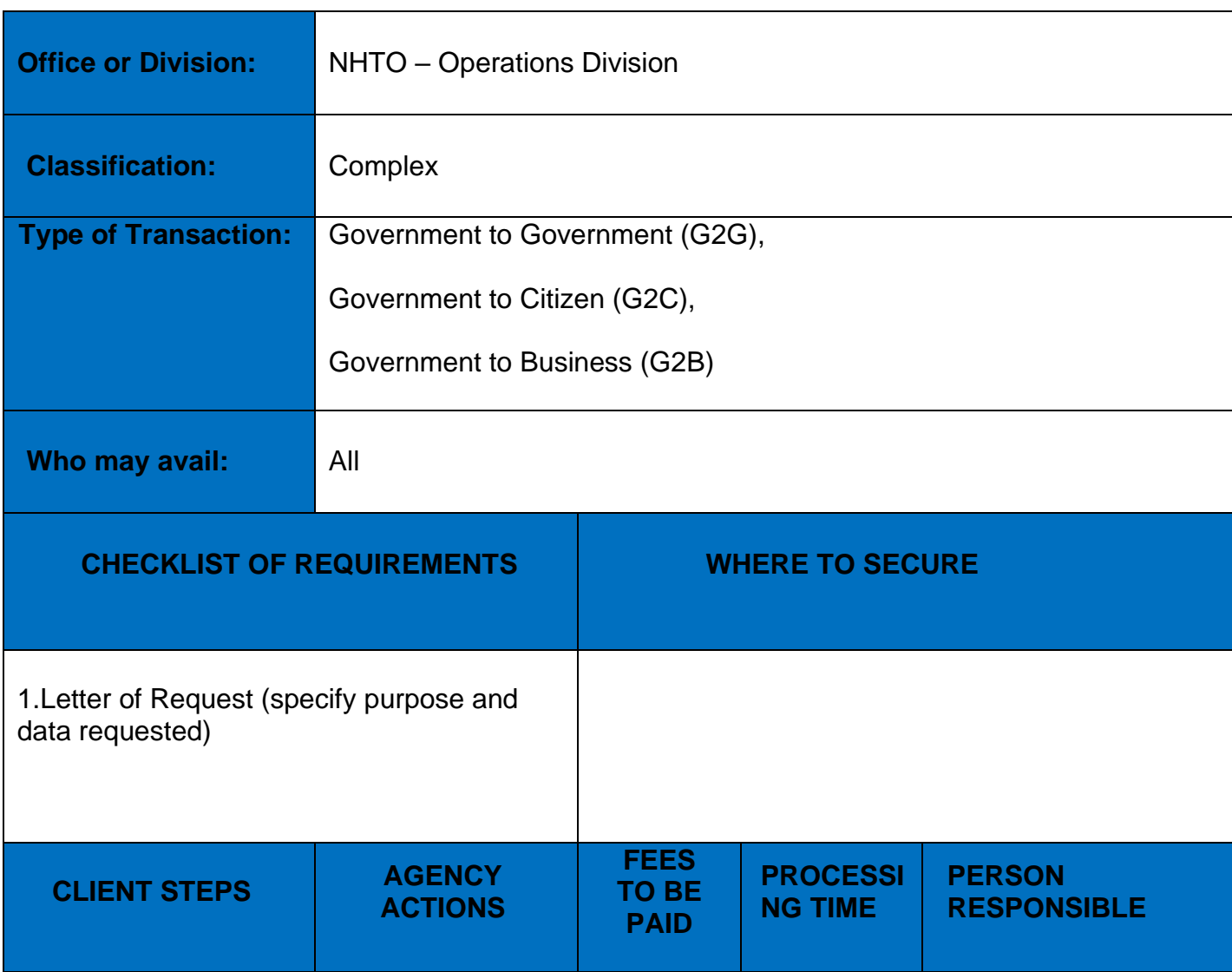

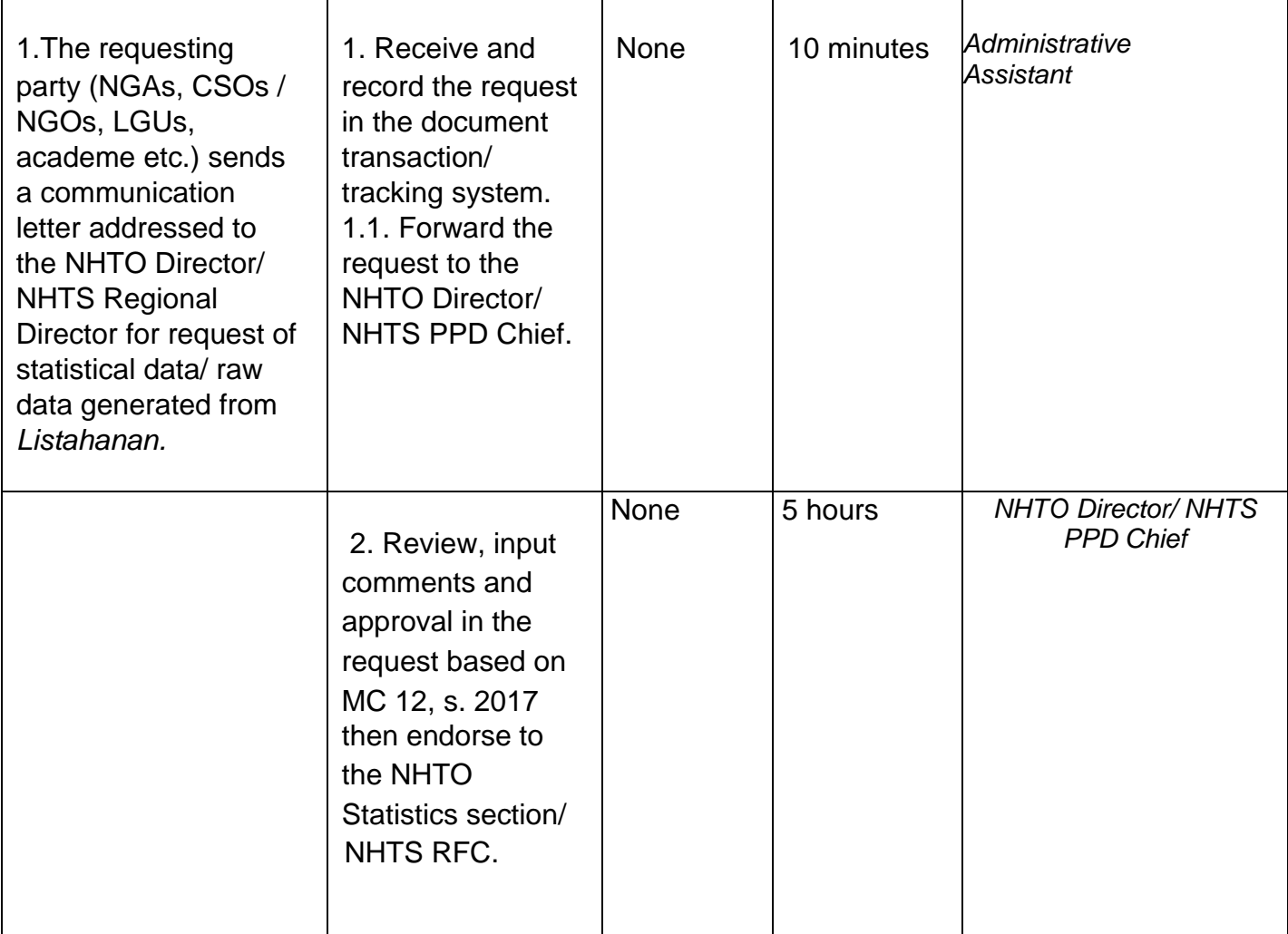

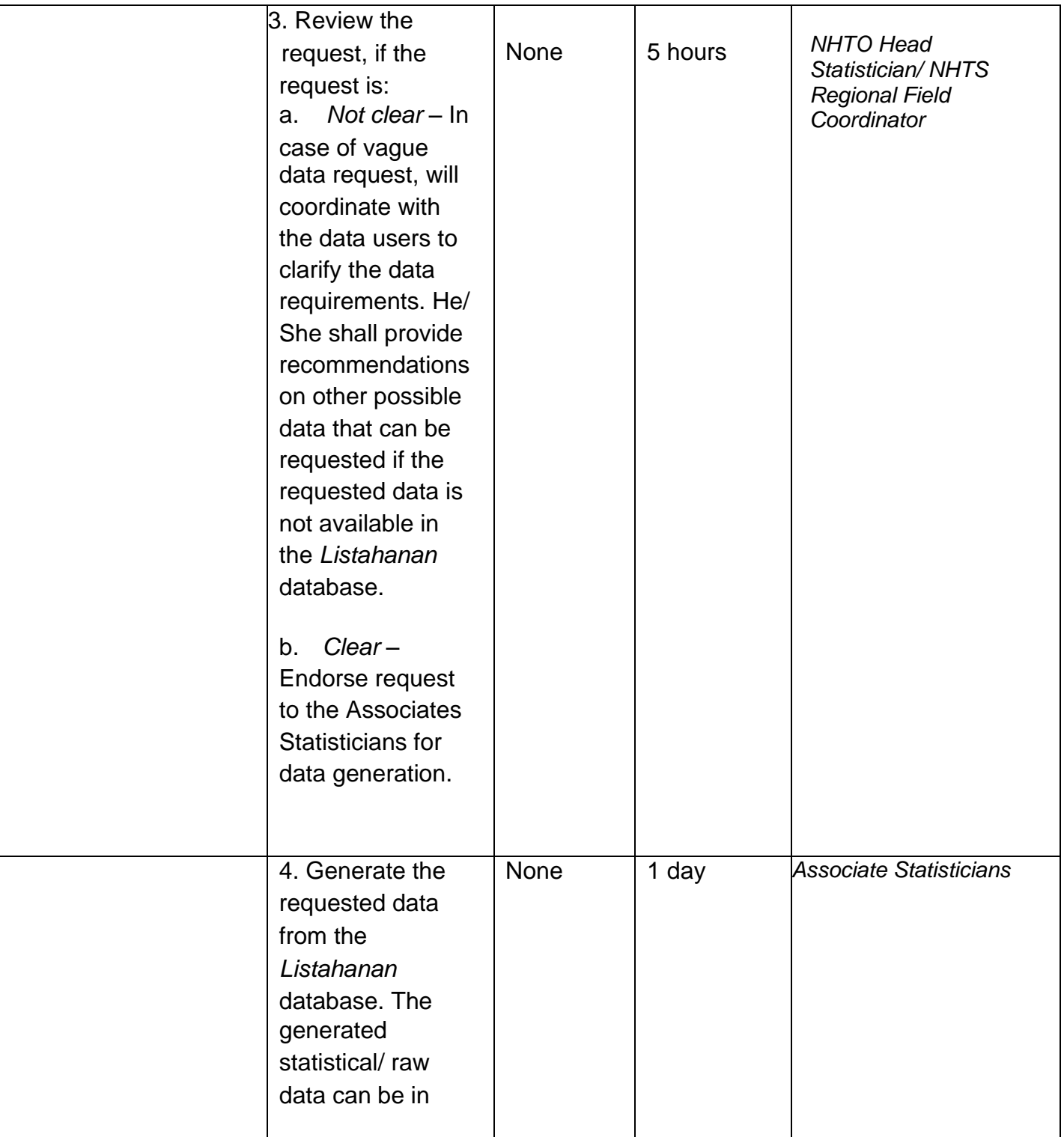

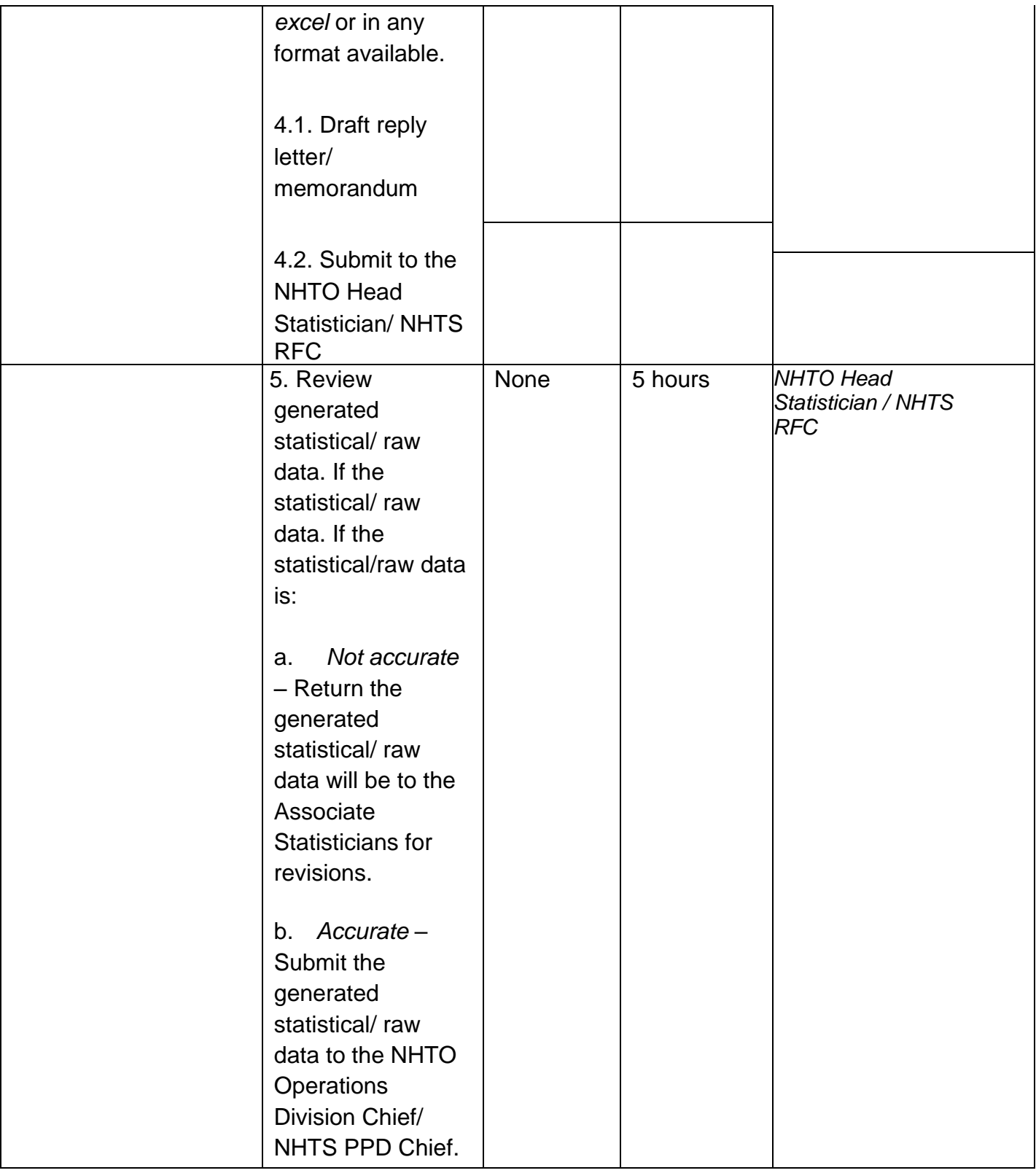

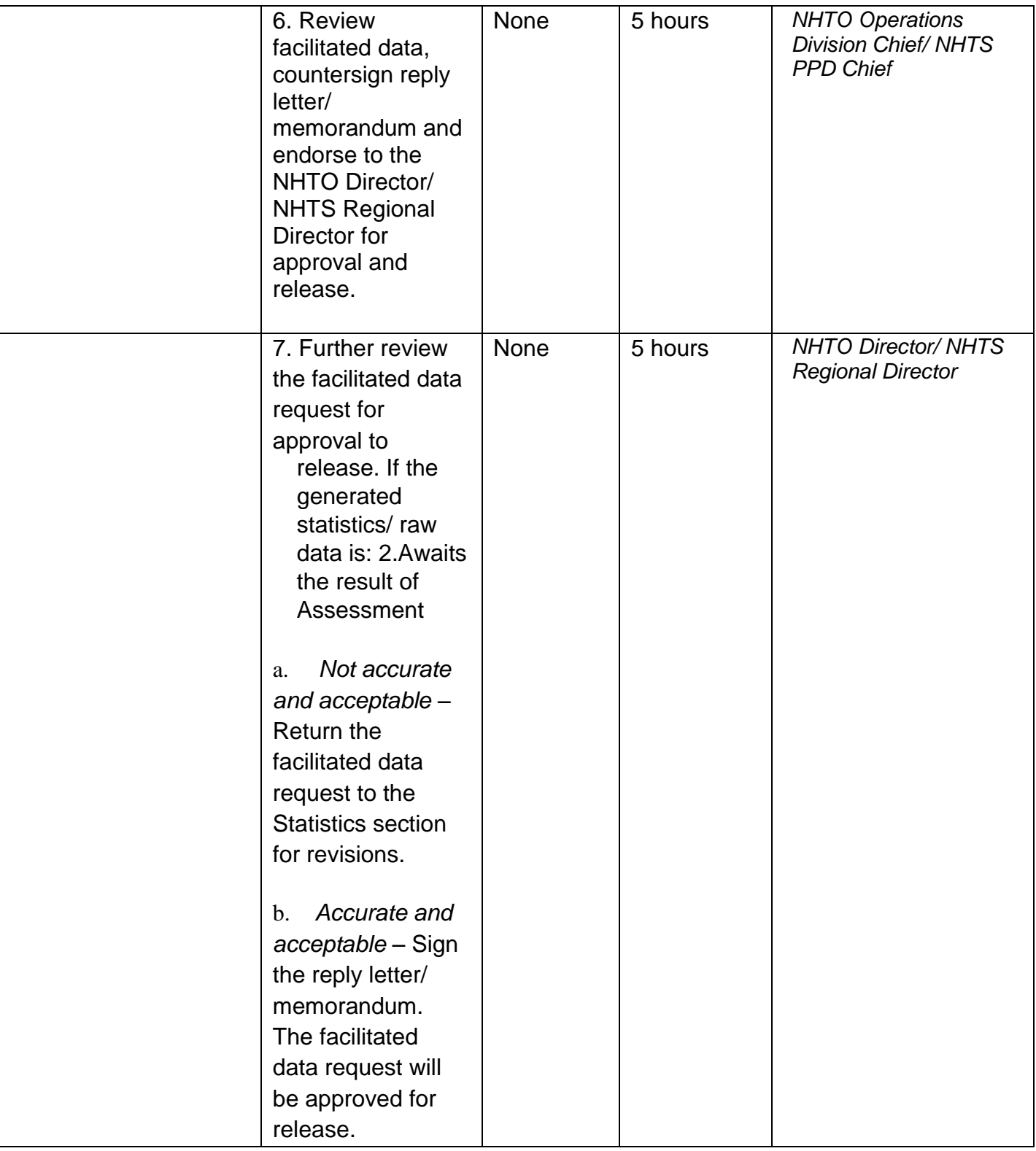

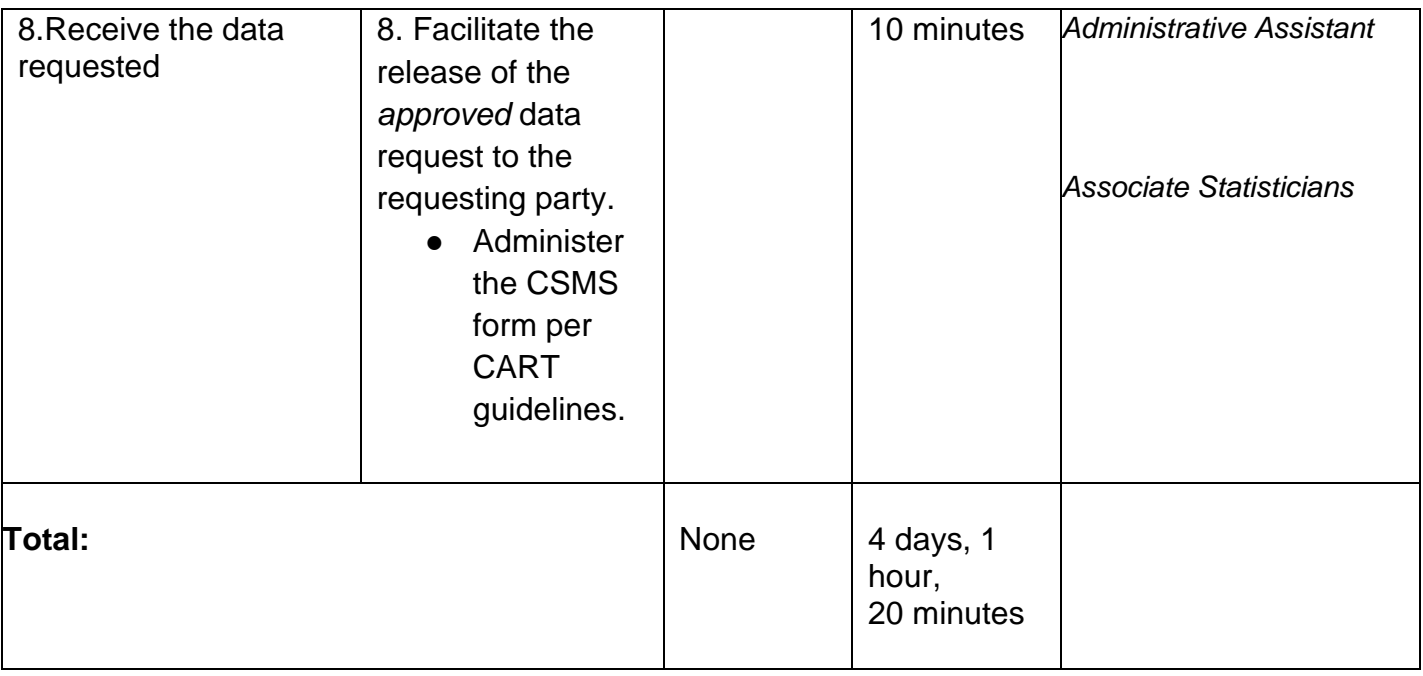

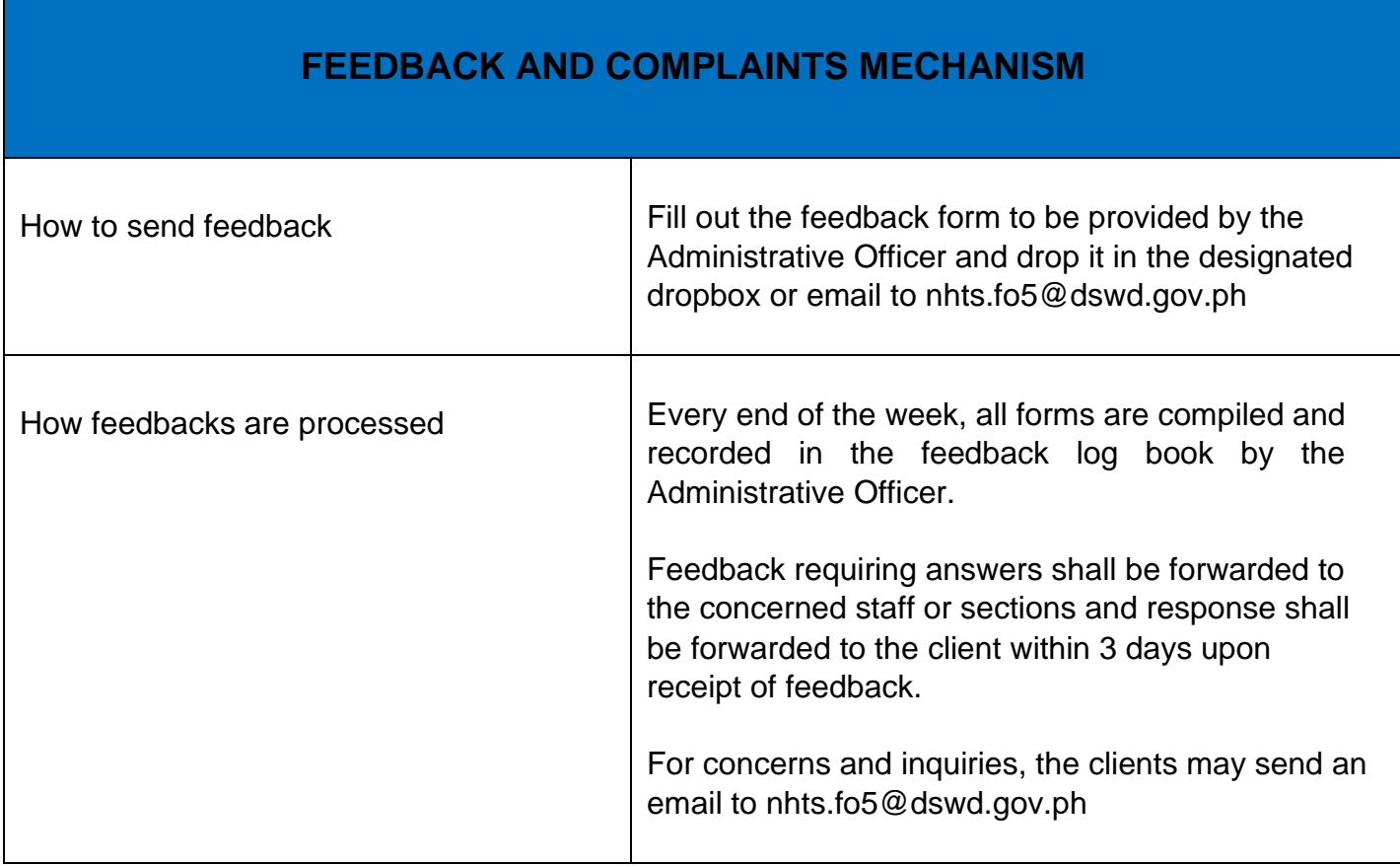

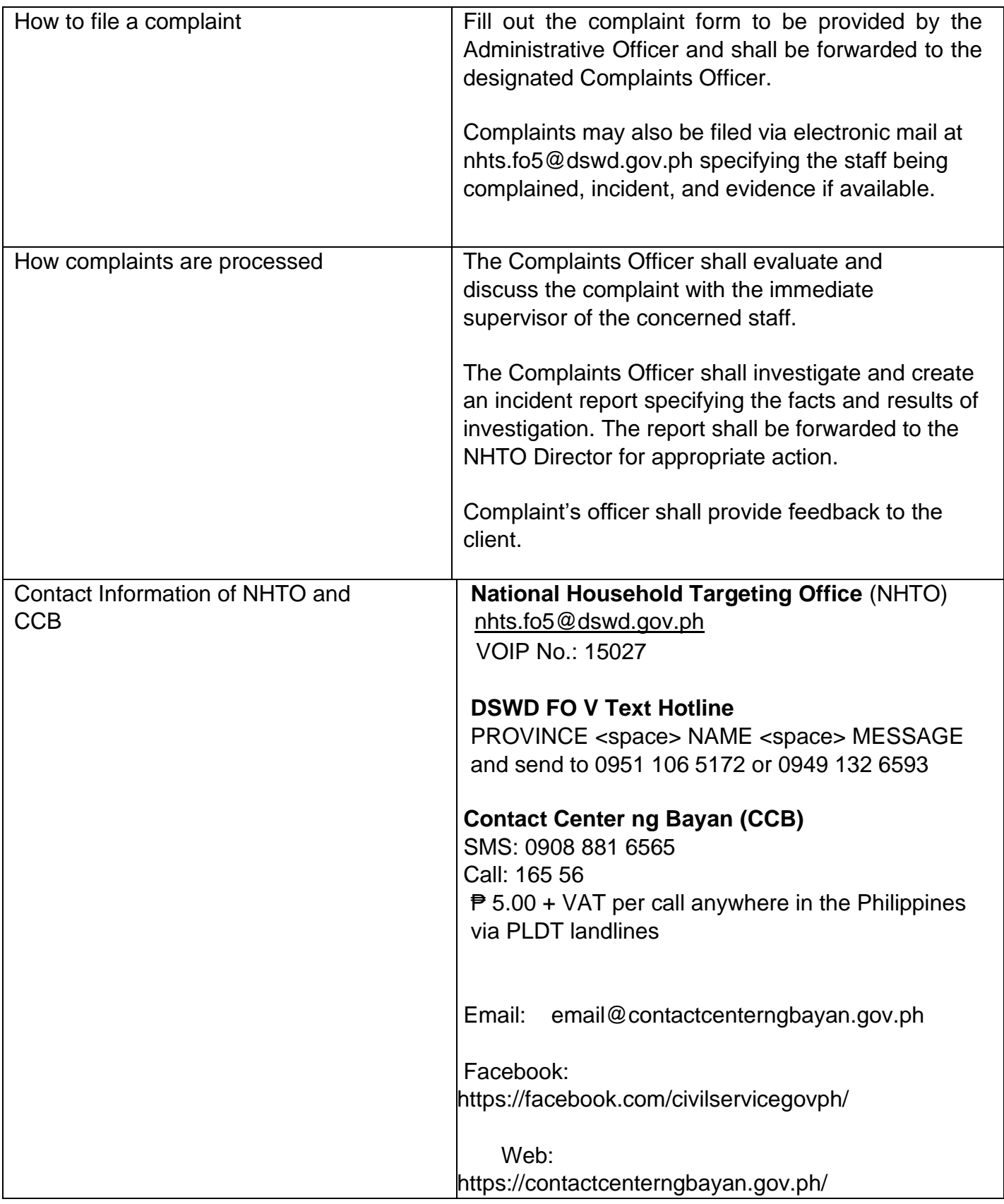

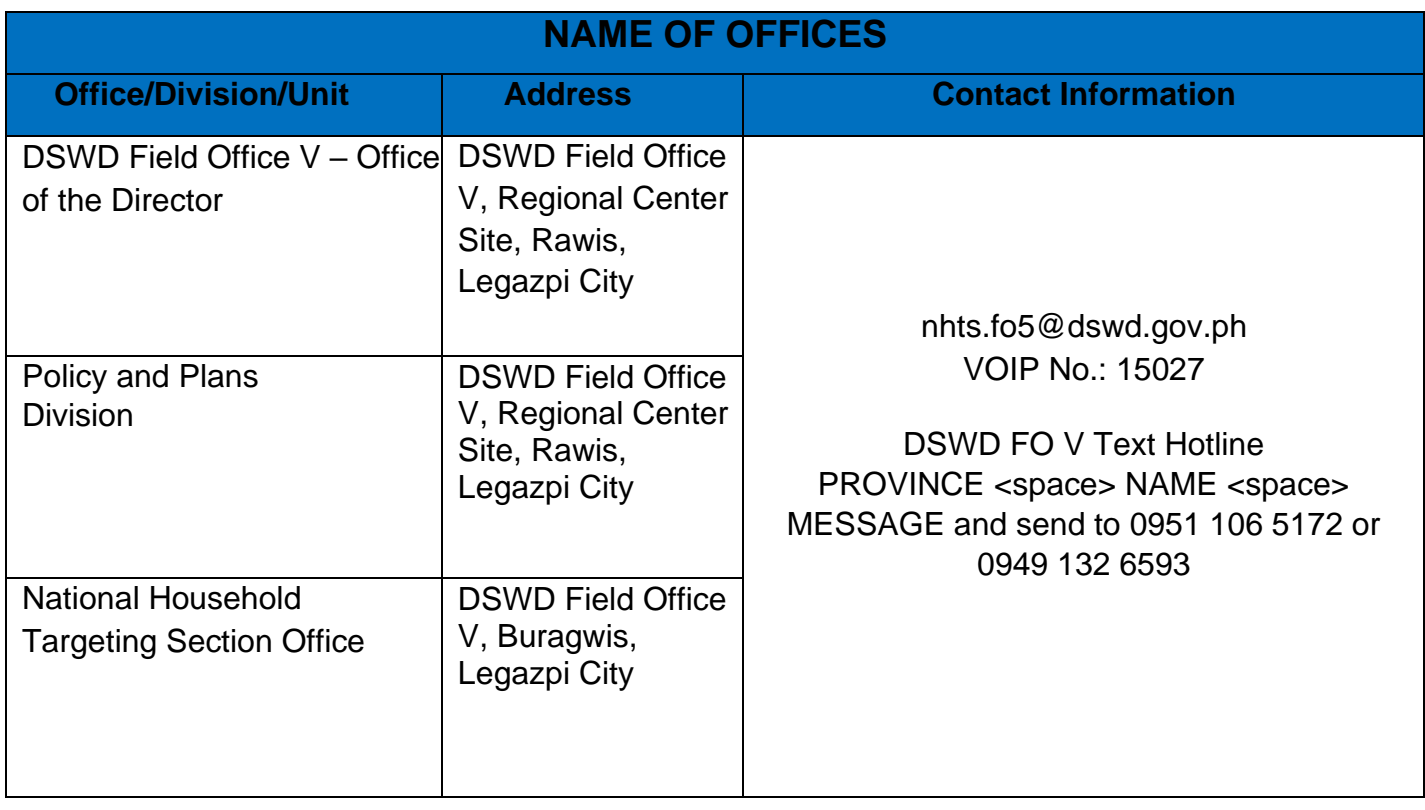

#### **Approval for the conduct of research studies in DSWD Offices, Centers, and Institutions**

Approval is issued to internal and external researchers who intend to conduct research studies related to or involving the Department. The processing of requests to conduct research studies in DSWD Offices, Centers, and Institutions particularly applies to researchers who wish to acquire primary data through first-hand investigation, e.g., face-to-face interviews, survey questionnaires, focused group discussions, case study among others from the DSWD including clients/beneficiaries currently at its Centers/Institutions, and on-going DSWD programs, projects, and services wherein their main subject of research study involves DSWD as an organization. Request to conduct such activities need to undergo research protocol. Research in which target respondents involve more than one (1) region shall seek the approval of the PDPB Director. Research requests must be submitted to PDPB Director at least one (1) month before the projected start of data gathering activity.

On the other hand, research requests for the following need not go through the protocol and may be approved and provided by submitting a letter of request addressed to the head of the concerned office, bureau, service or unit:

• Observations and/or photo/video/audio shoots at DSWD premises, except those involving DSWD's clients or beneficiaries. If a photo, audio or video of client or beneficiary is essential for the study, researcher shall secure the consent of the Center Head/Client/Beneficiary.

- Briefing/interview/orientation sessions with key focal persons in the Central Office on general information about DSWD programs, policies and projects. The Department however, discourages requests for "practice interviews" of DSWD personnel for the sole purpose of student's acquisition of interview skills, in consideration of the valuable time taken away from the personnel when accommodating student researchers.
- Conduct of surveys with DSWD employees about subject matters that do not directly concern the Department or not related to the Department's program operations.
- Studies conducted by consultants/researchers under the Technical Assistance Facility (TAF) grant portfolio. The researchers, however shall adhere on the policies in undertaking research and evaluation studies as stipulated in the Guidelines for the Conduct of Research and Evaluation in the DSWD.

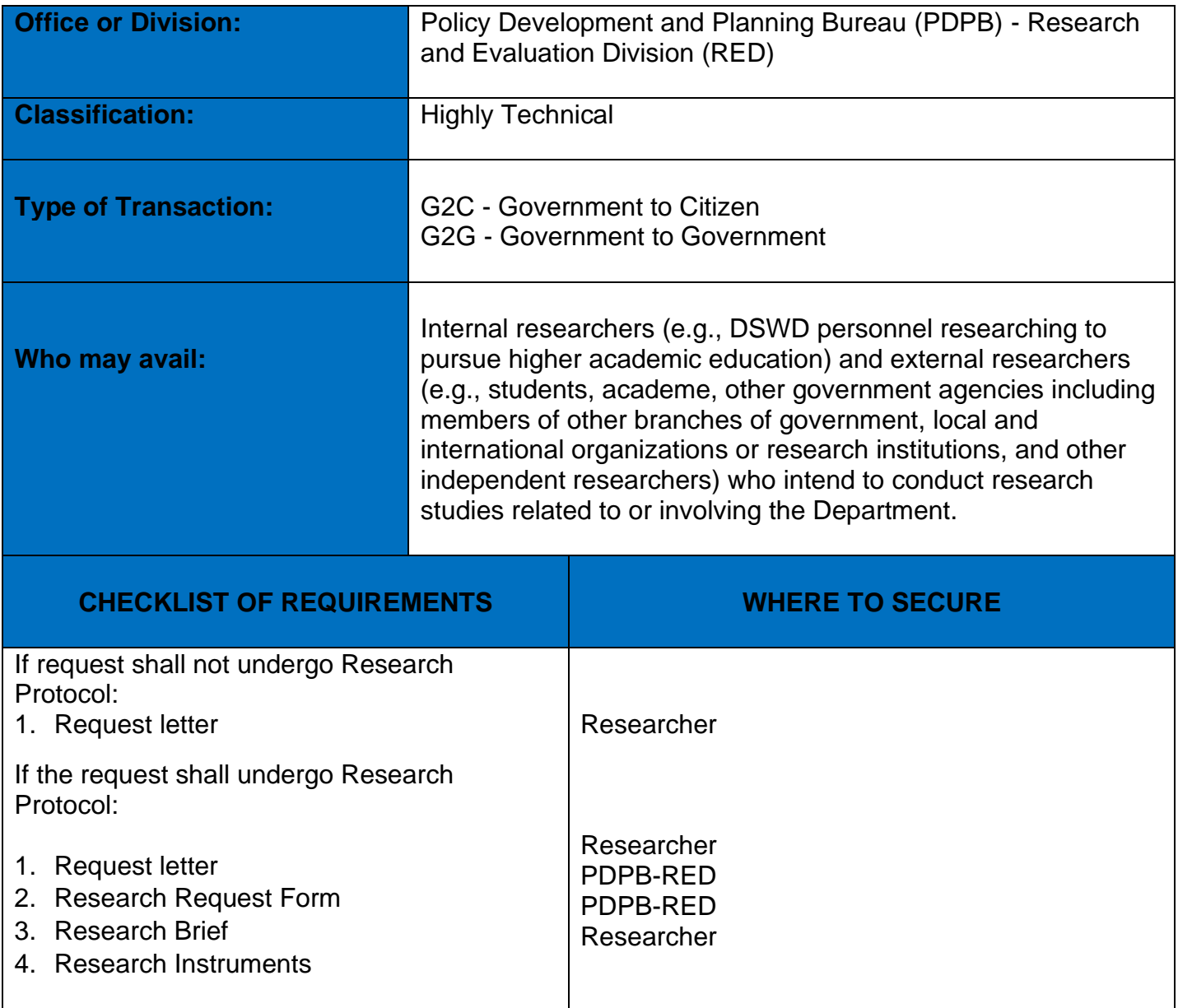

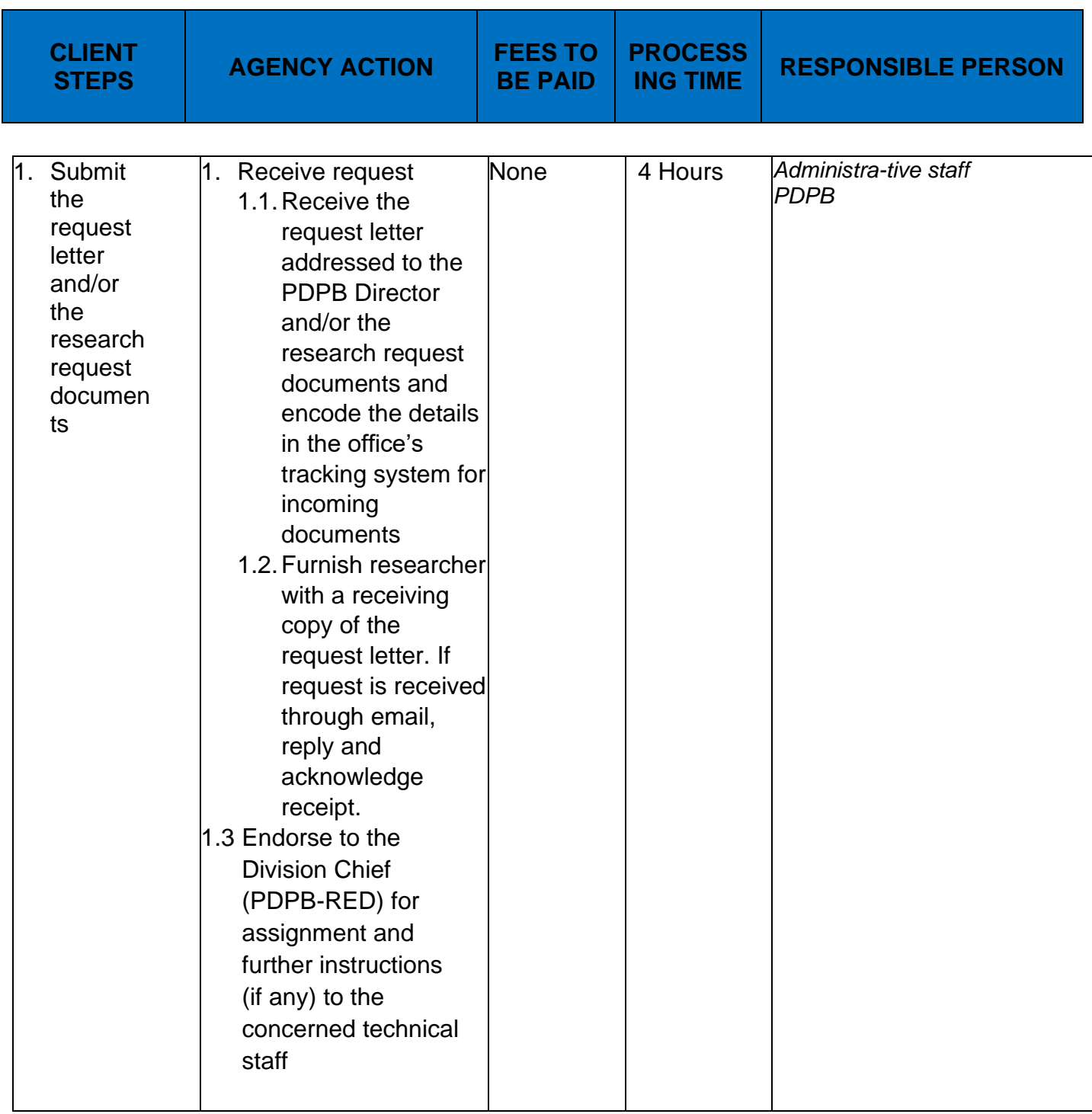

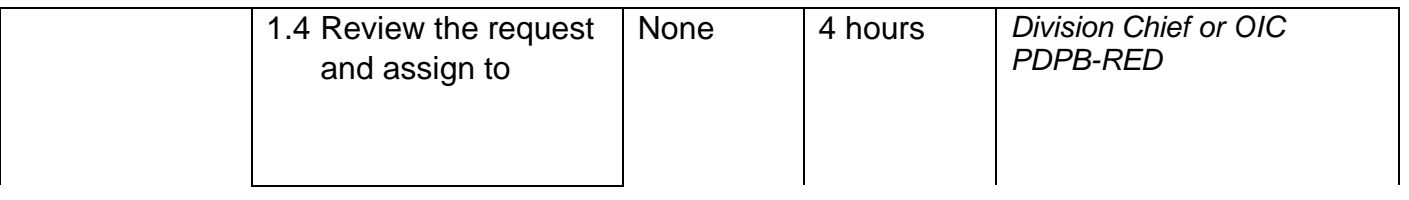

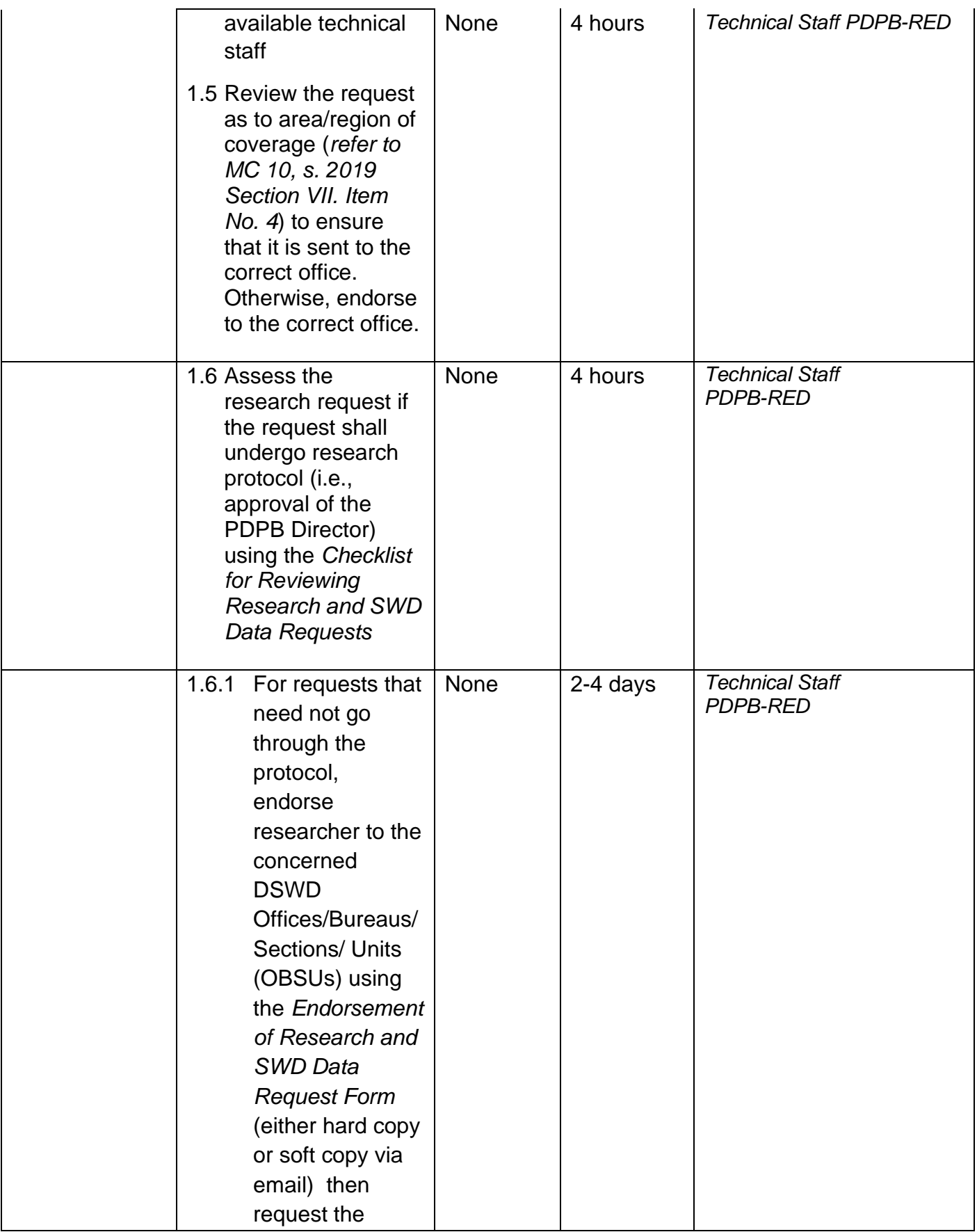

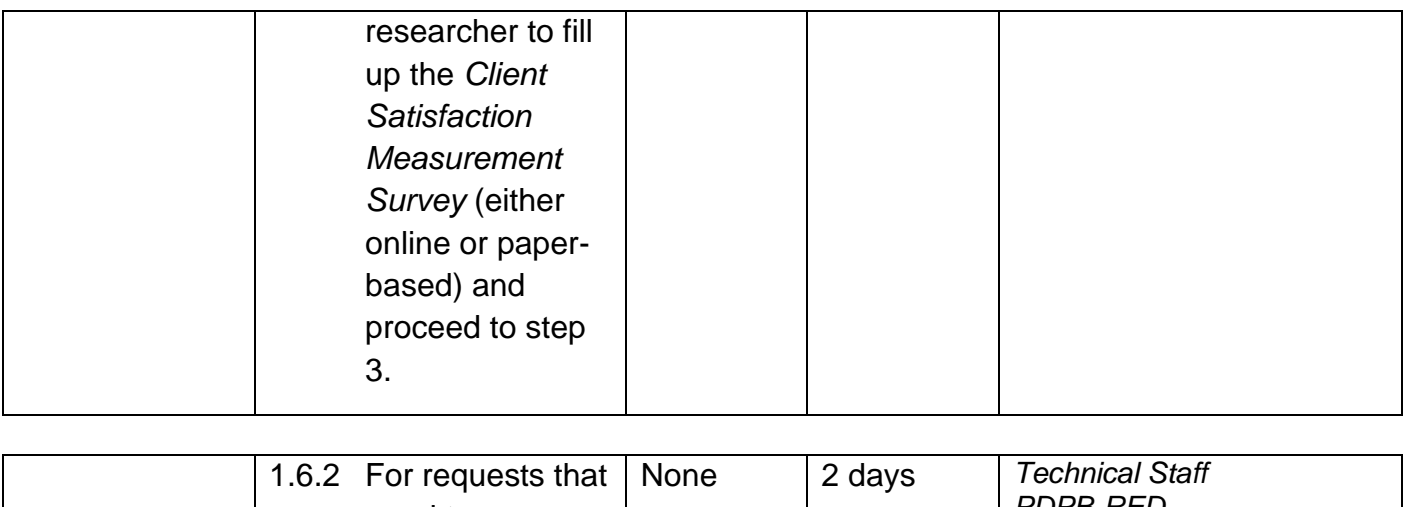

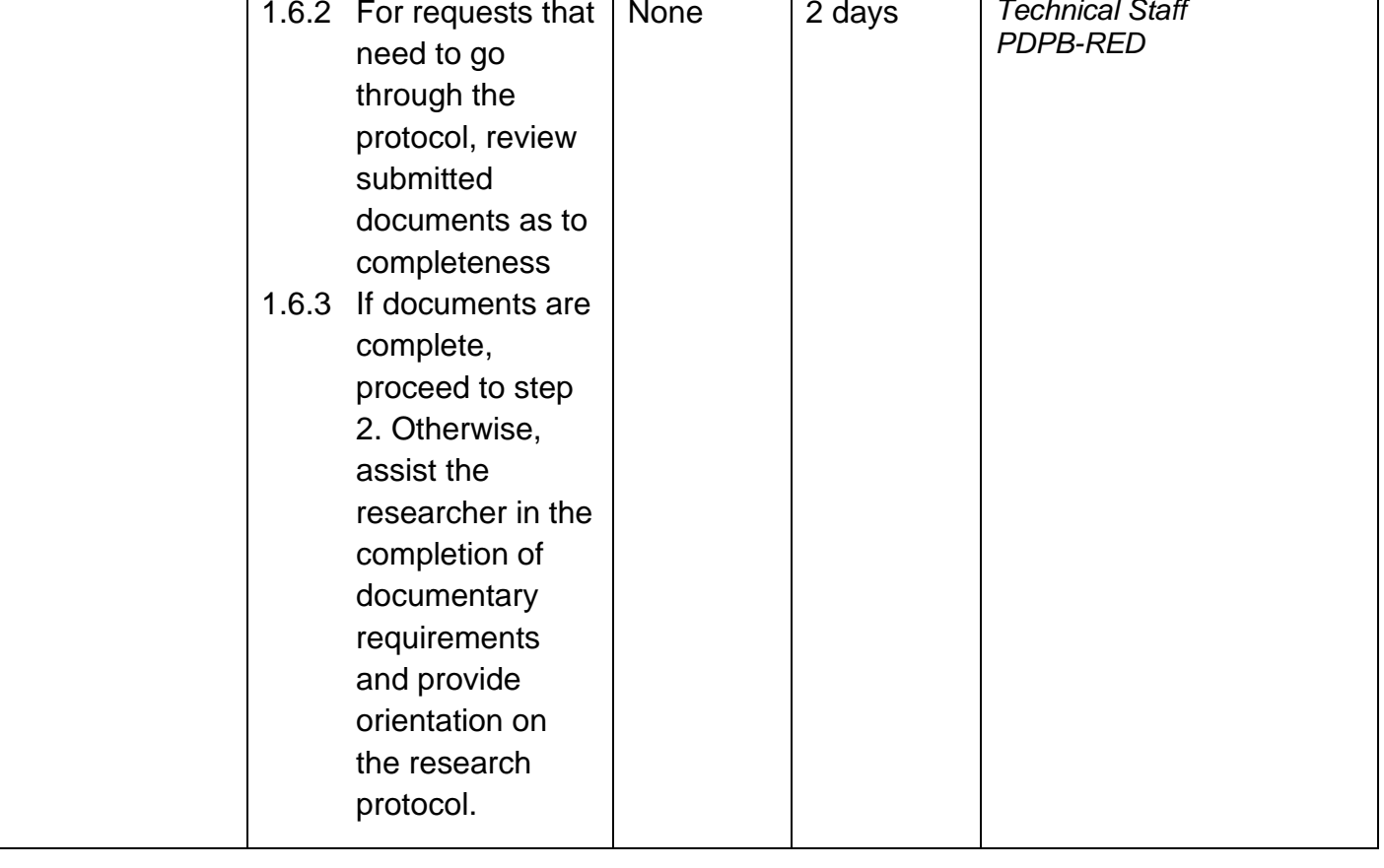

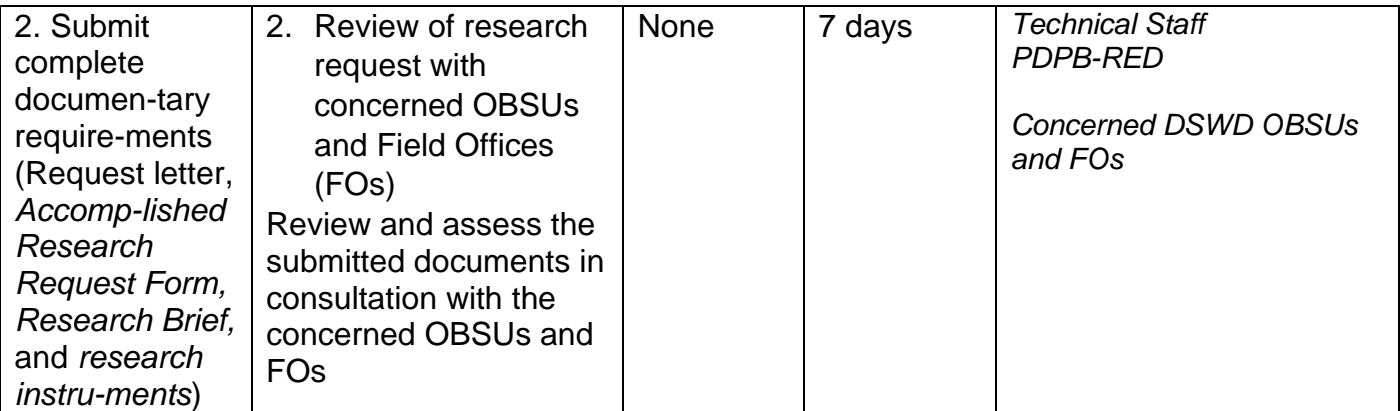

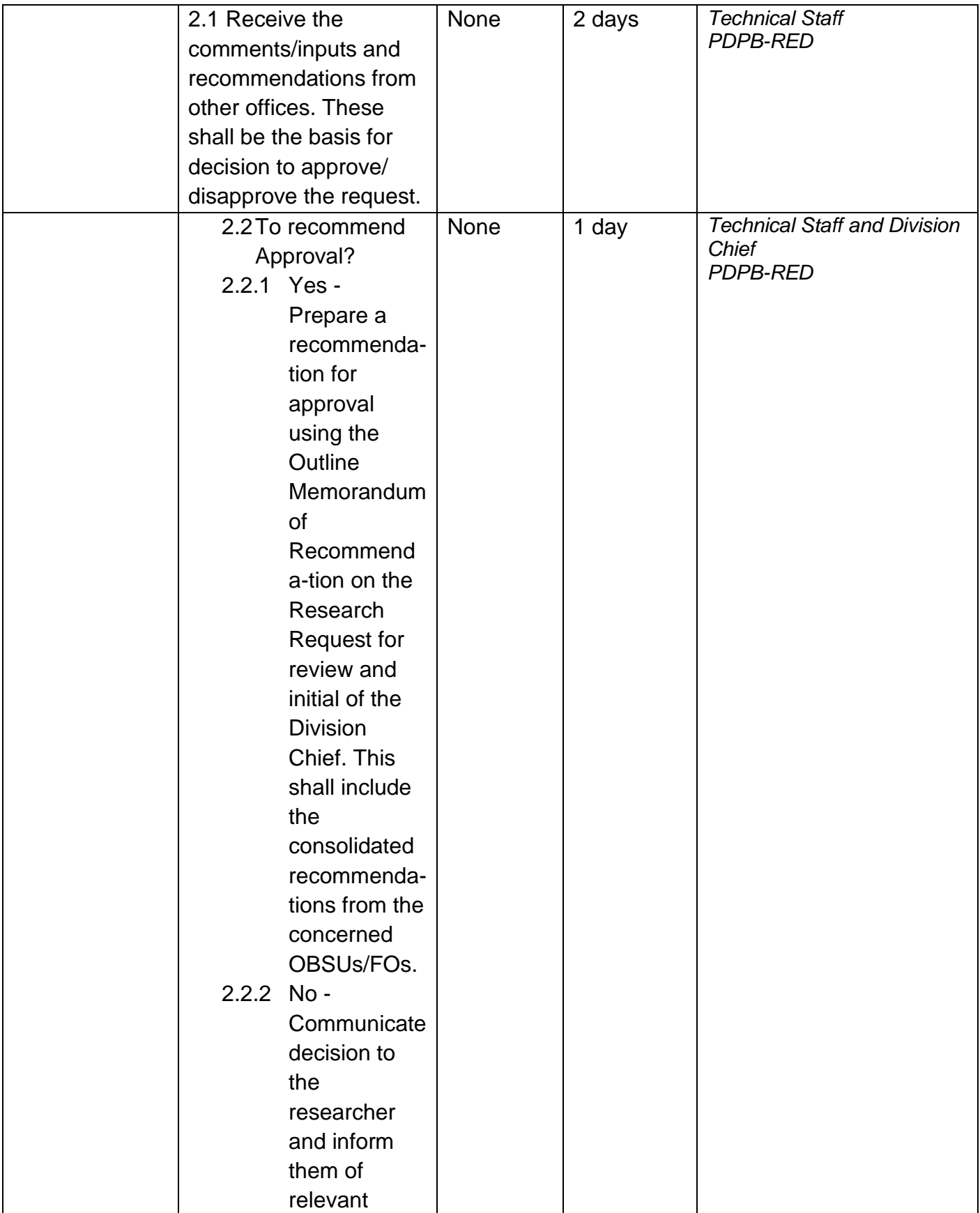

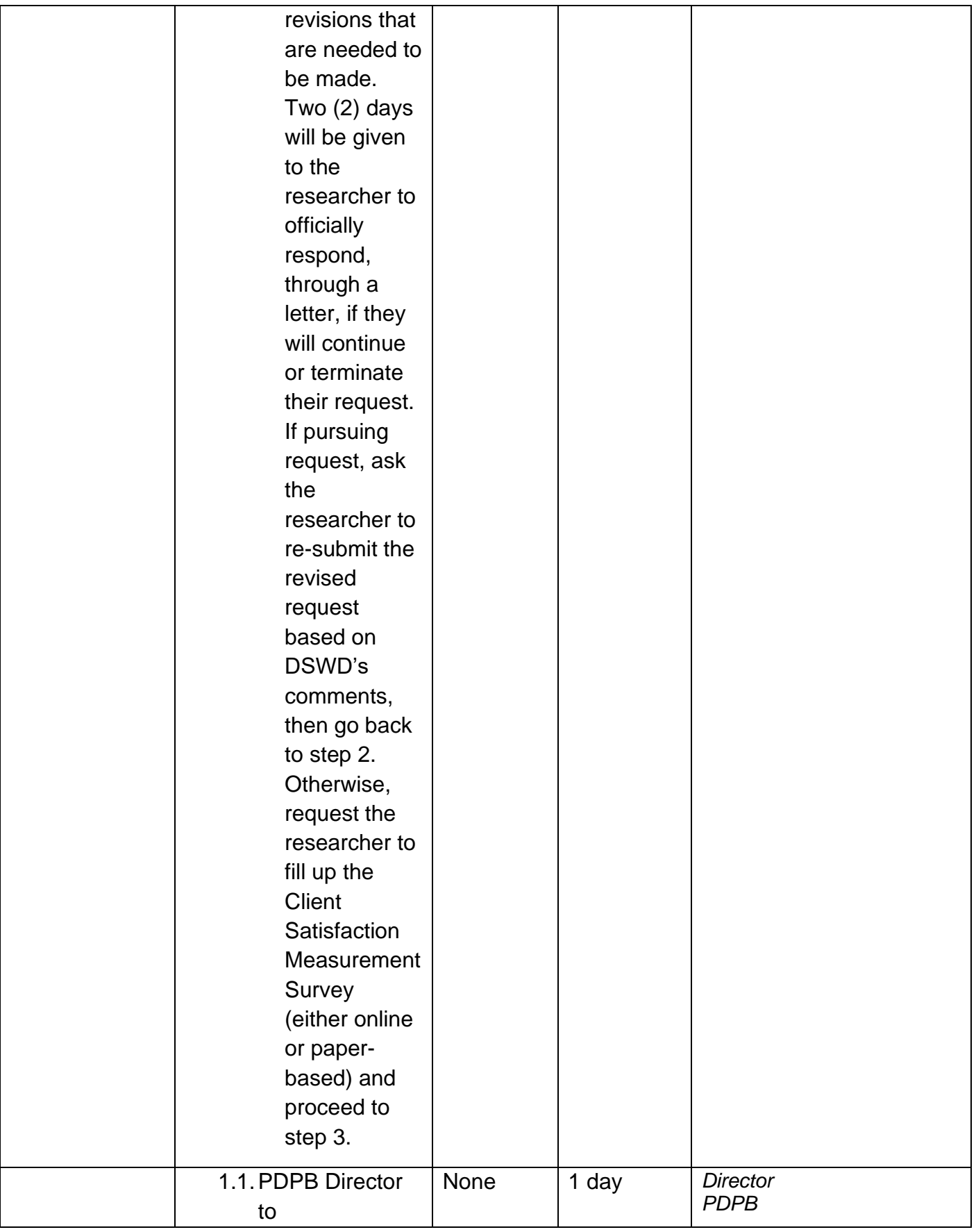

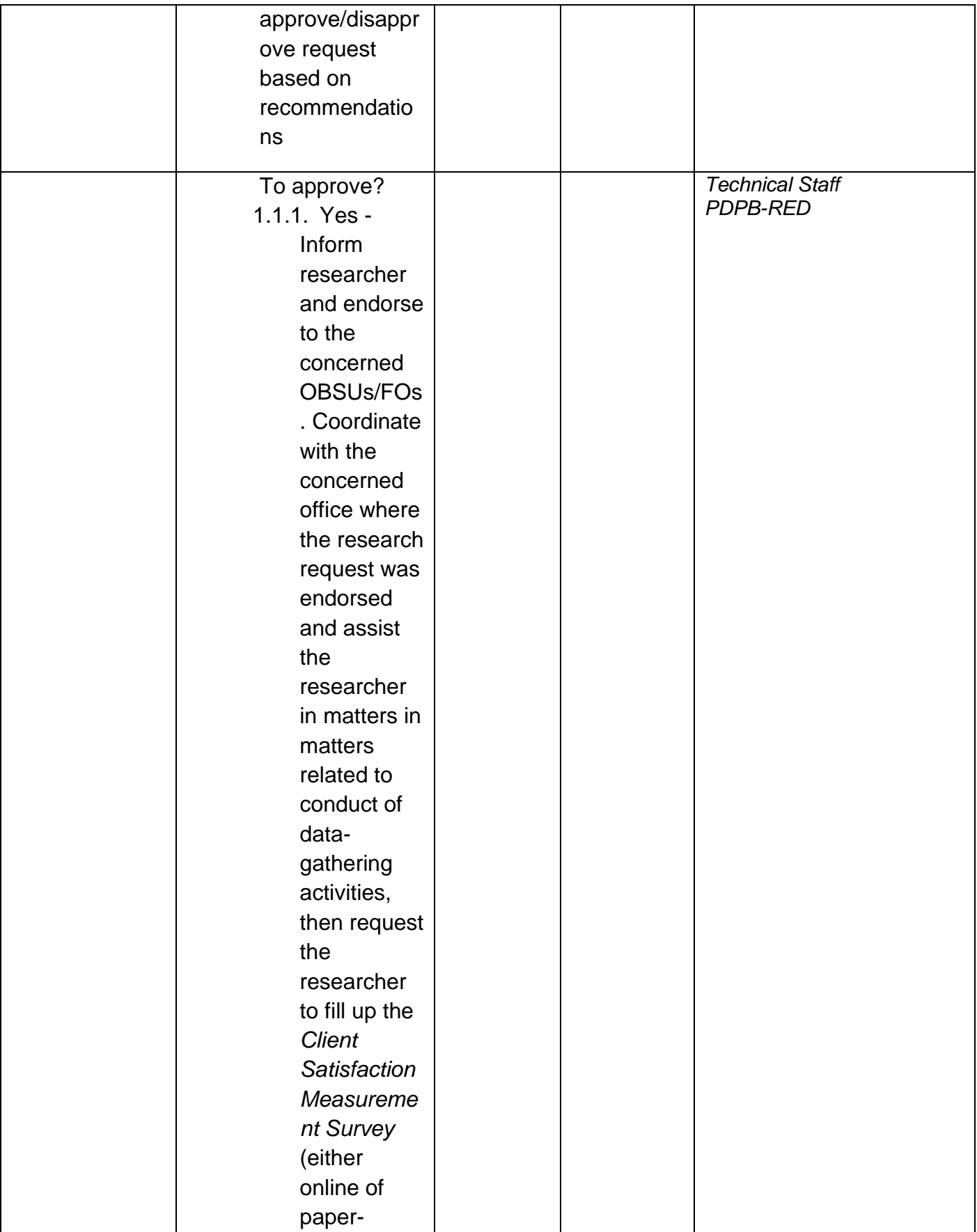

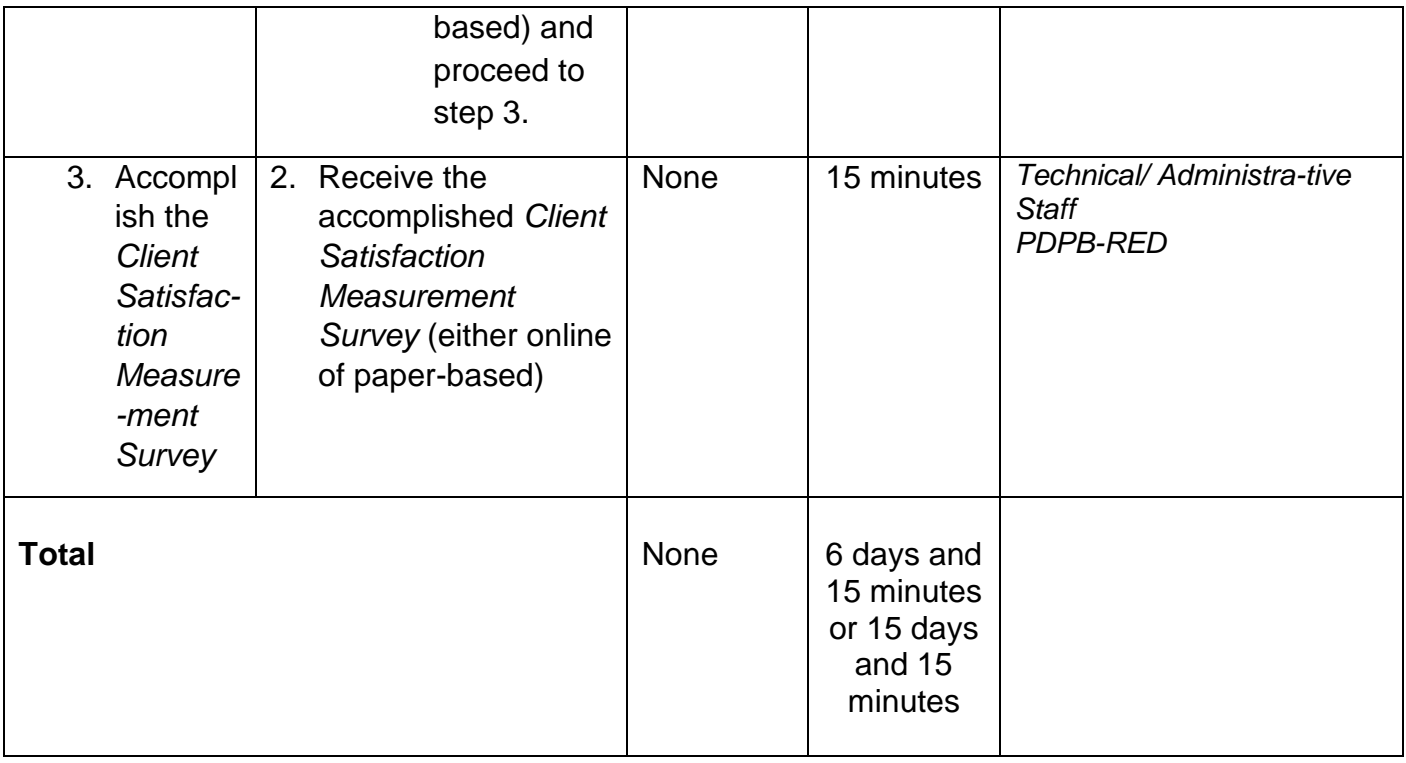

## **Obtaining Social Welfare and Development (SWD) Data and Information**

The SWD data and information is provided to internal and external researchers who are requesting current and secondary SWD data and statistics from the Department. Request for SWD data and information need not go through the protocol and may be approved and provided by submitting a letter of request addressed to the head of the concerned office, bureau, service or unit. Secondary SWD data refers to data that has already been consolidated and/or published by DSWD and readily available as public document.

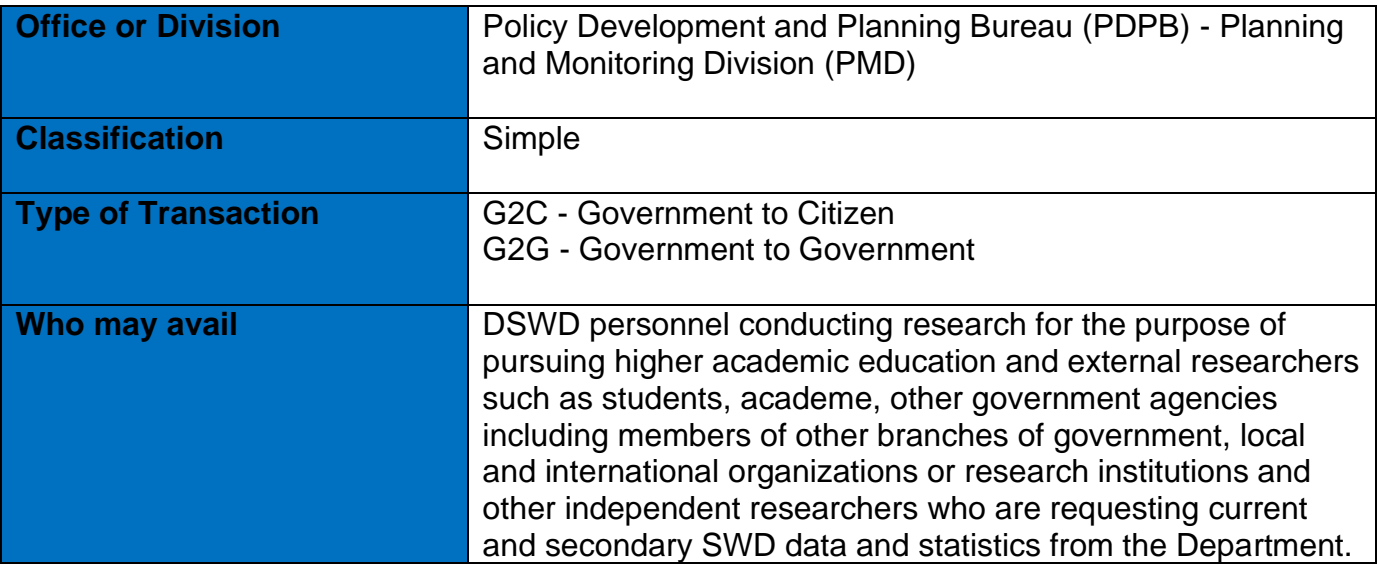

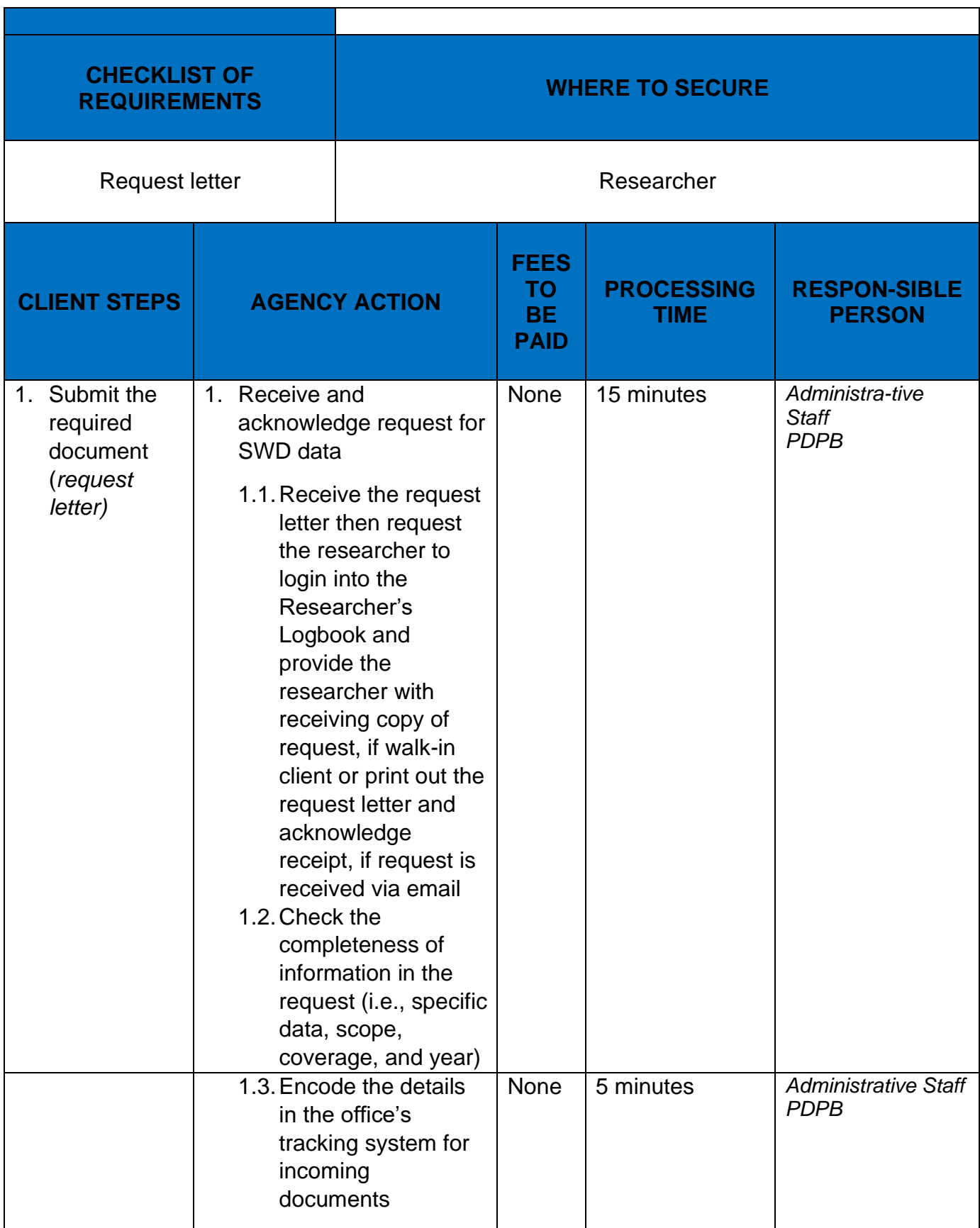

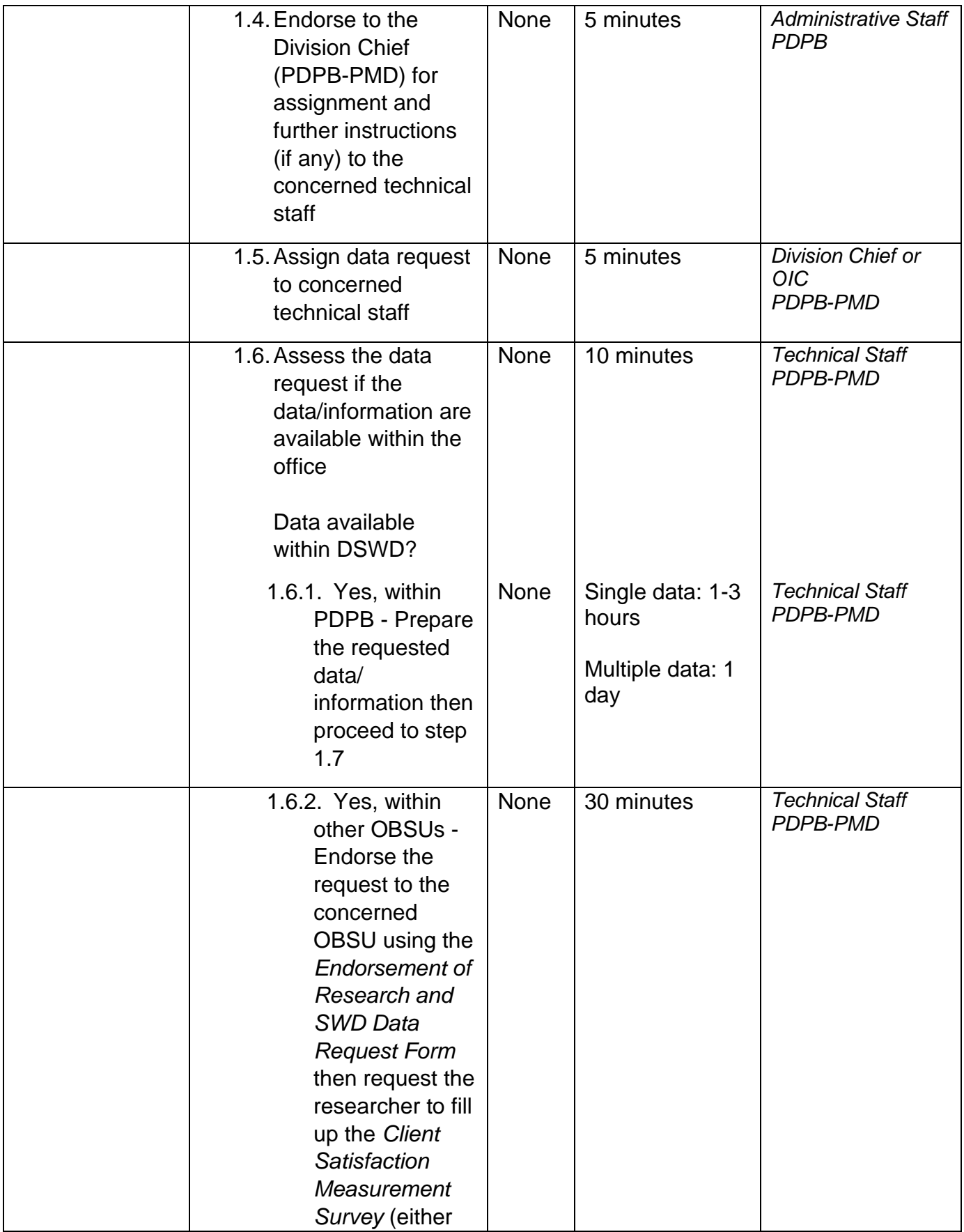

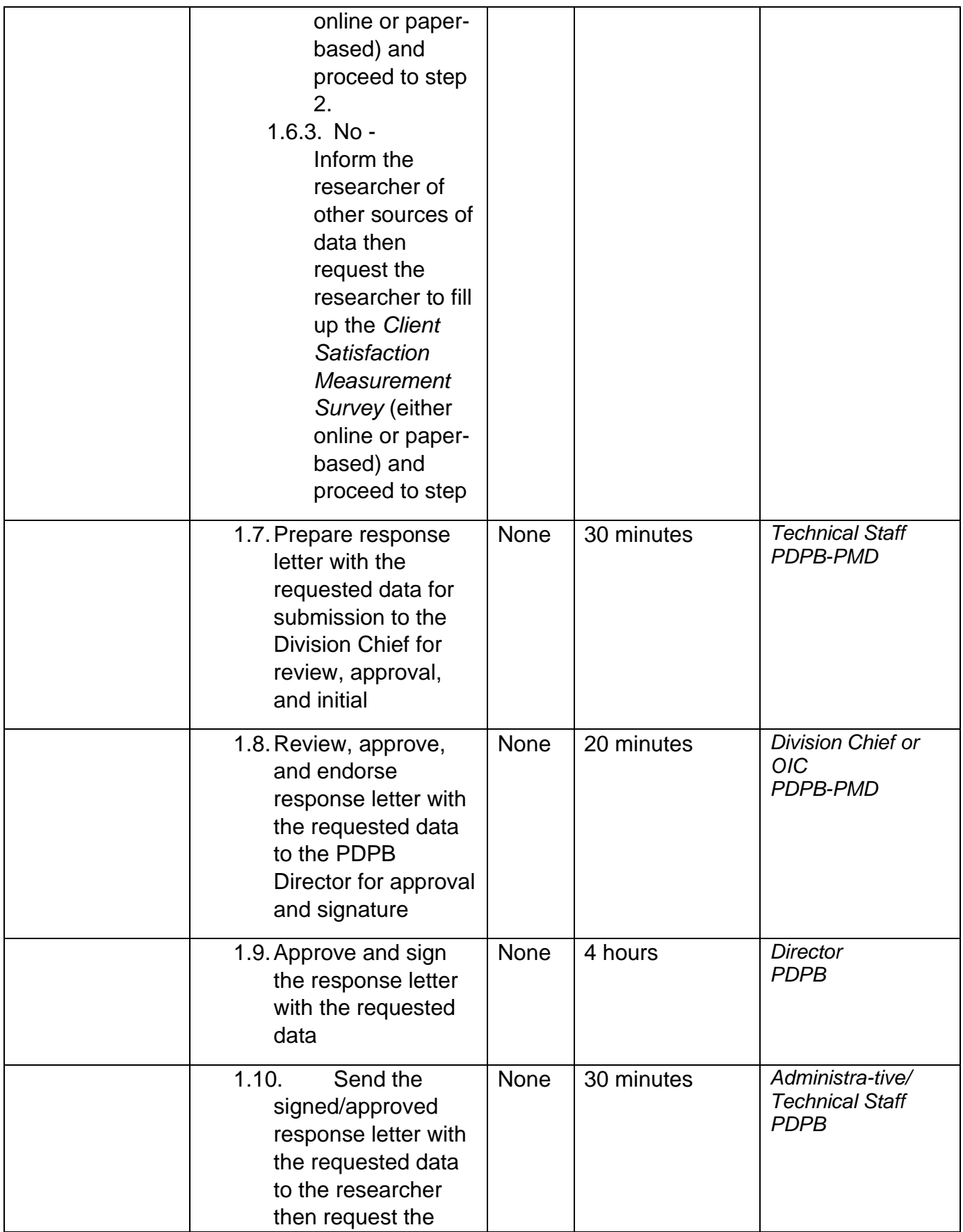

|                                                                        | data user to fill up<br>the Client<br>Satisfaction<br>Measurement<br>Survey (either<br>online or paper-<br>based) and proceed<br>to step 2. |                                                                                                    |      |                                                                               |                                                        |
|------------------------------------------------------------------------|----------------------------------------------------------------------------------------------------|----------------------------------------------------------------------------------------------------|------|-------------------------------------------------------------------------------|--------------------------------------------------------|
| 2. Accomplish<br>the Client<br>Satisfaction<br>Measure-<br>ment Survey | 2. Receive the<br>accomplished Client<br>Satisfaction<br><b>Measurement Survey</b><br>(either online or paper-<br>based)                    |                                                                                                    | None | 10 minutes                                                                    | Administra-tive/<br><b>Technical Staff</b><br>PDPB-PMD |
| <b>Total</b>                                                           |                                                                                                    |                                                                                                    | None | 1 day, 1 hour,<br>10 minutes or 1<br>day, 6 hours, 40<br>minutes <sup>1</sup> |                                                        |
| <b>FEEDBACK AND COMPLAINTS MECHANISM</b>                               |                                                                                                    |                                                                                                    |      |                                                                               |                                                        |
| How to send feedback                                                   |                                                                                                    | Researchers/Data users are requested to accomplish<br>the Client Satisfaction Measurement Survey to be<br>provided by PDPB to monitor the implementation of the<br>research protocol. The feedback form shall be<br>accomplished after the processing of the request.                                                                                       |      |                                                                               |                                                        |
| How feedbacks are processed                                            |                                                                                                    | Feedbacks are monitored and consolidated by the<br>assigned PDPB Technical Staff. Responses are<br>analyzed and will form part of the Client Satisfaction<br>Measurement Report. The recommendations from the<br>researchers are considered to improve service delivery.                                                                                    |      |                                                                               |                                                        |
| How to file a complaint                                                |                                                                                                    | Feedback/remarks, including complaints, may be<br>indicated in the Client Satisfaction Measurement<br>Survey and will be coursed through the assigned<br>technical staff's email for appropriate response/action.<br>In case of an appeal, the researcher may file a written<br>appeal within 10 working days from receipt of the notice<br>of disapproval. |      |                                                                               |                                                        |
| How complaints are processed                                           |                                                                                                    | PDPB Technical Staff to receive the appeal and<br>endorse recommendation with the Division Chief's<br>initials to the PDPB Director. An official response letter                                                                                                    |      |                                                                               |                                                        |

 $1$  The former, if the request is for single data, or the latter, if request is for multiple data

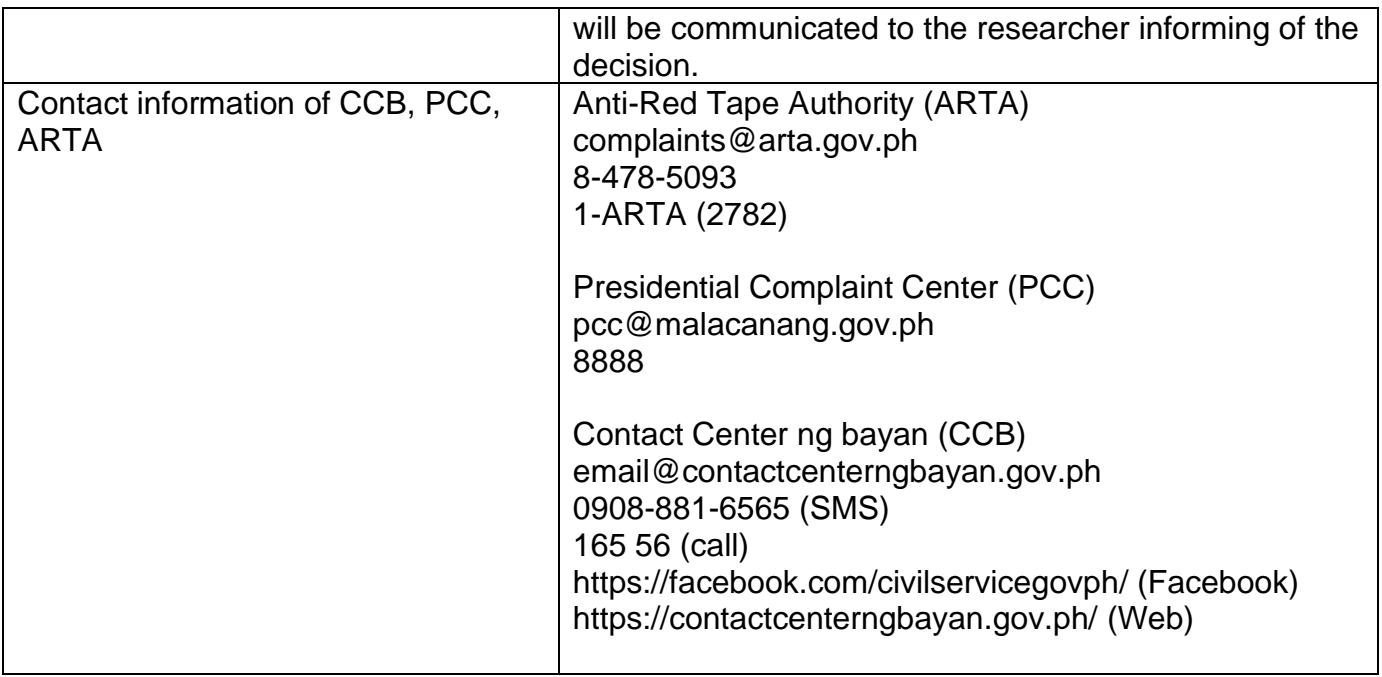

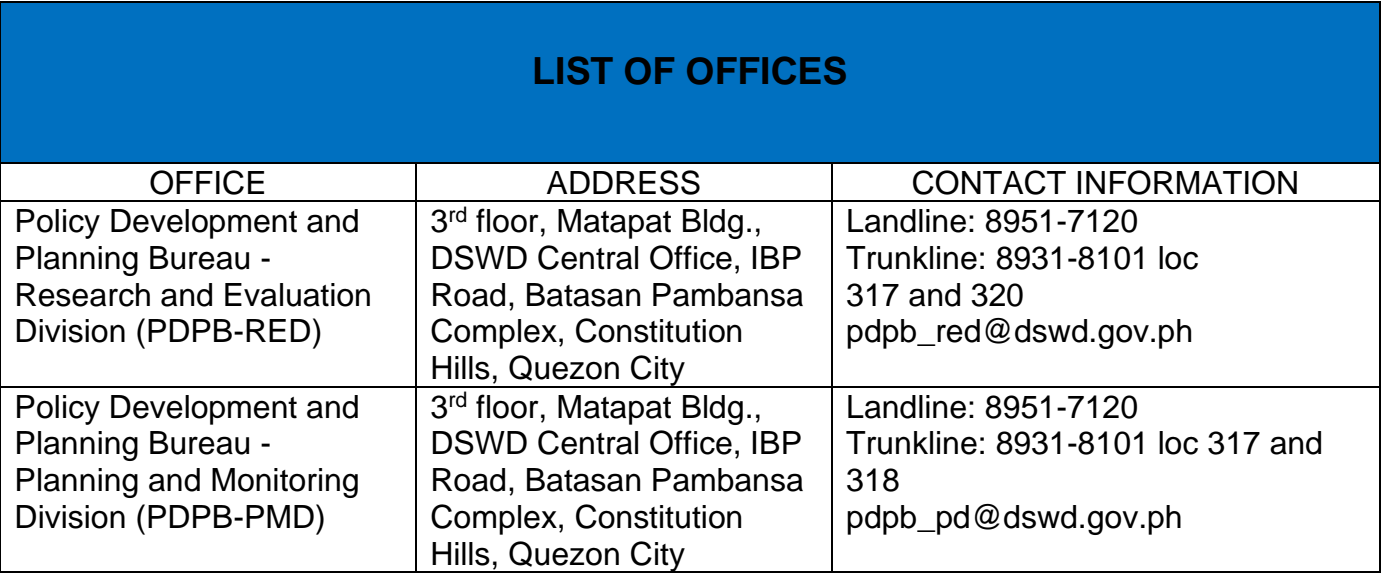

### **Issuance of Regional Temporary Solicitation Permit/Certificate Authority to conduct Fund Raising Campaign to Person, Corporation, Organization or Association during State of Emergency/Calamity**

The process of assessing the applicant person, groups, corporation, organization or association's eligibility for Solicitation Permit to conduct Regional Fund Raising Campaign during State of Emergency/Calamity

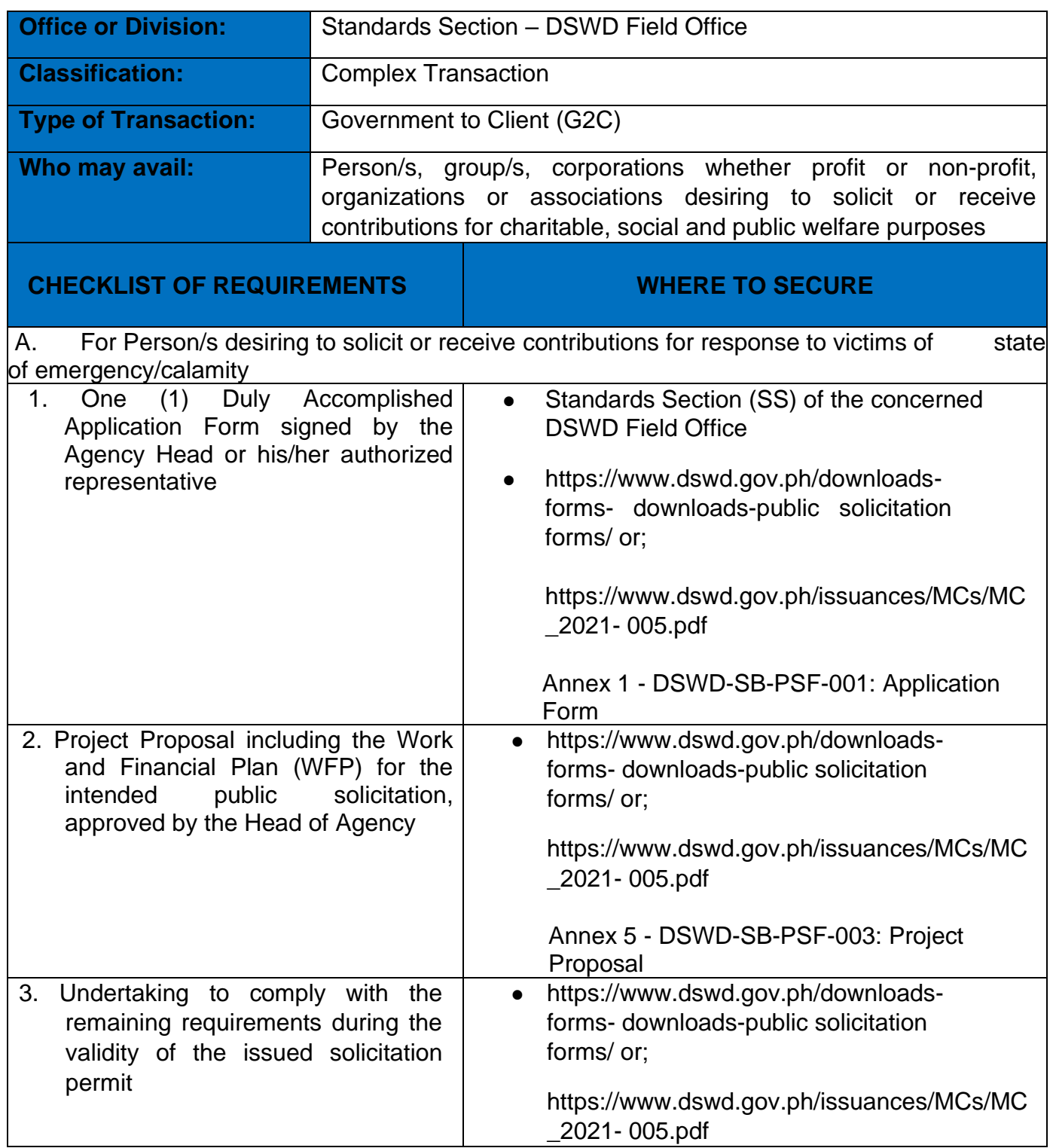

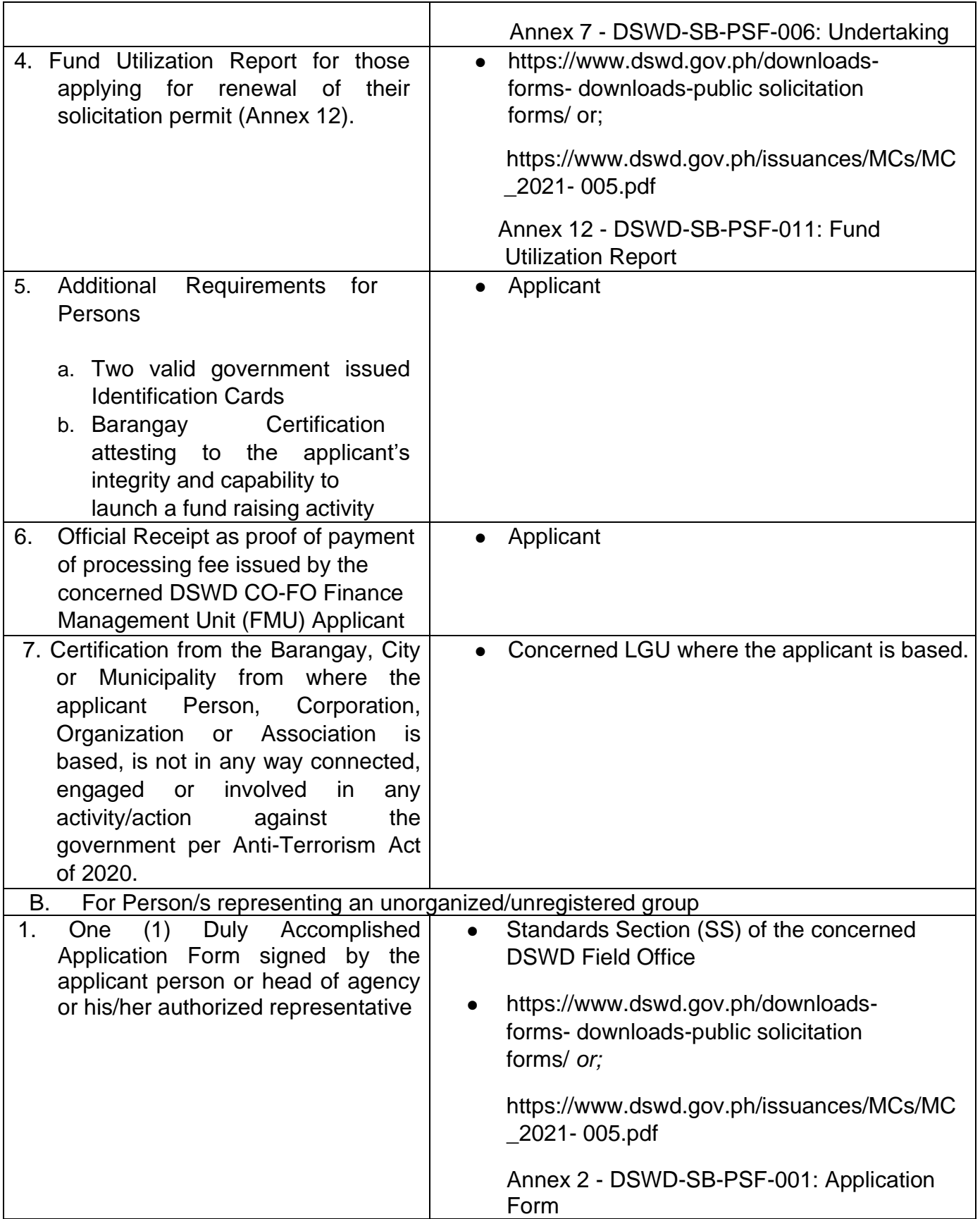

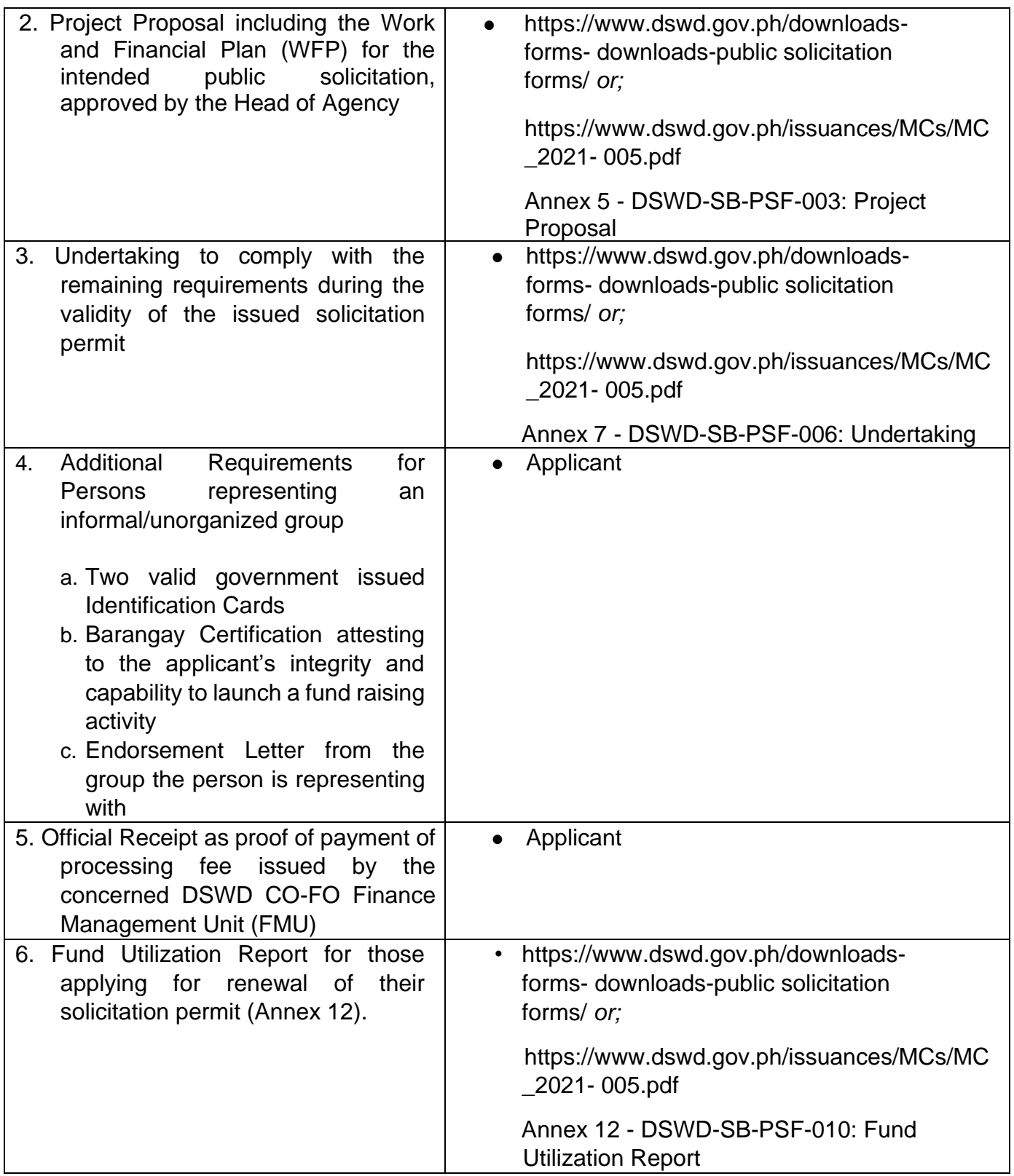

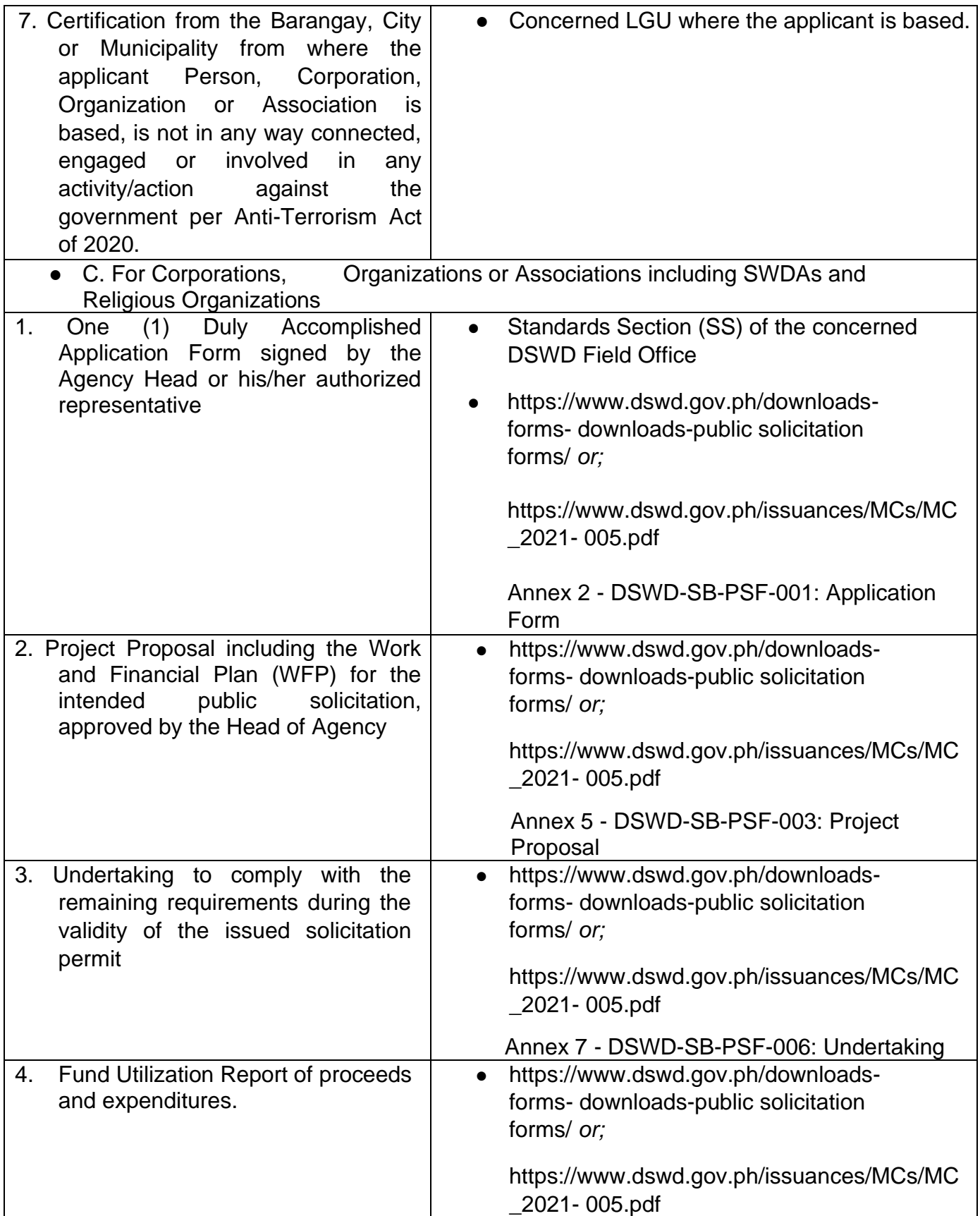
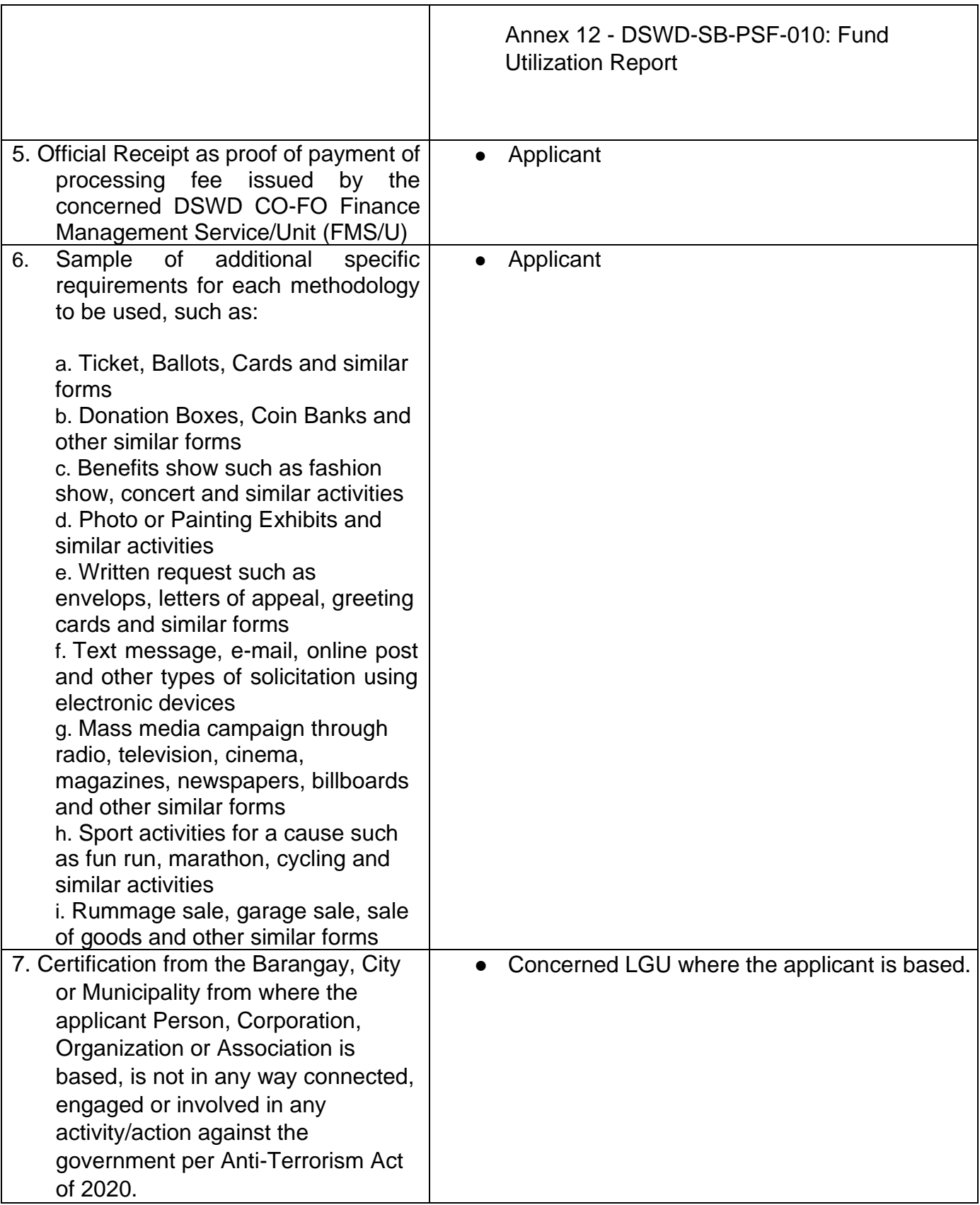

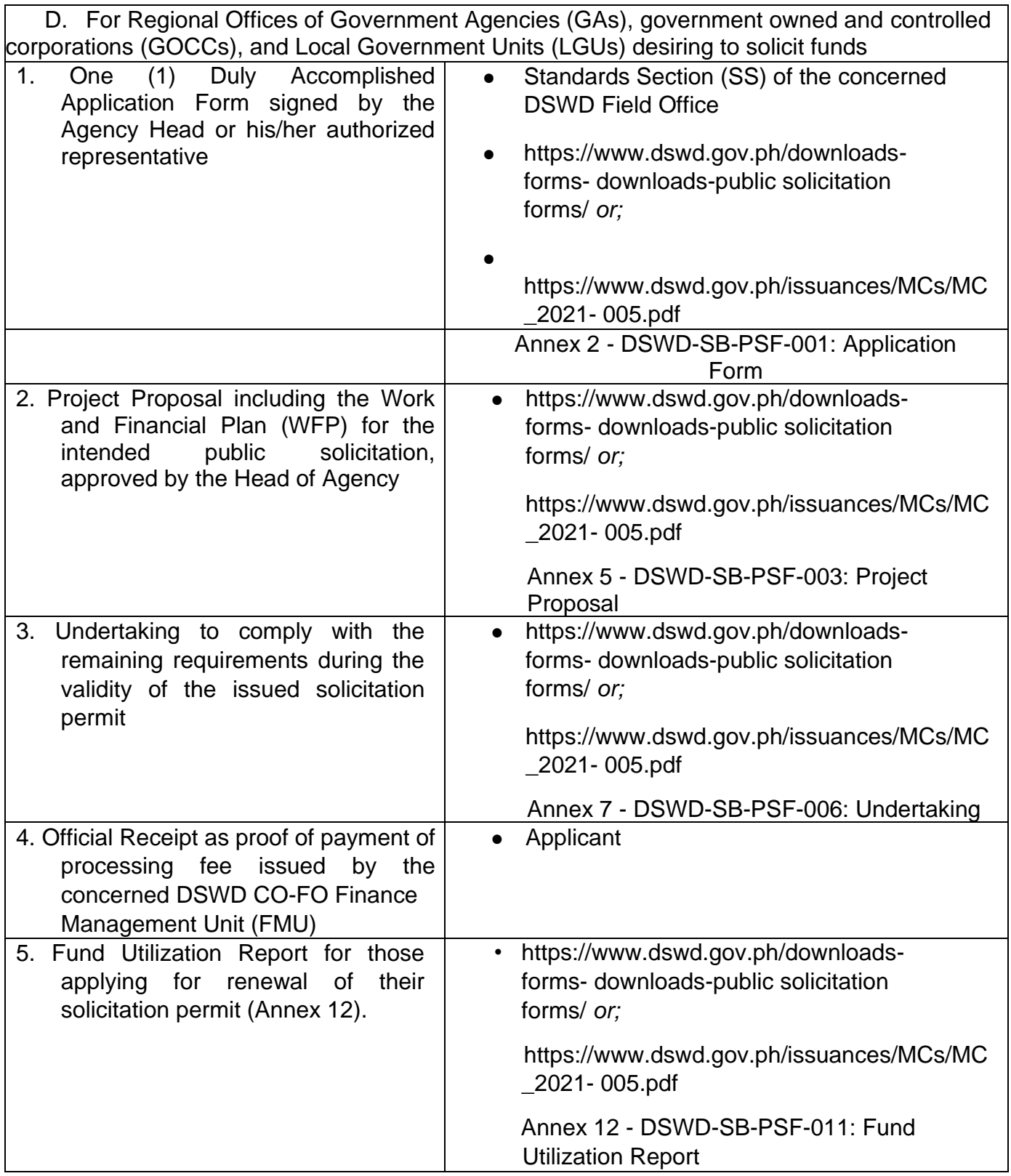

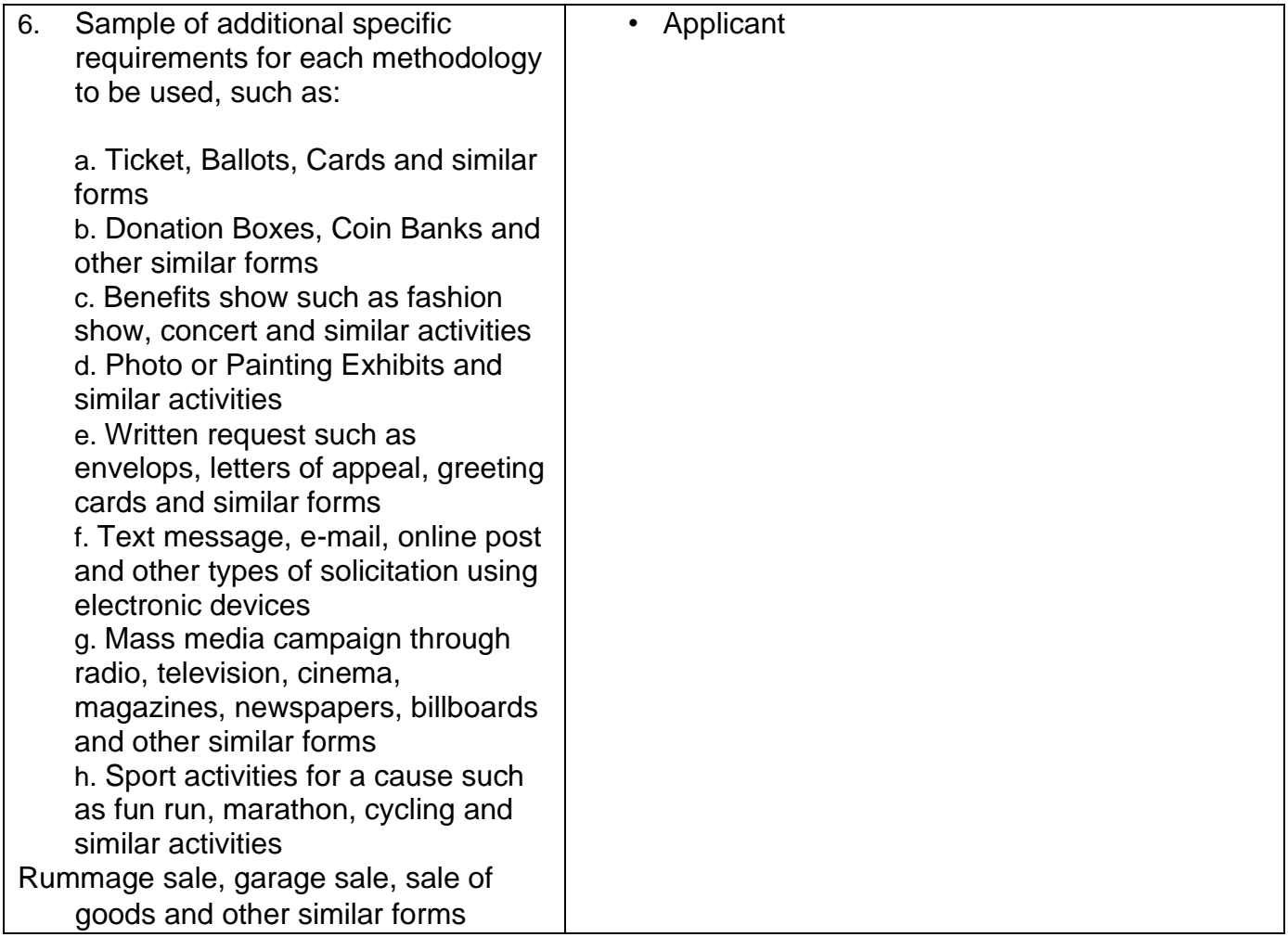

Note to Applicant: The acceptance of application documents does not imply that the application is already approved. The applicant must satisfy the assessment indicators based on DSWD Memorandum Circular No. 05 Series of 2021.

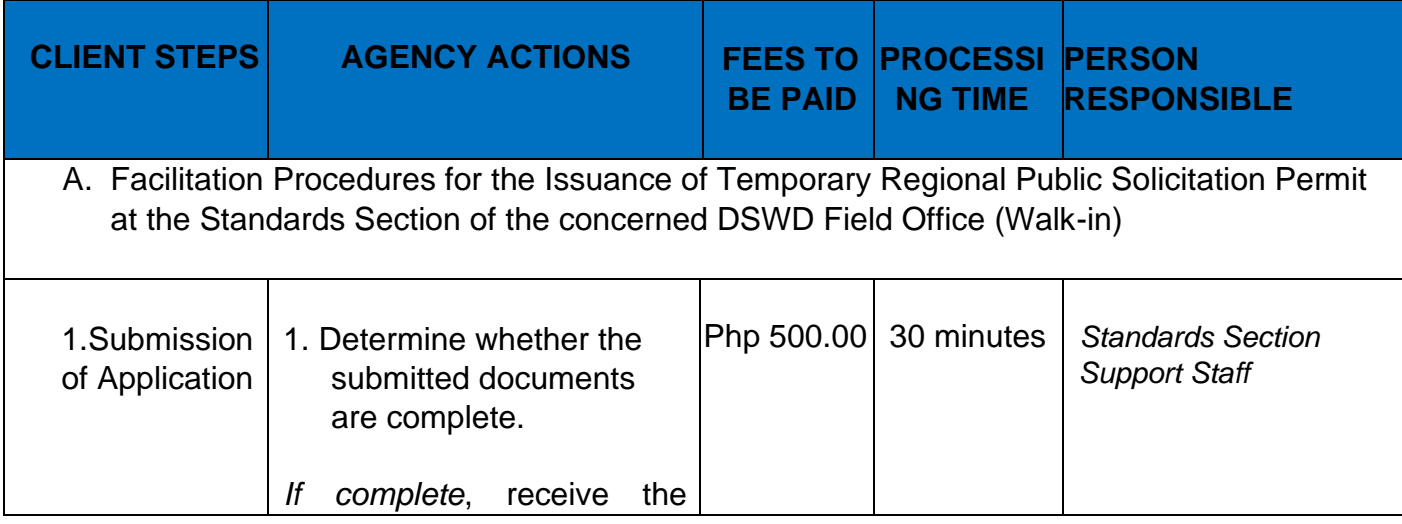

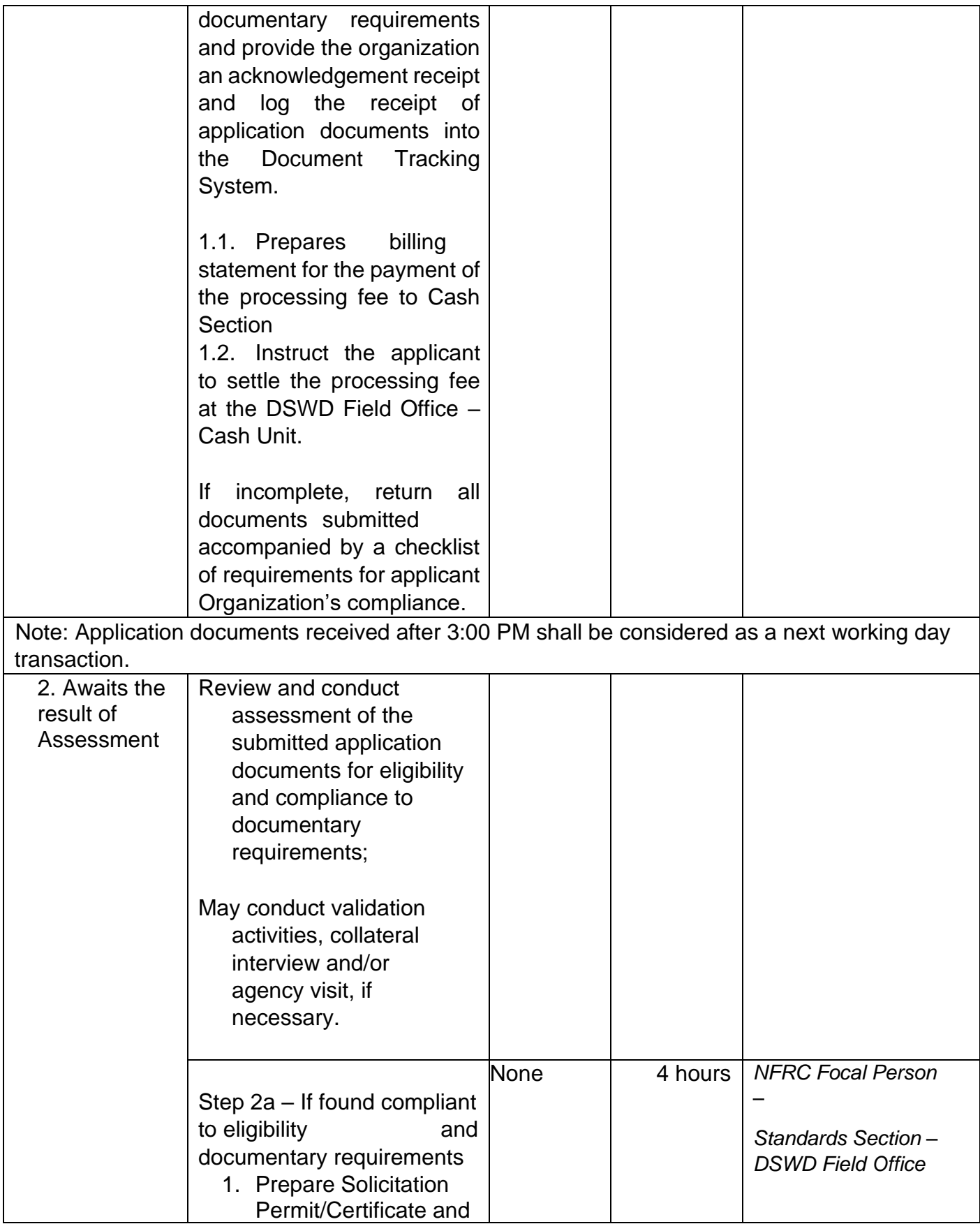

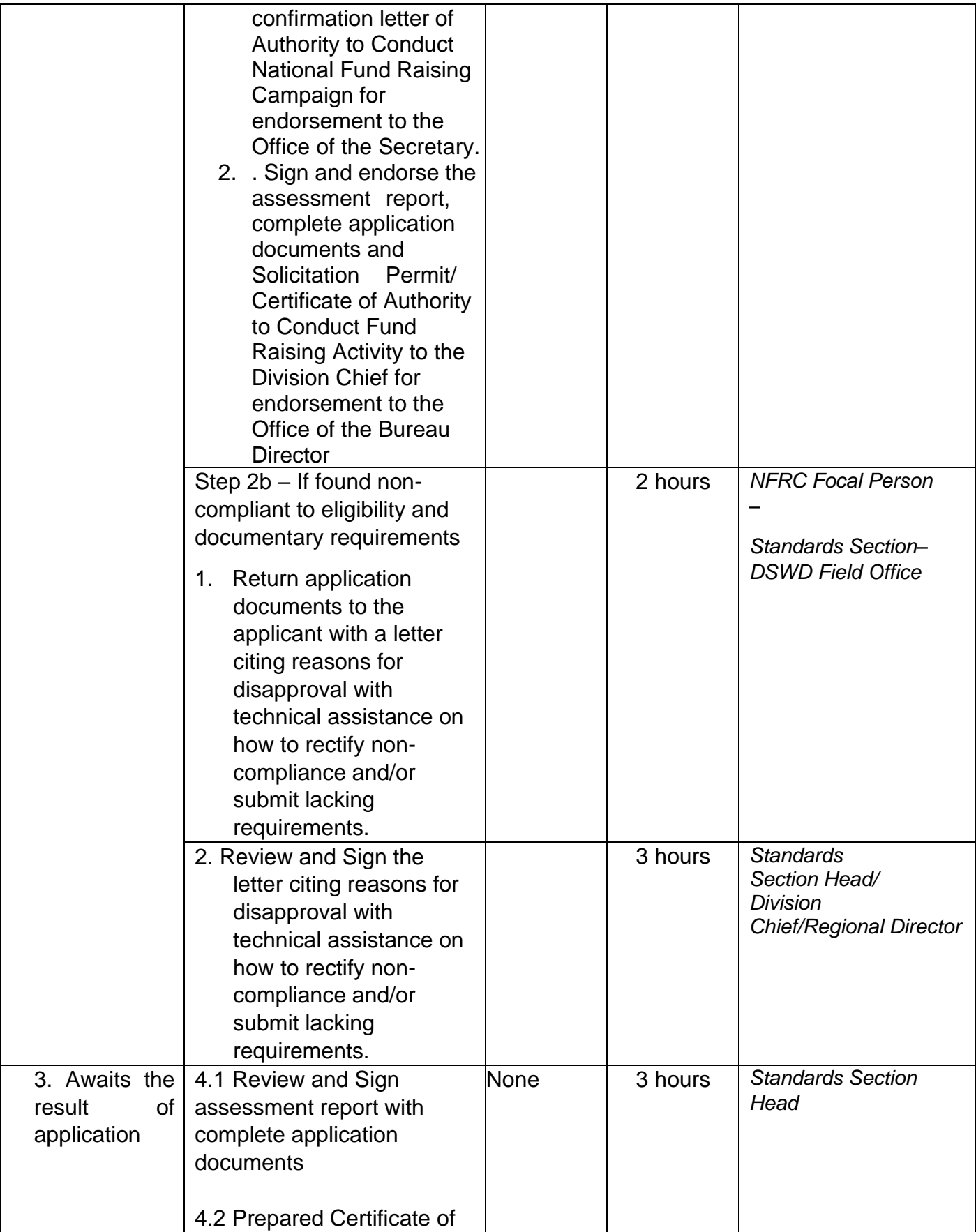

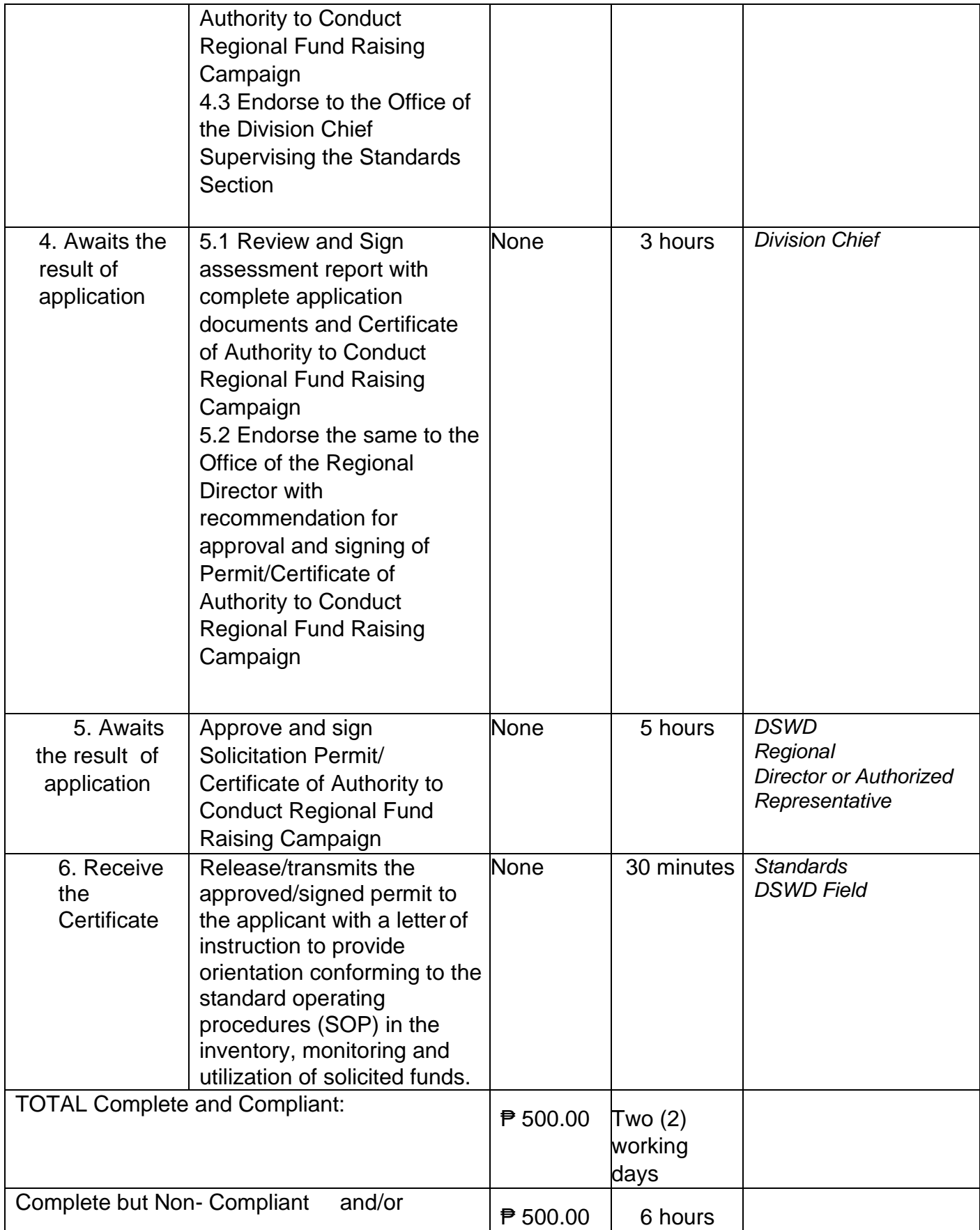

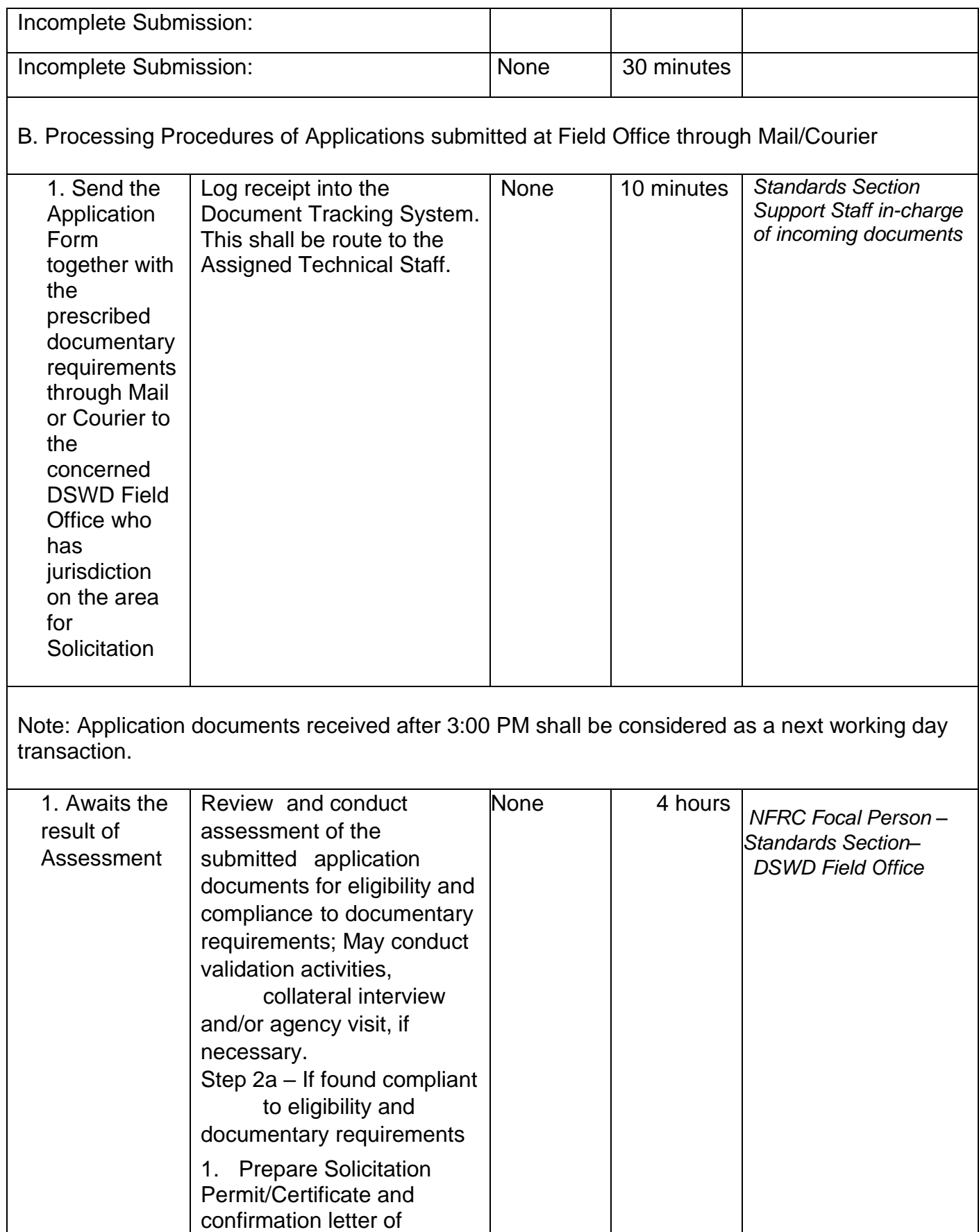

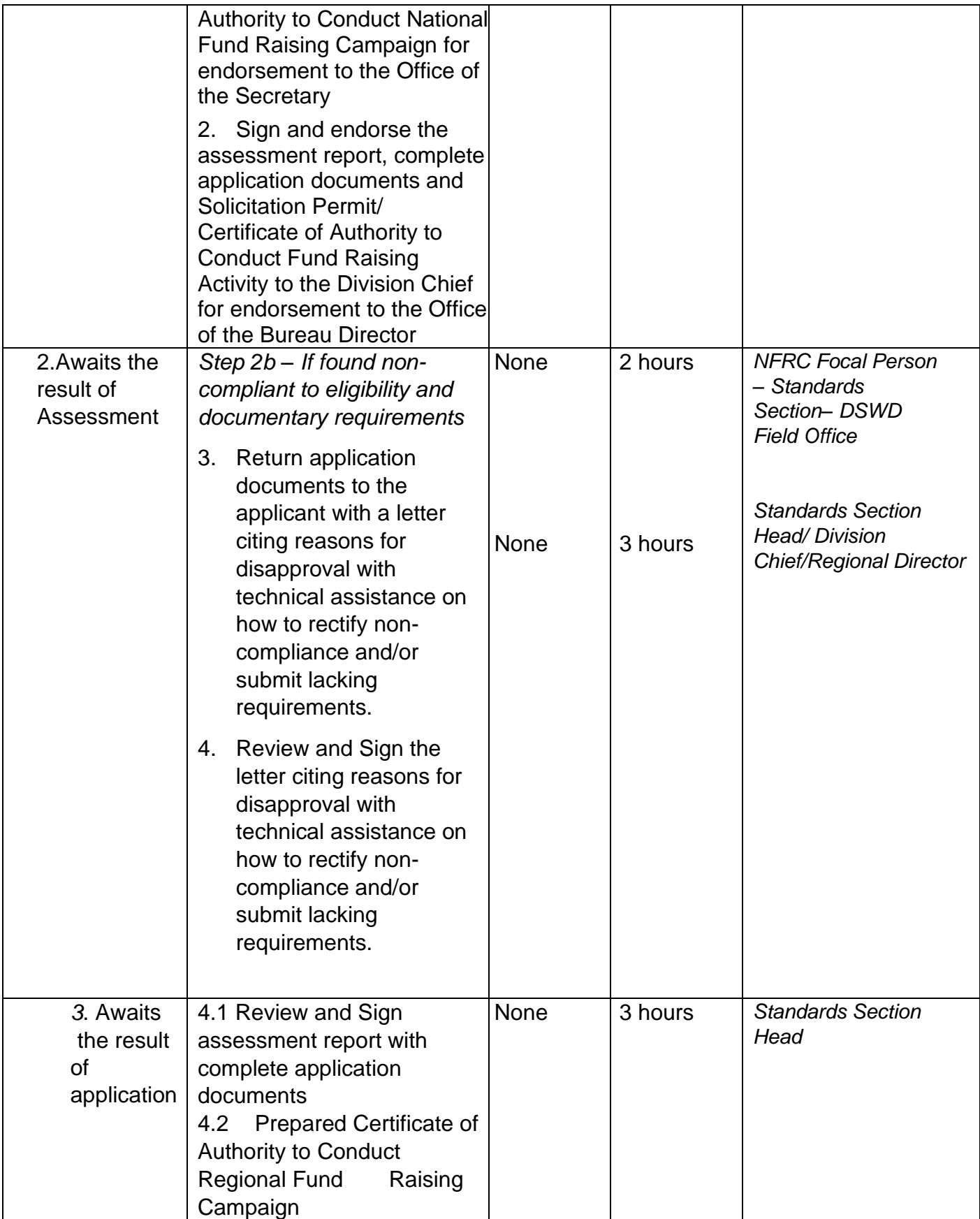

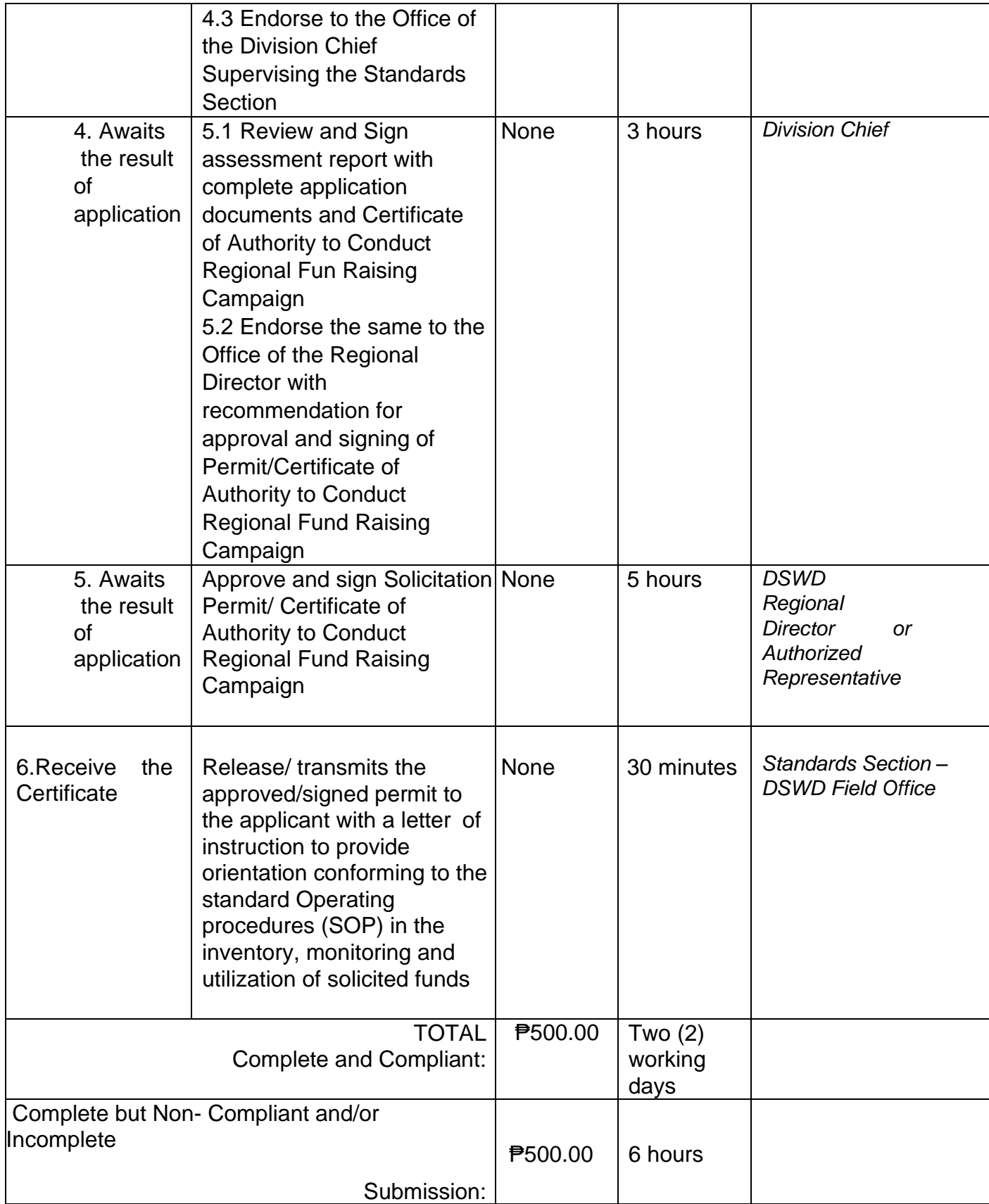

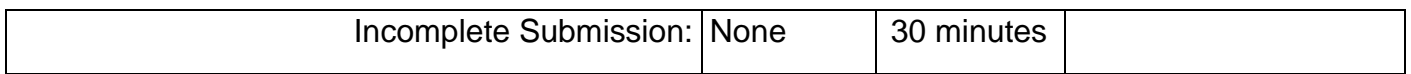

Note 1: If the concerned FO is affected by the Emergency situation, the application can be filed directly at the DSWD Standards Bureau – DSWD Central Office

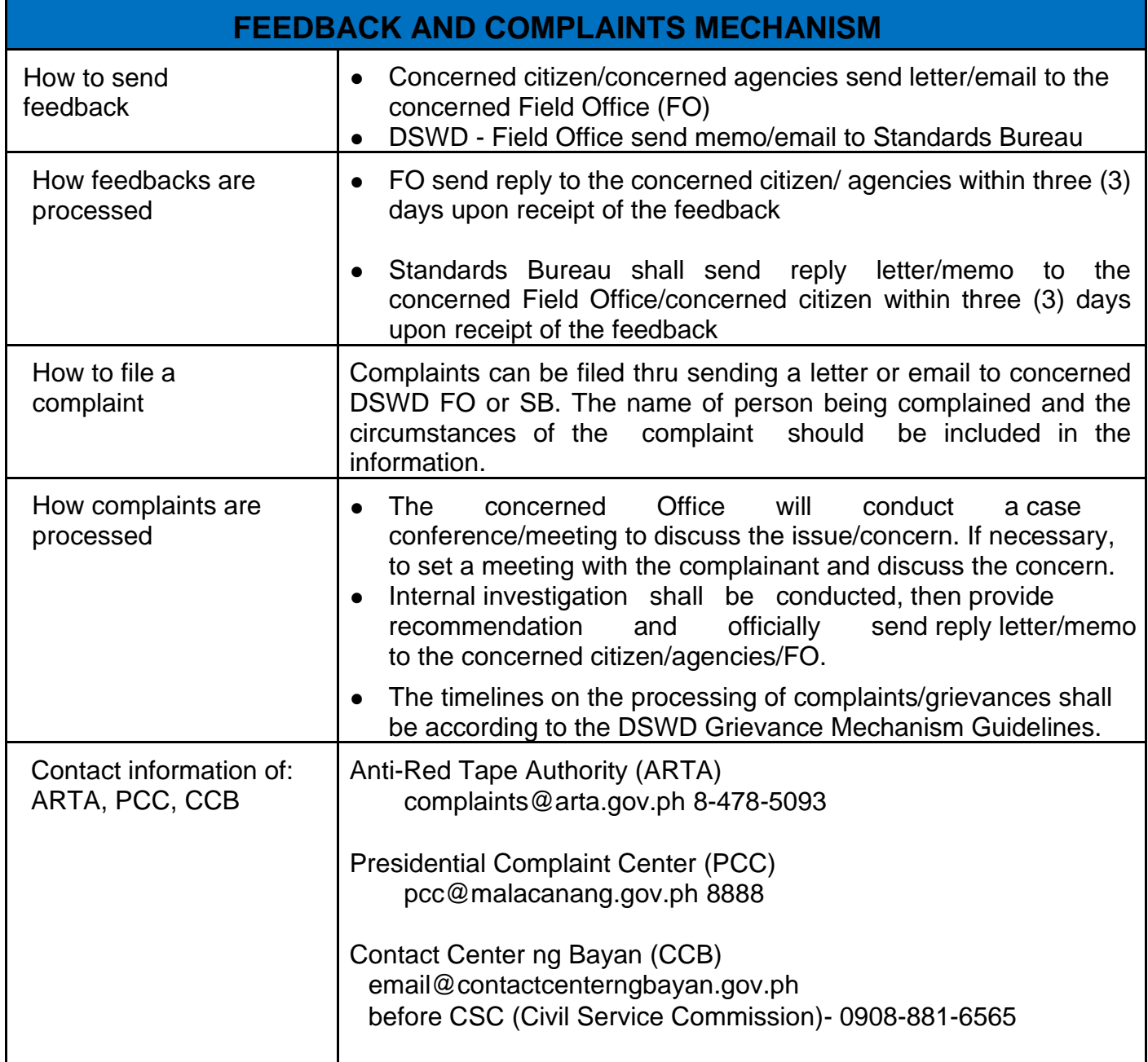

Note 2: Applications for Regional Temporary Solicitation Permit is waived during Disasters/ Calamities amidst State of National Emergency shall follow the same facilitation procedures. However, during these instances, the payment of the processing fee is waived in favor of the Applicant.

## **Issuance of Regional Solicitation Permit/ Certificate Authority to conduct Fund Raising Campaign to Person, Corporation, Organization or Association in Normal Situation**

The process of assessing the applicant person, corporation, organization or association's eligibility for Solicitation Permit to conduct Regional Fund Raising Campaign in Normal Situation.

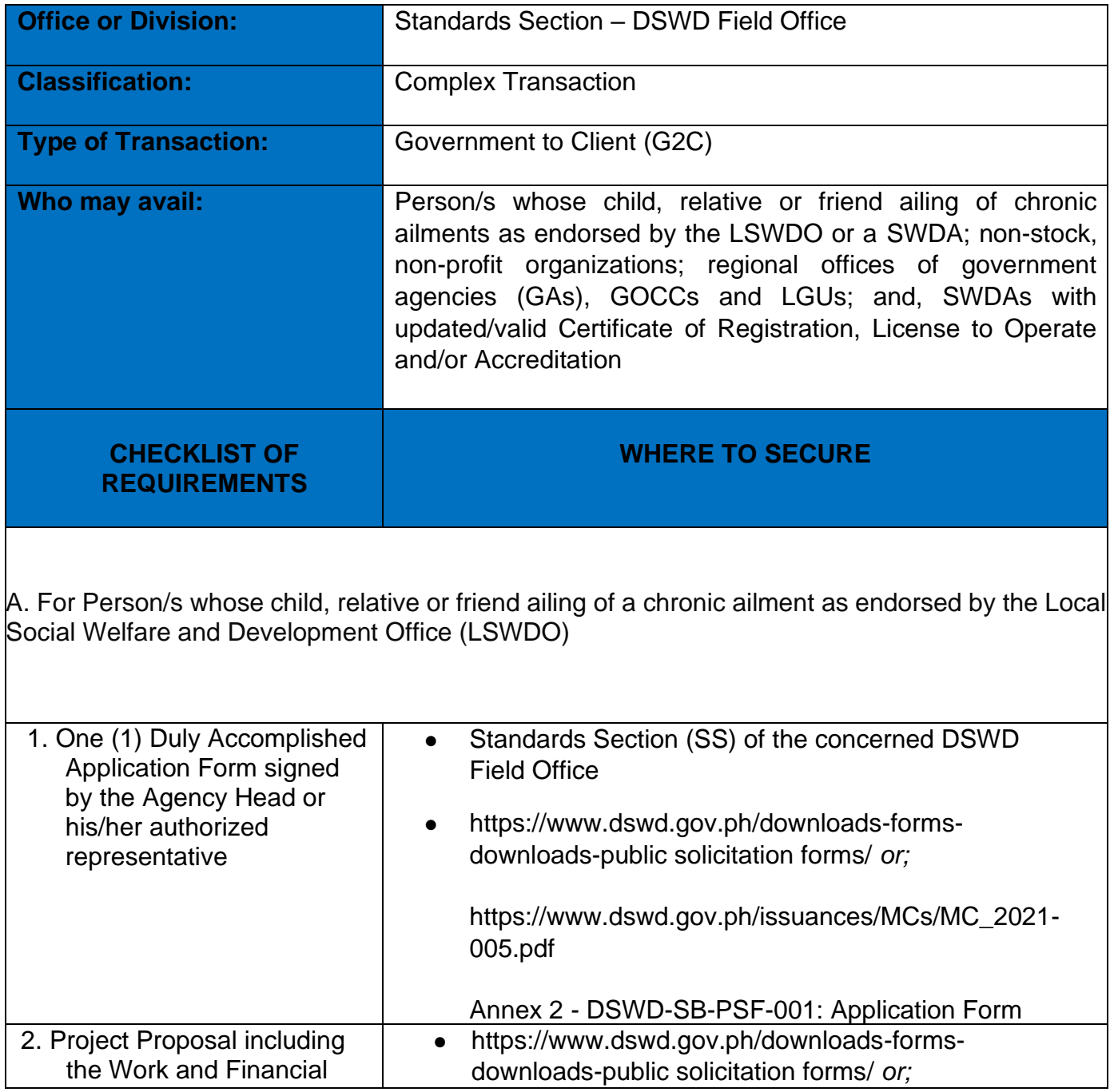

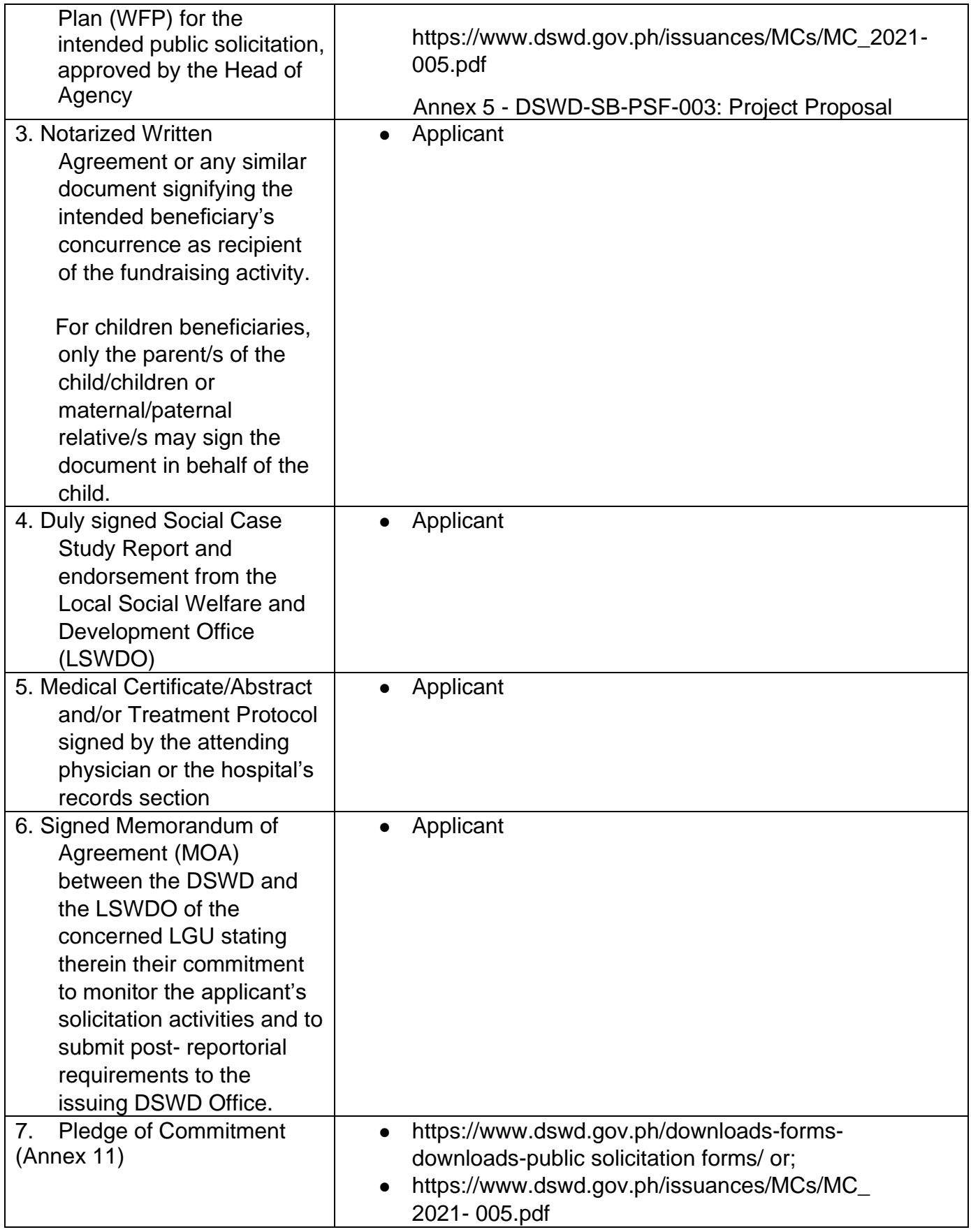

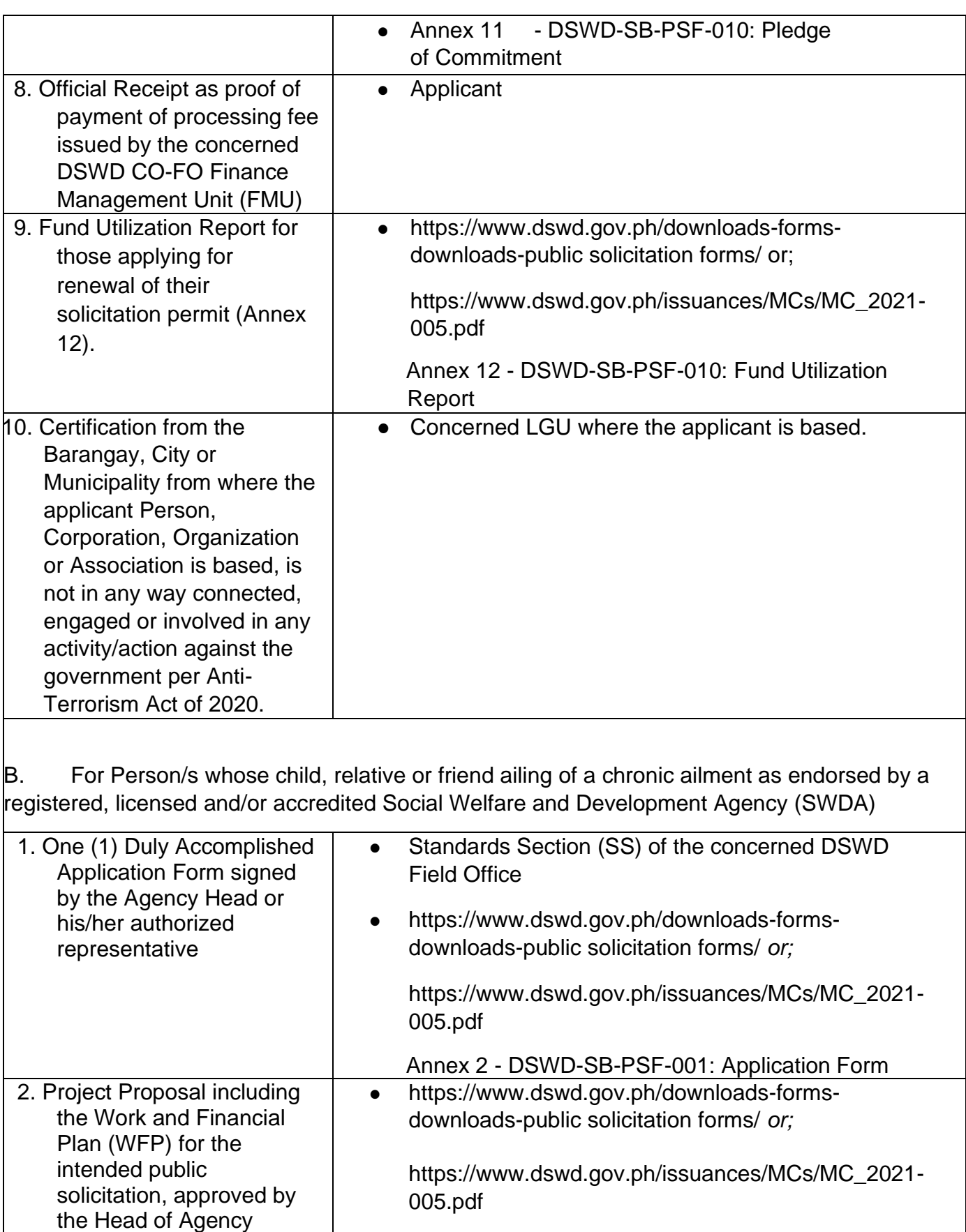

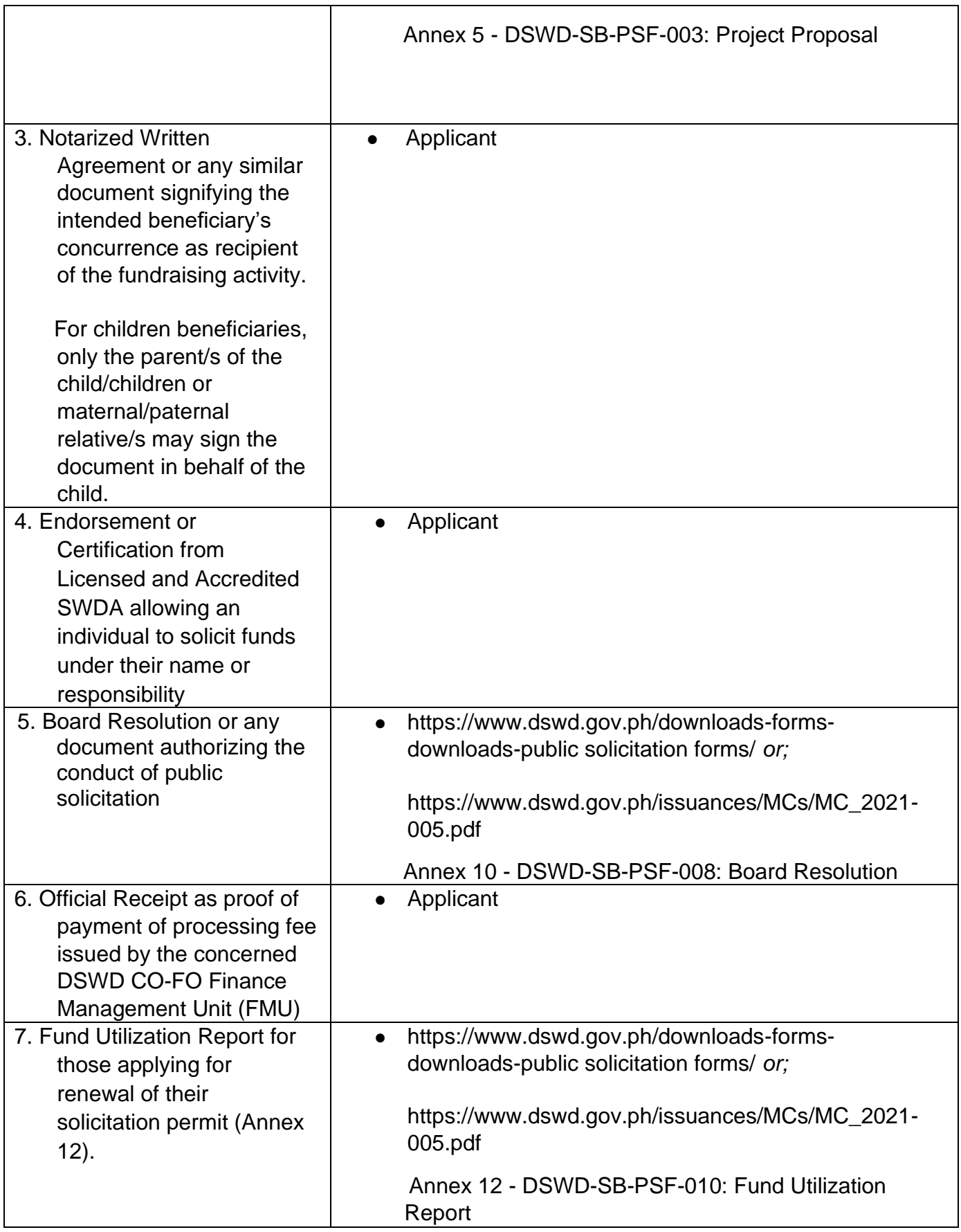

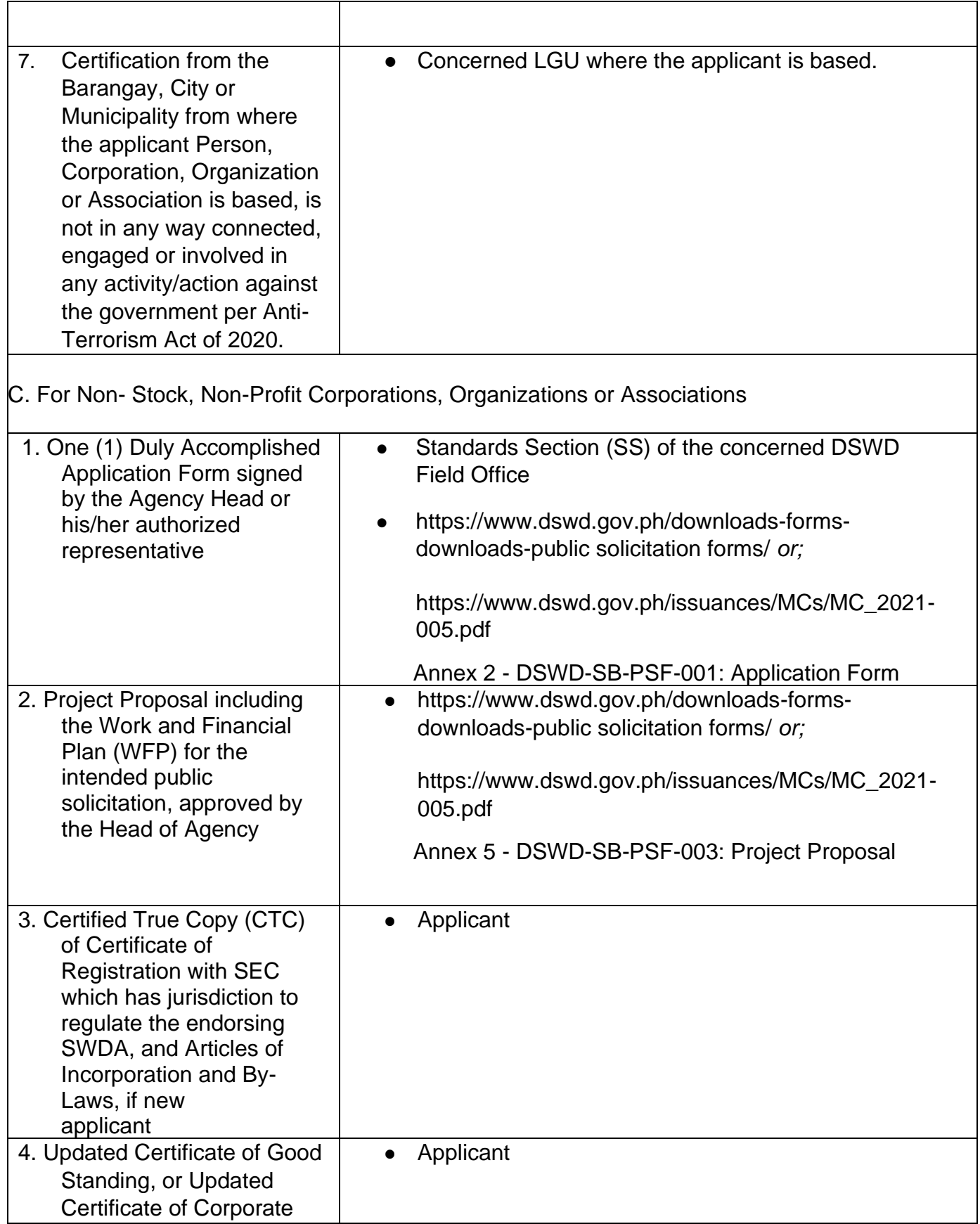

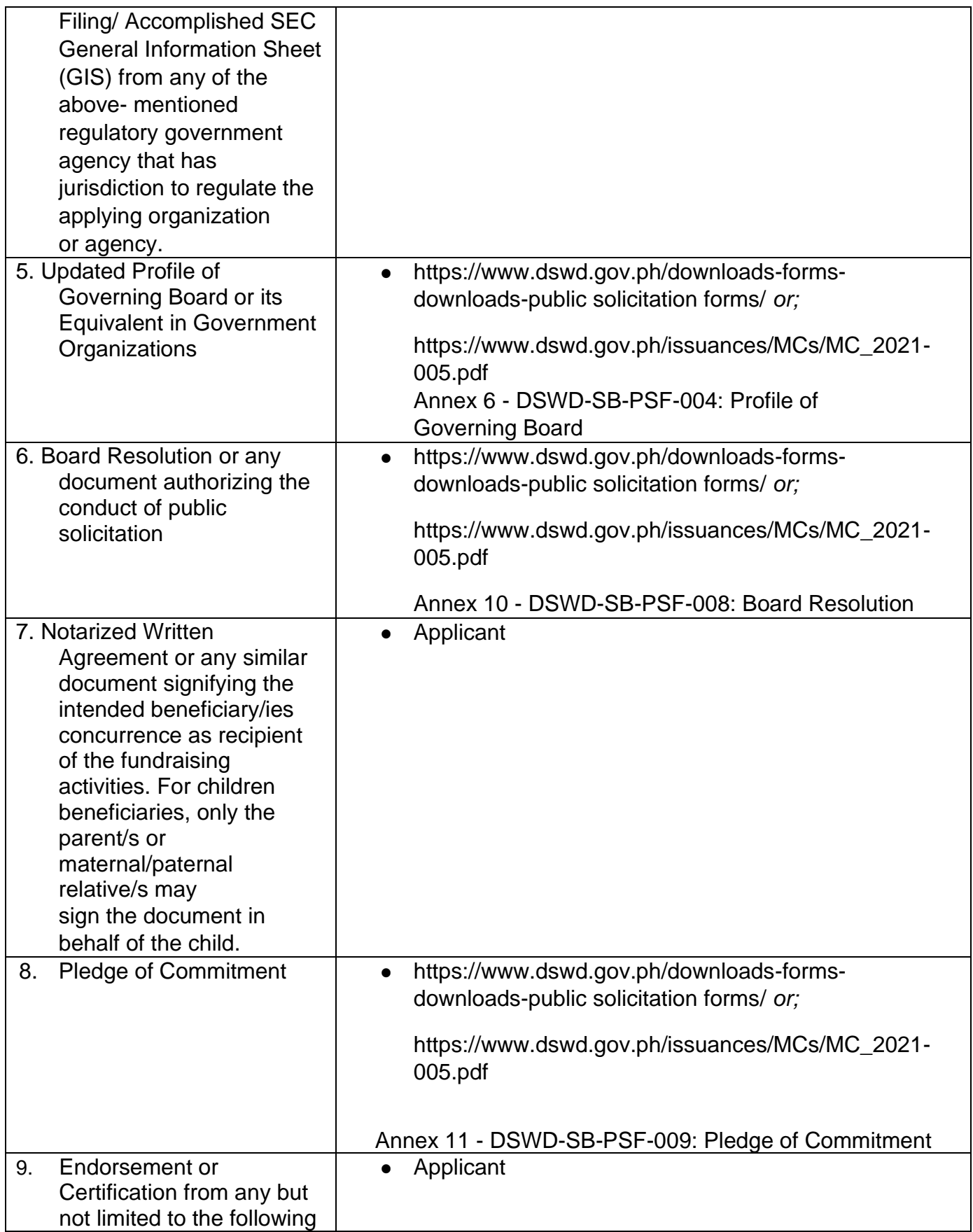

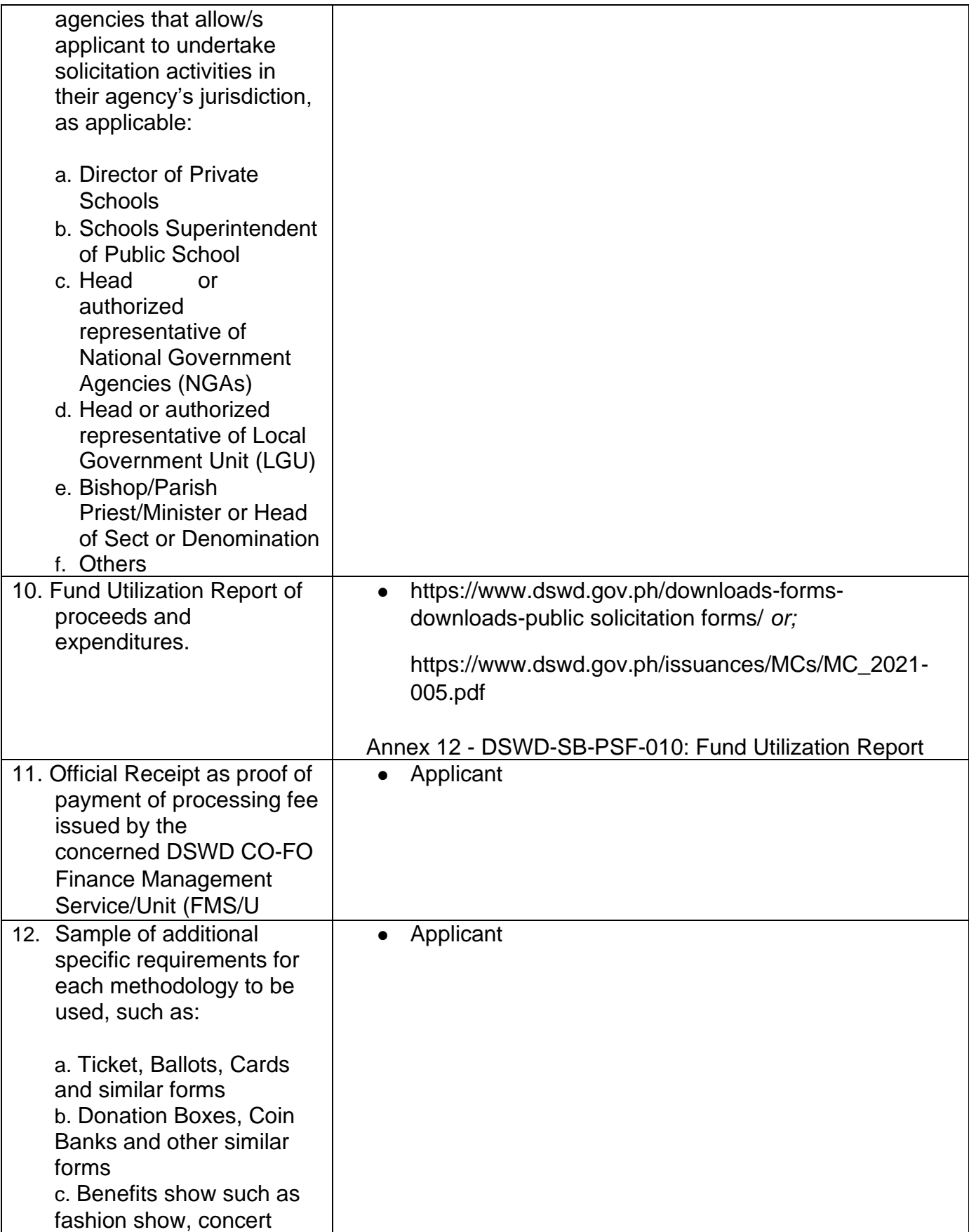

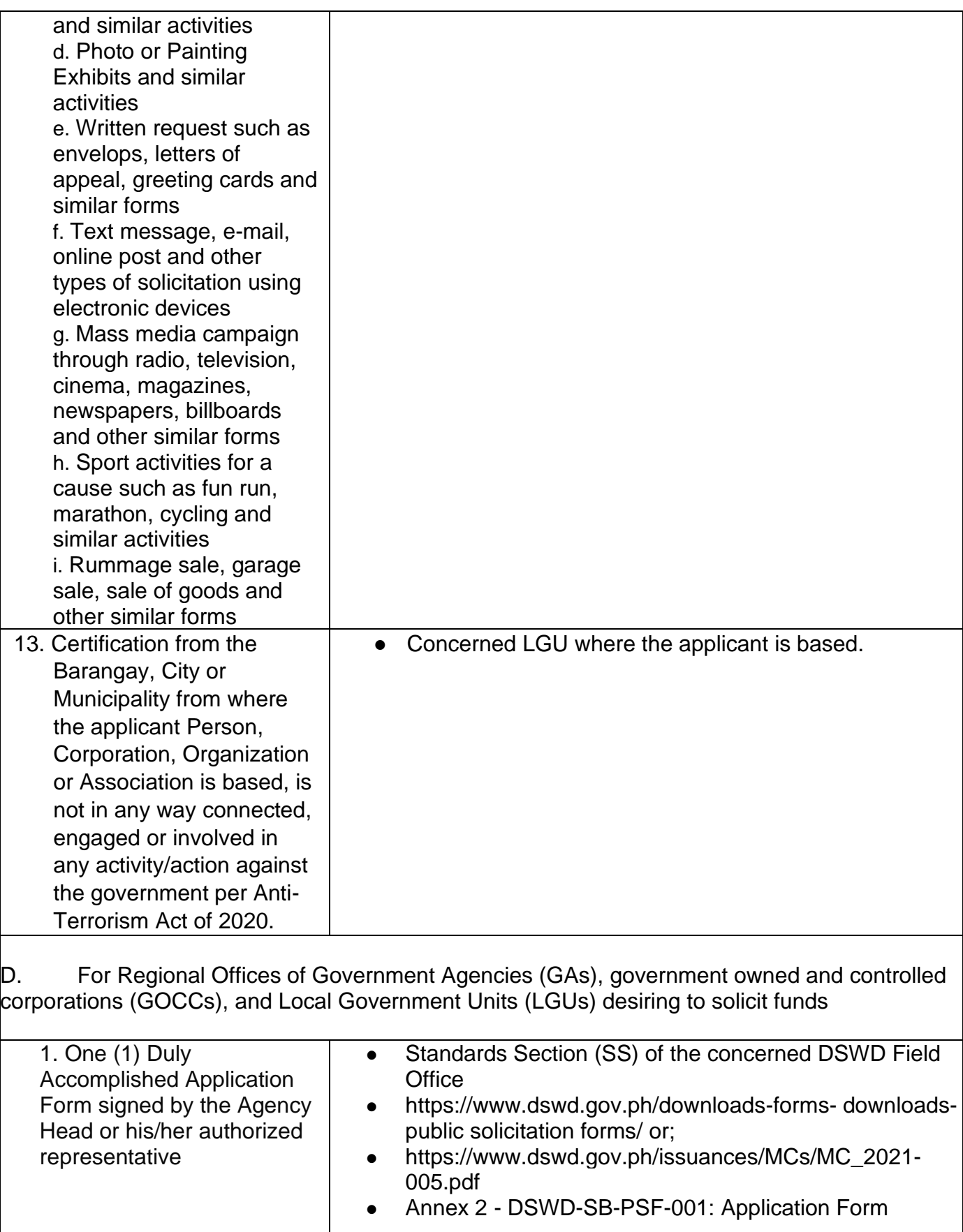

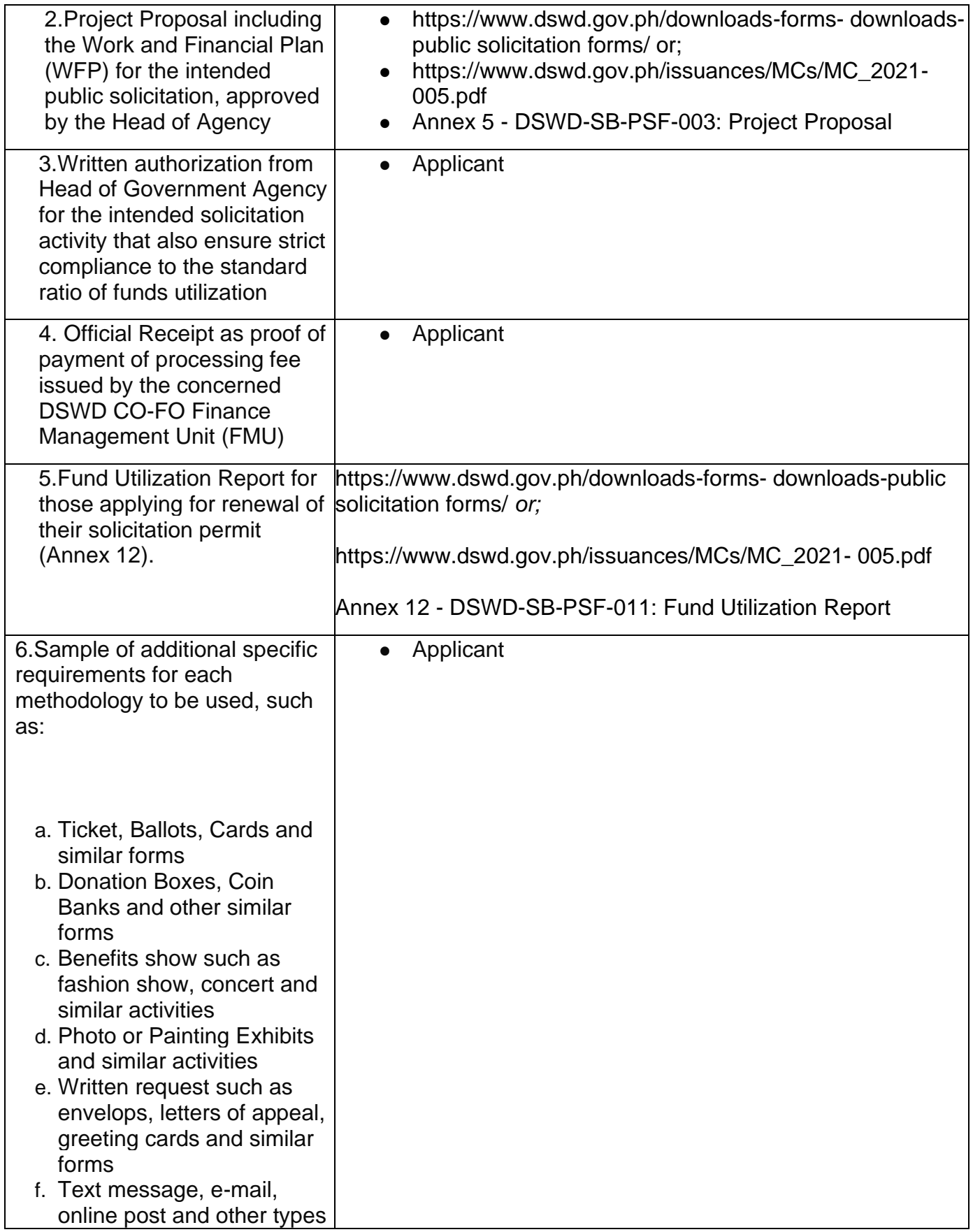

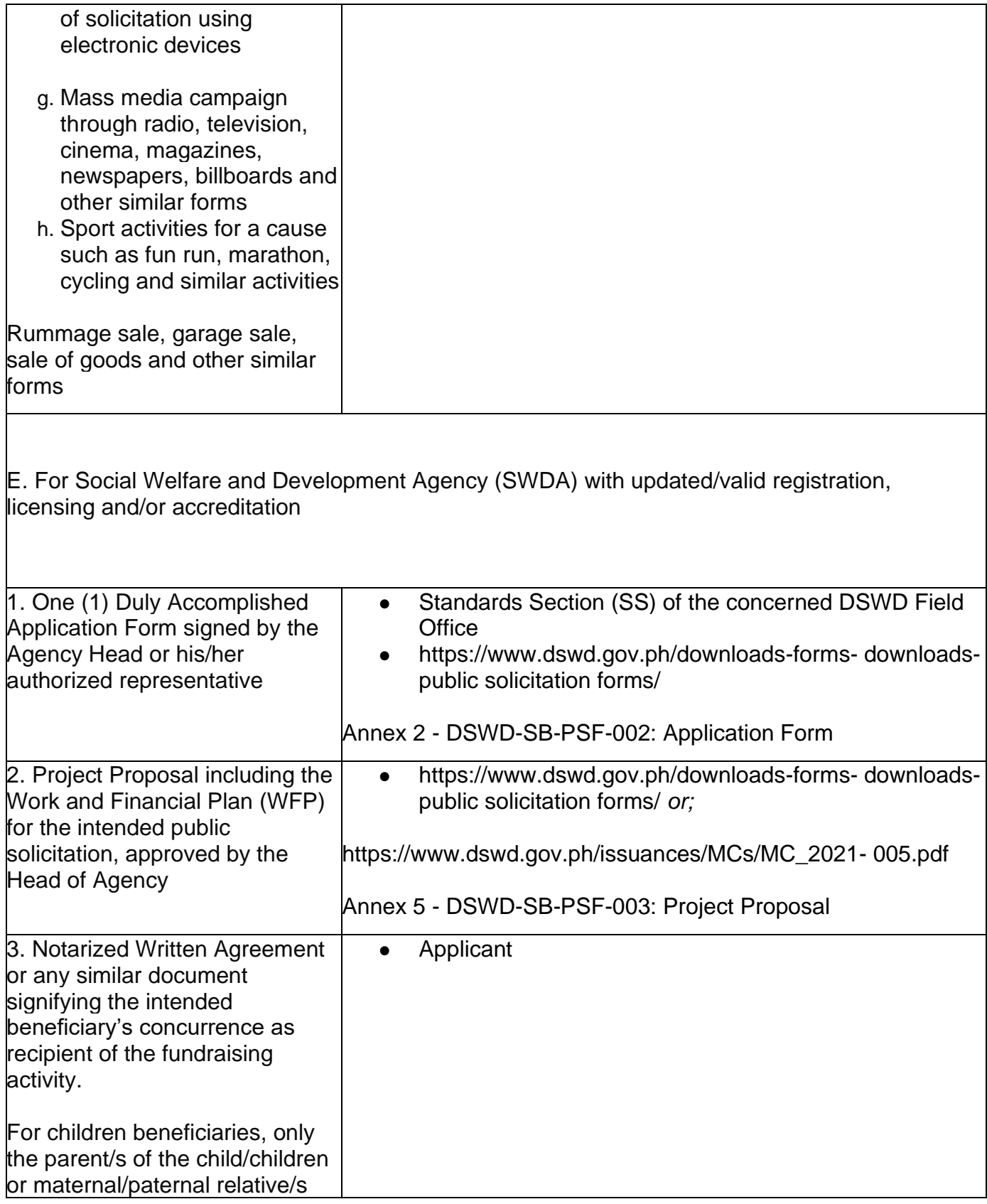

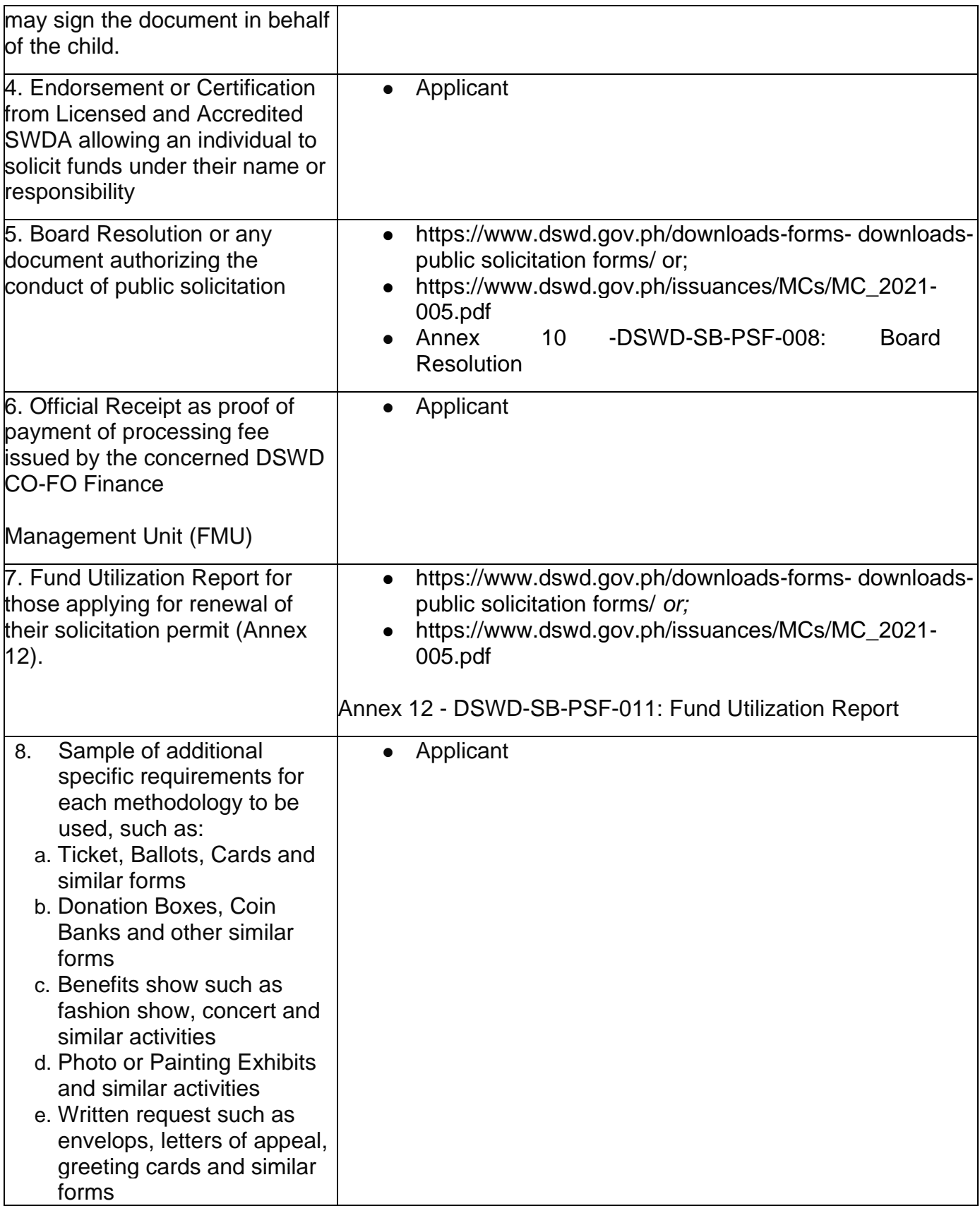

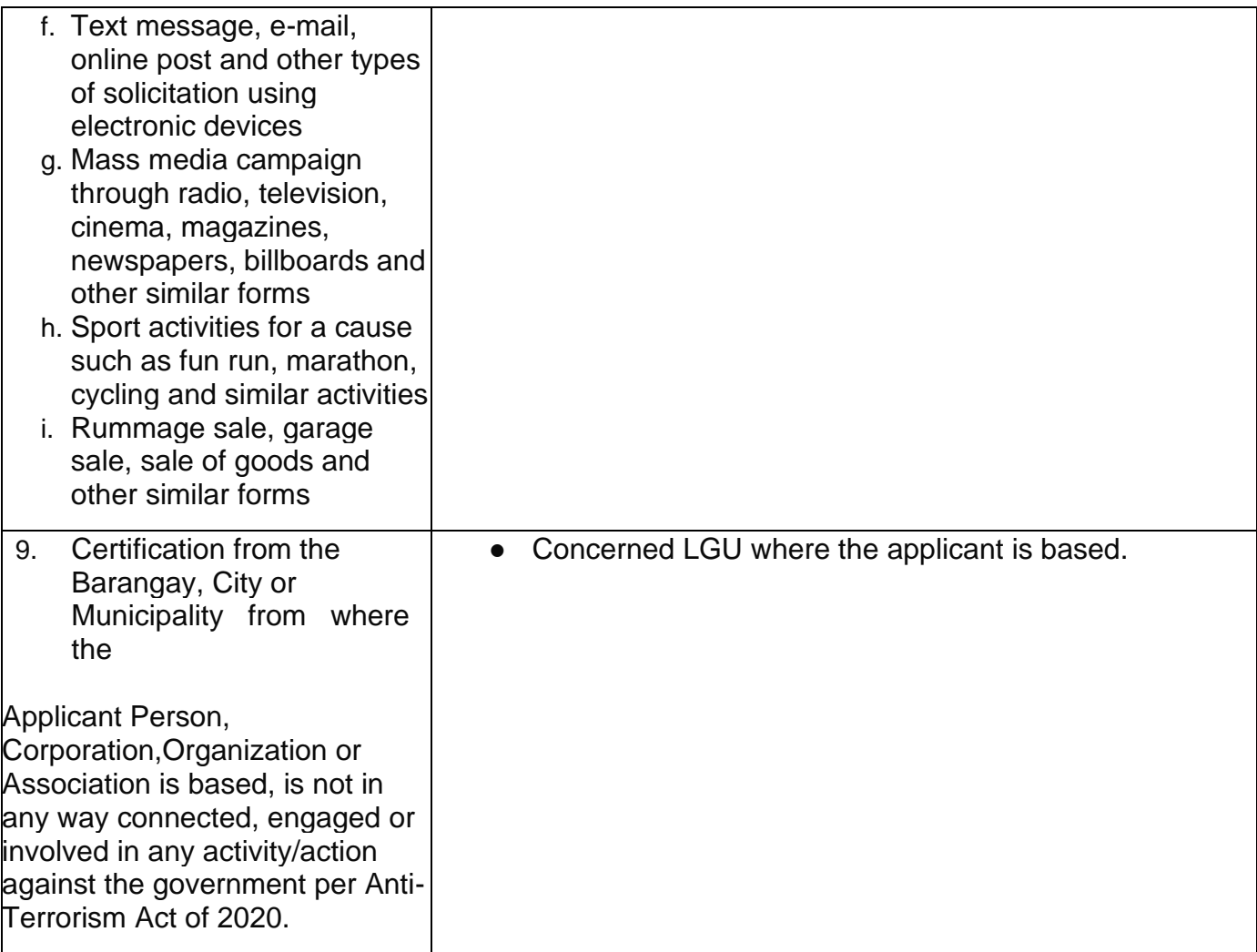

Note to Applicant: The acceptance of application documents does not imply that the application is already approved. The applicant must satisfy the assessment indicators based on DSWD Memorandum Circular No. 05 Series of 2021.

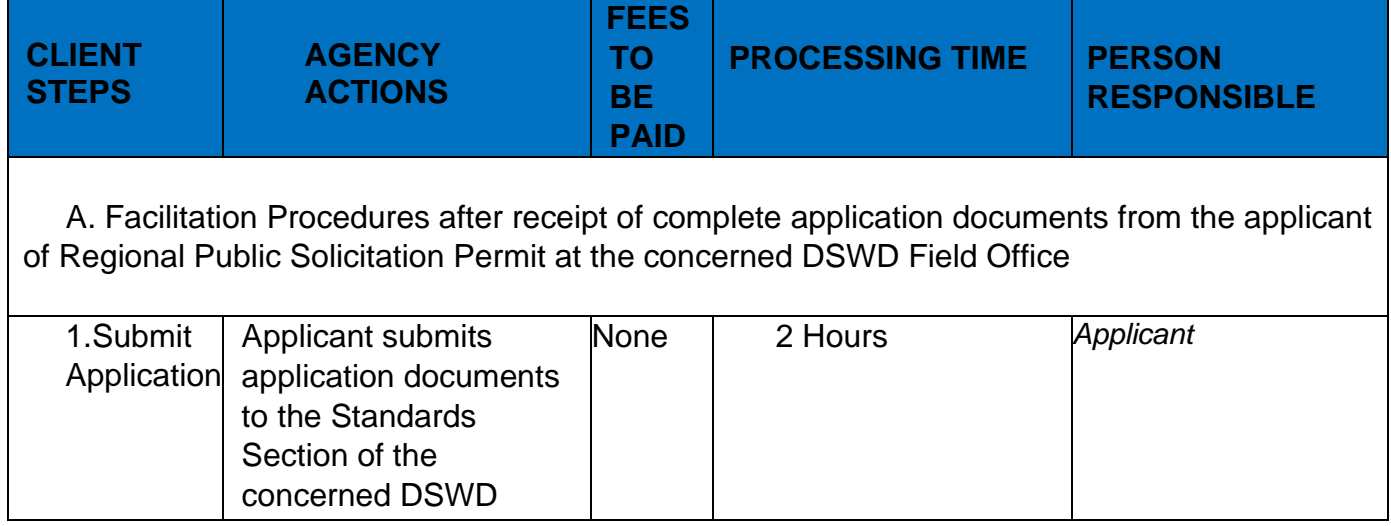

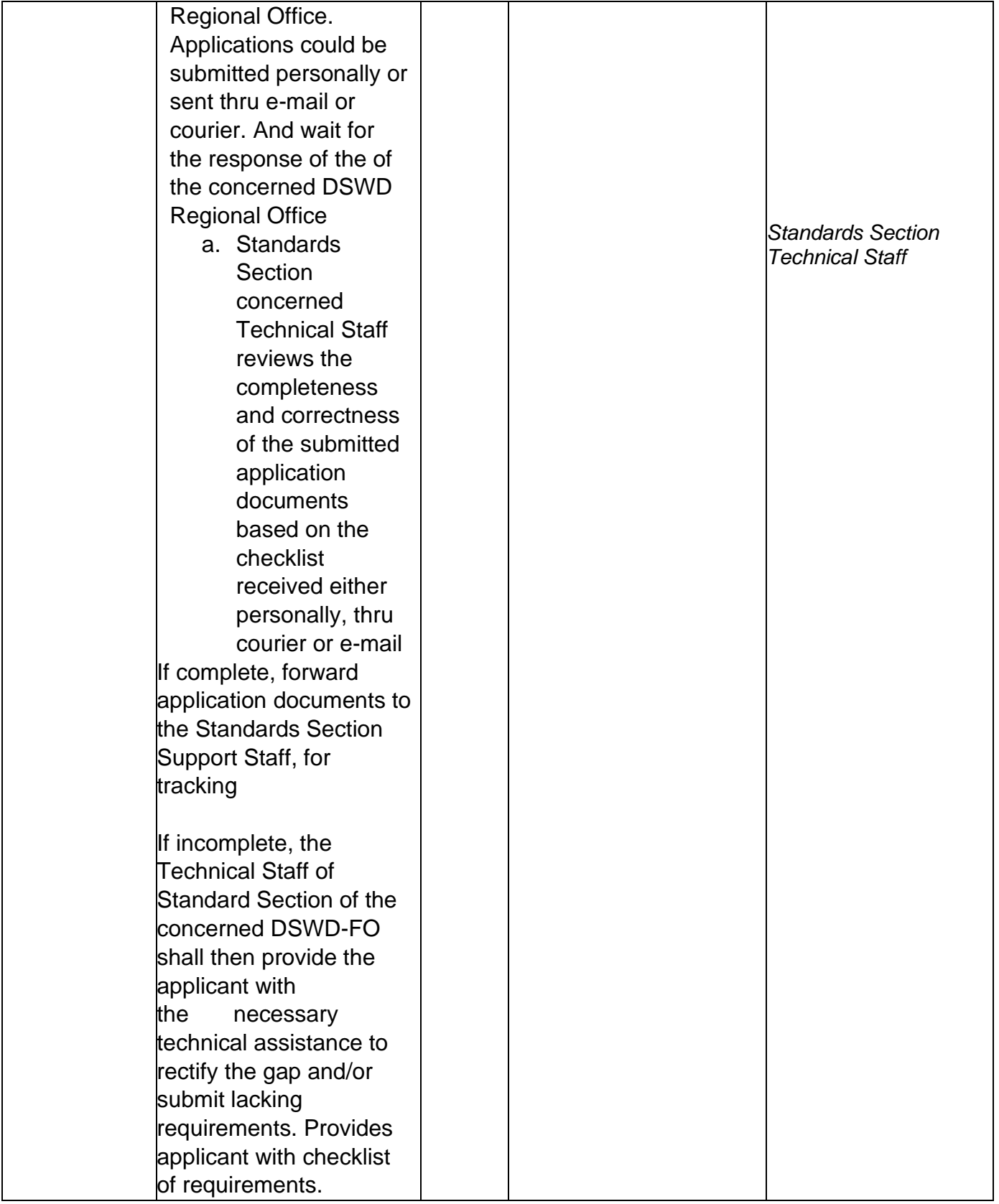

\*The number of minutes shall be included on the total 7 working days.

\*\* This does not include the travel time of documents from the DSWD Field Office to the Applicant, and vice versa.

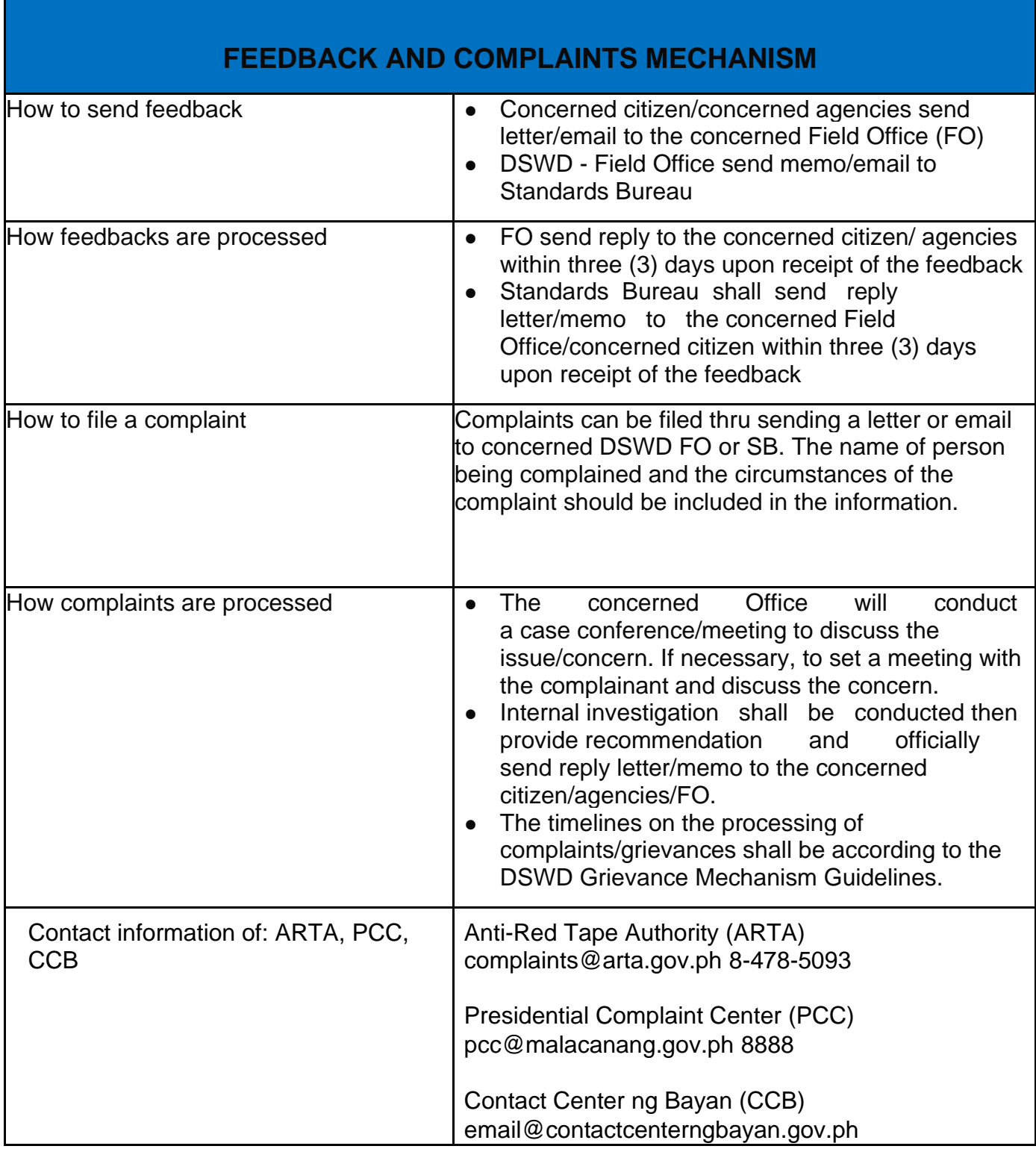

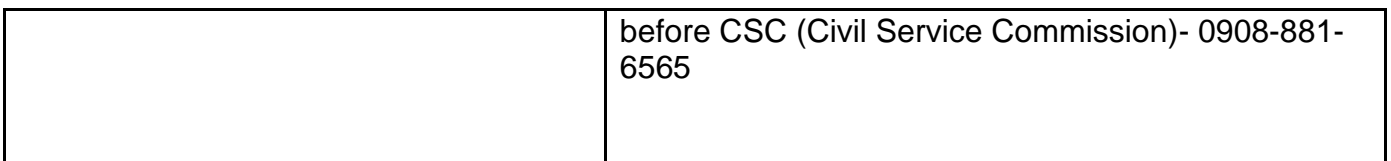

## **Registration of Social Welfare and Development Agencies (SWDAS) Operating in One Region**

The process of assessing the applicant person/individual, corporation, organization or association operating only in one region whether its intended purpose is within the purview of social welfare and development.

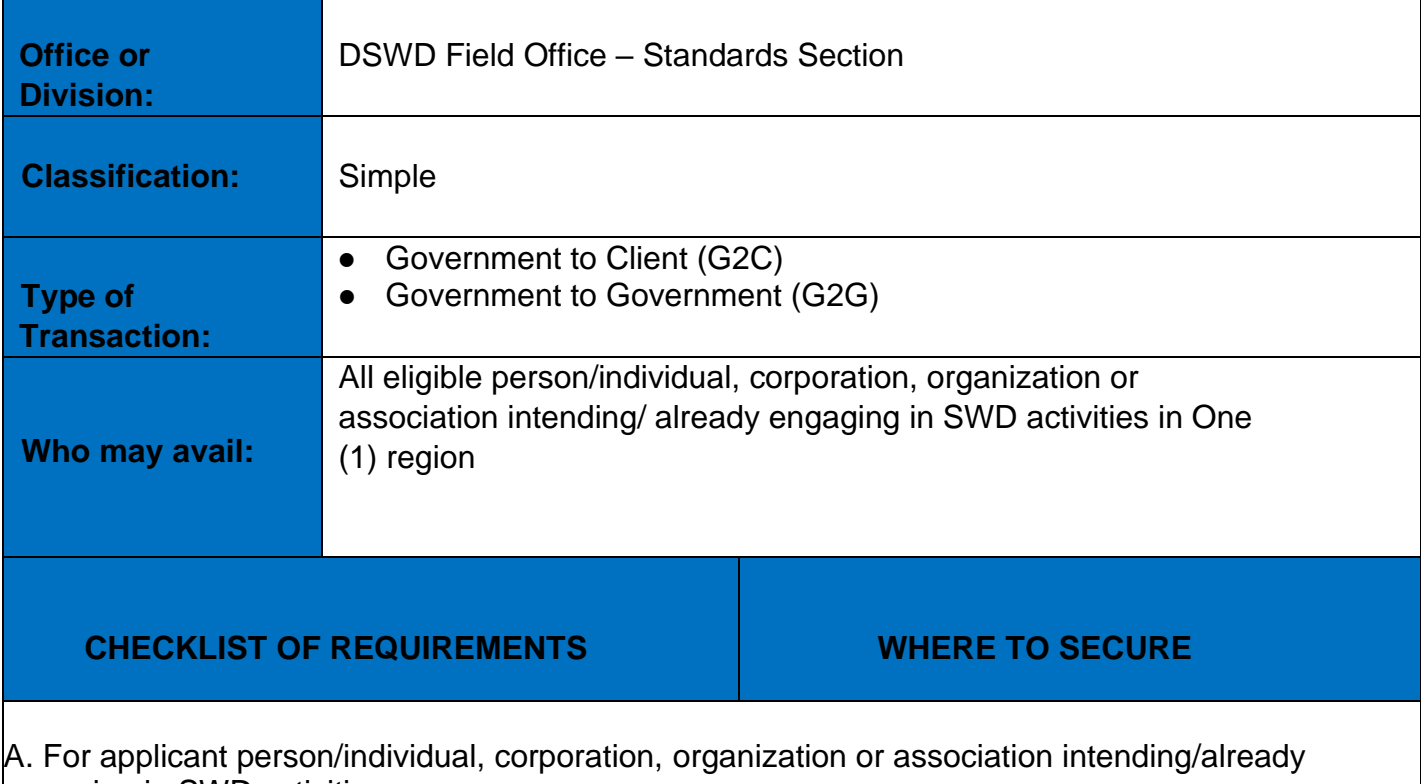

engaging in SWD activities

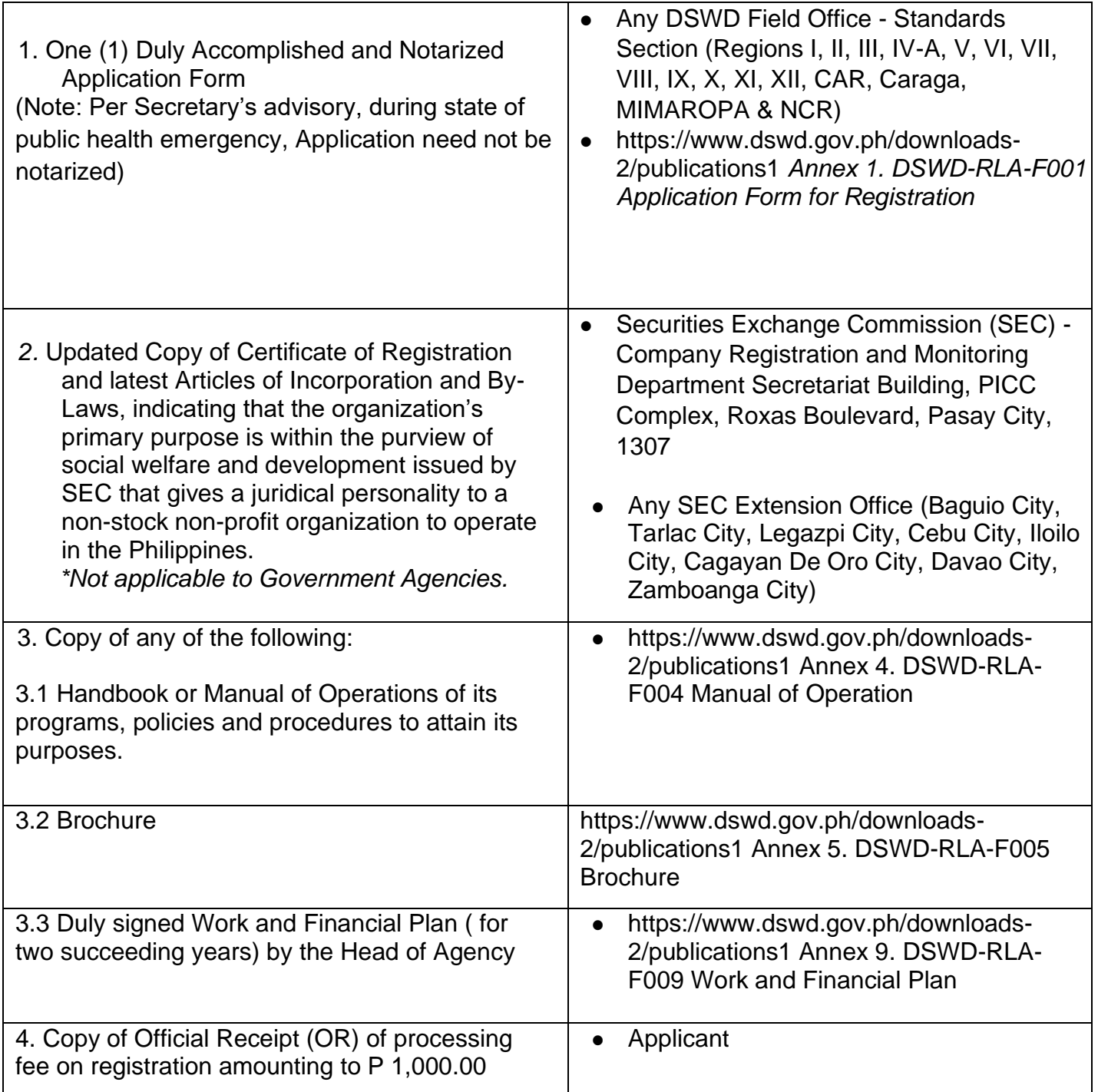

Note to Applicant: The acceptance of application documents does not imply that the application is already approved. The applicant must satisfy the assessment indicators for Registration based on DSWD Memorandum Circular No. 17 Series of 2018.

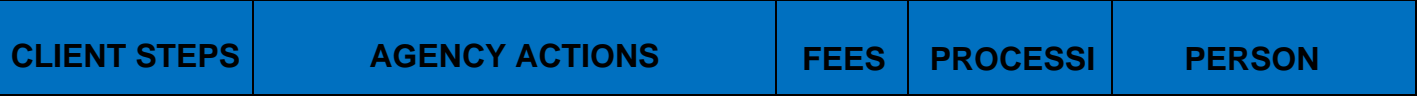

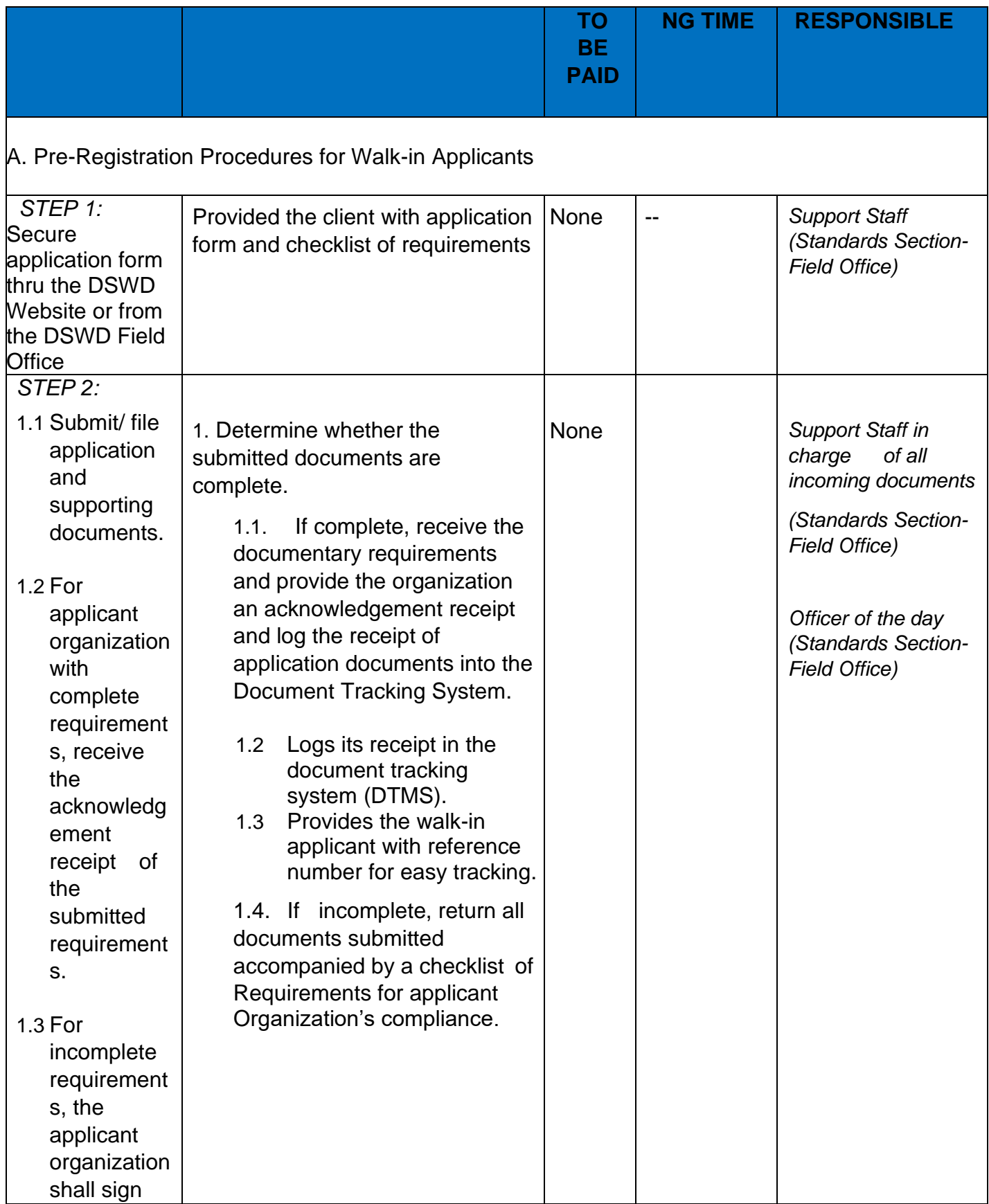

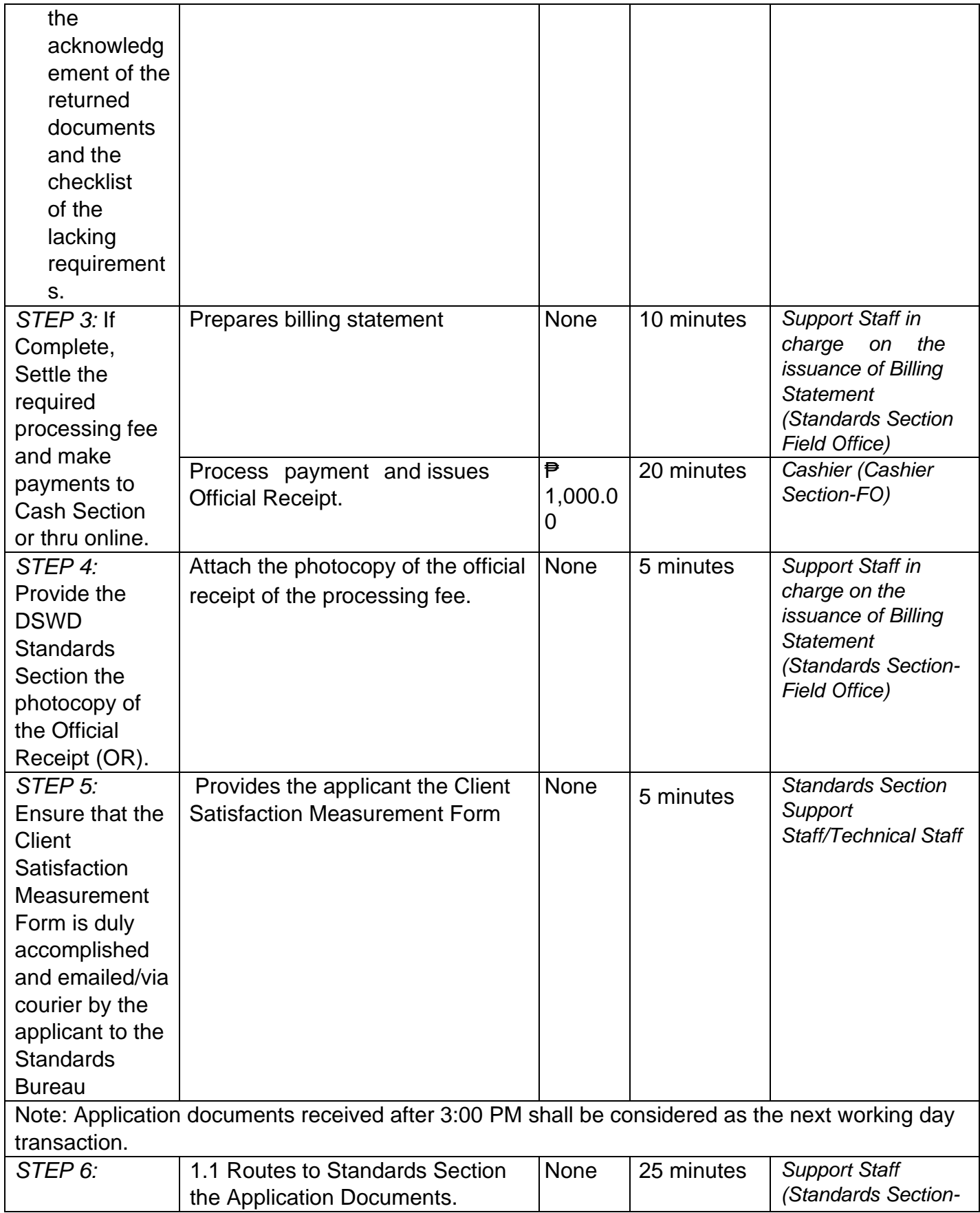

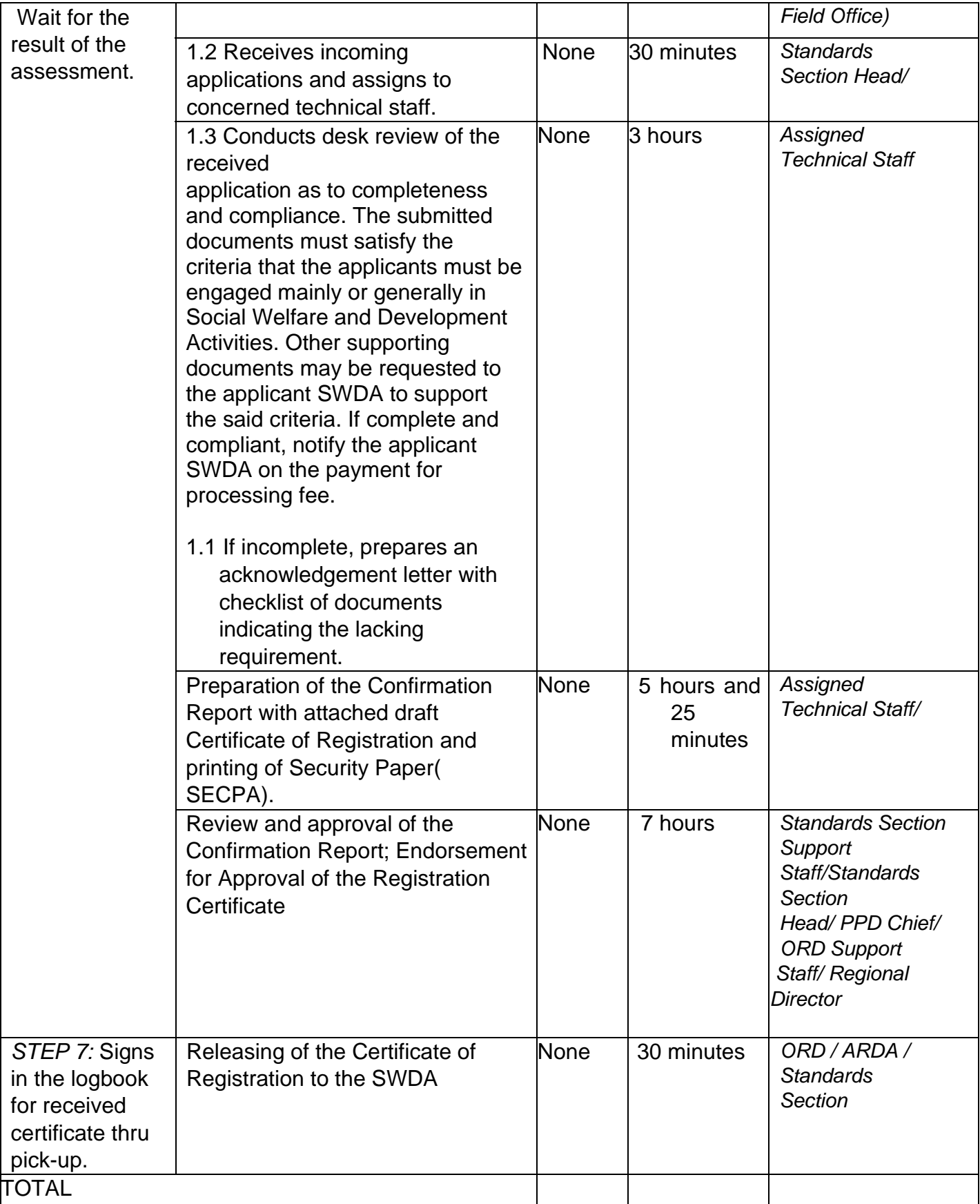

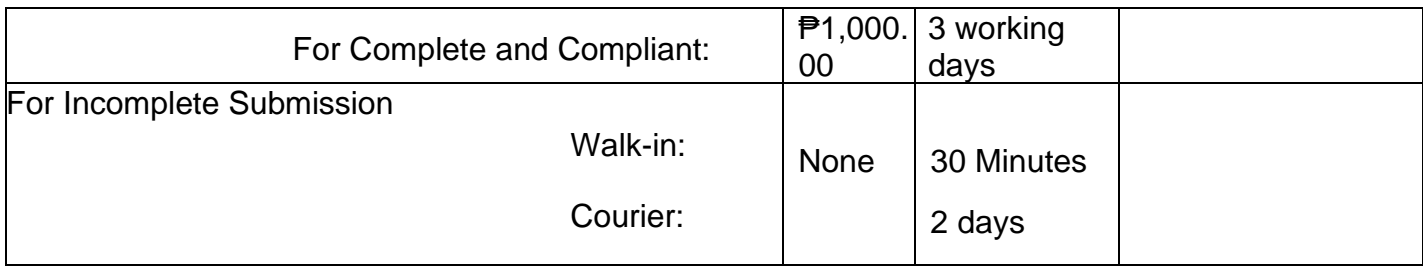

\*The number of minutes shall be included on the total 3 working days.

\*\* This does not include the travel time of documents from the DSWD Field Office to the Central Office, and vice versa.

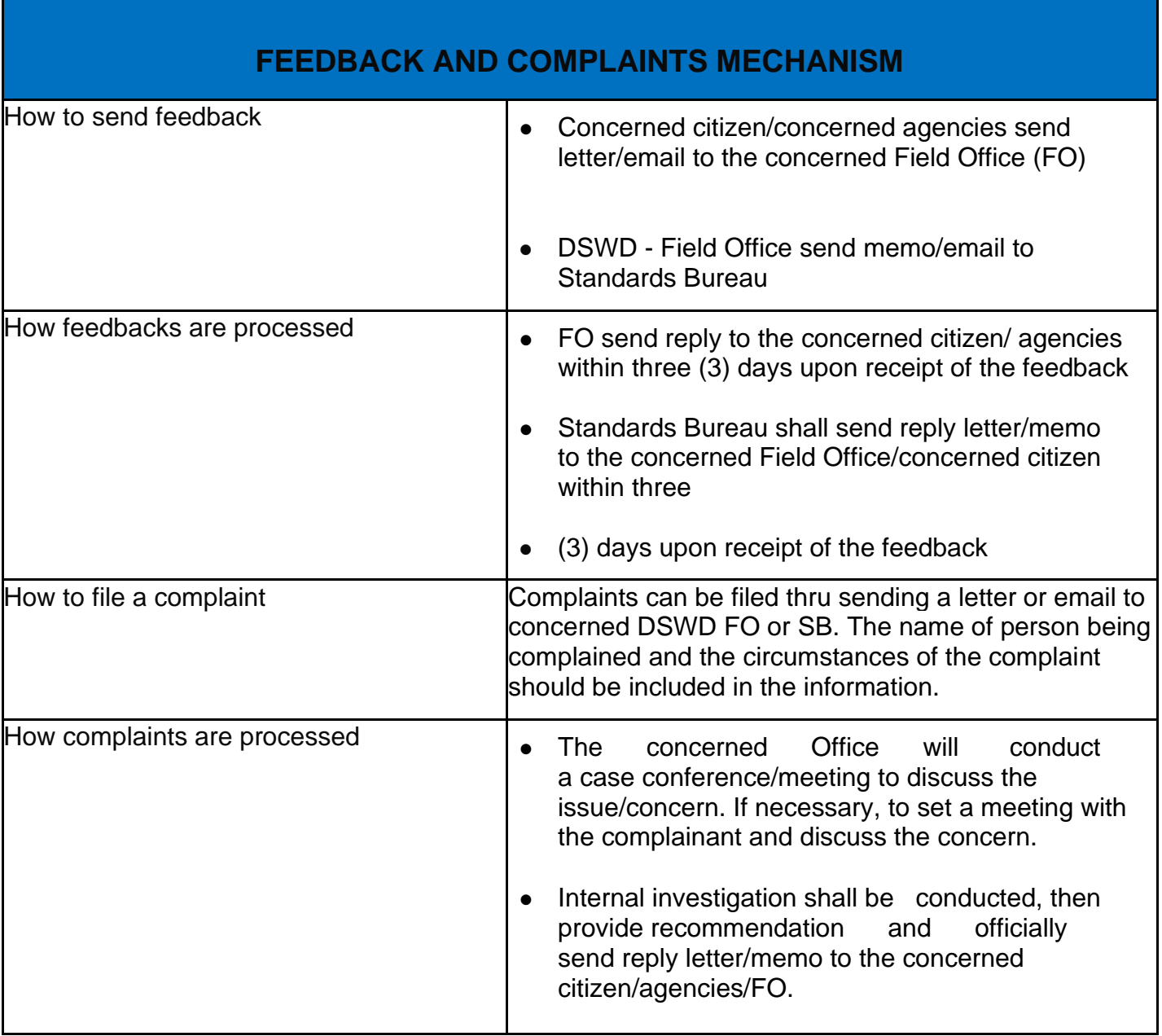

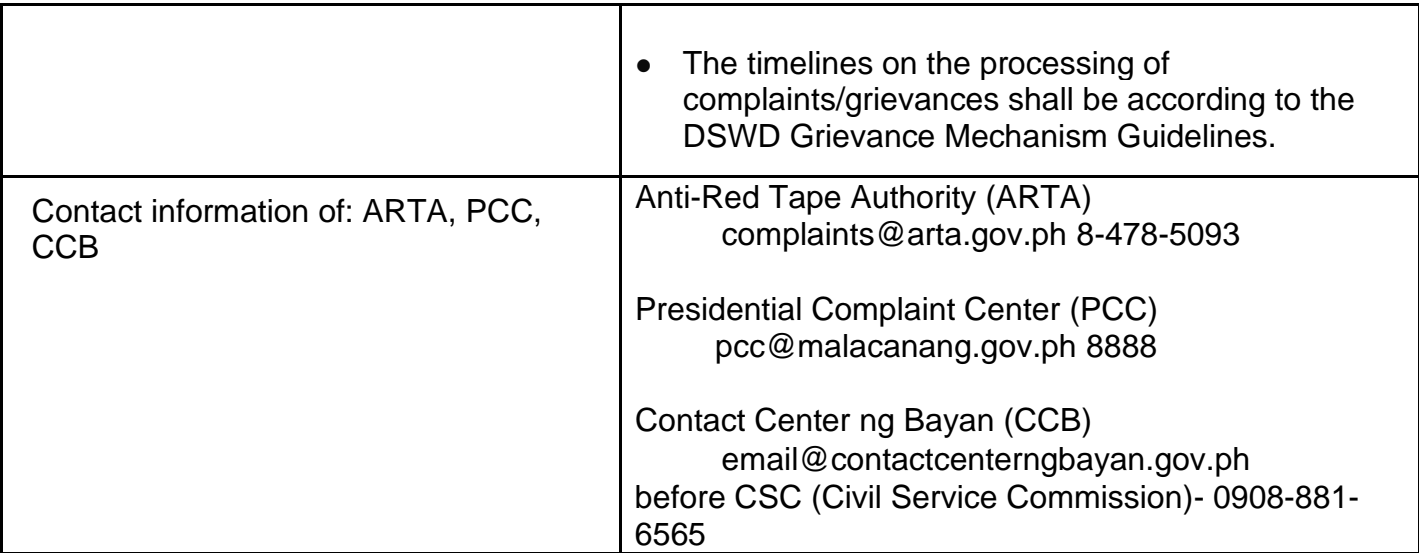

## **Licensing of Private Social Welfare and Development Agencies (SWDAS) – Operating in One Region**

The process of assessing the qualifications and authorizing a registered SWDA to operate as a Social Work Agency or as an Auxiliary SWDA operating in one region.

Note to Applicant: The acceptance of application documents does not imply that the application is already approved. The applicant must satisfy the assessment indicators for Licensing based on DSWD Memorandum Circular No. 17 Series of 2018.

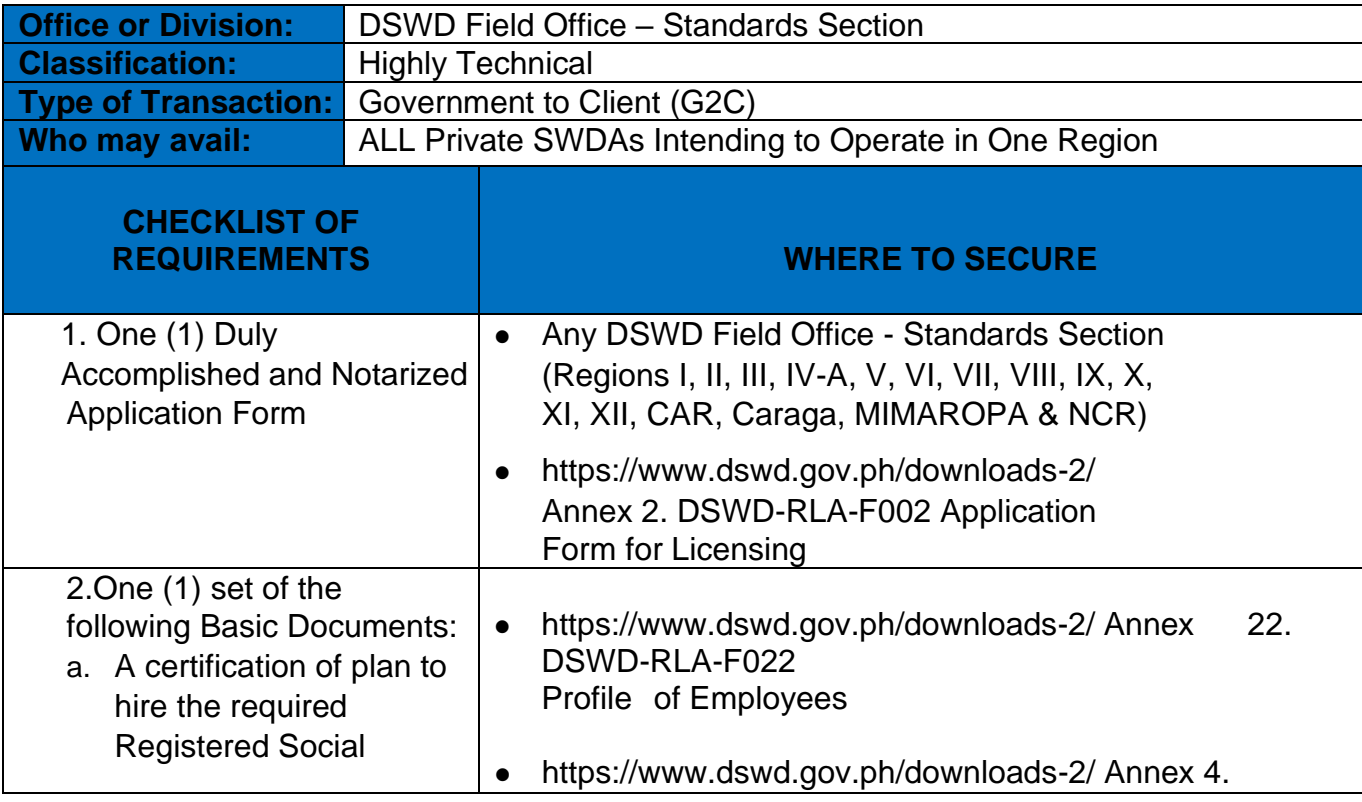

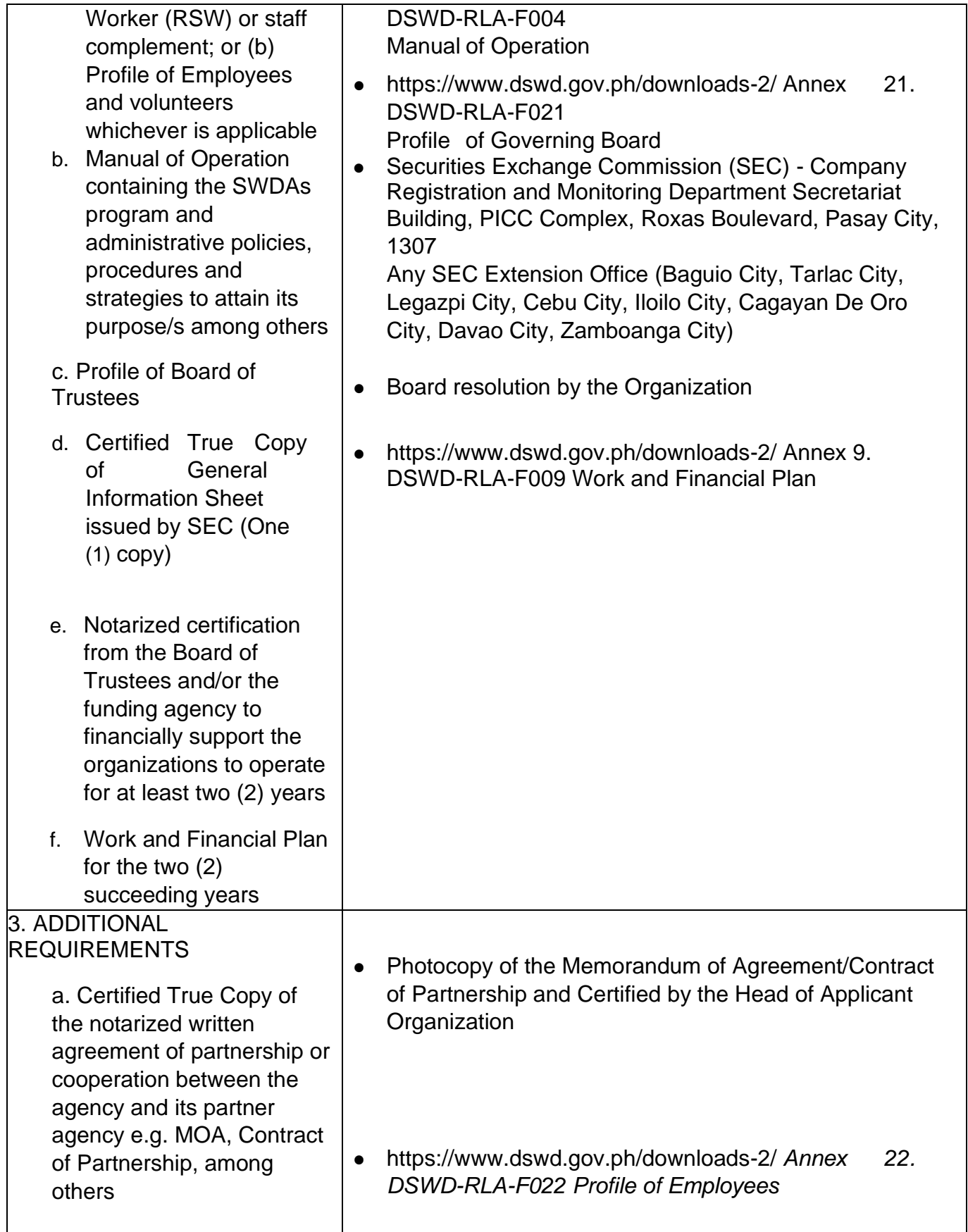

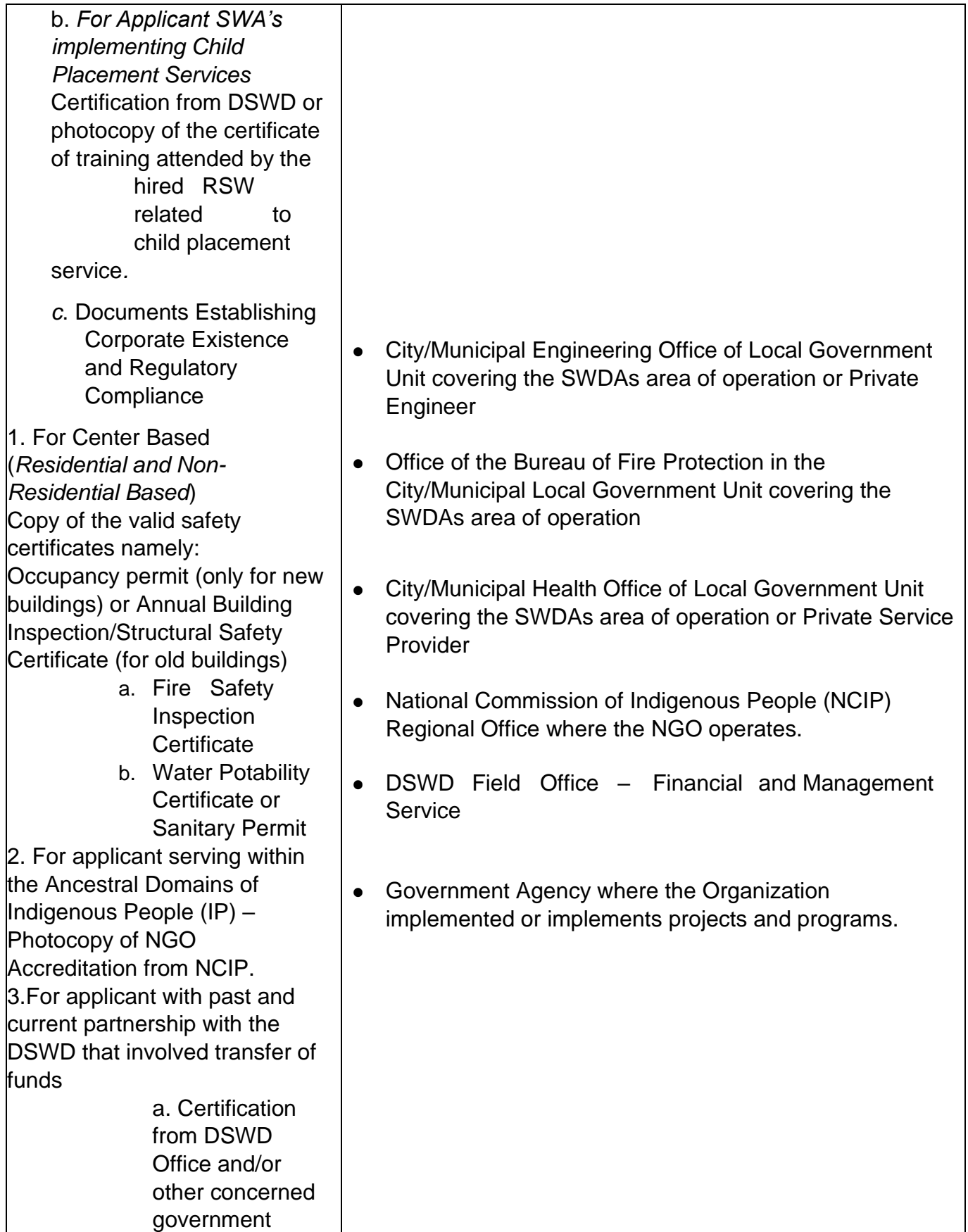

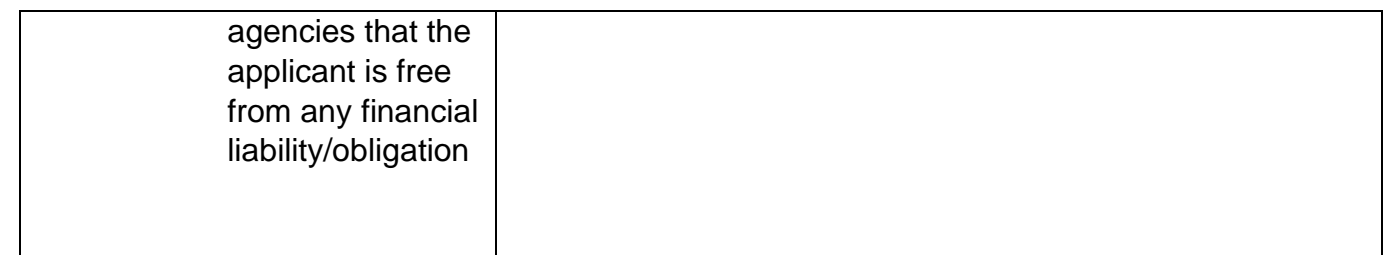

Note to Applicant: The acceptance of application documents does not imply that the application is already approved. The applicant must satisfy the assessment indicators for Licensing based on DSWD Memorandum Circular No. 17 Series of 2018

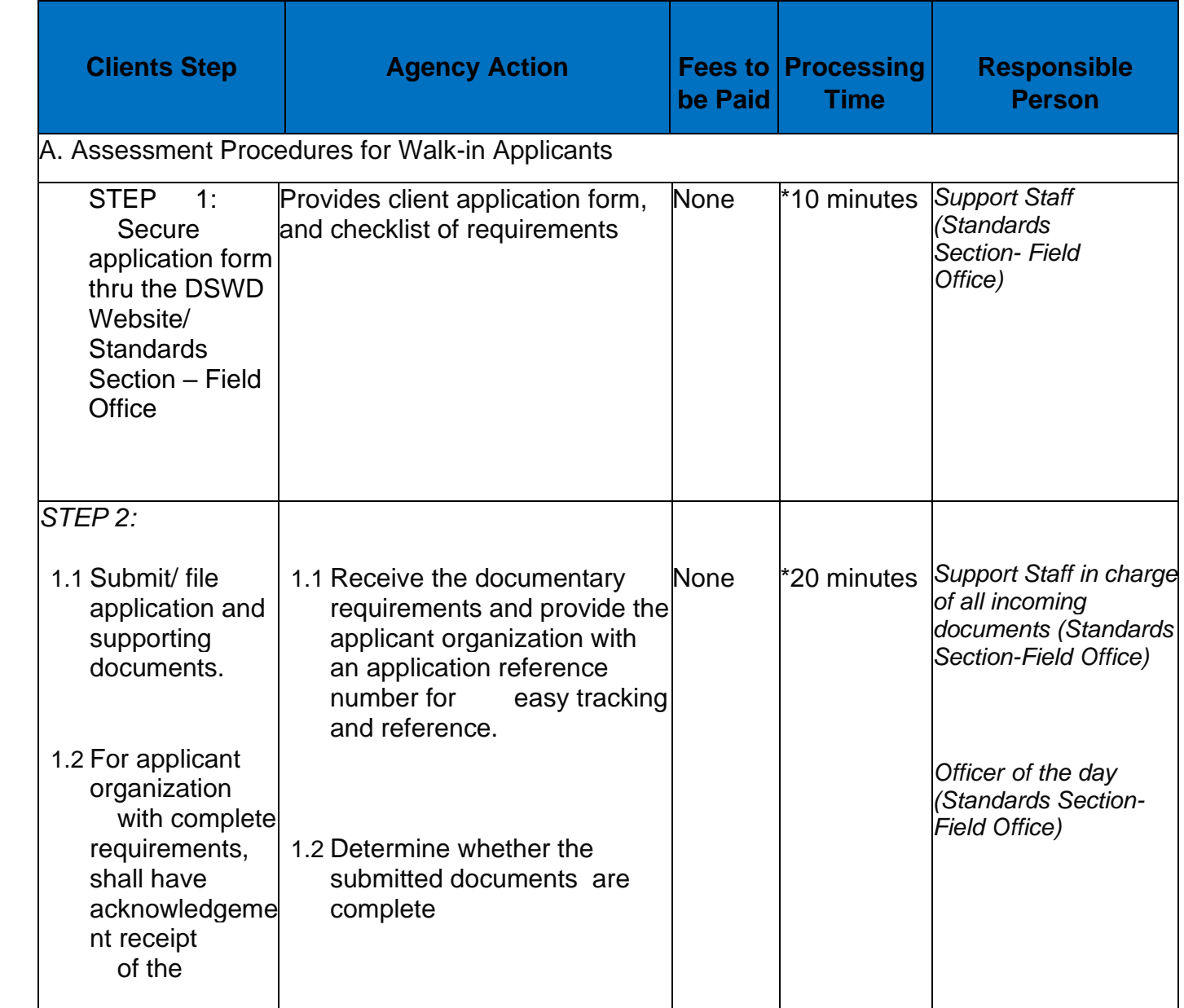

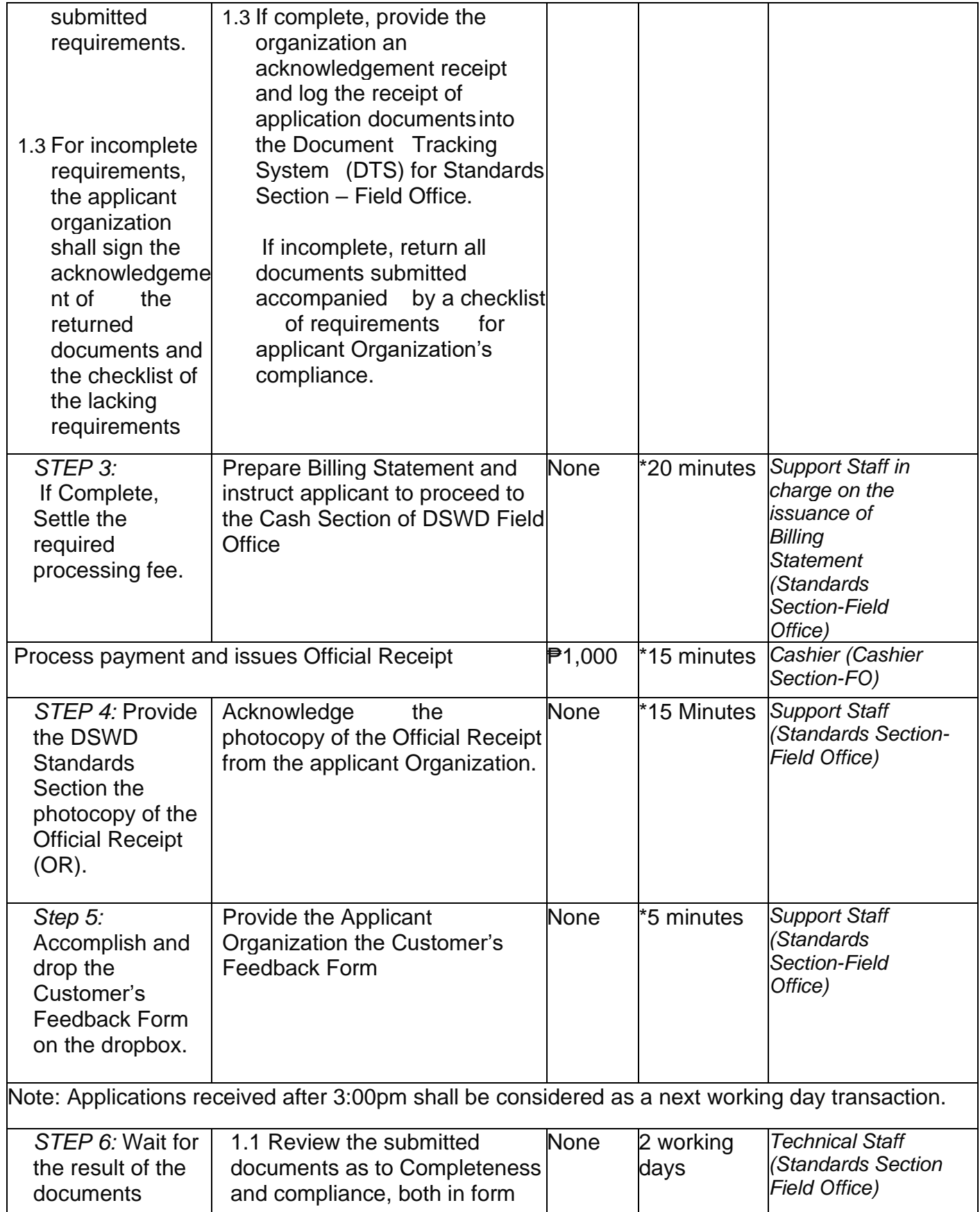

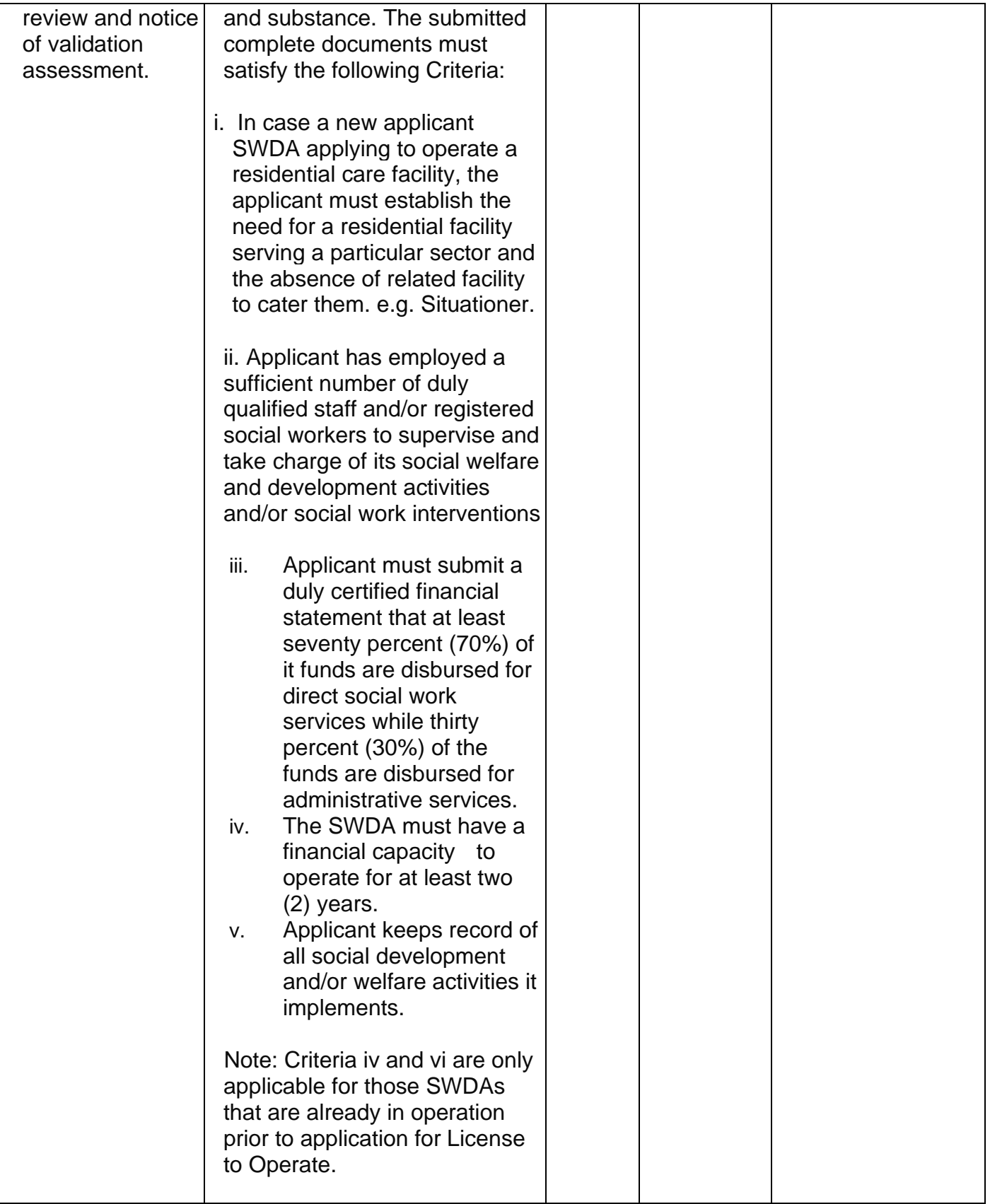
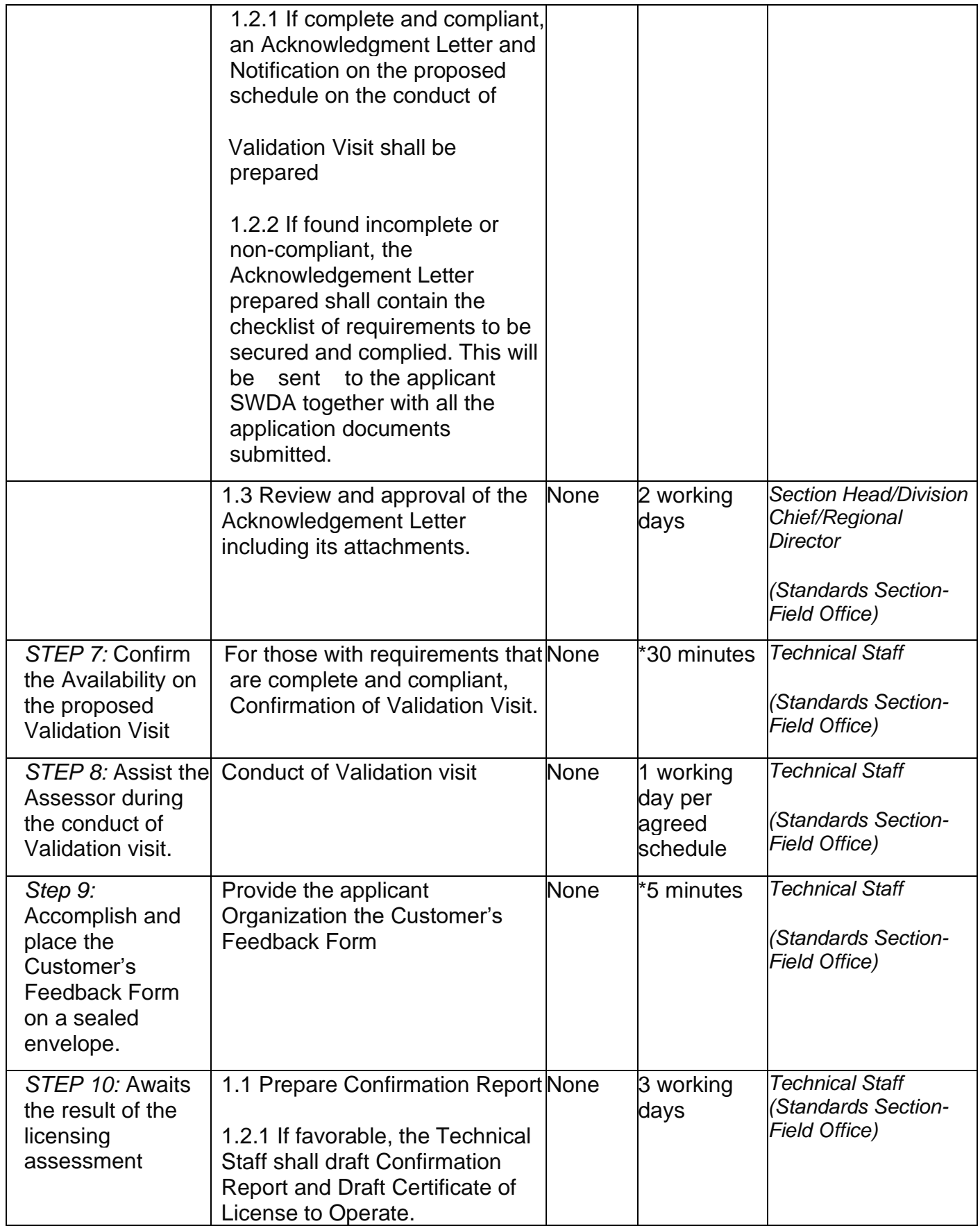

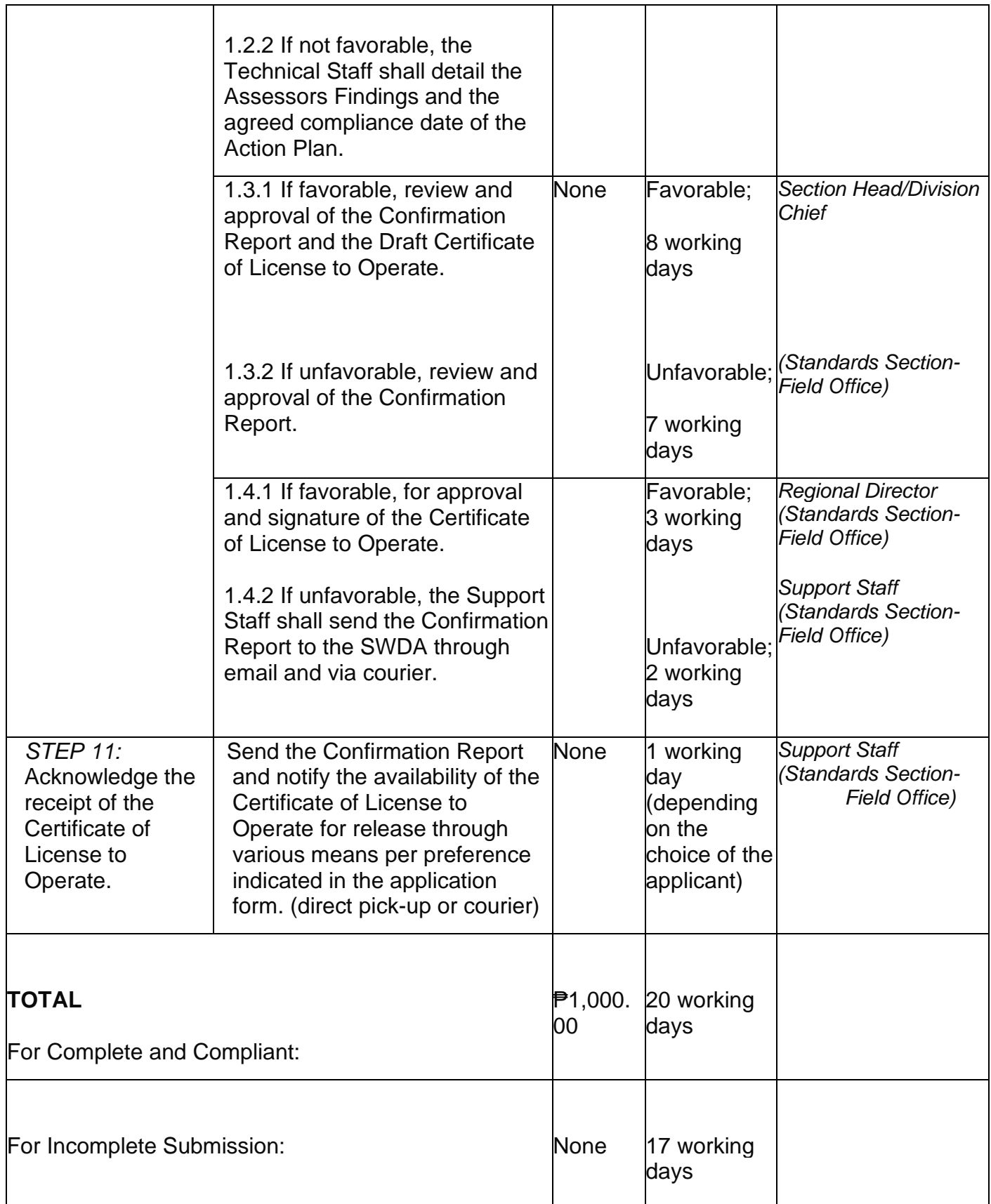

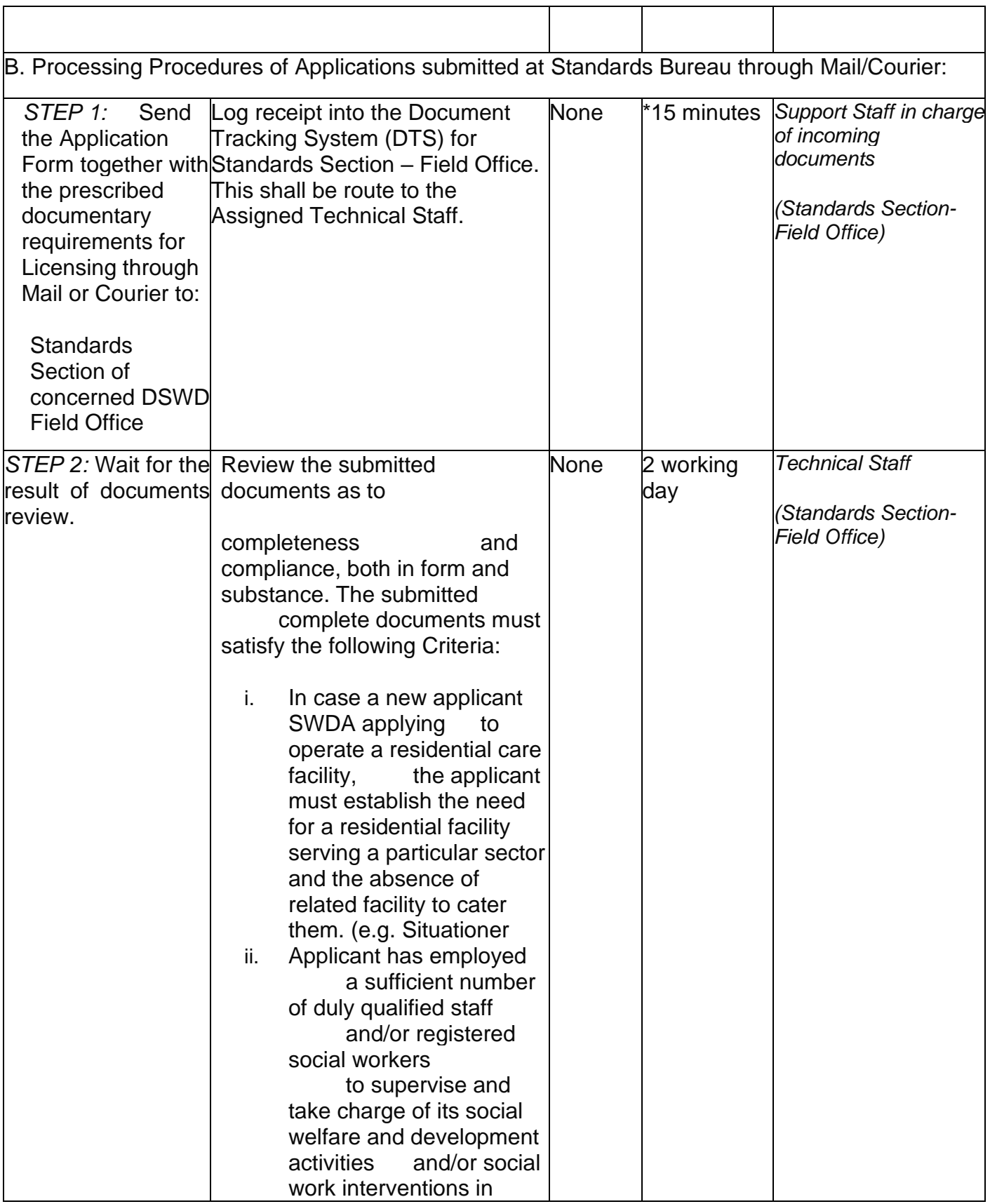

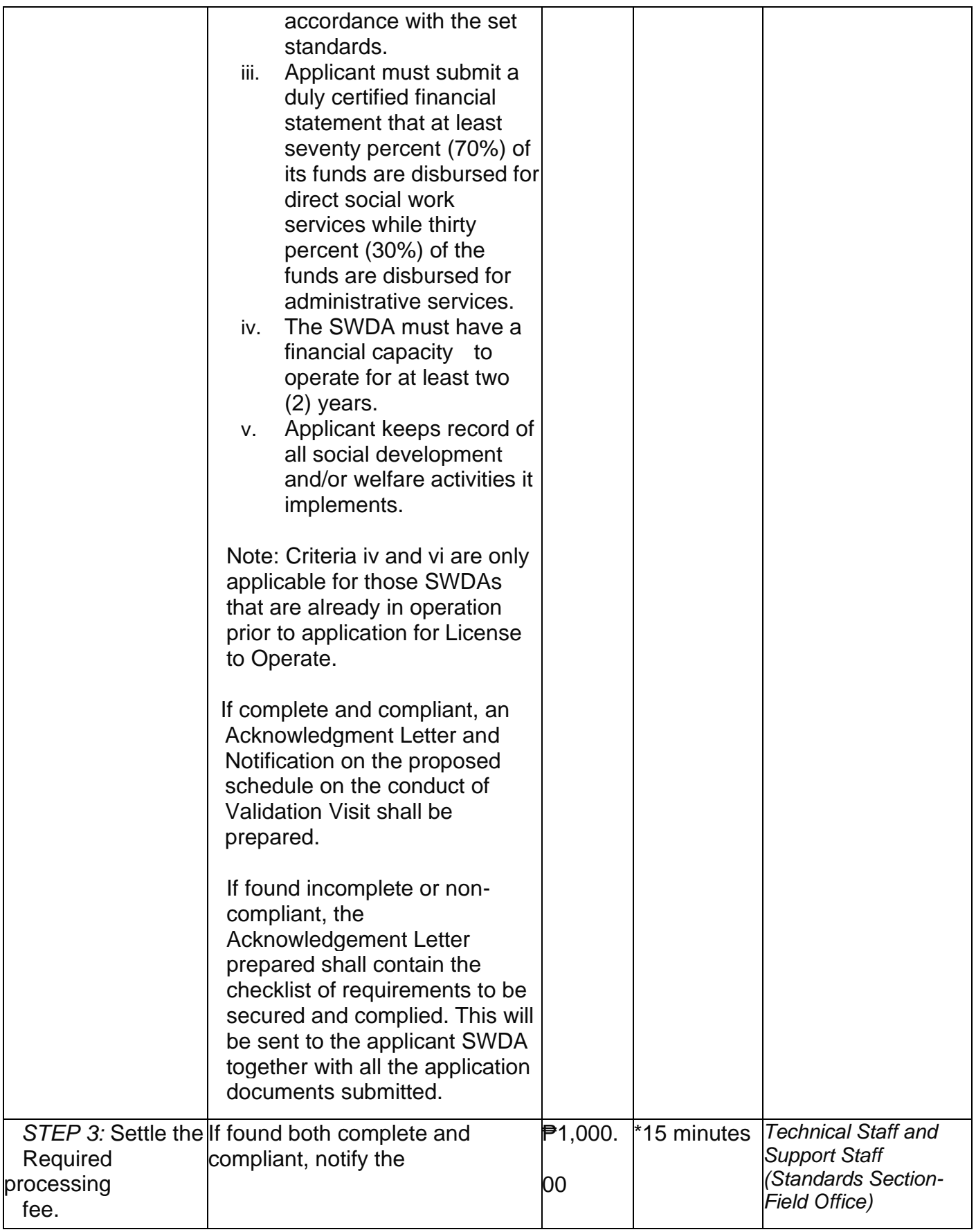

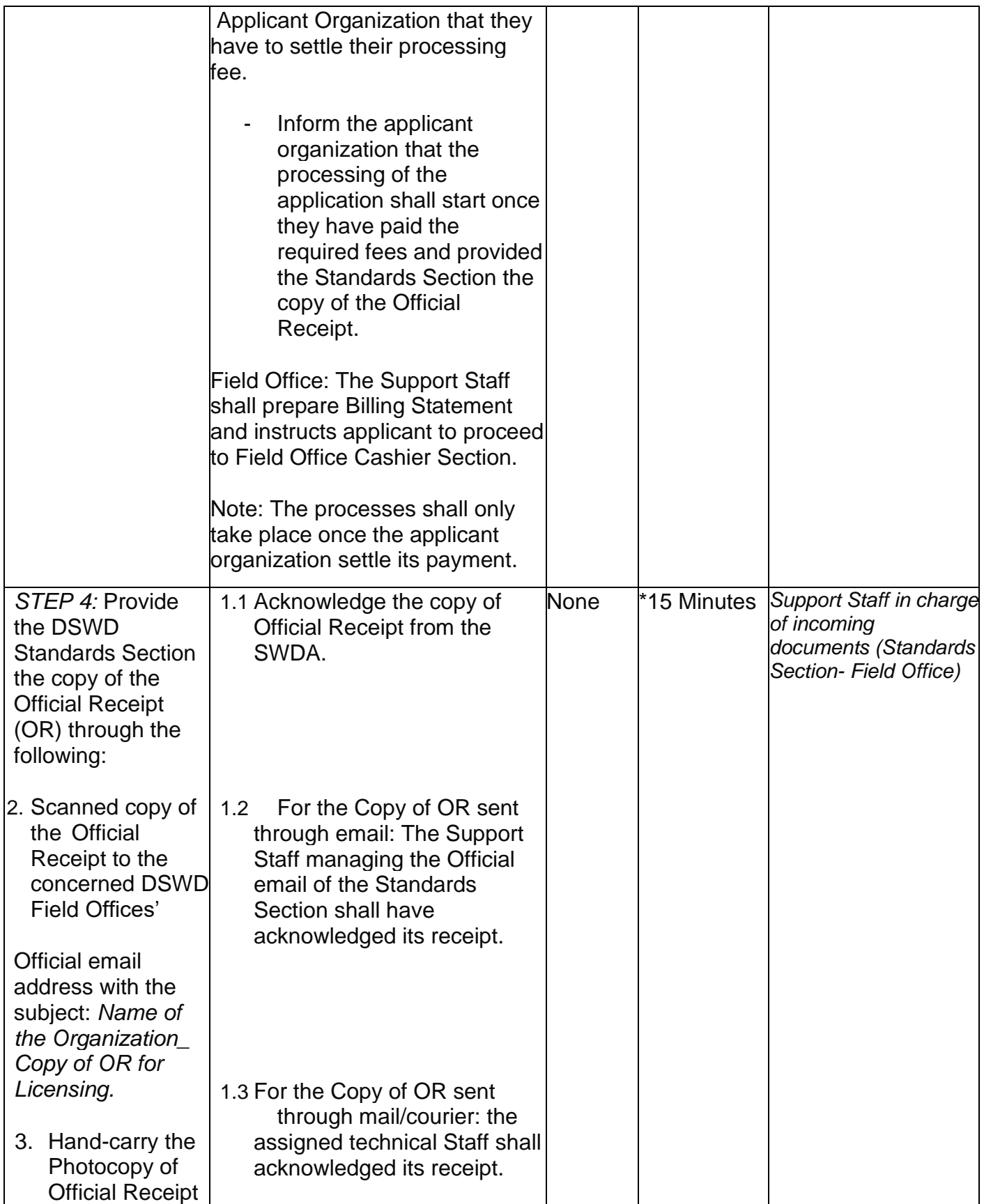

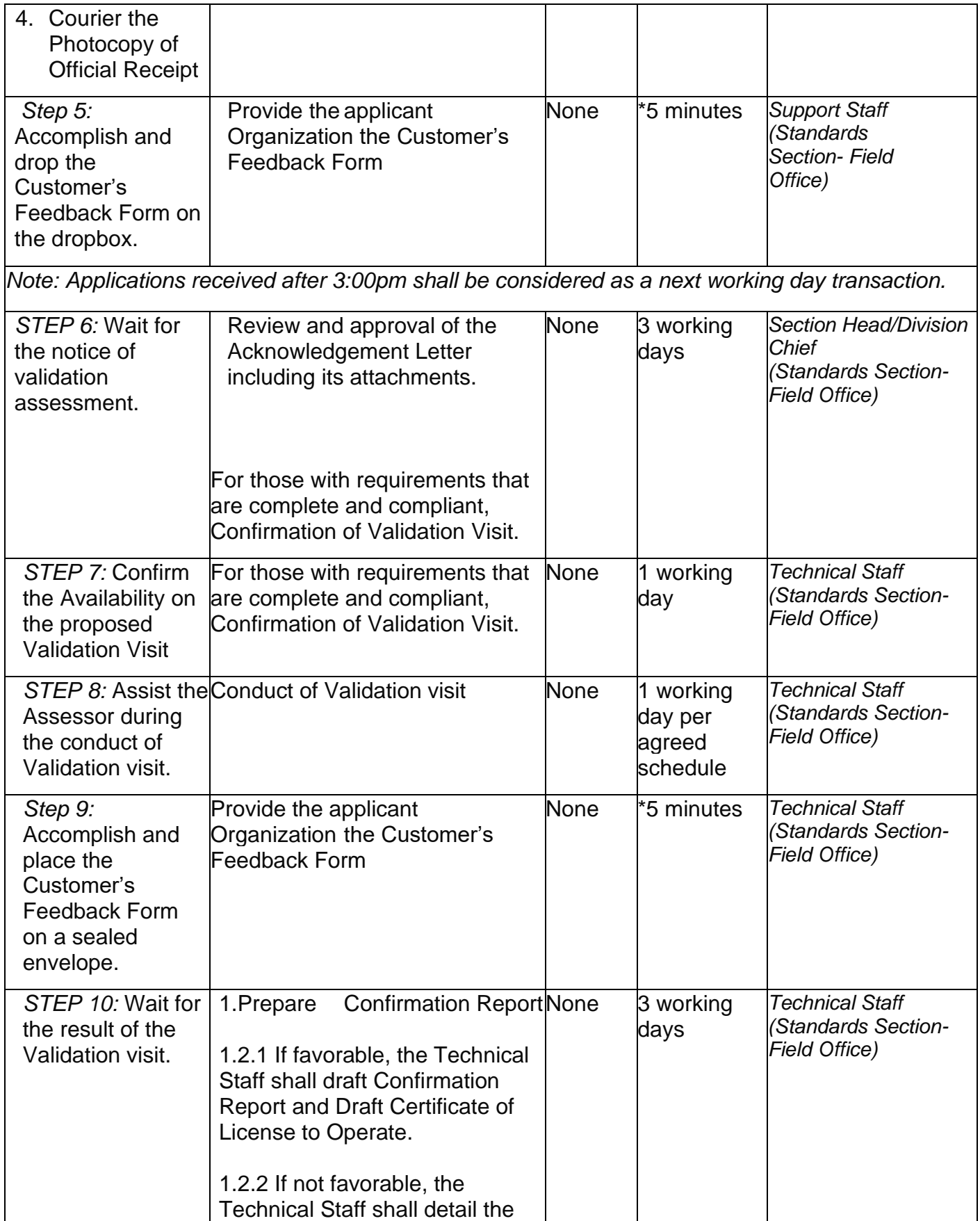

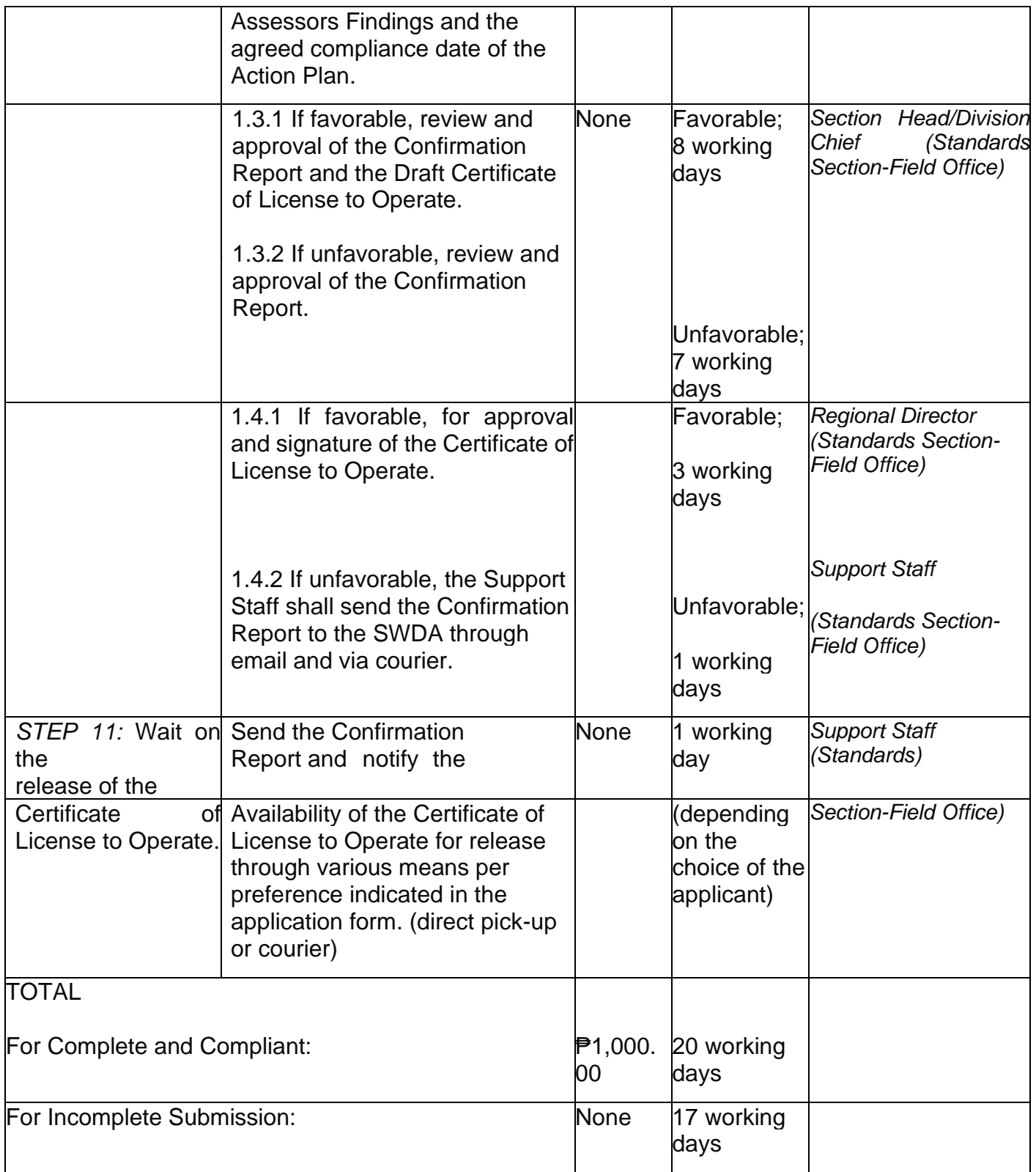

\*The number of minutes shall be included on the total working days

\*\* This does not include the travel time of documents from the DSWD Field Office to the Central Office, and vice versa.

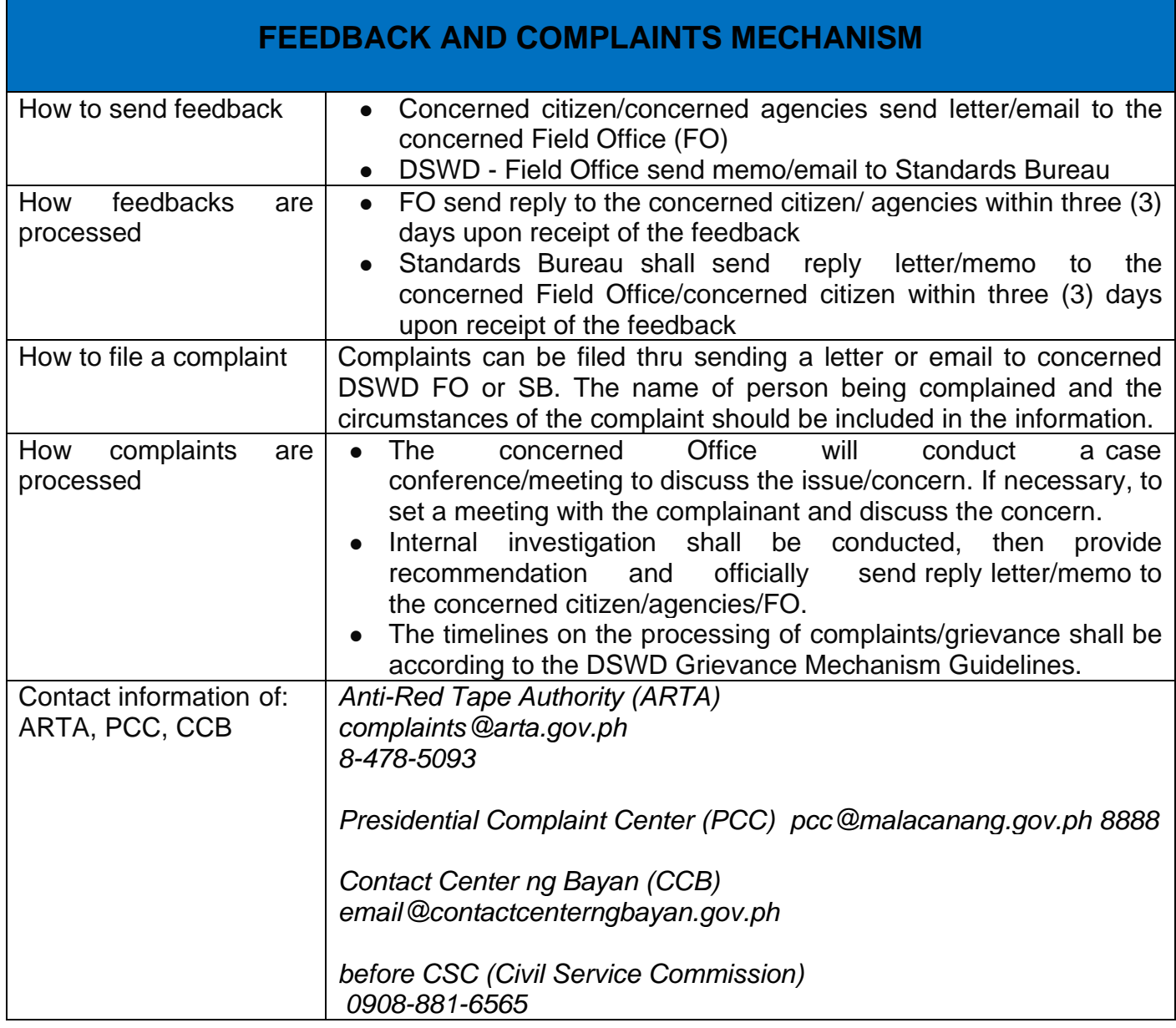

### **Pre- Accreditation of the Social Welfare and Development Programs and Services of Licensed Private SWA and Public SWDA operating within the Region**

Refers to the process conducted by the Standards Section of the concerned DSWD Field Office to determine the readiness of the SWDA to meet the set standards on SWD programs and services being delivered to its client prior to SBs accreditation.

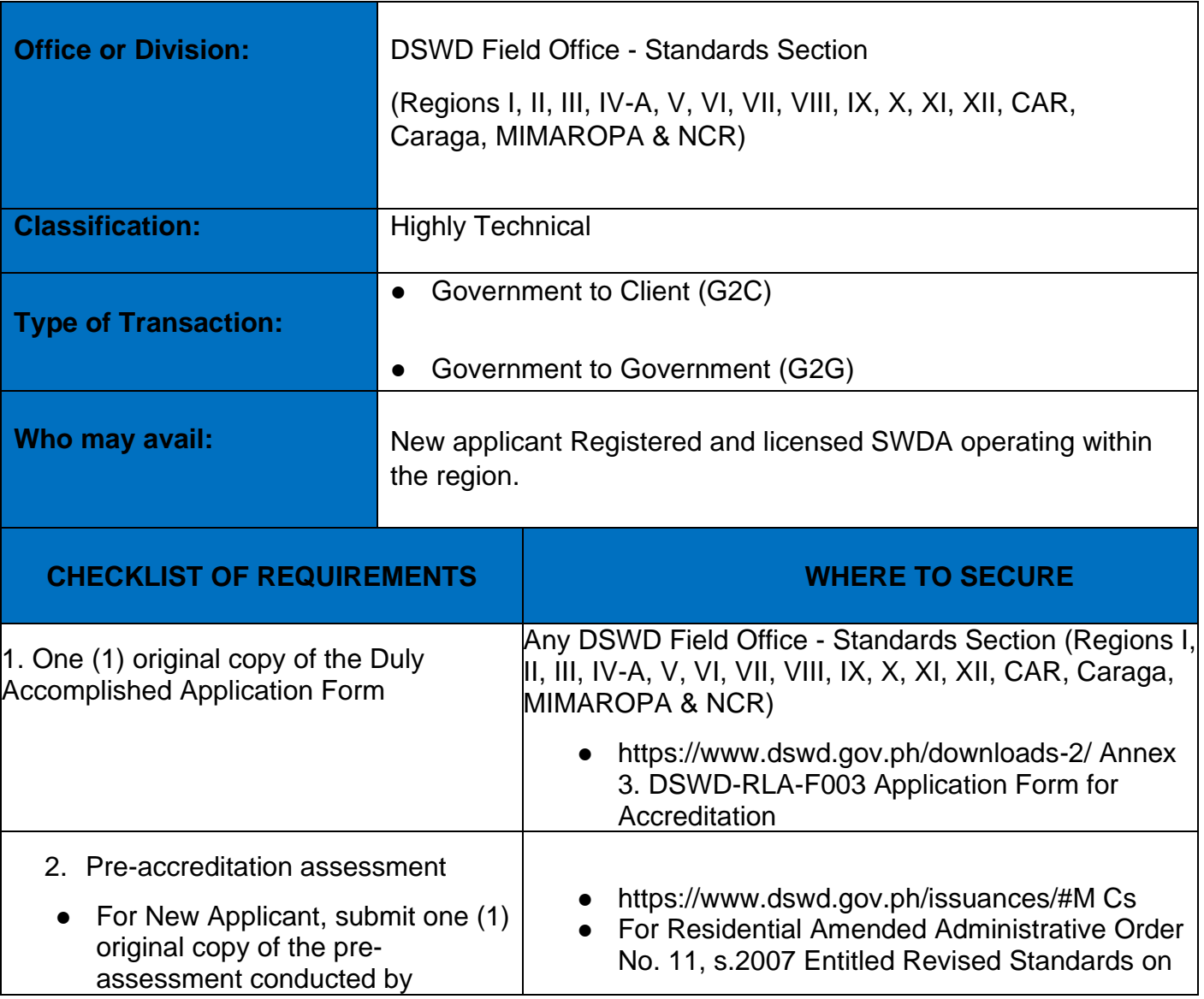

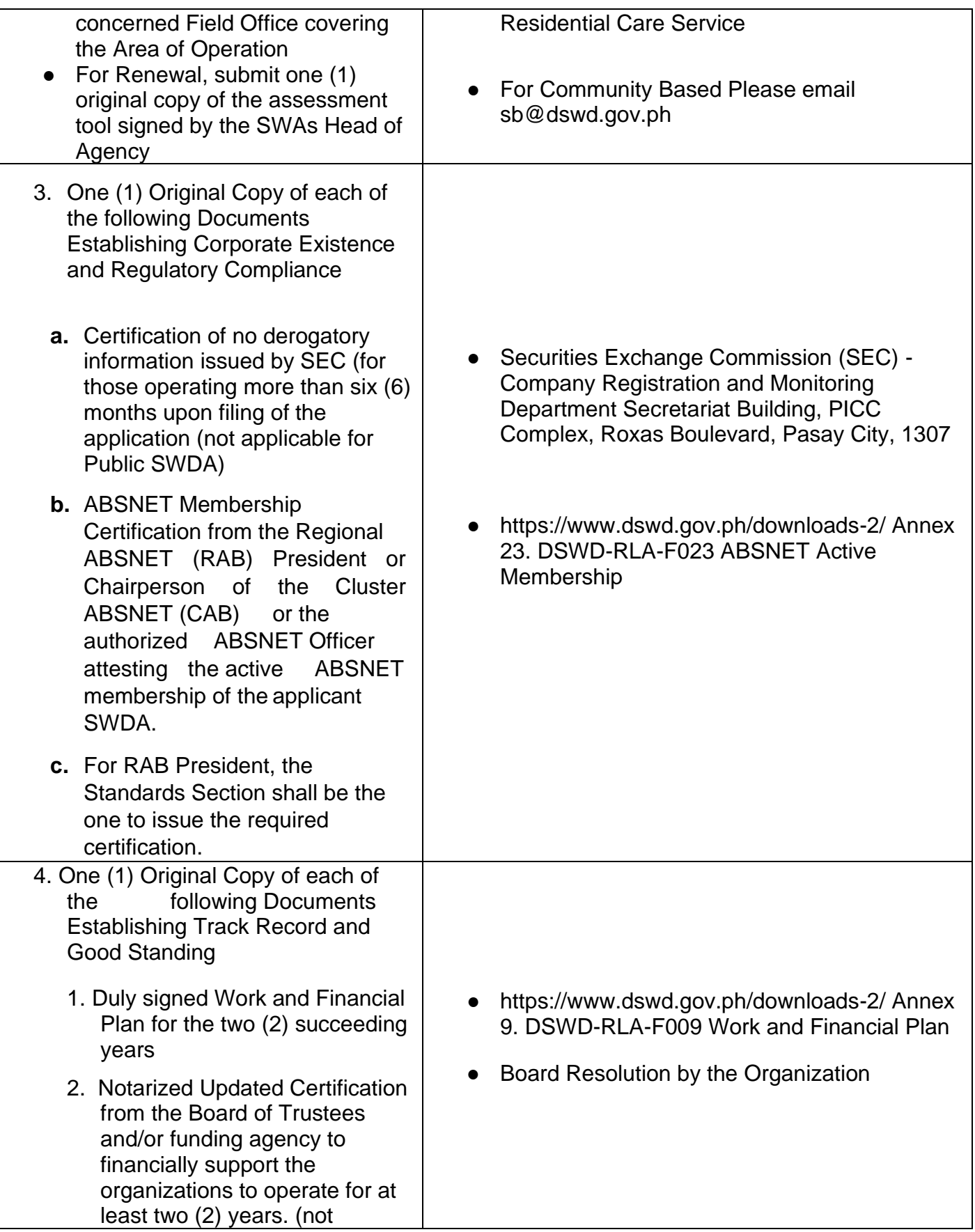

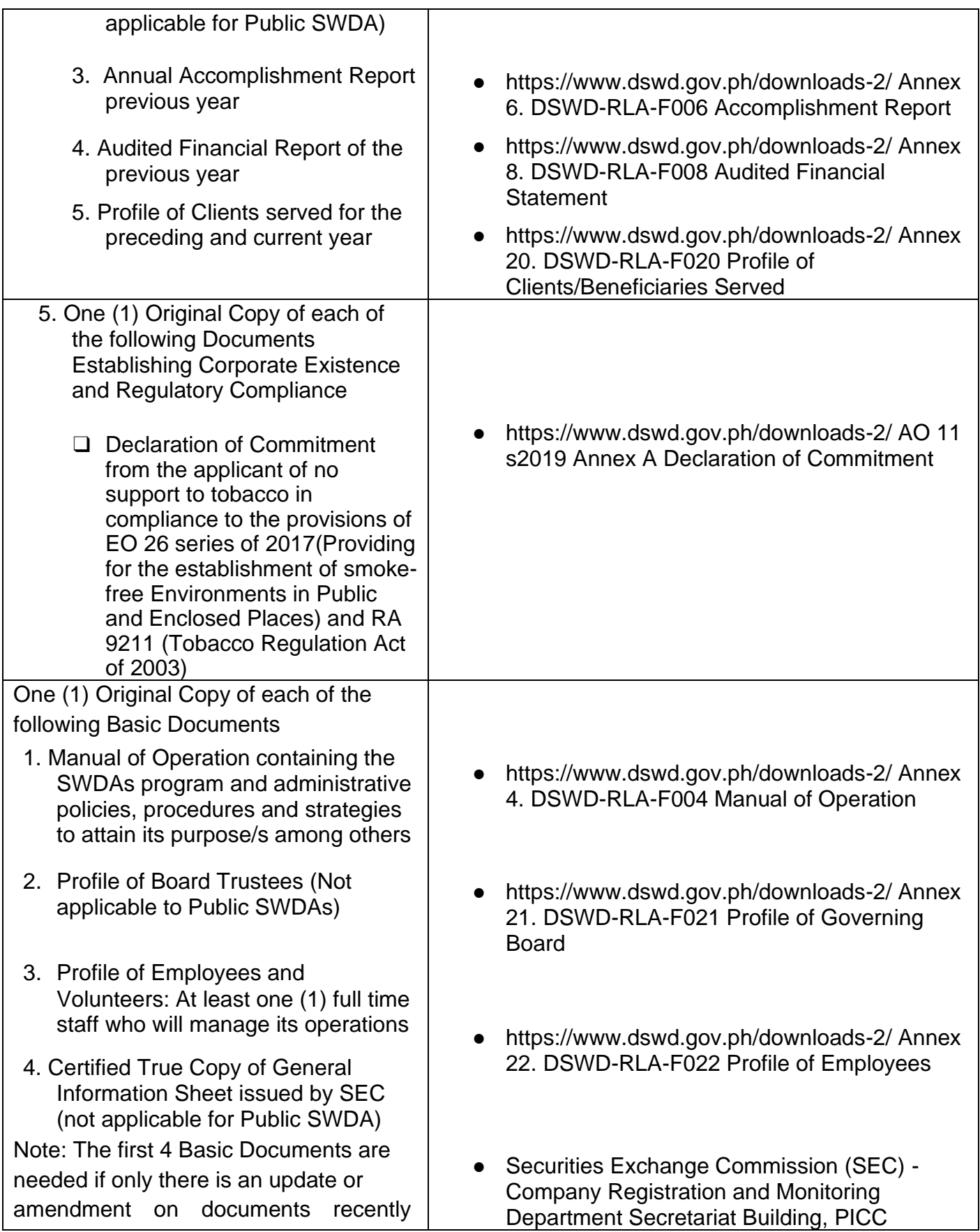

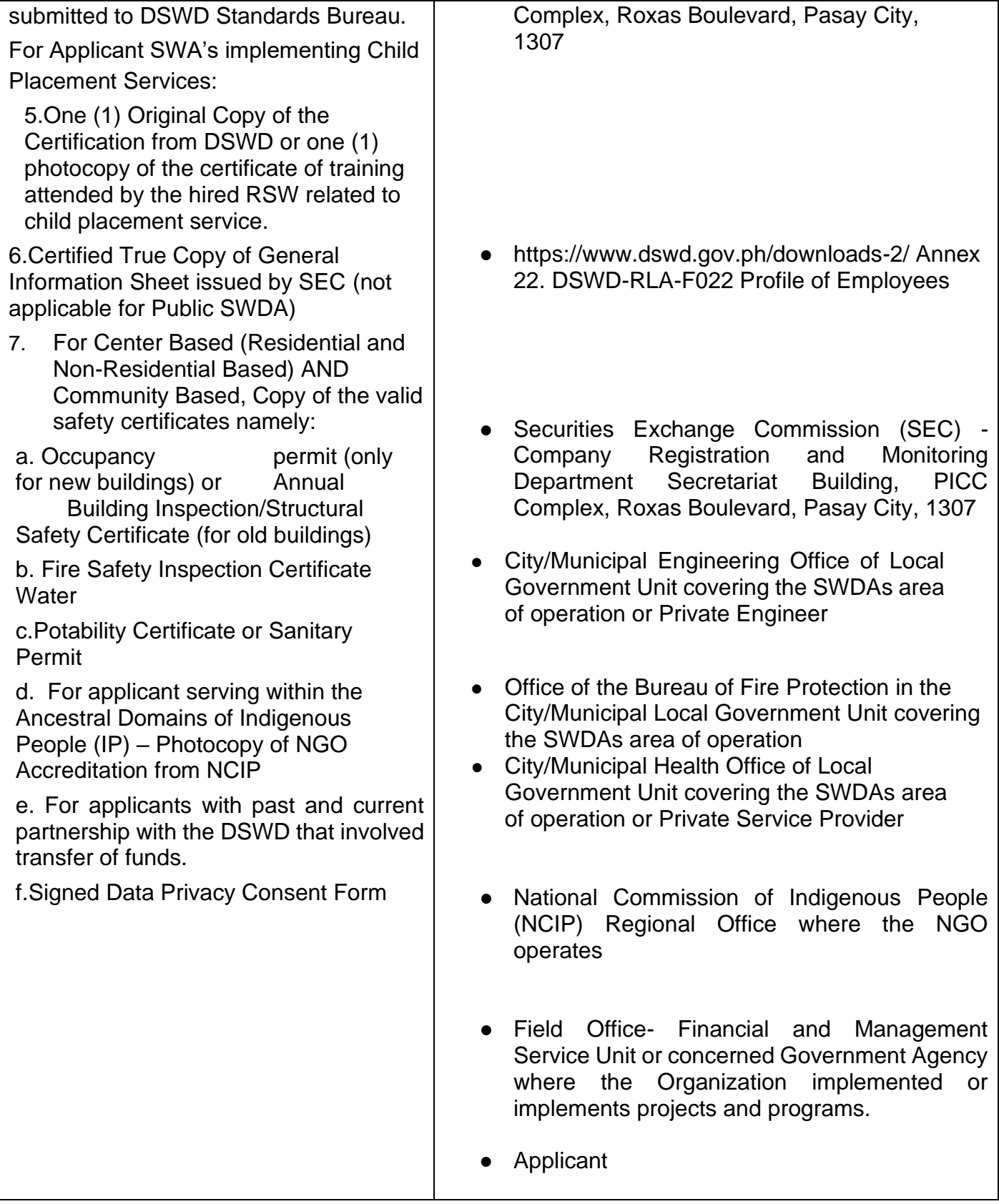

Note to Applicant: The acceptance of application documents does not imply that the application is already approved. The applicant must satisfy the assessment indicators for Accreditation based on DSWD Memorandum Circular No. 17 Series of 2018.

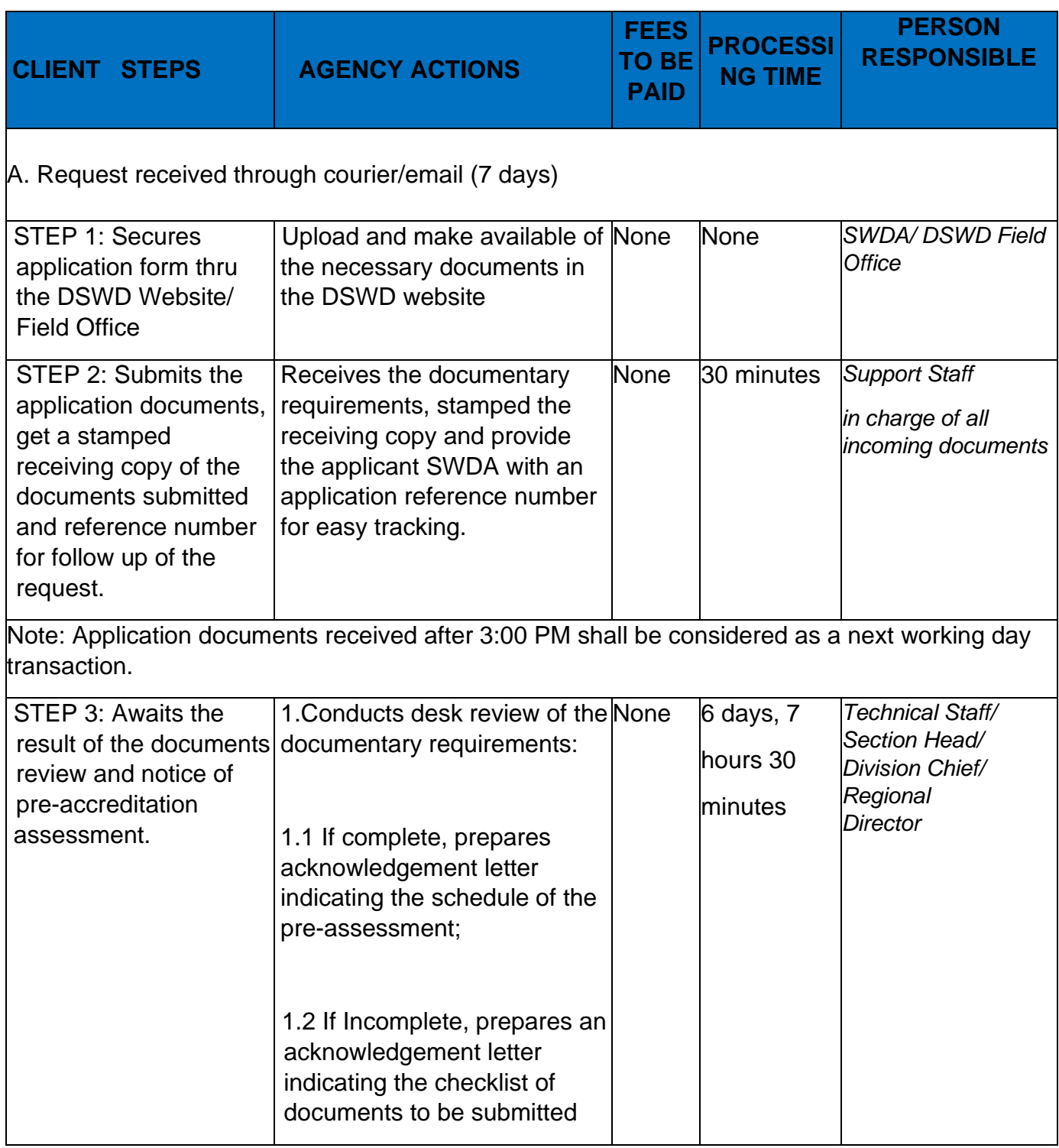

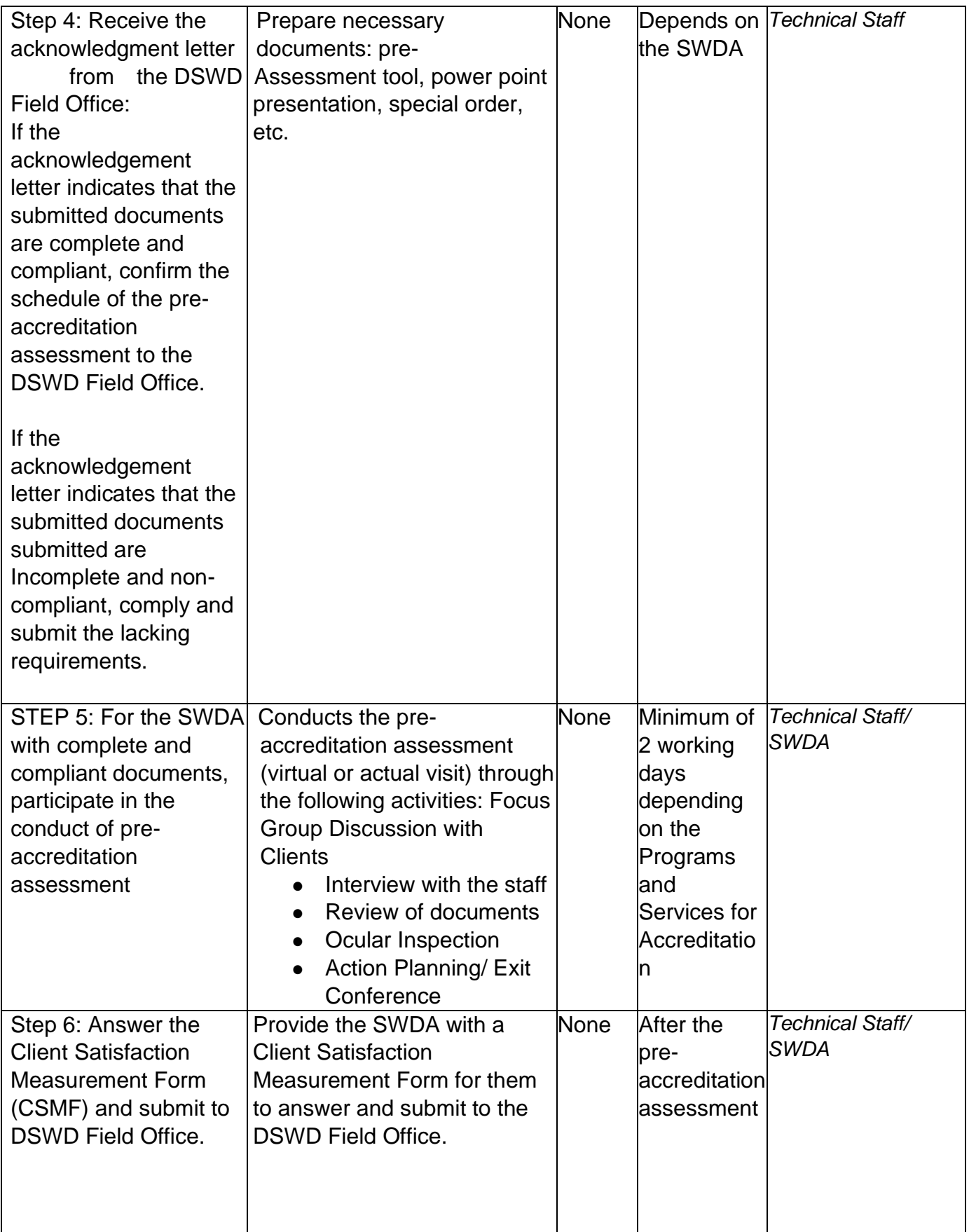

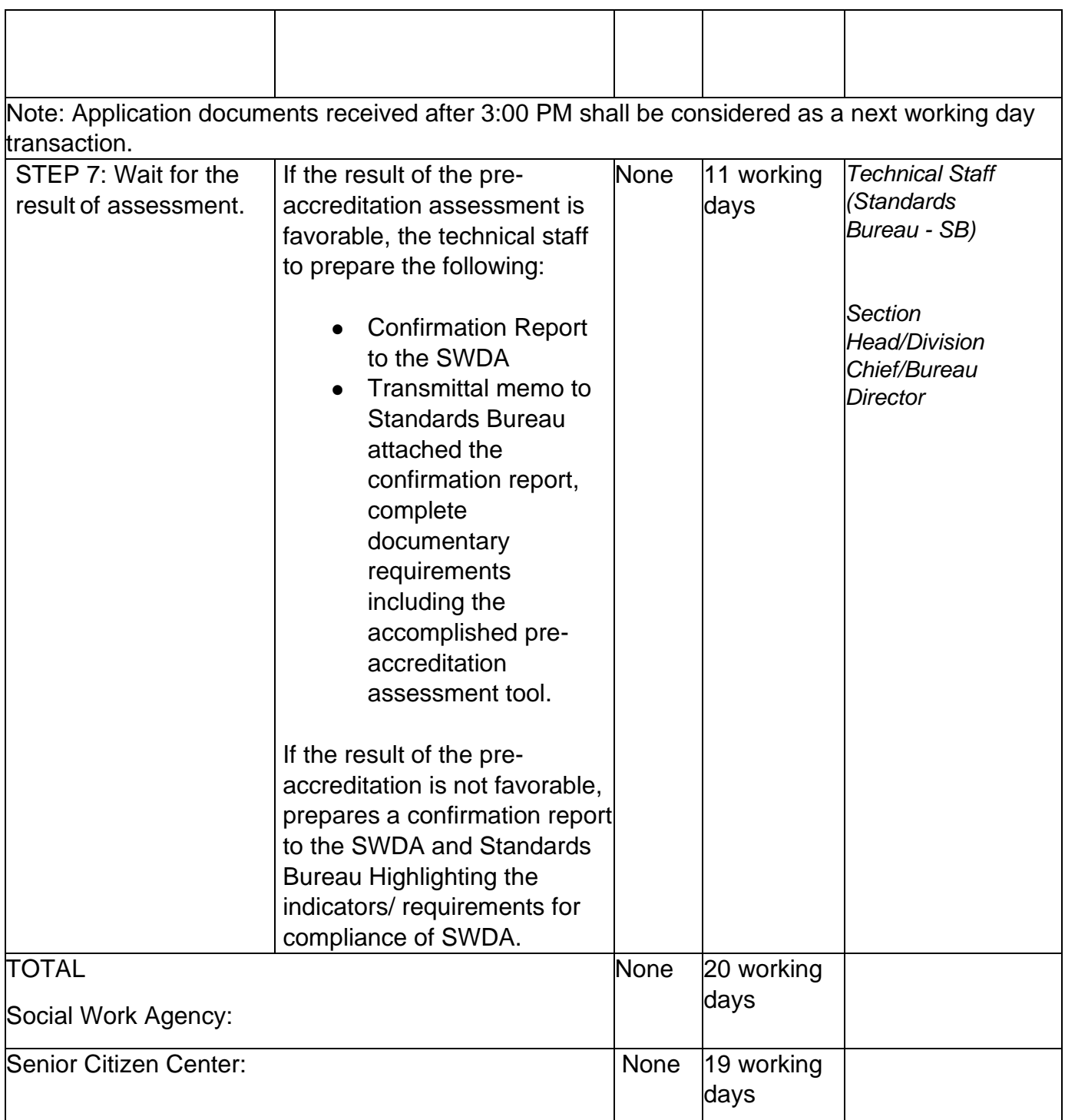

\*The number of minutes shall be included on the total number of working days.

\*\* This does not include the travel time of documents from the DSWD Field

Office to the Central Office, and vice versa.

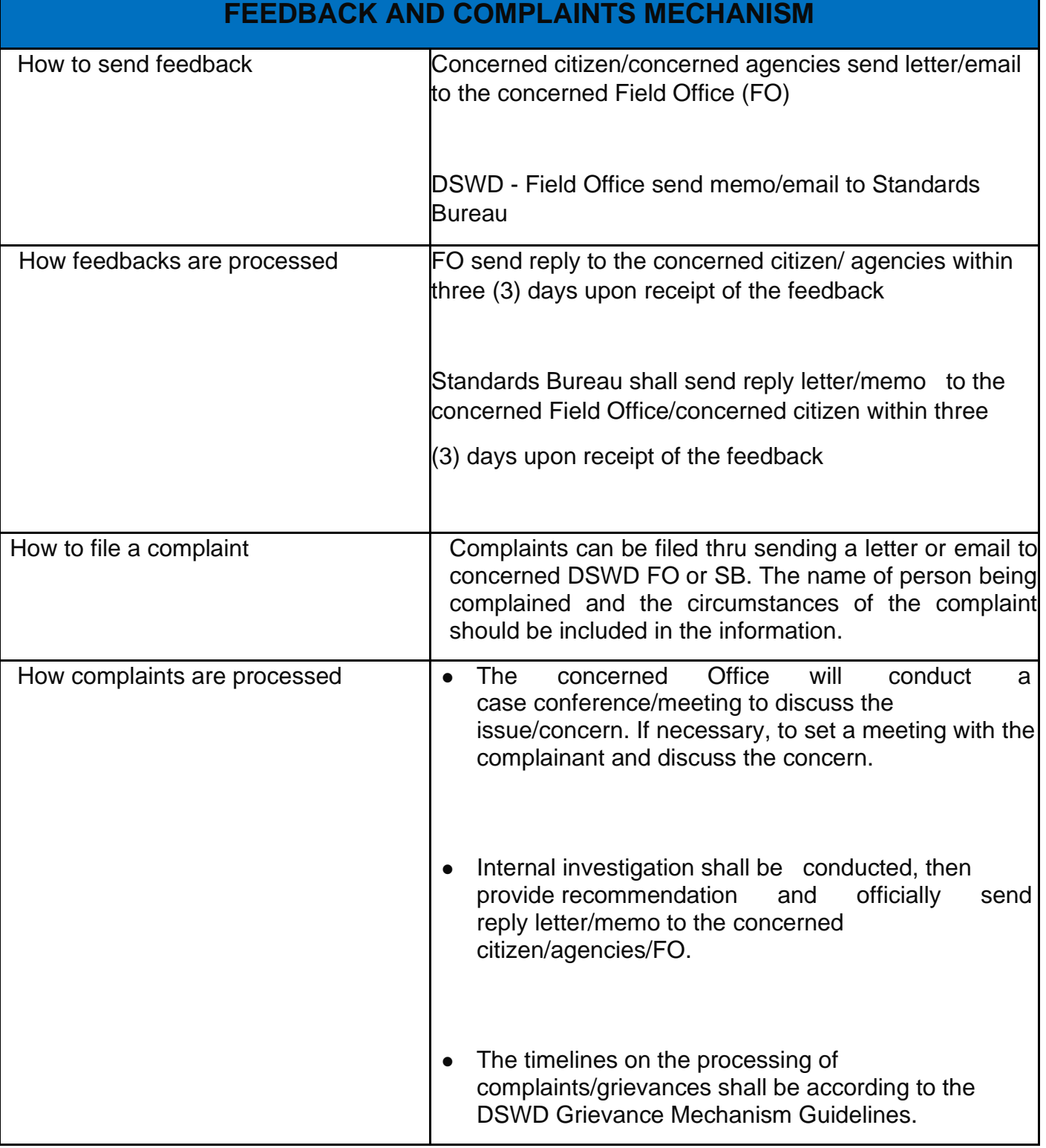

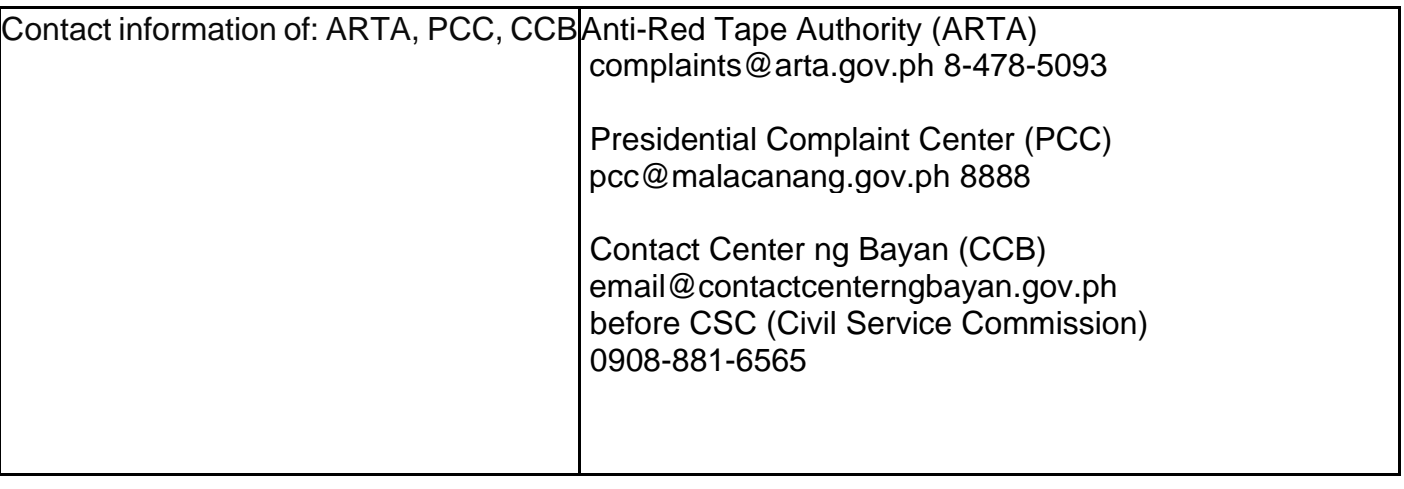

#### **Issuance of Certificate of Accreditation to Civil Society Organizations (CSOs) organized by the Sustainable Livelihood Program (SLP)**

The process of issuing Certificate of Accreditation to Civil Society Organizations (CSOs) Beneficiaries of DSWD Projects and/or Program Organized by the Sustainable Livelihood Program (SLP).

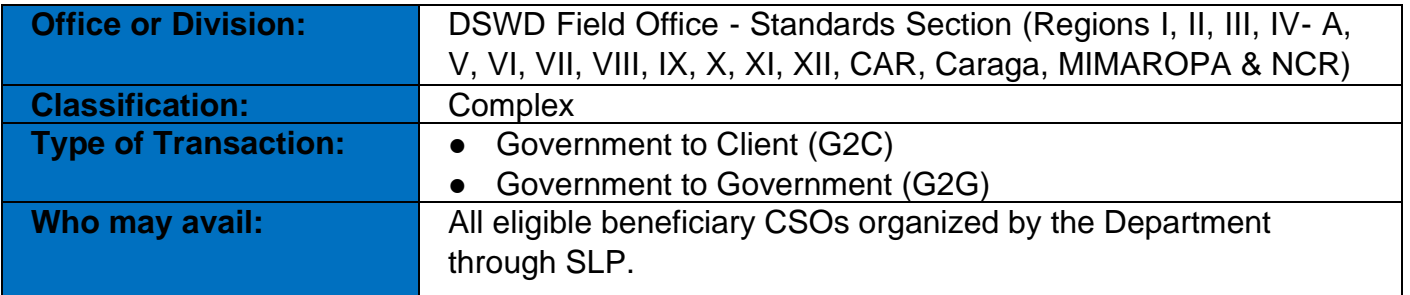

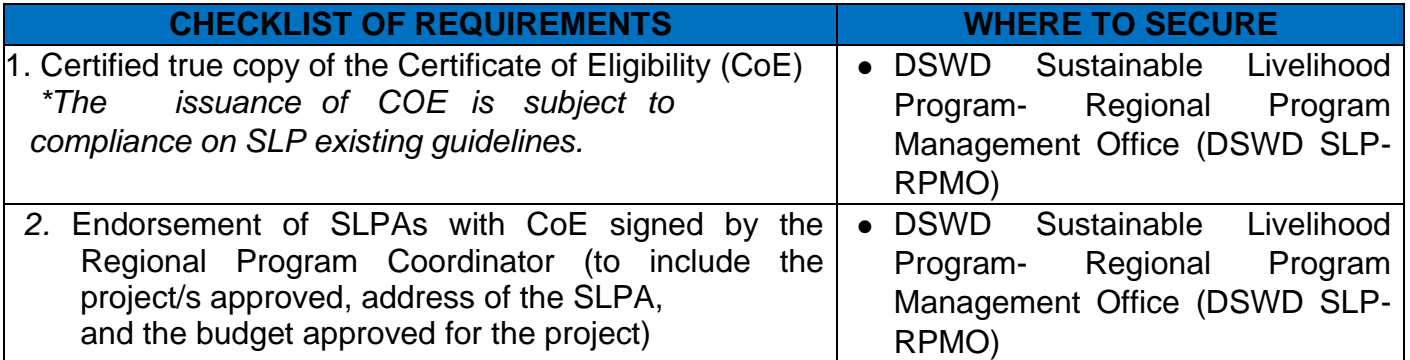

Note to Applicant: The acceptance of application documents does not imply that the application is already approved. The applicant must satisfy the assessment indicators based on DSWD Memorandum Circular No.26 Series of 2020.

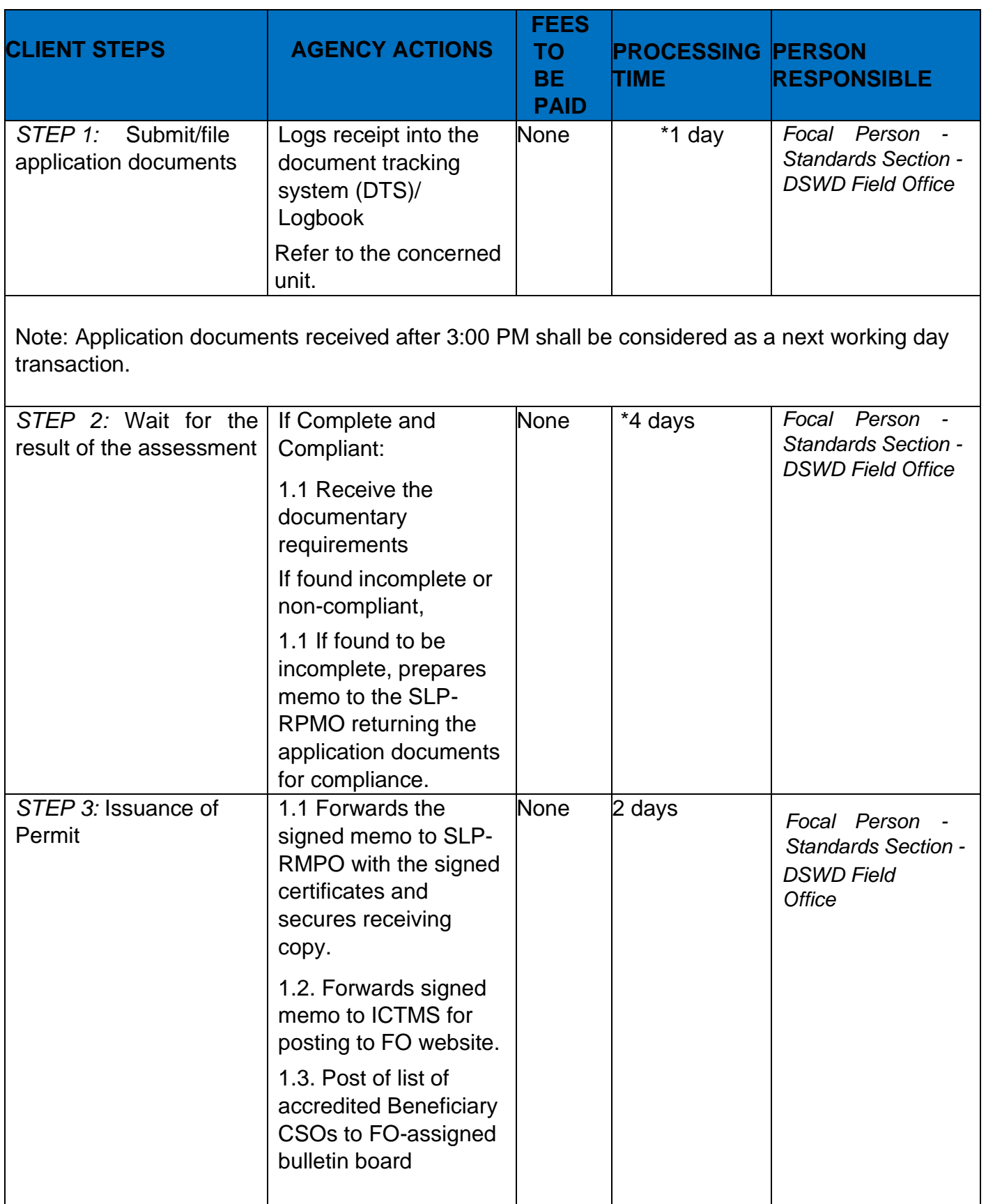

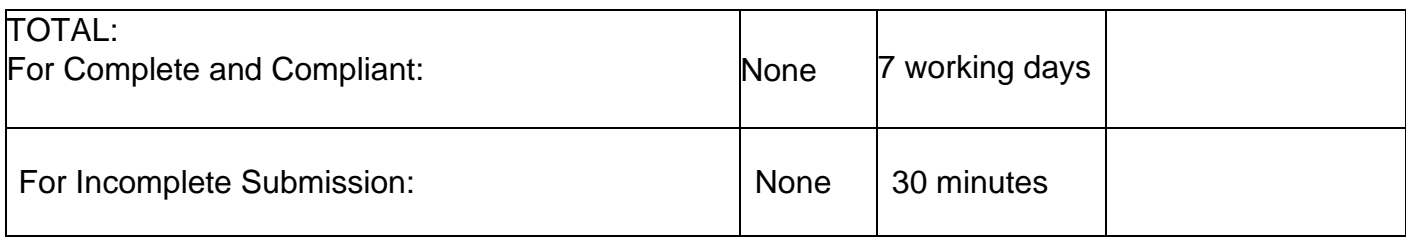

*\**The number of minutes shall be included on the total 7 working days.

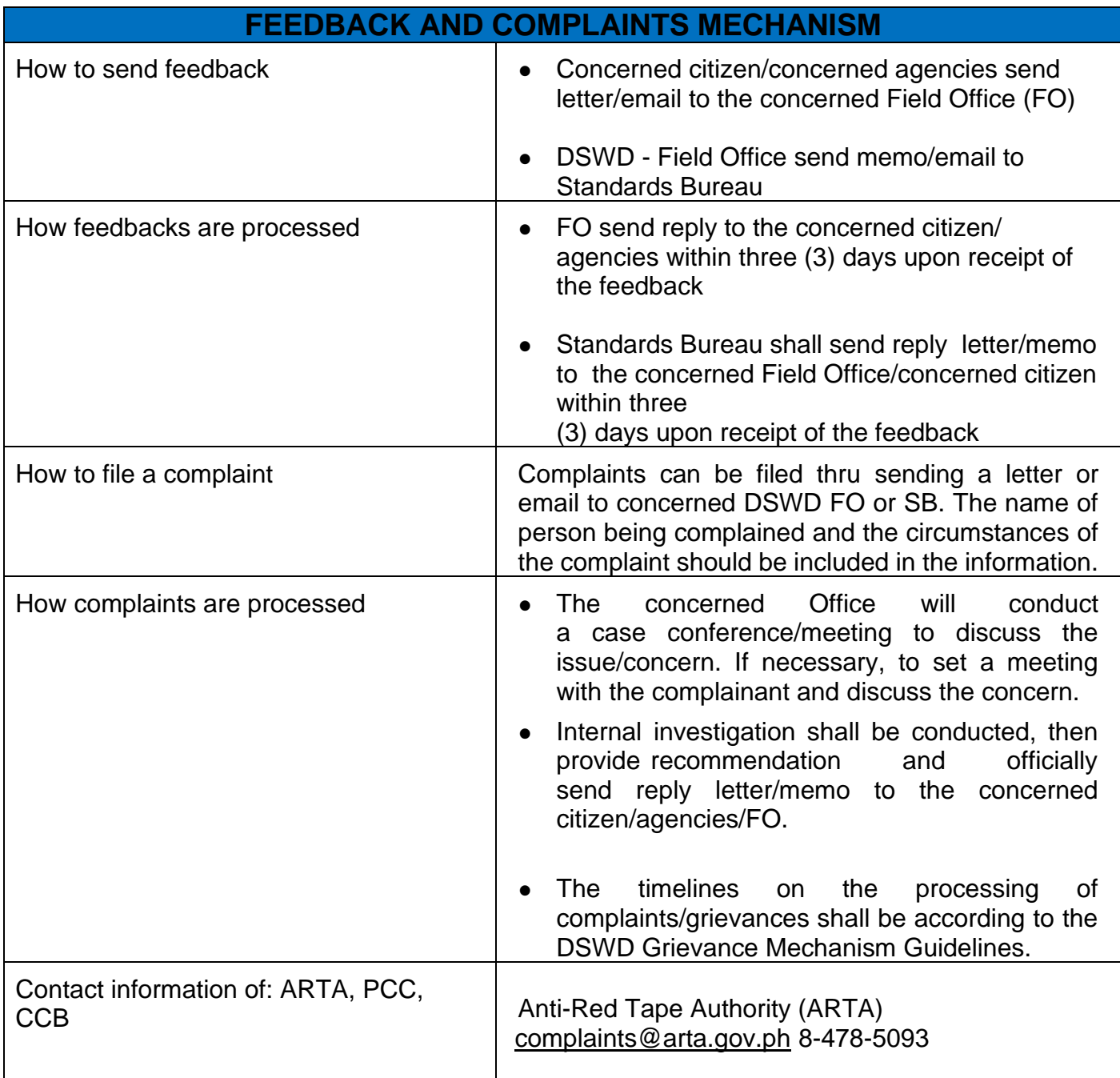

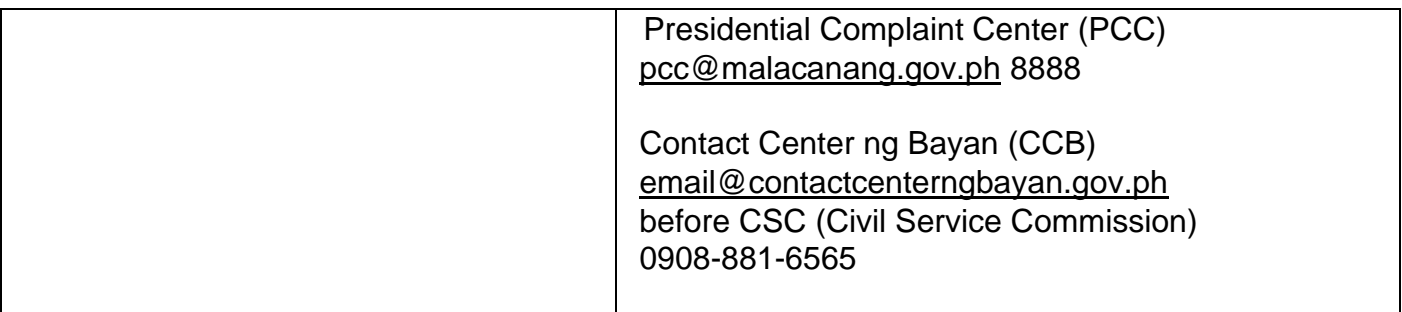

## **Issuance of Certificate of Accreditation to Civil Society Organization (CSOS) Non-SLP organized by the Sustainable Livelihood Program (SLP)**

The process of issuing Certificate of Accreditation to Civil Society Organizations (CSOs) Beneficiaries of DSWD Projects and/or Program.

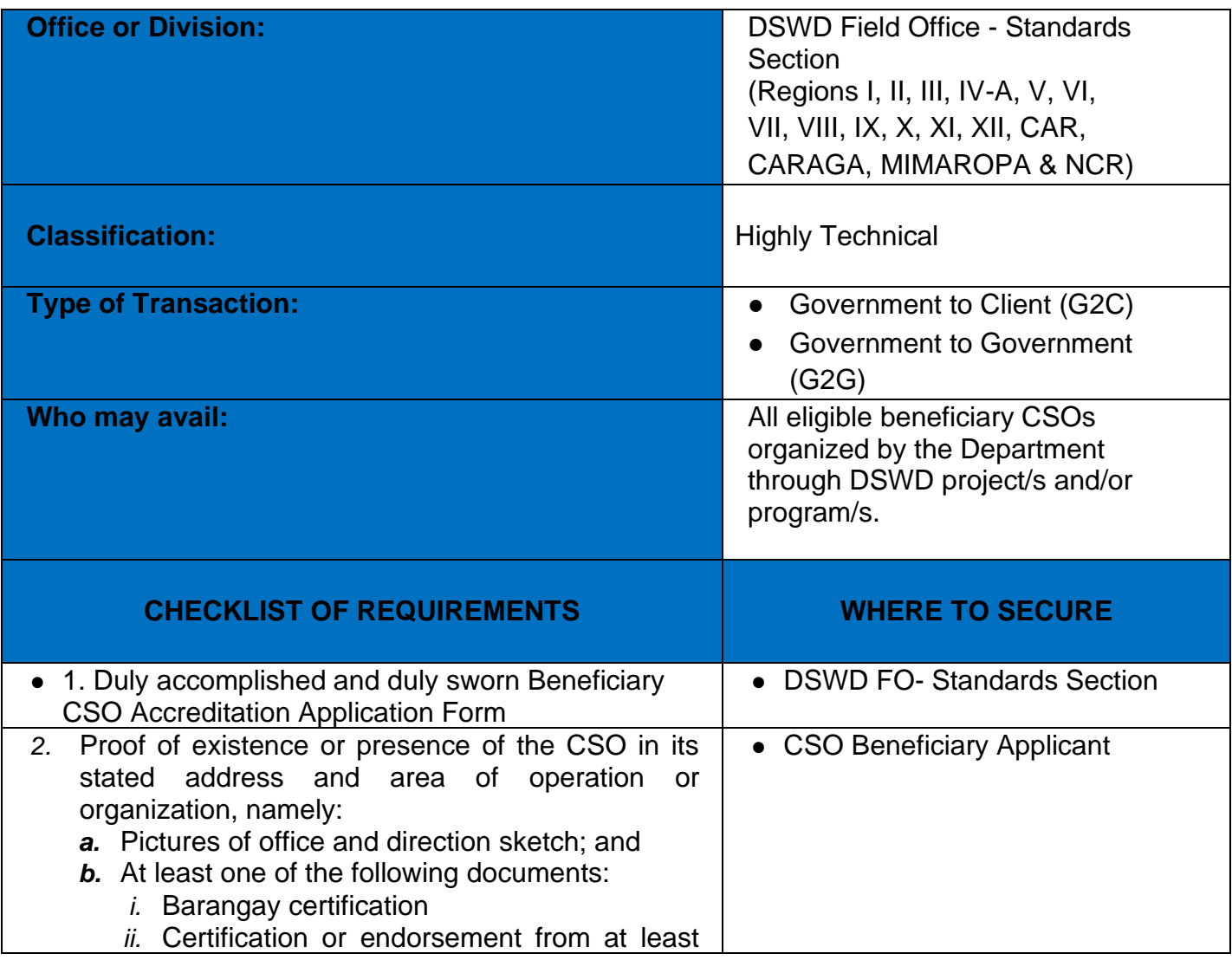

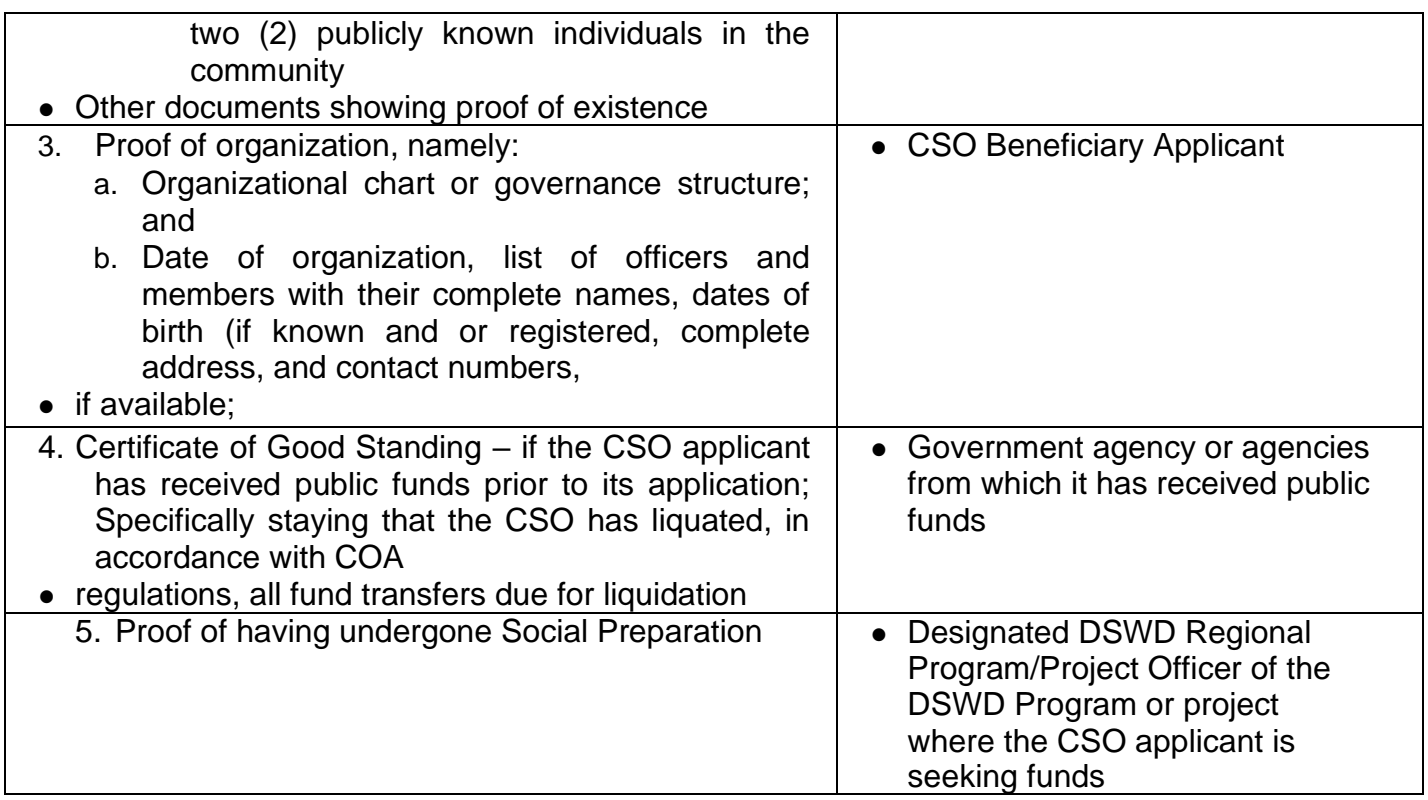

*Note to Applicant*: *The acceptance of application documents does not imply that the application is already approved. The applicant must satisfy the assessment indicators based on DSWD Memorandum Circular No. 17 Series of 2017.*

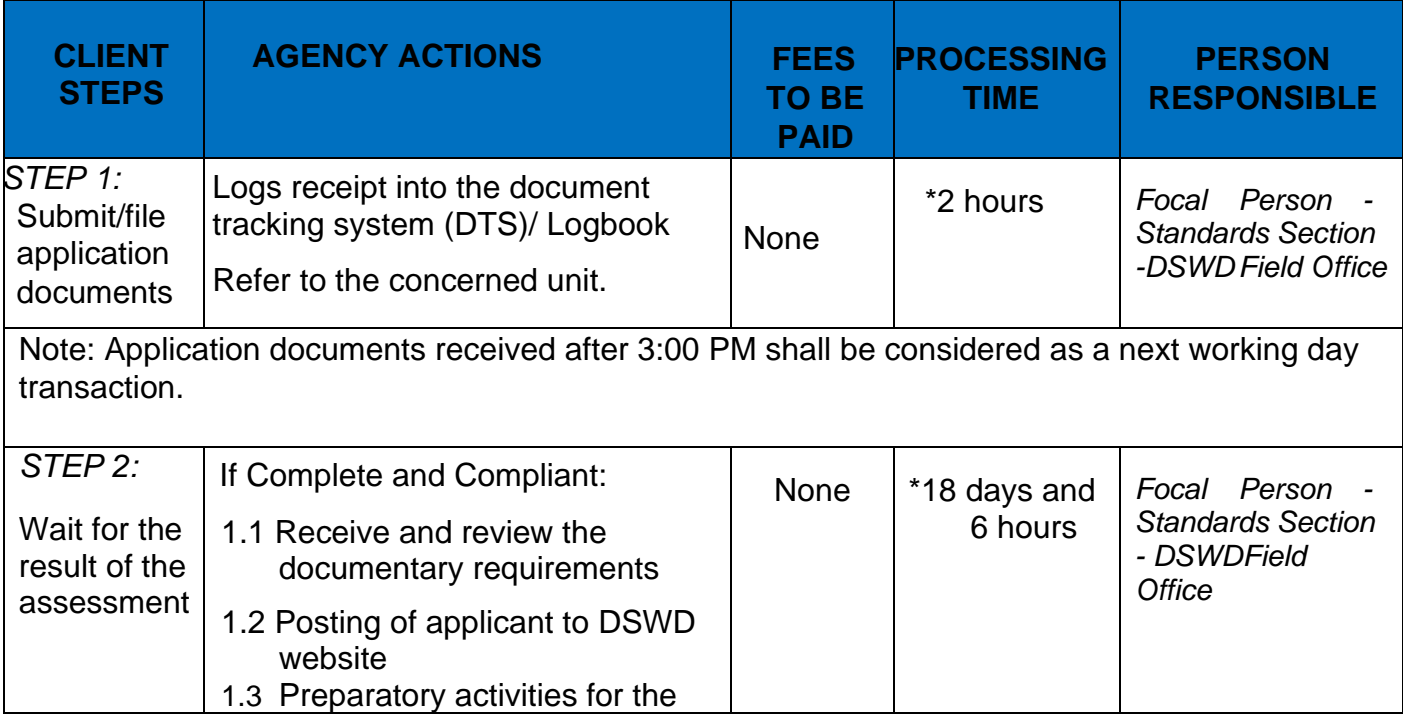

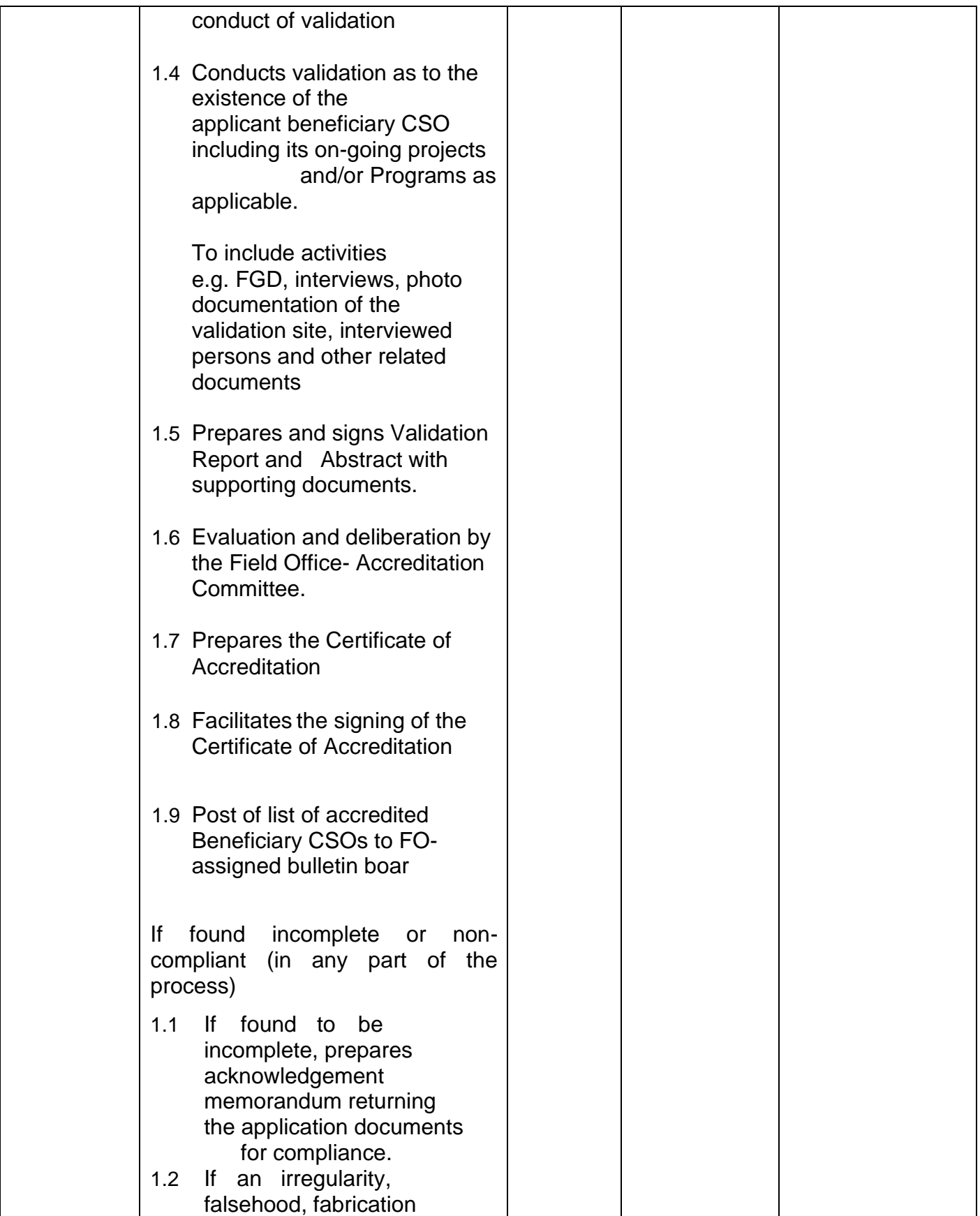

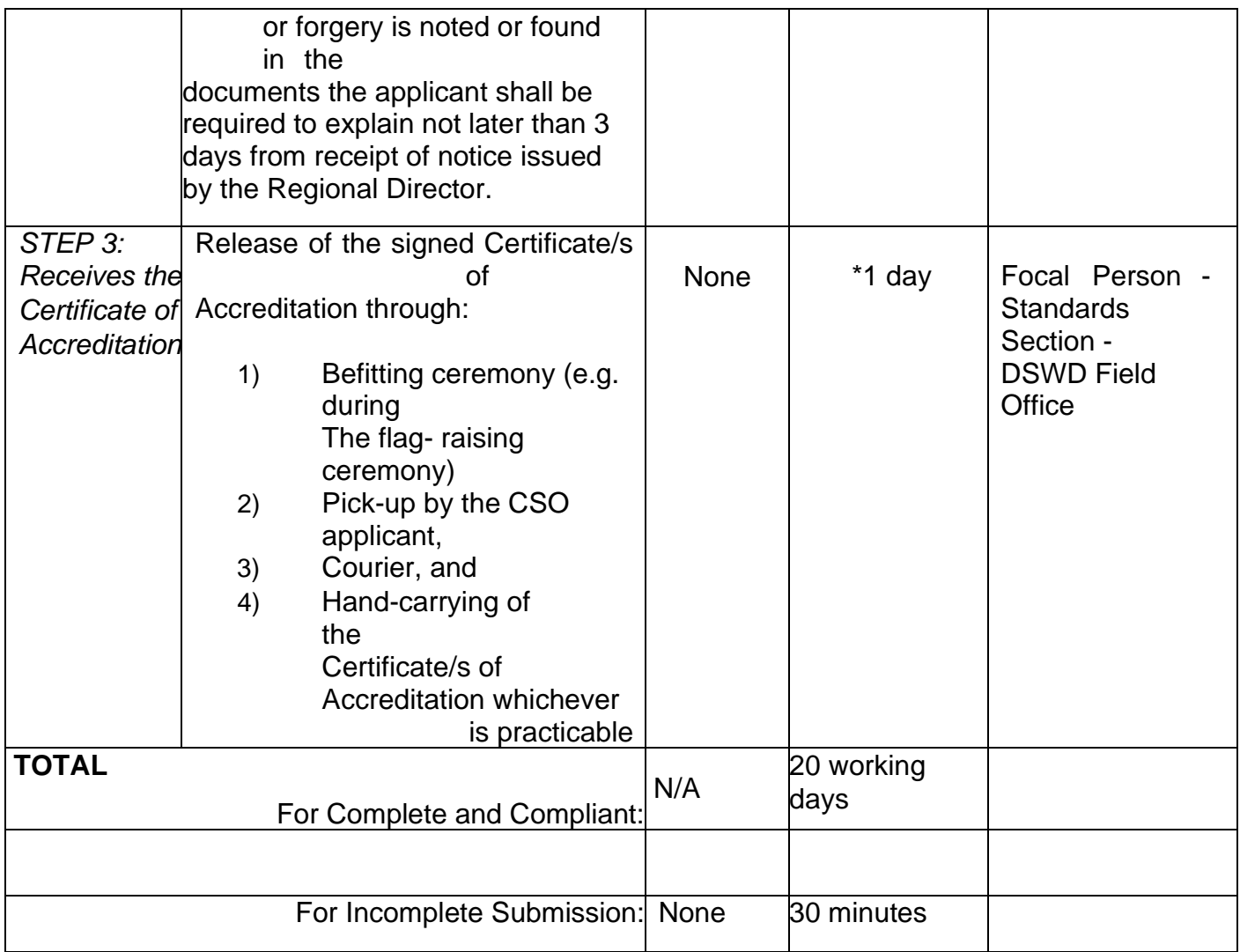

*\*The number of minutes shall be included on the total 20 working days.*

*\*\* This does not include the travel time of documents from the DSWD Field Office to the Central Office, and vice versa.*

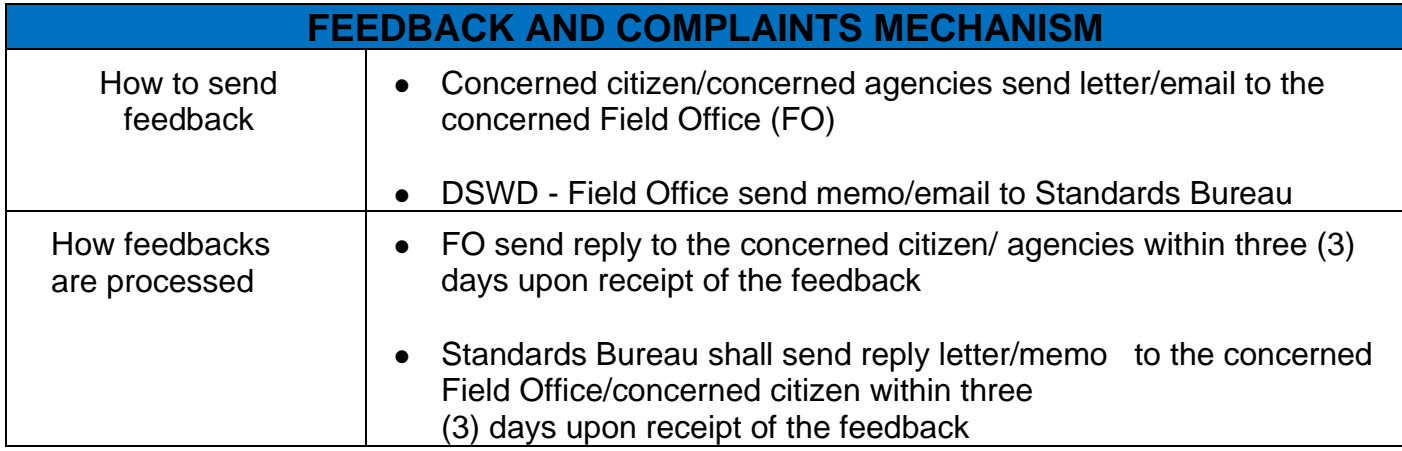

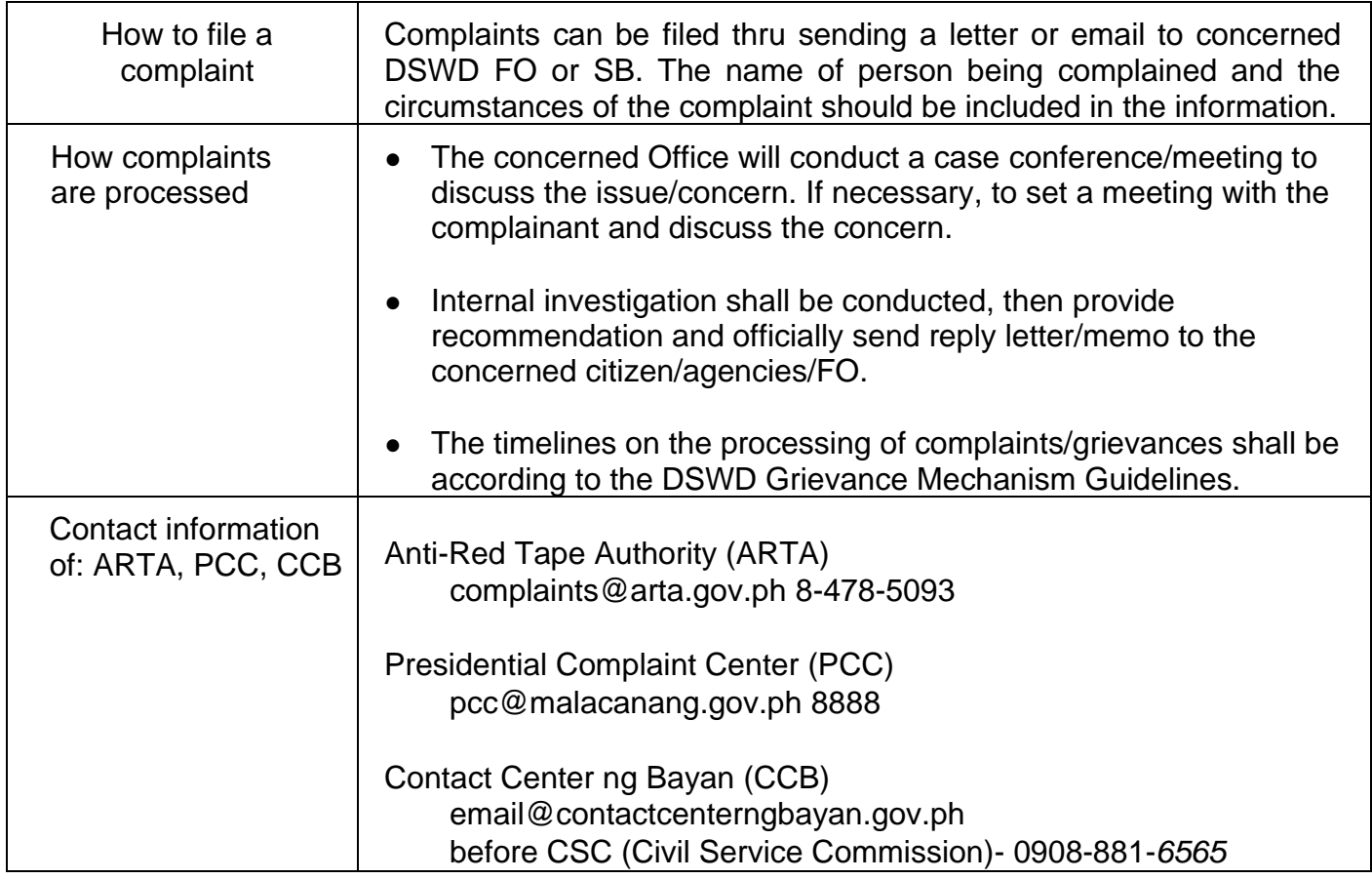

# **Accreditation of Pre-Marriage Counselors**

The process of assessing the applicant eligible to conduct pre-marriage counseling pursuant to Article 16 of the Family Code of the Philippines.

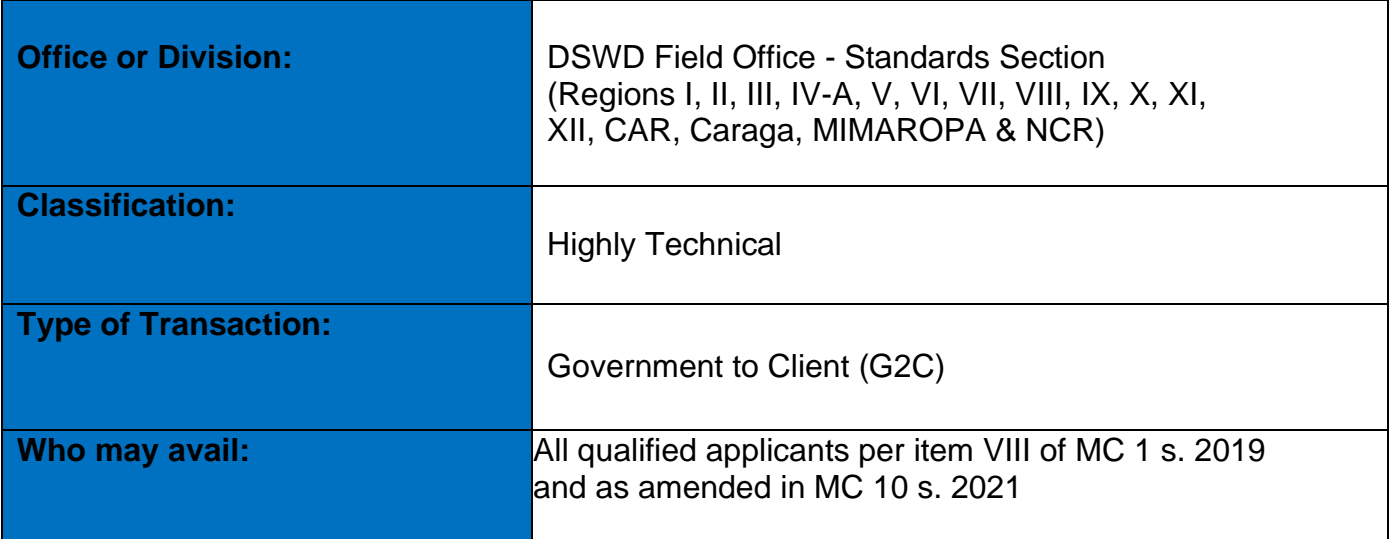

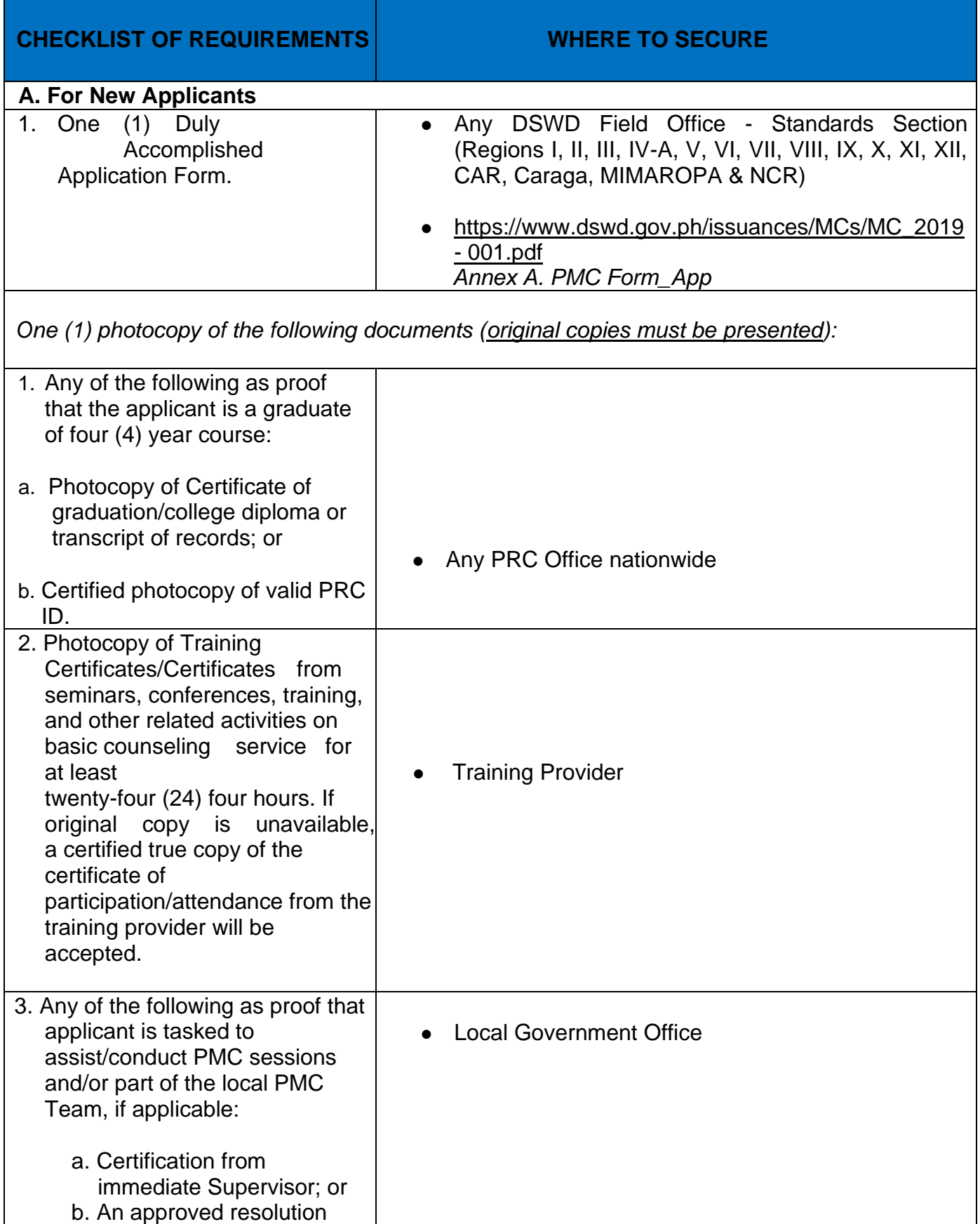

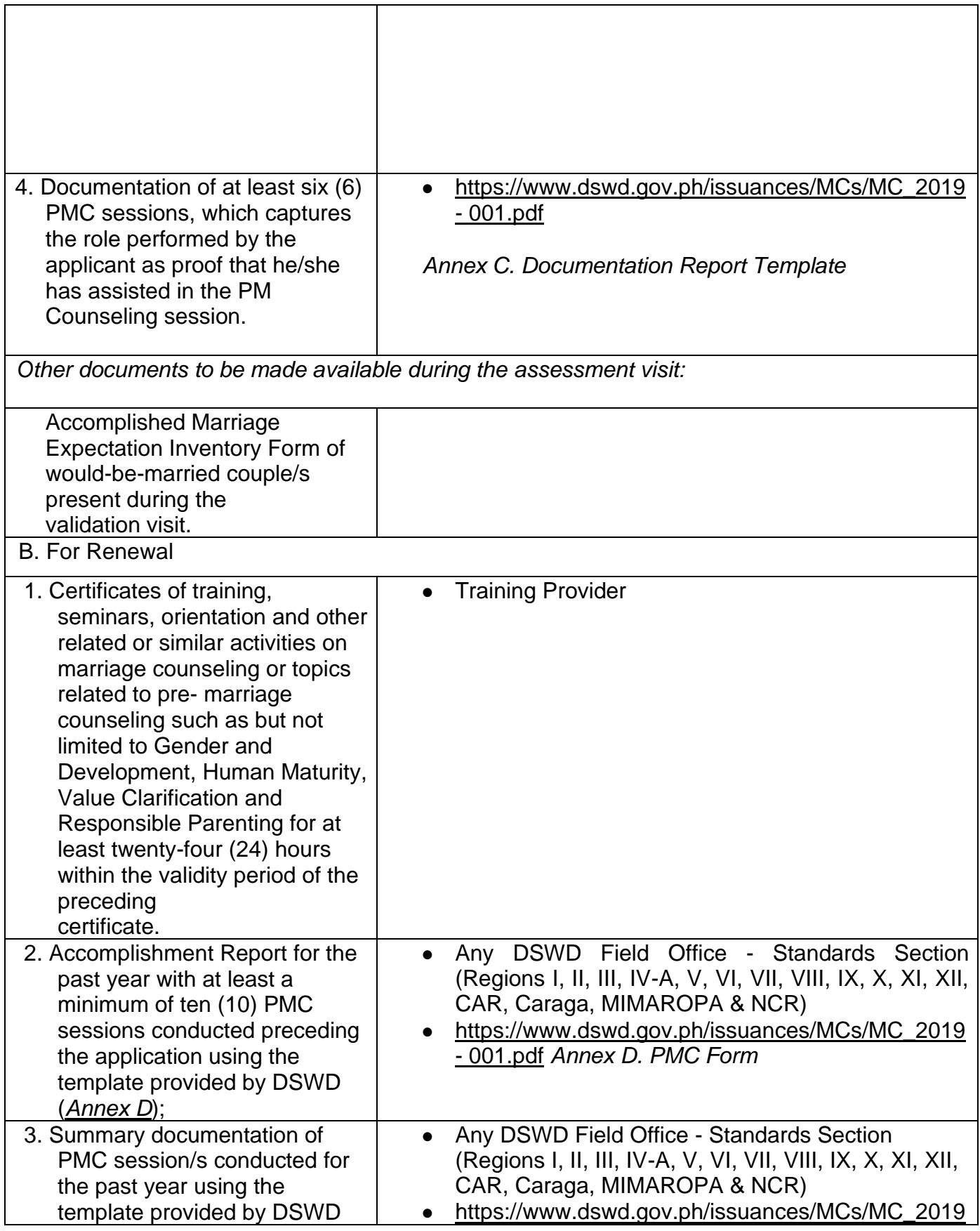

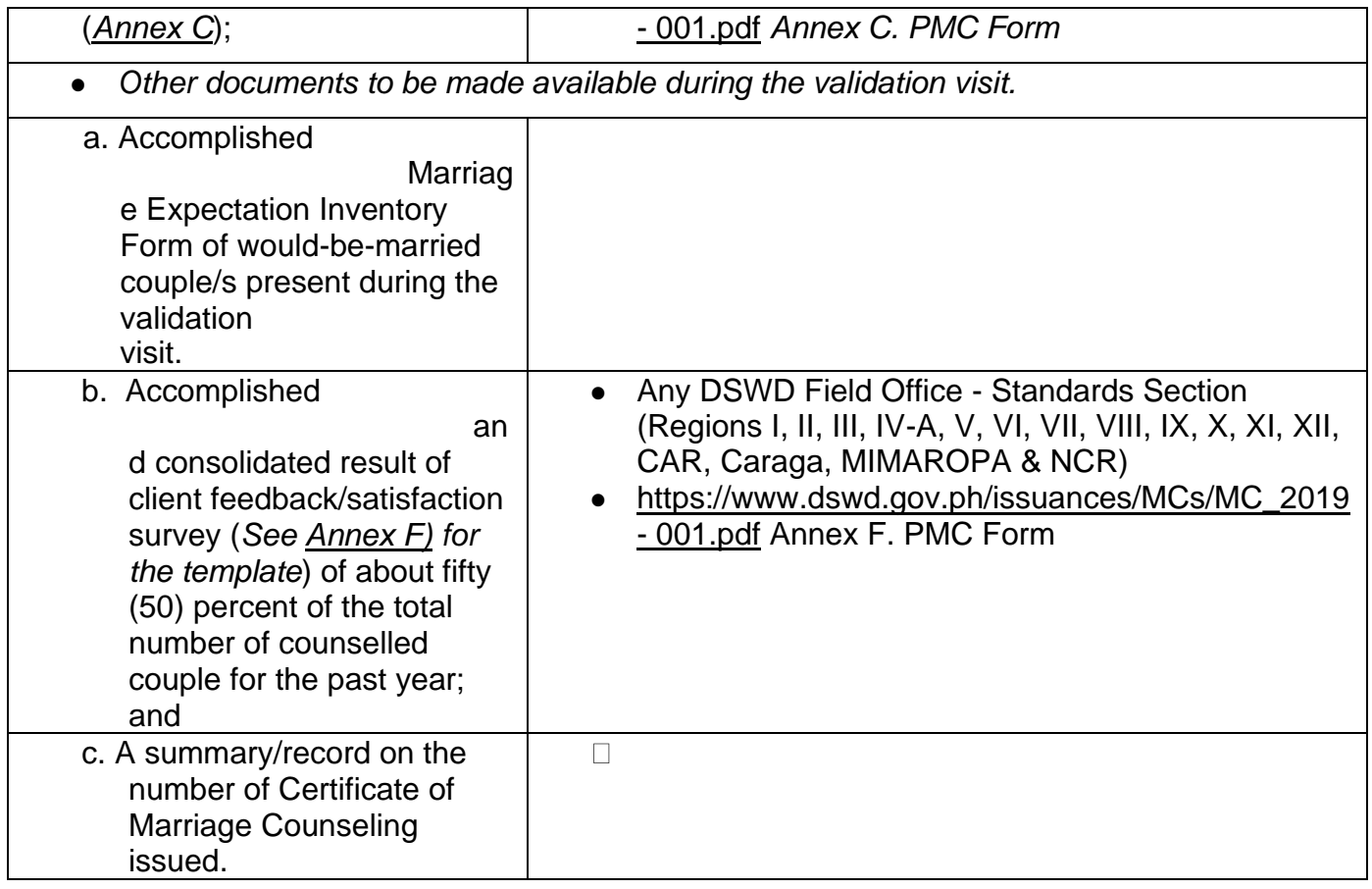

*Note to Applicant*: *The acceptance of application documents does not imply that the application is already approved. The applicant must satisfy the assessment indicators based on DSWD Memorandum Circular No. 01 Series of 2019.*

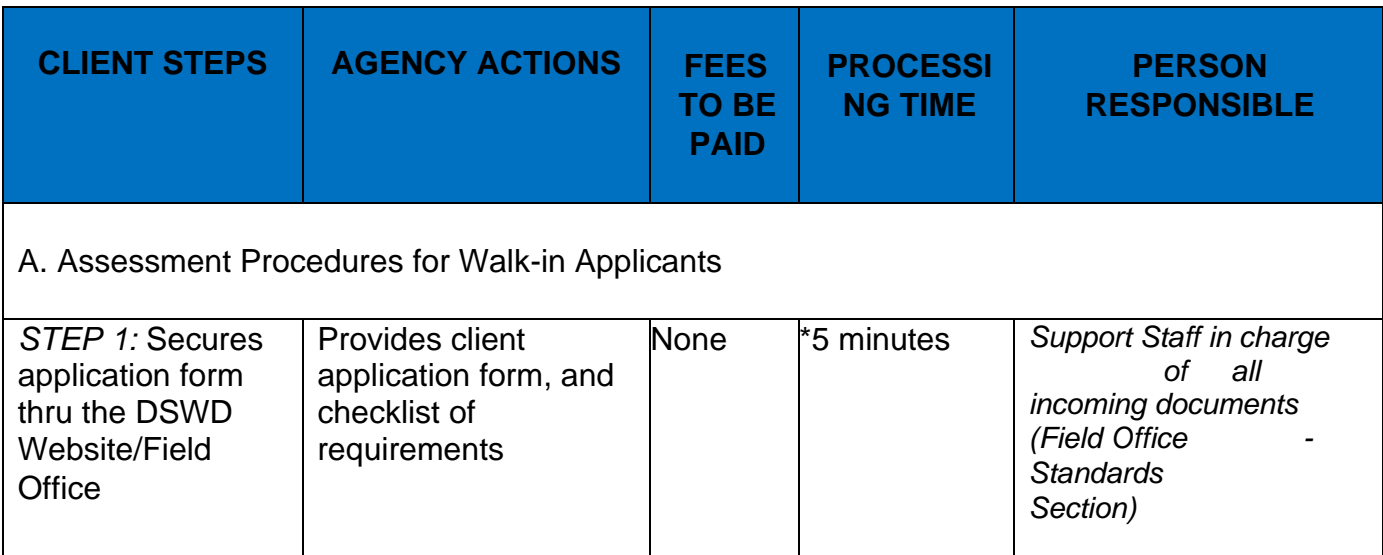

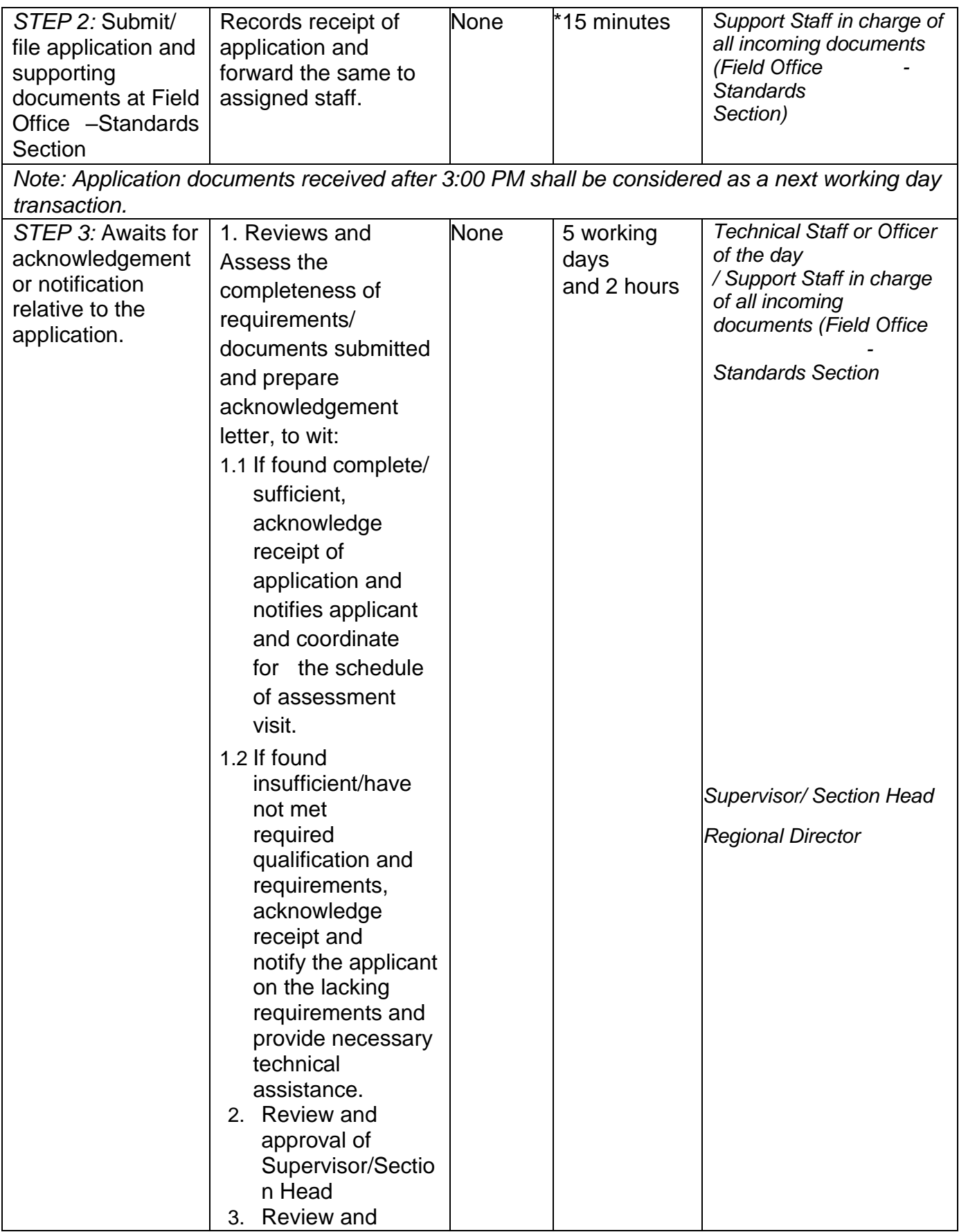

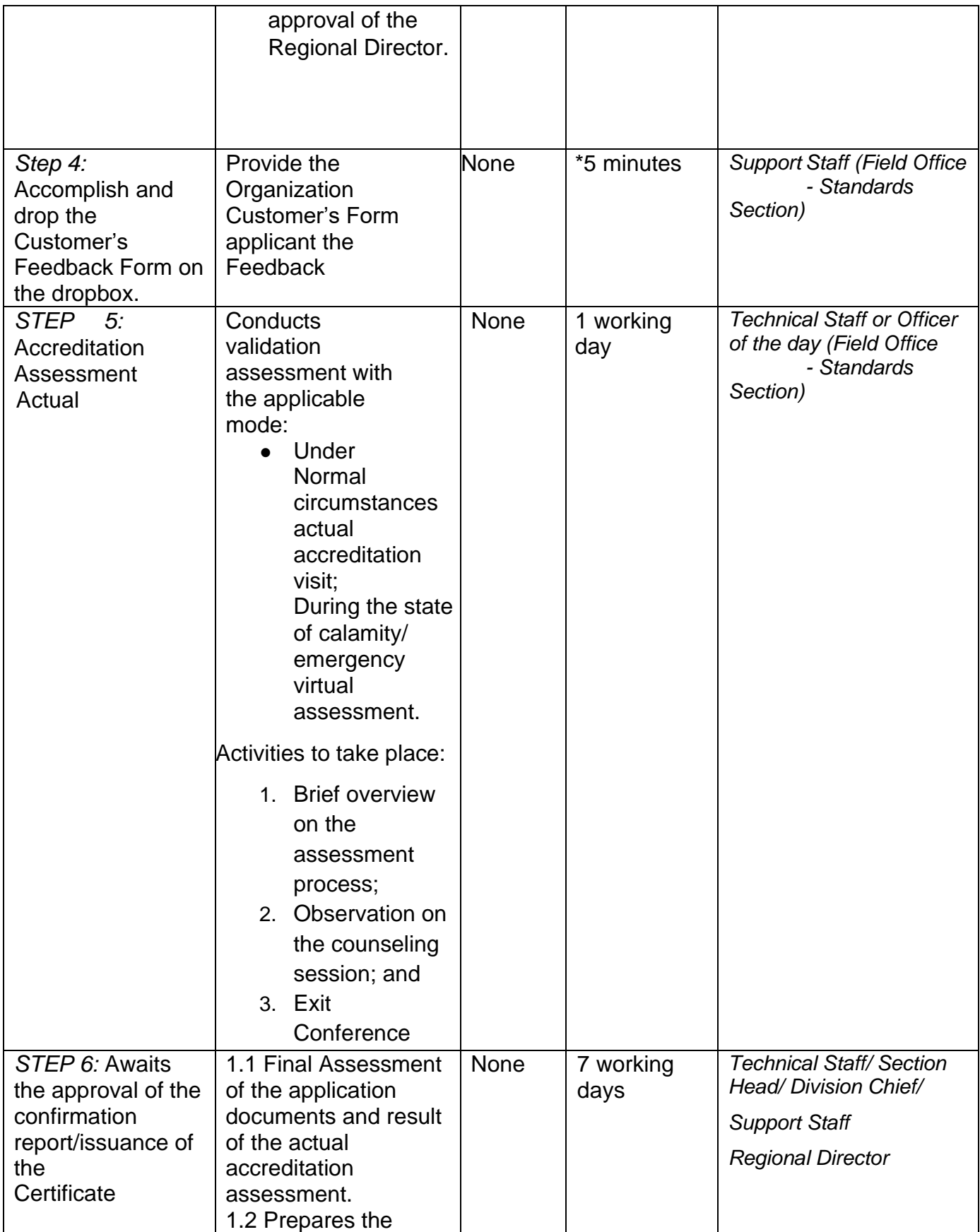

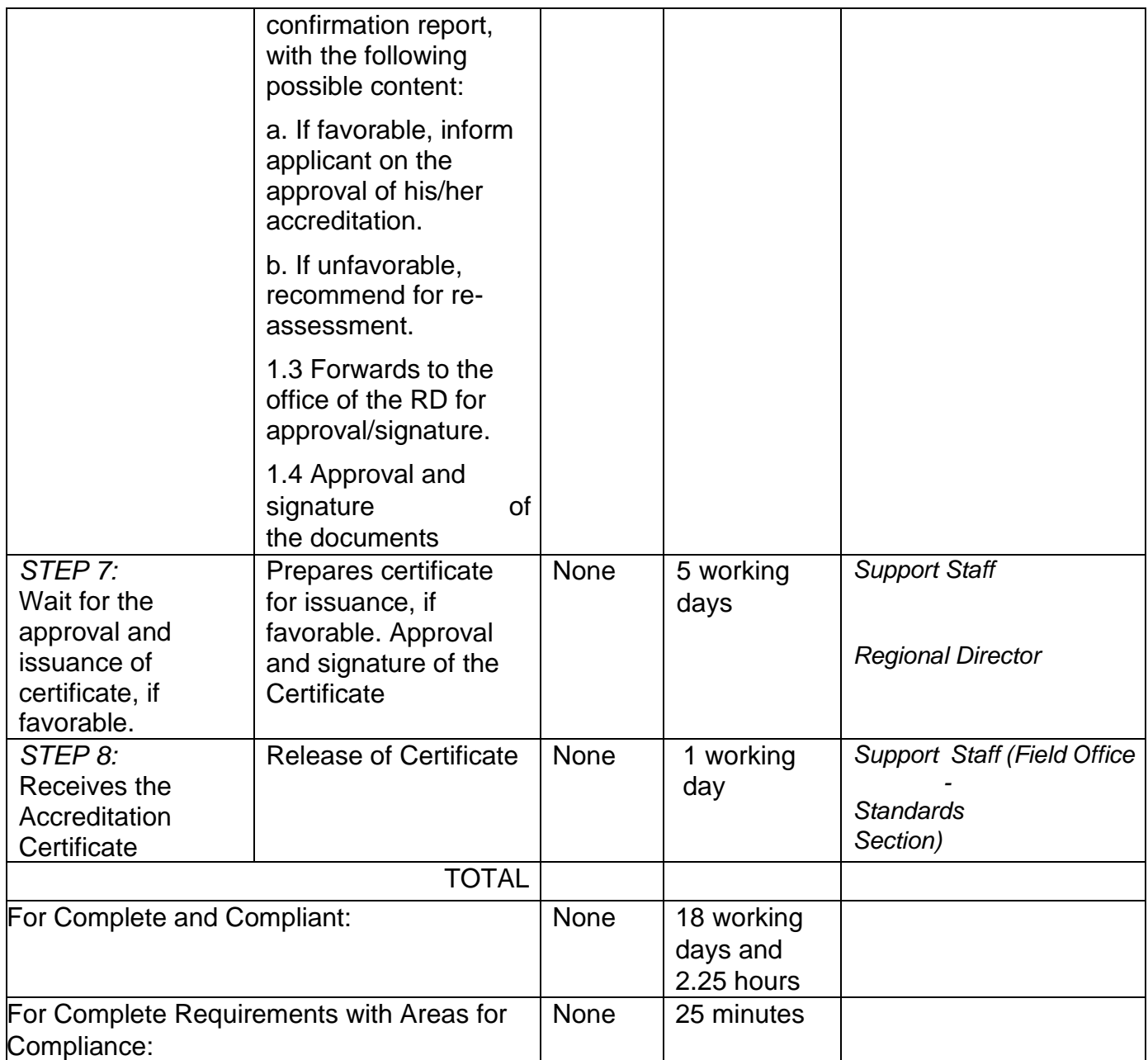

\*The number of minutes shall be included on the total number of working days.

\*\* This does not include the travel time of documents from the DSWD Field Office to the Central Office, and vice versa.

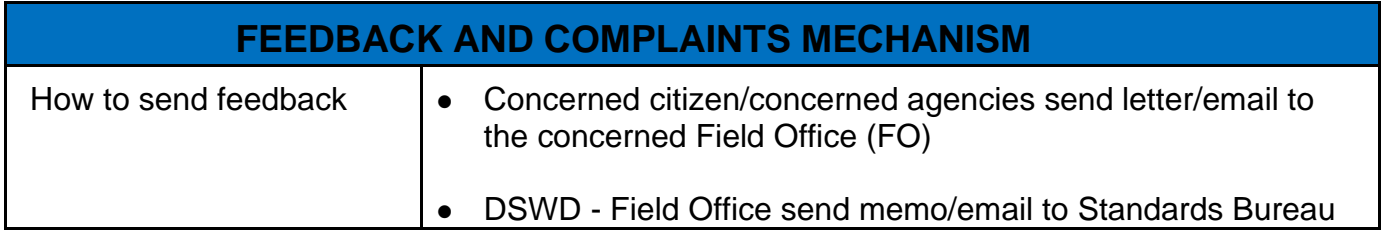

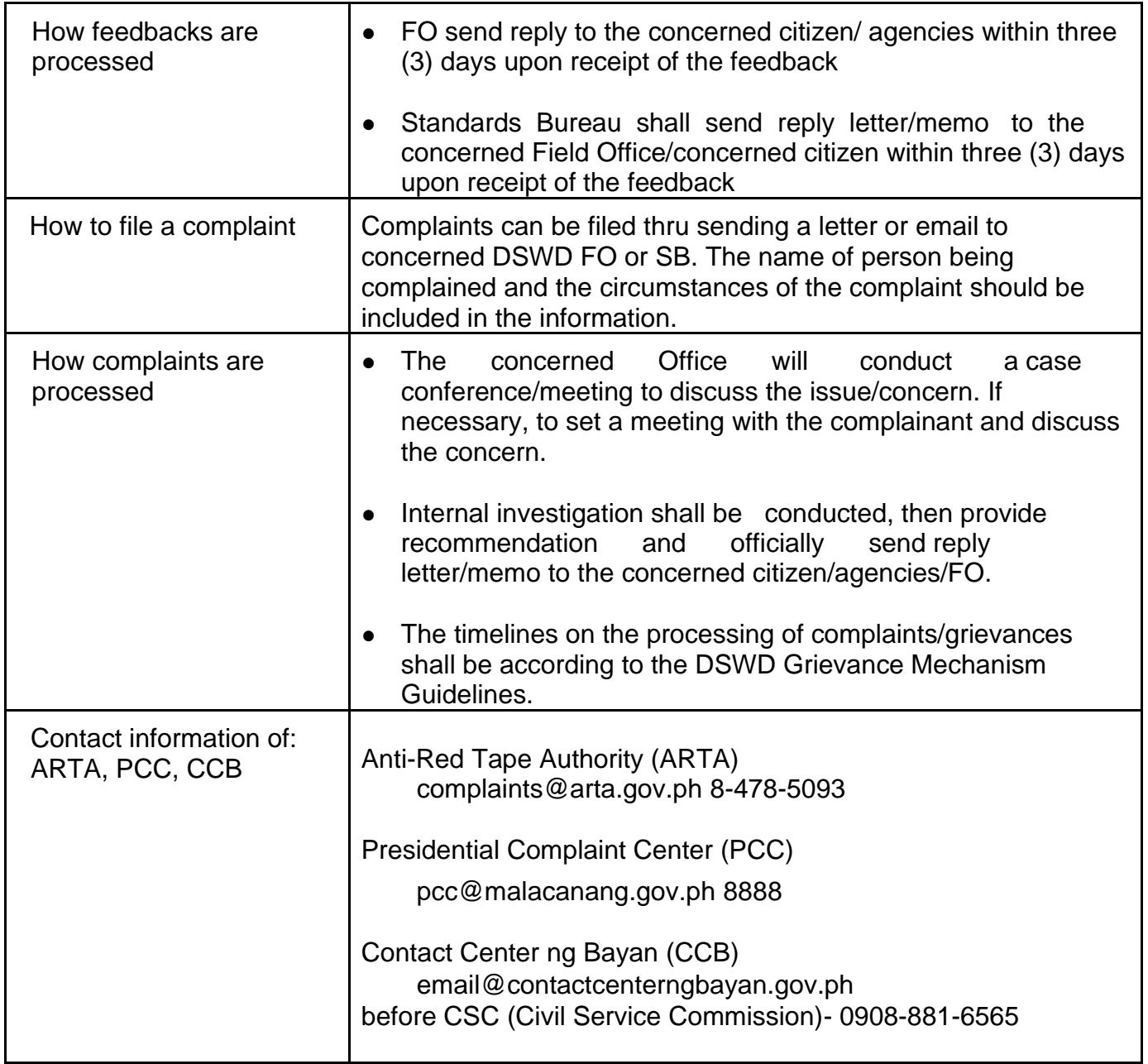

# **Accreditation of Social Workers Managing Court Cases (SWMCCs)**

The process of assessing the Social Workers managing court-related cases as to their compliance to delivery of quality service.

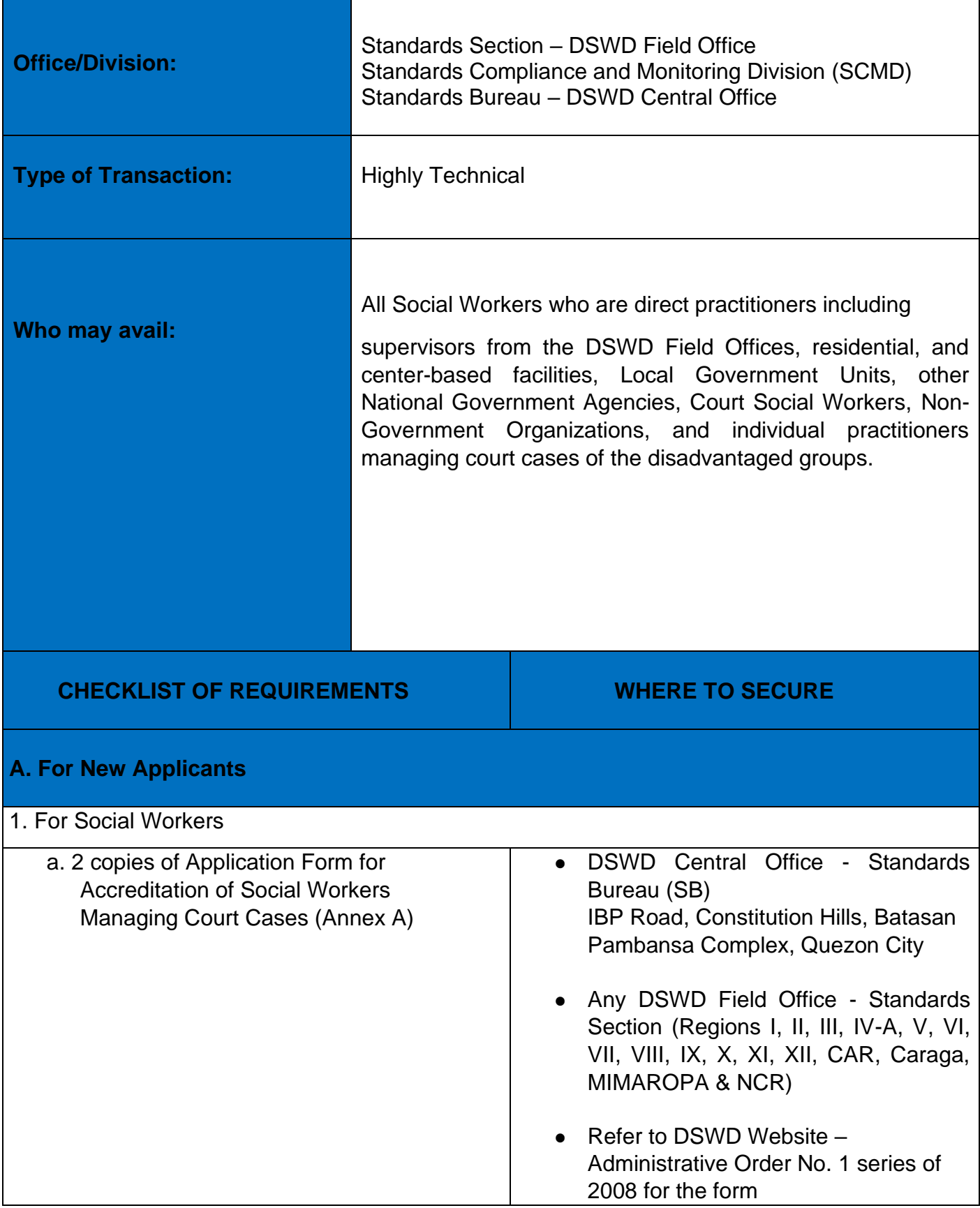

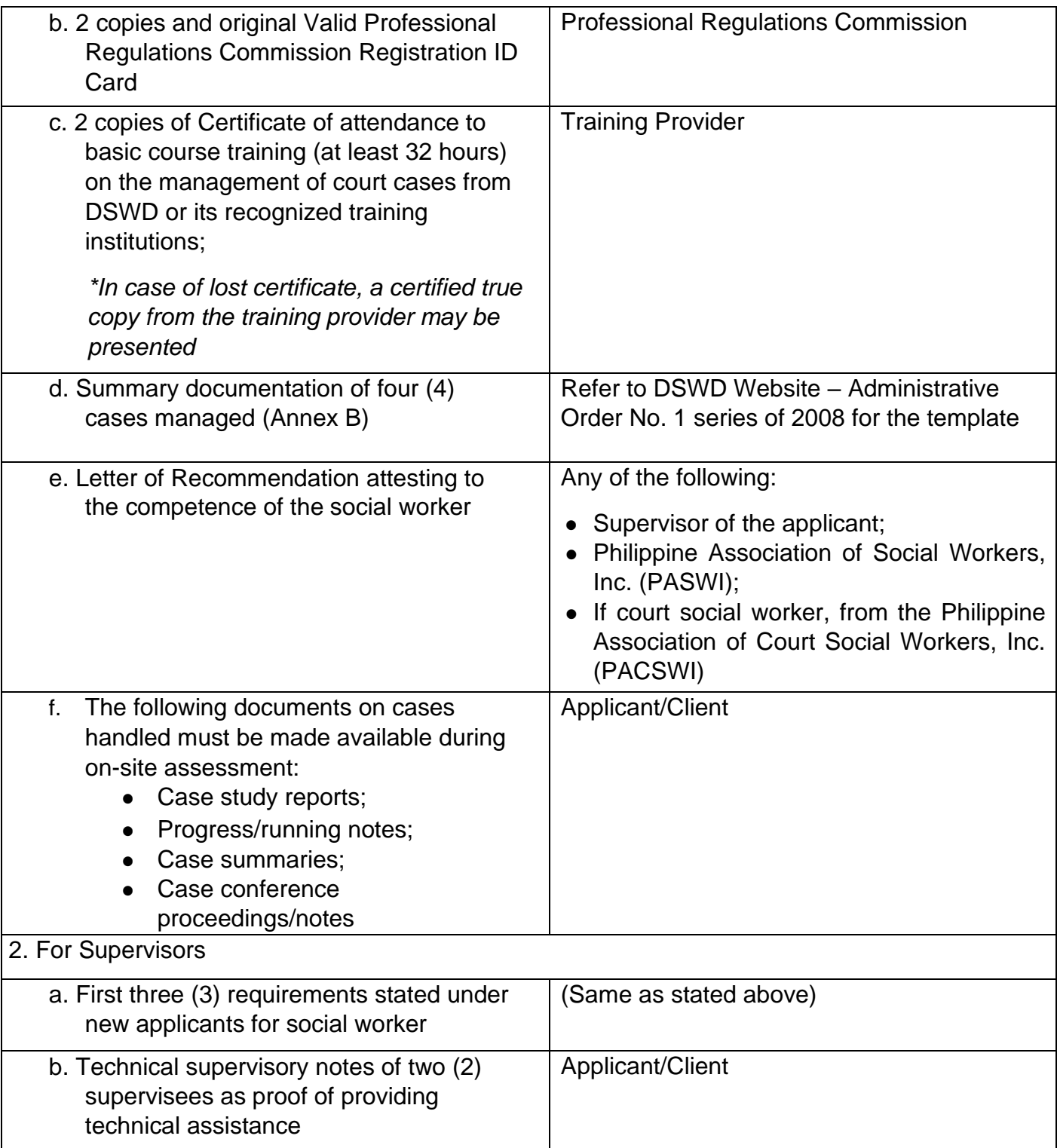

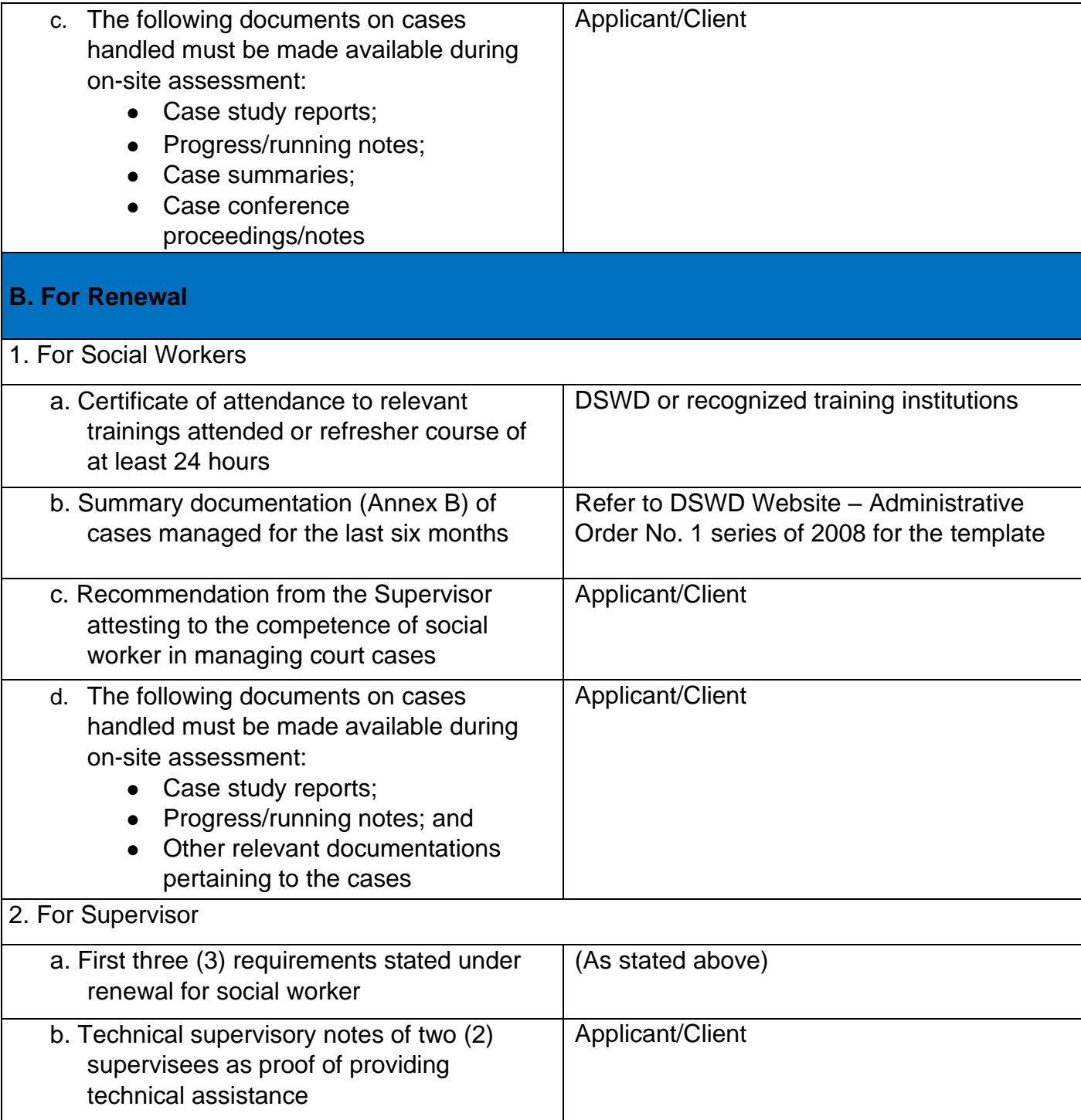

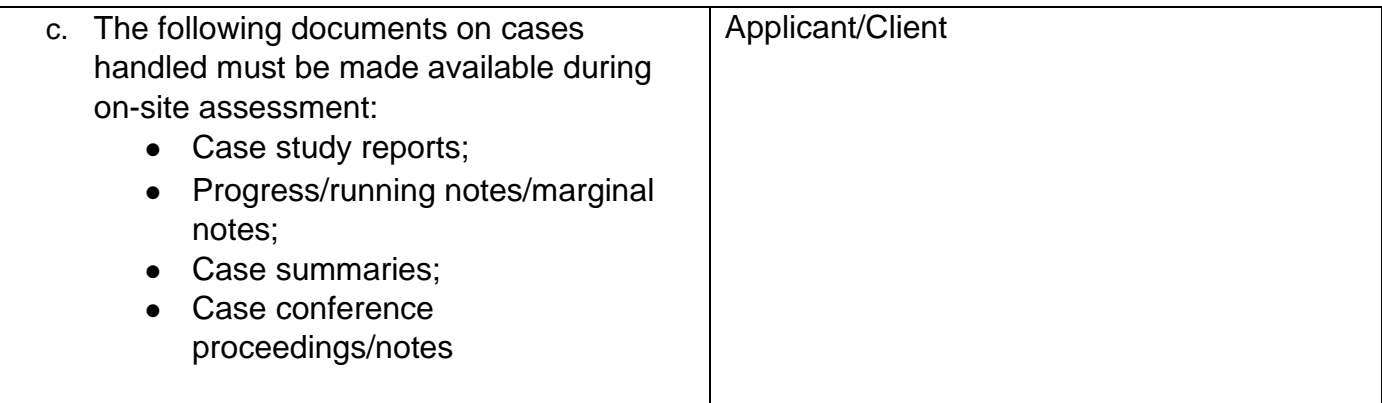

*Note to Applicant*: *The acceptance of application documents does not imply that the application is already approved. The applicant must satisfy the assessment indicators based on DSWD Memorandum Circular No. 17 Series of 2018.*

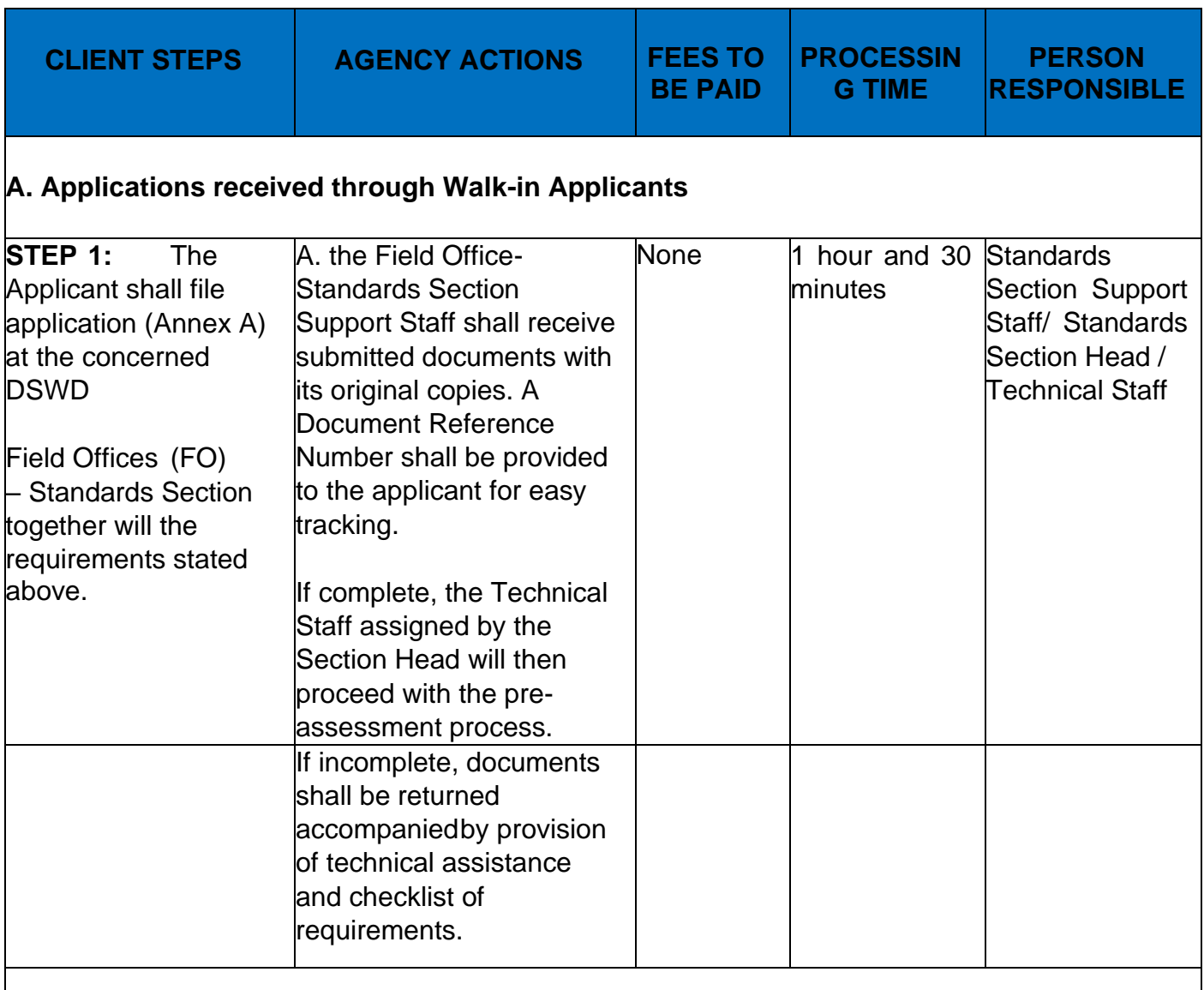

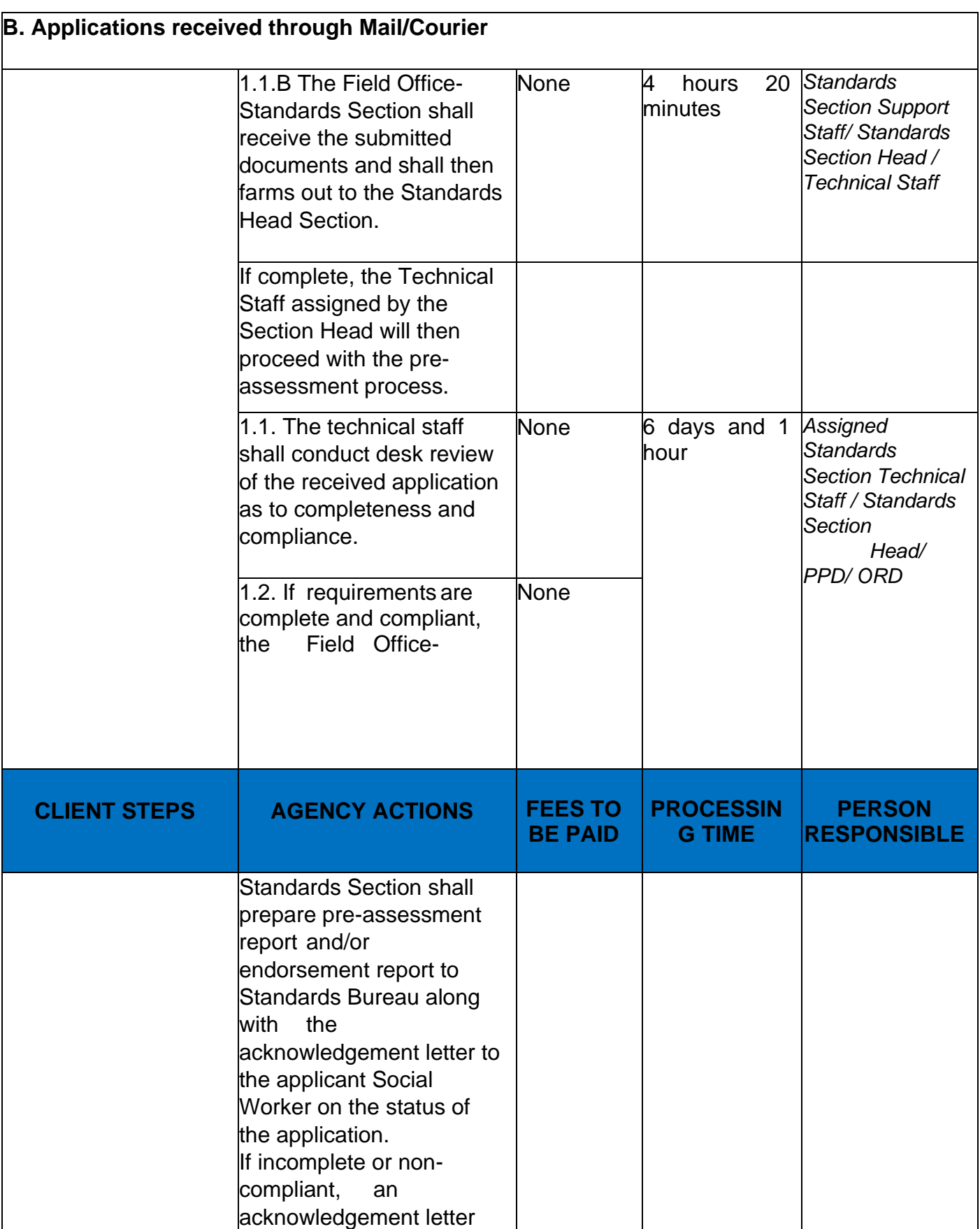
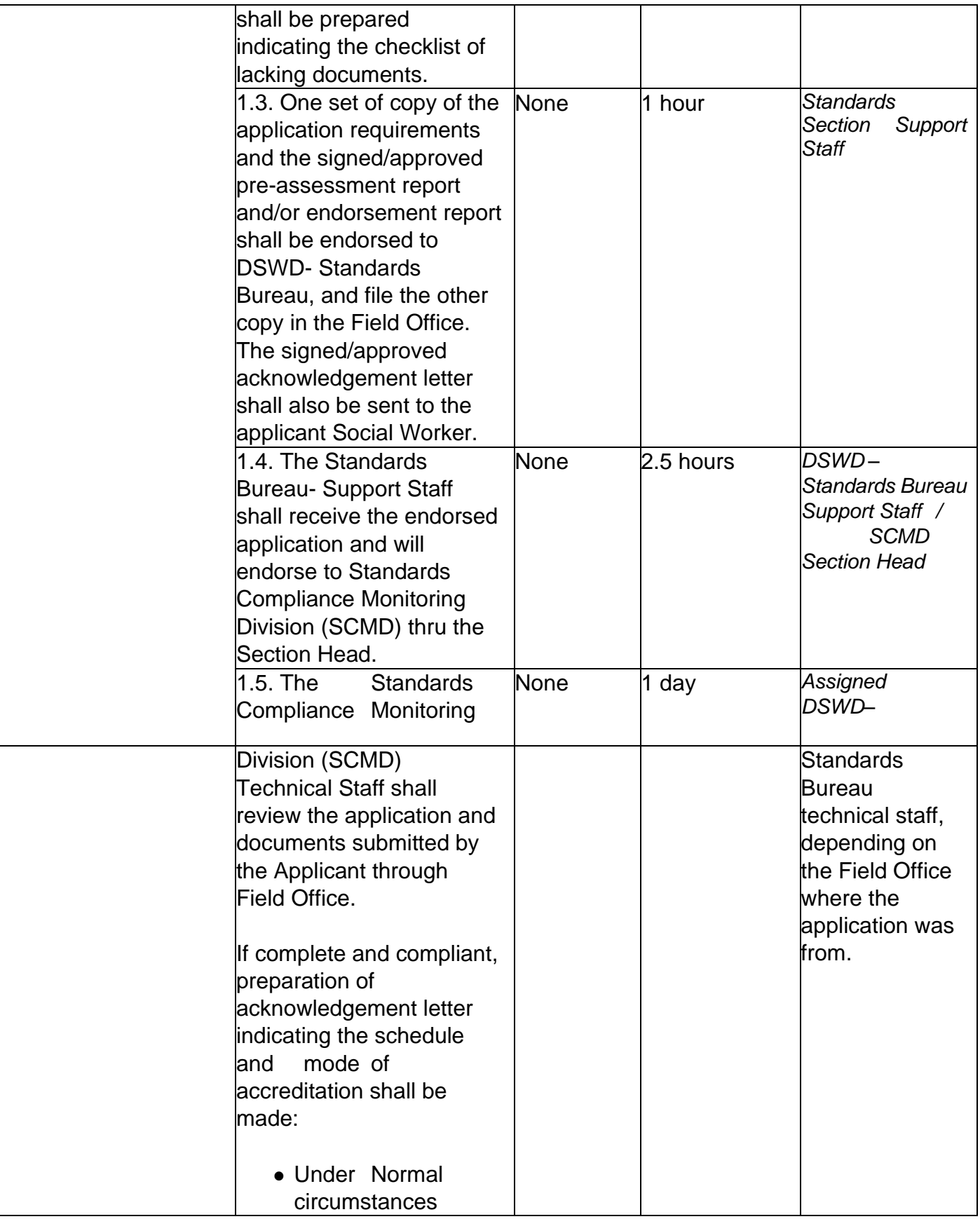

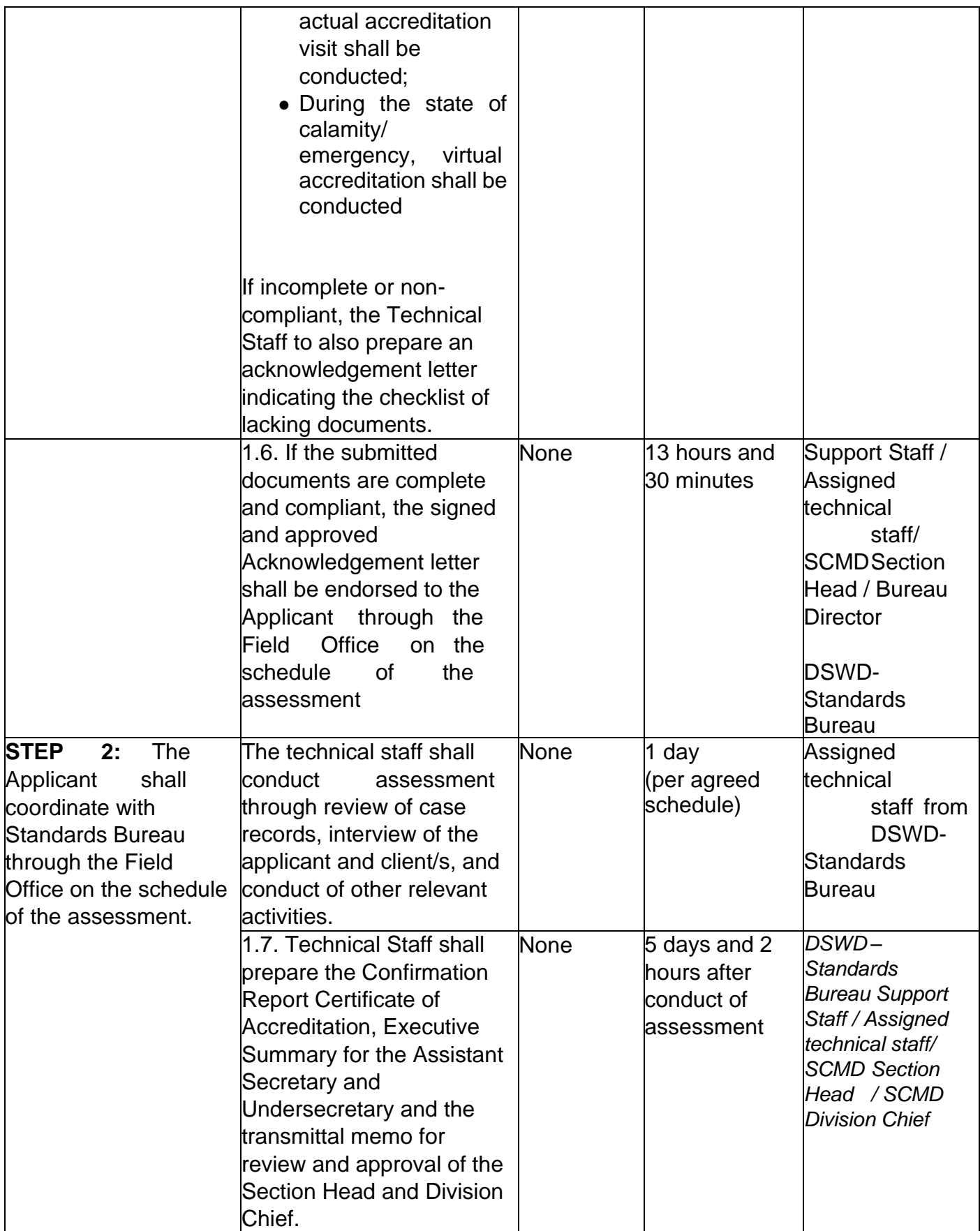

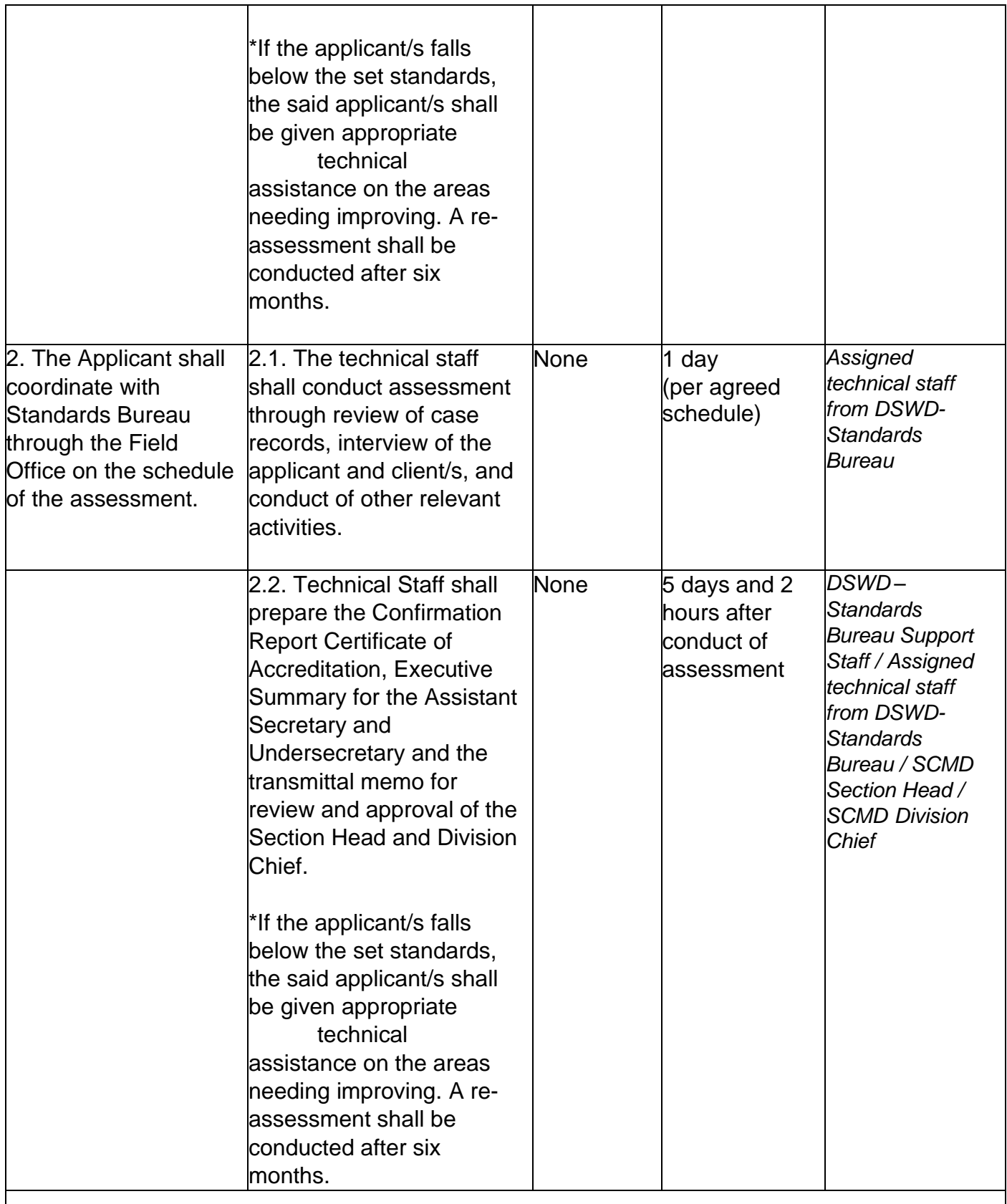

# **Issuance of Accreditation Certificate.** This shall be issued by the Department Secretary or

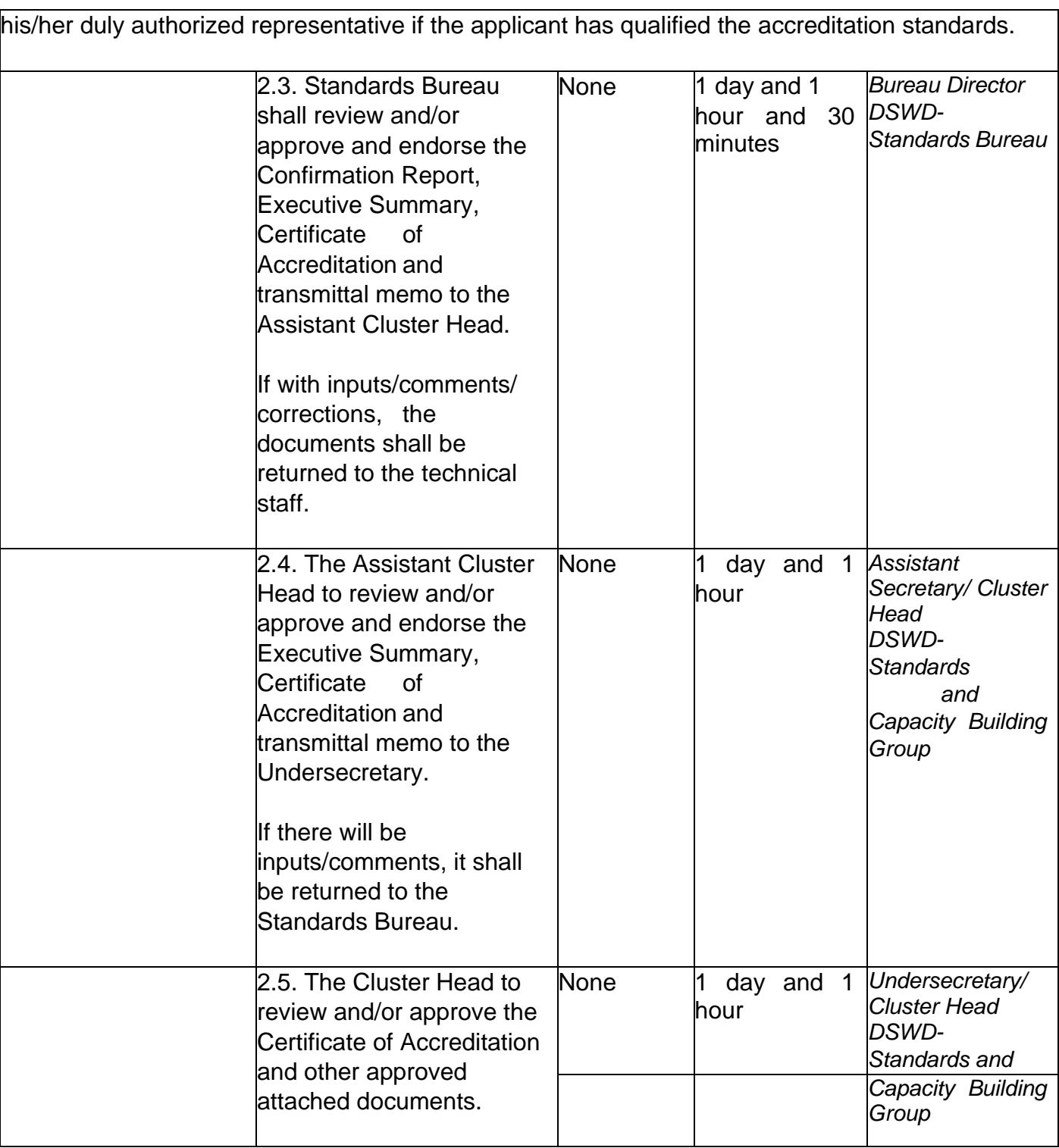

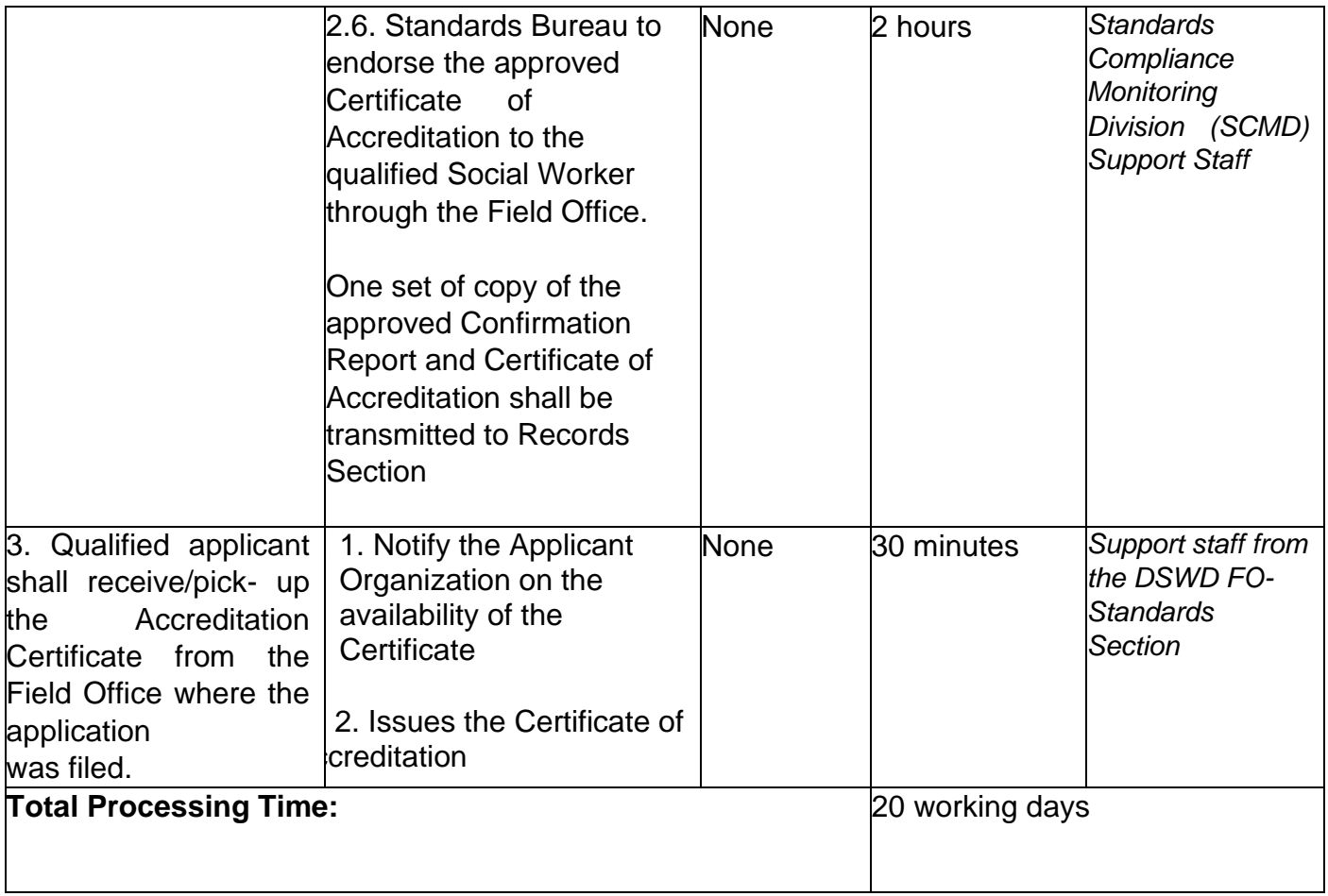

**\*The number of minutes shall be included on the total 20 working days.**

**\*\* This does not include the travel time of documents from the DSWD Field Office to the Central Office, and vice versa.**

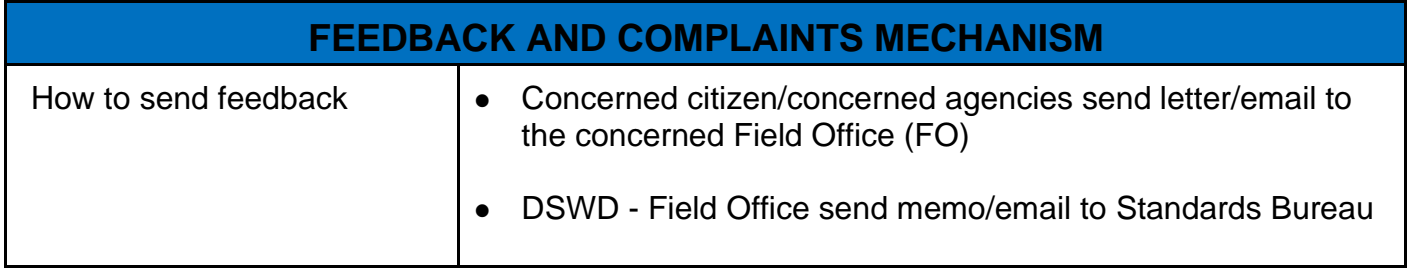

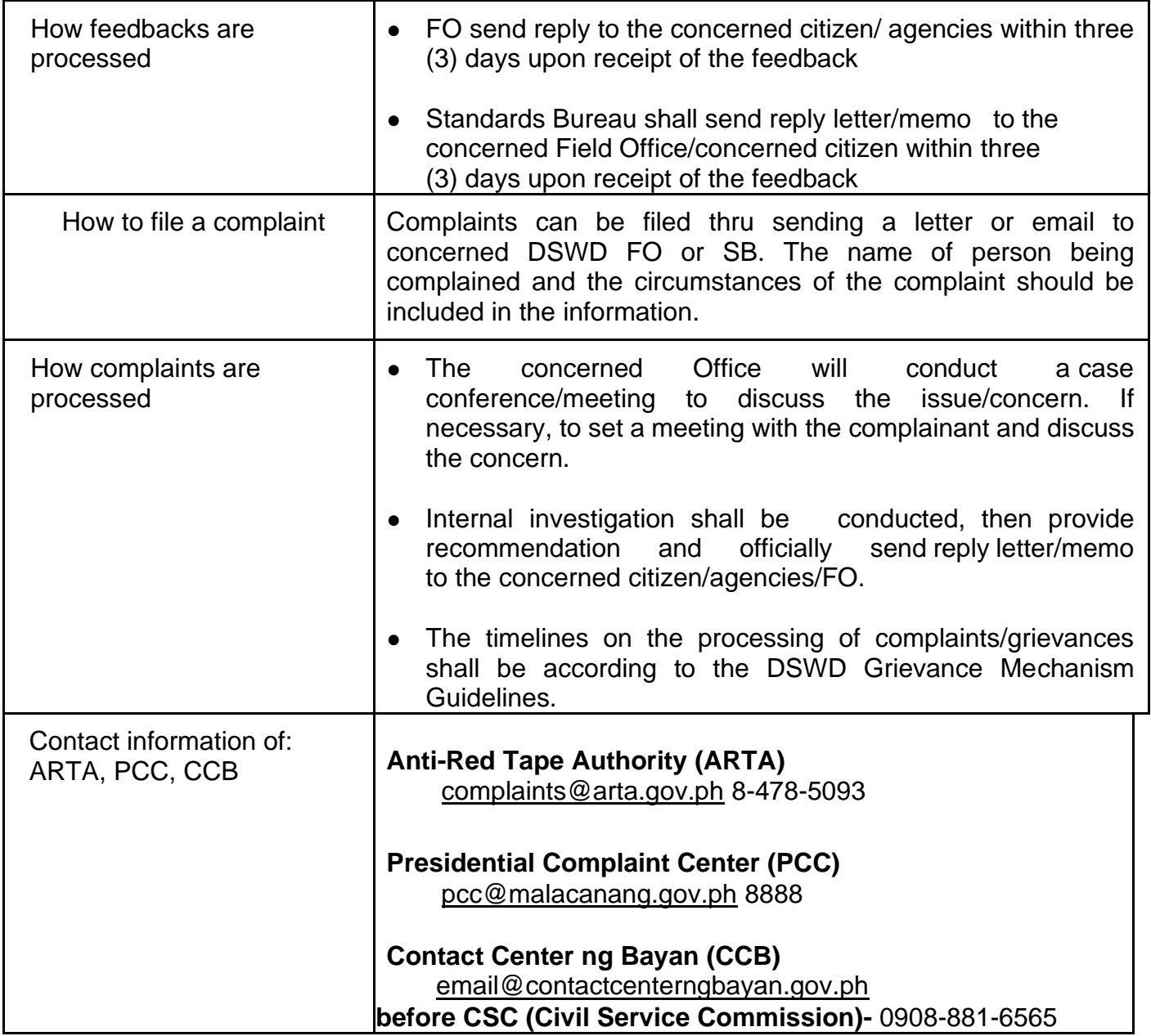

## **Endorsement of Duty-Exempt Importation of Donations to Social Welfare and Development Agencies**

The process of assessing the applicant SWDA to determine whether its submitted requirements suffice their exemption from paying customs dues for the release of foreign donations consigned to them.

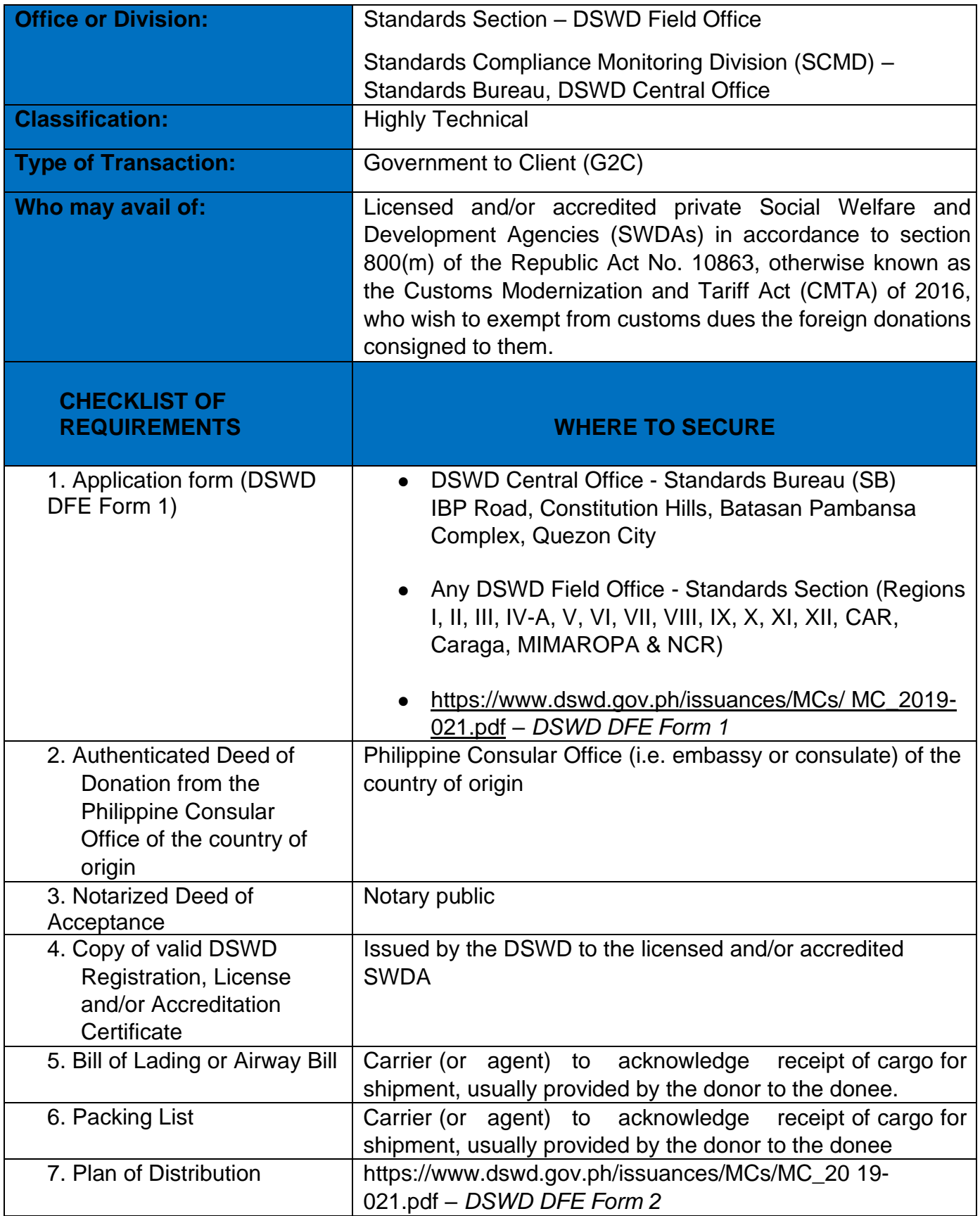

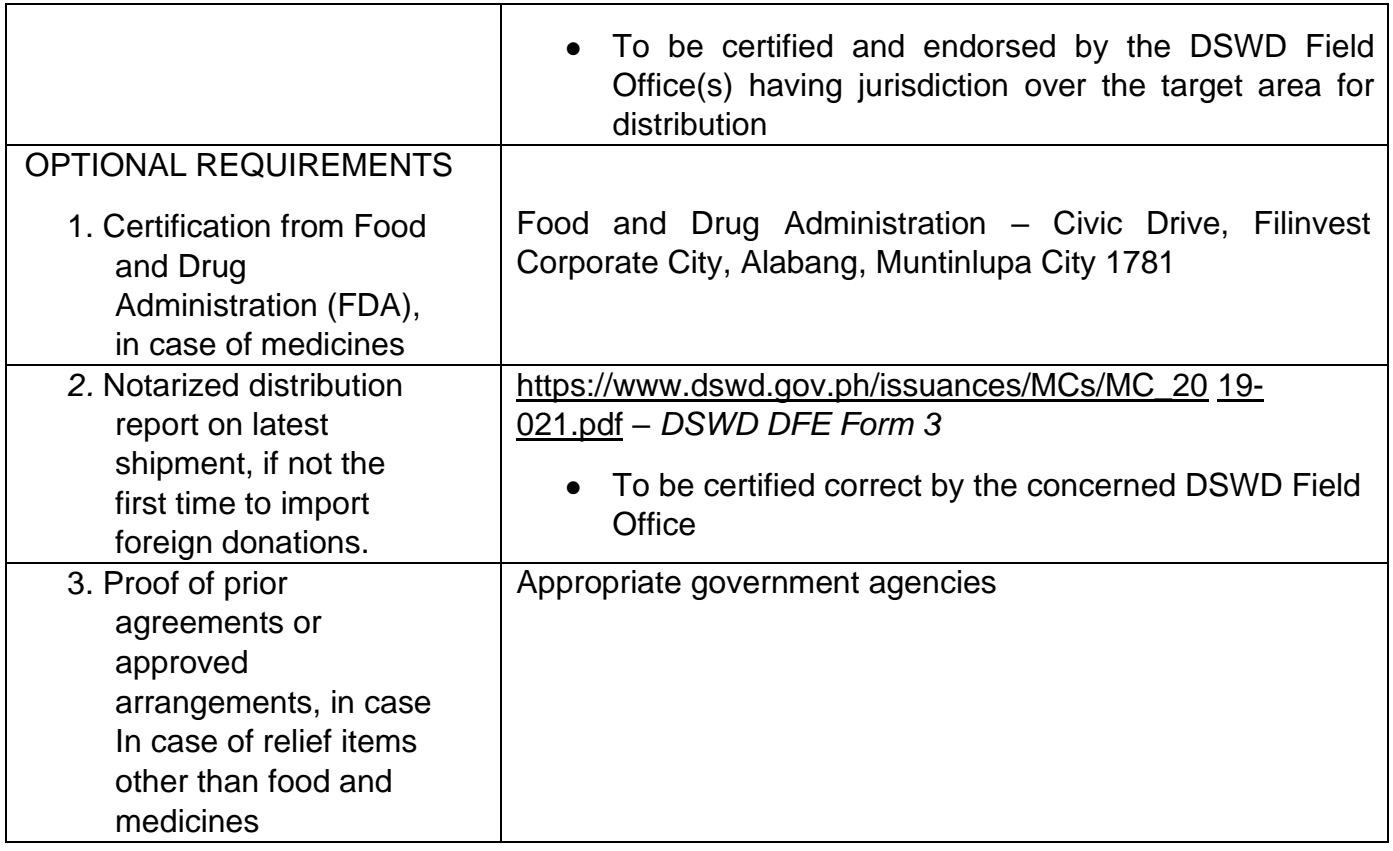

Note to Applicant: The acceptance of application documents does not imply that the application is already approved. The applicant must satisfy the assessment indicators based on DSWD Memorandum Circular No. 21 Series of 2019.

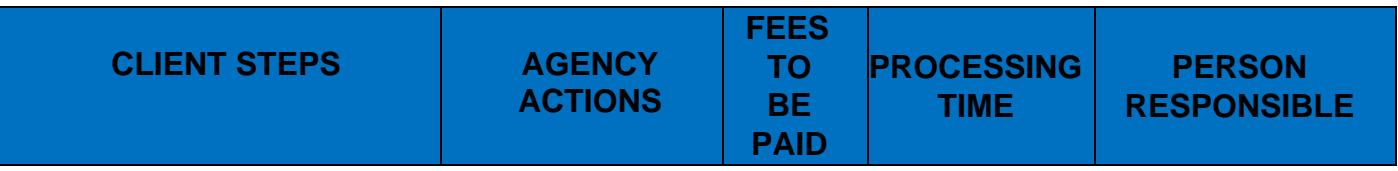

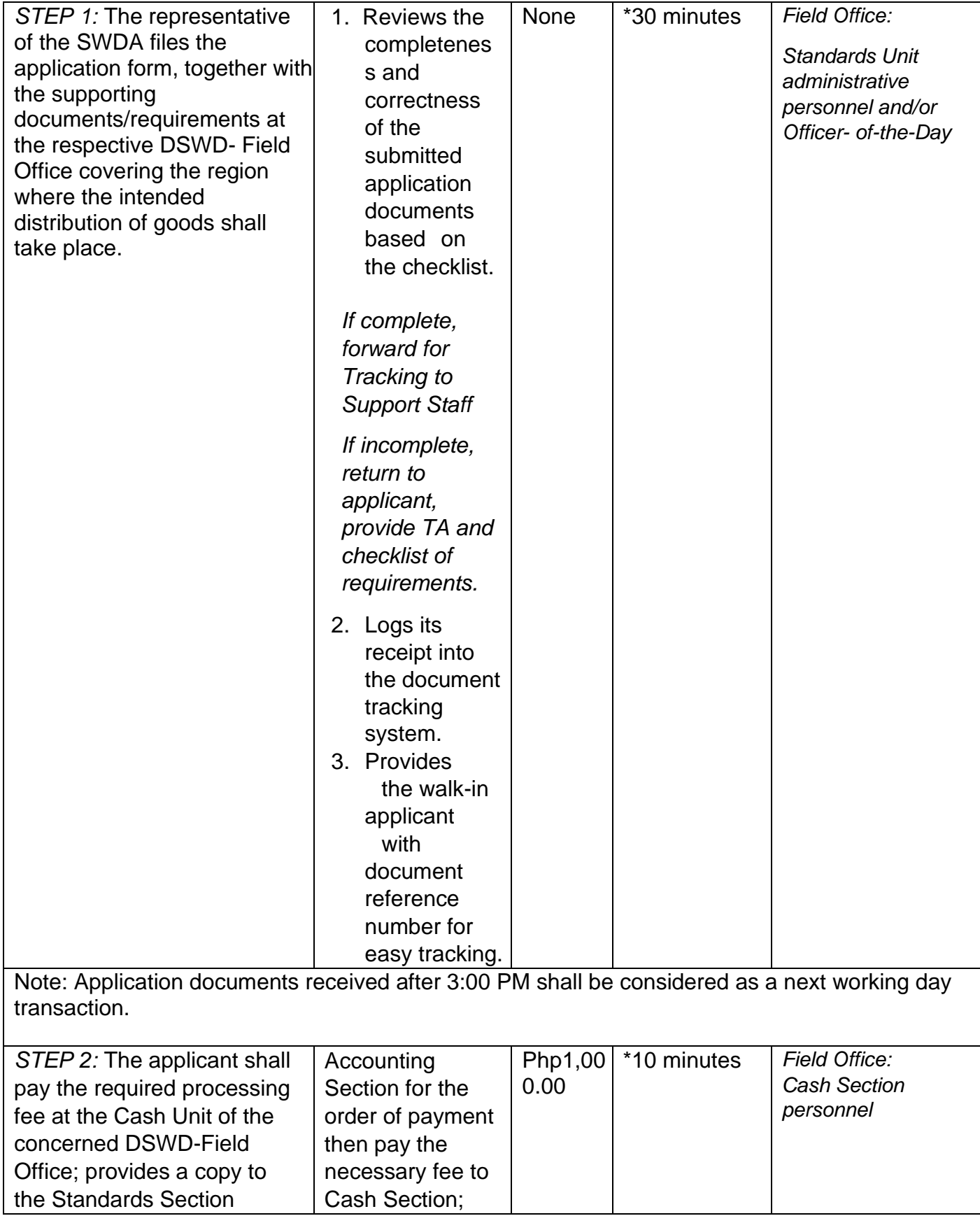

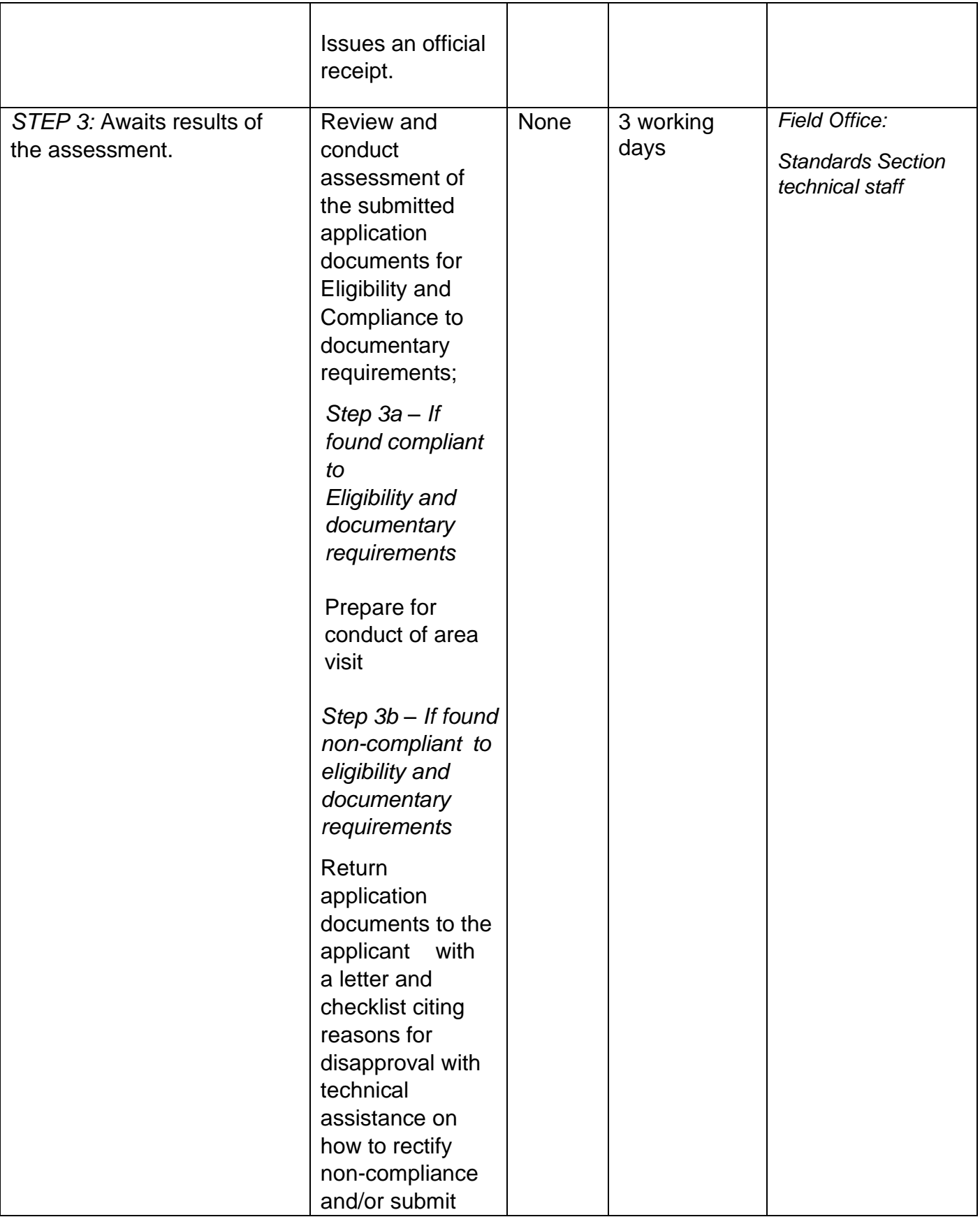

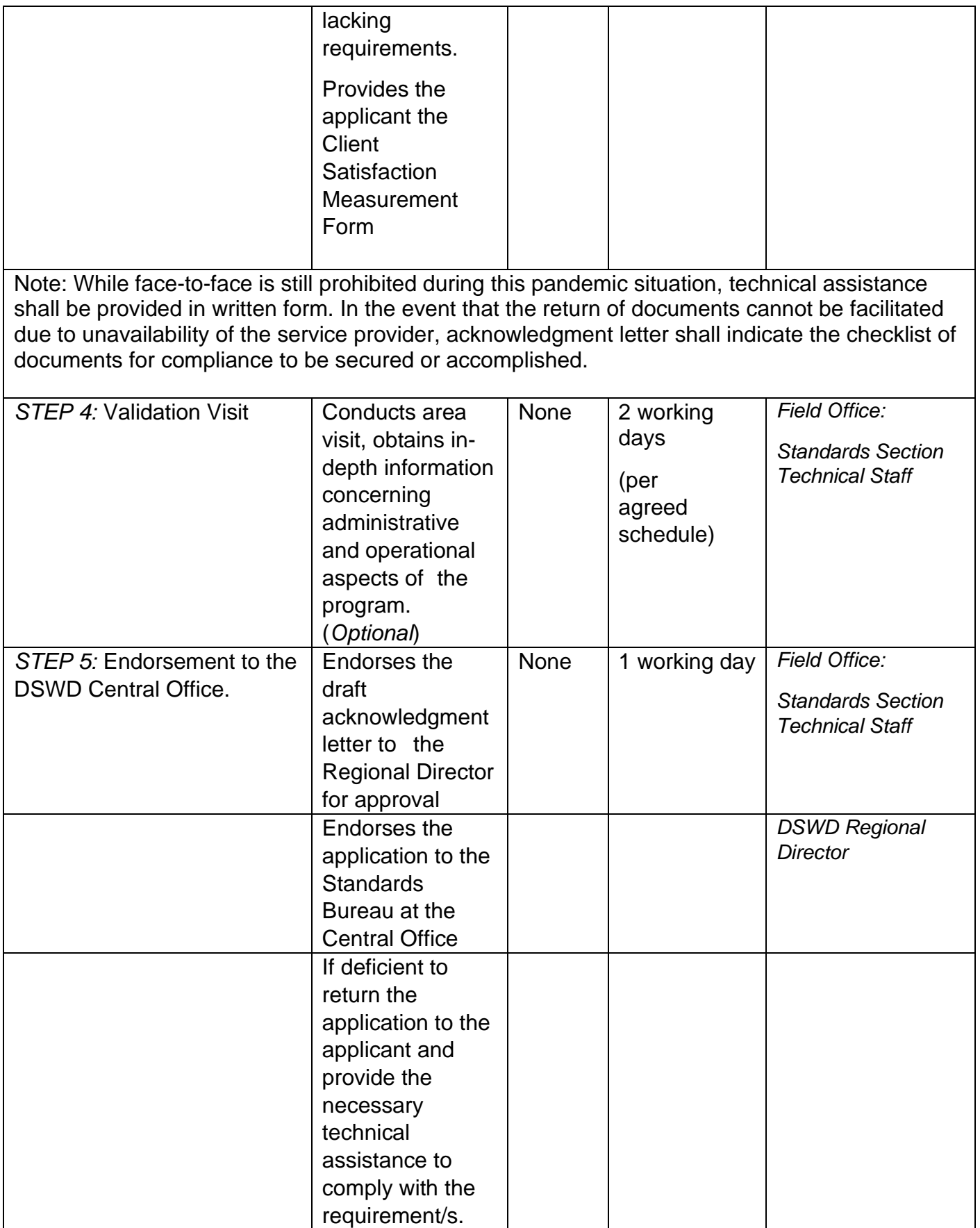

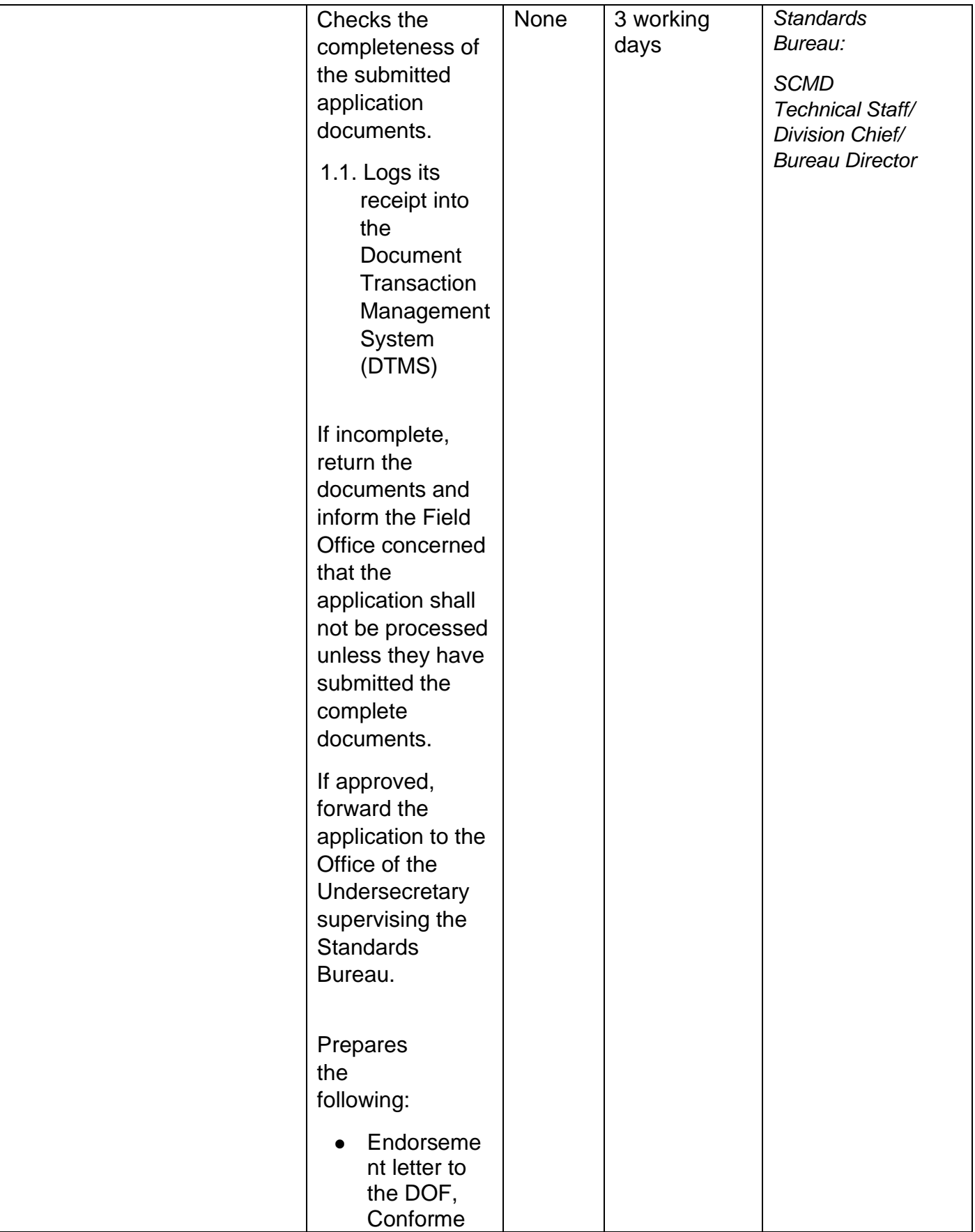

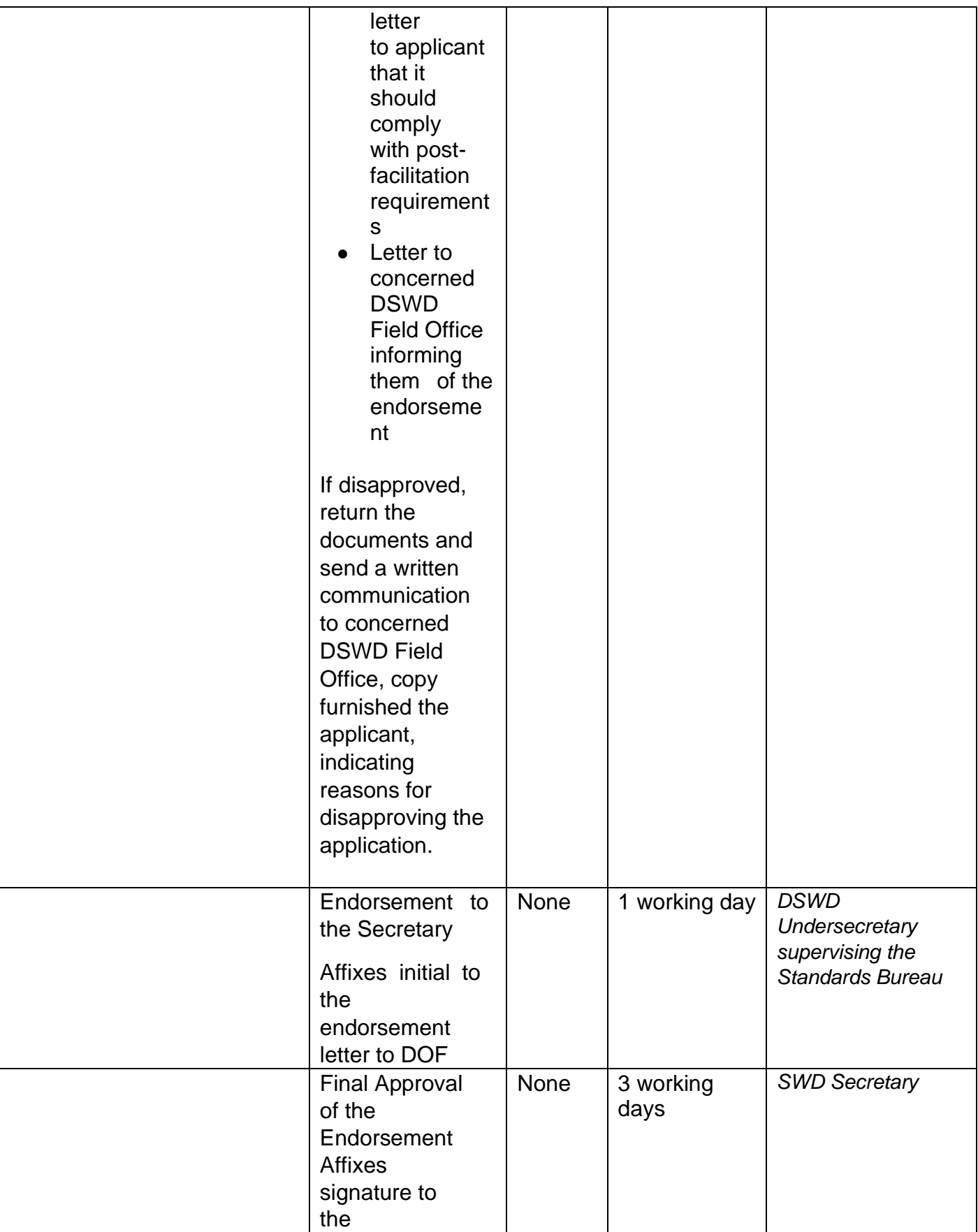

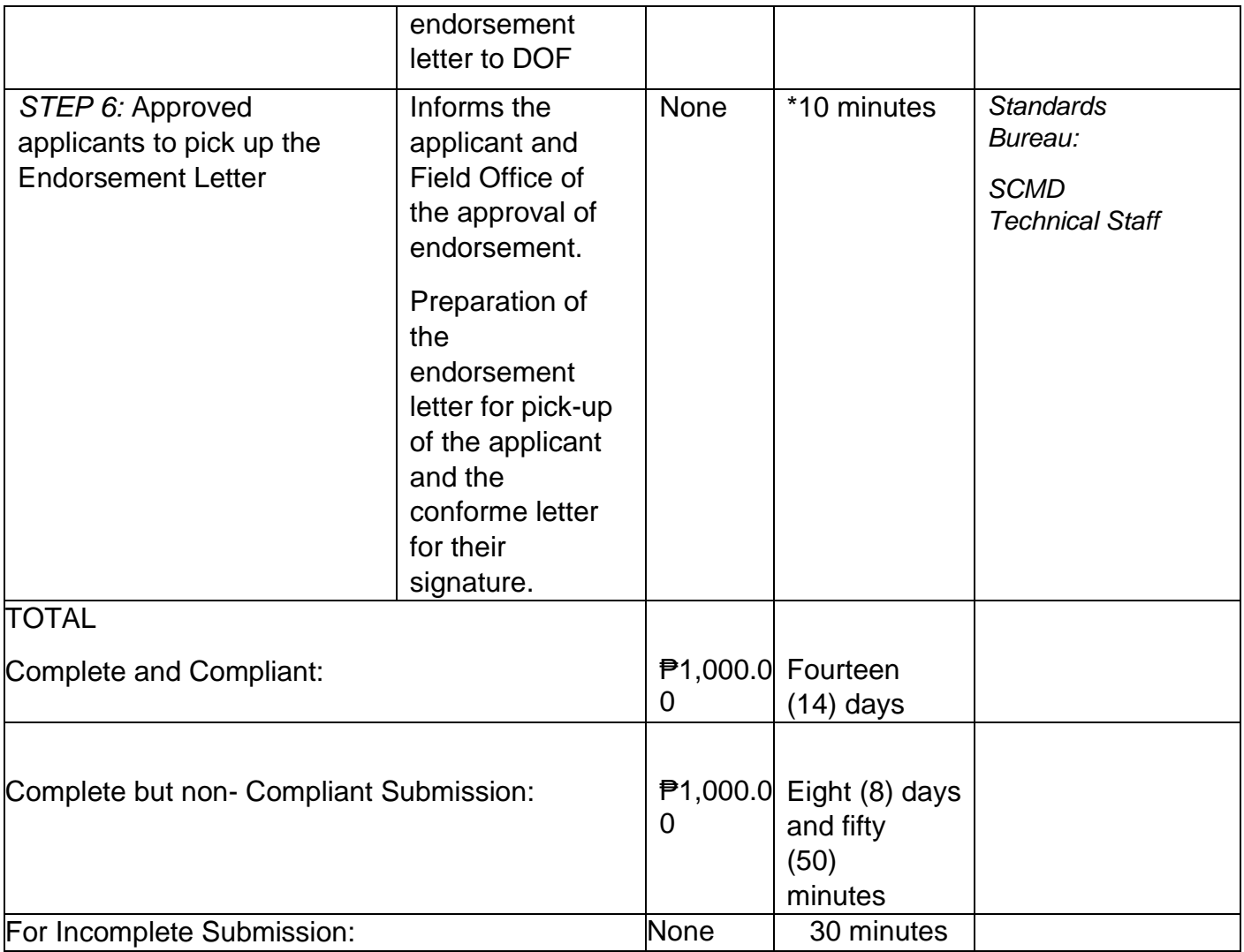

*\*The number of minutes shall be included on the total 20 working days.*

*\*\* This does not include the travel time of documents from the DSWD Field Office to the Central Office, and vice versa.*

# **FEEDBACK AND COMPLAINTS MECHANISM**

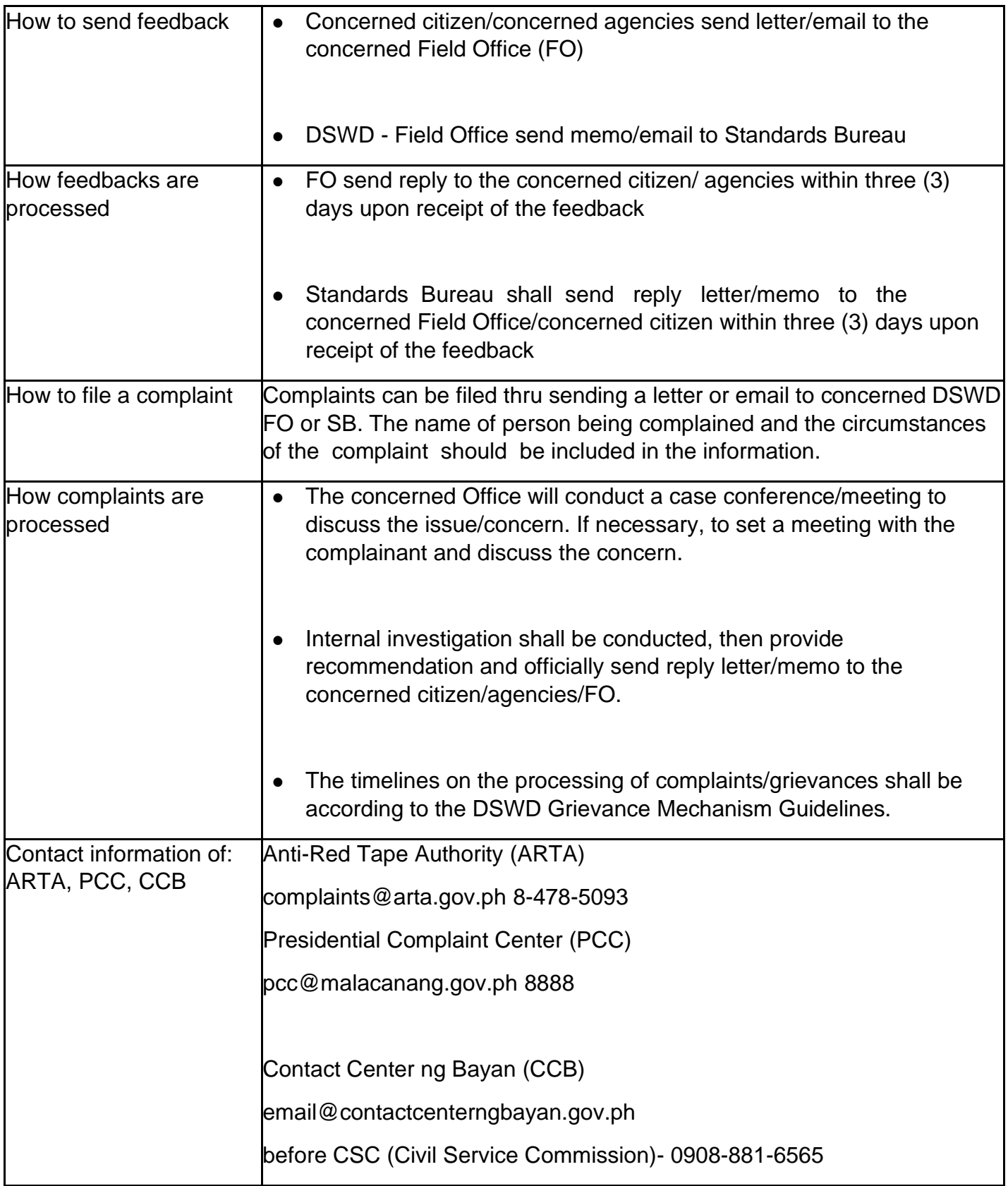

# **Issuance of Gate Pass for Service Providers and Suppliers**

Issued for properties that are to be used outside of DSWD premises, for properties to be brought outside of DSWD premises for repair or replacement by the supplier, for properties that are to be disposed through sale/transfer/other mode of disposition.

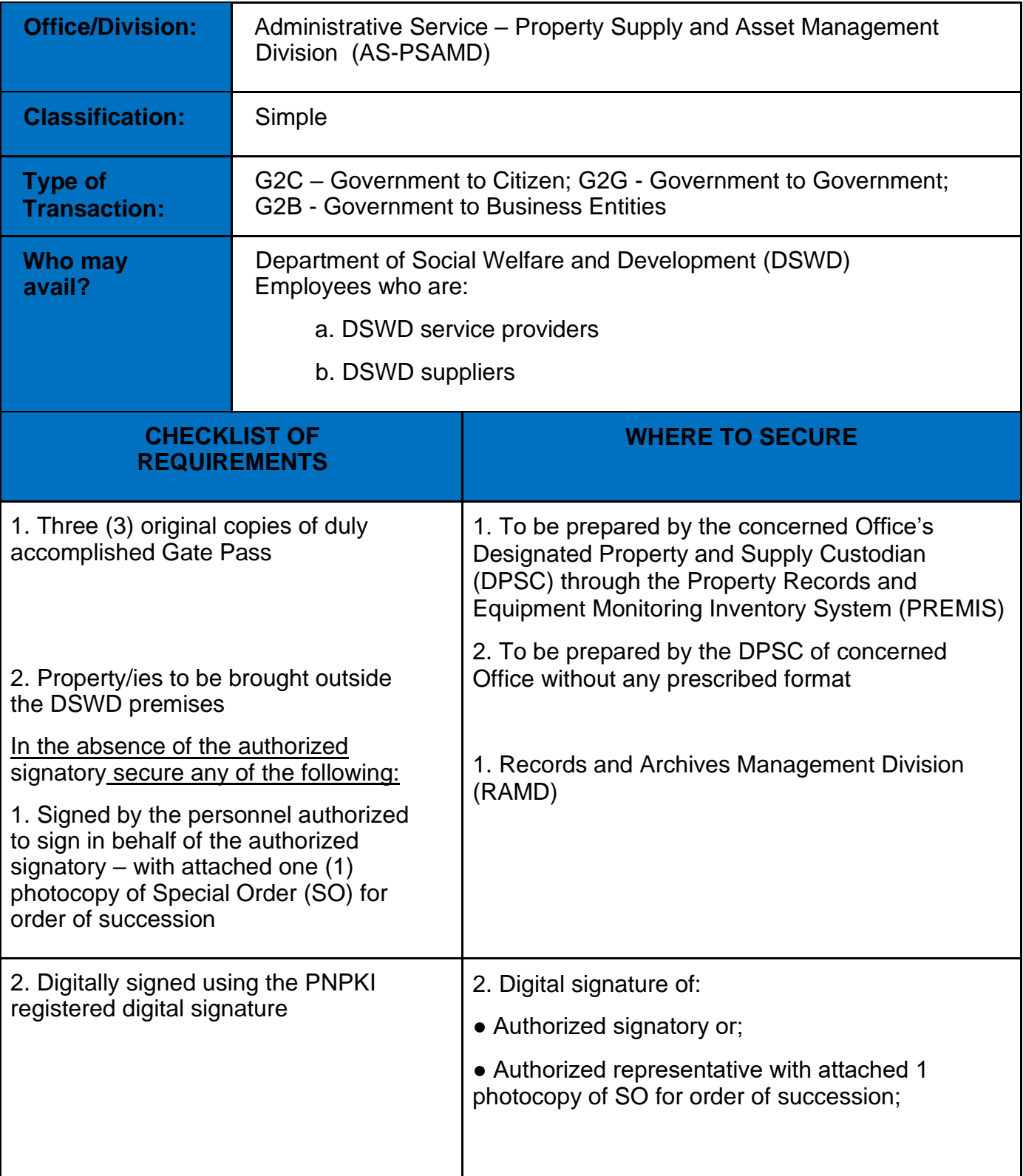

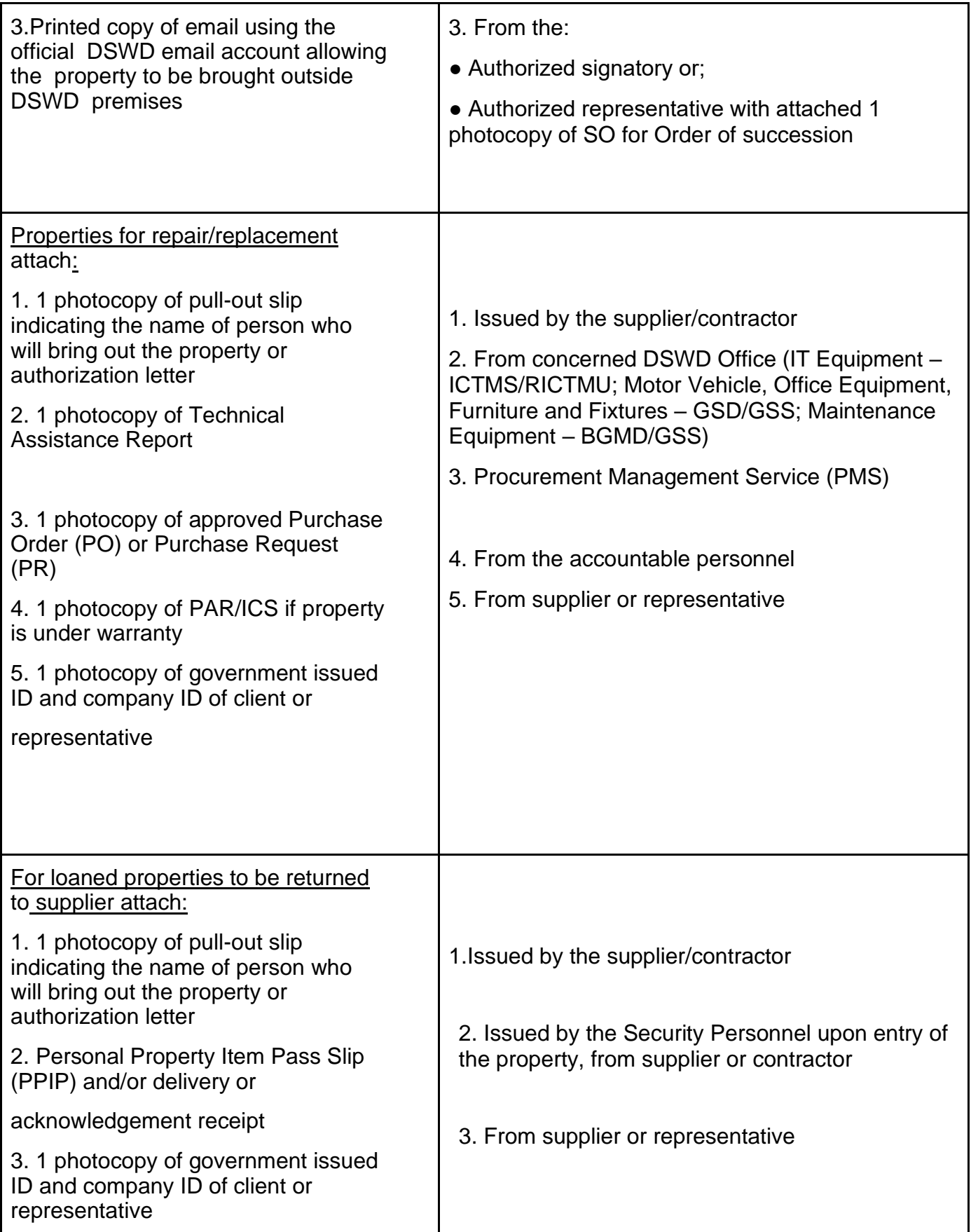

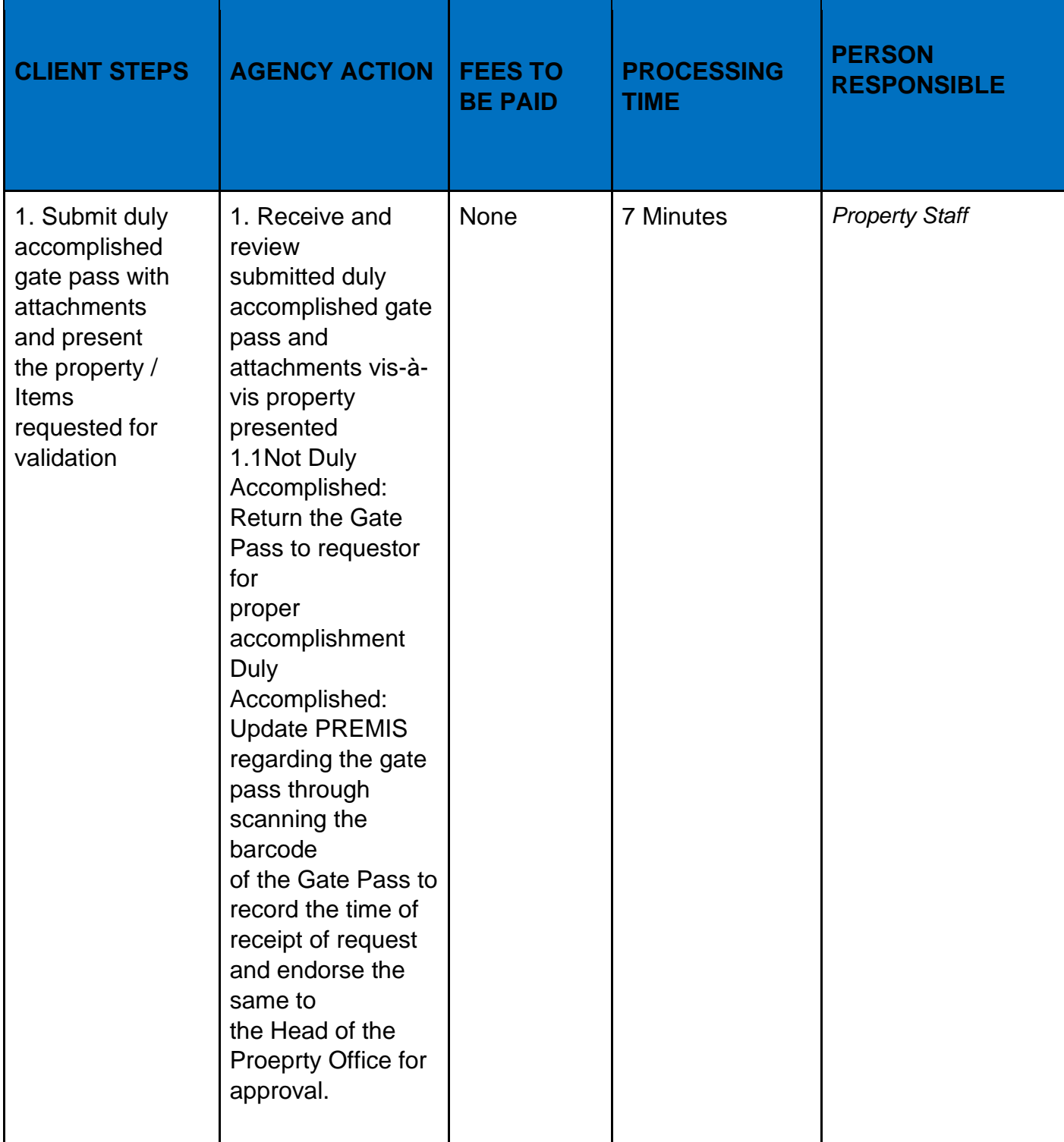

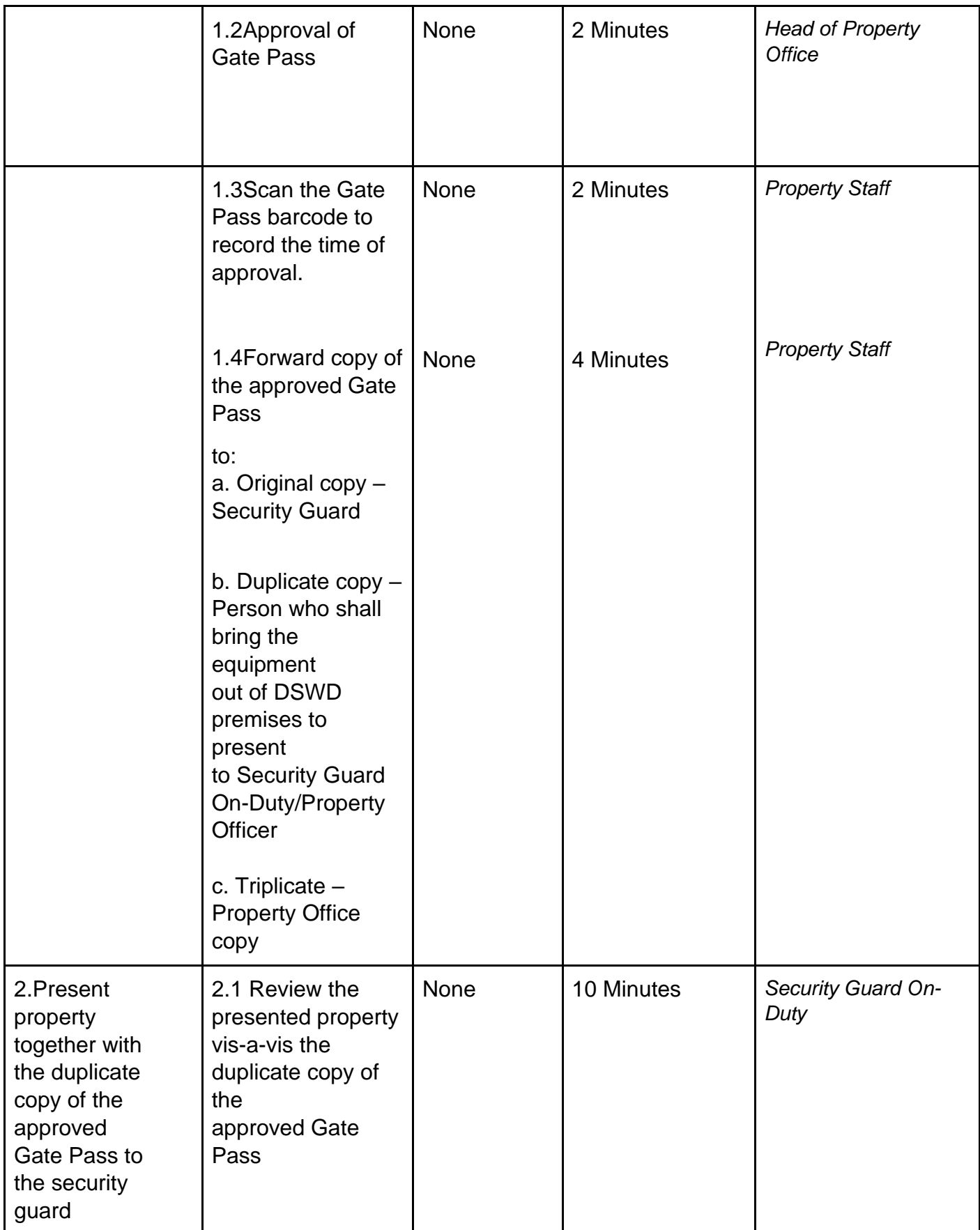

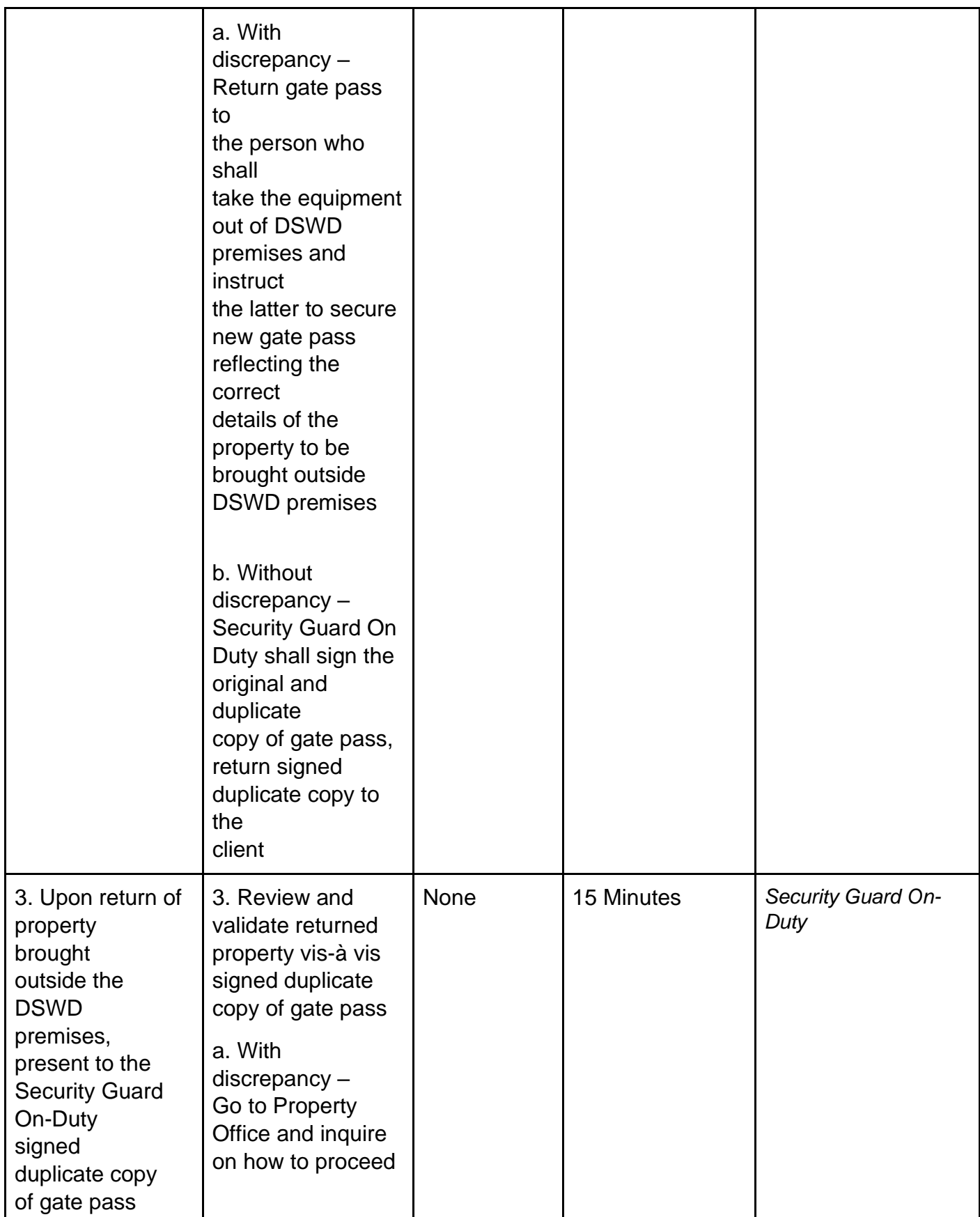

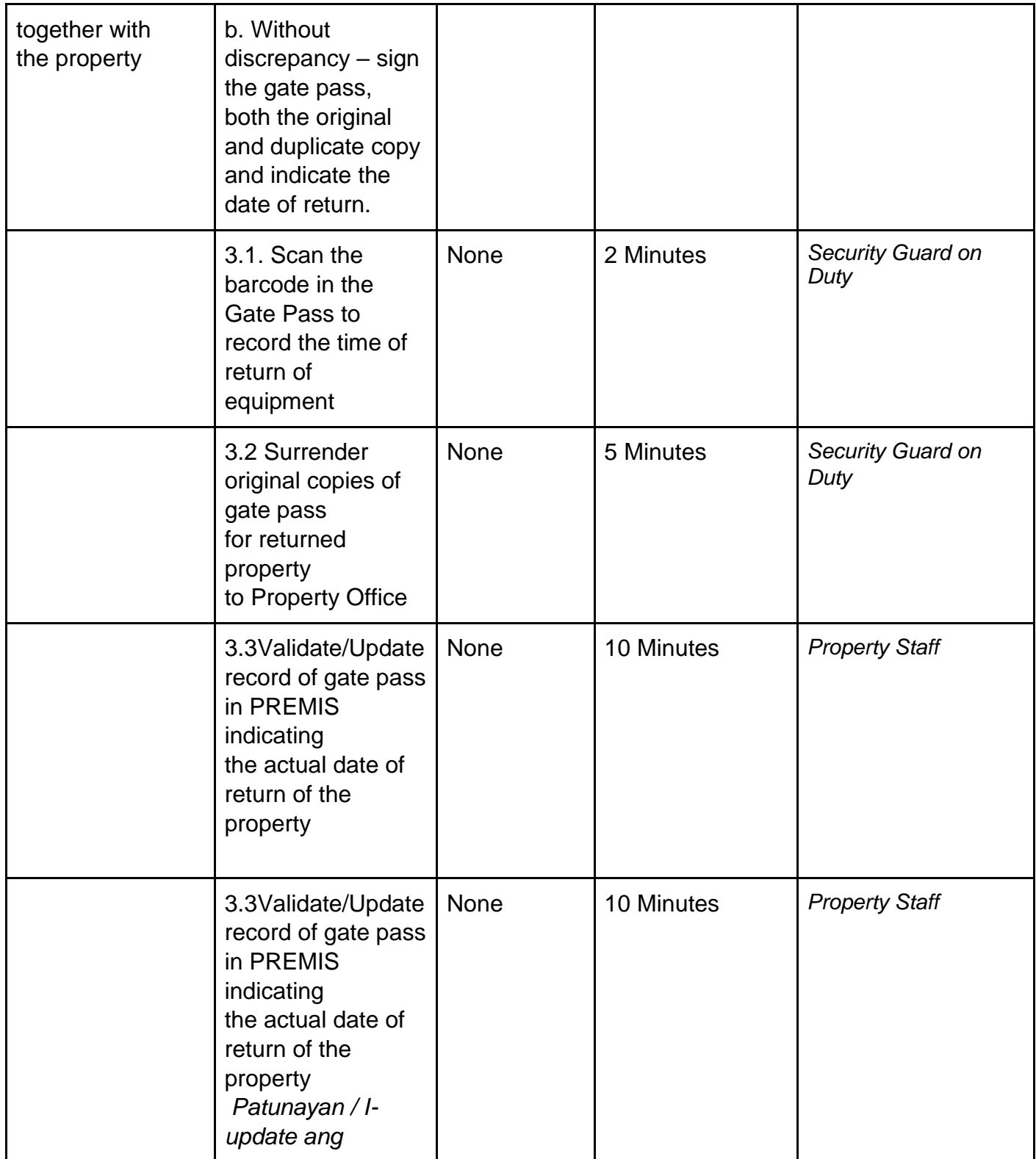

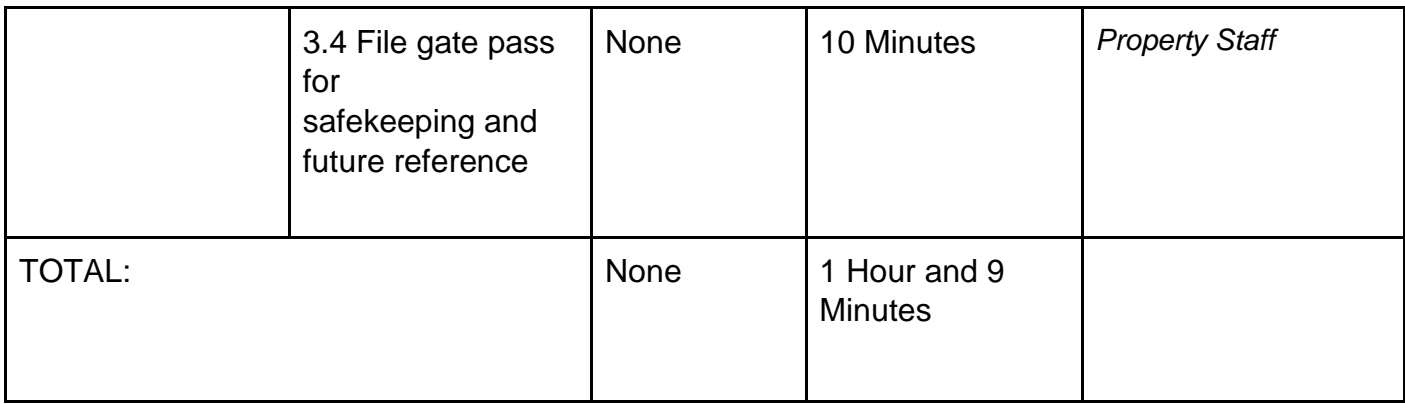

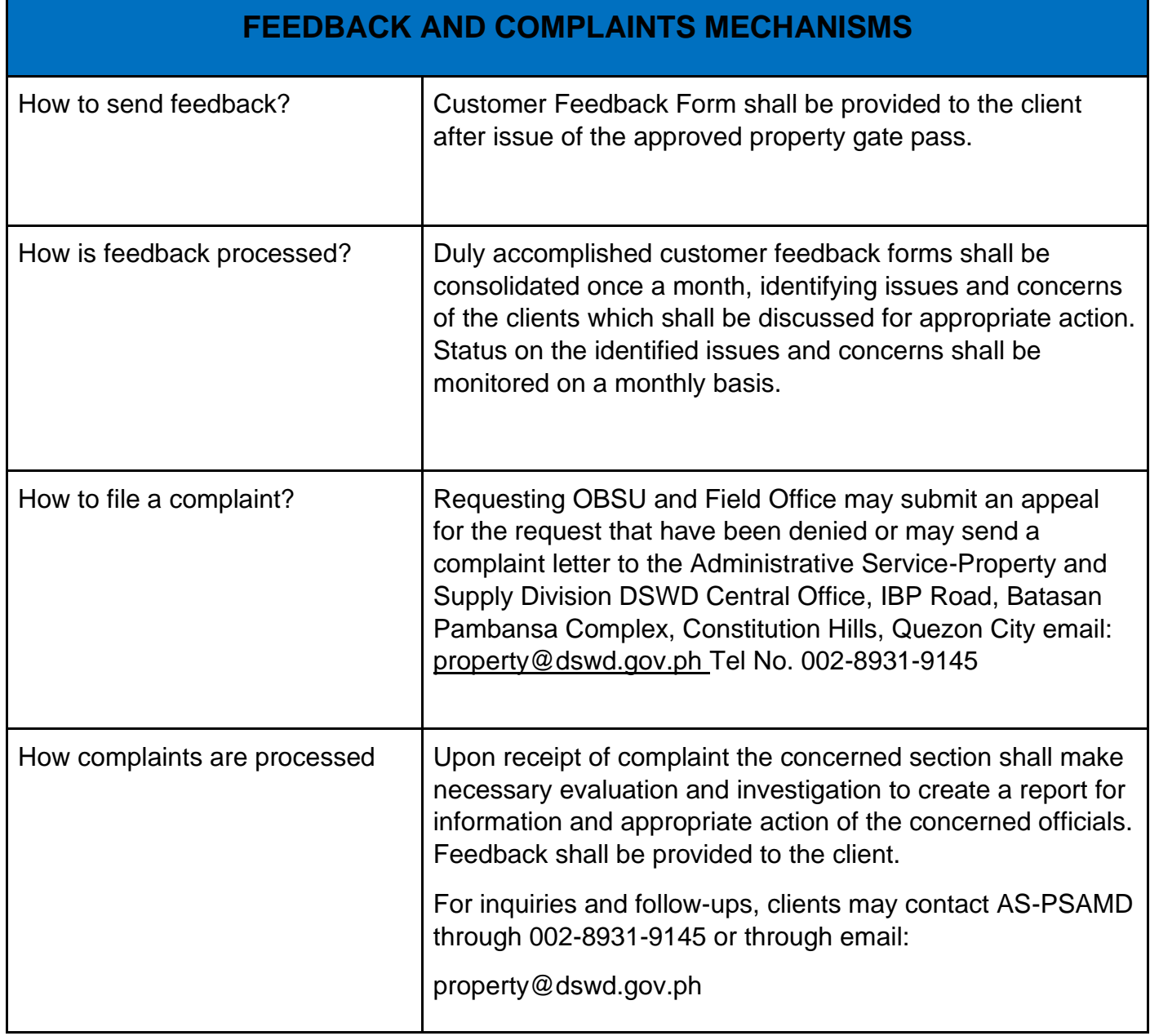

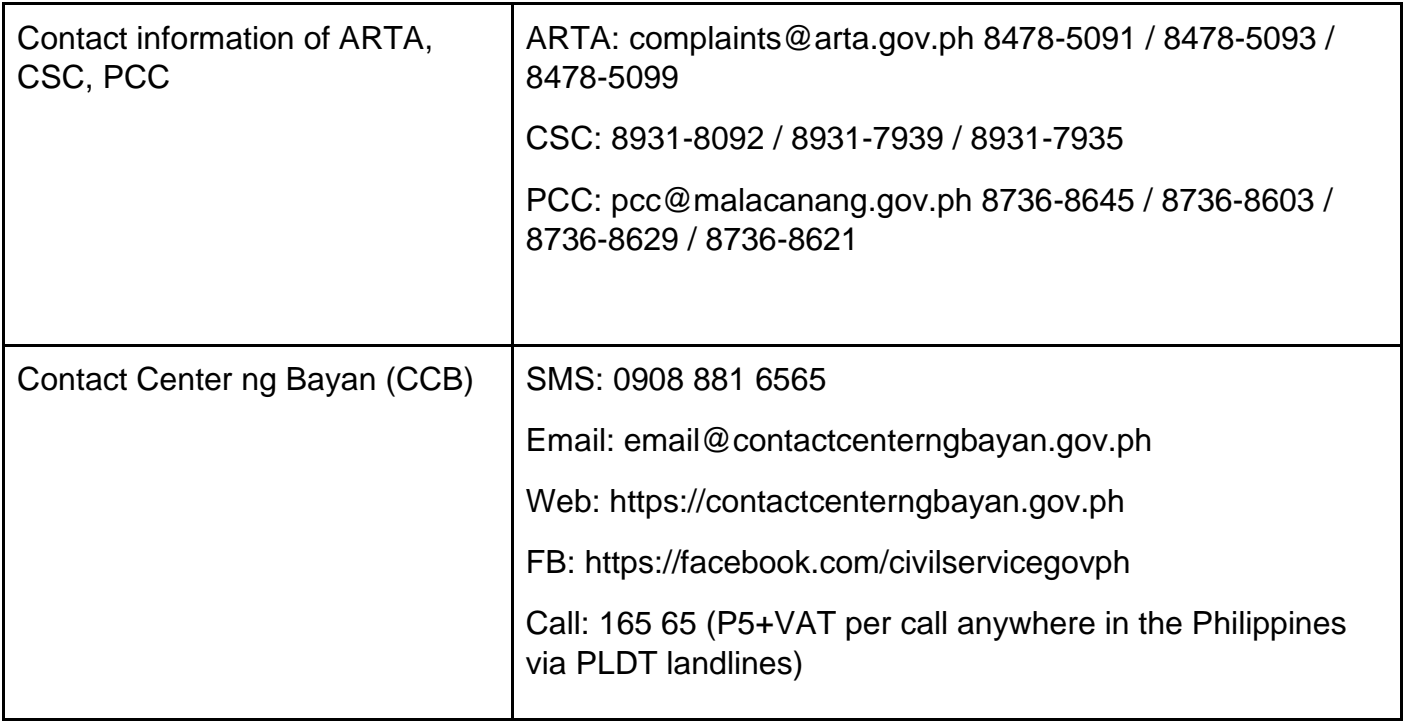

#### **VIII. List of Offices**

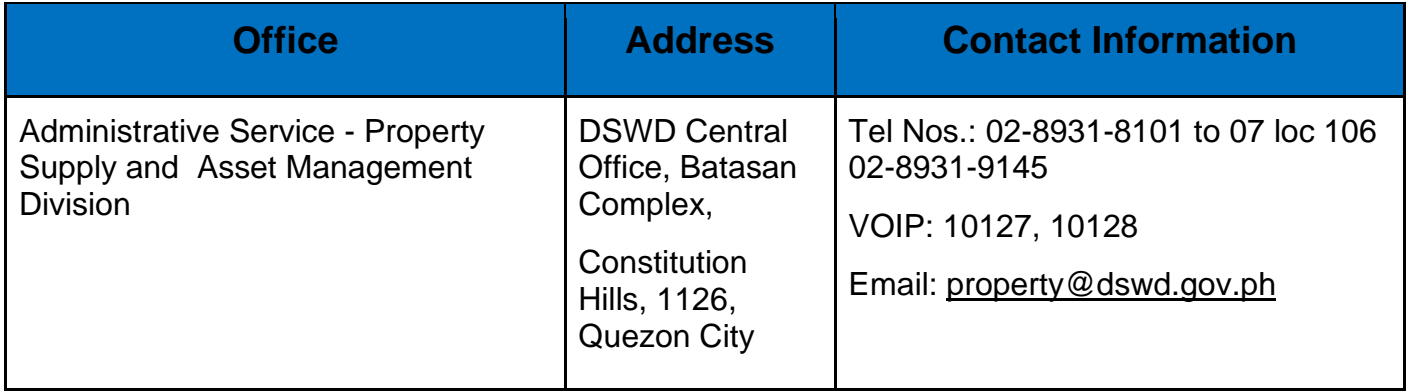

#### **Issuance of Service Record (SR) to Separated Officials and Employees**

The Service Record (SR) is being issued to separated Officials and employees in the Central Office who have been cleared of money, property, and legal accountabilities. As requested, the SR provides and certifies their detailed government service, to include: Full Name, Date and Place of Birth, Positions, Status of Employment and Equivalent Periods and Salaries

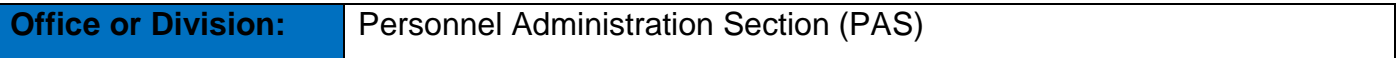

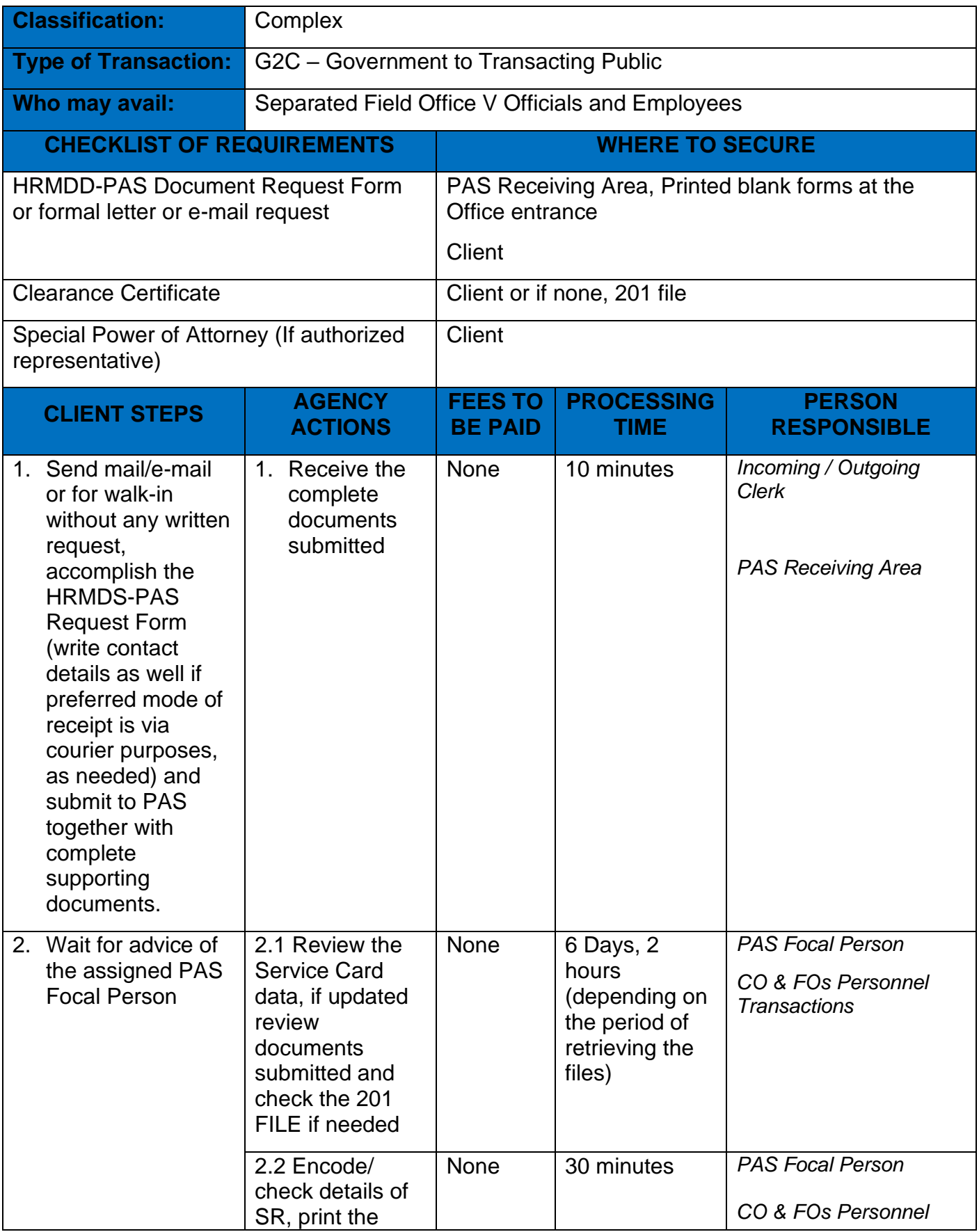

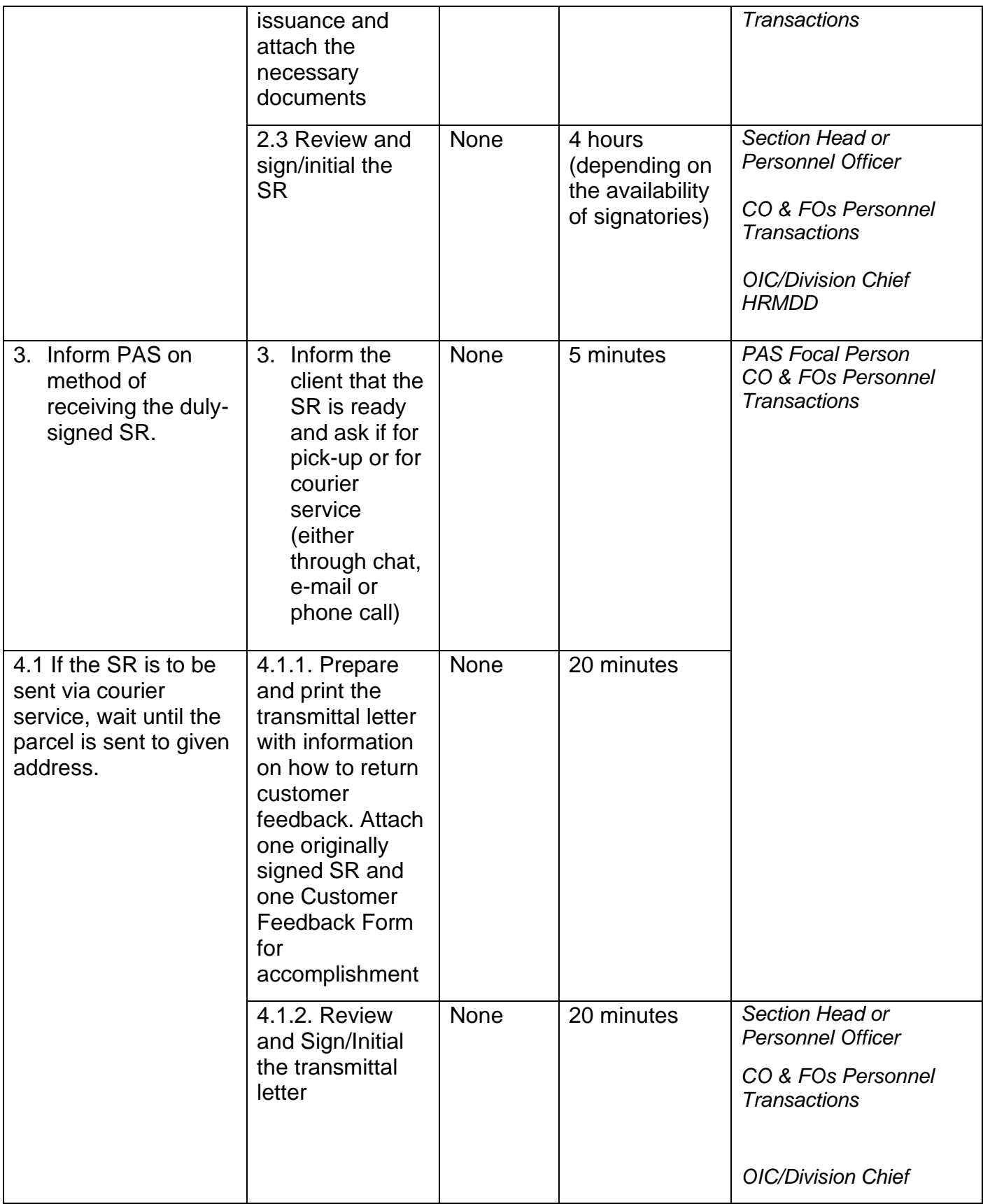

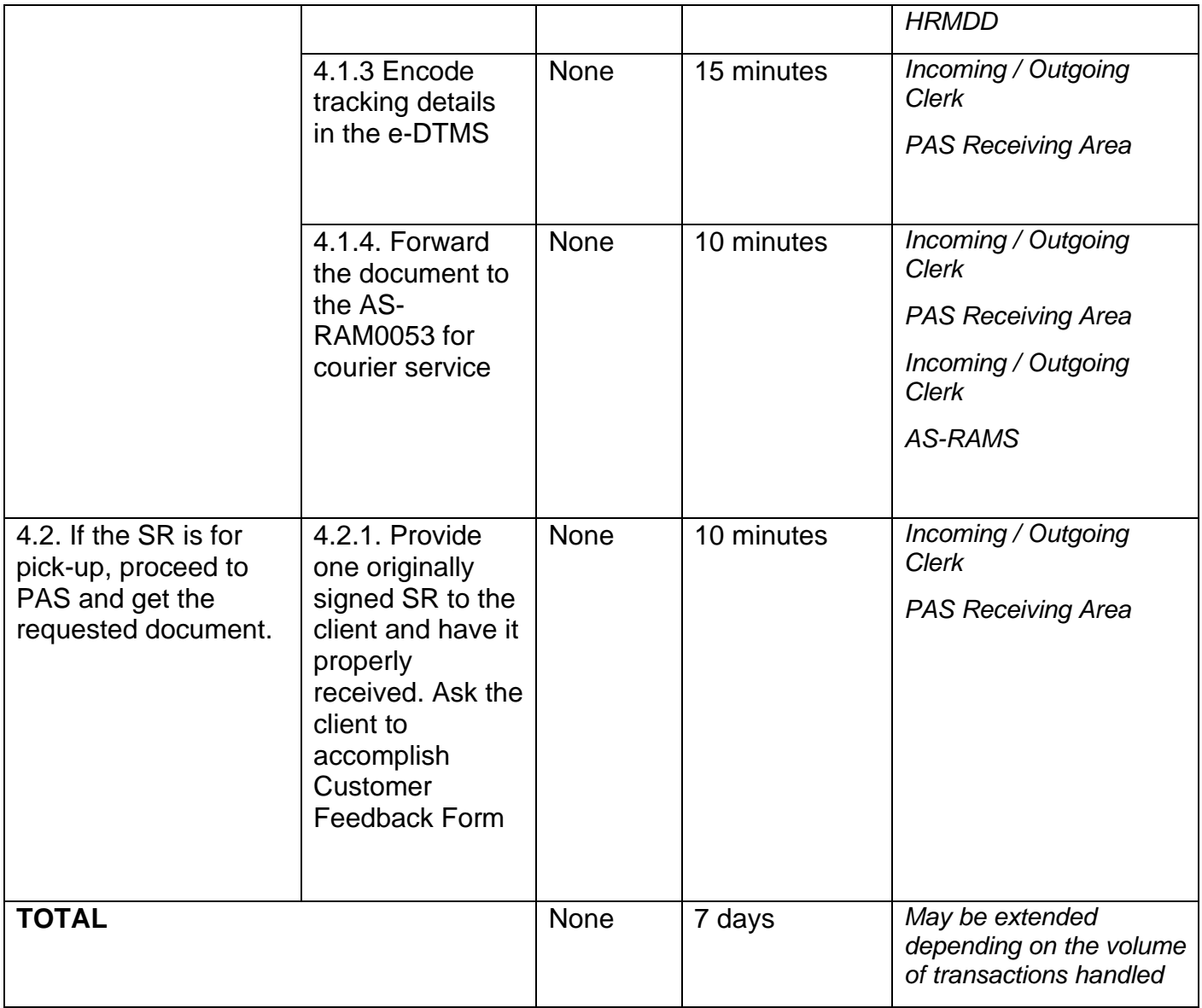

## **FEEDBACK AND COMPLAINTS MECHANISM**

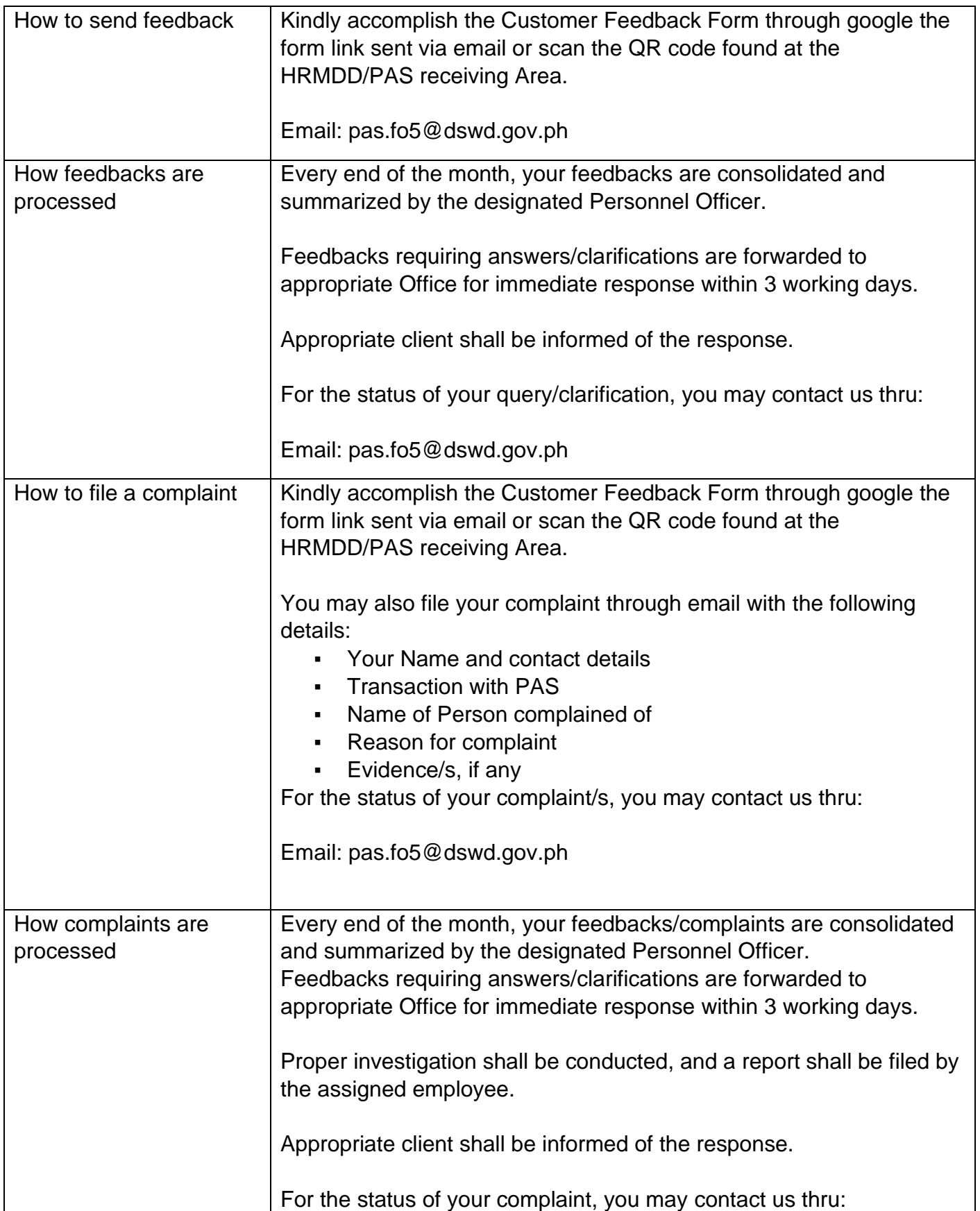

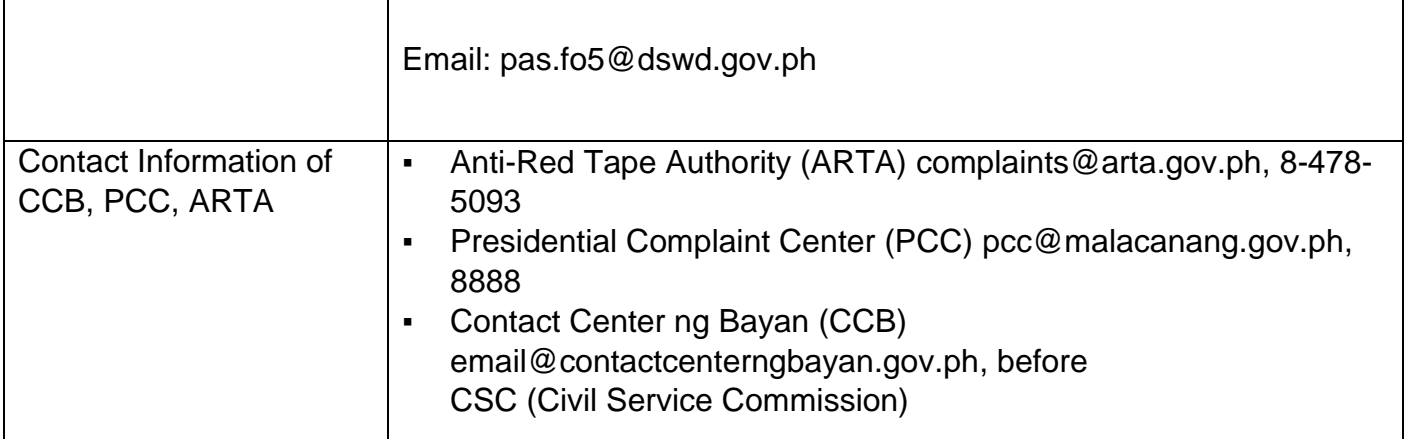

#### **Issuance of Completed Office Clearance Certificate from Money, Property and Legal Accountabilities to Separated Officials and Employees**

The Office Clearance Certificate is being provided to Officials and employees who were separated from the Department which certifies that the former Official/employee no longer has money, property, and legal accountabilities. The provision of the Office Clearance Certificate may be requested by separated Officials and employees if the Office Clearance Certificate initially-issued to them was lost, damaged, etc., or the Official/employee was not able to secure the dulyaccomplished CO Clearance Certificate at the time of their separations.

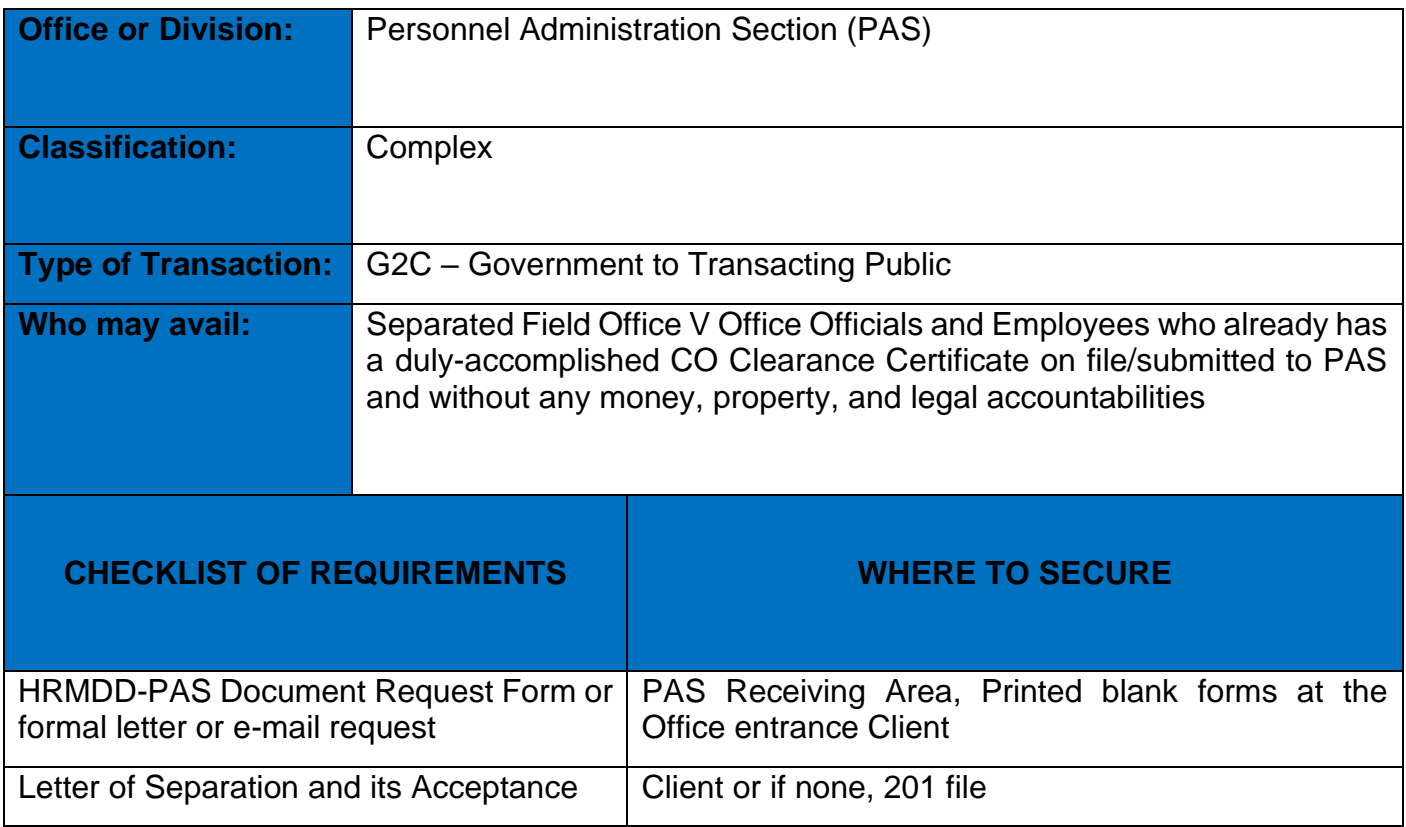

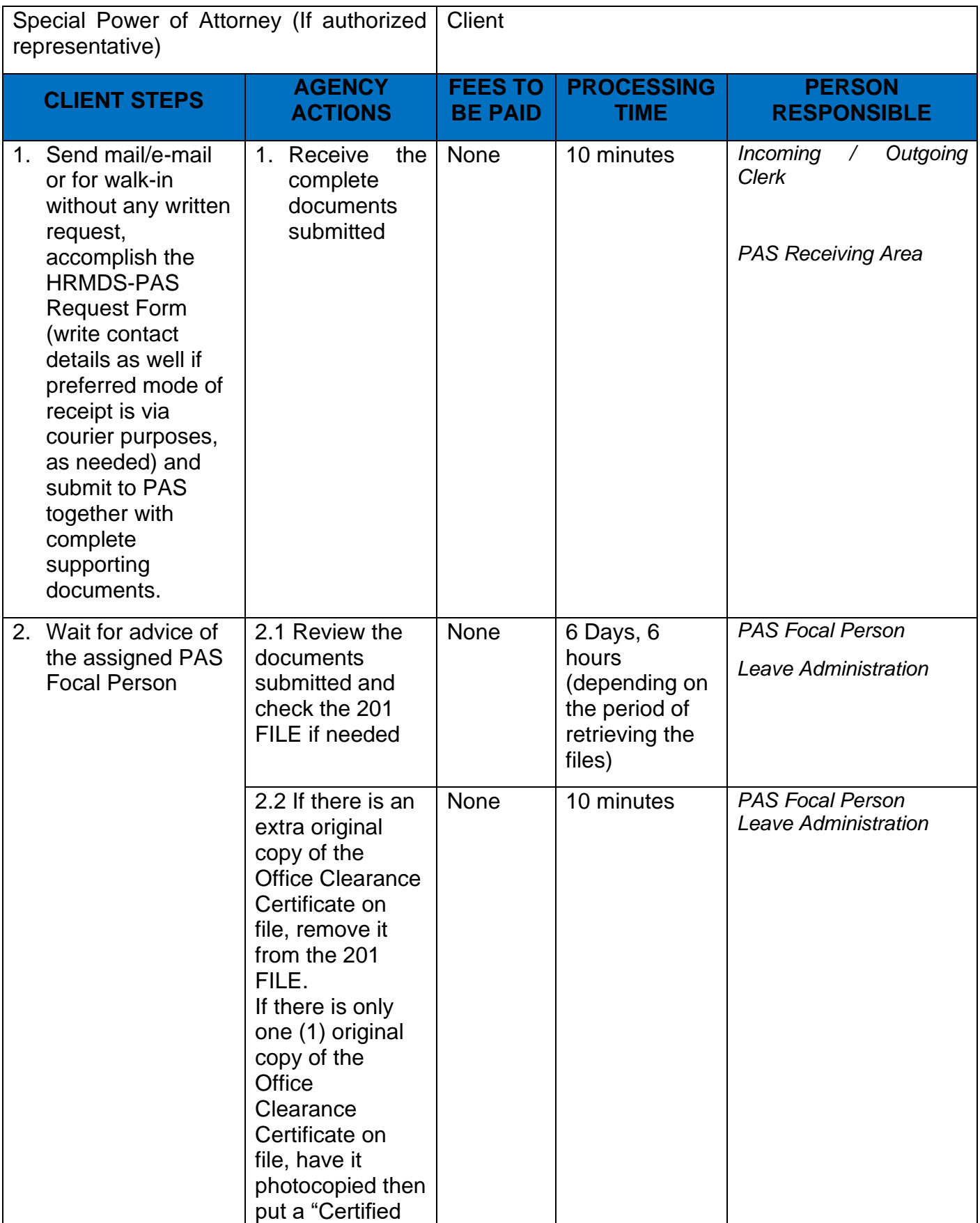

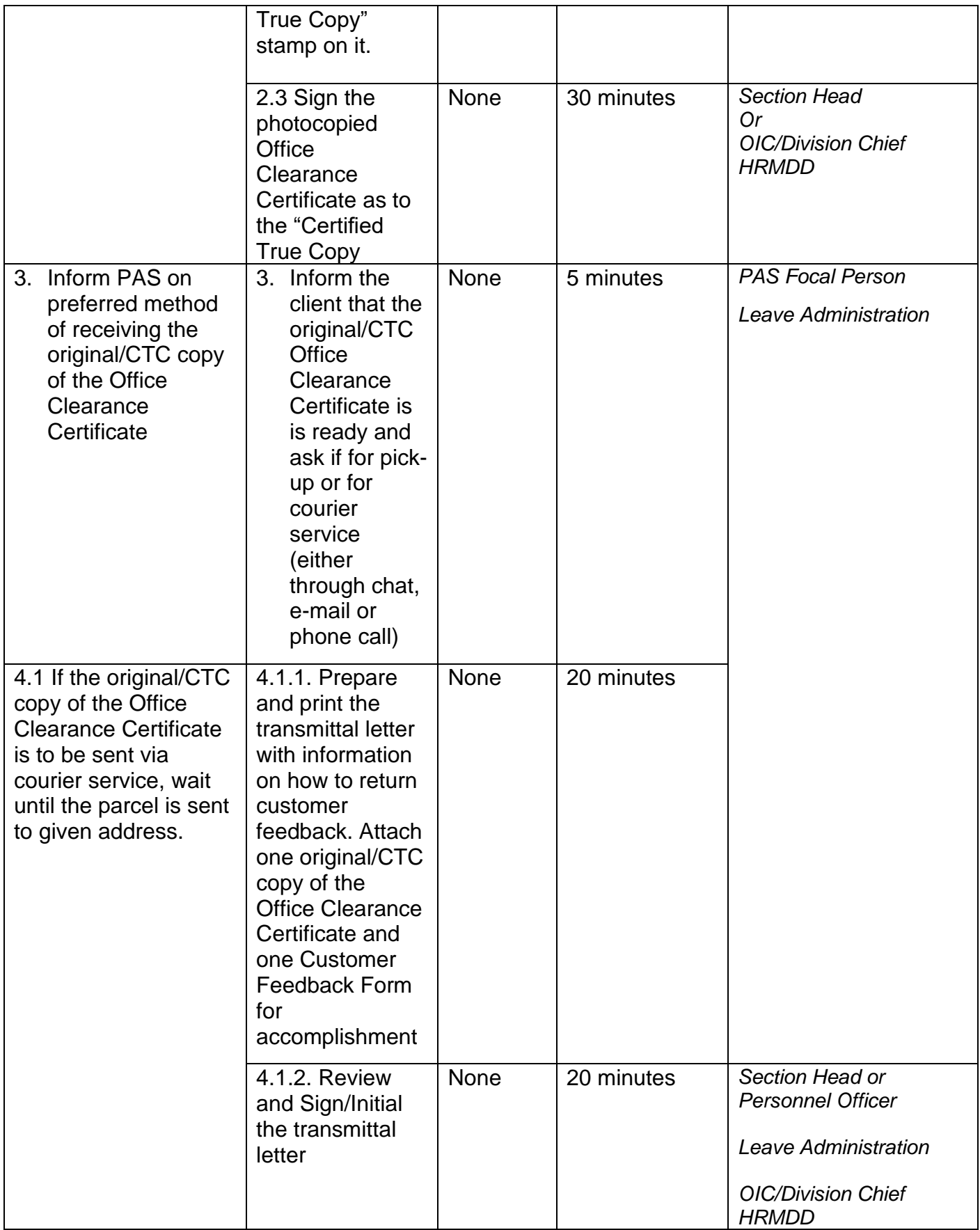

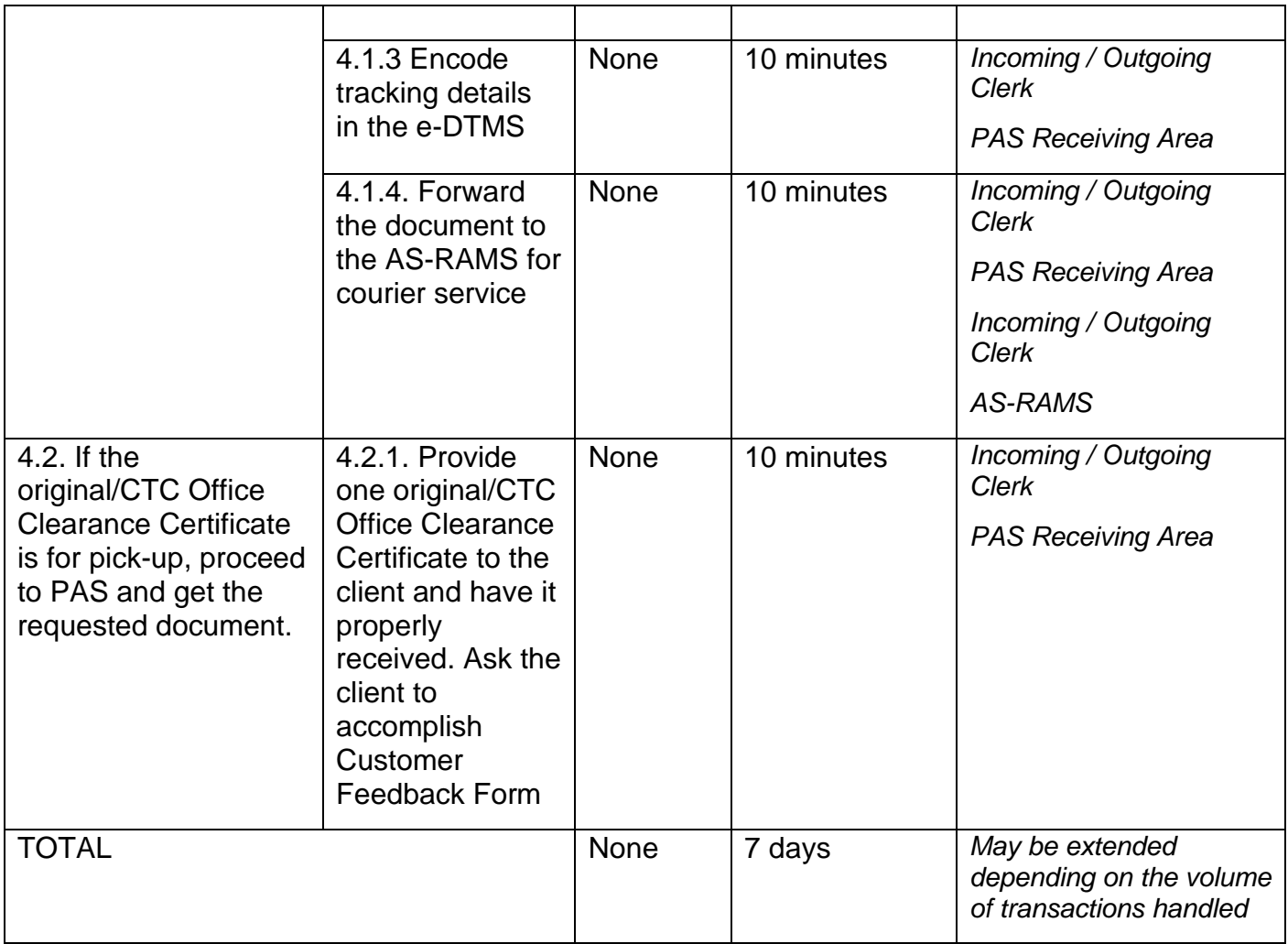

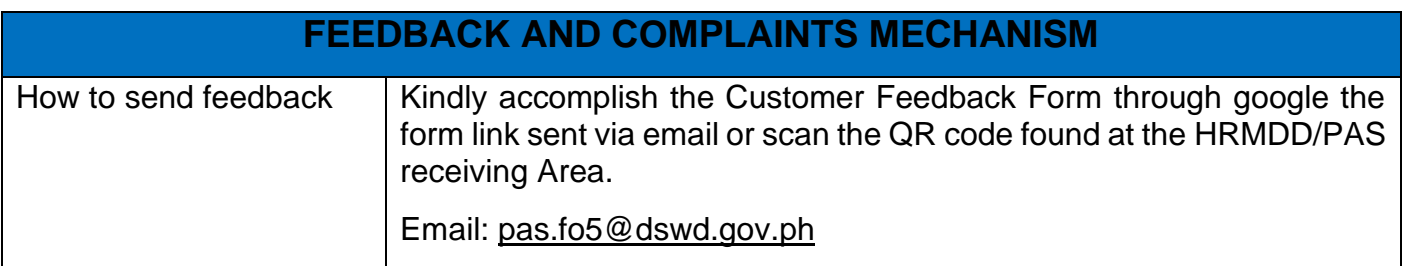

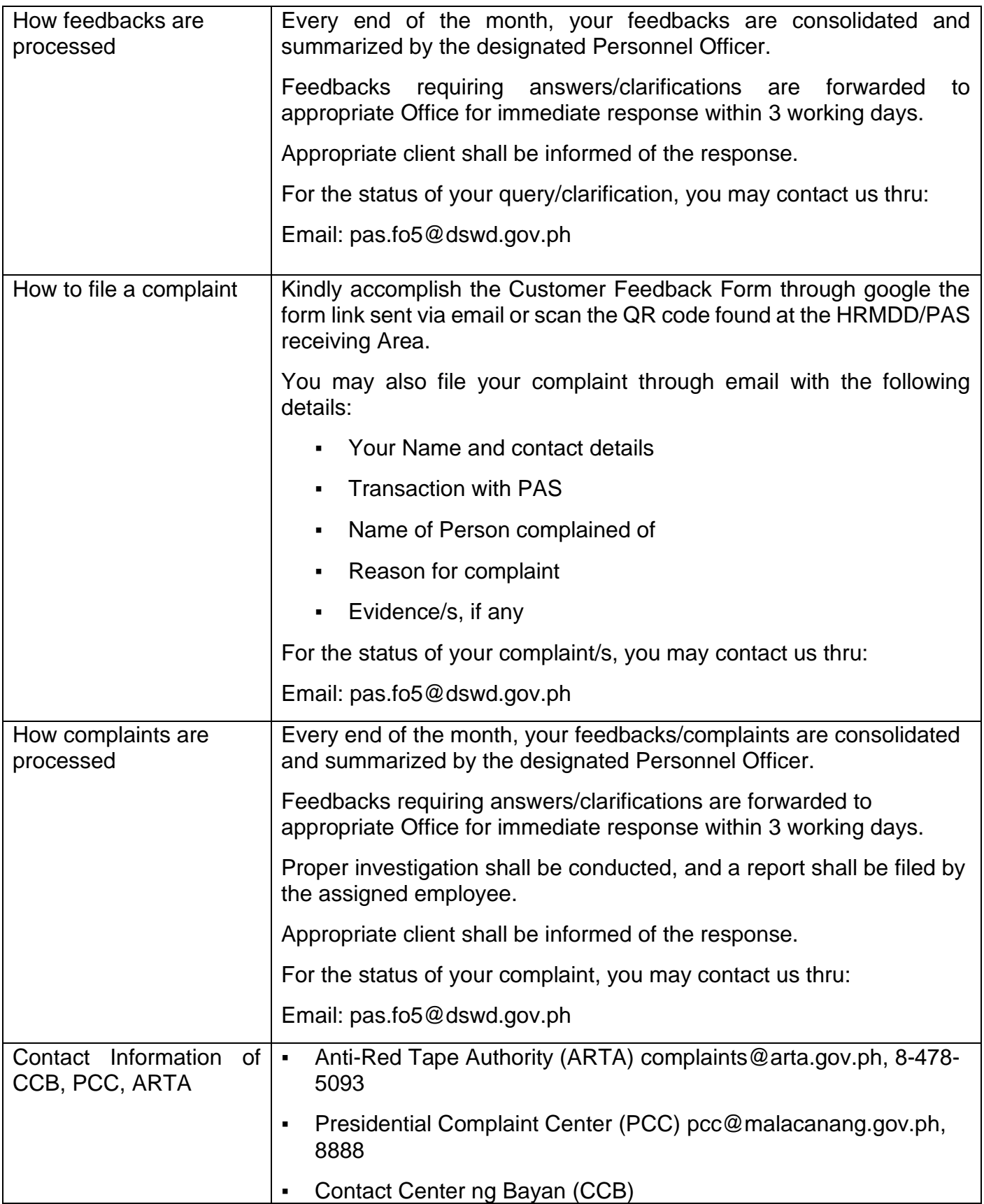

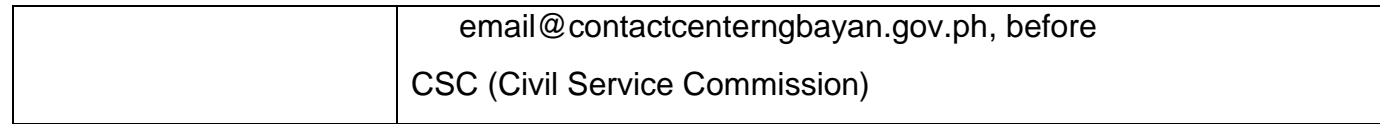

#### **Issuance of Certificate of Employment (COE) to Separated Officials, Employees and Cost of Service Workers**

The COE is issued to separated Officials, Employees and Cost of Service Workers in the Field Office who have been cleared of money, property, and legal accountabilities, which certifies their services rendered in the Department.

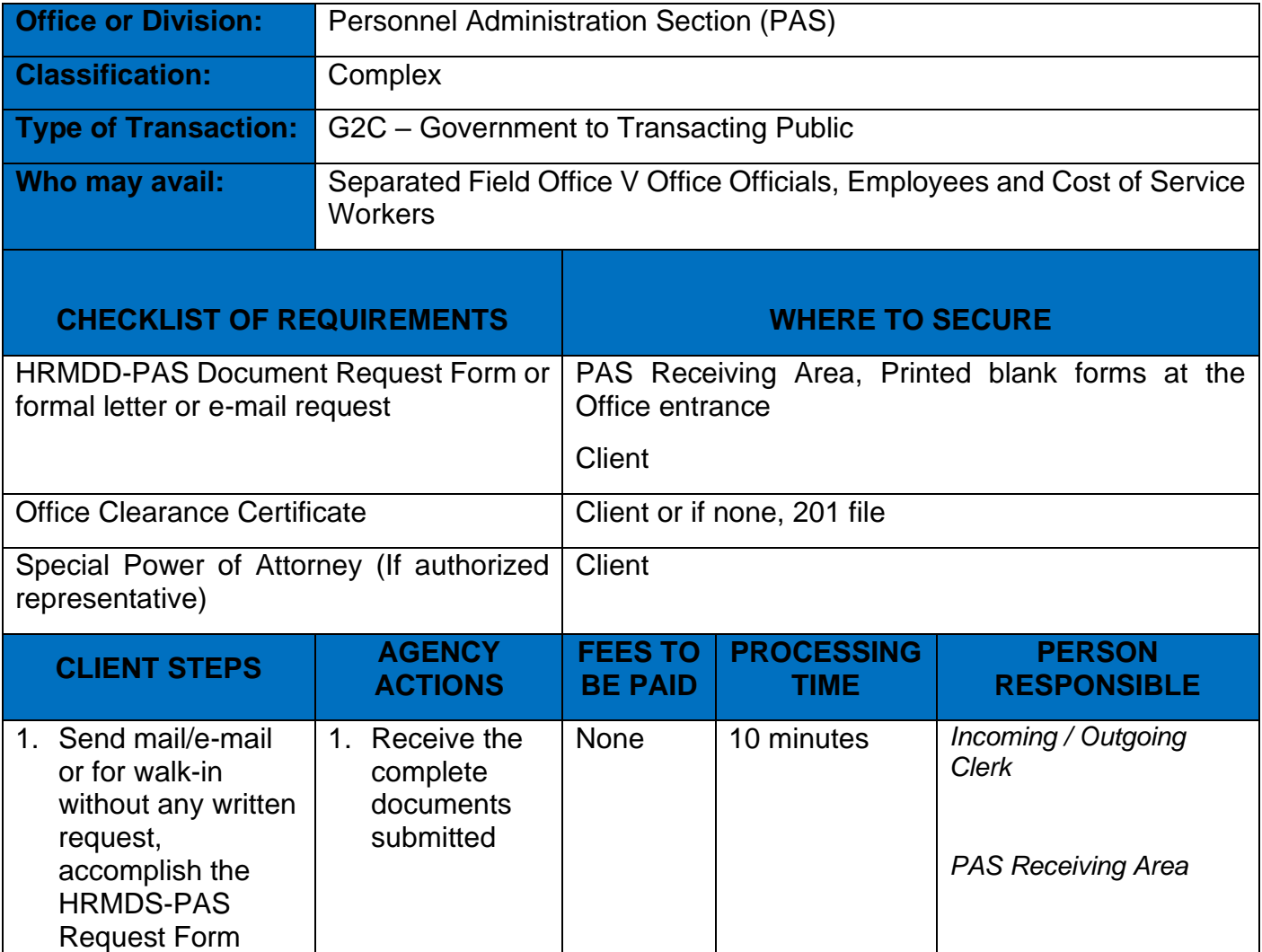

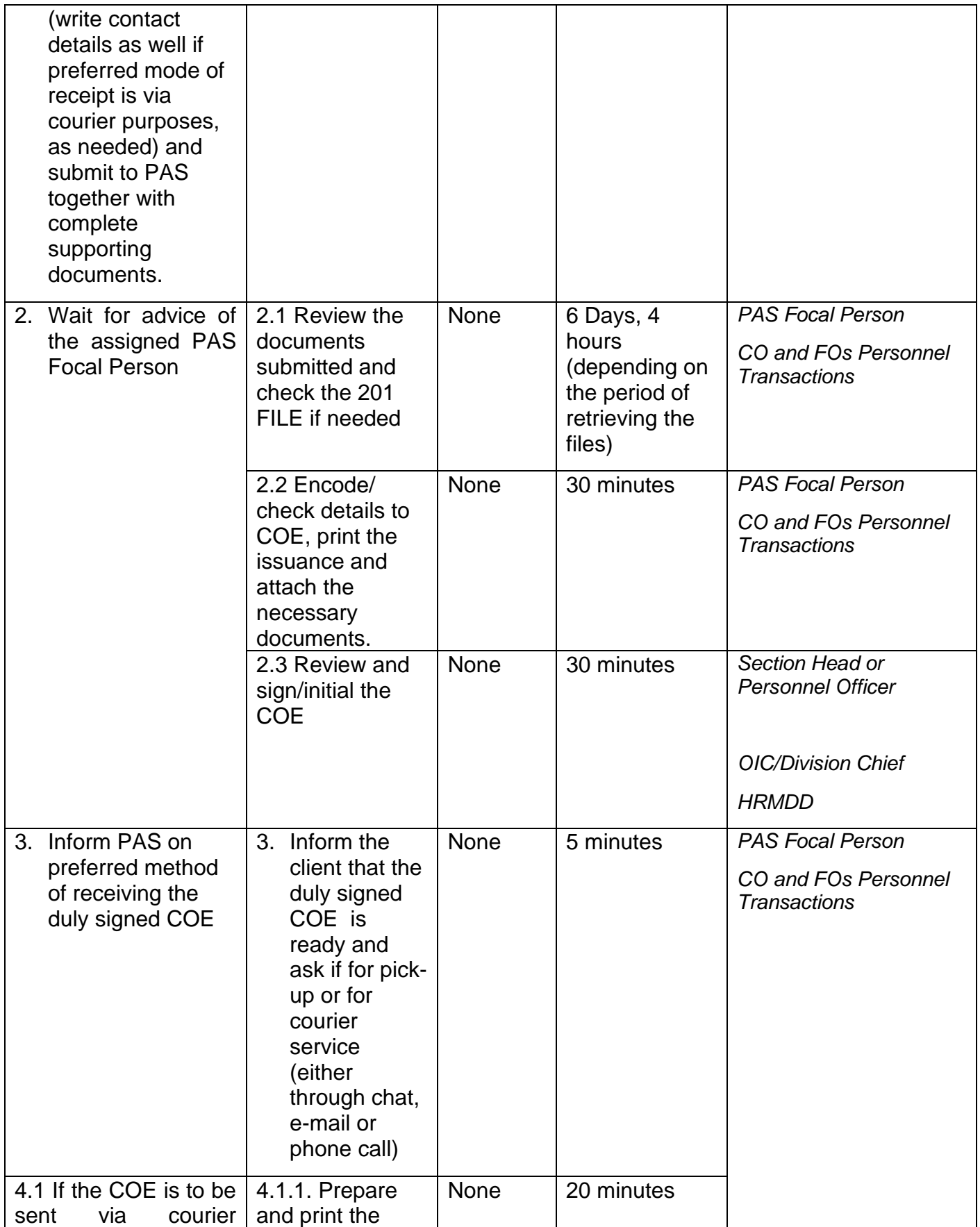

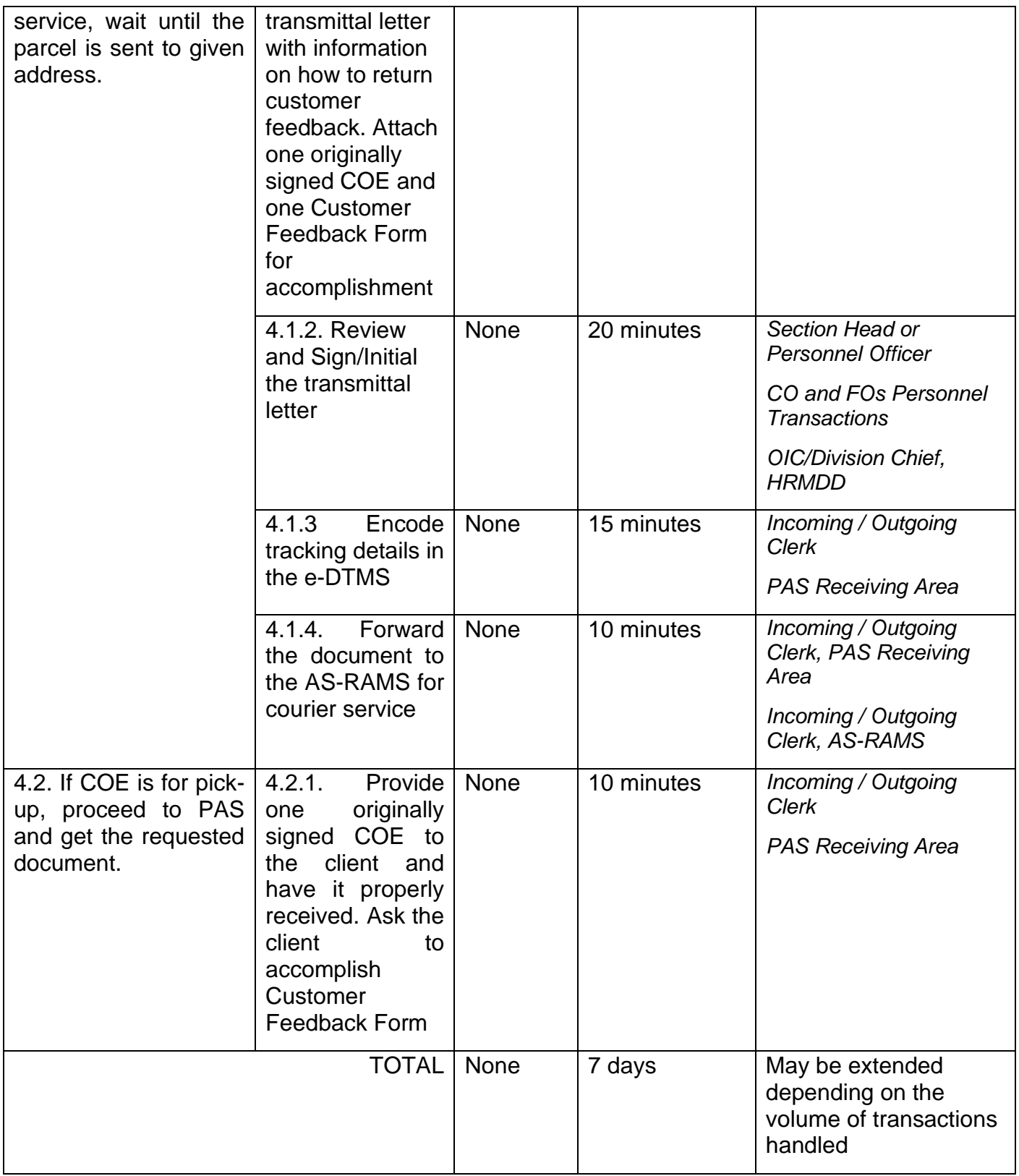

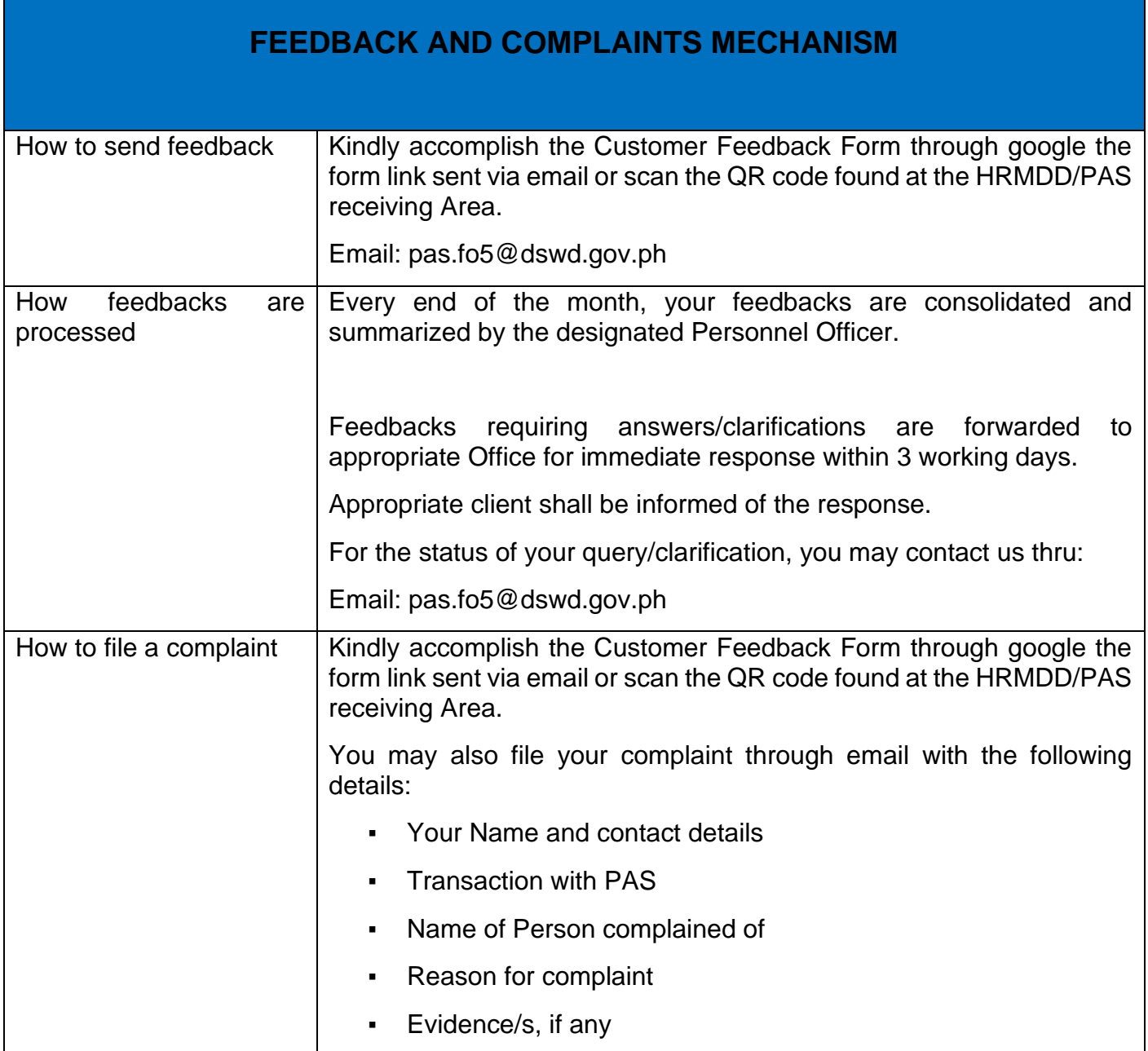
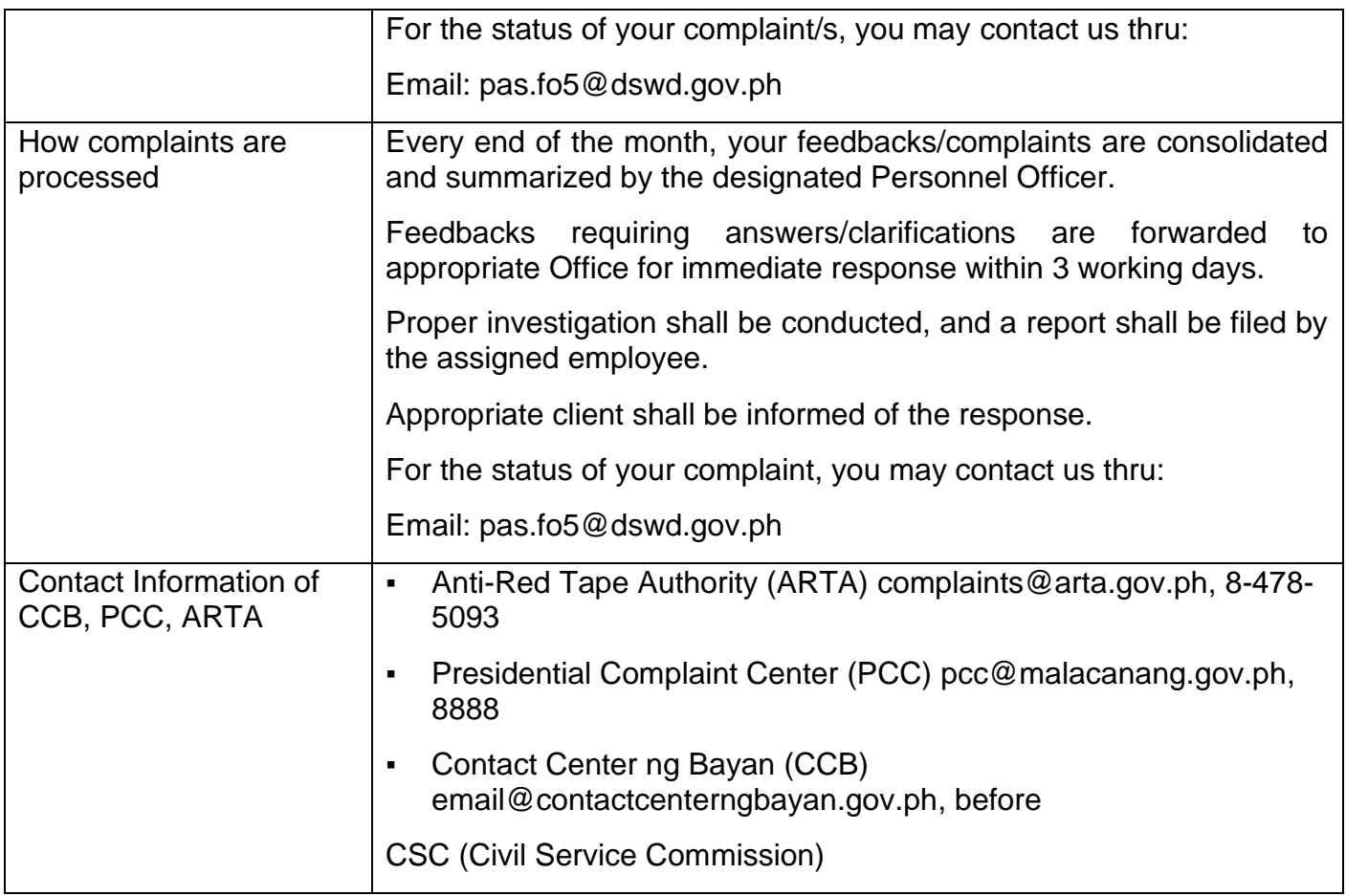

#### **Issuance of Certificate of Leave Without Pay (LWOP)/No LWOP to Separated Officials and Employees**

The Certificate of Leave Without Pay (LWOP)/No LWOP is issued to separated Officials and employees in the Central Office who have been cleared of money, property, and legal accountabilities, which certifies that they have/do not have Leave Without Pay (LWOP) for a certain period.

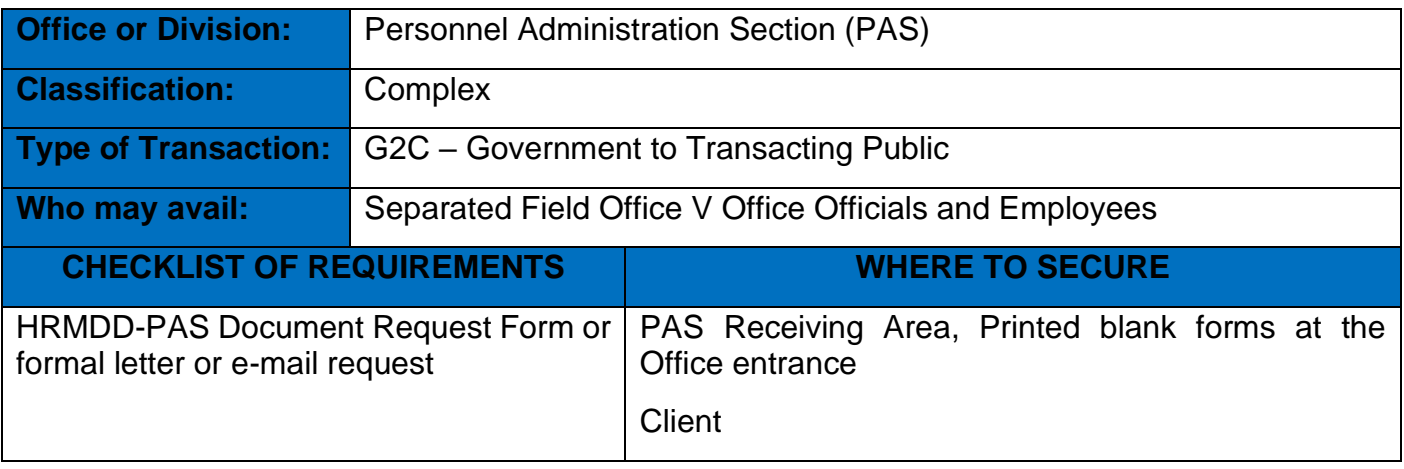

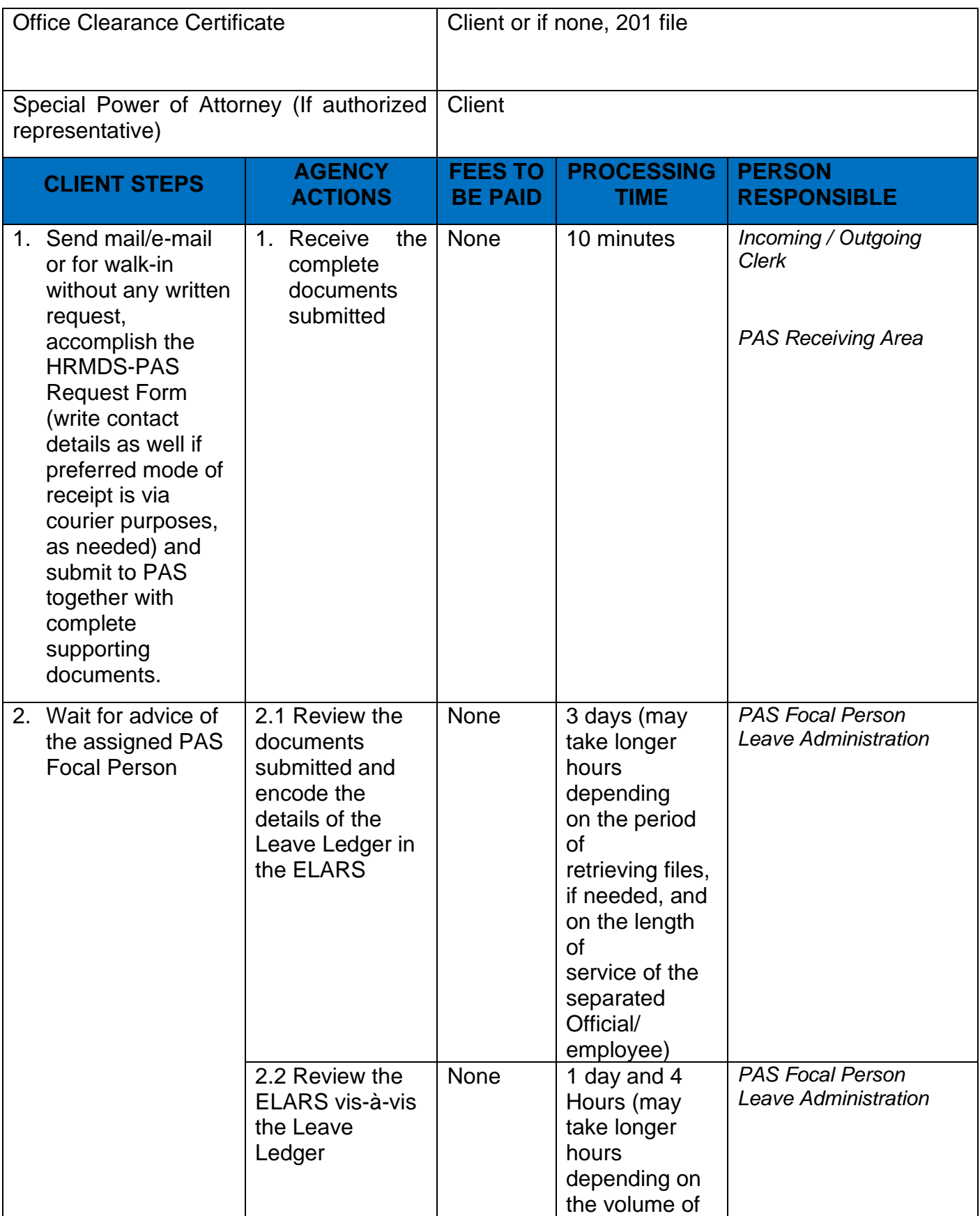

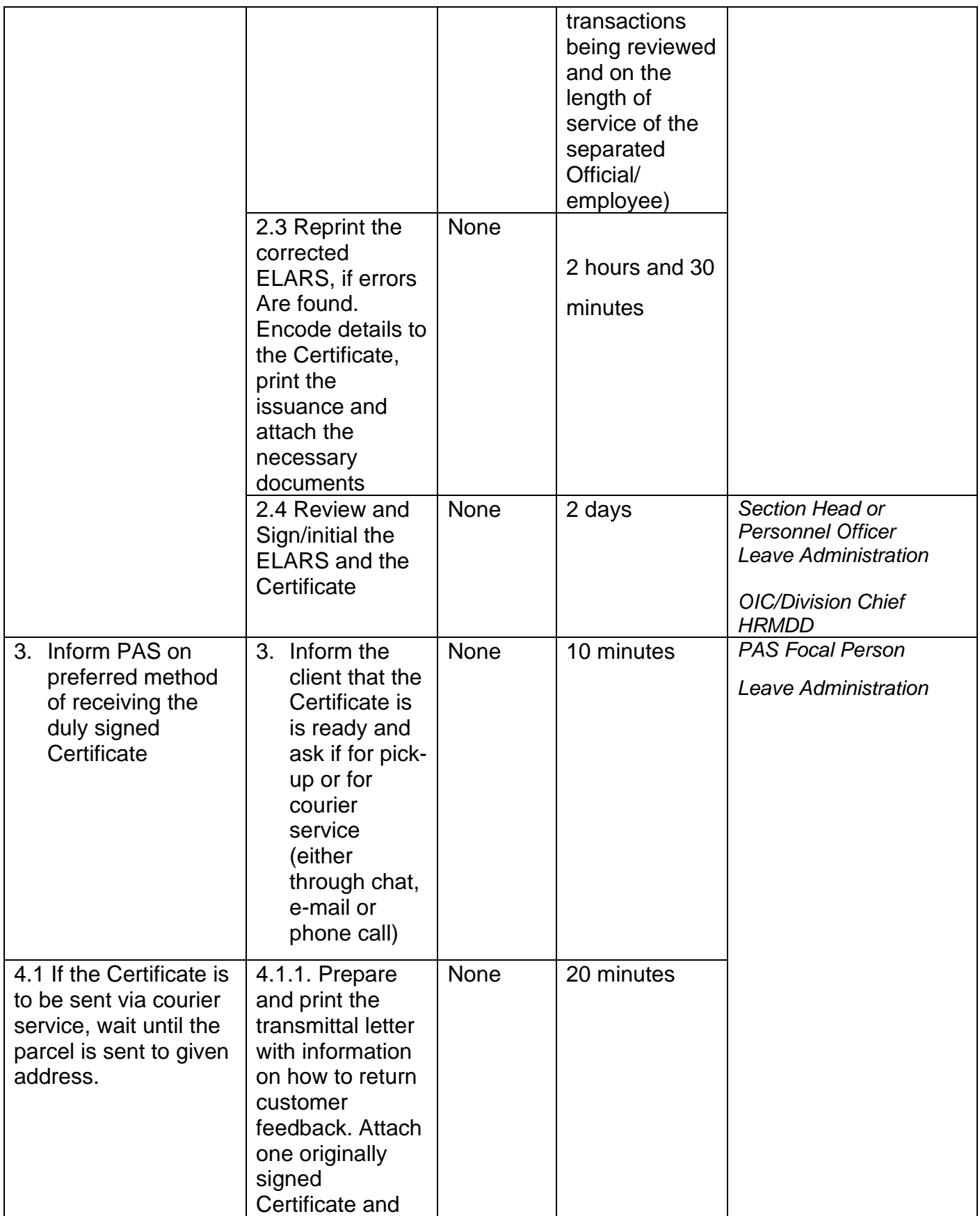

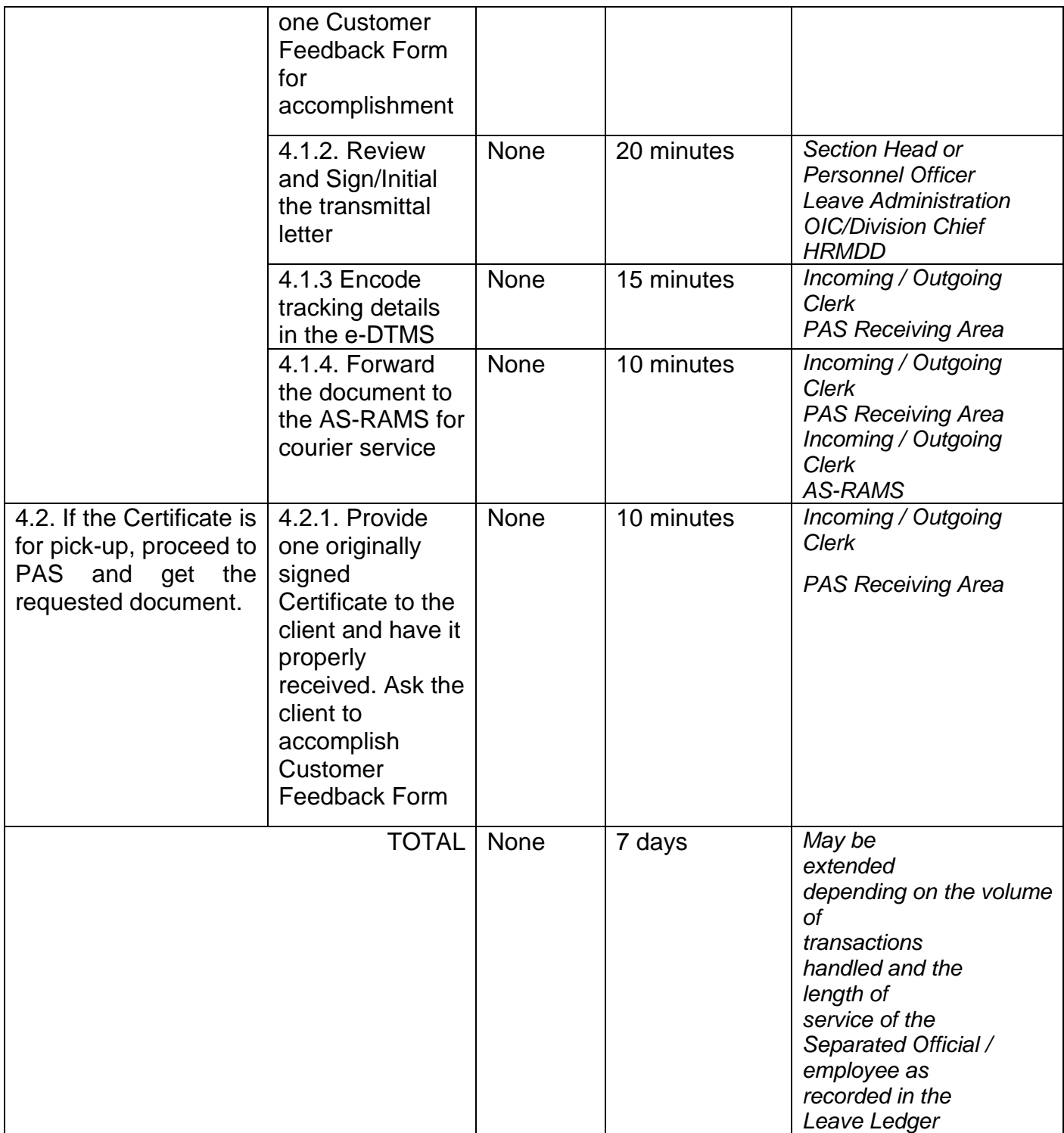

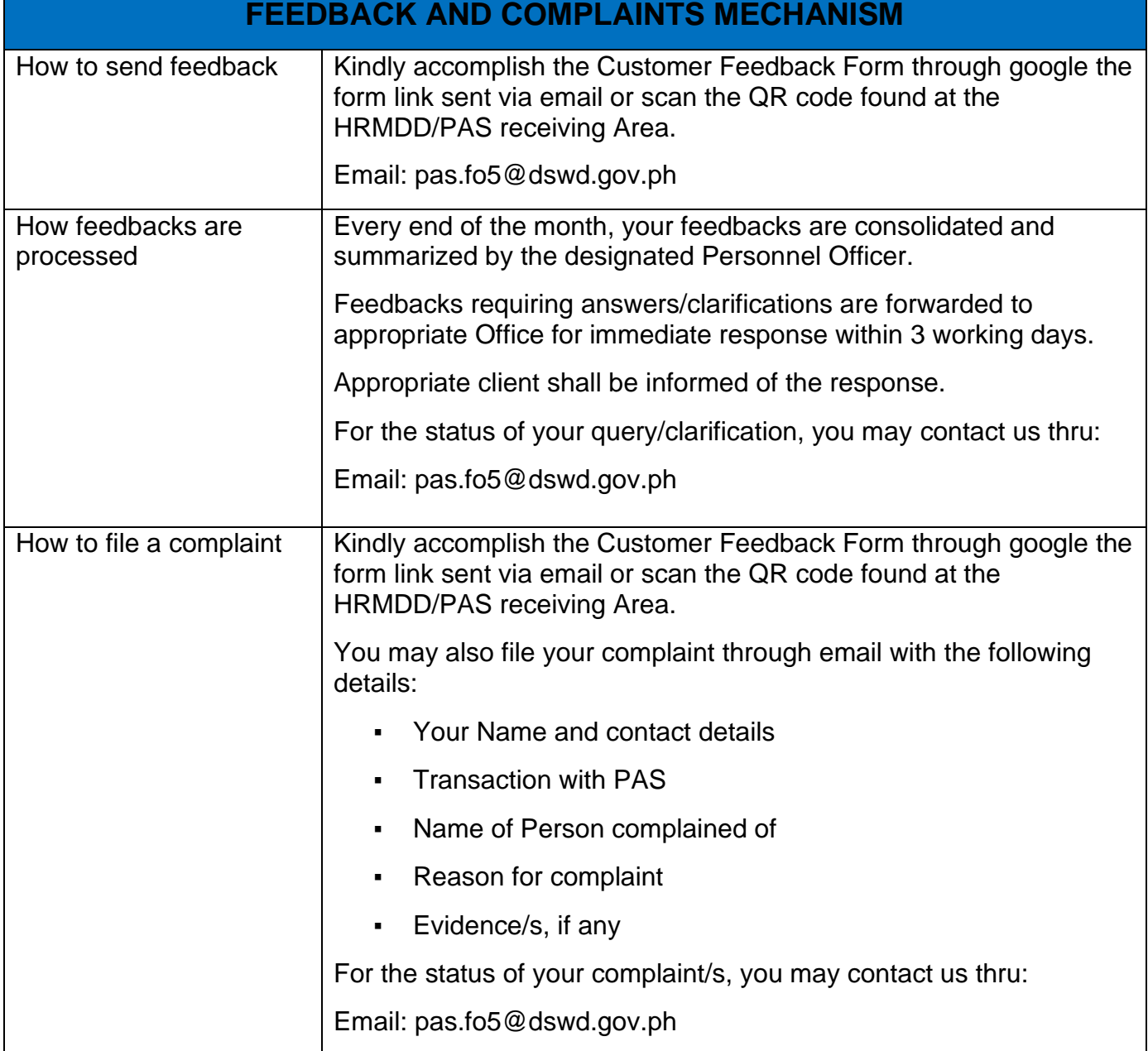

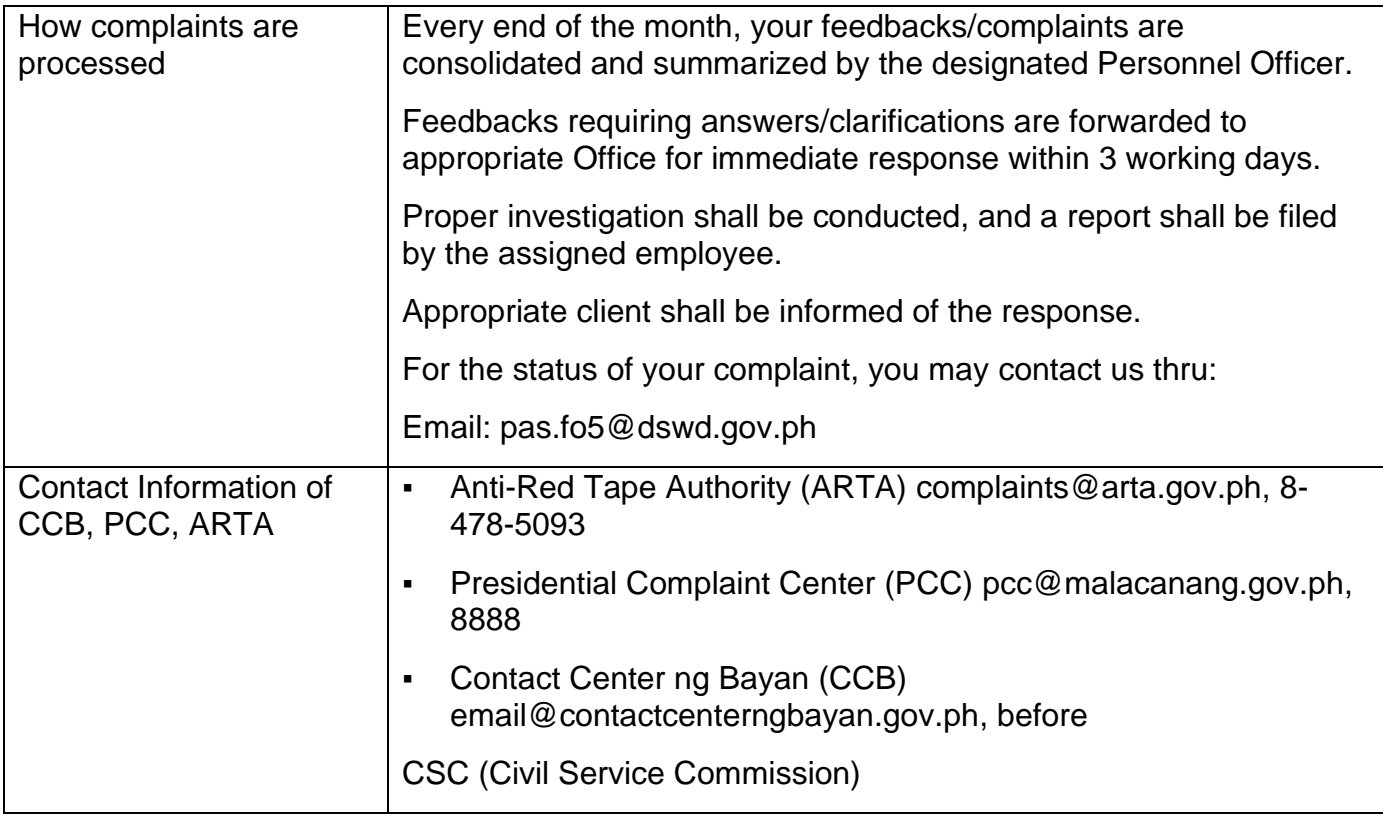

### **Issuance of Property Clearance for Separated Official and Employees**

Property Clearance is issued to DSWD employees who are retired/transferred to another government agency/detail separation from the service, promotion/reassignment/transfer from one organizational unit within the Department. Approved Property Clearance shall be issued immediately upon cancellation of property accountability.

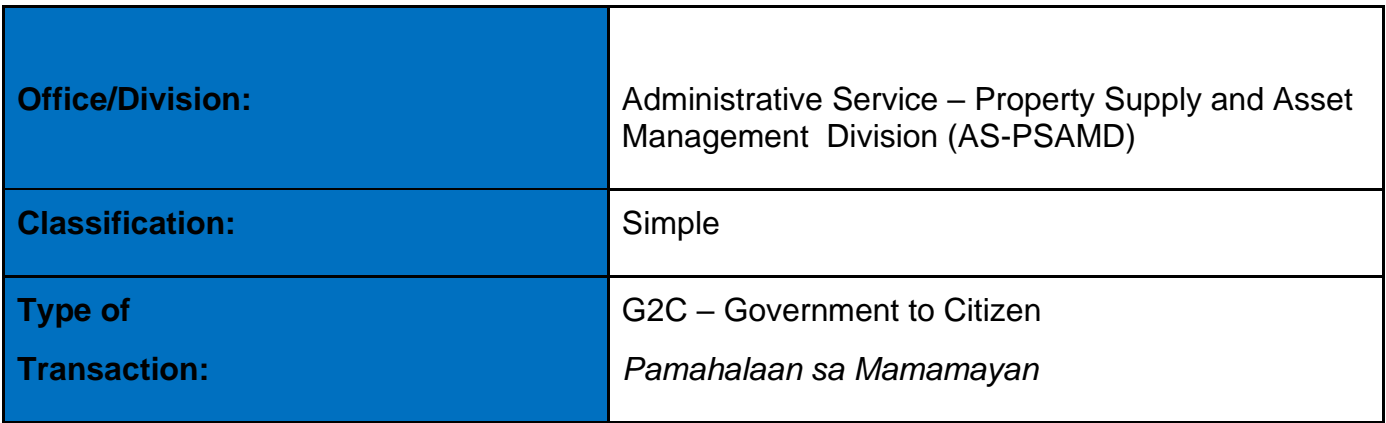

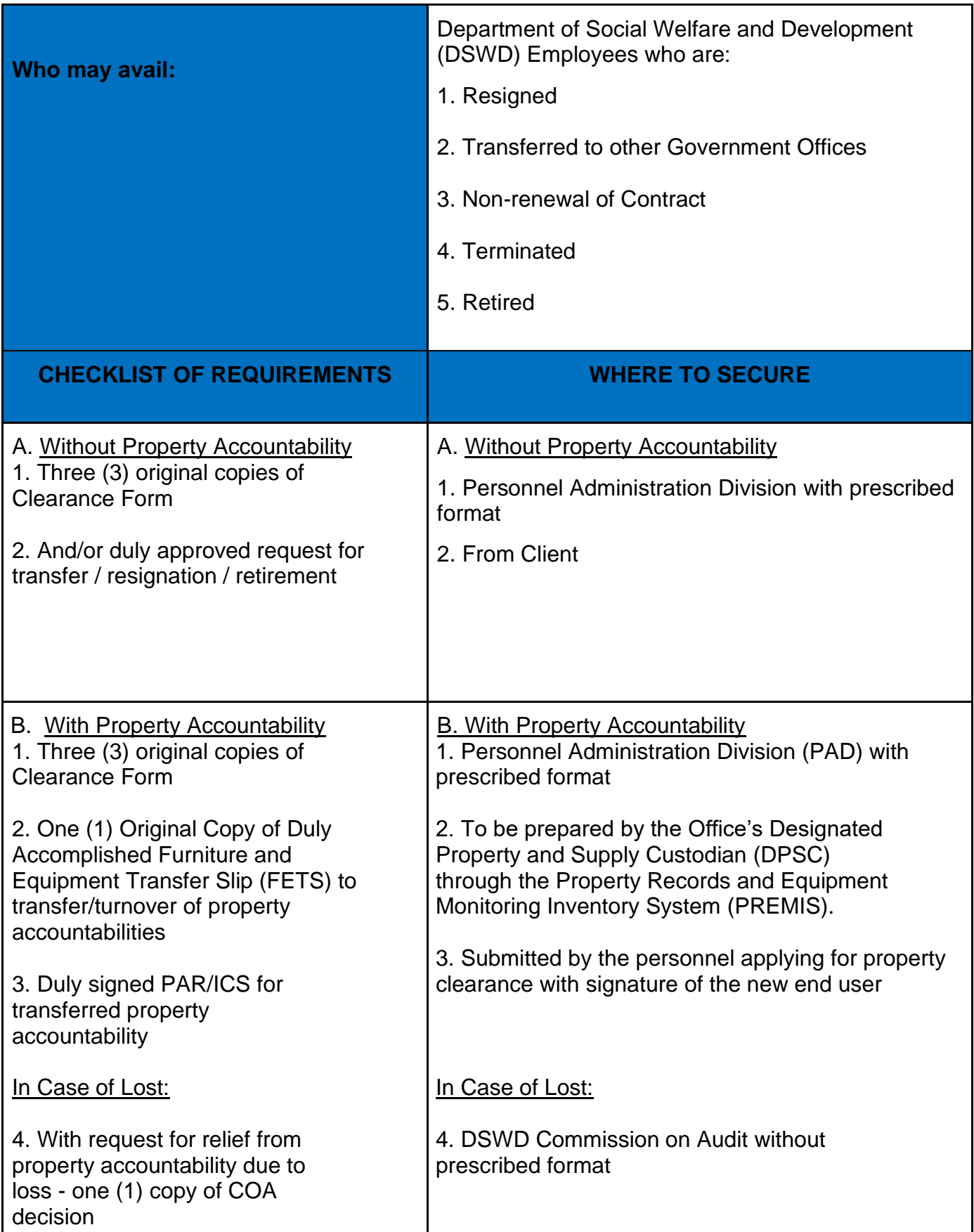

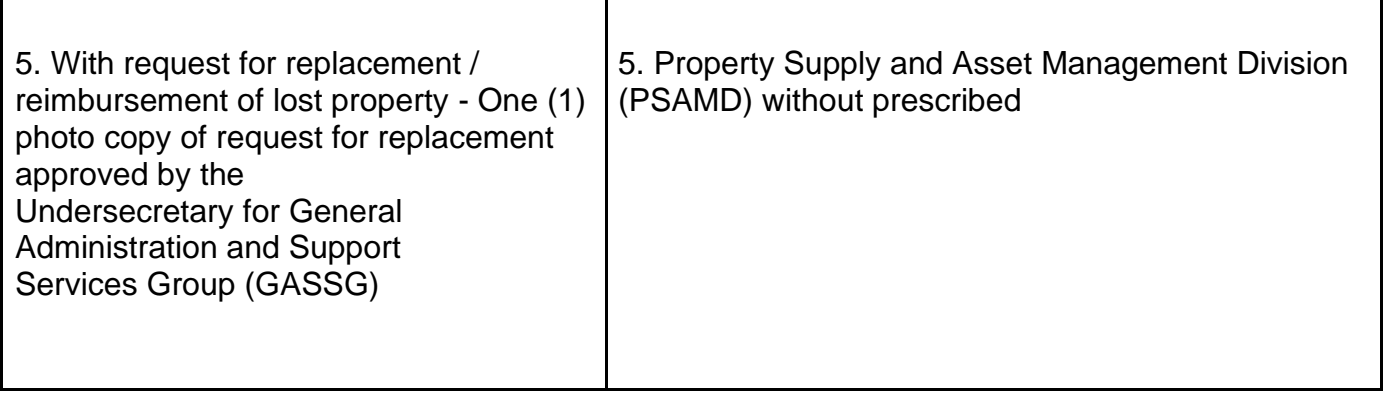

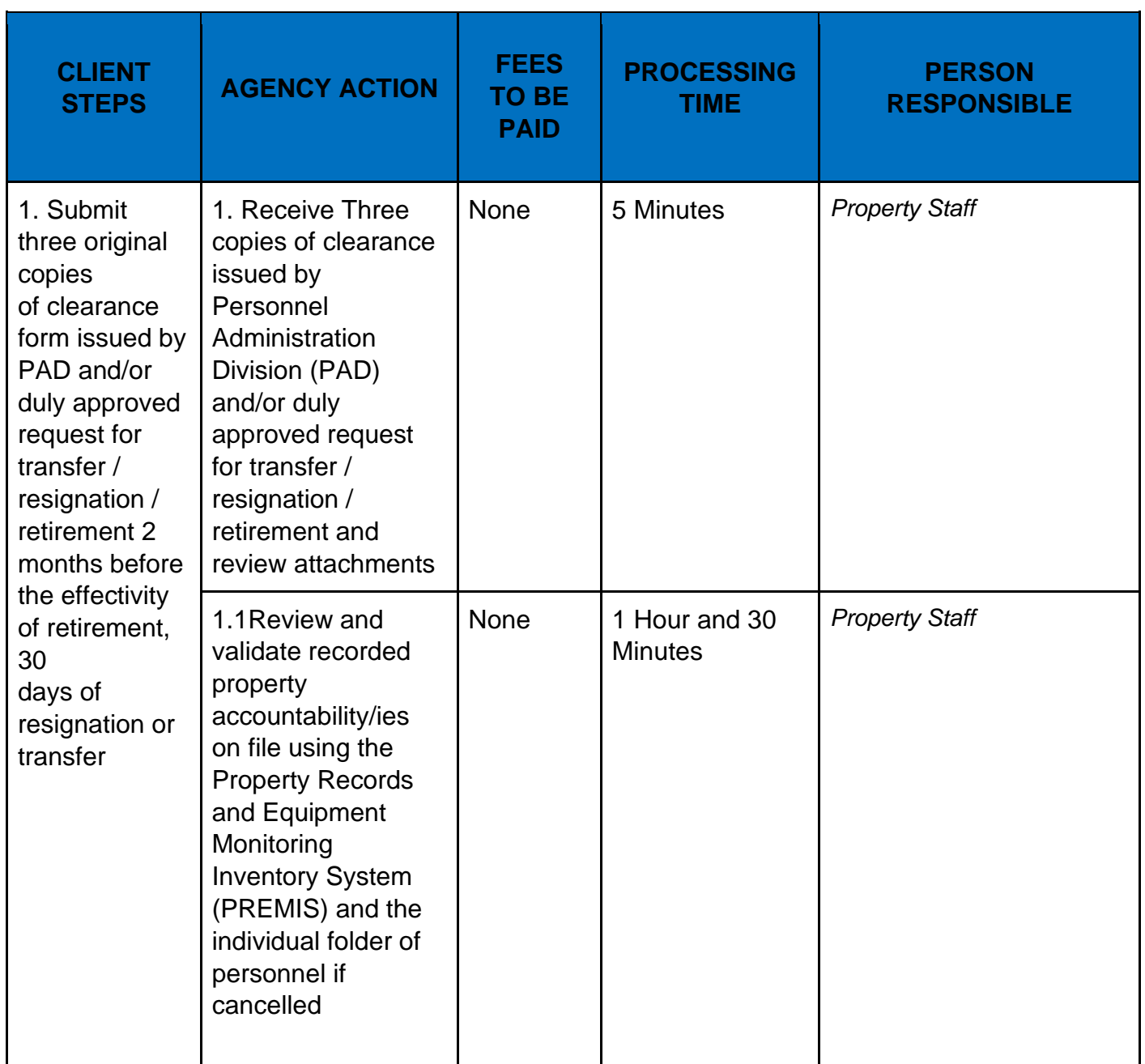

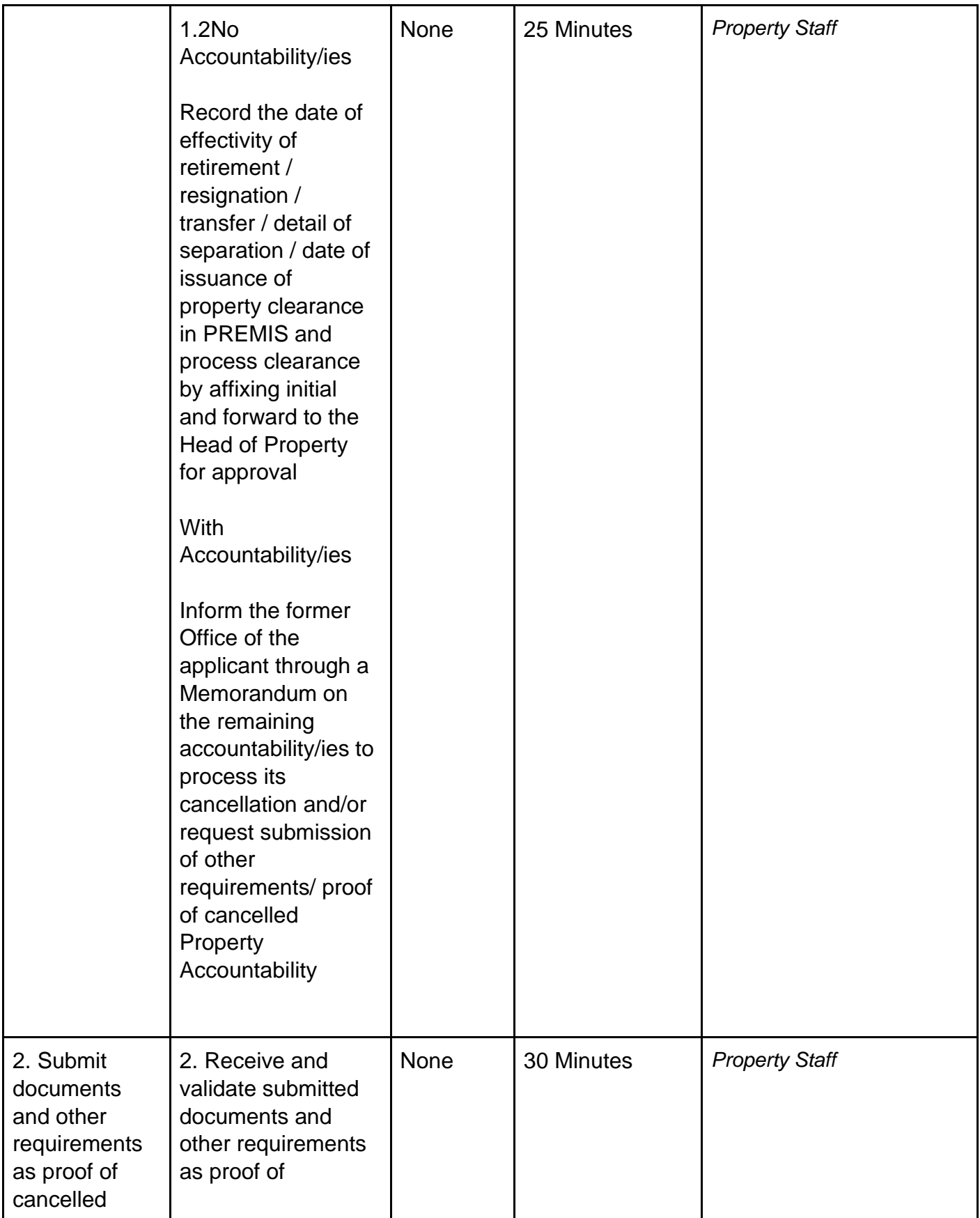

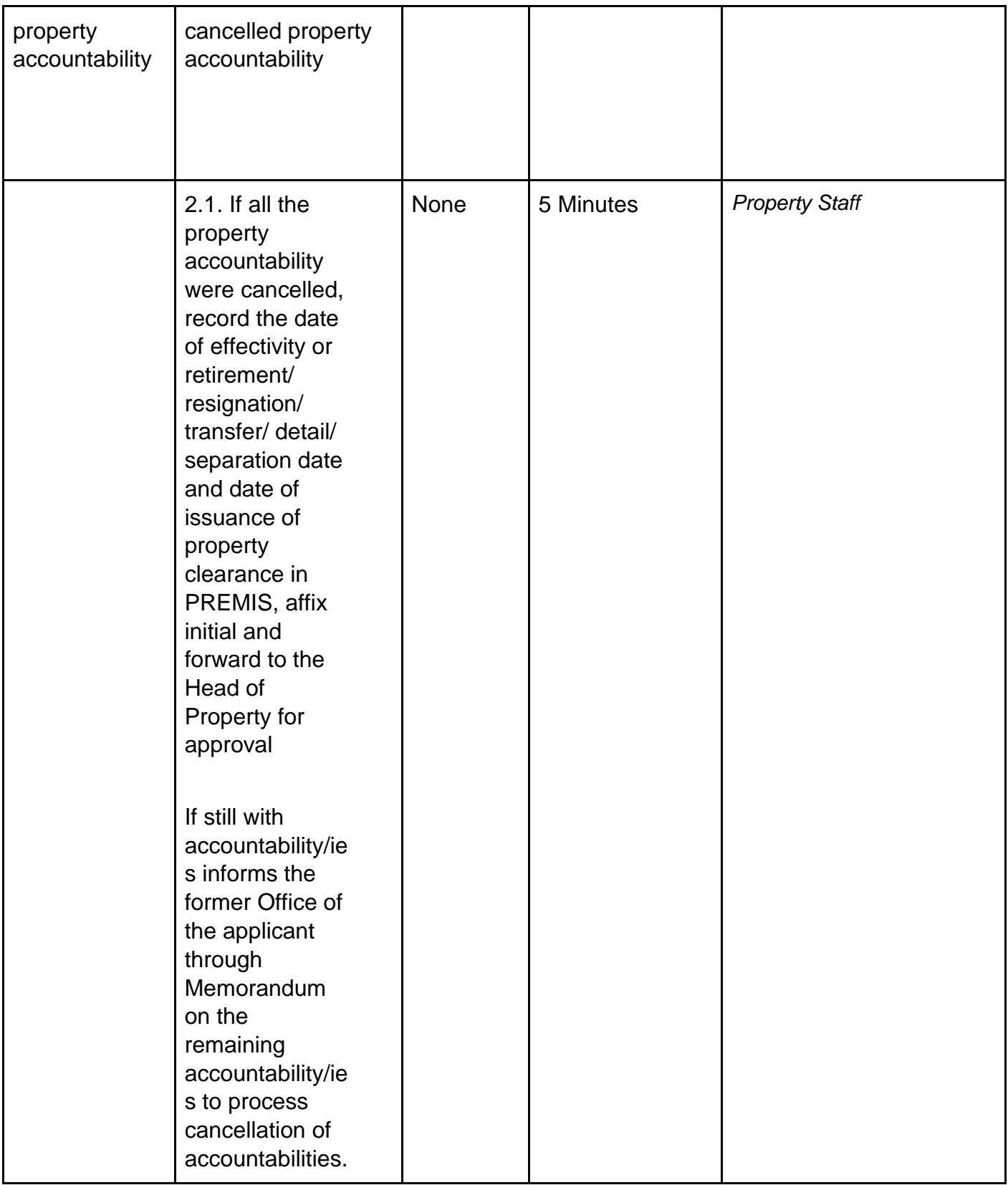

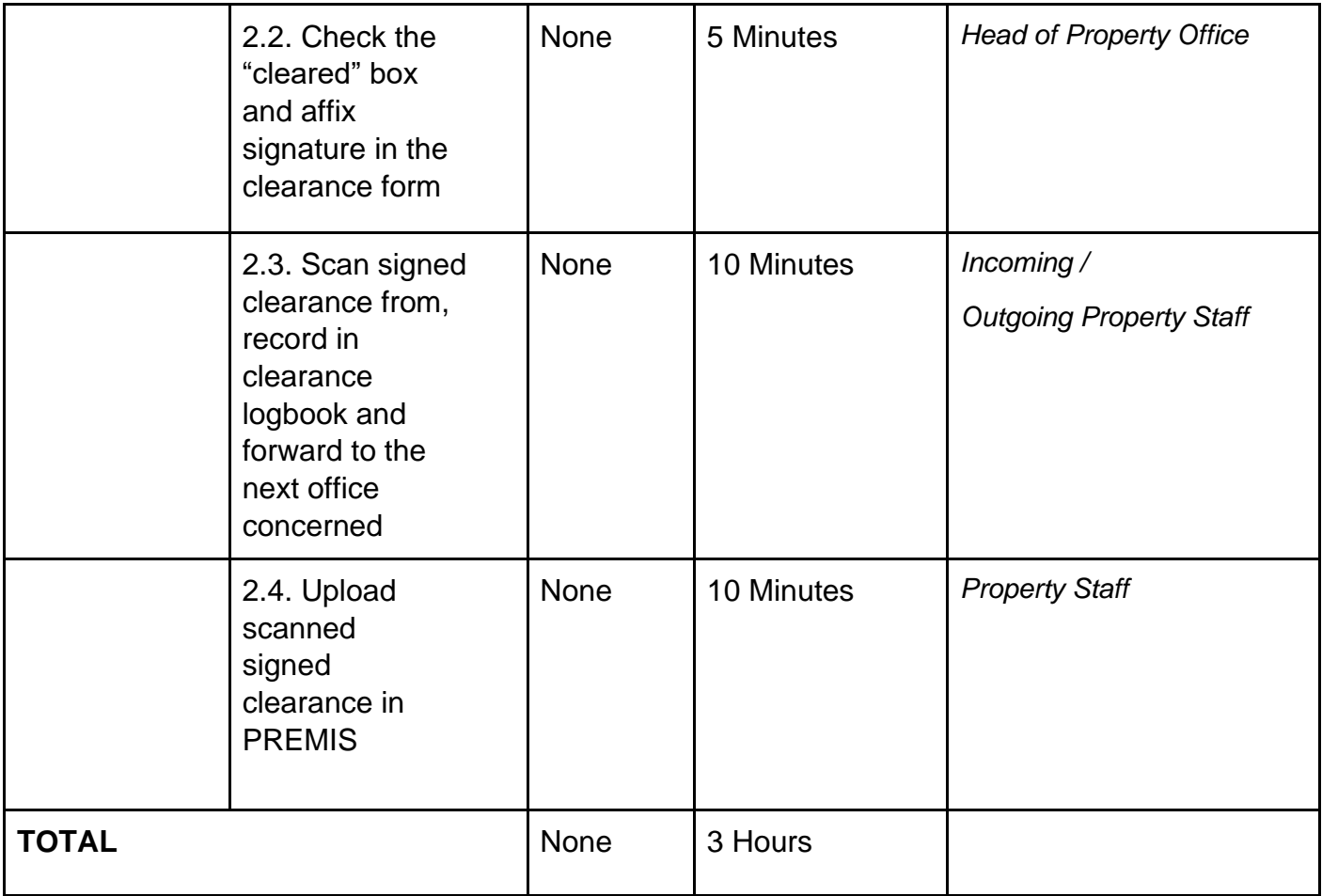

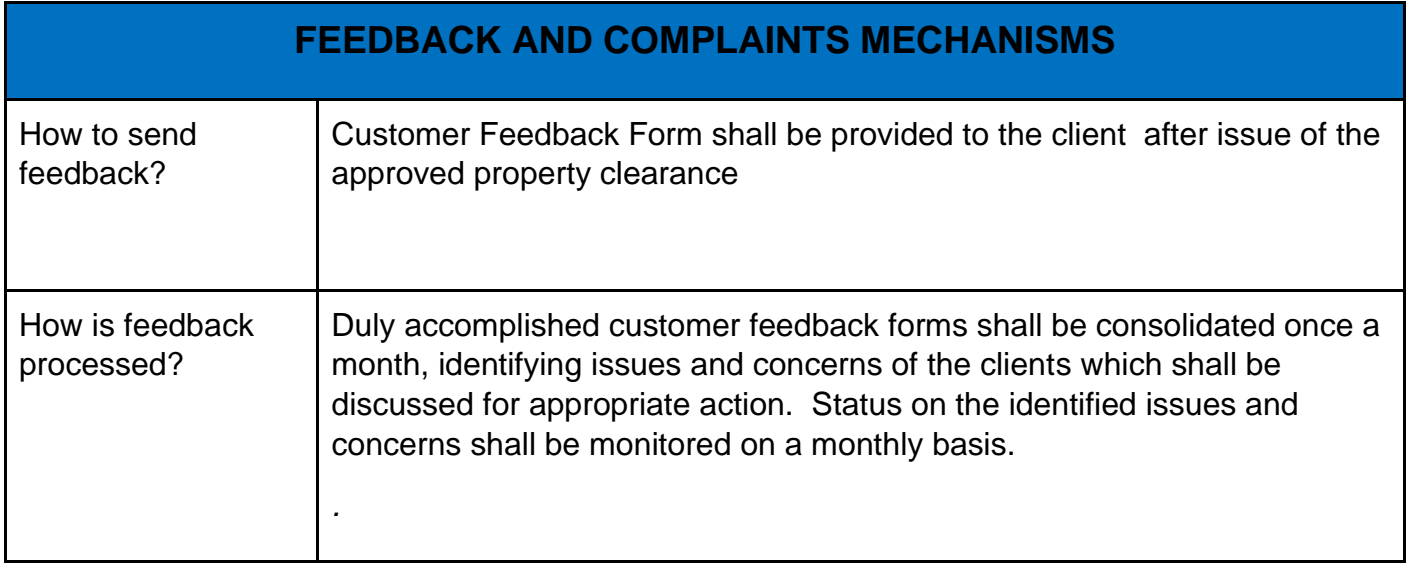

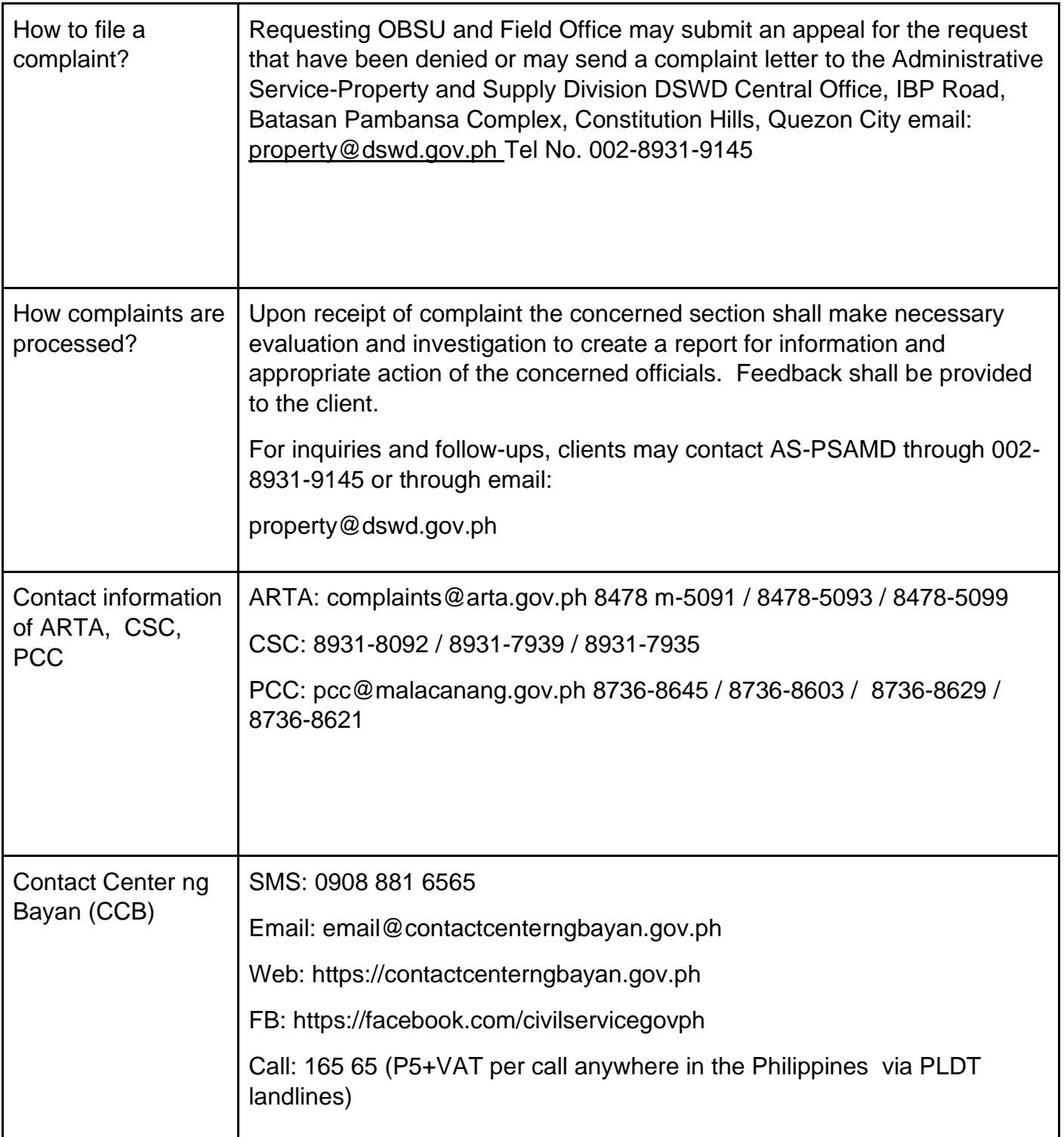

#### **VIII. List of Offices**

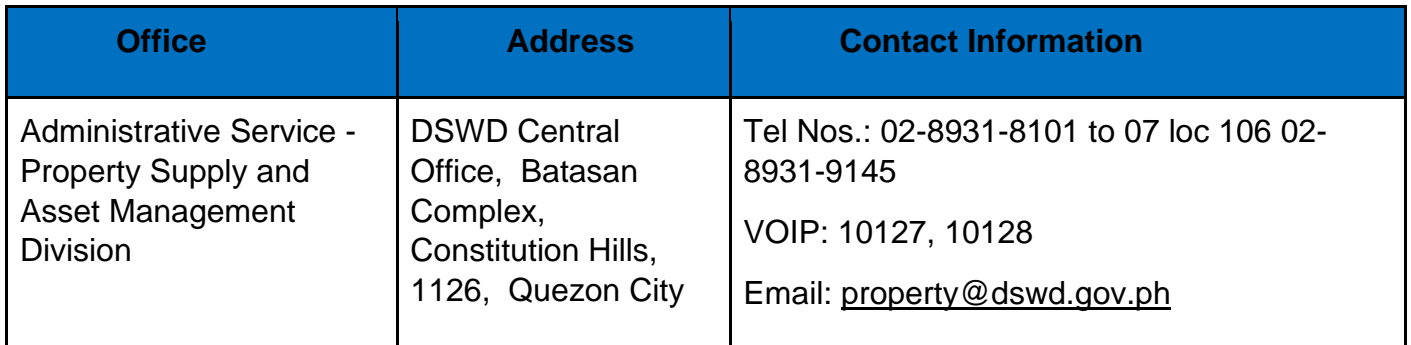

# **Processing of BIR Form 2322 (Certificate of Donation)**

This covers the request of Donor's Certificate of Donation / Deed of donation or any document showing proof of donations.

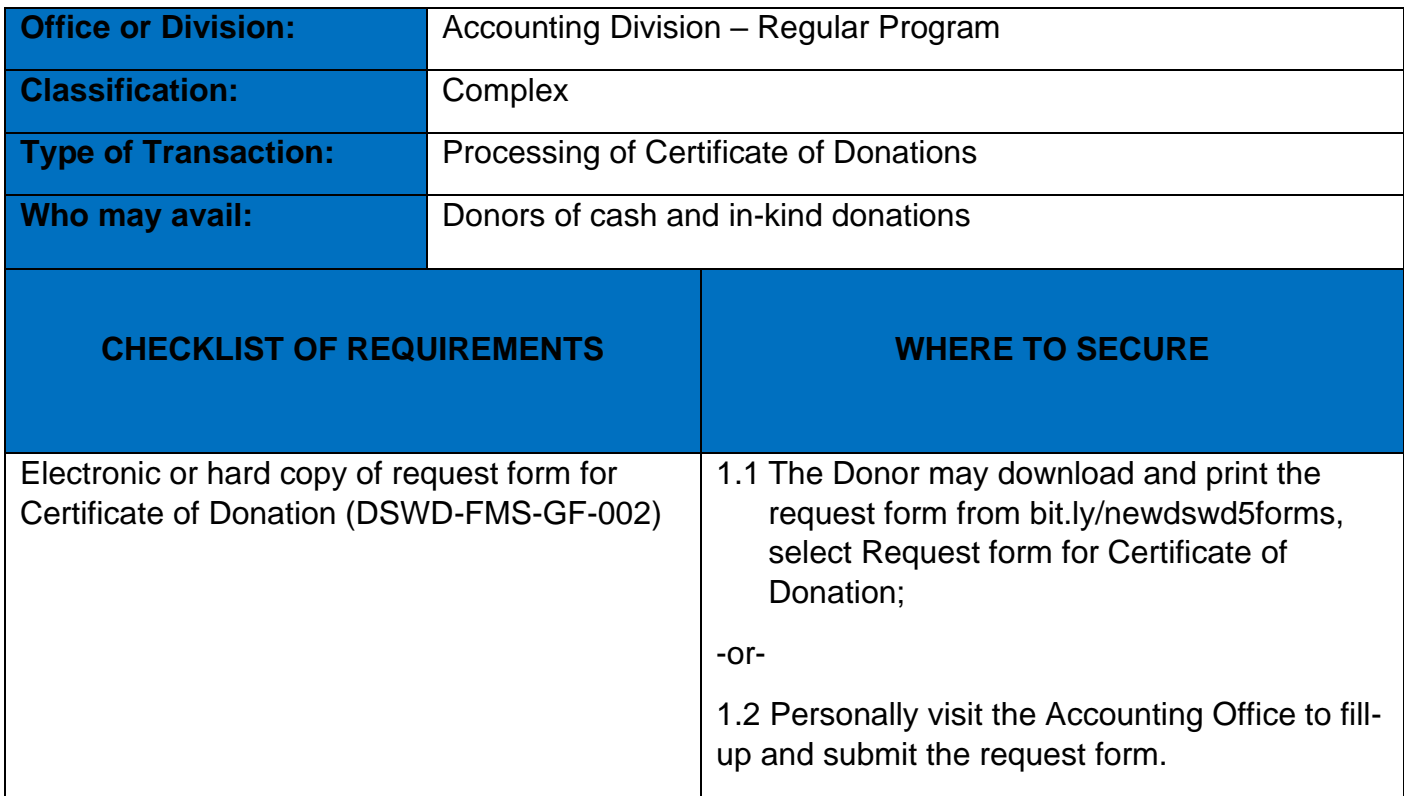

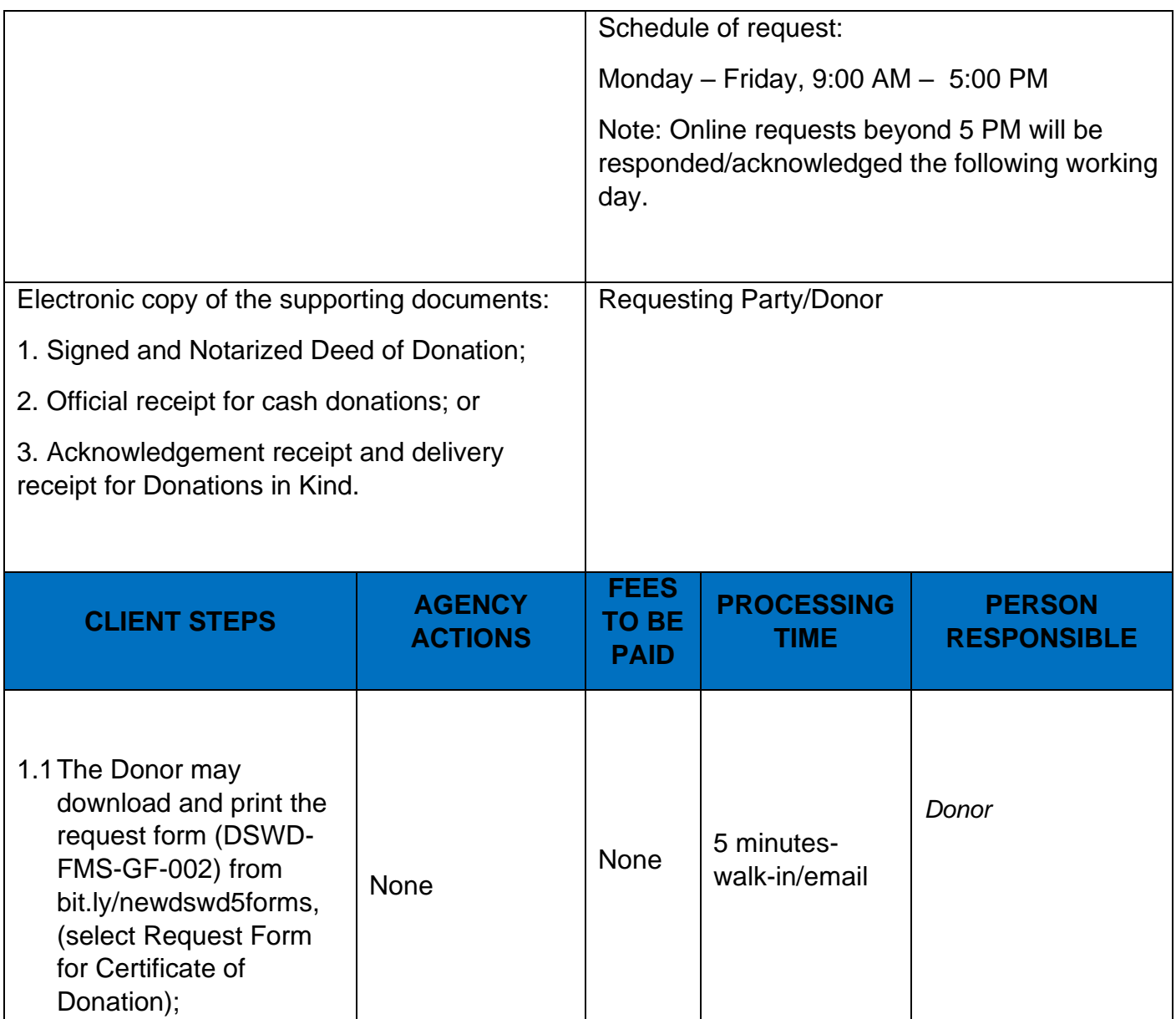

-or-

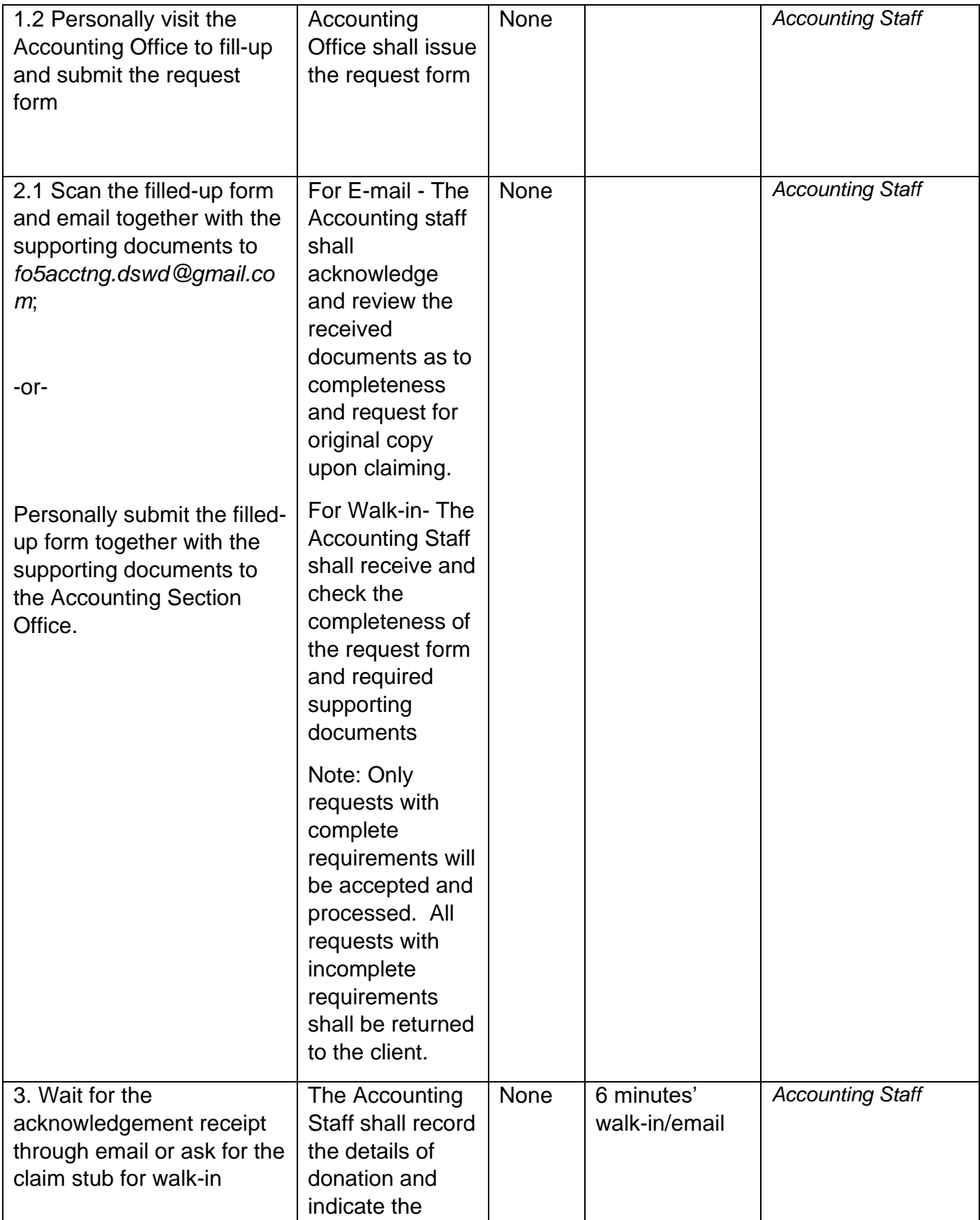

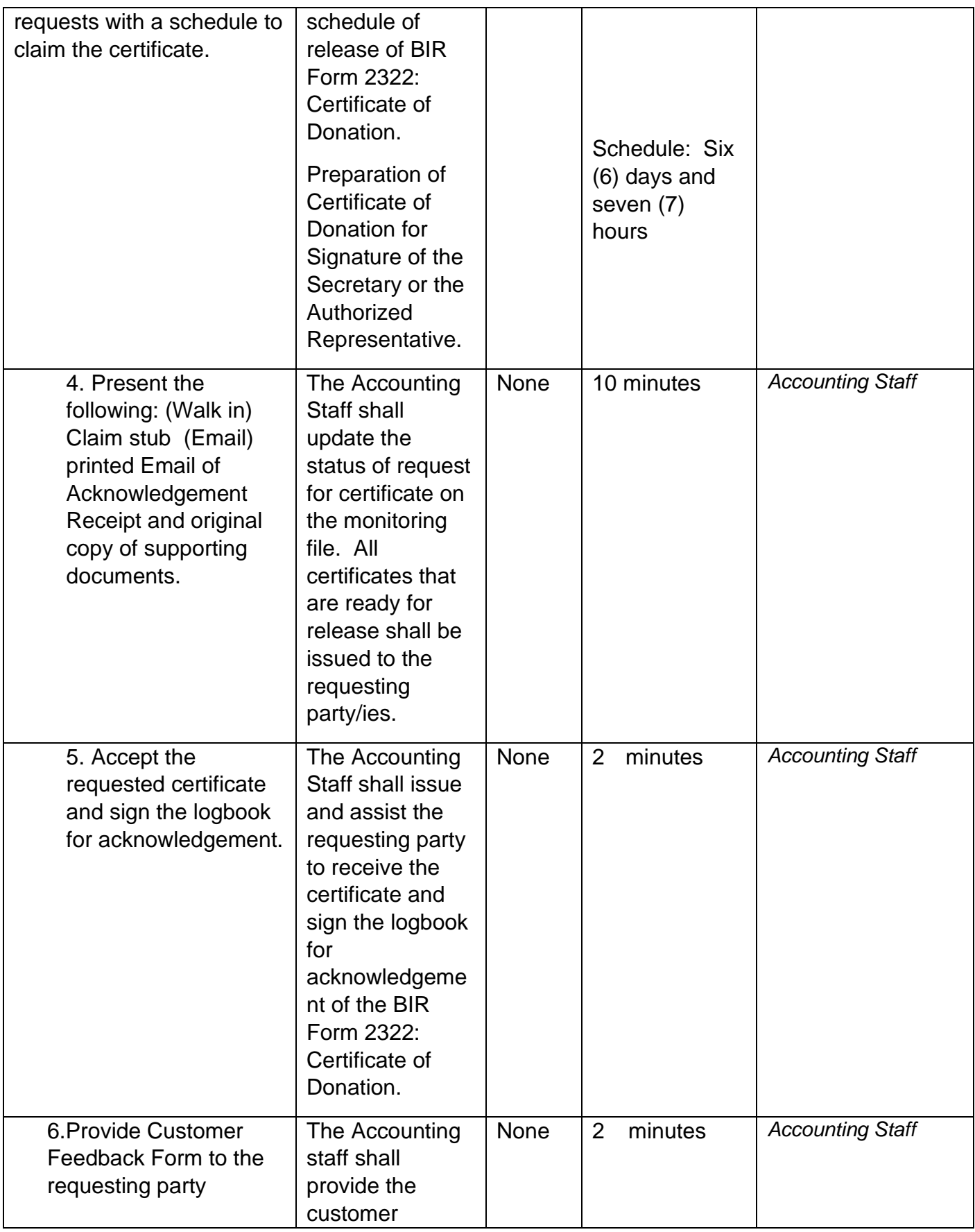

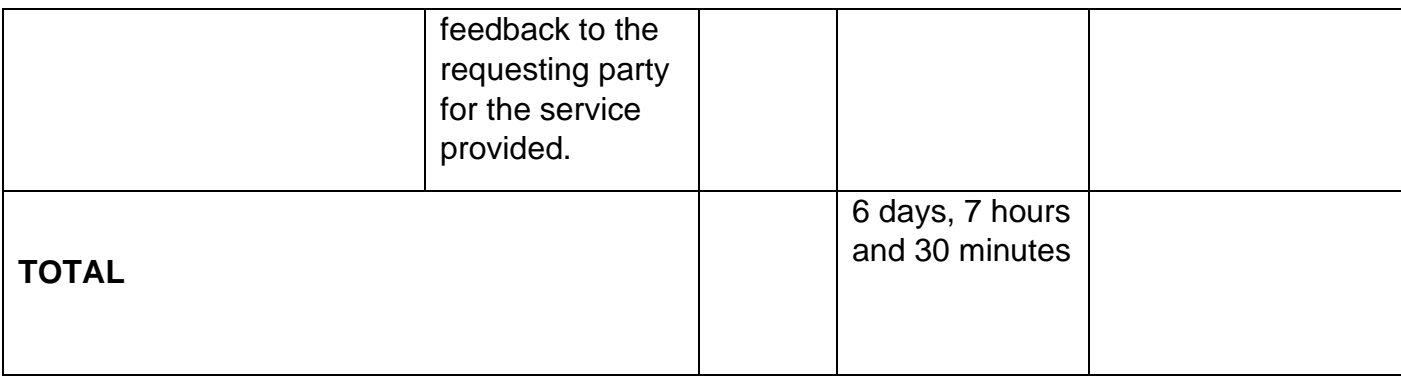

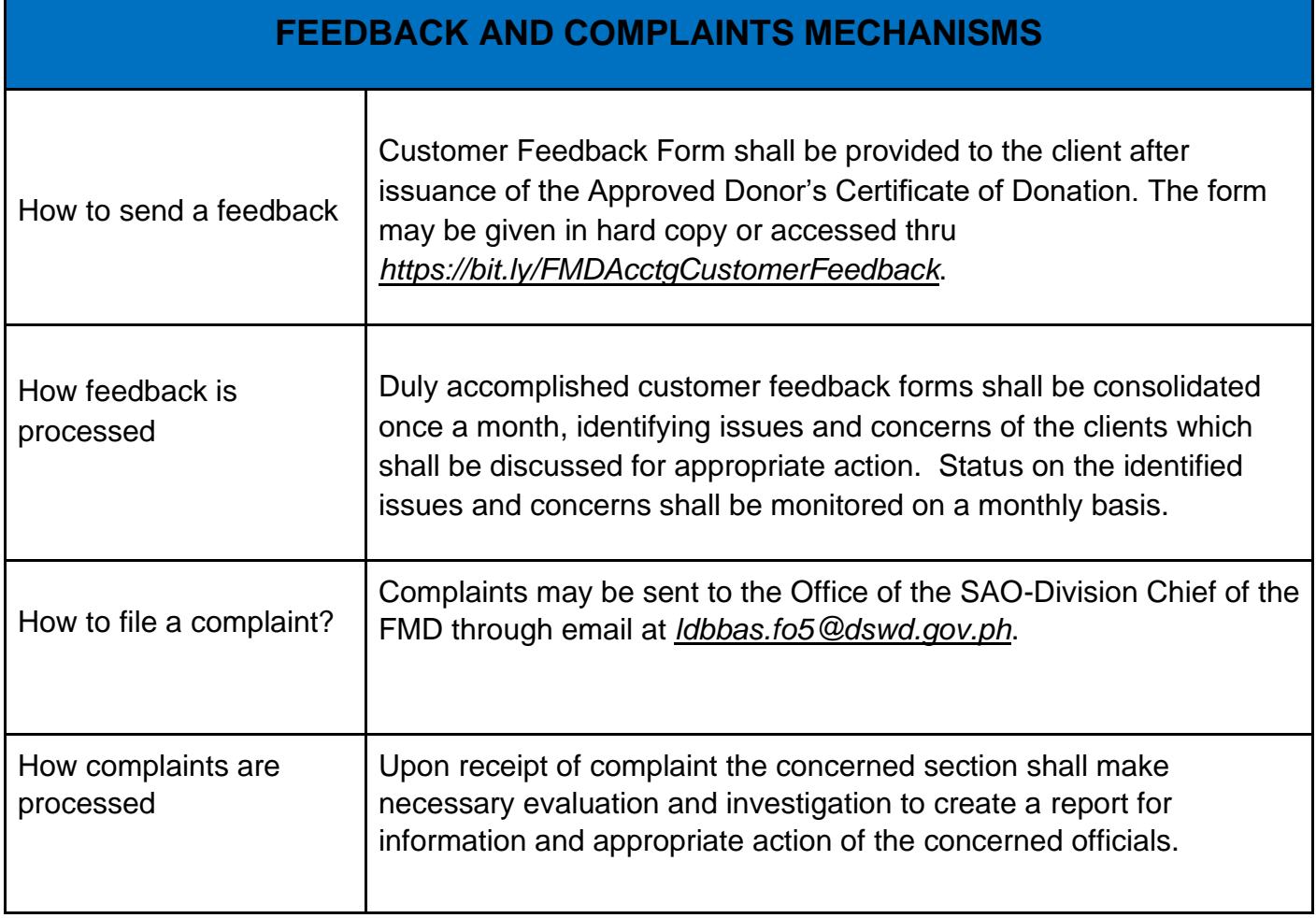

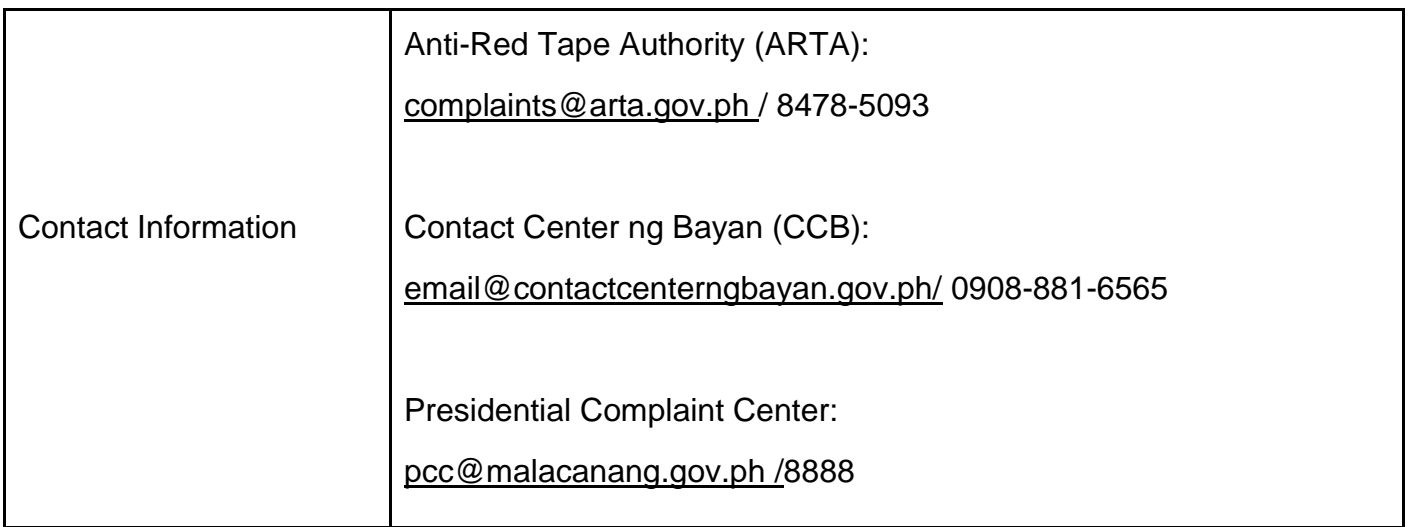

## **Processing of Request for Accounting Certification of Former DSWD Employees**

This covers the processing of requests by DSWD separated employees for the certifications in the Accounting e.g., certifications of remittances to the government agencies for the mandatory deductions such as GSIS, HDMF and Philhealth.

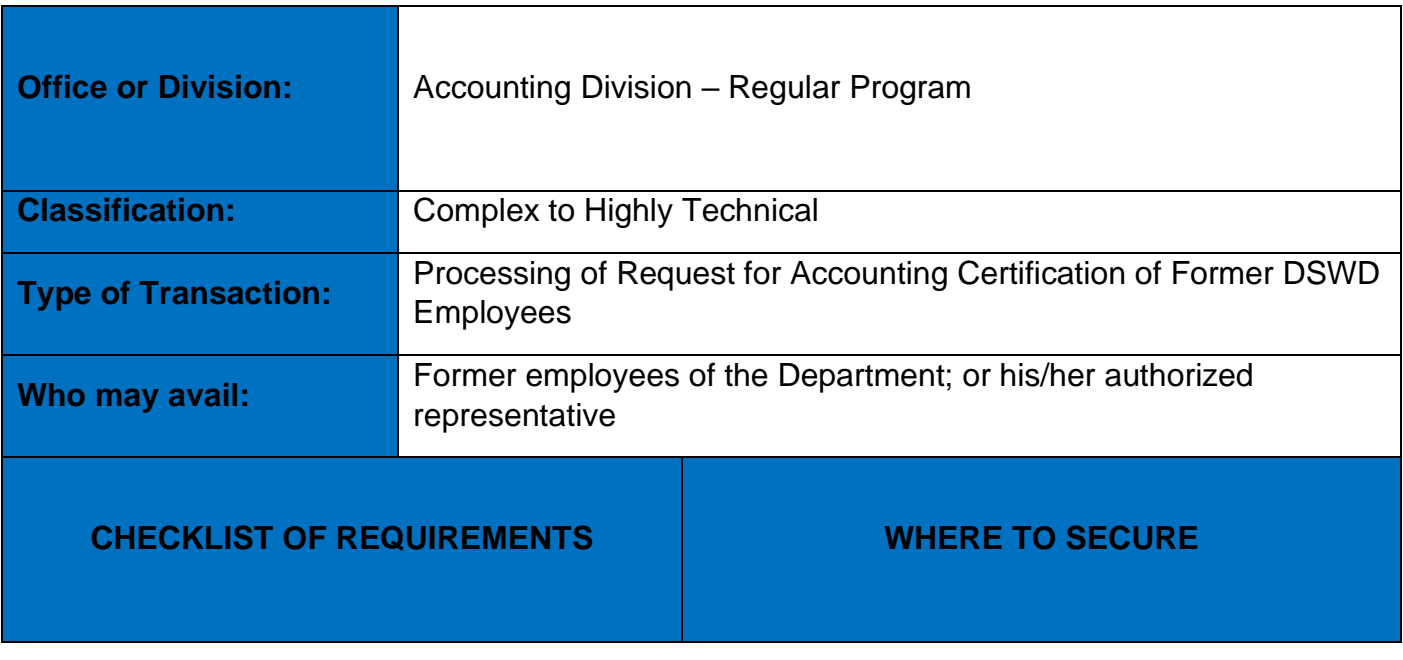

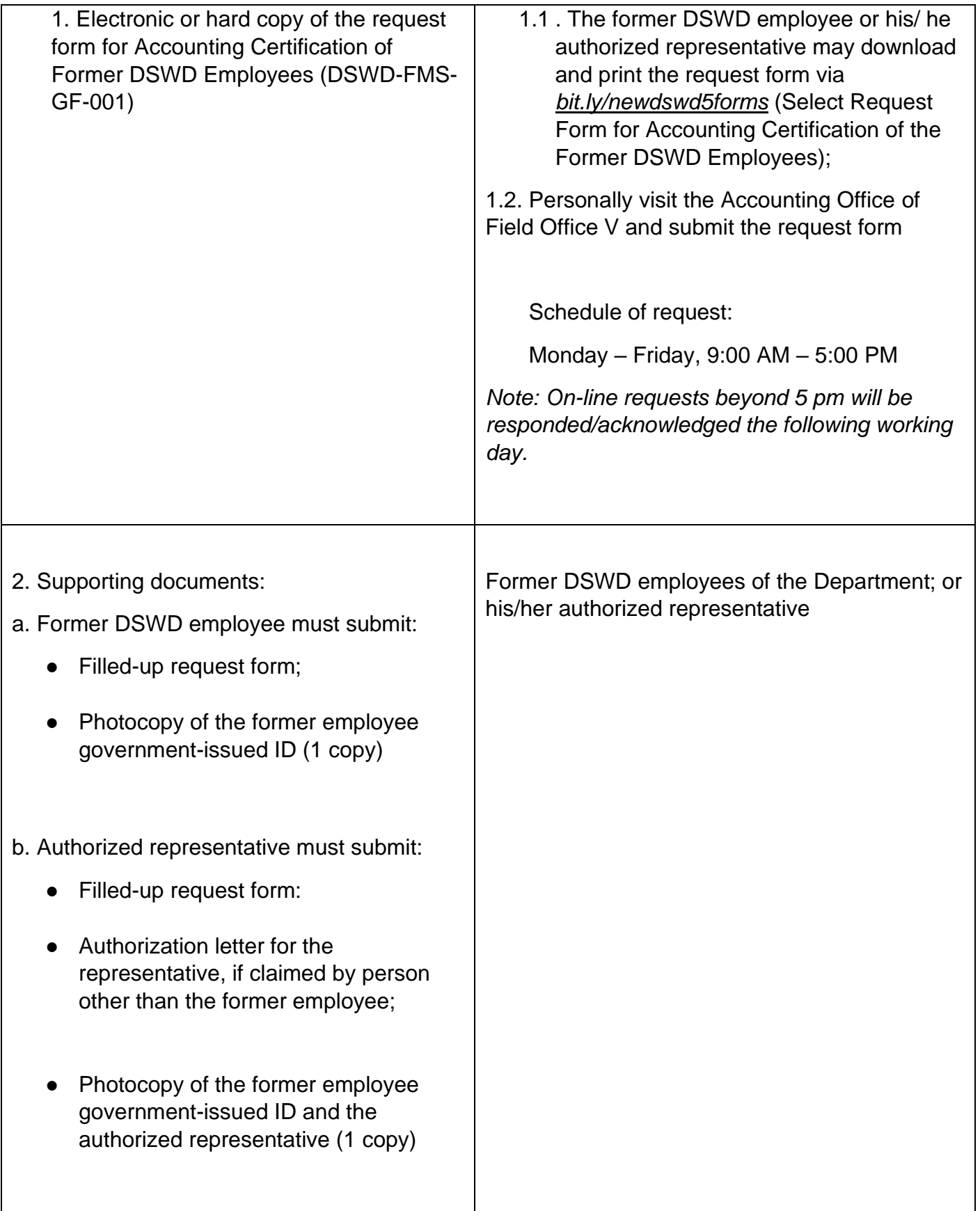

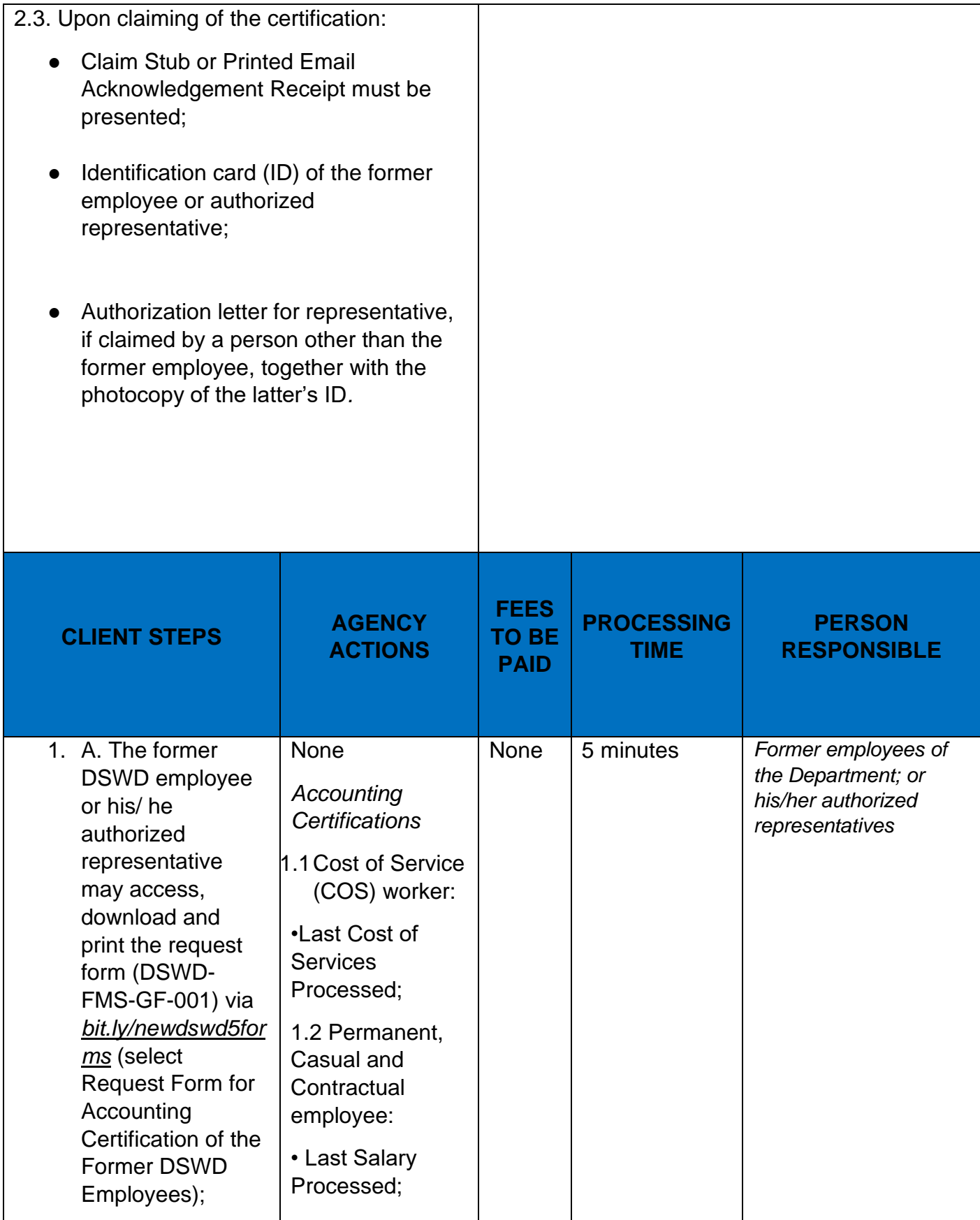

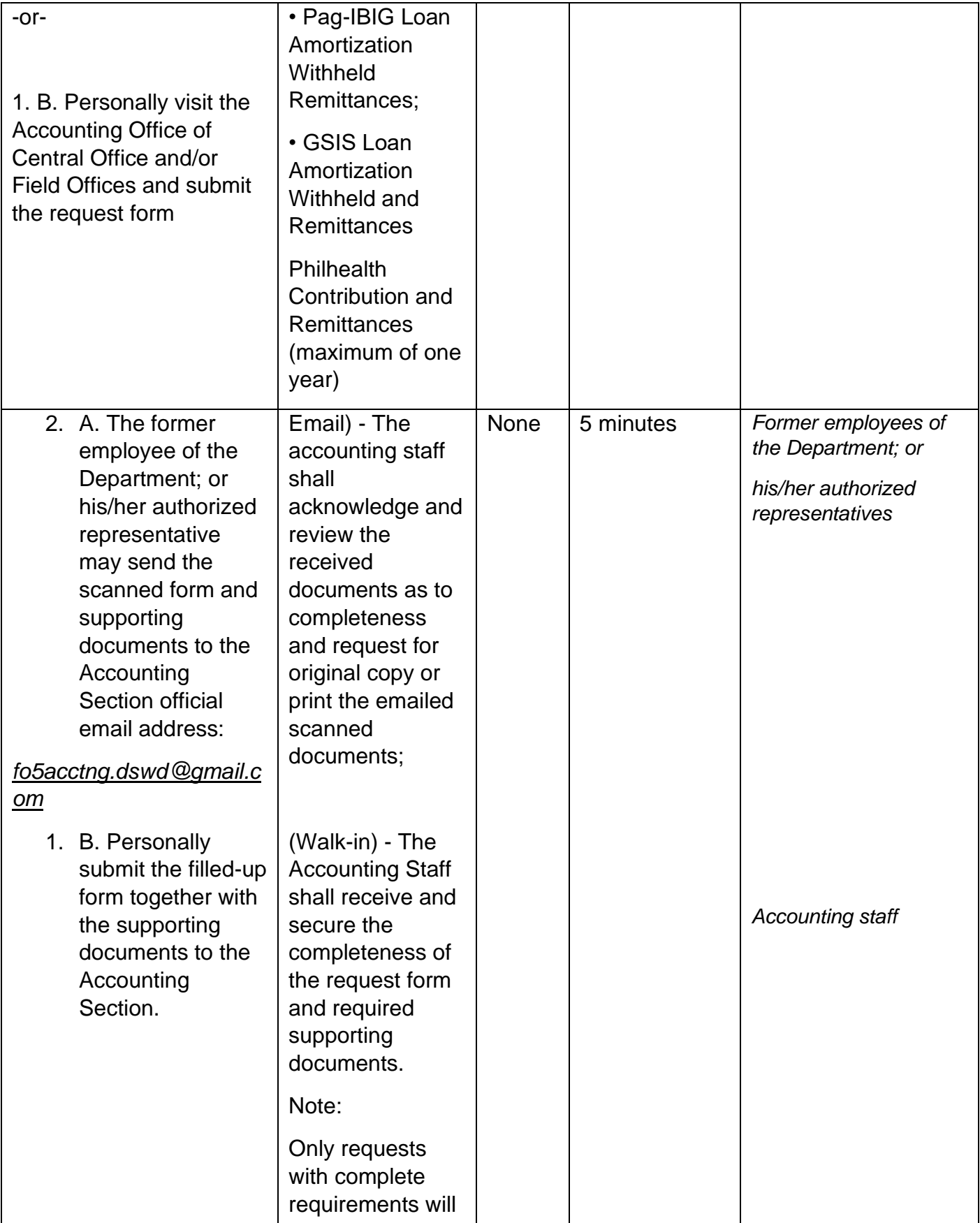

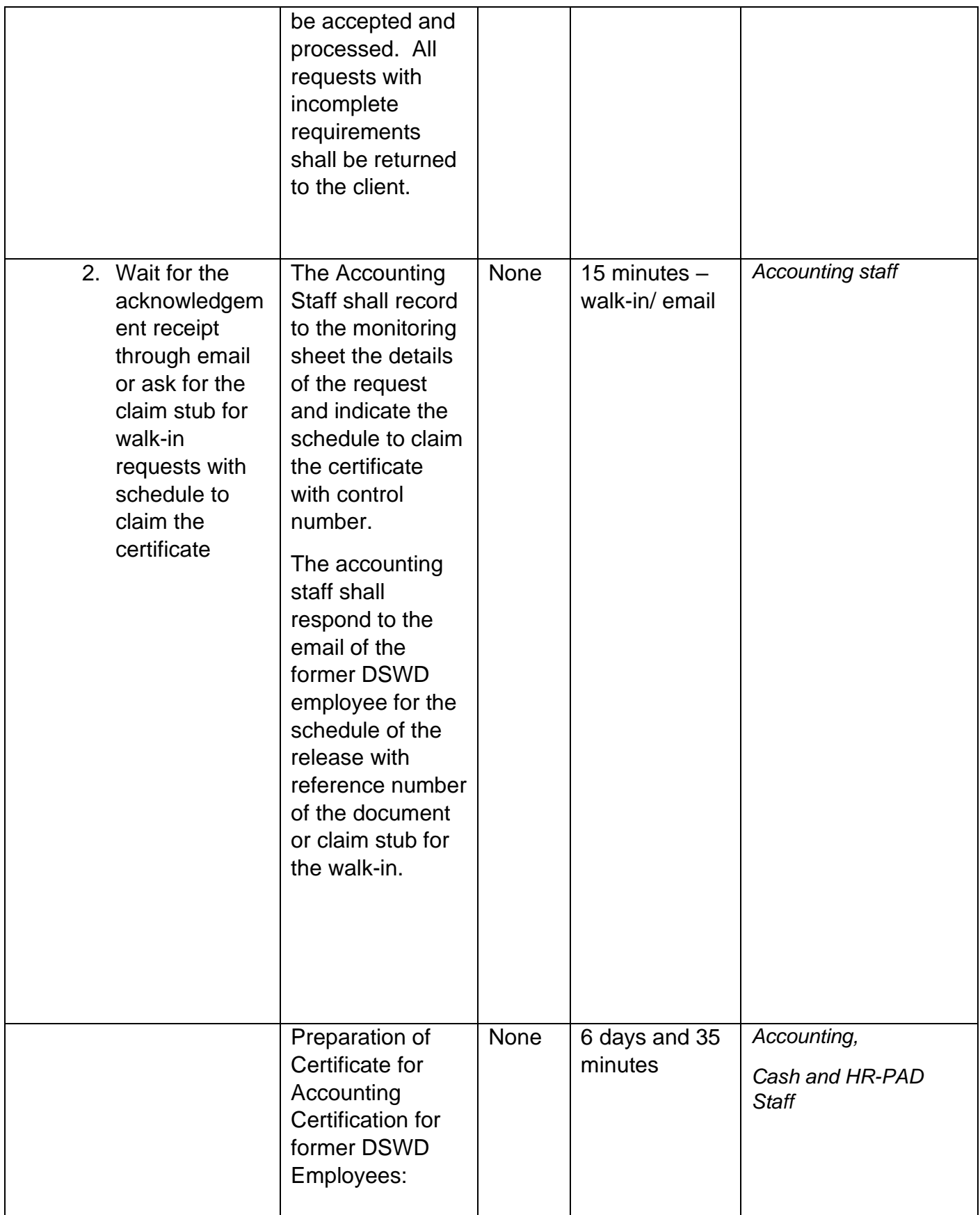

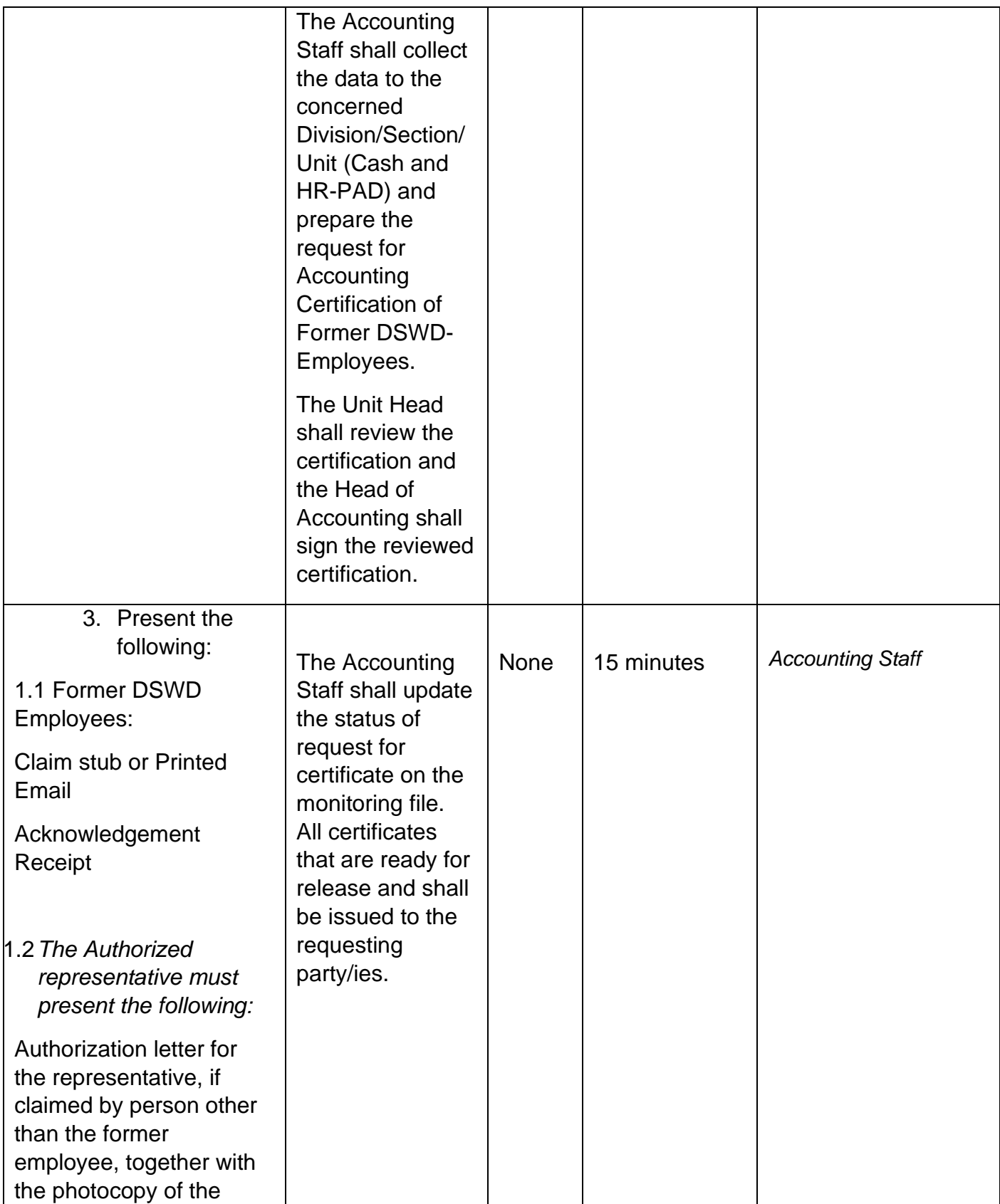

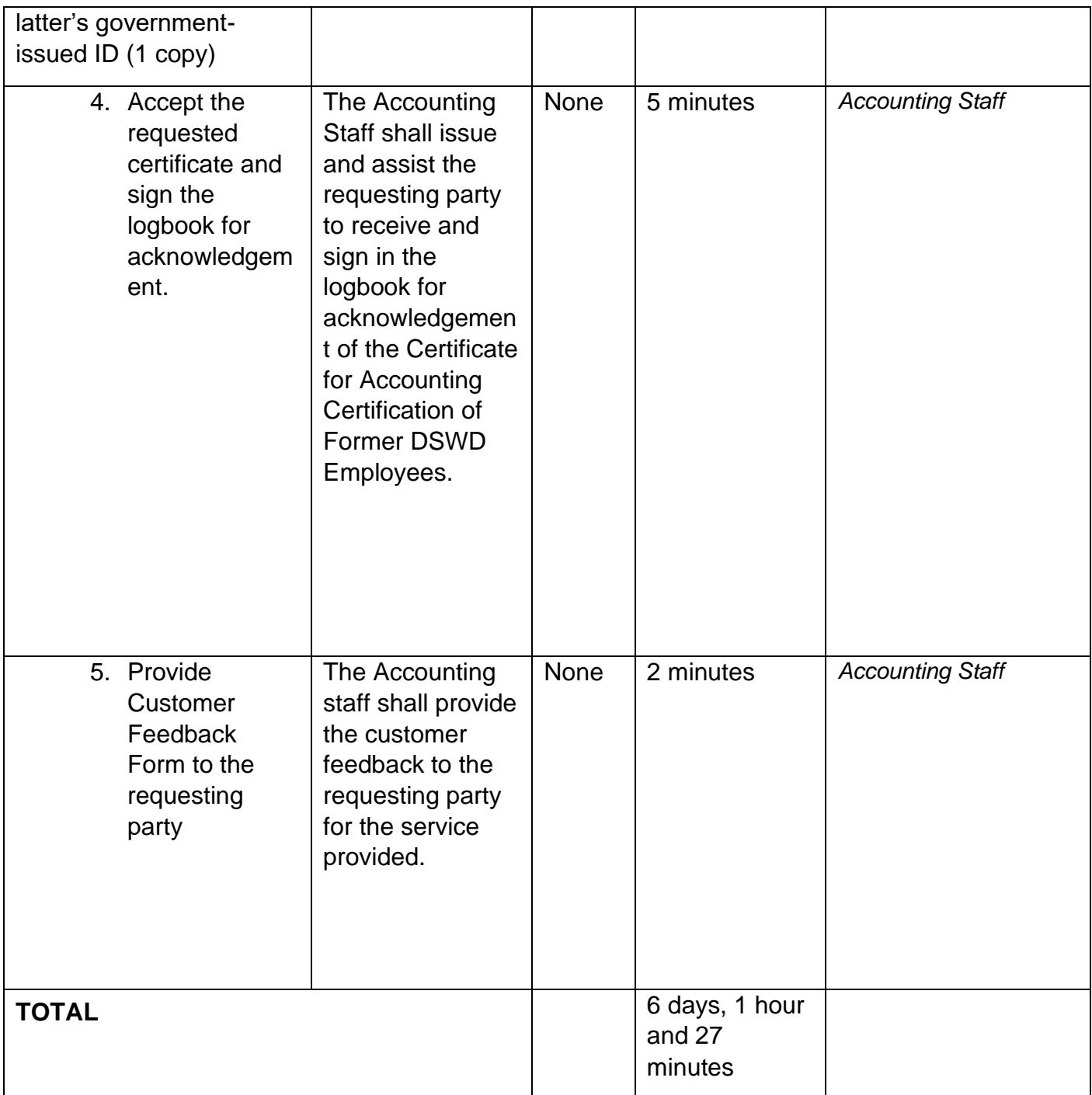

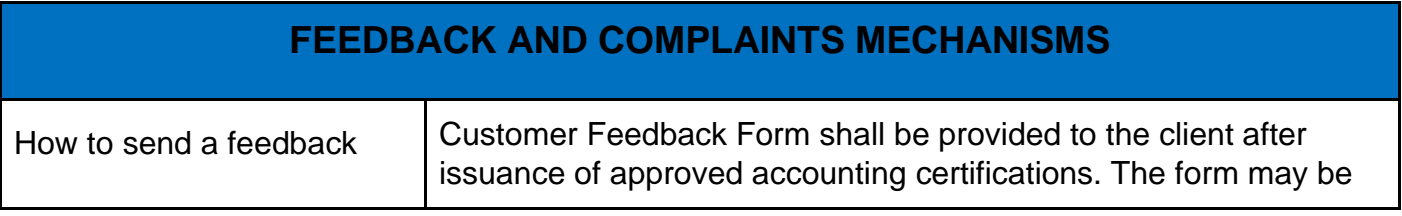

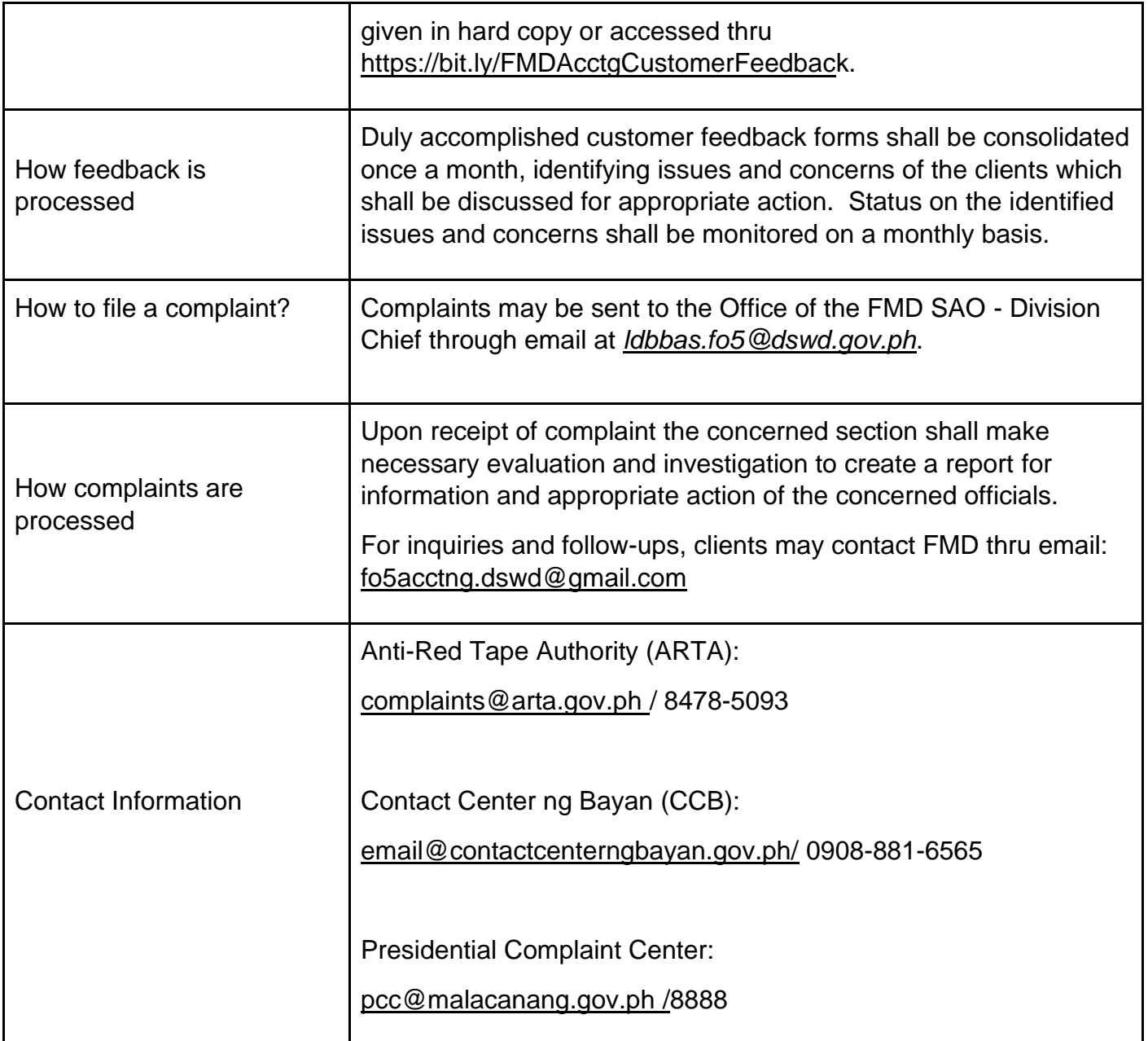

#### **LIST OF OFFICES**

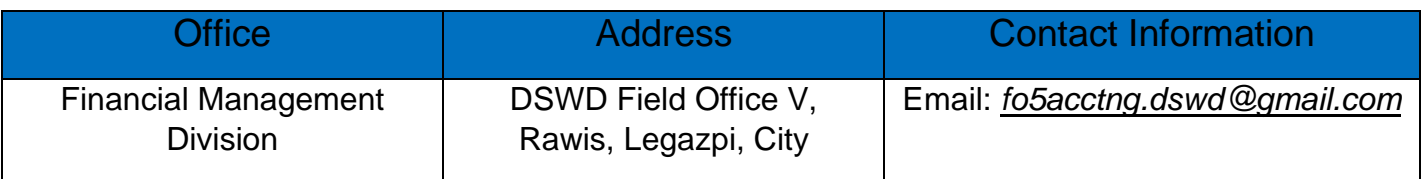

# **Online Submission of Application for Vacant Position**

Online submission of application documents by the applicants who signified their interest to apply for the vacant positions posted by the Agency. Submission of application documents is the first step for possible job placement in the future. In observance of the new normal and continuous improvement of the FOs processes and procedures, all job applications and communications shall be sent through email or other online means.

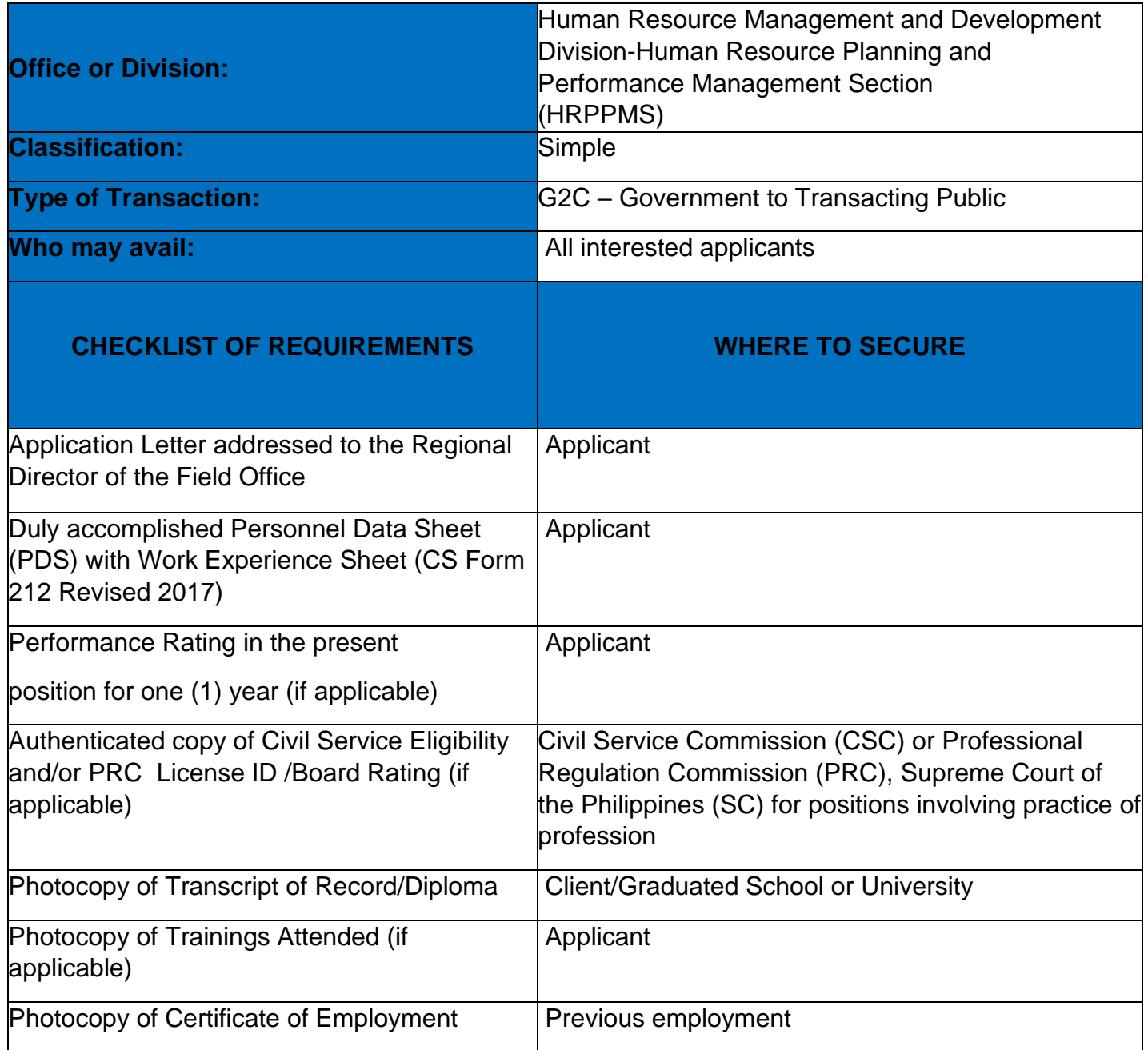

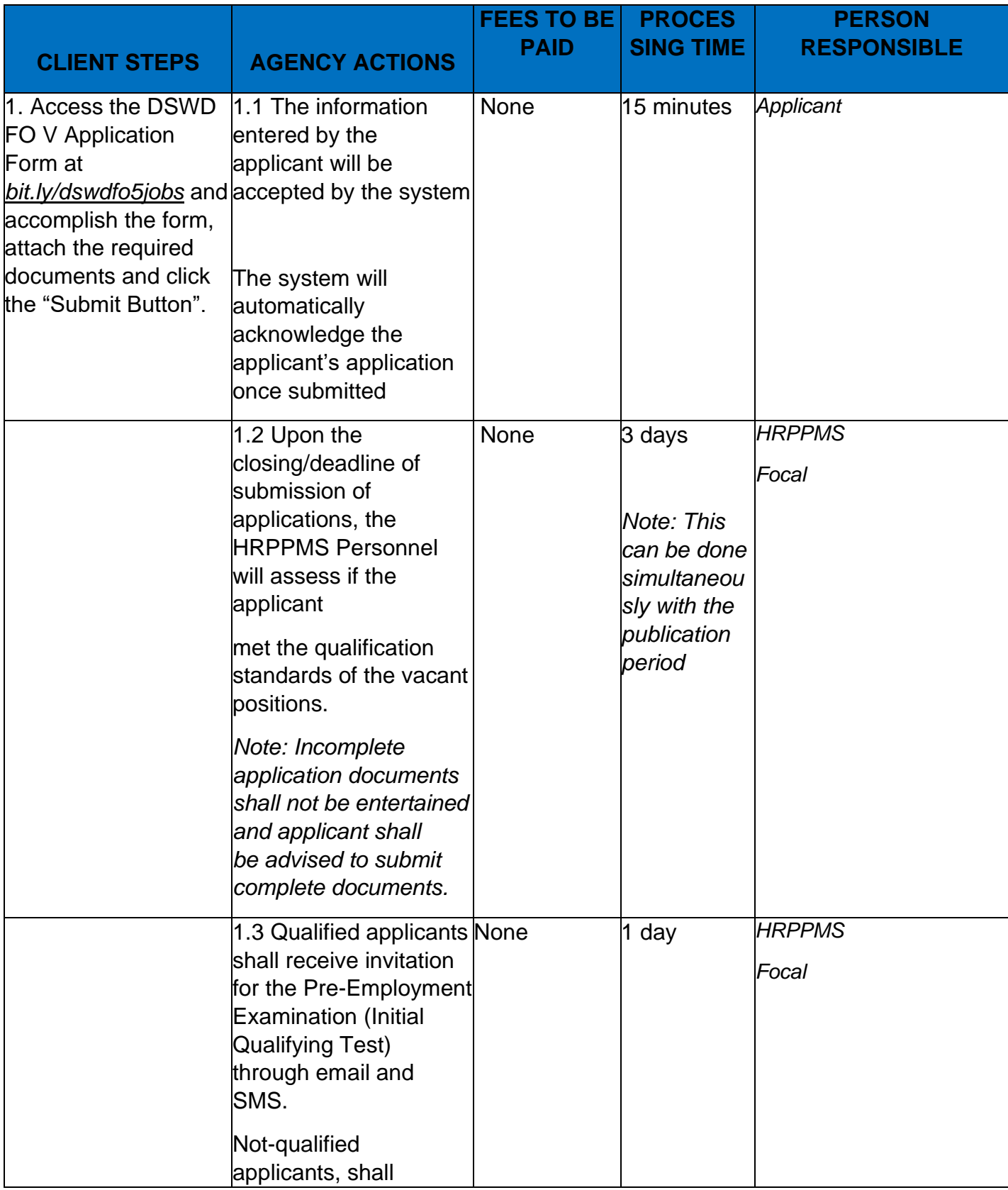

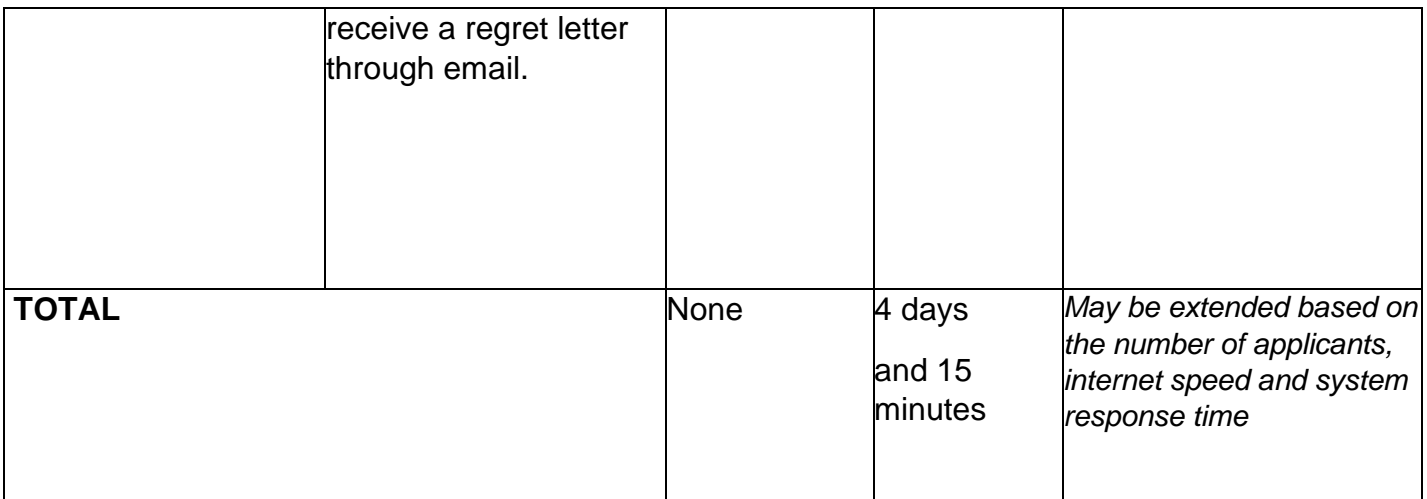

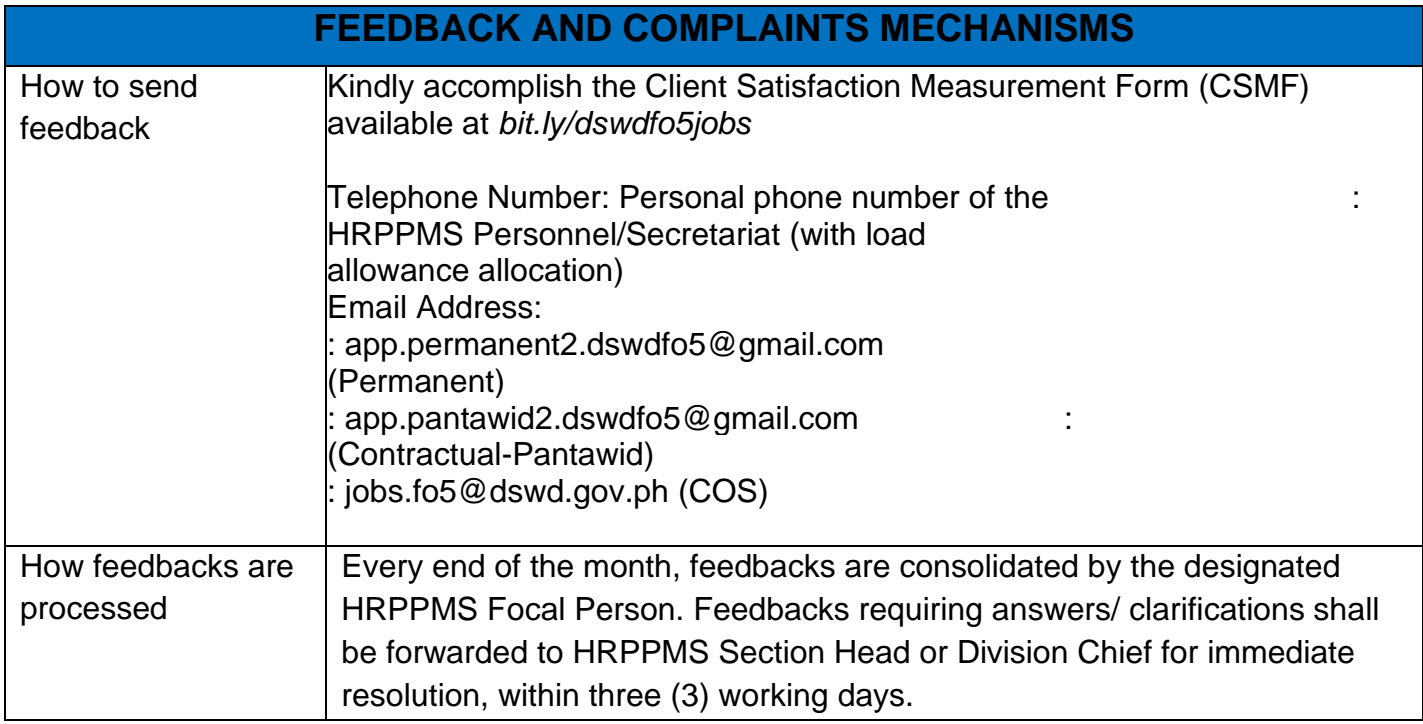

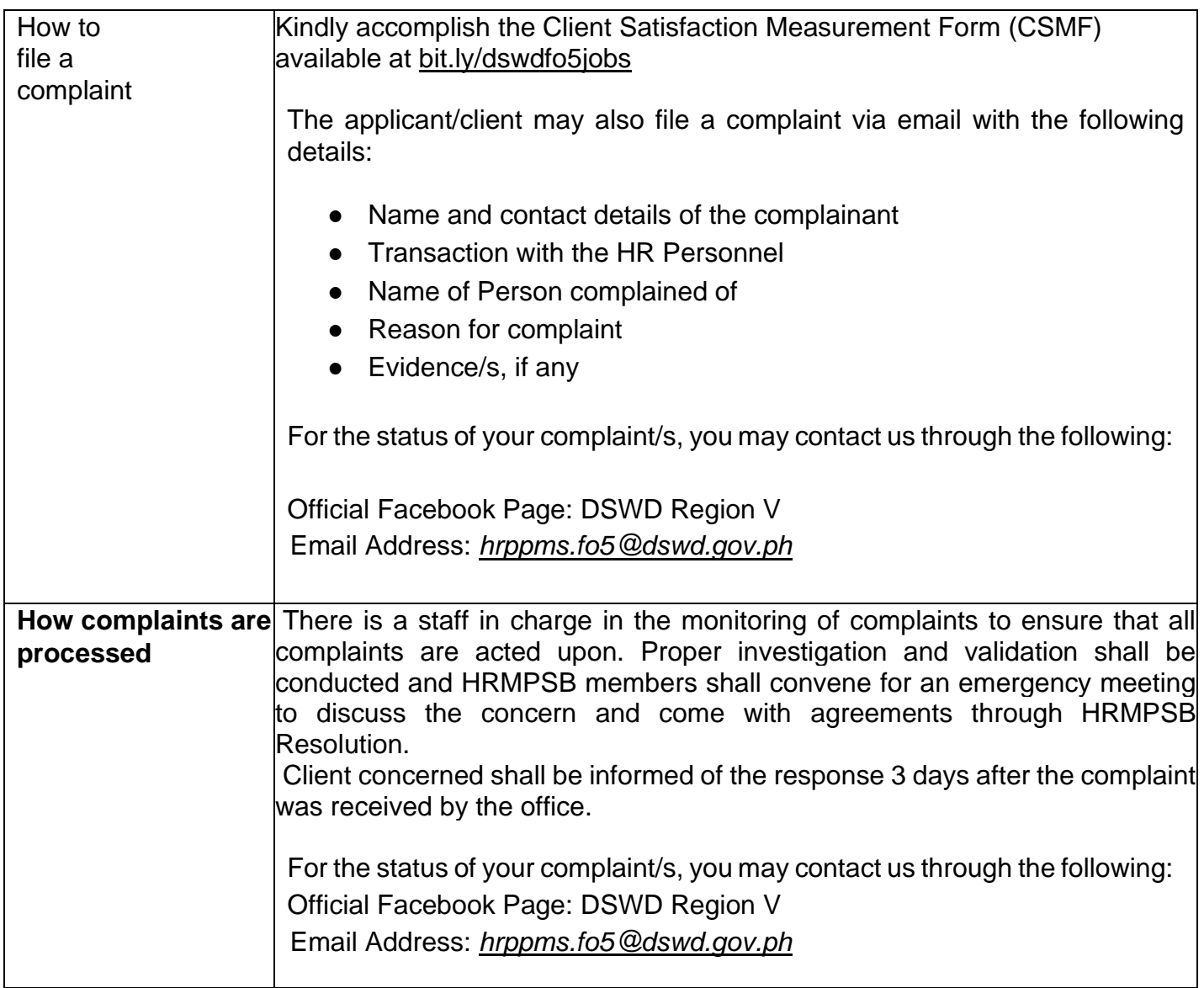

# **Filling –Up of Vacant Positions**

Filling-up of unfilled/vacant positions status is based on merit and fitness as explicitly stated under Section 1 of the 2017 Omnibus Rules on Appointments and Other Human Resource Actions (ORA-OHRA), as amended. Though, Cost of Service (COS) positions are not considered as government service and is not covered by the Civil Service Commission's 2017 OHRA-OHRA, as amended, to standardize the Recruitment, Selection and Placement and to ensure competency-based hiring of all positions, it has been agreed by the Human Resource Merit, Promotion and Selection Board (HRMPSB) that filling-up of COS positions shall still follow certain provisions of the CSC for a uniform hiring process of the office.

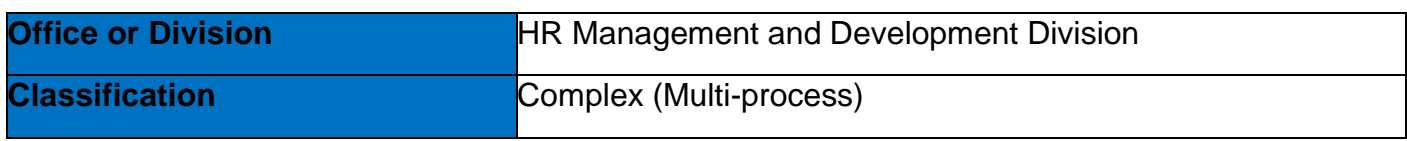

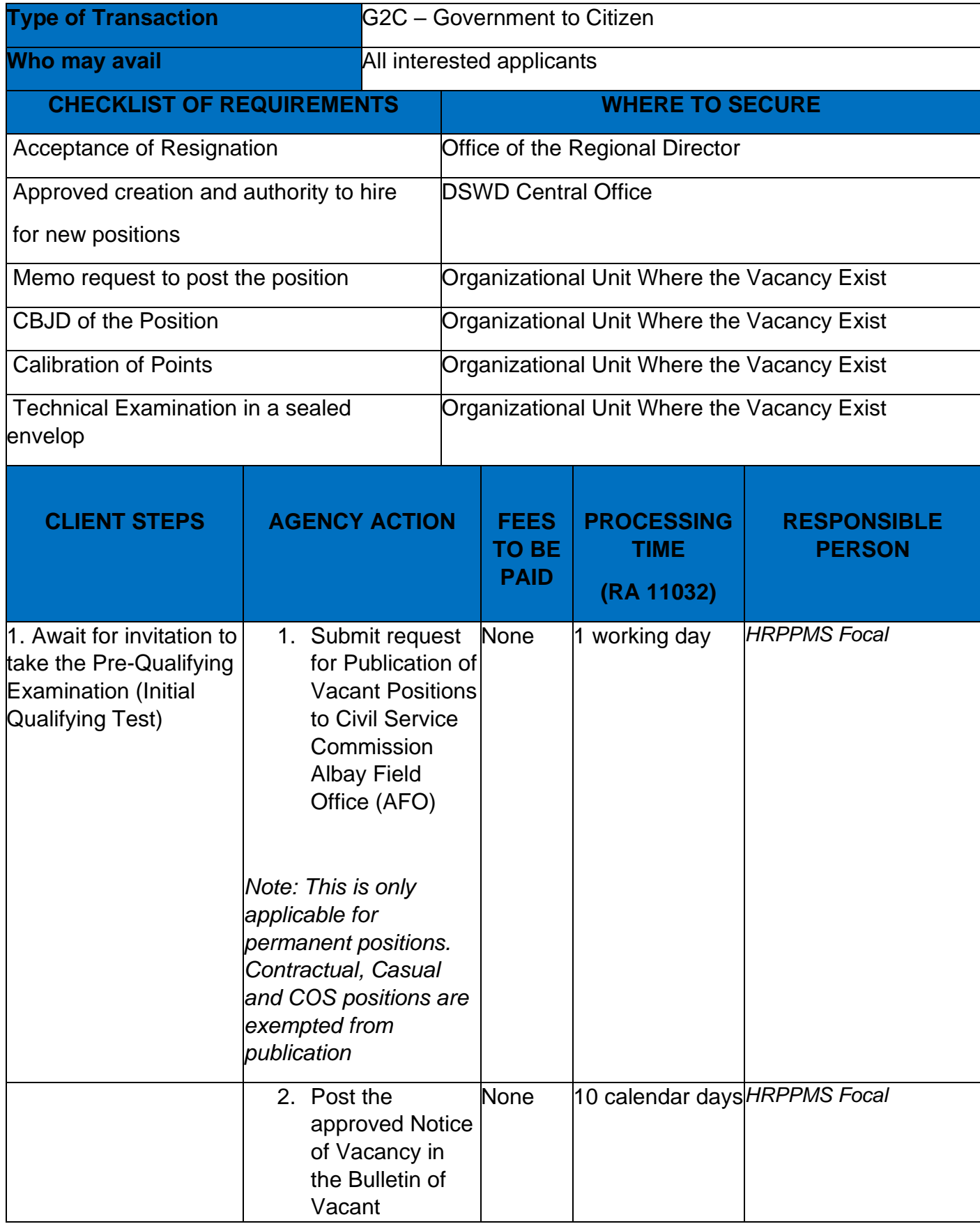

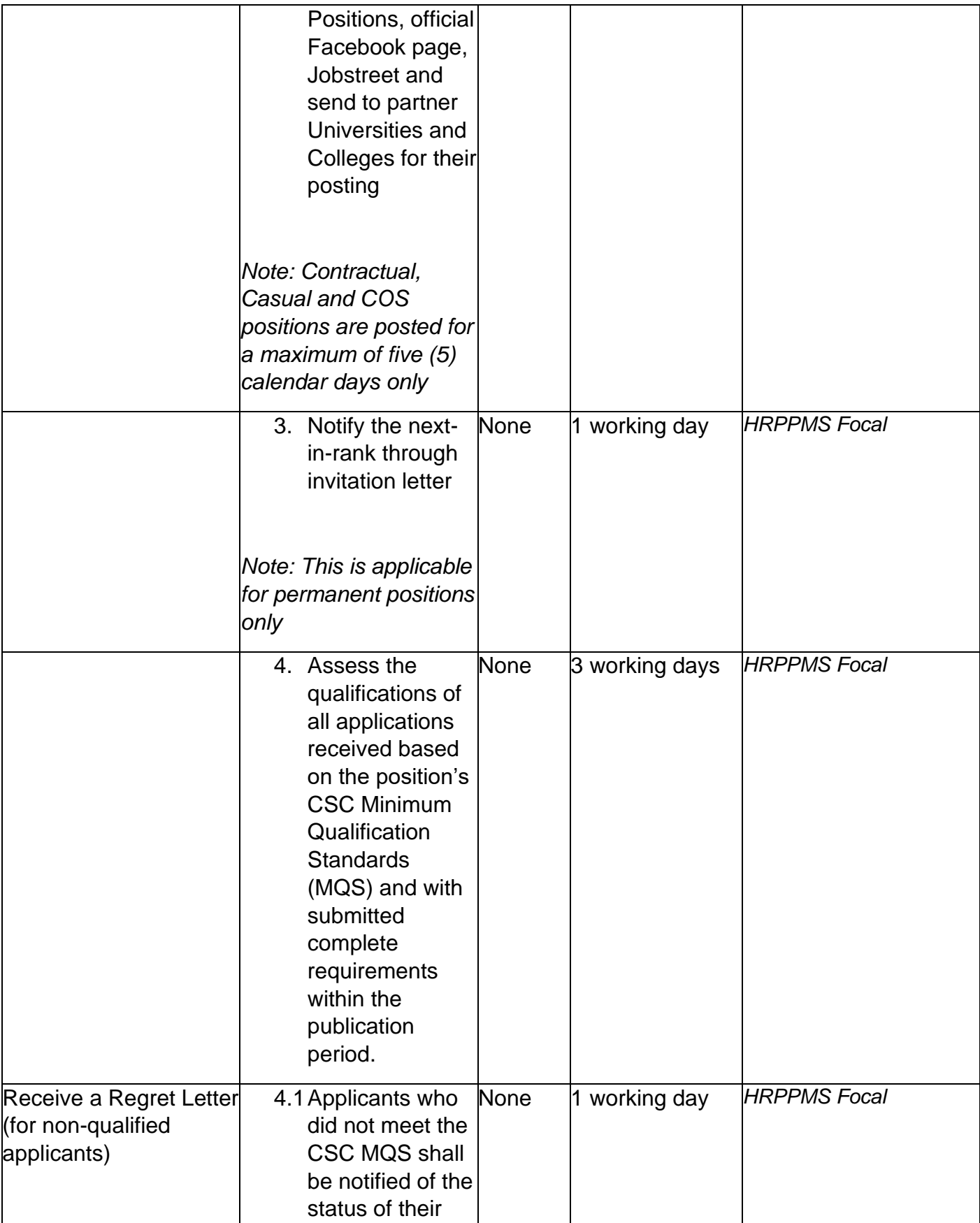

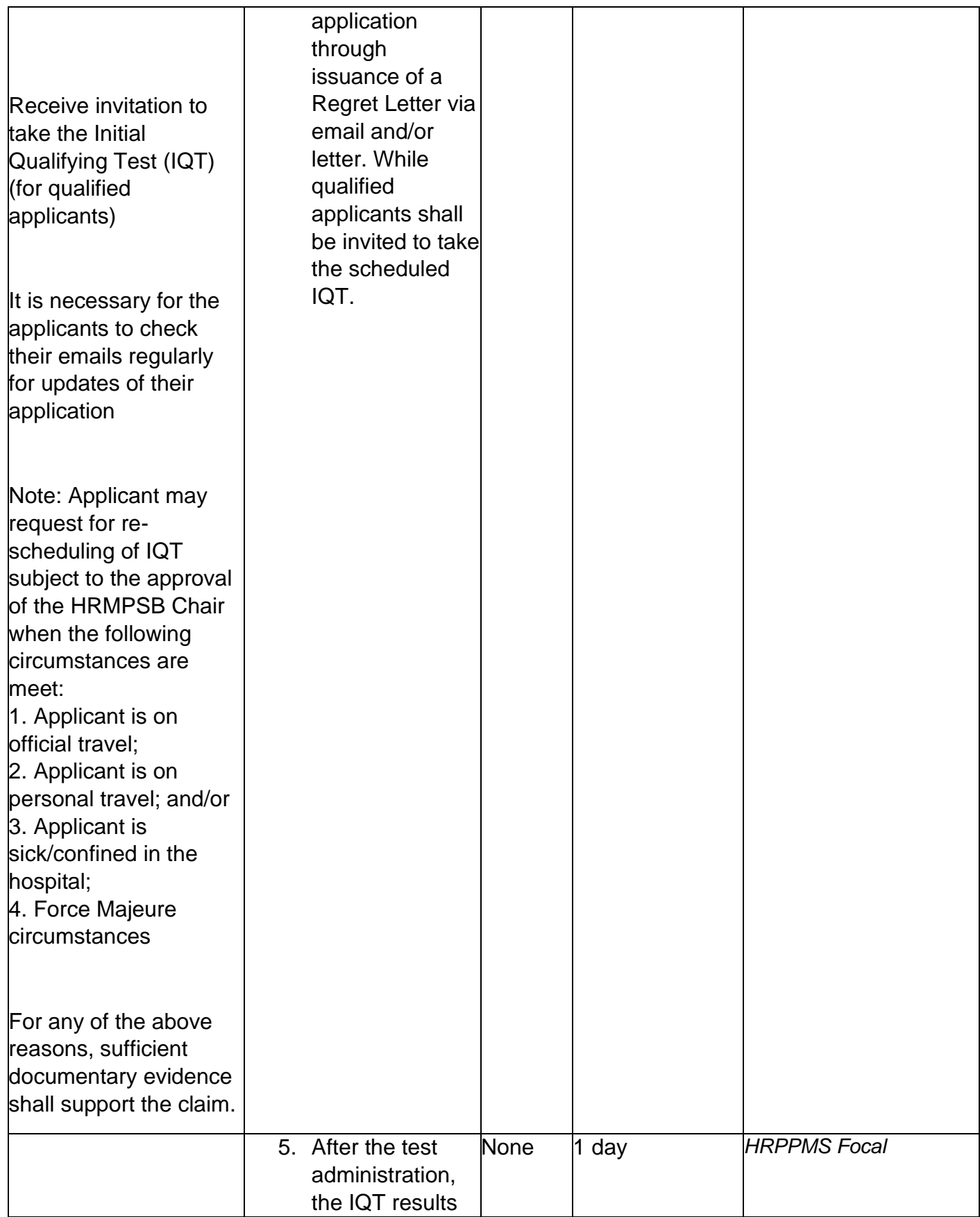

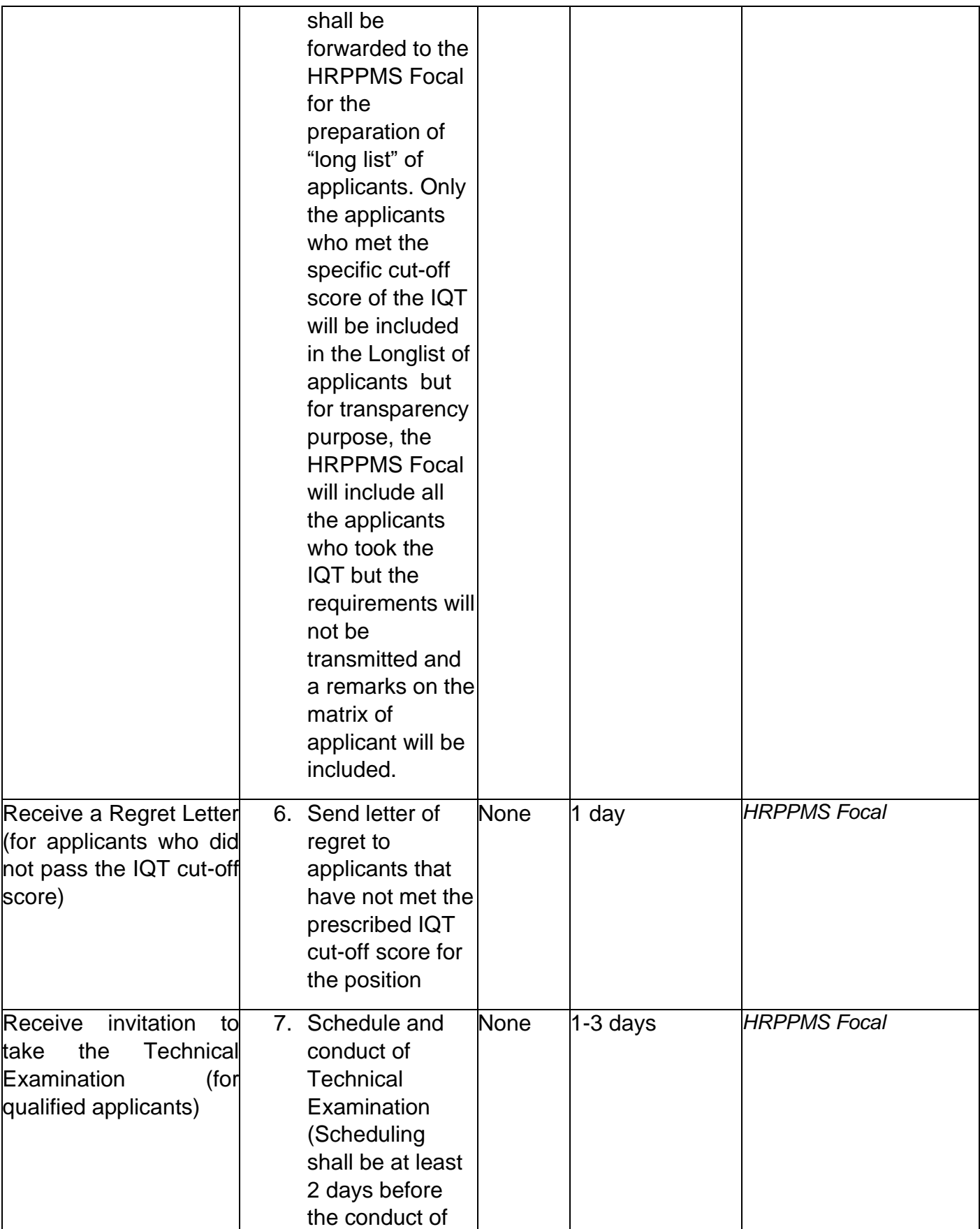

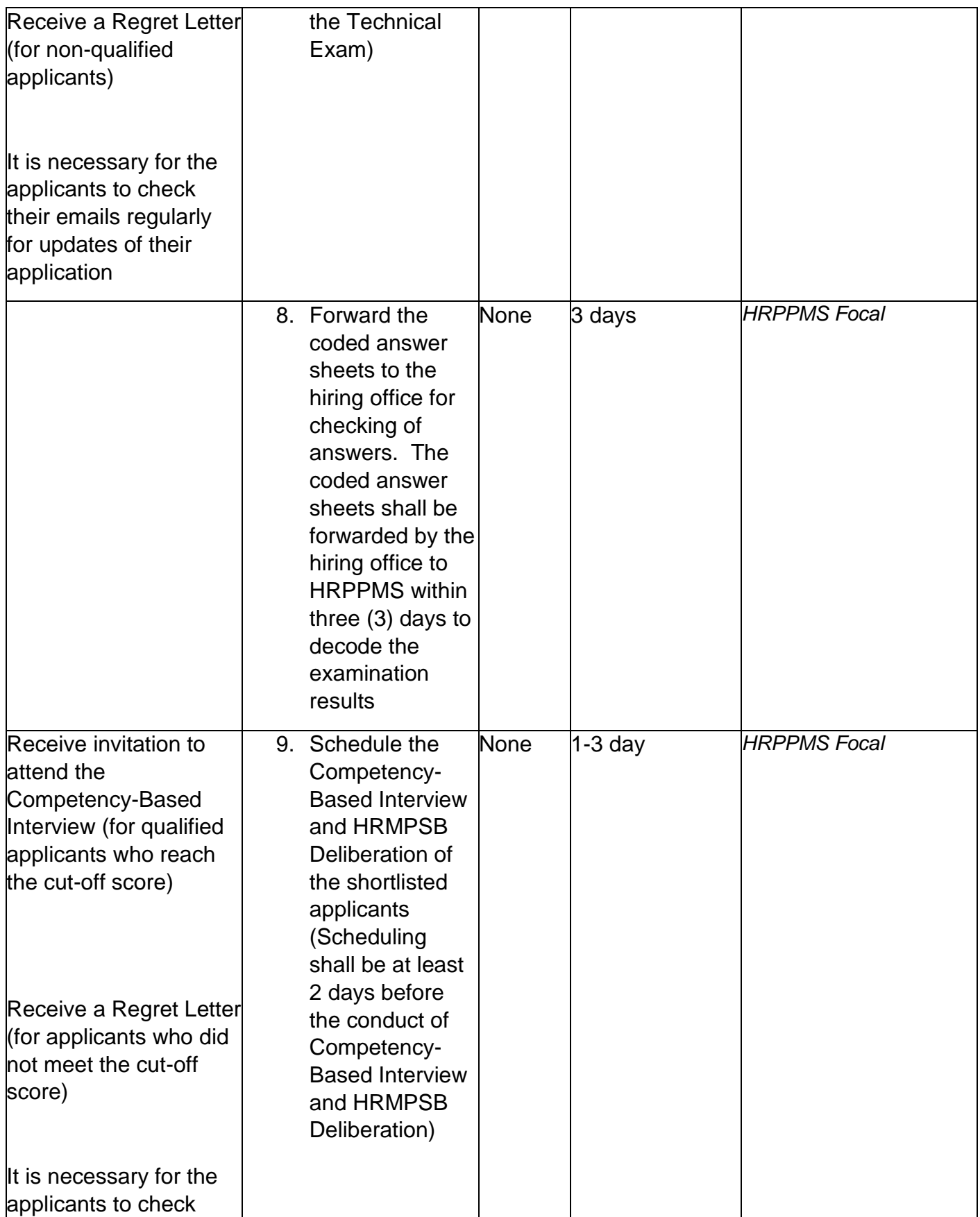

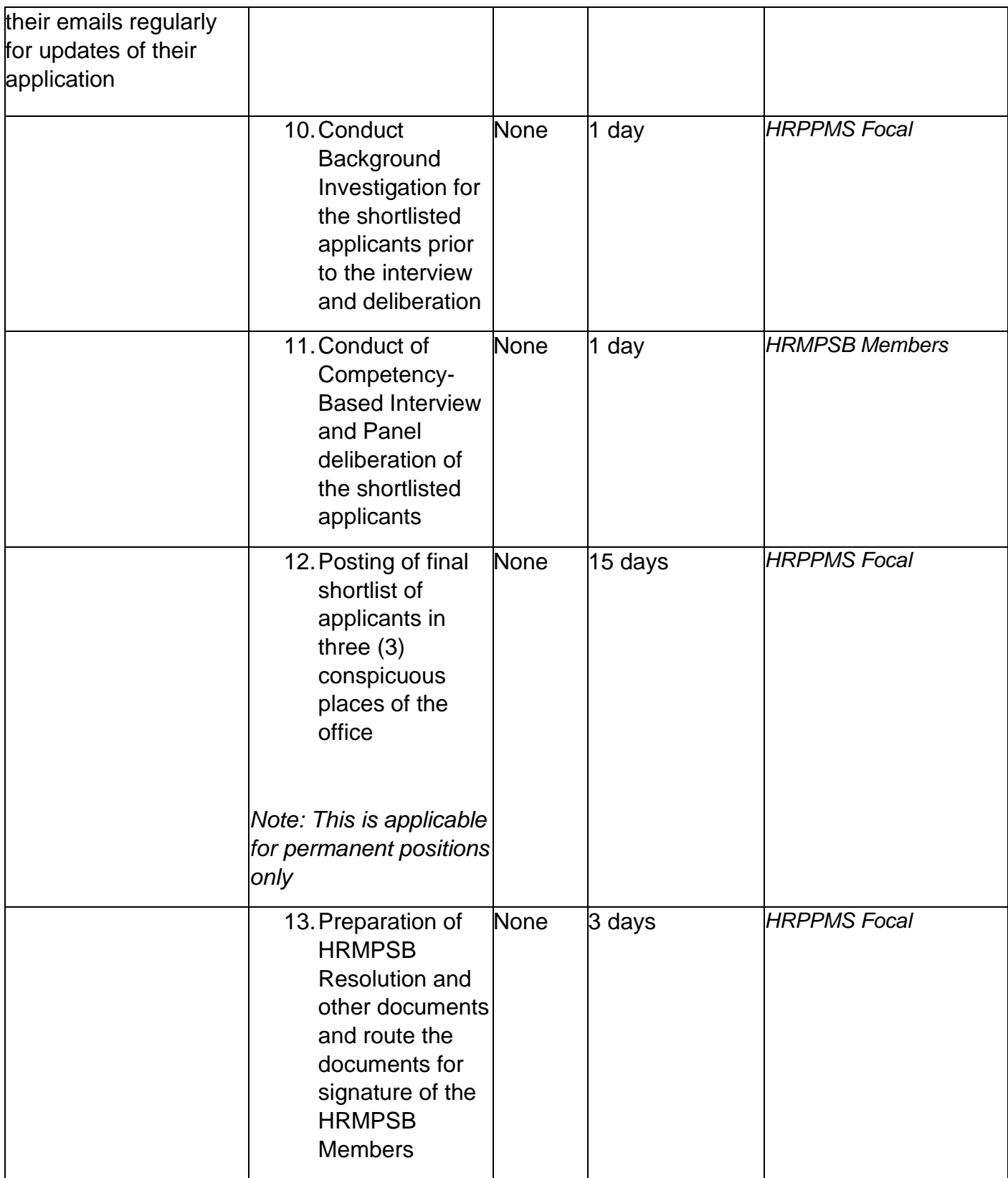

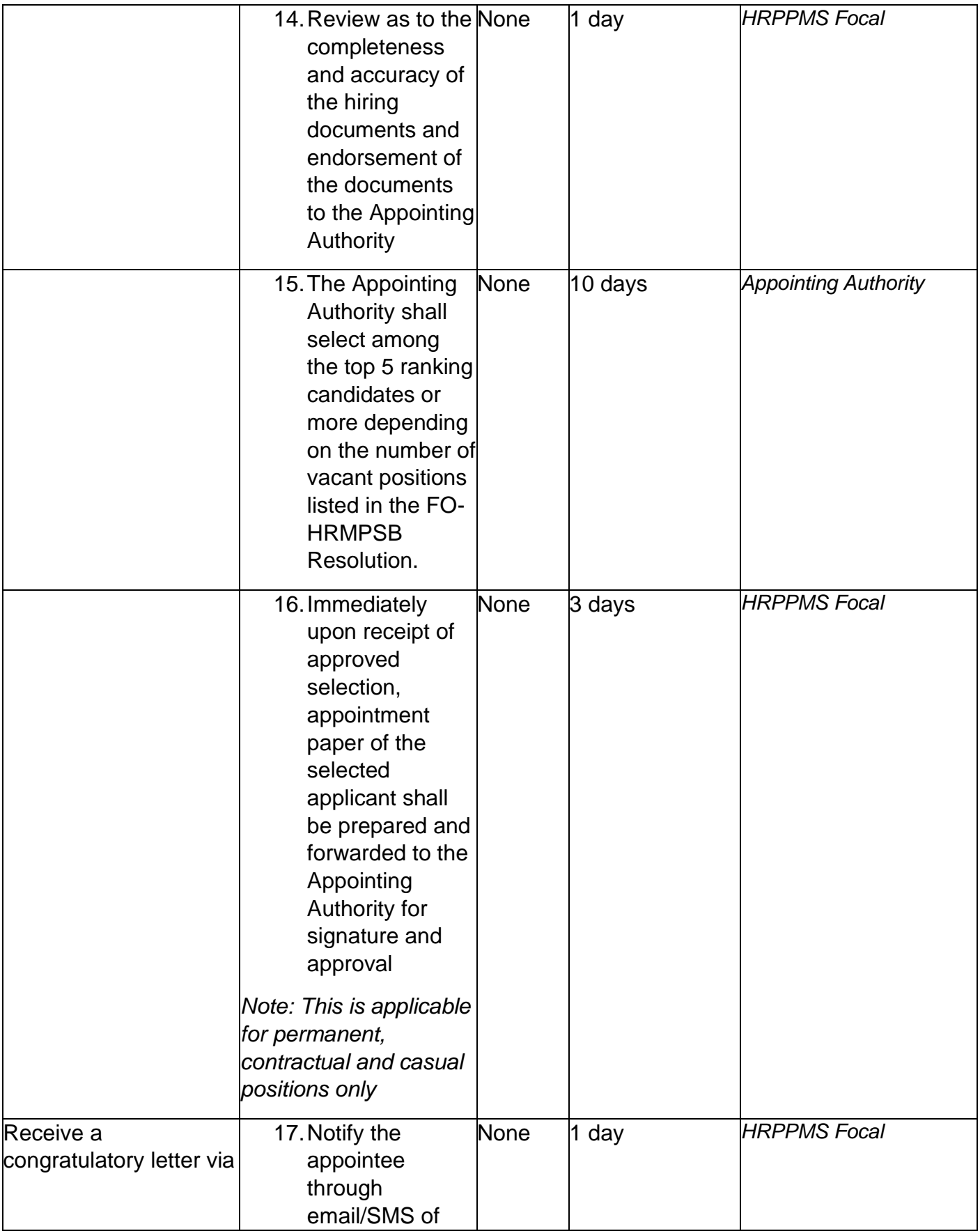
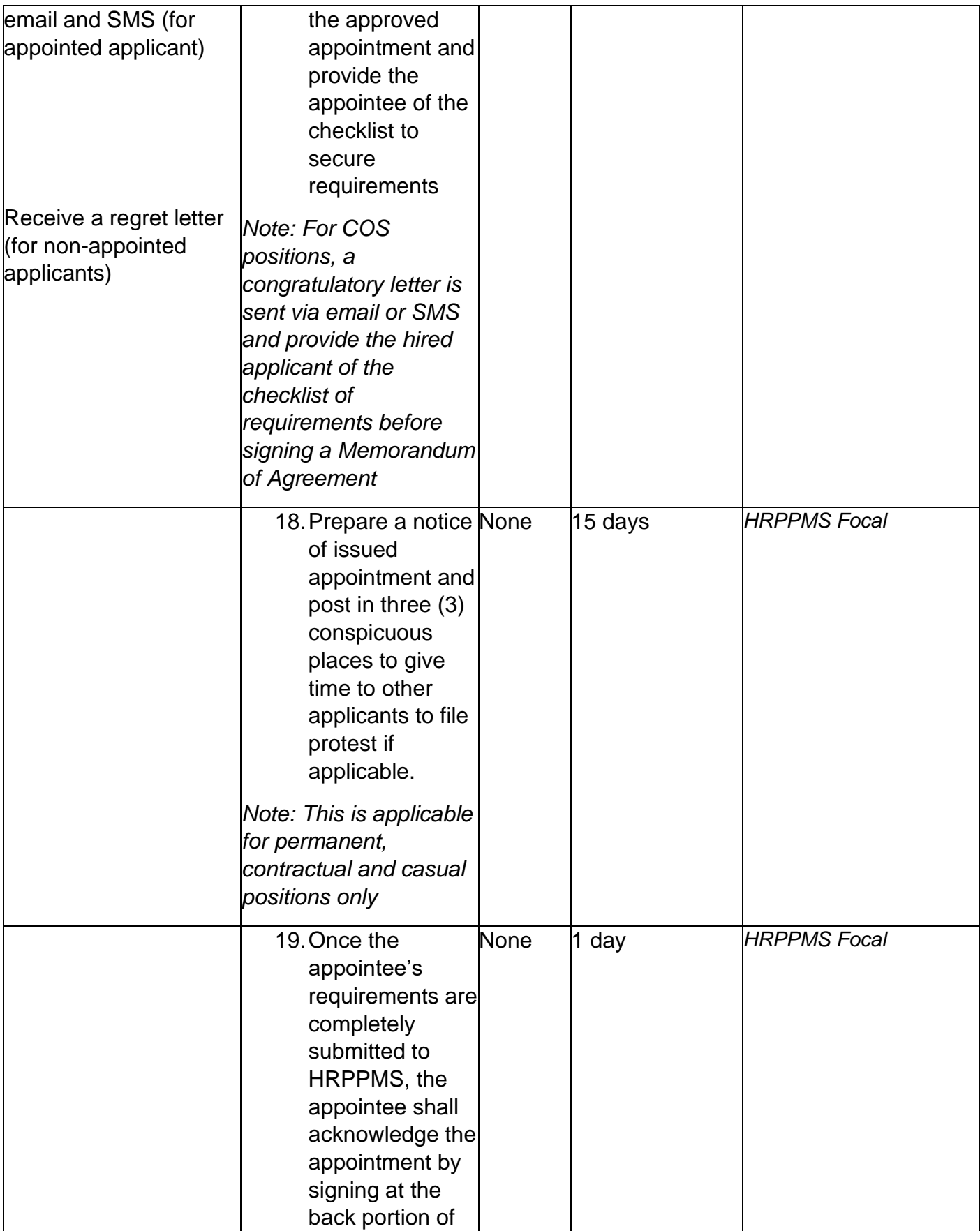

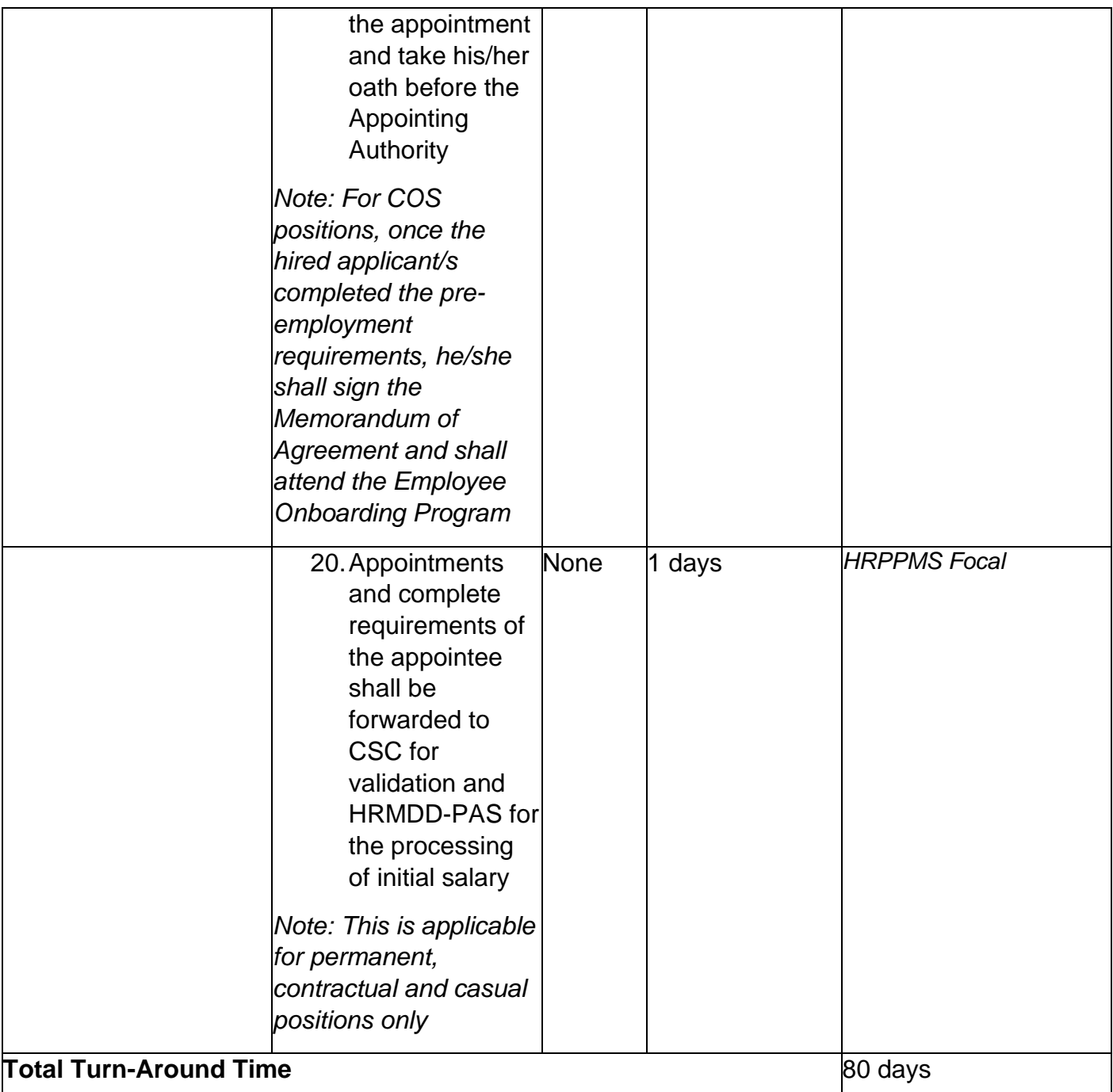

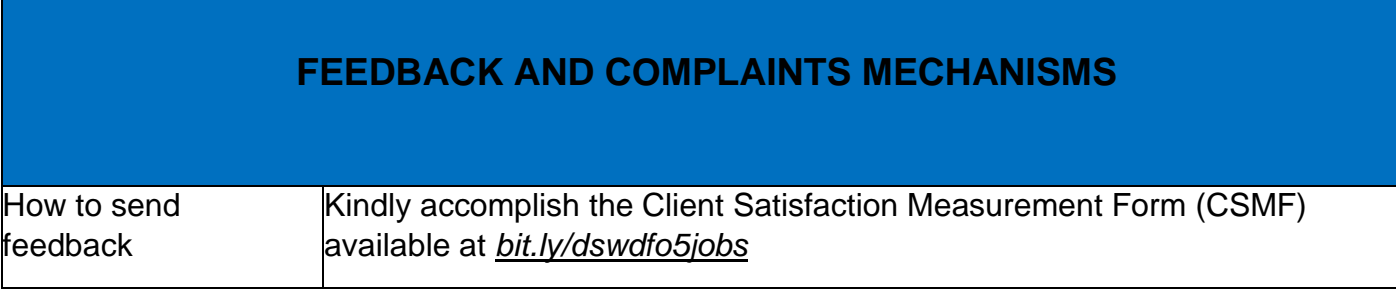

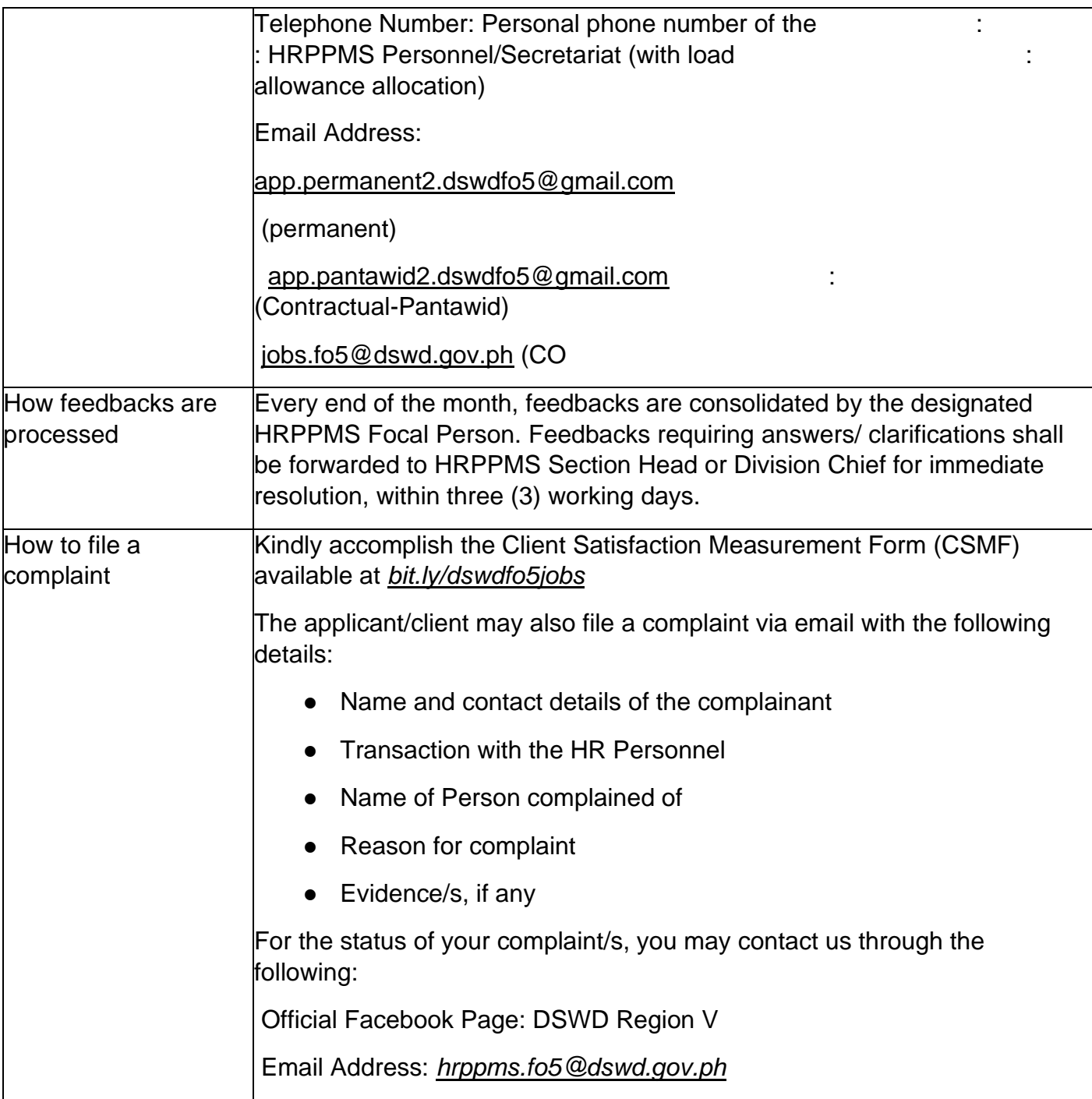

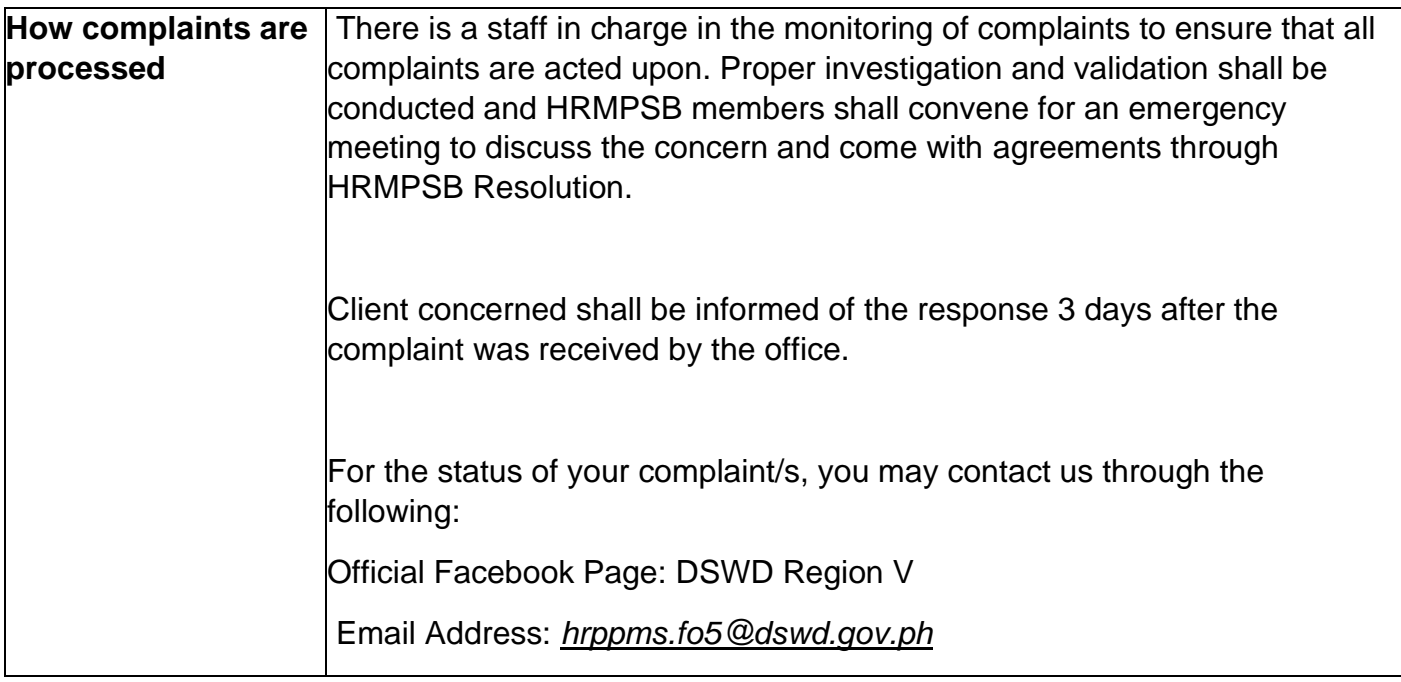

# **Issuance of Certificate of Performance Rating (CPR)**

Certification of Individual Rating is being issued upon request of the former or current employee for reference, loan, employment purposes etc.

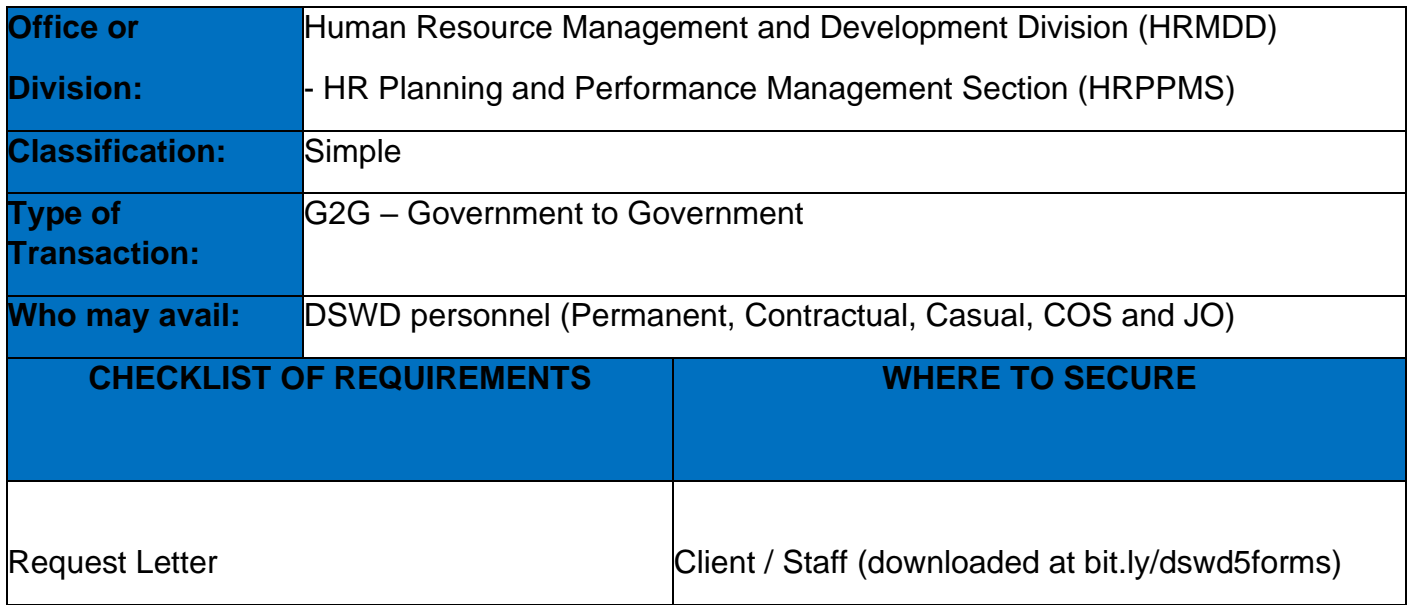

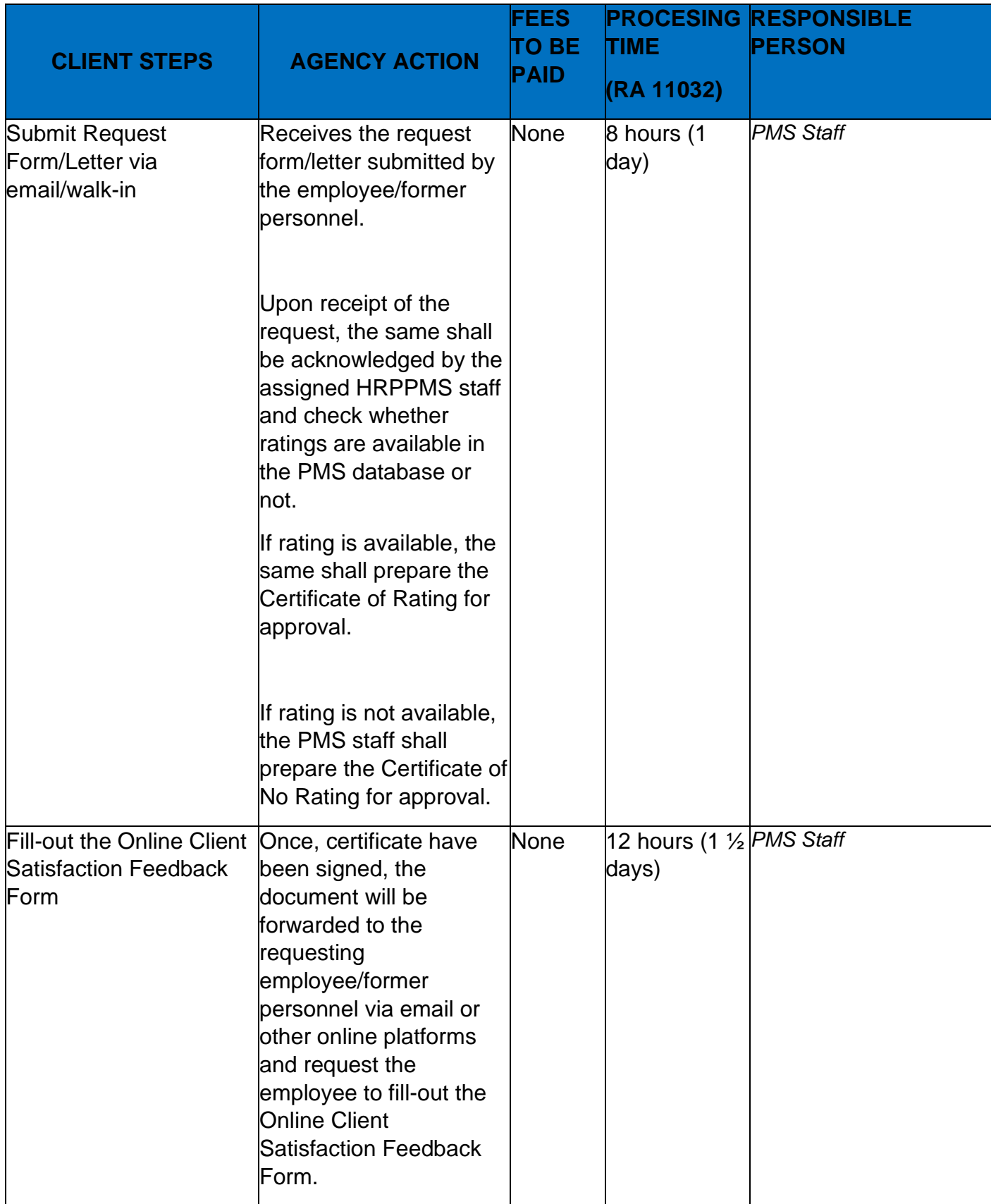

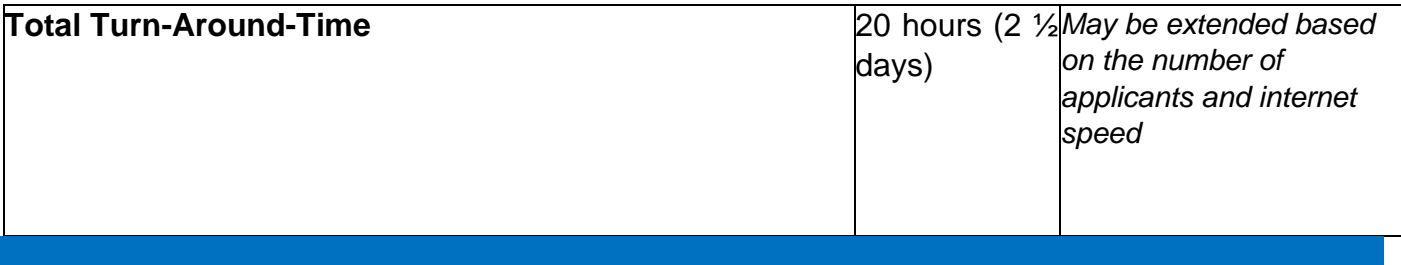

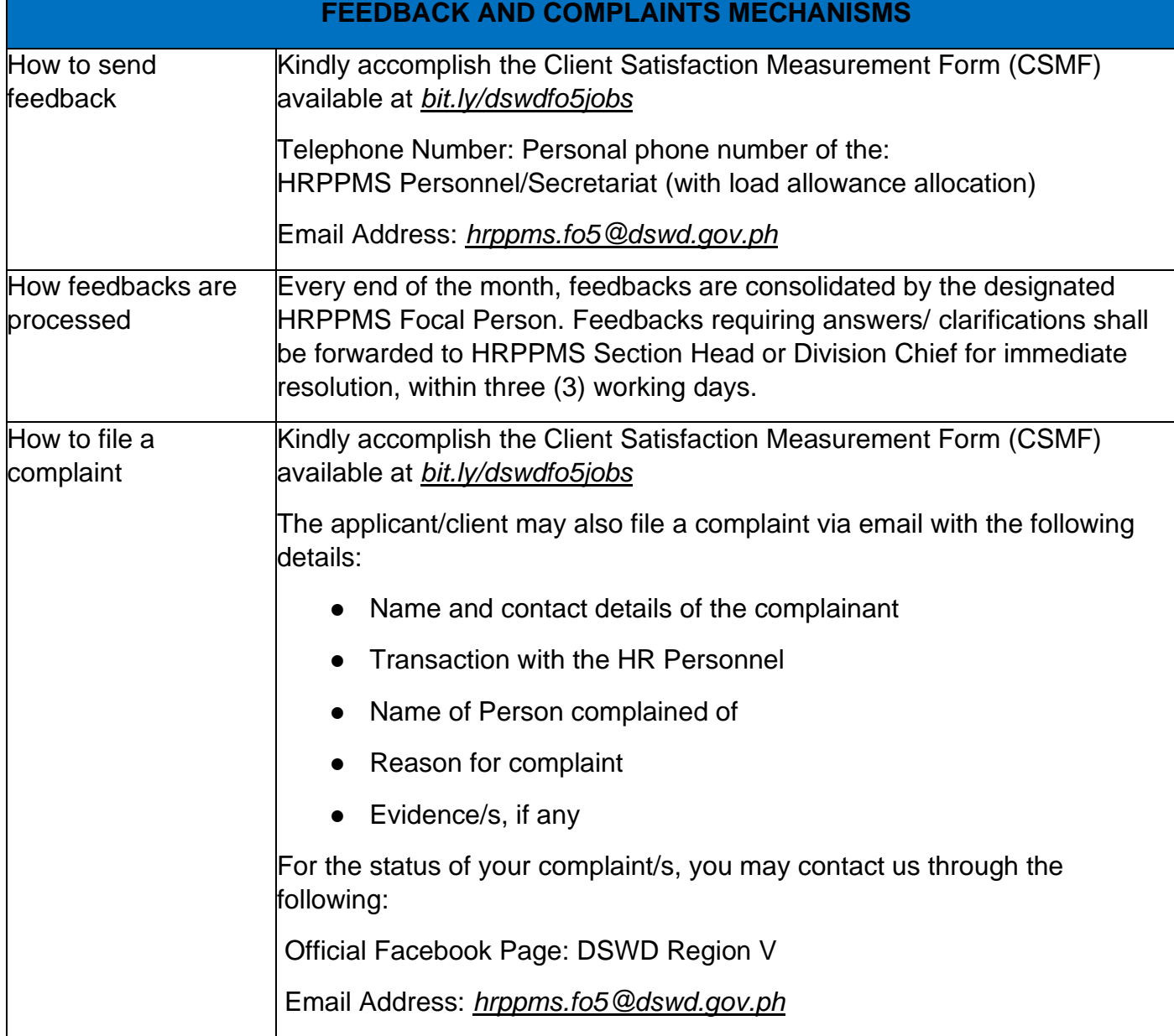

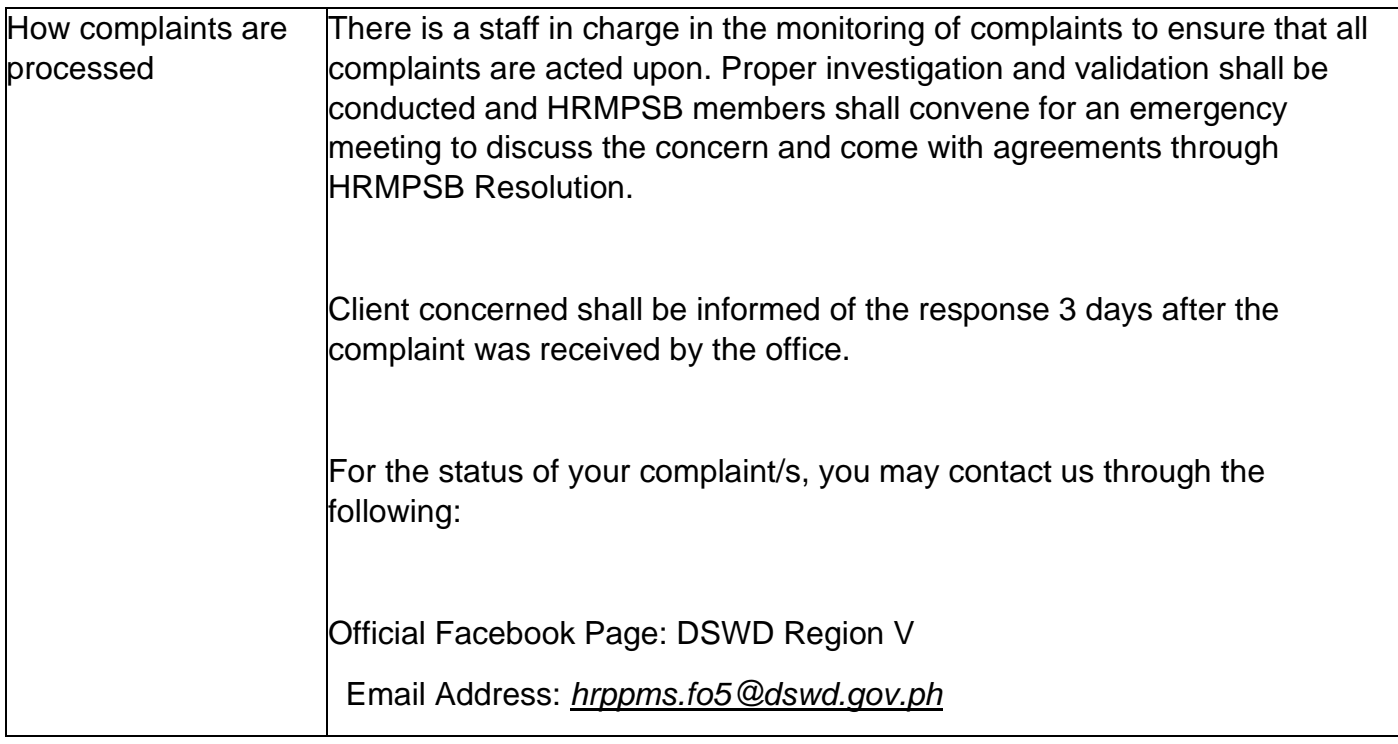

## **Issuance of Service Record (SR) for Current Officials and Employees**

The Service Record (SR) is issued to current Officials and employees in the Field Office and, as requested, which provides and certifies their detailed government service, to include: Full Name, Date and Place of Birth, Positions, Status of Employment and Equivalent Periods and Salaries

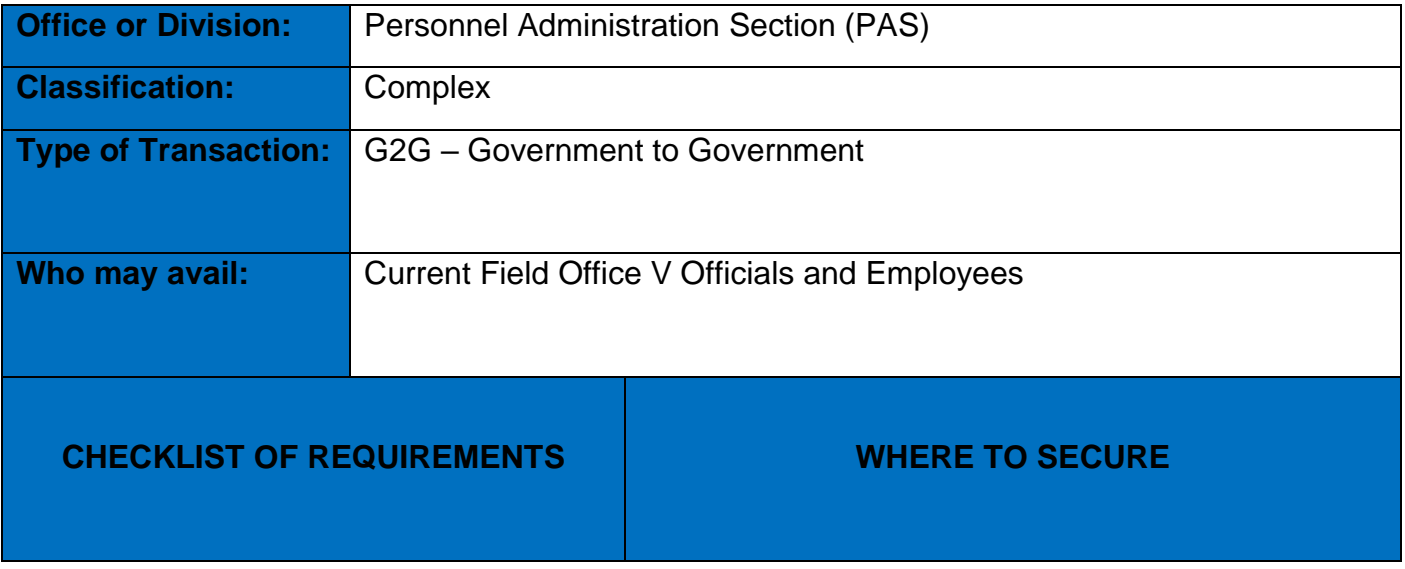

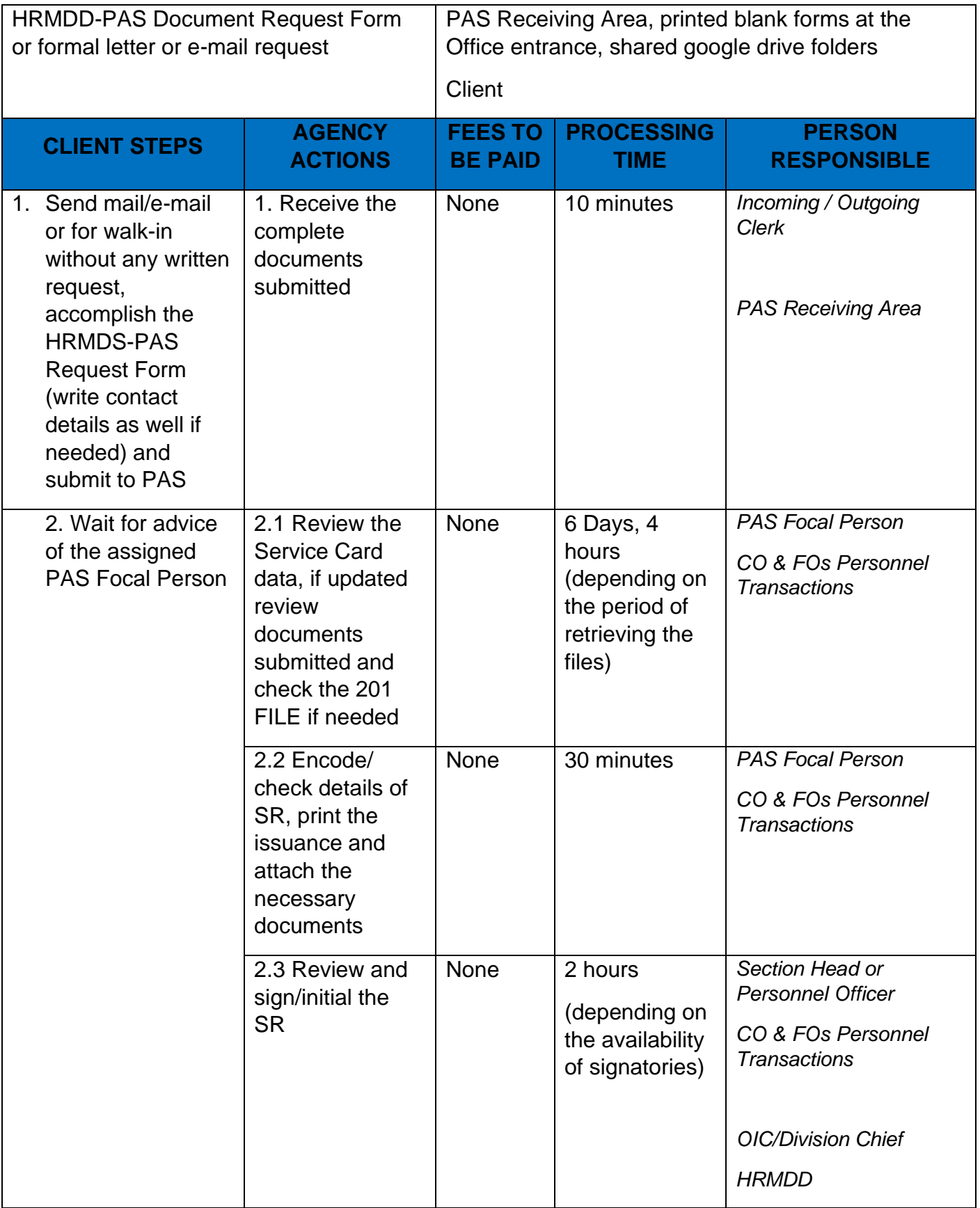

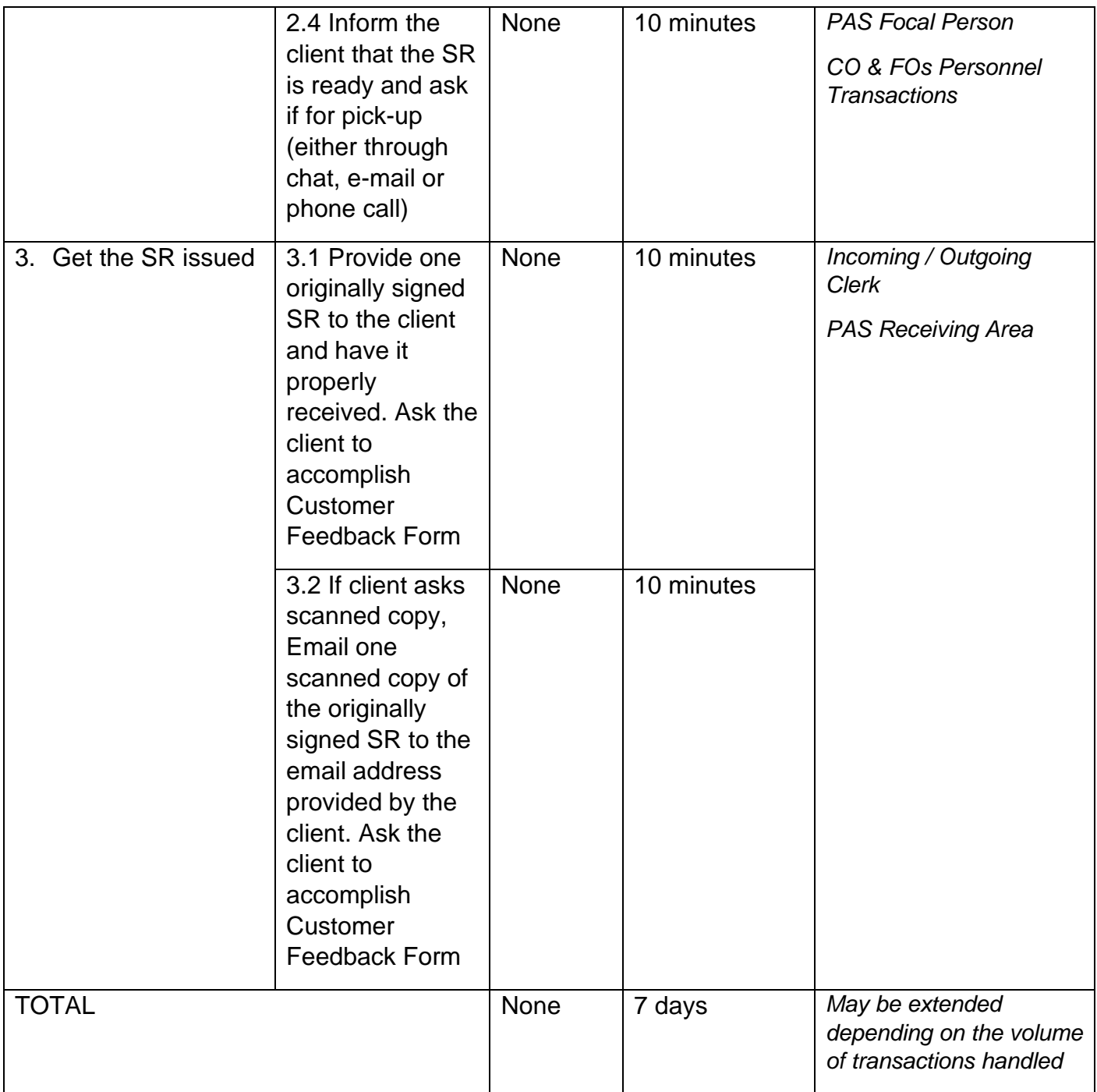

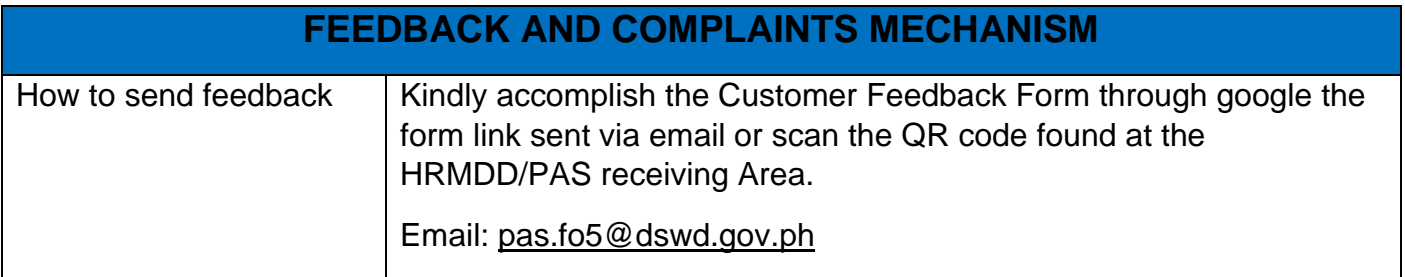

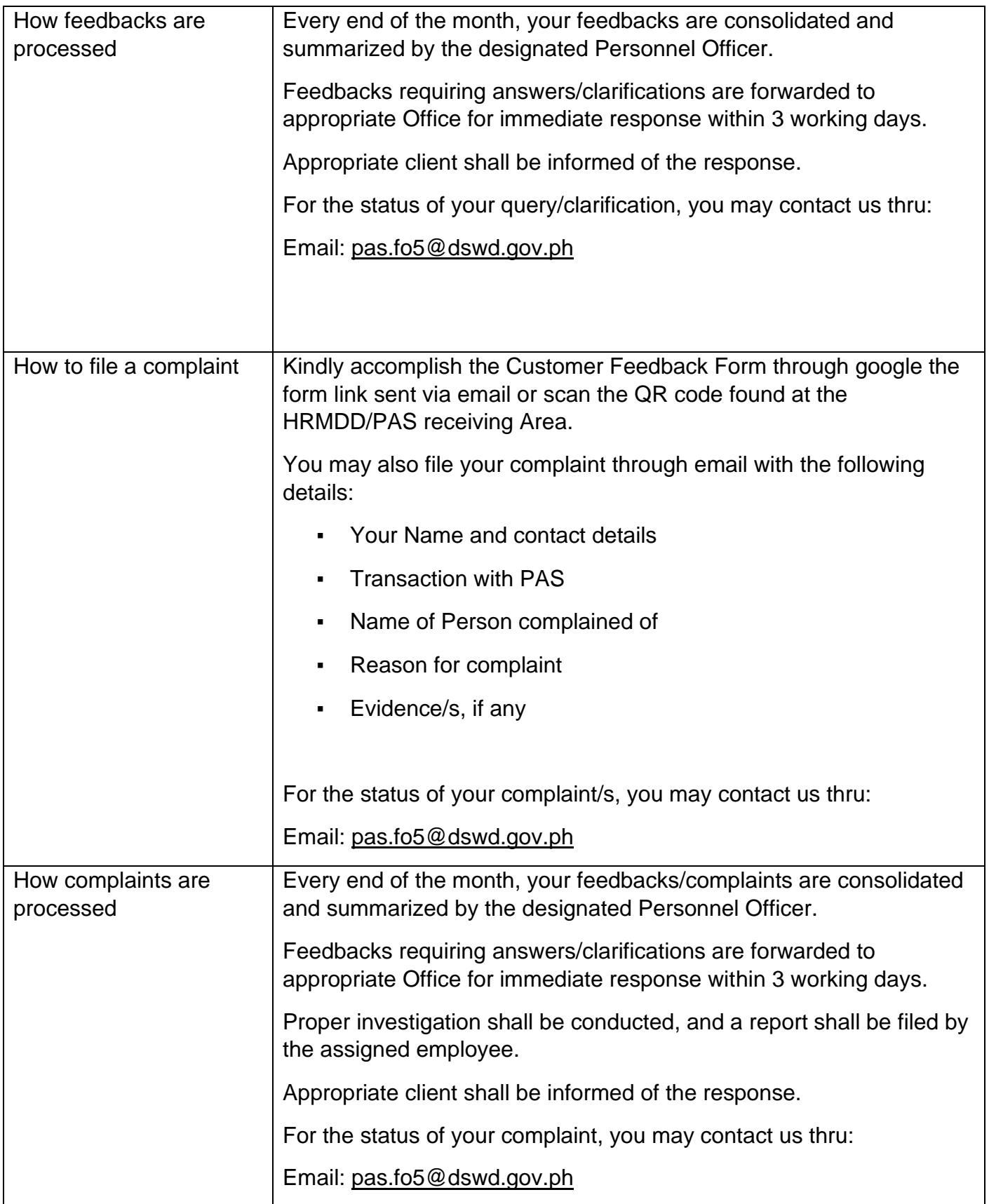

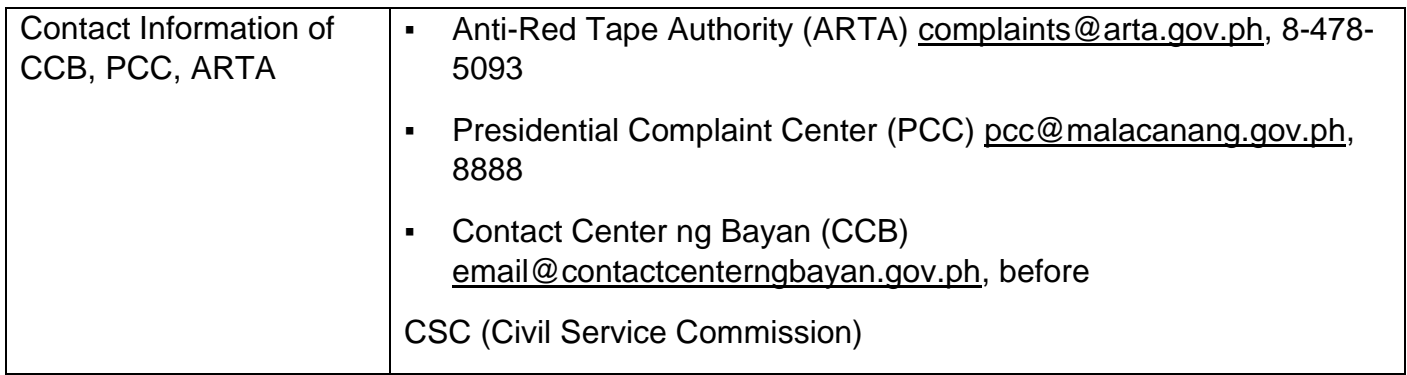

### **Issuance of Certificate of Employment (COE) to Current Officials, Employees and Contract of Service (COS) Workers**

The COE is issued to current Officials, employees, and COS Workers in the Field Office, which certifies their services rendered.

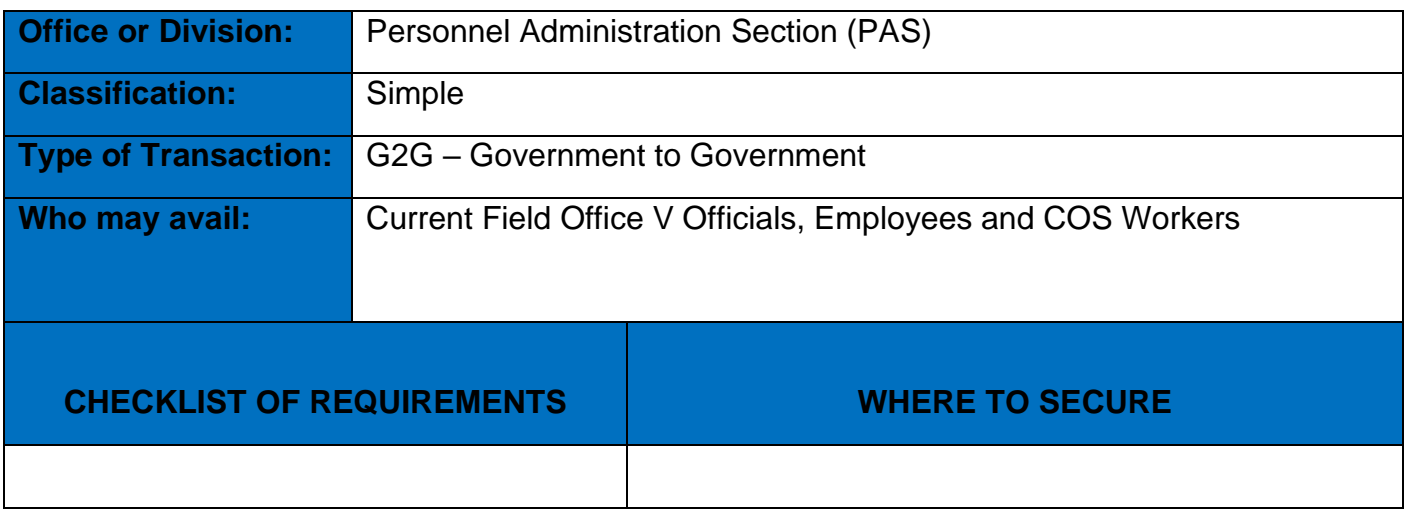

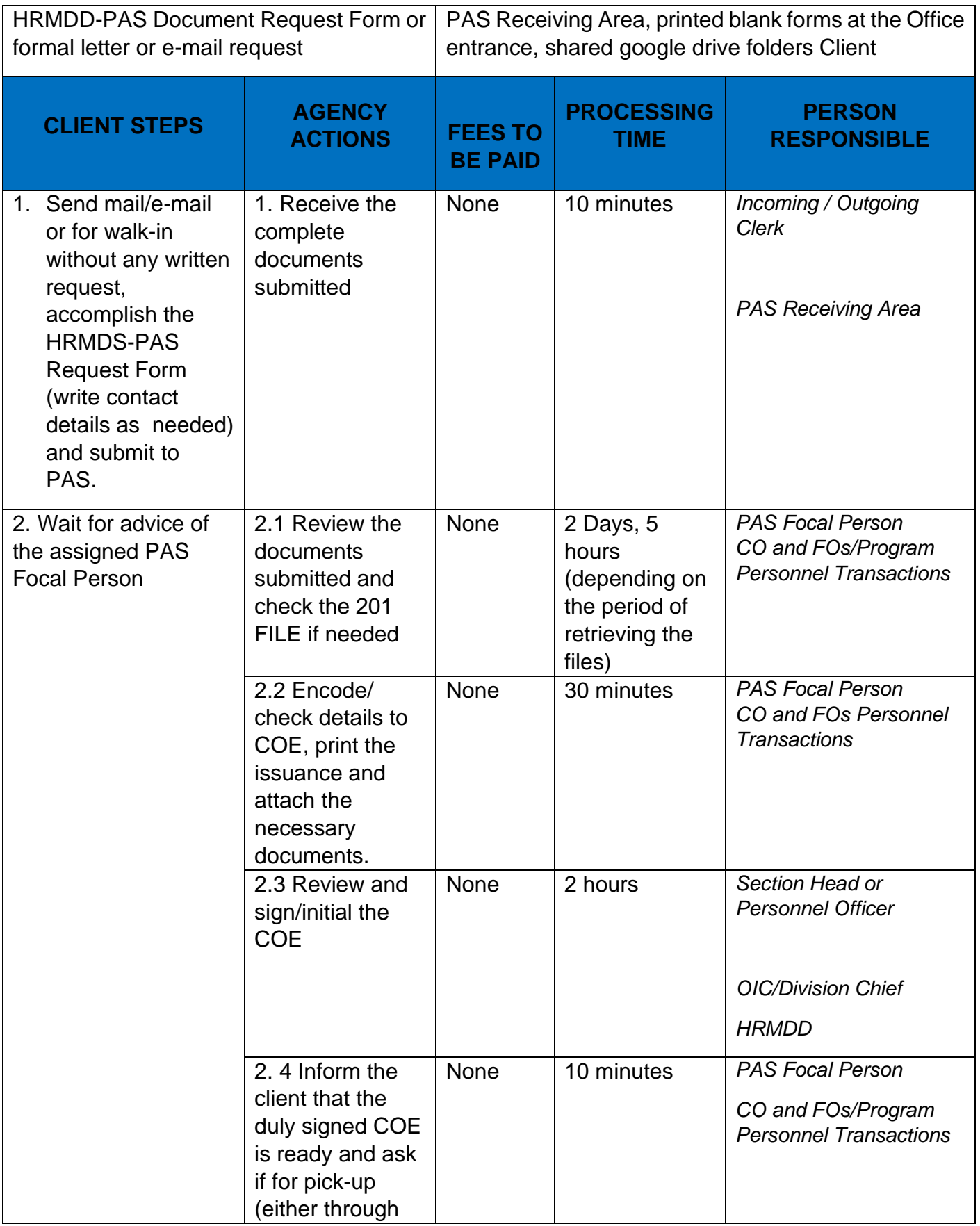

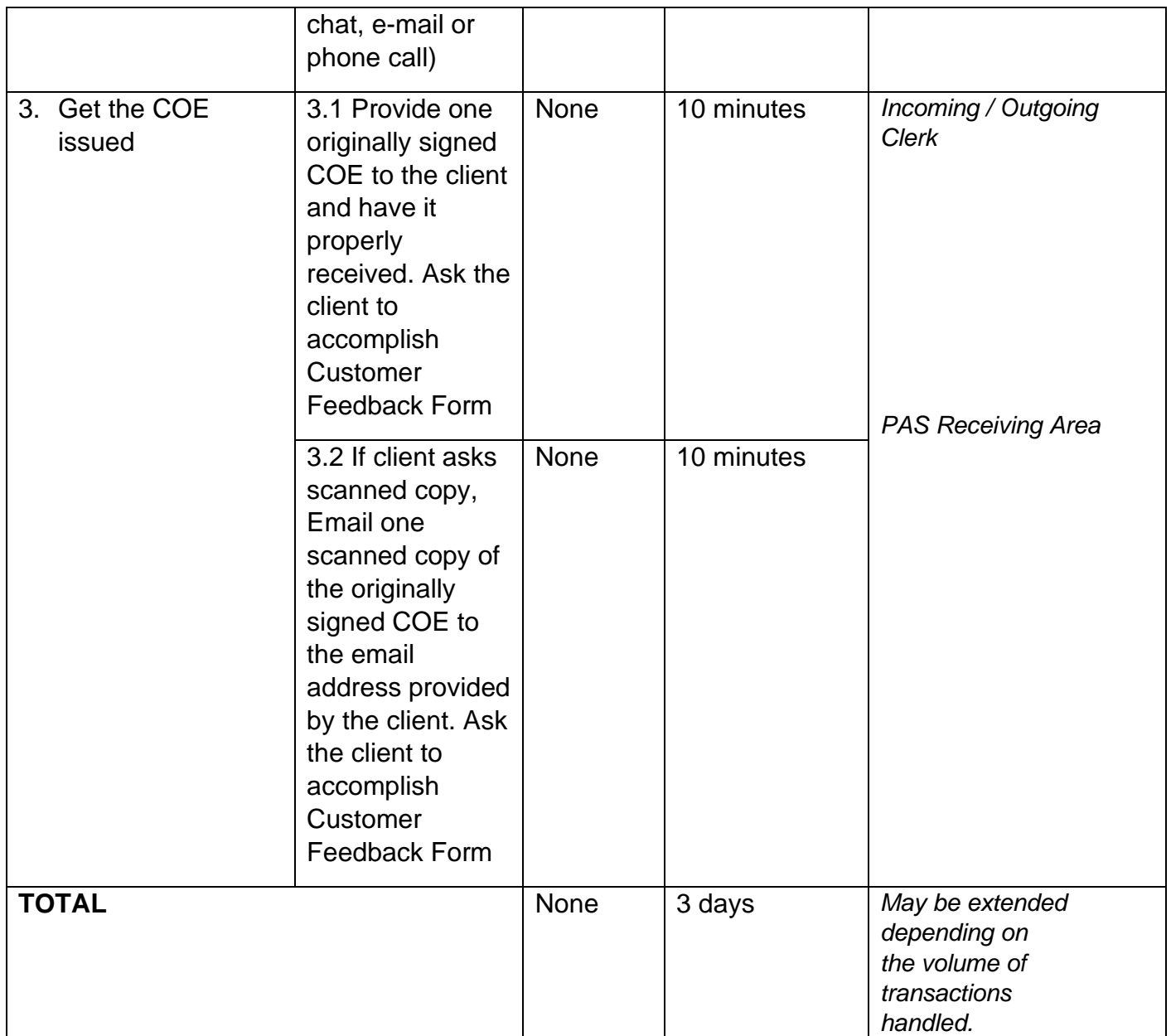

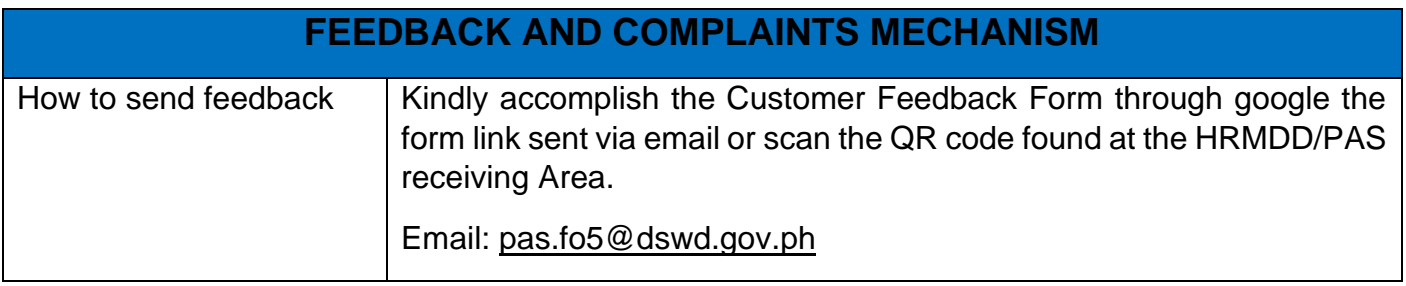

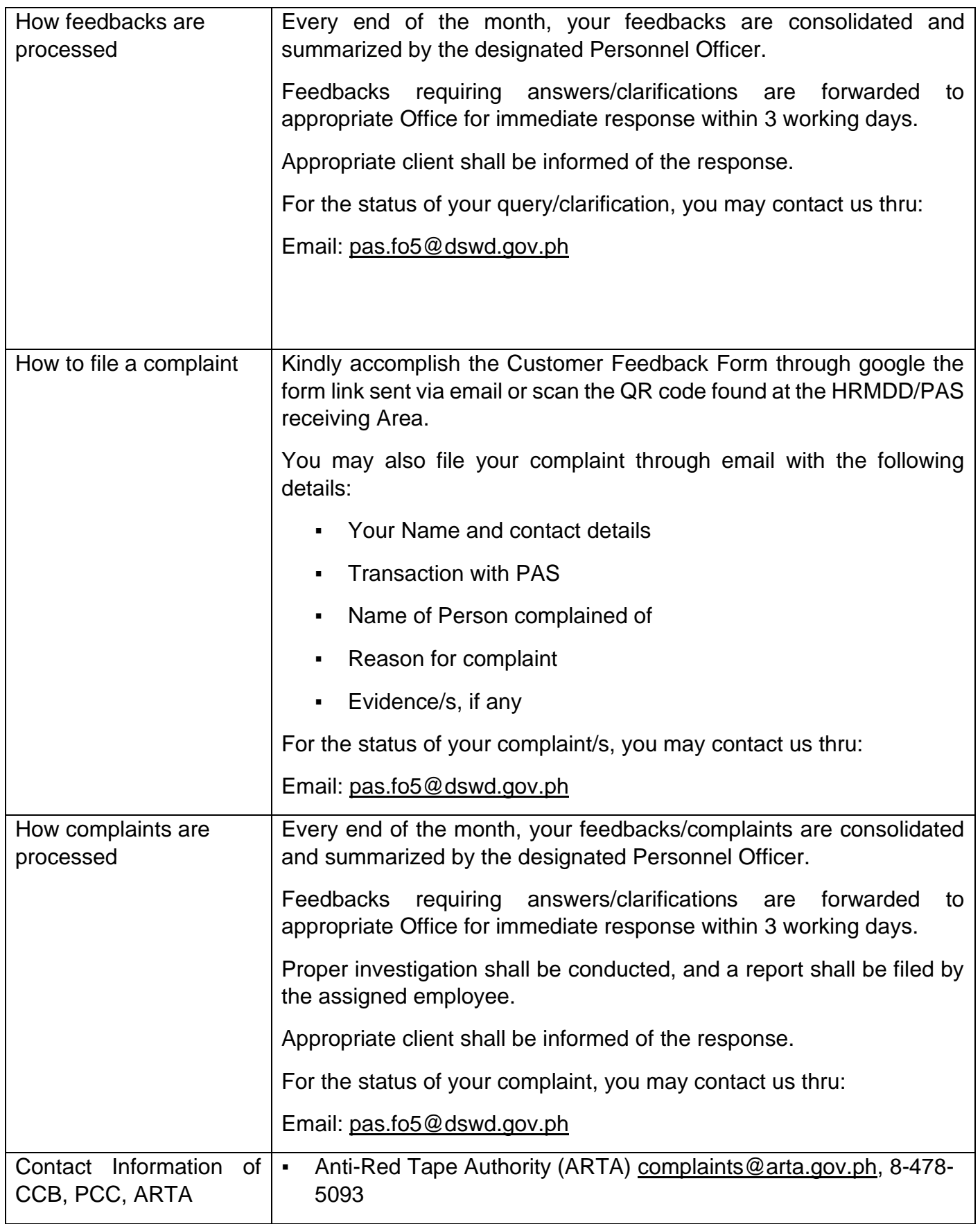

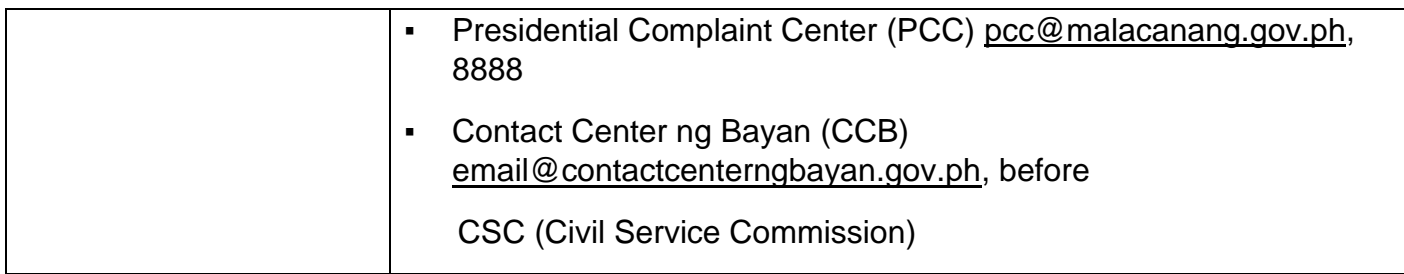

#### **Issuance of Certificate of Leave Without Pay (LWOP)/No LWOP to Current Officials and Employees**

The Certificate of Leave Without Pay (LWOP)/No LWOP is issued to current Officials and employees in the Field Office, which certifies that they have/do not have Leave Without Pay (LWOP) for a certain period.

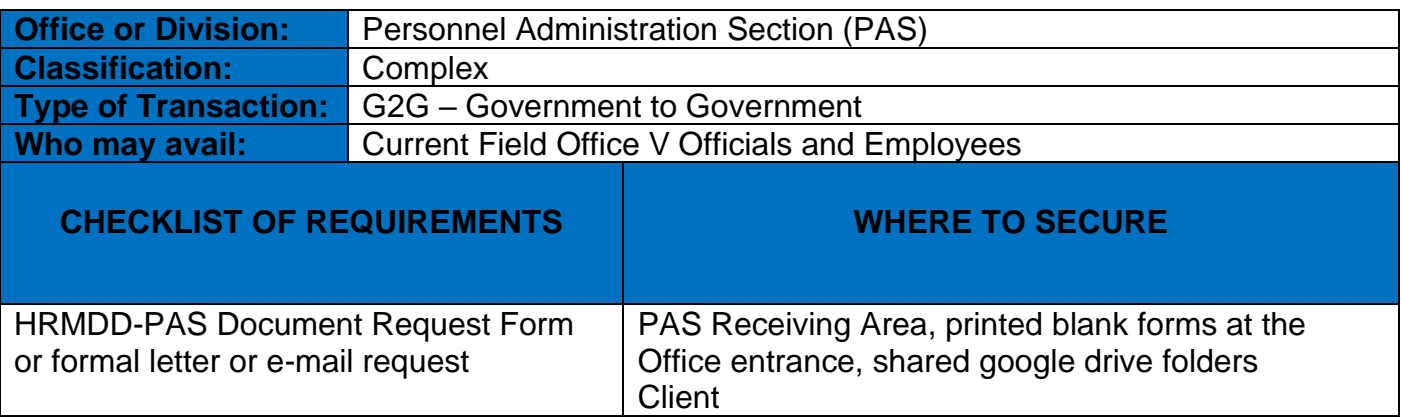

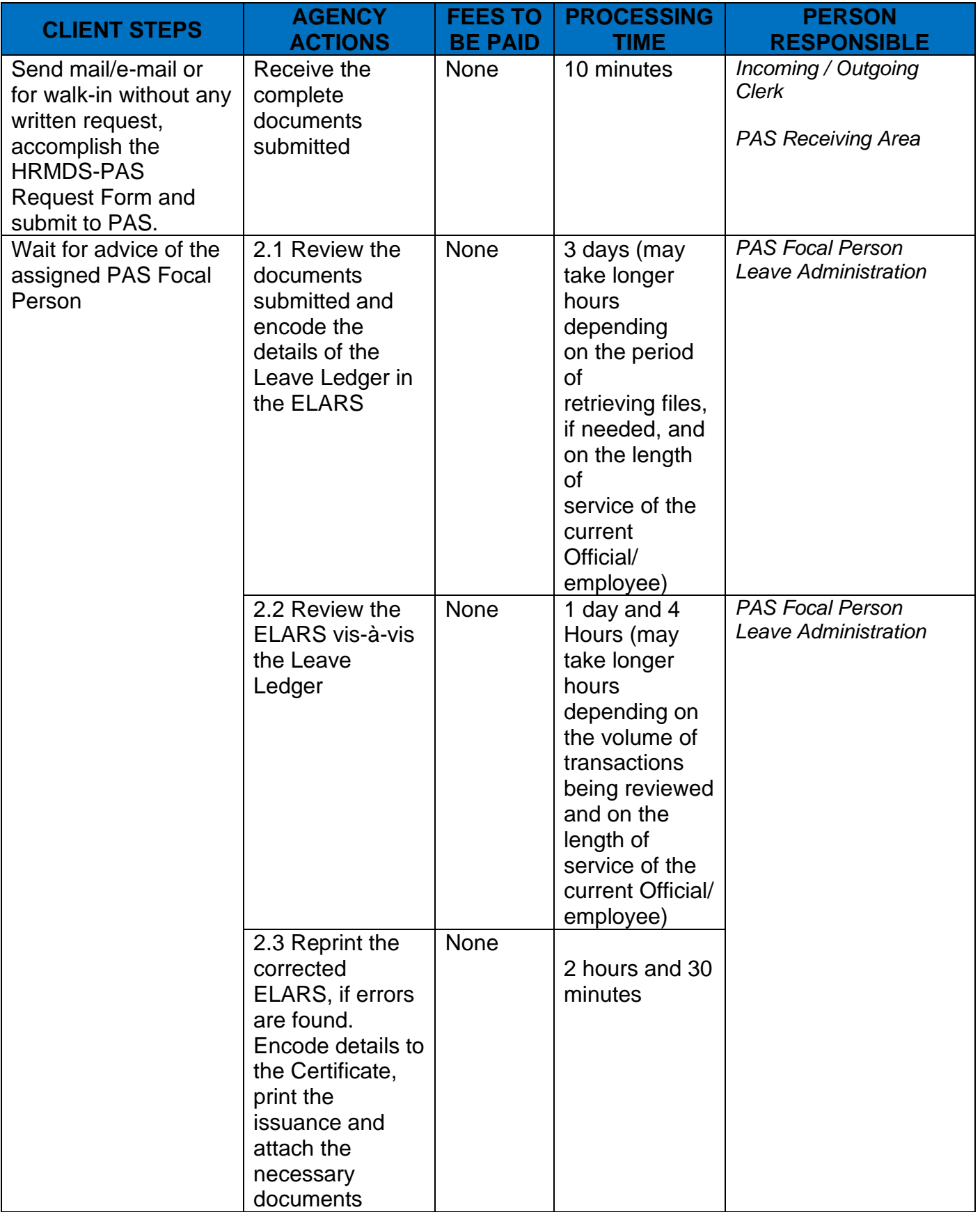

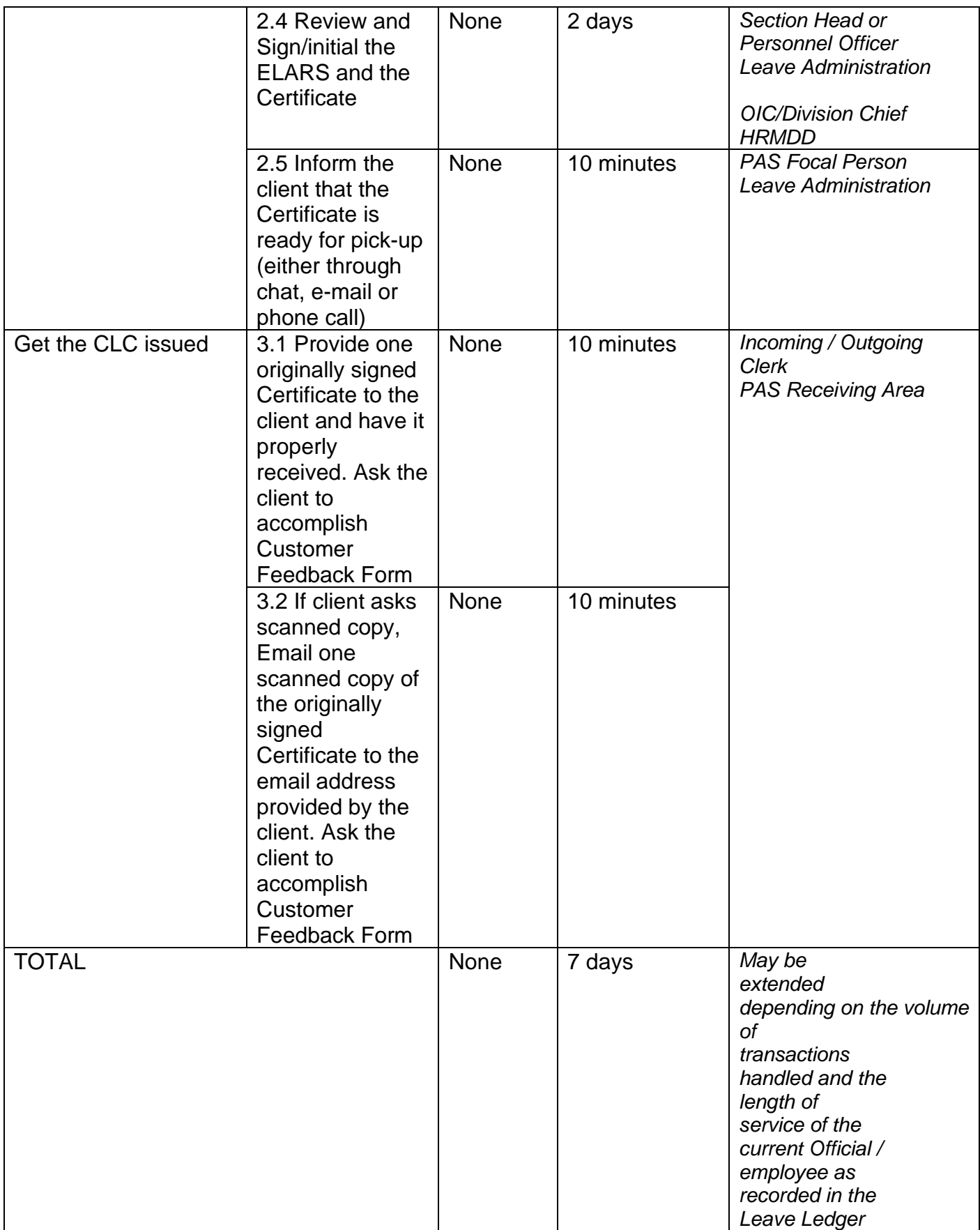

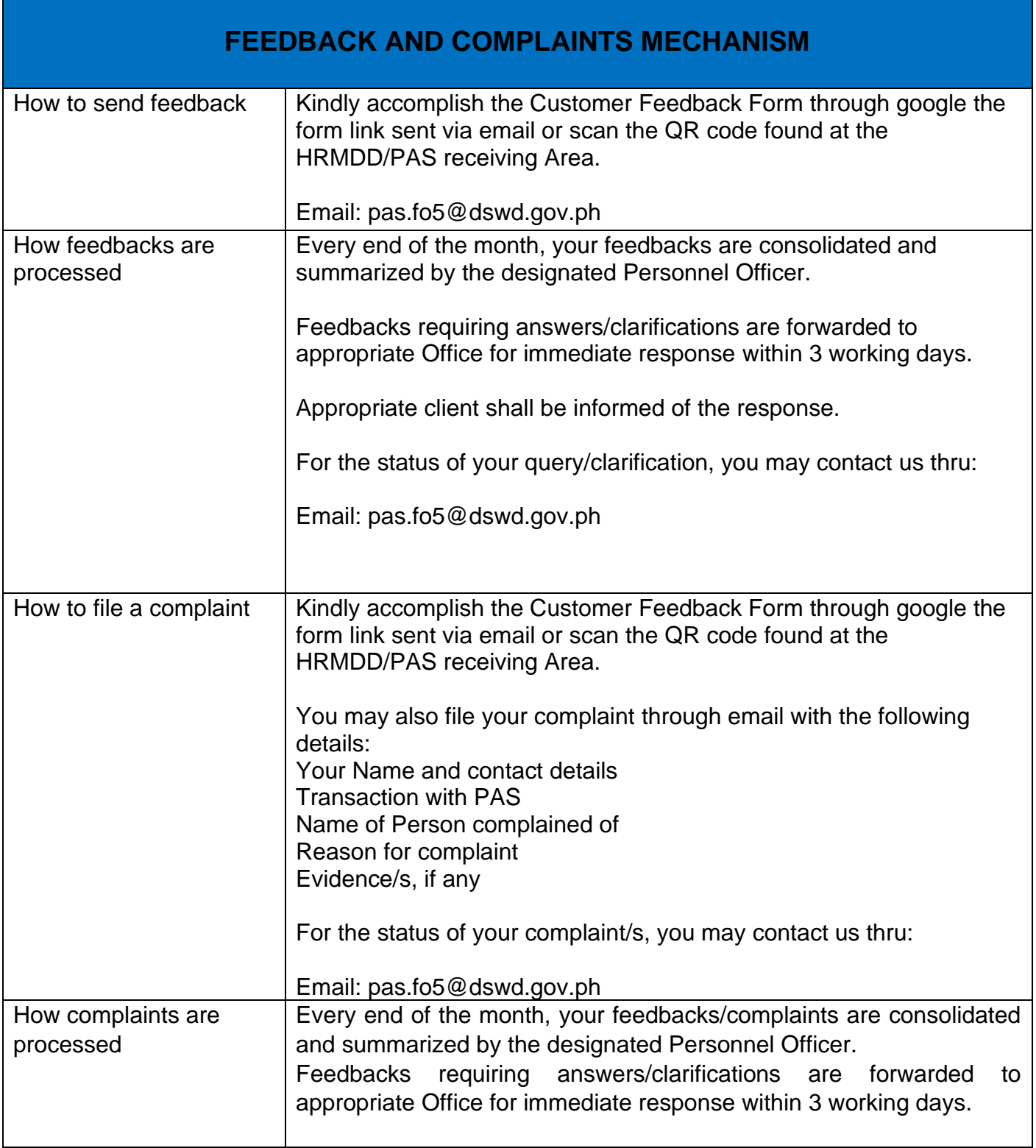

t

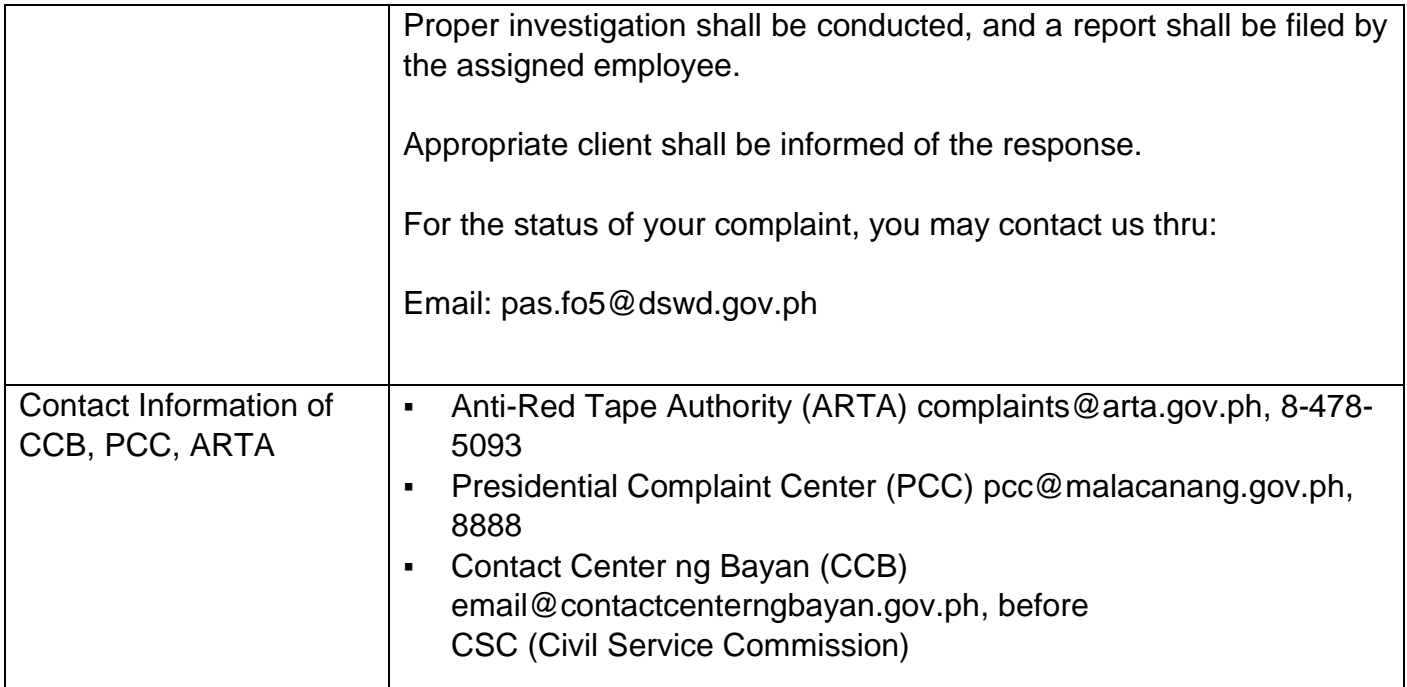

### **Issuance of Certificate of Leave Credits (CLC) to Current Officials and Employees**

The CLC is issued to current Officials and employees in the Central Office, which certifies their unutilized leave credit balances for a certain period.

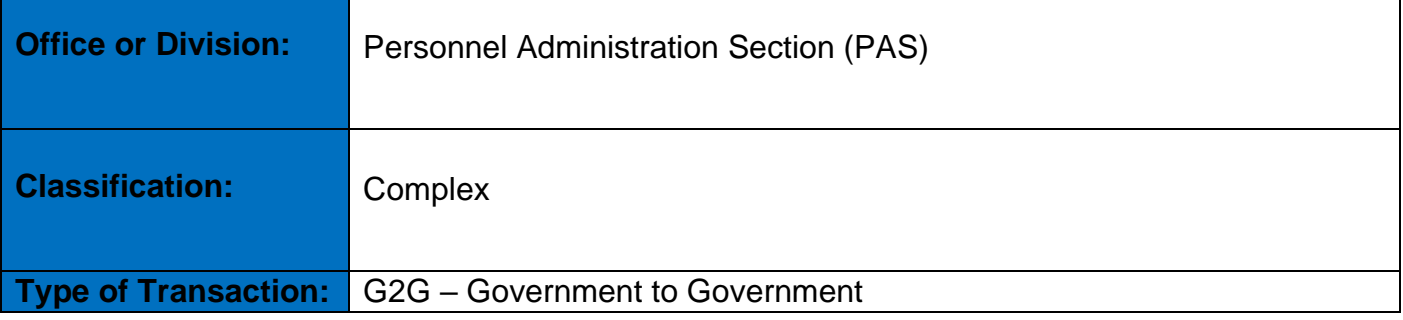

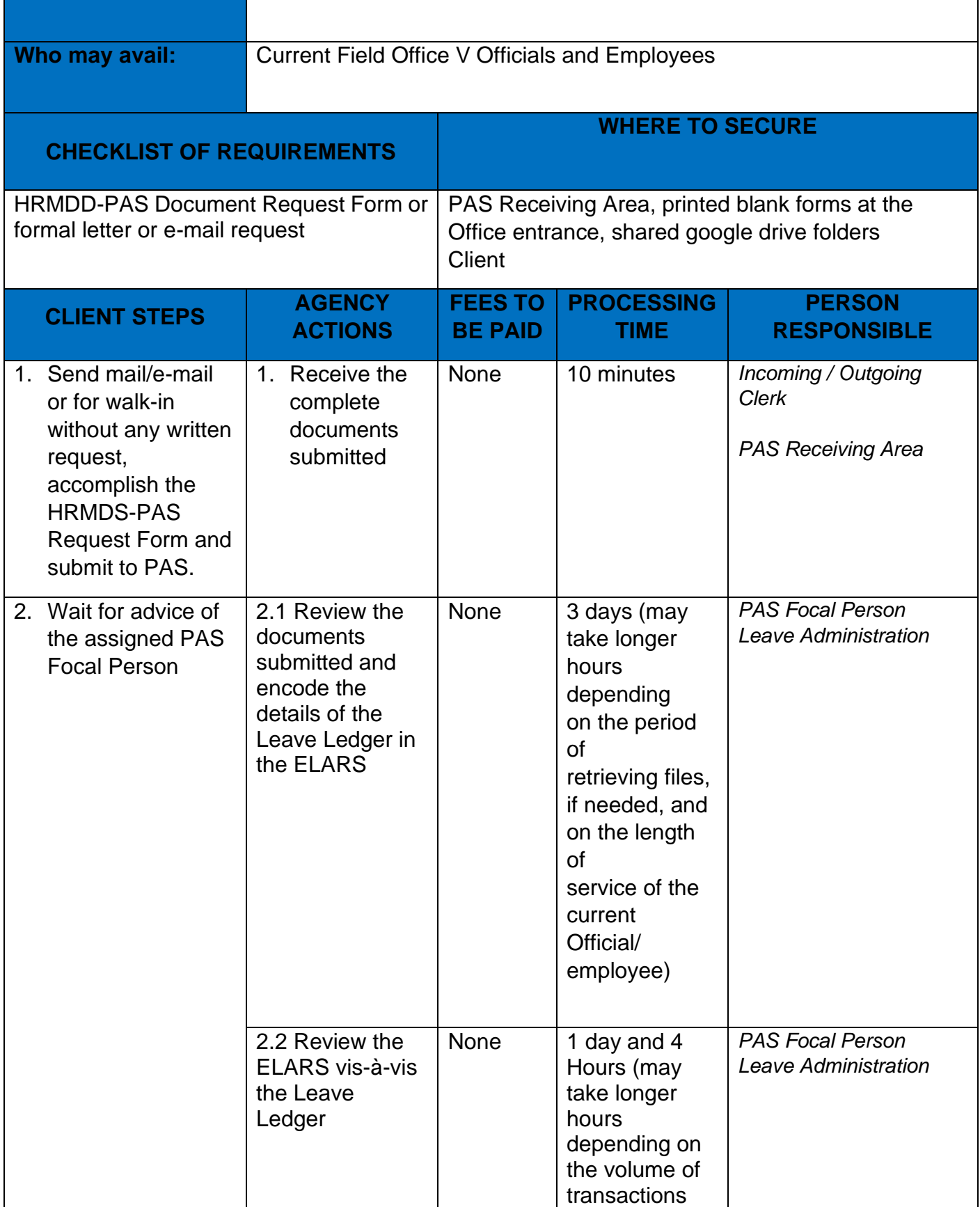

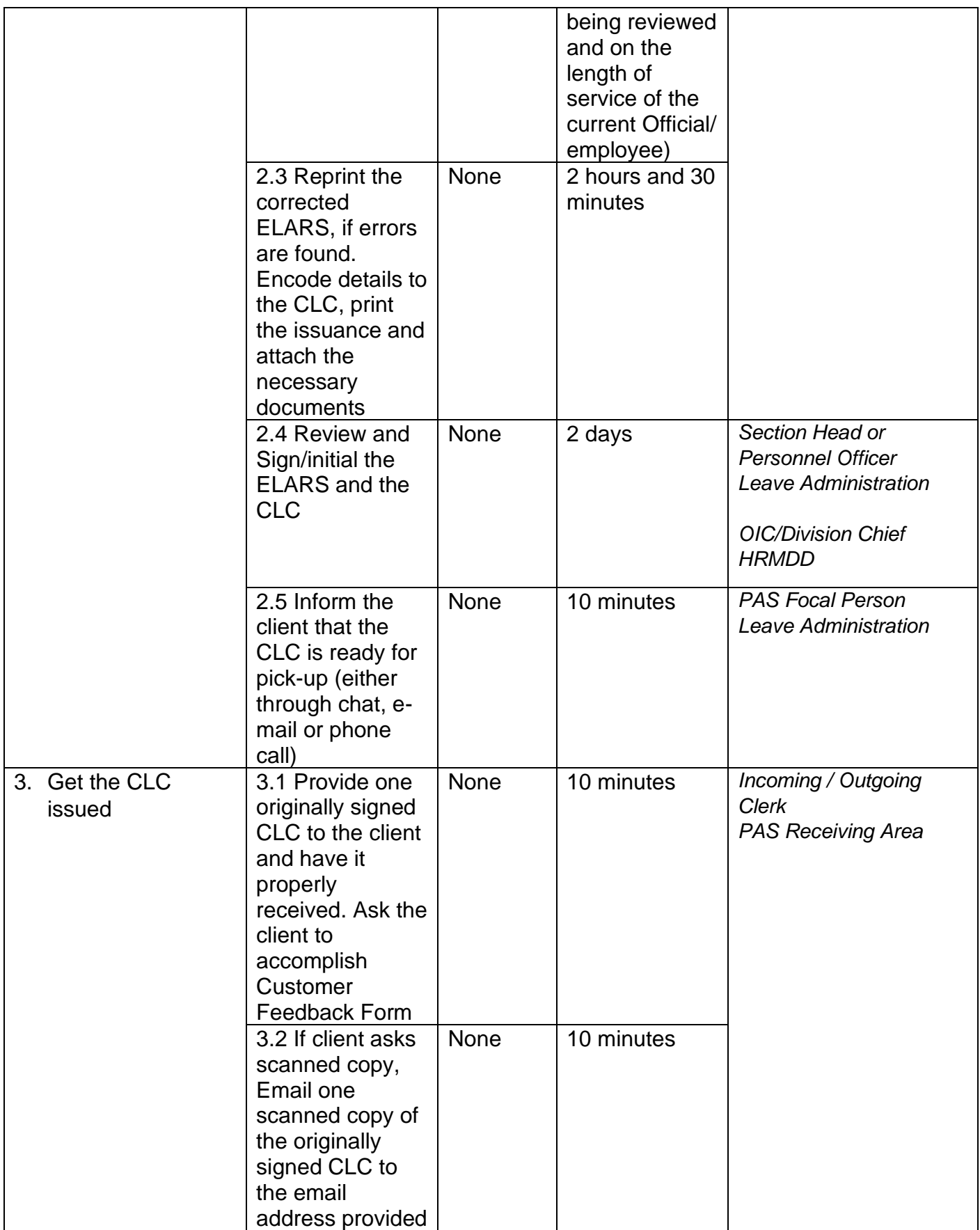

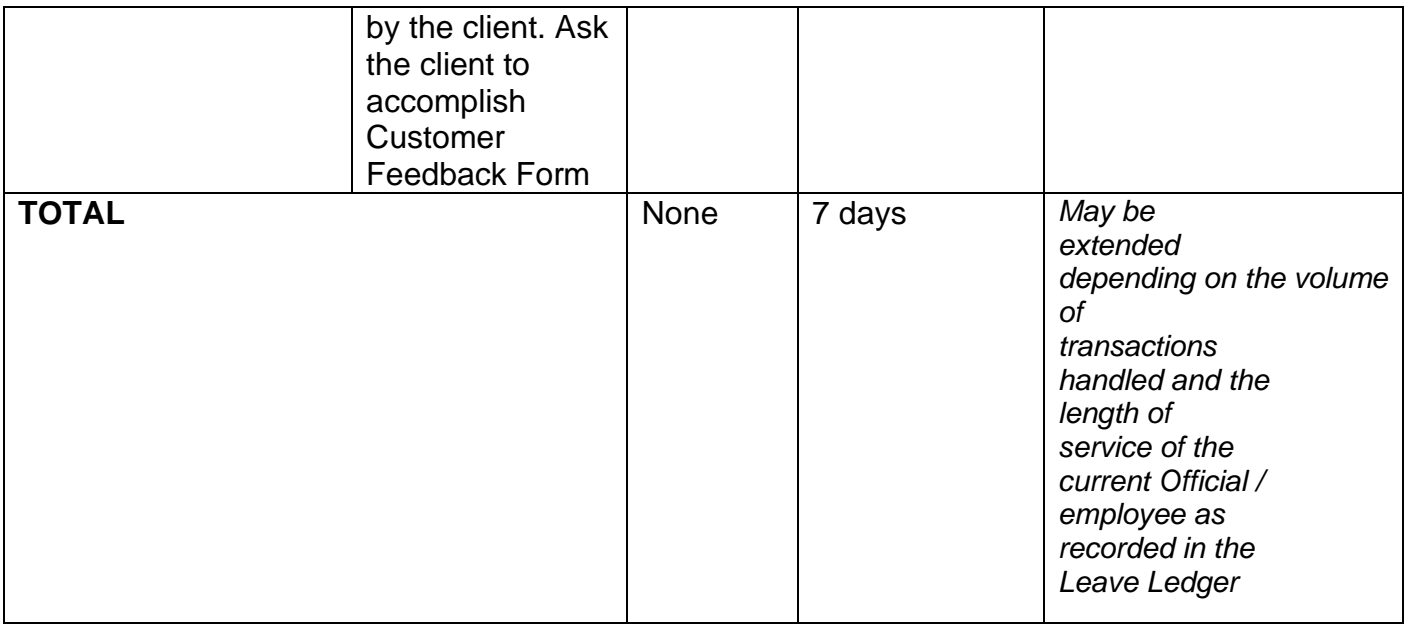

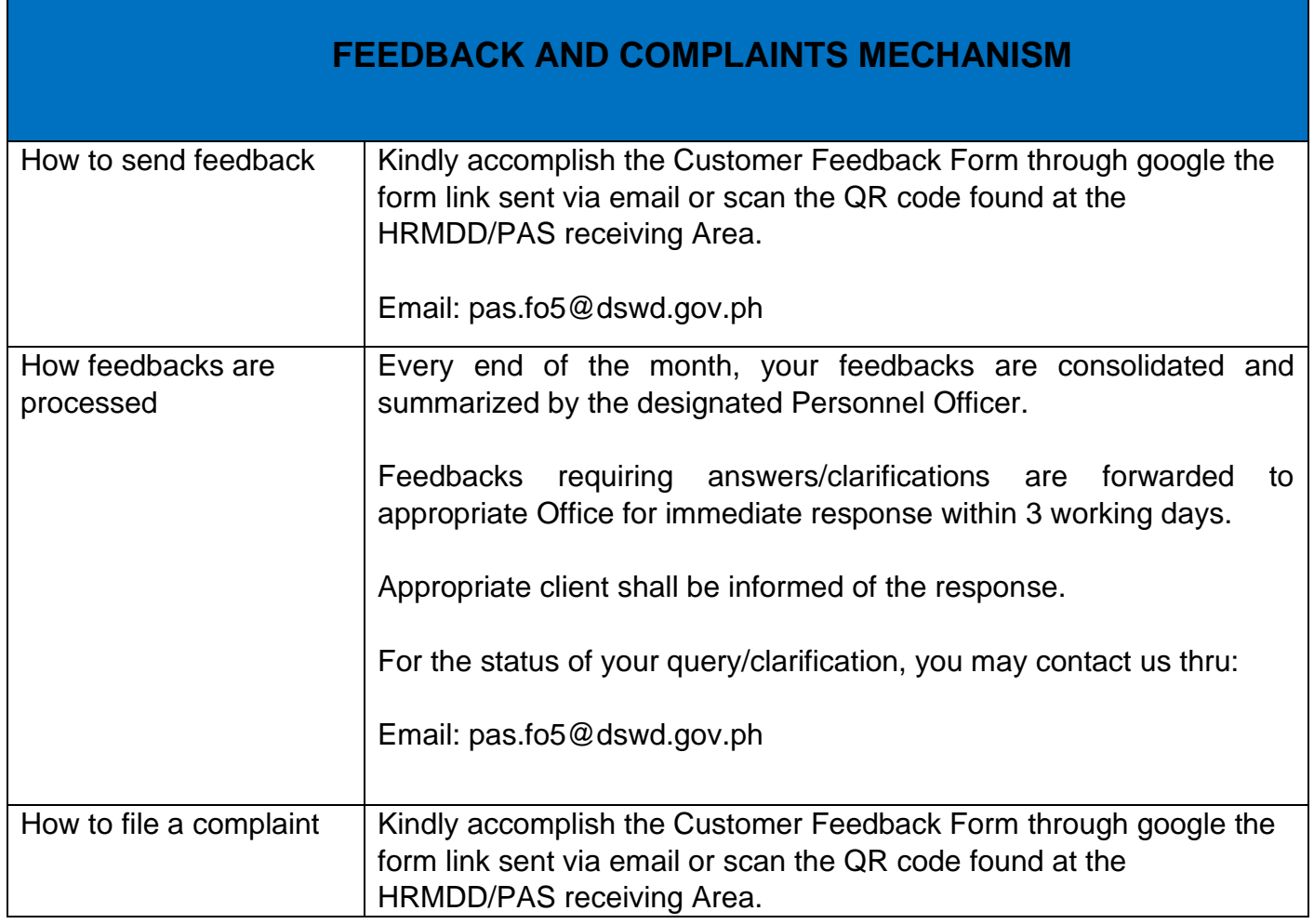

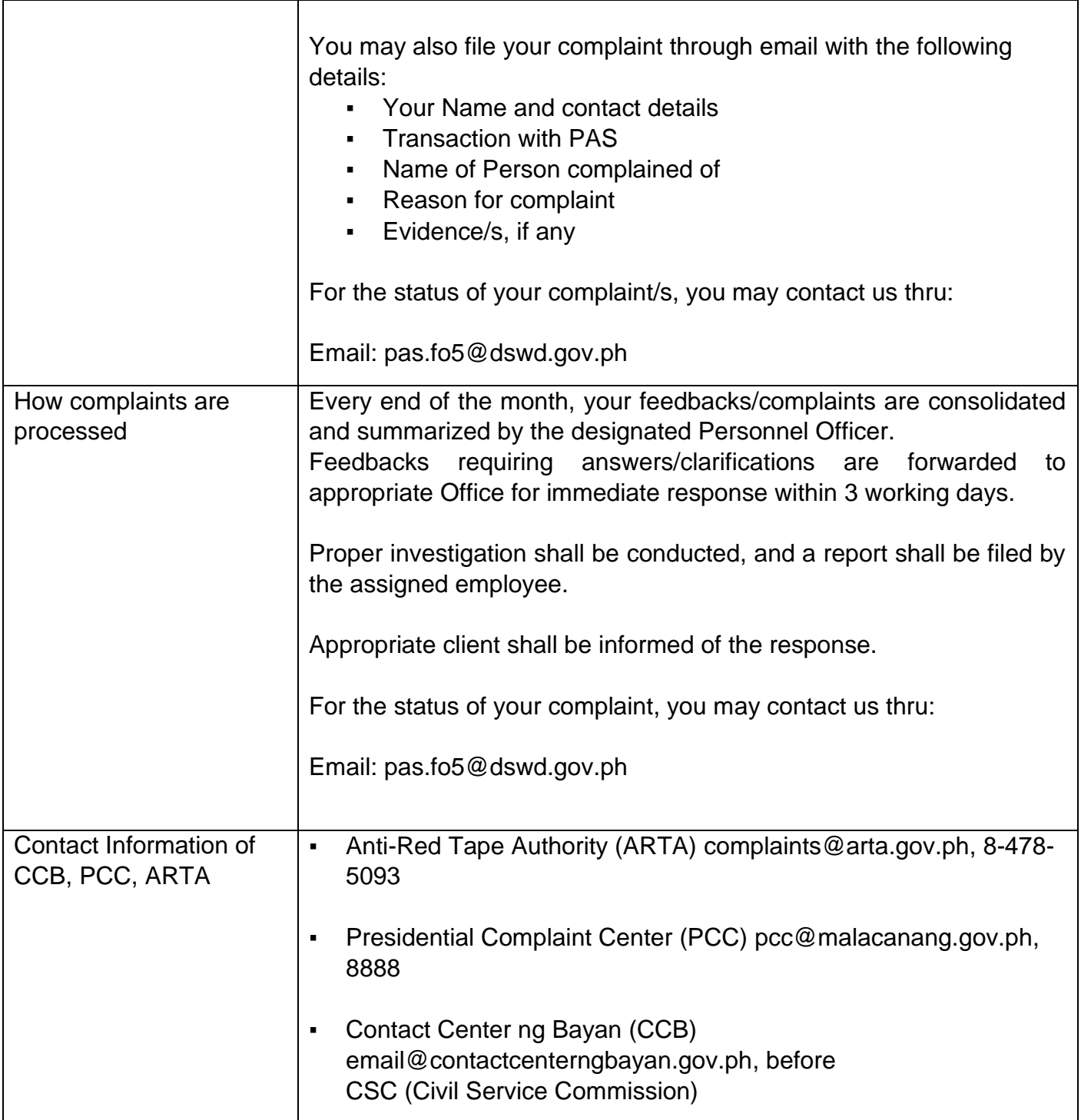

### **Needs Assessment and Development of L&D Plan**

This process covers the administration of a Learning Needs Assessment (LNA) and the development of Learning & Development (L&D) Plan to address identified gaps. This is to ensure that learning and development interventions (LDIs) offered and provided are appropriate and relevant to the Department's needs.

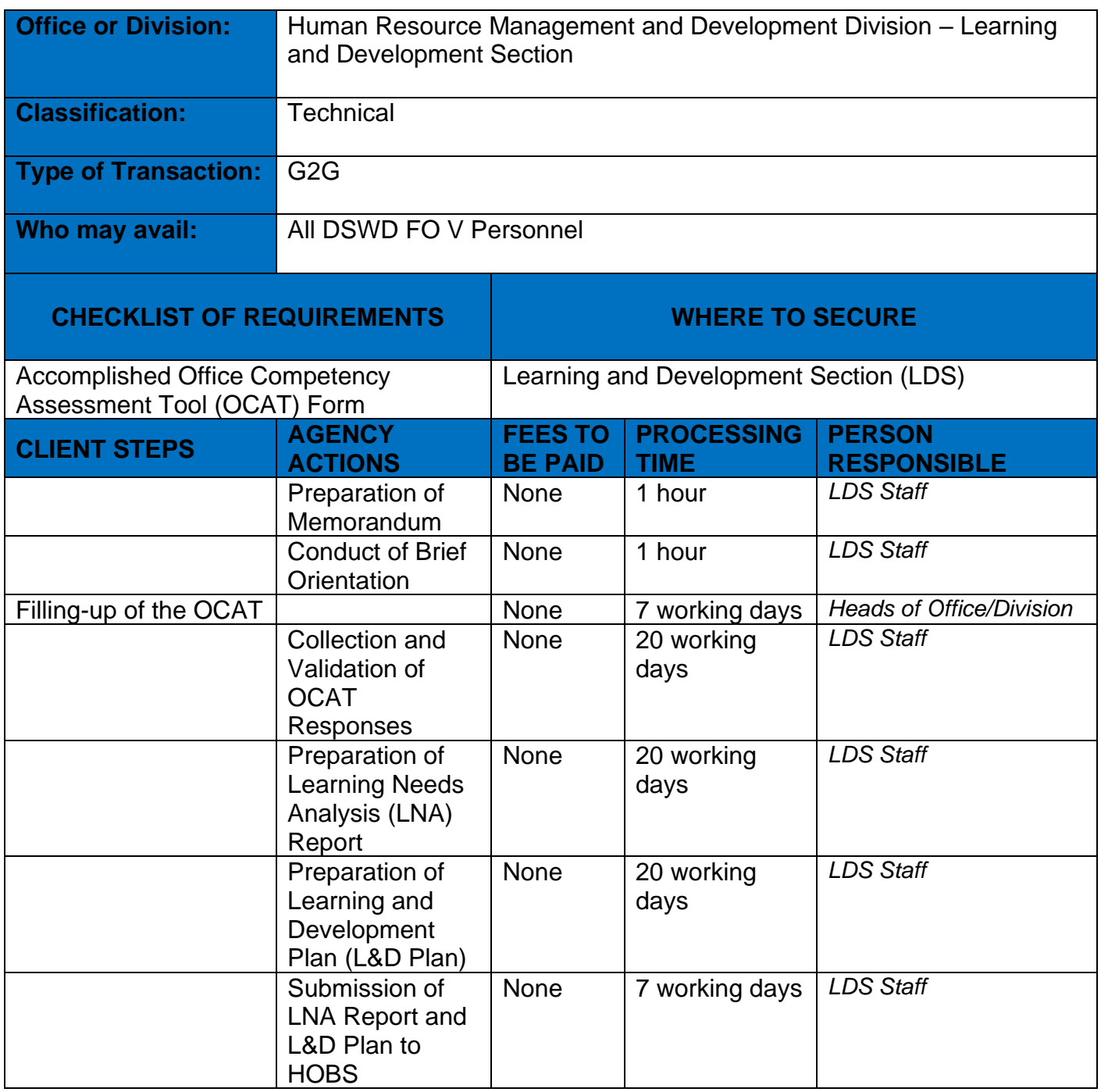

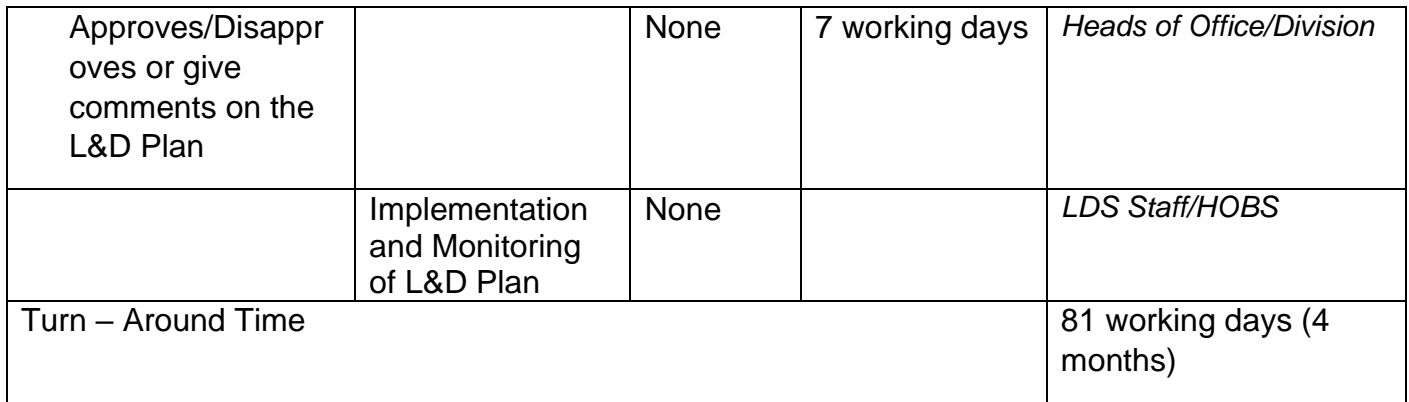

# **FEEDBACK AND COMPLAINTS MECHANISM**

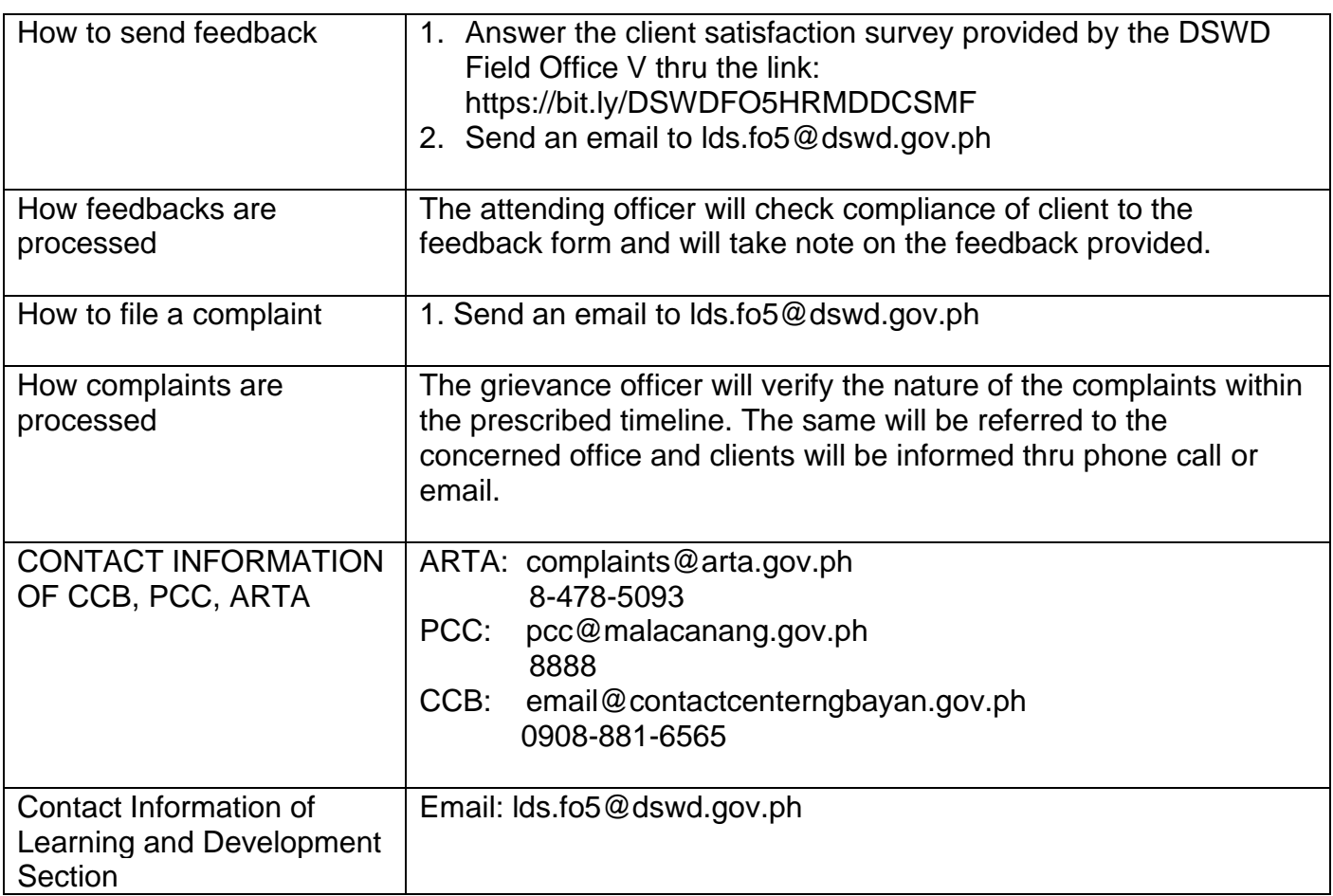

#### **Issuance of Notice to Proceed to Local Government Unit**

The Municipal local government units must undergo the KALAHI CIDSS - NCDDP Additional Financing (AF) enrollment process that aims to brief the local government units about their responsibilities and provide them an opportunity for comments and inputs. As such, the enrollment process will include mapping out of the various roles, responsibilities and contributions that DSWD will expect from the local government units. Through the enrollment process, local government unit's commitments for KALAHI-CIDSS are better clarified at the early stage, and risks of local government unit's failure to deliver said commitments can be anticipated and managed by DSWD.

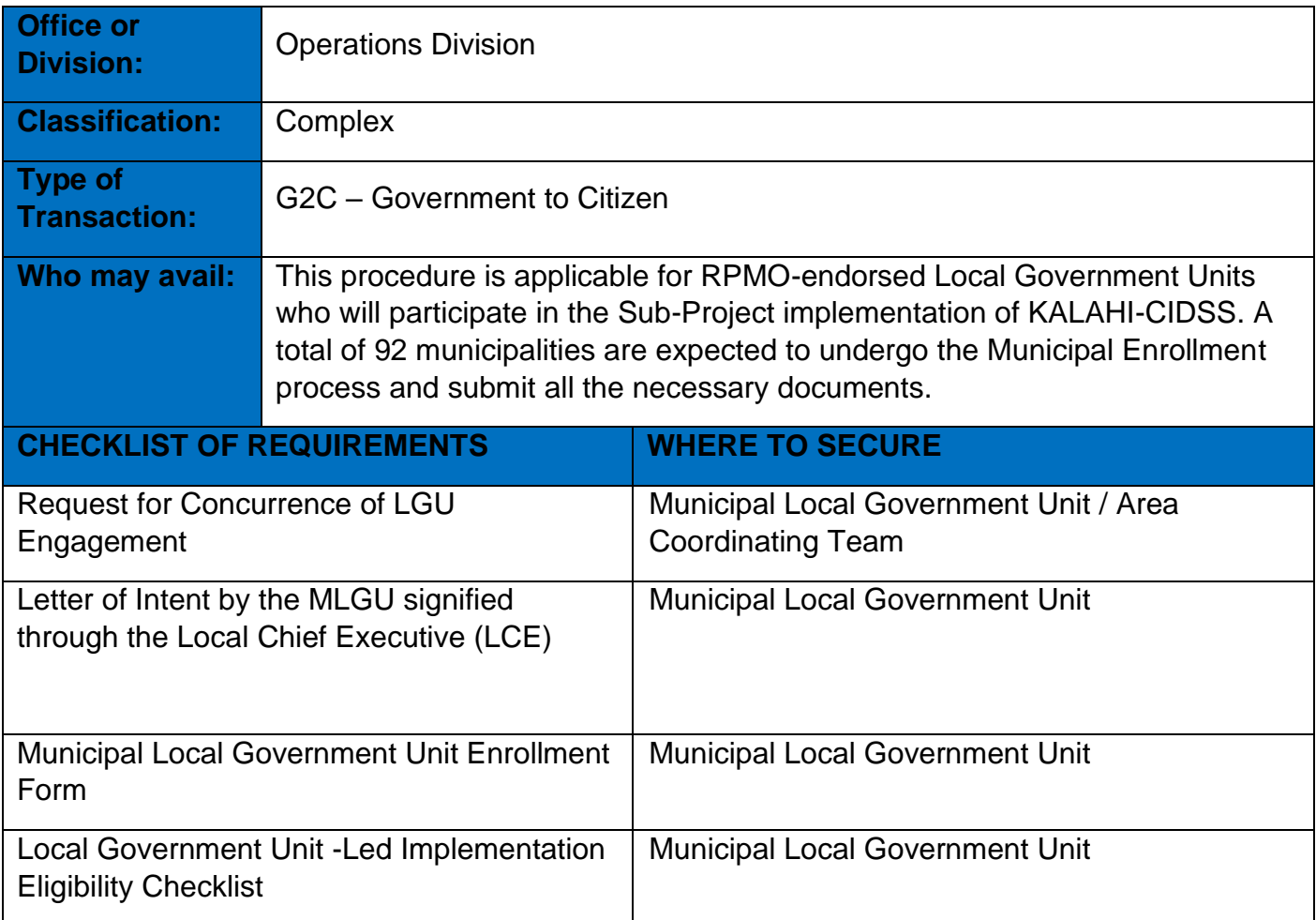

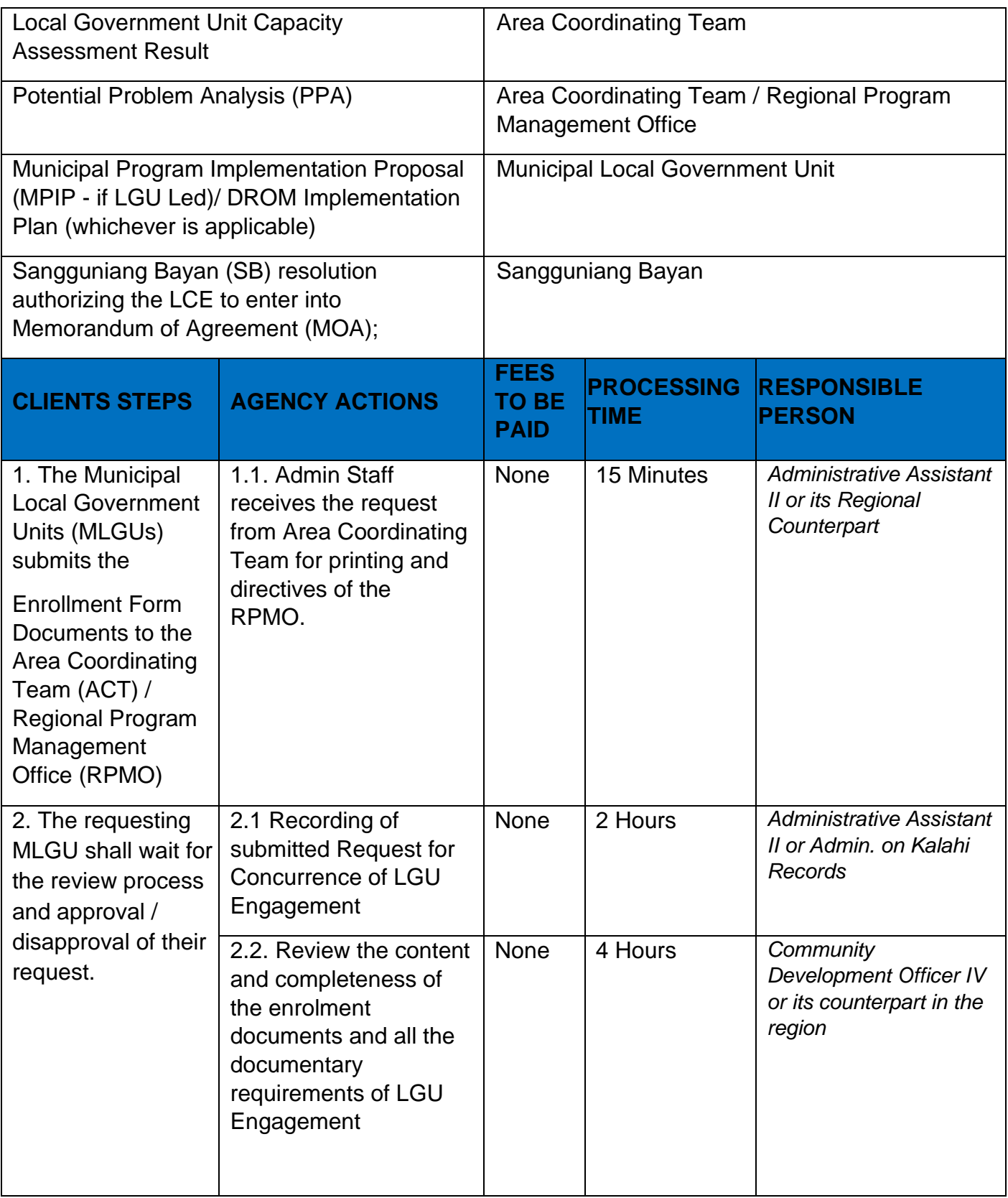

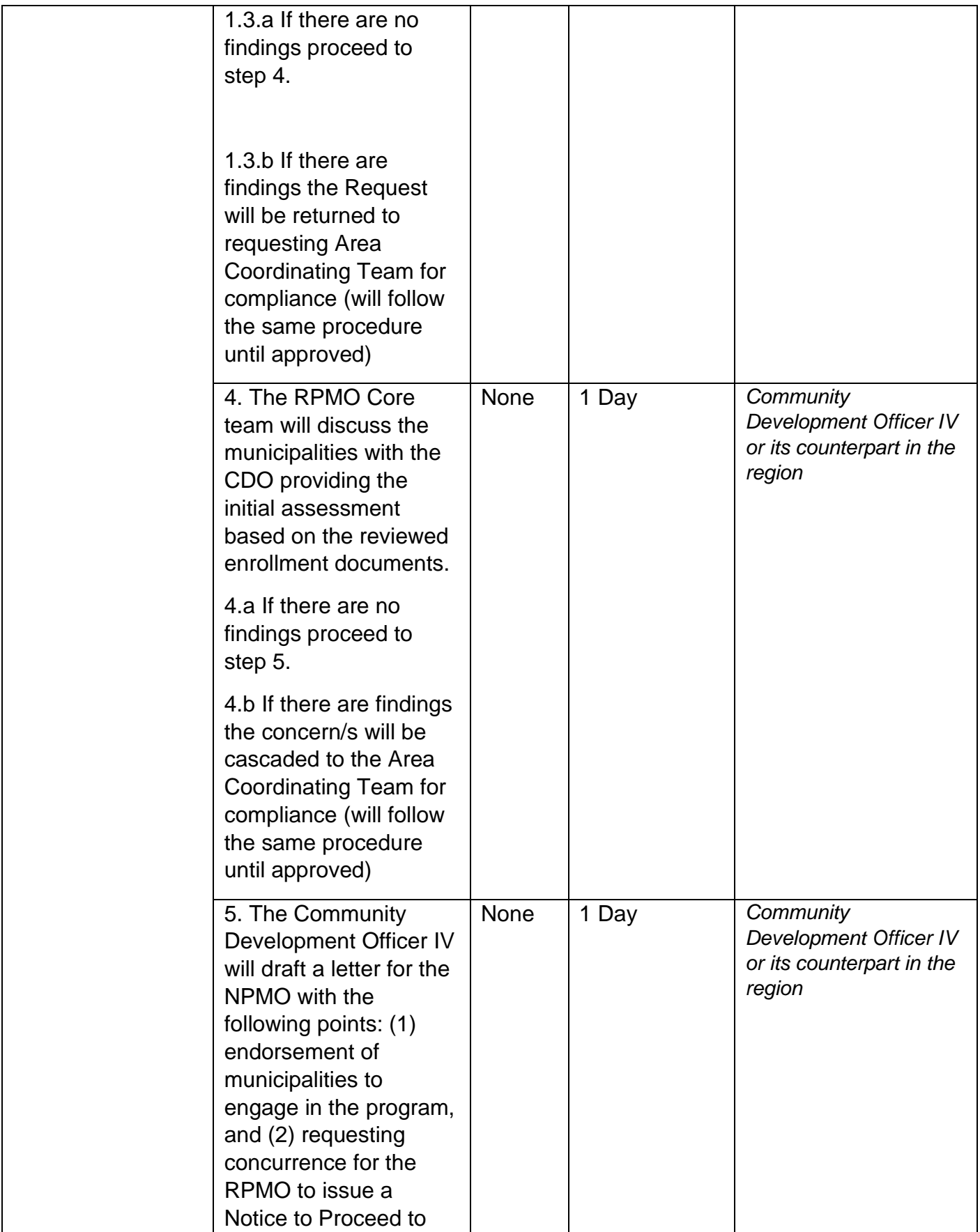

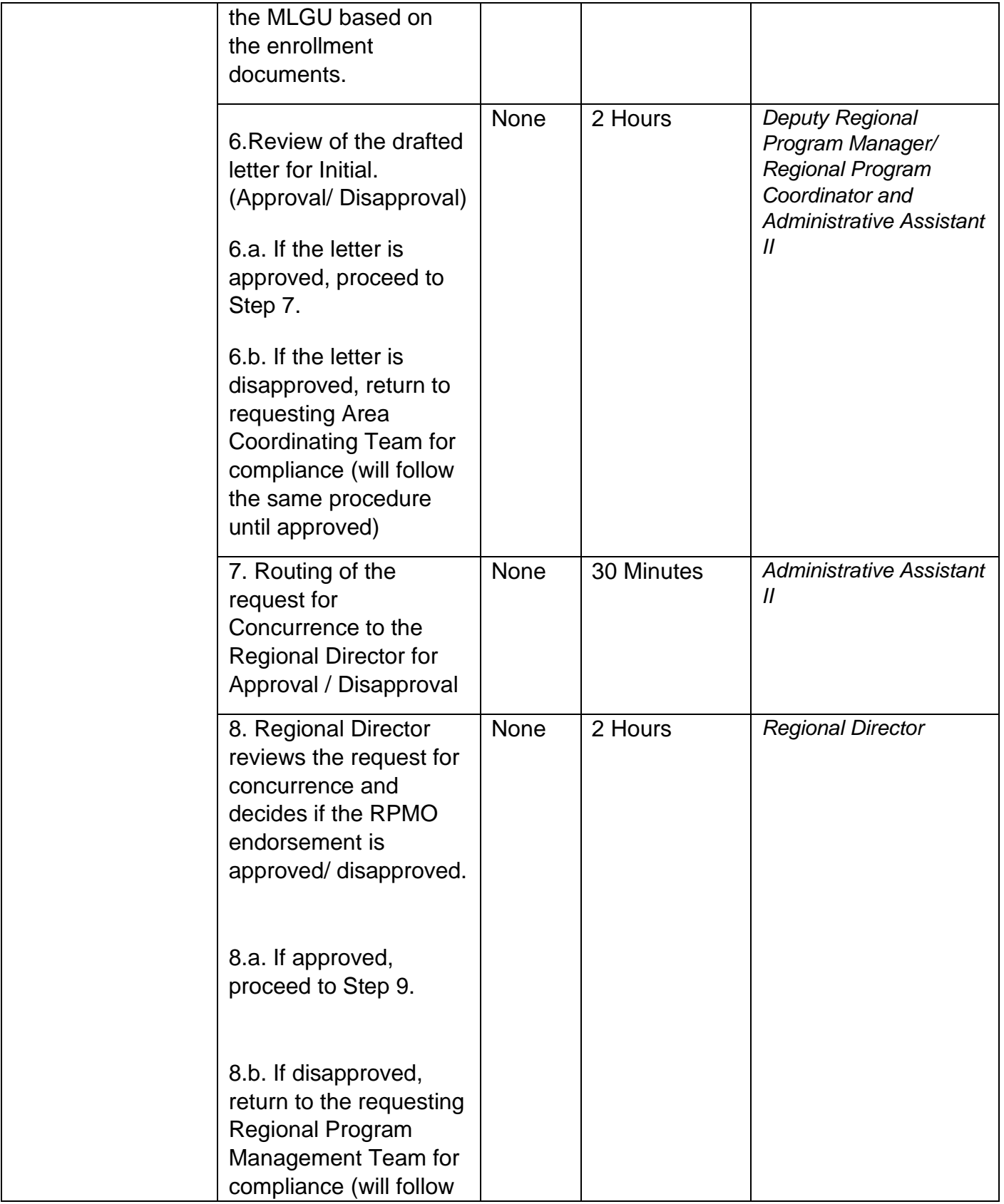

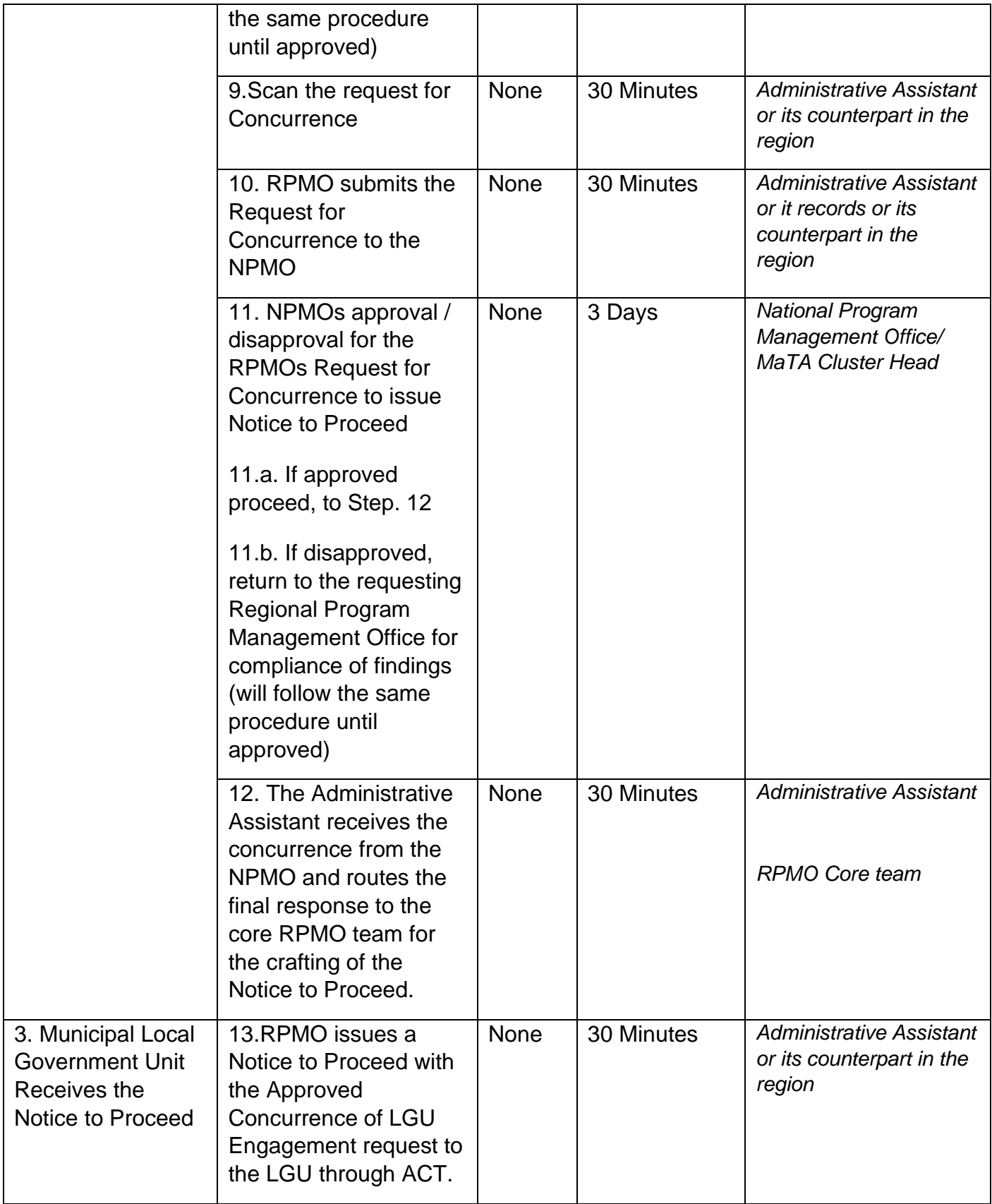

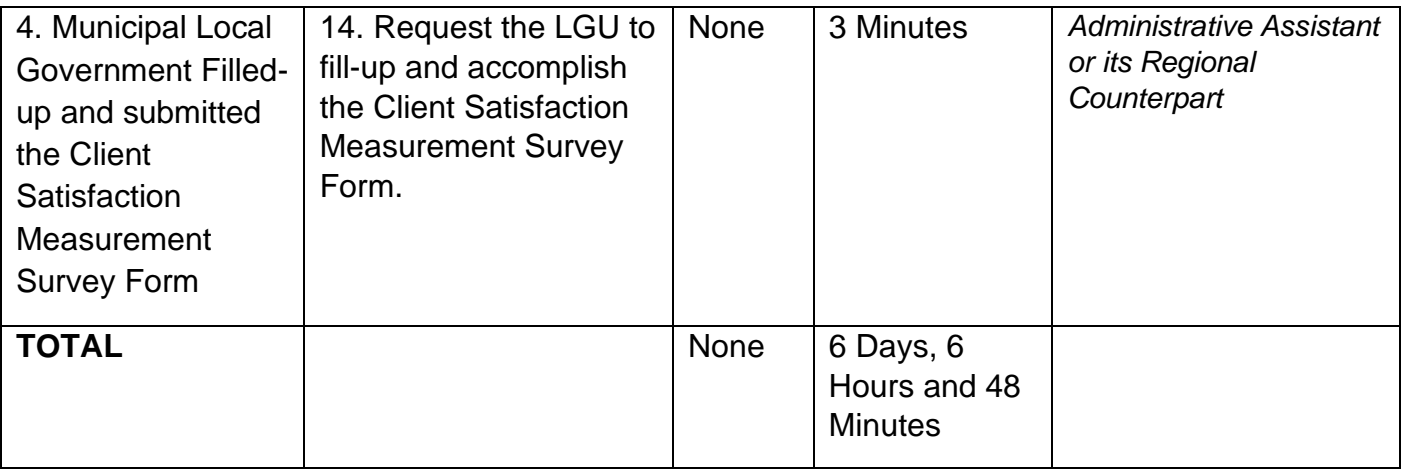

### **1st Tranche Request for Fund Release**

The 1st Tranche Request for Fund Release (RFR) process aims to facilitate the release of funds to the communities for the implementation of their approved sub-projects at the regional level. The RFR shall be supported by the complete documentation based on the guidelines and shall pass through different levels of review prior to the actual release of funds. To note, all sub-project proposals with budget costs amounting to Php 5M and above are subject for NPMO Prior Review. Scanned copies of the technical documents and other annexes as applicable shall be submitted to NPMO for review and issuance of No Objection Letter.

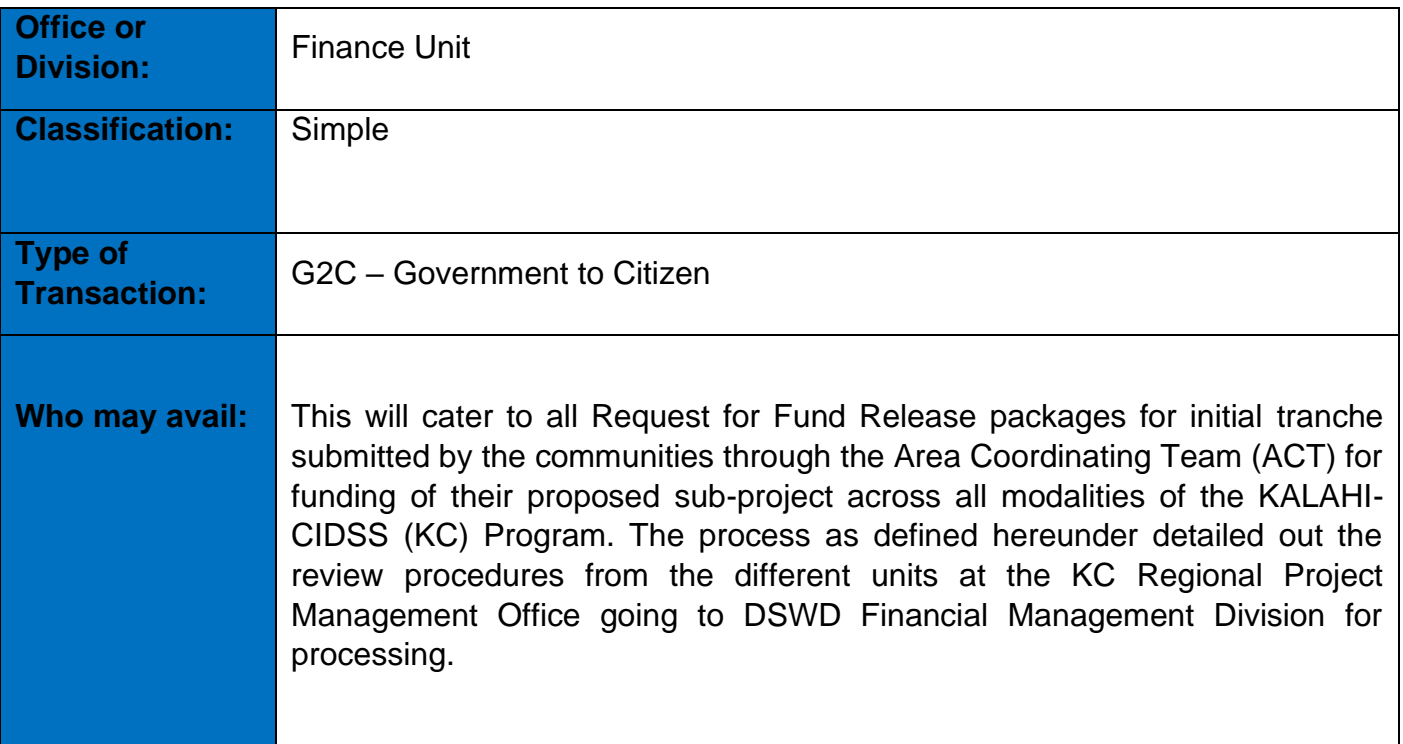

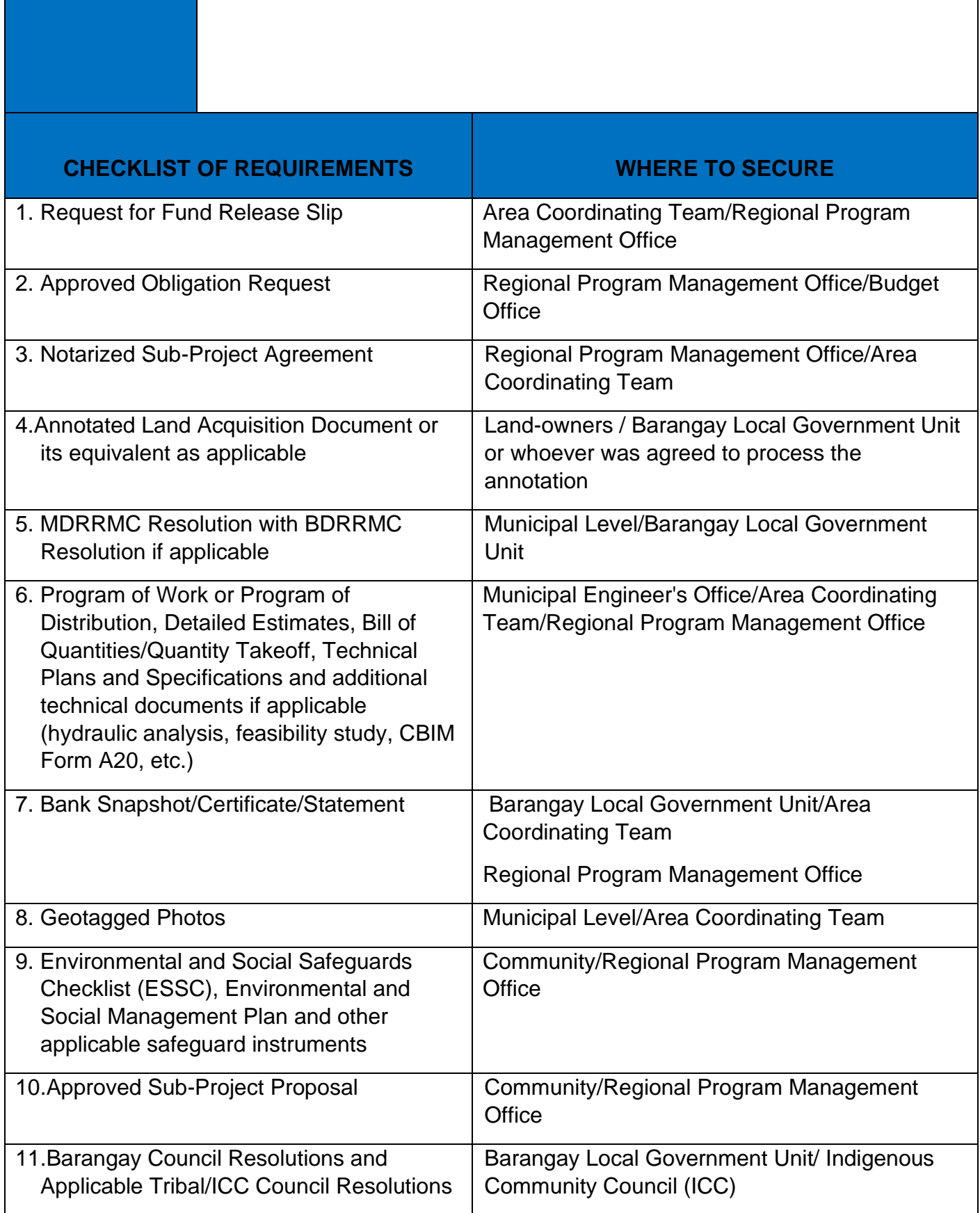

J.

٦

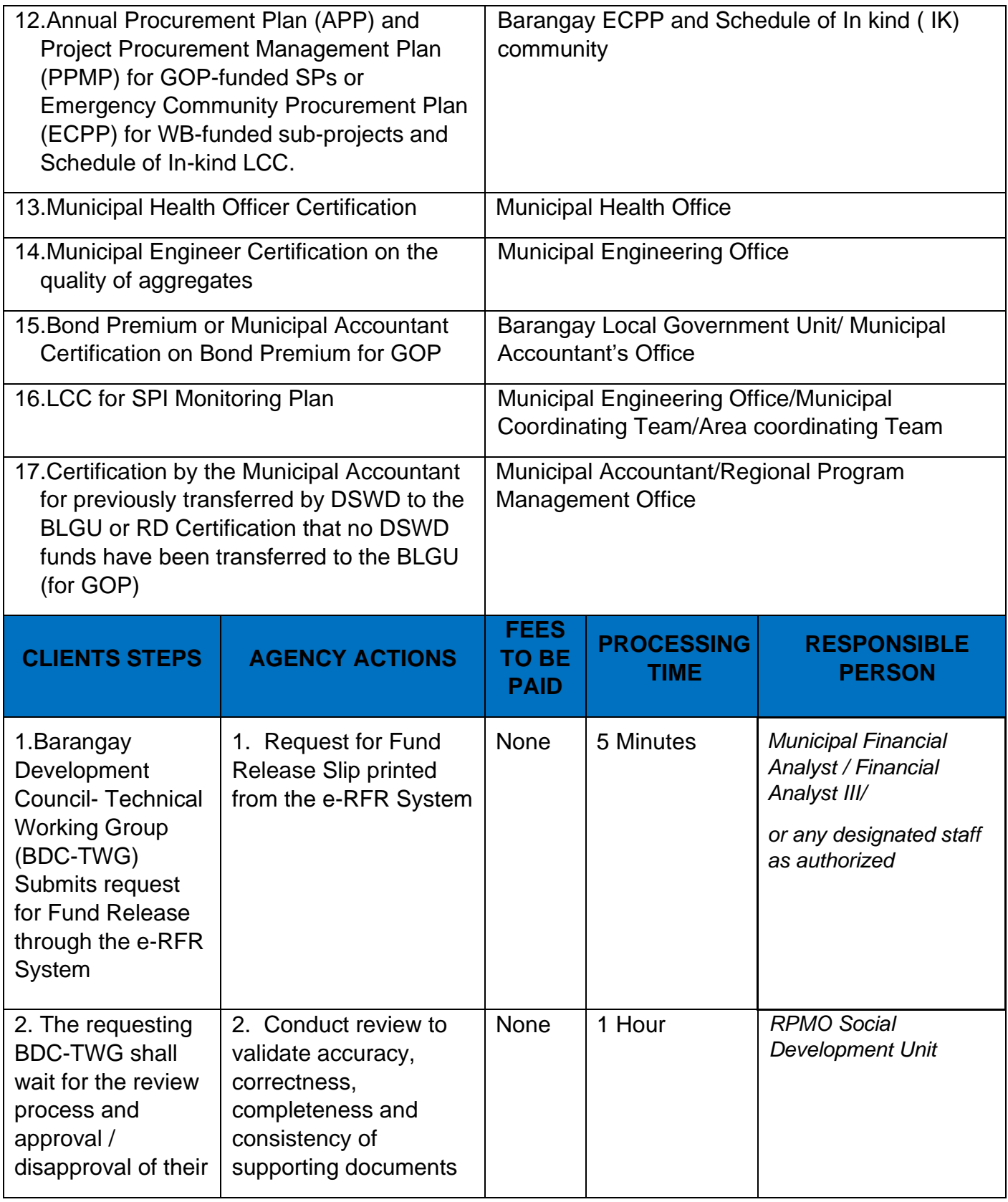

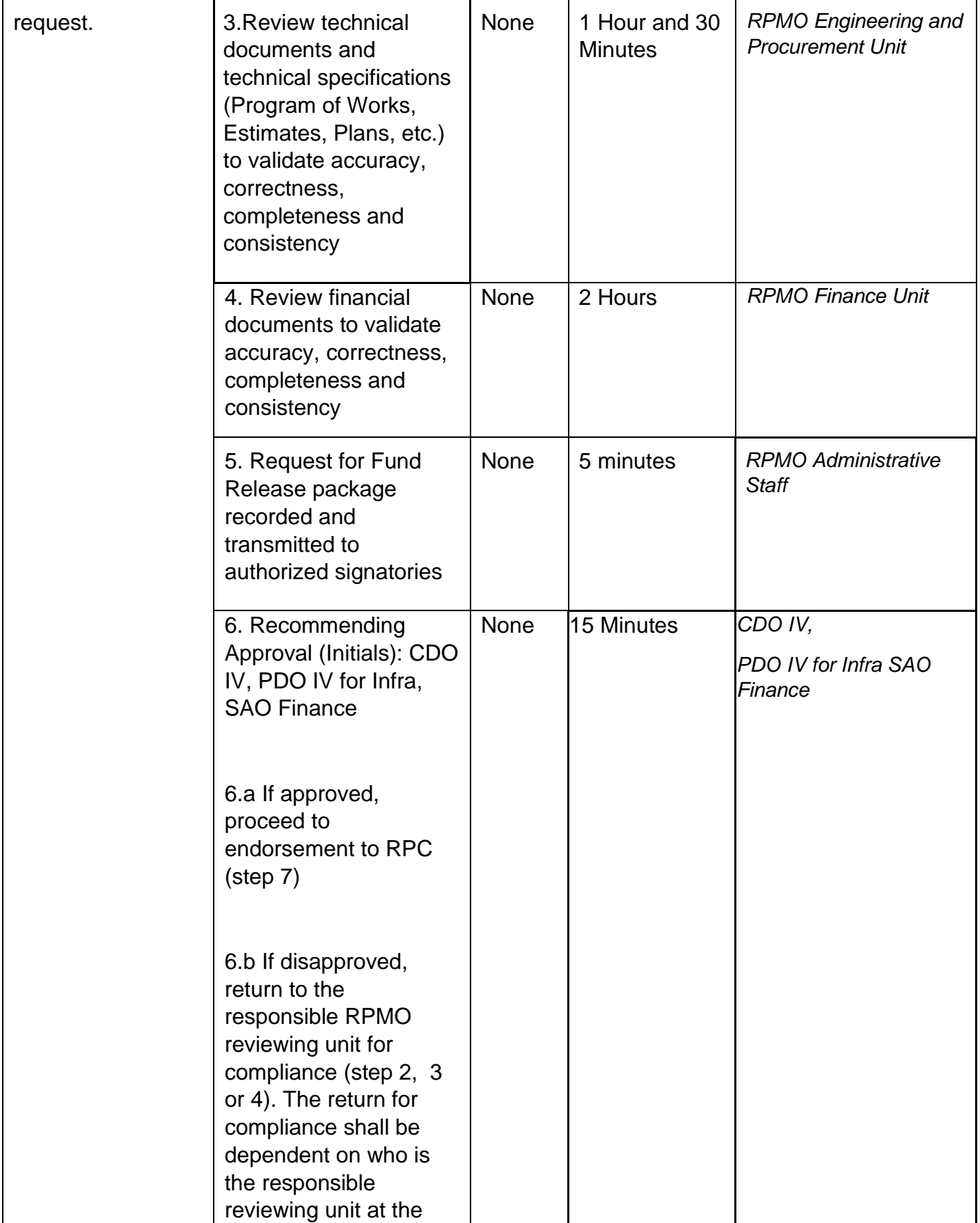

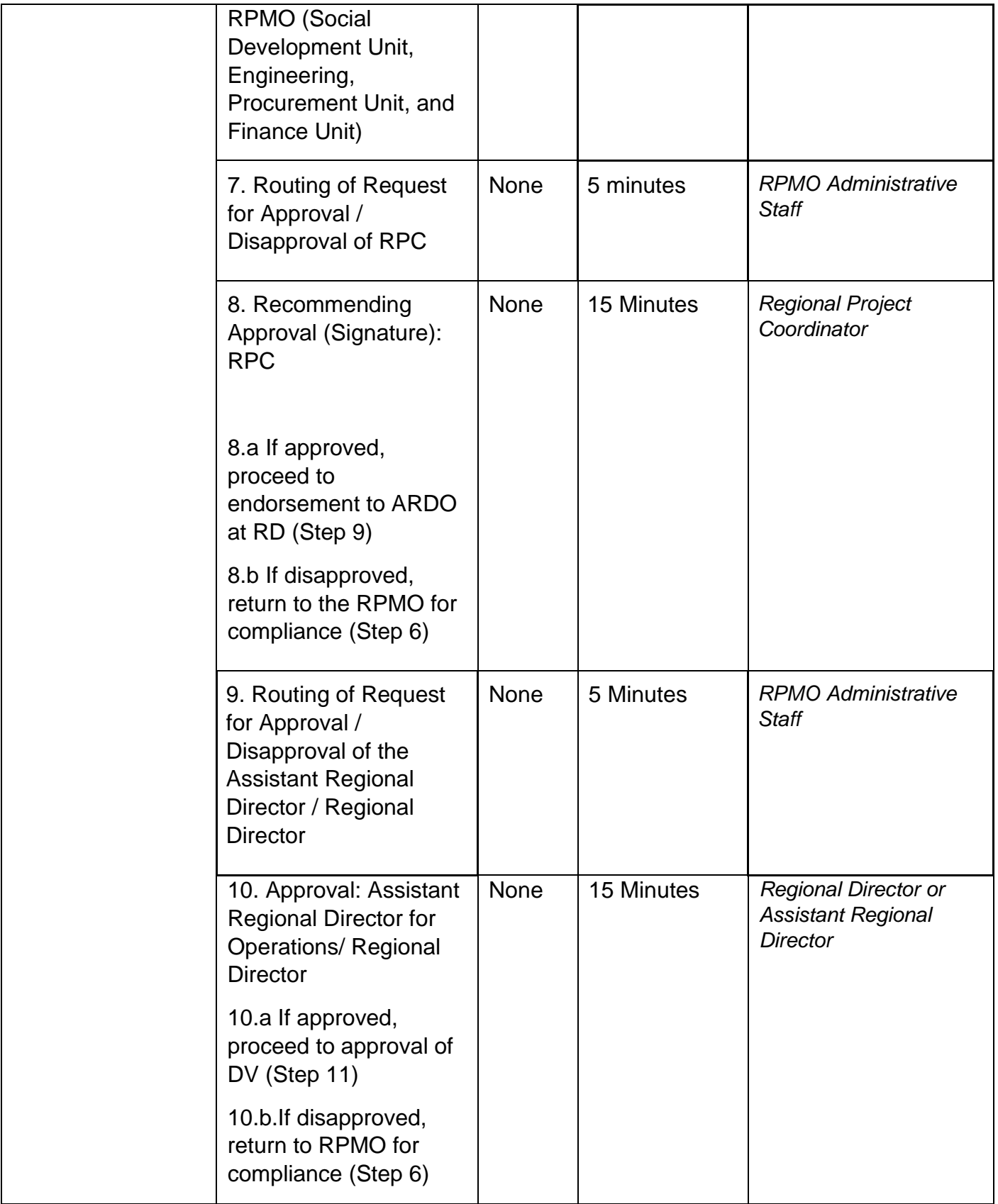

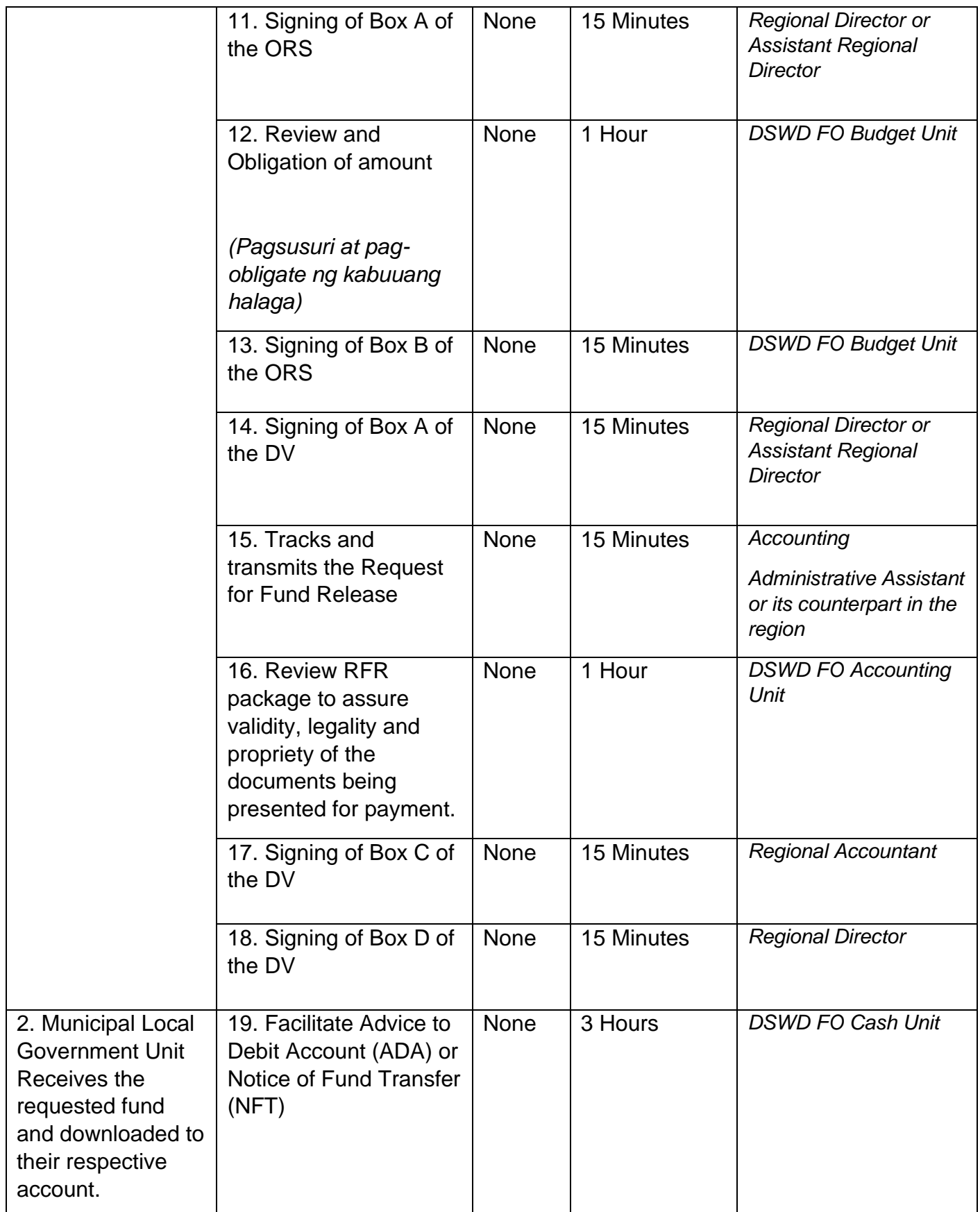
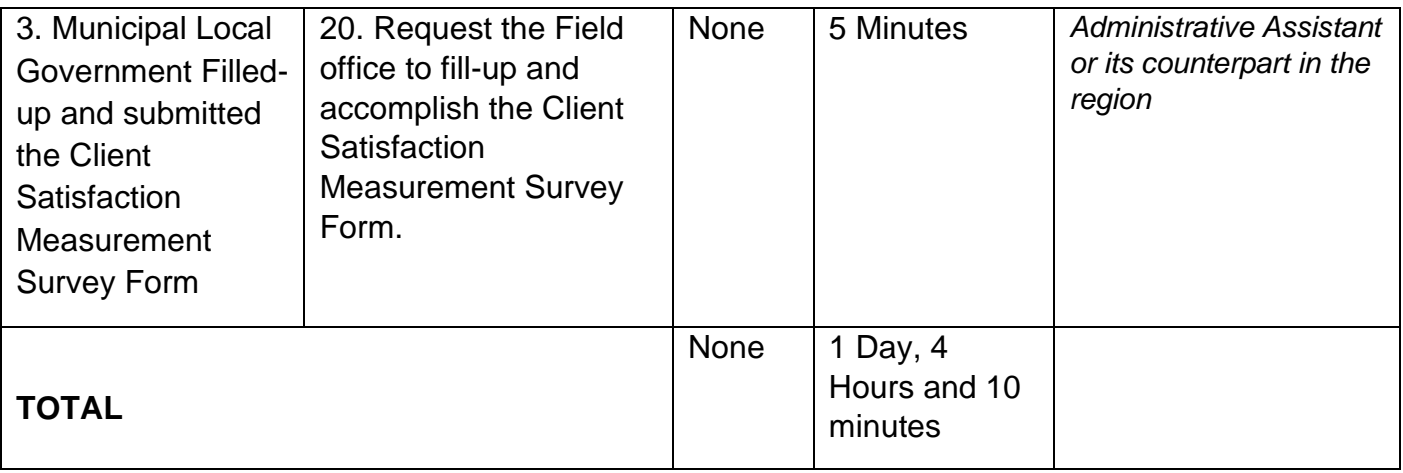

#### **2nd / Final Tranche Request for Fund Release**

The 2nd Tranche Request for Fund Release (RFR) process aims to facilitate the final release of funds to the communities for the implementation of their approved sub-projects at the regional level. The RFR shall be supported by the complete documentation based on the guidelines and shall pass through different levels of review prior to the actual release of funds. Once the subproject reaches an accomplishment level of at least 70% physical and 80% financial, then a second/final tranche can be requested.

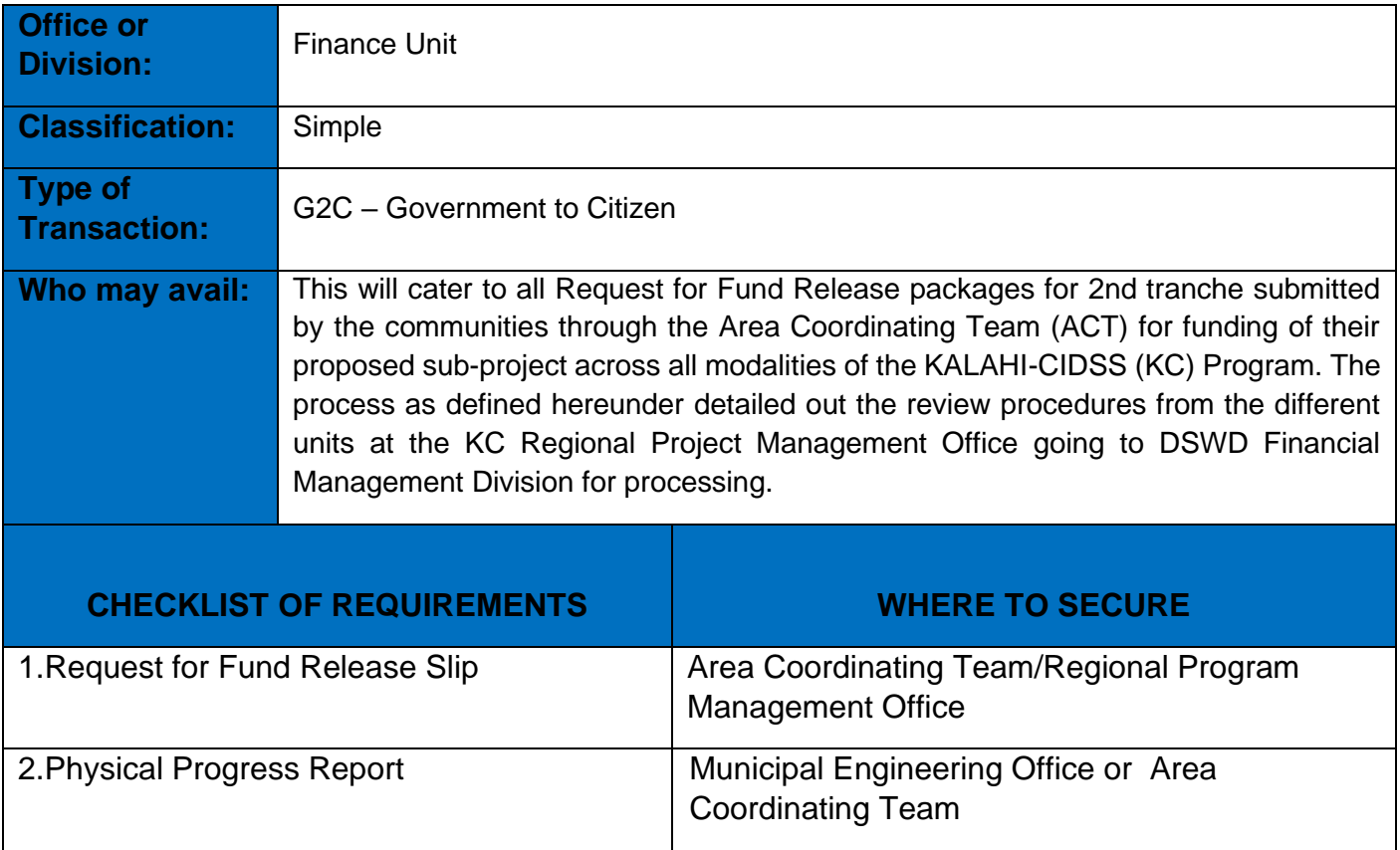

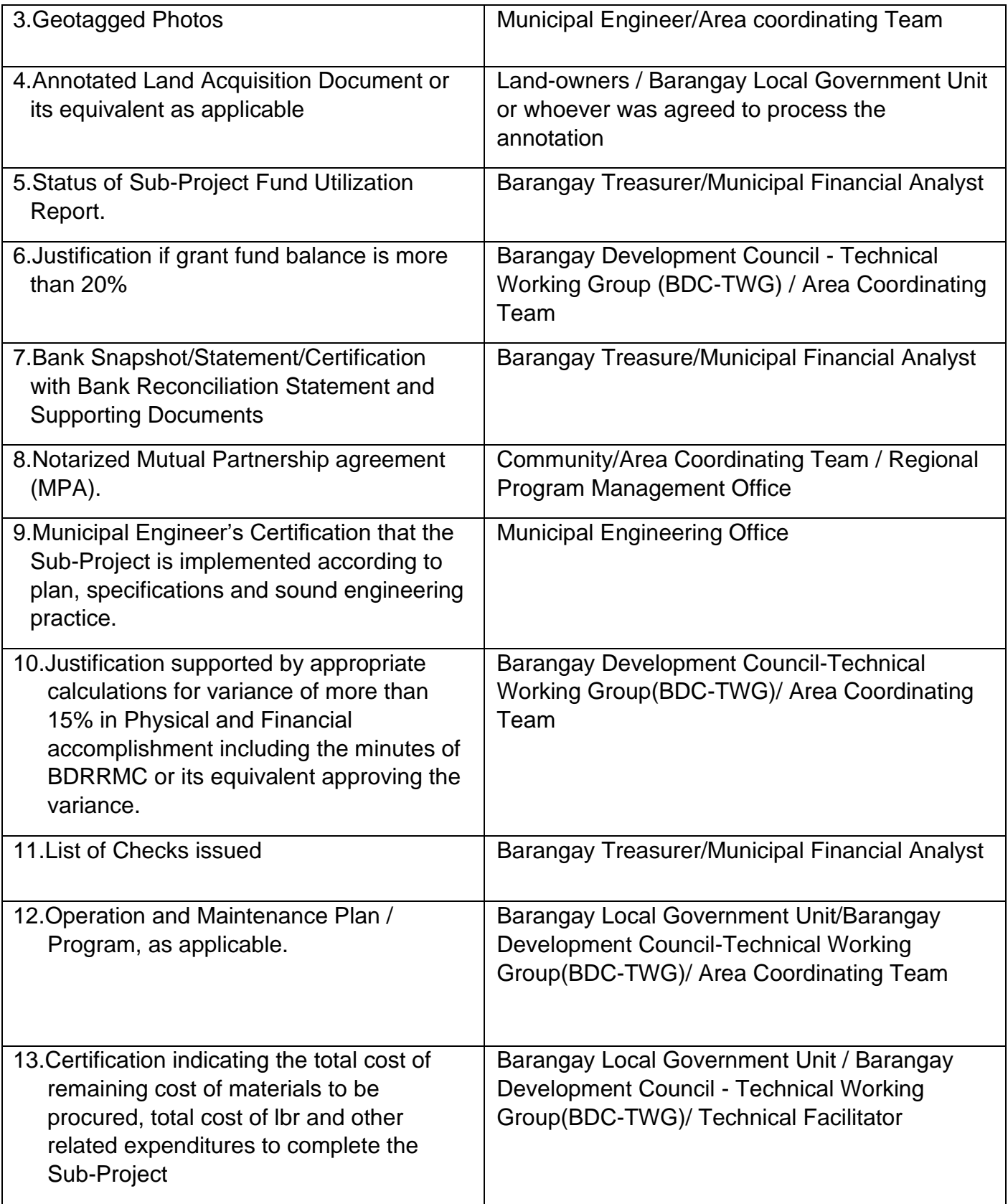

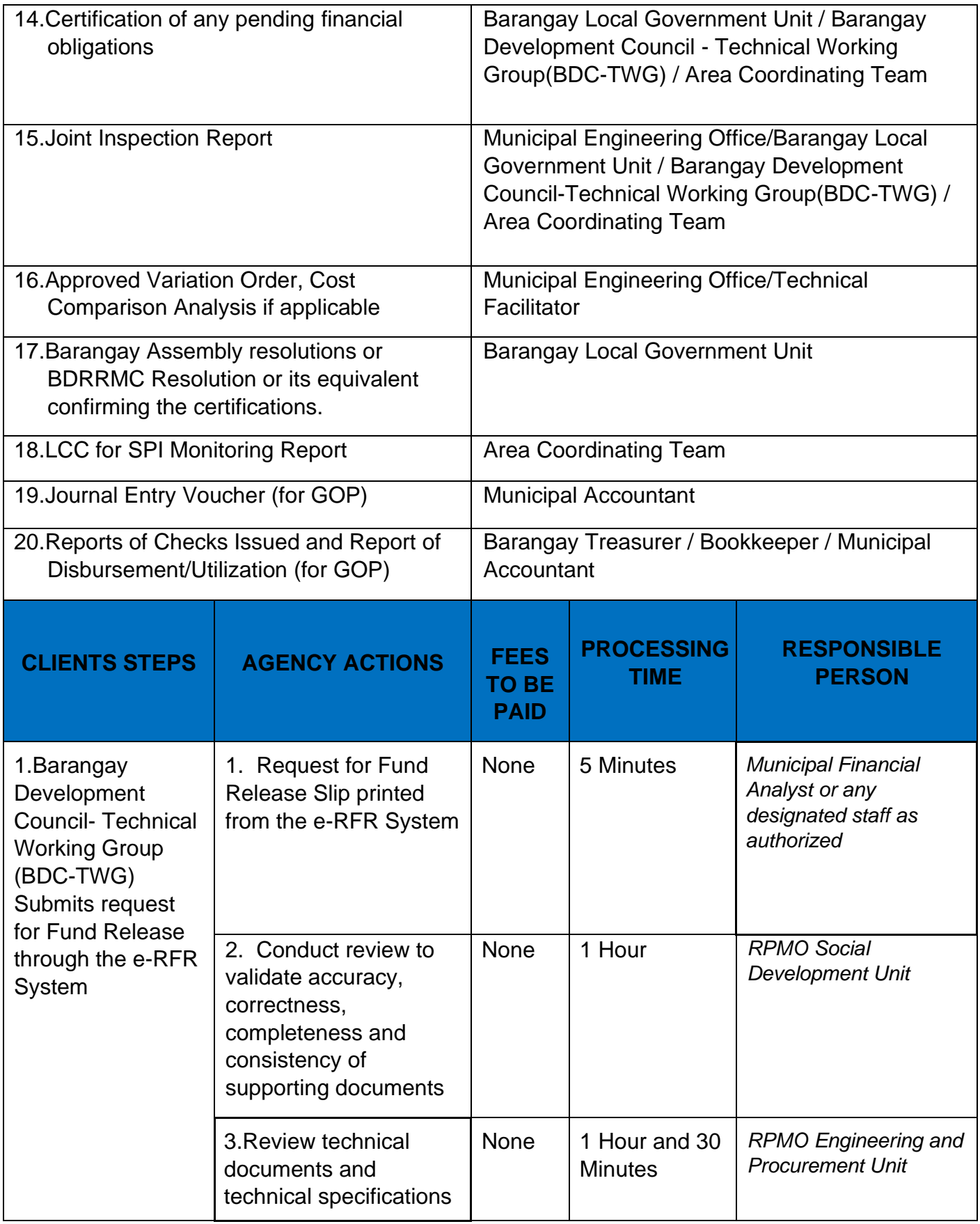

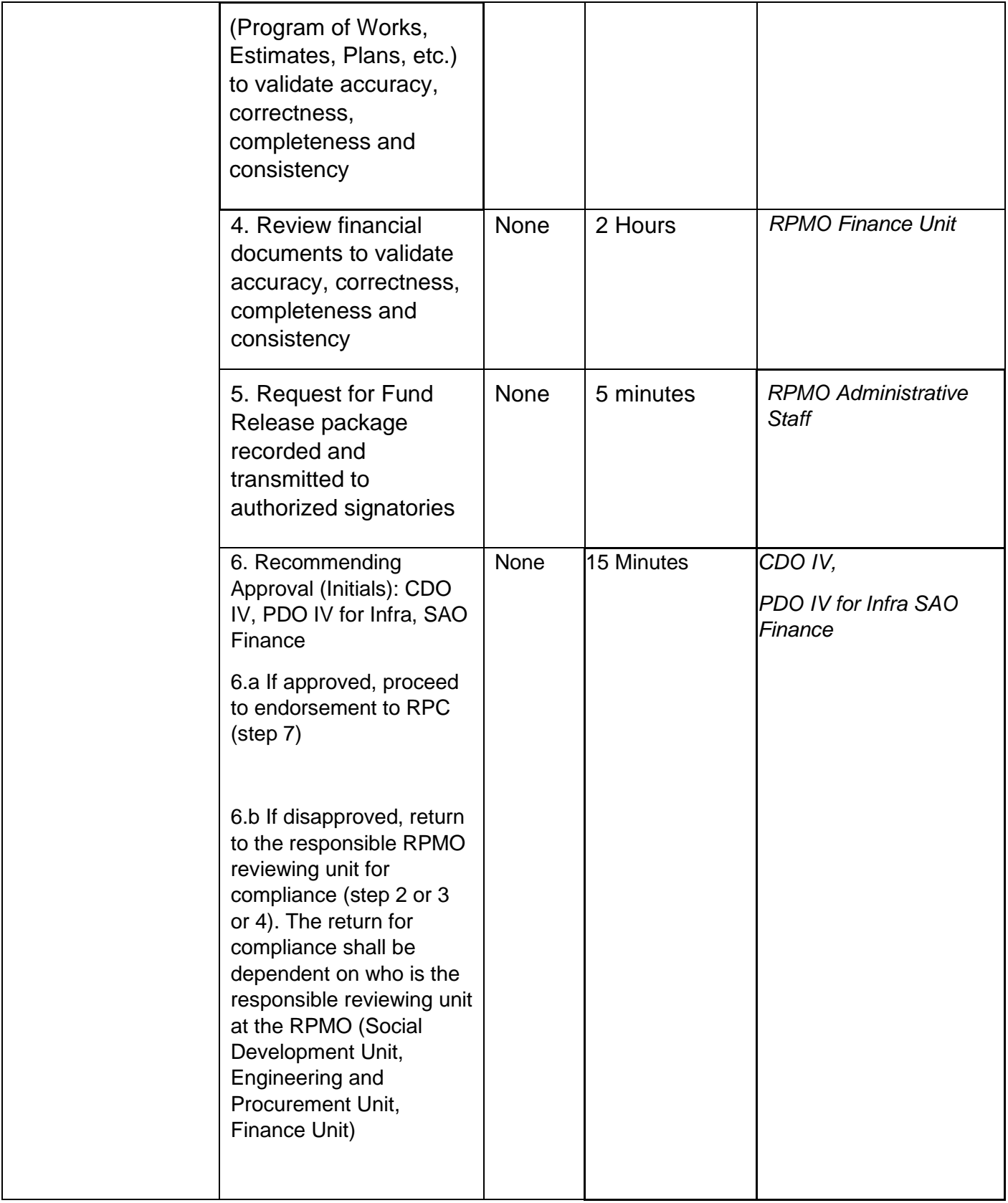

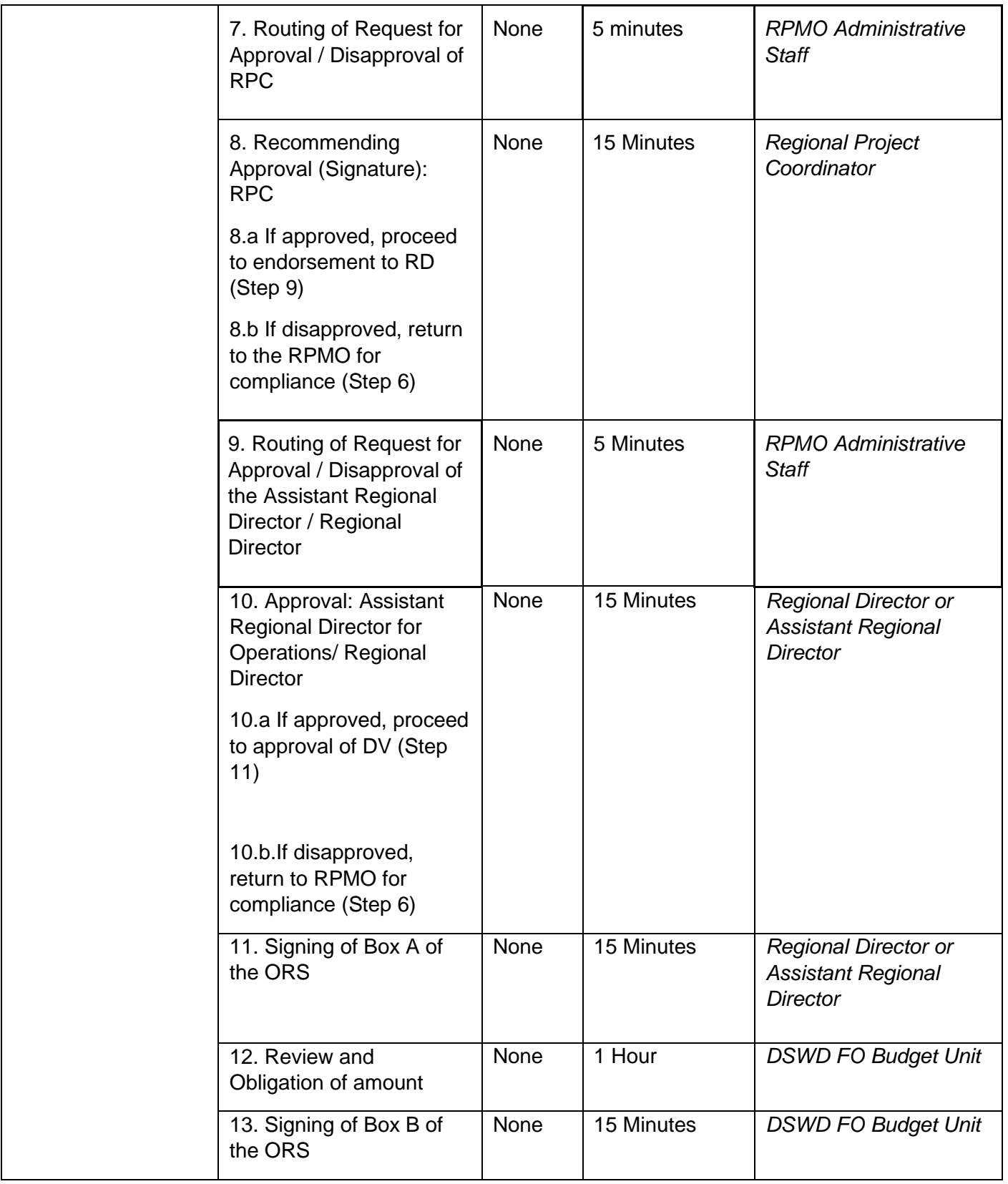

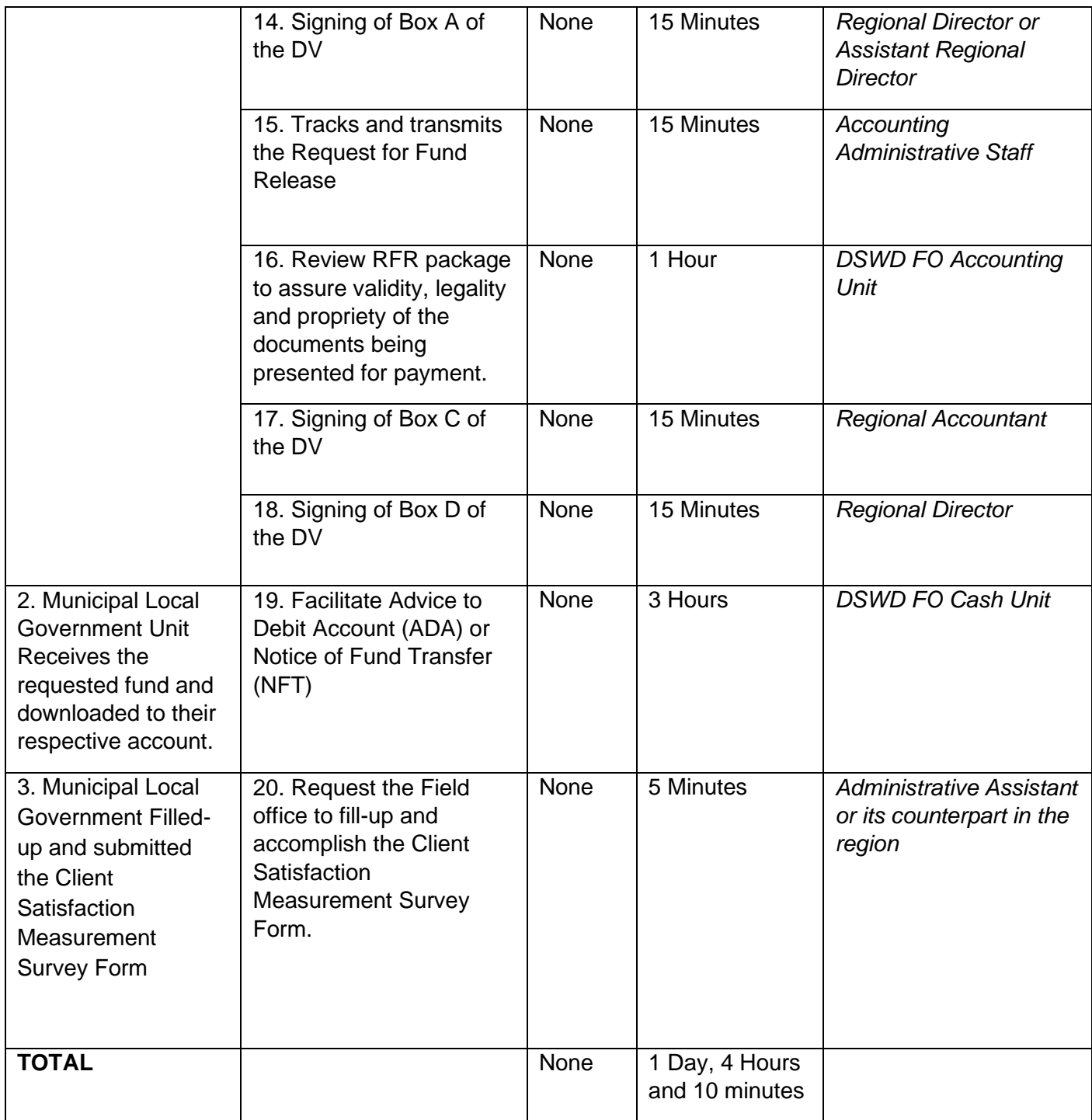

### **Request for Procurement Approval**

Review and evaluation of submitted procurement documents of KC-NCDDP sub-projects with a contract cost amount of 2 million and above to ensure compliance of requirements of the Community-Based Procurement prior to the issuance of the Notice of Award. The Procurement Approval shall indicate that the reviewing authority has examined the procurement transaction, found it in order and is not objecting to its provisions or award.

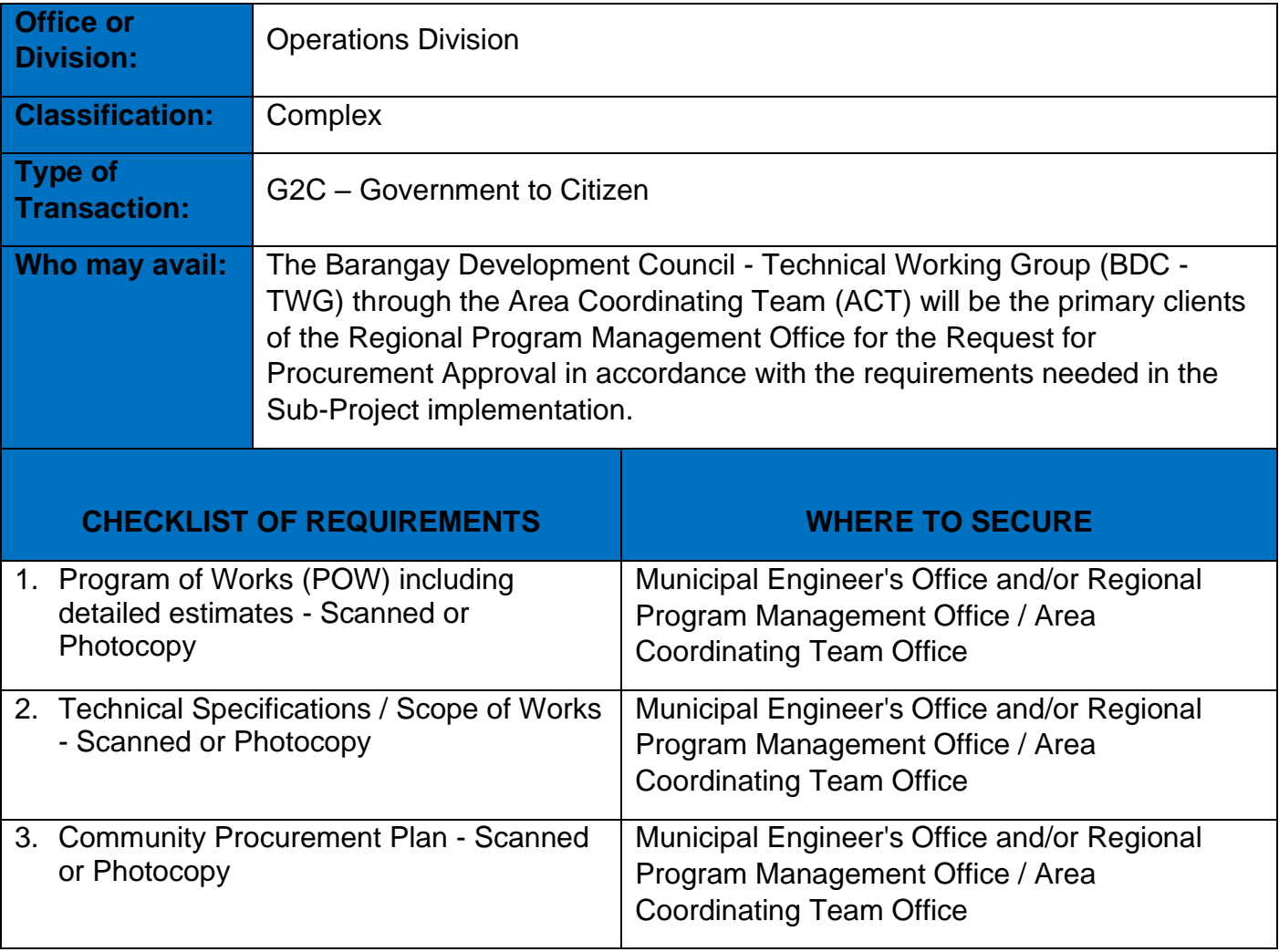

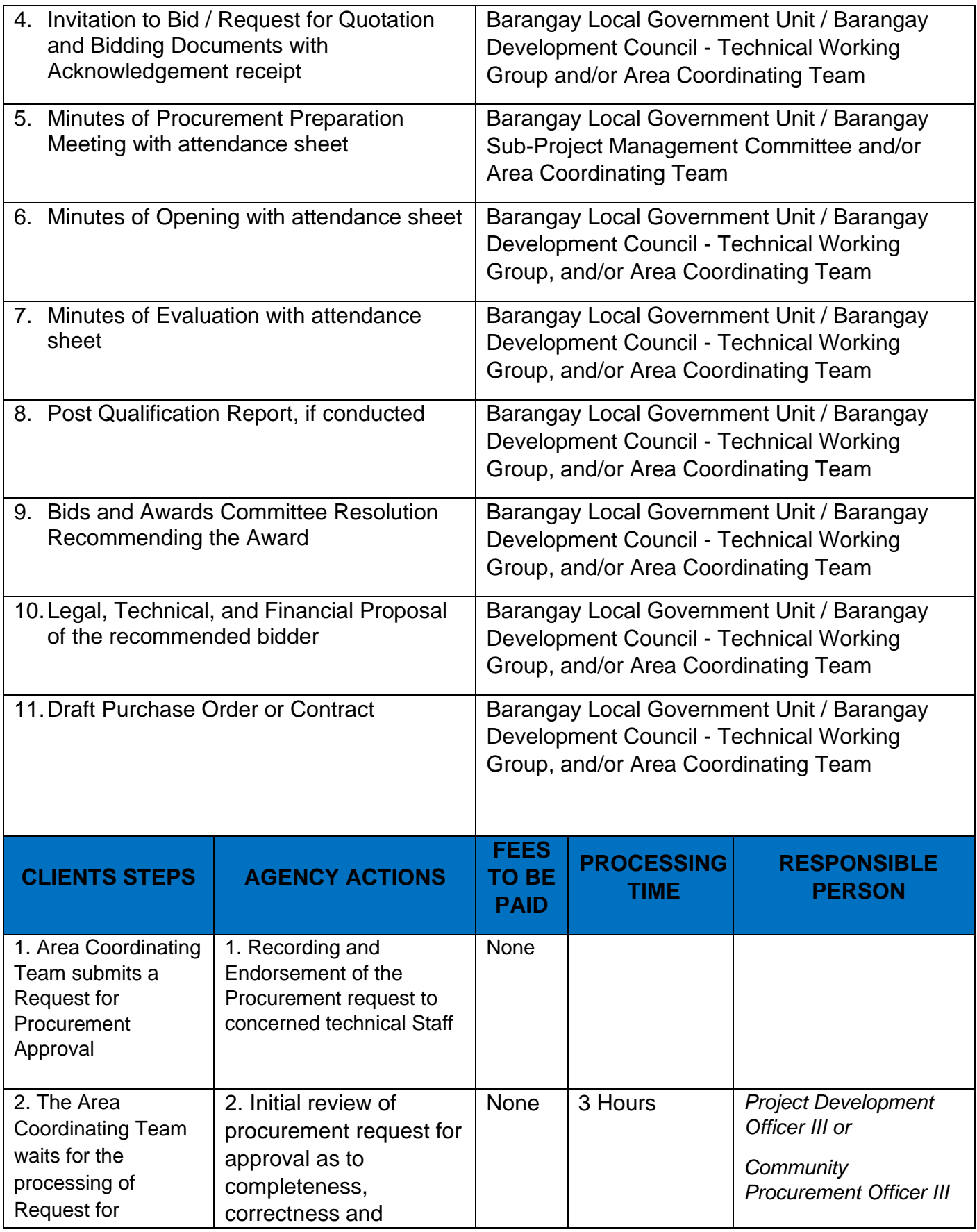

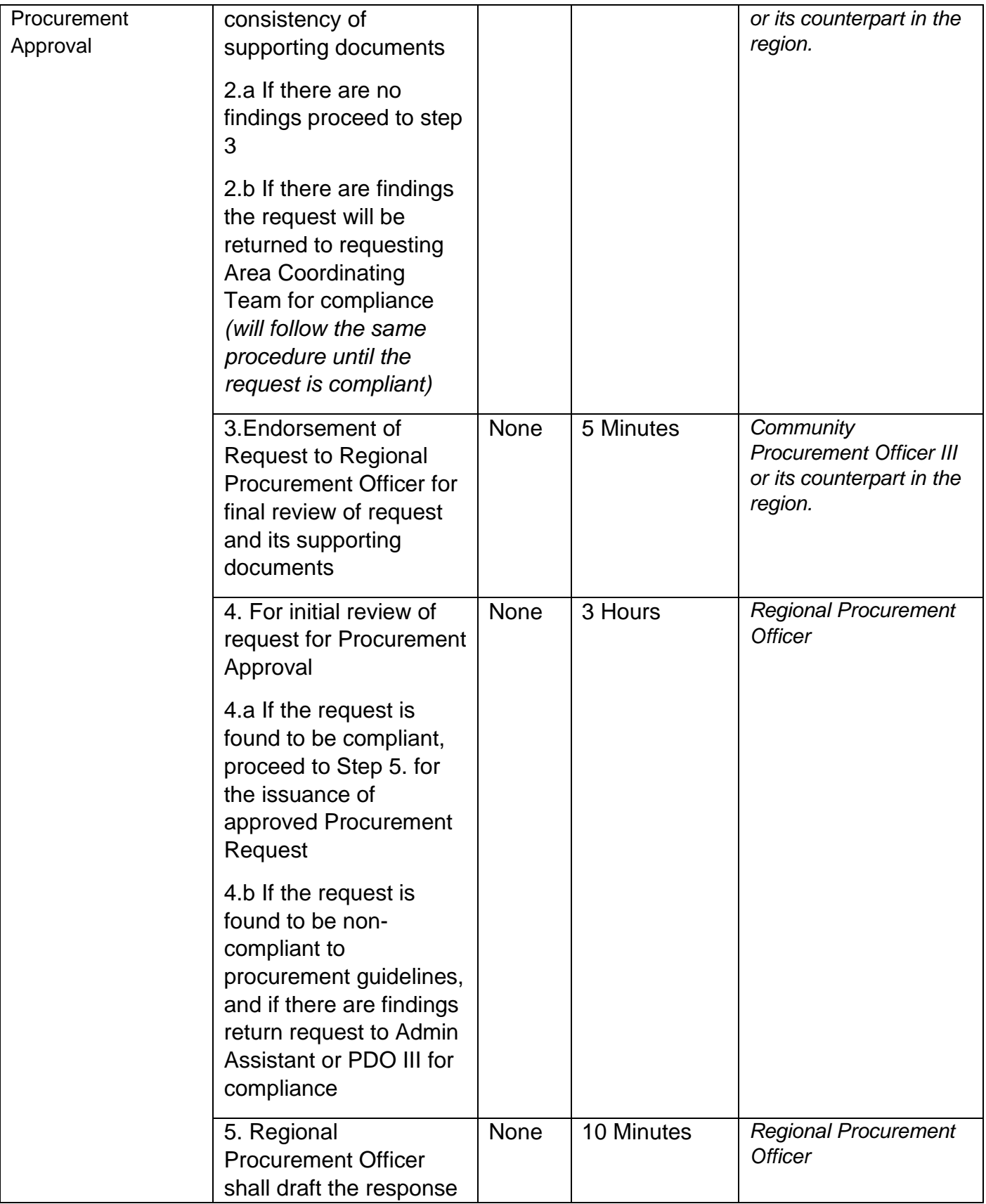

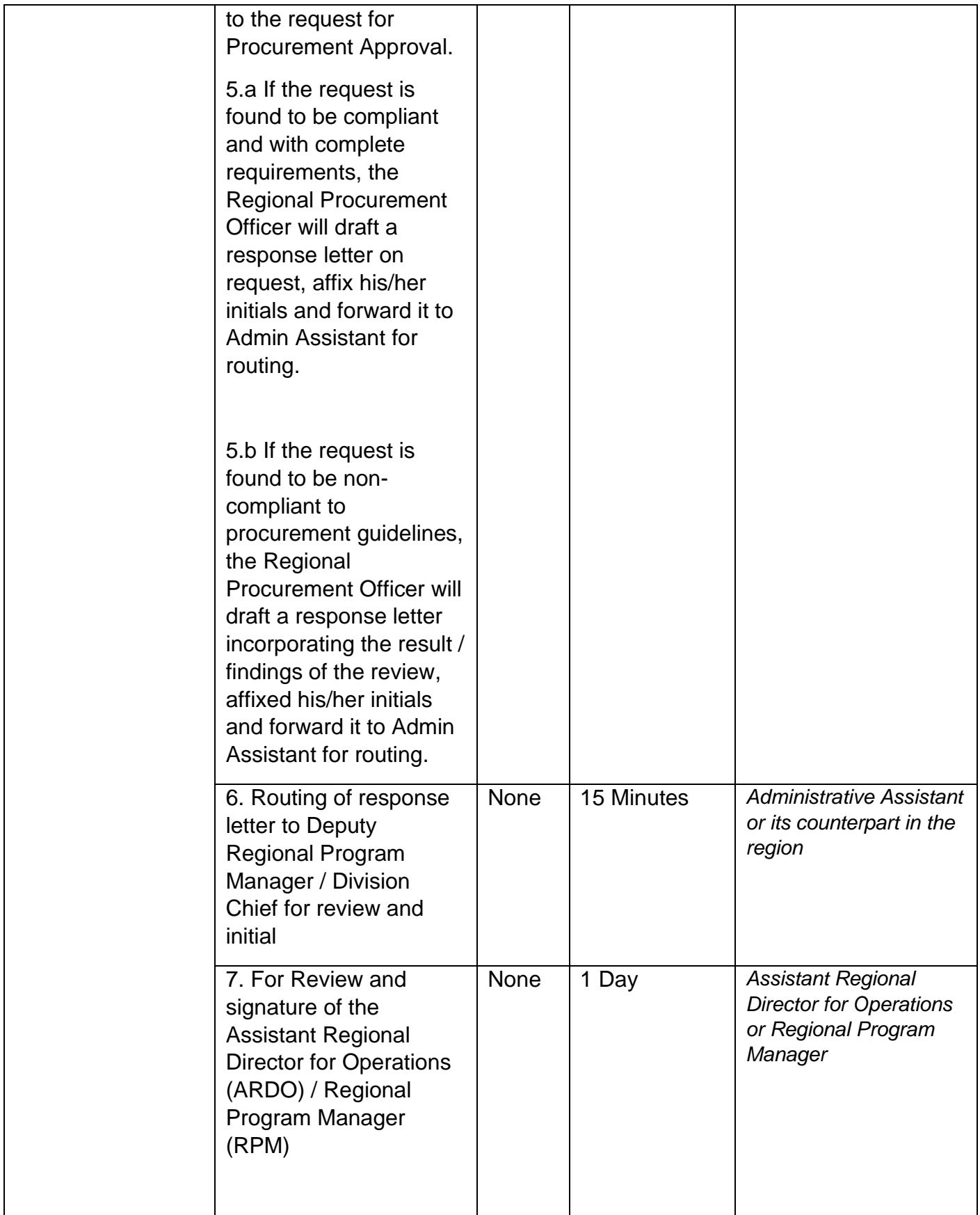

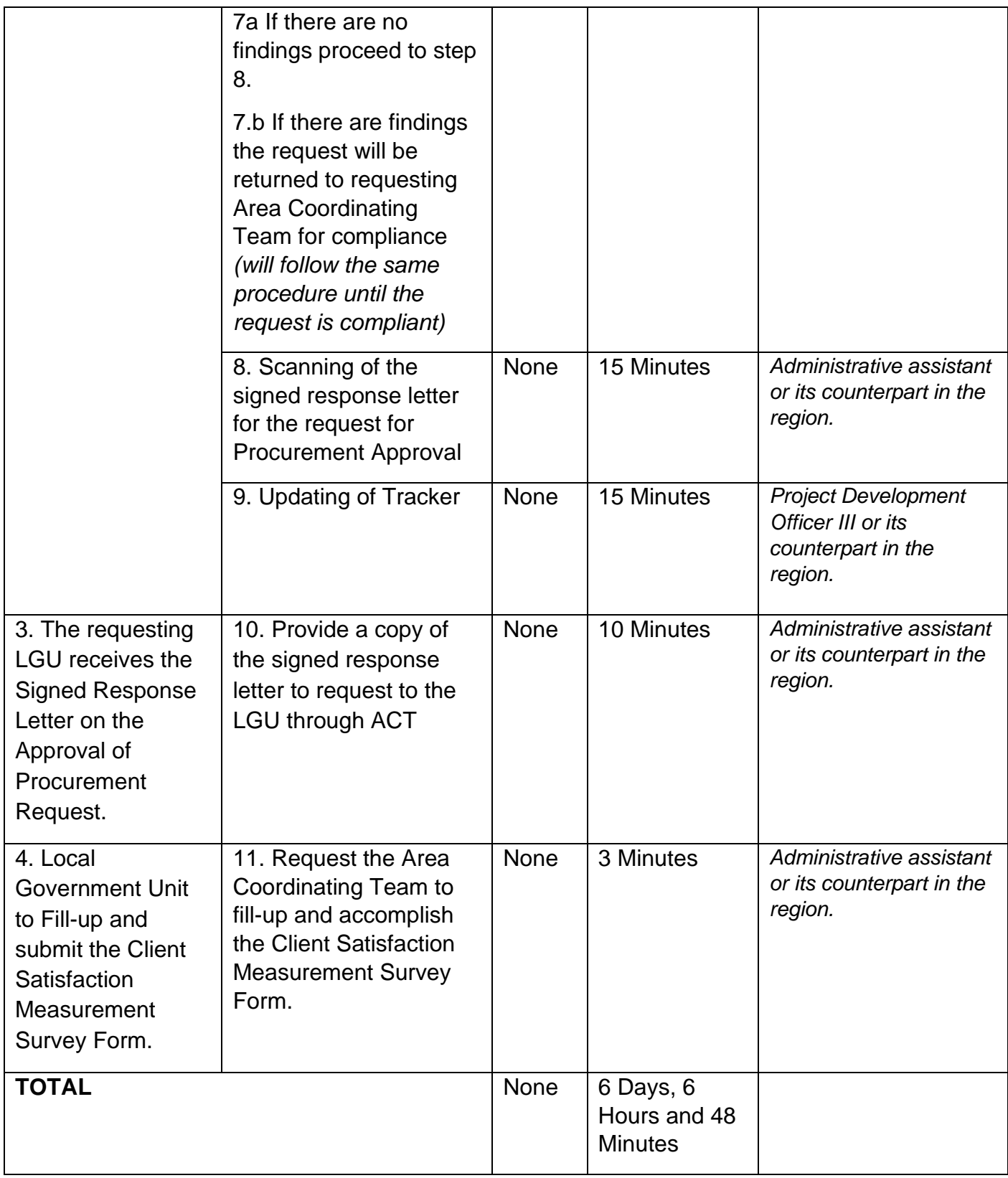

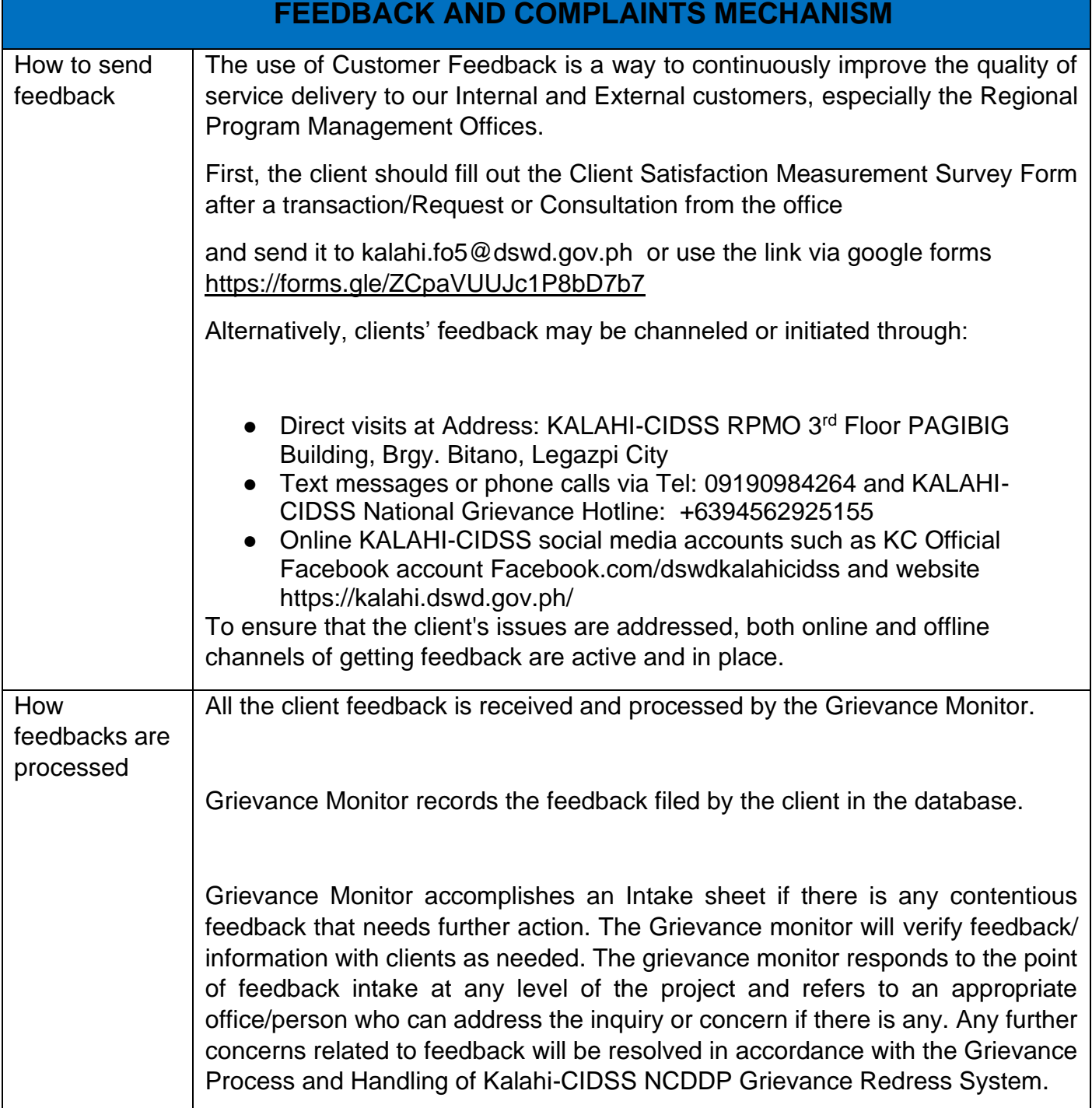

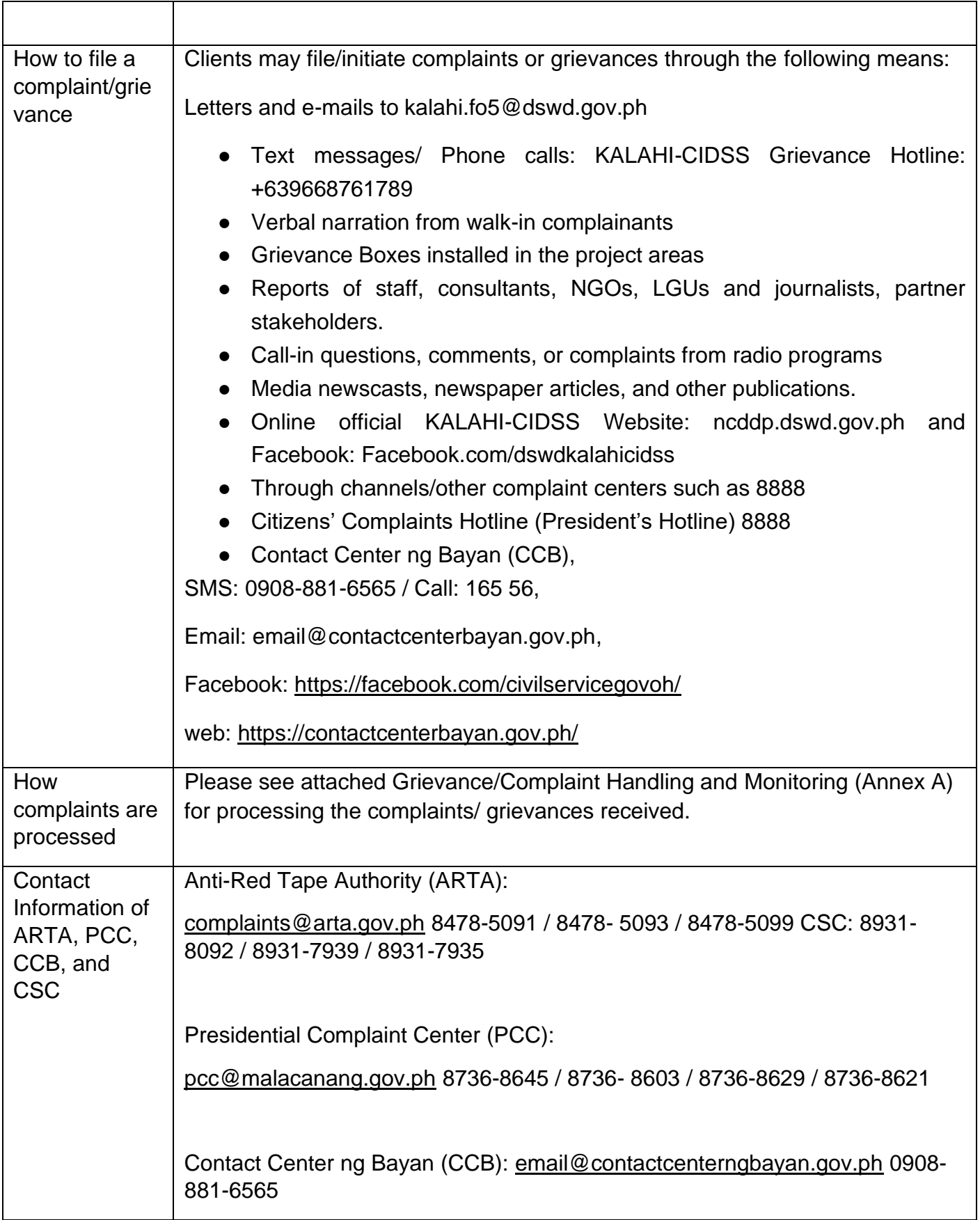

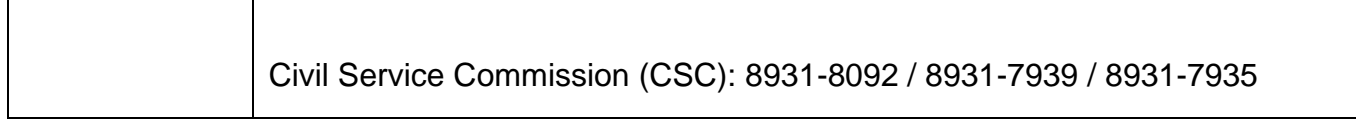

# **LIST OF OFFICE**

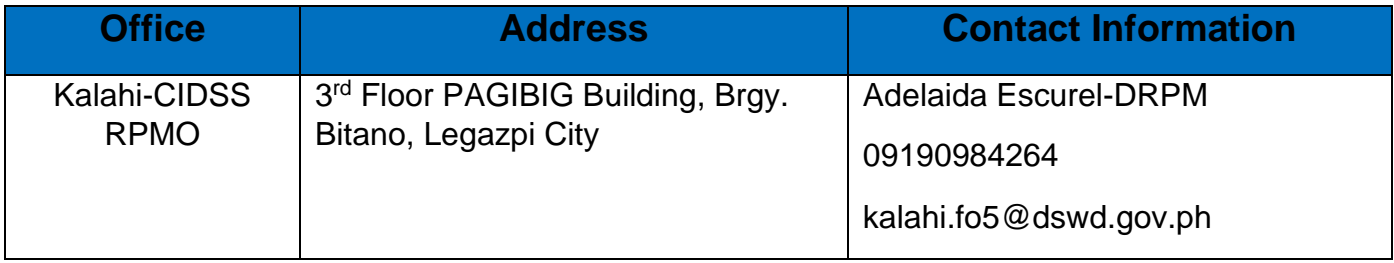

## **Request of Relief Augmentation**

DSWD provides augmentation to Local Government Units in the event that the LGUs' supplies have been depleted.

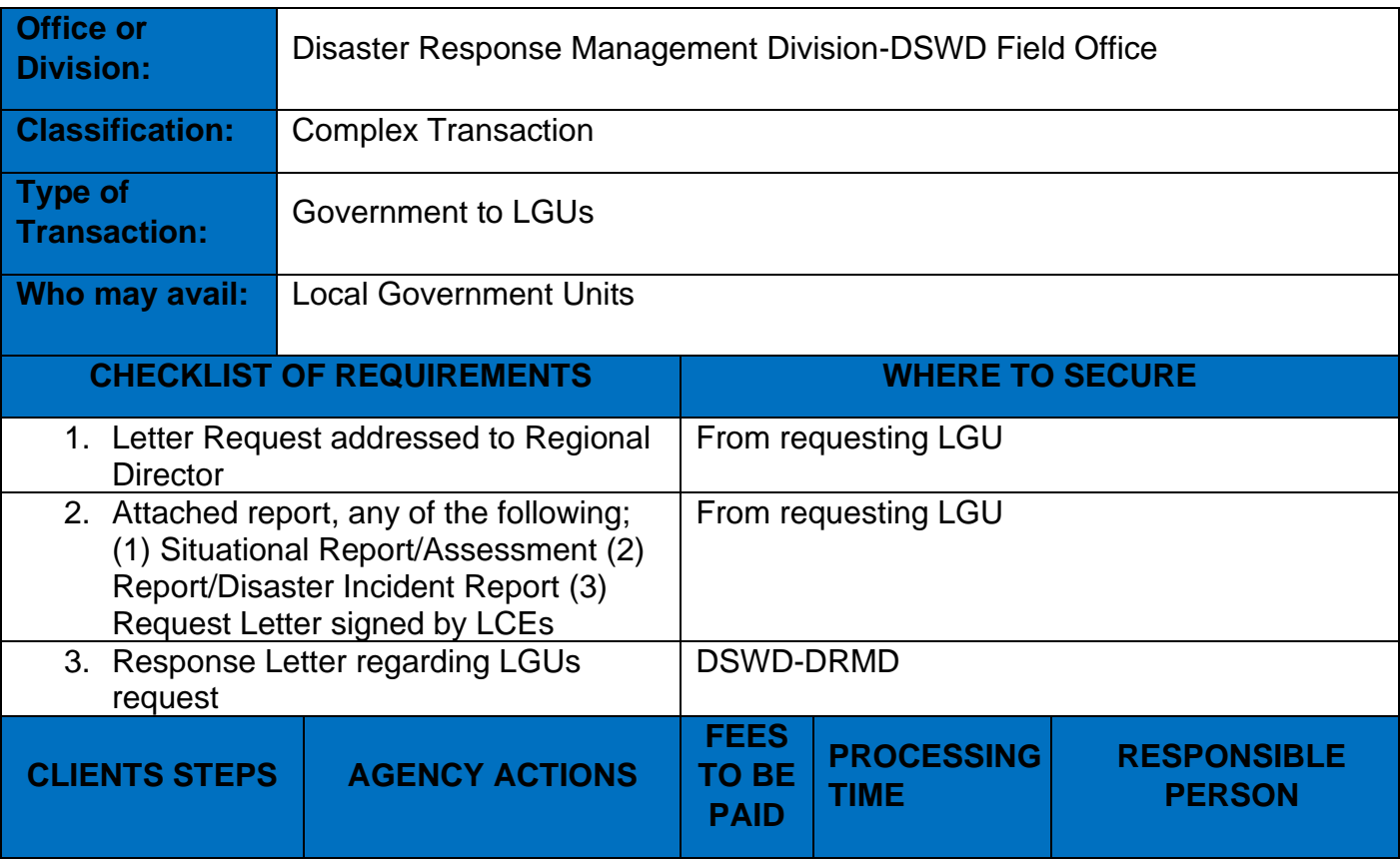

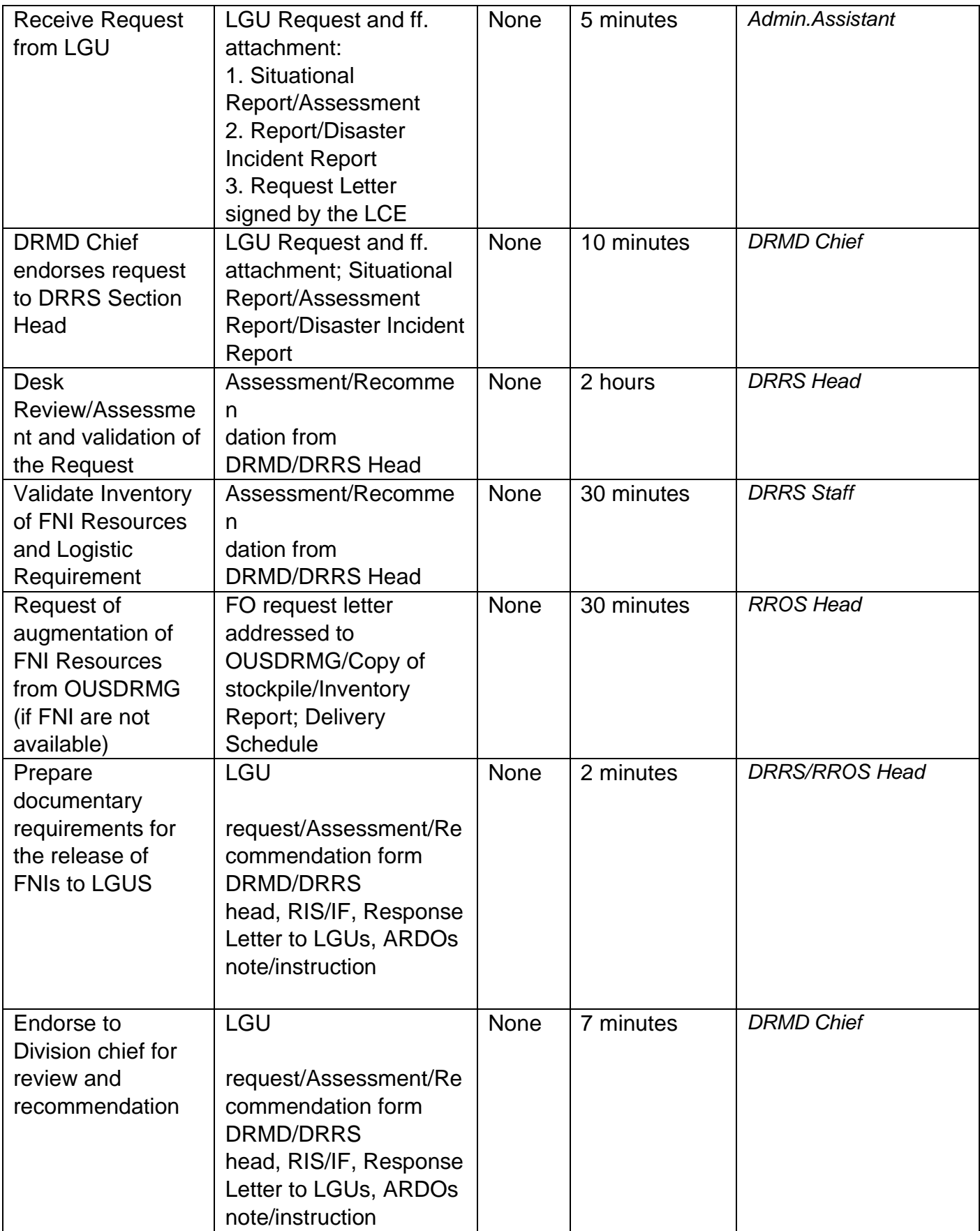

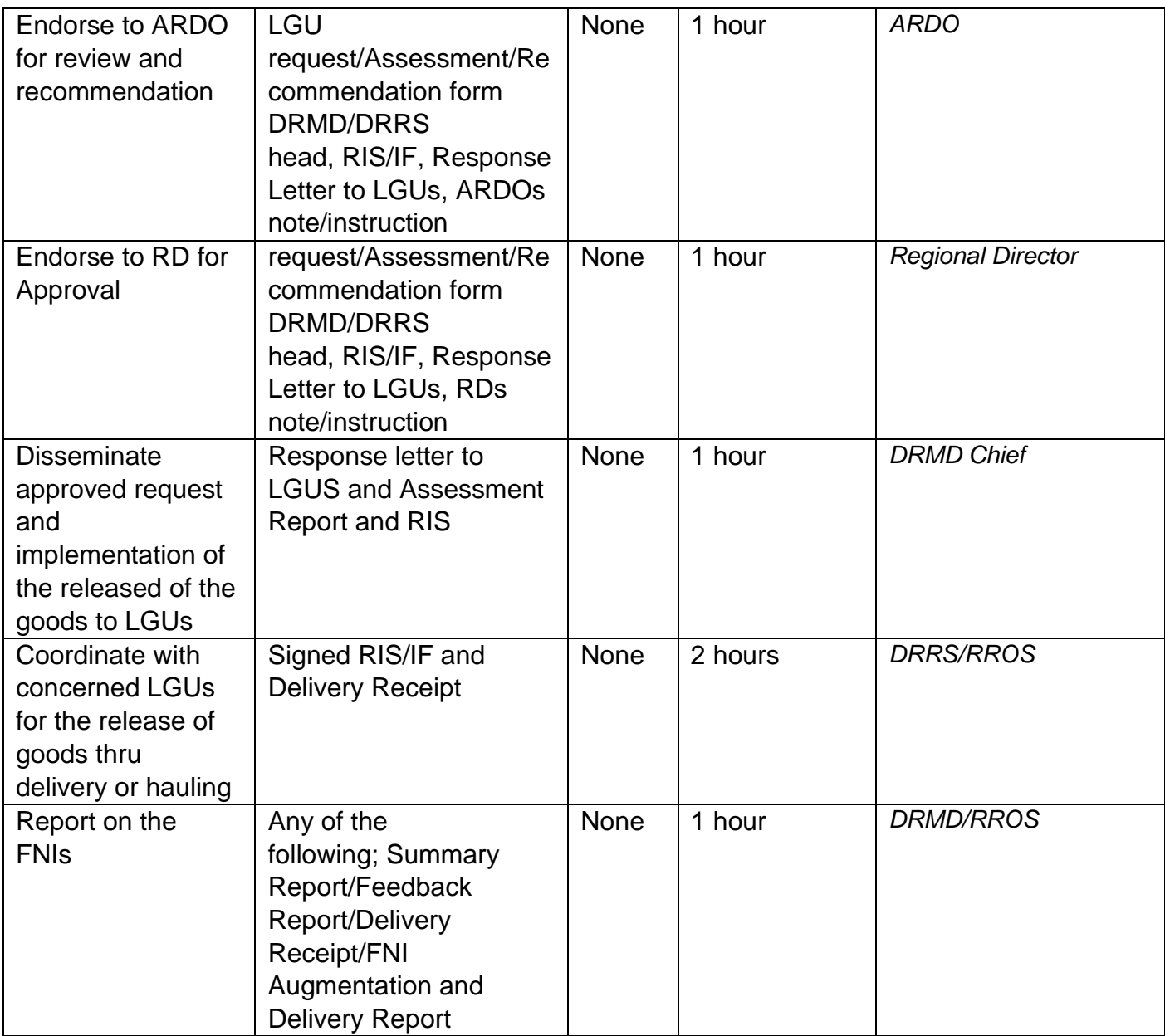

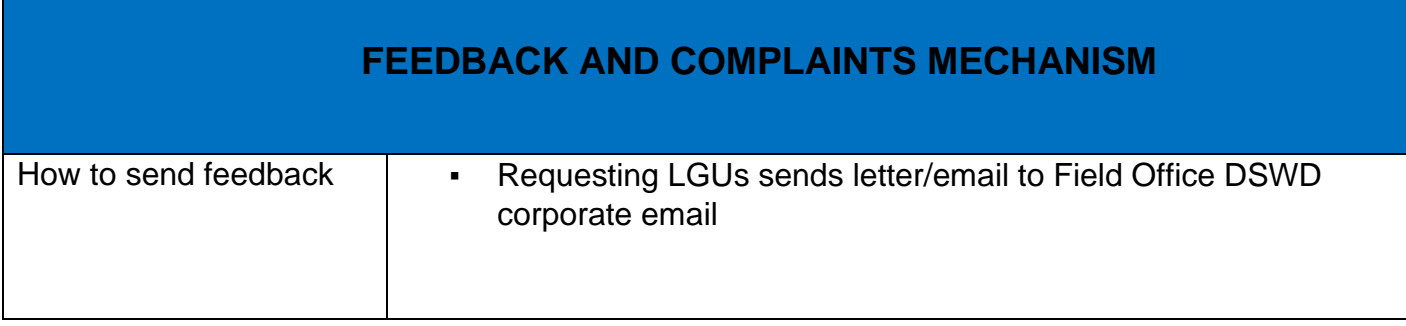

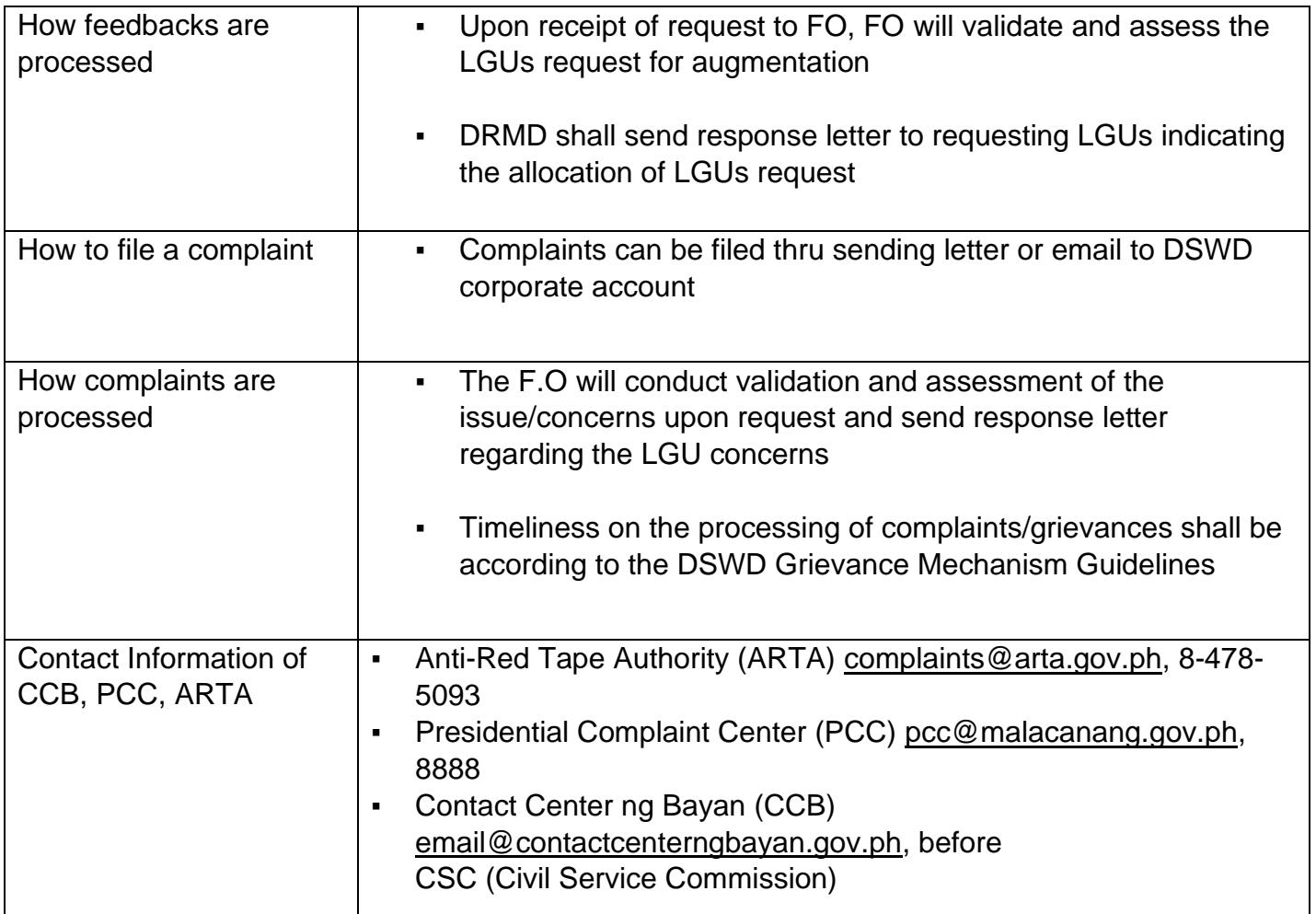

#### **LIST OF OFFICES**

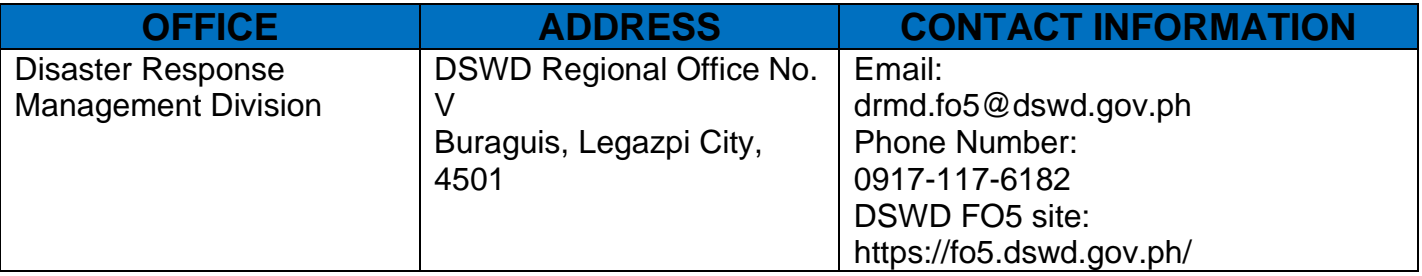

#### **Processing of Freedom of Information Requests**

The Legal Unit and Records and Archives Management Section are responsible for the receiving and conducting of initial evaluation of requests on FOI being received by the DSWD FO V. This process covers requests for information/data of the DSWD through FOI pursuant to Executive Order No. 09, series of 2016, on FOI.

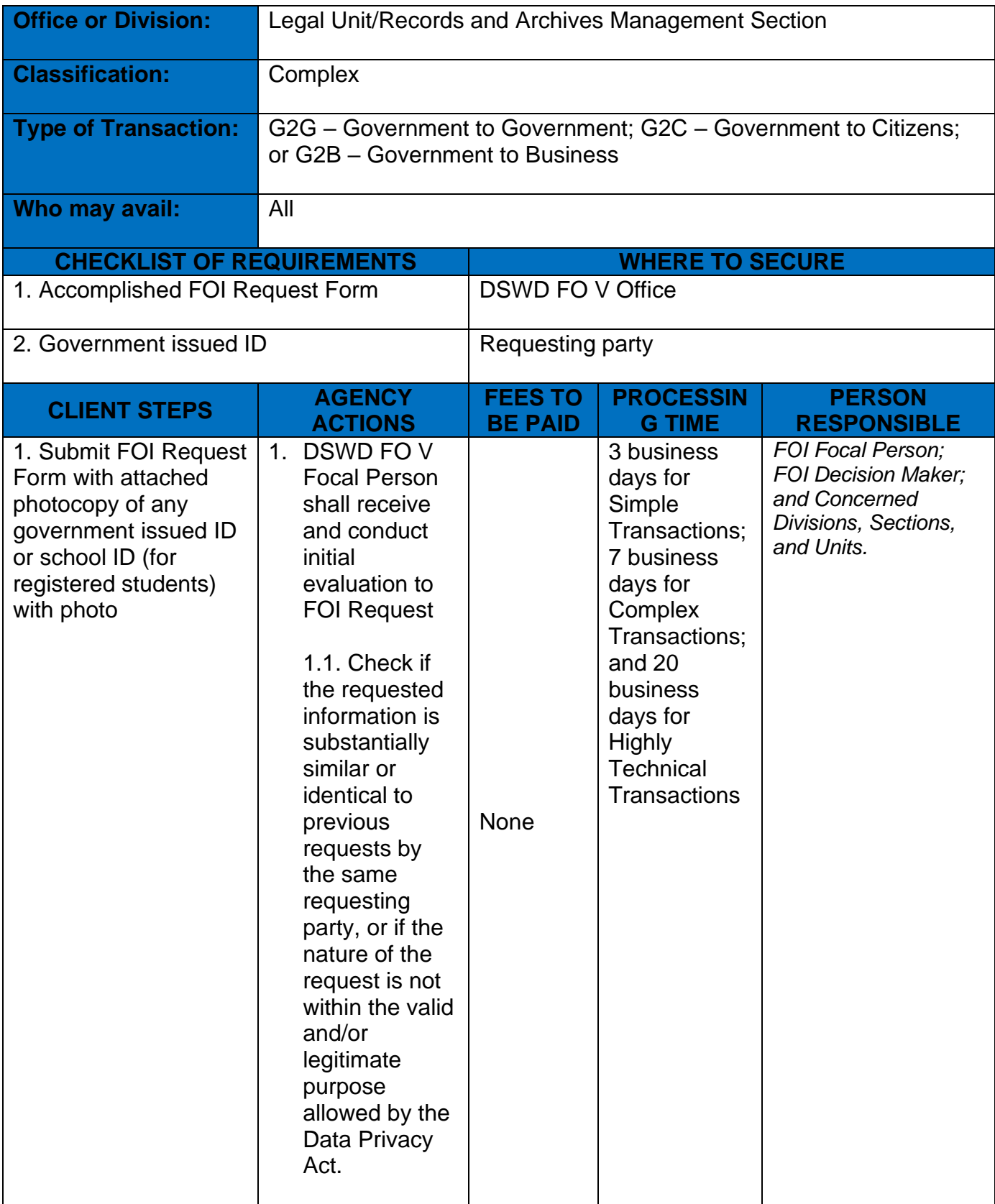

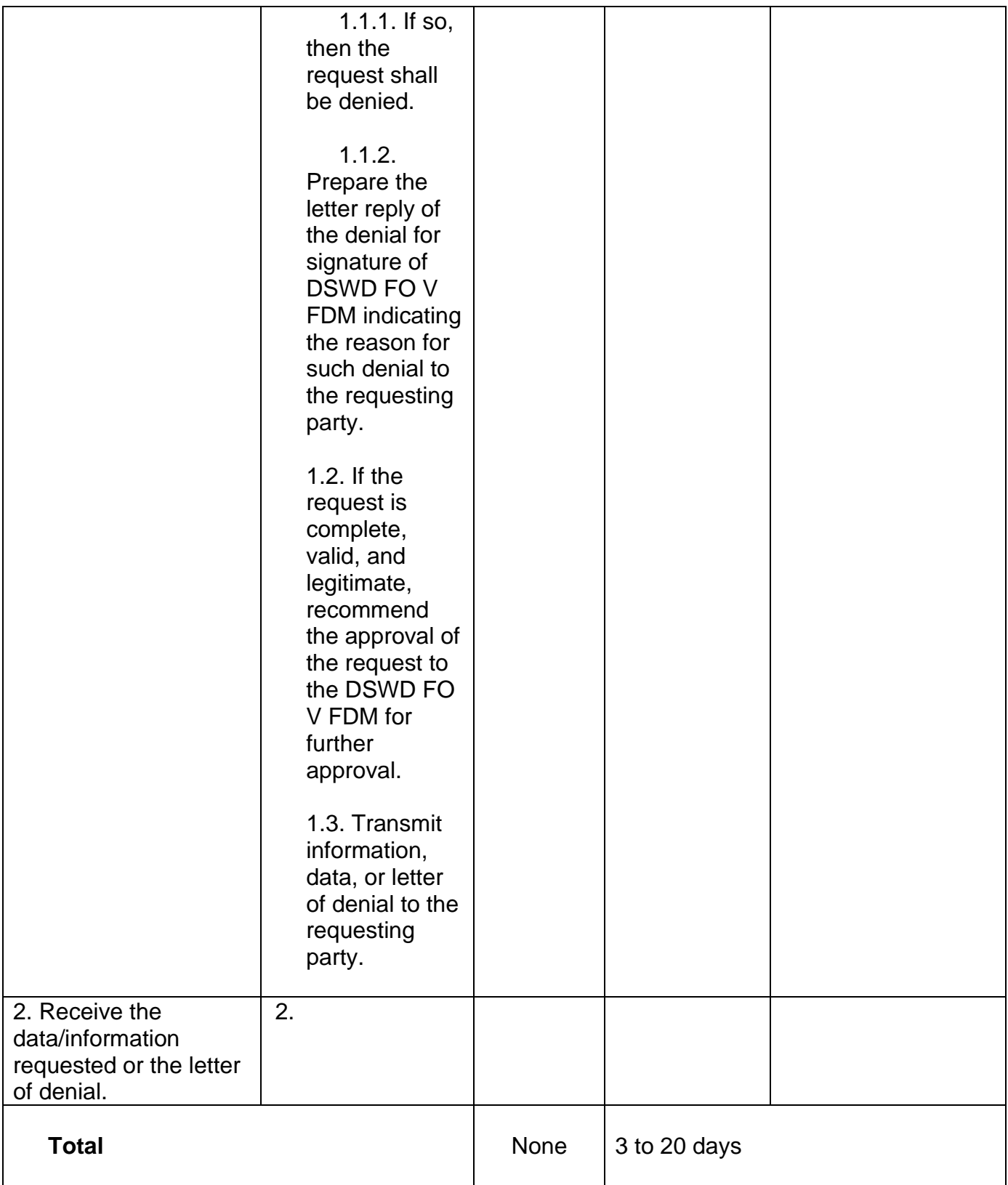

## **Rendering Legal Opinions and Advice on Matters Brought to by Walk-in External Clients**

This process covers rendering legal opinion, advice, or assistance to all external clients of the DSWD FO V on matters involving its formal mandate and the exercise of its official powers and functions.

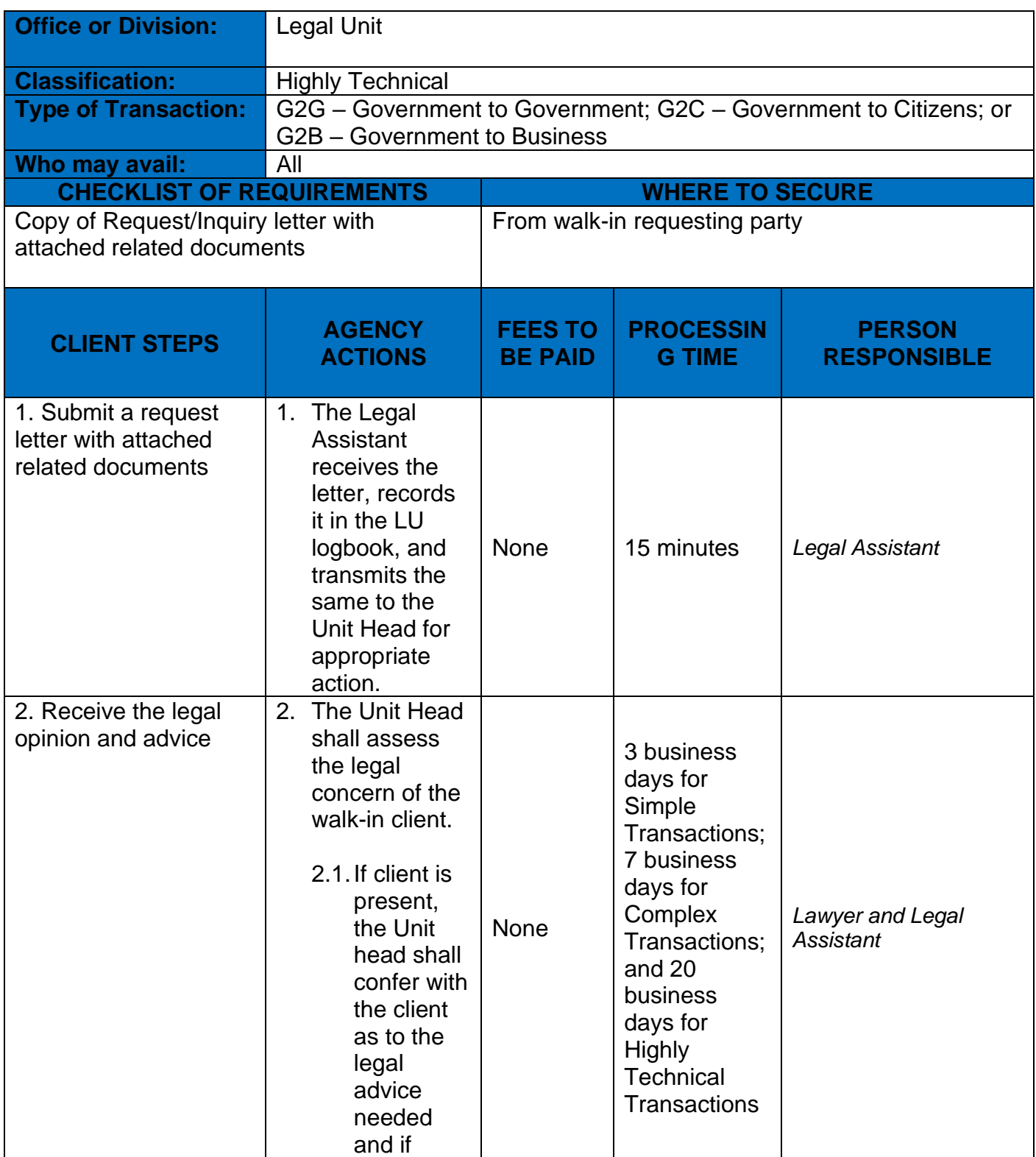

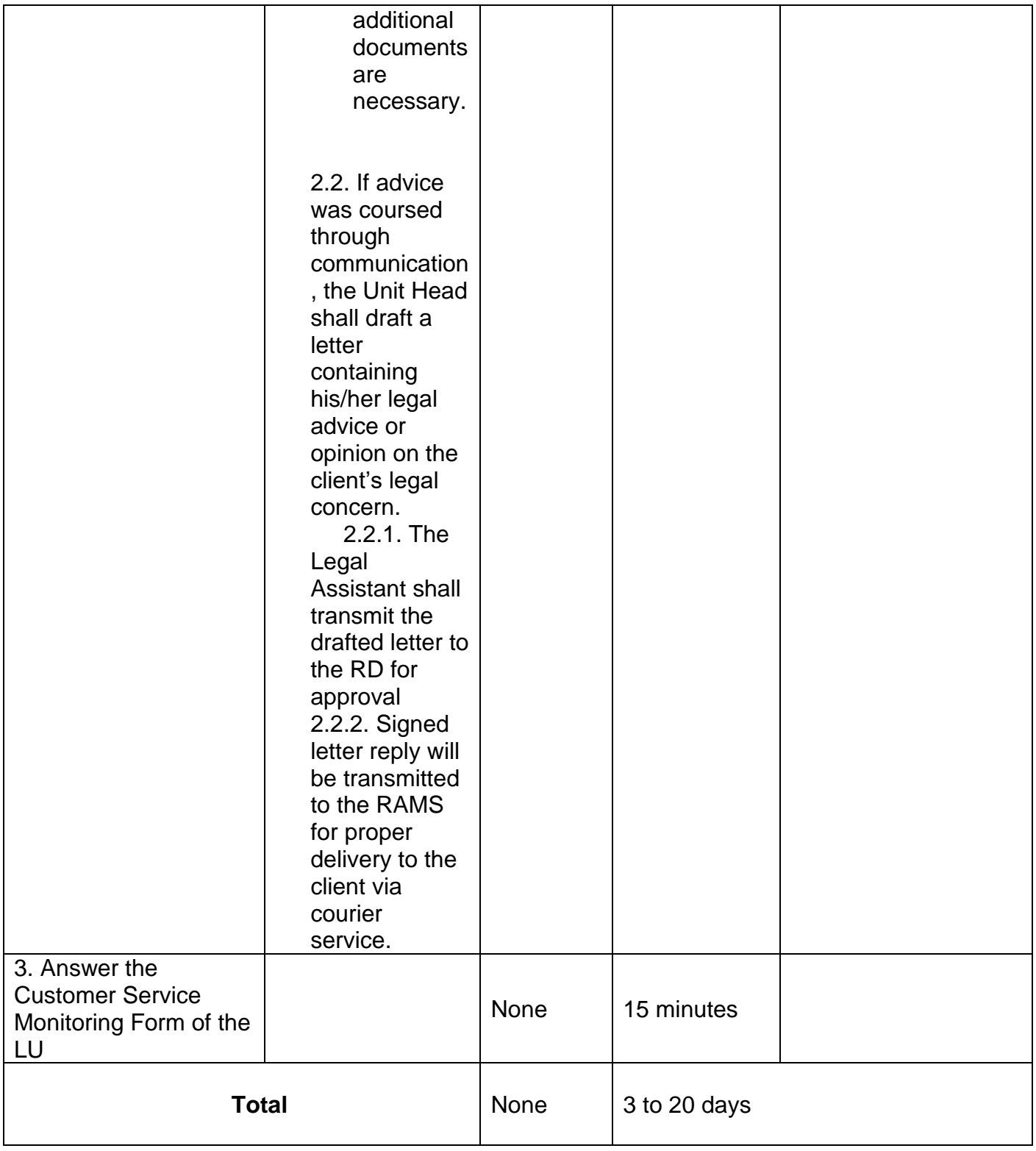

# **Processing of 8888 Citizens' Complaint Hotline Concerns**

In line with President Rodrigo Roa Duterte's Executive Order No. 06., Series of 2016, "Institutionalizing the 8888 Citizens' Complaint Hotline and Establishing the 8888 Citizens' Complaint Center,''. Hence, The Agency Operation Center will ensure action on concerns, complaints and requests for assistance referred to Department of Social Welfare and Development through 8888 Citizens' Complaint Hotline in compliance with the 72 - Hour directive of the President.

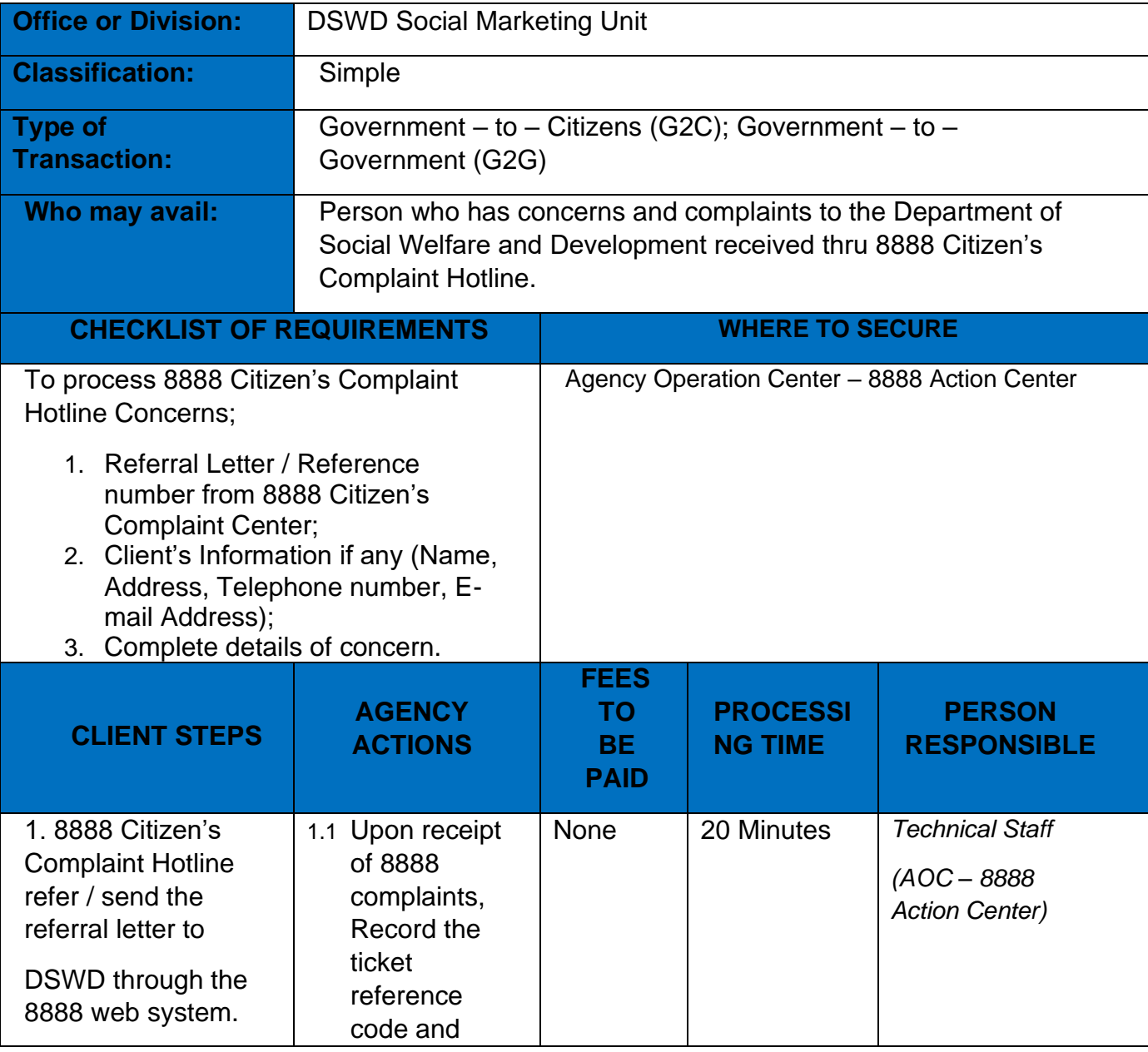

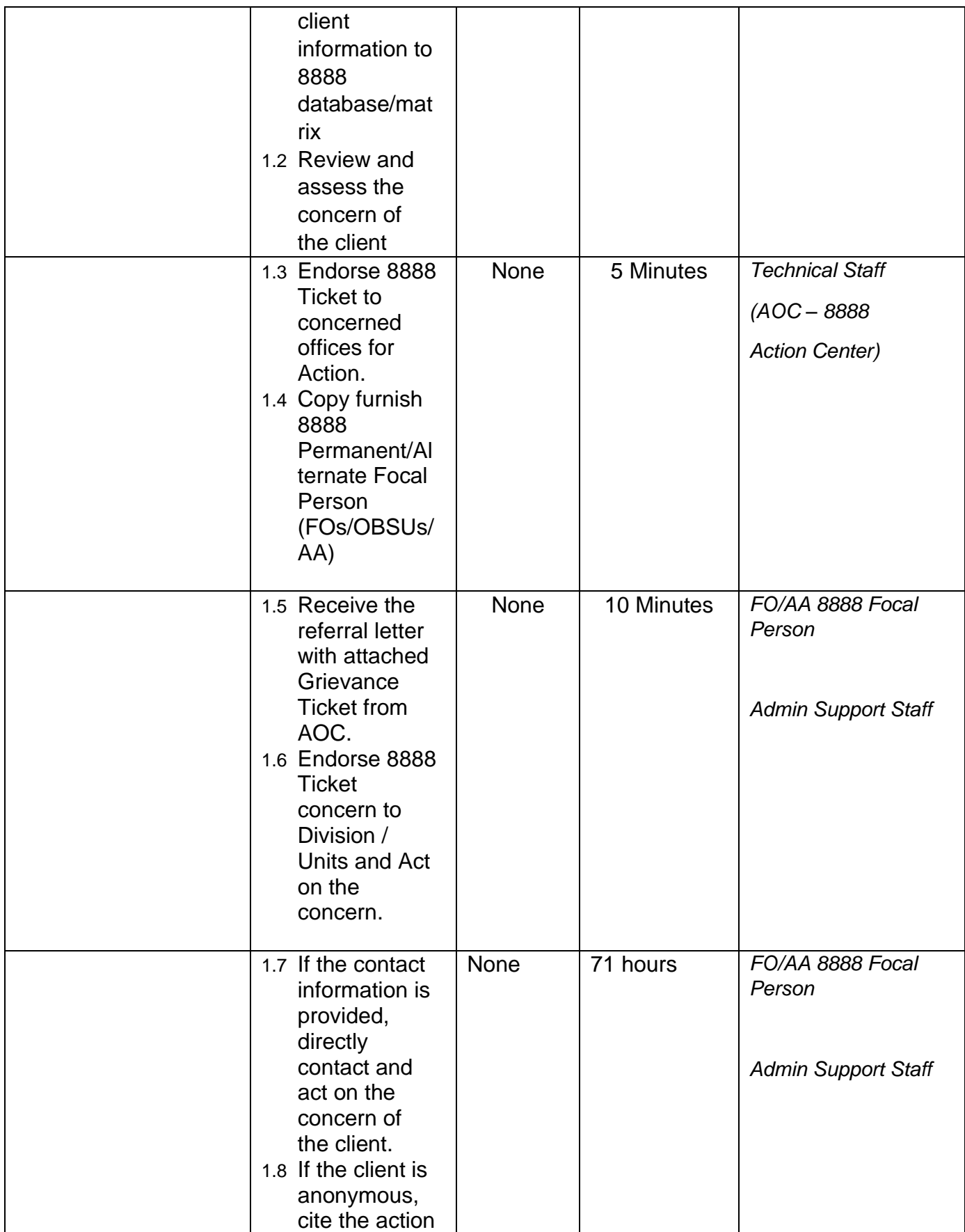

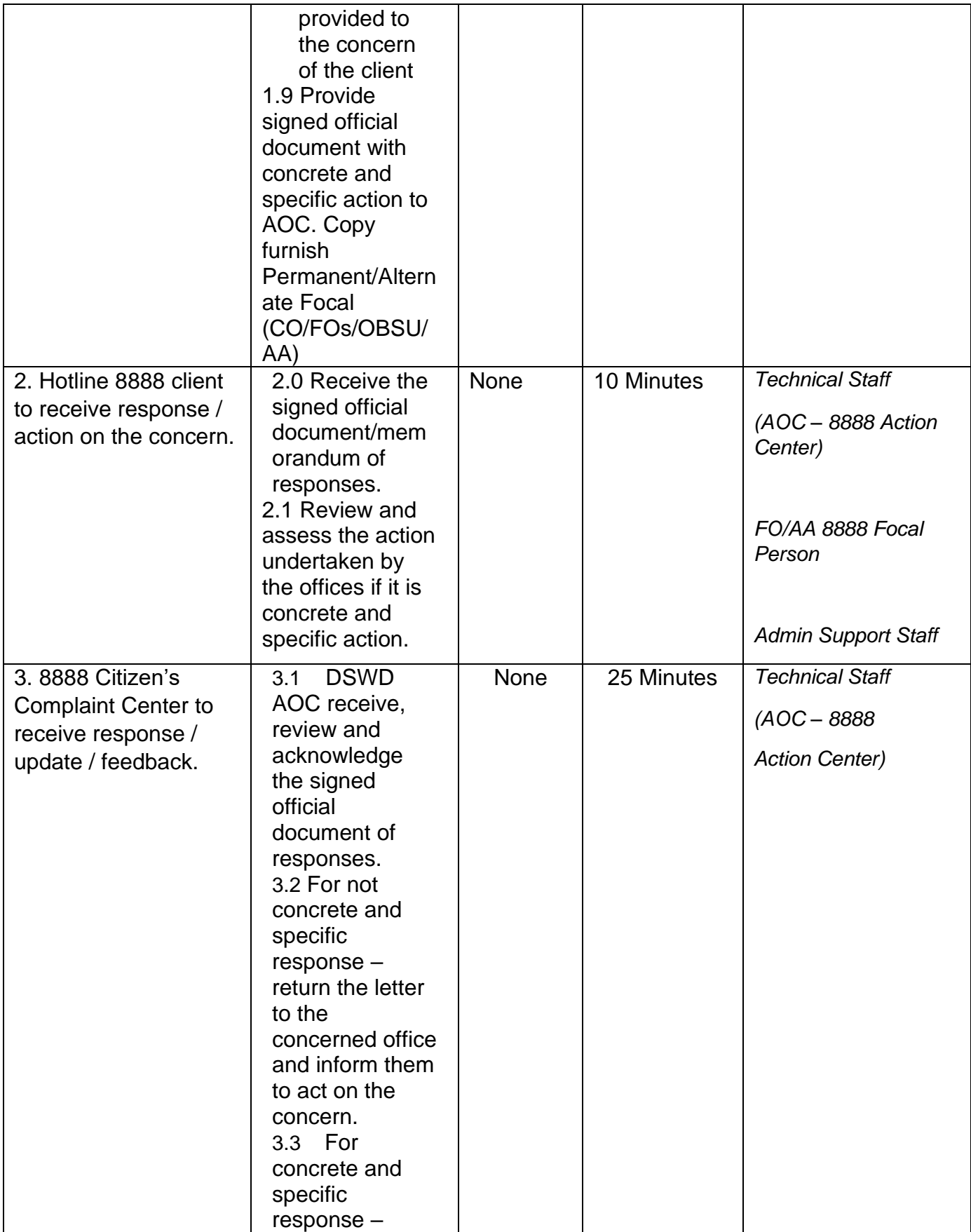

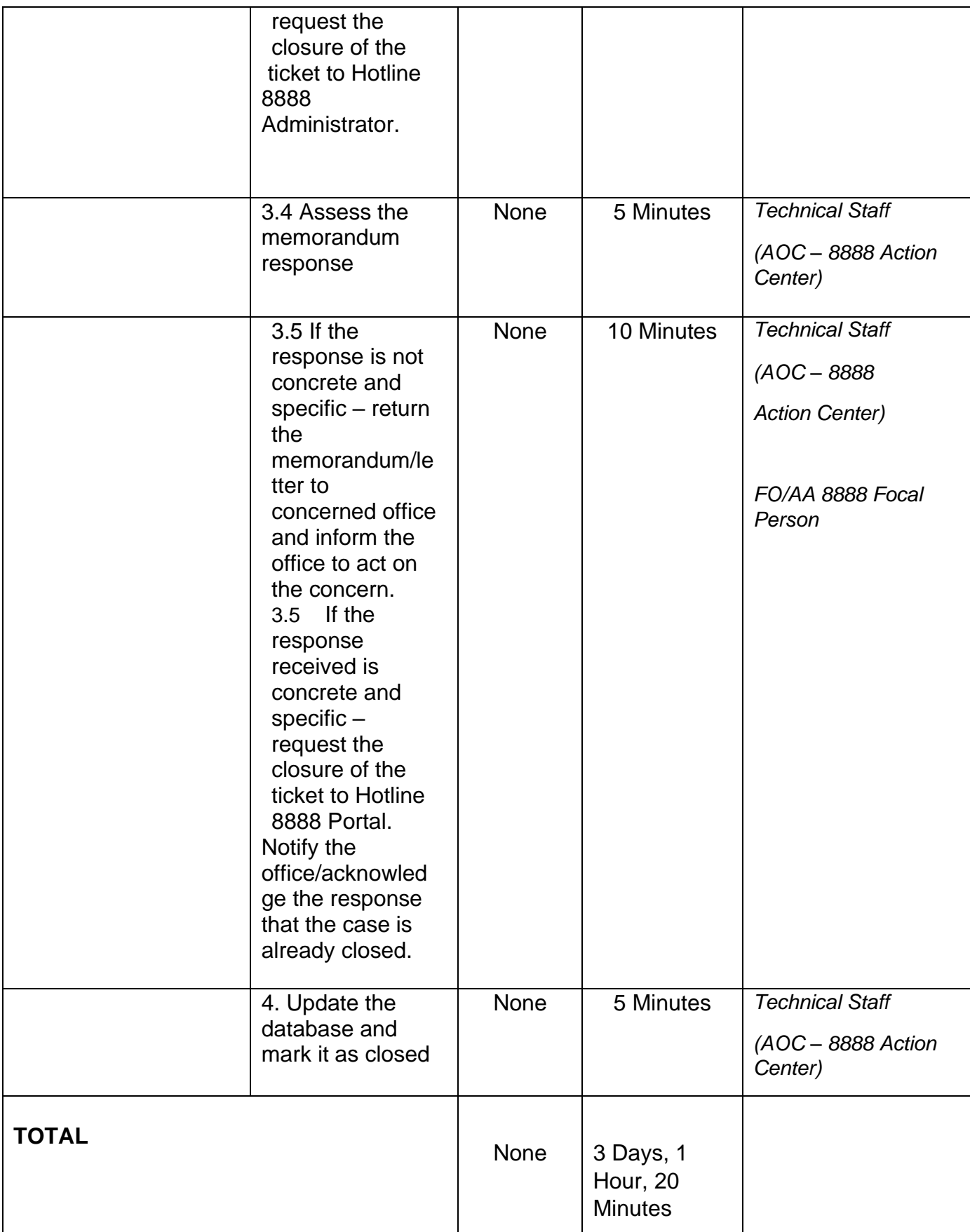

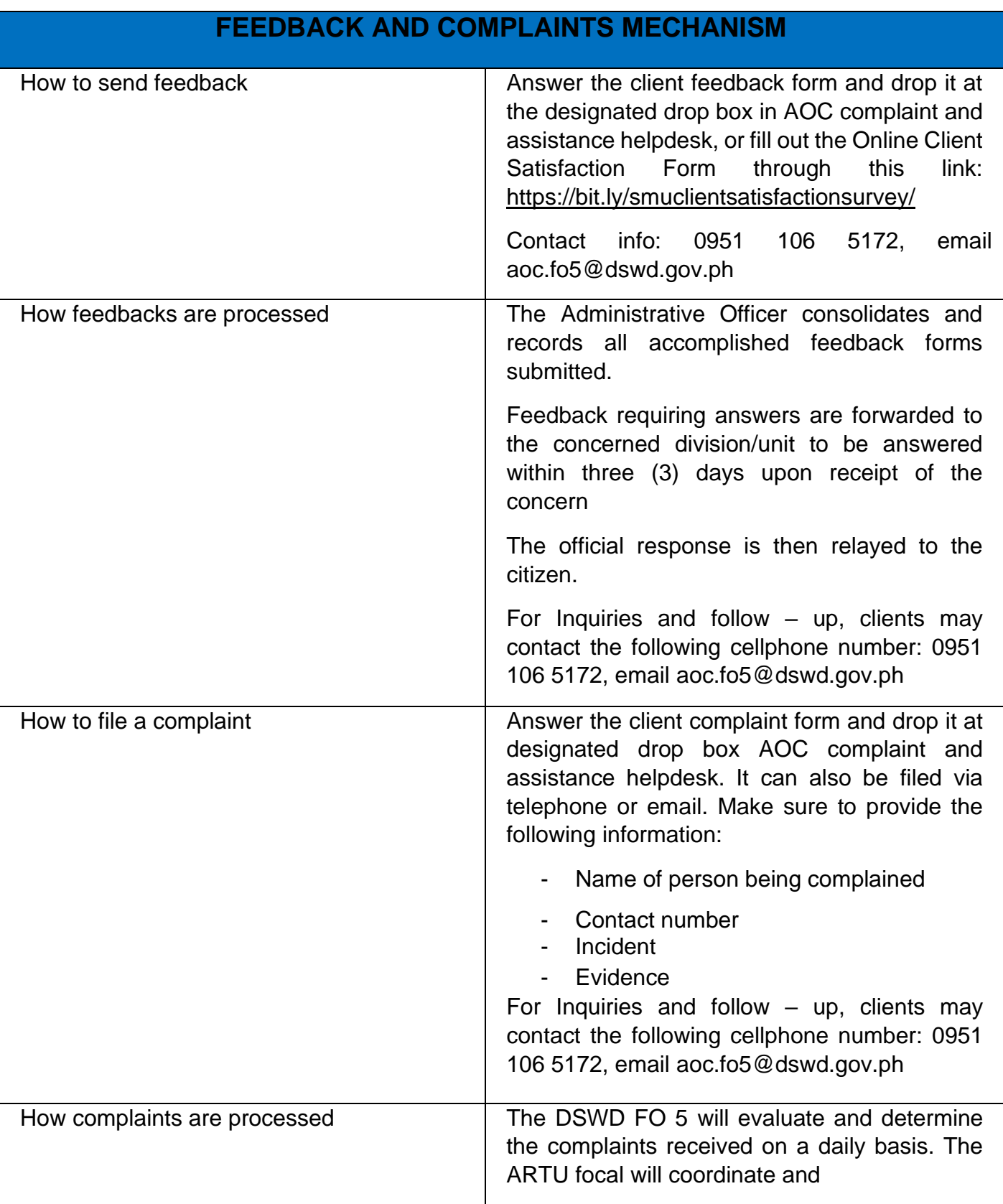

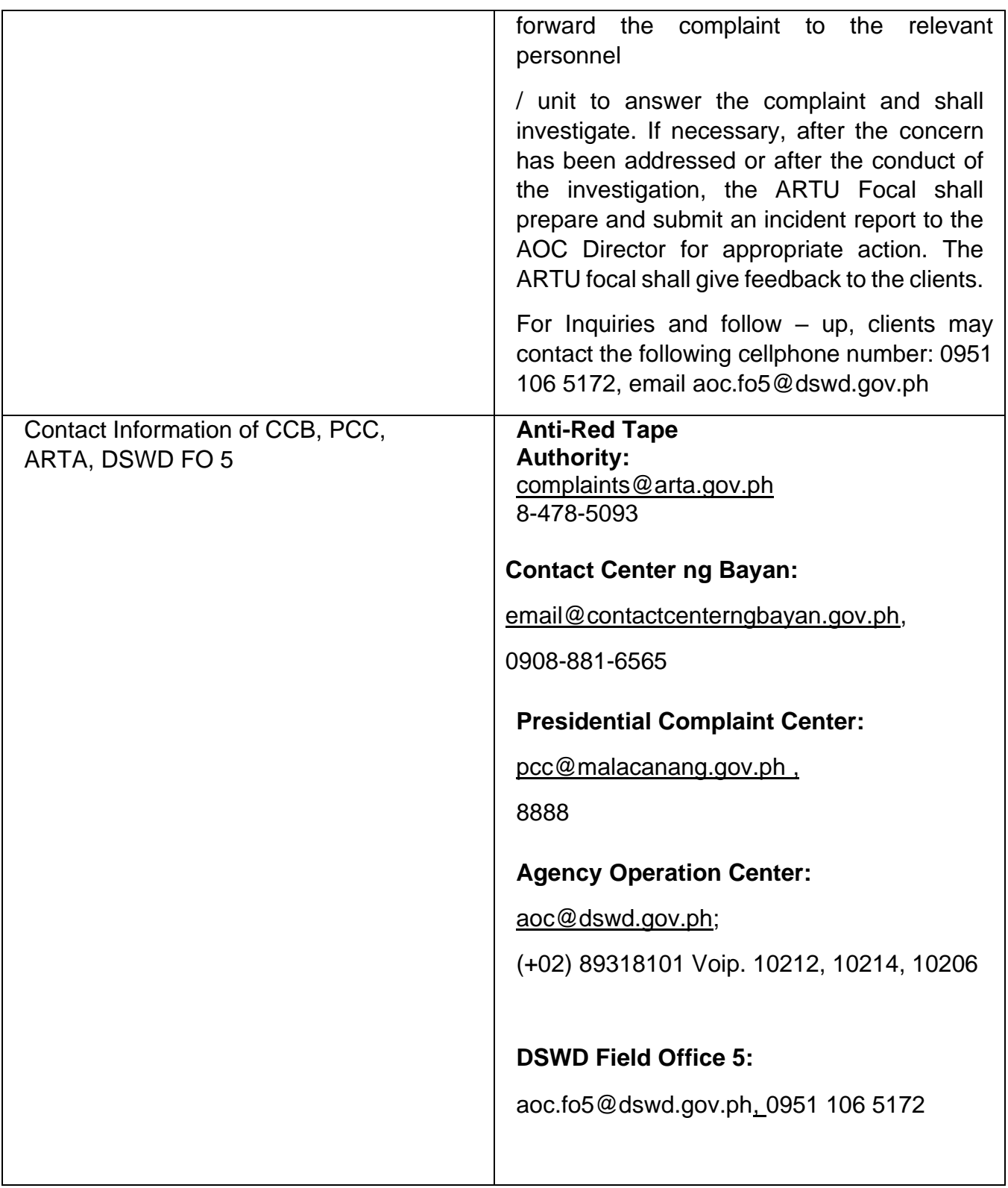

 Field Office V INTERNAL SERVICES

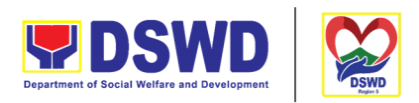

Serbisyong Oragon sa Lahat ng Panahon

## **Handling of Complaints and Grievances**

This is a mechanism to address any form of complaints and grievances expeditiously at all times at the lowest possible level thereby creating a work atmosphere conducive to good relations between and among management officials and employees to help promote organizational harmony and productivity.

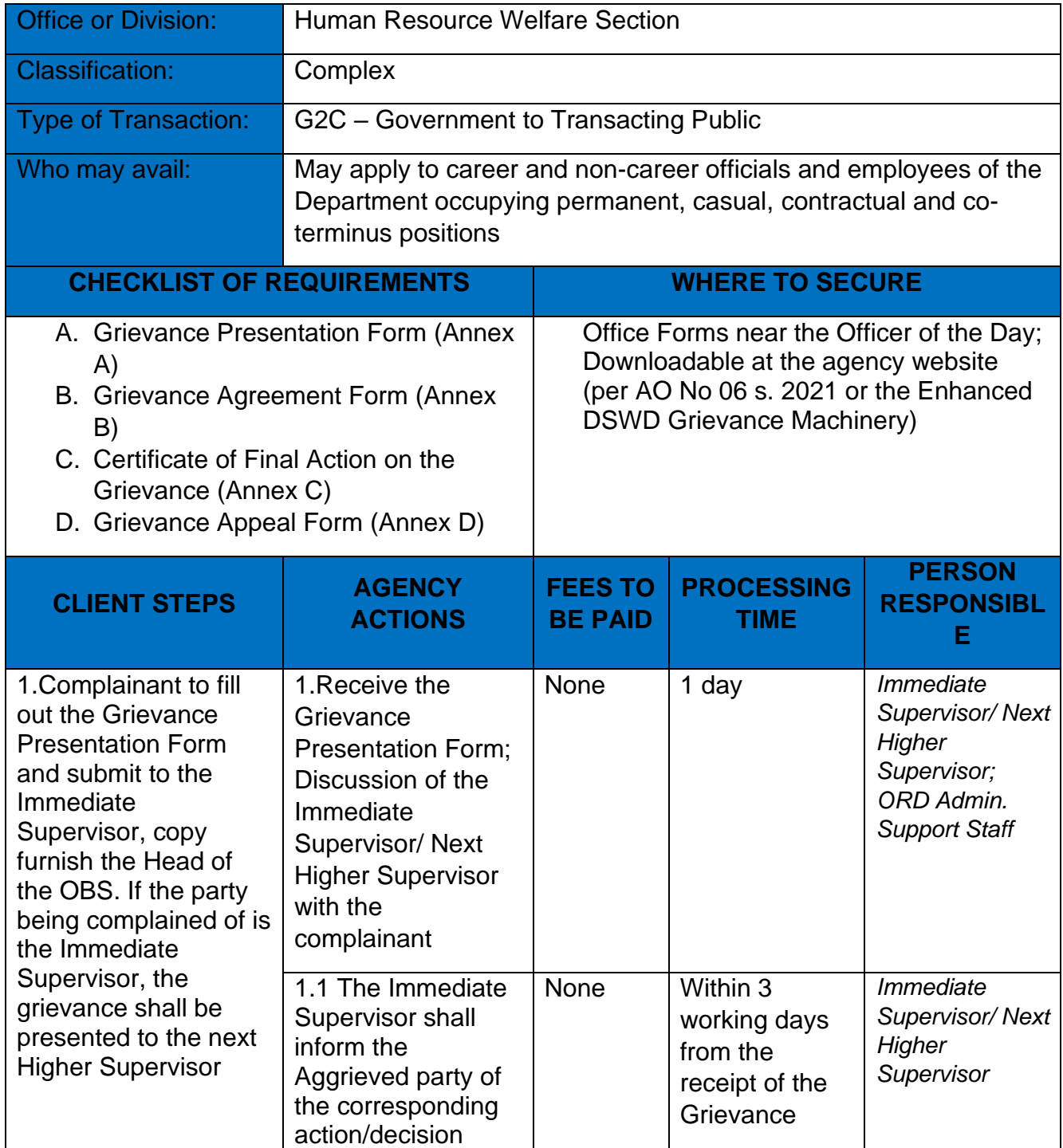

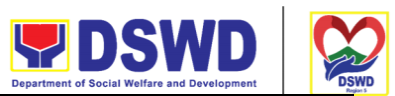

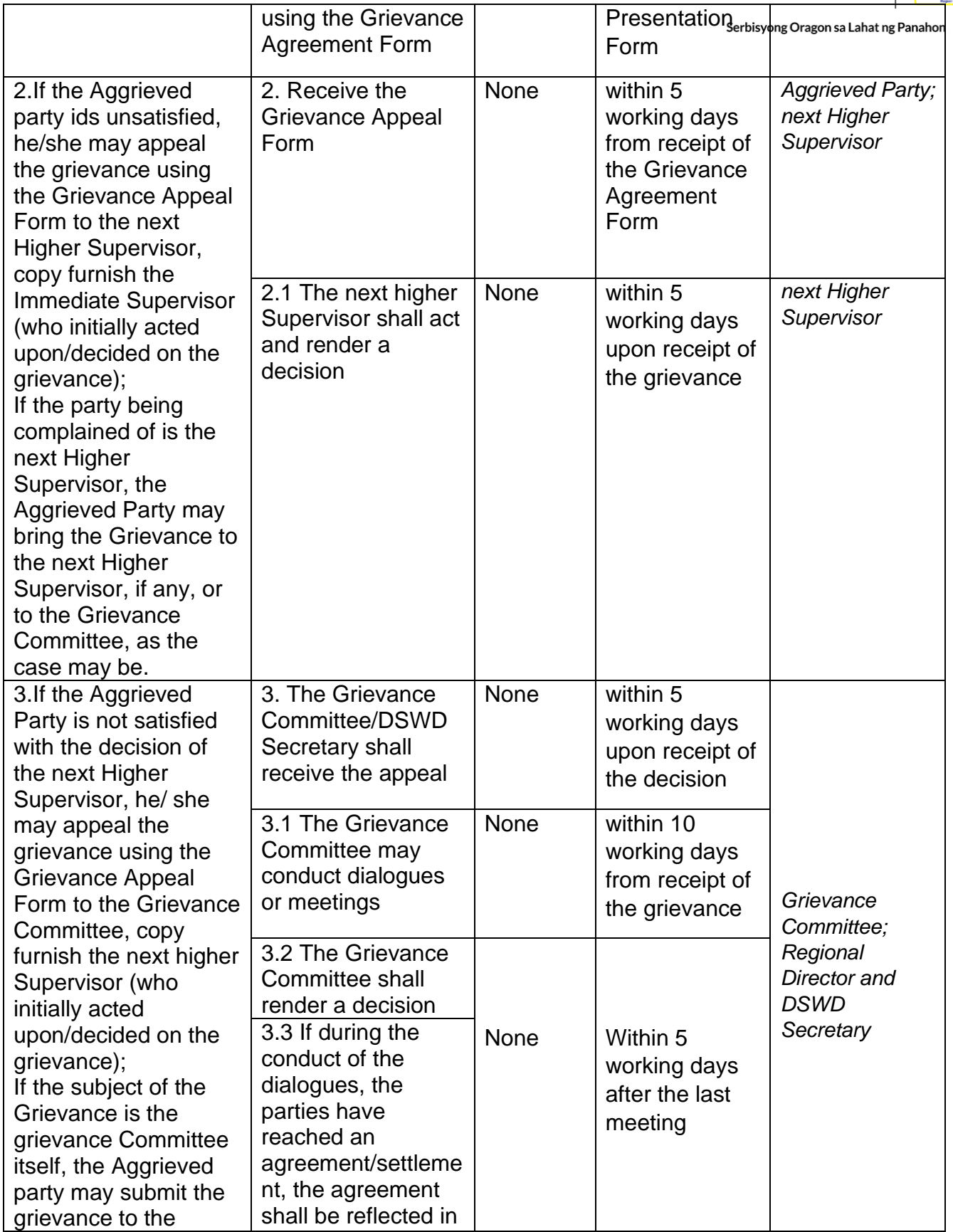

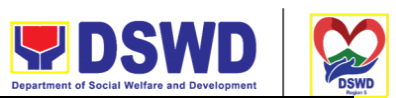

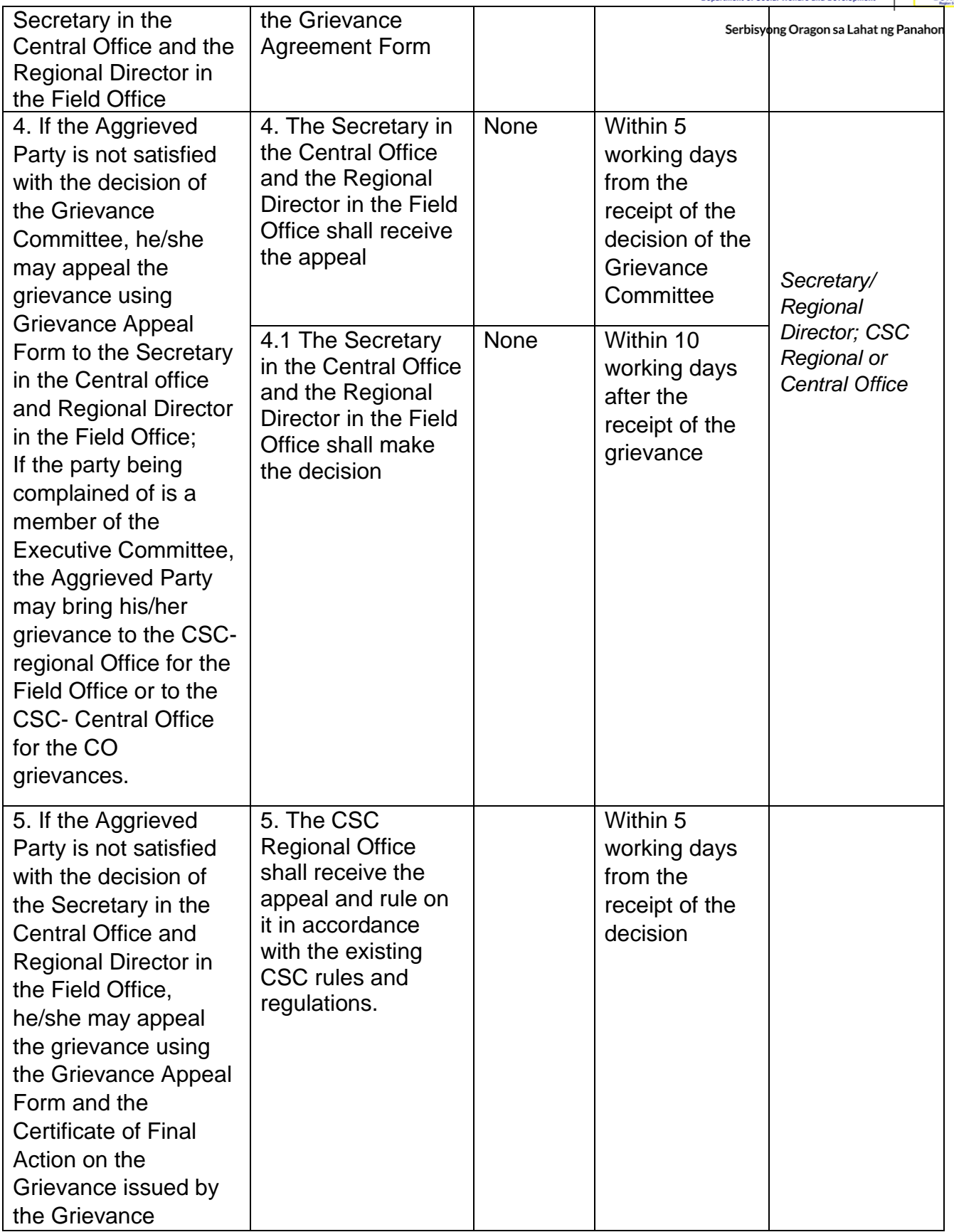

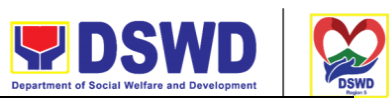

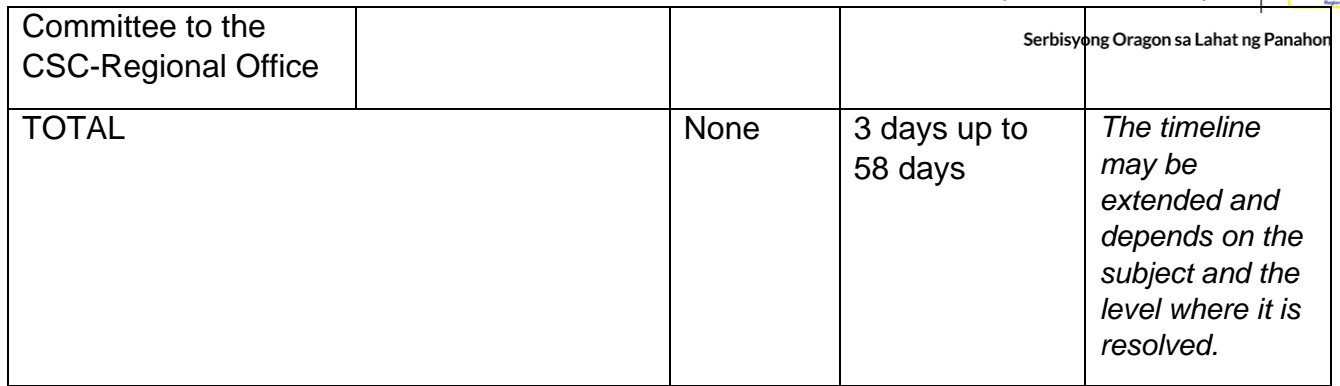

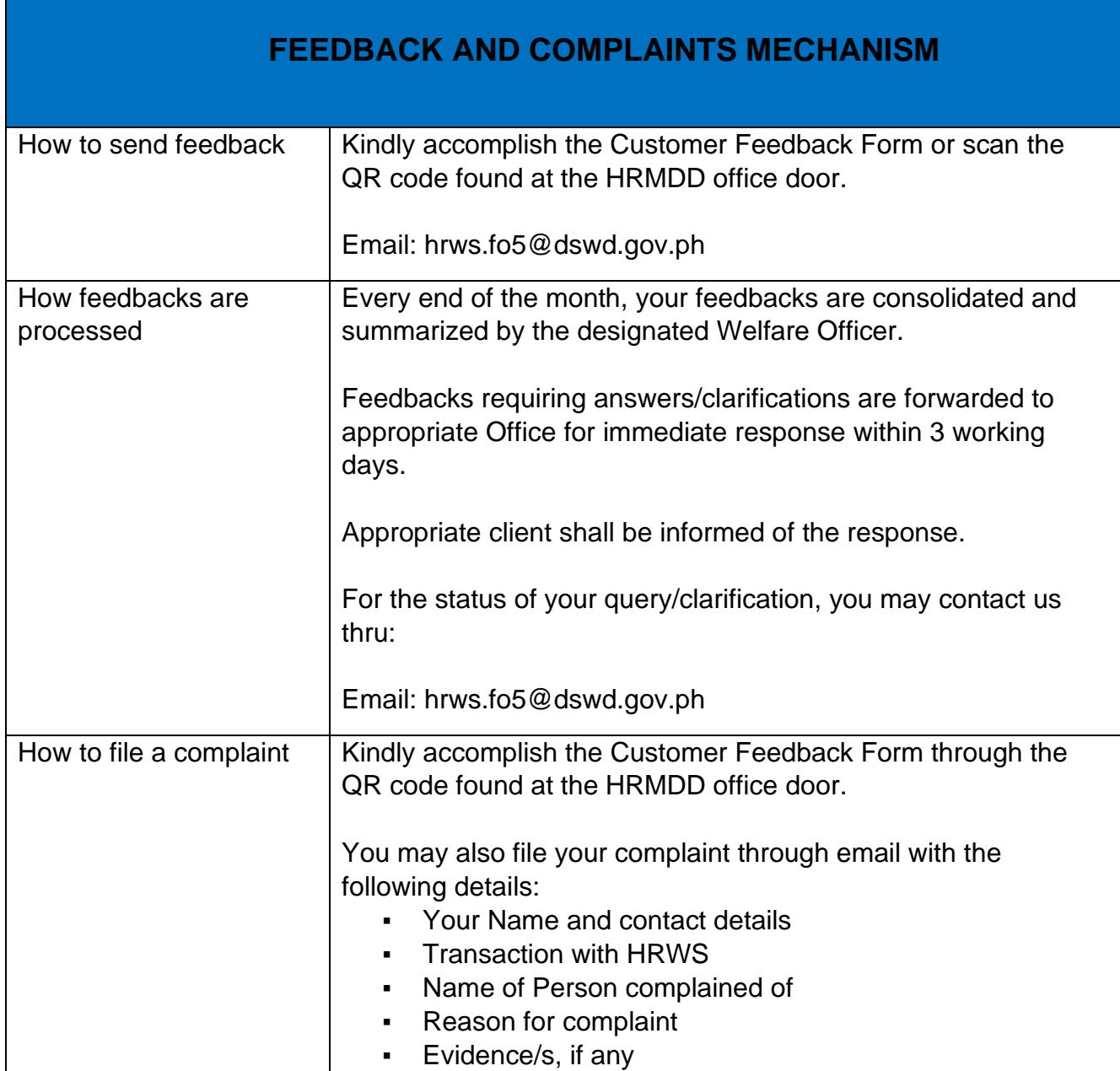

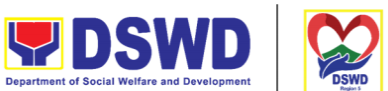

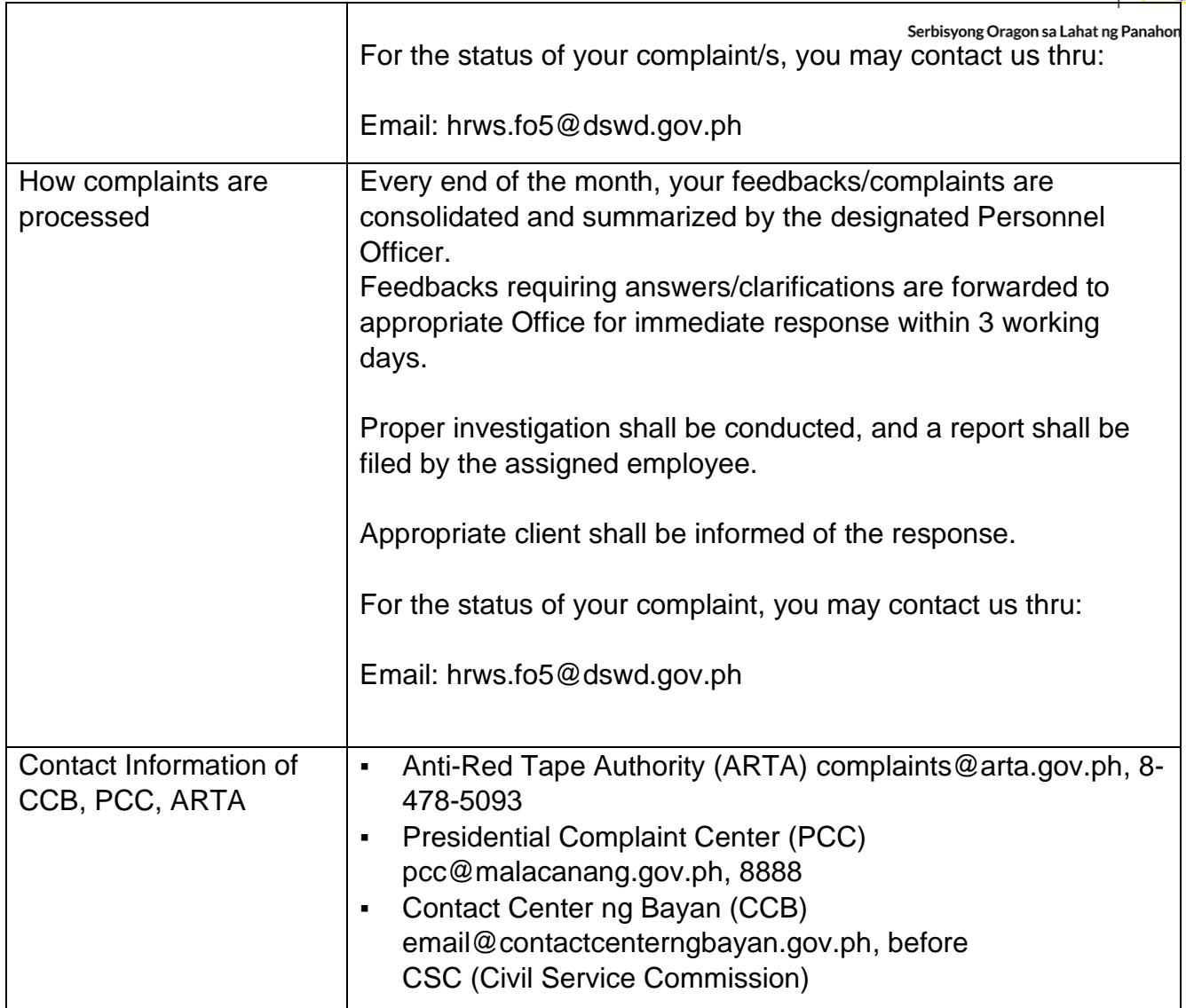

#### **Assistance to Distressed Employees**

These guidelines lay down the assistance provided to DSWD personnel who were affected by socio-economic risks and crisis situations such as sickness, injury, or death among others that may hamper their full functioning in the workplace. This process provides for the mechanisms to offer distressed employees emotional/financial support during times of hardship/difficulty. The assistance comes in the form of either financial support, mental support, or in other types of assistance.

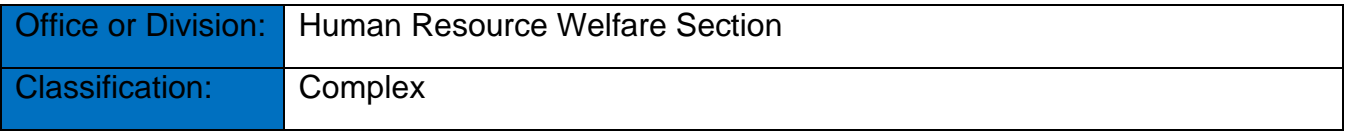

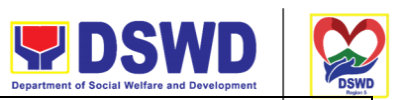

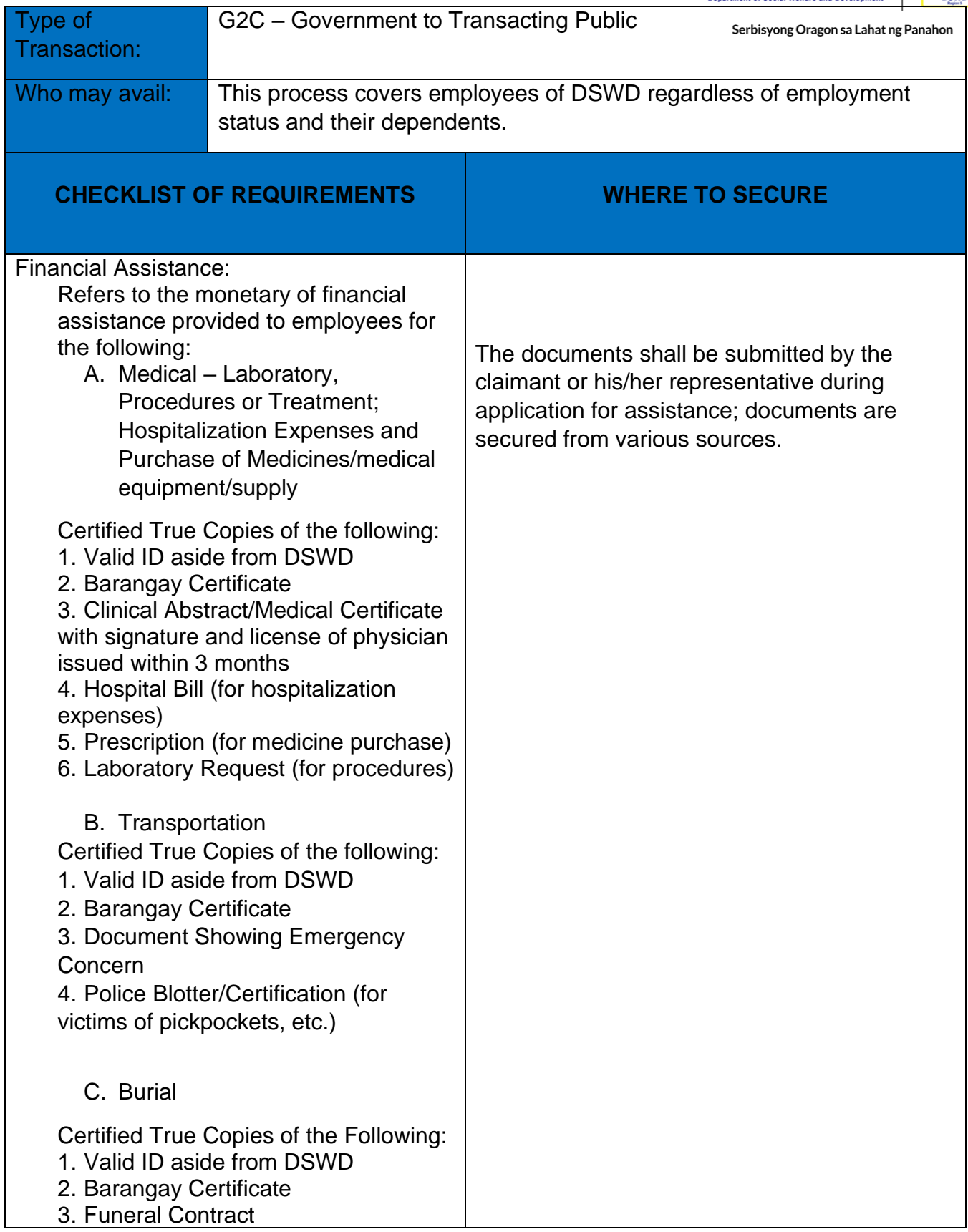

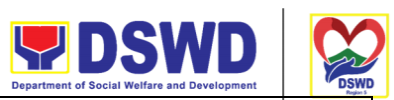

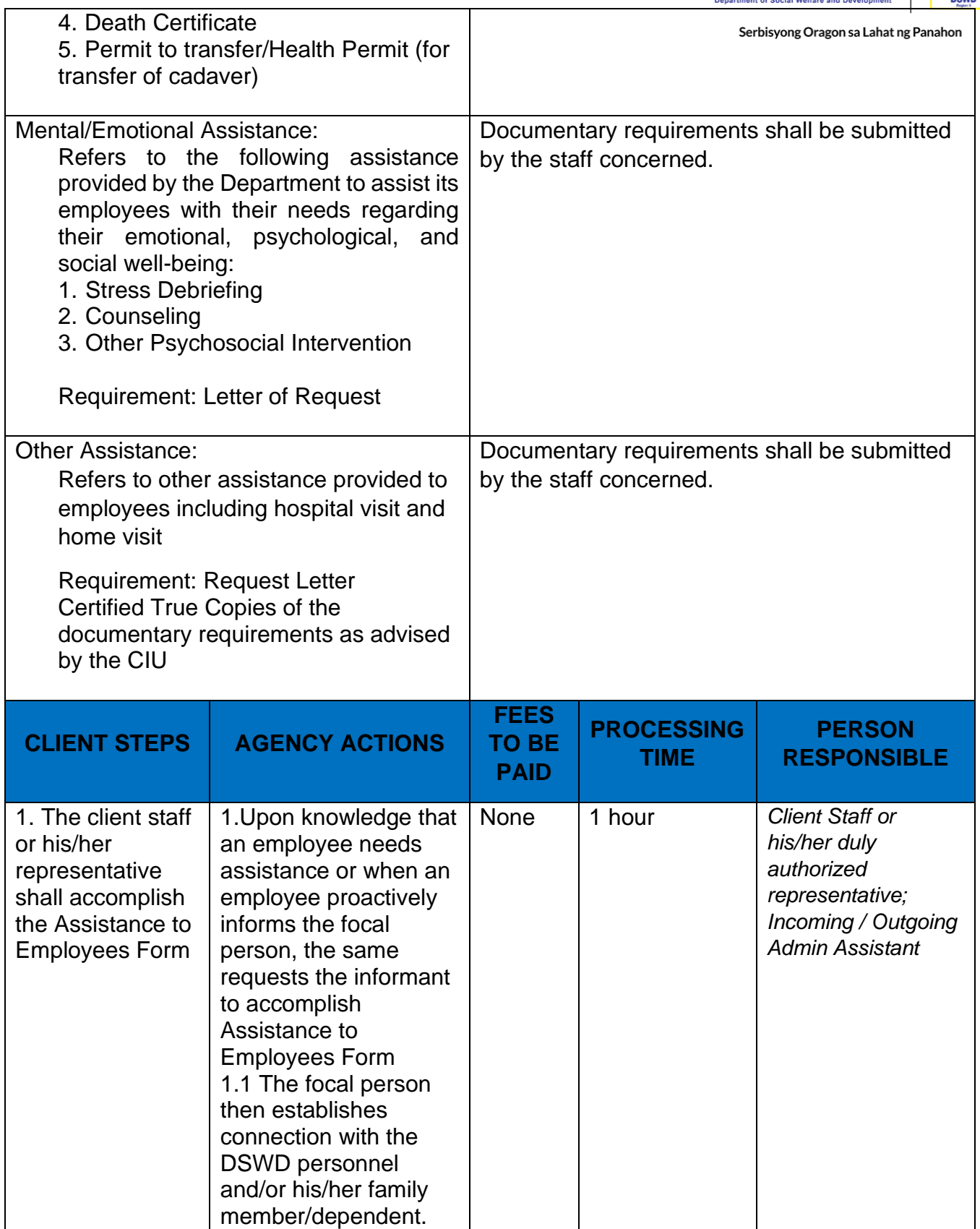

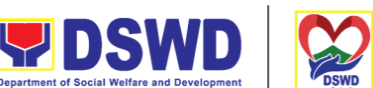

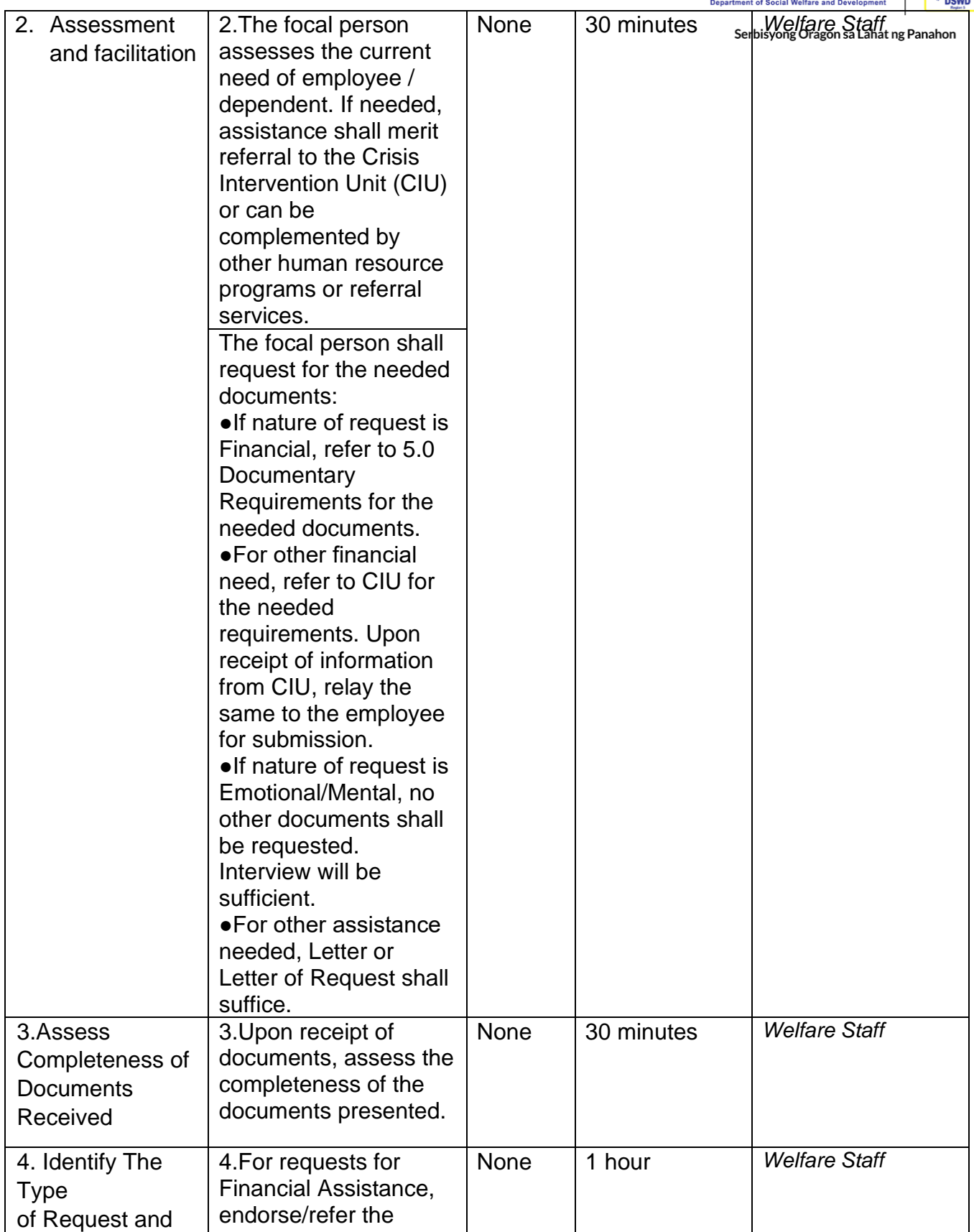
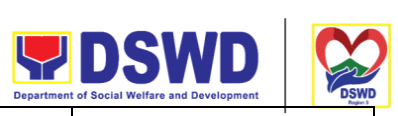

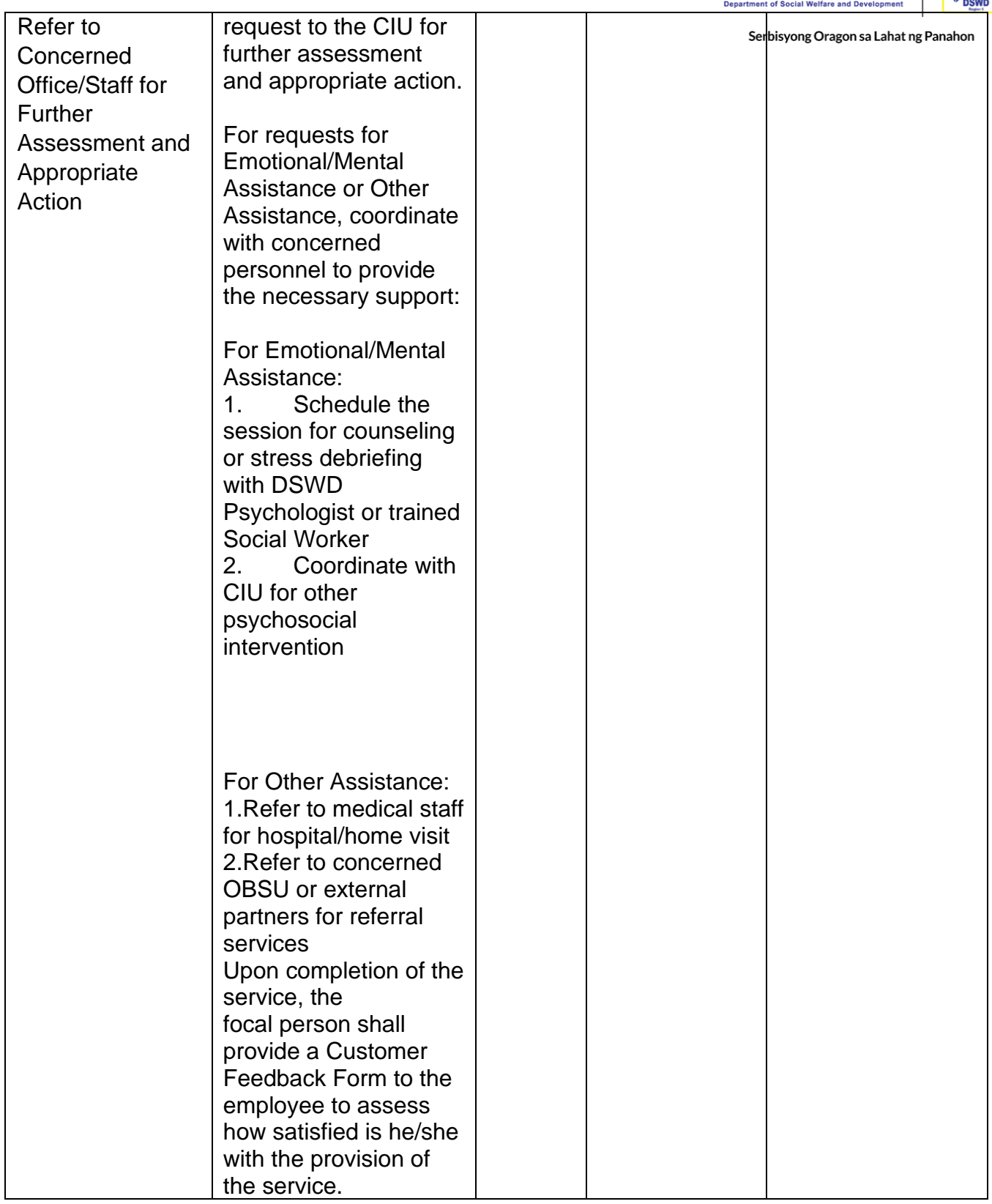

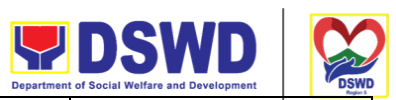

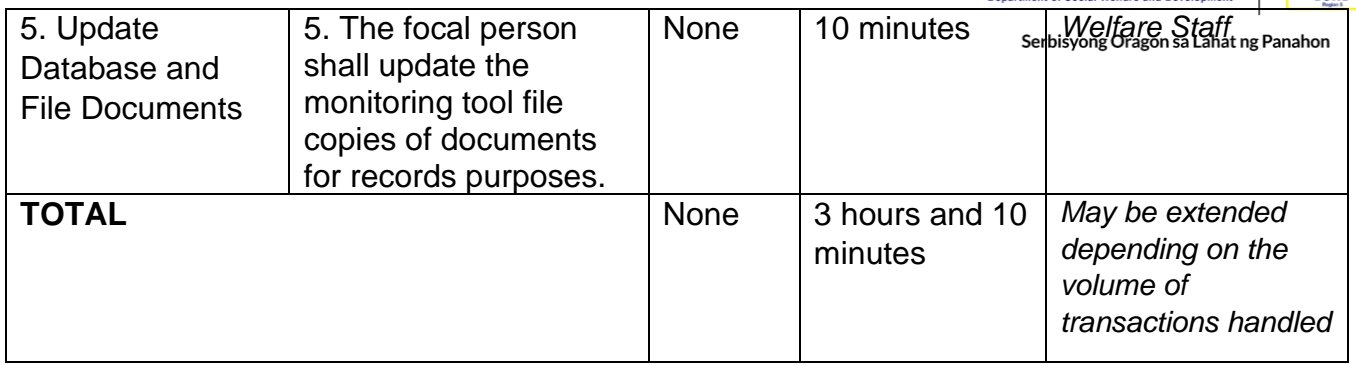

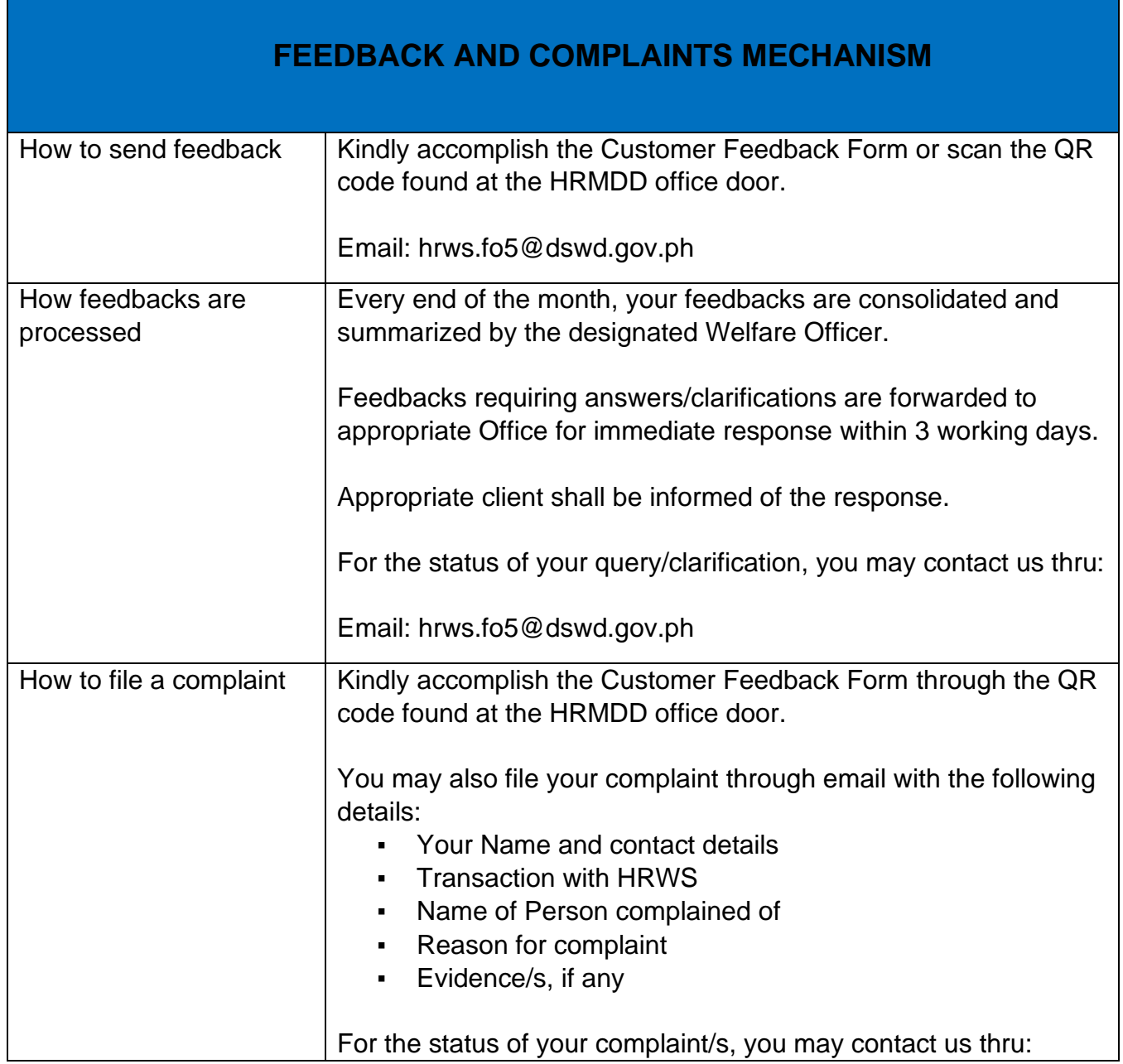

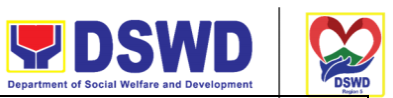

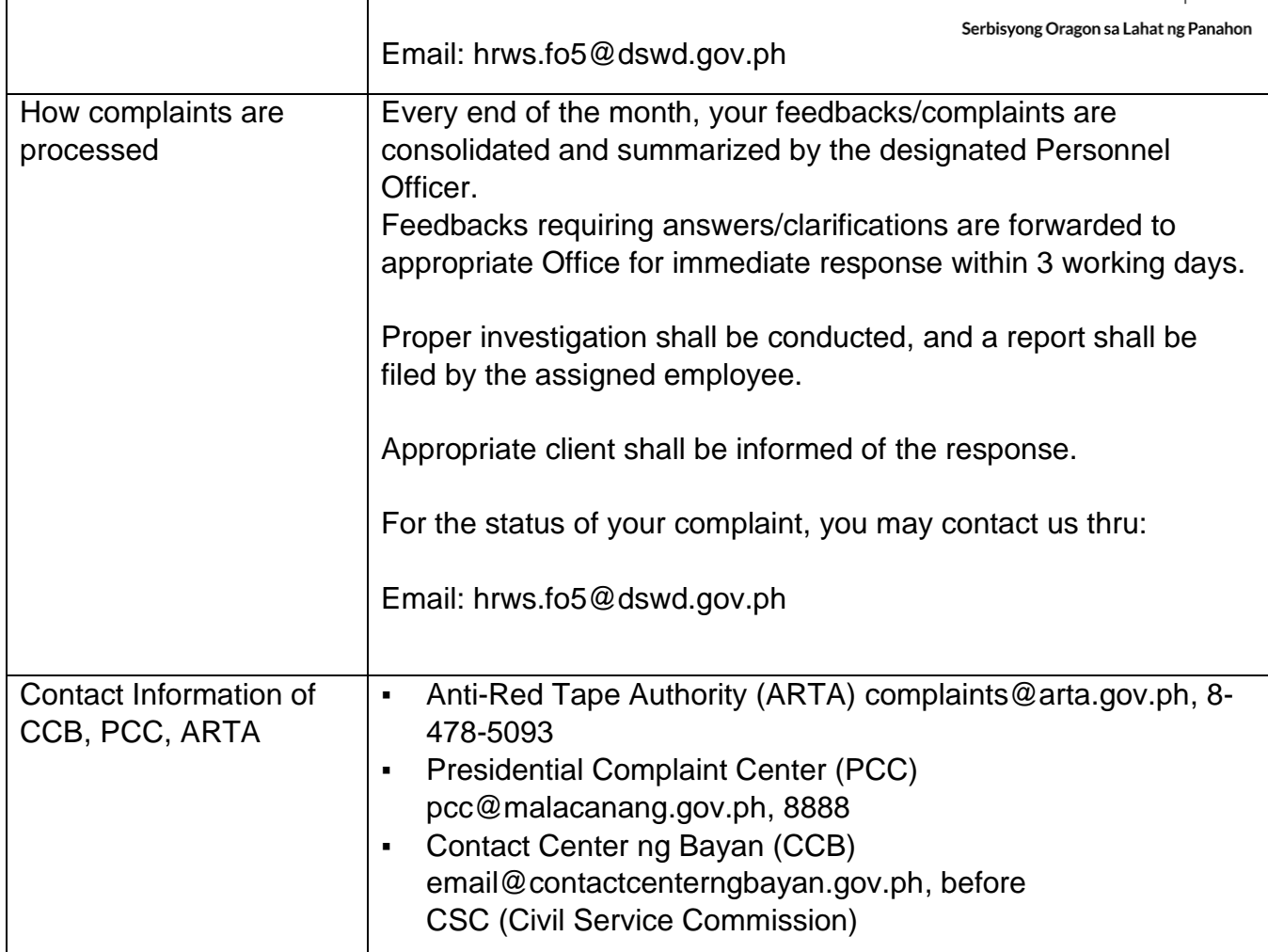

## **Processing of Obligation Request and Status/Budget Utilization Request and Status (Payroll/Travelling Expenses/ Bills/ Purchase Orders)**

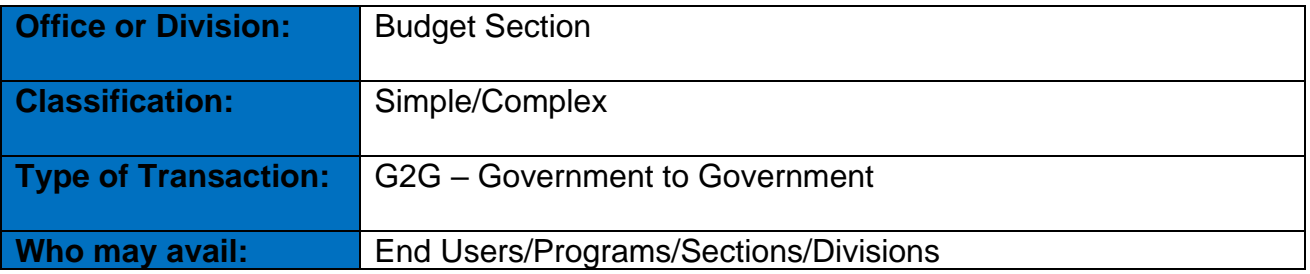

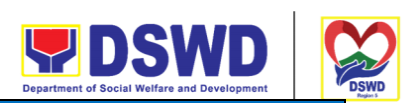

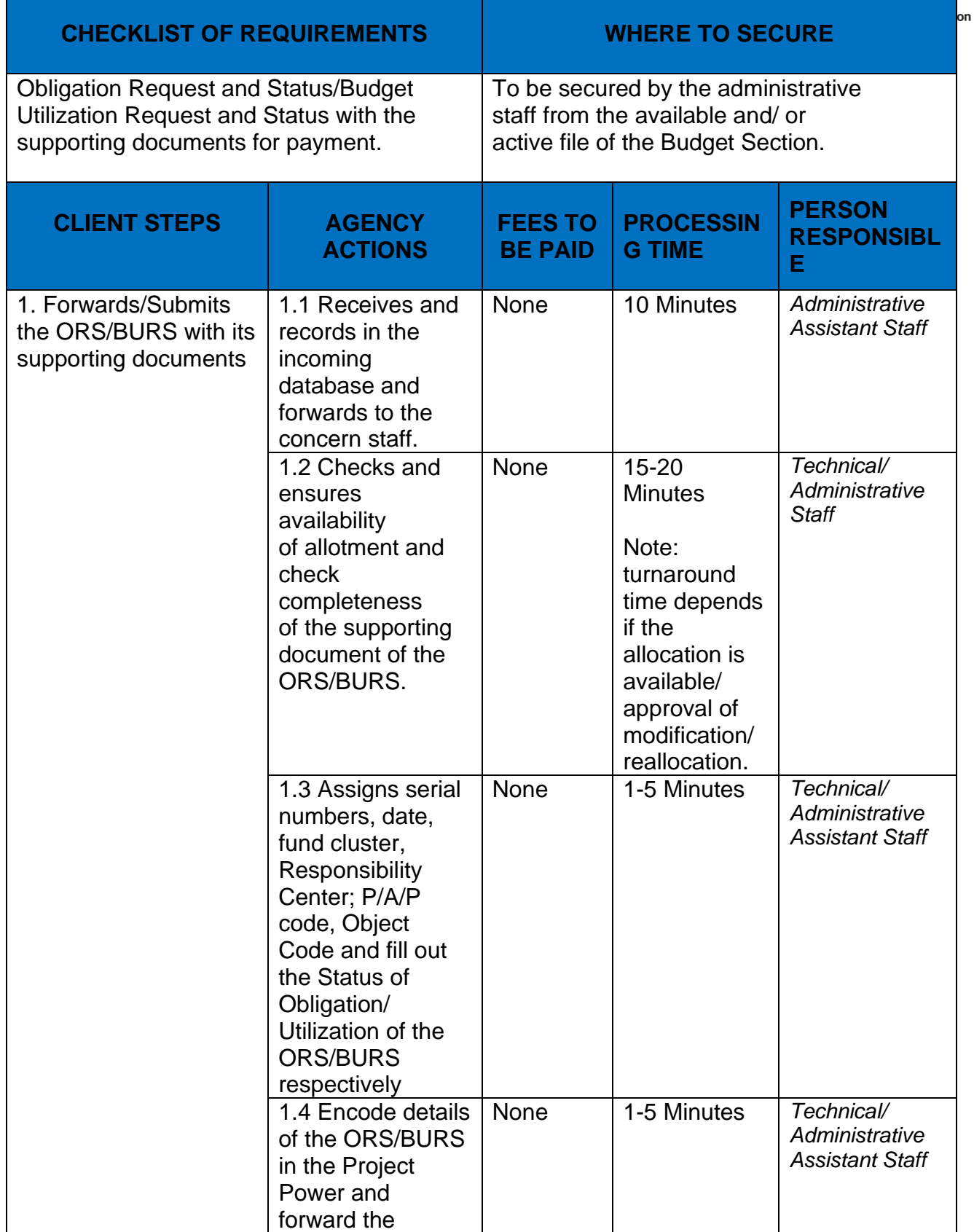

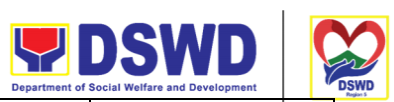

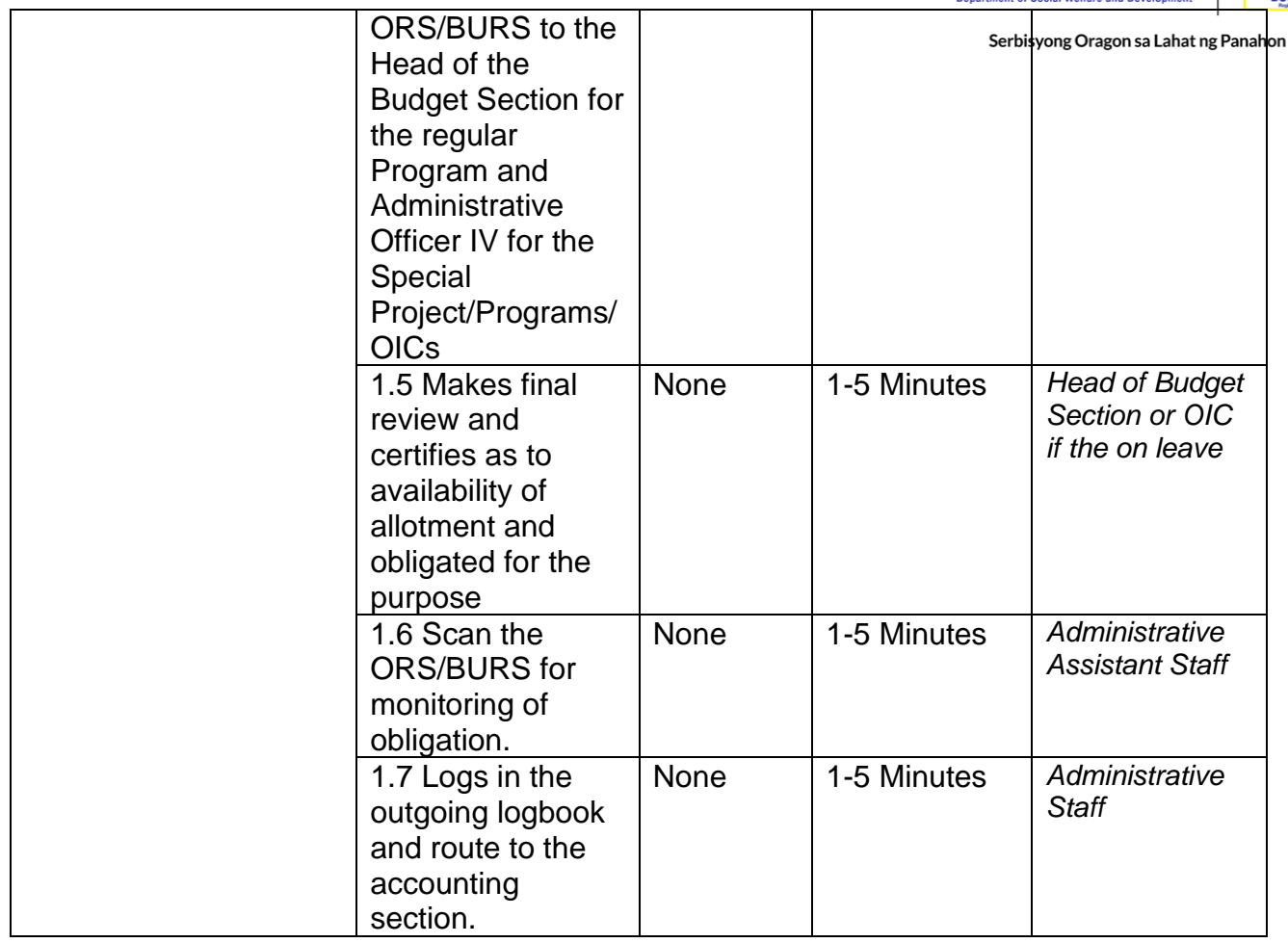

## **FEEDBACK AND COMPLAINTS MECHANISM**

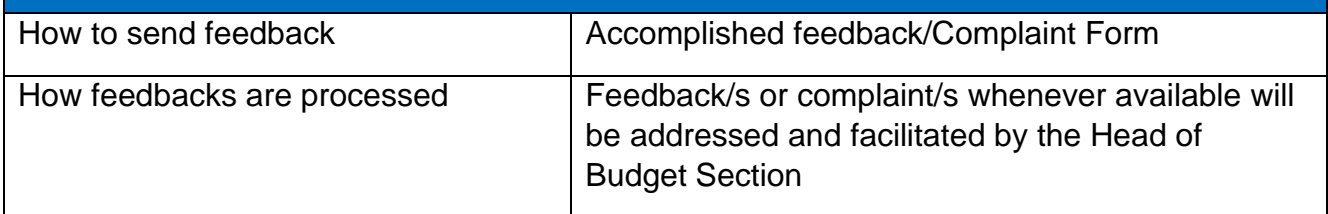

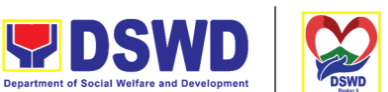

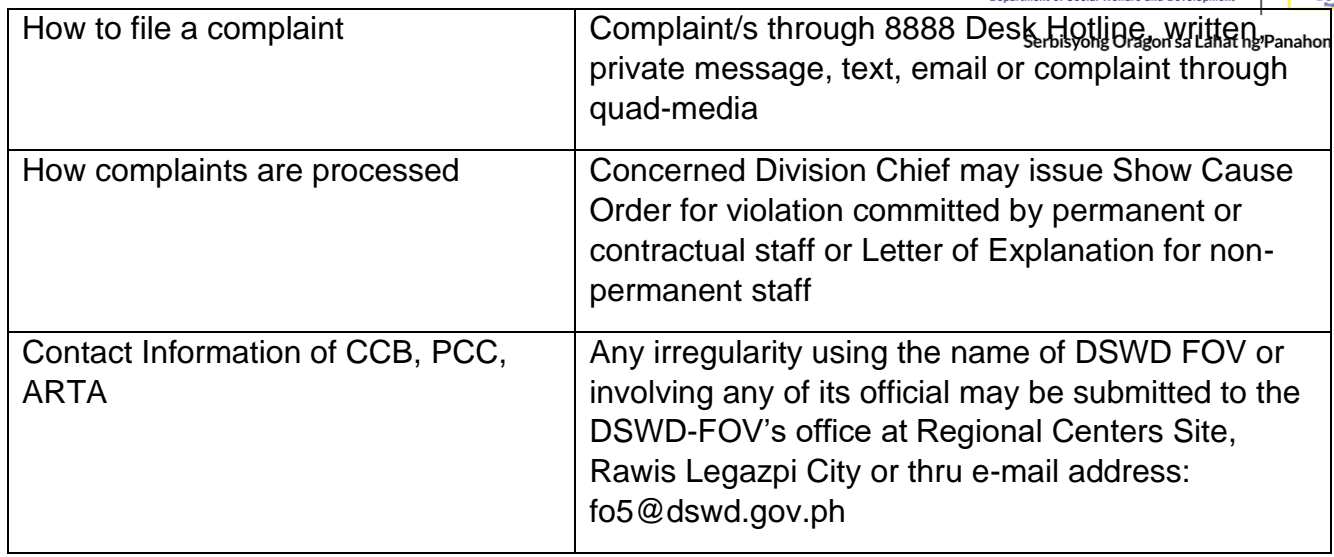

# **Prepare and facilitate request for Fund Modification/Reallocation**

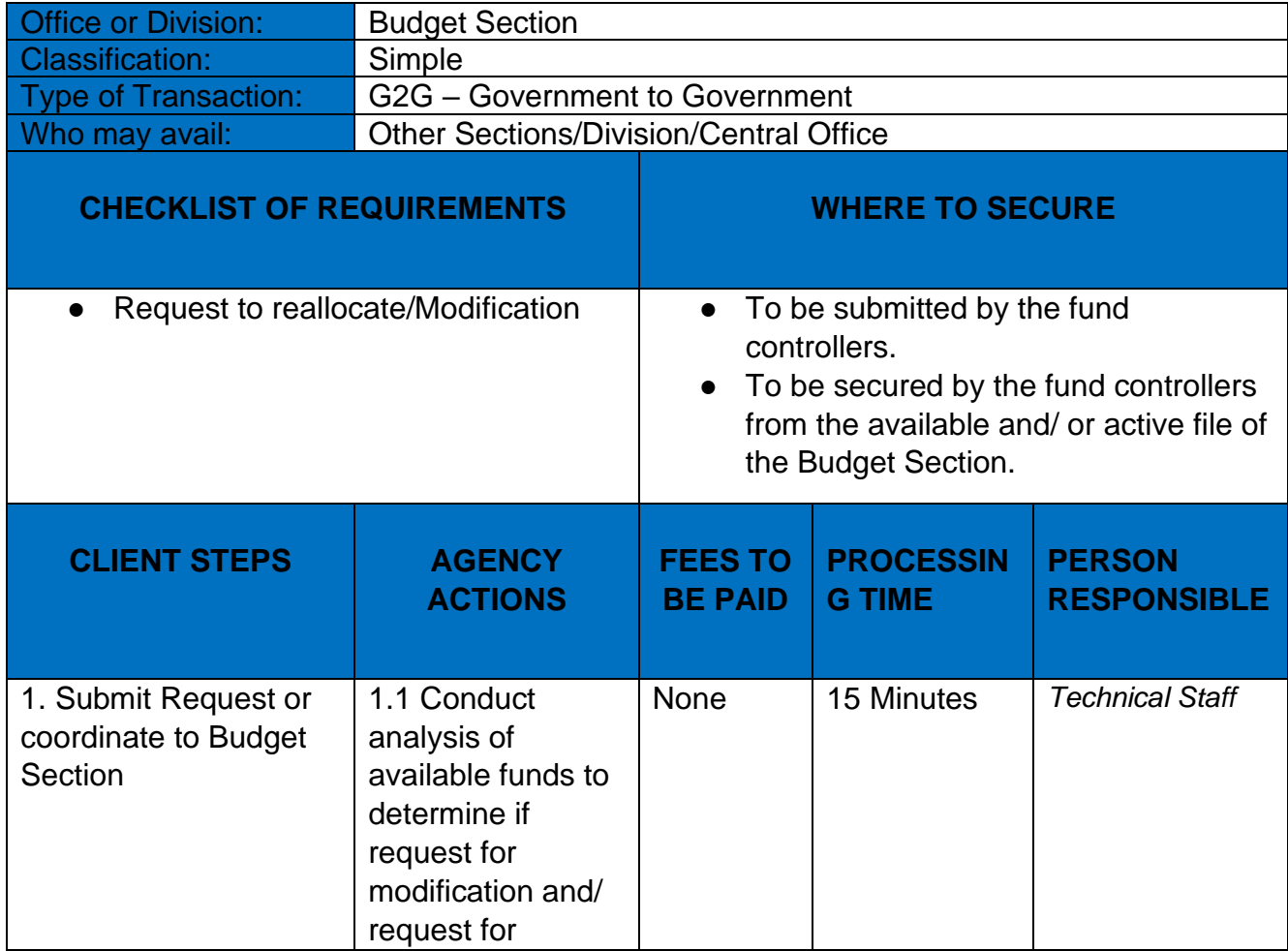

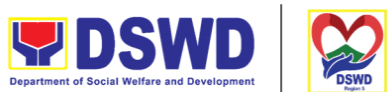

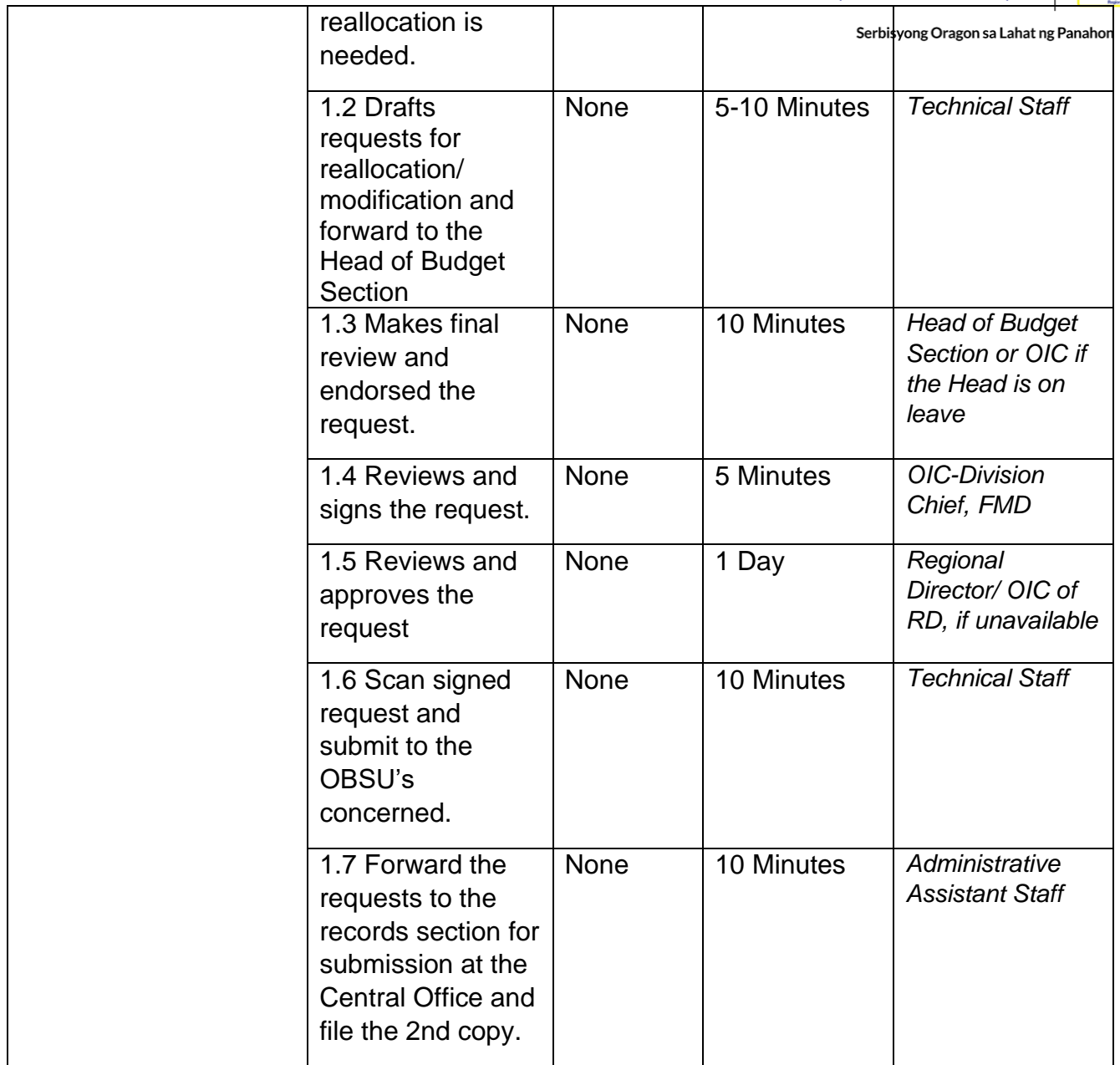

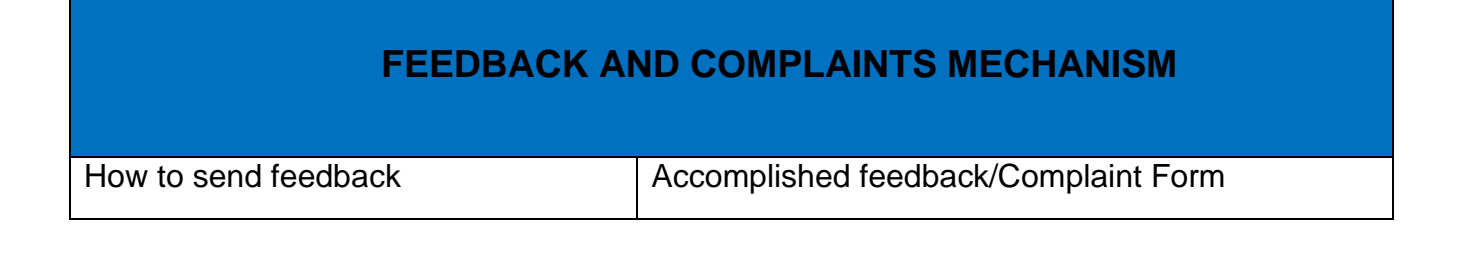

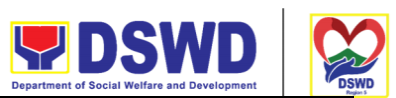

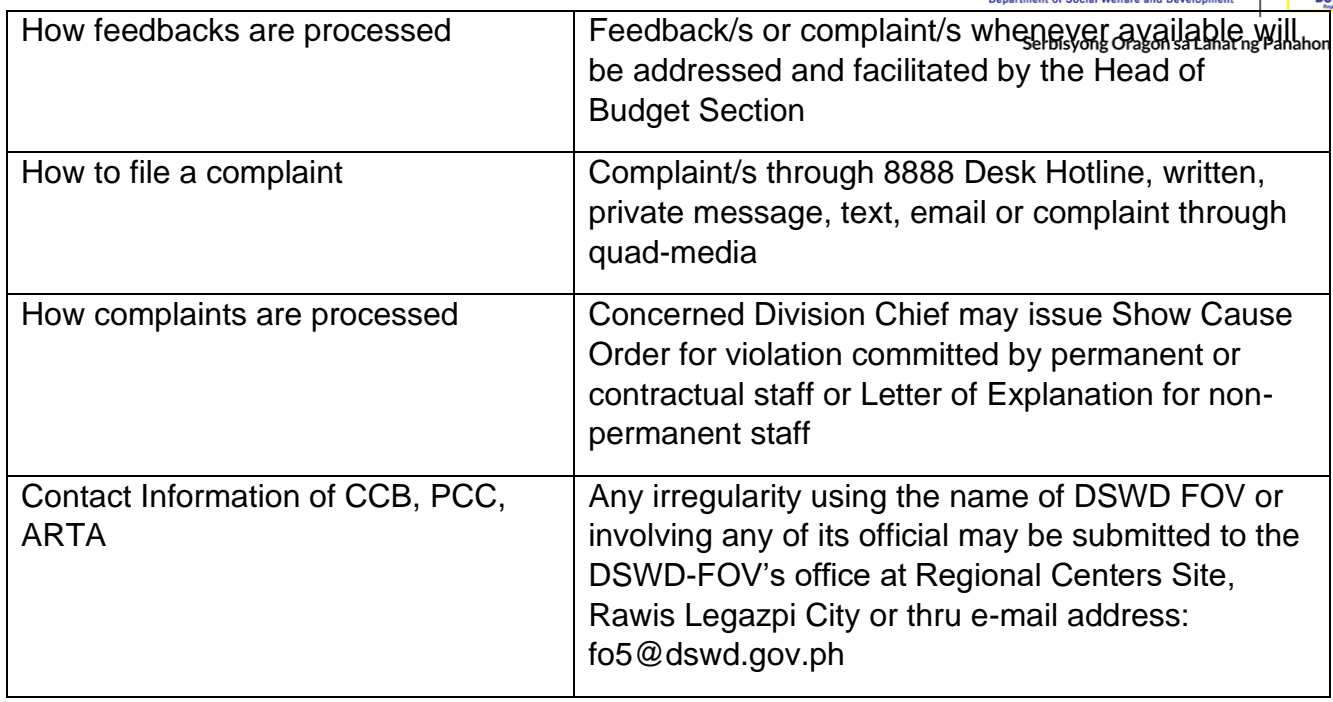

# **Prepare and facilitate request for Fund Augmentation/SAA**

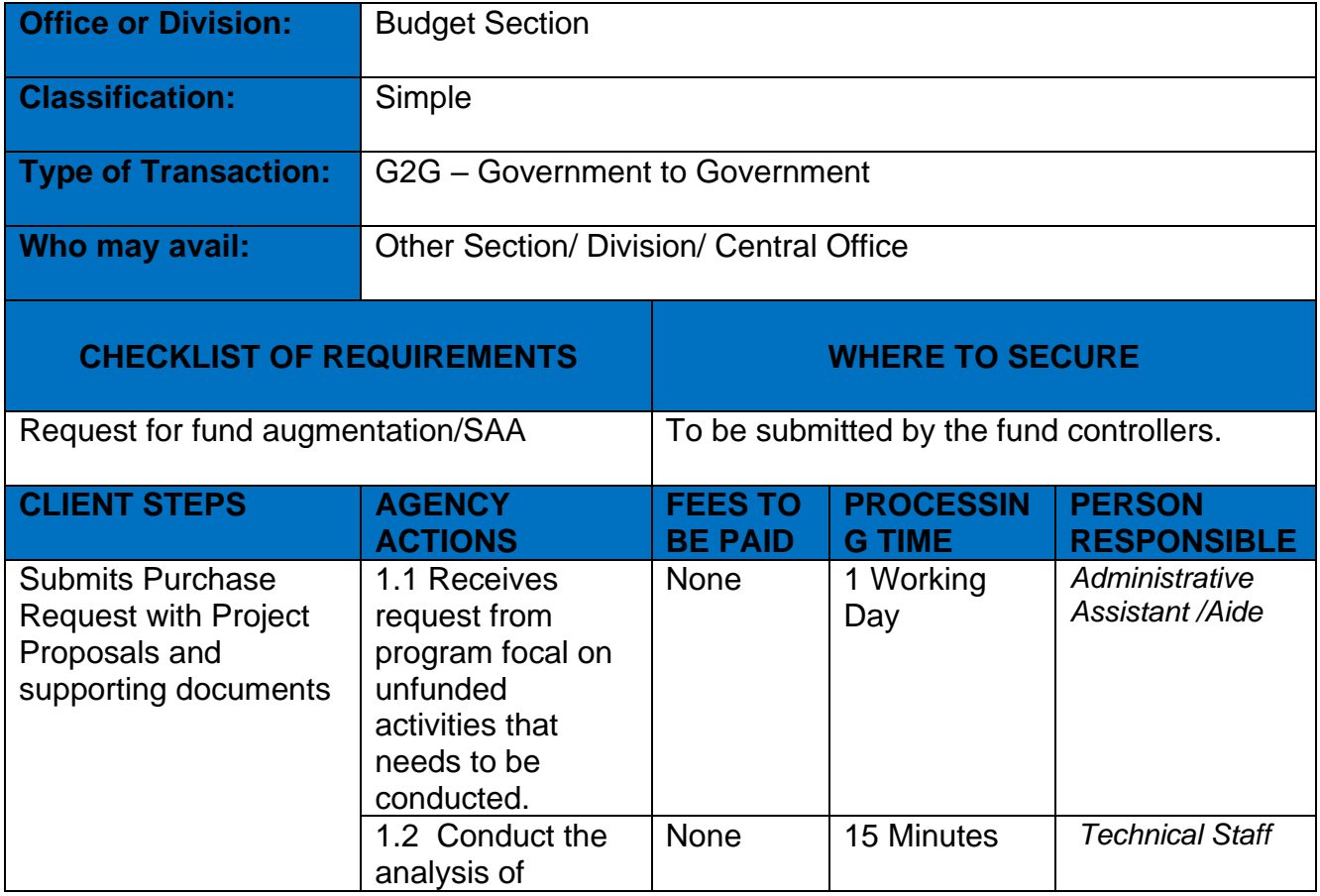

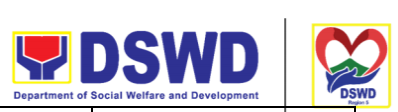

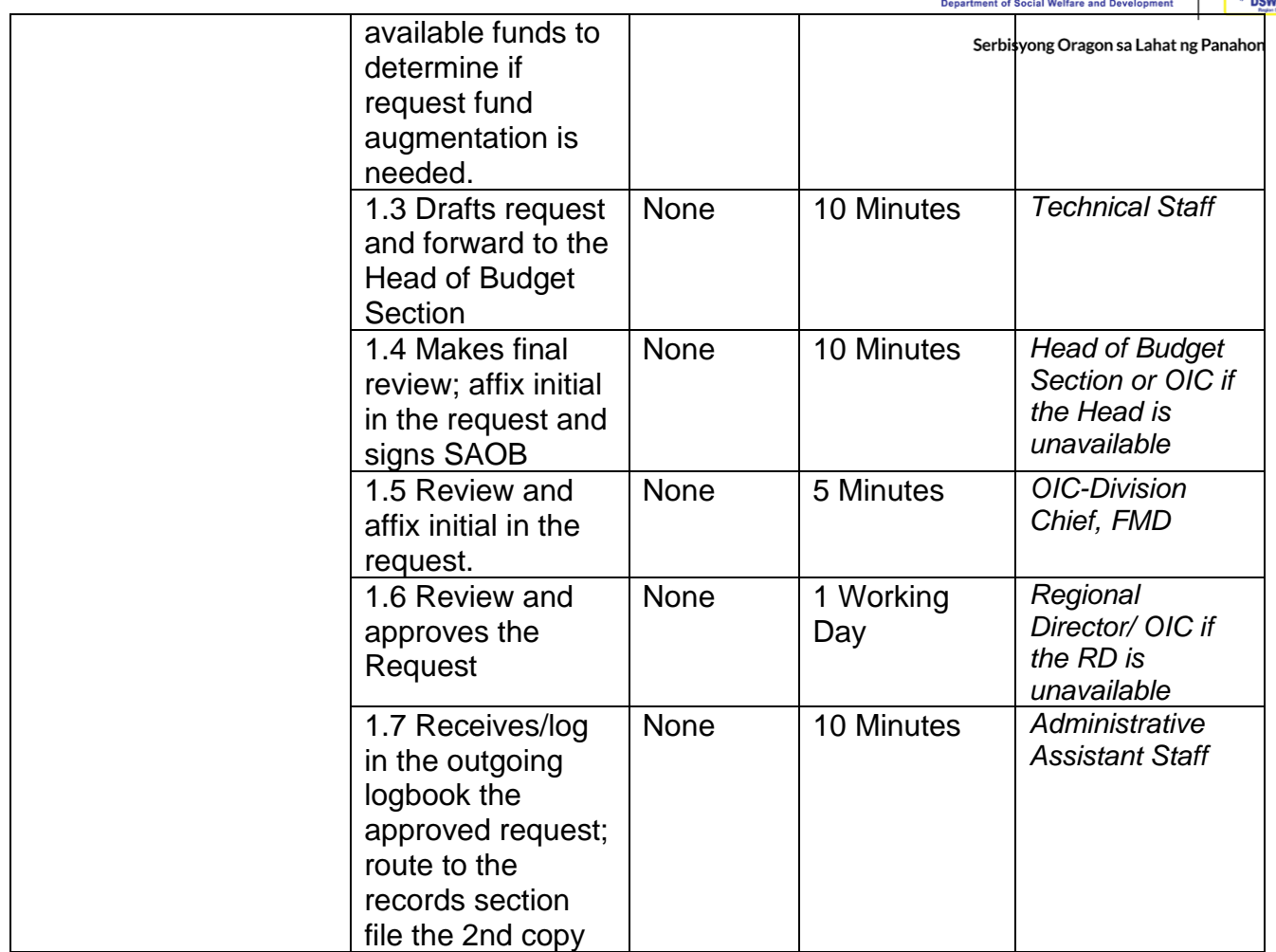

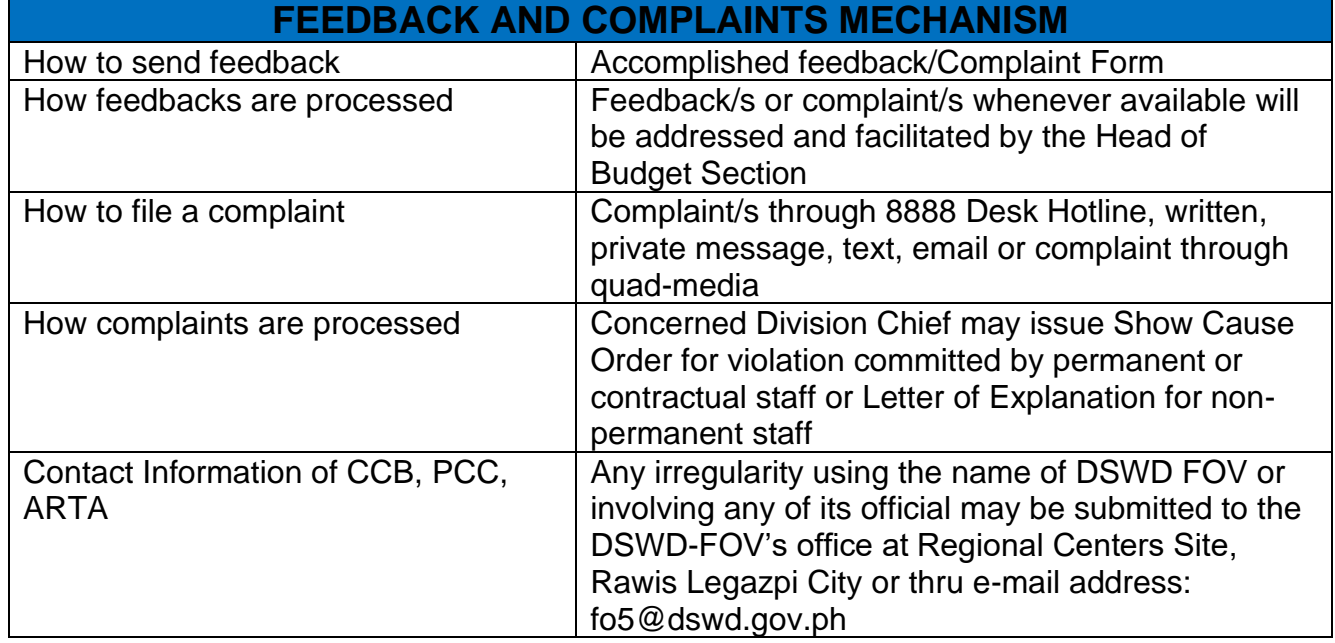

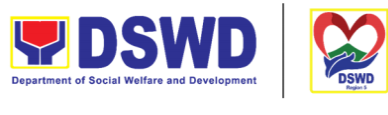

Serbisyong Oragon sa Lahat ng Panahon

## **Preparation and Submission of Statement of Allotment, Obligations Incurred and Balances**

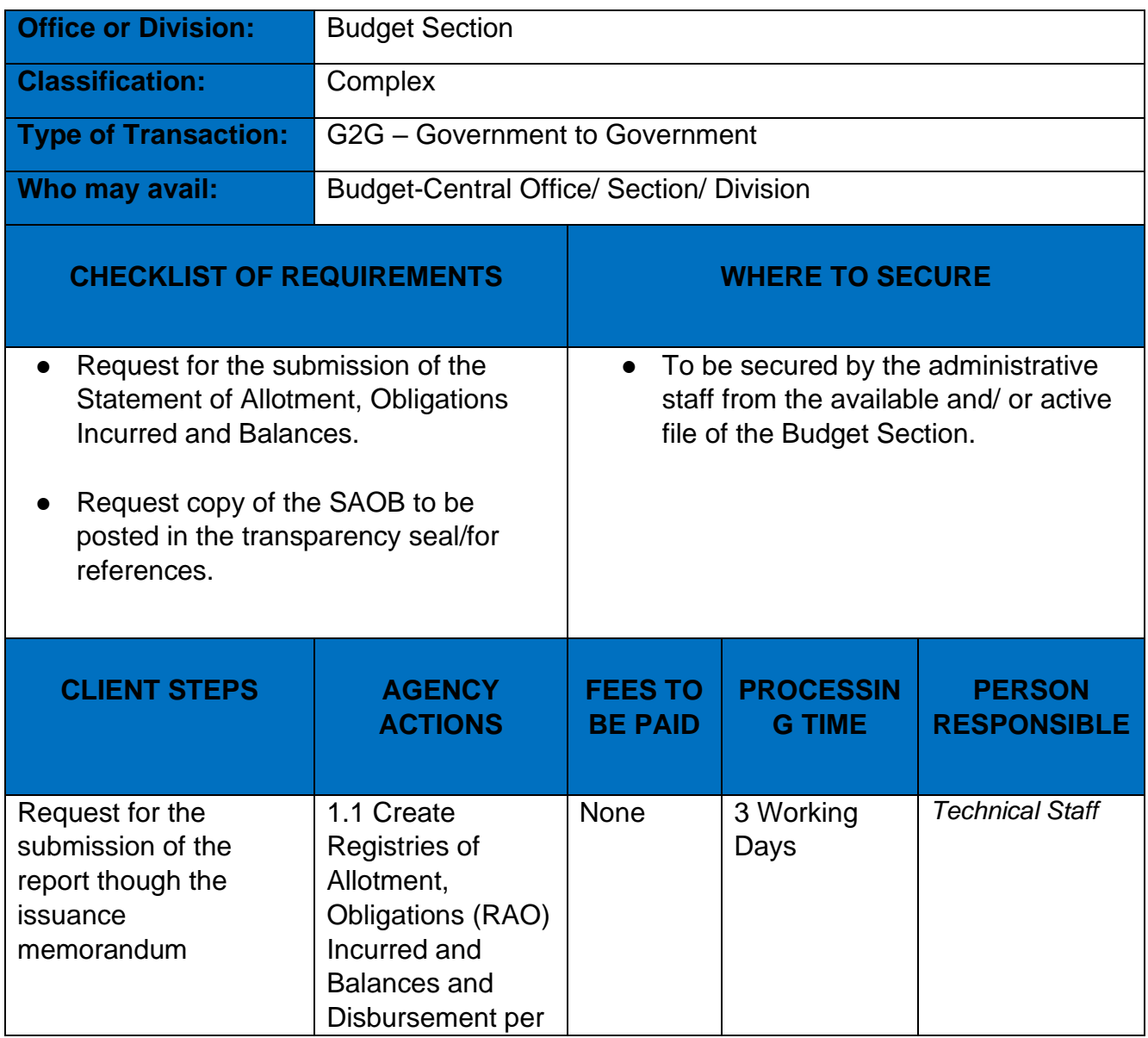

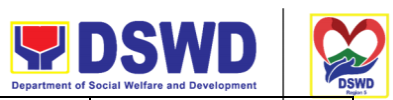

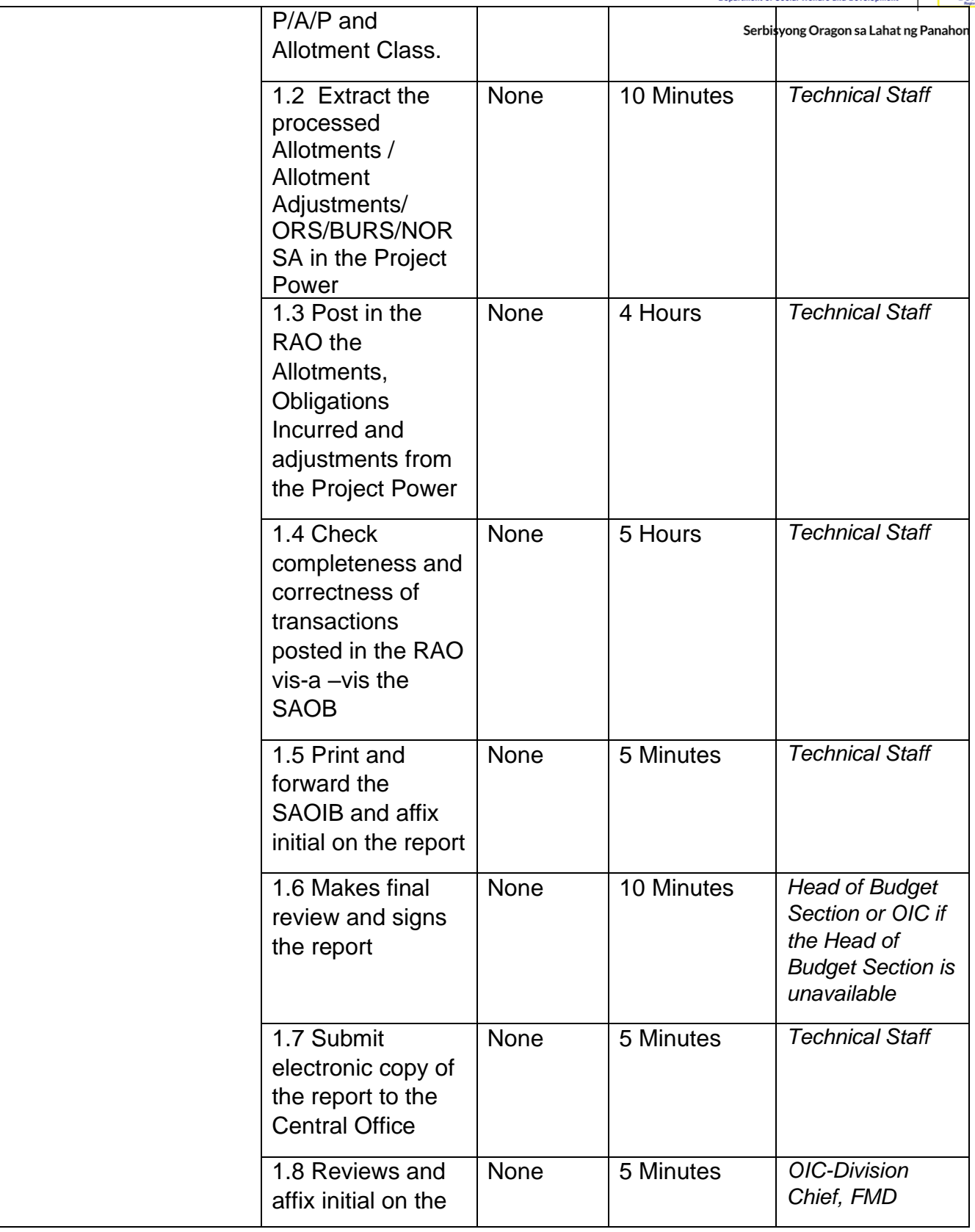

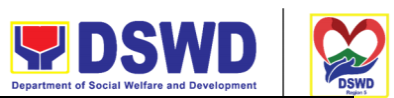

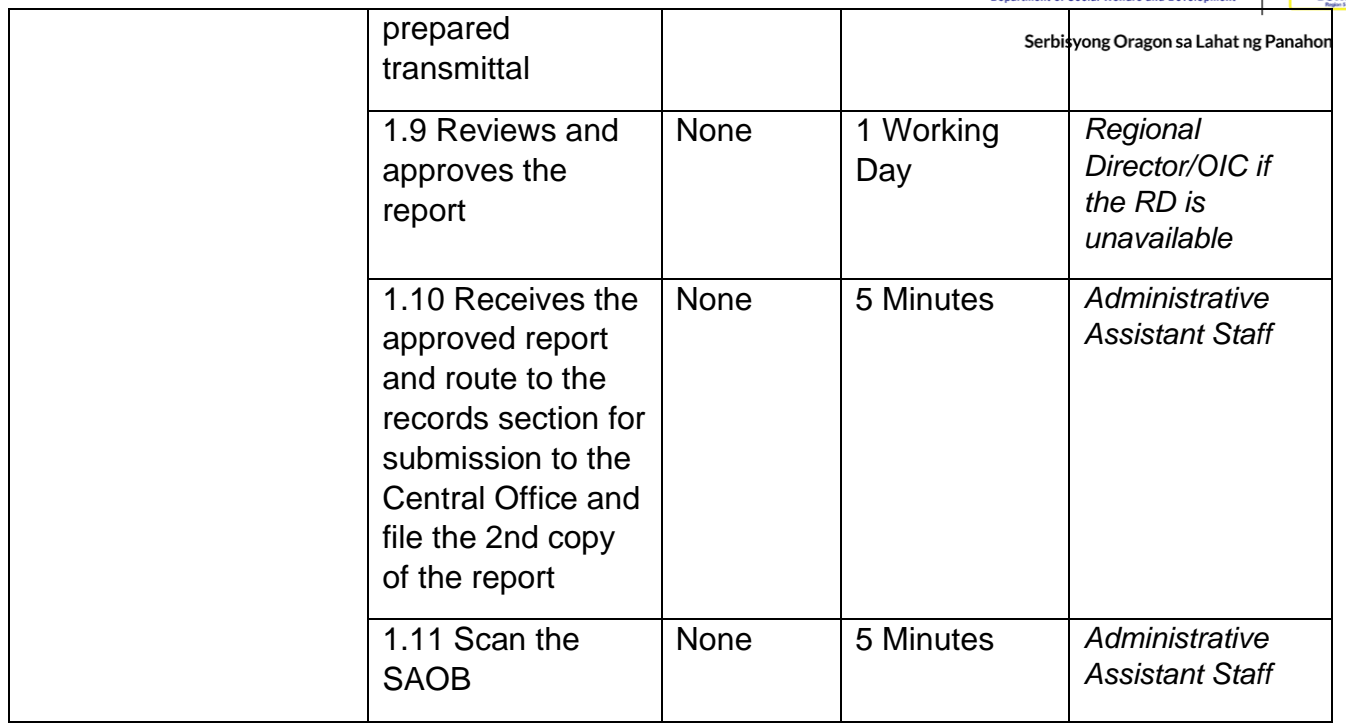

## **FEEDBACK AND COMPLAINTS MECHANISM**

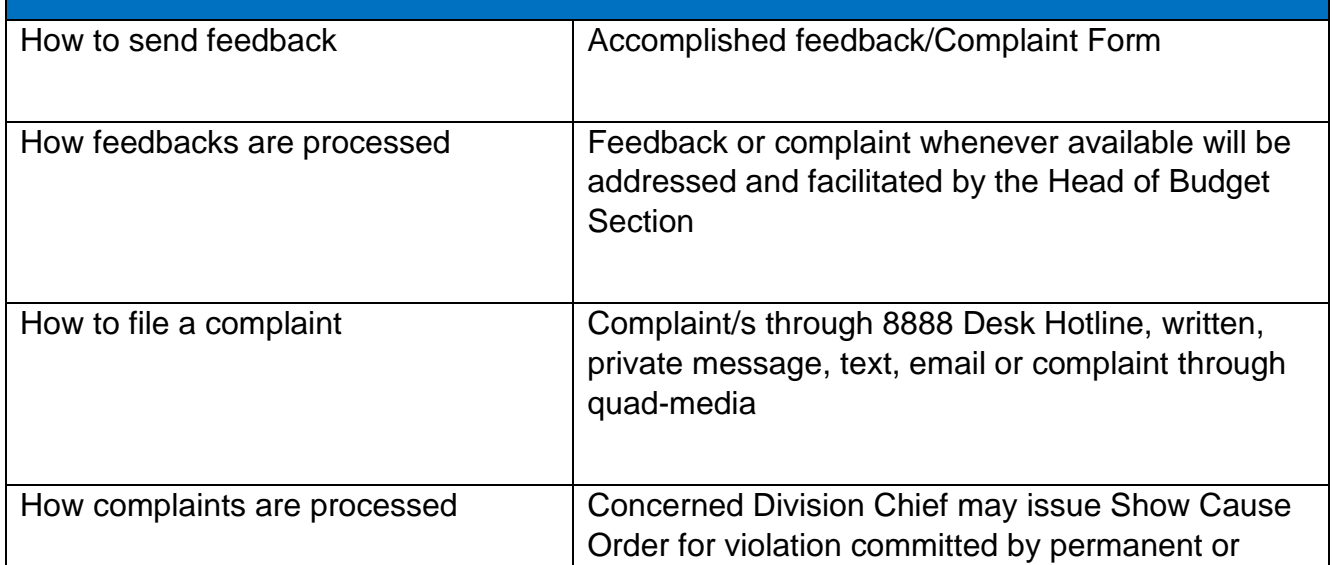

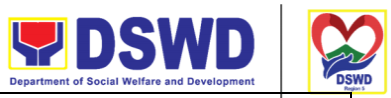

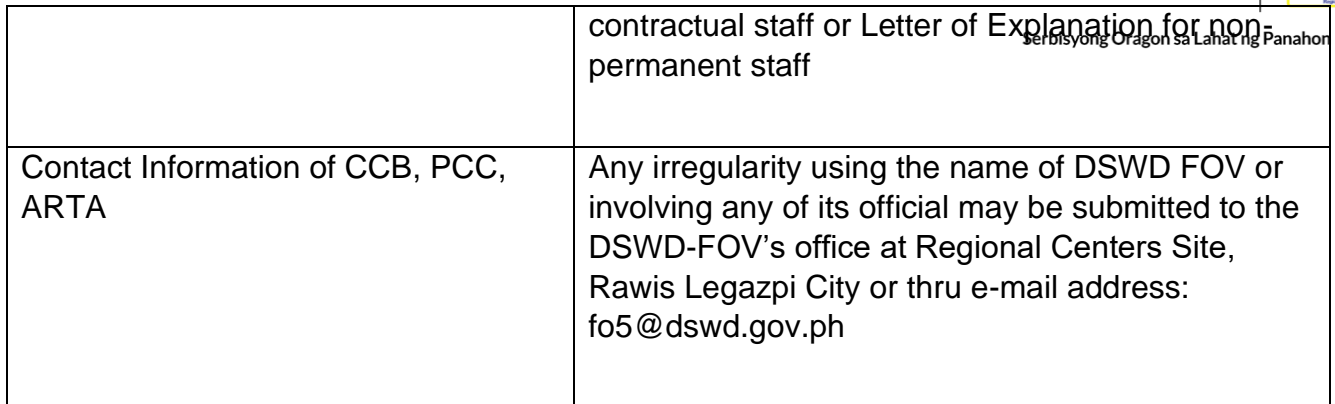

#### **Preparation and submission of Monitoring Report required by Central Office**

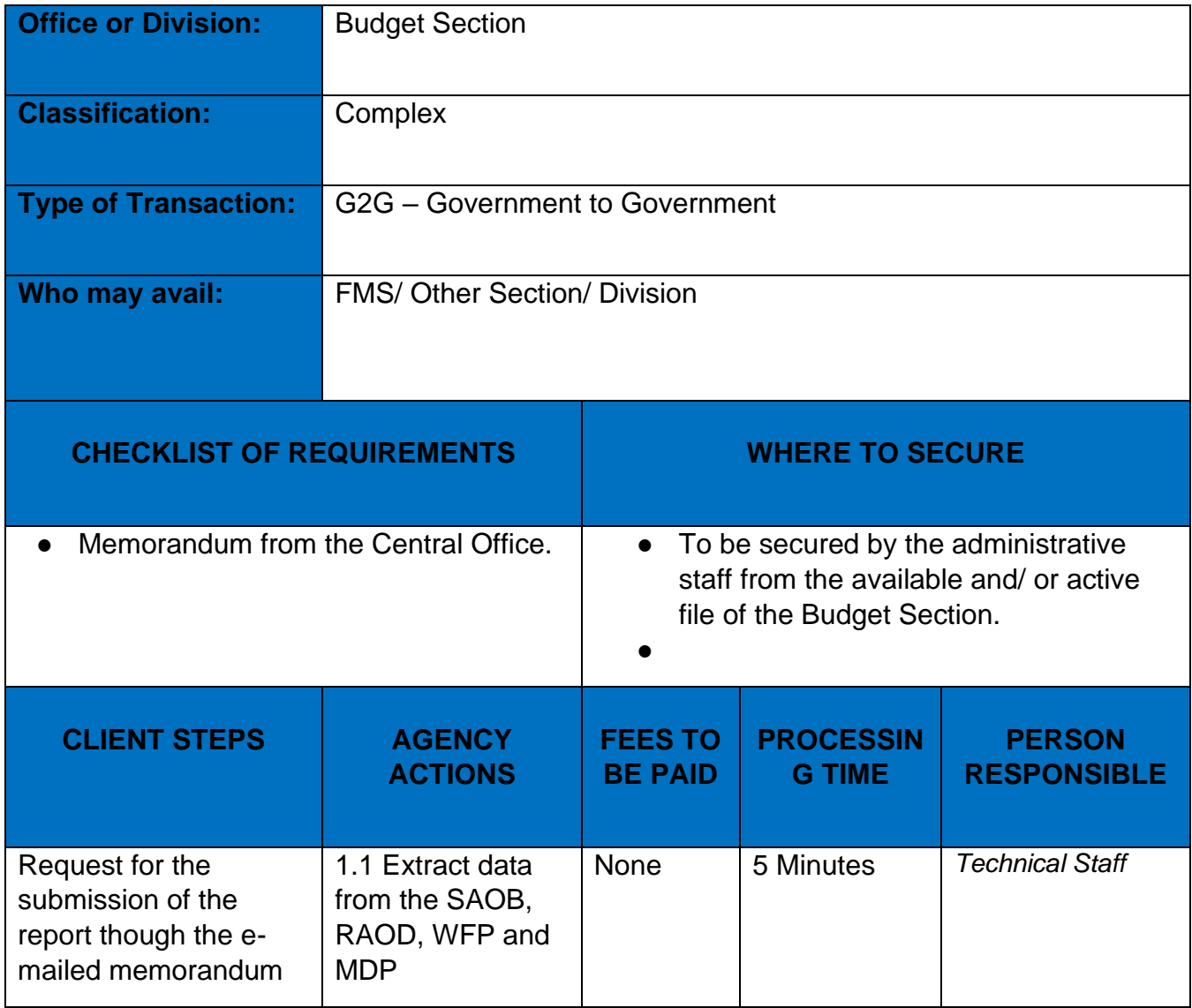

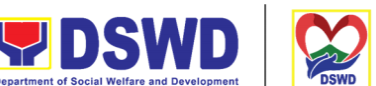

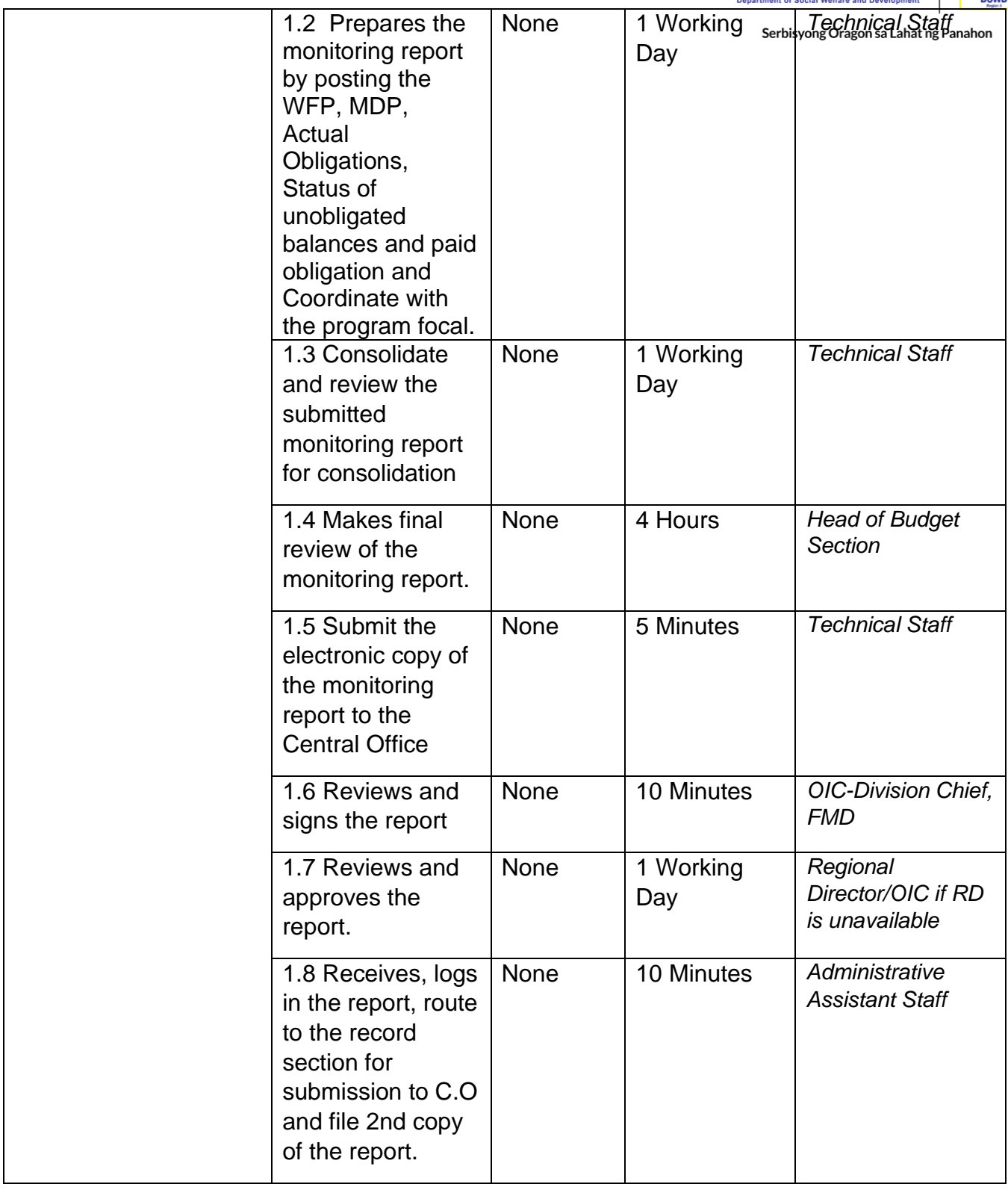

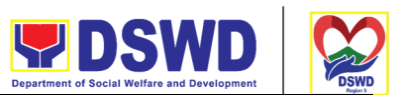

## **FEEDBACK AND COMPLAINTS MECHANISM**

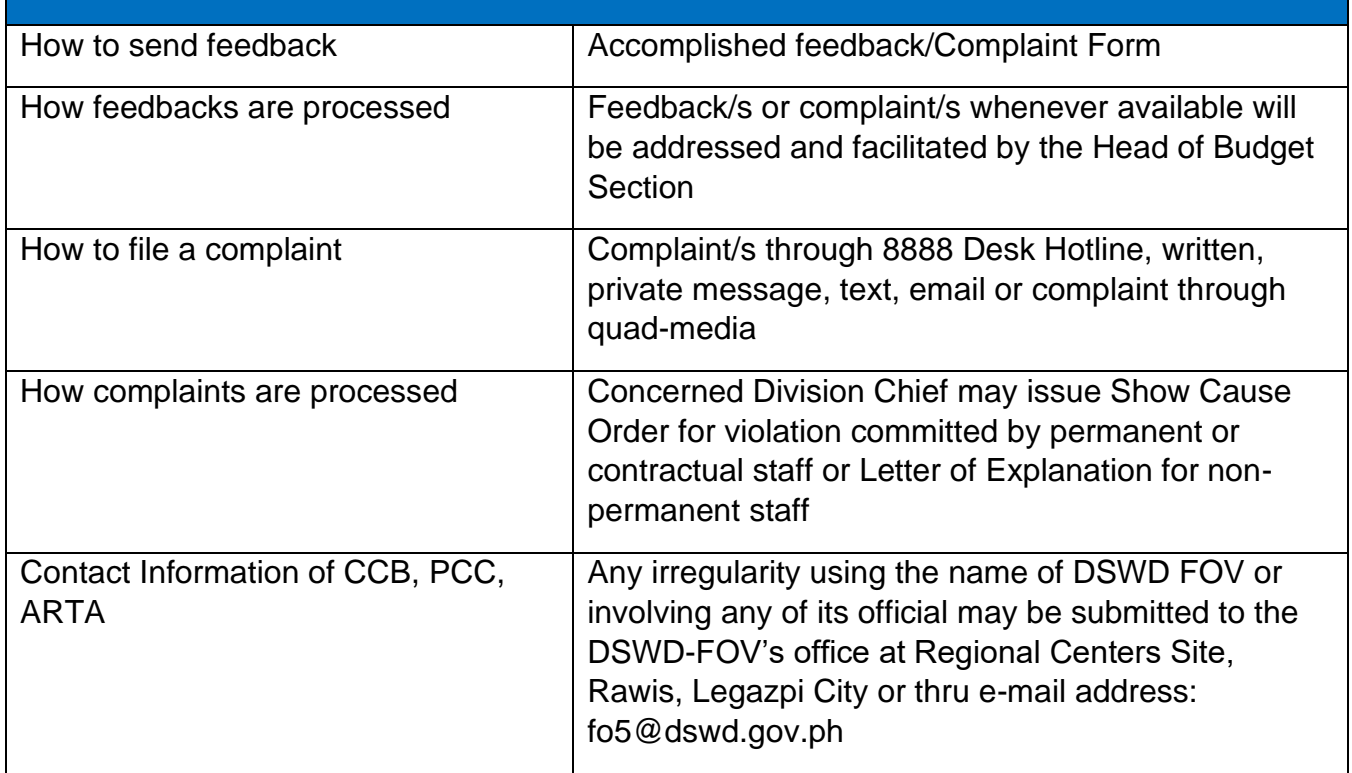

# **Preparation and submission of NDRRMC and QRF Report**

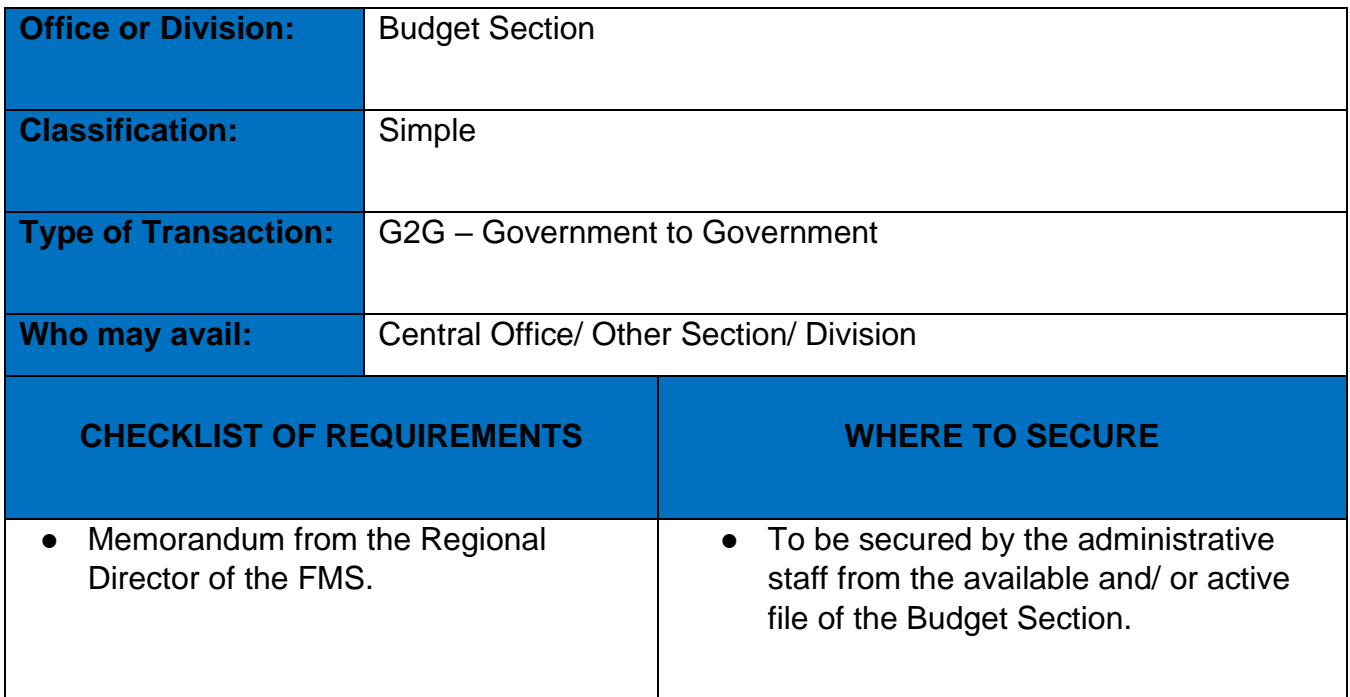

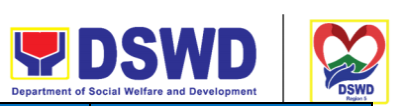

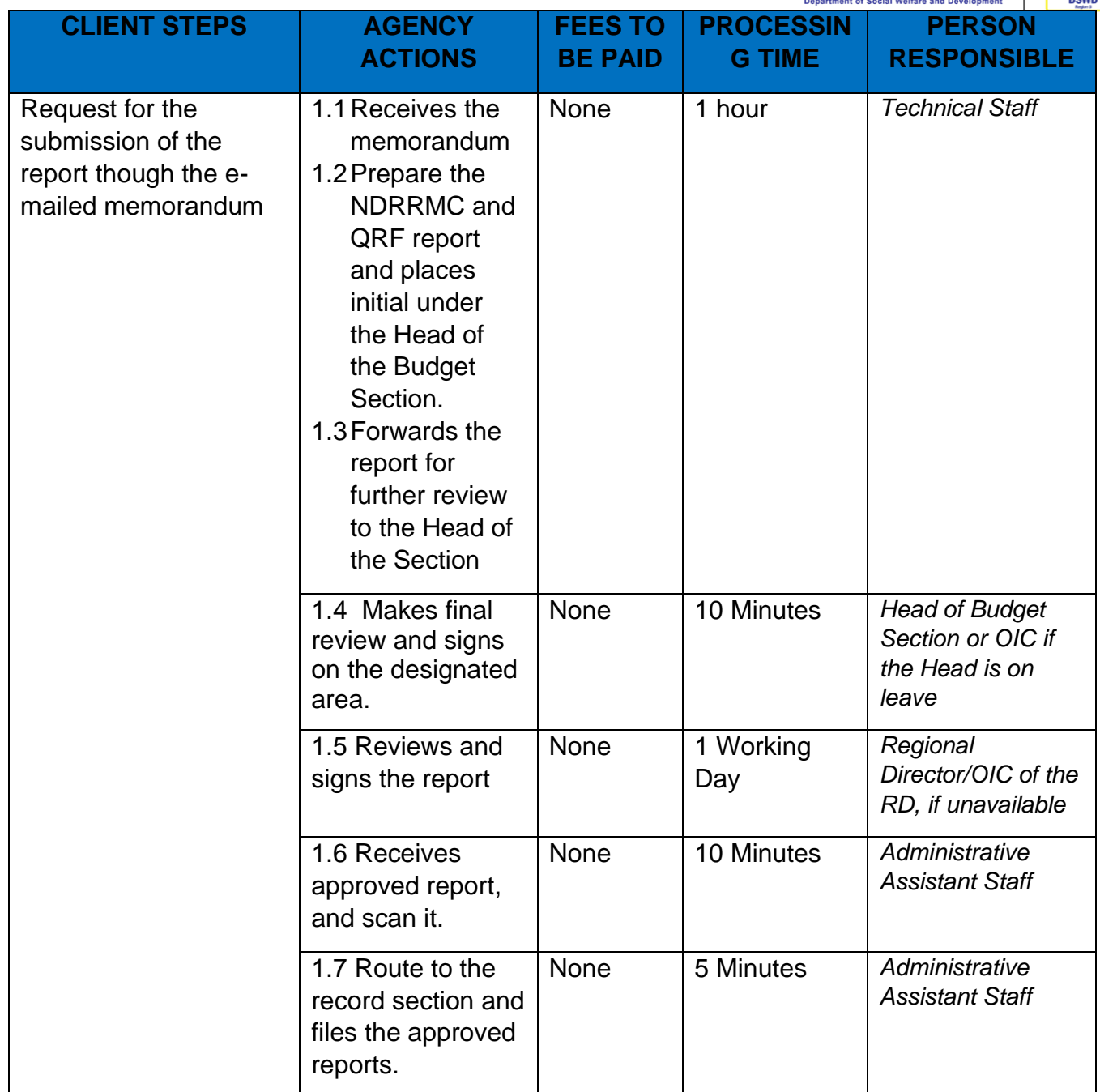

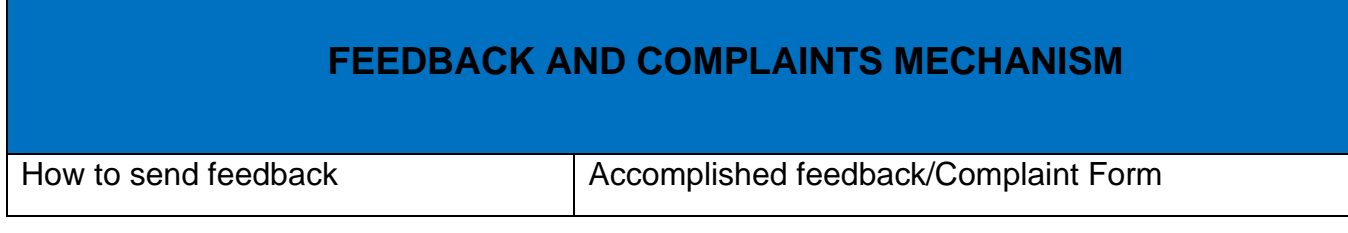

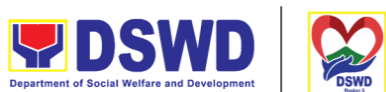

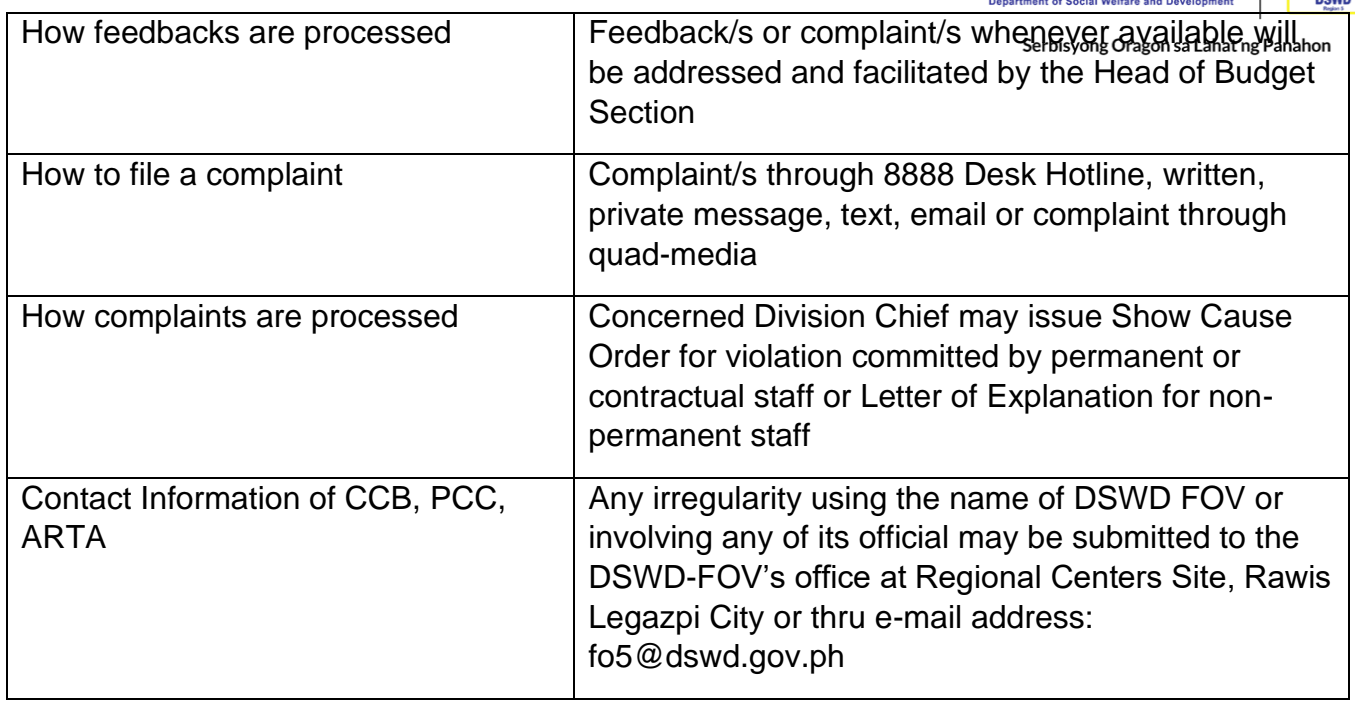

## **Posting of the Budget and Financial Accountability Reports through the Unified Reporting System of DBM**

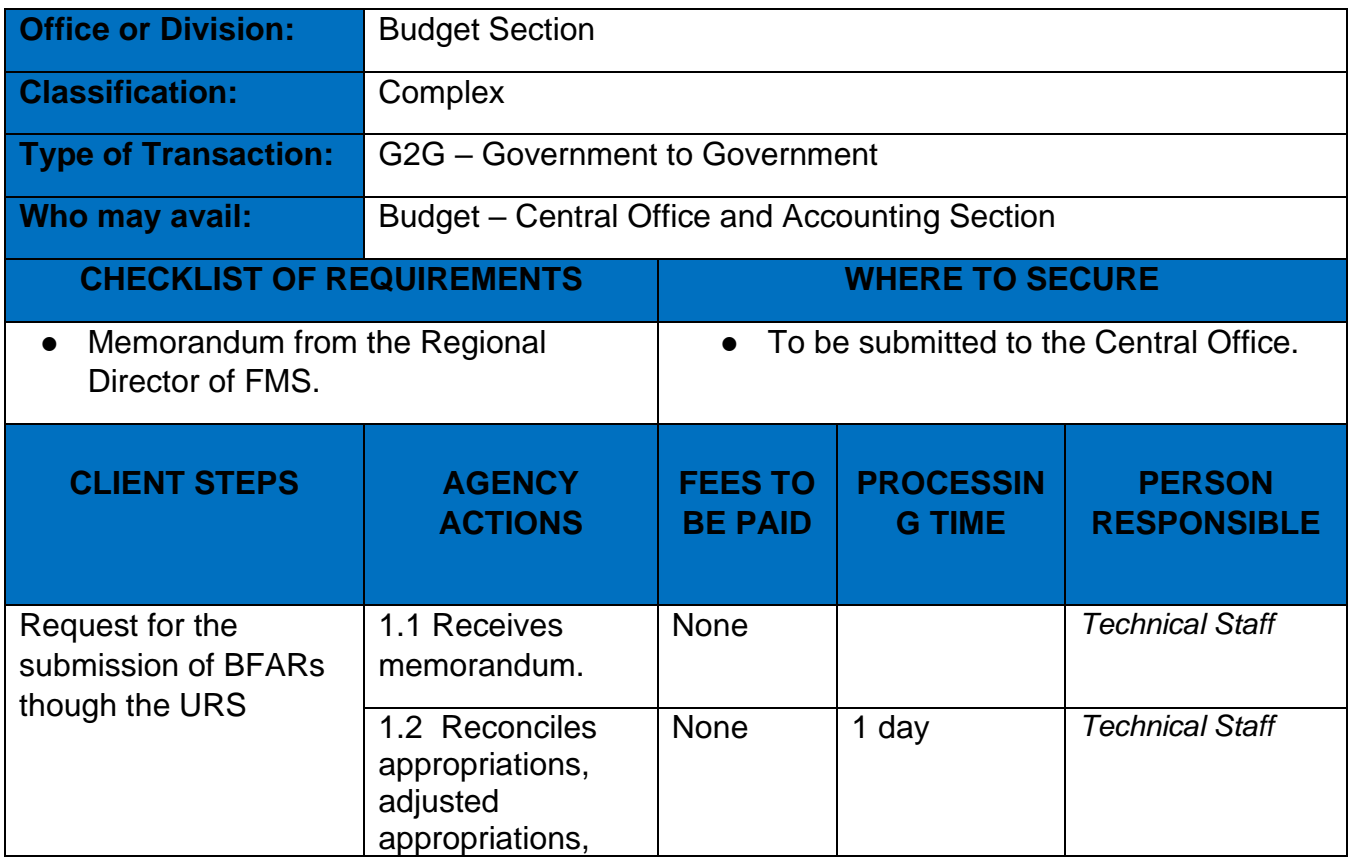

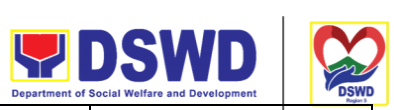

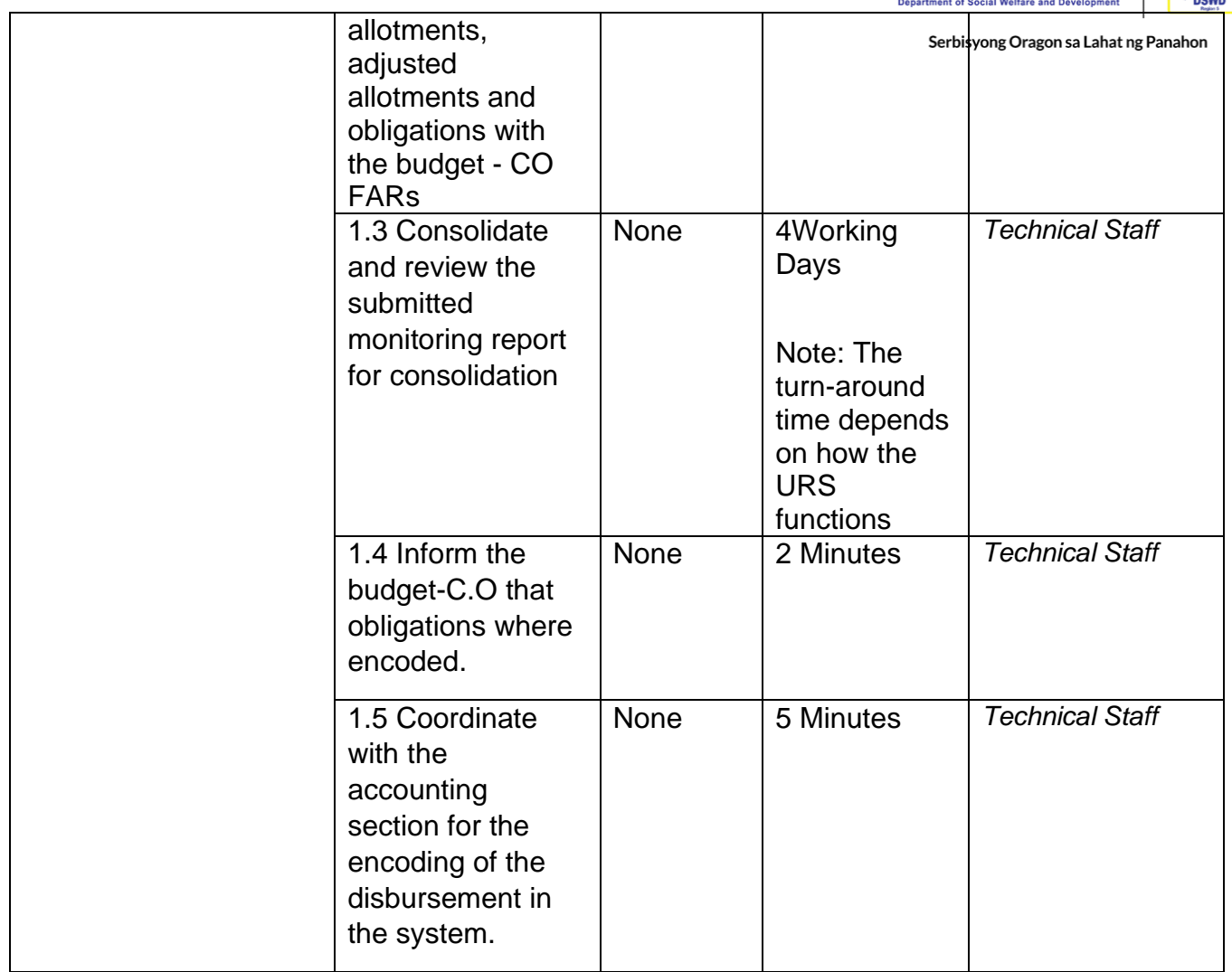

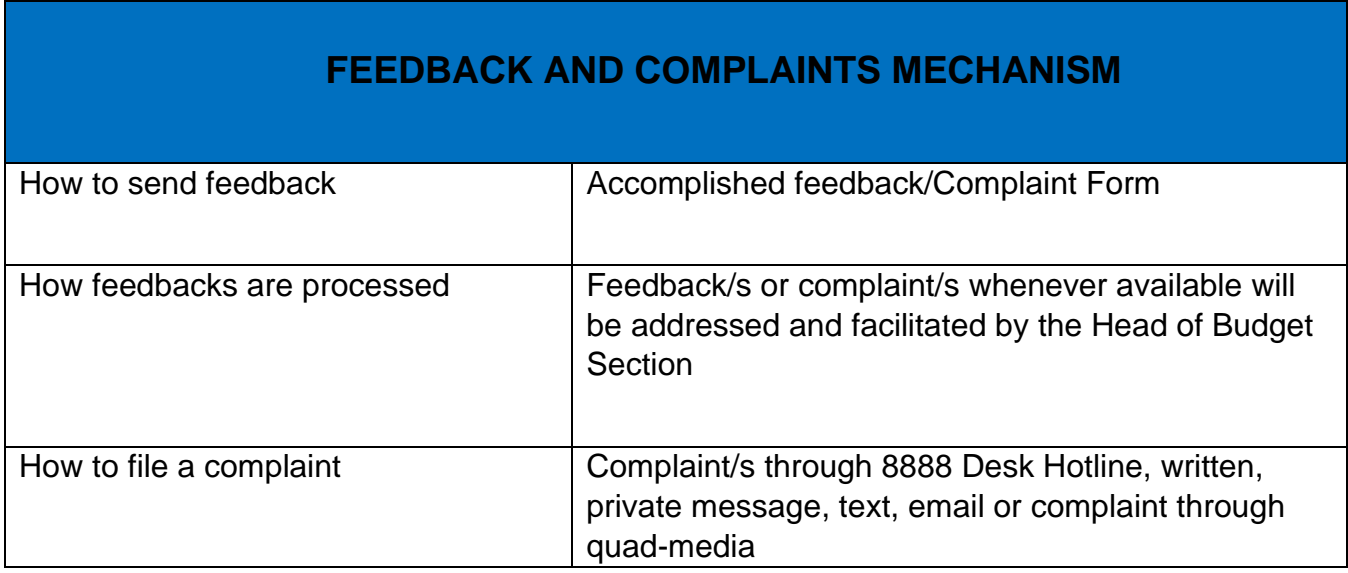

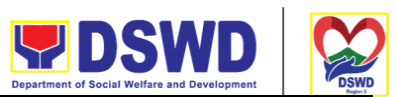

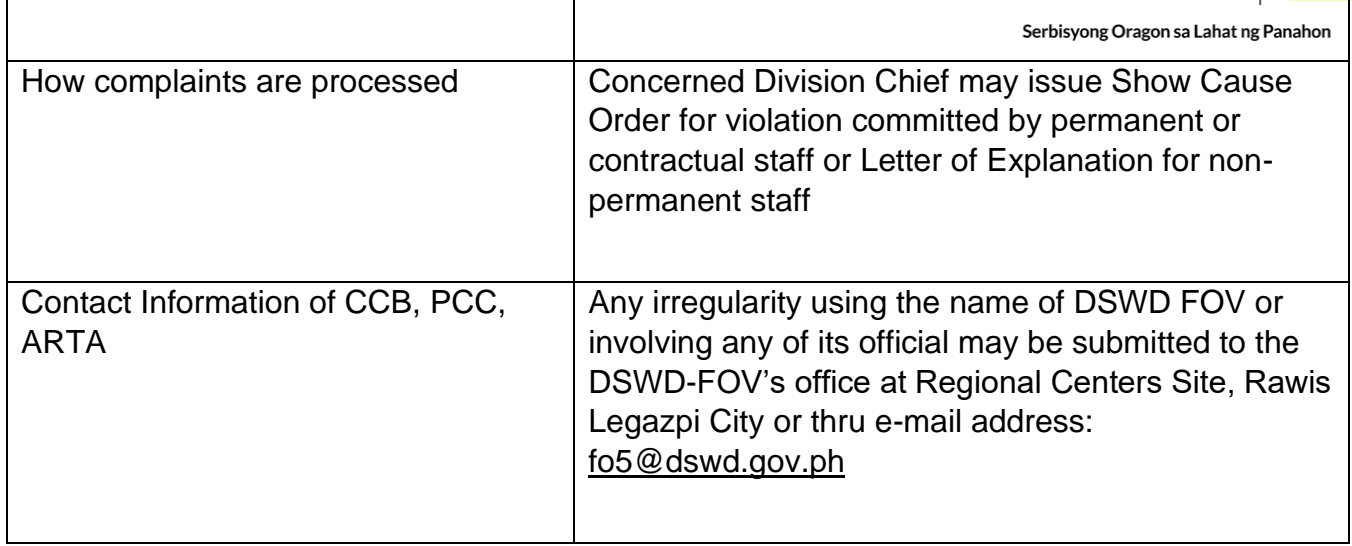

# **Issuance of Official Receipt to Payor**

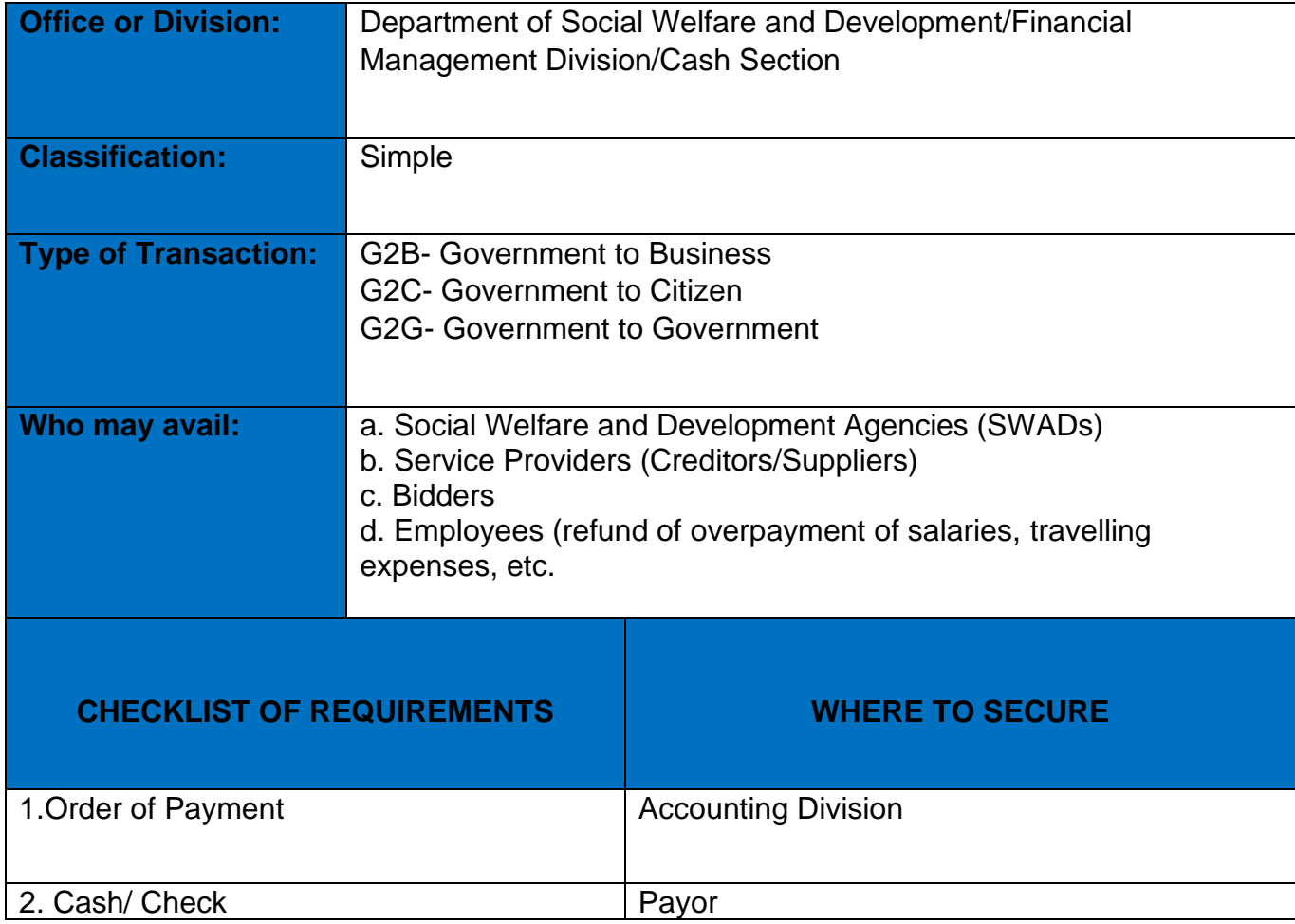

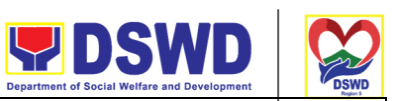

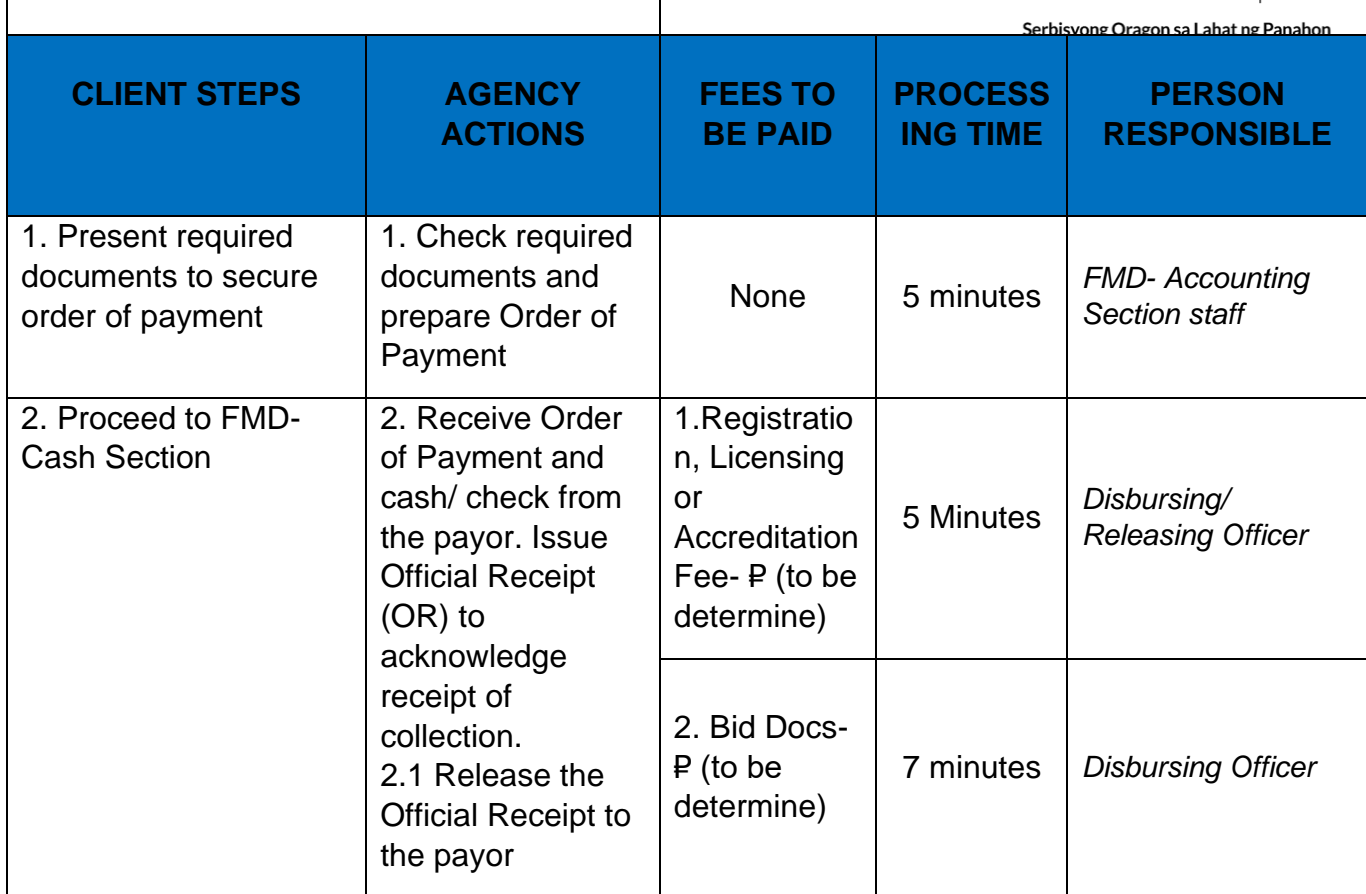

## **Releasing of Payment thru Check/LDDAP-ADA to Creditors/Suppliers**

Releasing of payment thru check/ LDDAP-ADA to the creditors/suppliers.

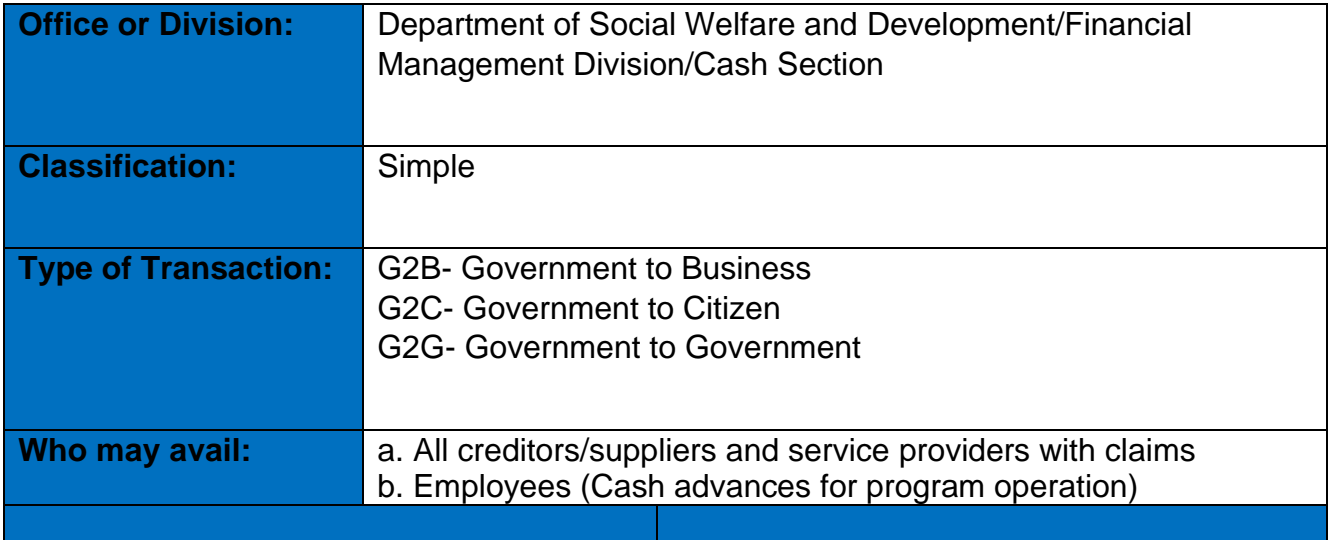

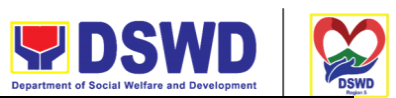

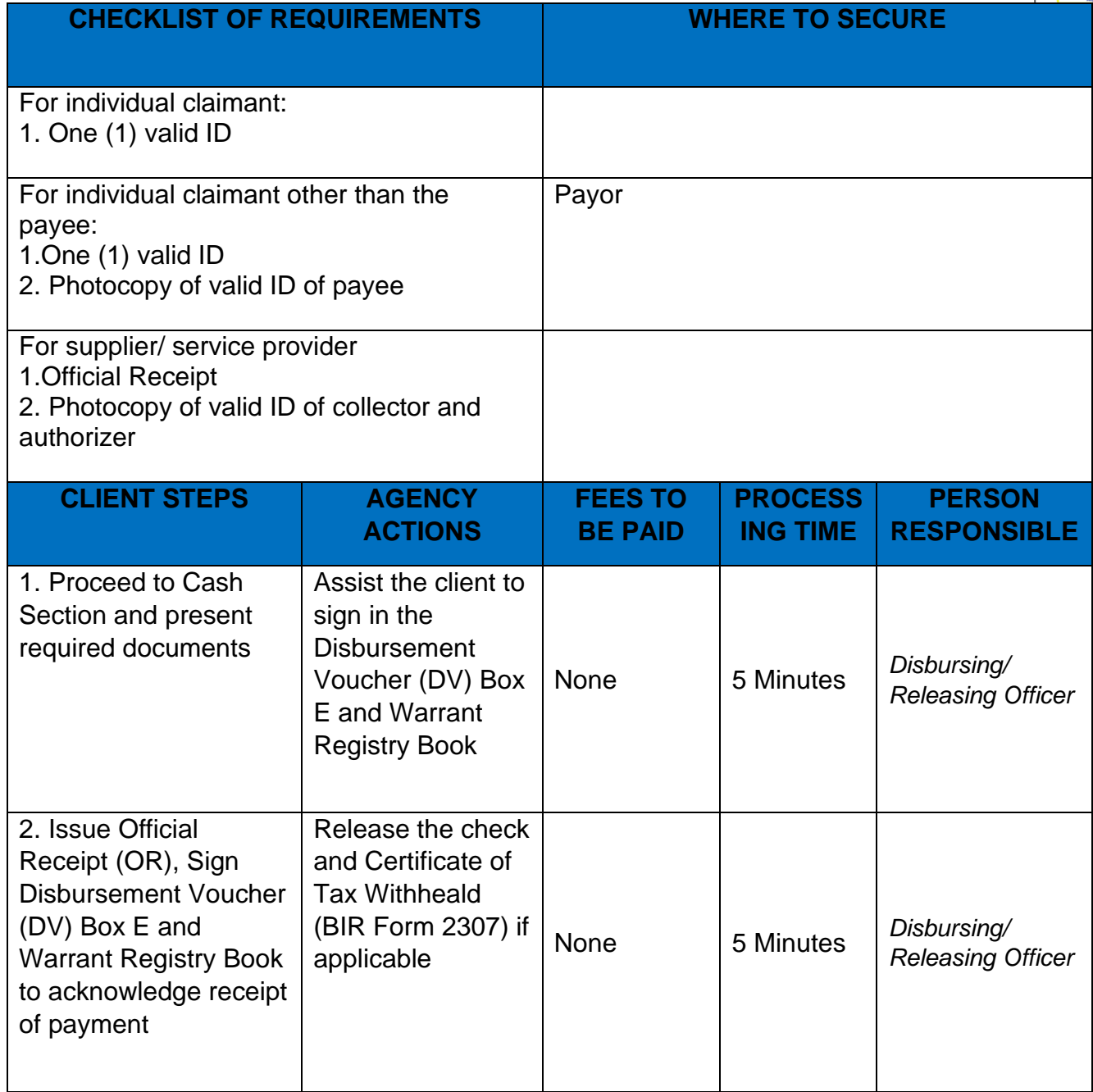

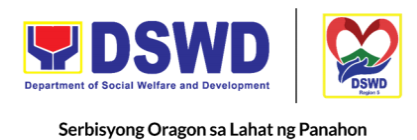

#### **Competitive Bidding / Public Bidding**

Procurement of Goods, Non-consulting and Consulting Services, and contracting of Infrastructure Projects based on the requirement needed by the agency to be procured using Competitive Bidding as the primary mode of government procurement under Republic Act 9184 or the Government Procurement Reform Act (GPRA).

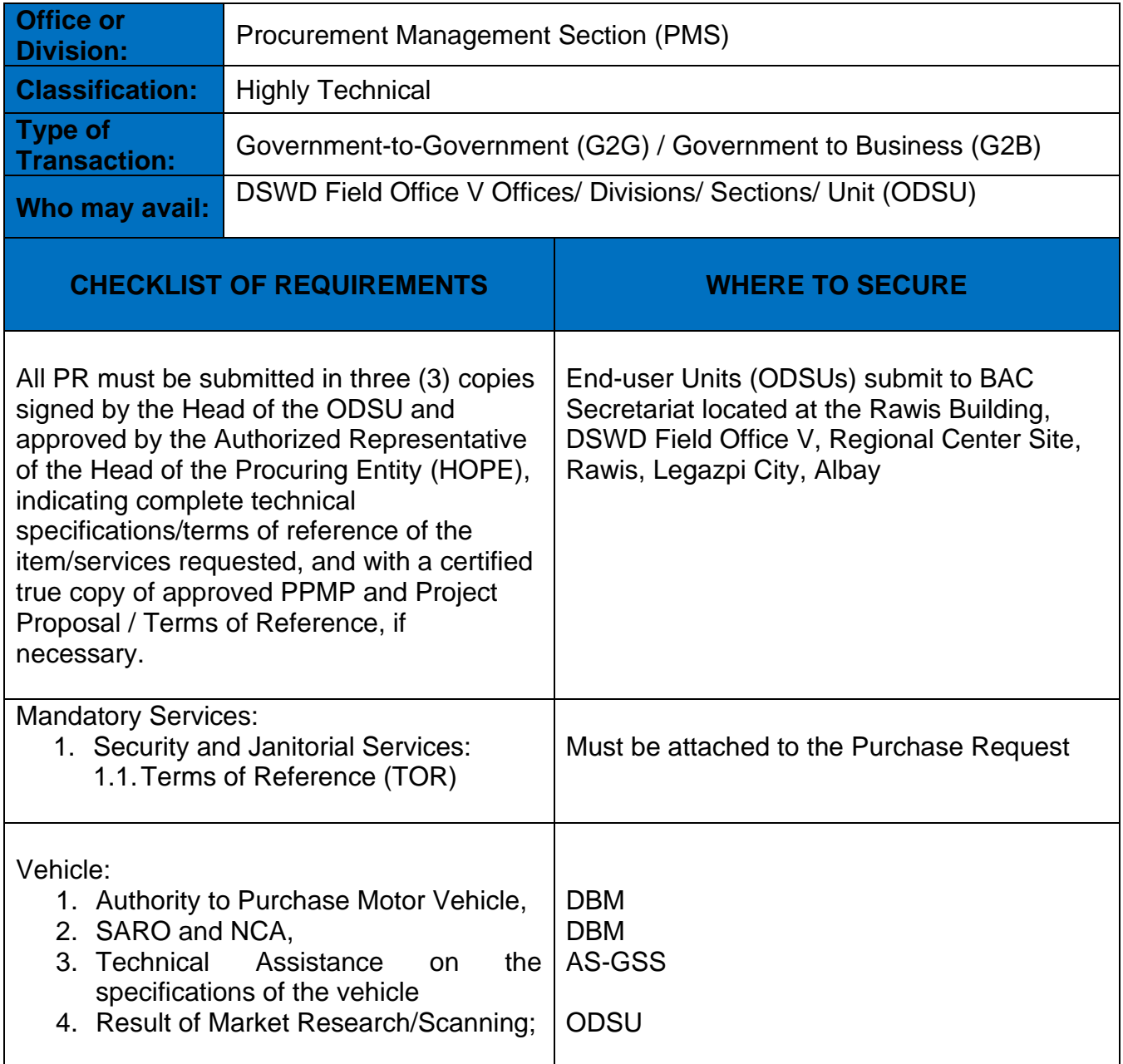

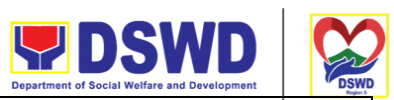

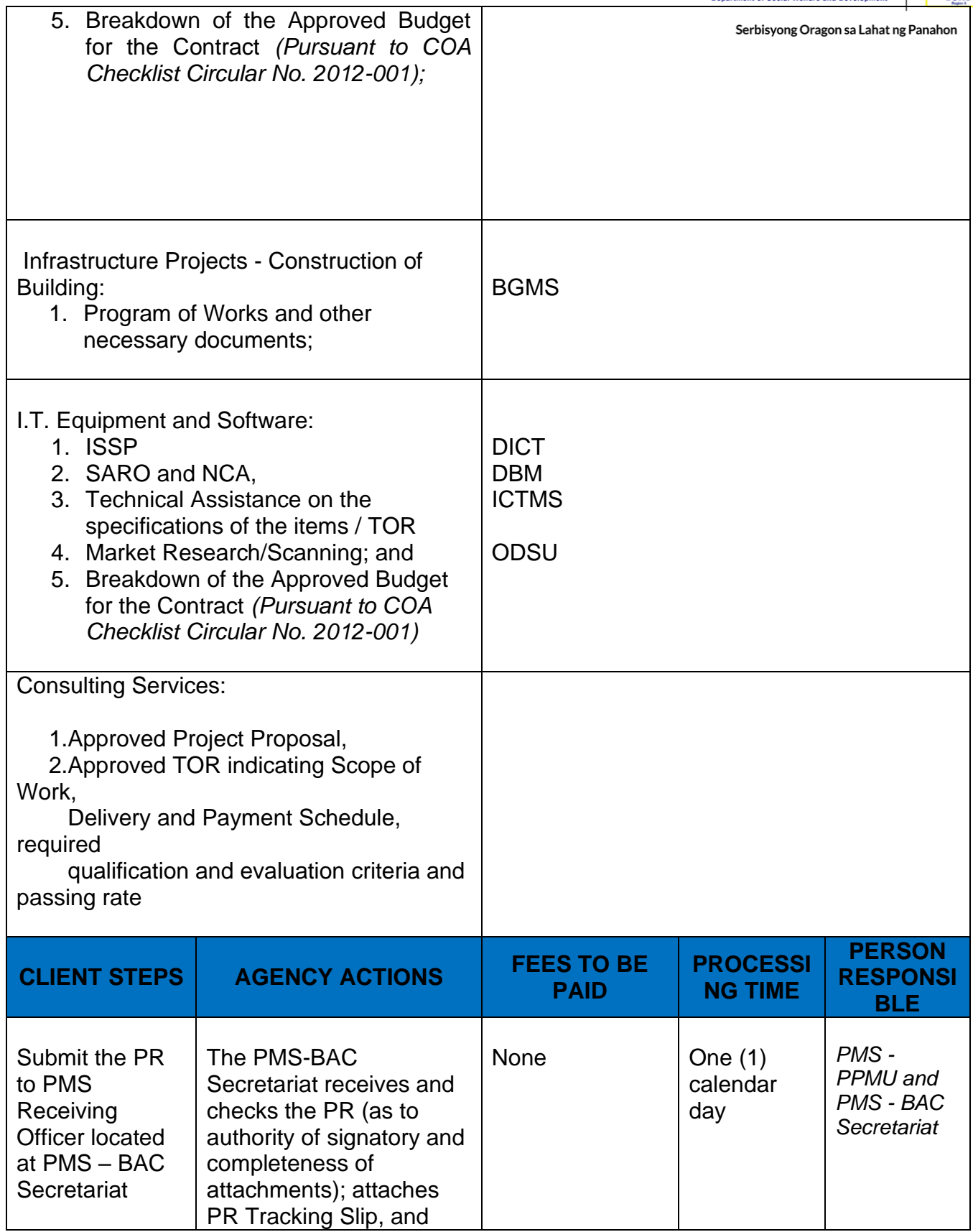

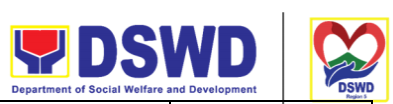

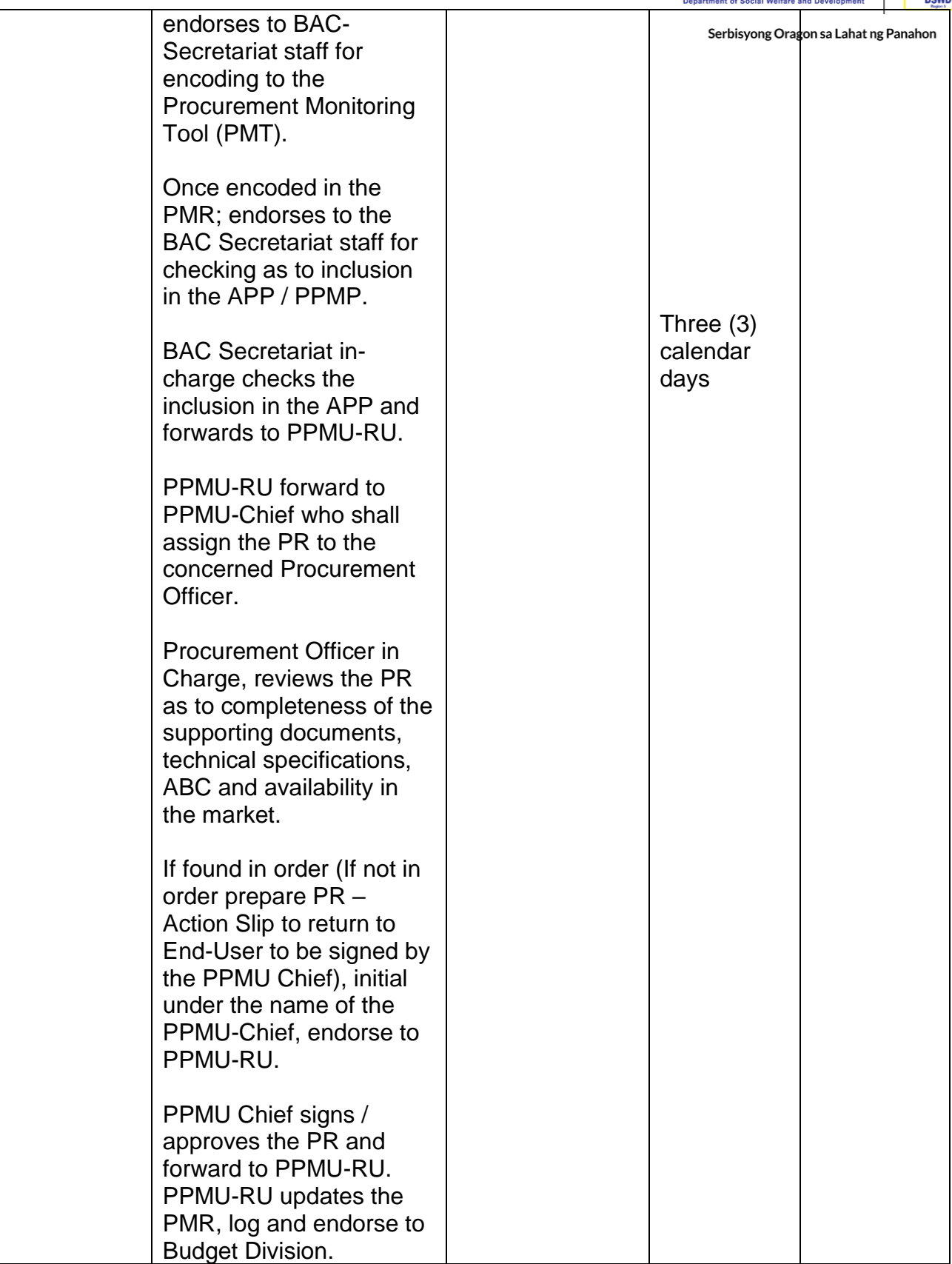

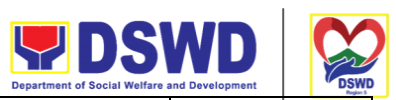

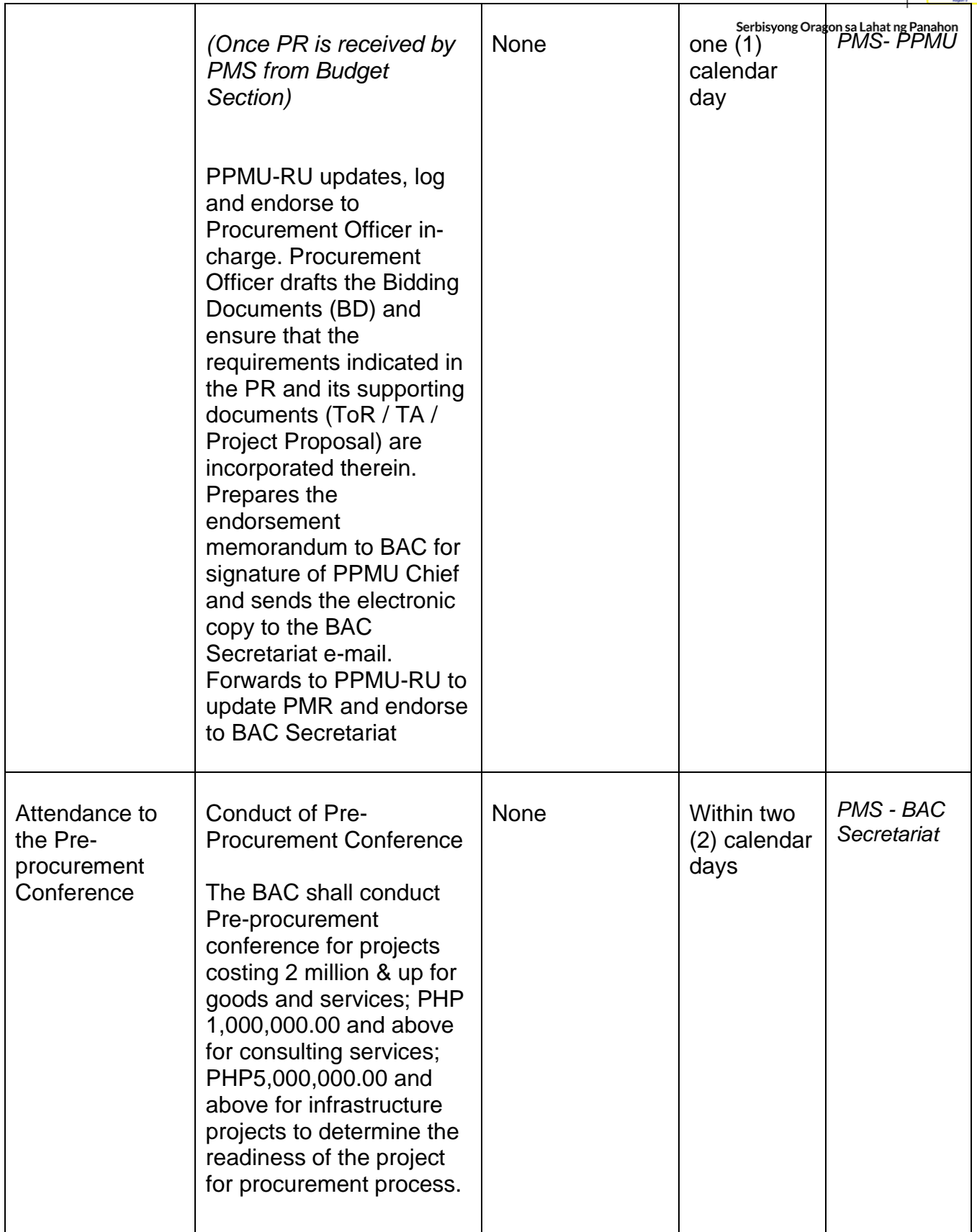

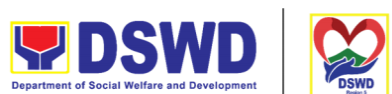

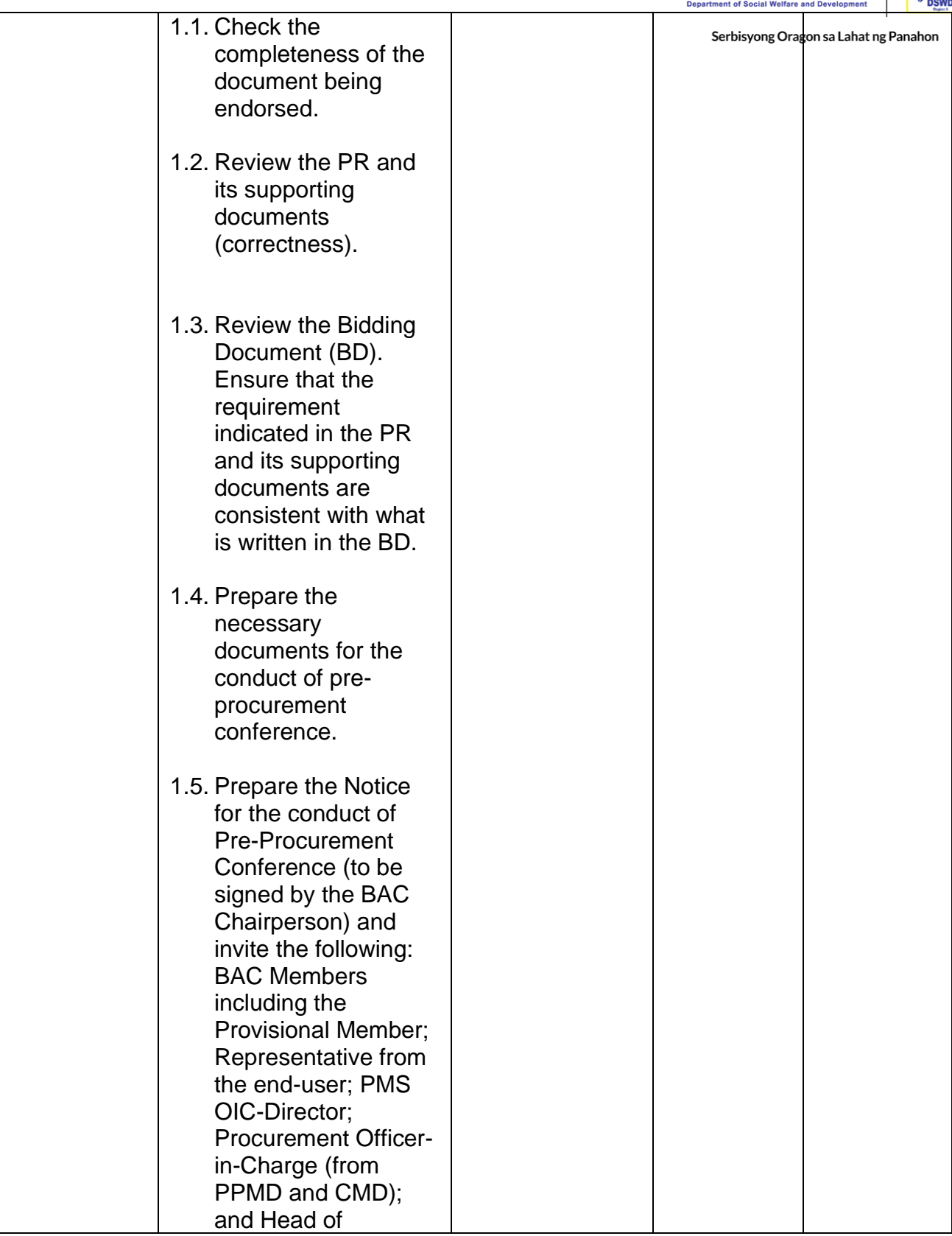

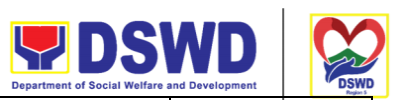

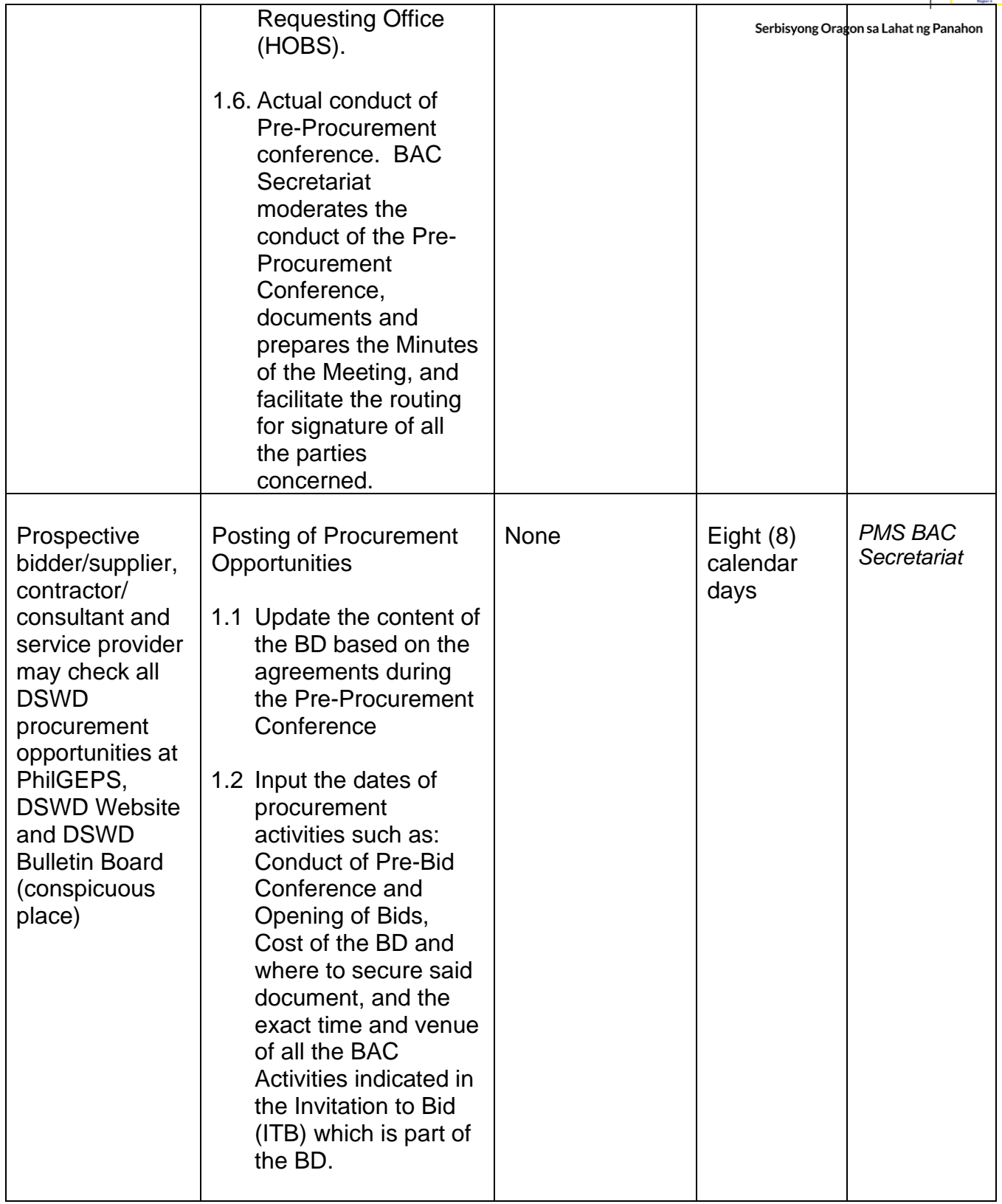

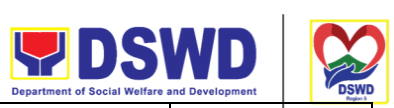

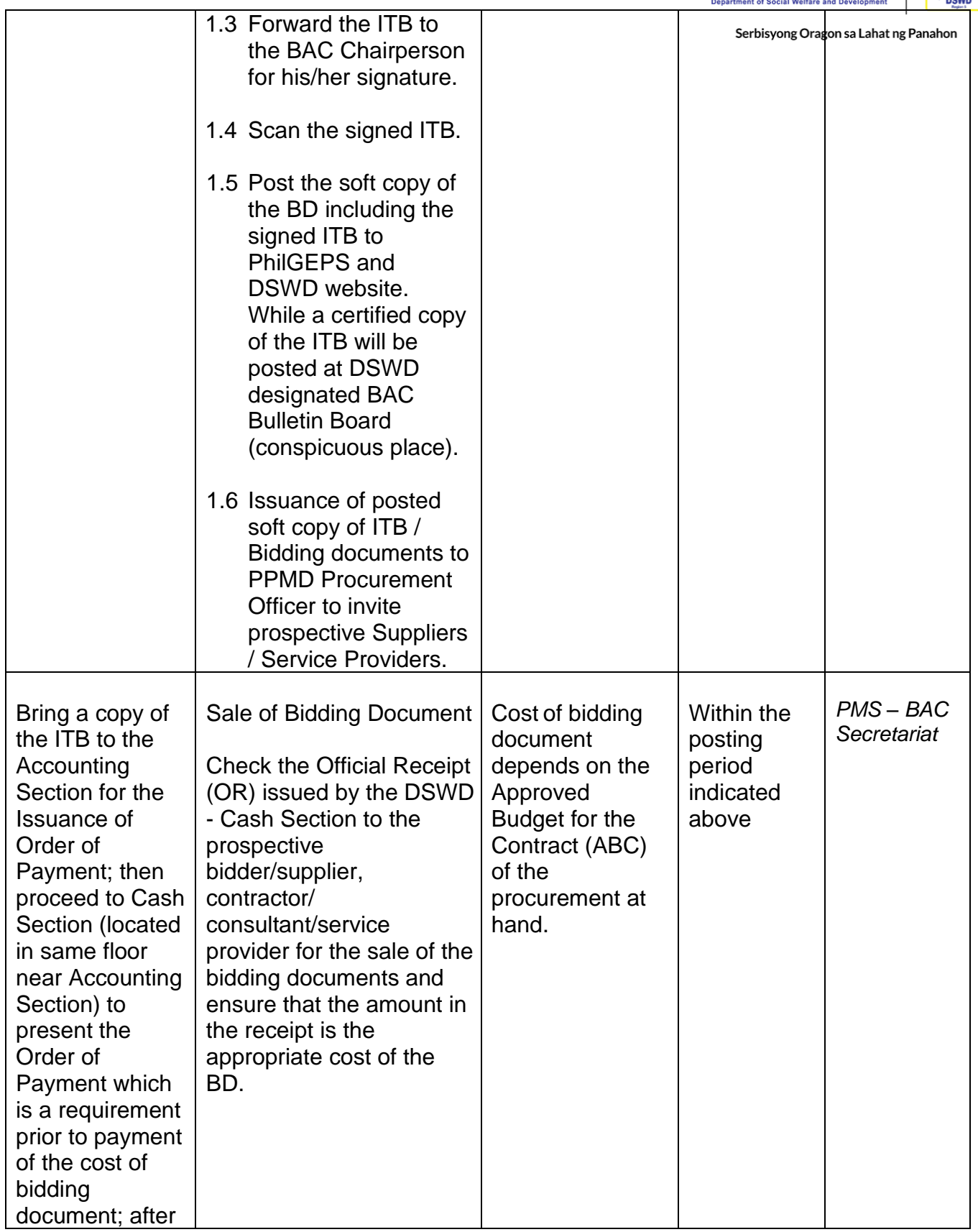

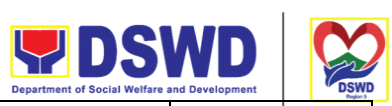

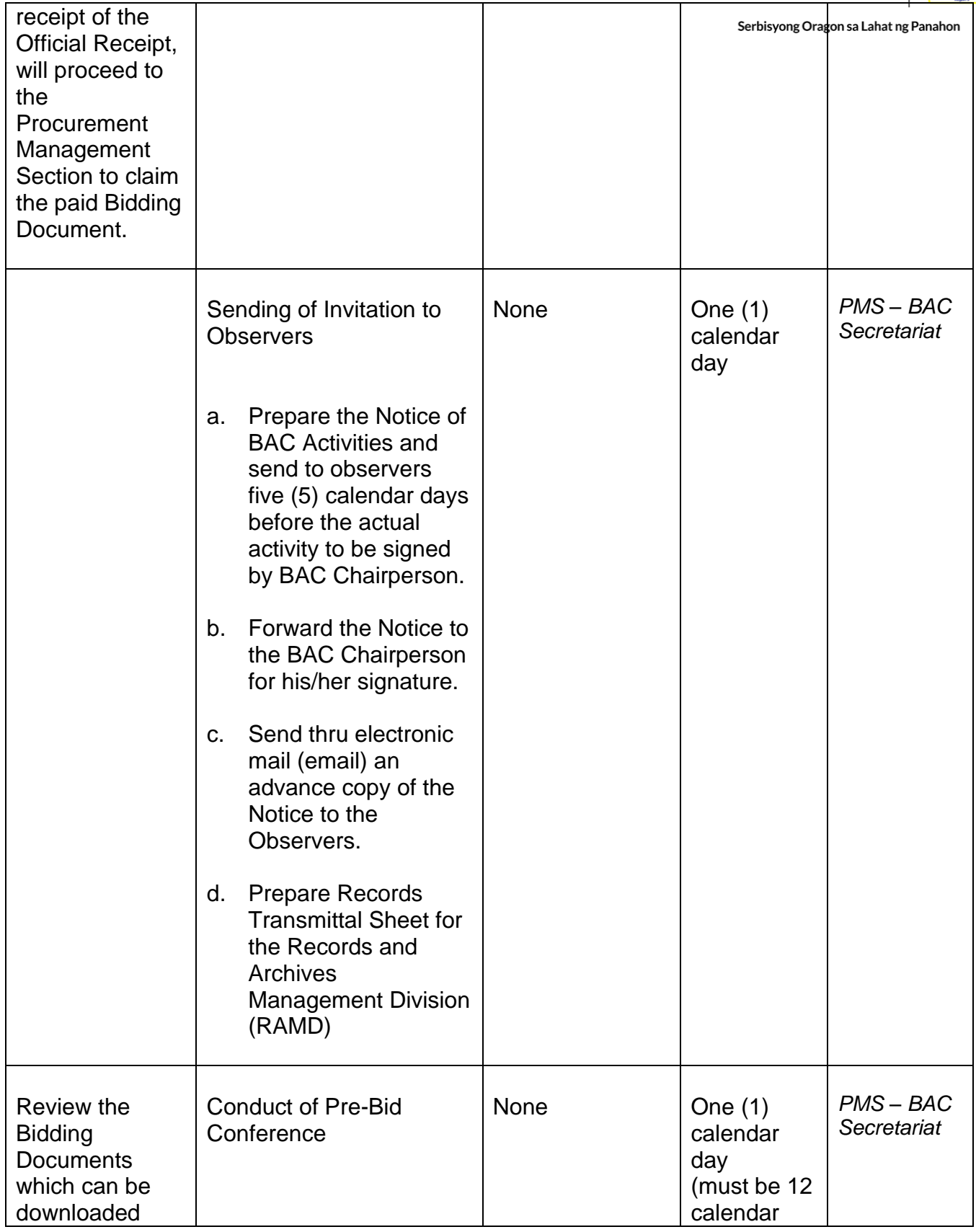

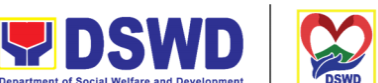

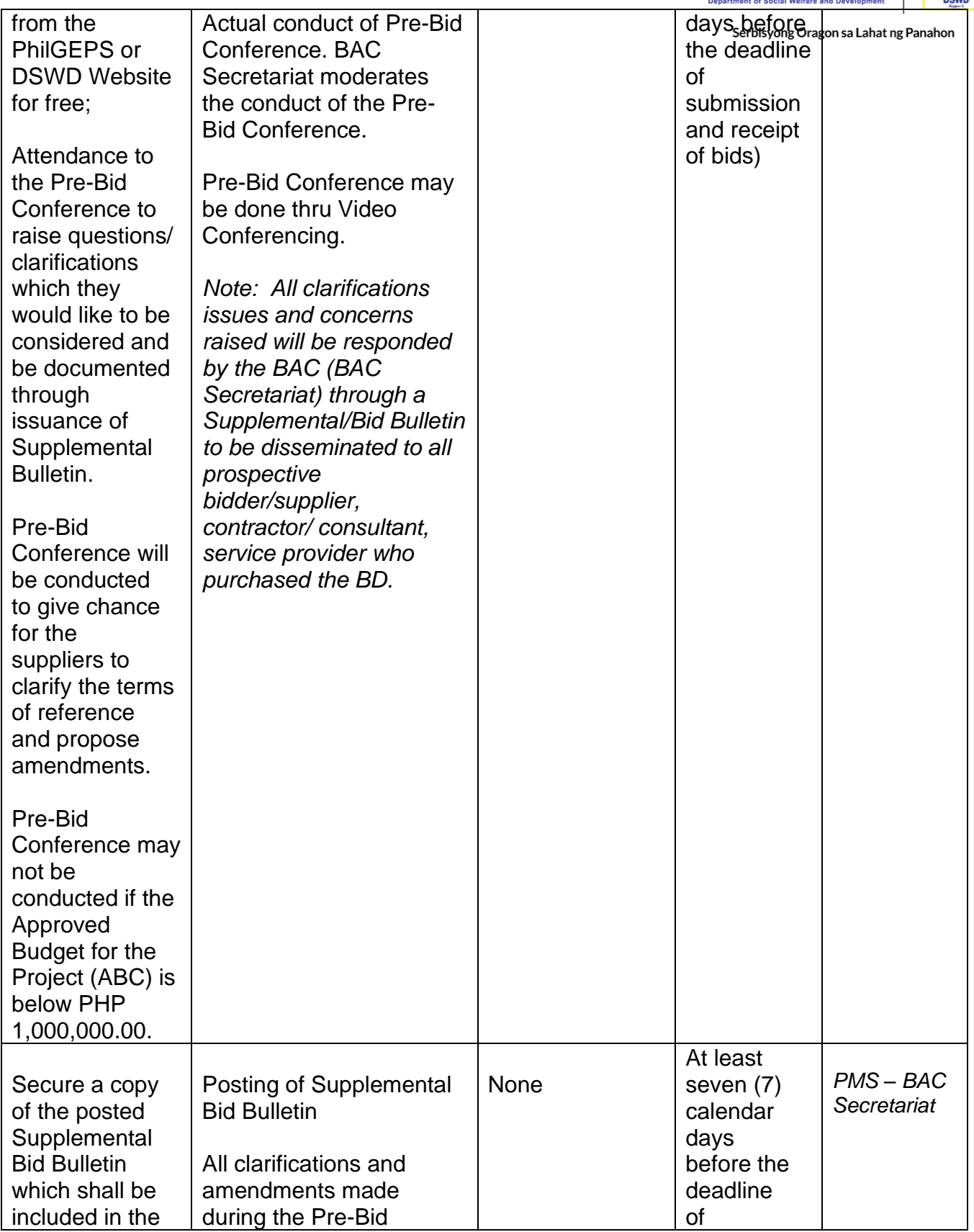

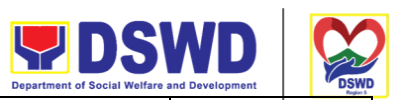

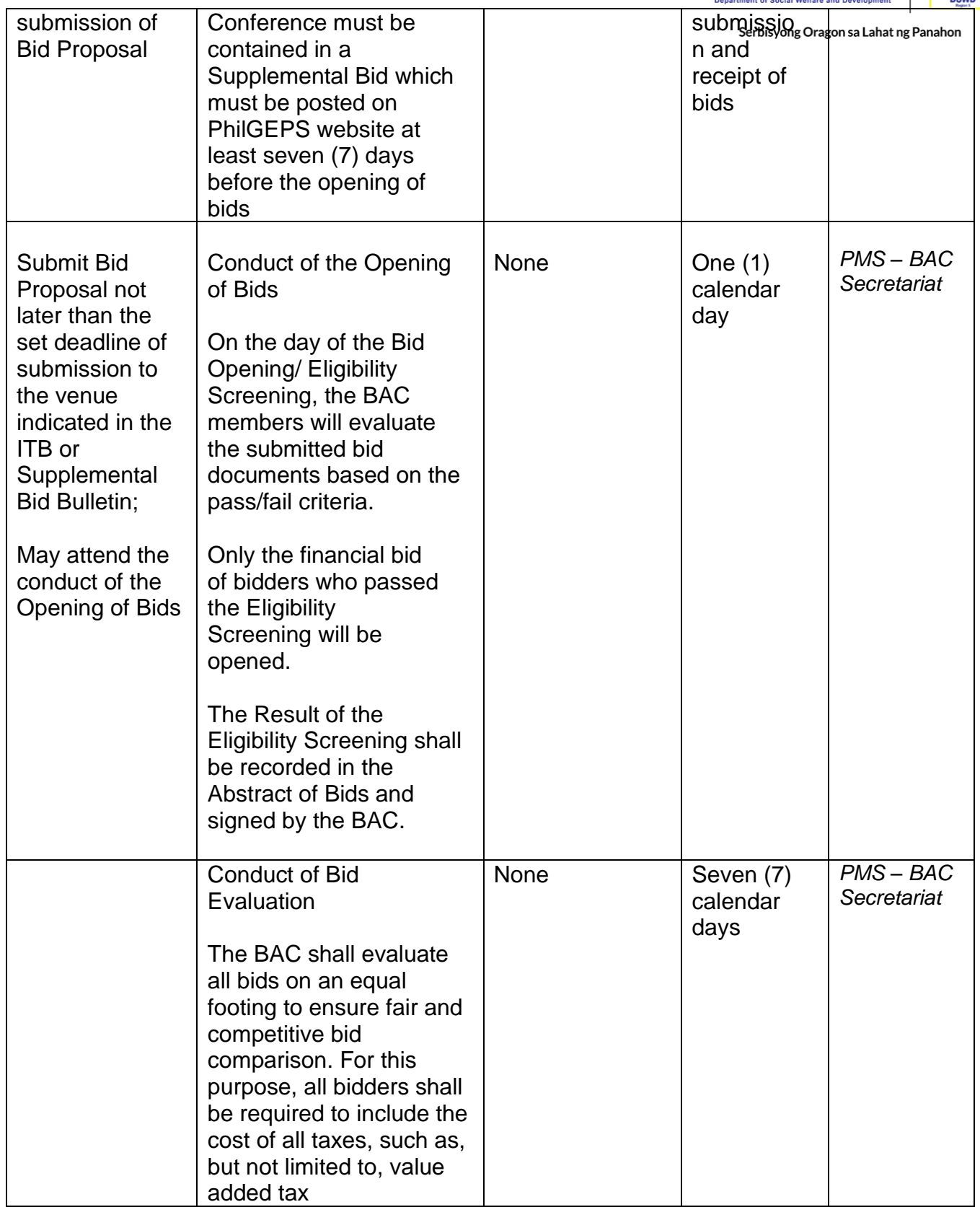

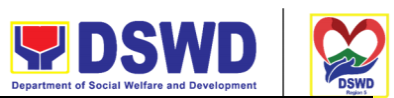

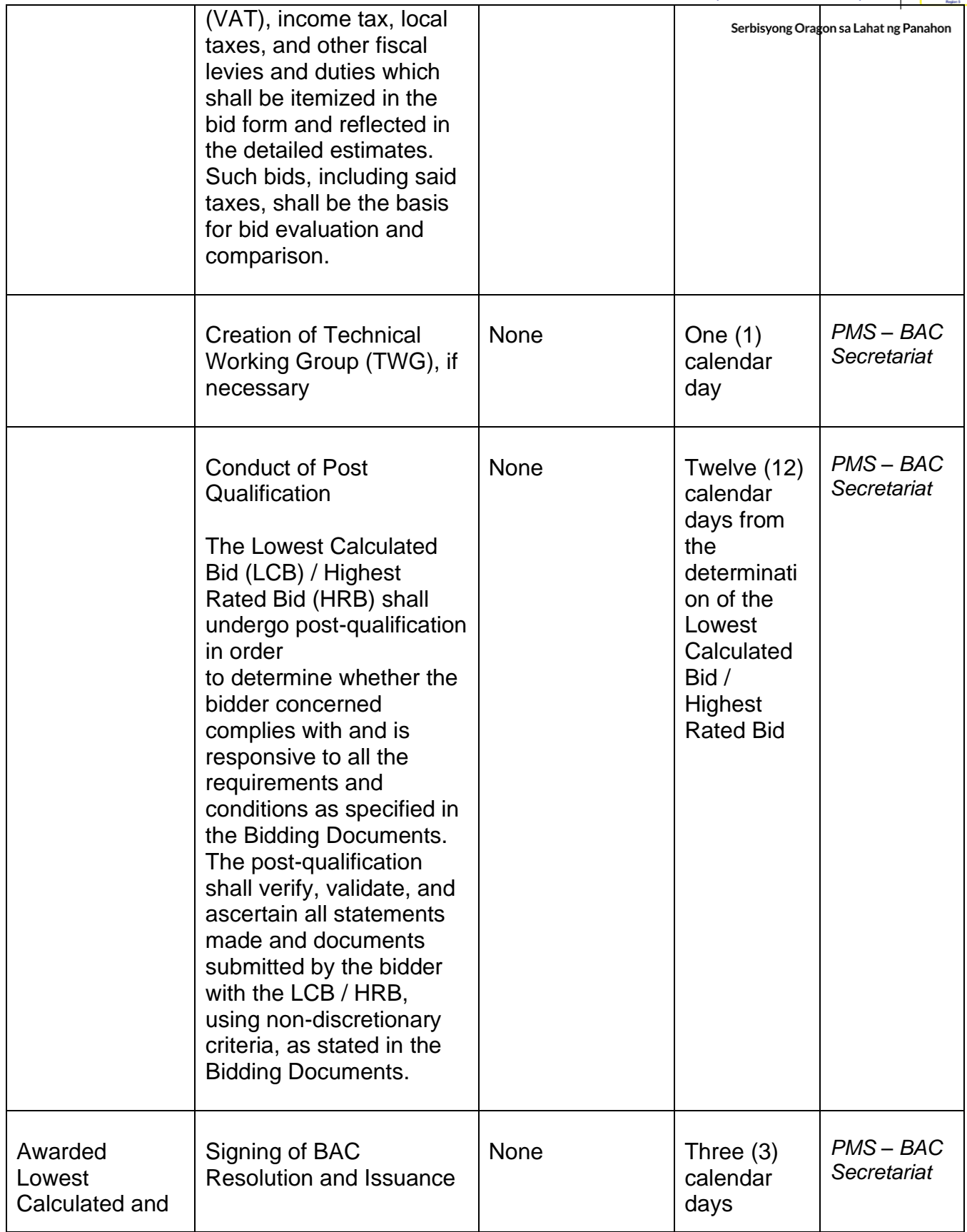

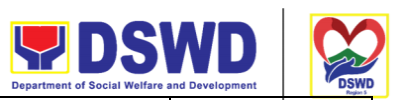

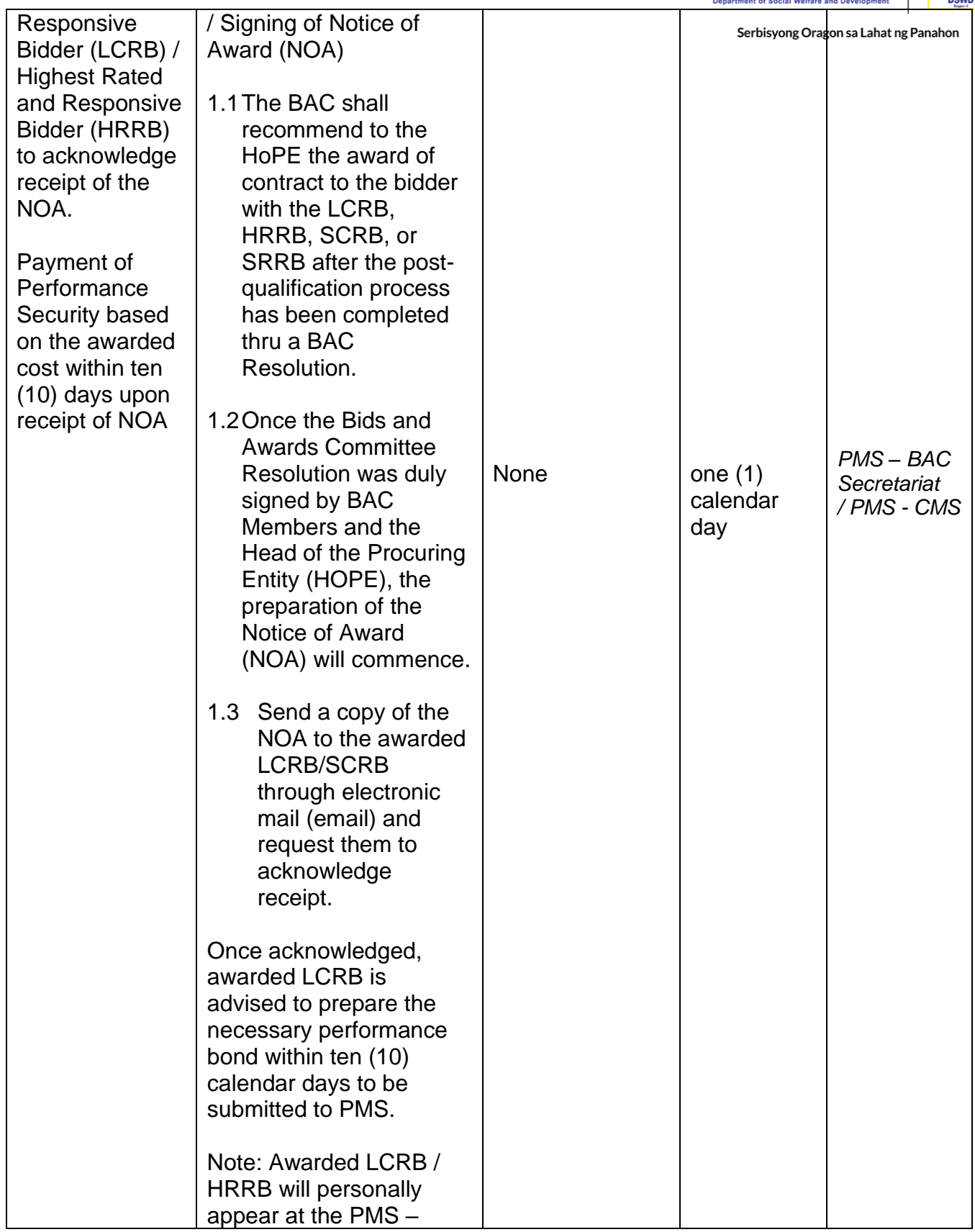

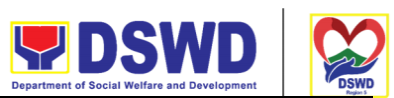

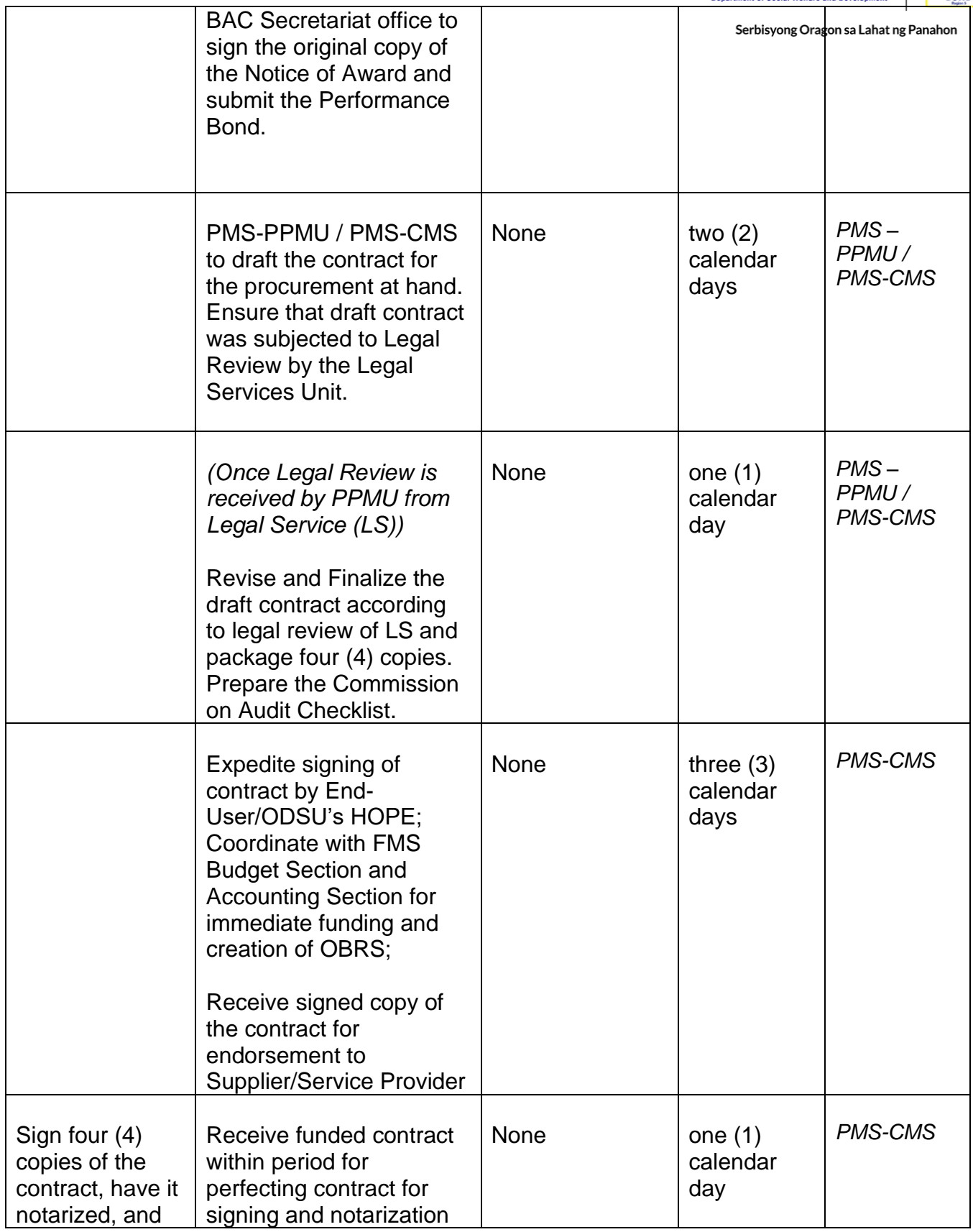

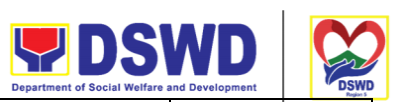

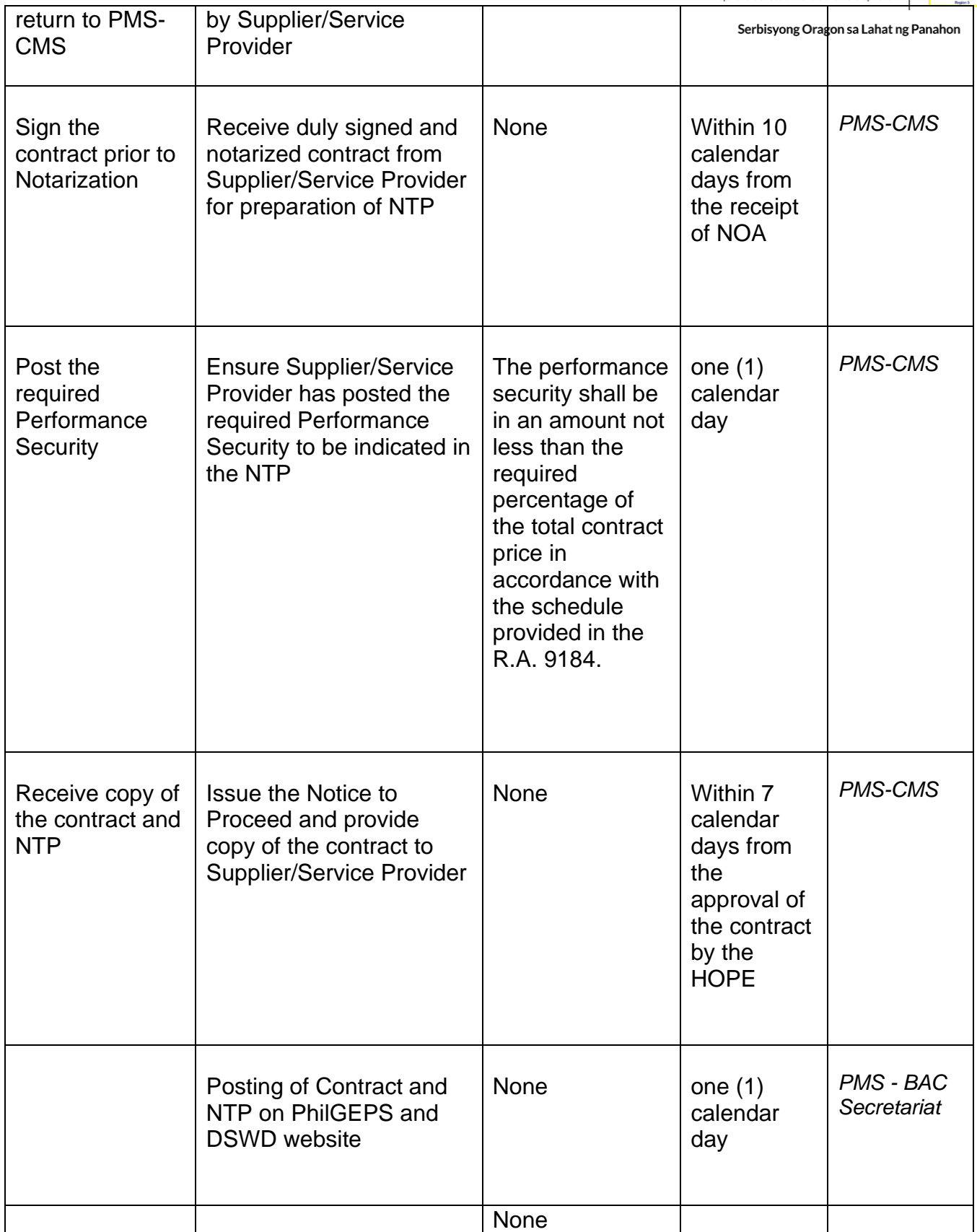

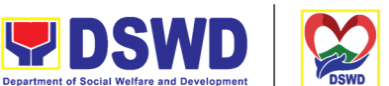

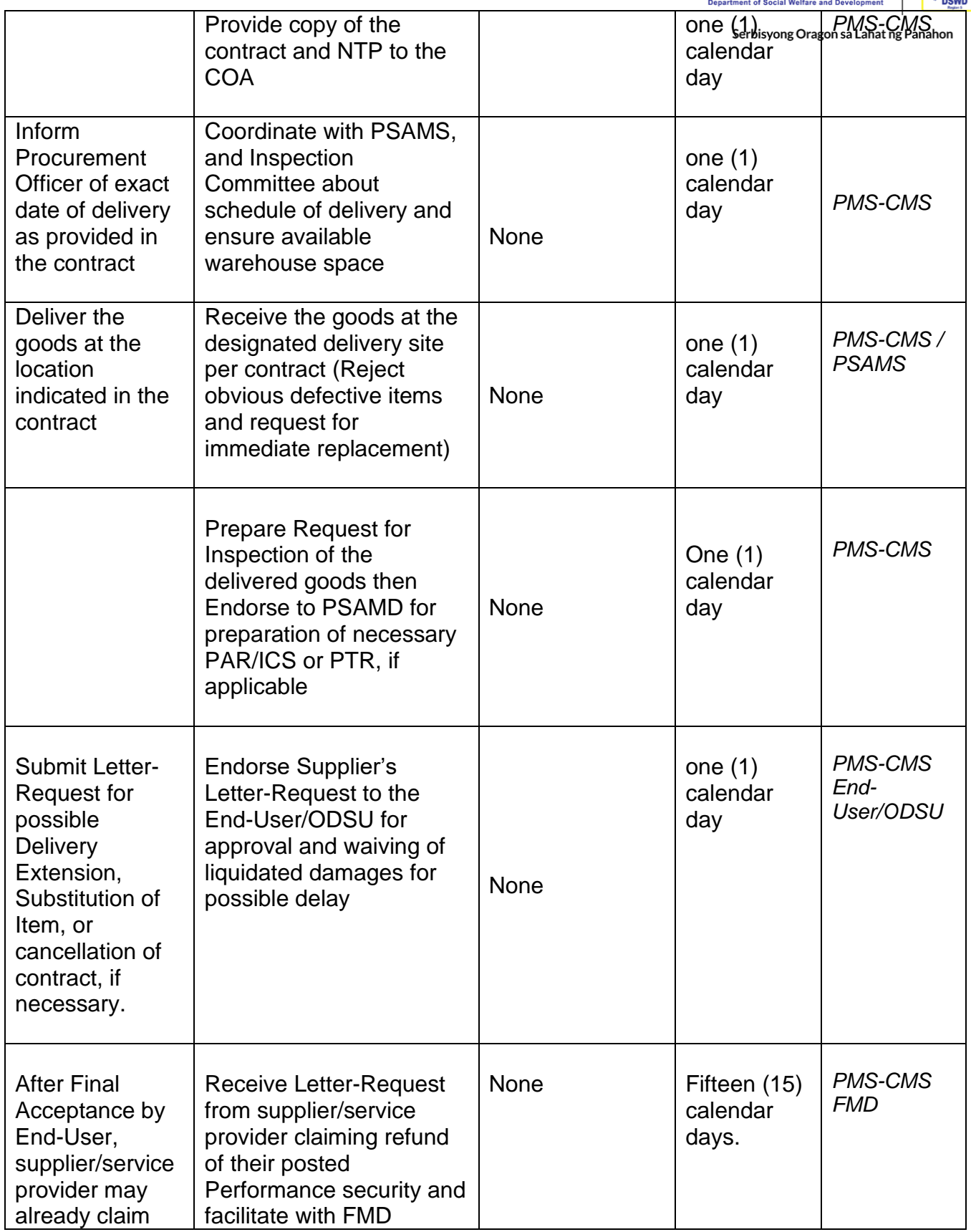
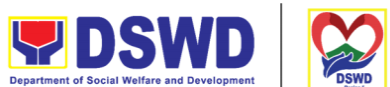

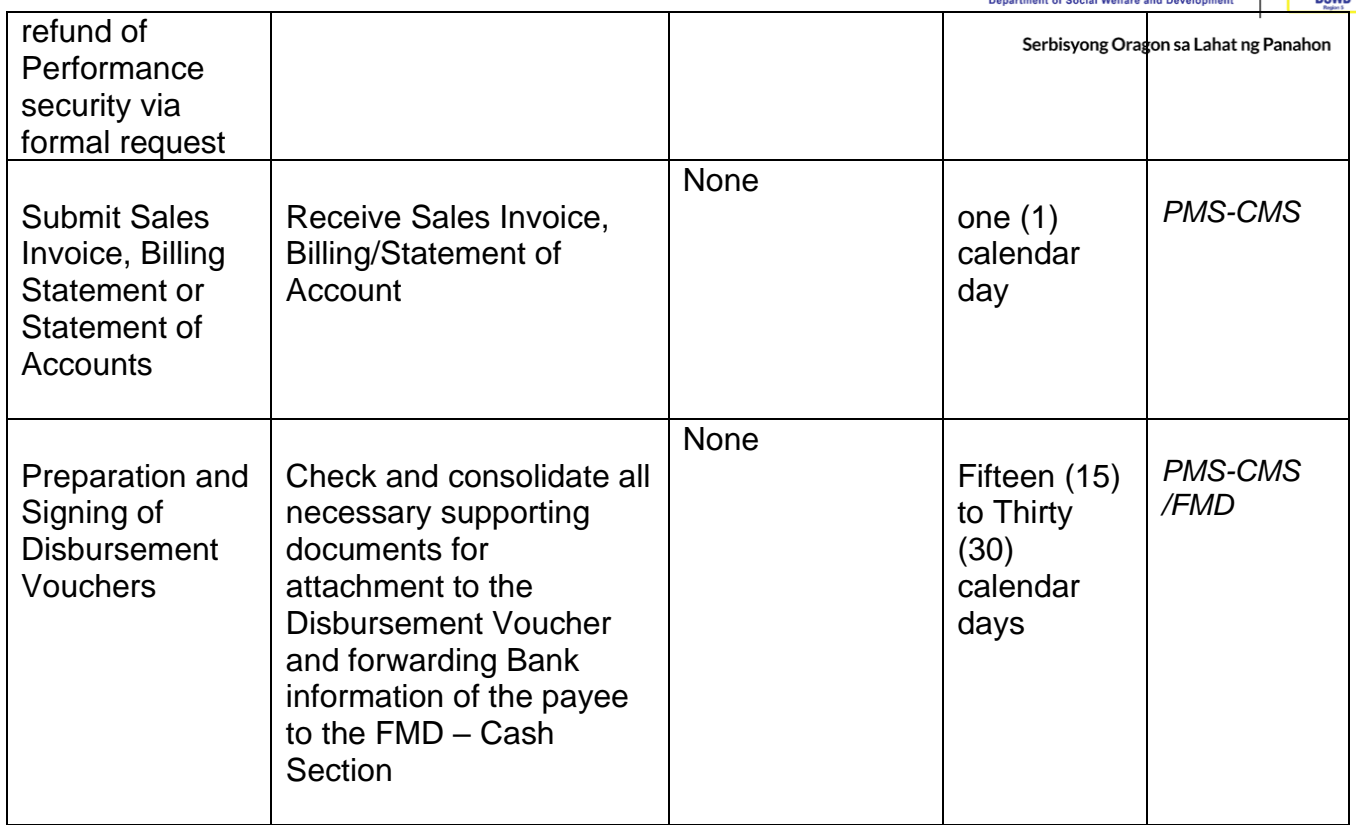

### **Procurement under Small Value Procurement**

Procurement of Goods, Infrastructure Projects, or Consulting Services based on the requirement needed by the agency to be procured using Negotiated Procurement - Small Value Procurement under Section 53.9 of the 2016 Revised IRR of R.A. 9184 as the mode of procurement.

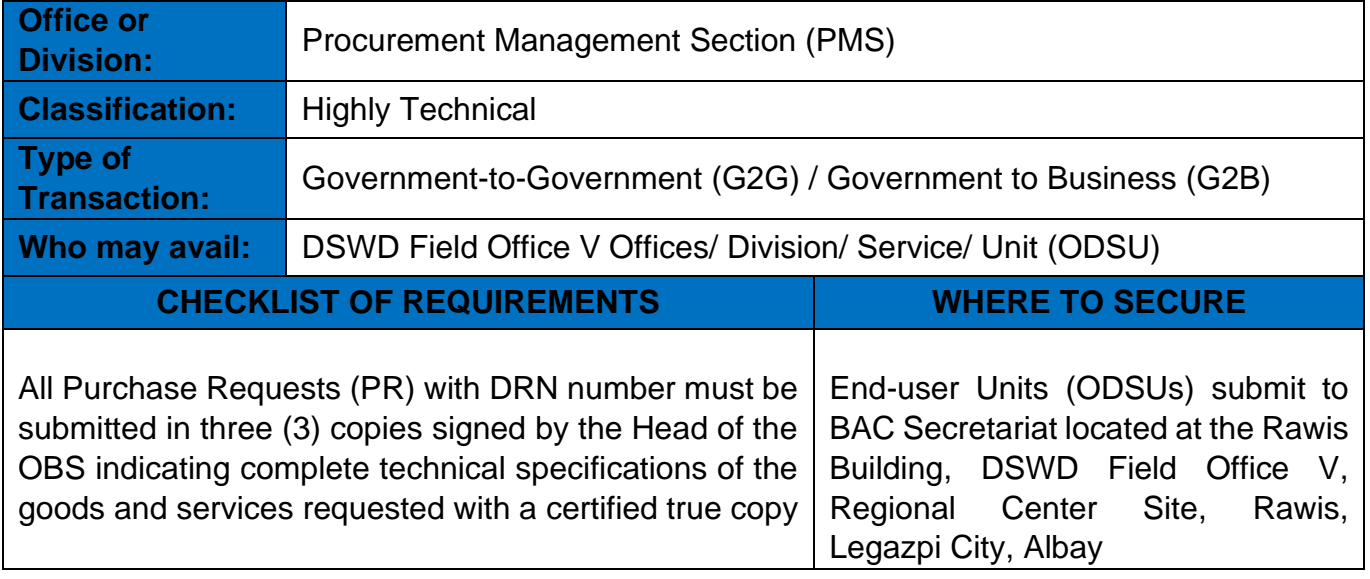

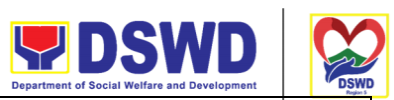

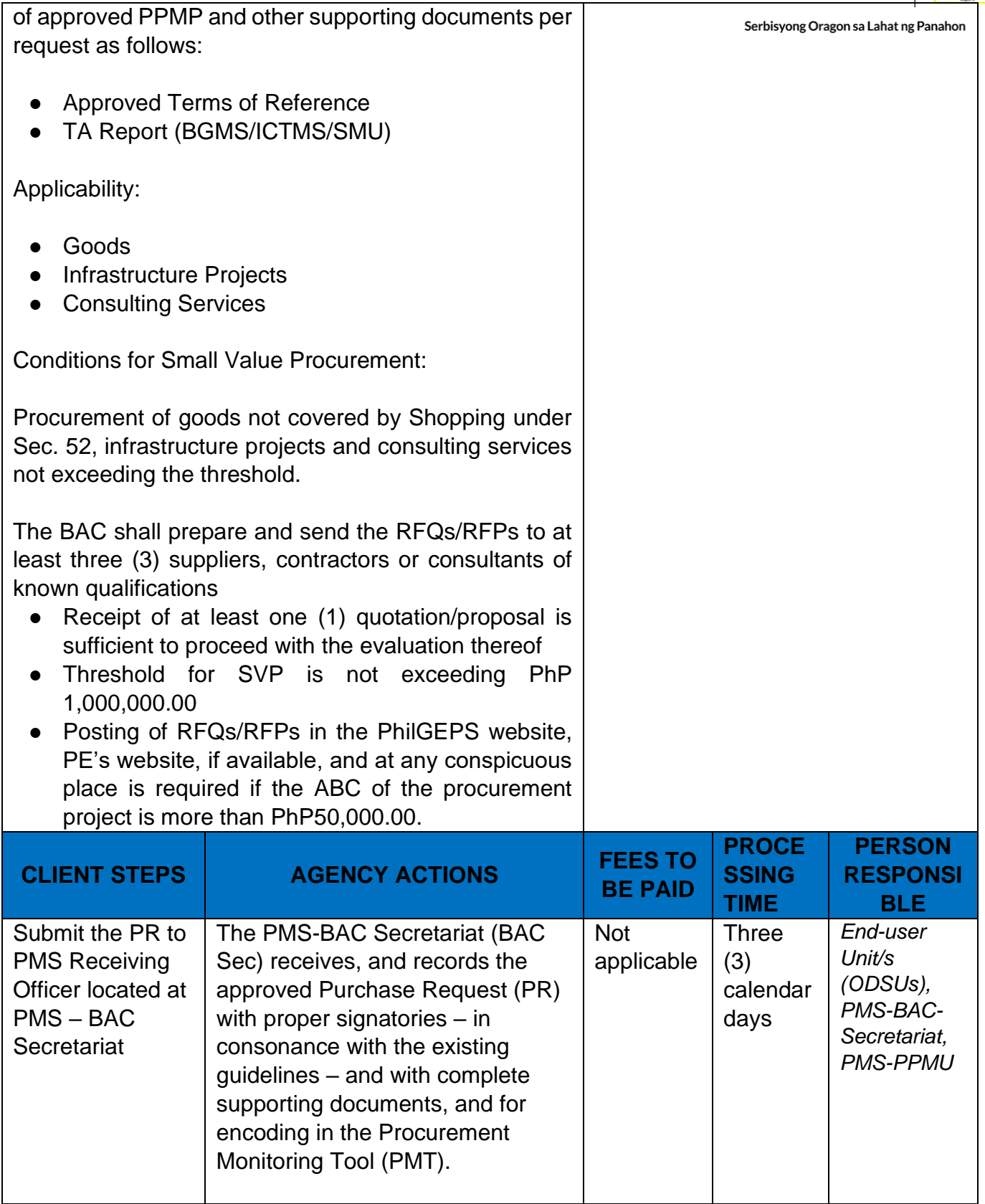

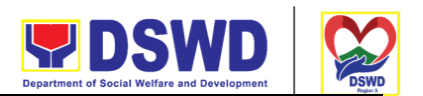

Exparement of Social Weitlare and Development

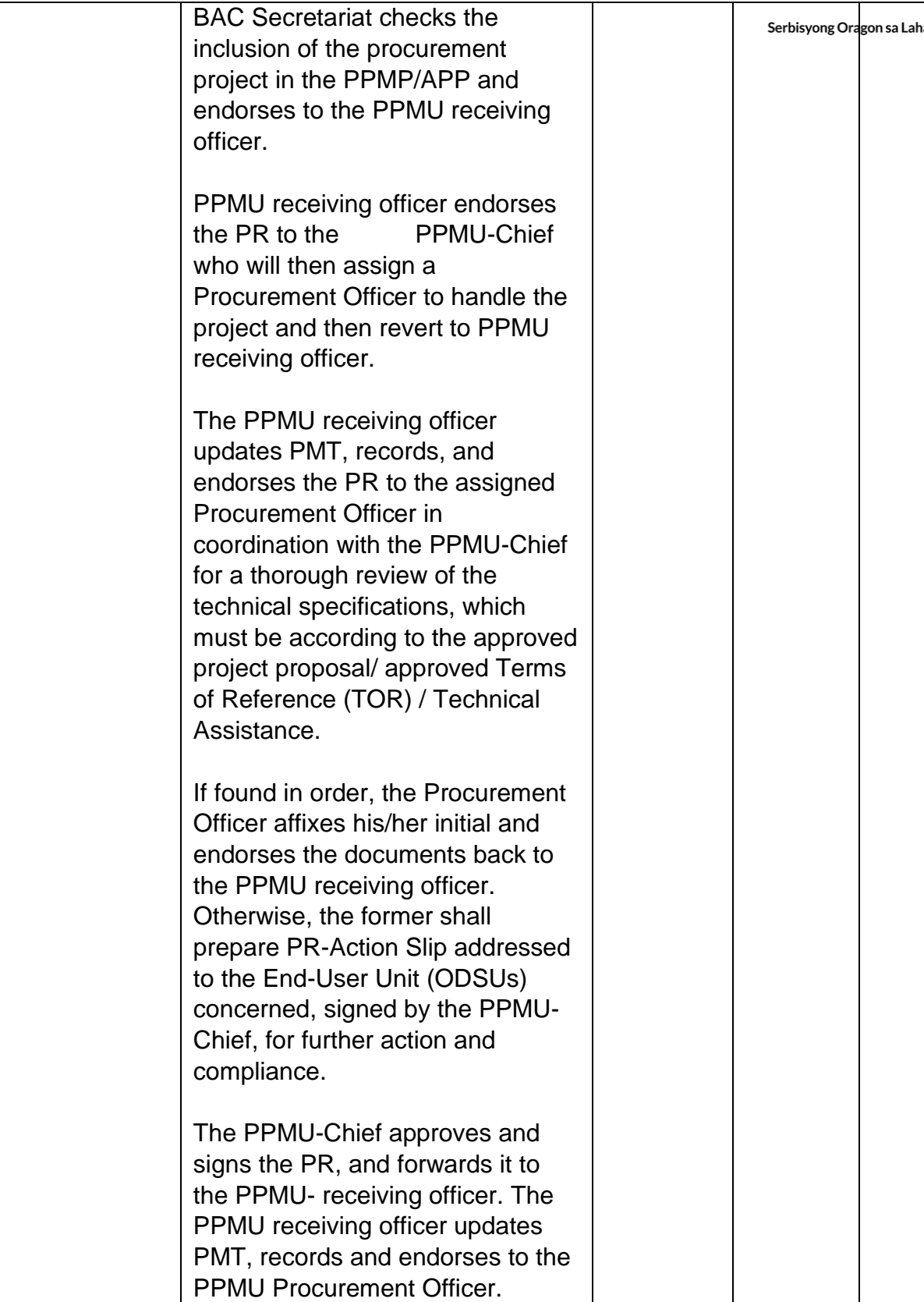

 $\mathbf{I}$ 

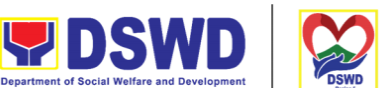

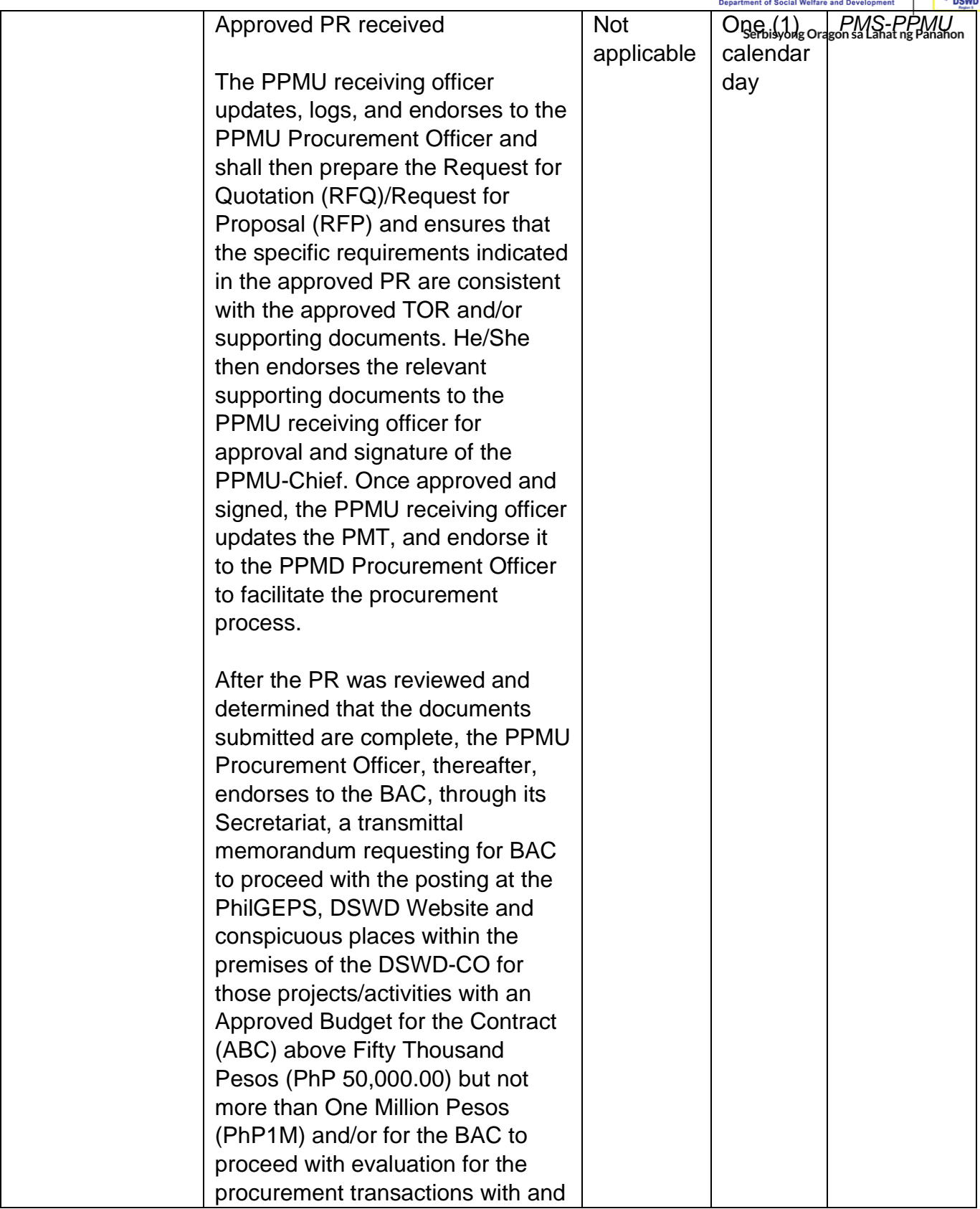

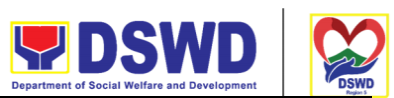

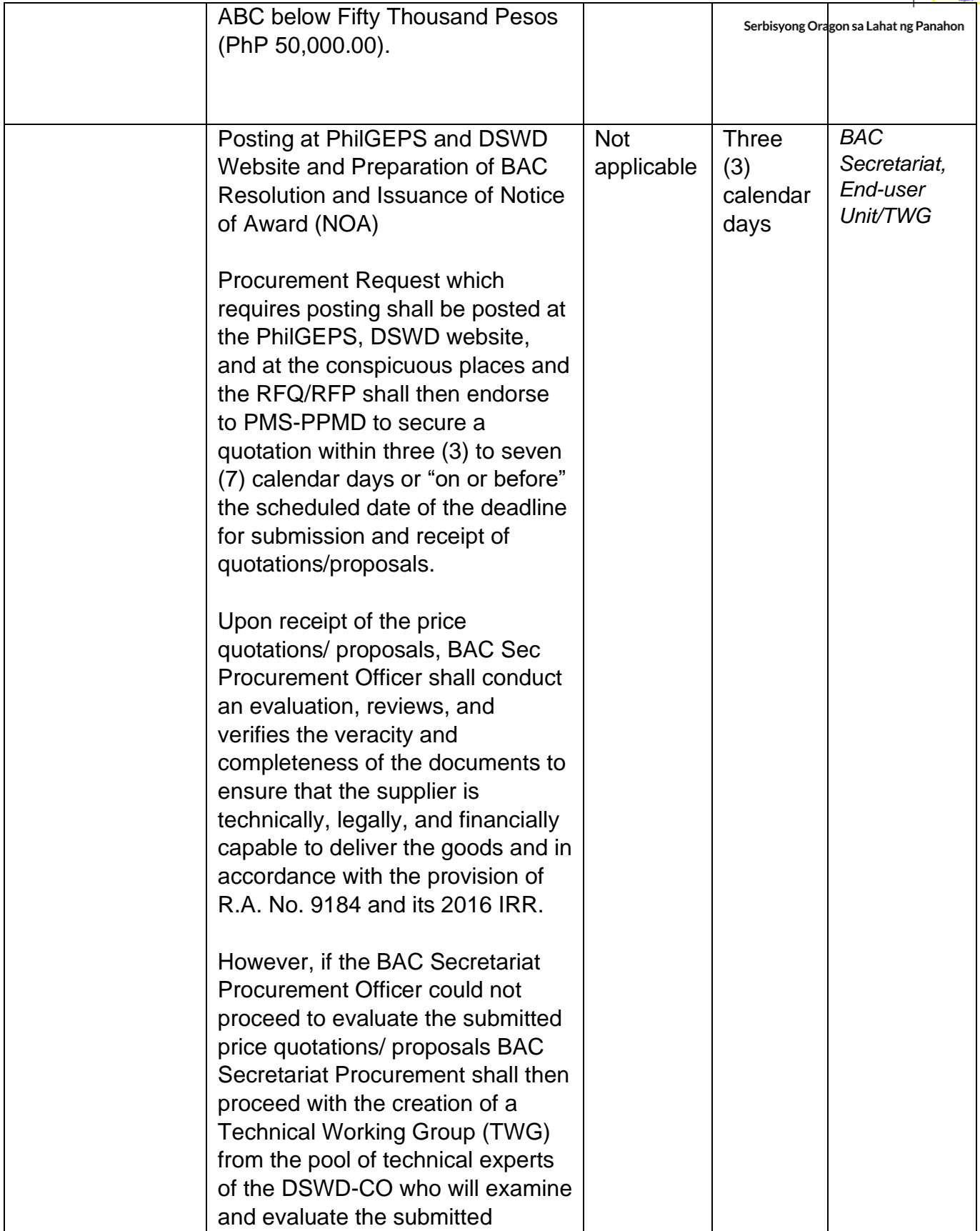

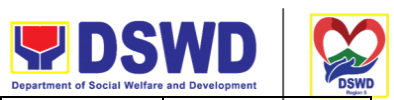

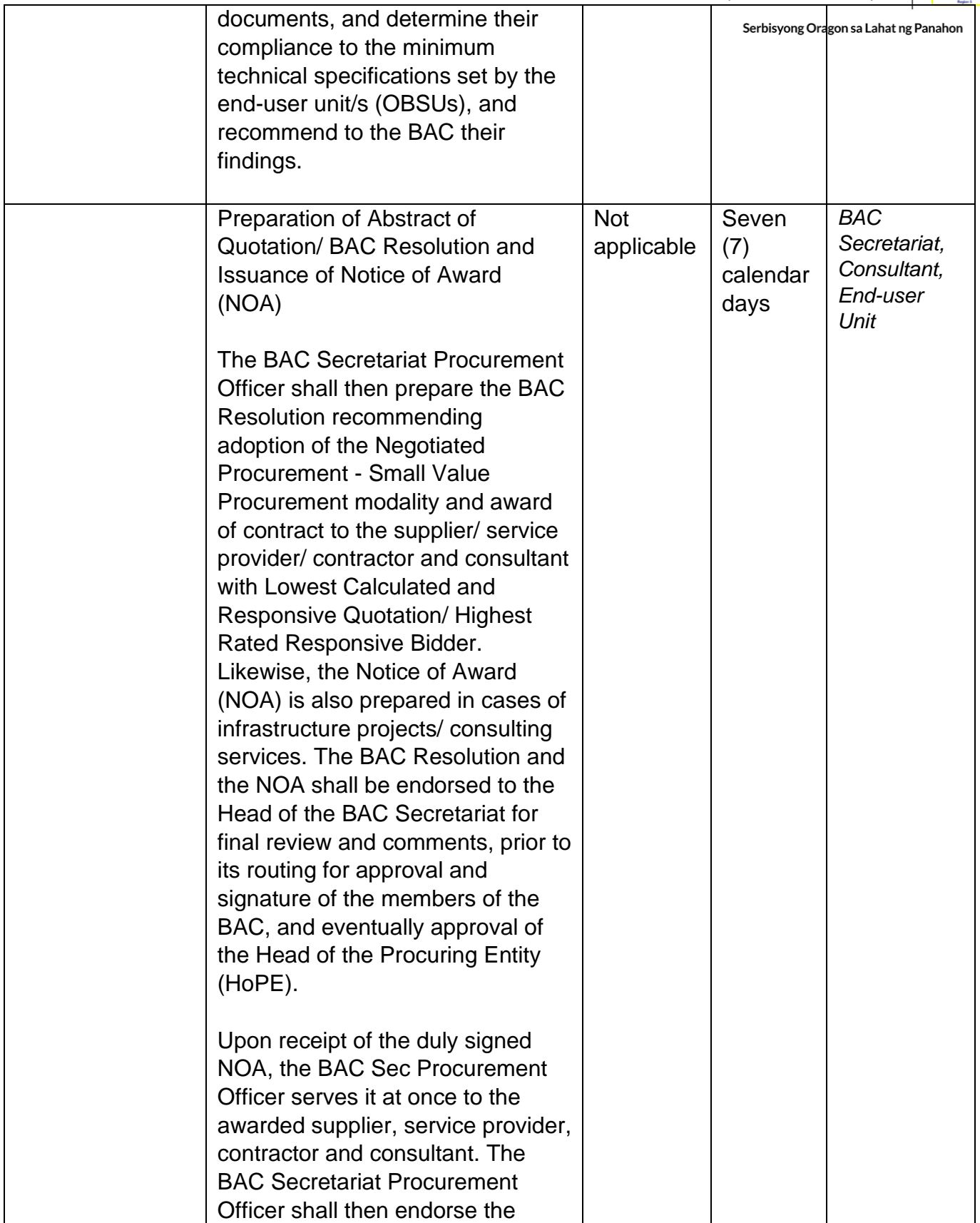

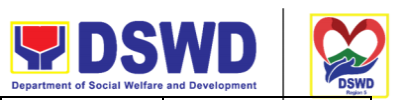

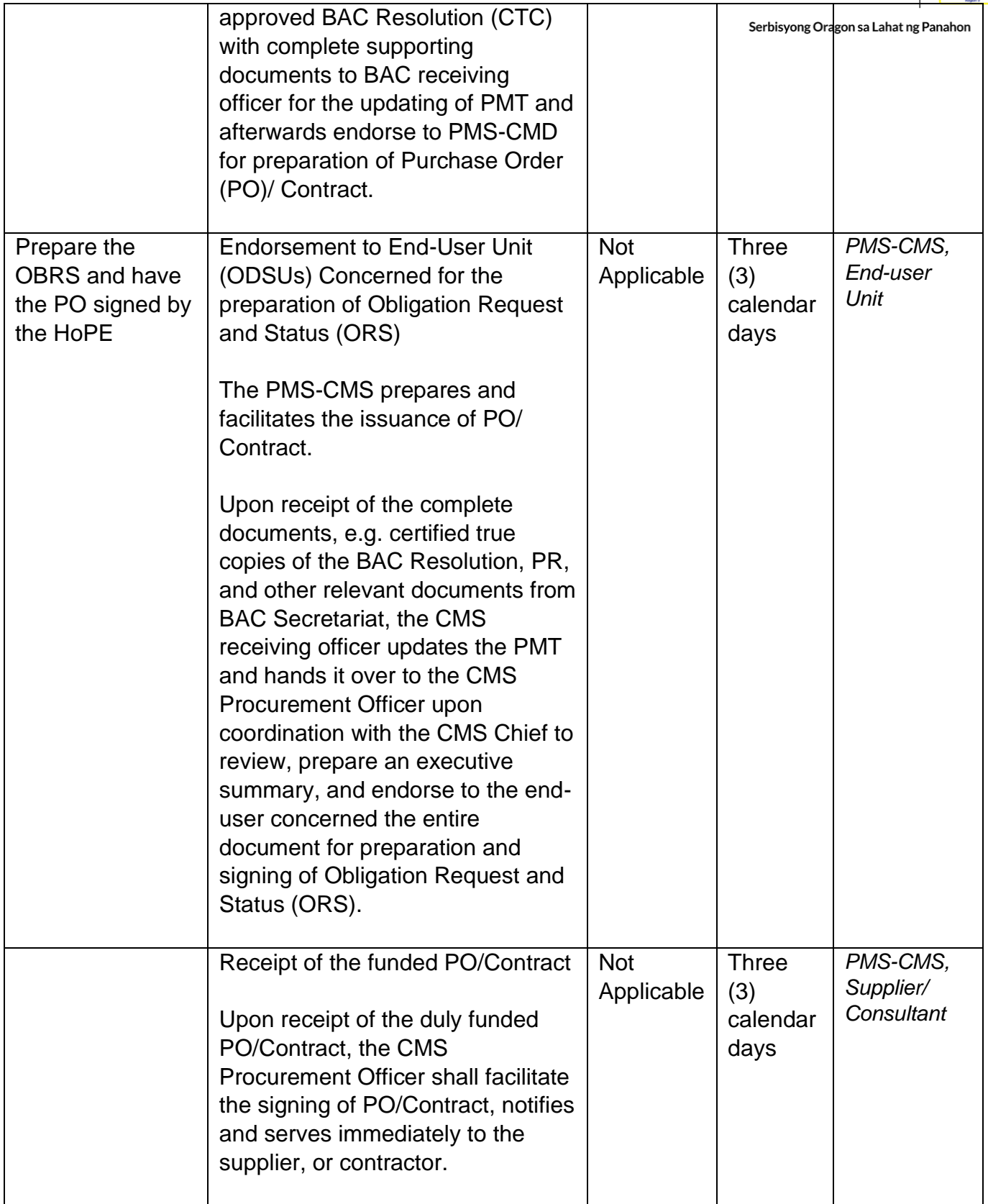

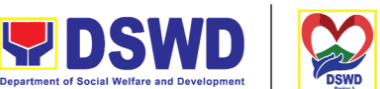

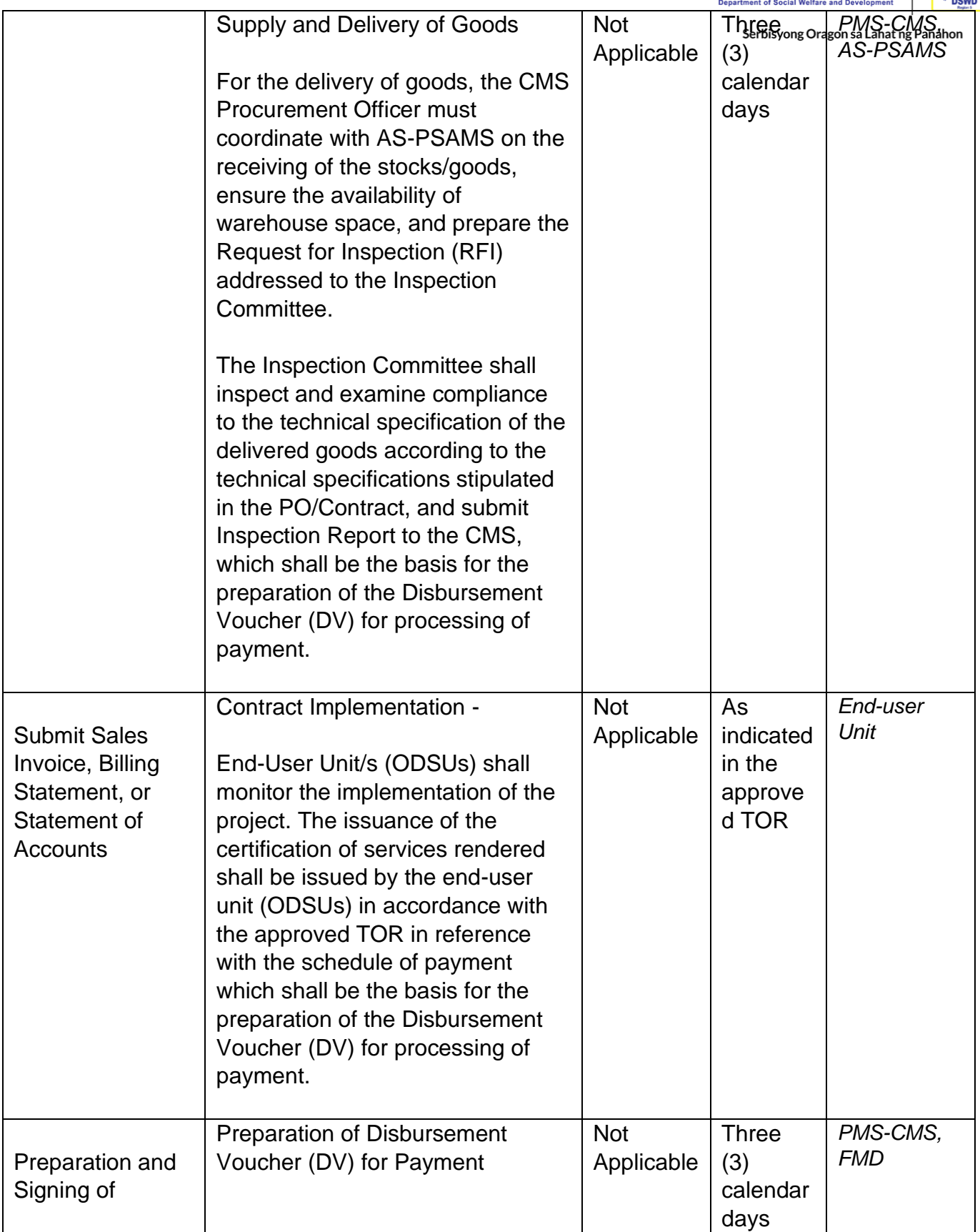

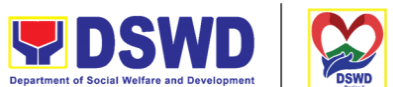

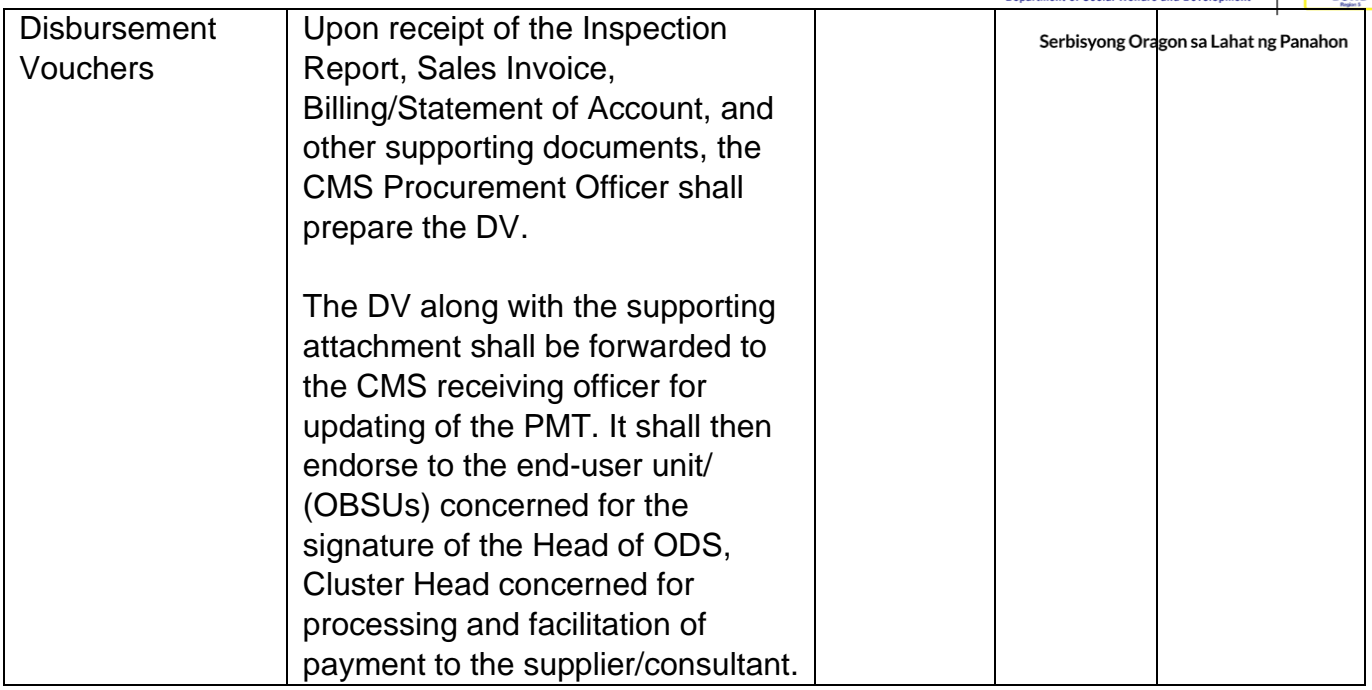

# **Procurement under Lease of Real Property and Venue**

Procurement of Goods or Services based on the requirement needed by the agency to be procured using Lease of Real Property and Venue under Section 53.10 of the 2016 Revised IRR of R.A. 9184 as the mode of procurement.

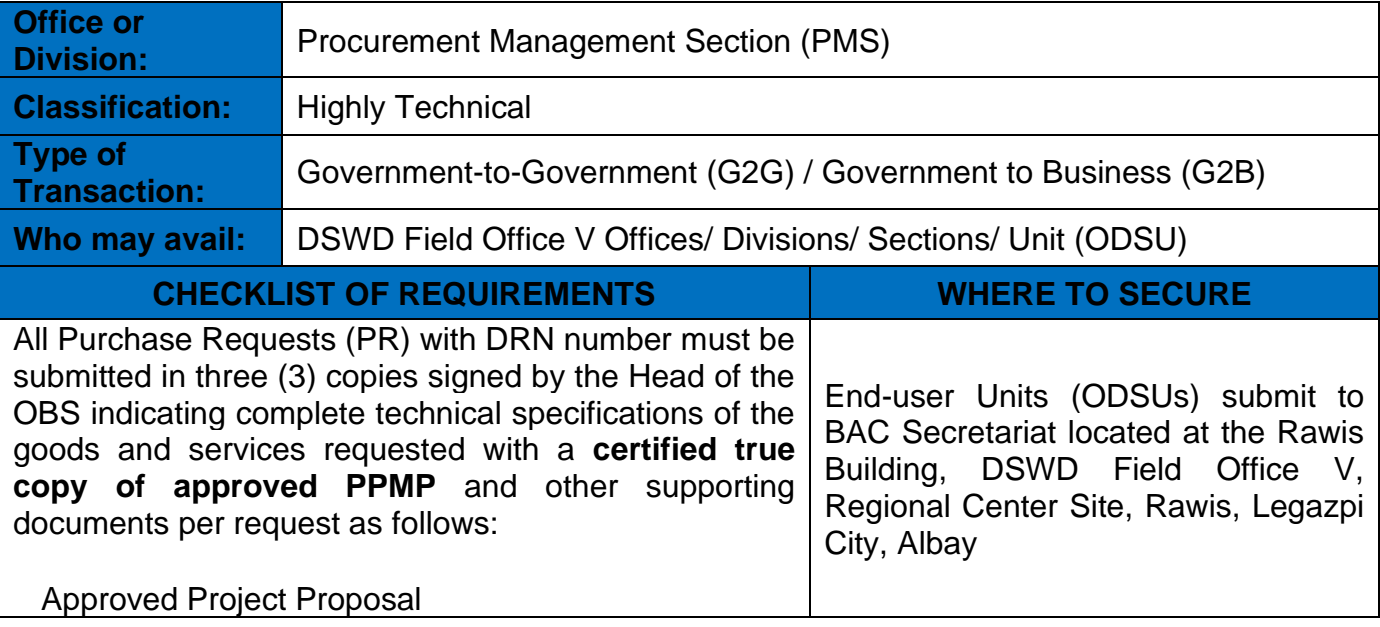

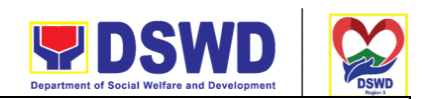

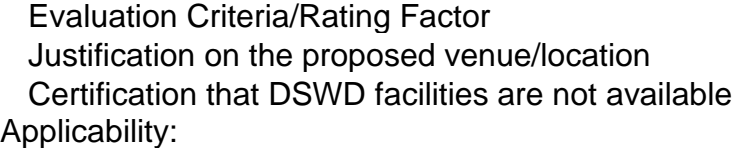

Procurement covering lease of real property and venue of official use.

It is preferred that government agencies lease publicly-owned real property or venue from other government agencies.

It is preferred that government agencies lease publicly-owned real property or venue from other government agencies.

In the event that the PE would resort to privately owned real property or venue, the **End-User unit shall justify that the same is more efficient and economical to the government.**

#### **Conditions for Lease of Real Property and Venue:**

The End-User shall prepare a Cost-Benefit Analysis indicating leasing privately-owned real property or venue is more efficient and economical

 $\leftarrow$  The ABC shall be set using the midpoint of the range obtained from the results of the market analysis on the prevailing lease rates.

 $\leftarrow$  Rental rates should also be within the prevailing market rates

Technical Specifications shall be prepared taking into consideration the Rating Factors under Appendix B of 2016 Revised IRR of RA 9184.

 $\leftarrow$  The PMS-PPMU shall invite at least three (3) prospective lessors/venues within the vicinity of the selected location to submit sealed price quotations for real property and open price quotations for venue.

 Receipt of **at least one (1) quotation is sufficient** to proceed with the evaluation.

 **Lease contracts** amounting to **more than PhP50,000.00** shall be **posted in the PhilGEPS website.**

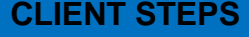

**SING TIME**

**PERSON RESPONSI BLE**

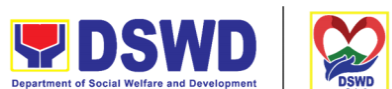

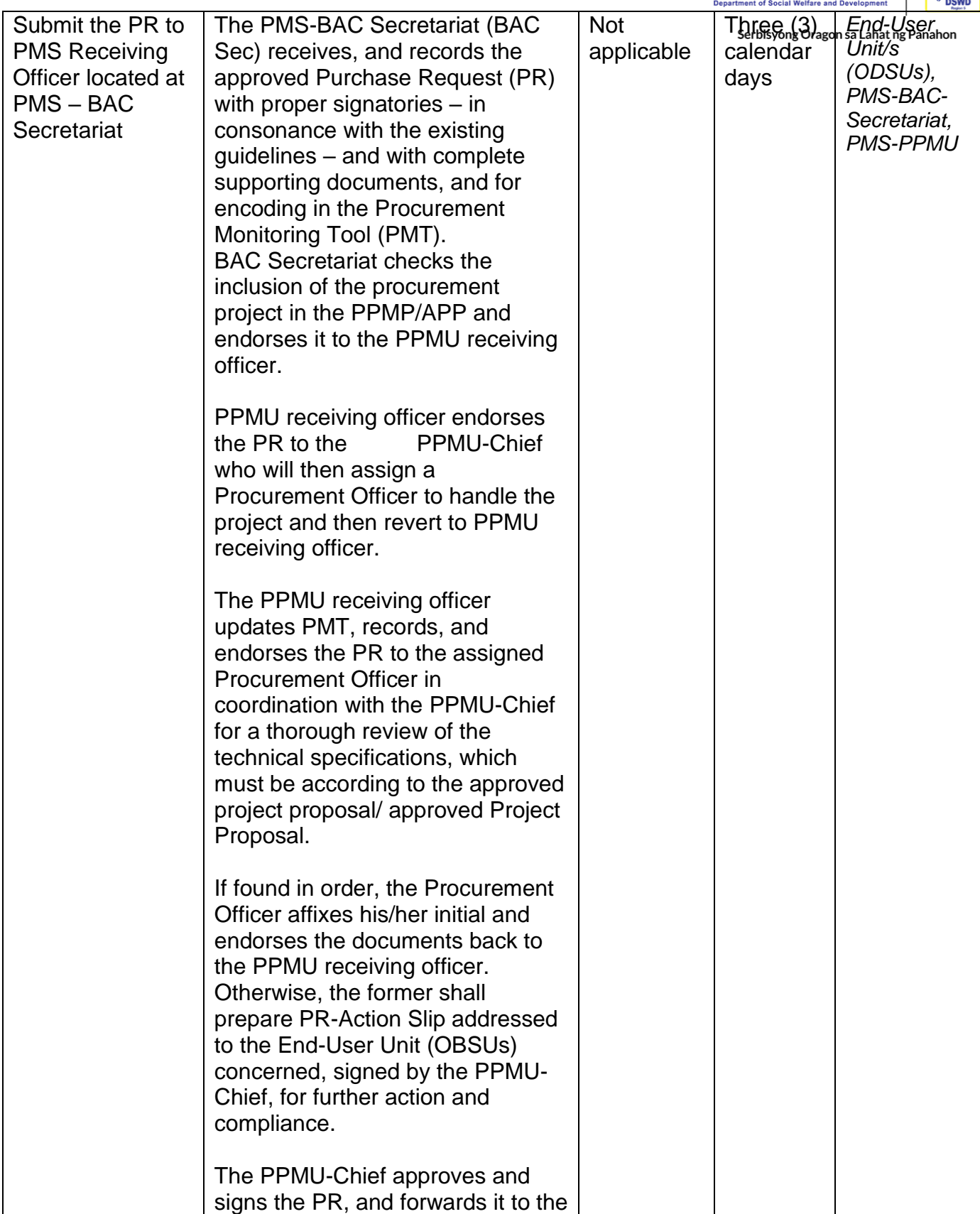

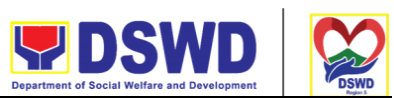

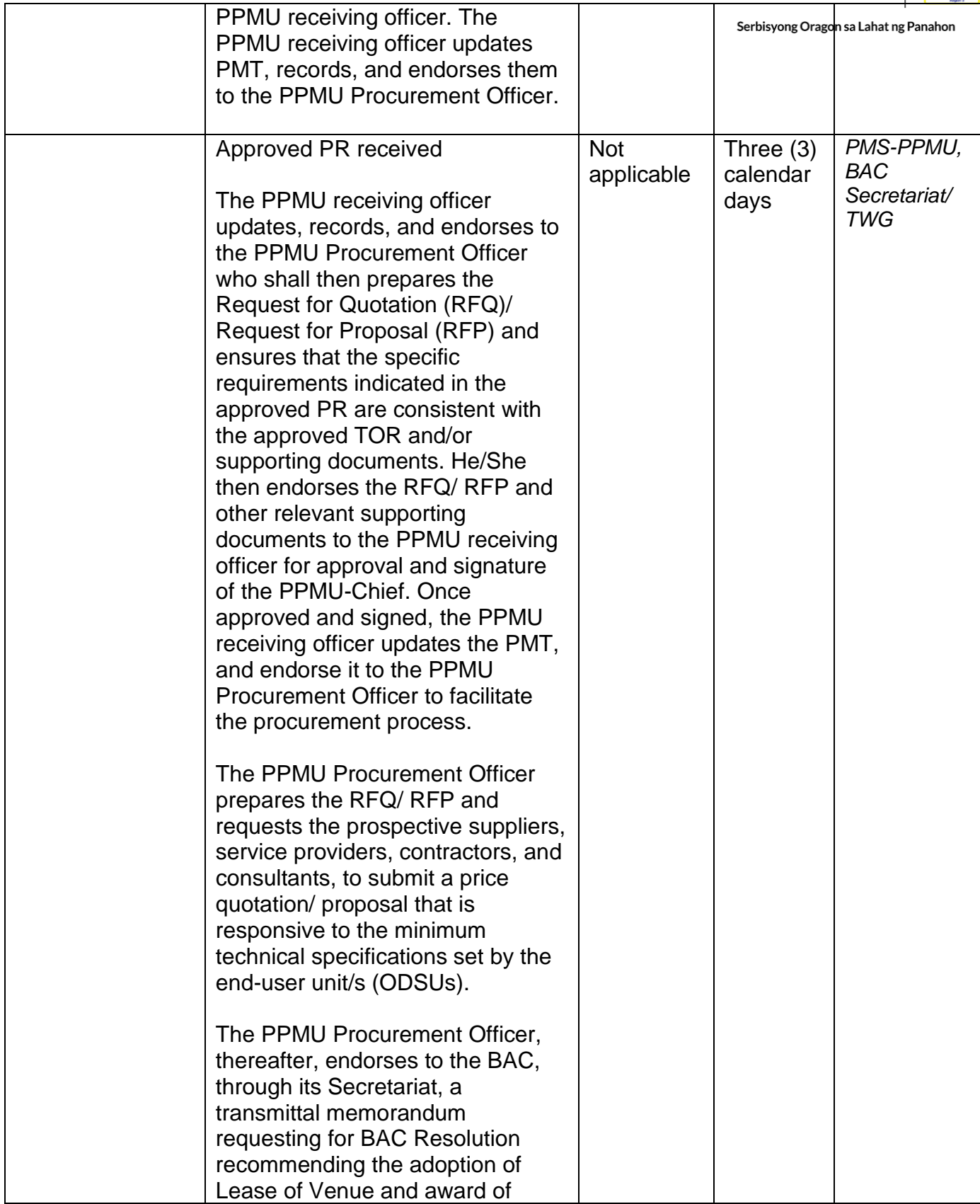

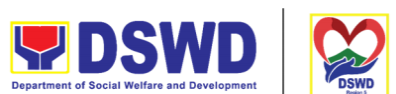

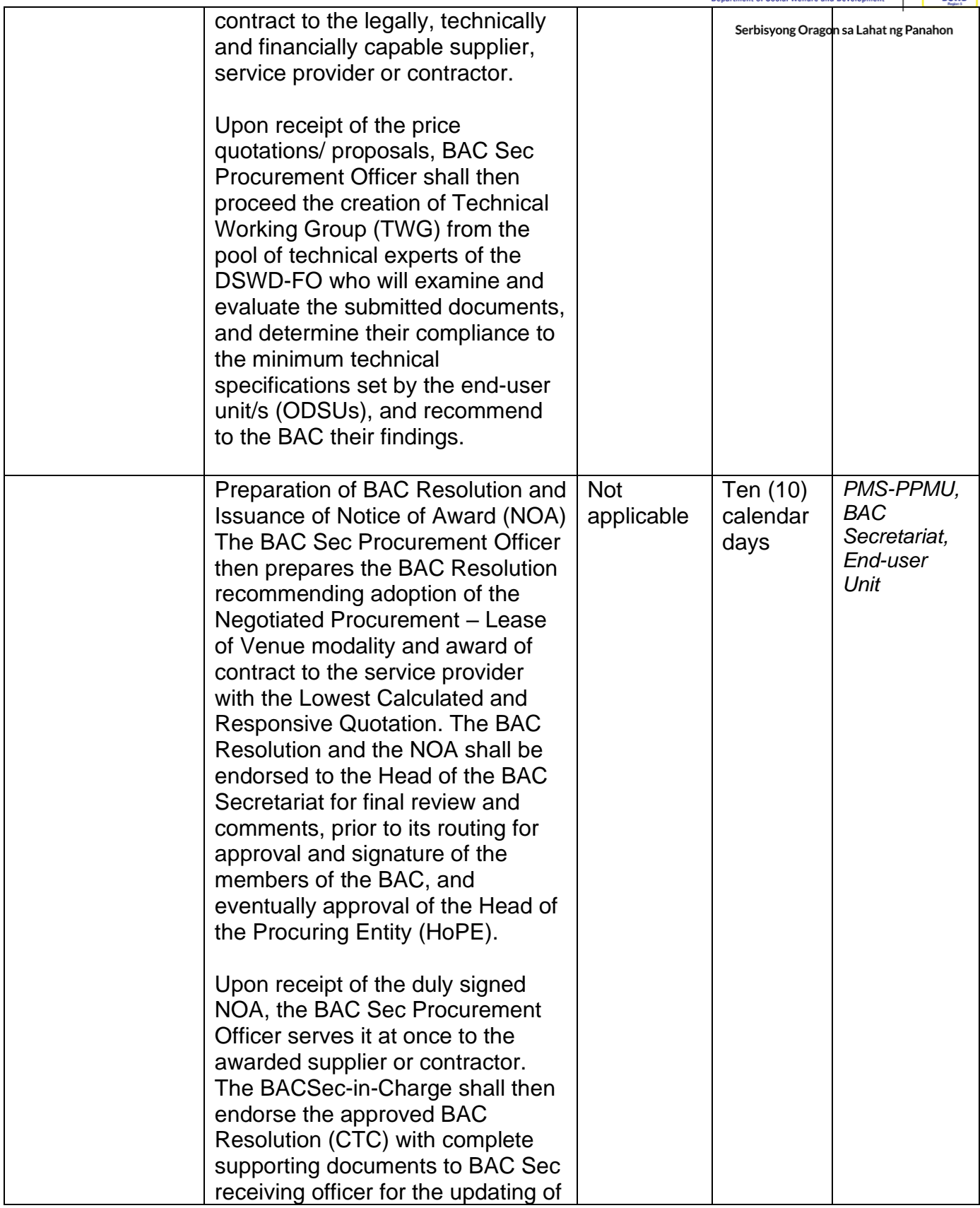

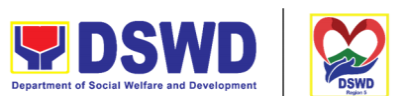

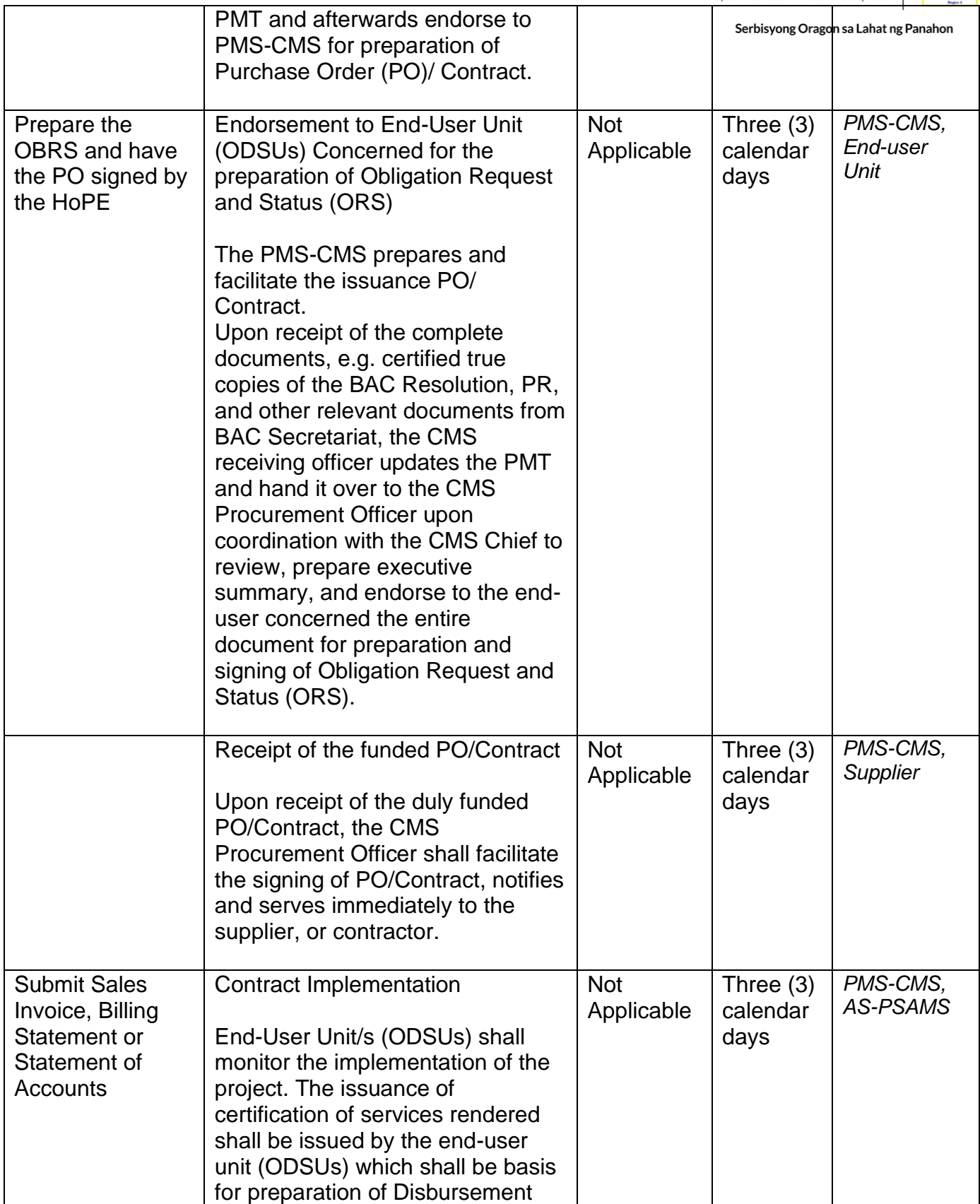

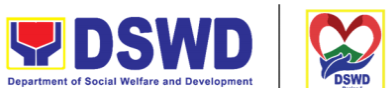

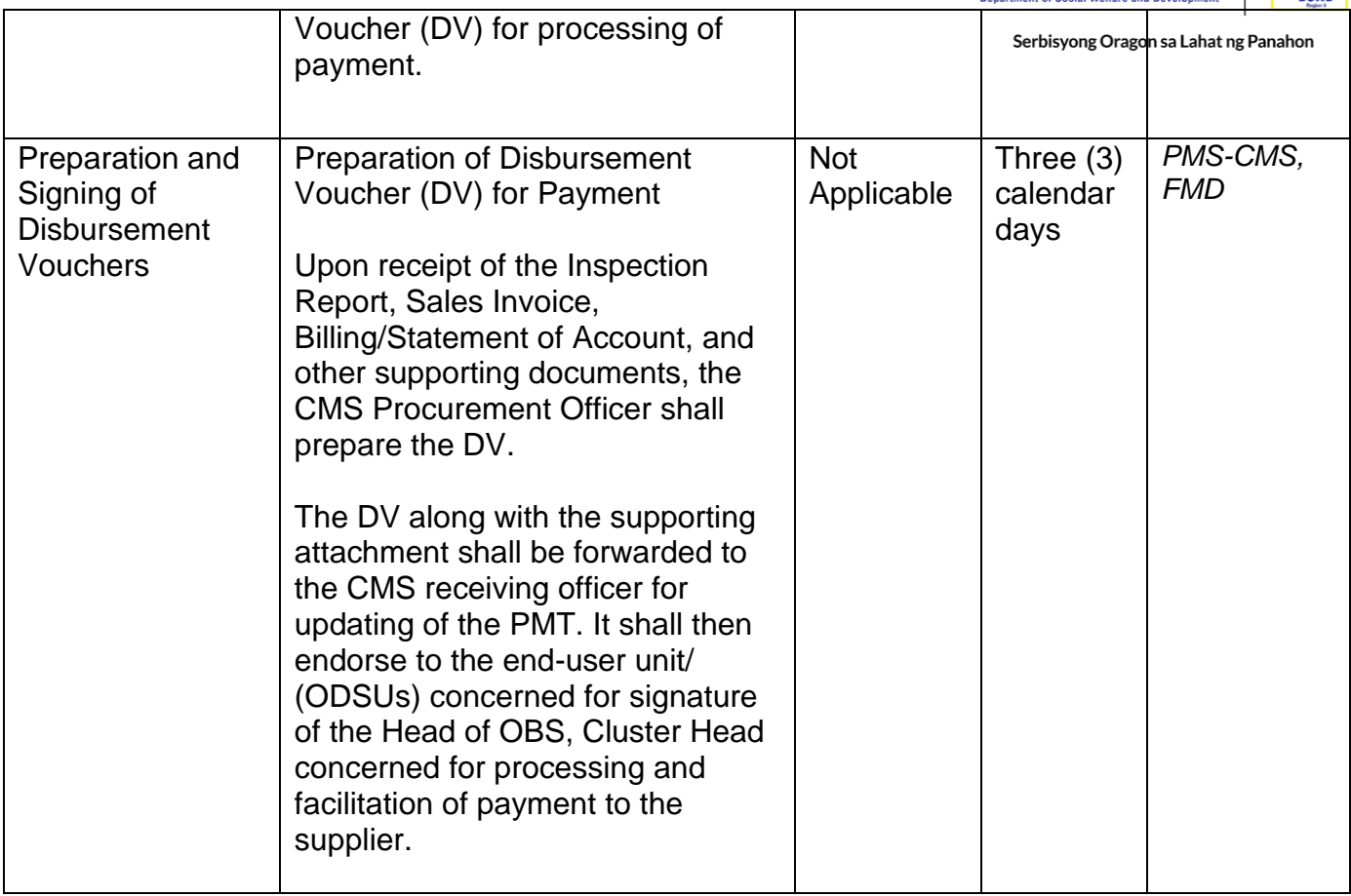

### **Procurement under Shopping under Section 52.1 (B)**

Procurement of Goods based on the requirement needed by the agency to be procured using Shopping under Section 52 of the 2016 Revised IRR of R.A. 9184 as the mode of procurement.

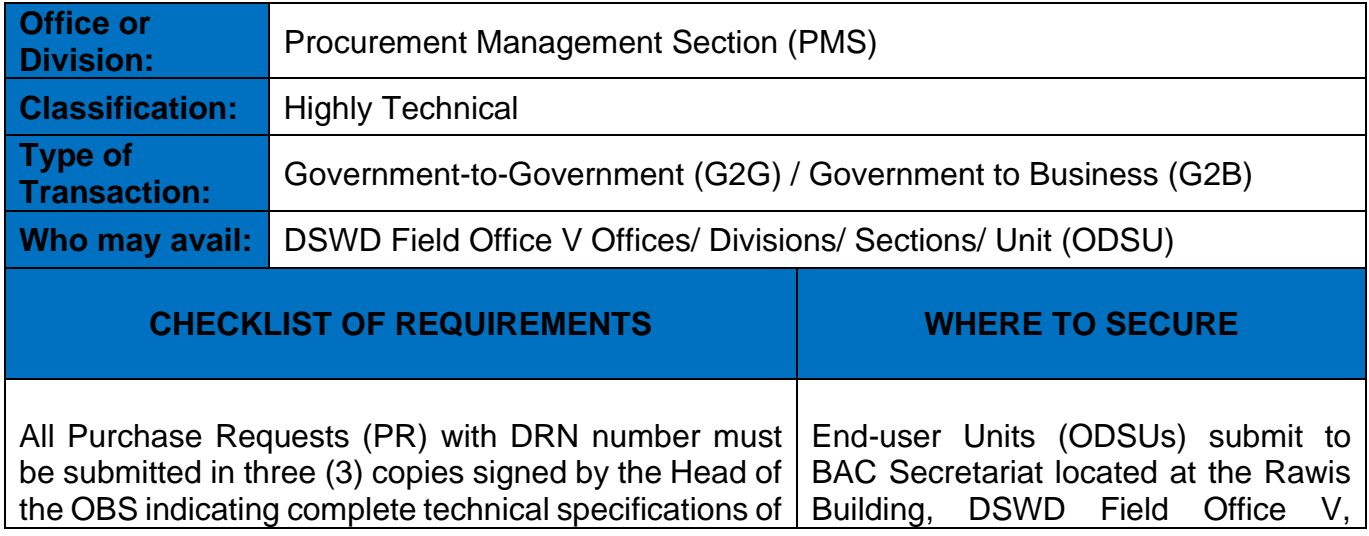

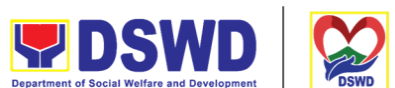

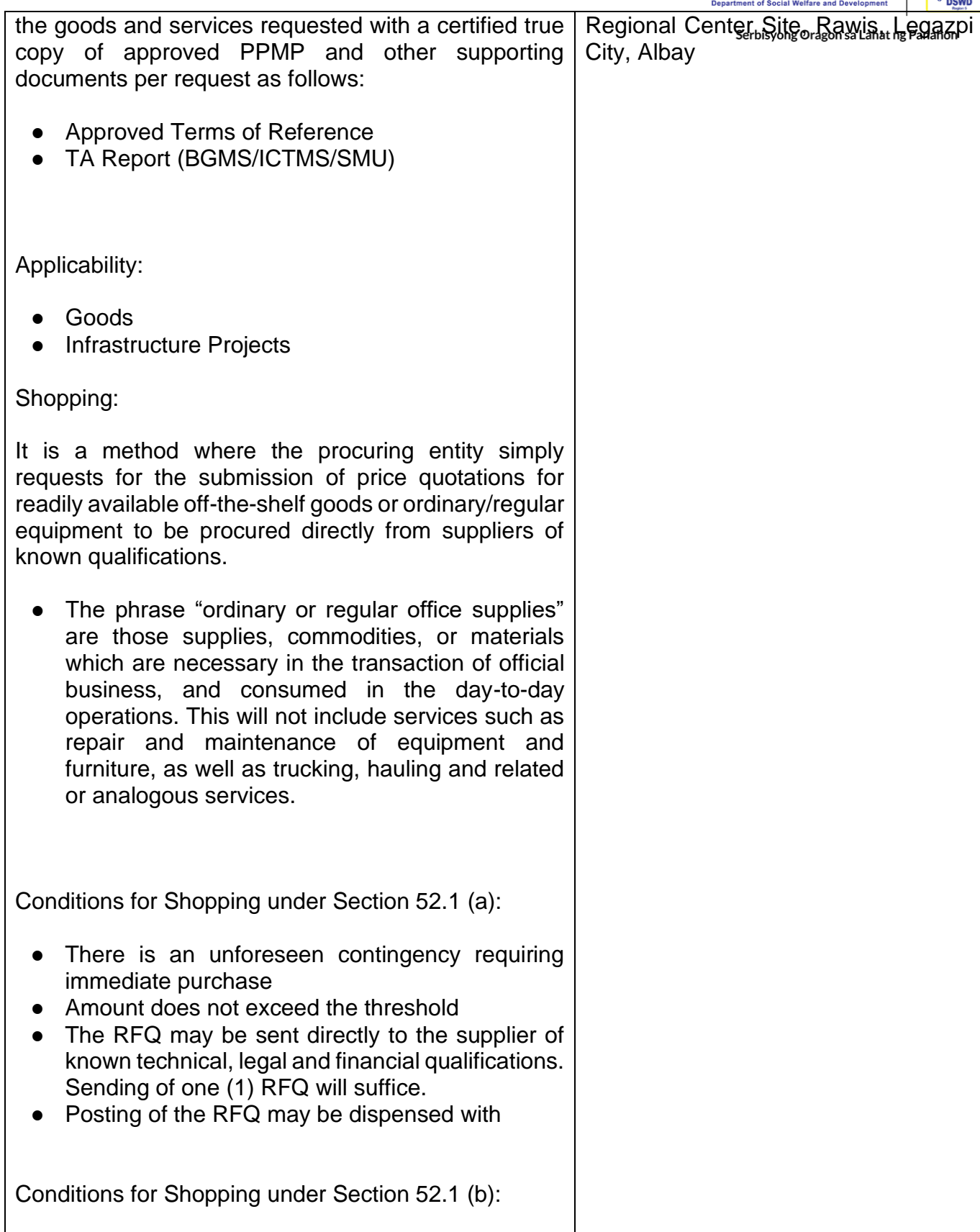

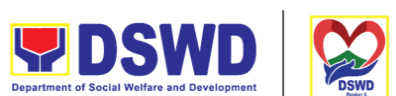

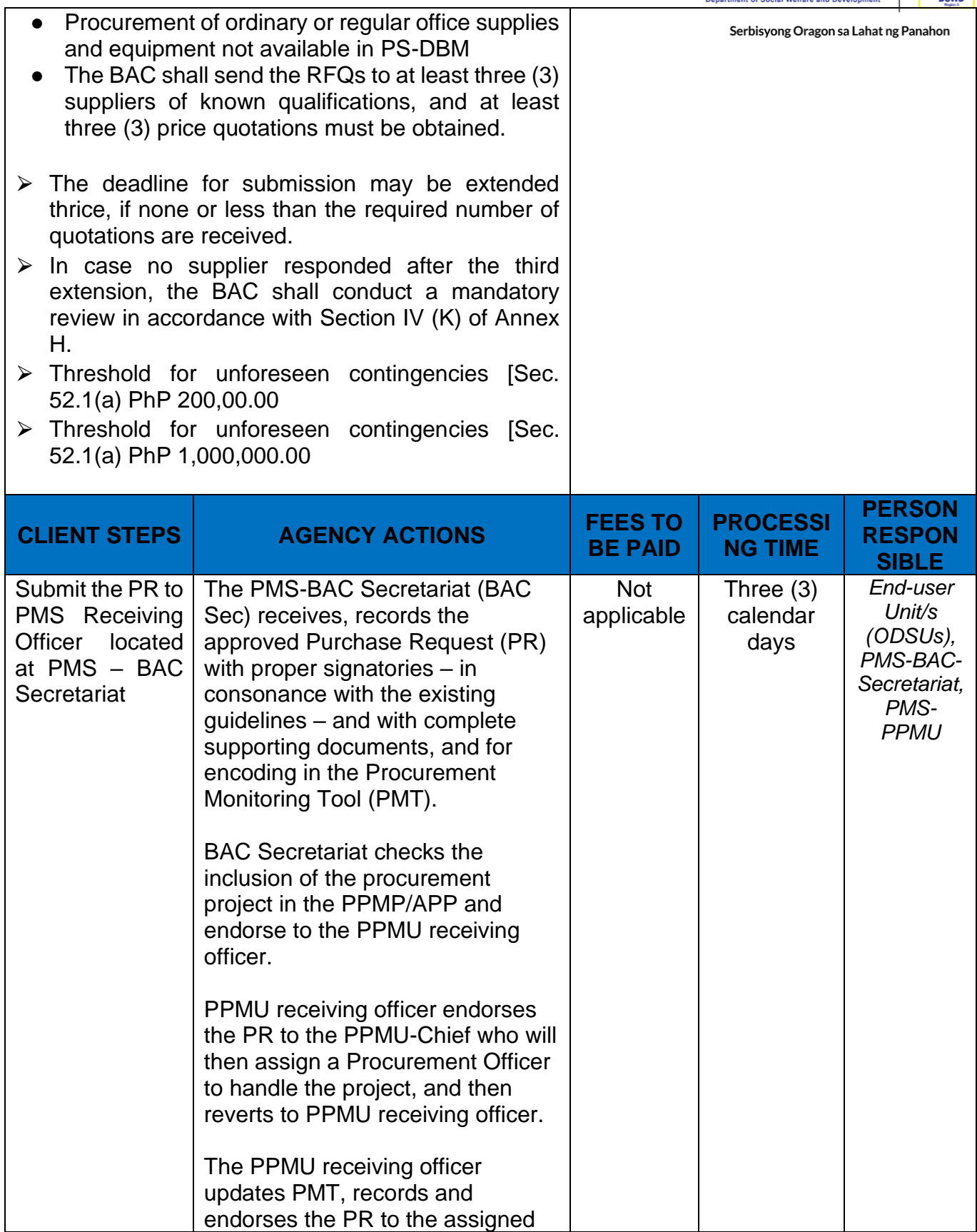

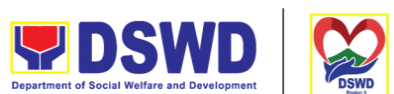

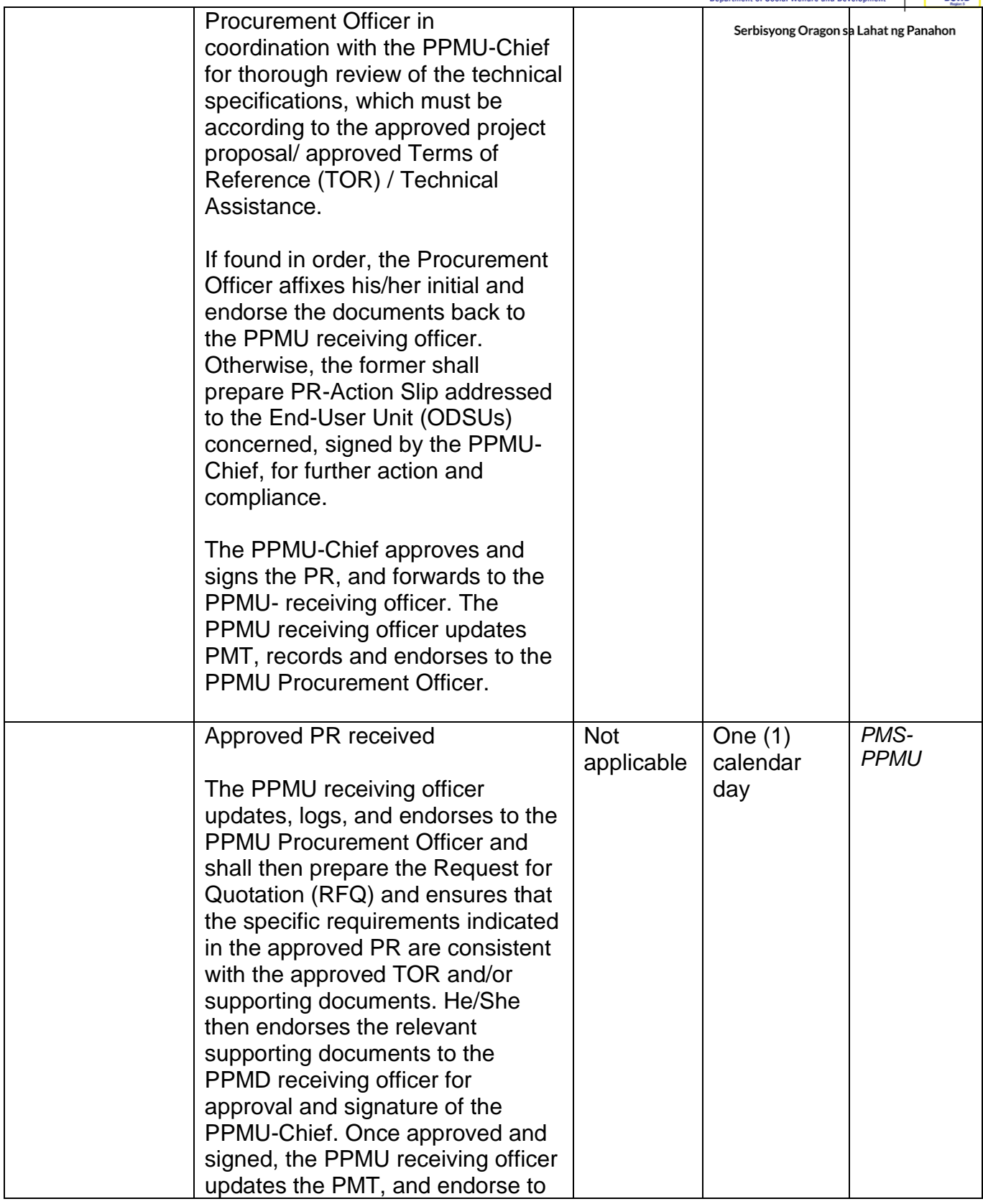

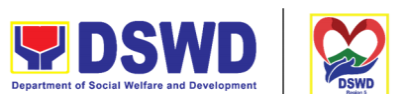

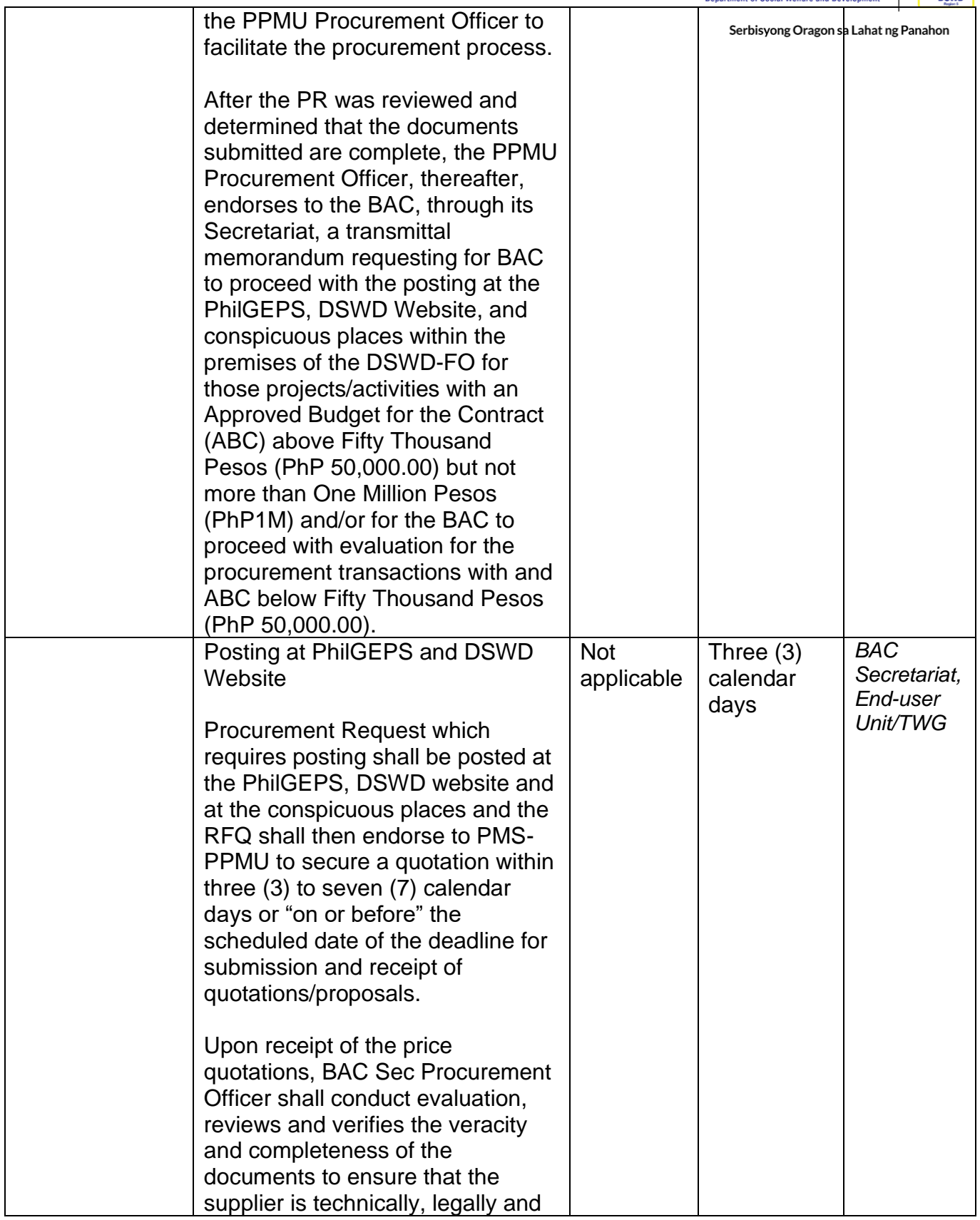

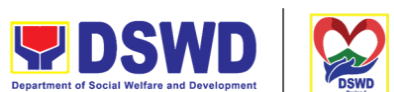

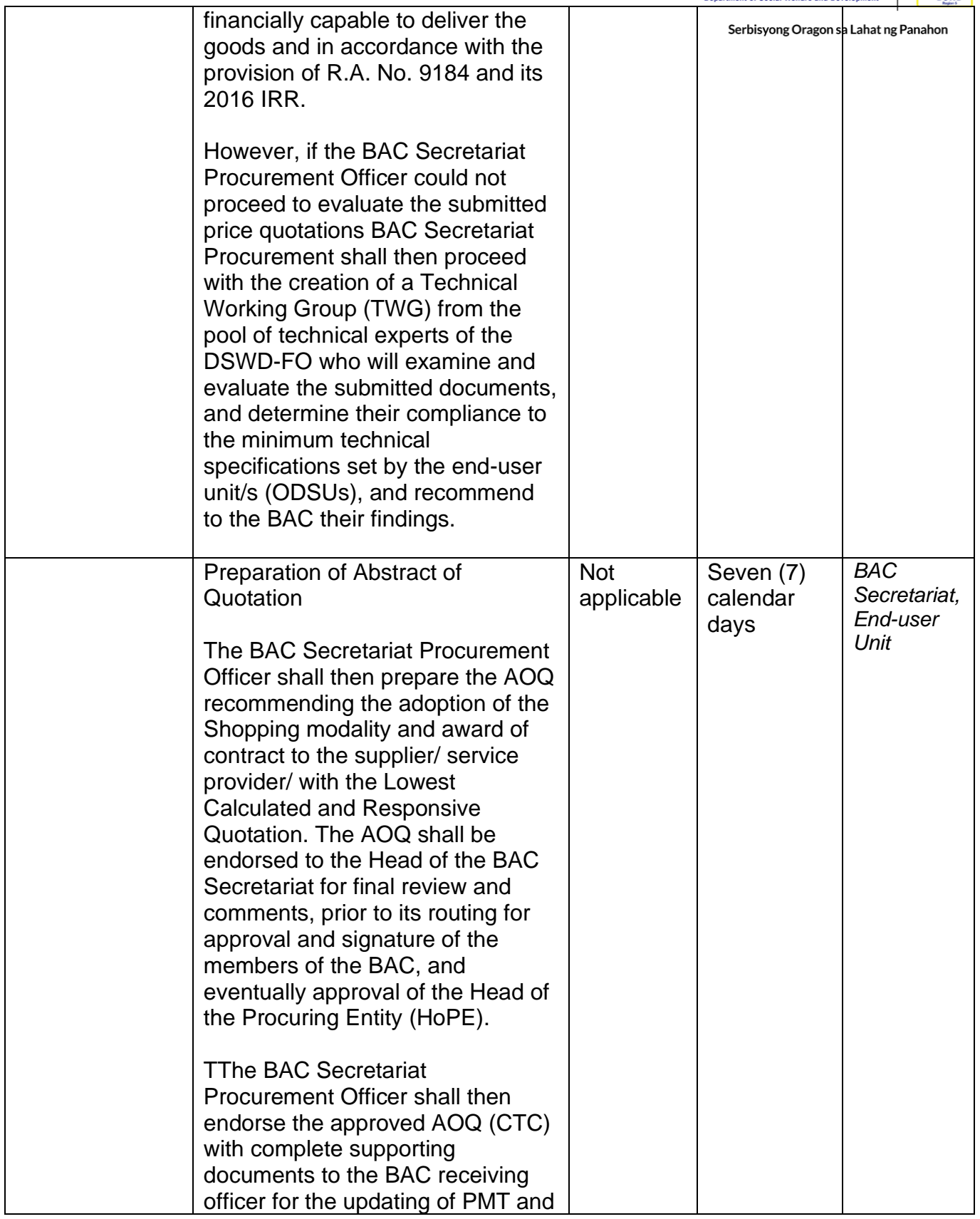

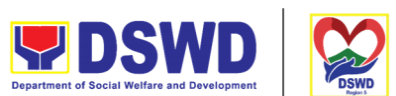

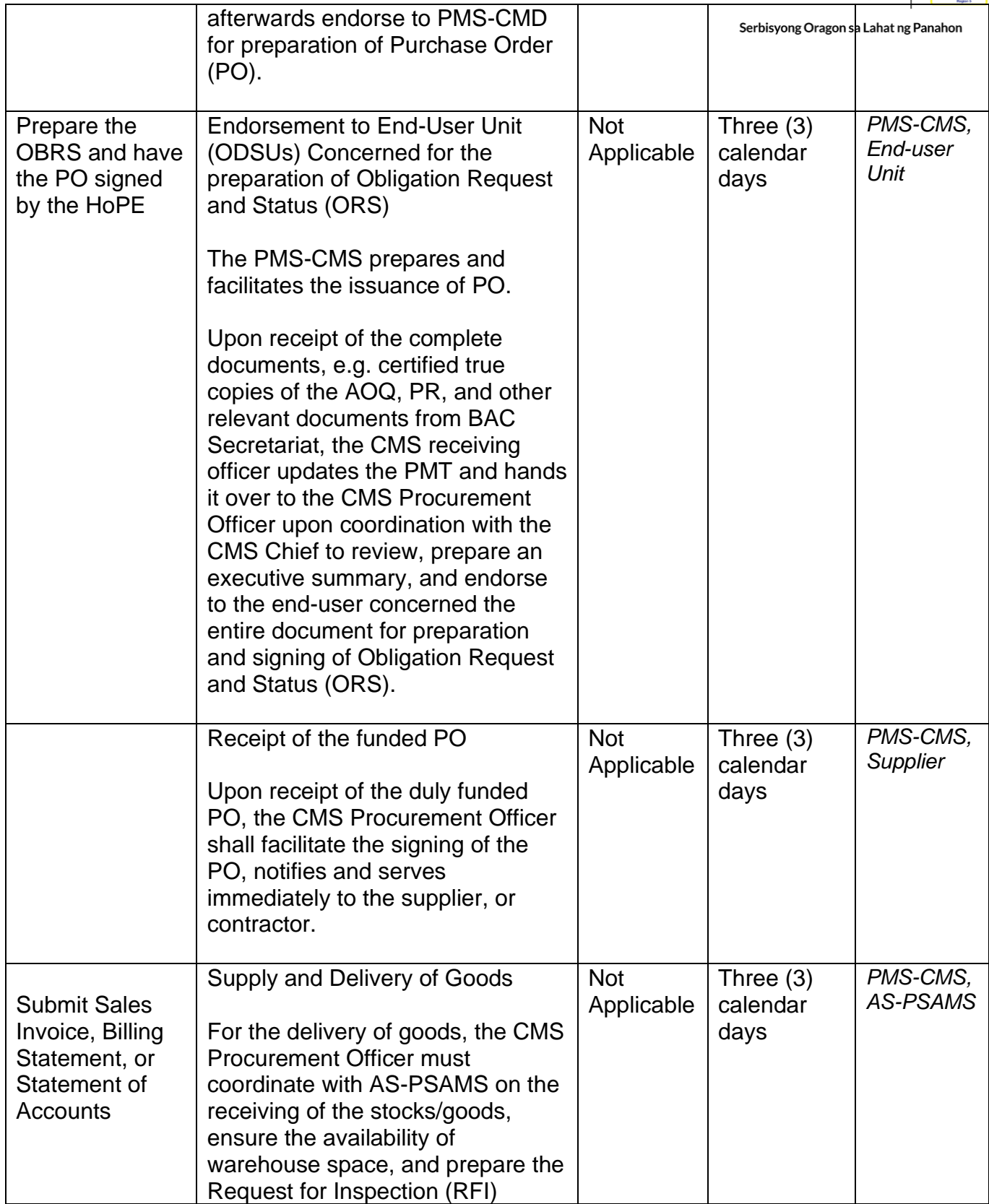

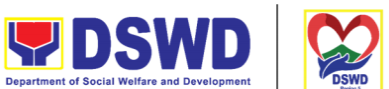

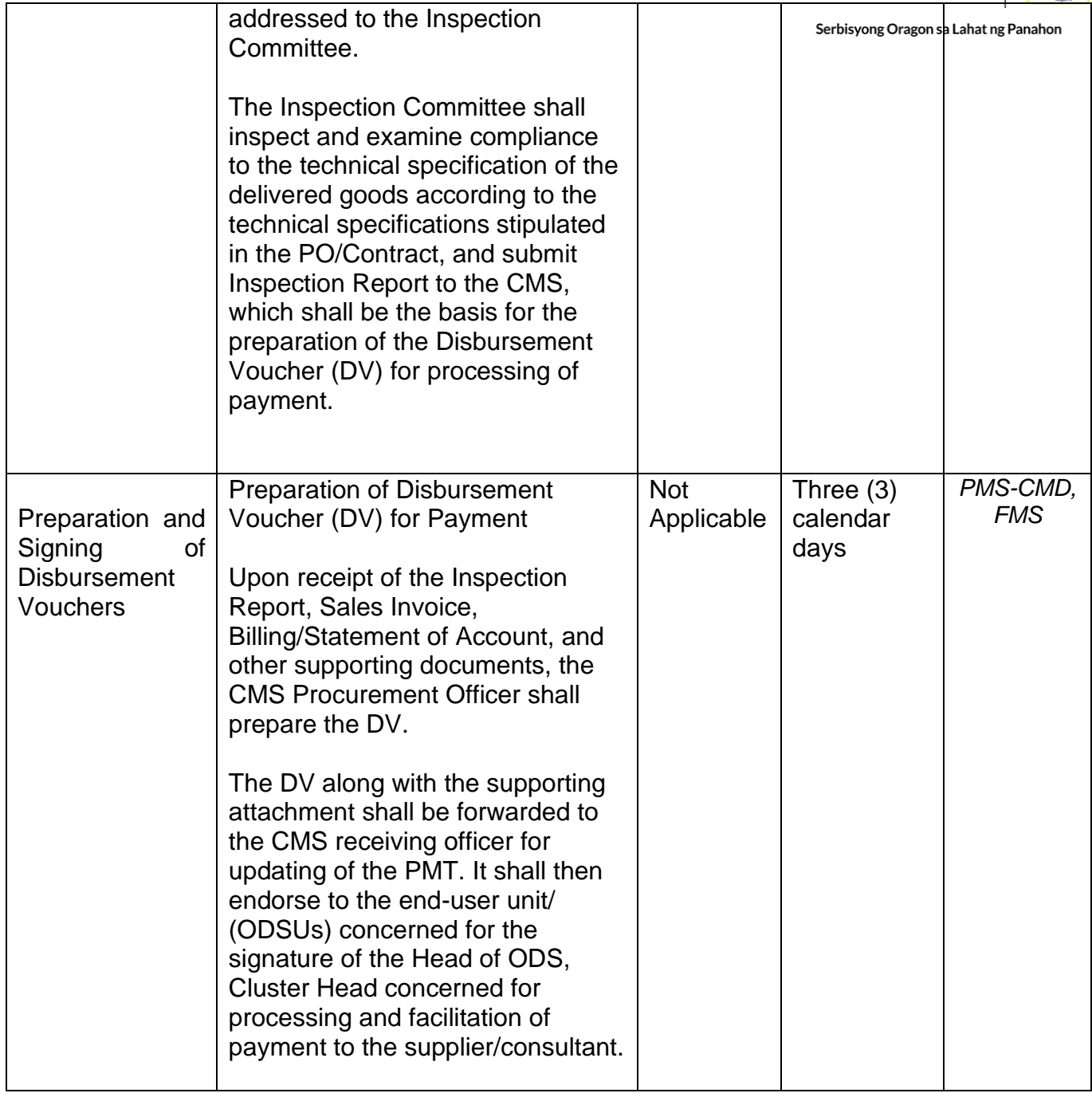

#### **Procurement under Scientific, Scholarly or Artistic Work, Exclusive Technology and Media Services**

Procurement of Goods or Consulting Services based on the requirement needed by the agency to be procured using Negotiated Procurement - Scientific, Scholarly, or Artistic Work, Exclusive Technology and Media Services under Section 53.6 of the 2016 Revised IRR of R.A. 9184 as the mode of procurement.

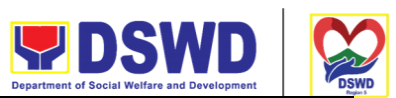

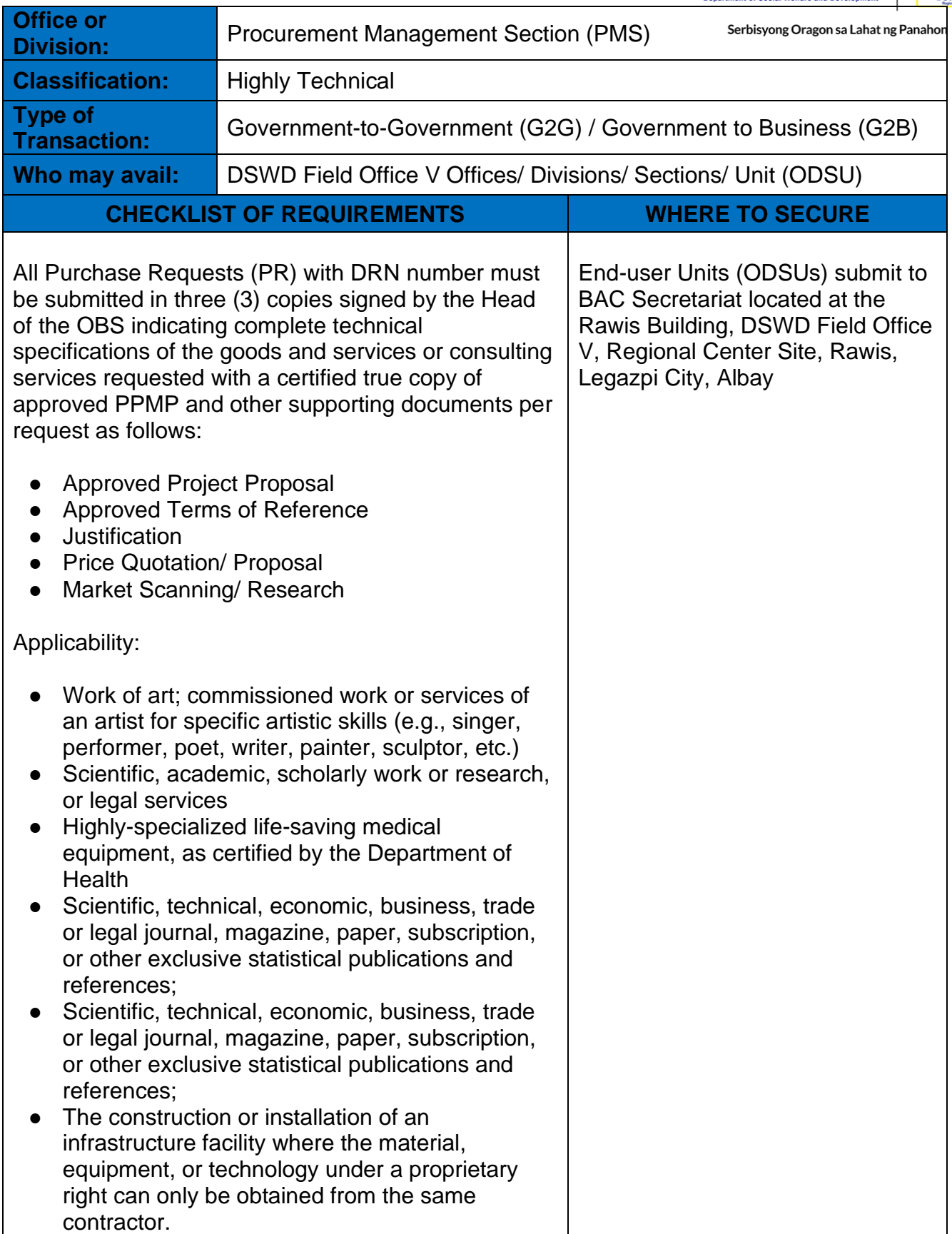

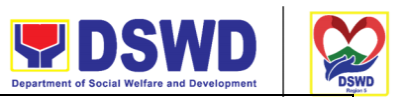

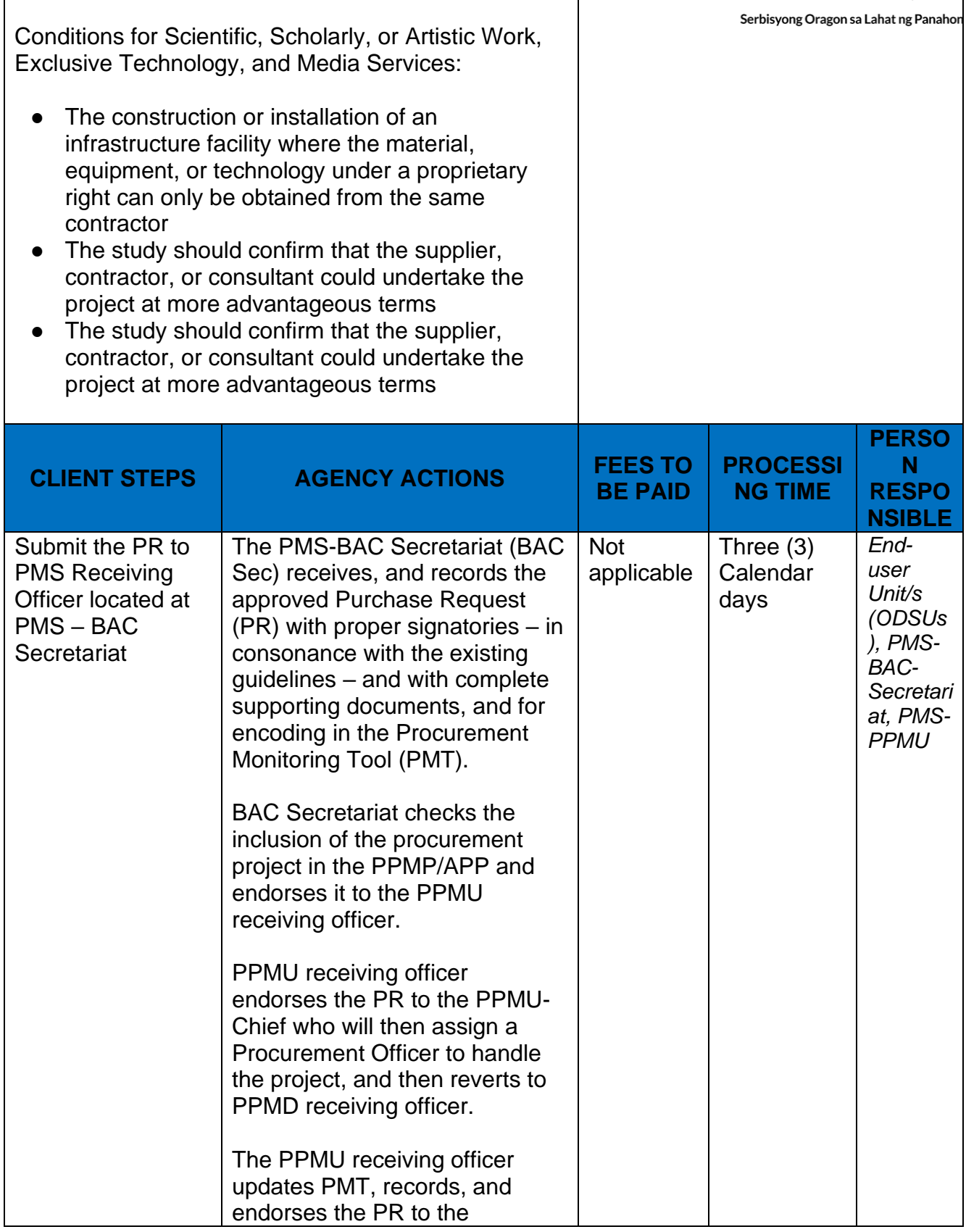

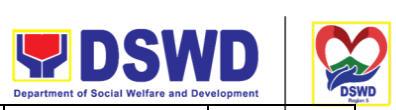

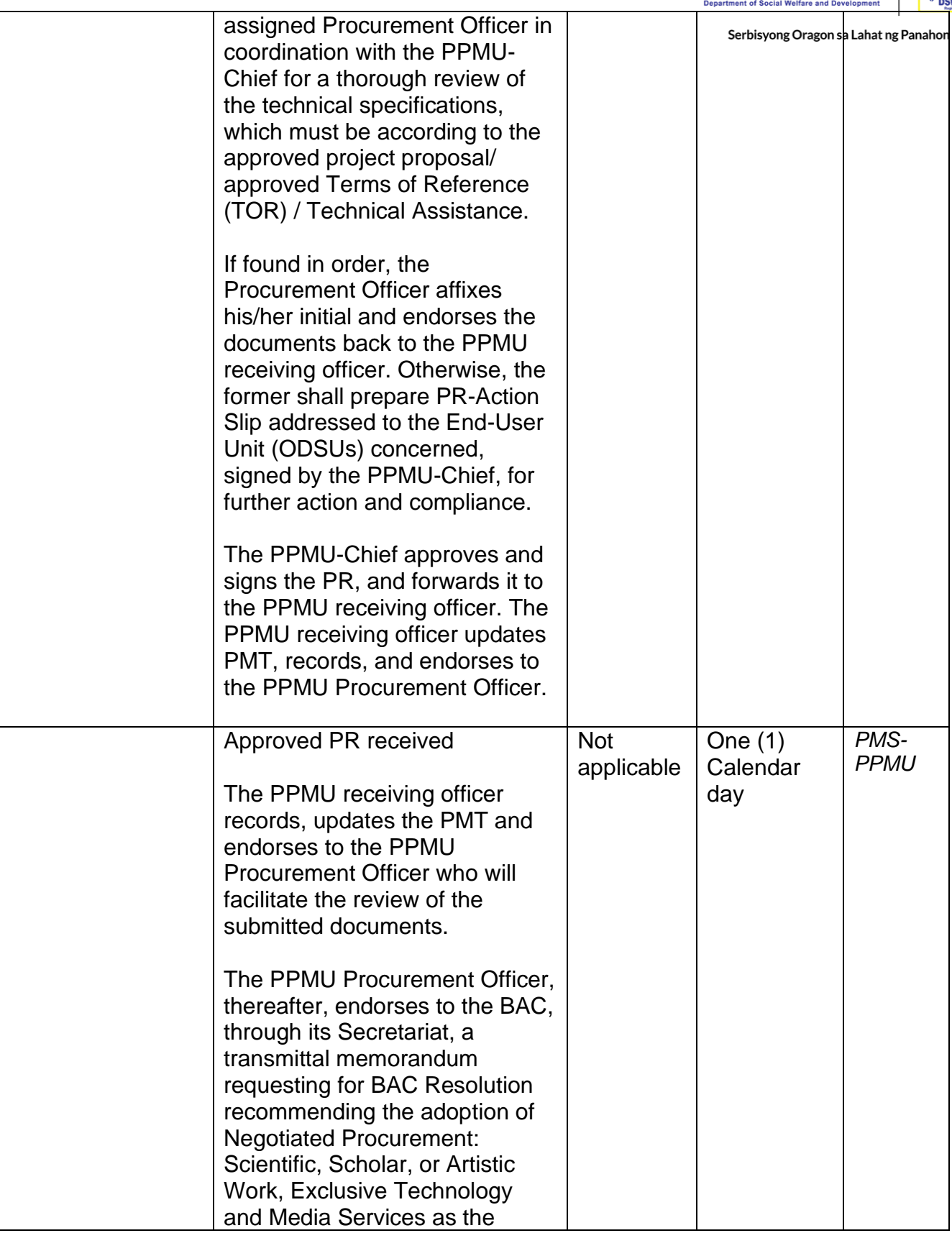

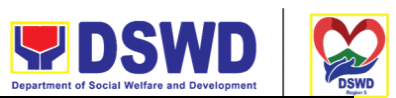

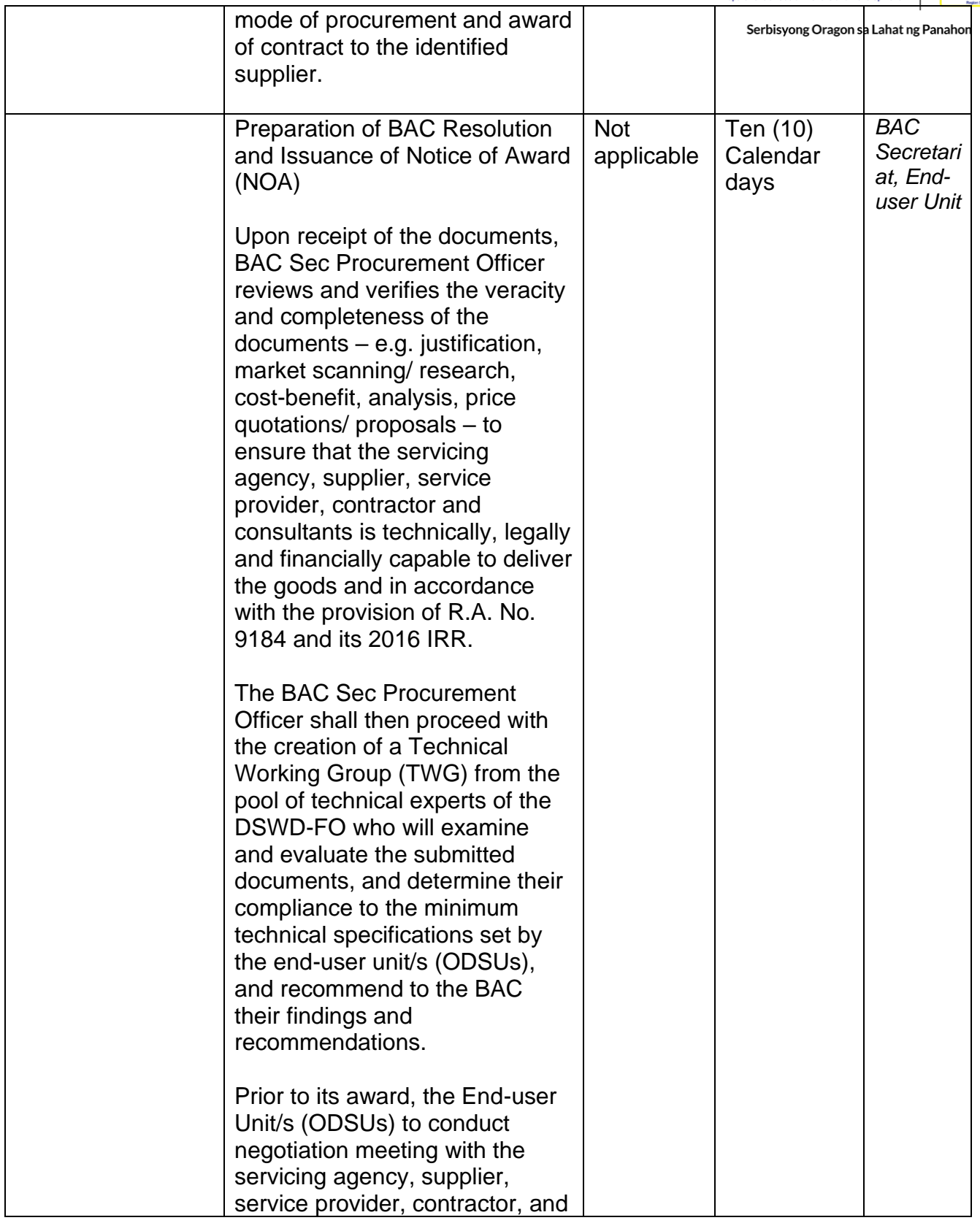

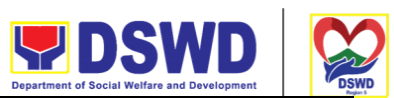

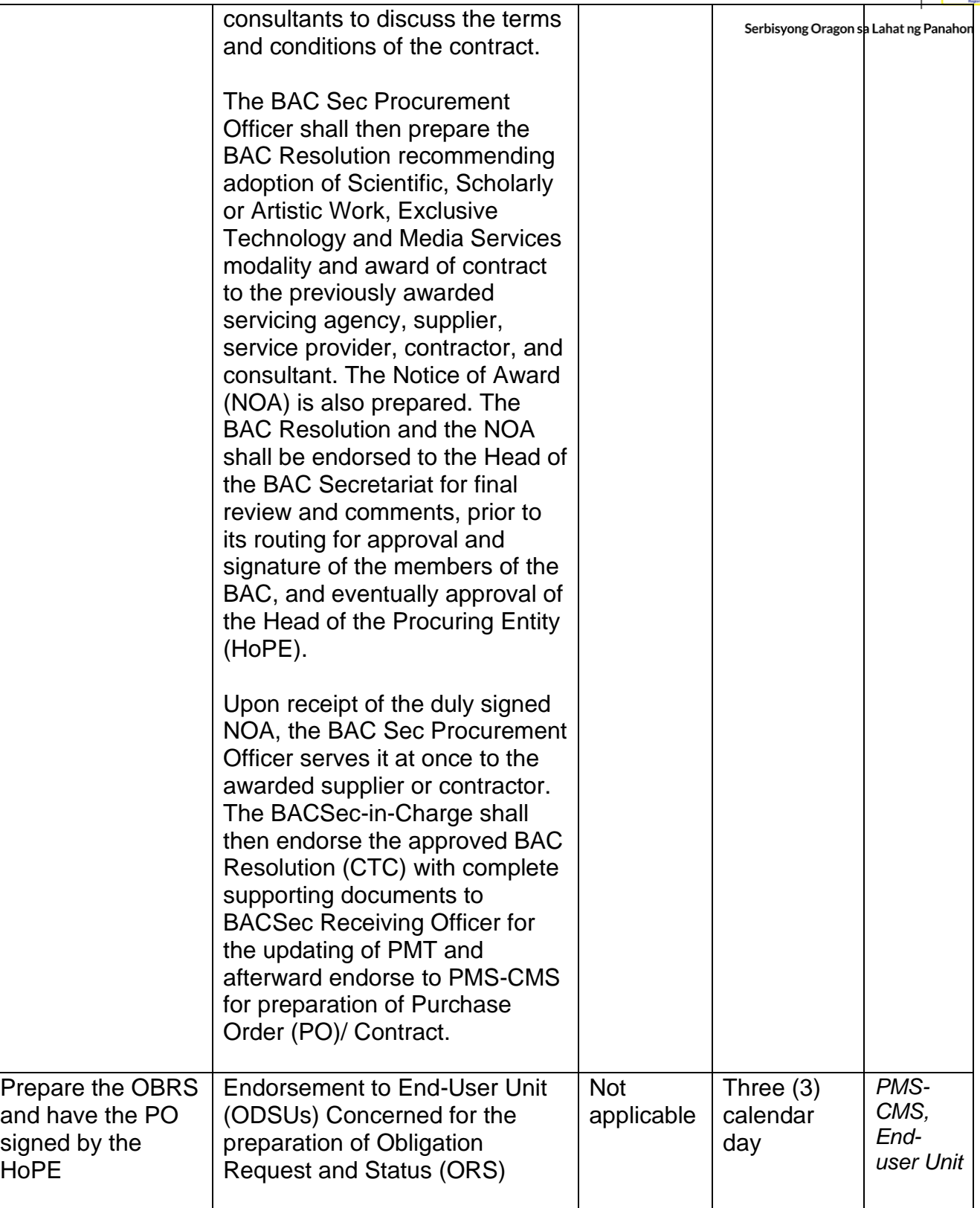

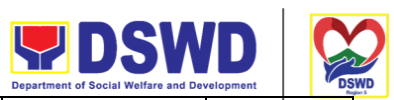

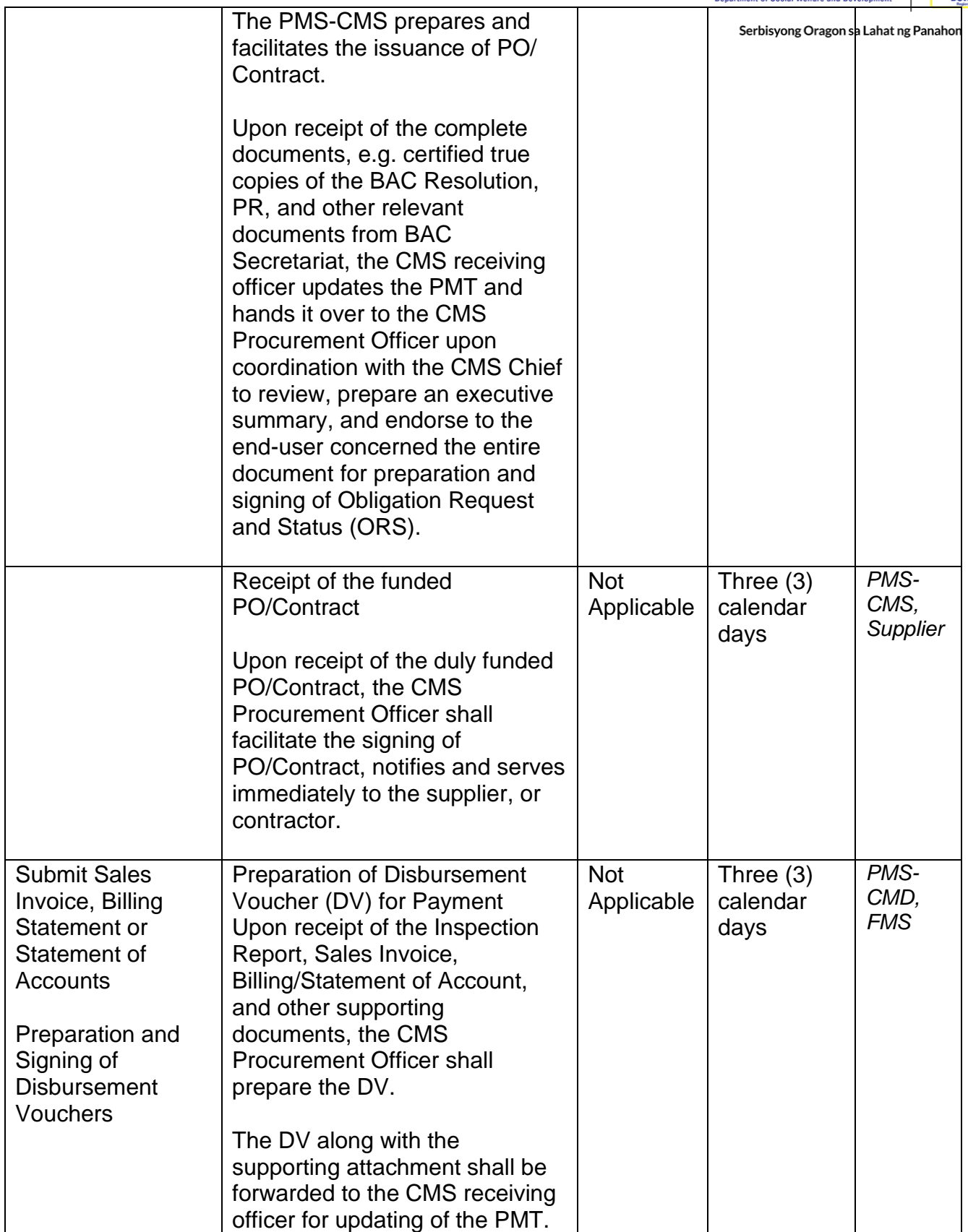

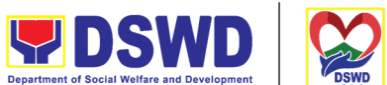

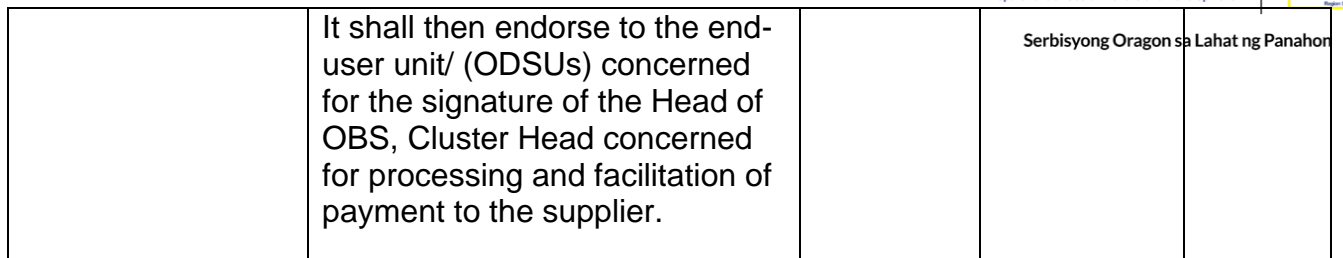

# **Procurement under Highly Technical Consultant**

Procurement of Consulting Services based on the requirement needed by the agency to be procured using Negotiated Procurement – Highly Technical Consultant under Section 53.7 of the 2016 Revised IRR of R.A. 9184 as the mode of procurement.

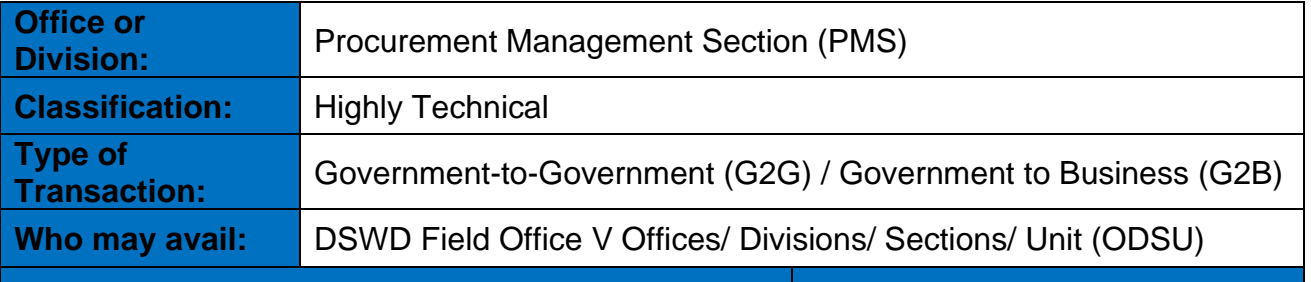

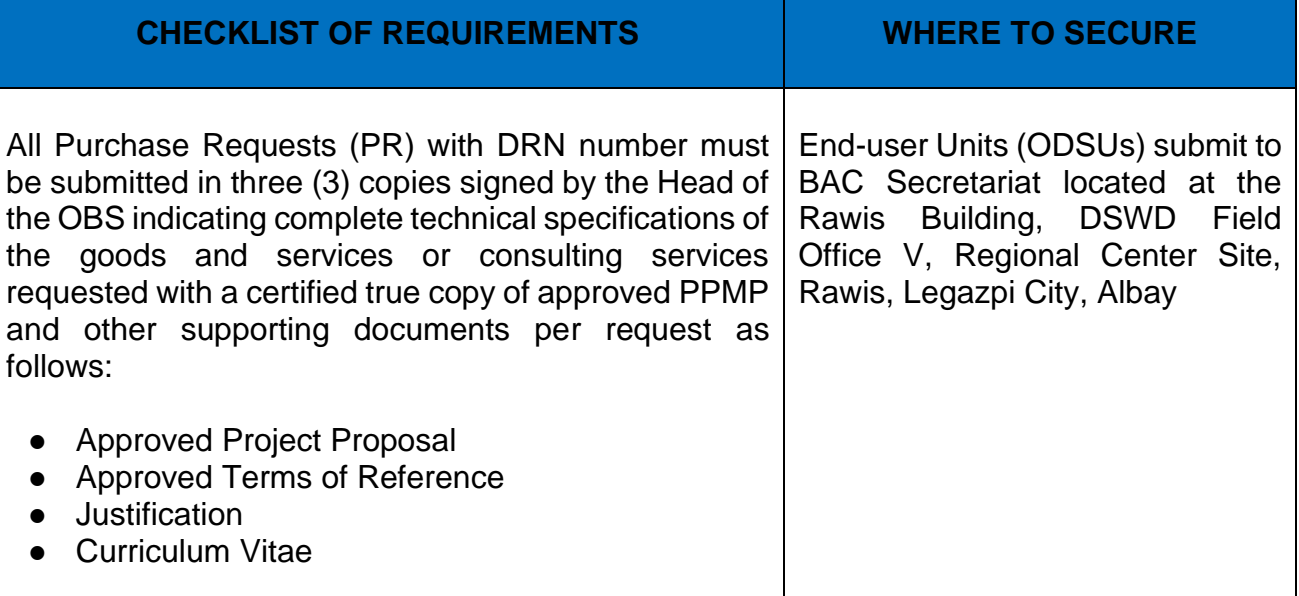

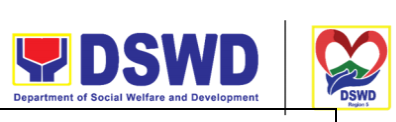

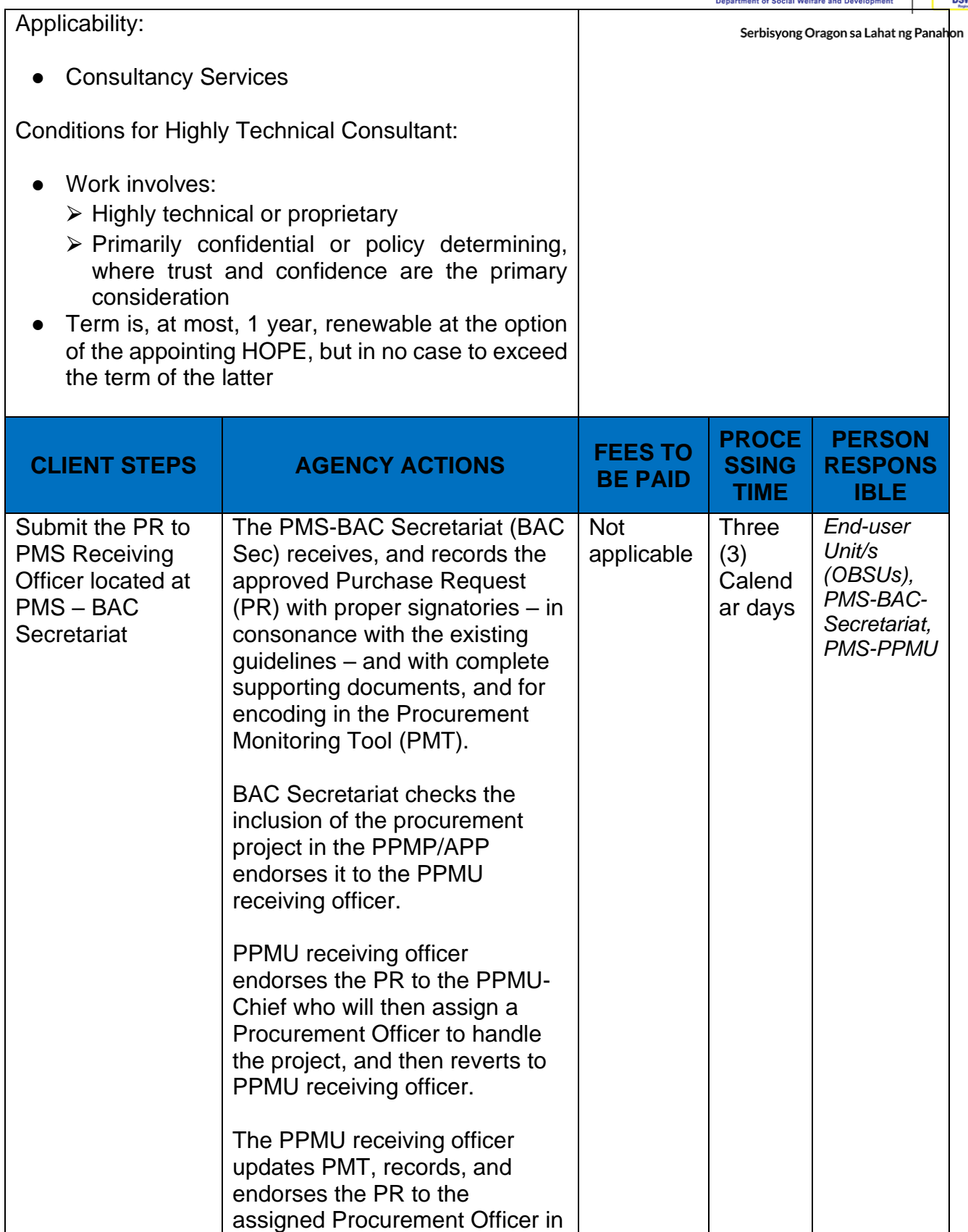

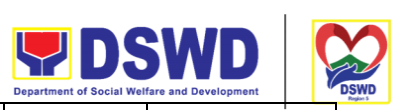

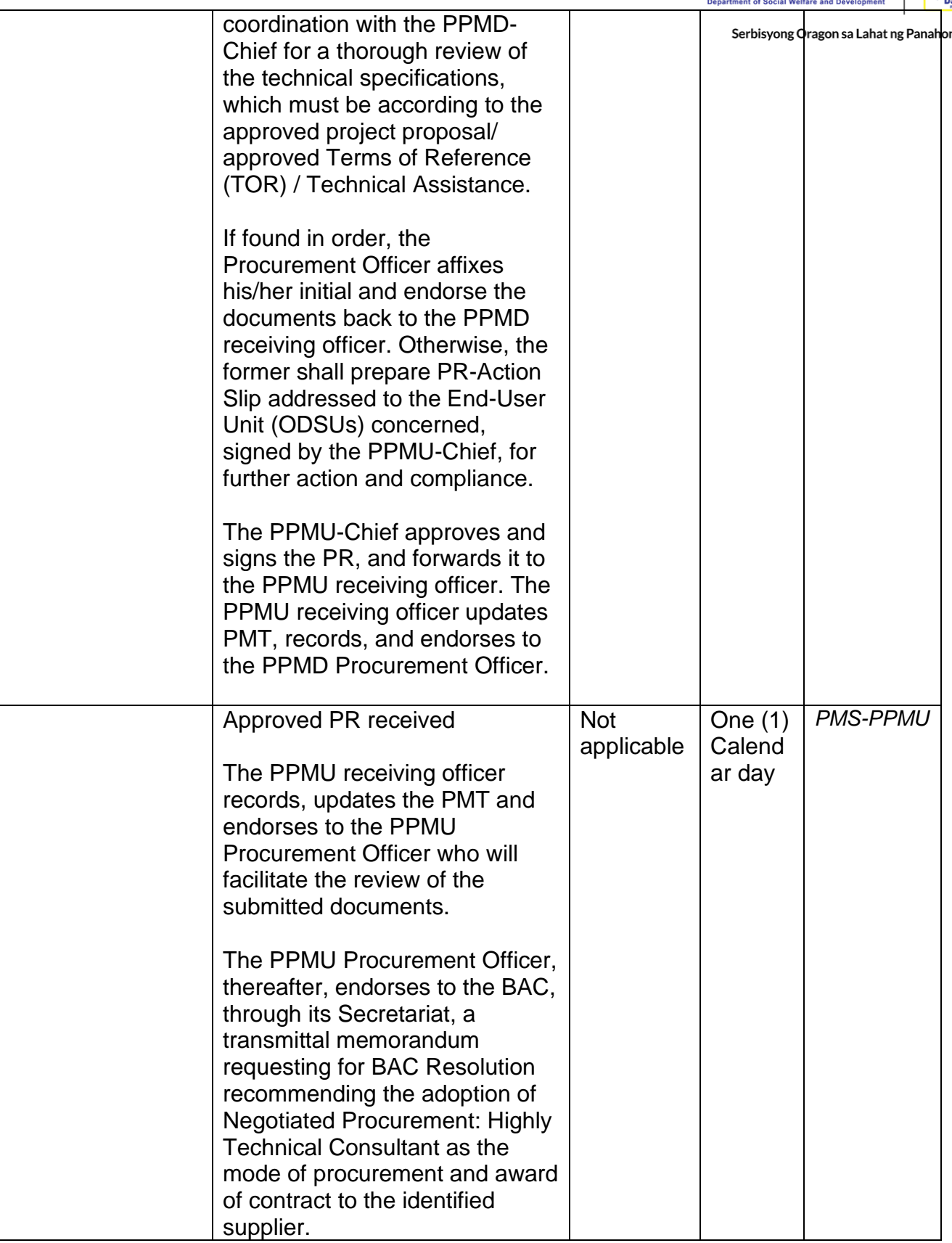

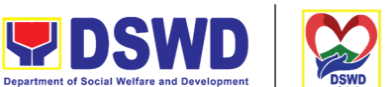

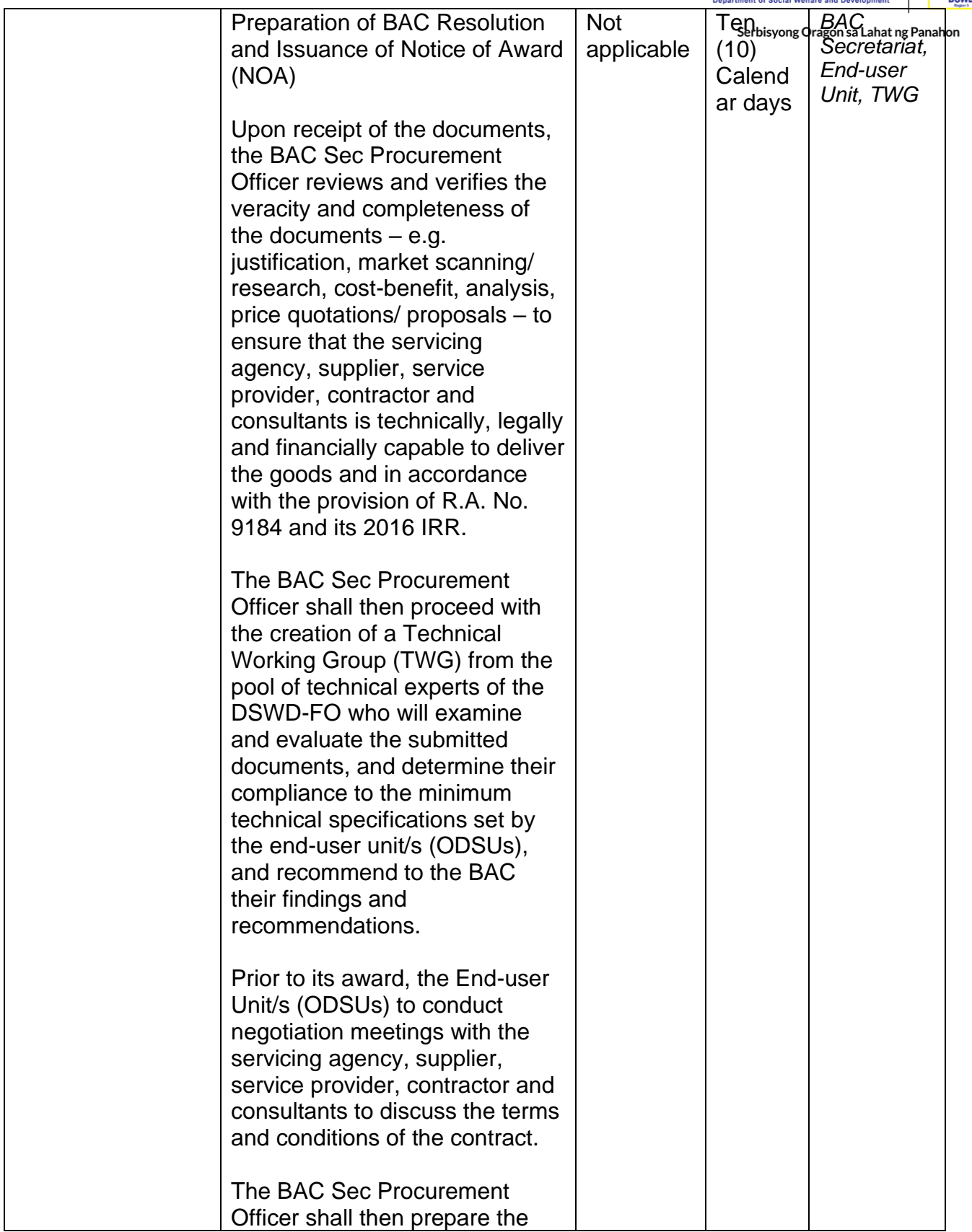

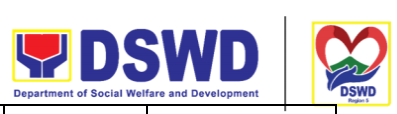

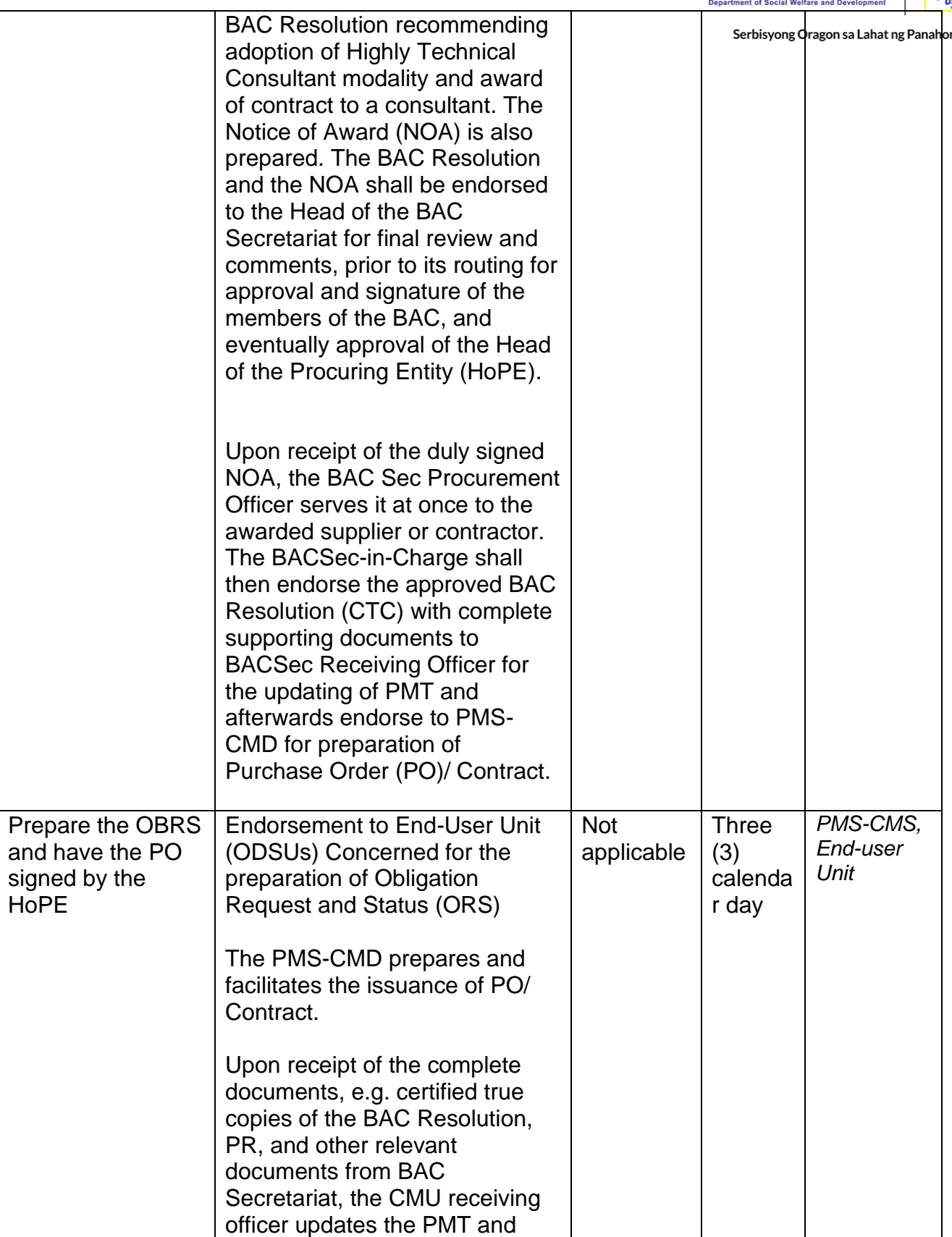

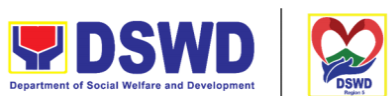

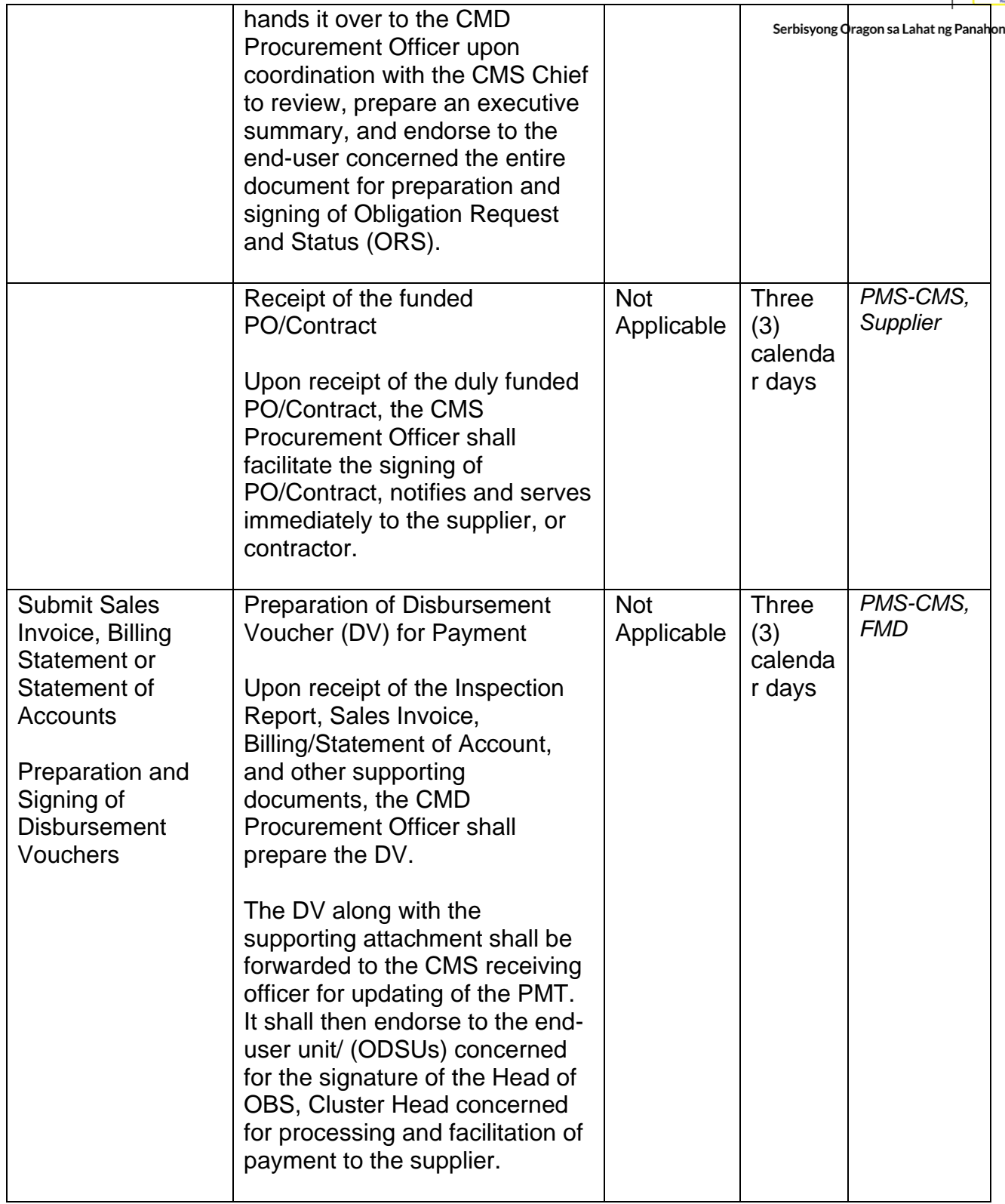

# **Procurement under Agency to Agency**

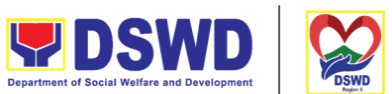

Procurement of Goods, Infrastructure Projects or Consulting Services based on the requirement needed by the agency to be procured using Negotiated Procurement – Agency to Agency under Section 53.5 of the 2016 Revised IRR of R.A. 9184 as the mode of procurement.

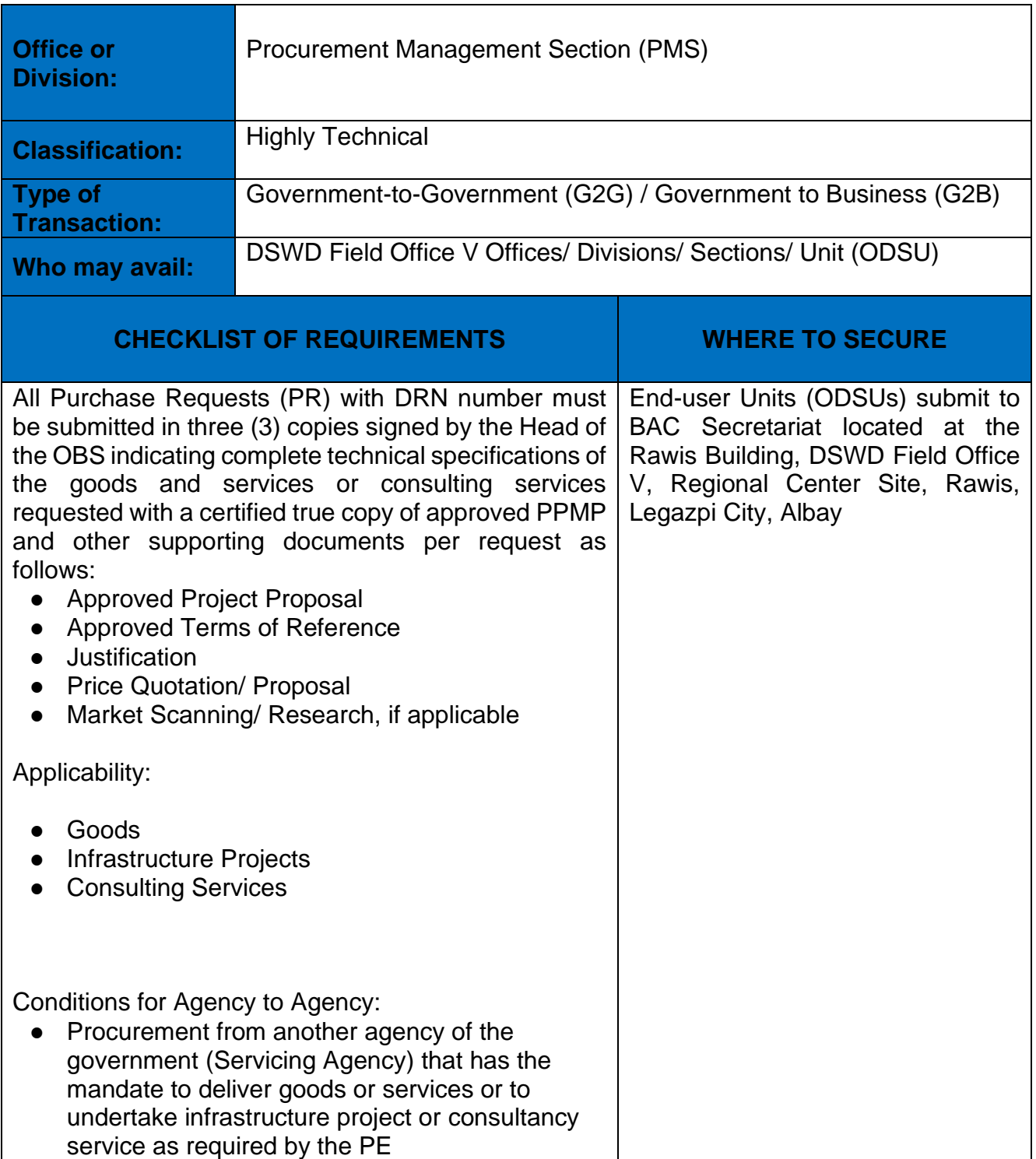

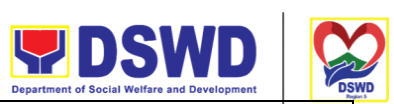

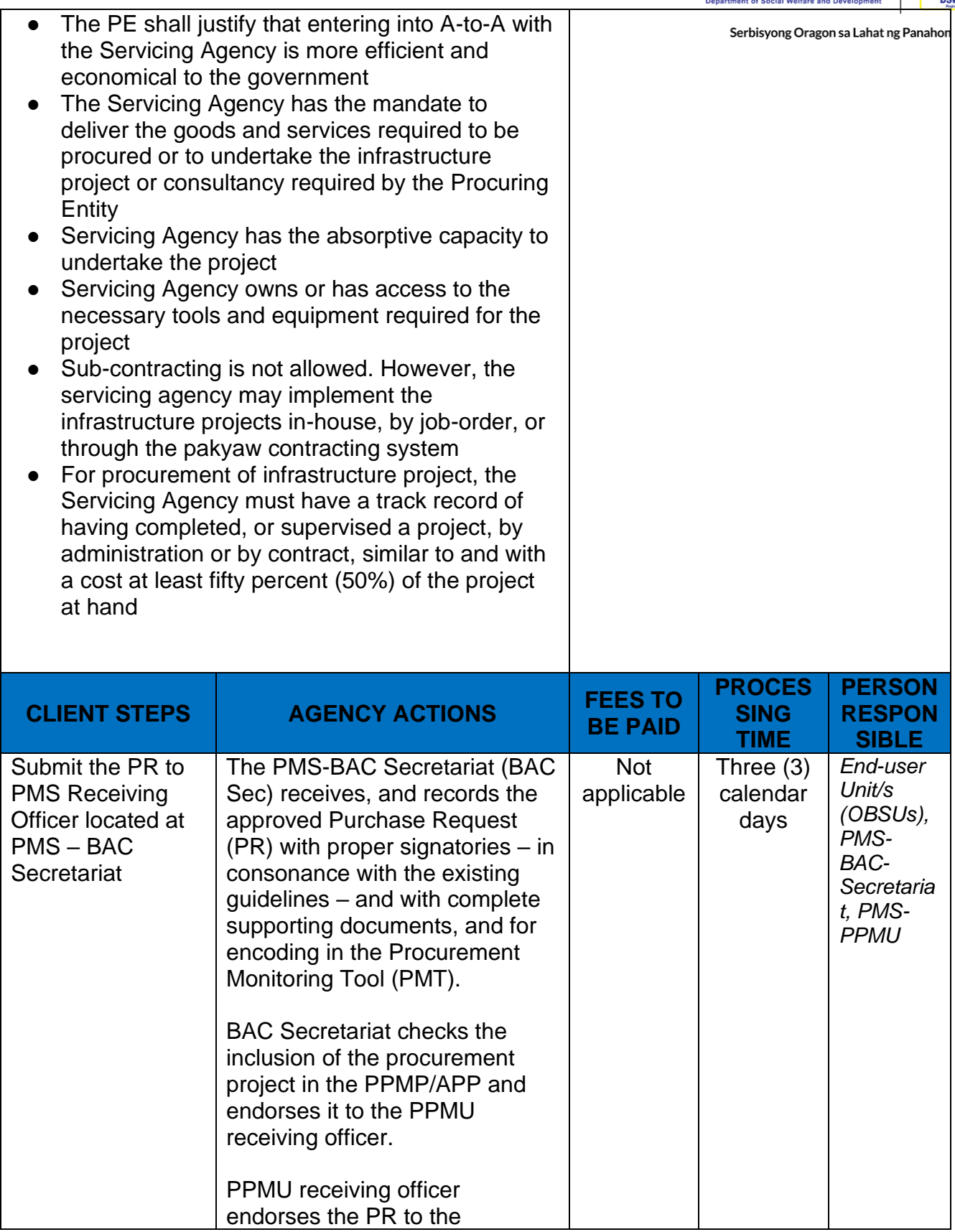
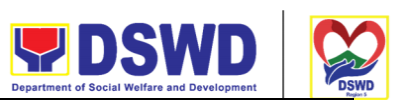

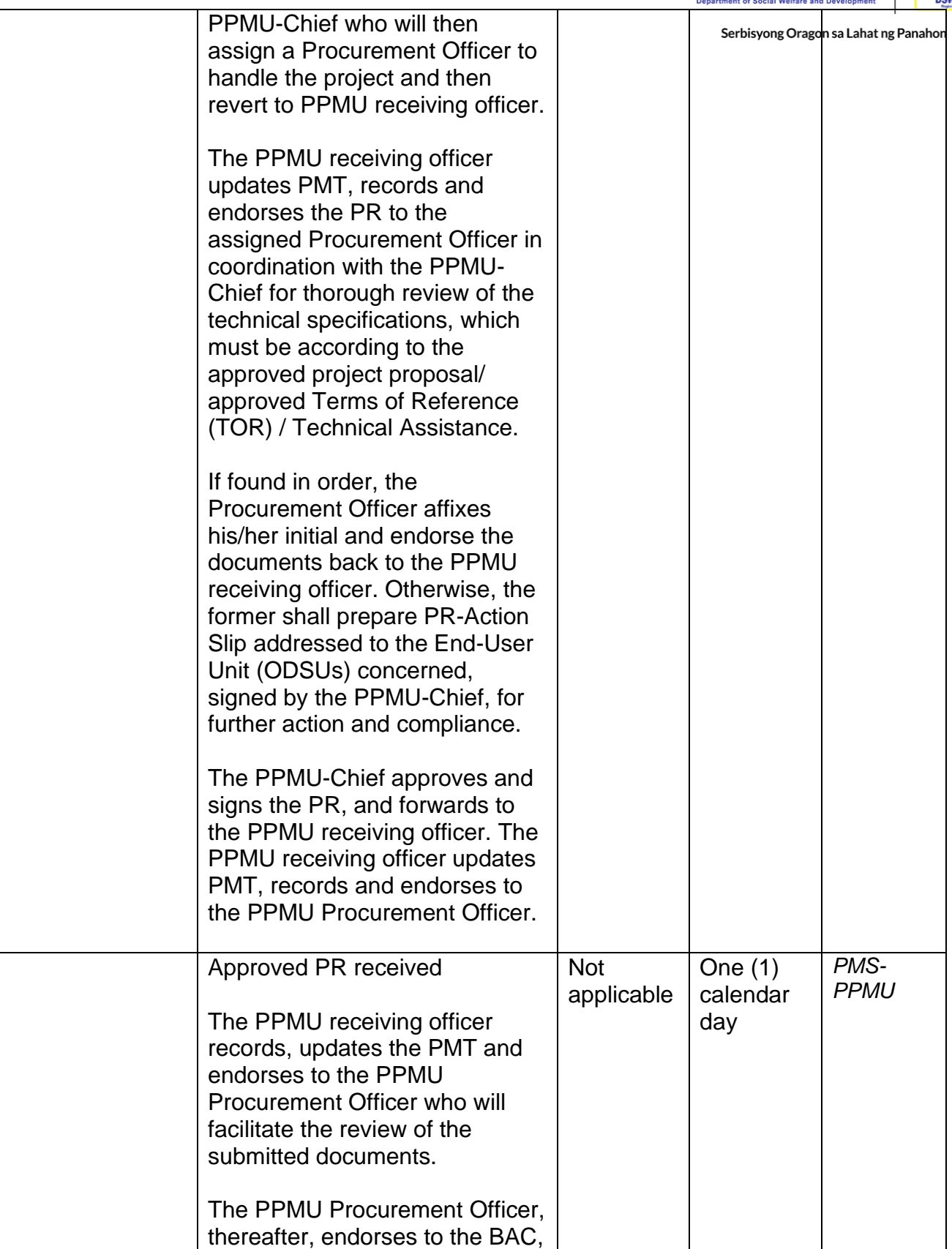

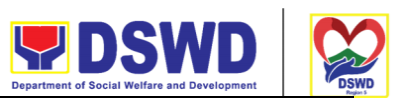

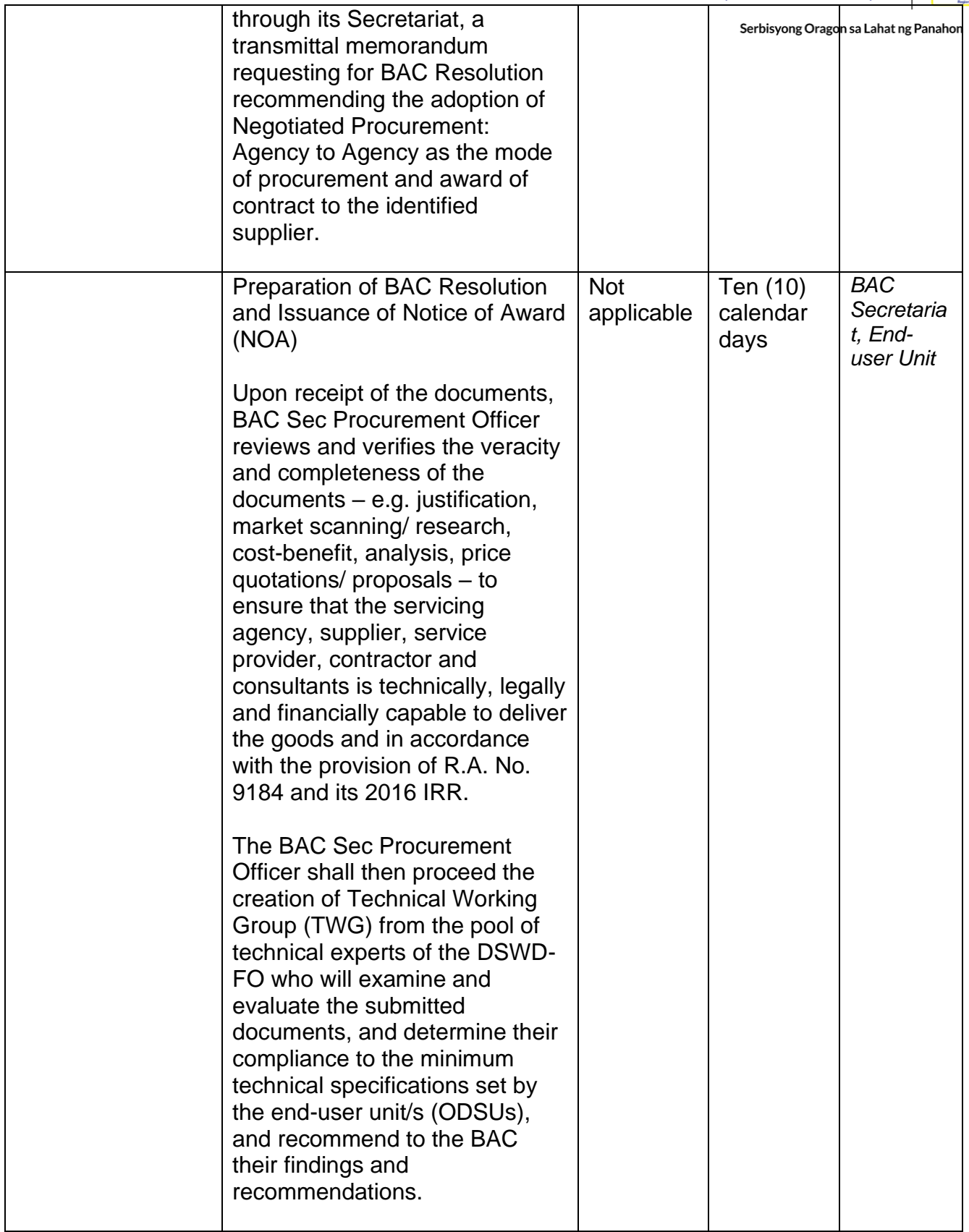

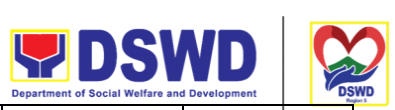

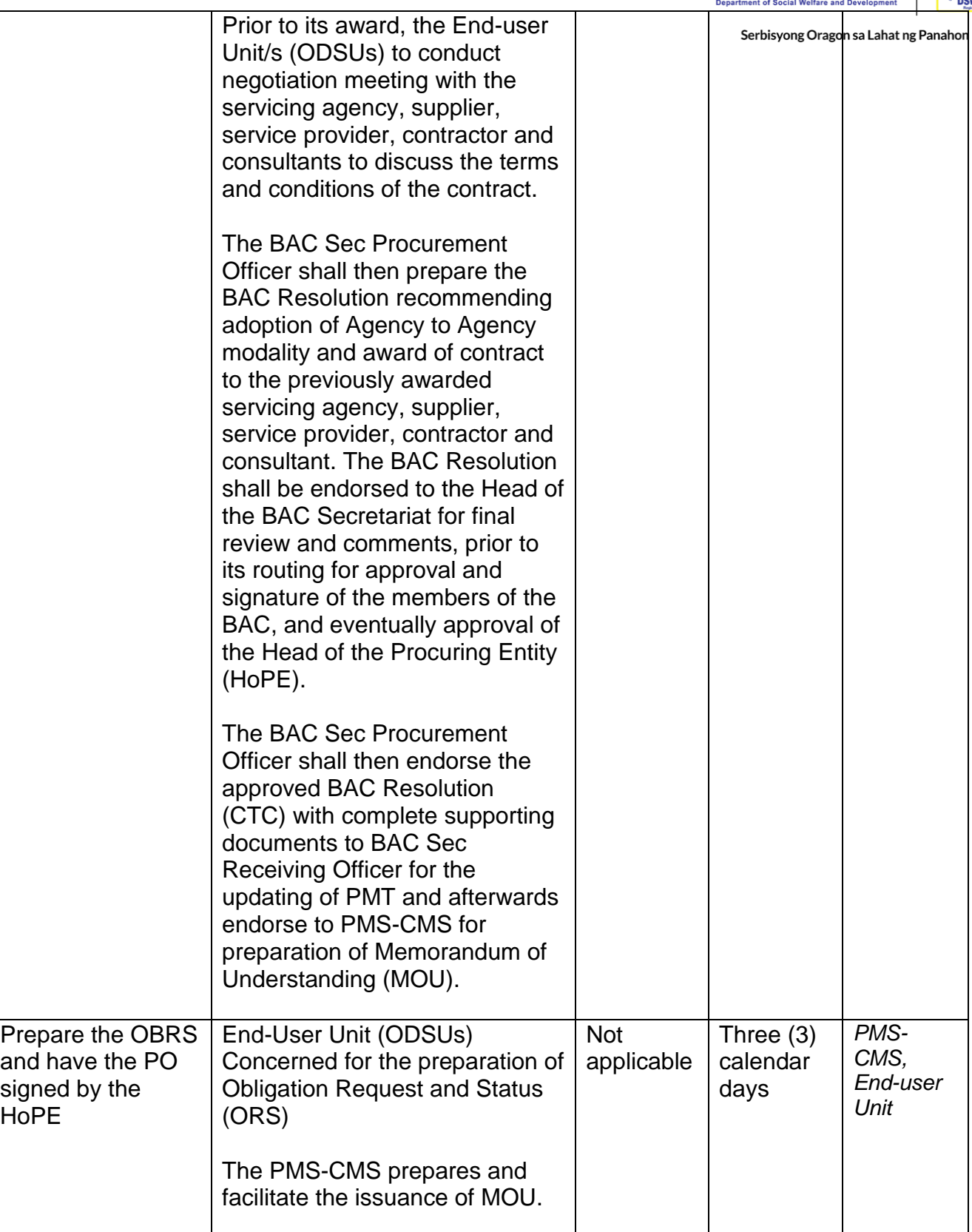

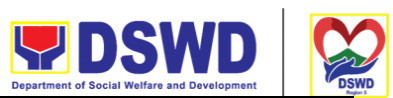

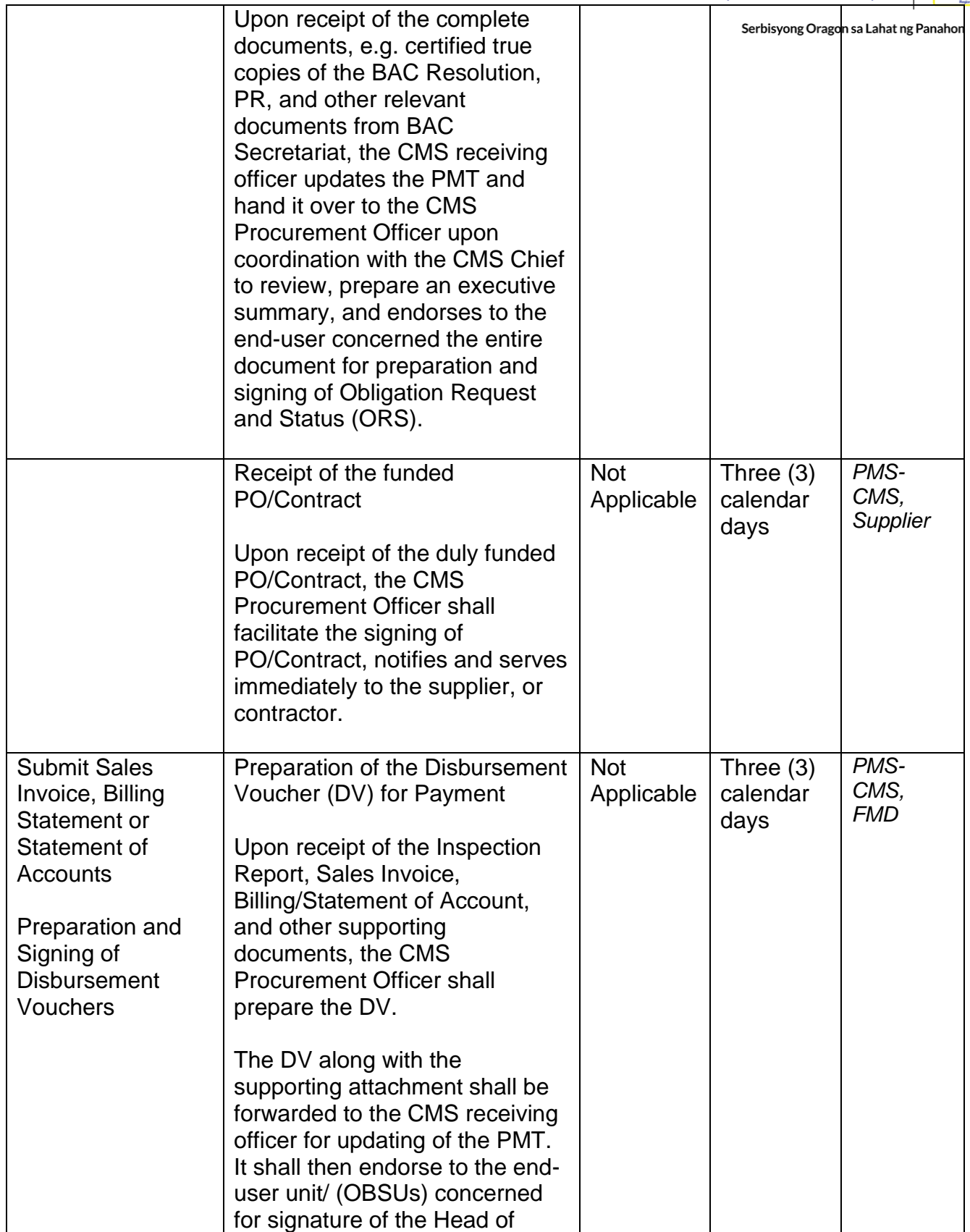

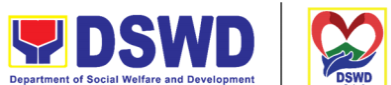

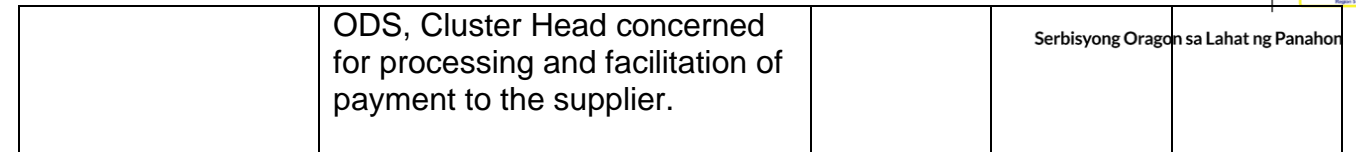

## **Procurement under Direct Contracting**

Procurement of Goods based on the requirement needed by the agency to be procured using Direct Contracting under Section 50 of the 2016 Revised IRR of R.A. 9184 as the mode of procurement.

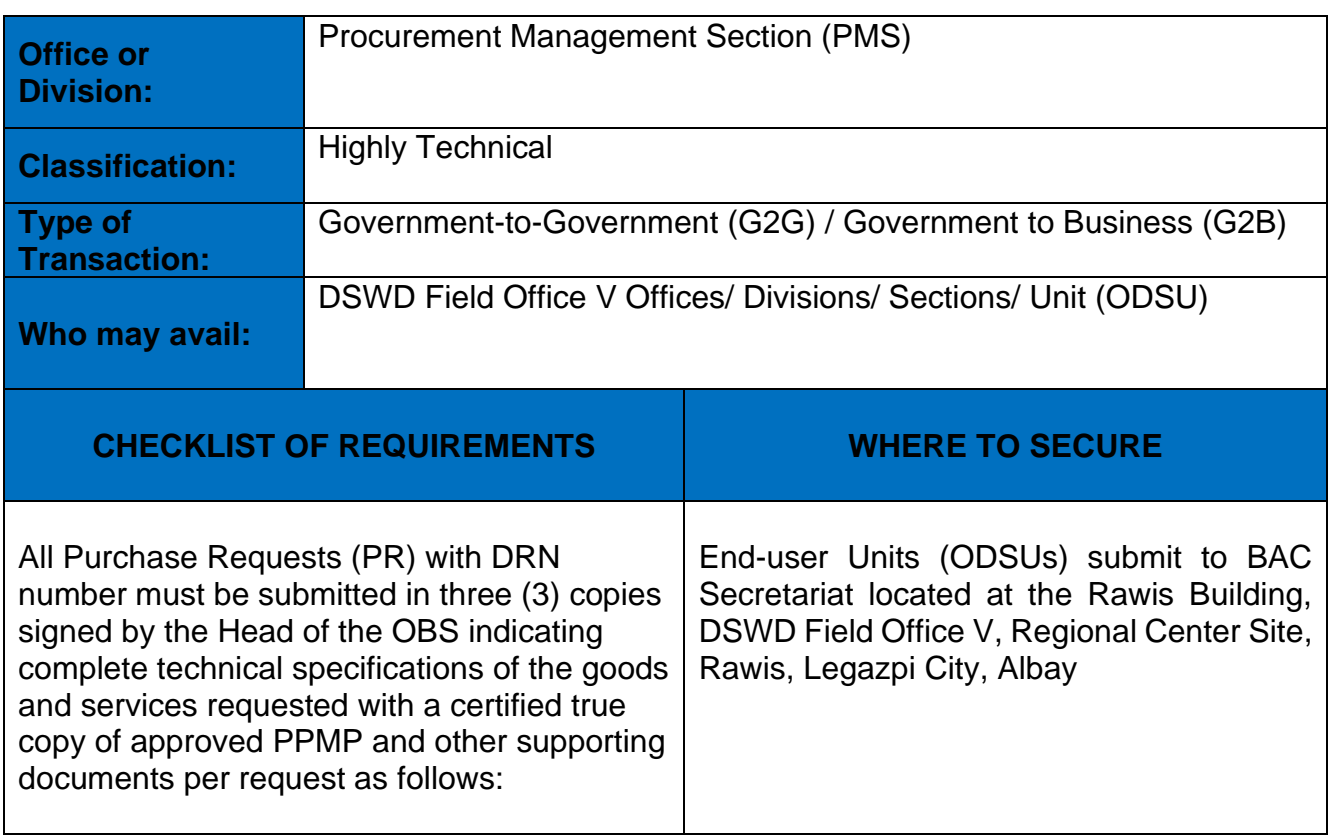

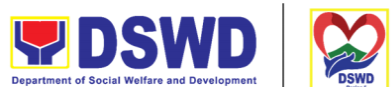

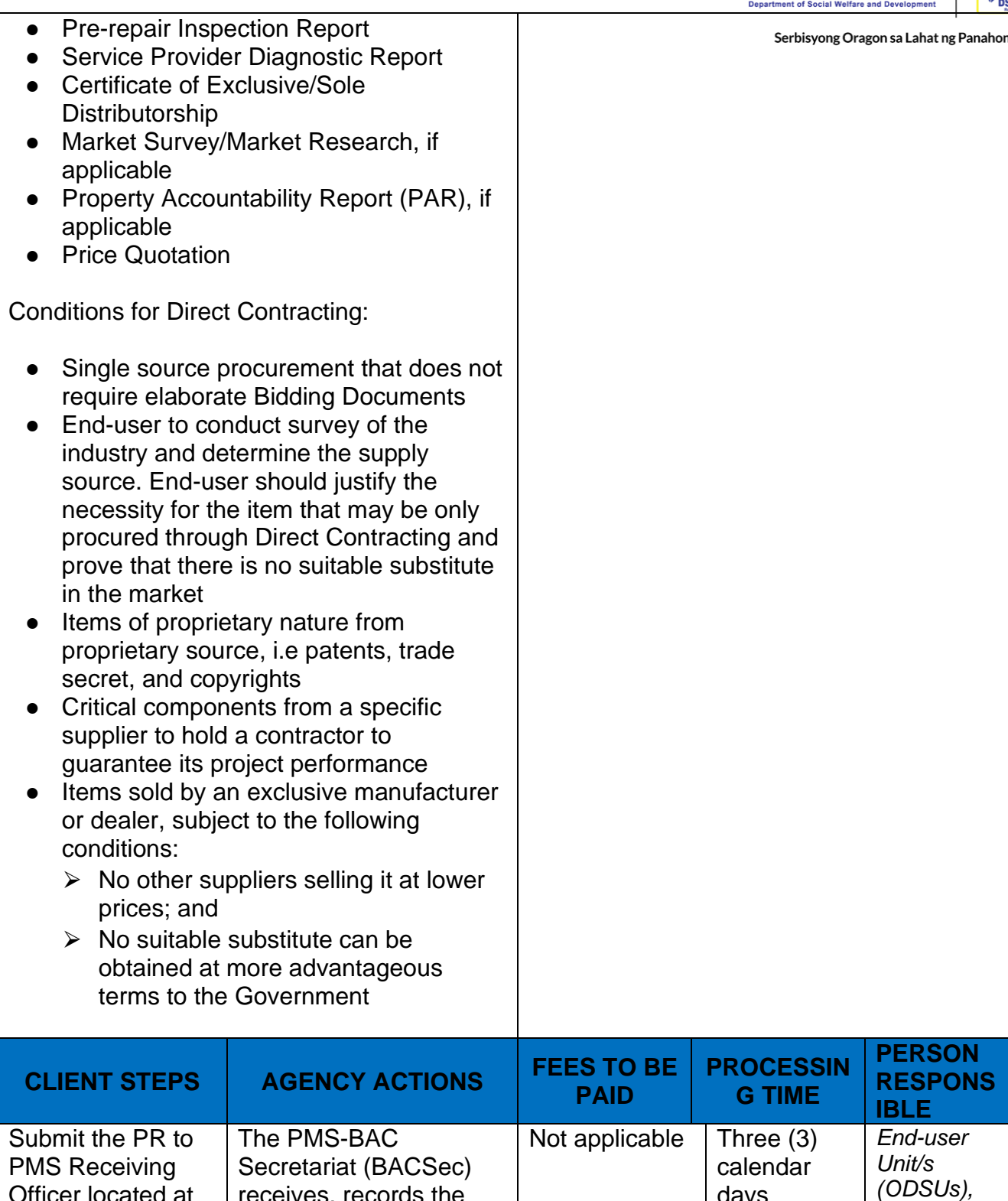

days

*PMS-BAC-Secretariat, PMS-PPMS*

receives, records the approved Purchase Request (PR) with proper signatories – in consonance with the

Officer located at PMS – BAC **Secretariat** 

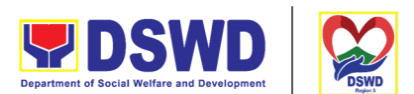

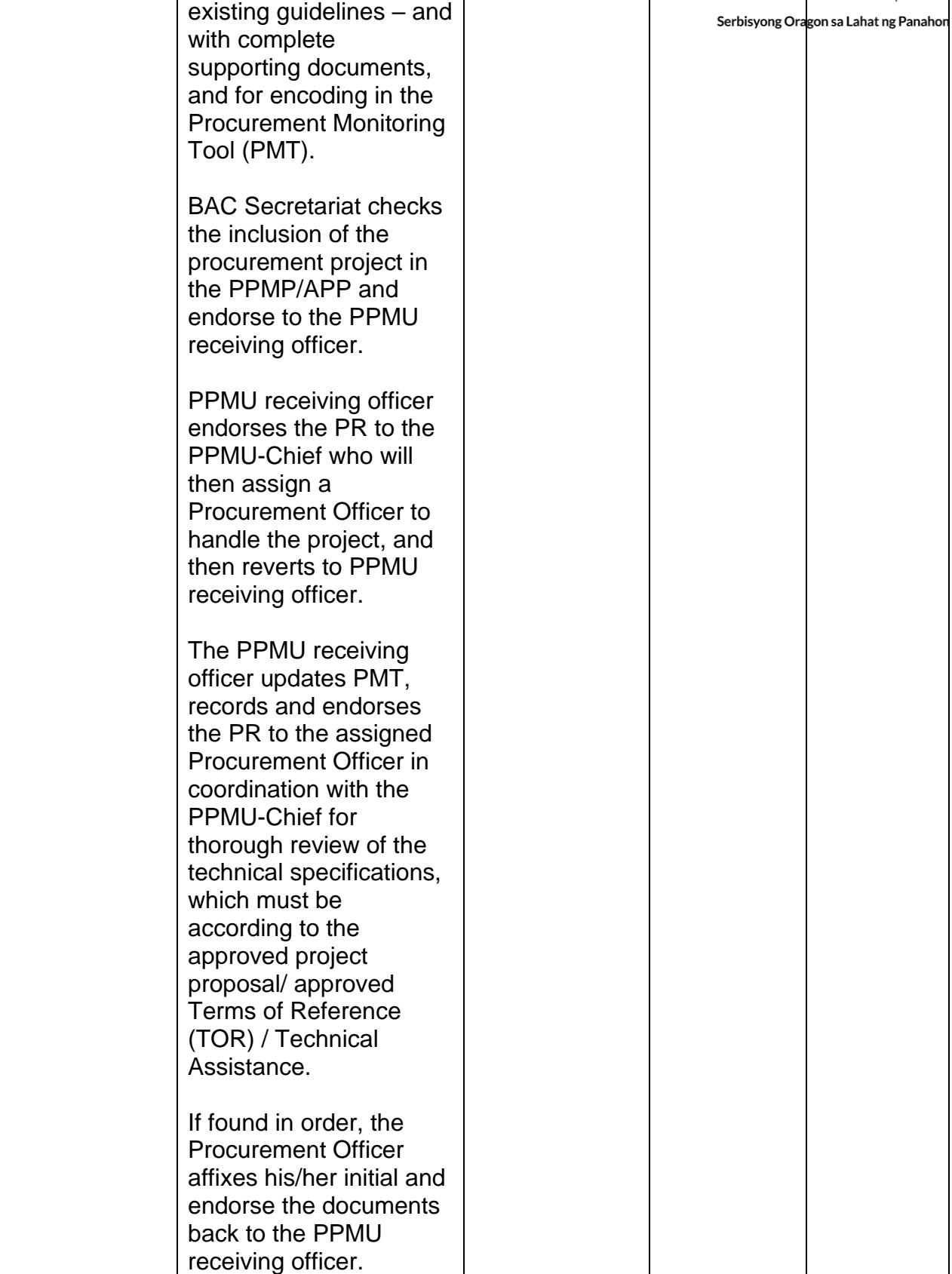

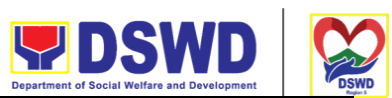

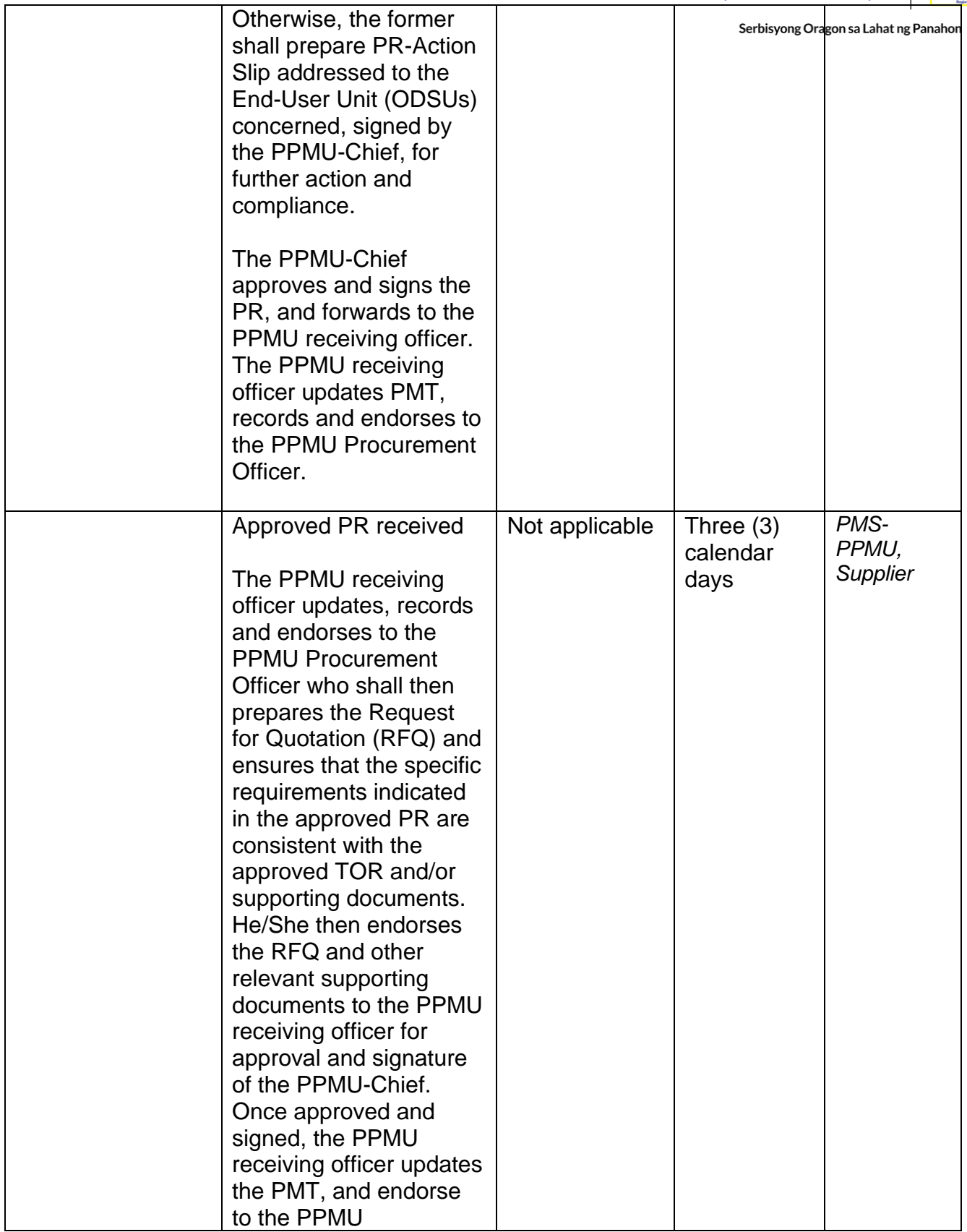

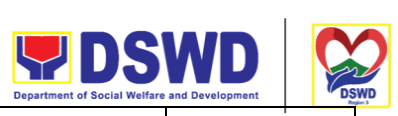

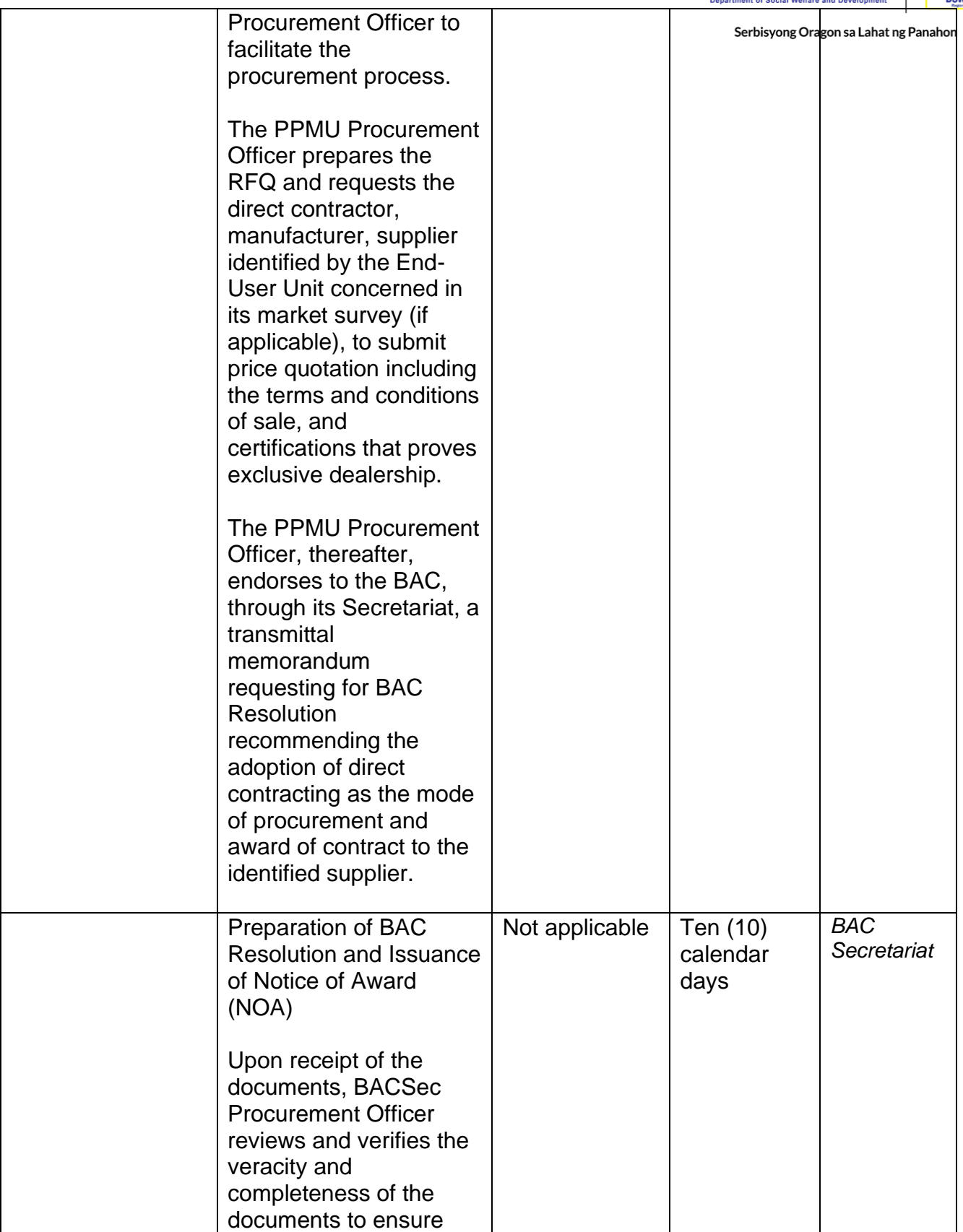

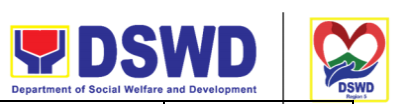

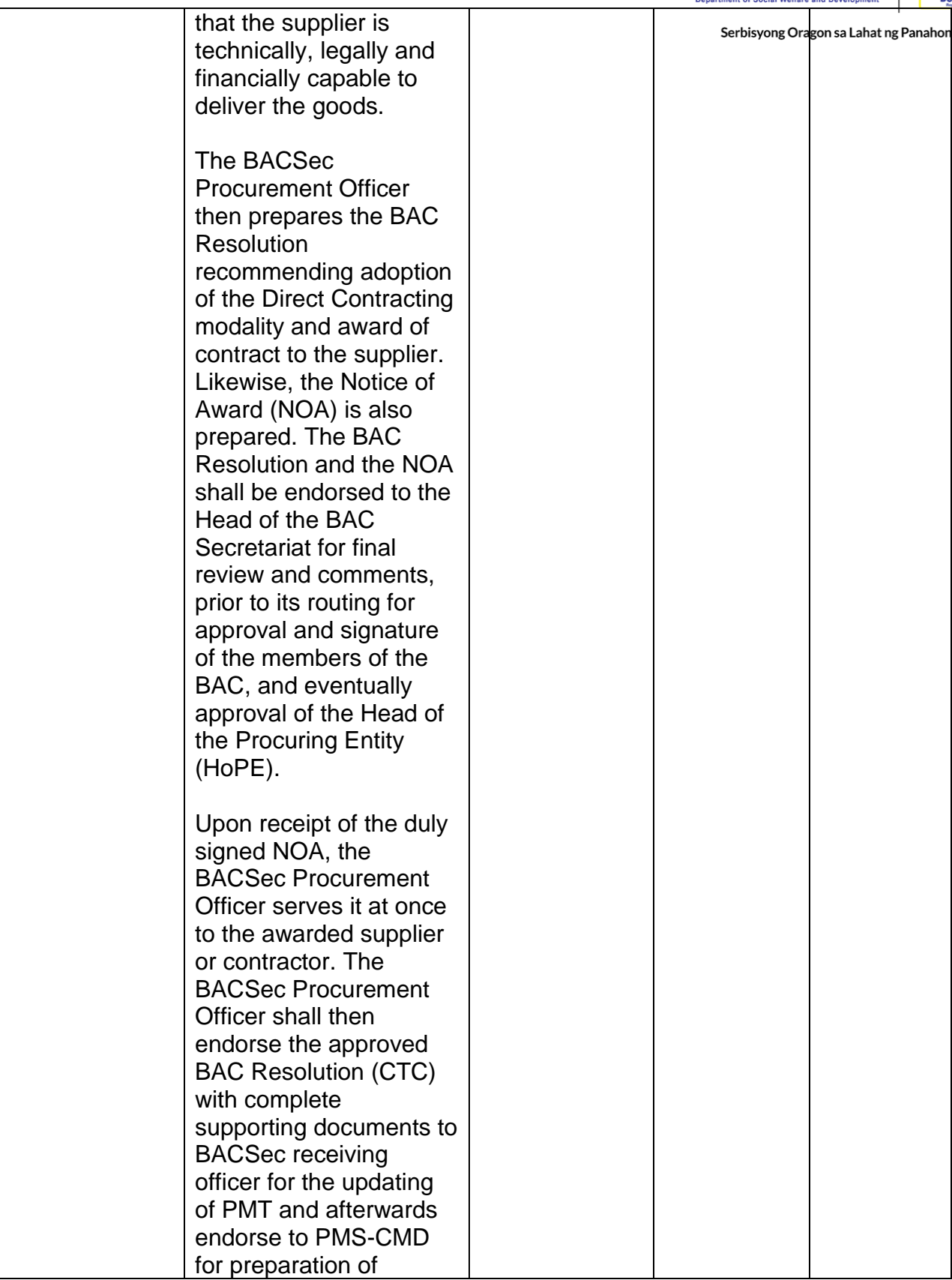

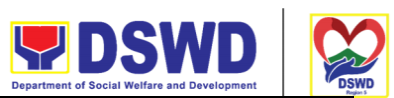

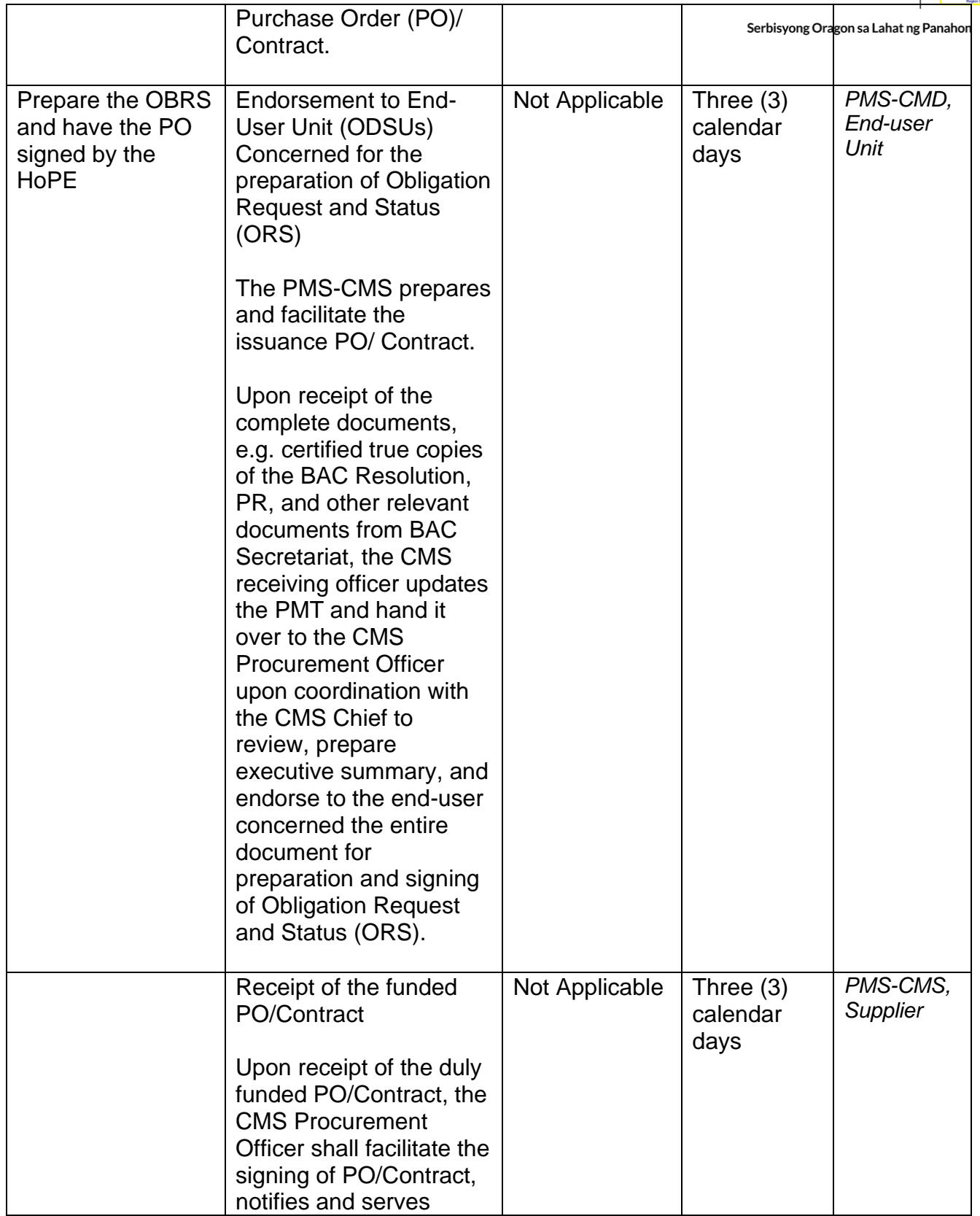

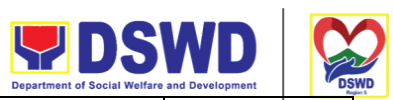

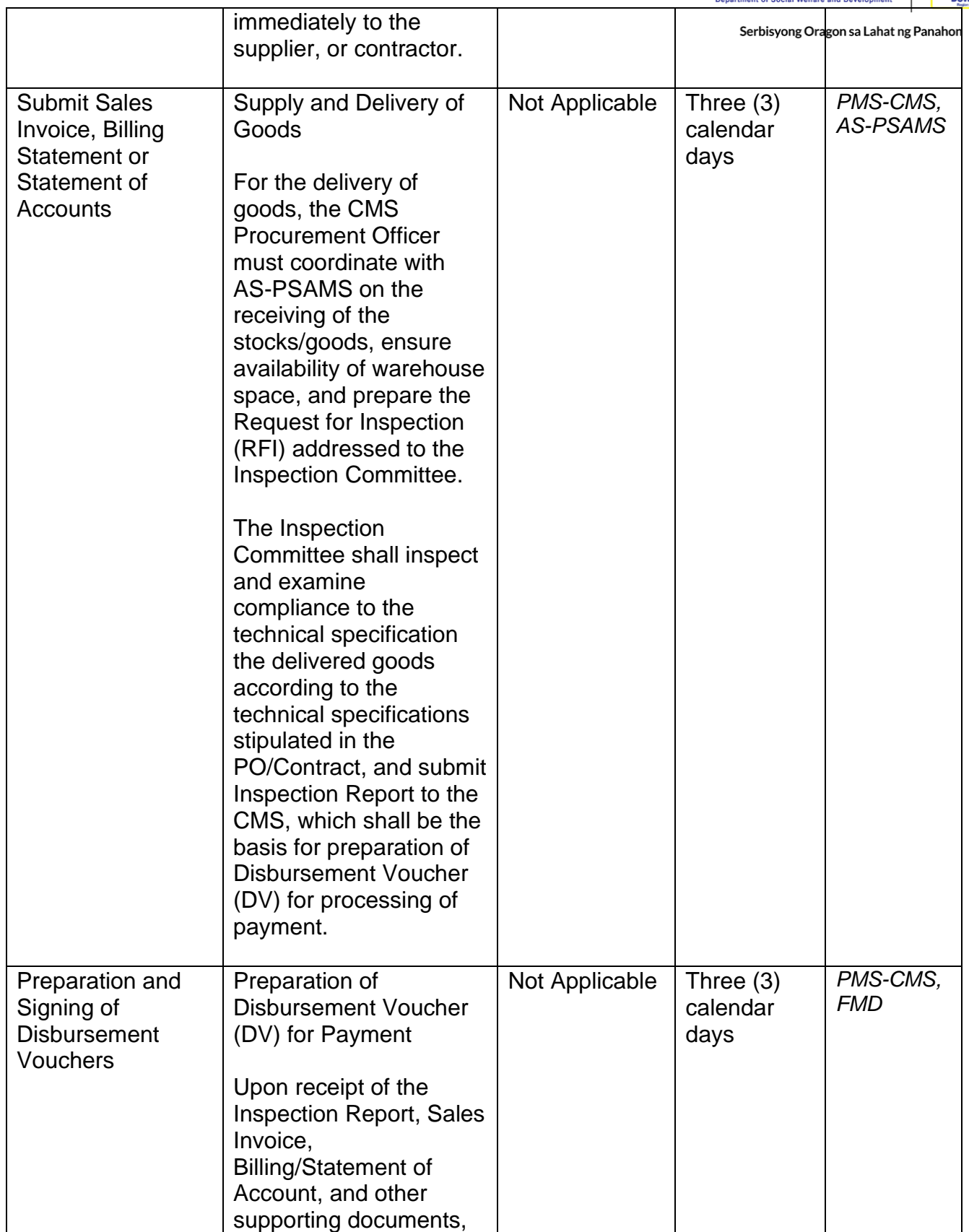

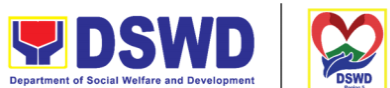

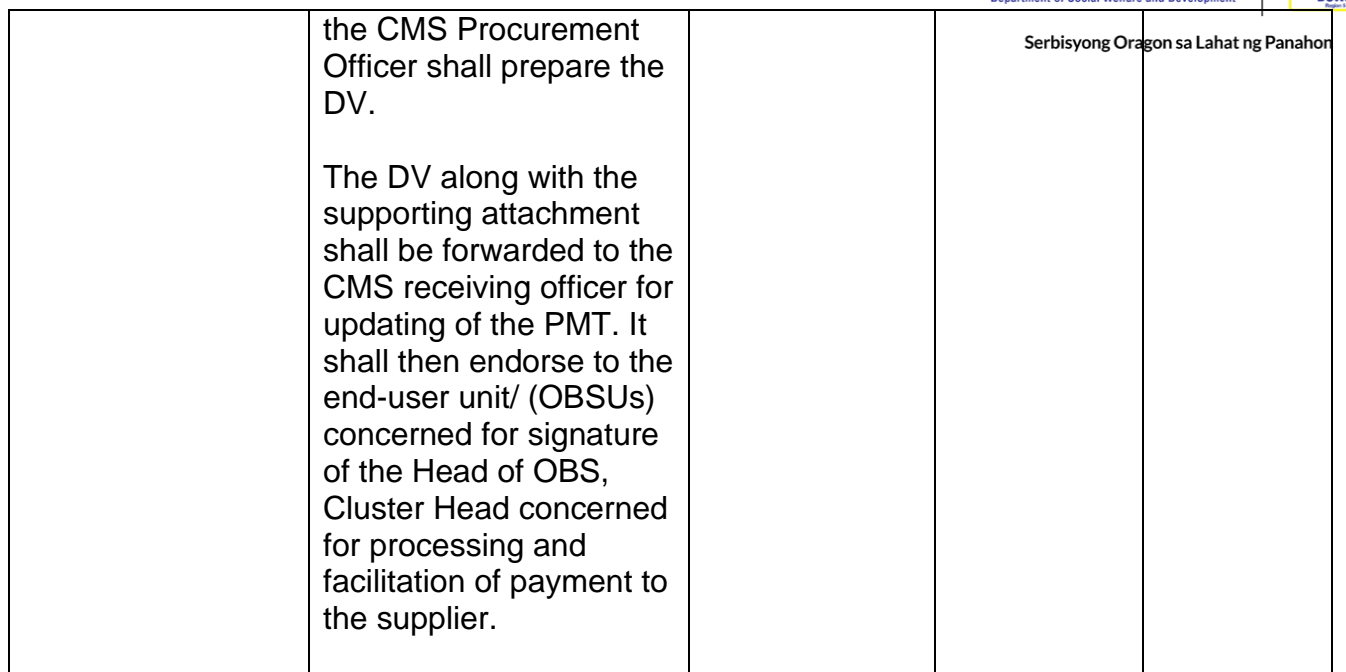

## **Procurement under Repeat Order**

Procurement of Goods or Consulting Services based on the requirement needed by the agency to be procured using Repeat Order under Section 51 of the 2016 Revised IRR of R.A. 9184 as the mode of procurement.

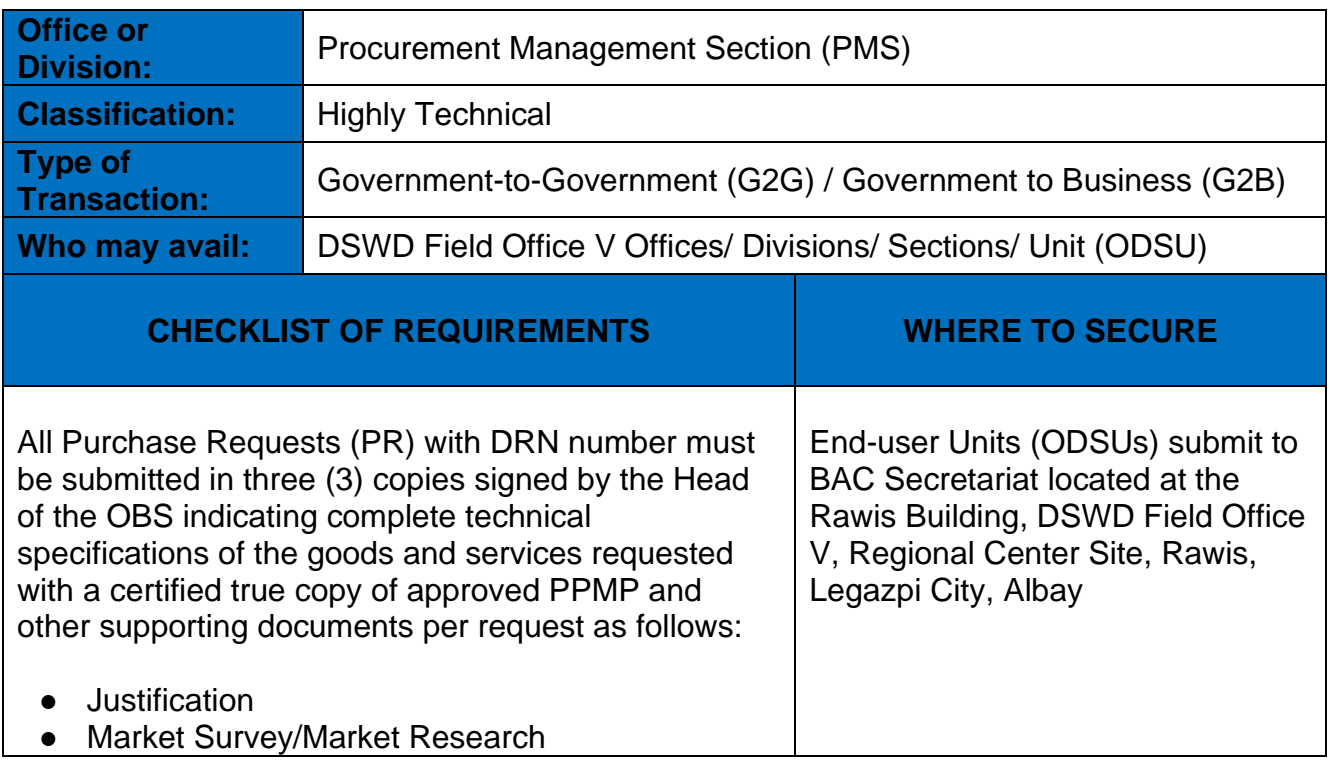

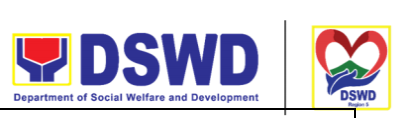

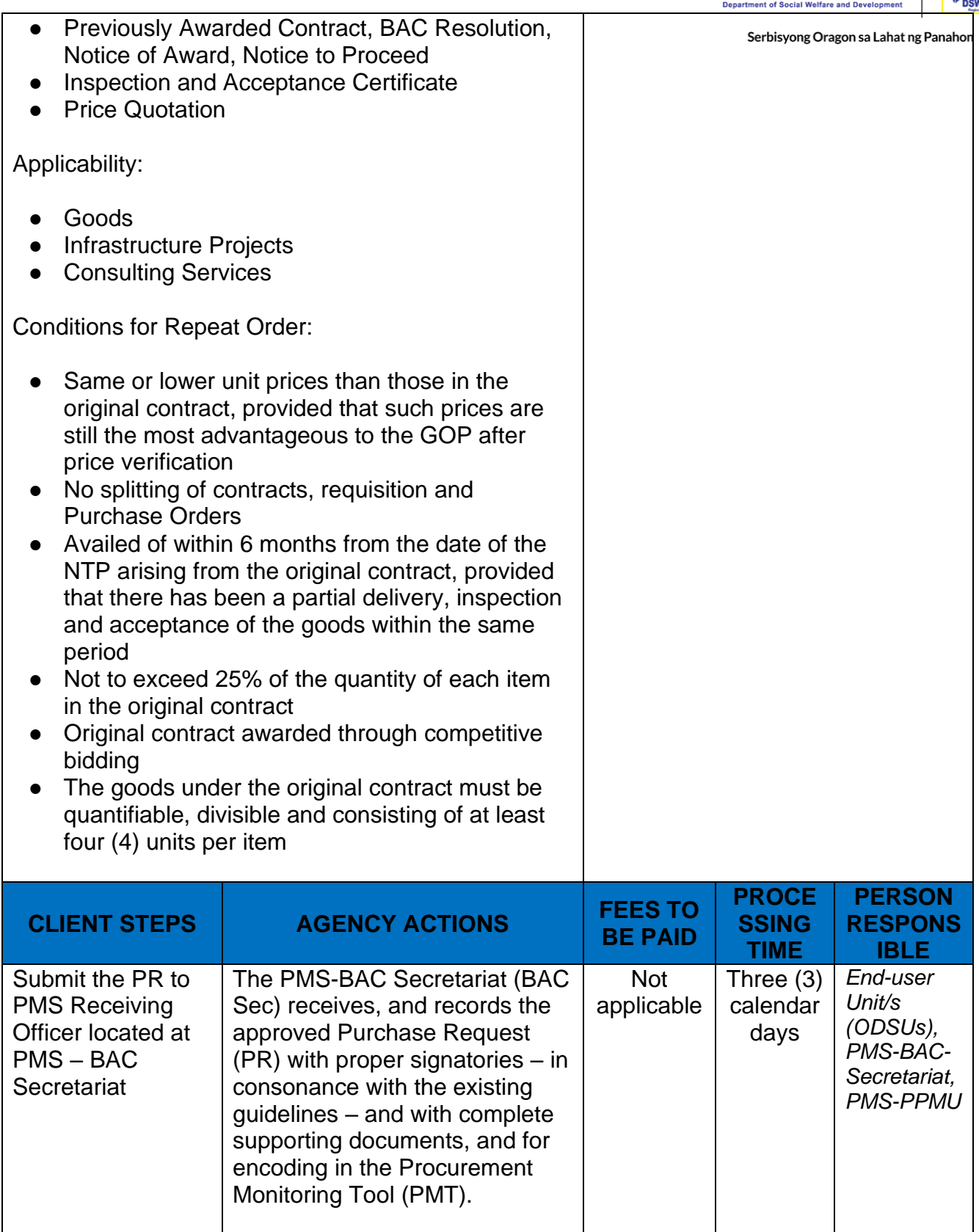

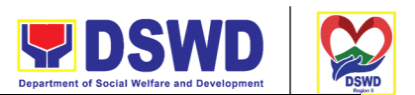

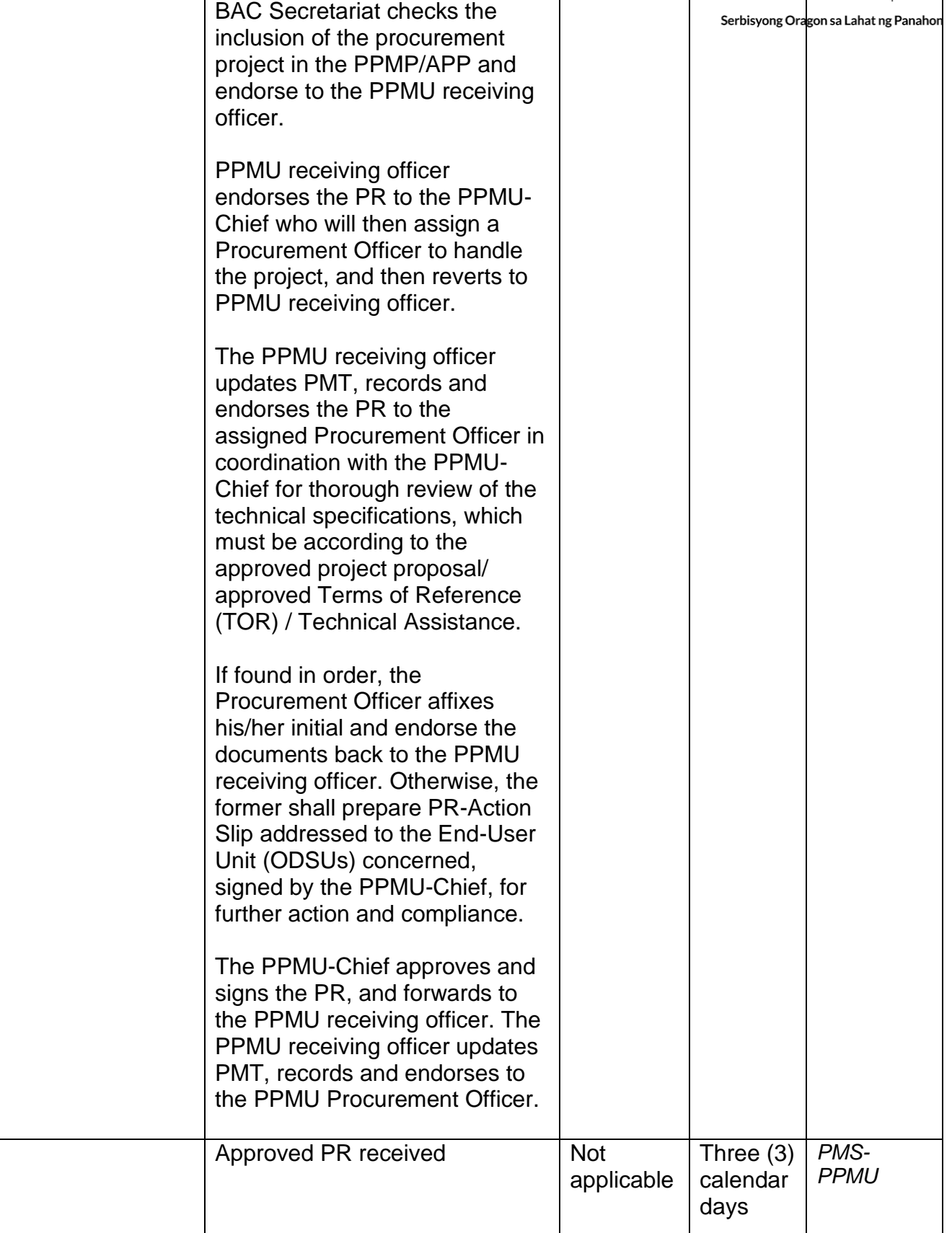

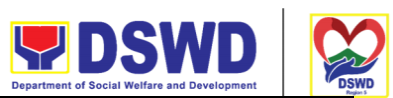

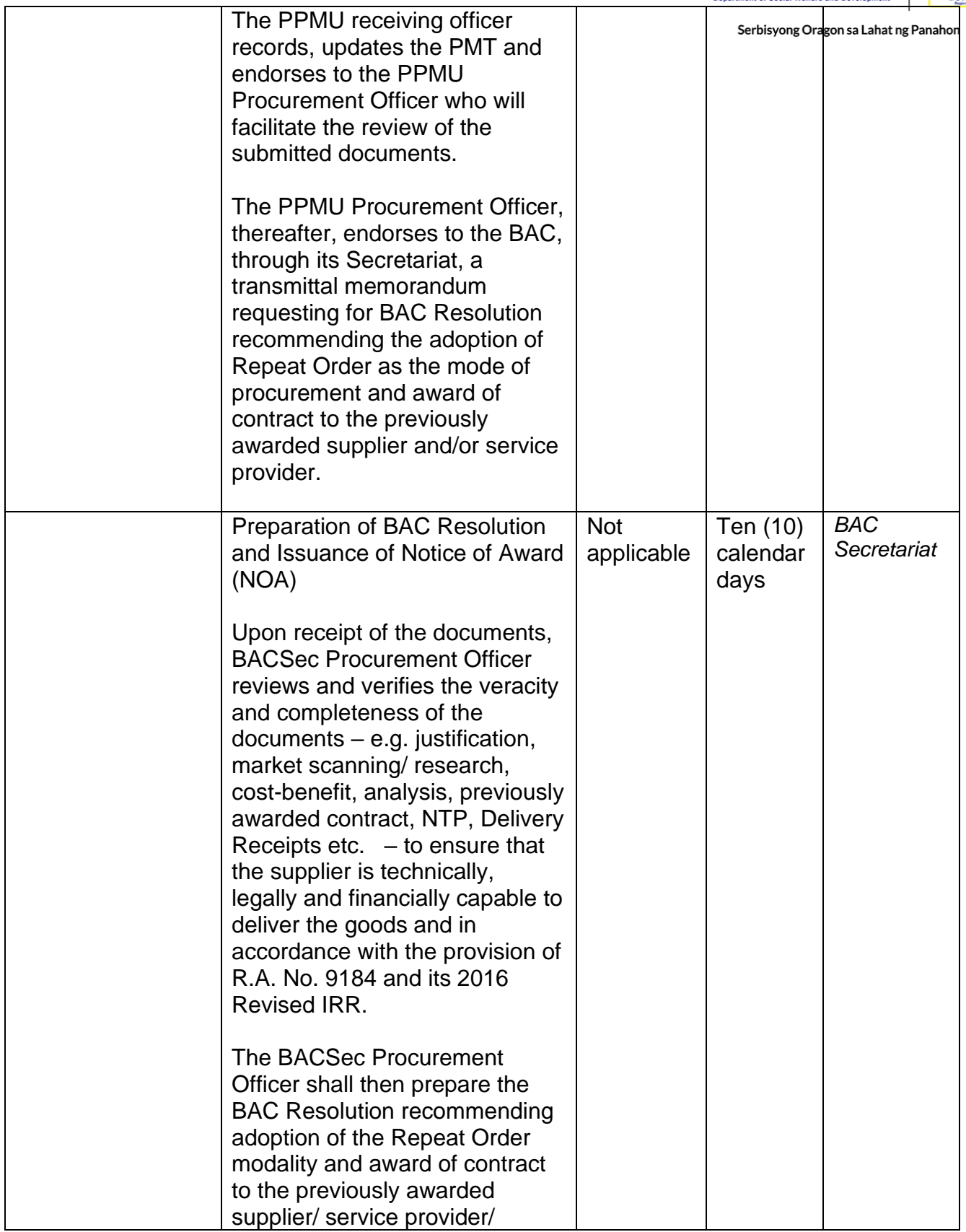

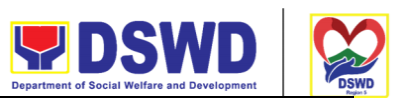

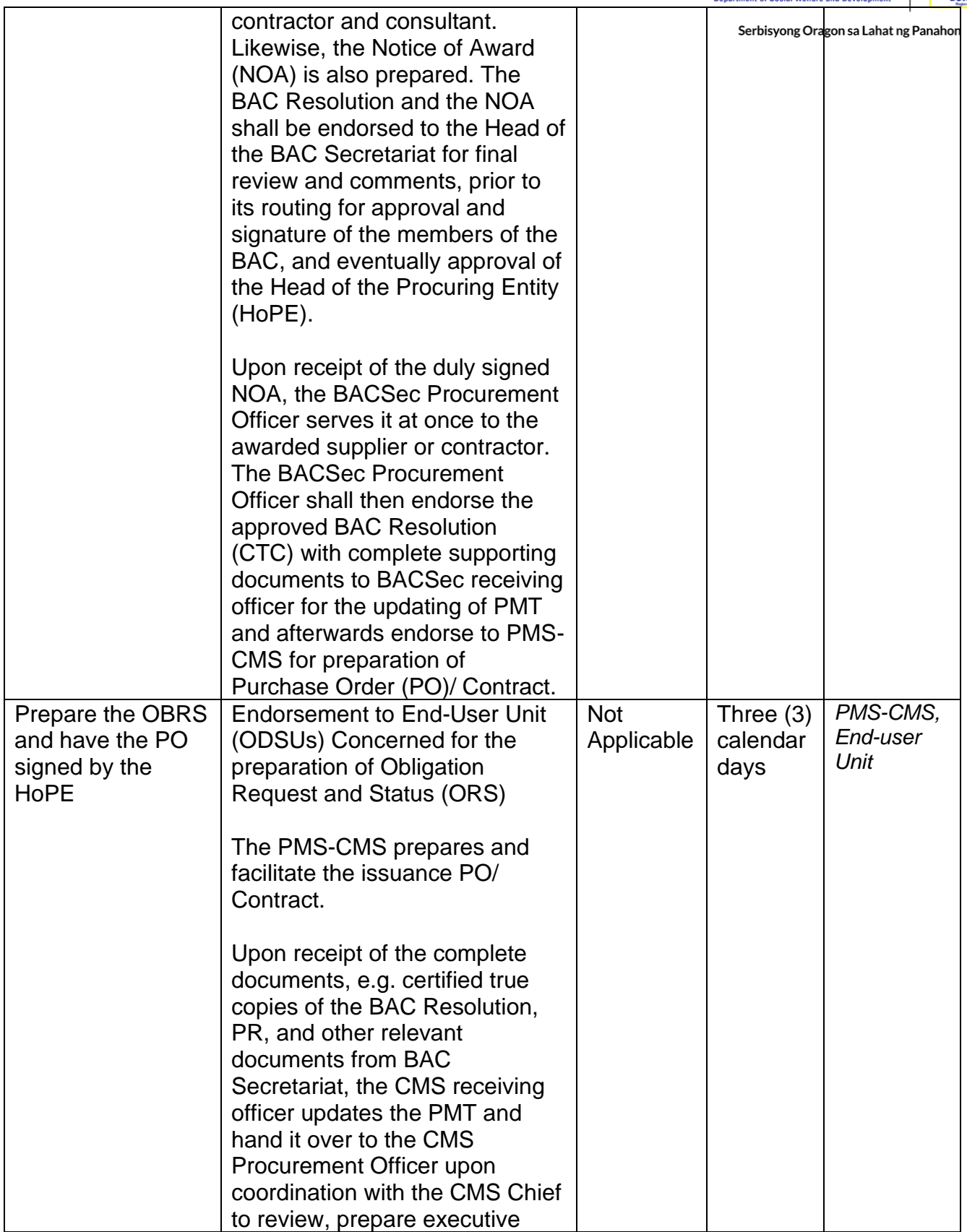

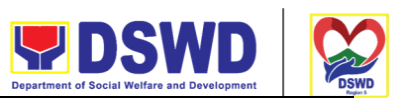

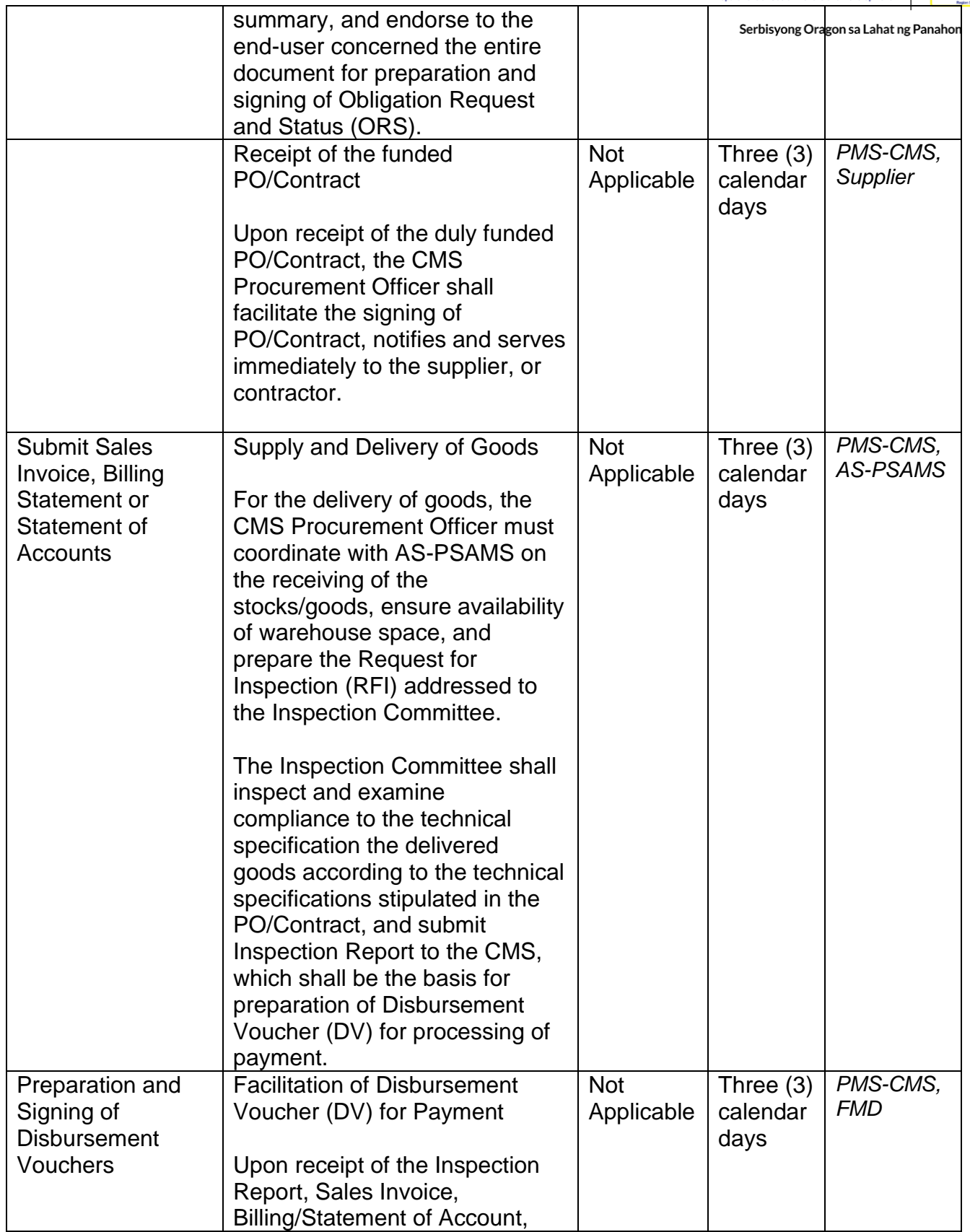

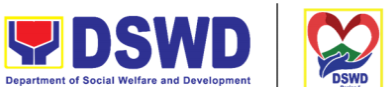

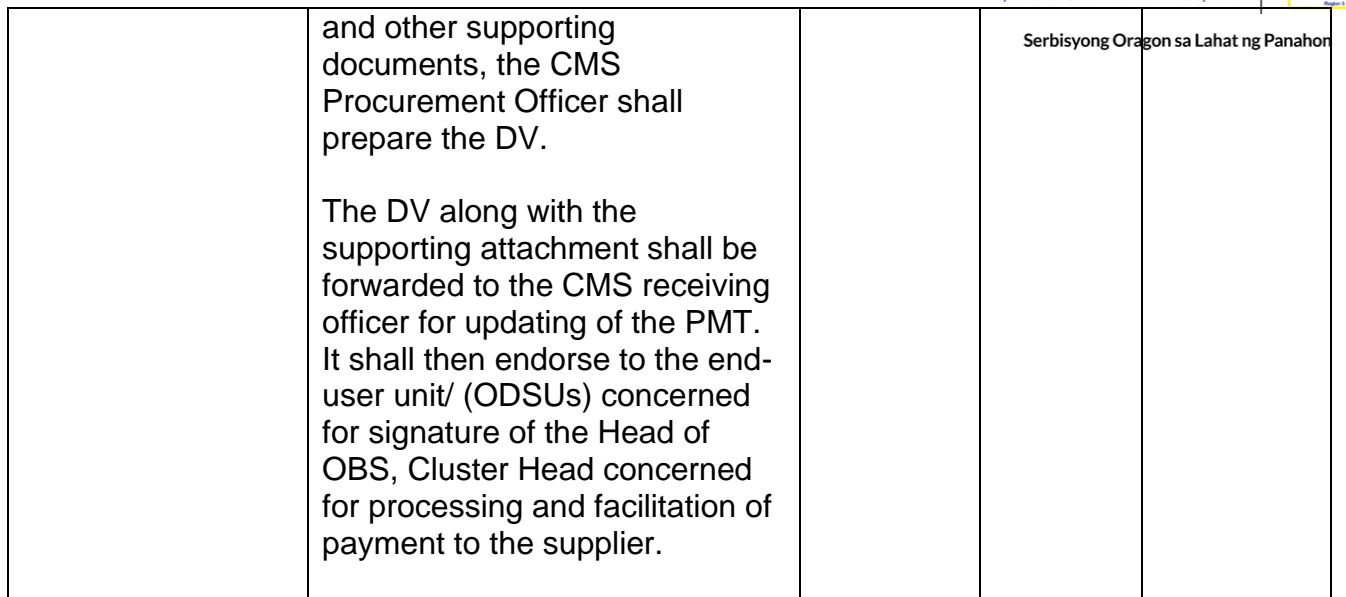

## **Procurement under Two (2) Failed Biddings**

Procurement of Goods or Consulting Services based on the requirement needed by the agency to be procured using Negotiated Procurement - Small Value Procurement under Section 53.1 of the 2016 Revised IRR of R.A. 9184 as the mode of procurement.

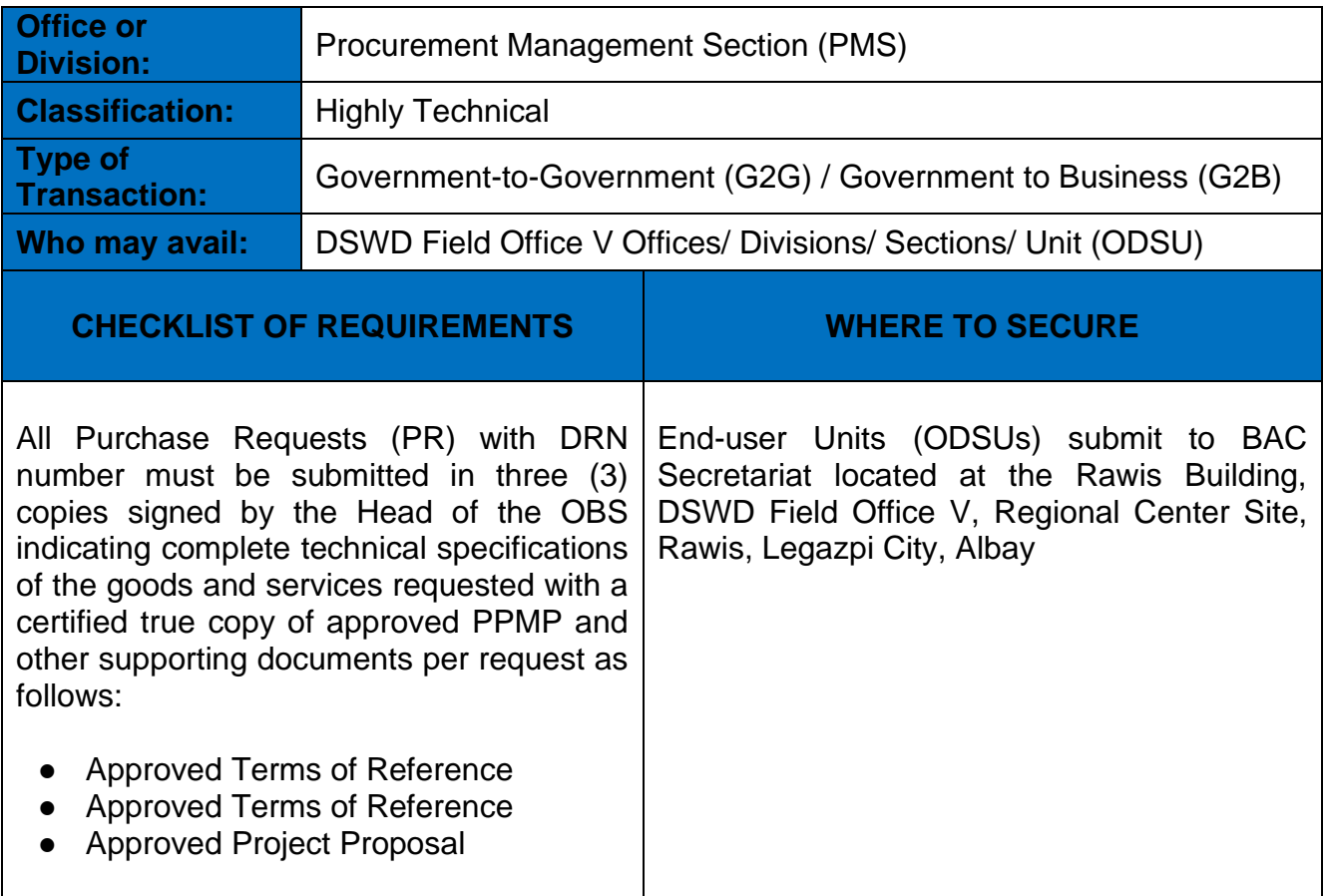

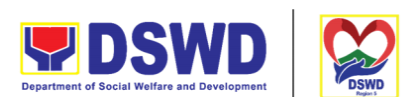

Serbisyong Oragon sa Lahat ng Panaho

Applicability:

- Goods
- Infrastructure Projects
- Consulting Services

Documentary Requirements:

- Approved Terms of Reference
- Approved Terms of Reference
- Approved Project Proposal
- BAC Resolution Declaring 2<sup>nd</sup> Failure of Bidding

Conditions:

- Failed competitive bidding for the second time under Sec. 35; and
- Mandatory review of the Terms, conditions and specifications, and ABC, which may be adjusted up to 20% of ABC for the last failed bidding
- End-User Unit/s (OBSUs) to conduct mandatory review of the terms, conditions, specifications, and cost estimates, as prescribed in Section 35 of the IRR, the BAC, based on its findings, as assisted by its Secretariat, TWG and End-User Unit/s (OBSUs) may revise and agree on the technical specifications or terms of reference, and if necessary, adjust the ABC, subject to the required approvals. However, the ABC cannot be increased by more than twenty percent (20%) of the ABC for the last failed bidding.

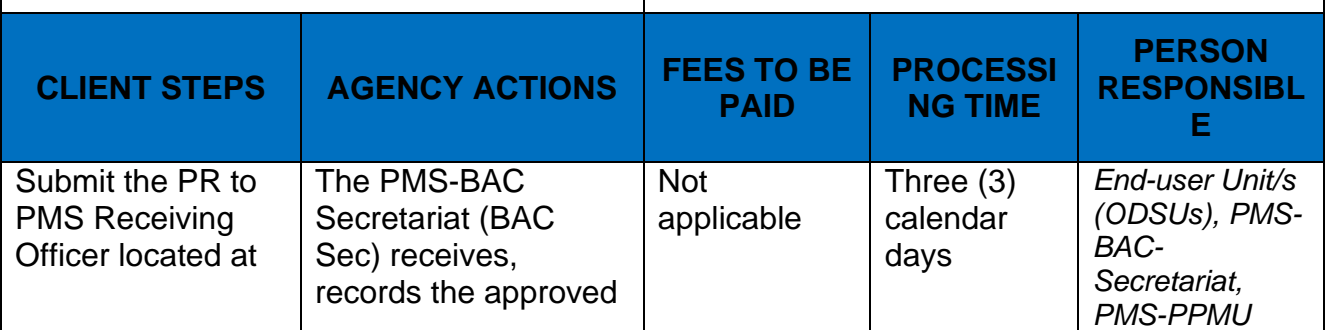

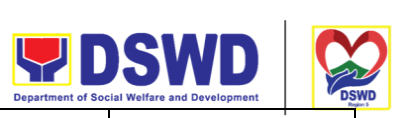

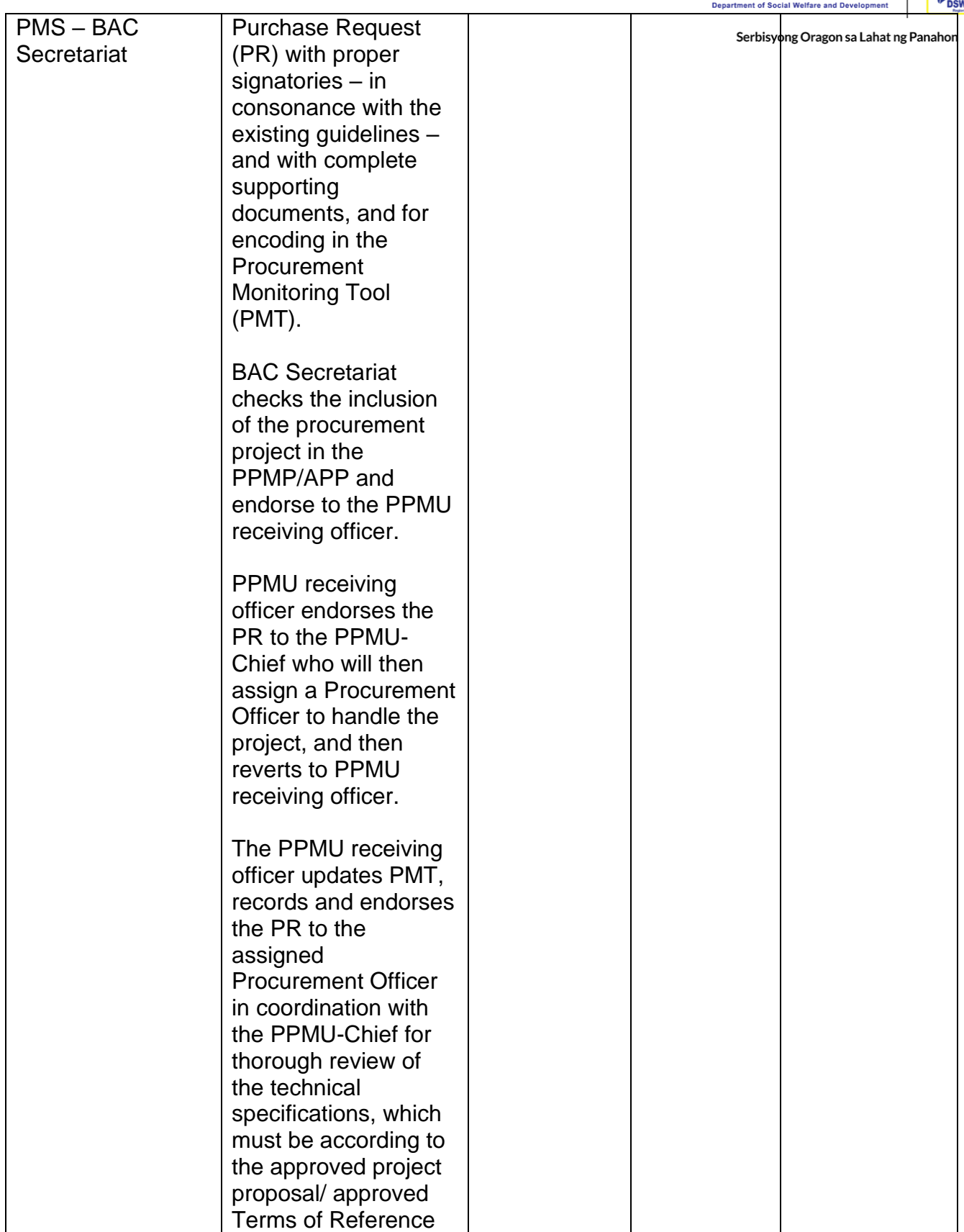

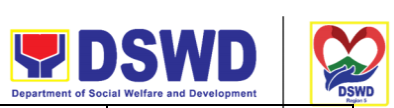

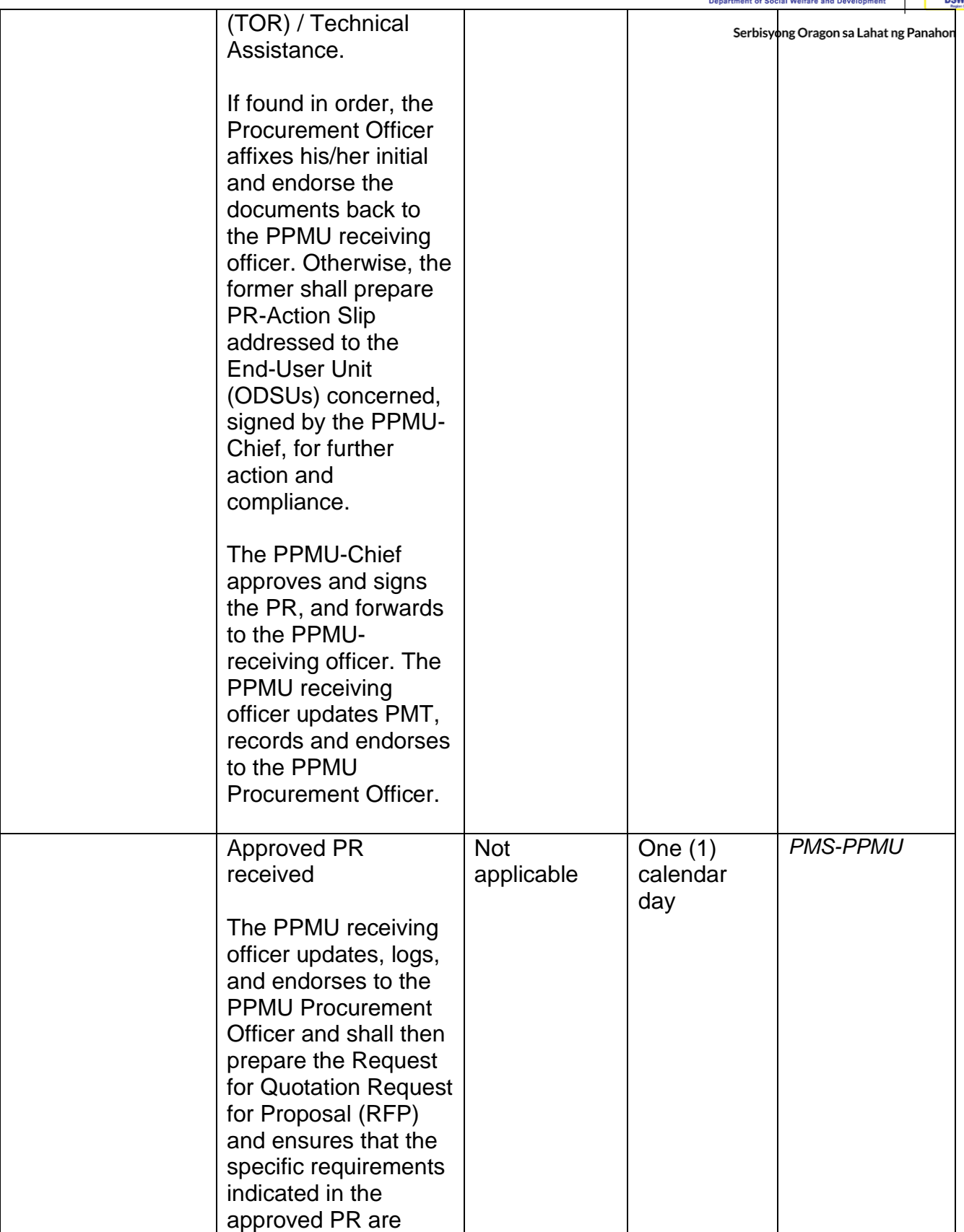

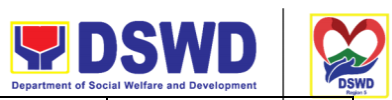

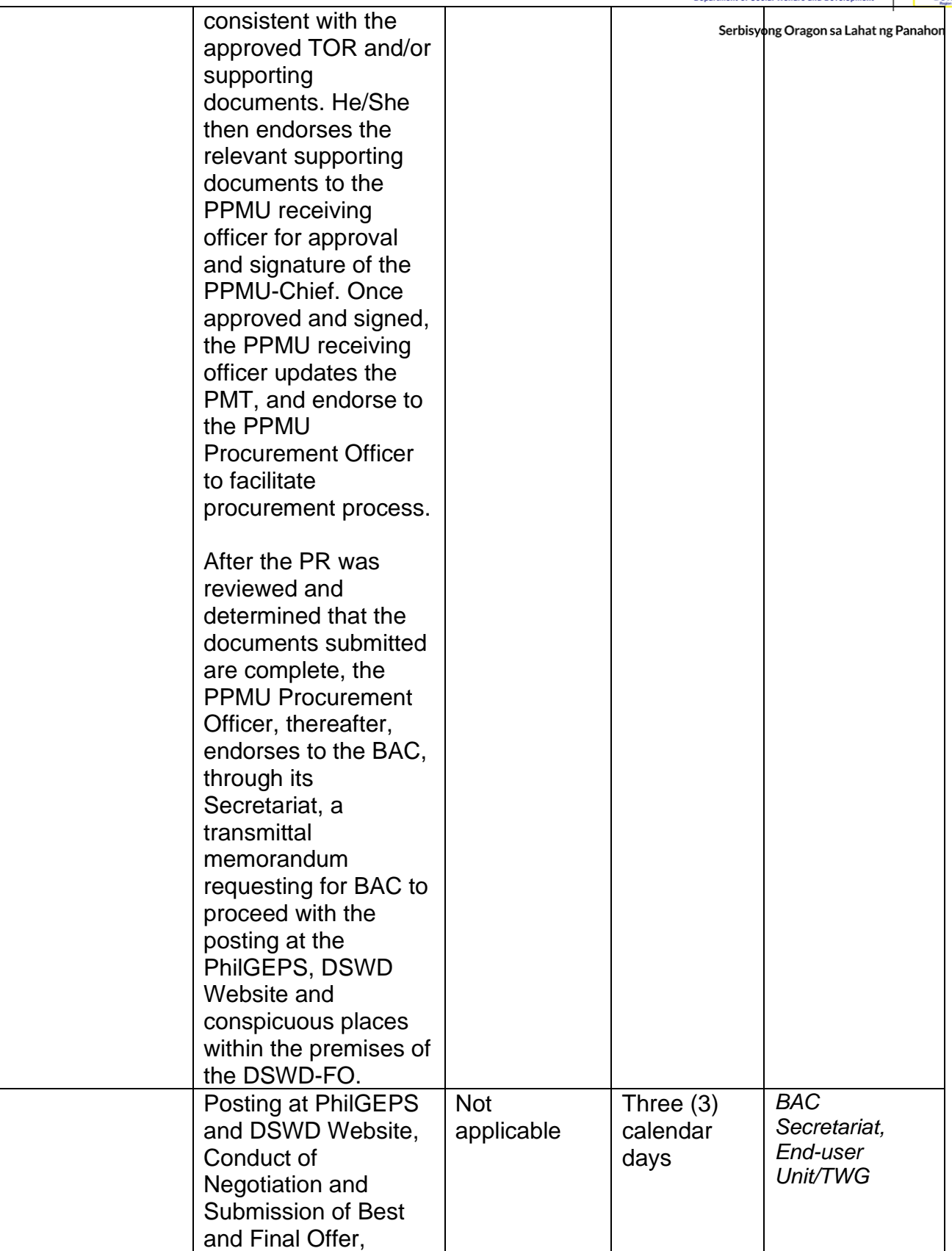

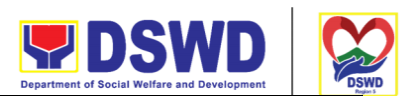

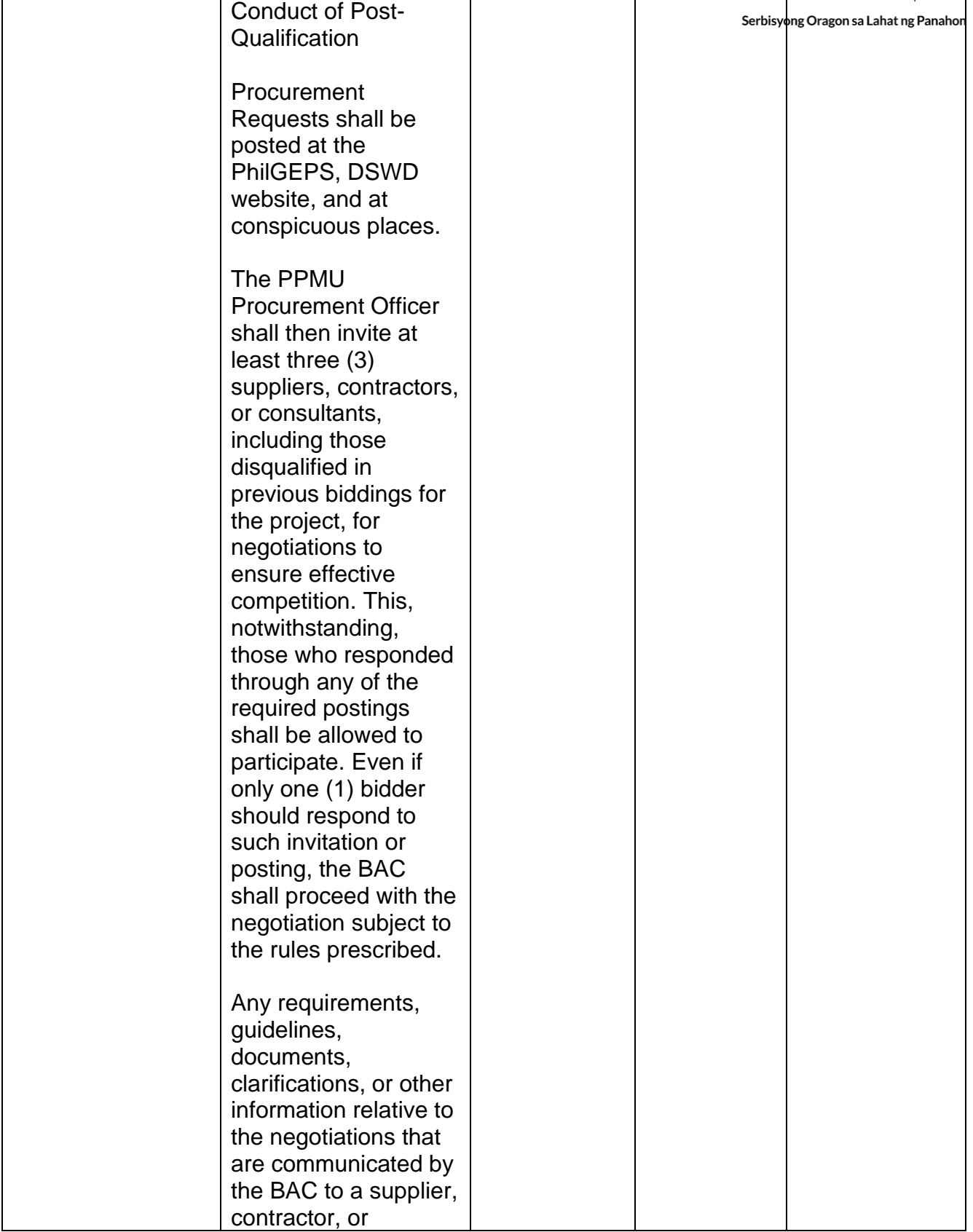

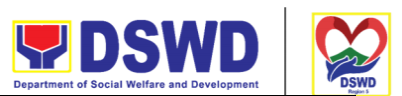

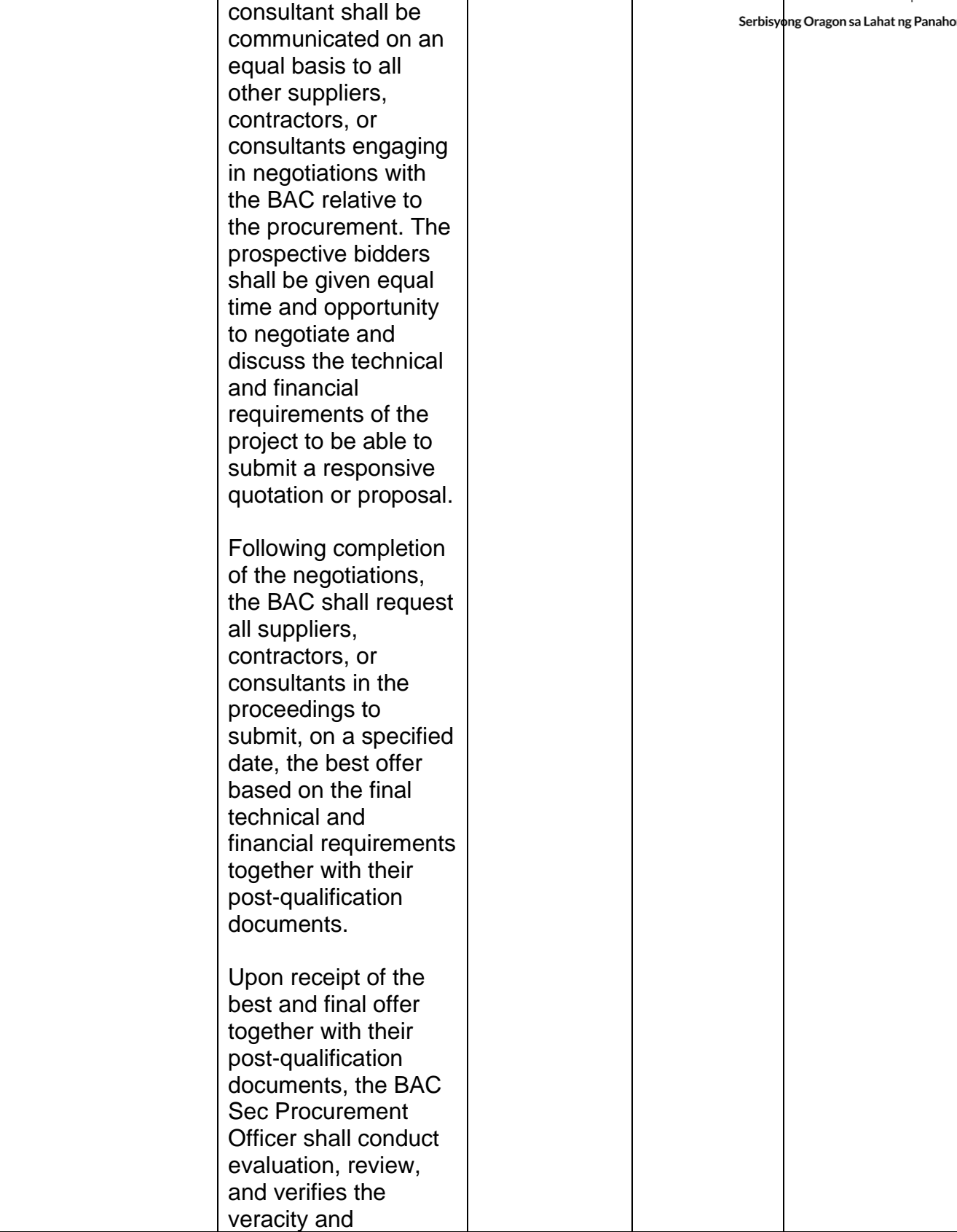

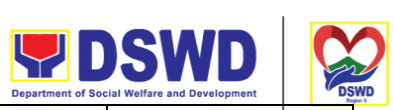

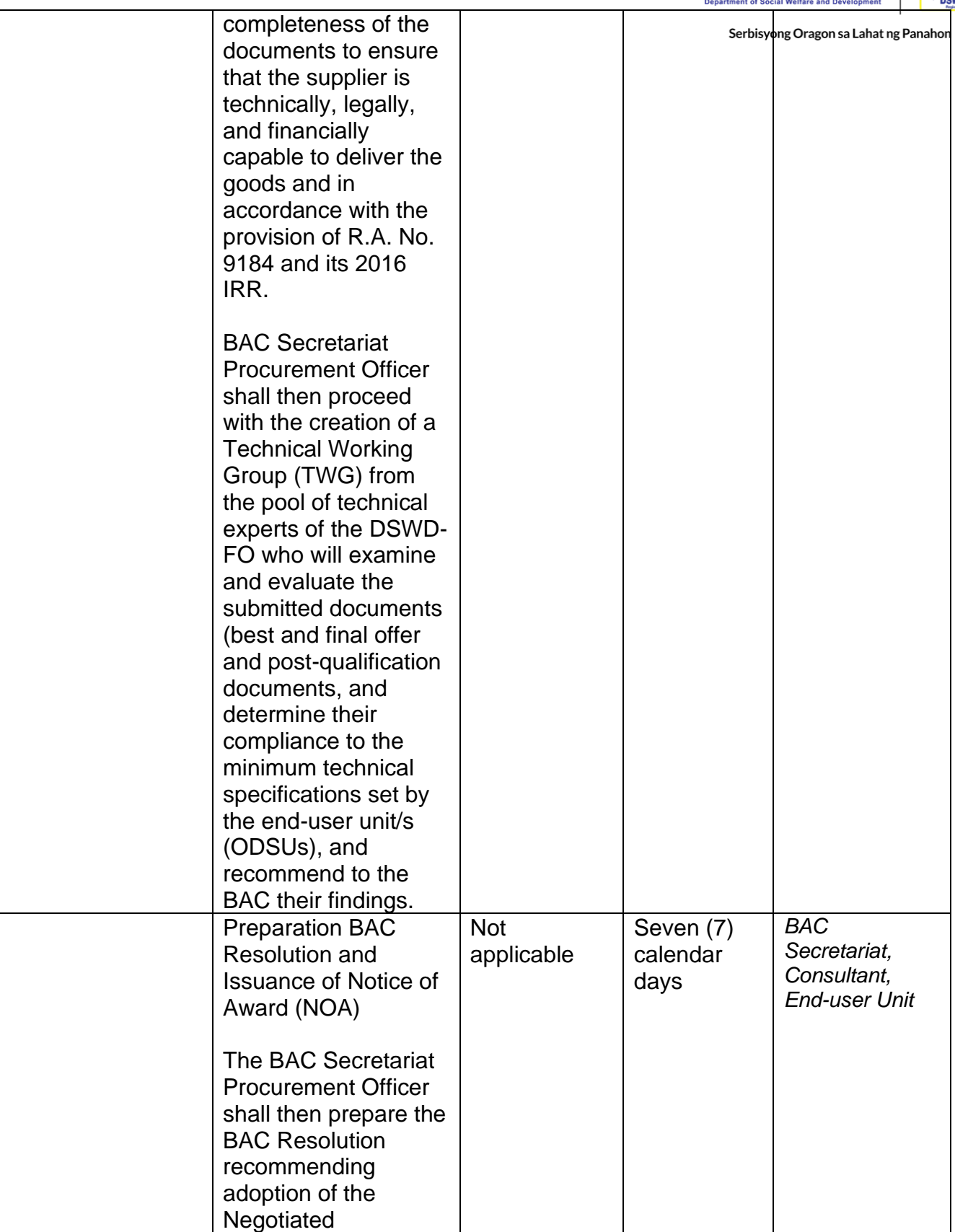

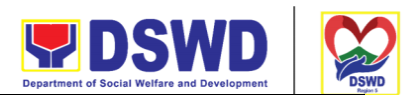

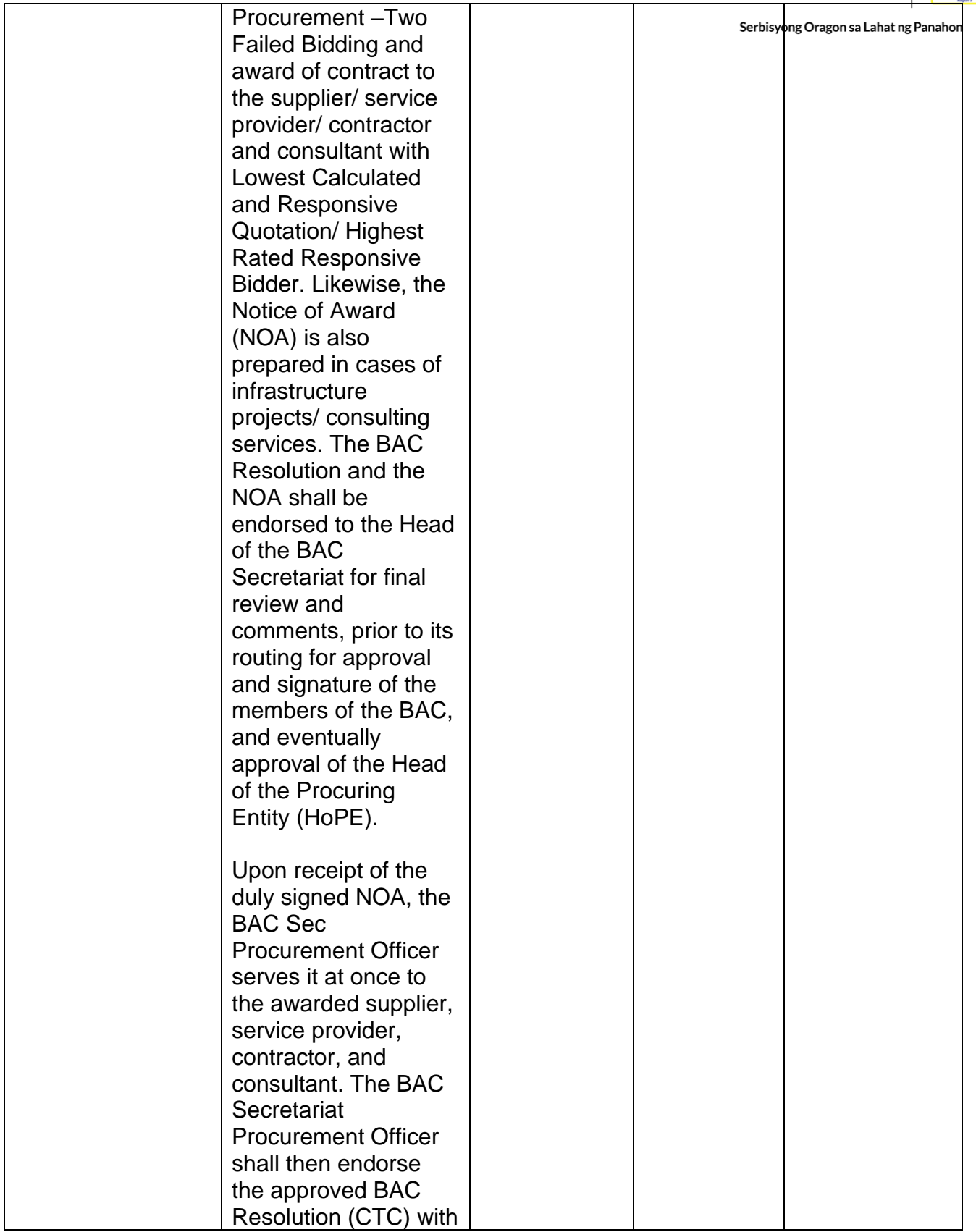

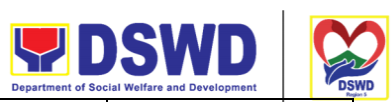

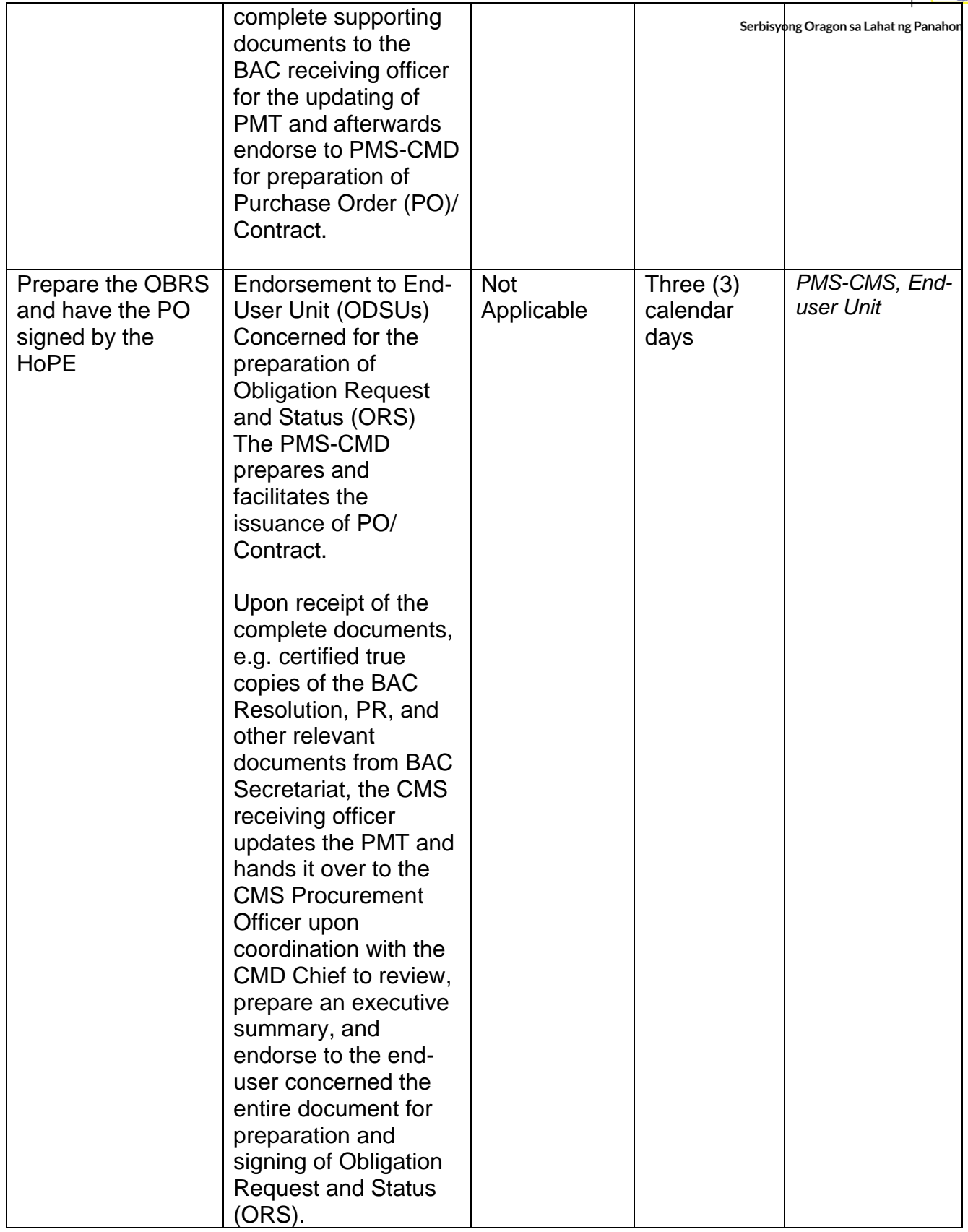

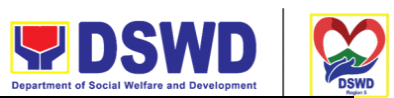

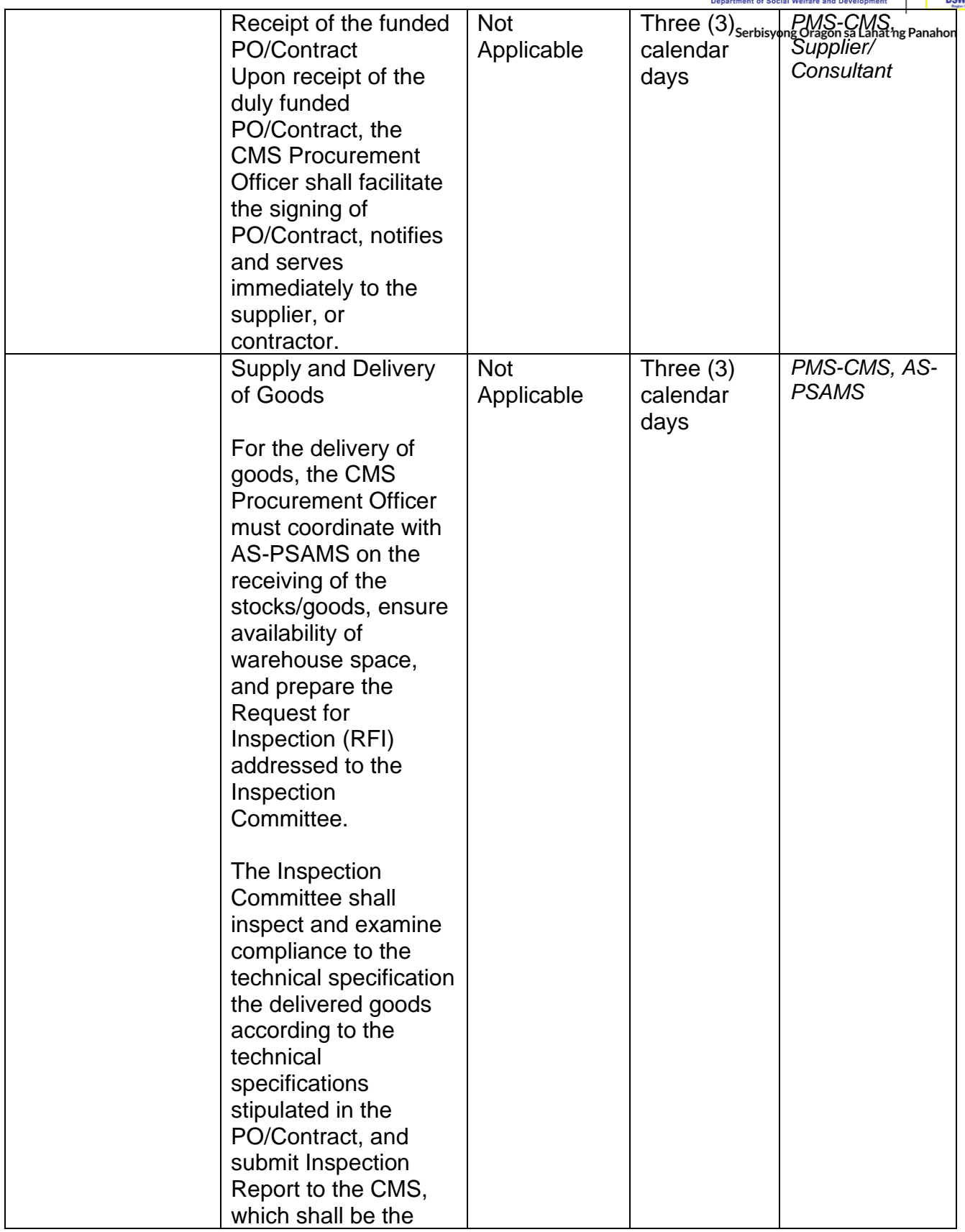

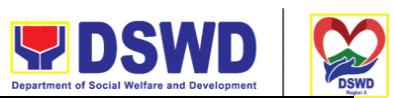

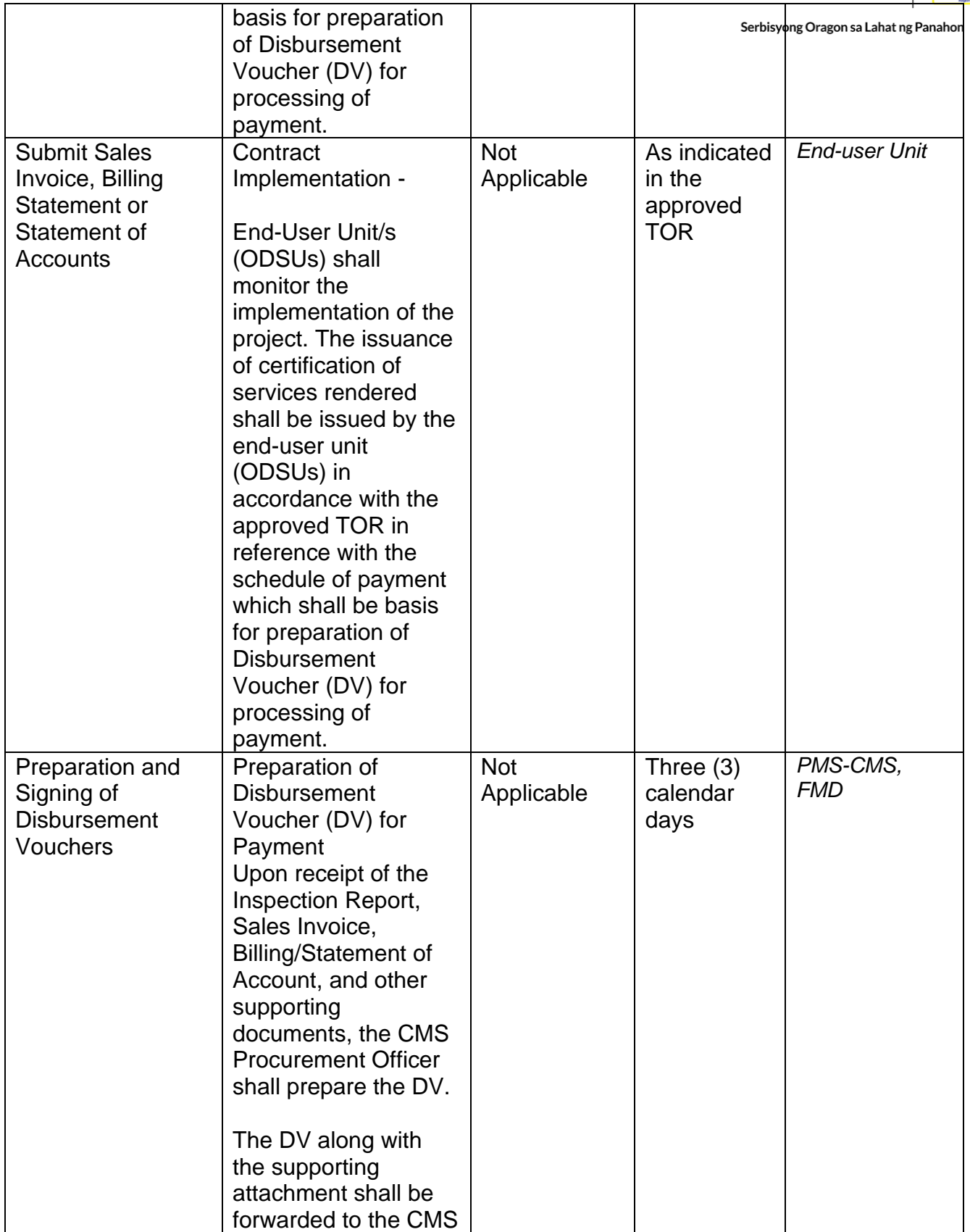

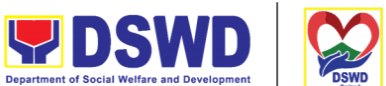

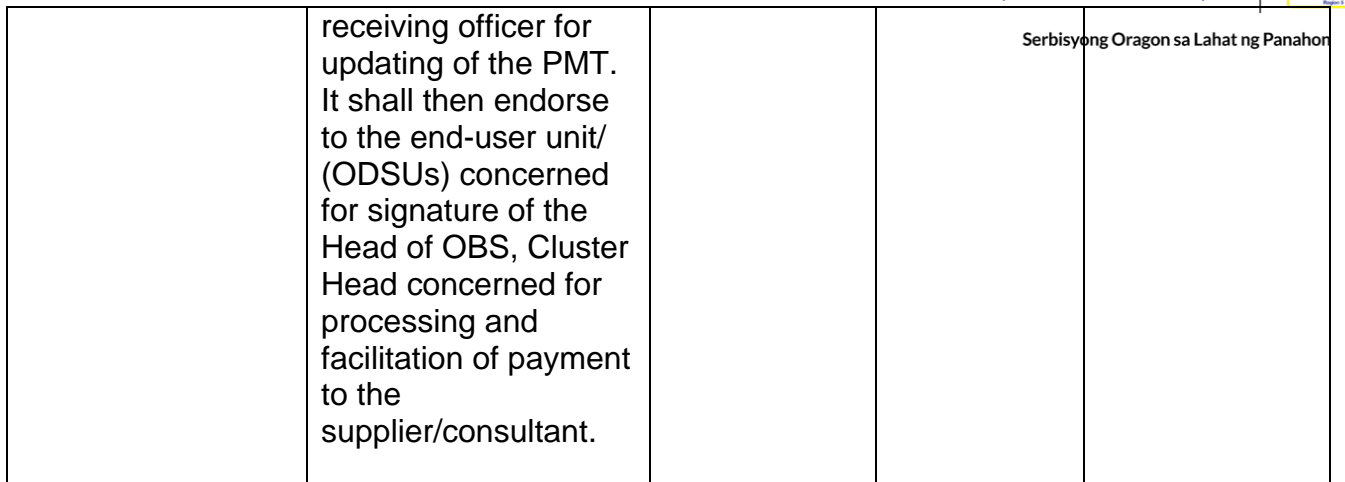

## **Procurement under Emergency Cases**

Procurement of Goods/ Services, Infrastructure Project, and Consulting Services based on the requirement needed by the agency to be procured using Negotiated Procurement - Emergency Cases under Section 53.2 of the 2016 Revised IRR of R.A. 9184 as the mode of procurement.

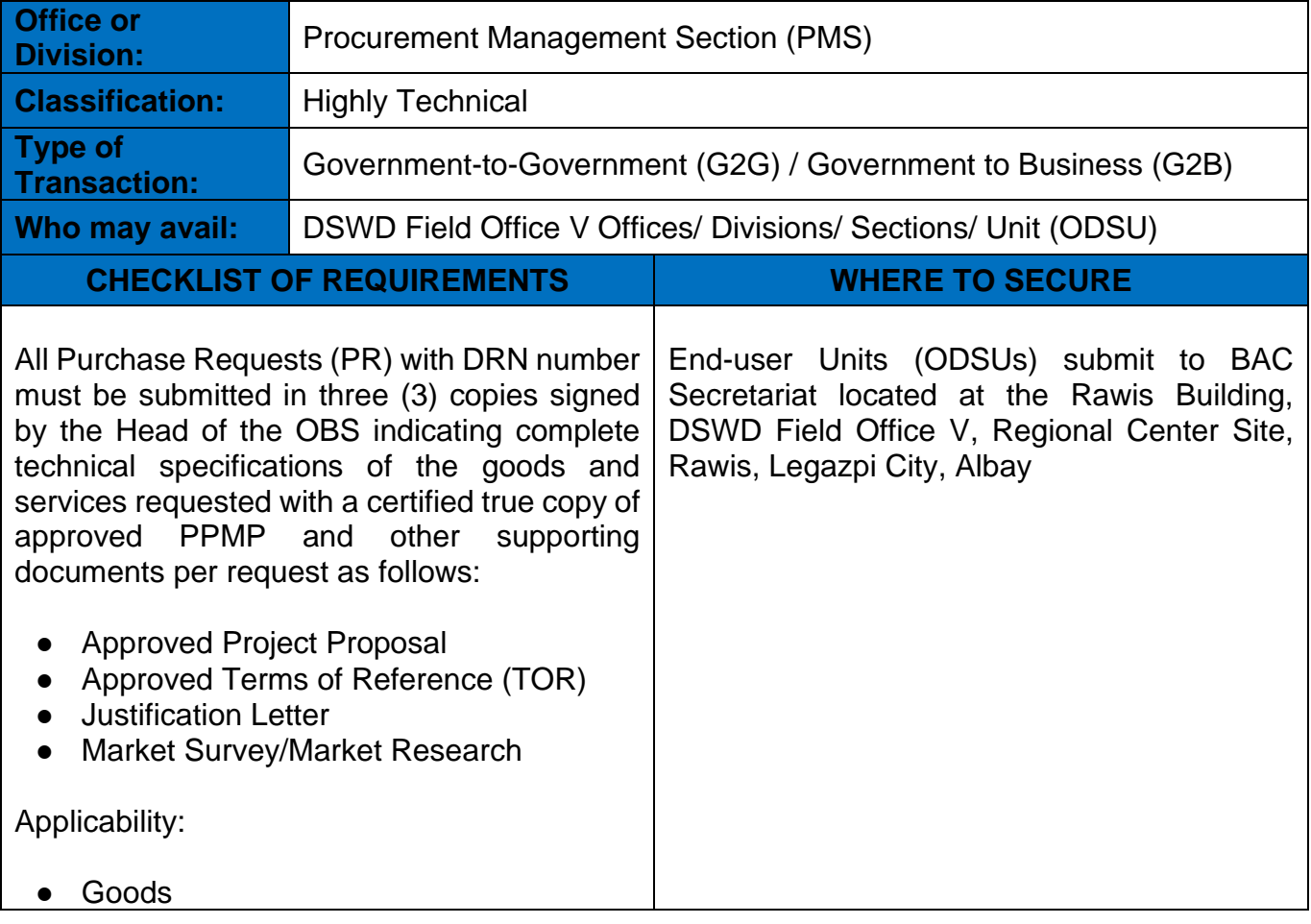

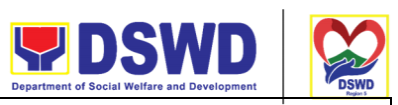

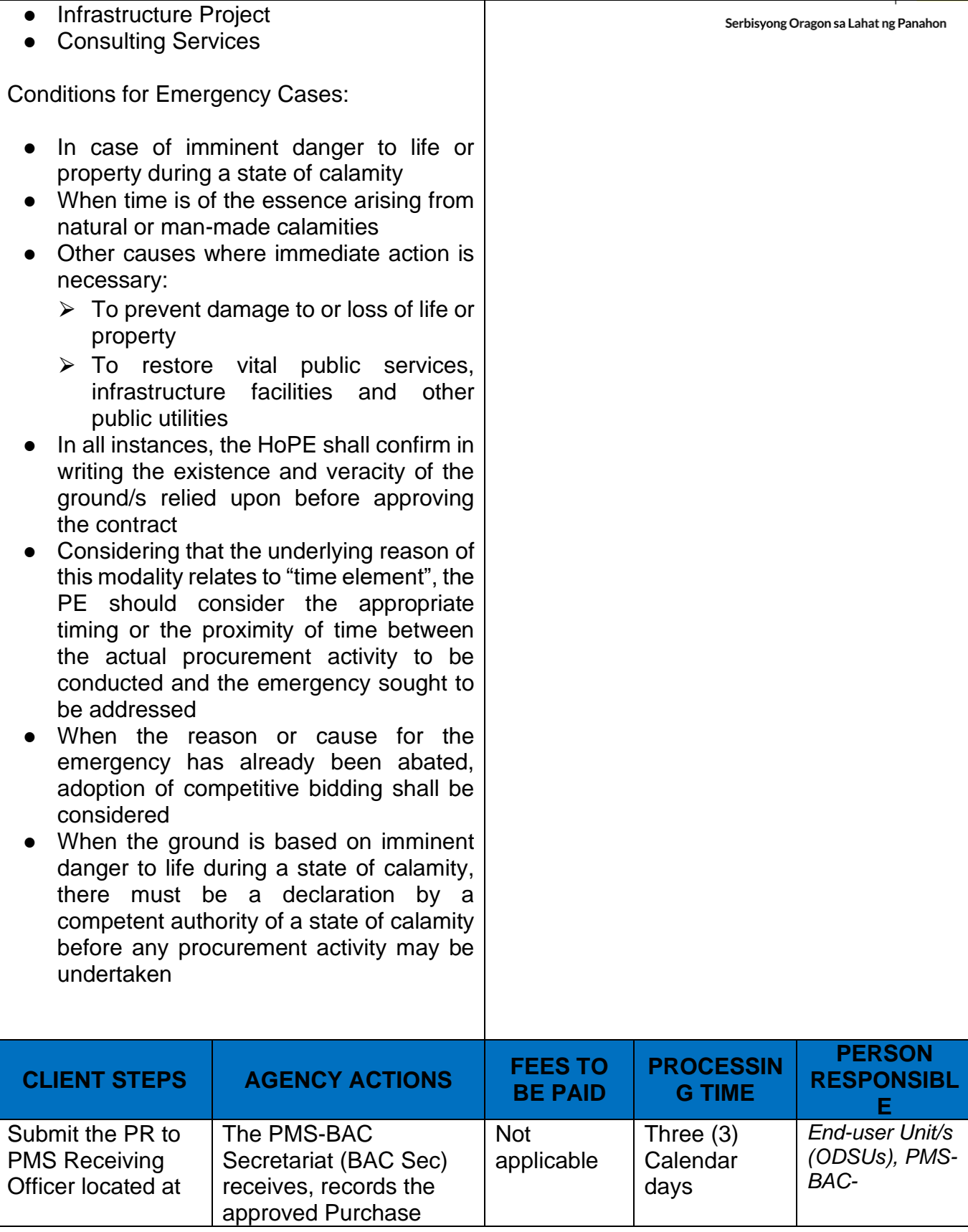

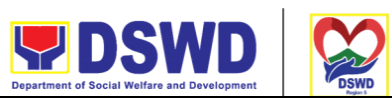

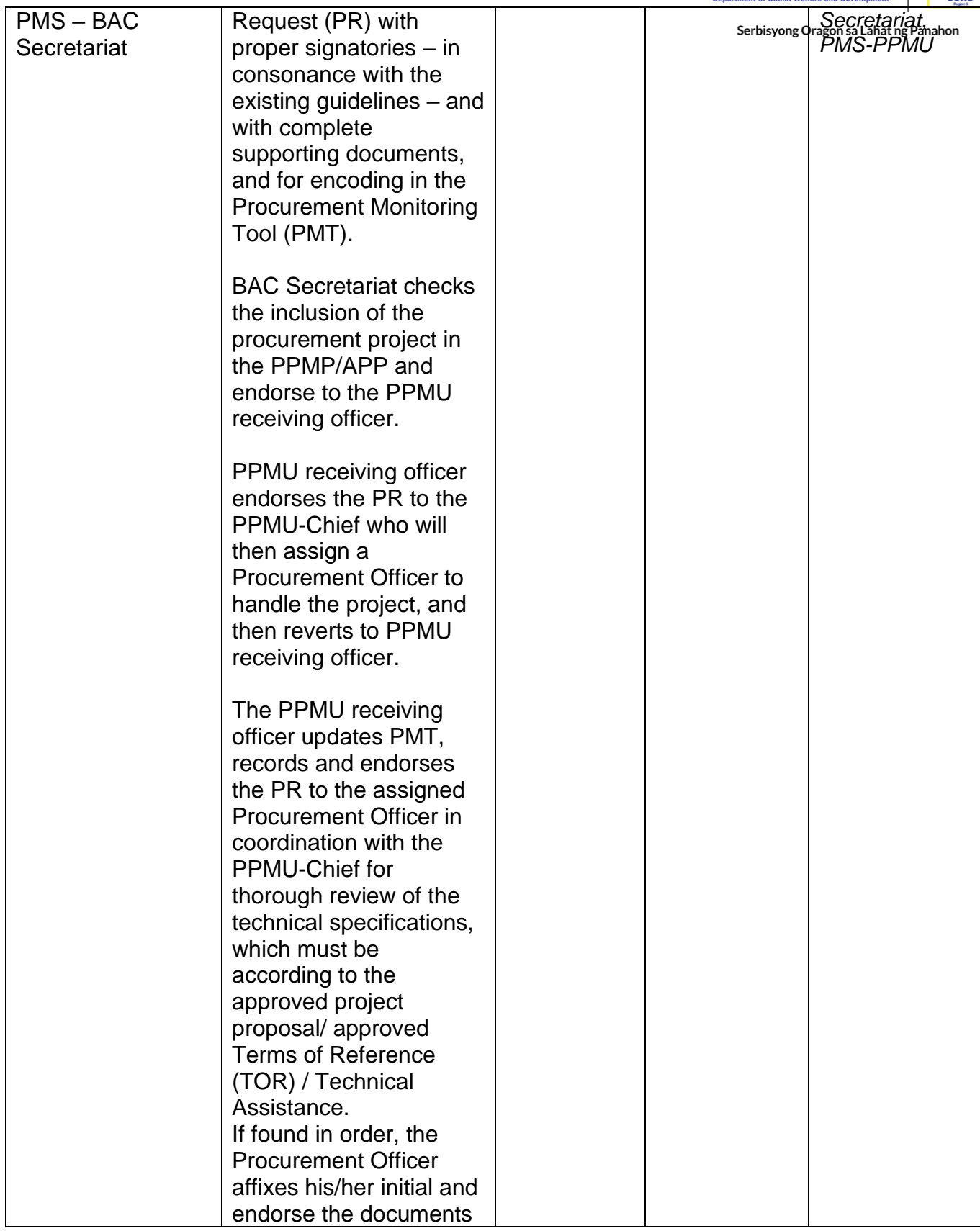

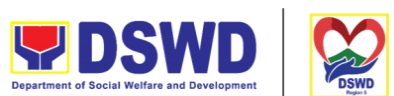

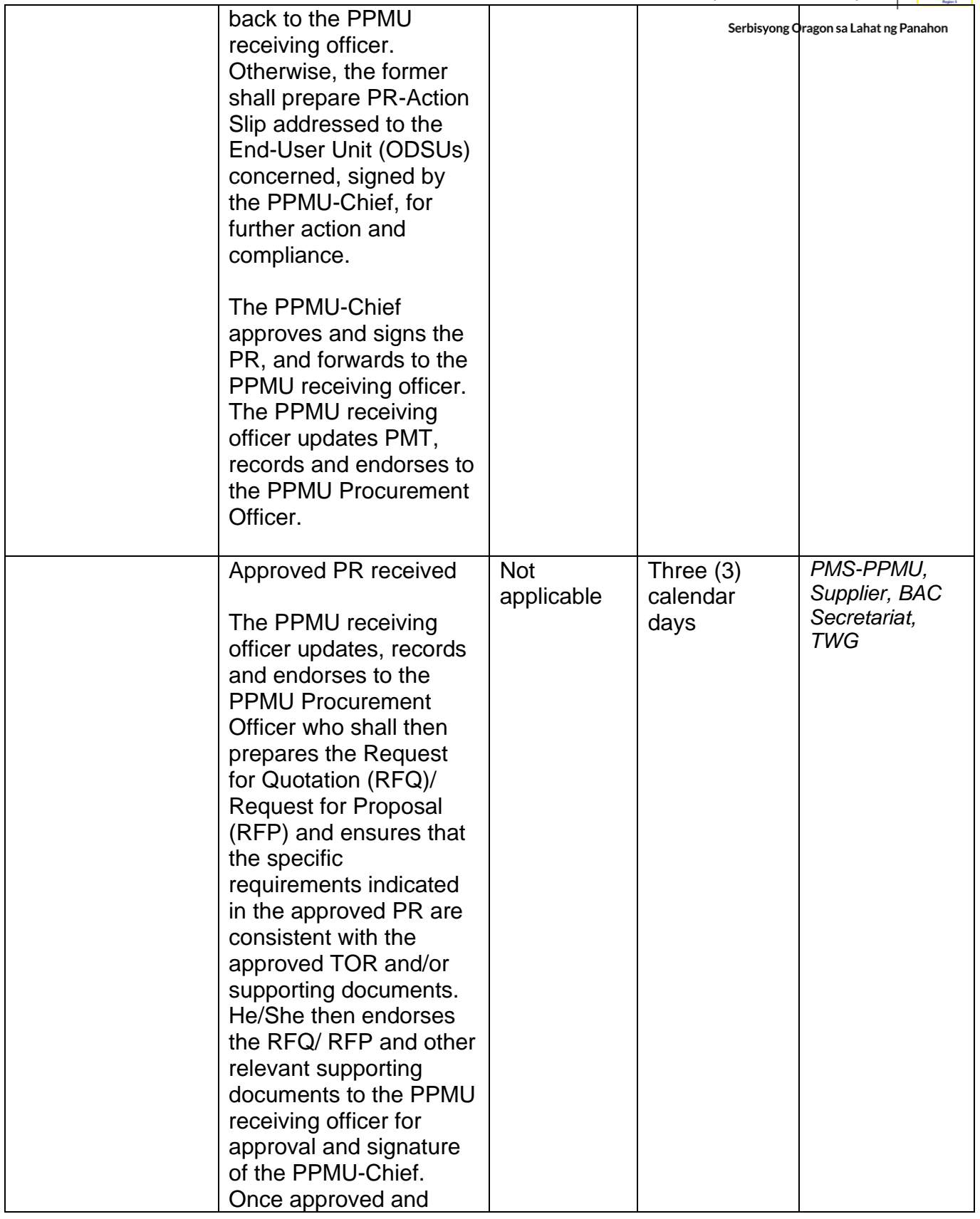

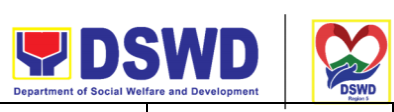

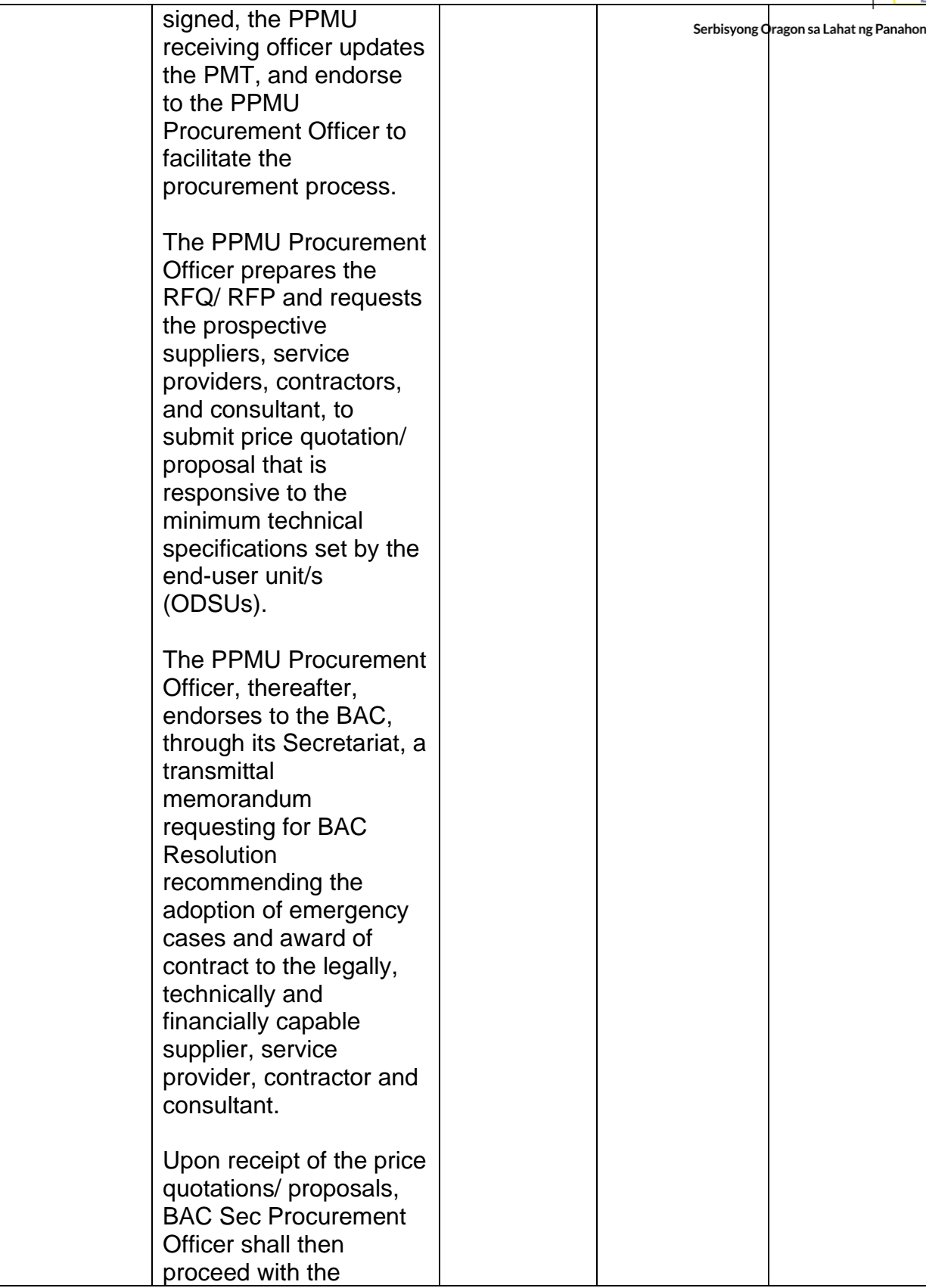

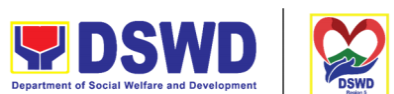

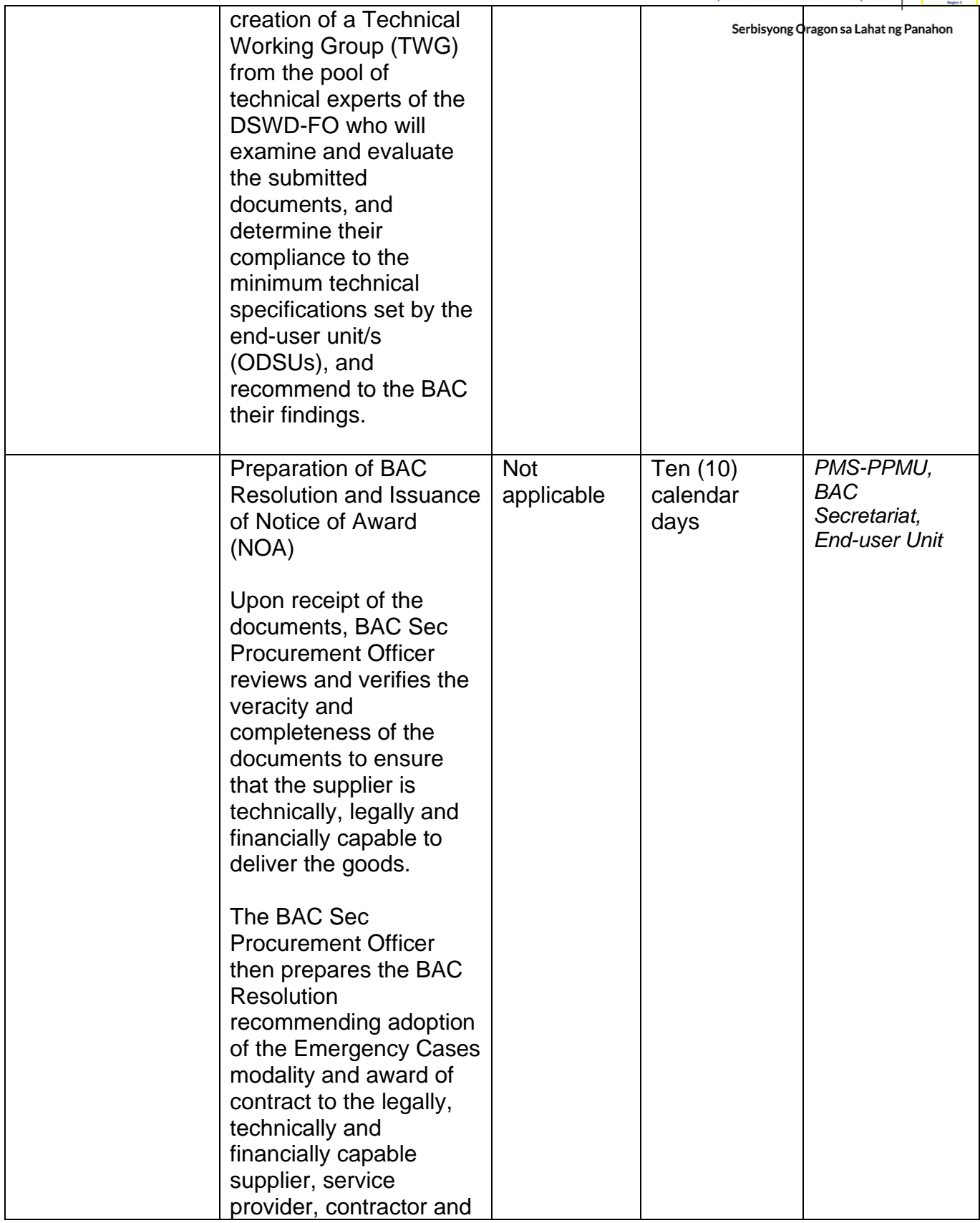
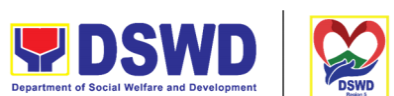

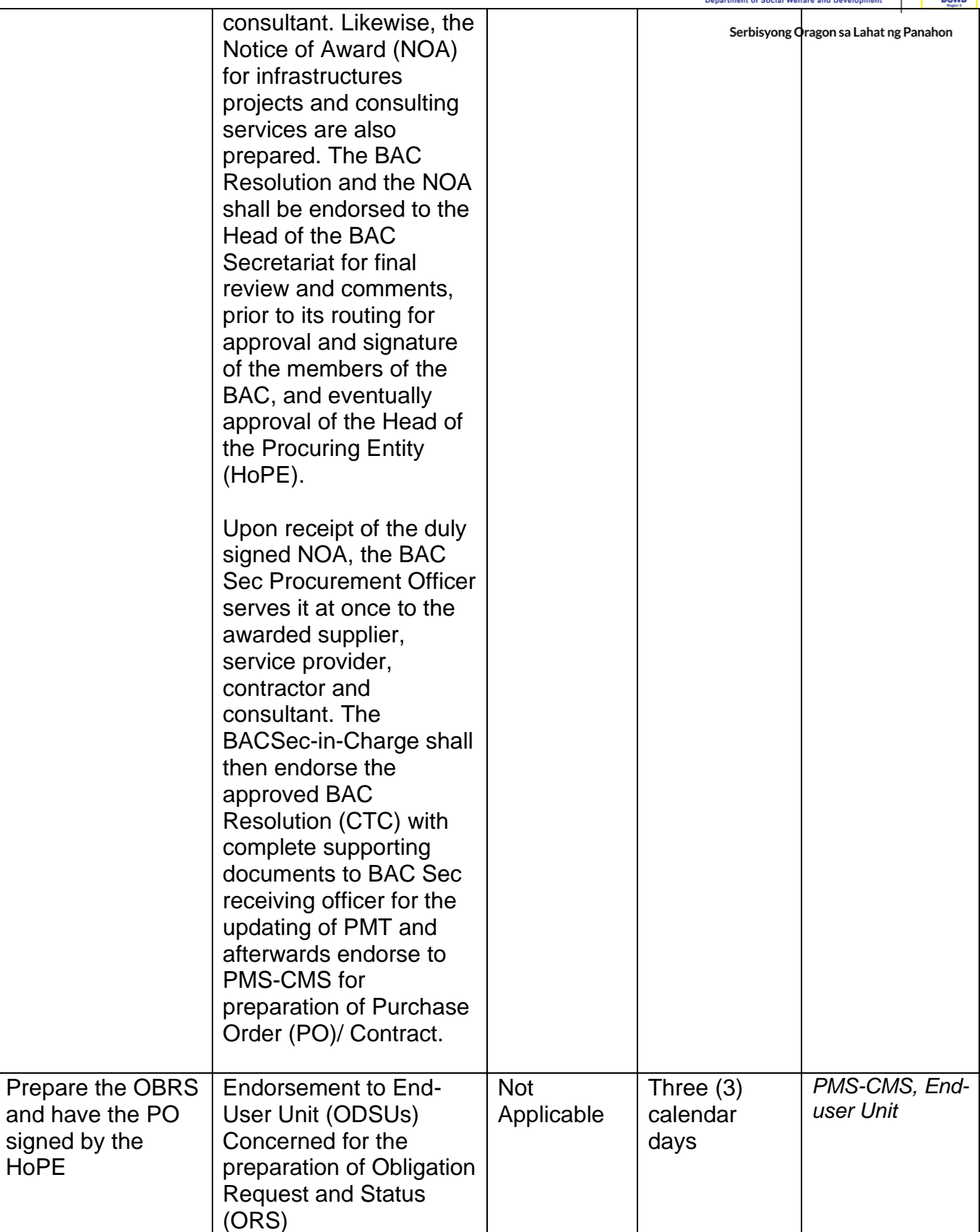

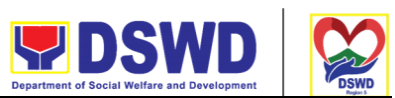

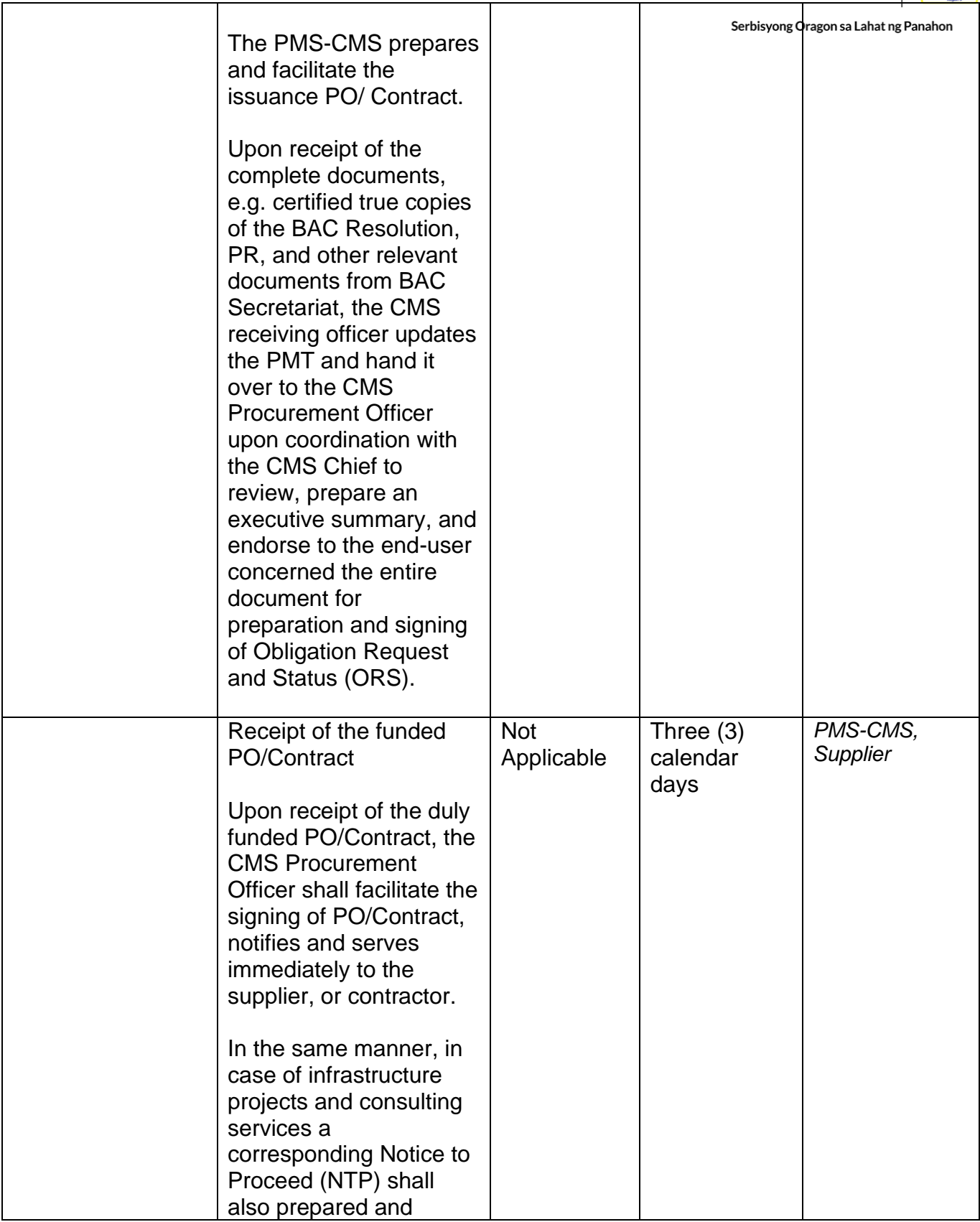

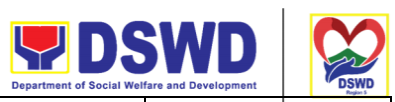

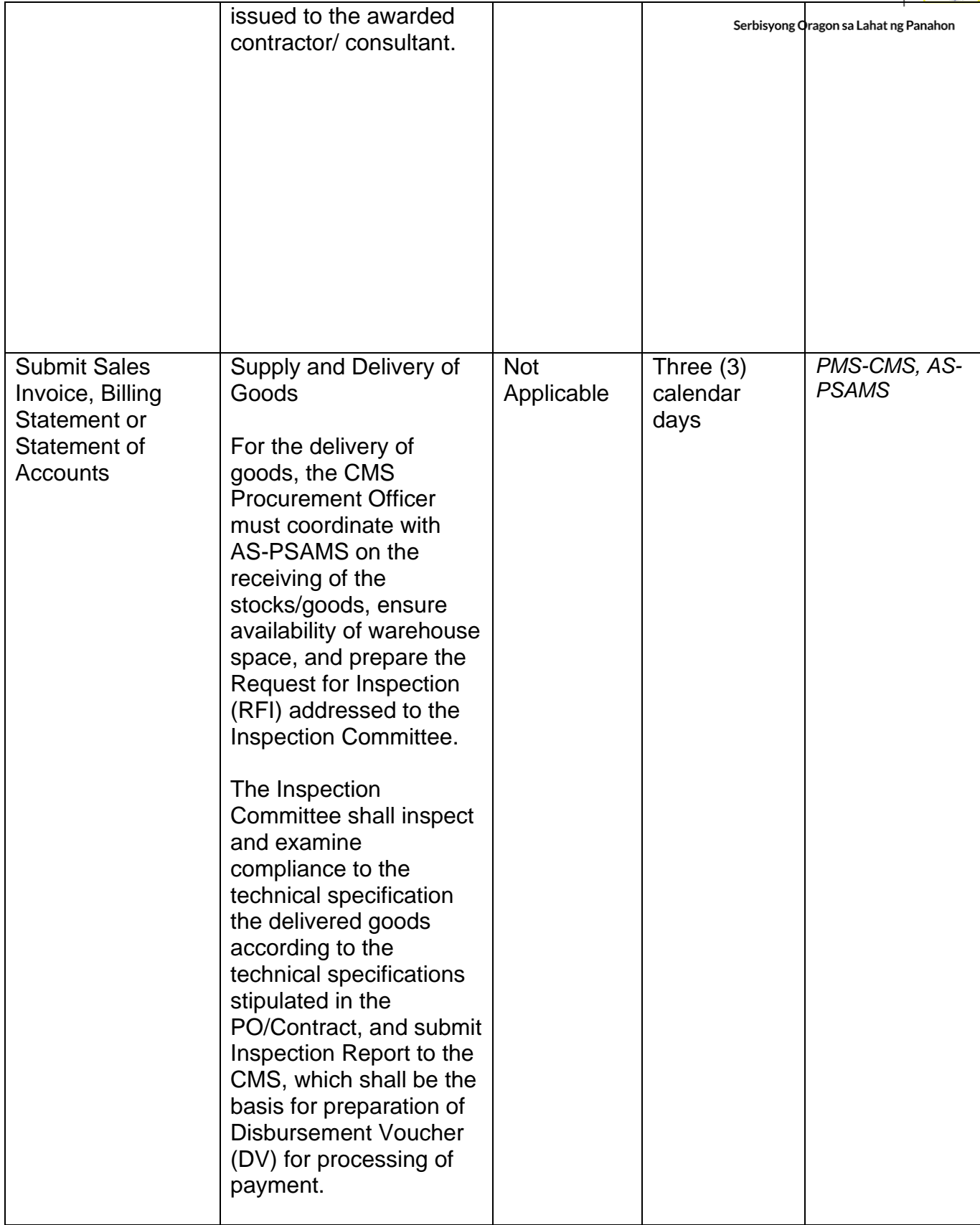

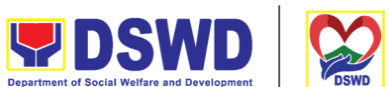

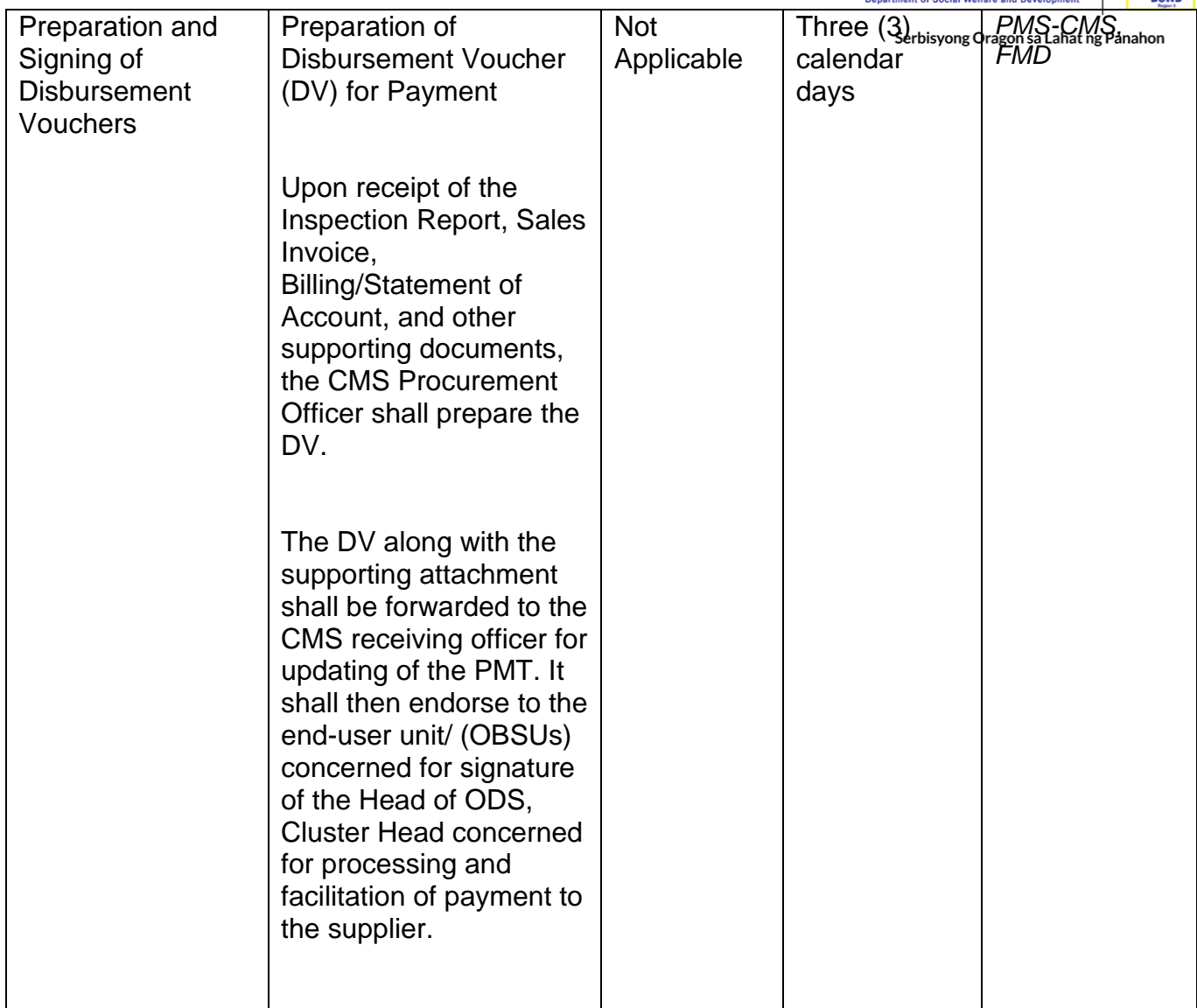

## **Procurement under Direct Retail Purchase of Petroleum Fuel, Oil and Lubricant (POL) Products and Airline Tickets**

Procurement of Goods based on the requirement needed by the agency to be procured using Direct Retail Purchase of Petroleum Fuel, Oil and Lubricant (POL) Products and Airline Tickets under Section 53.14 of the 2016 Revised IRR of R.A. 9184 as the mode of procurement.

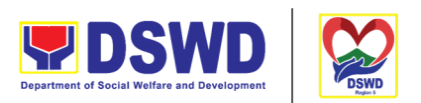

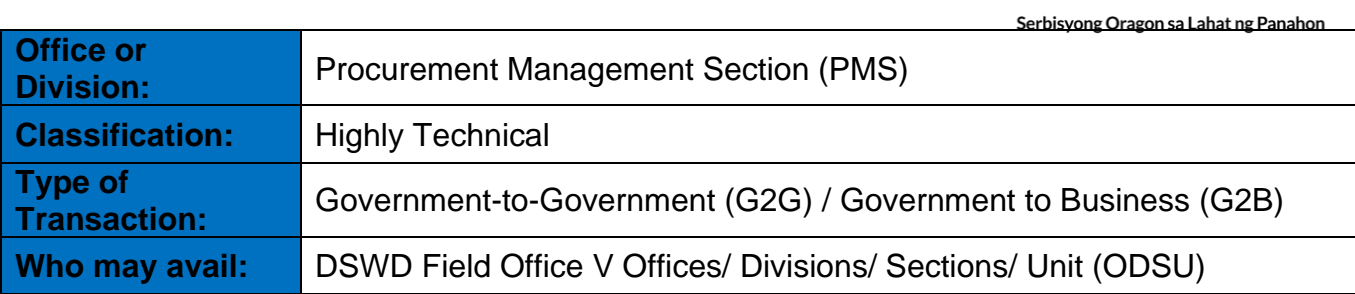

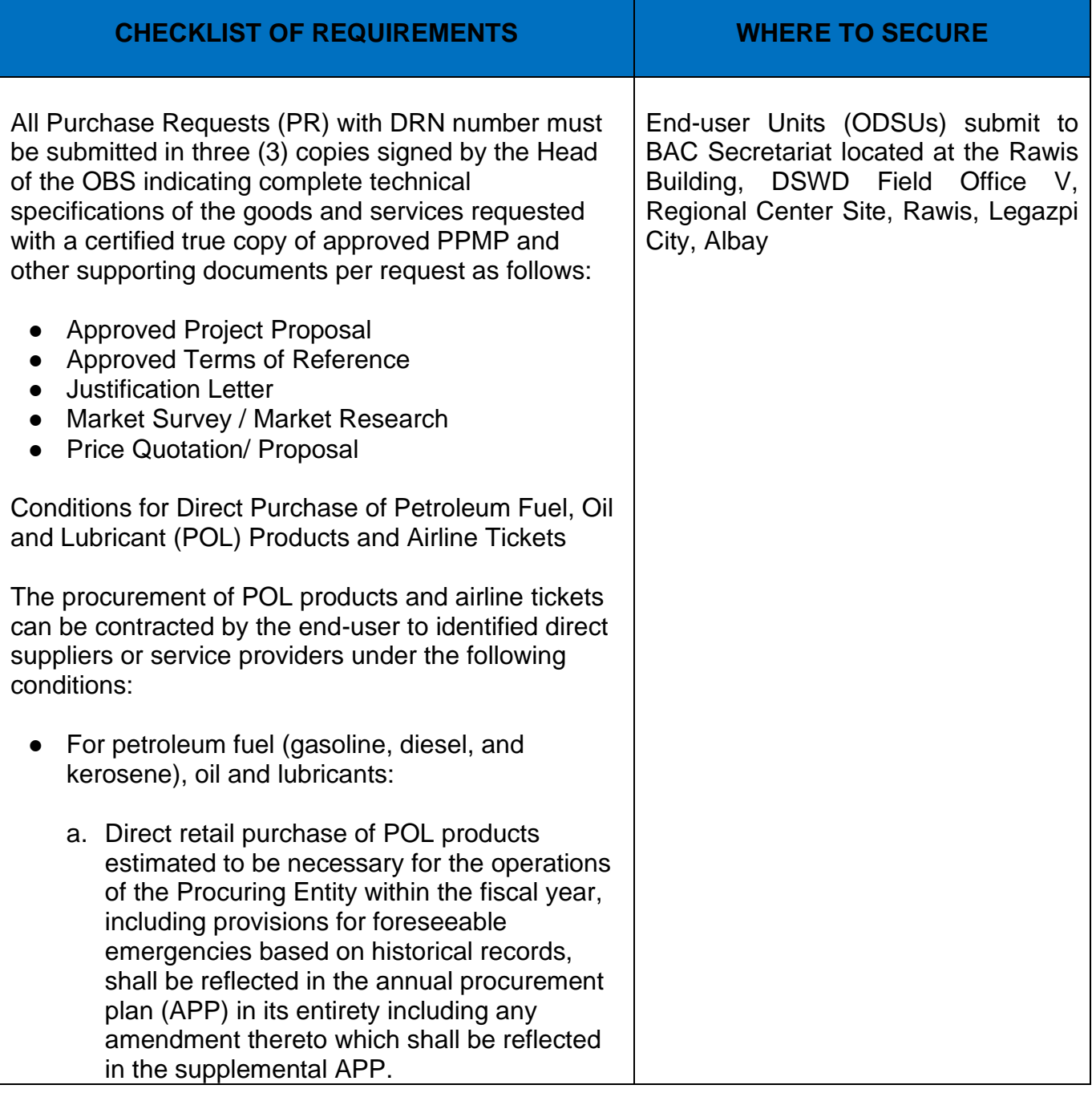

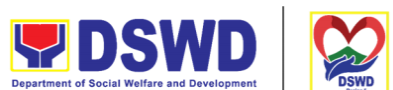

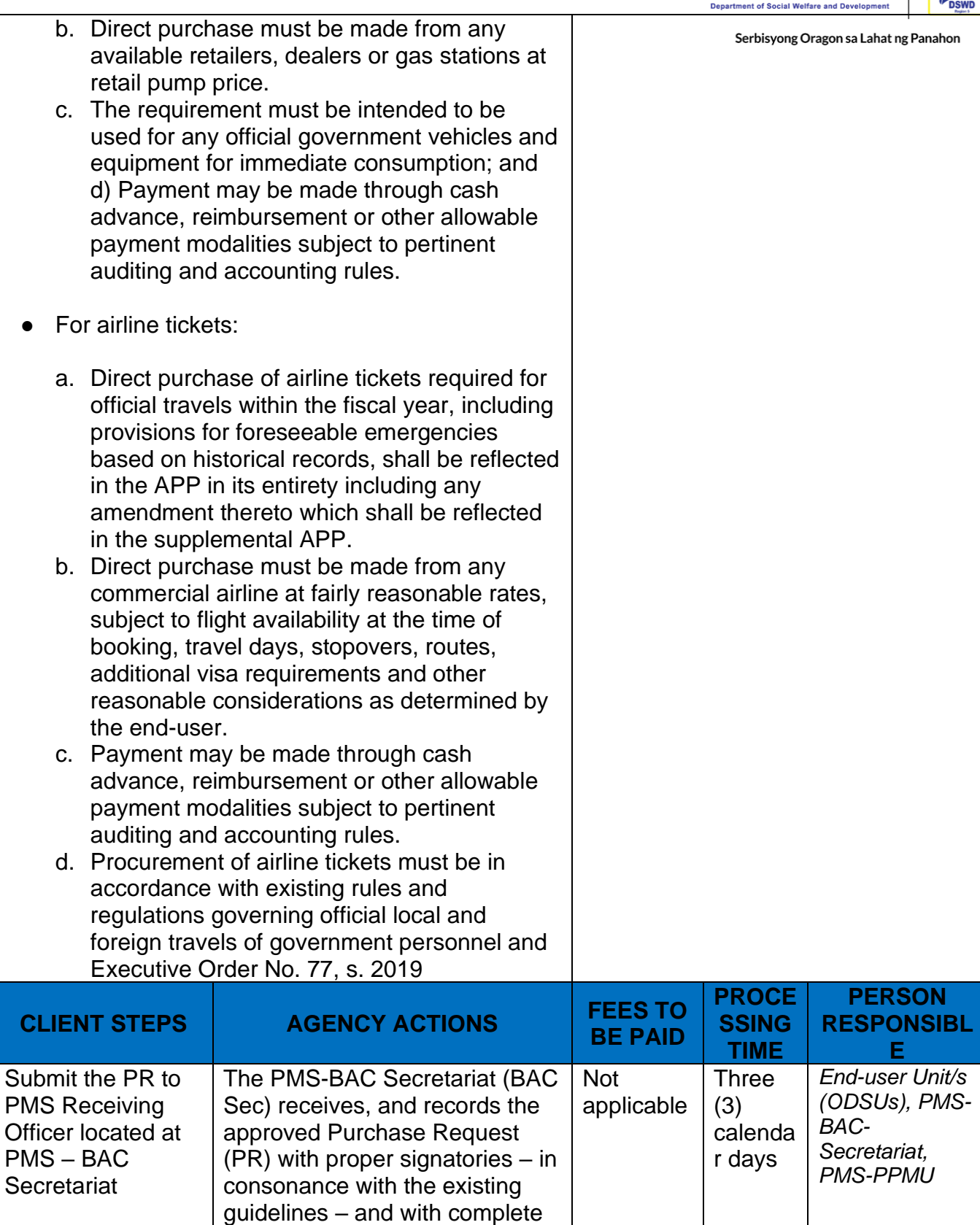

supporting documents, and for

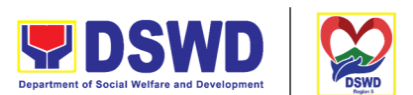

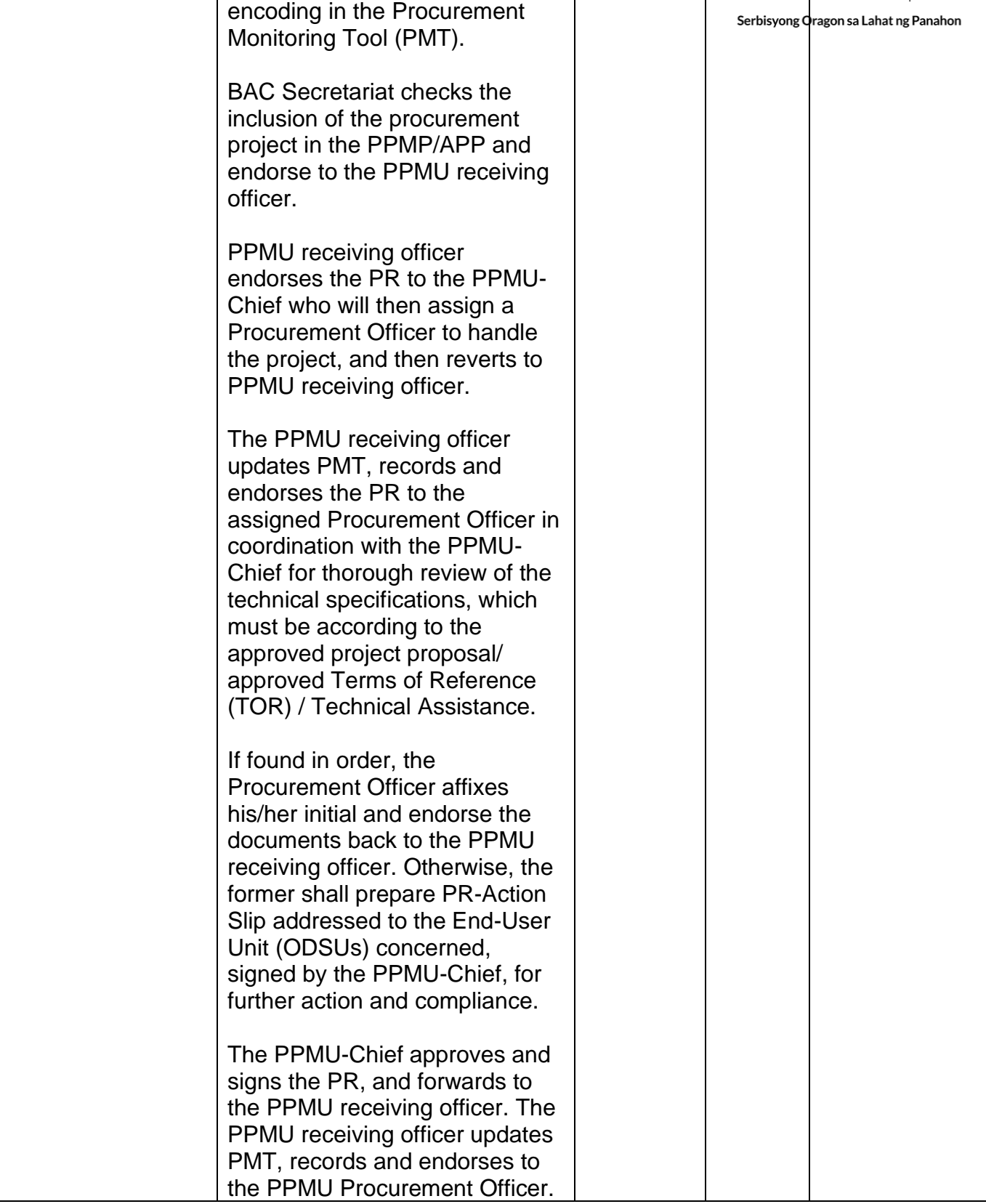

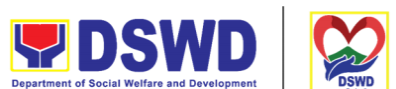

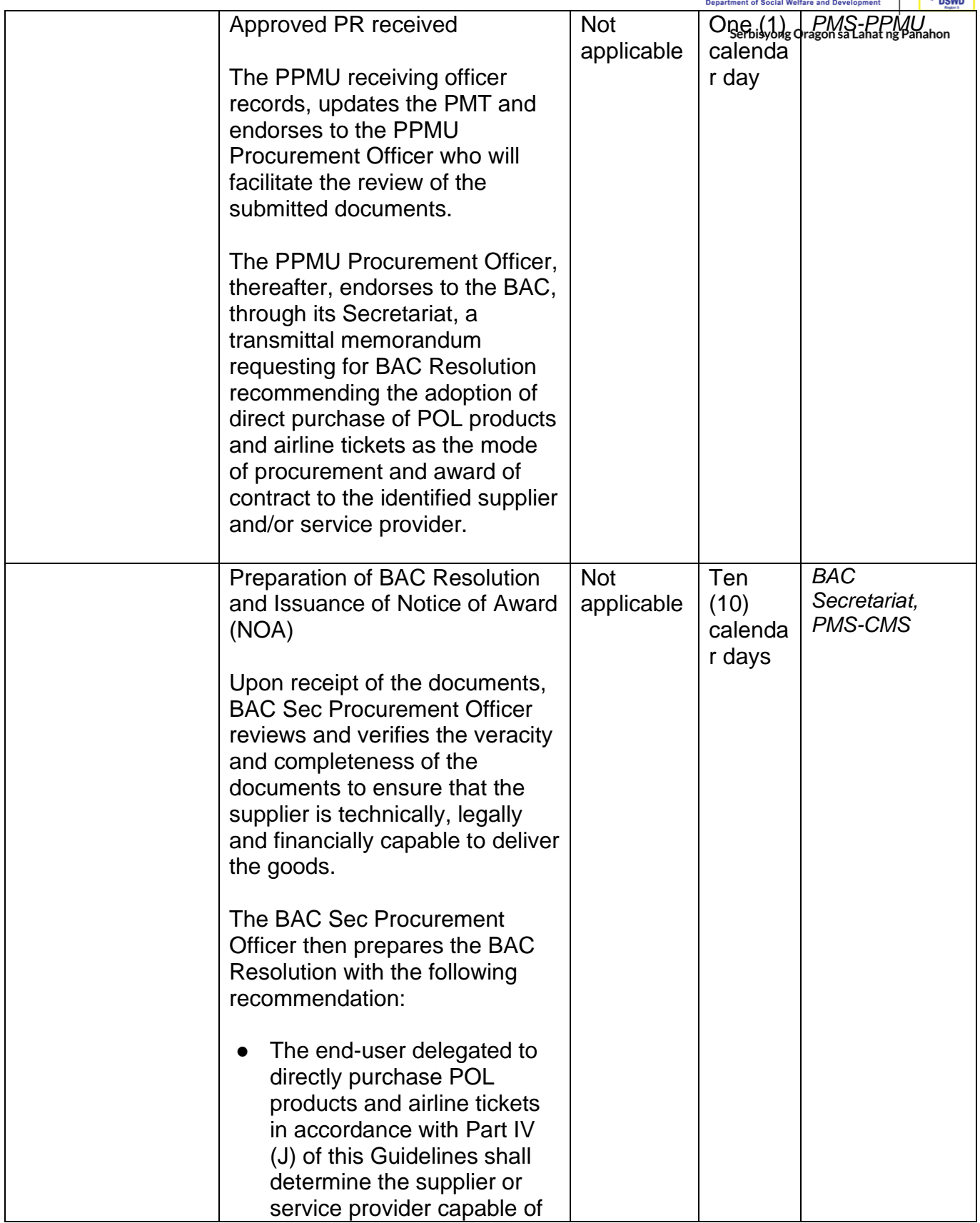

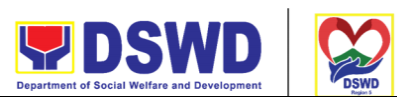

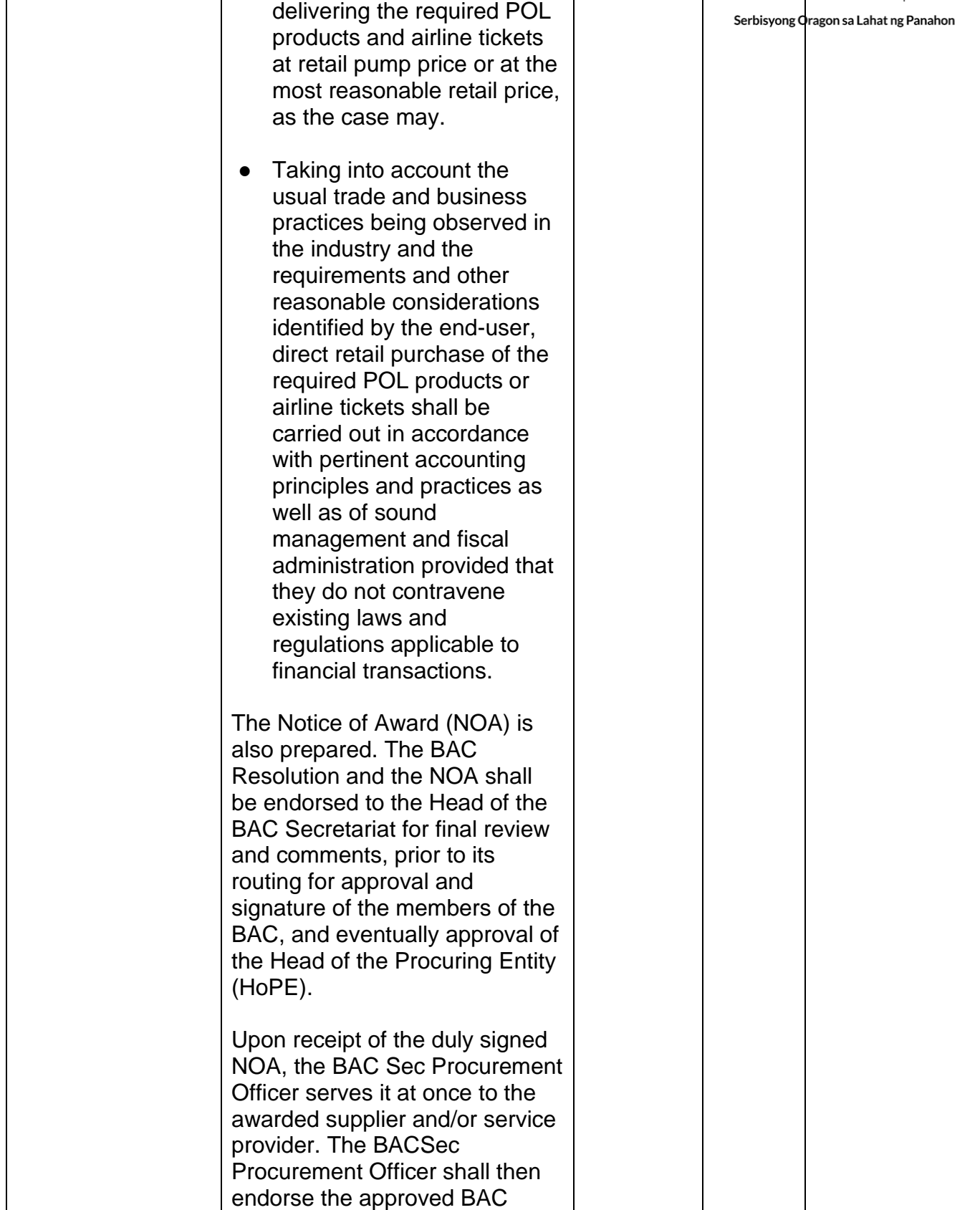

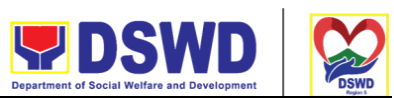

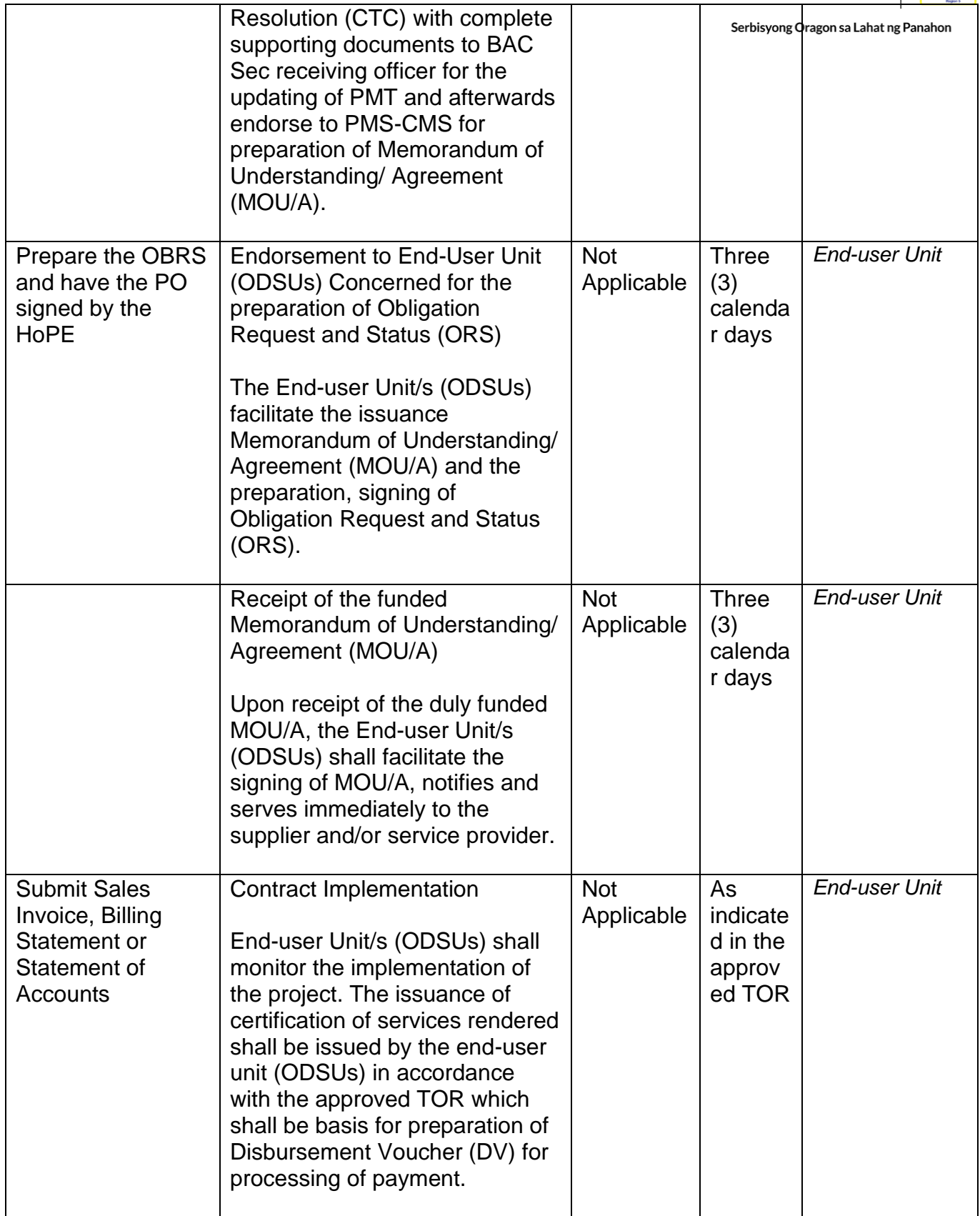

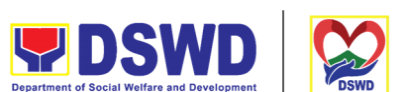

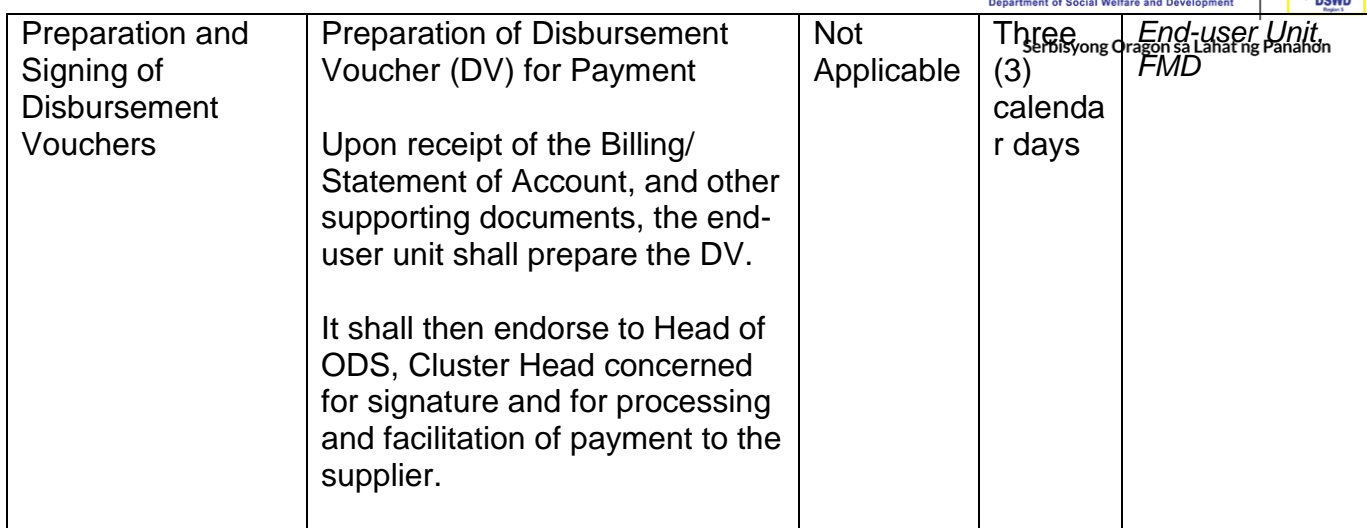

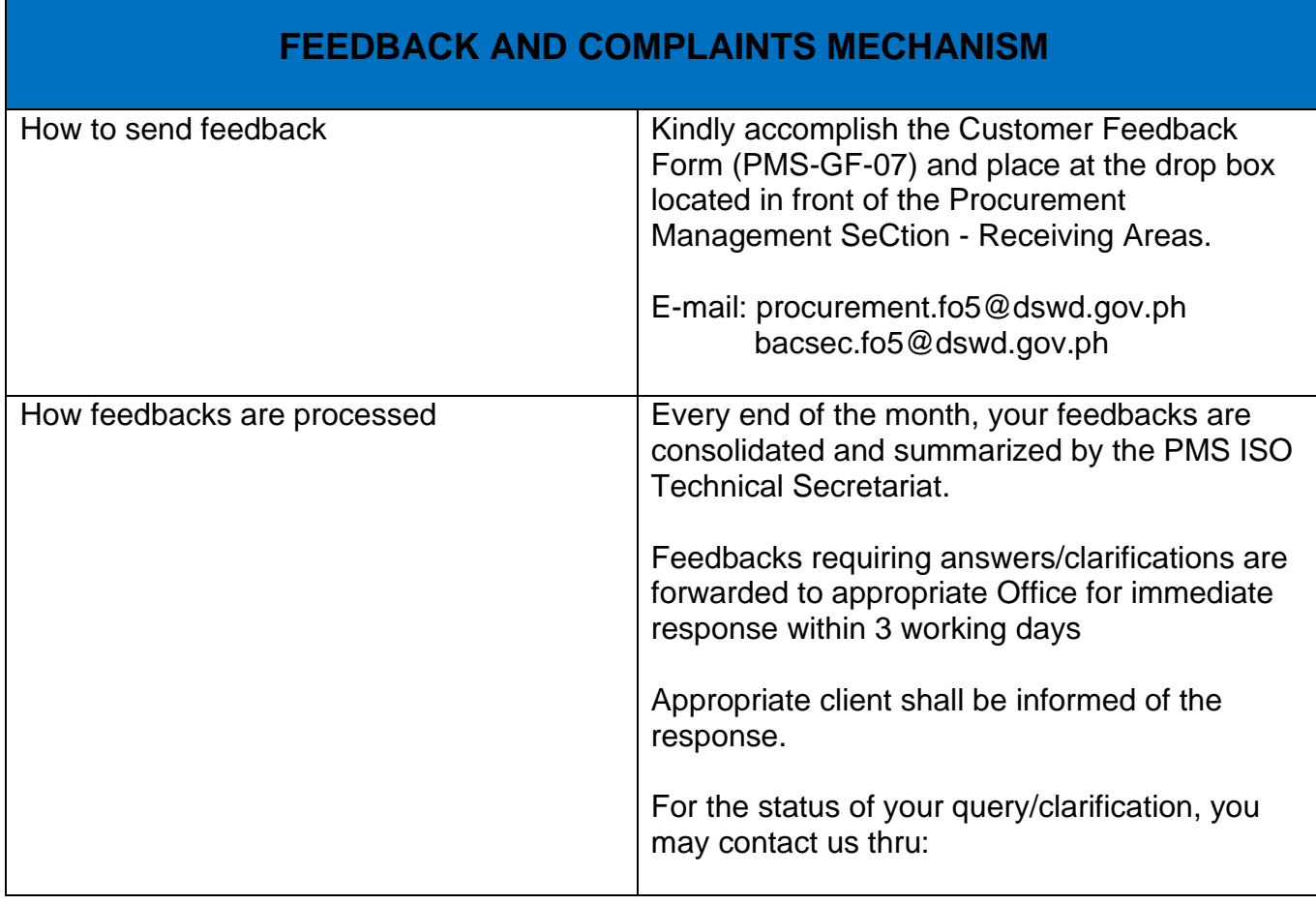

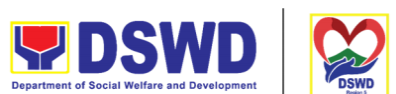

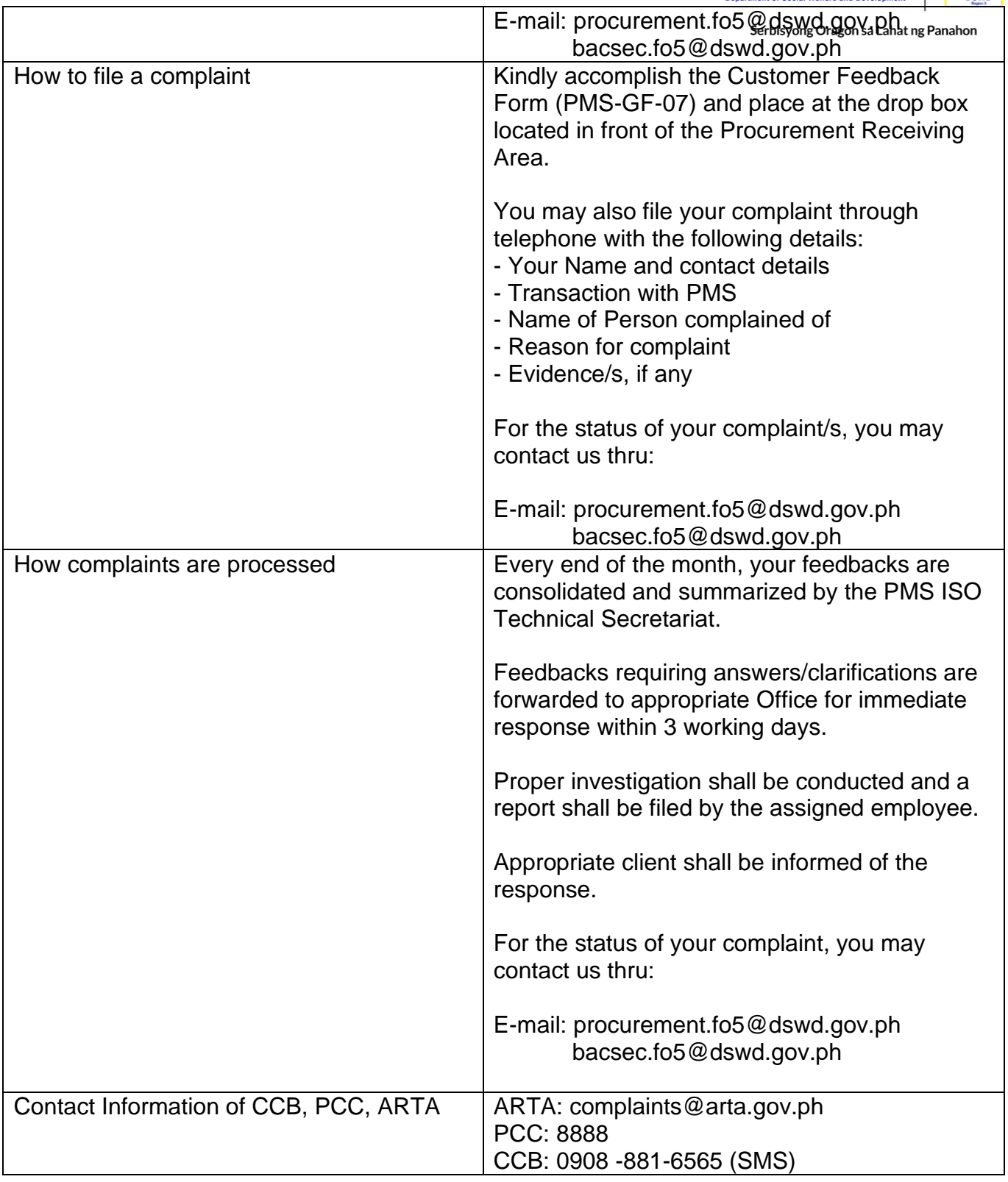

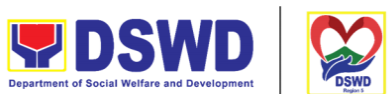

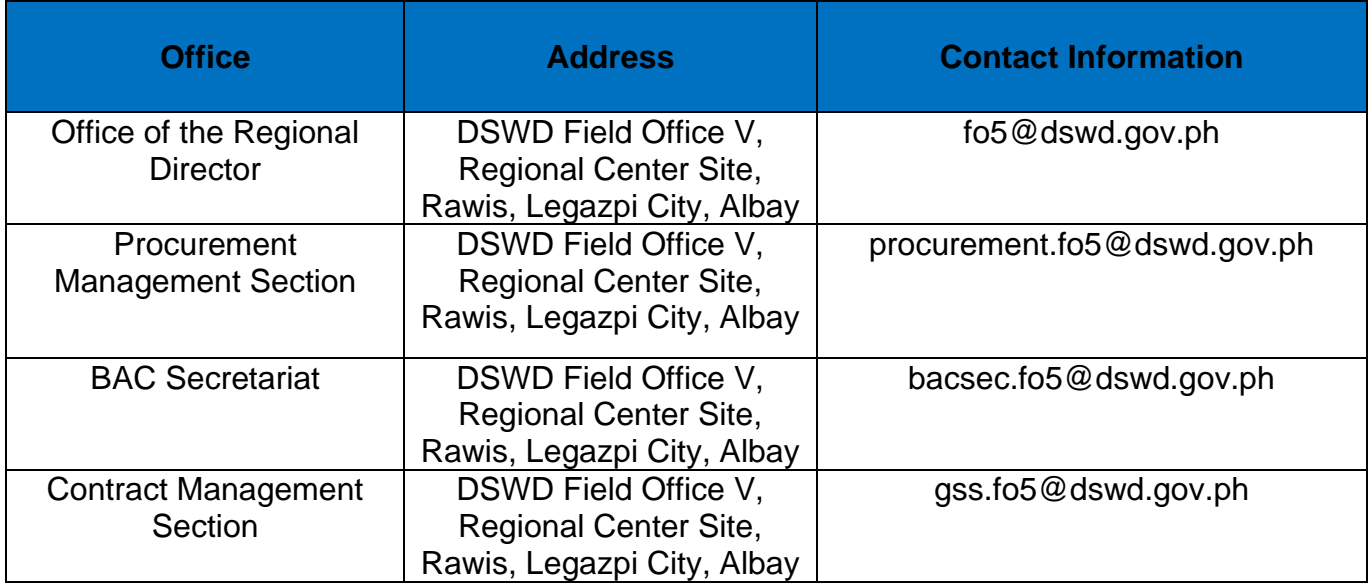

## **Issuance of Sticker Pass**

a. Issued in lieu of Gate Pass when portable equipment belonging to the Department (i.e. laptop) are frequently brought outside or inside DSWD

b. Issued as proof of ownership of personal/ private properties (e.g. demo units, consigned items) brought inside DSWD premises for more than one day.

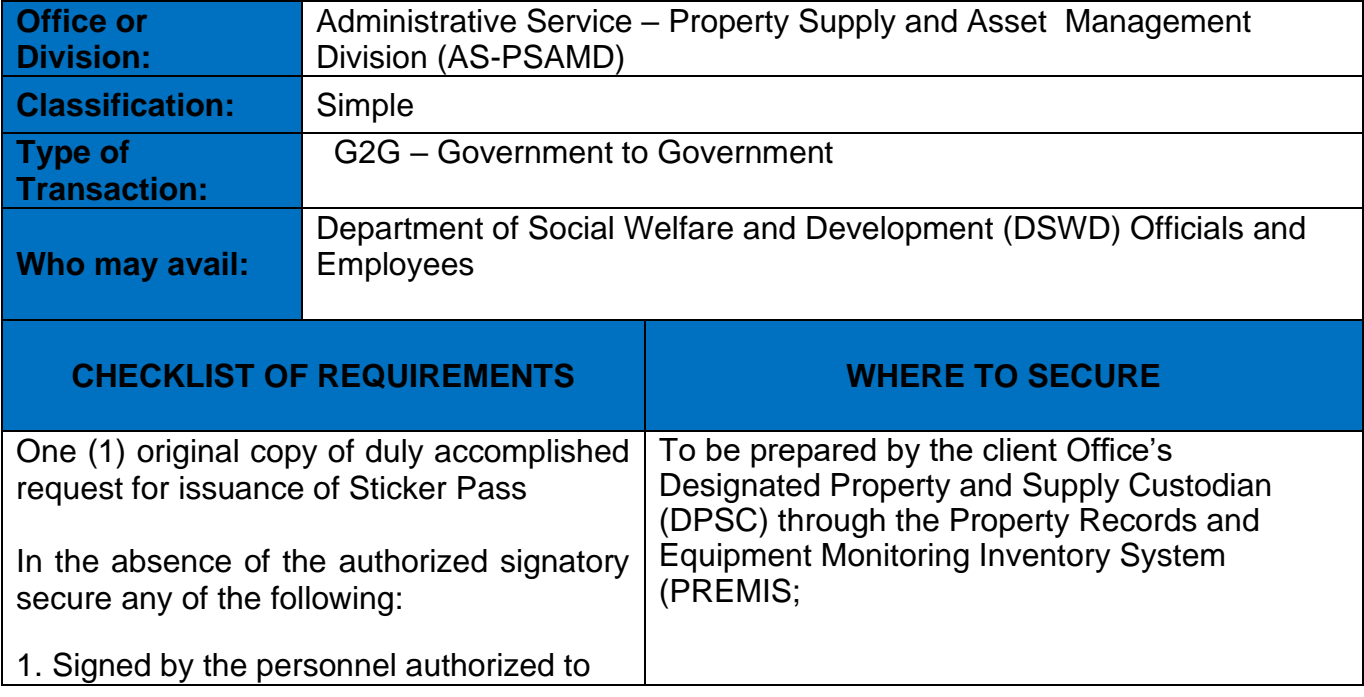

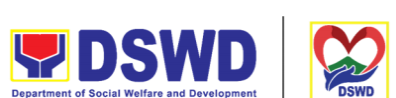

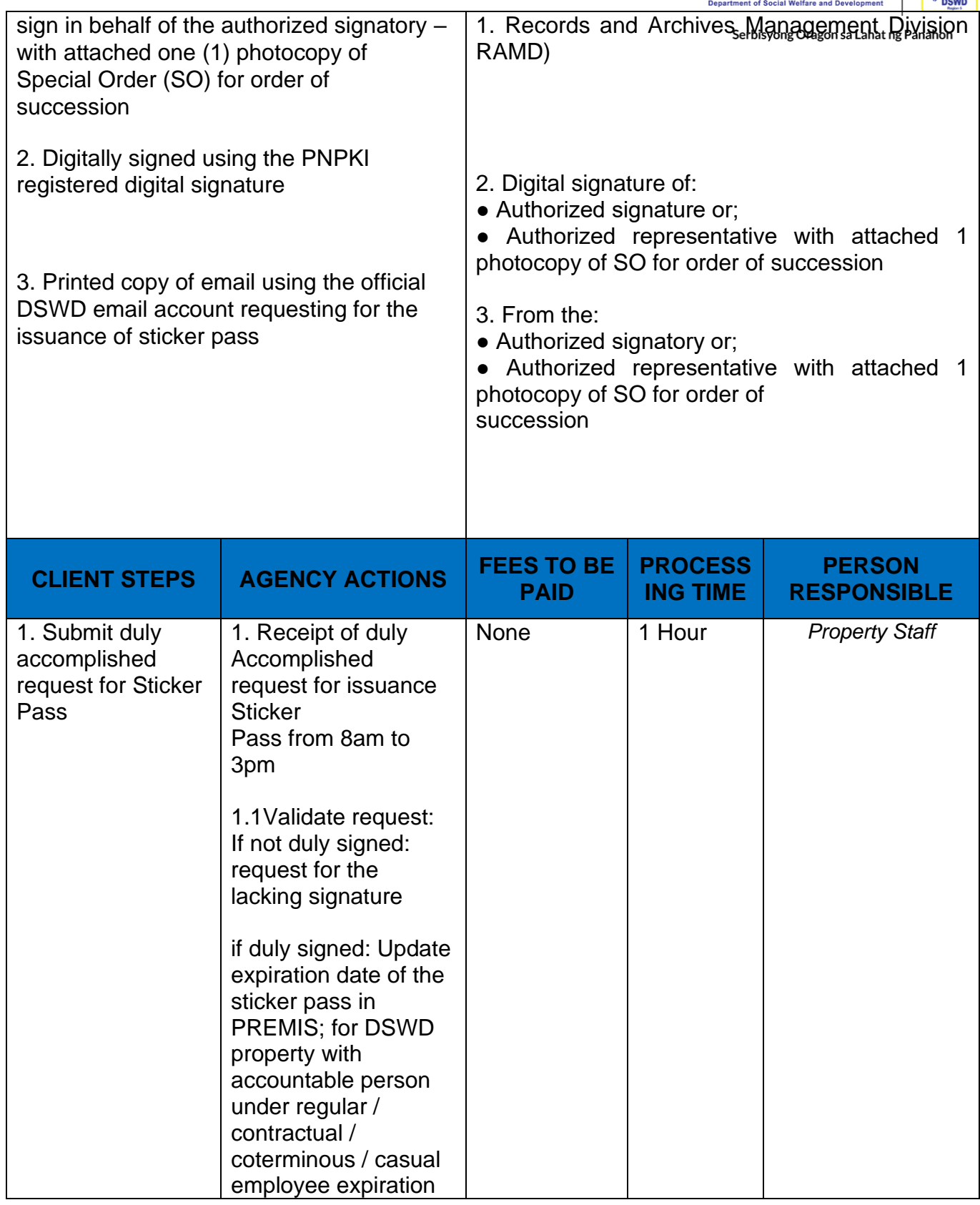

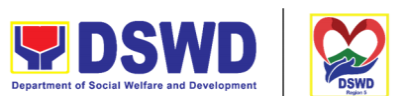

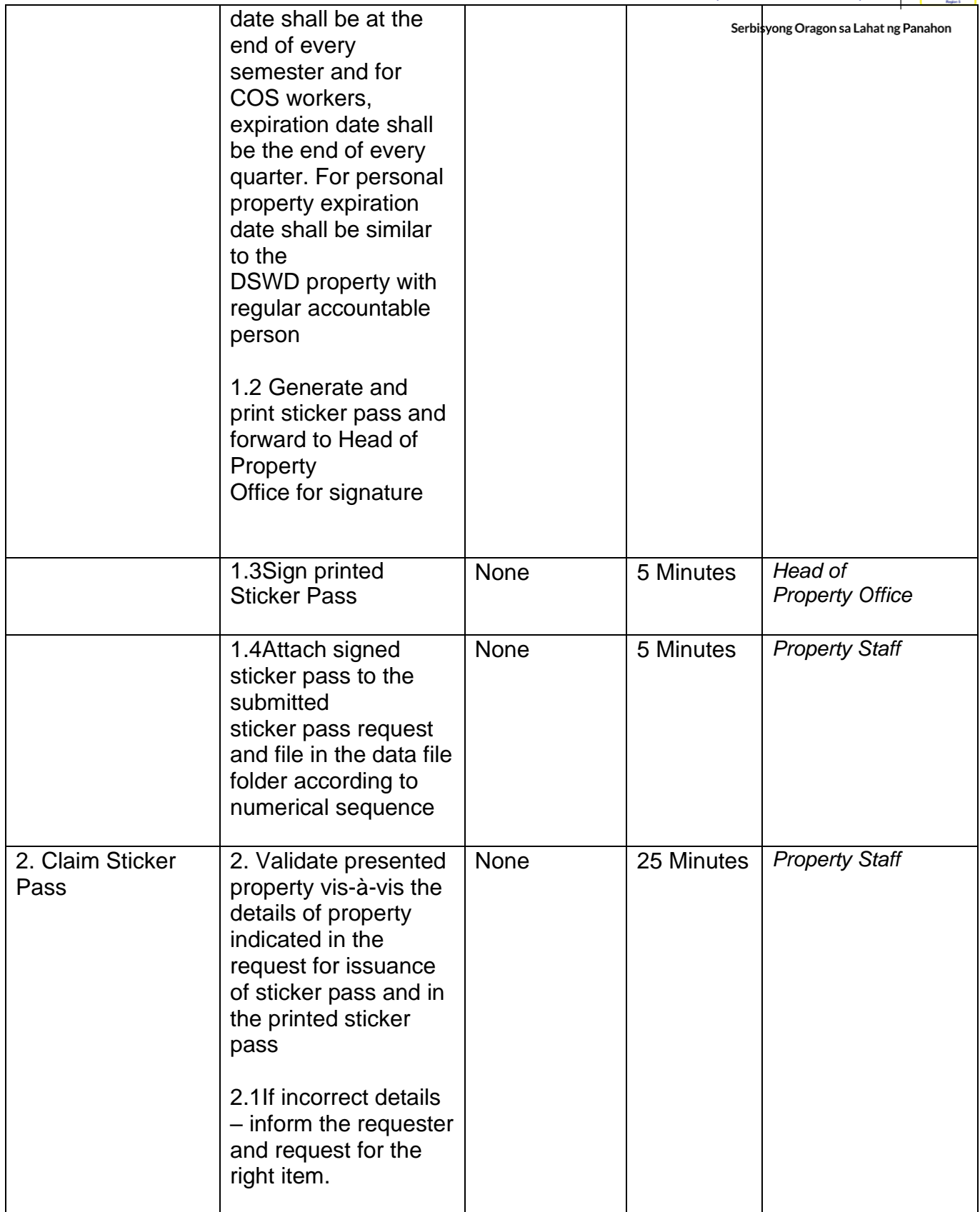

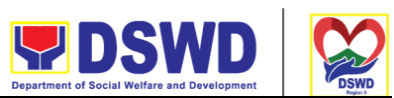

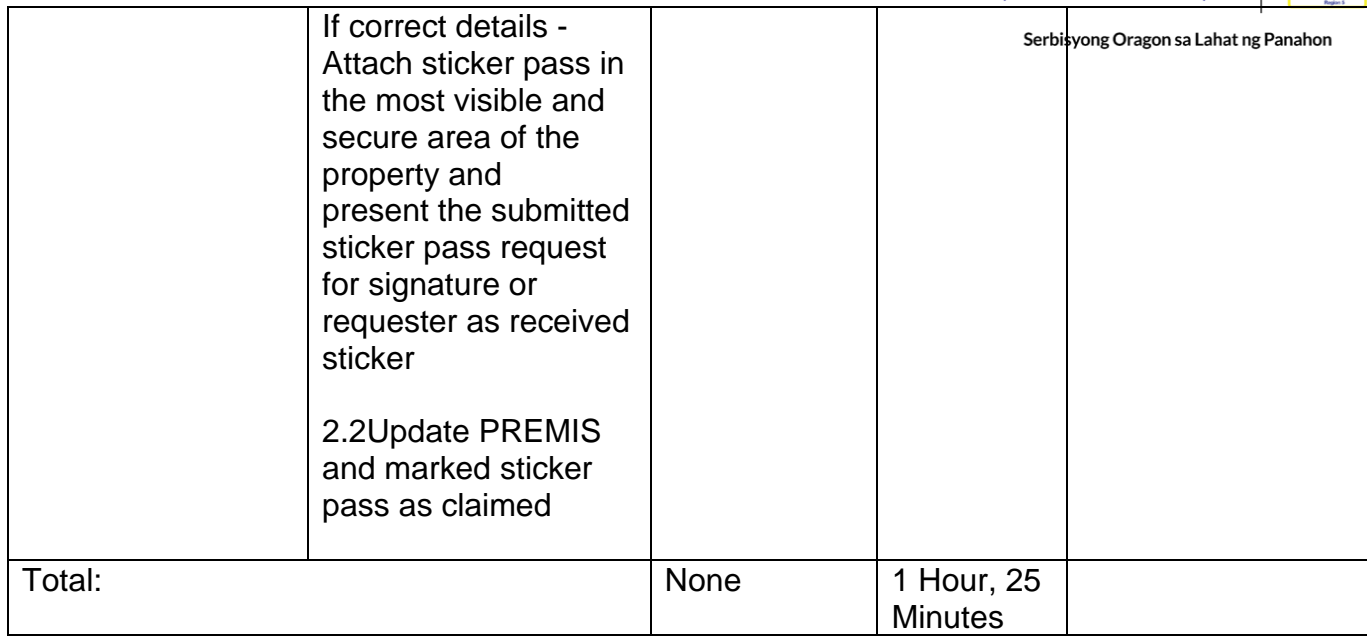

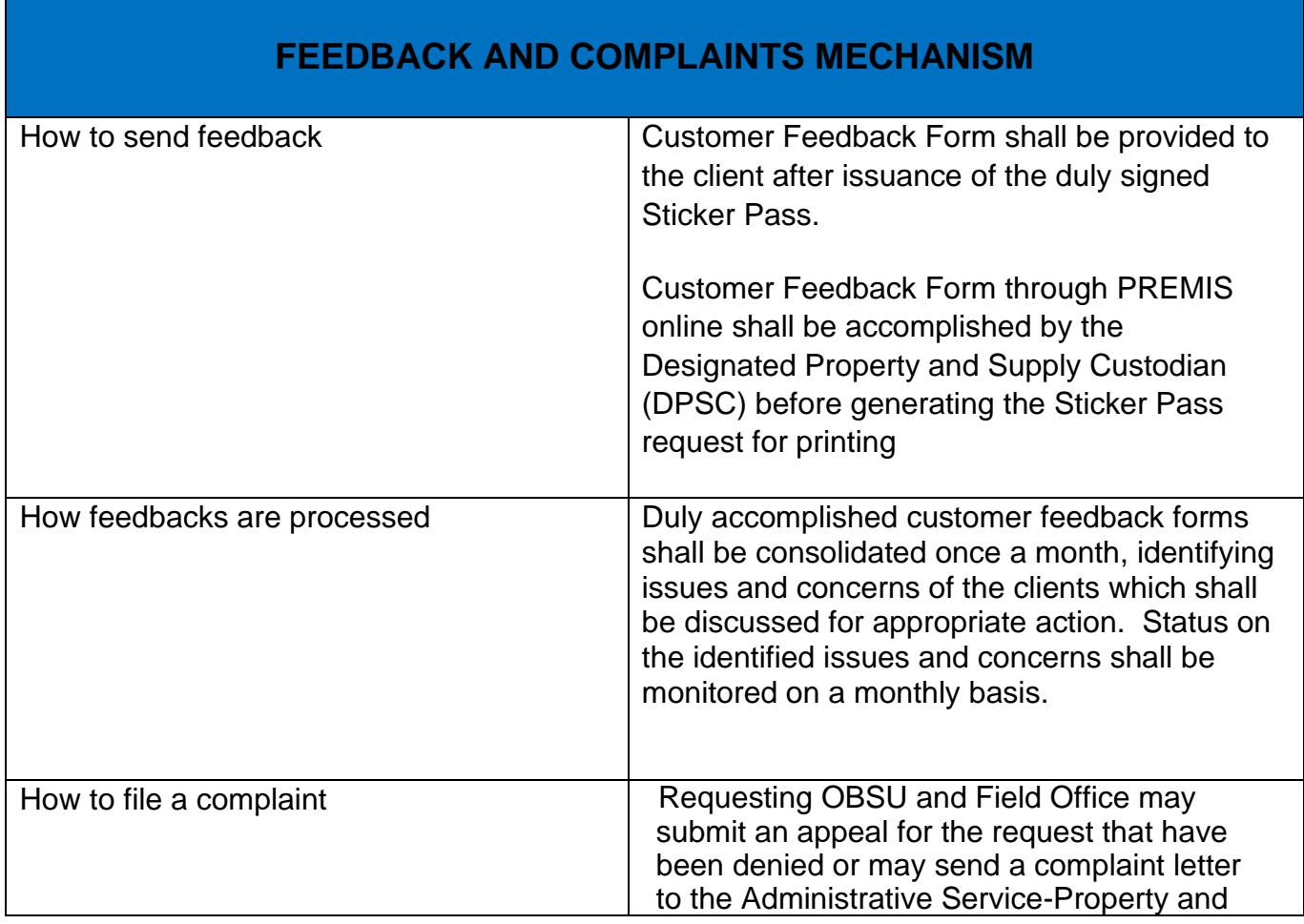

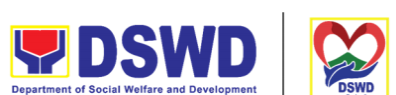

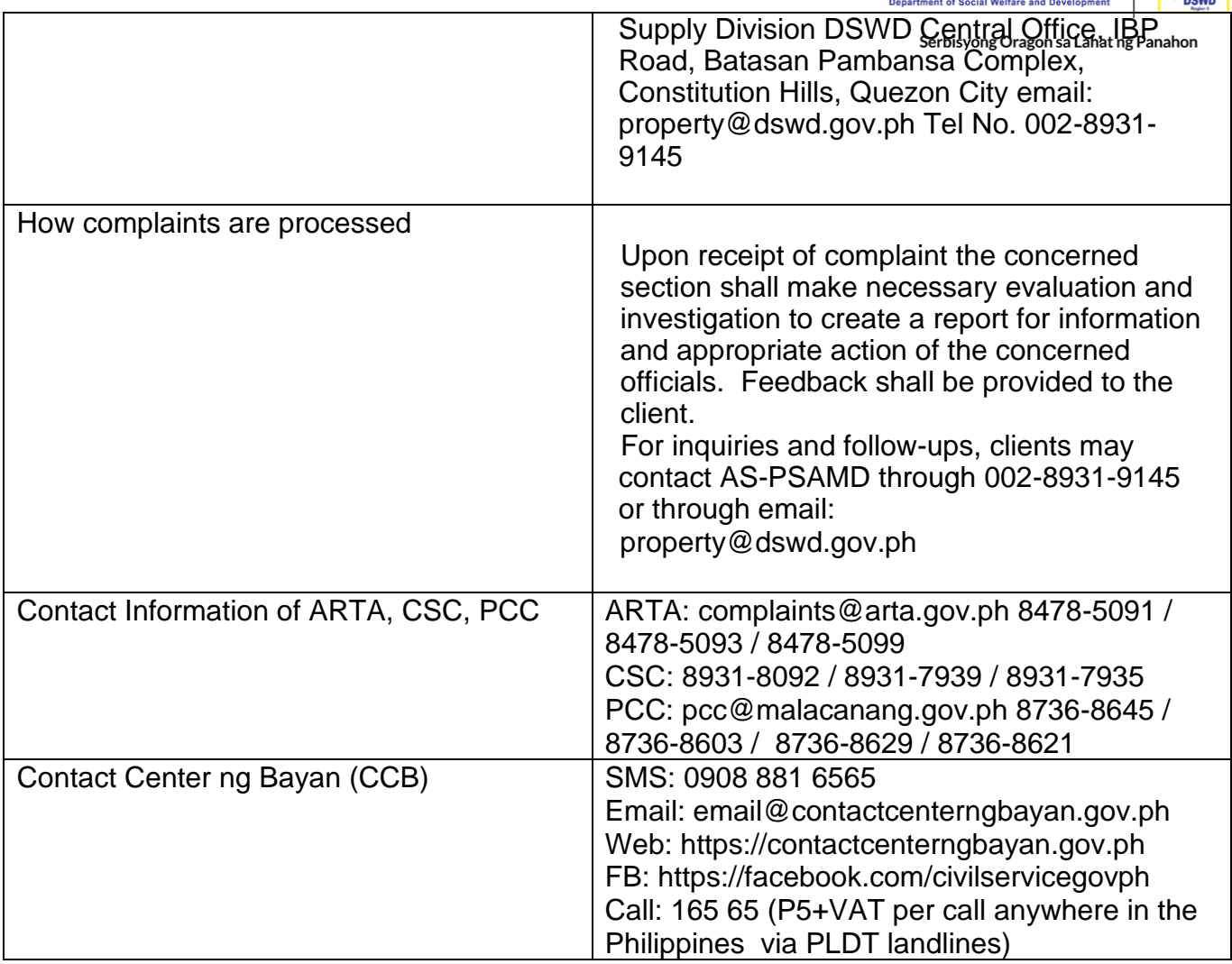

#### **List of Offices**

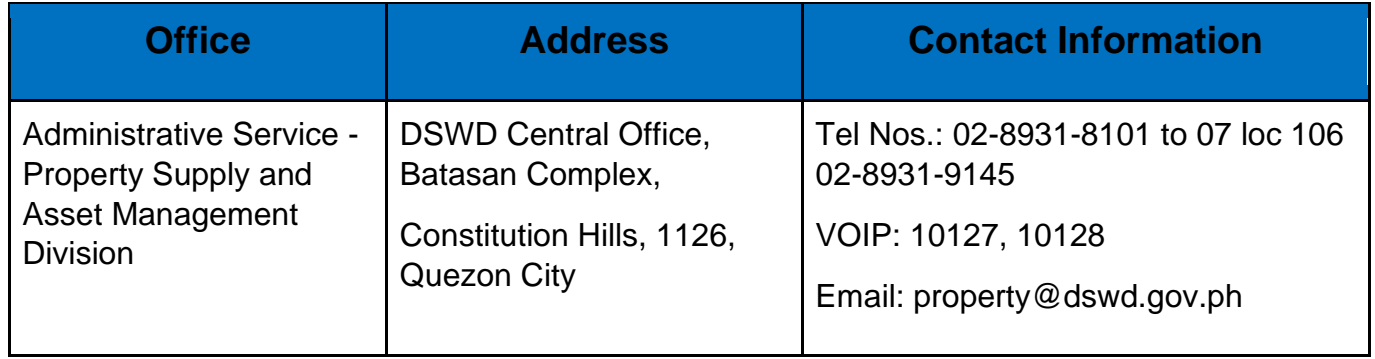

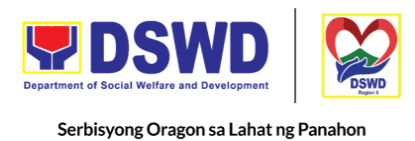

## **Transfer of Property Accountability**

Transfer of property accountability to another accountable person shall be processed for documentation of the actual transfer of property and issuance of new Property Acknowledgement Receipt (PAR) or Inventory Custodian Slip (ICS) for signature of the new accountable person to warrant cancellation of property accountability of the previous accountable person.

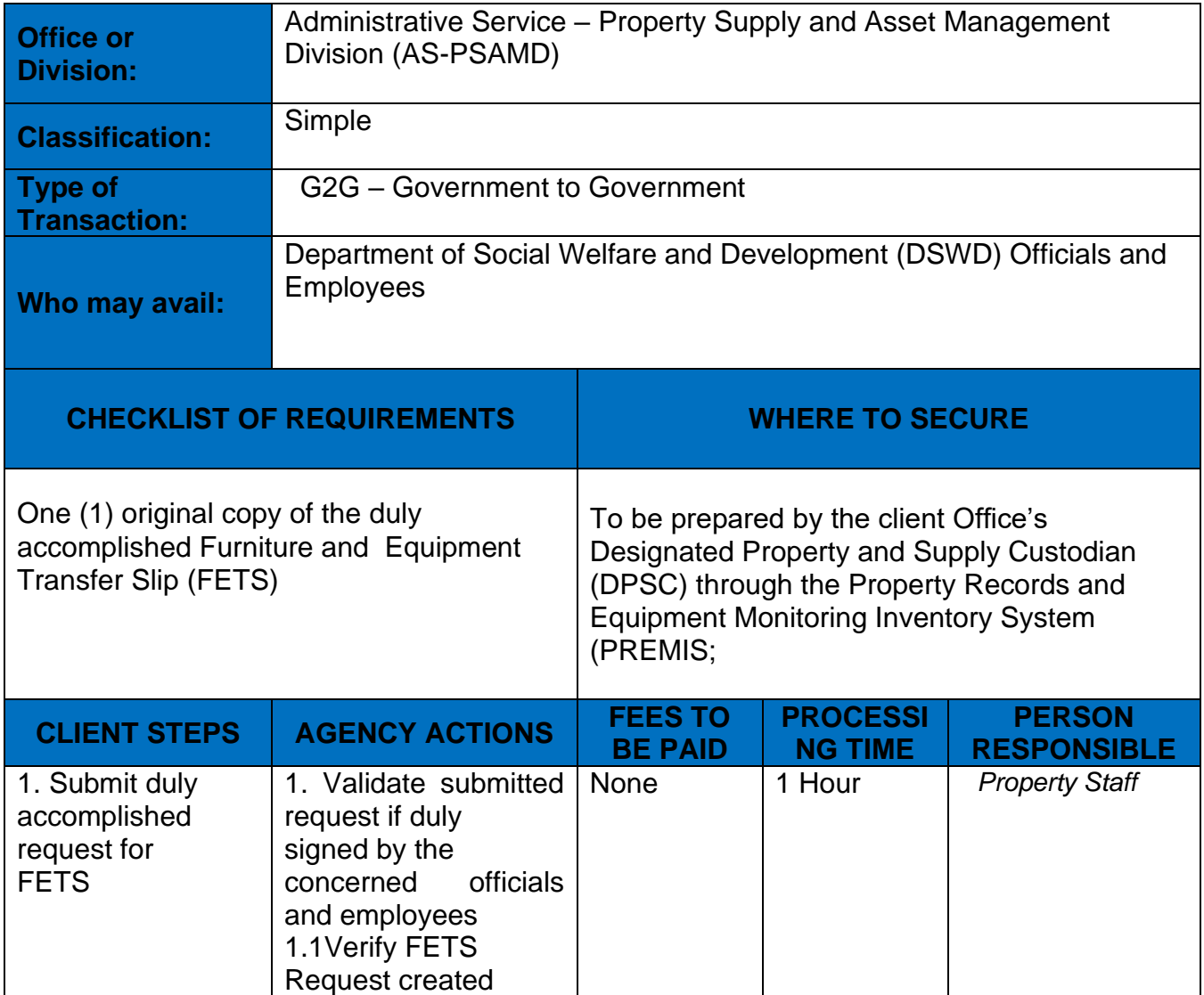

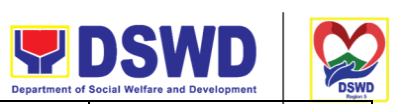

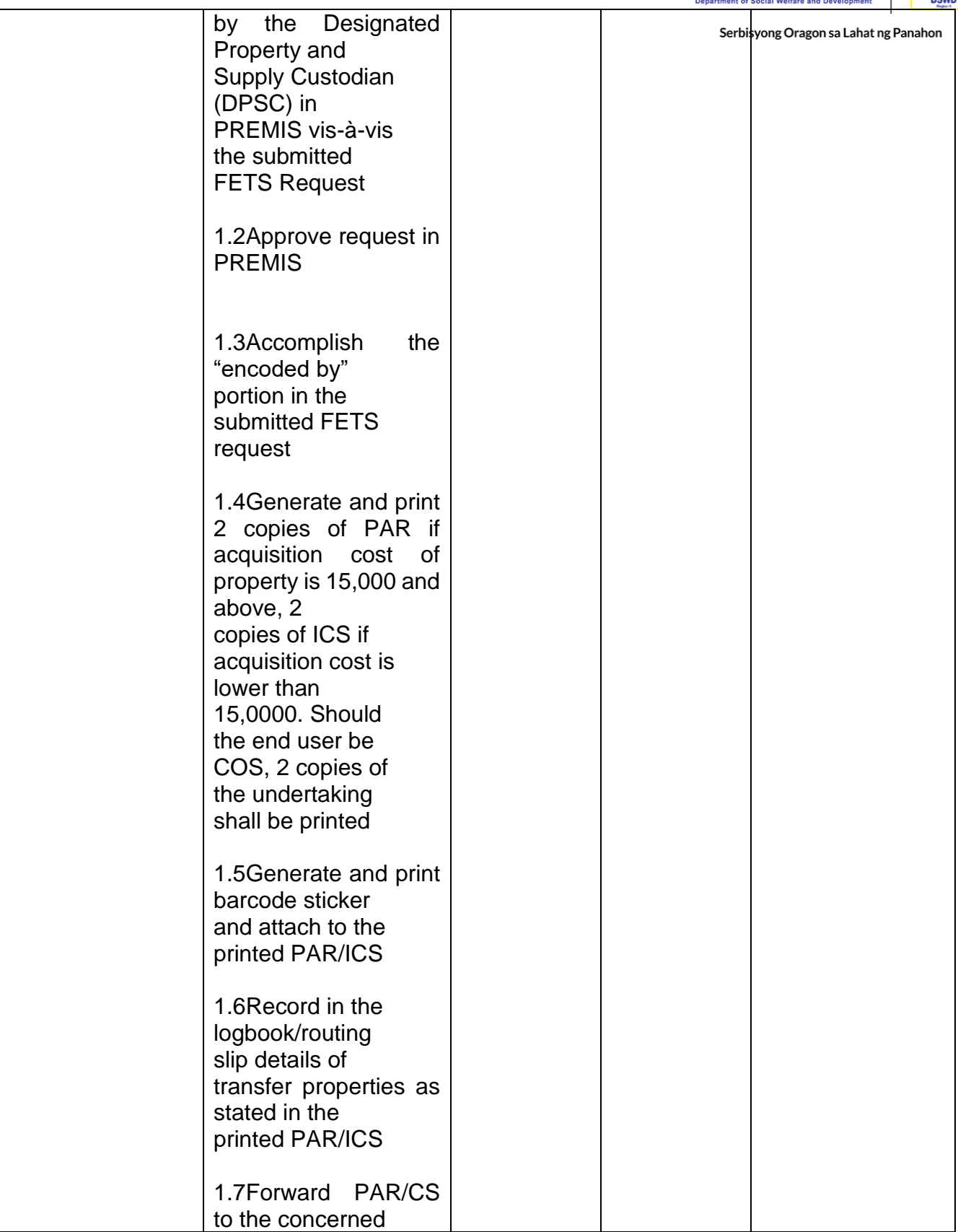

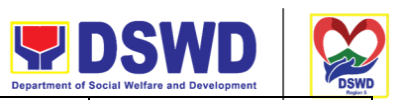

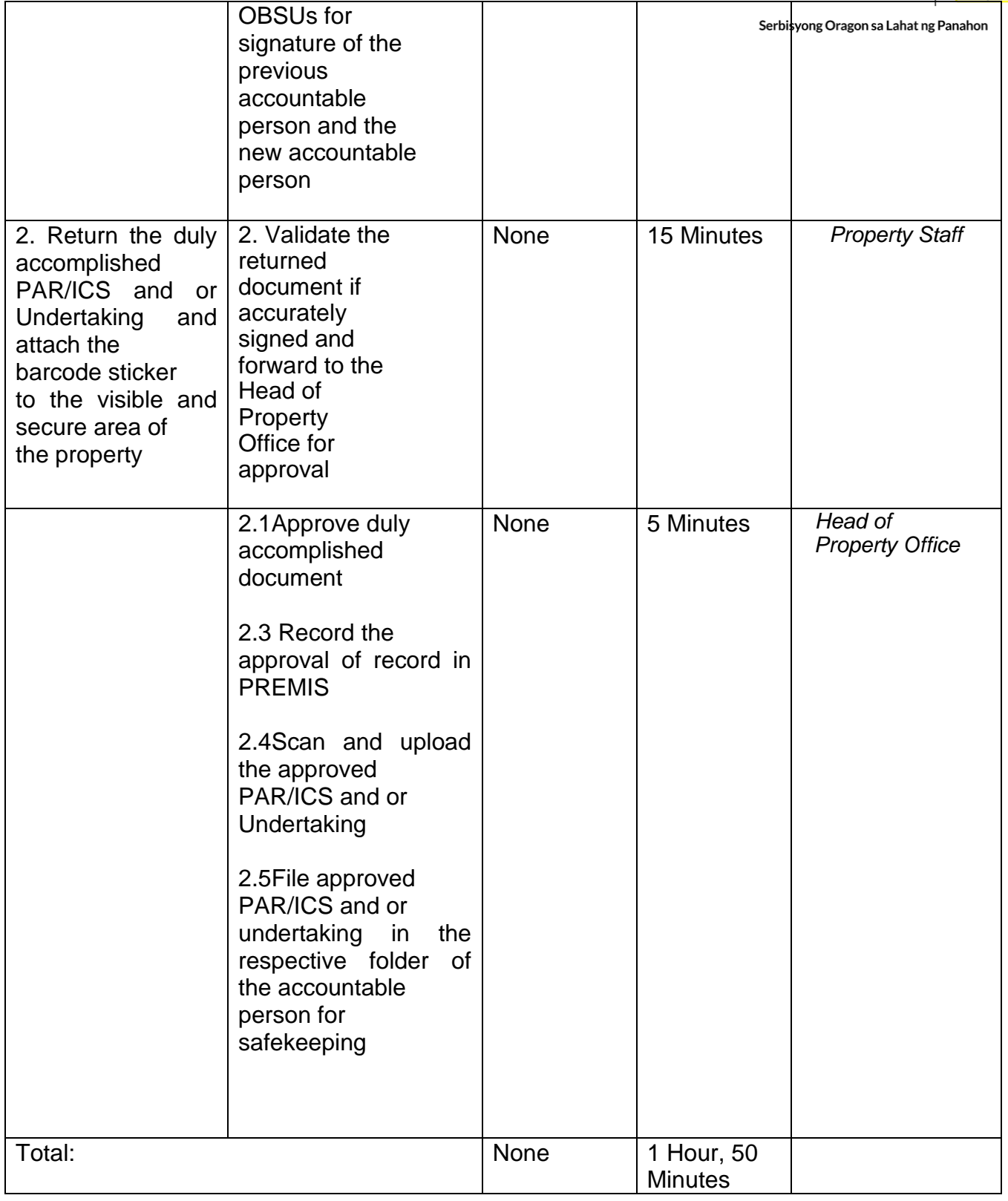

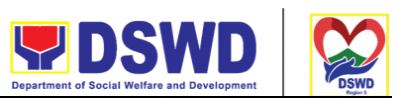

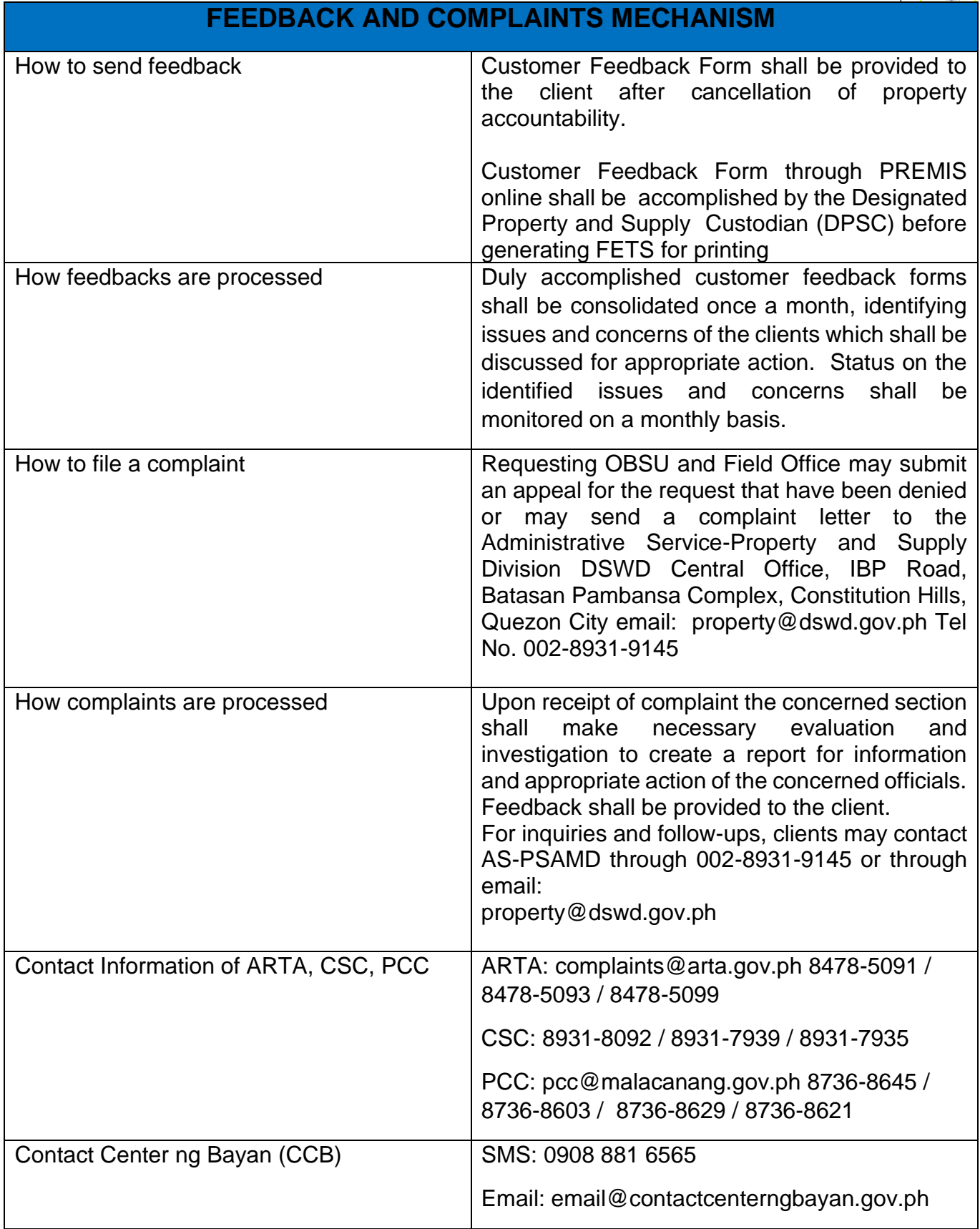

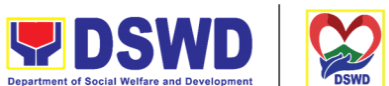

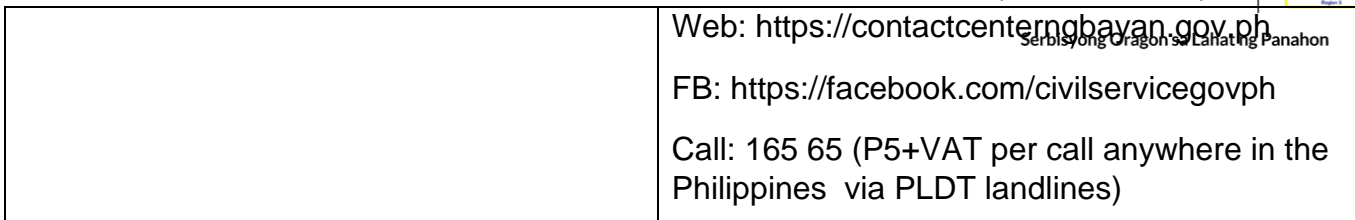

### **List of Offices**

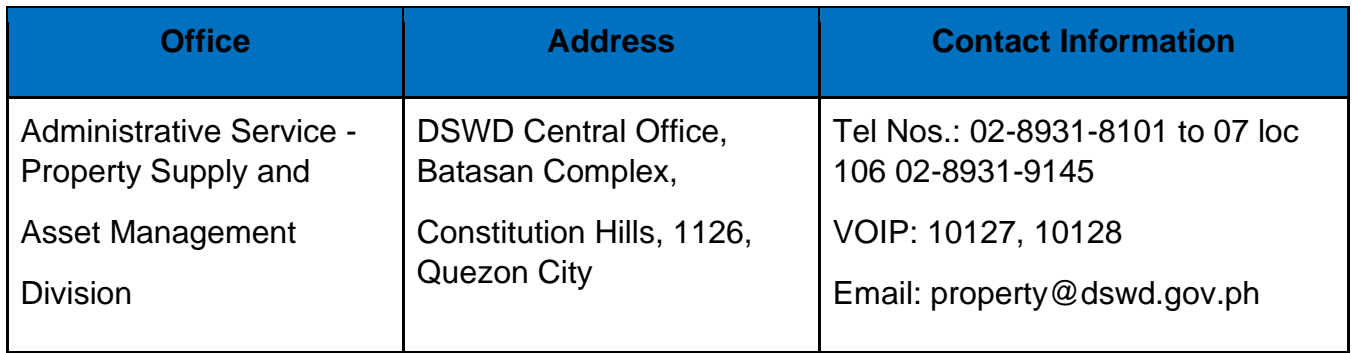

## **Surrender / Turnover of Property and Cancellation of Property Accountability**

To provide procedure for the surrendered / turned over property due to its obsolescence, unserviceability or when the same is no longer needed by the accountable person to effect cancellation of property accountability of the client.

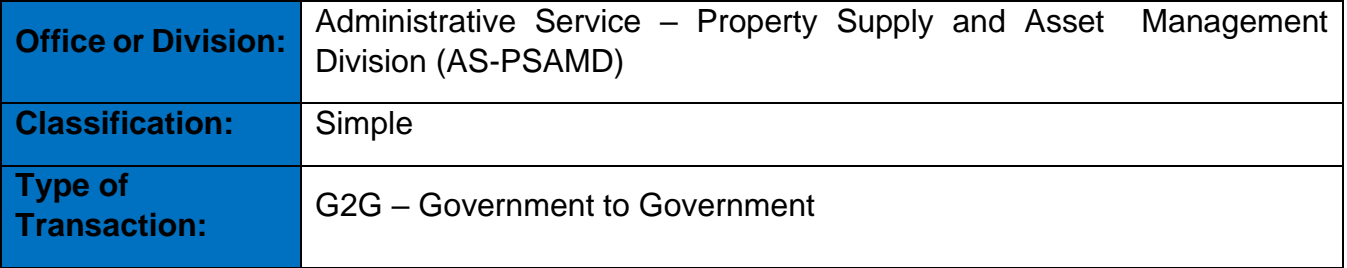

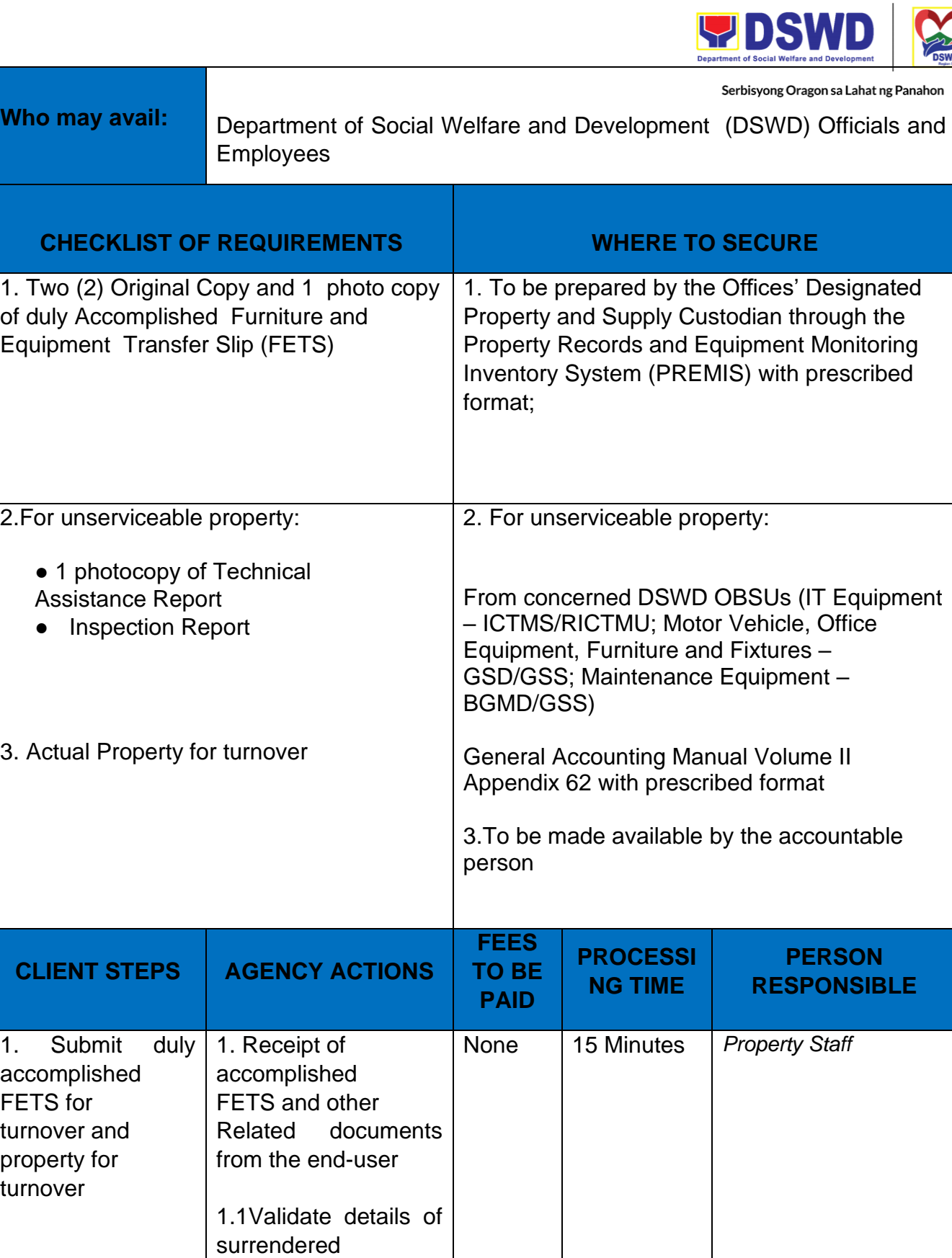

m

property vis-à-vis

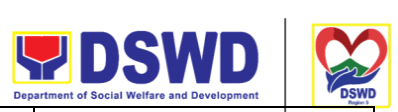

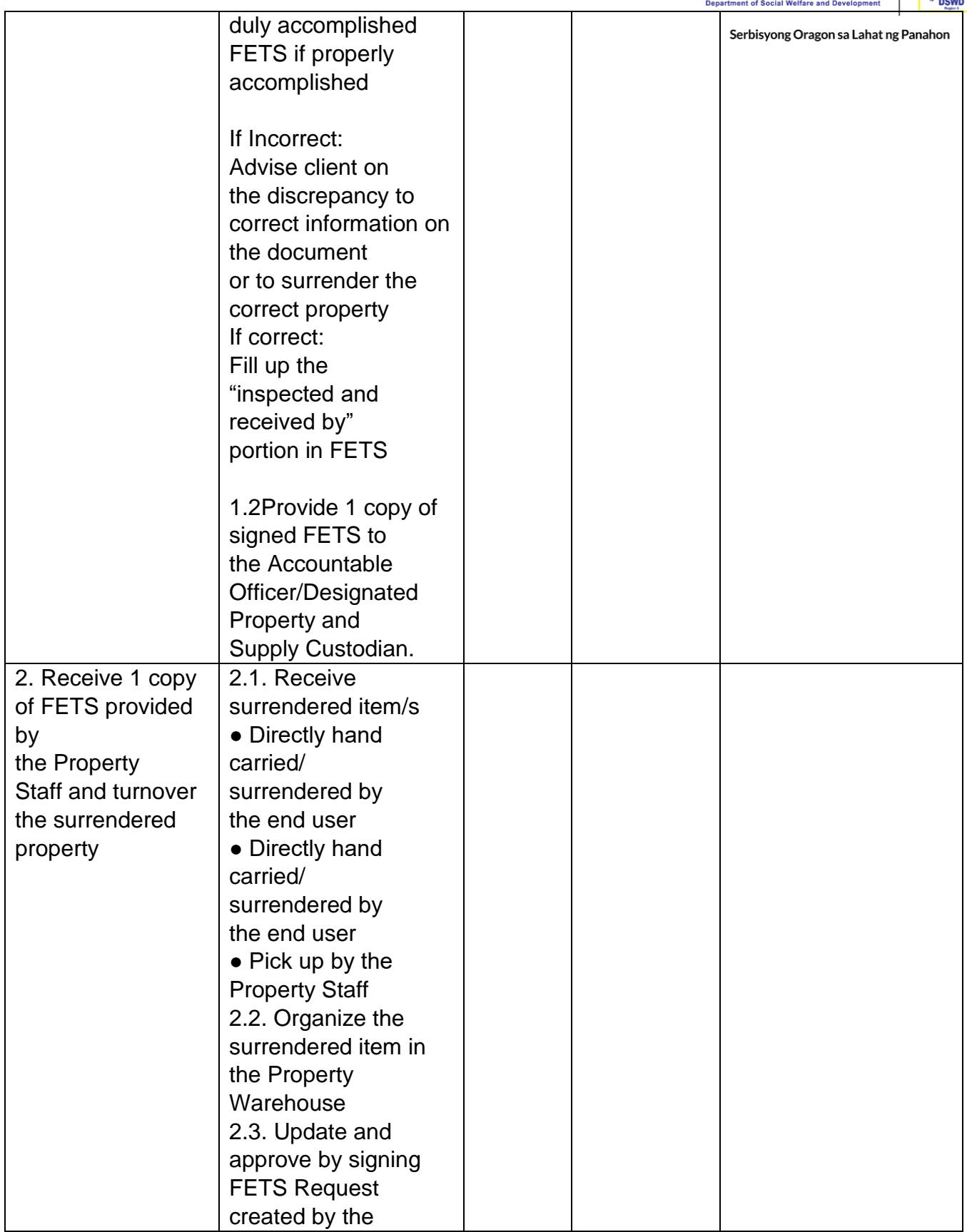

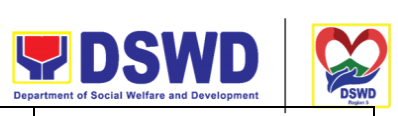

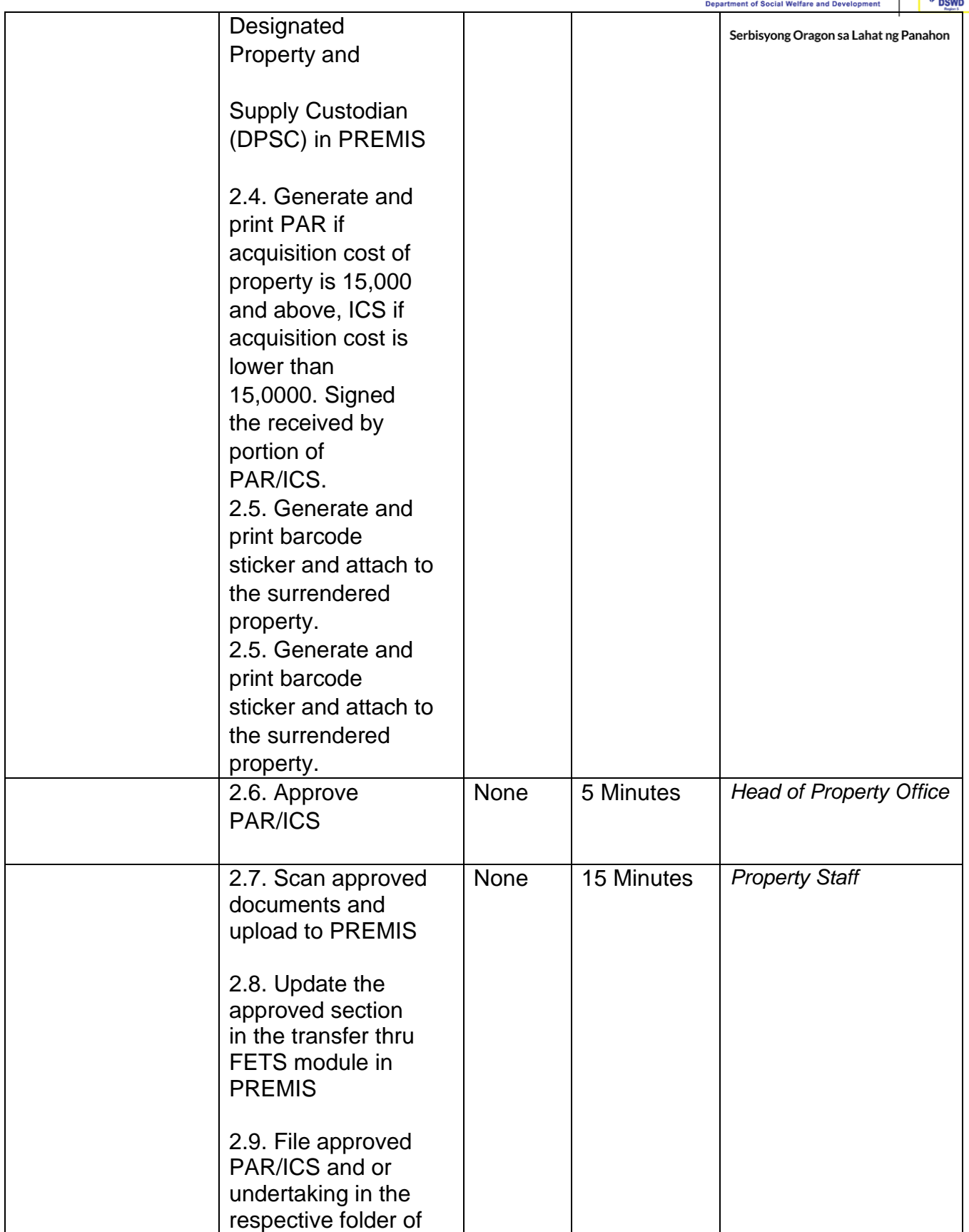

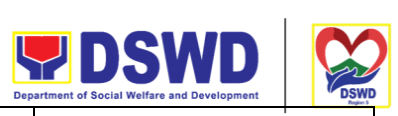

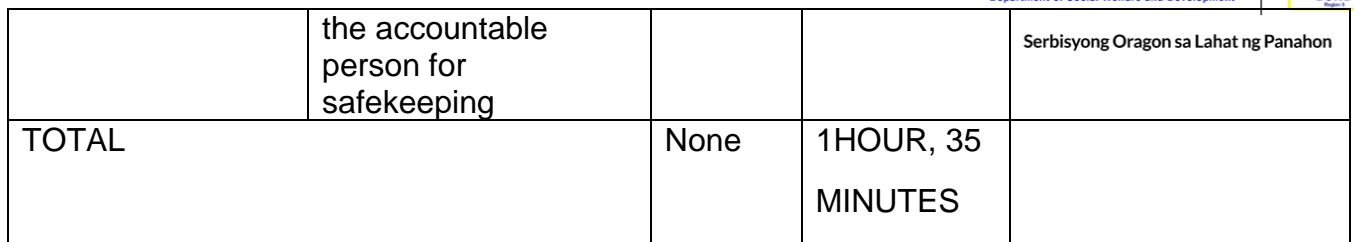

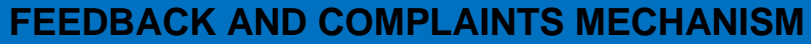

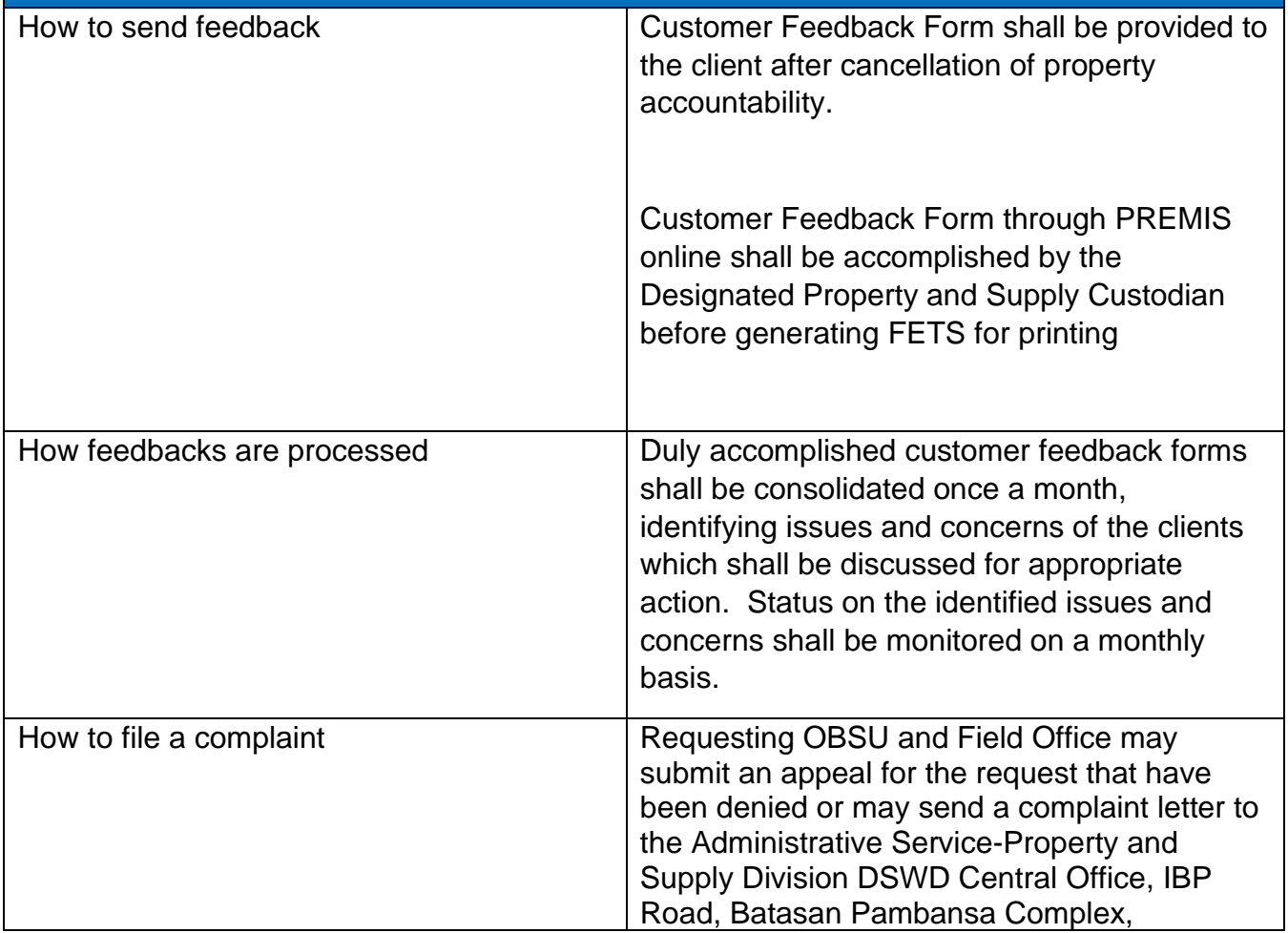

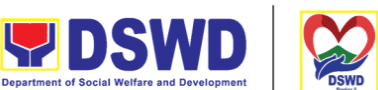

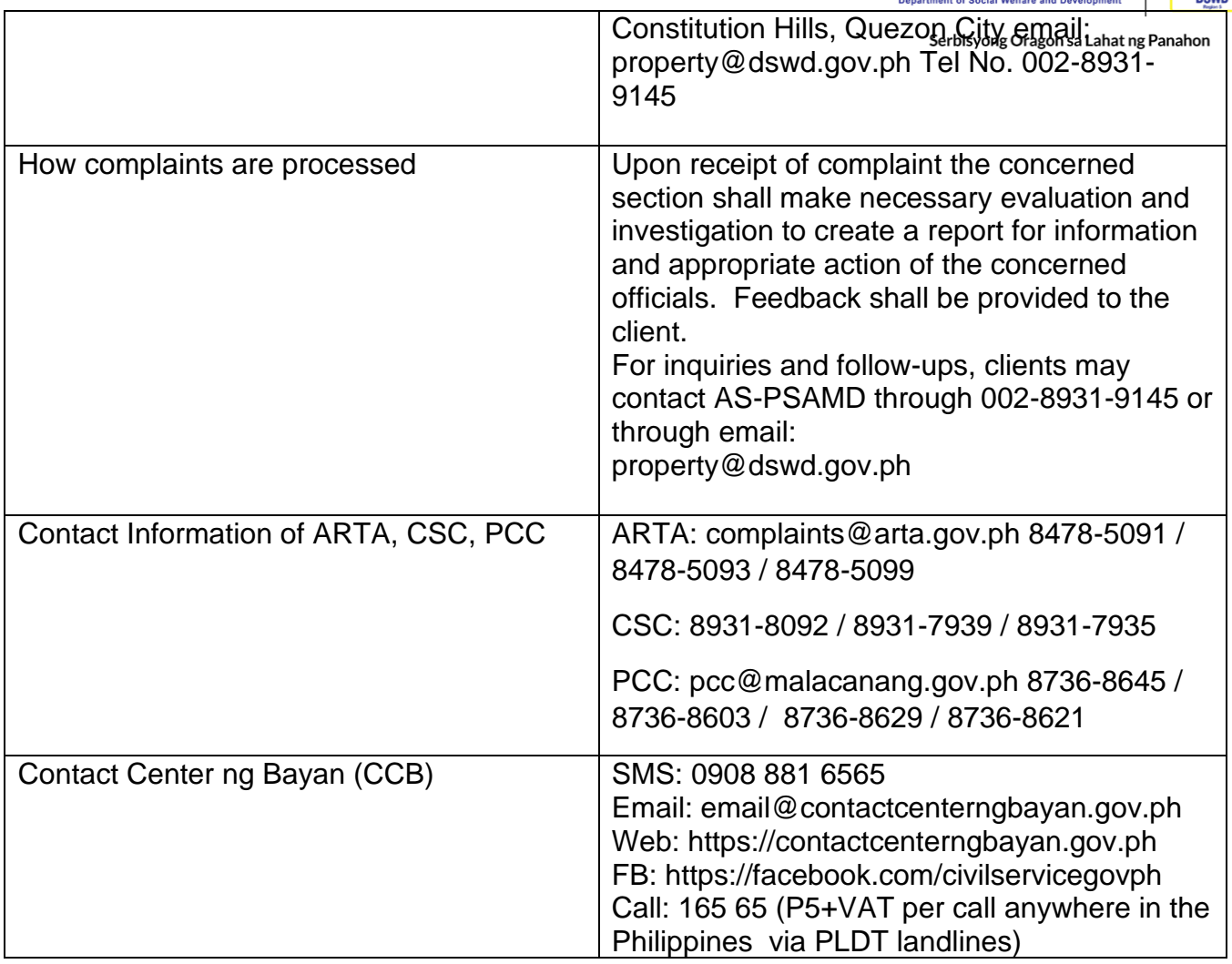

#### **VIII. List of Offices**

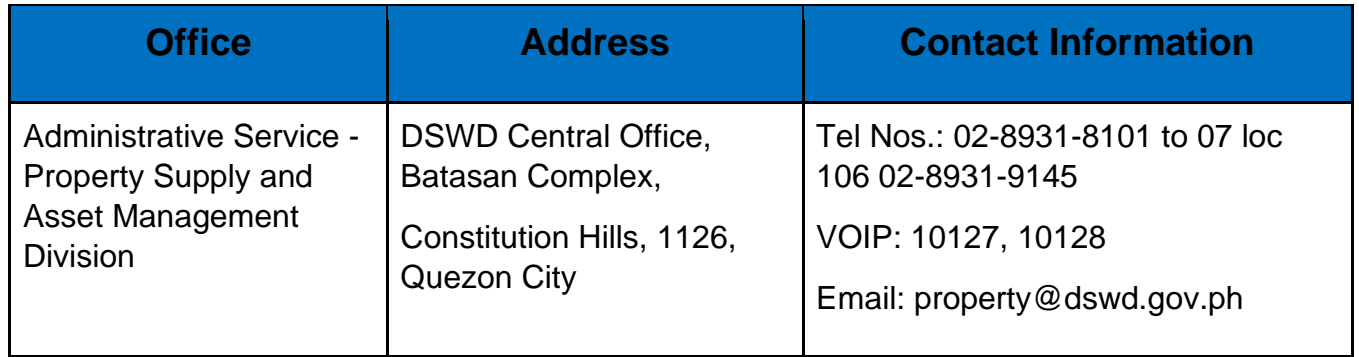

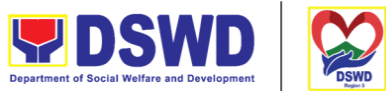

# Recording, Documentation and Issuance of Expendable **QK**isyong Oragon sa Lahat ng Panahon **Consumable Supplies**

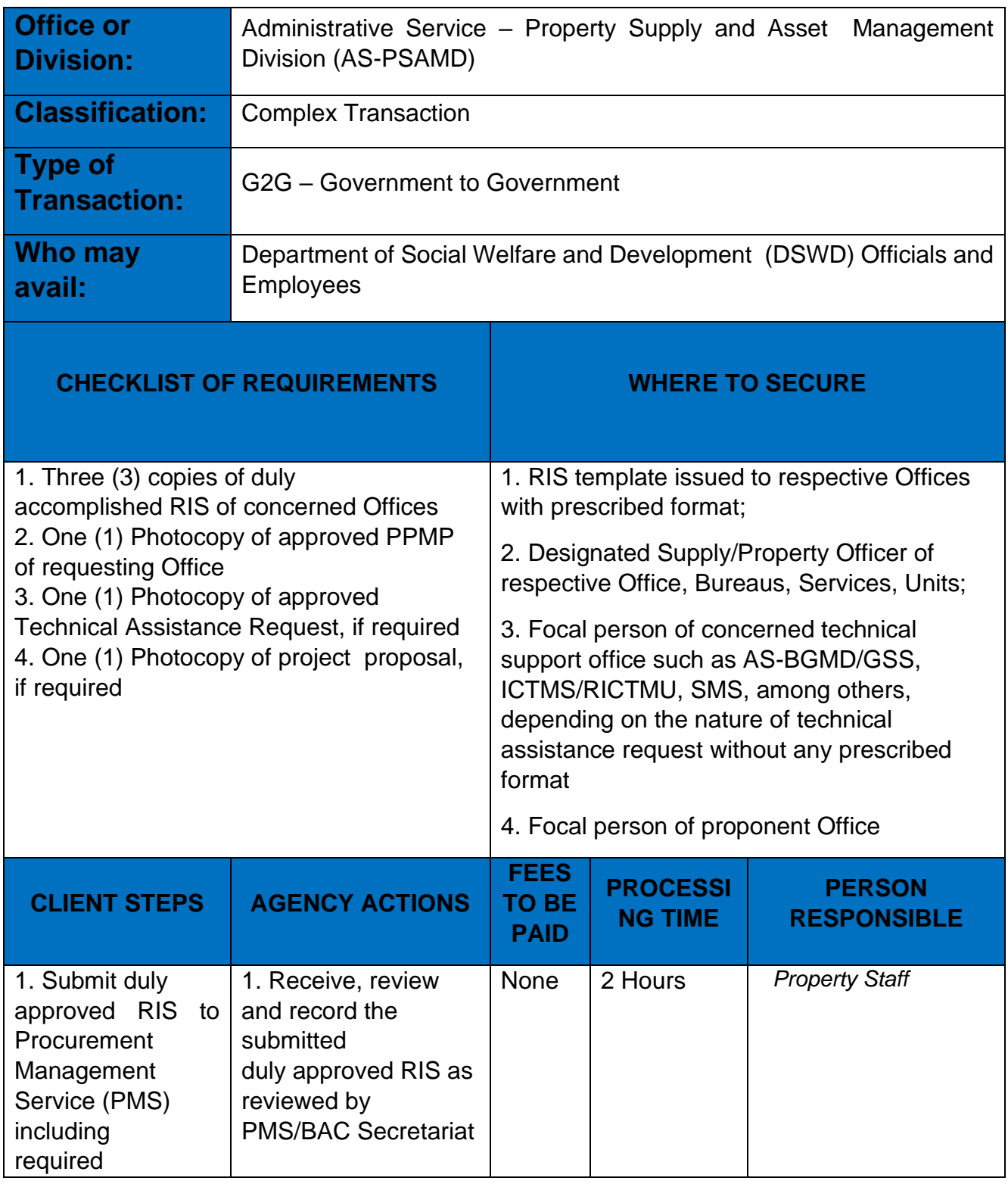

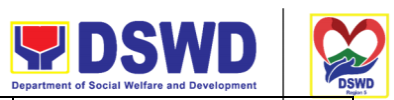

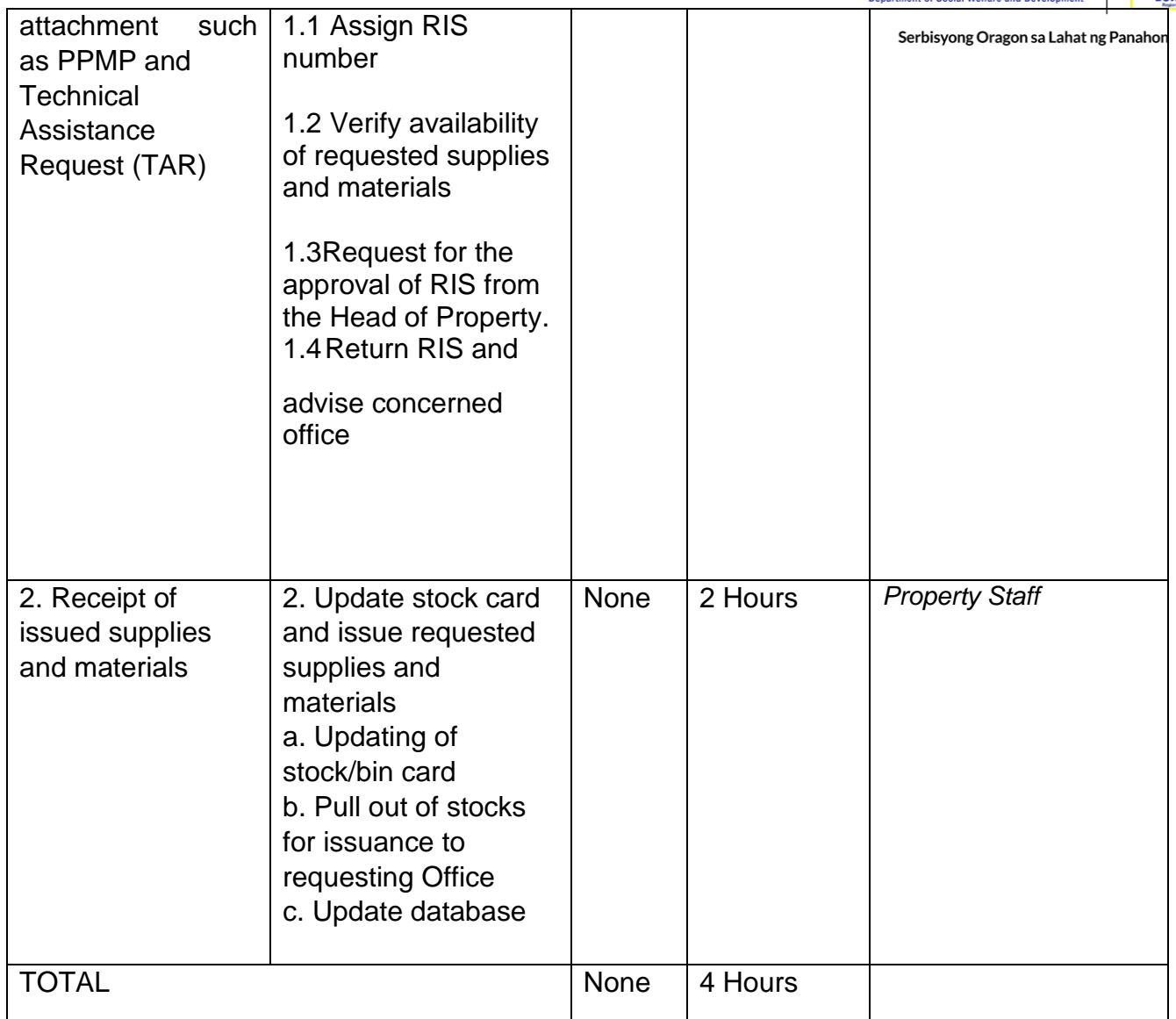

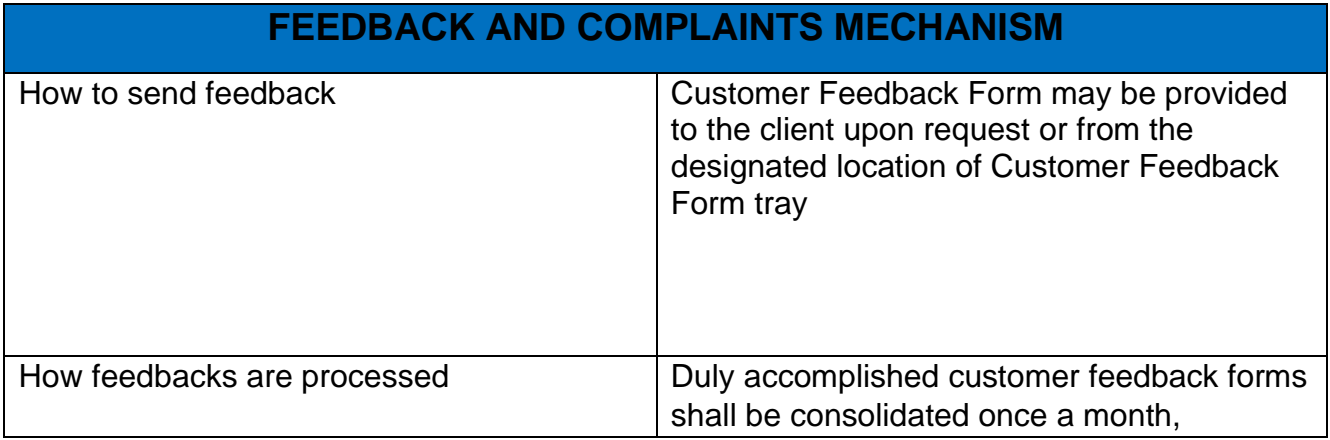

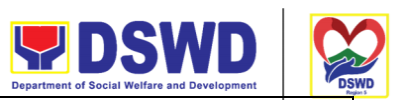

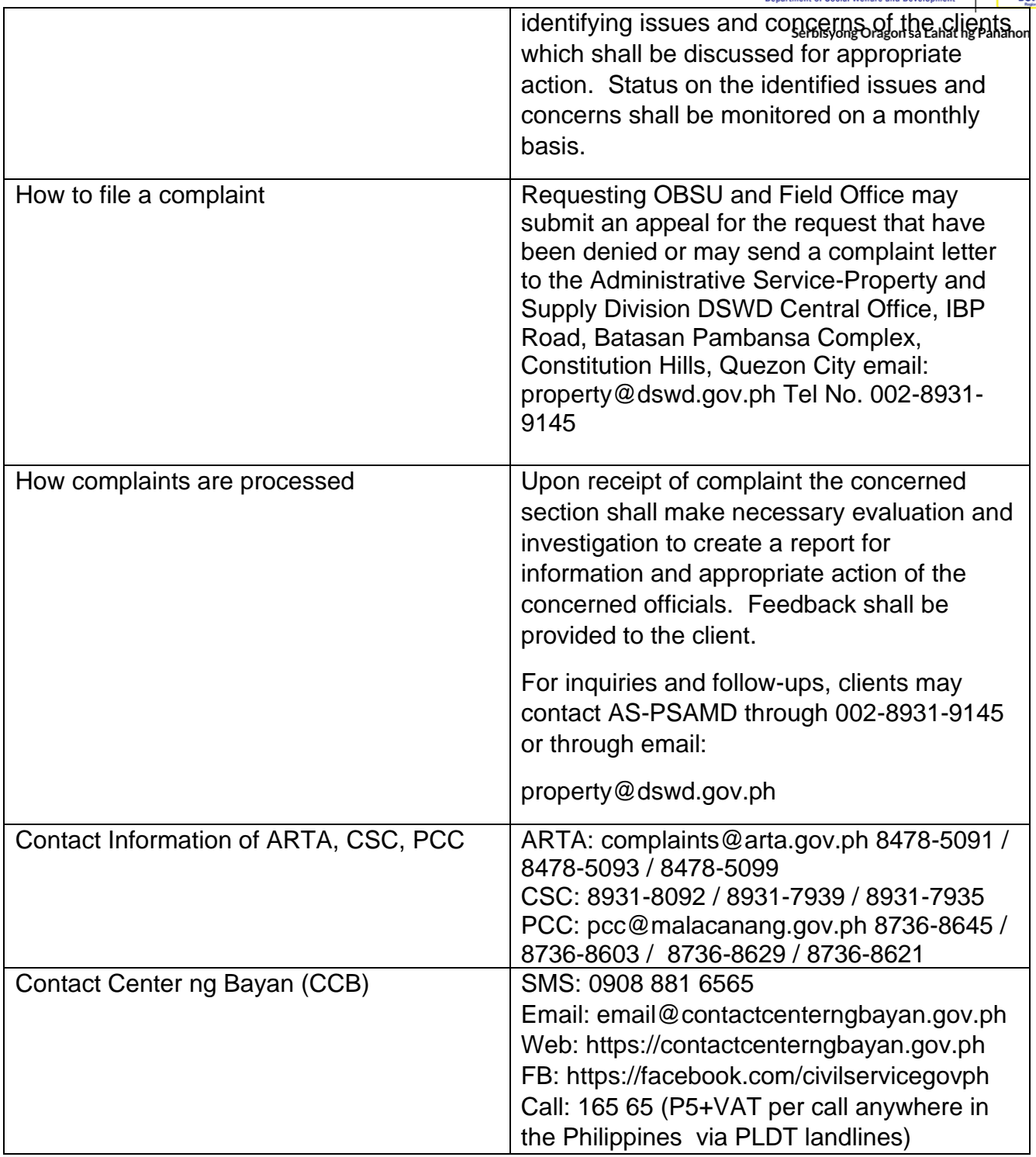

## **VIII. List of Offices**

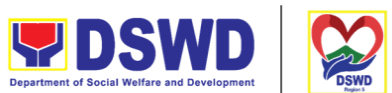

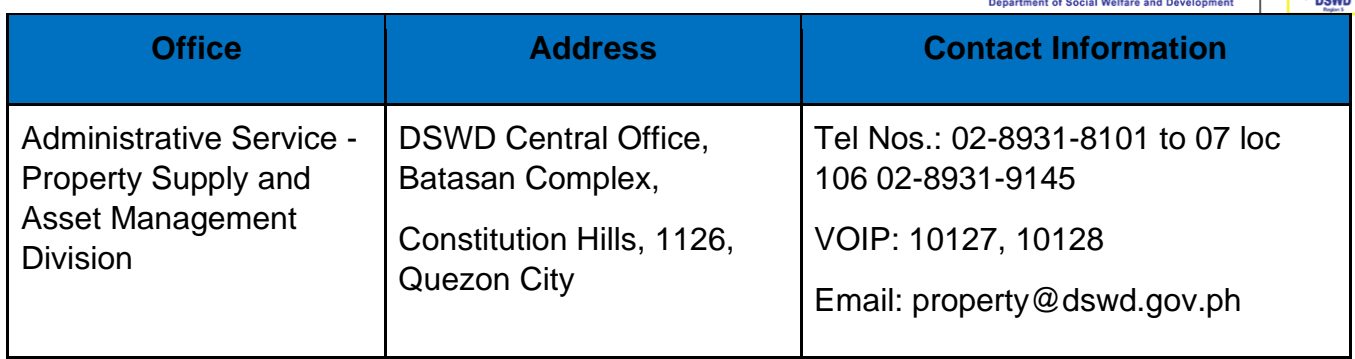

# **Re-issuance of Equipment and Semi-Expendable Supplies**

To ensure that surrendered serviceable equipment and semi-expendable supplies may be requested for re-issuance to optimize the use of equipment or semi-expendable equipment or supply due to lack of equipment, lack of capital outlay and other exigencies.

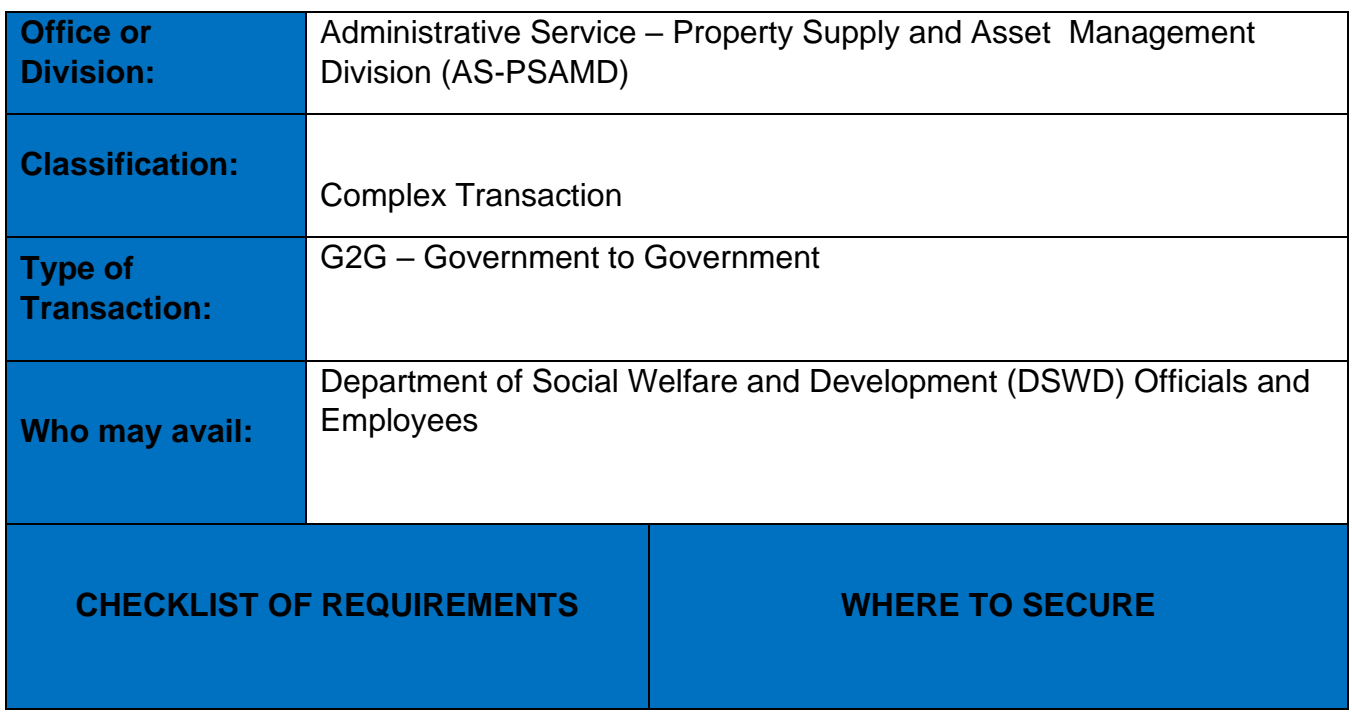

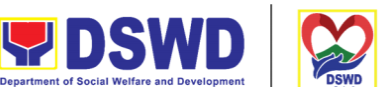

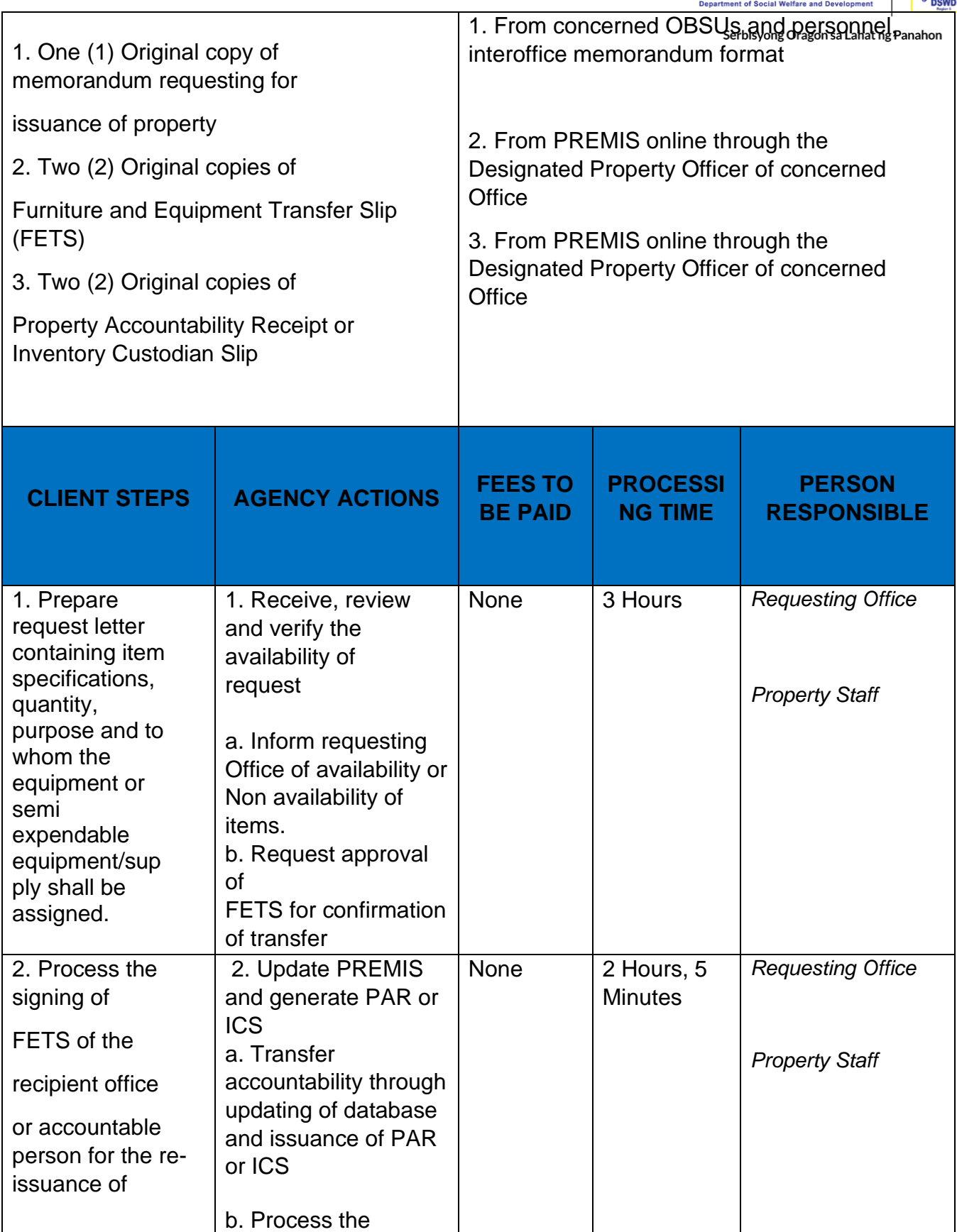

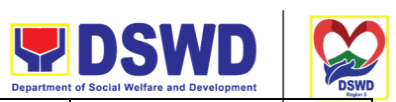

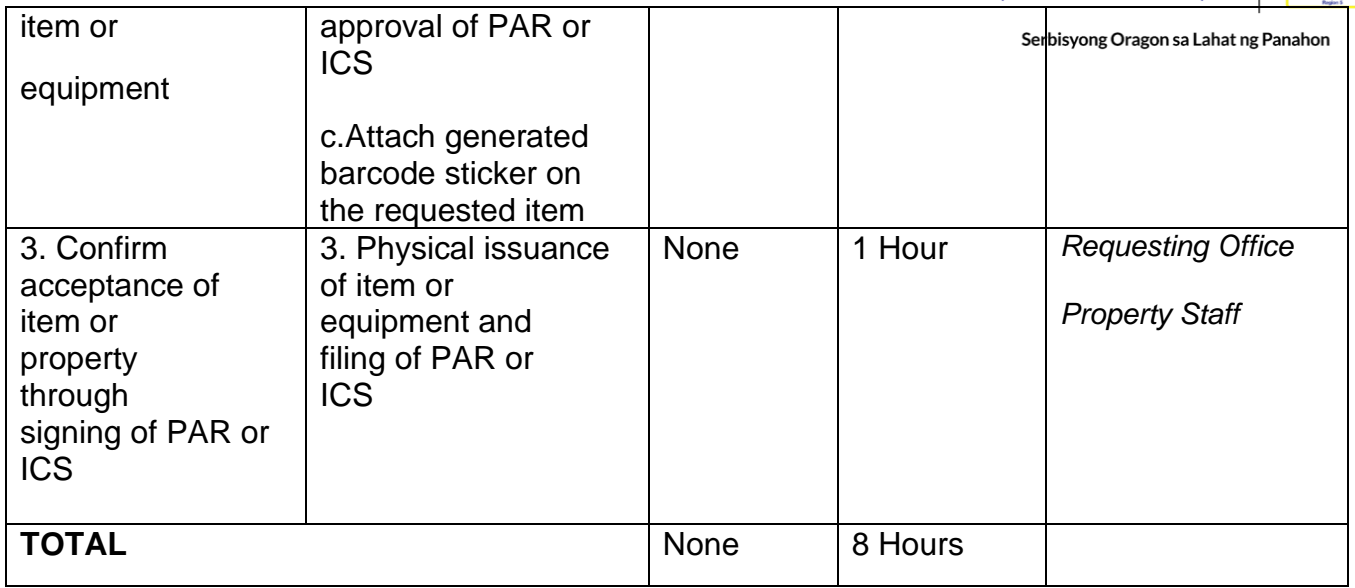

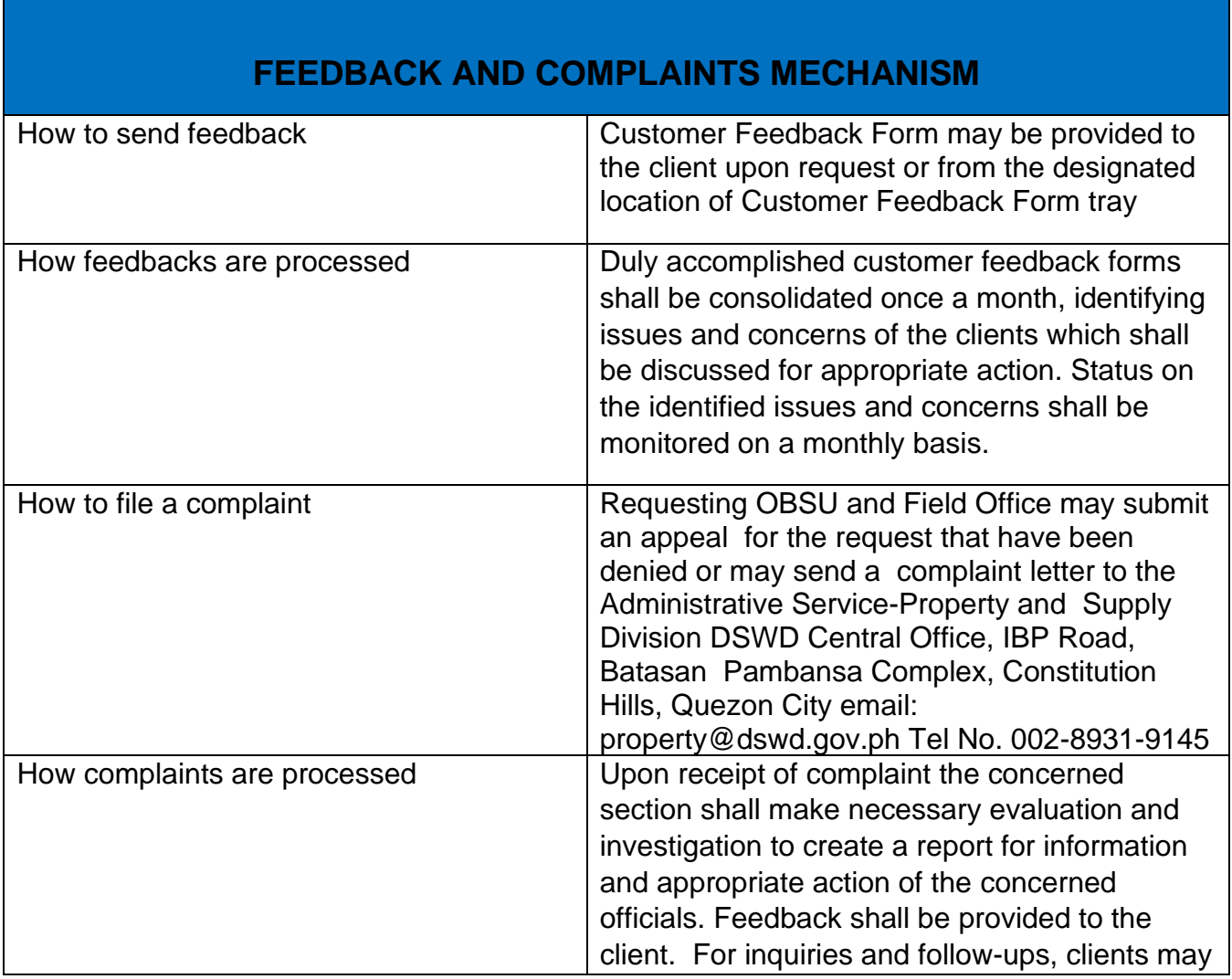

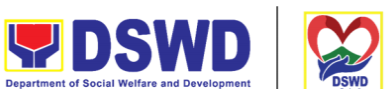

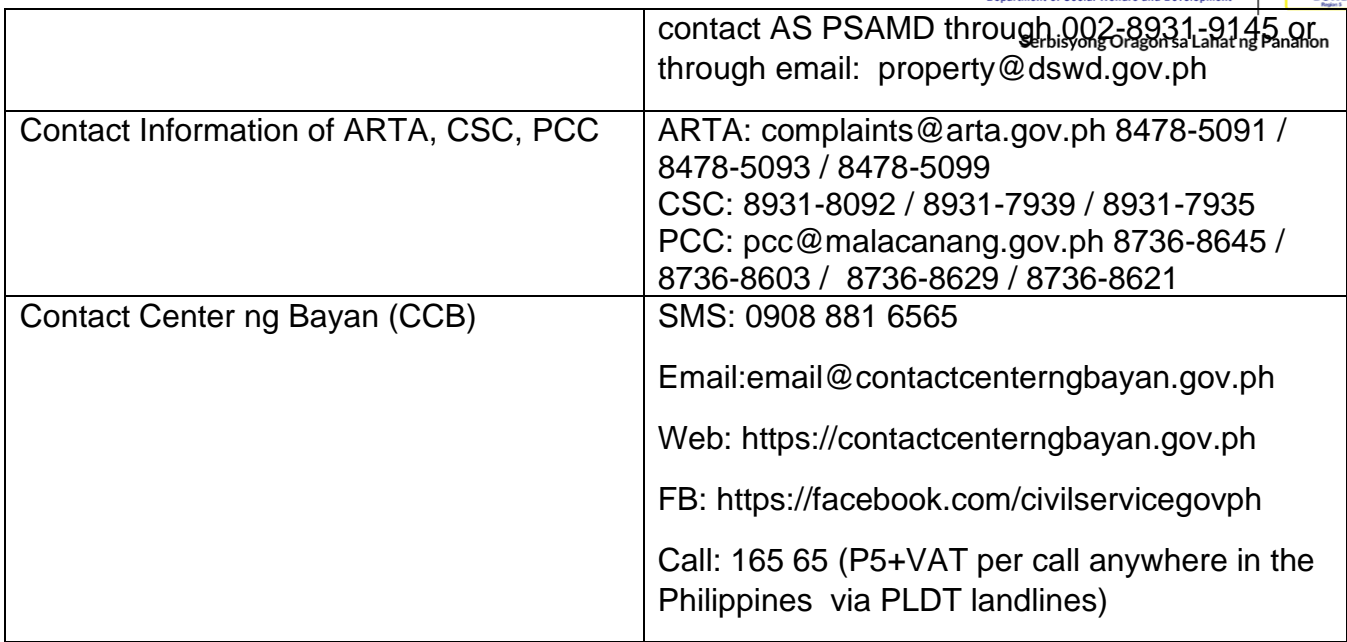

#### **VIII. List of Offices**

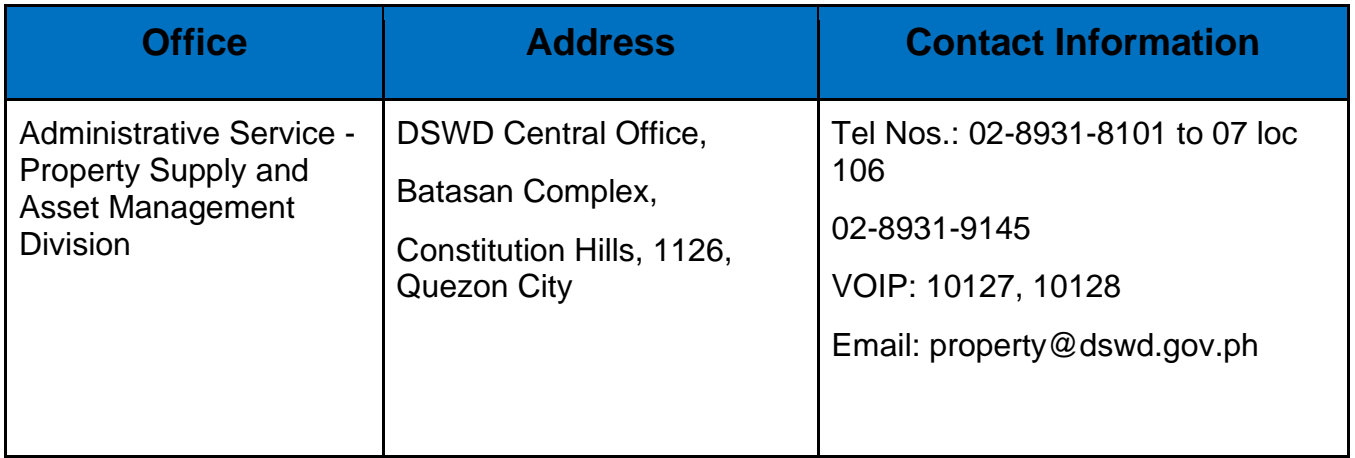

## **Provision of Technical Assistance on Property and Supply Management**

Technical Assistance is provided to Office, Bureaus, Service Unit and Field Offices in the area of Property, Asset and Warehouse Management to capacitate their Property Officers and/or Designated Property and Supply Custodian on the knowledge of DSWD Guidelines, Oversight Agencies Rules and Regulations on Property and Supply Management and Land Titling facilitation.

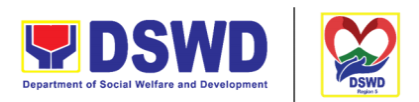

Serbisyong Oragon sa Lahat ng Panahon

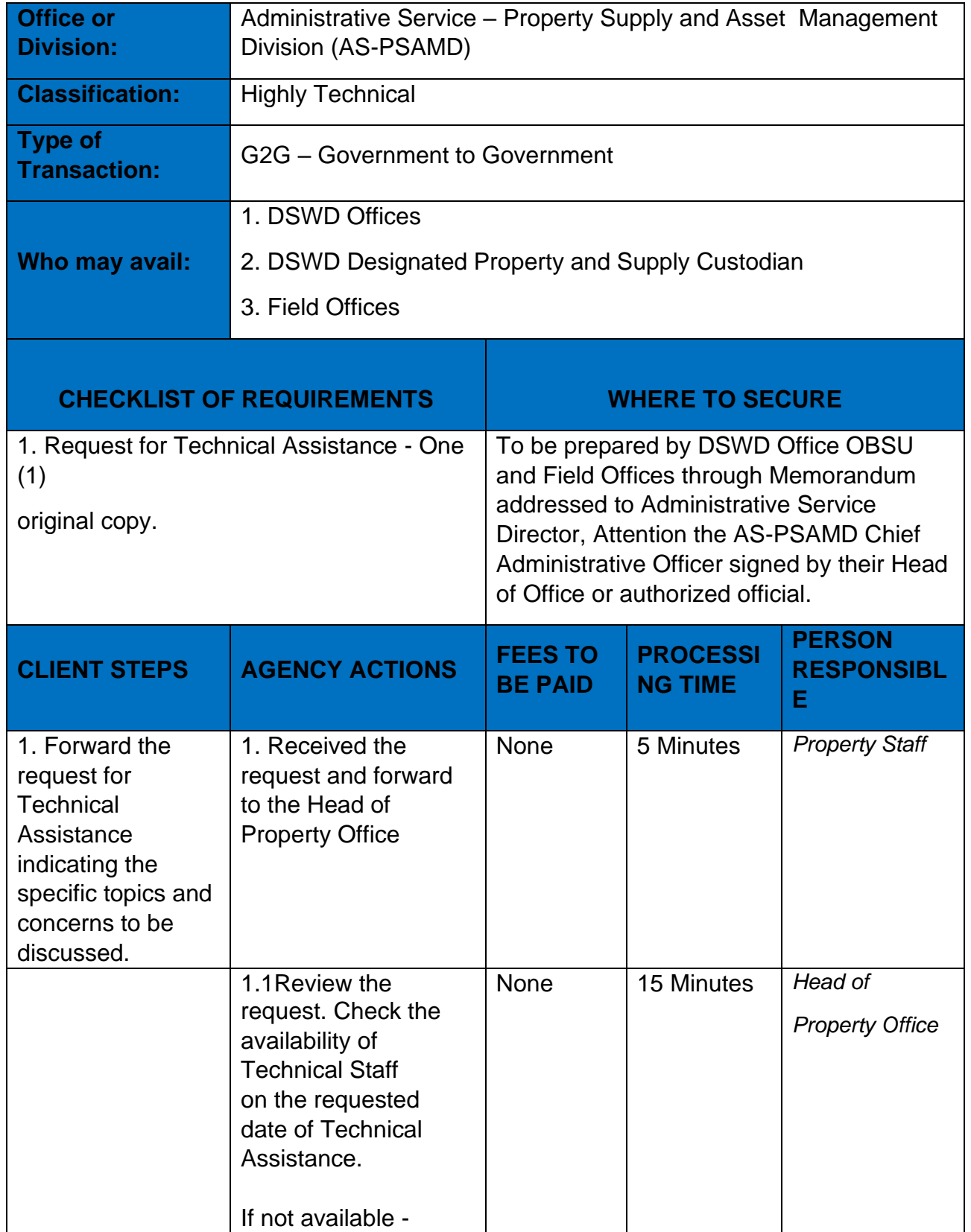

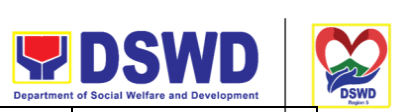

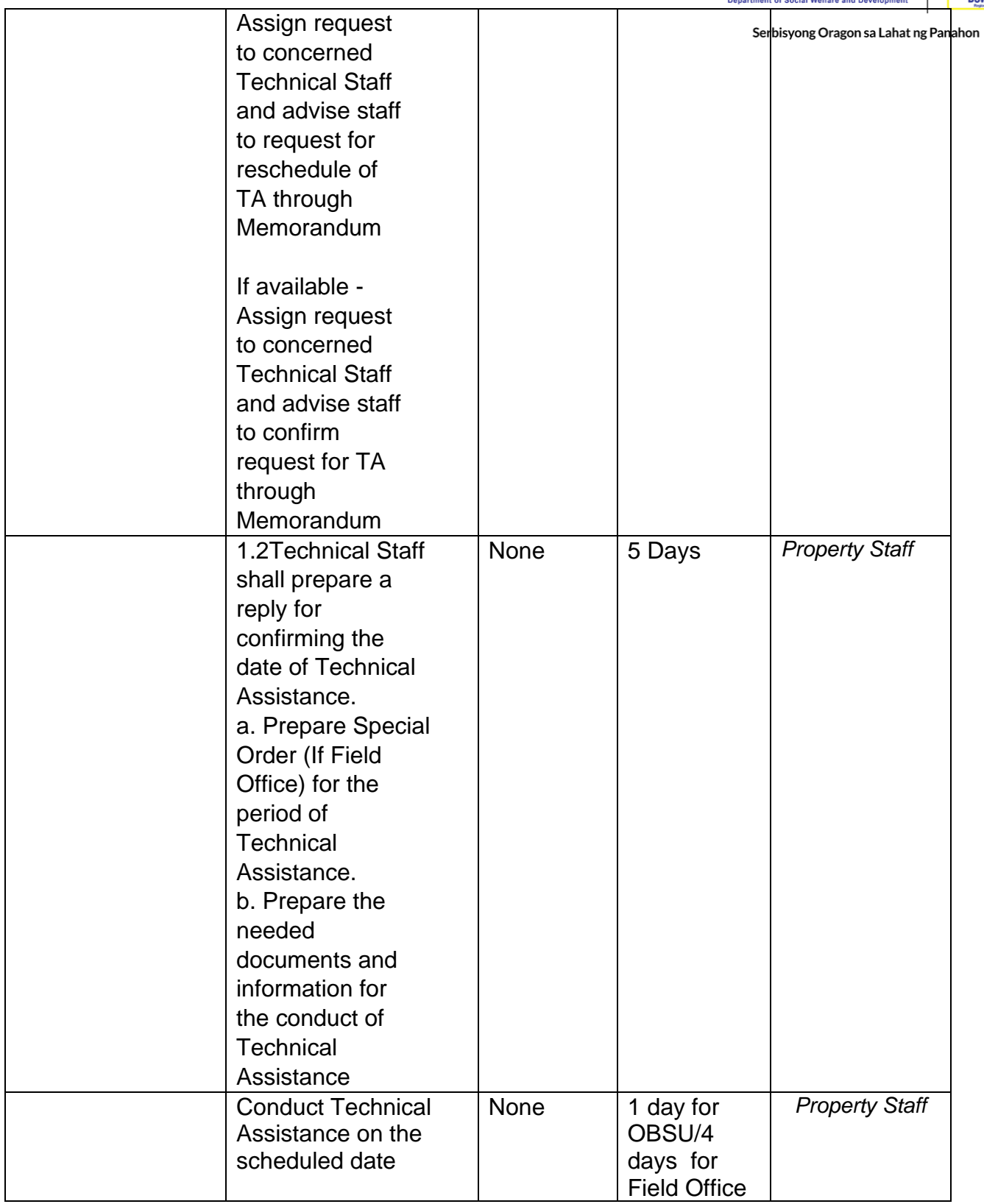
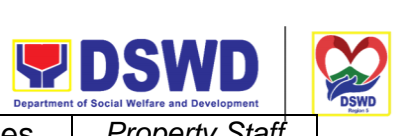

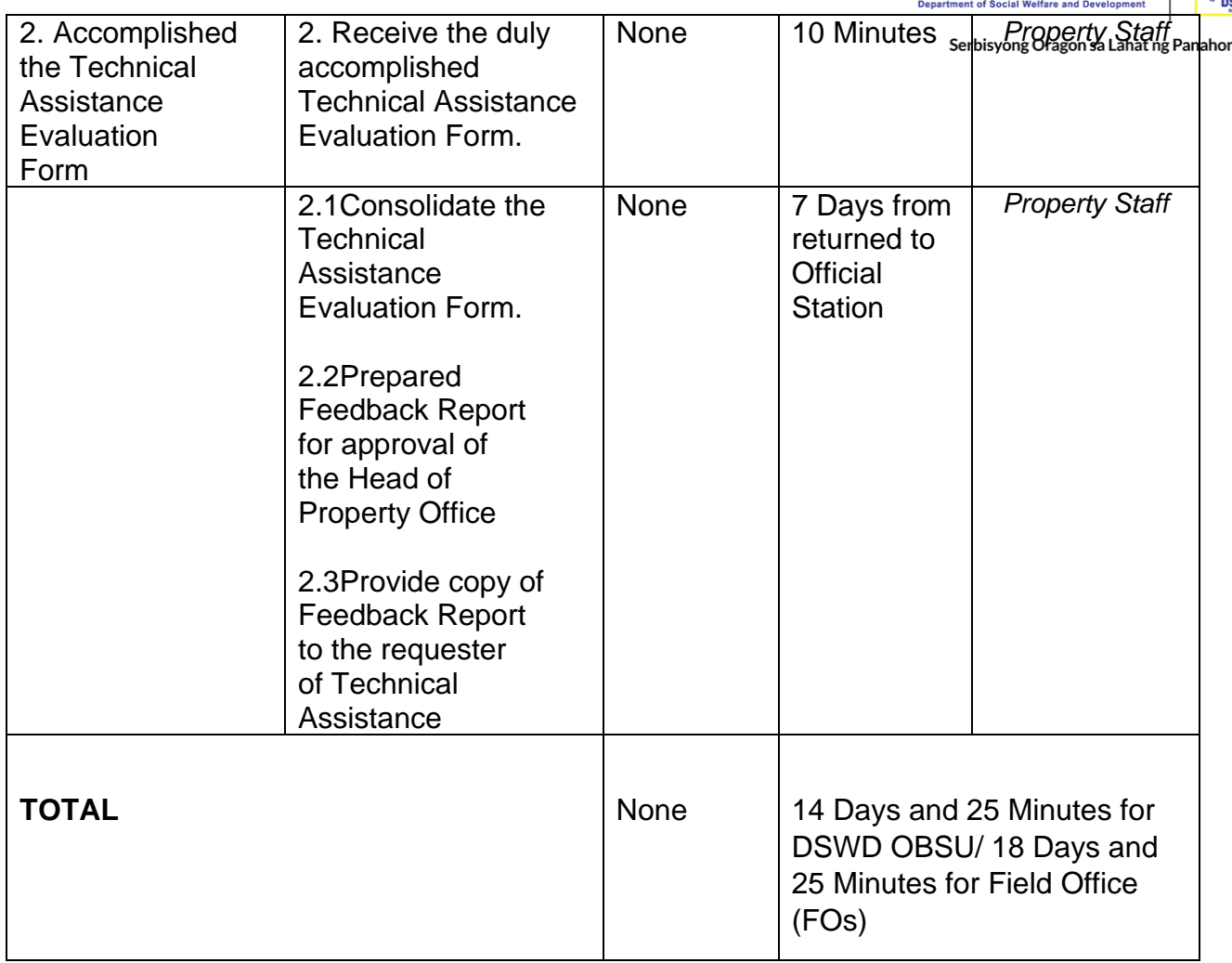

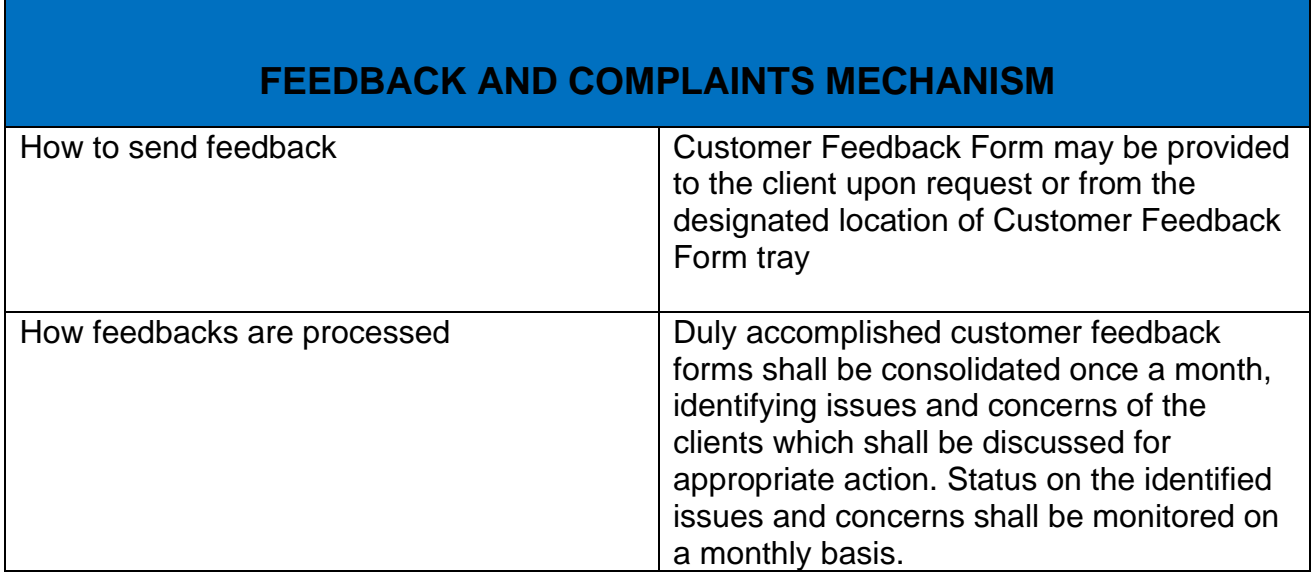

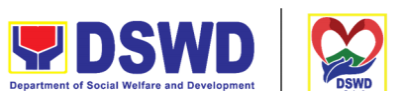

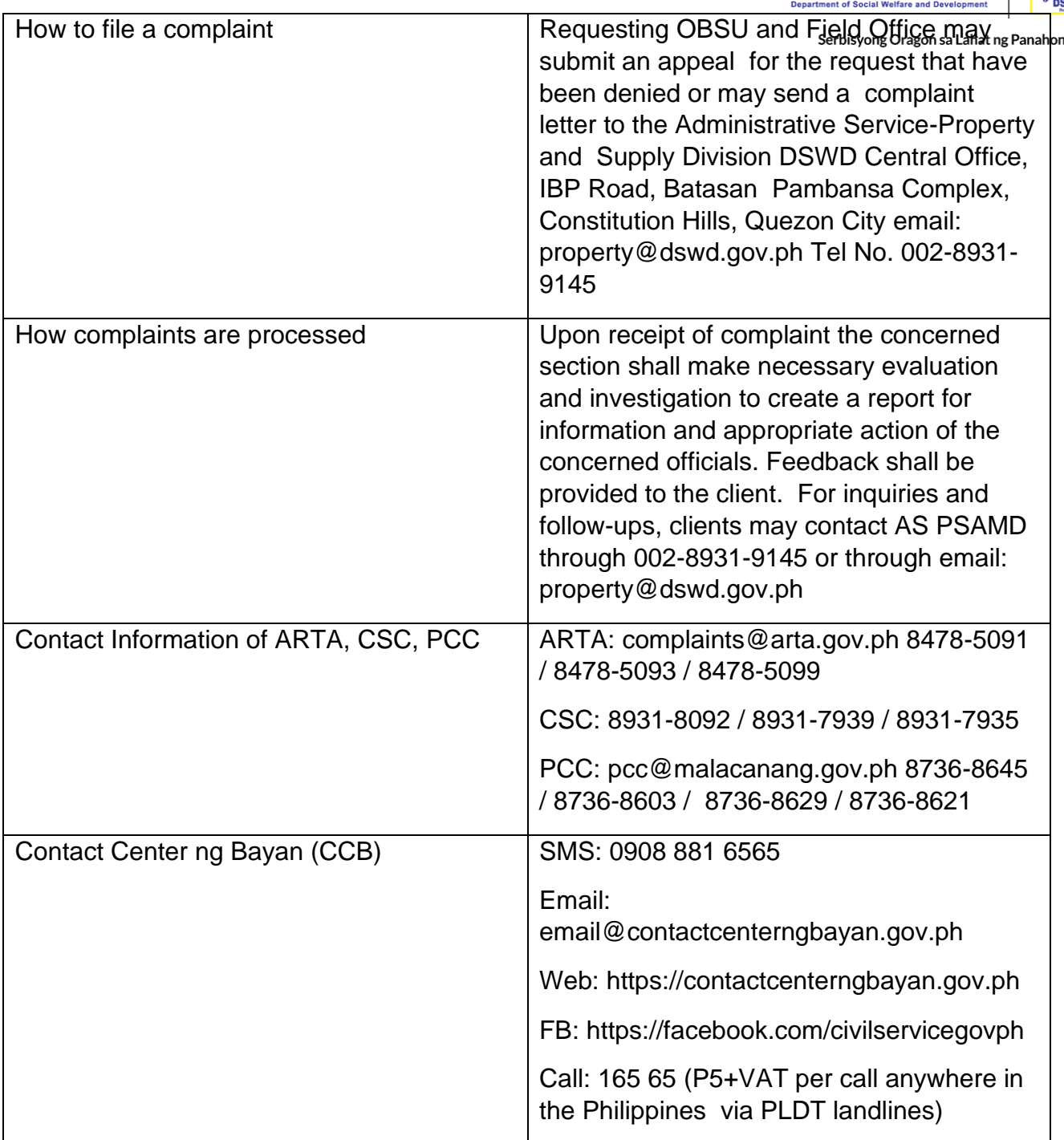

## **Facilitation of Request for Relief from Property Accountability from Commission on Audit**

1. To provide assistance to accountable officers who are requesting relief from property accountability with the Commission on Audit (COA) for lost, damaged or destroyed property under his/her accountability;

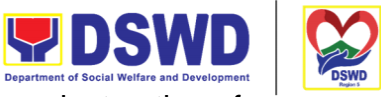

2. To ensure recording and documentation of cases of loss, damage or destruction of government properties

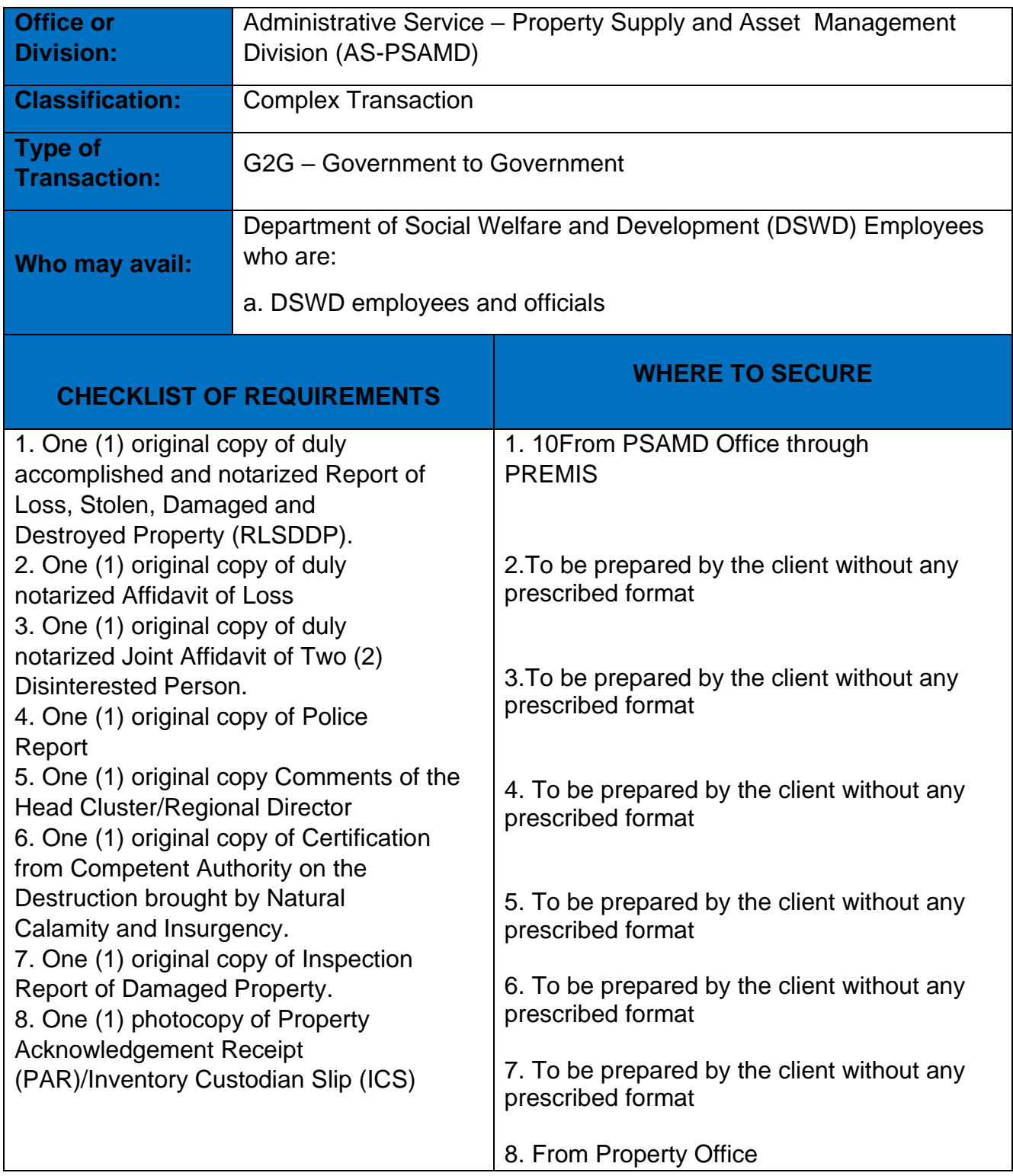

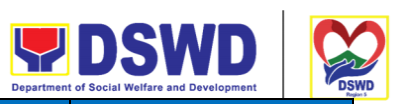

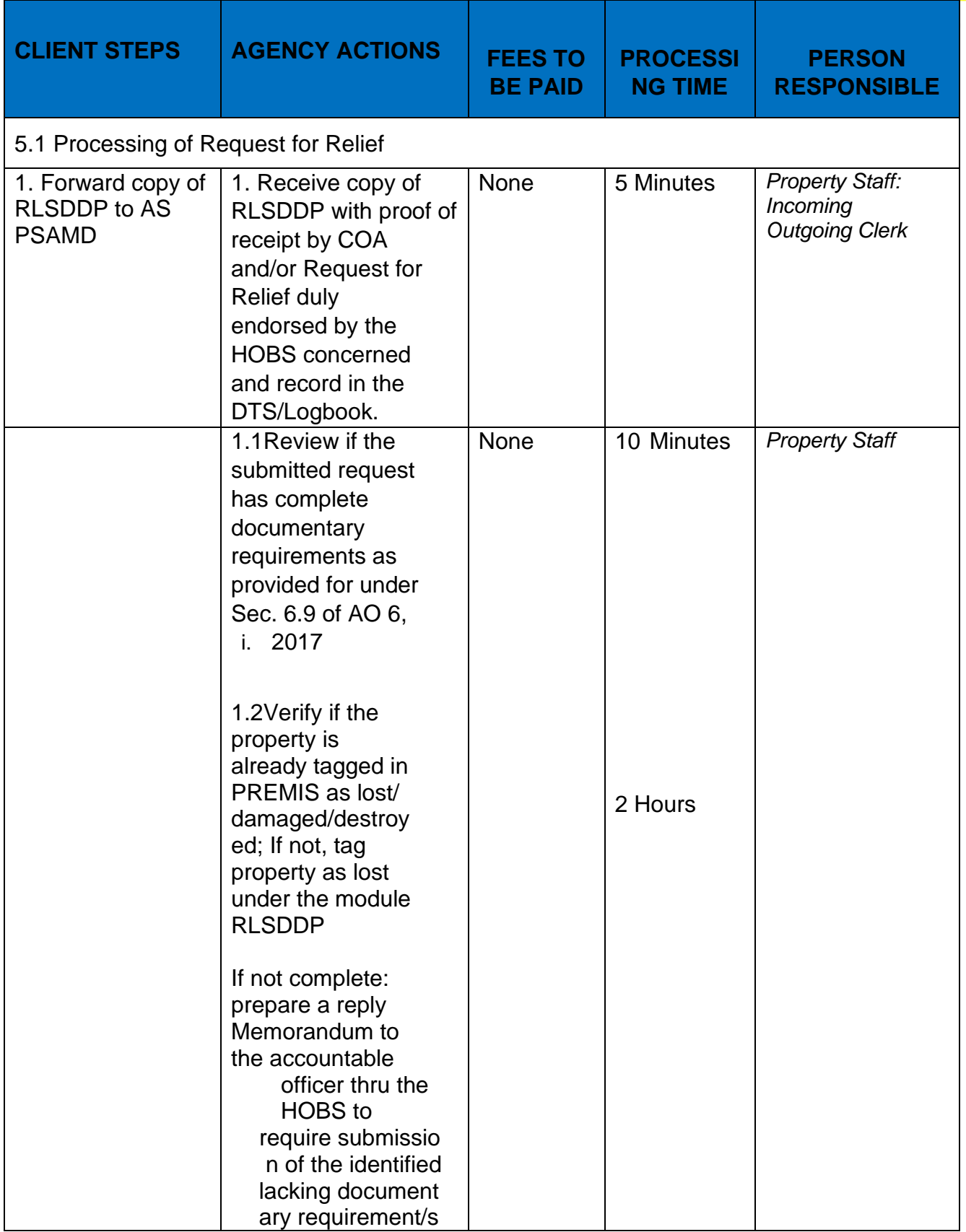

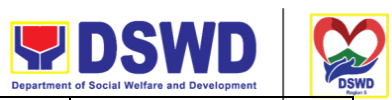

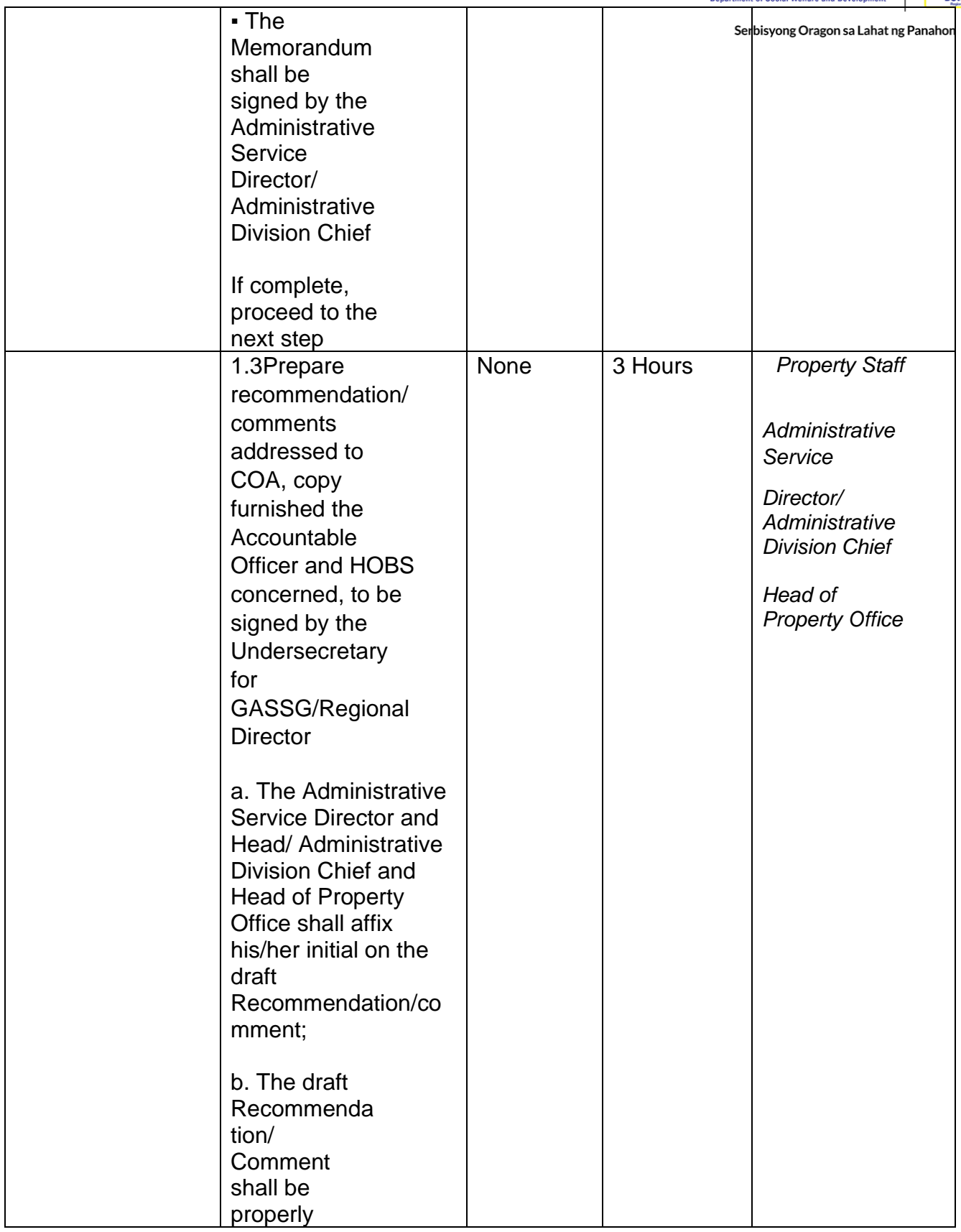

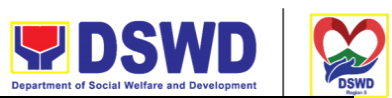

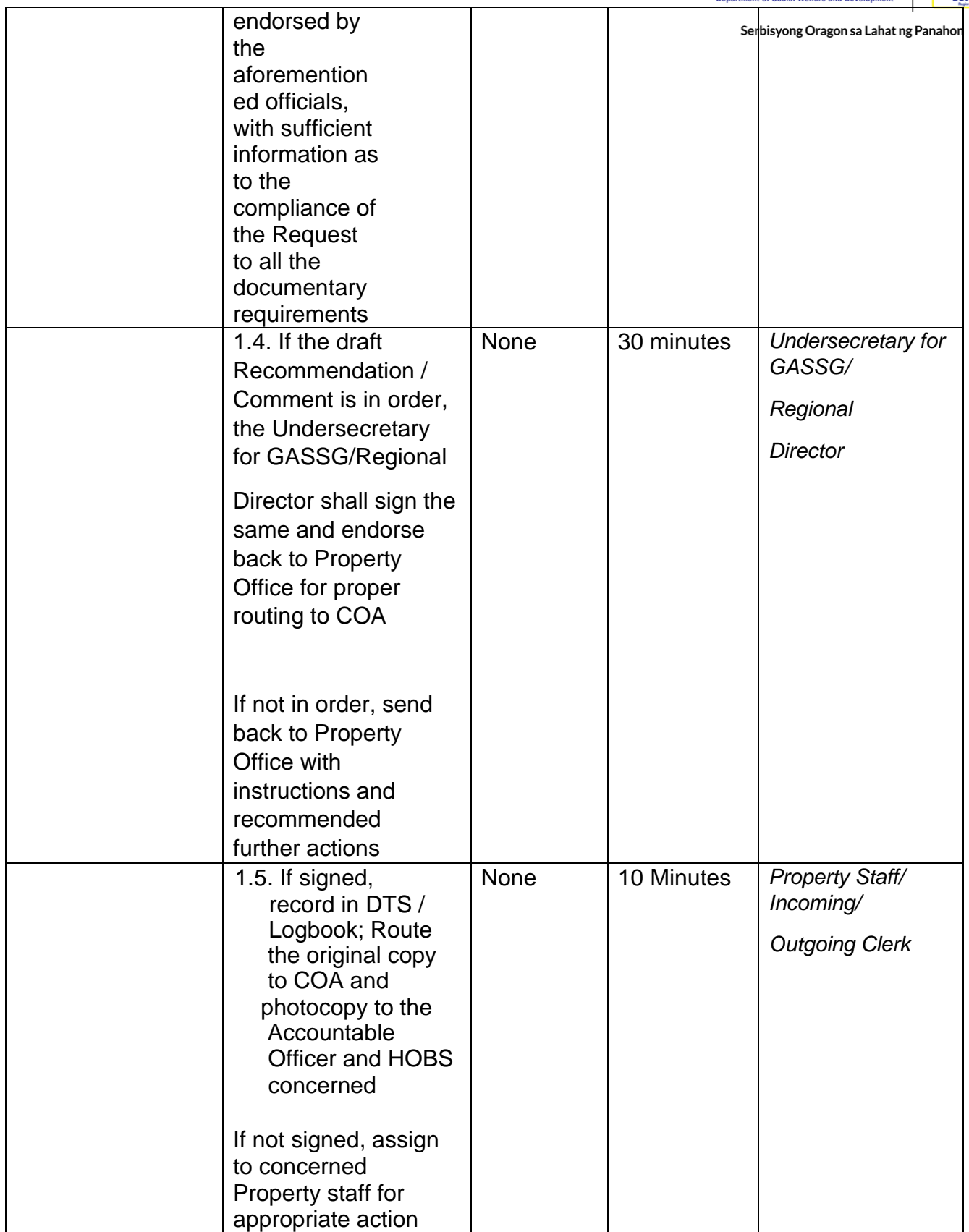

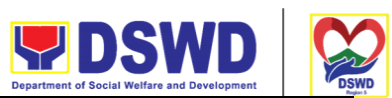

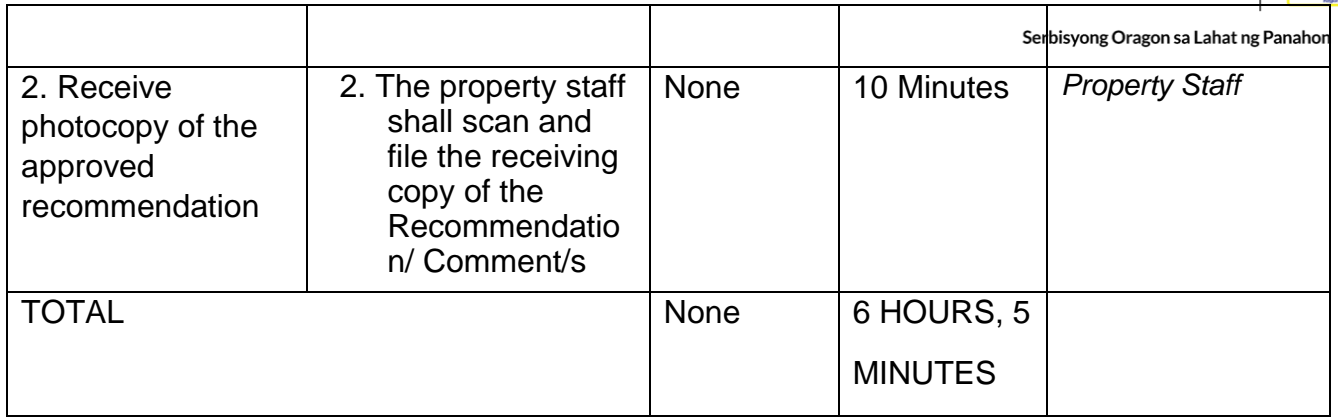

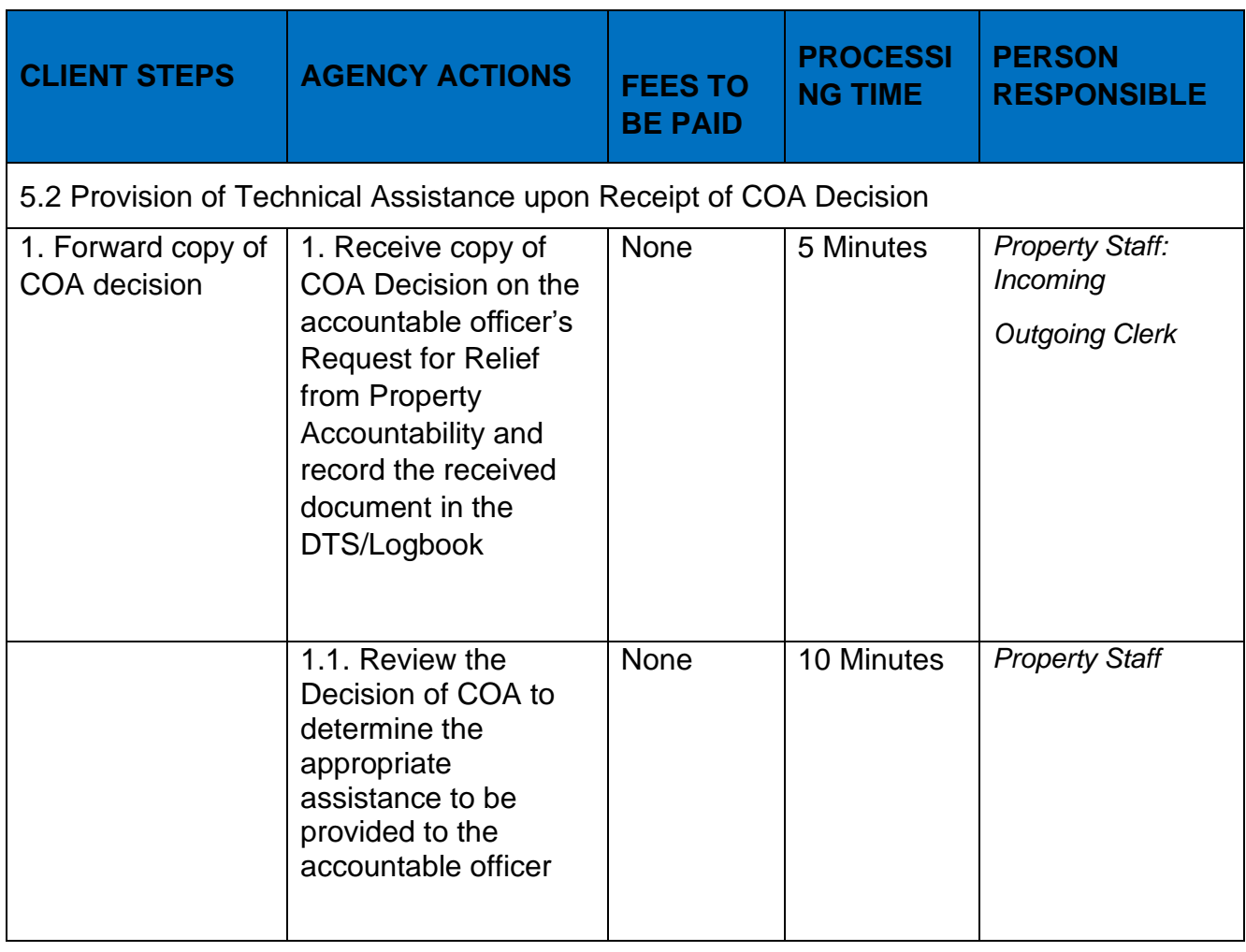

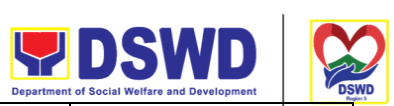

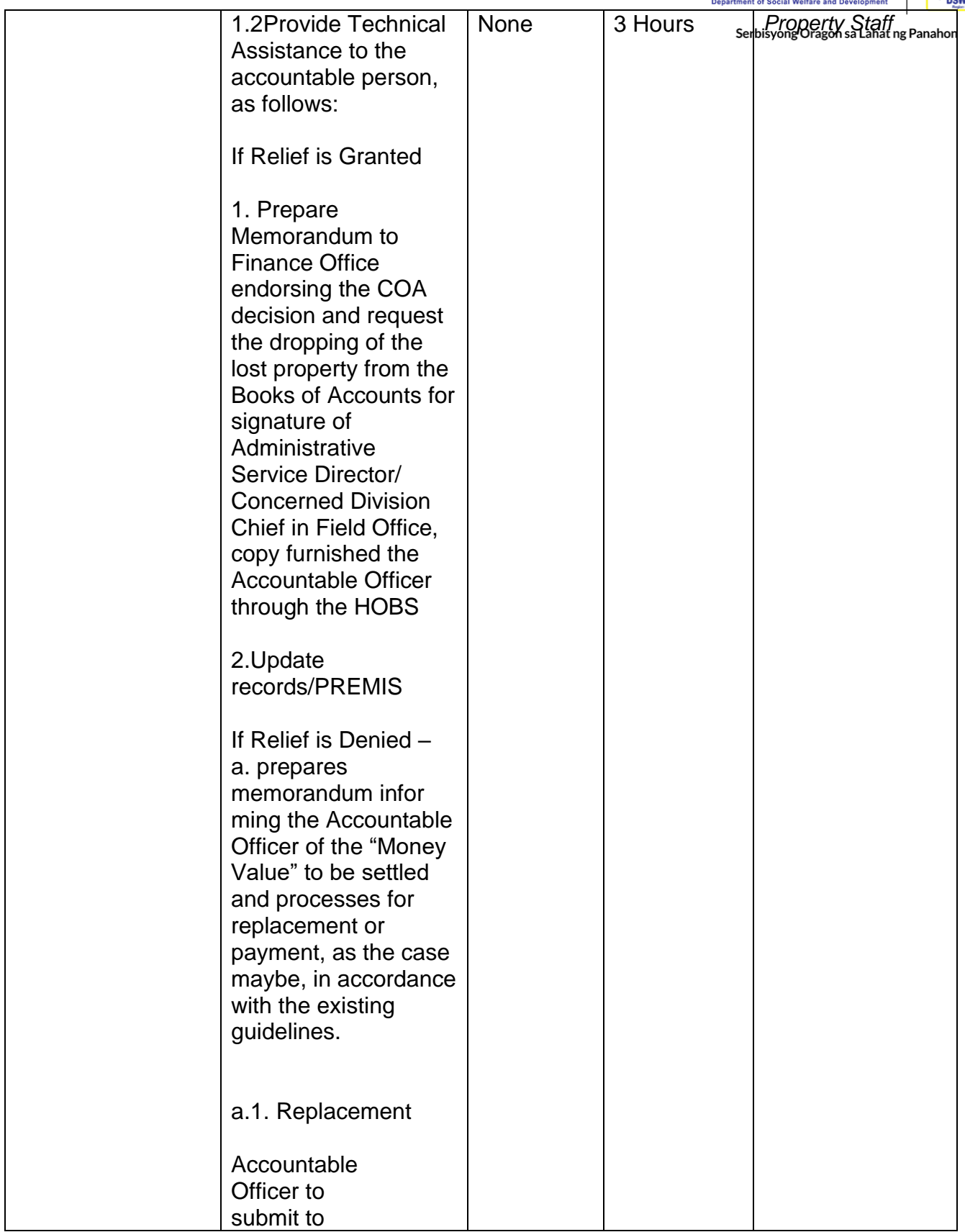

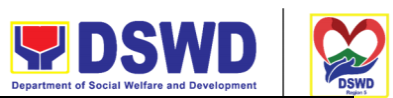

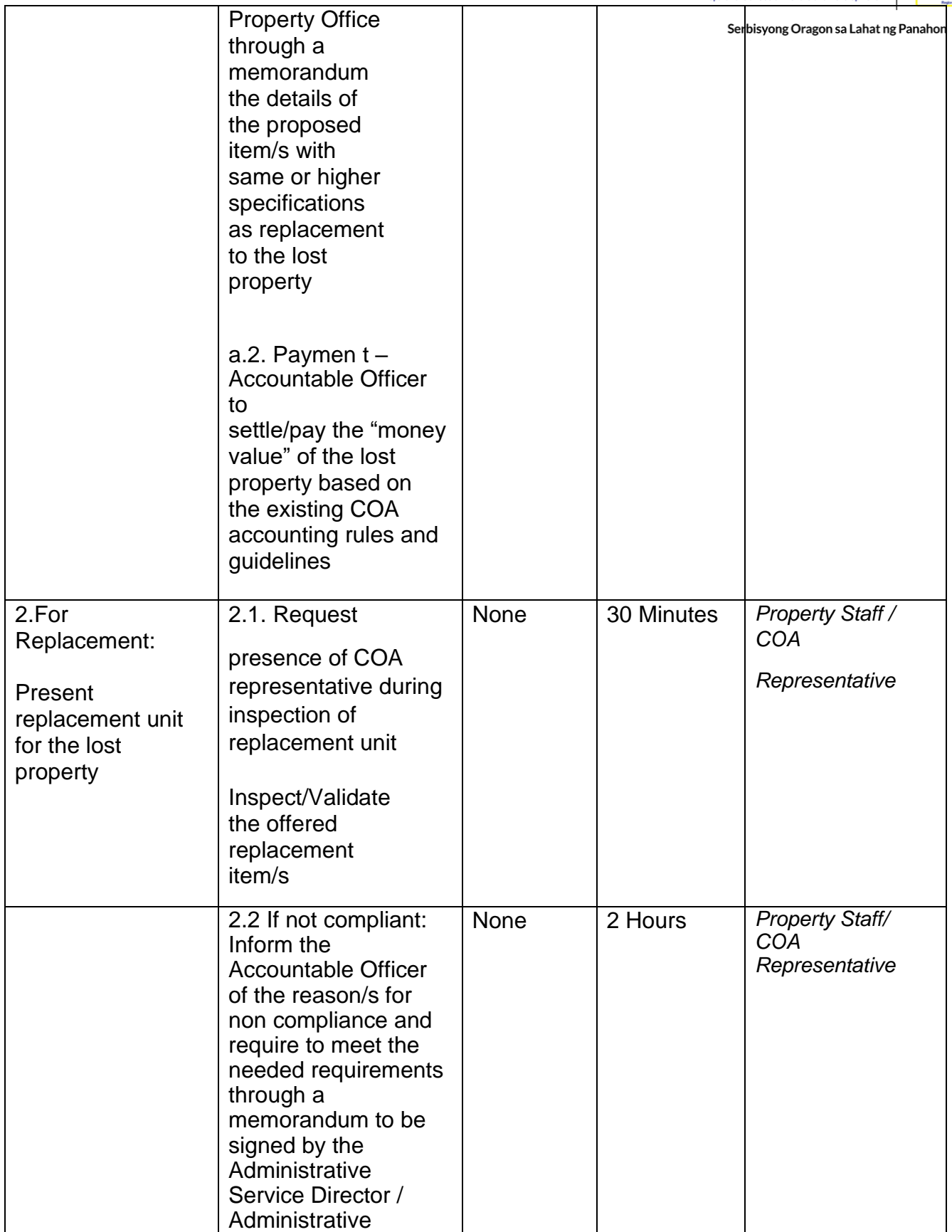

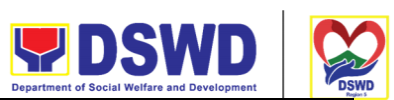

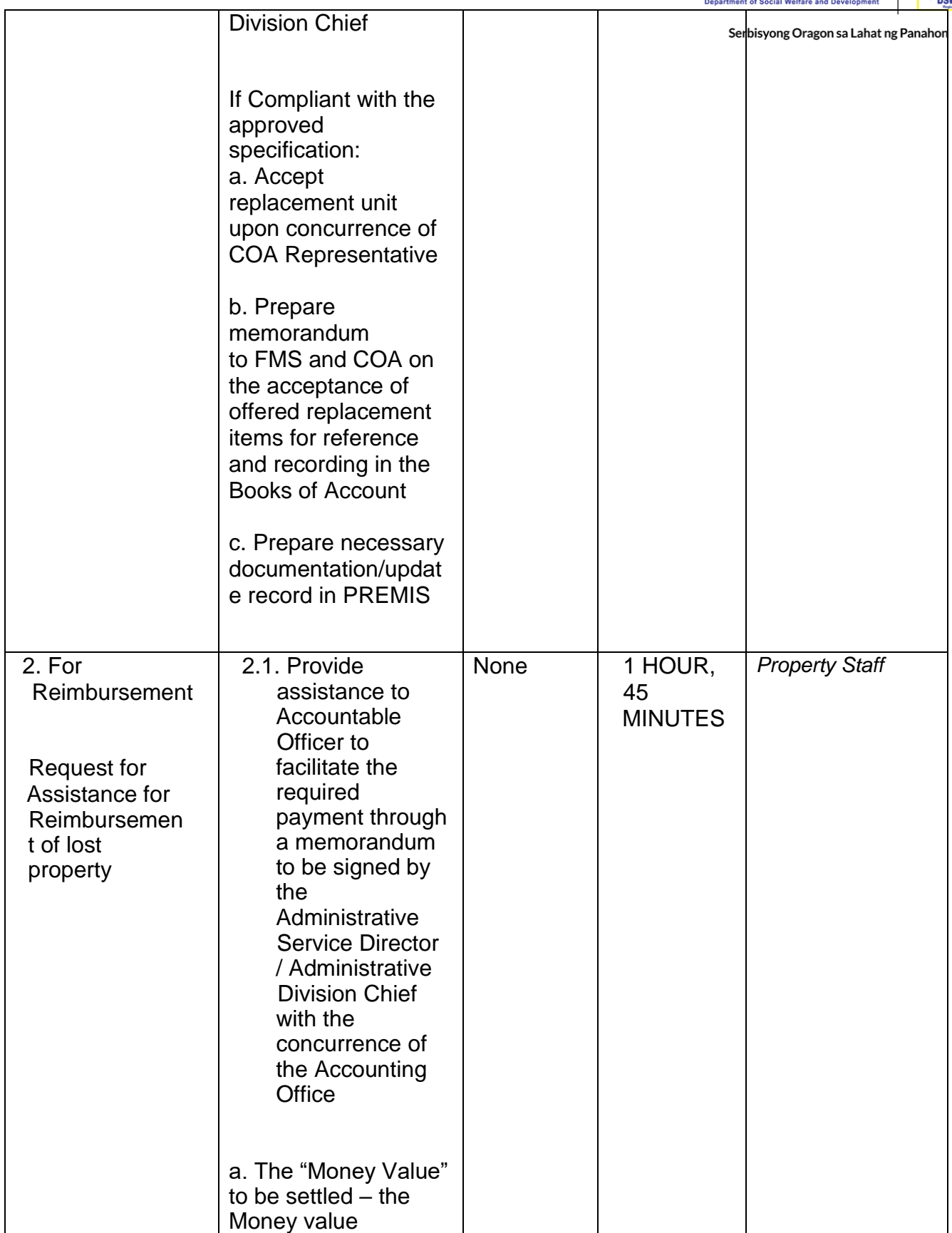

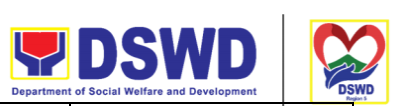

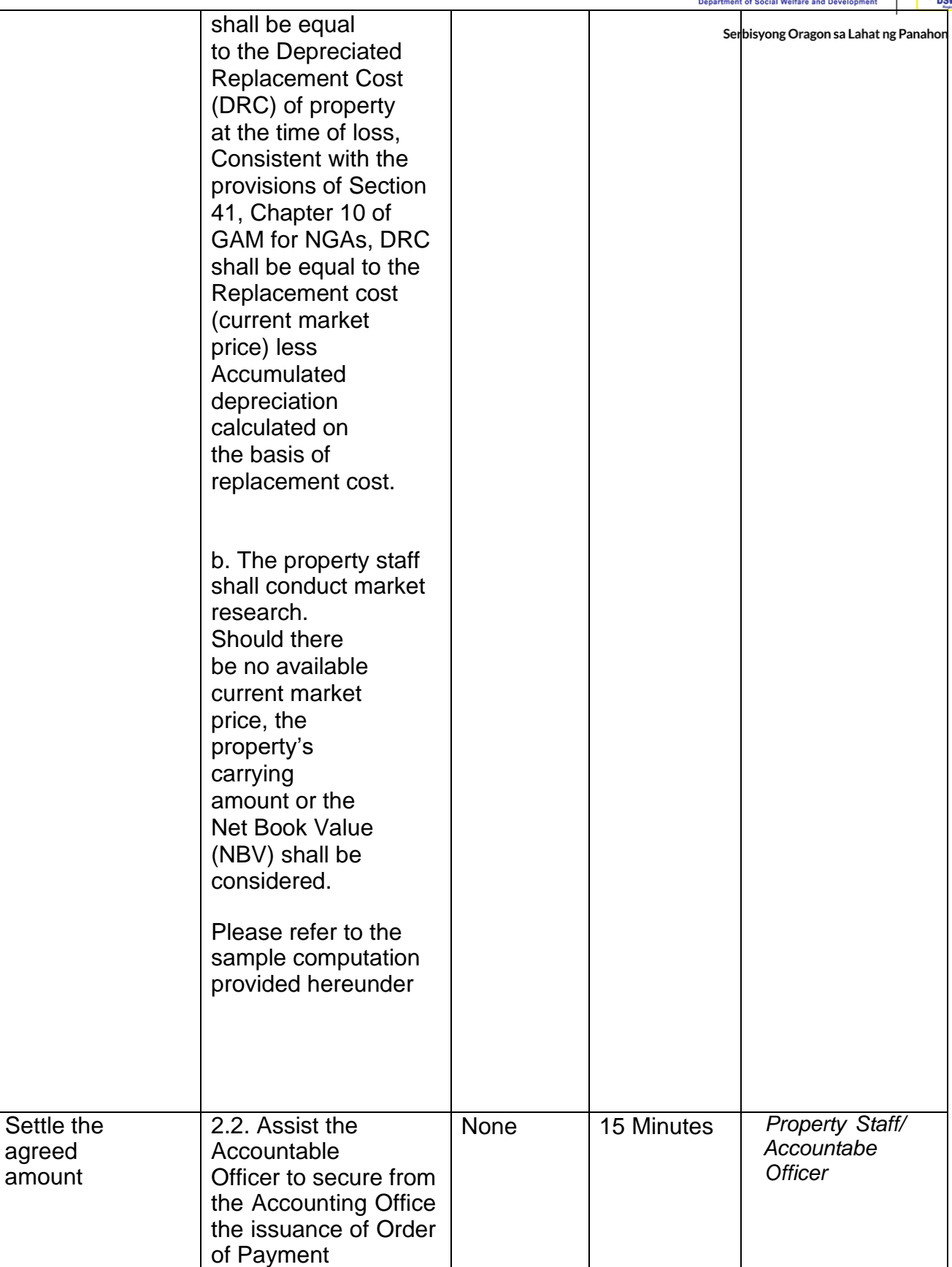

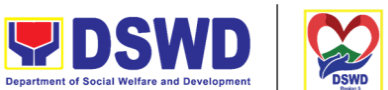

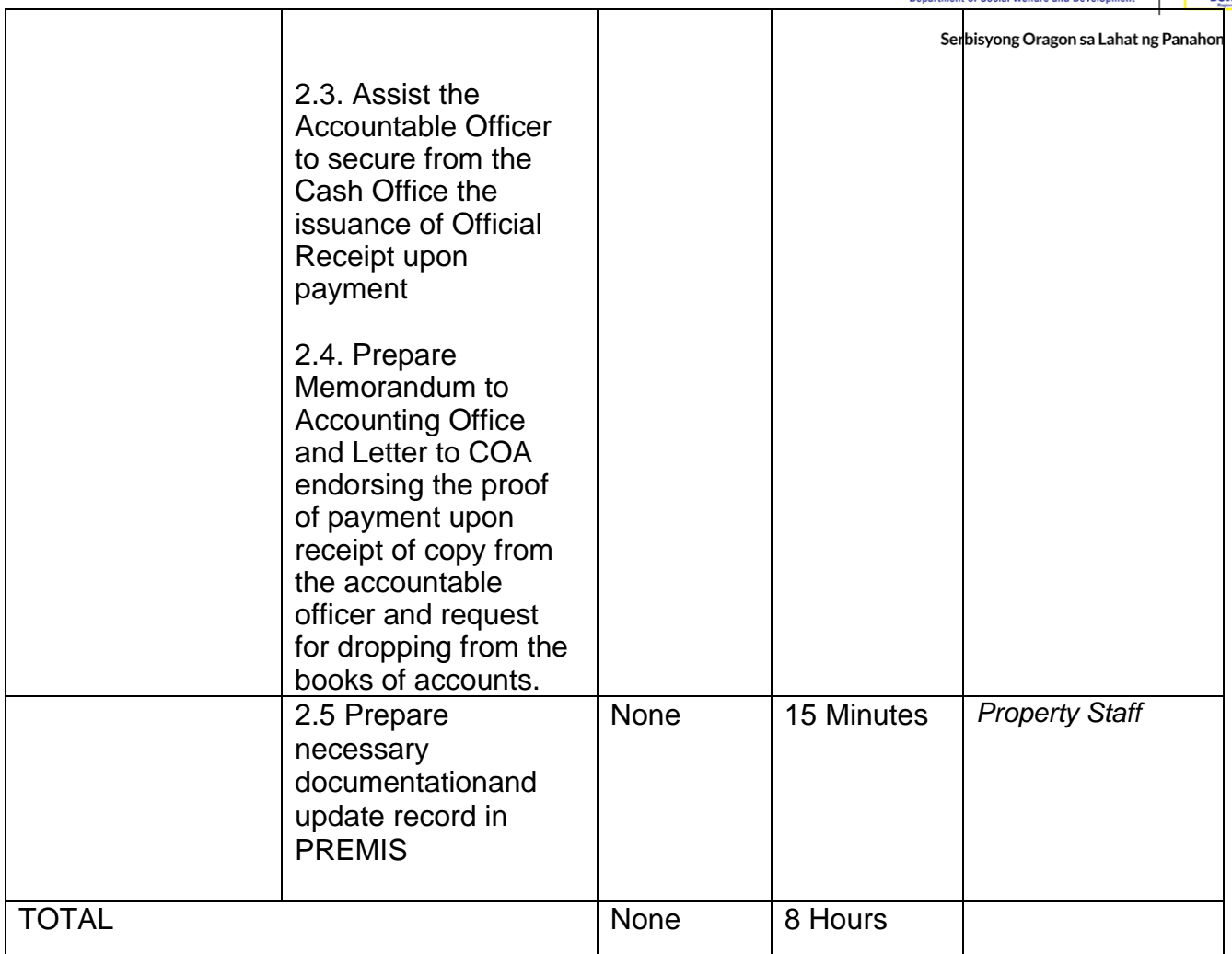

Note:

Computation of the Money Value of Lost Properties

Rule:

1.The Money Value shall be equal to the Depreciated Replacement Cost (DRC) of property at the time of loss. Consistent with the provisions of Section 41, Chapter 10 of GAM for NGAs, DRC shall be equal to the replacement cost (current market price) less accumulated depreciation calculated on the basis of replacement cost;

2. Should there be no available current market price, the property's carrying amount or the Net Book Value (NBV) shall be considered.

3. The computation of DRC shall be done by the Property Officer; On the other hand, the Net Book Value may be requested from the Accounting Division/Section;

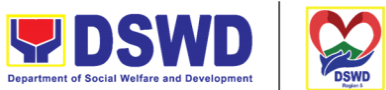

4. For properties which are fully depreciated, adopt the residual value eguivalent to at integration least 5% of the cost of the property shall be adopted

Sample Computations:

1.DEPRECIATED REPLACEMENT COST (DRC)

DRC = Current Market Price – Accumulated Depreciation

Where: Accumulated Depreciation = Monthly Depreciation X Depreciation Period

Thus:

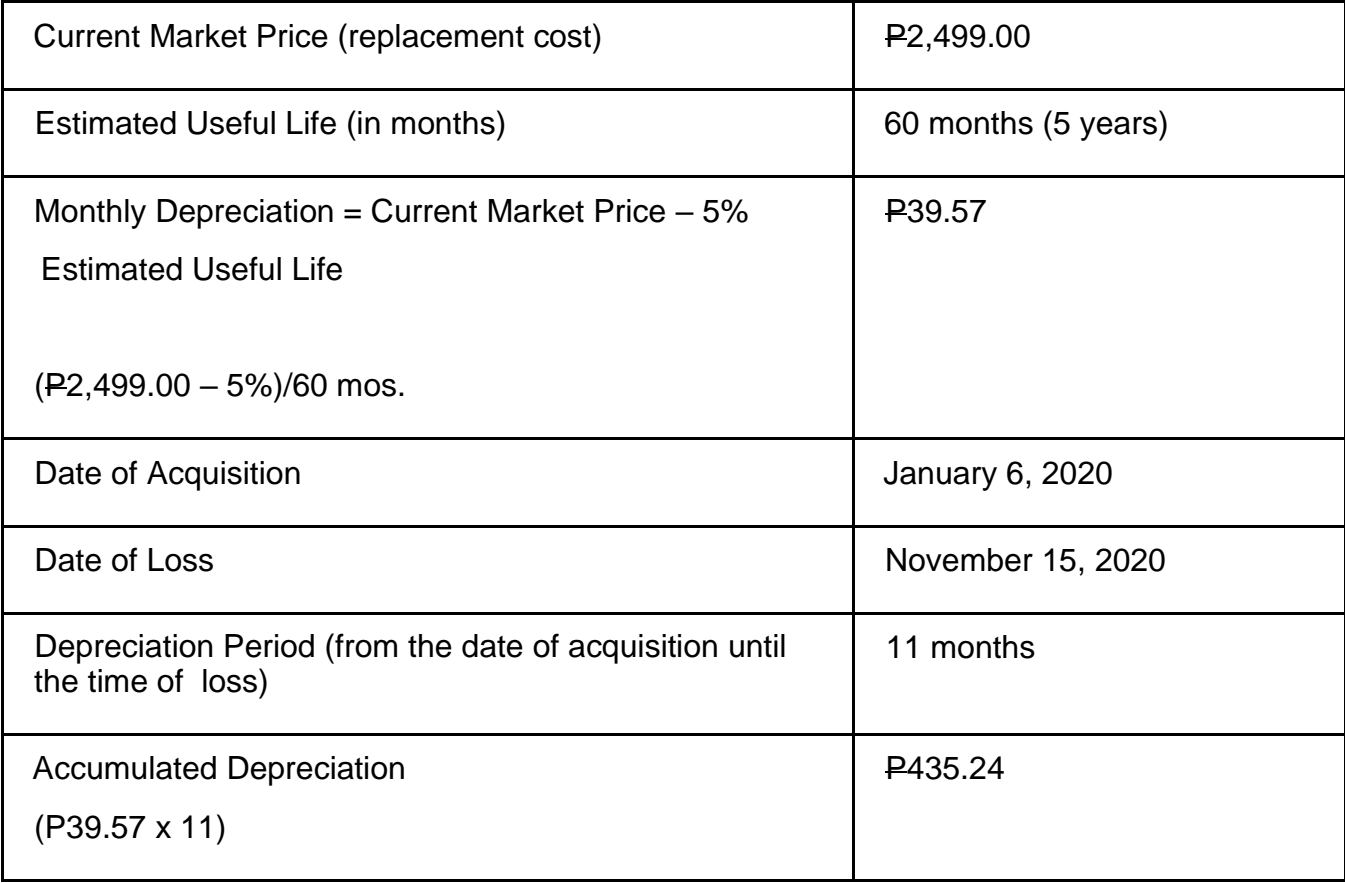

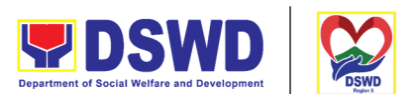

Depreciated Replacement Cost

 $(P2, 499.00 - P435.24)$ 

#### P<sub>2</sub>,063.76 Serbisyong Oragon sa Lahat ng Panahor

1.NET BOOK VALUE

Net Book Value = Acquisition Cost – Accumulated Depreciation

Where:

Accumulated Depreciation = Monthly Depreciation X Depreciation Period

Thus:

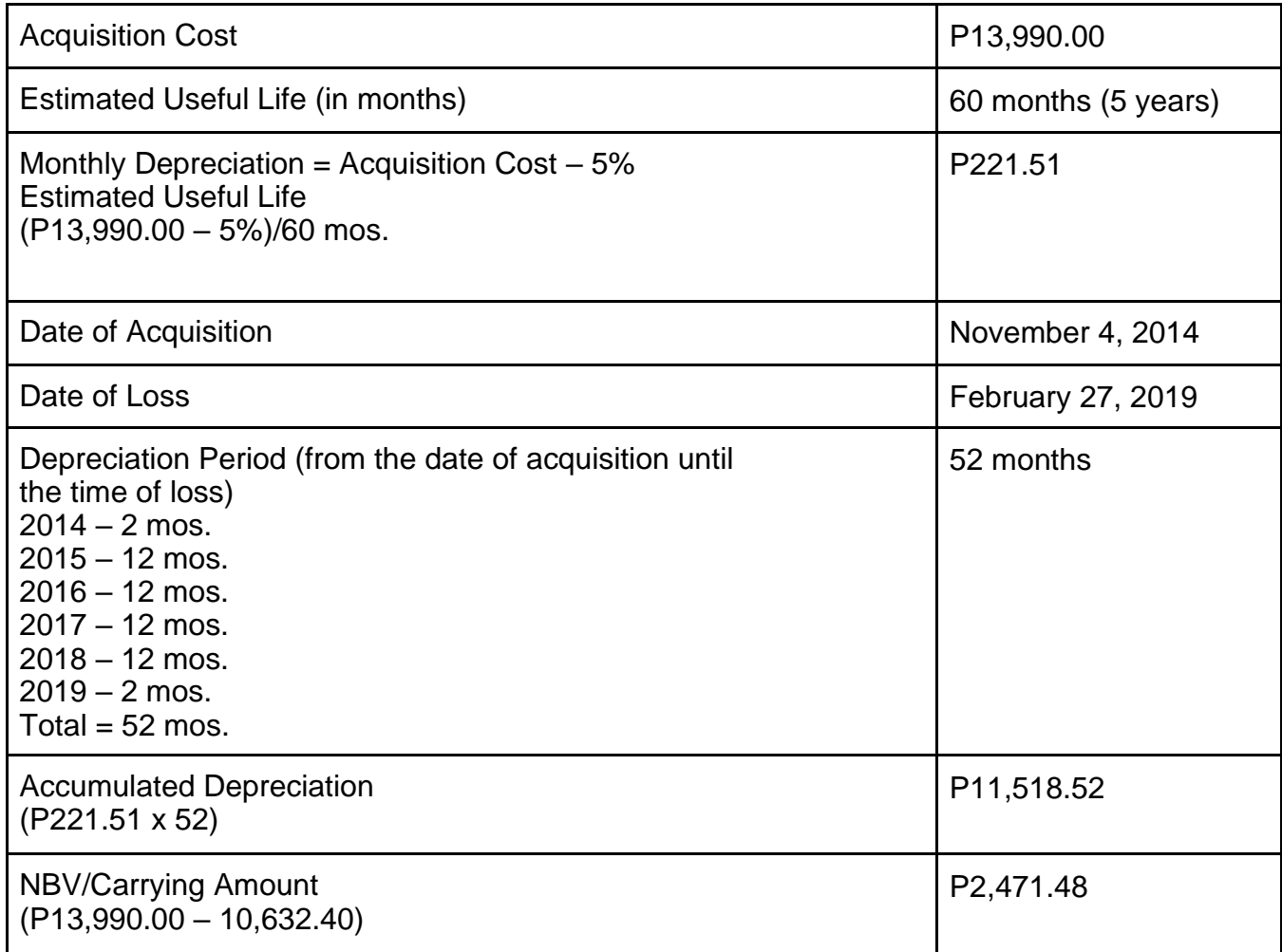

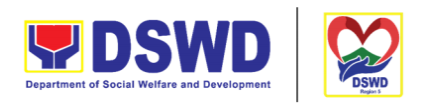

Serbisyong Oragon sa Lahat ng Panahon

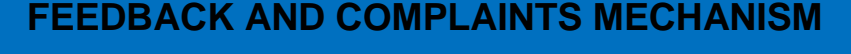

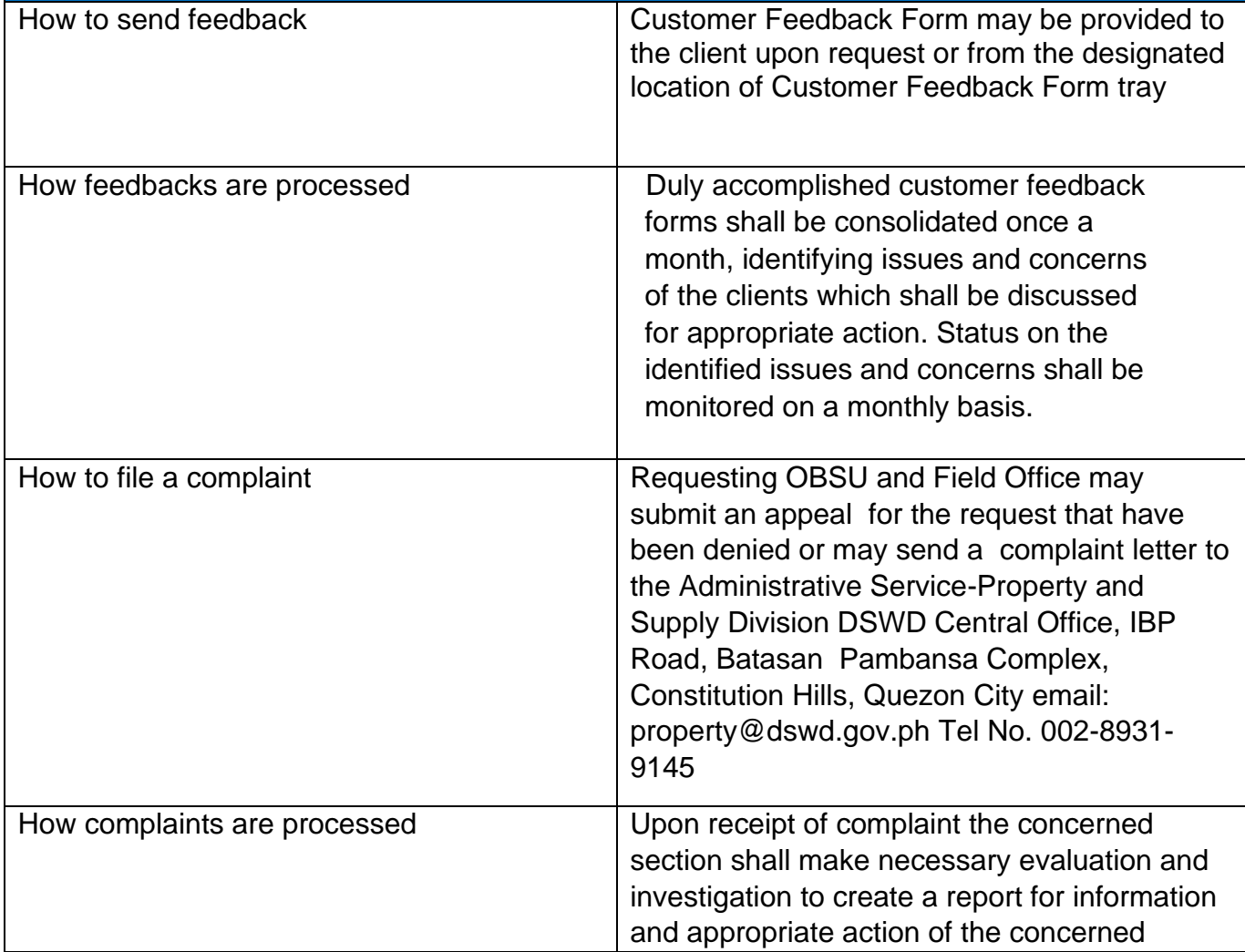

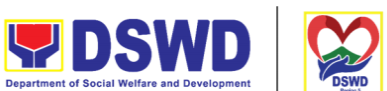

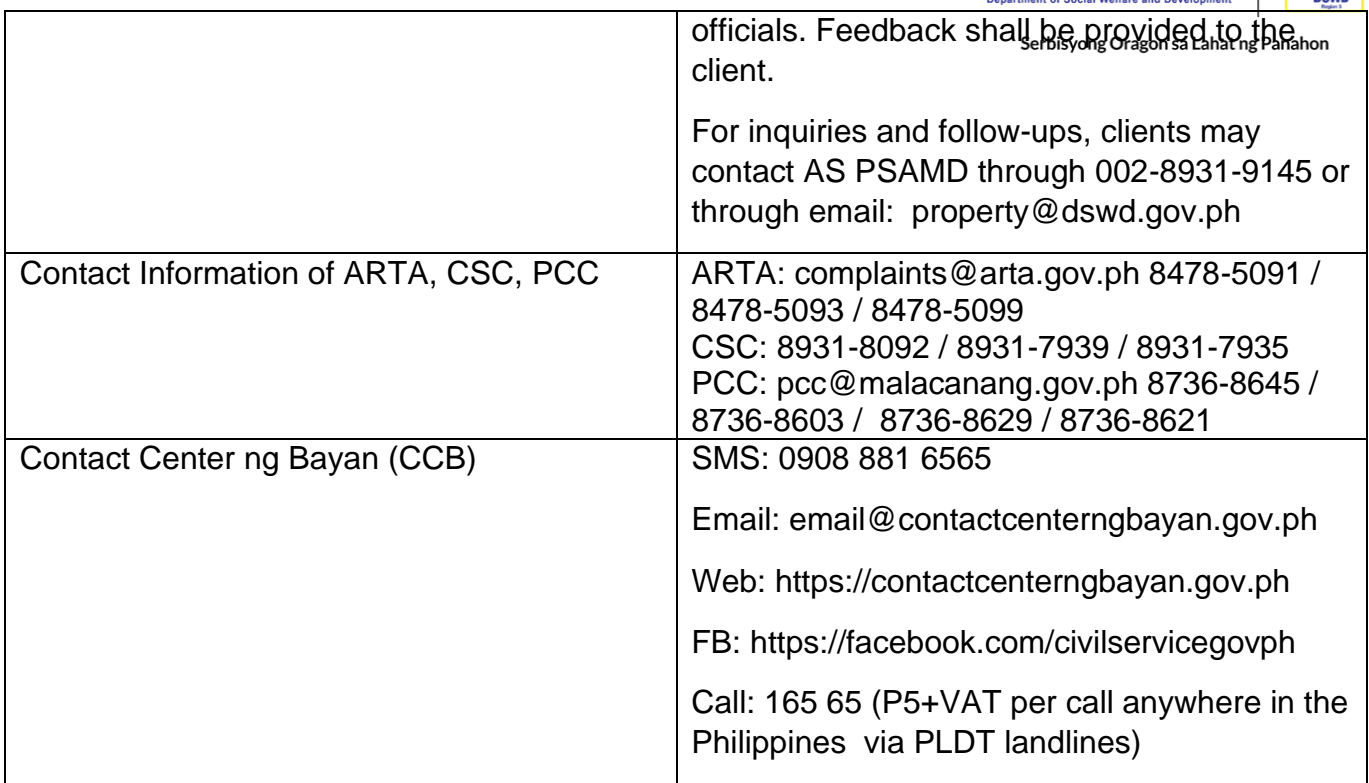

#### **VIII. List of Offices**

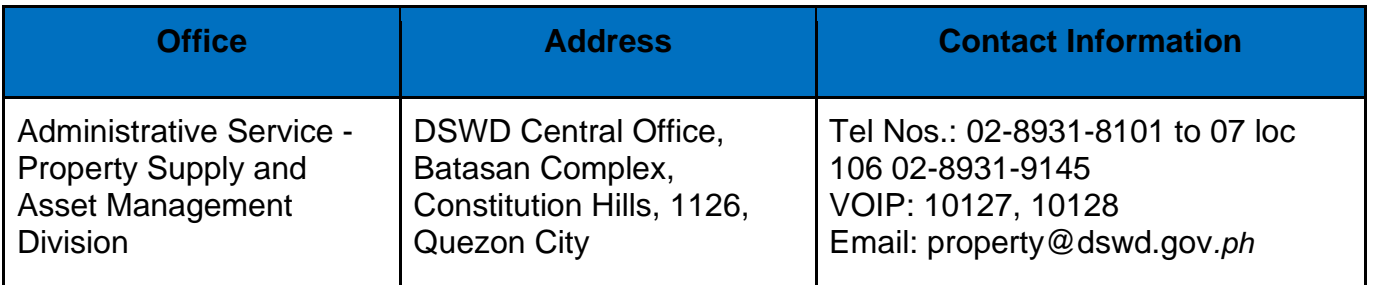

#### **Facilitation of Request for Relief from Property Accountability Through Reimbursement/Replacement**

When the lost, damaged and destroyed property issued to employees was due to other circumstance other that force majeure, theft/robbery and fire (whereas lost may be credited), the Accountable Officer can request for the replacement or reimbursement of the money value of the lost property or payment of cost of repair of the damaged property, within thirty (30) days from the occurrence of loss.

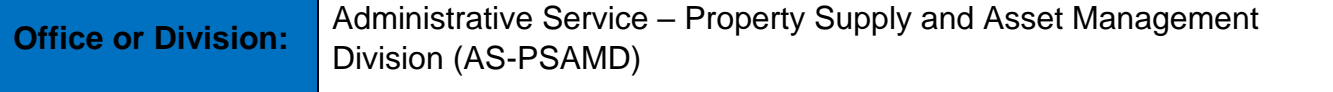

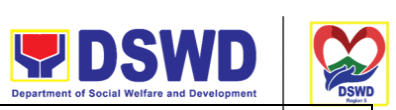

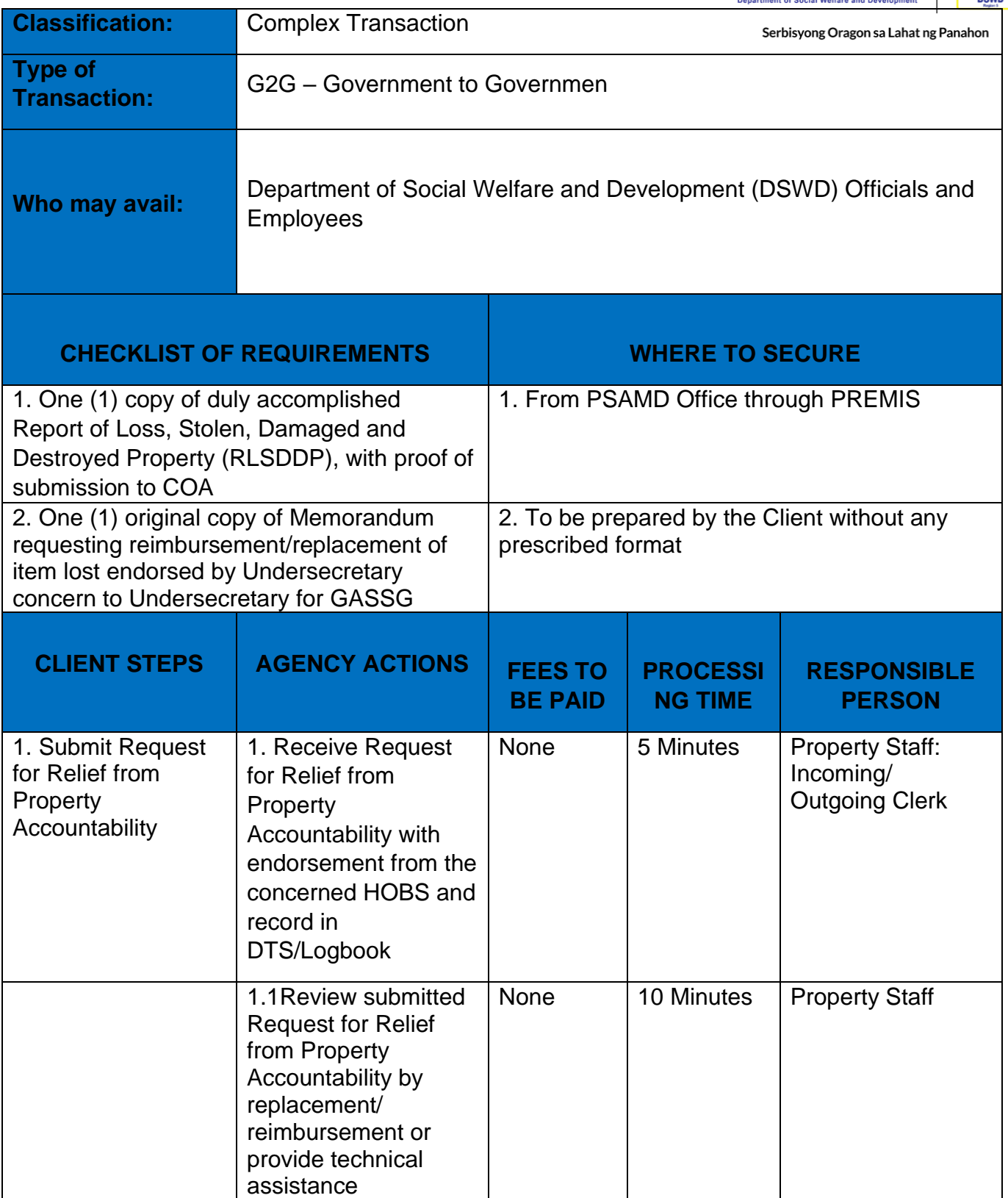

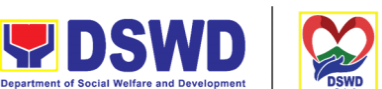

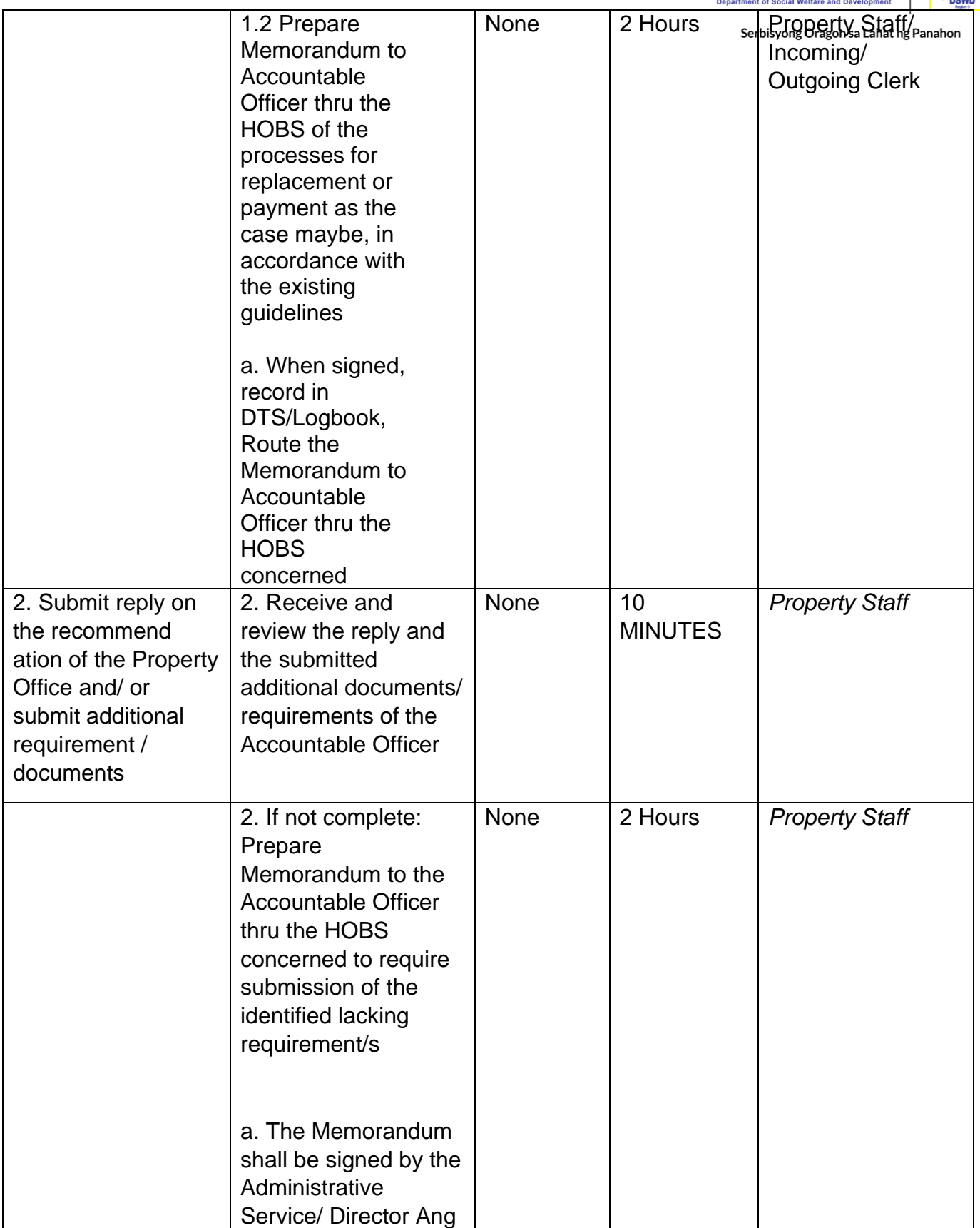

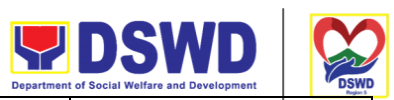

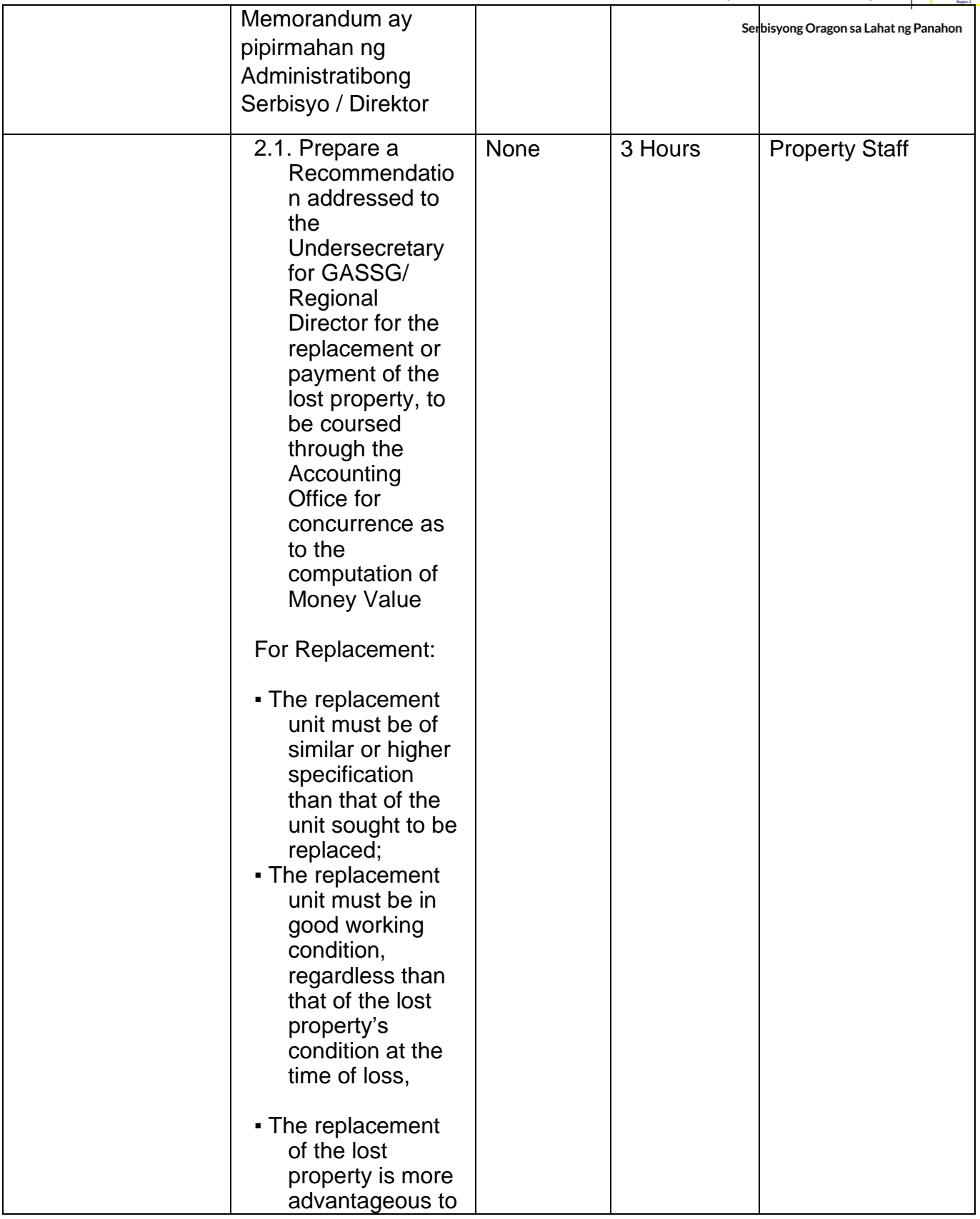

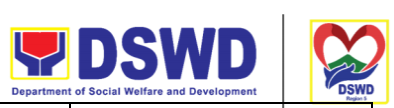

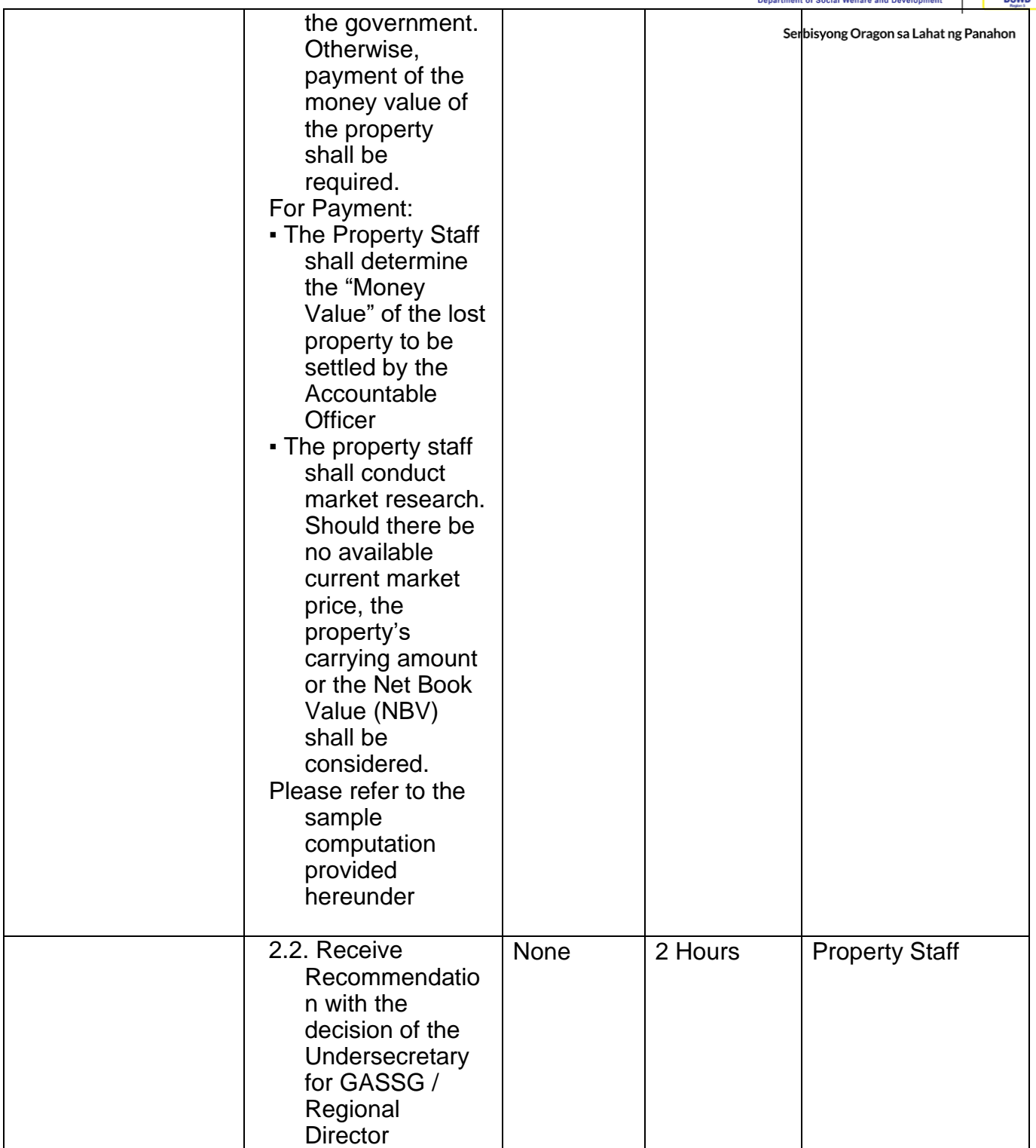

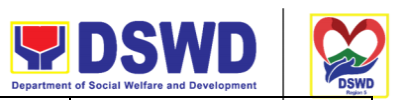

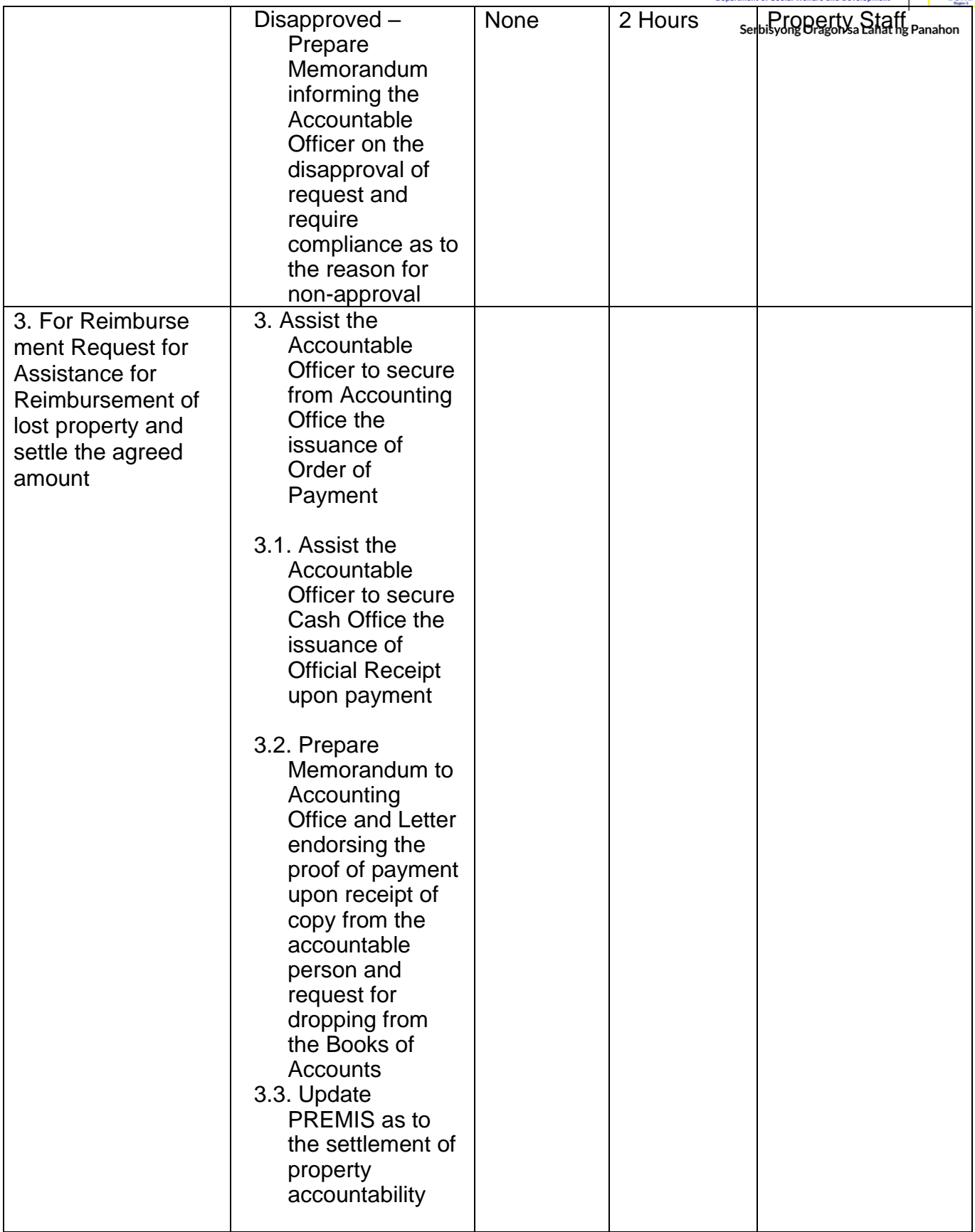

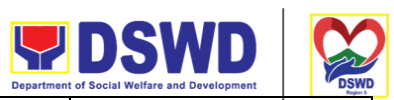

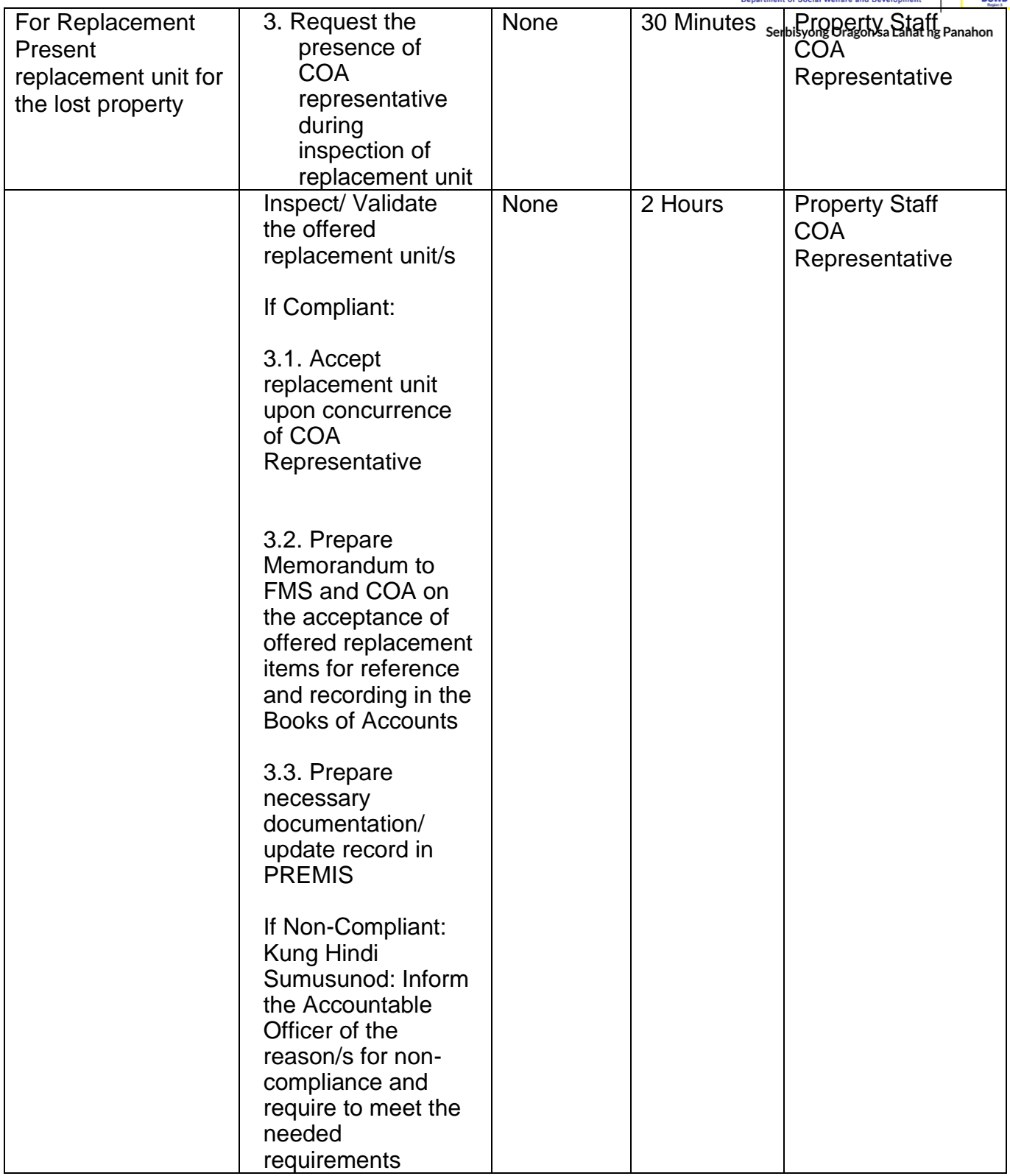

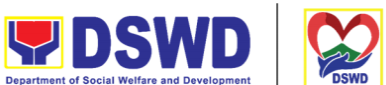

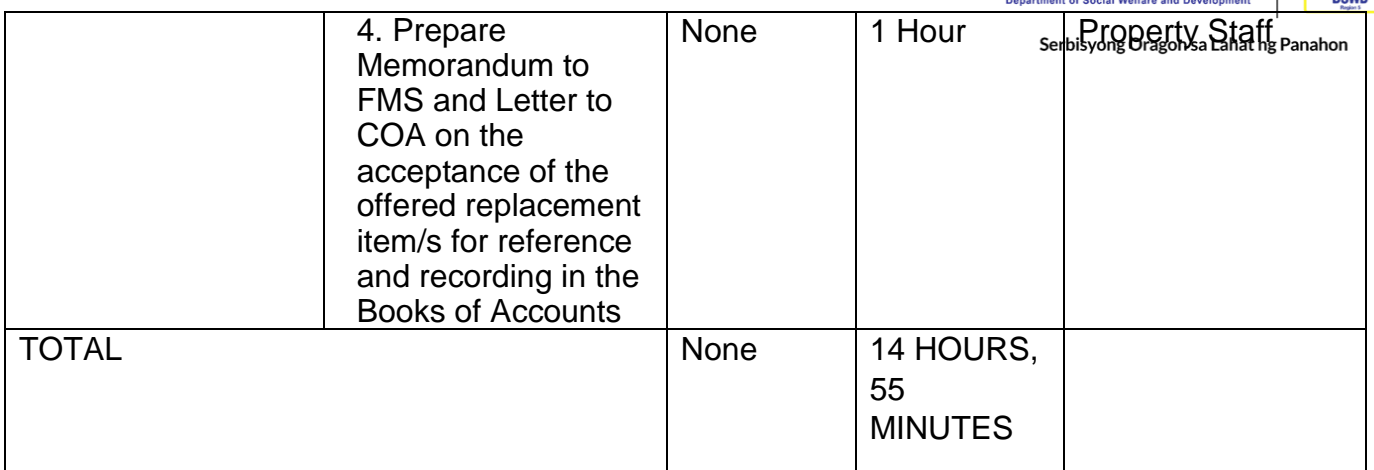

Note: Computation of the Money Value of Lost Properties Rule:

1. The Money Value shall be equal to the Depreciated Replacement Cost (DRC) of property at the time of loss. Consistent with the provisions of Section 41, Chapter 10 of GAM for NGAs, DRC shall be equal to the replacement cost (current market price) less accumulated depreciation calculated on the basis of replacement cost;

2. Should there be no available current market price, the property's carrying amount or the Net Book Value (NBV) shall be considered.

3. The computation of DRC shall be done by the Property Officer; On the other hand, the Net Book Value may be requested from the Accounting Division/Section.

4. For properties which are fully depreciated, adopt the residual value equivalent to at least 5% of the cost of the property shall be adopted.

Sample Computations:

1. DEPRECIATED REPLACEMENT COST (DRC) DRC = Current Market Price – Accumulated Depreciation Where: Accumulated Depreciation = Monthly Depreciation X Depreciation Period

Thus:

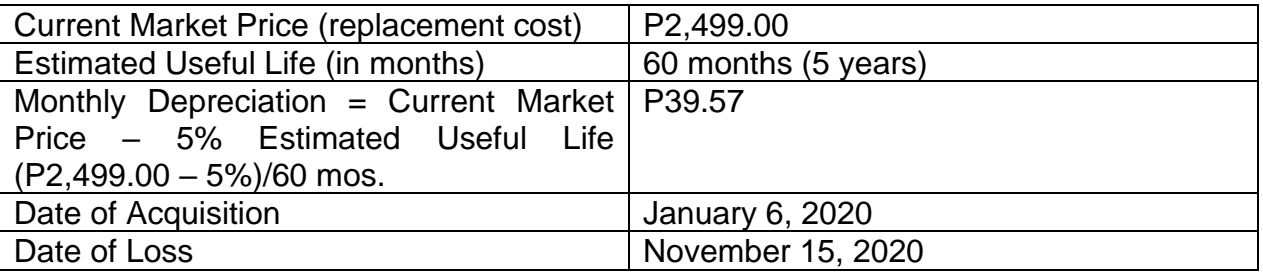

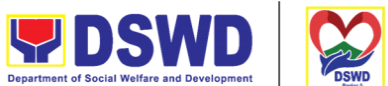

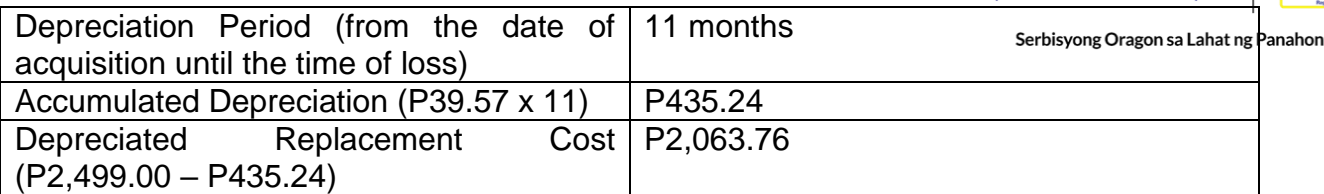

1. NET BOOK VALUE Net Book Value = Acquisition Cost – Accumulated Depreciation Where: Accumulated Depreciation = Monthly Depreciation X Depreciation Period

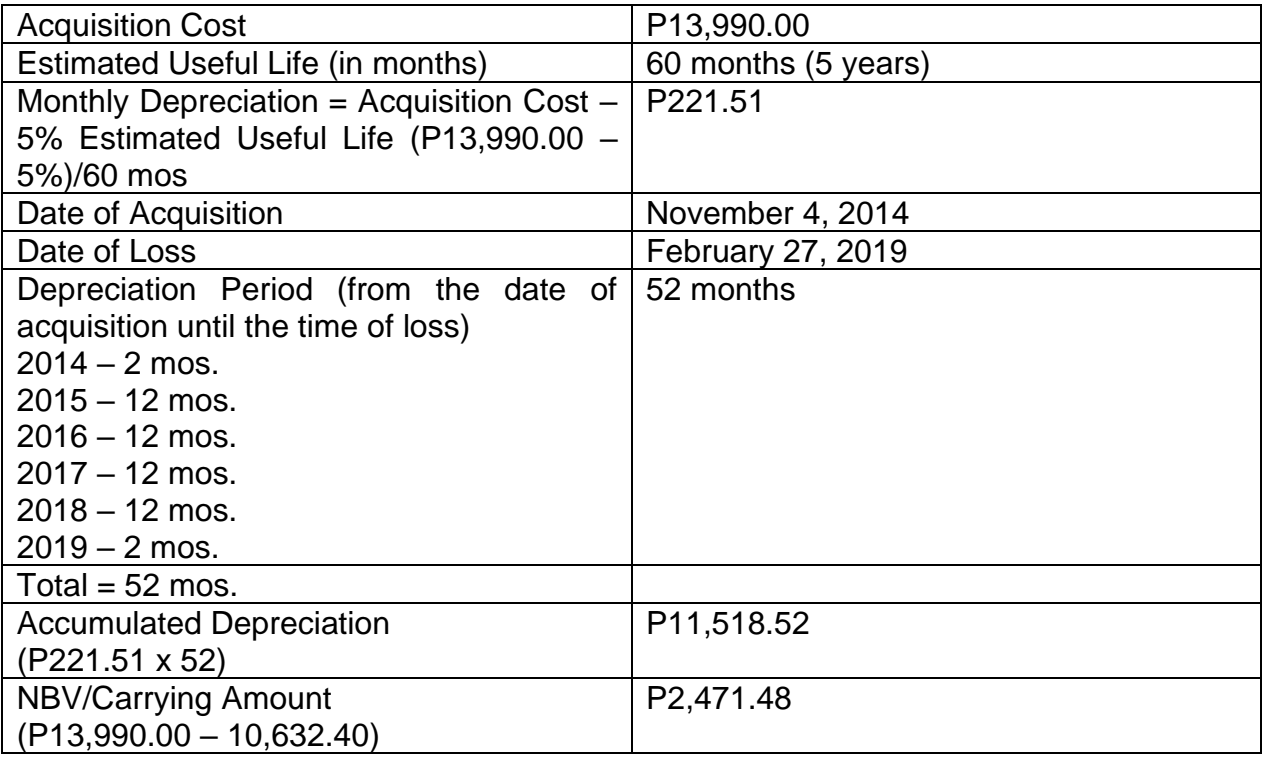

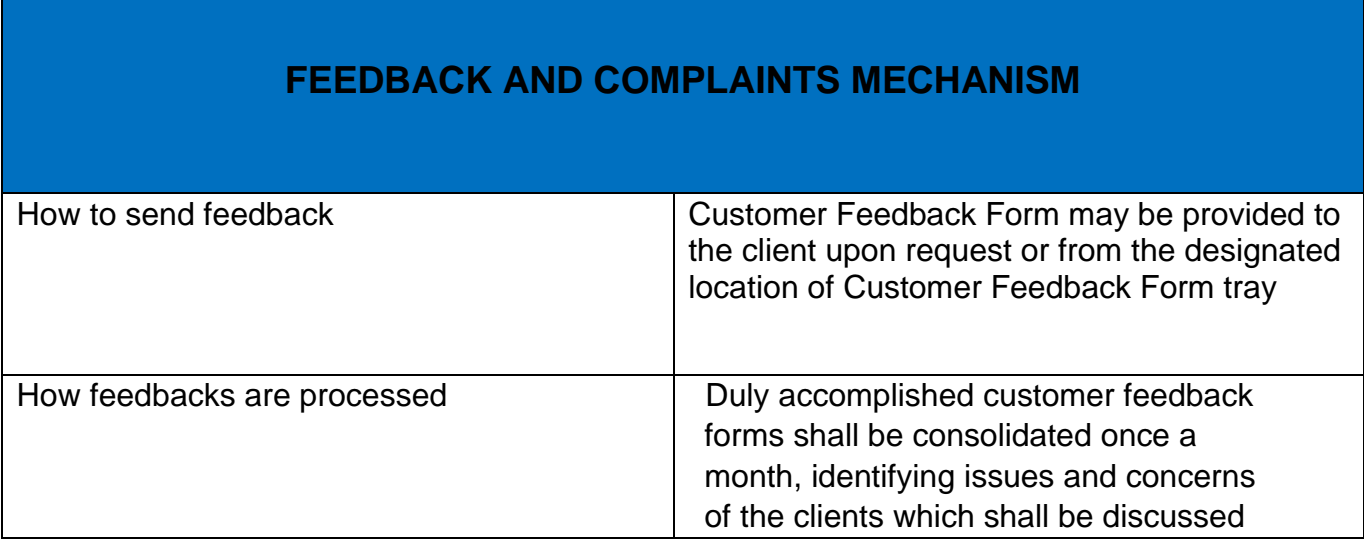

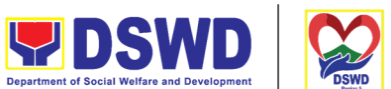

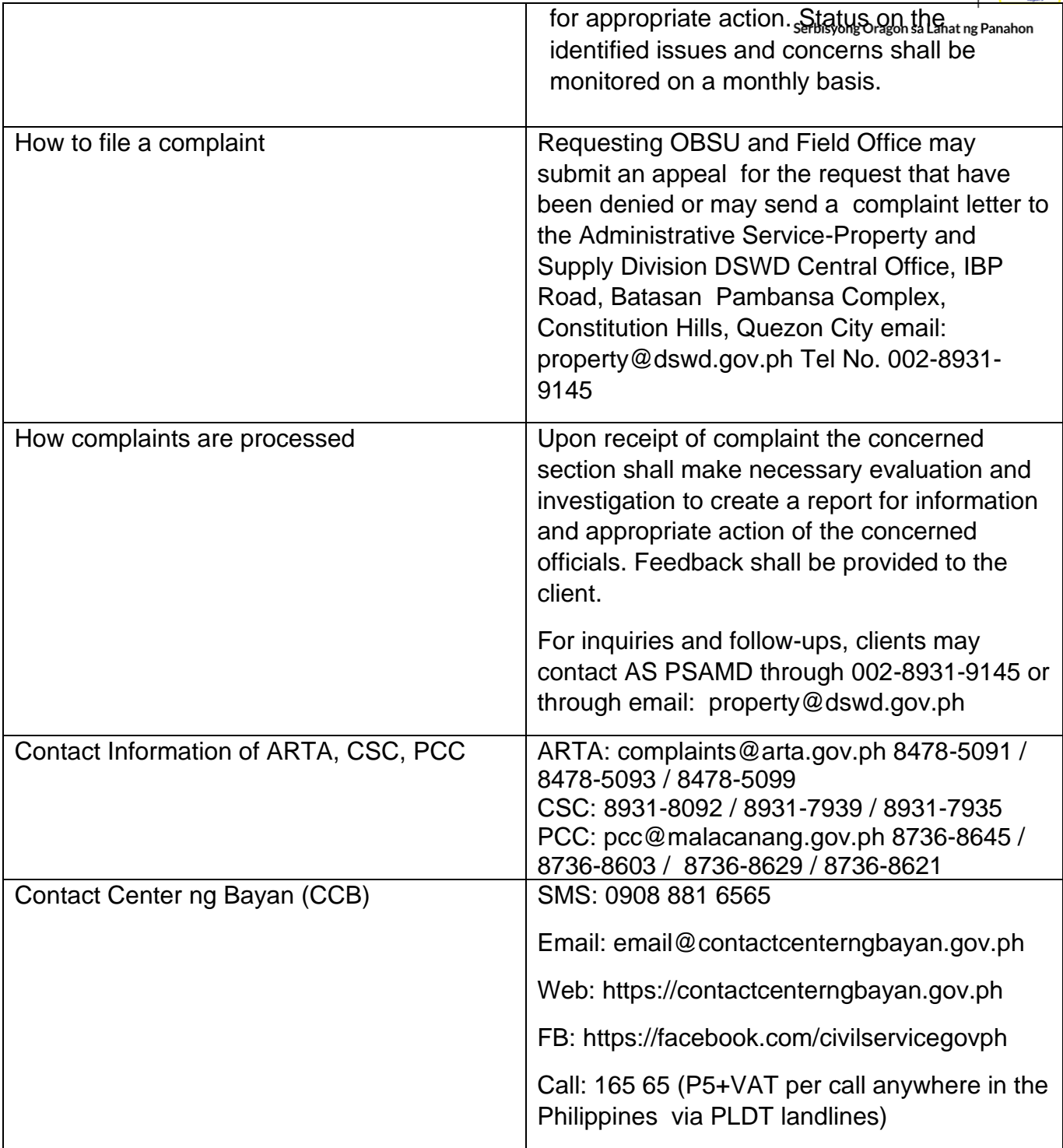

### **Recording, Documentation and Issuance of PPE and Semi-Expendable Properties**

Prior to issuance to end user, all newly acquired properties, classified either as PPE of Semi-expendable properties shall first be coordinated with the Property Supply and

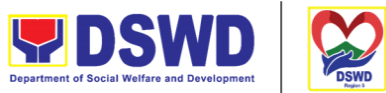

Asset Management Division (PSAMD) in the Central Office or Property Supply/Units in the Field Offices for recording and property tagging.

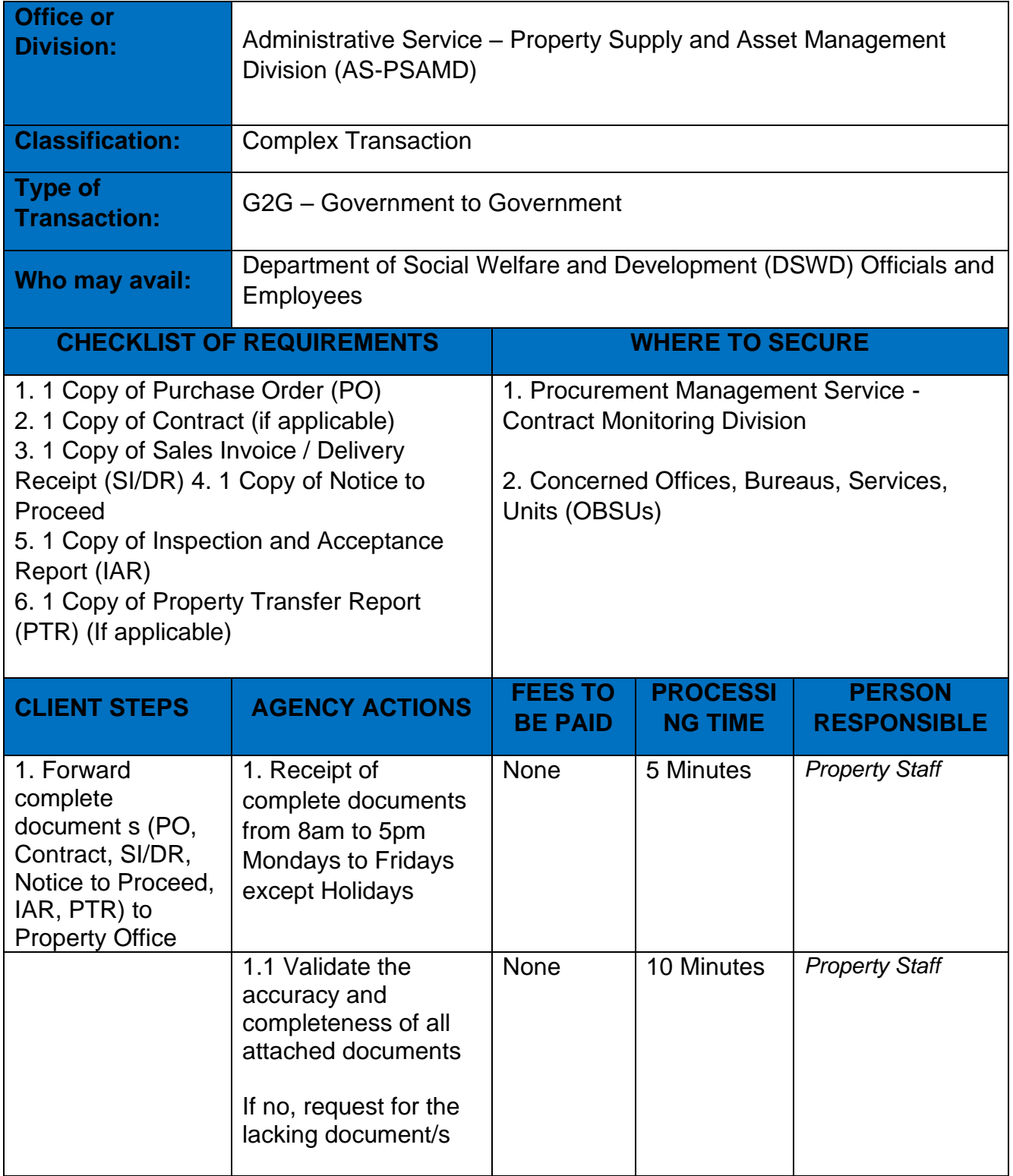

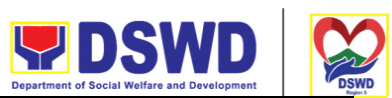

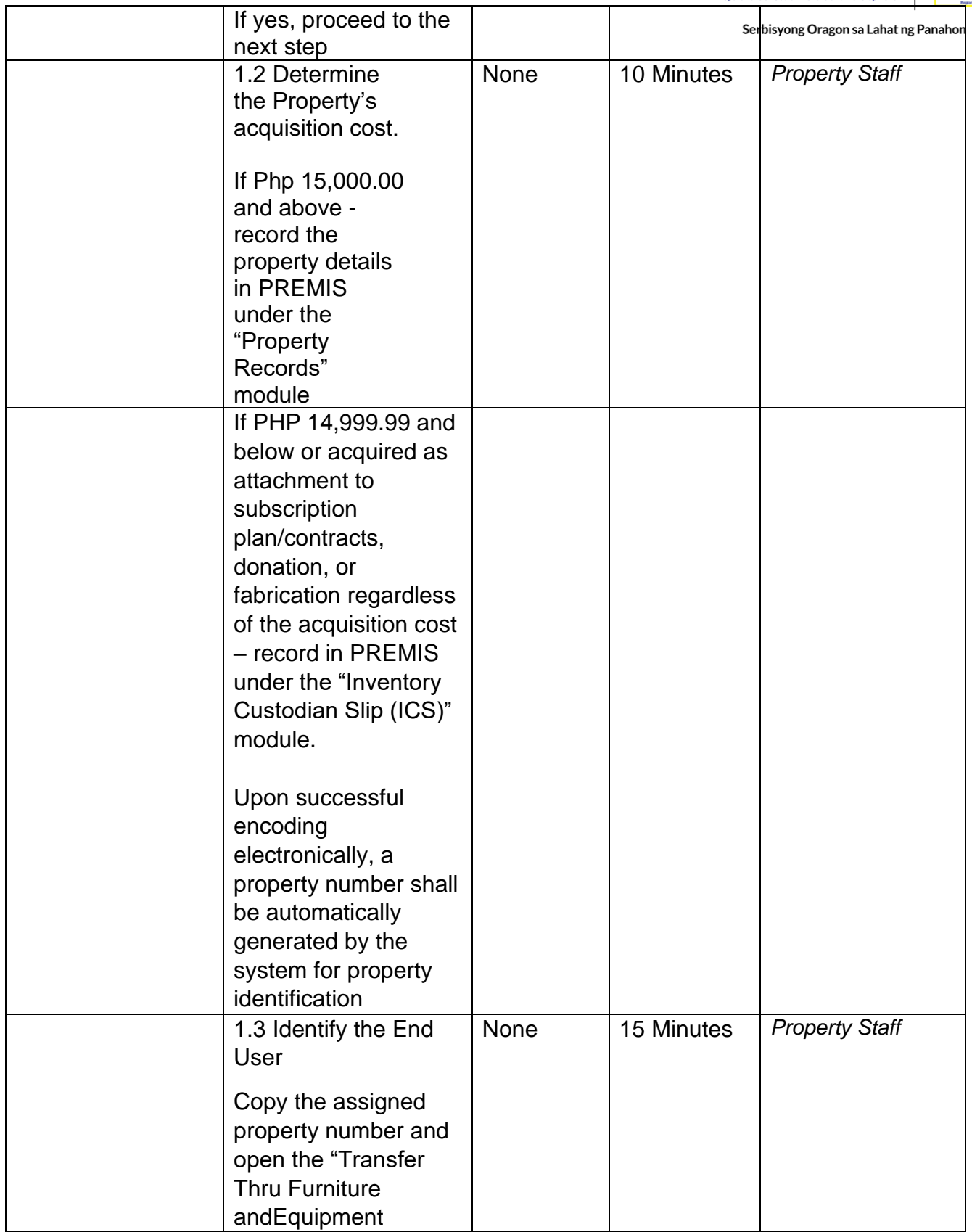

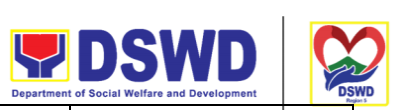

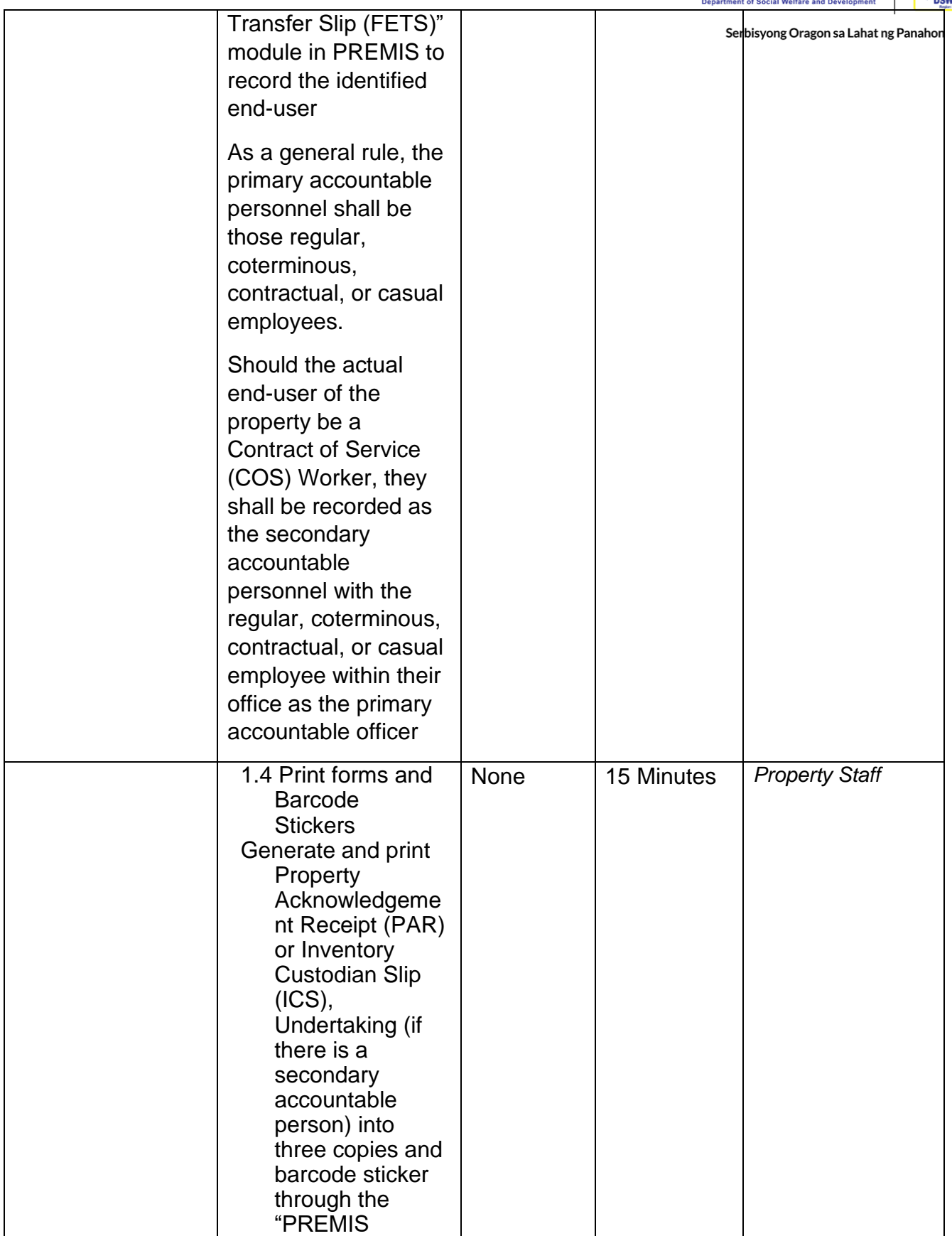

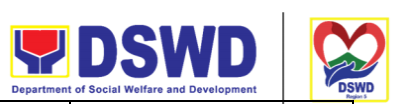

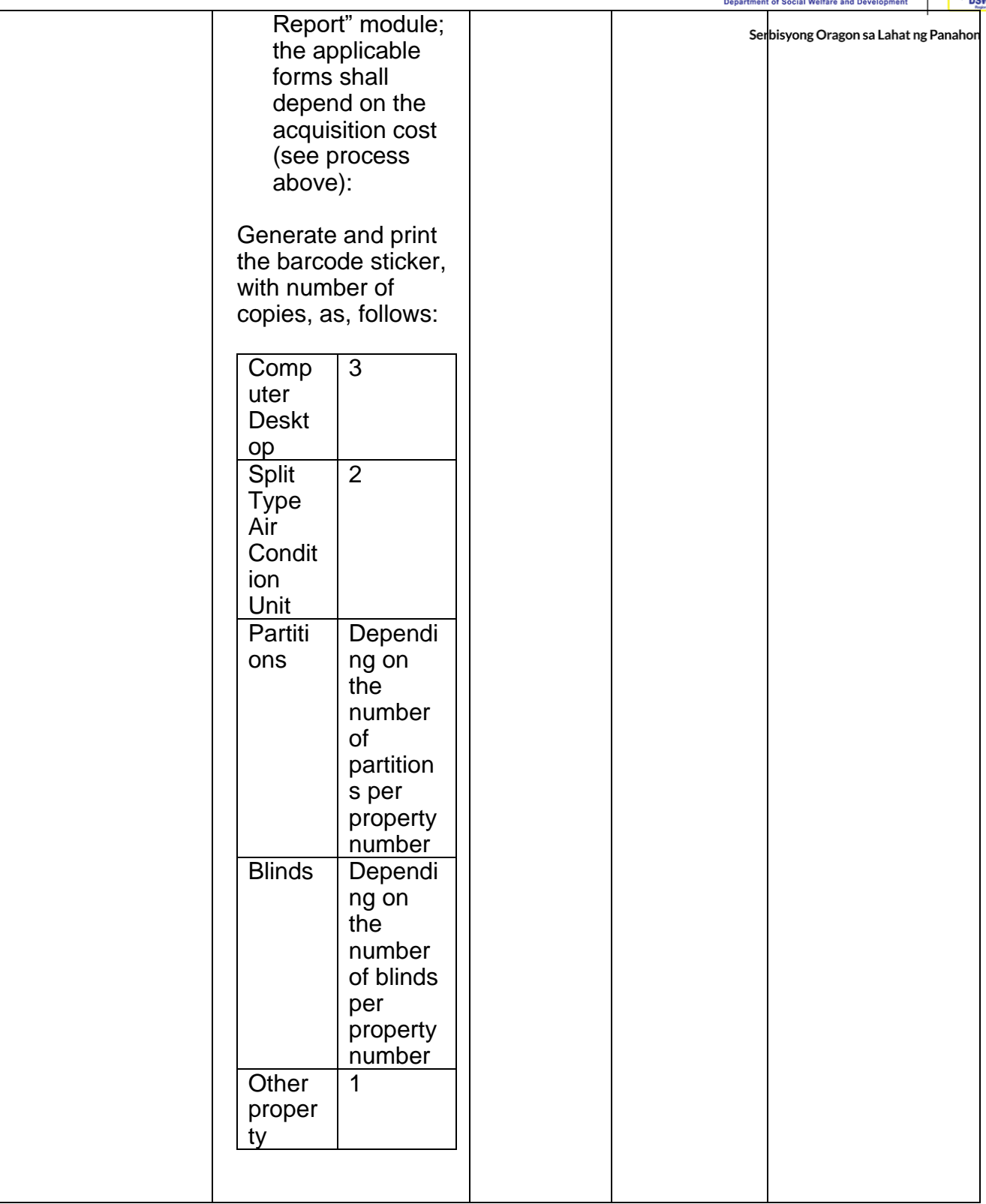

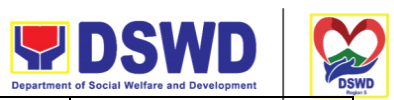

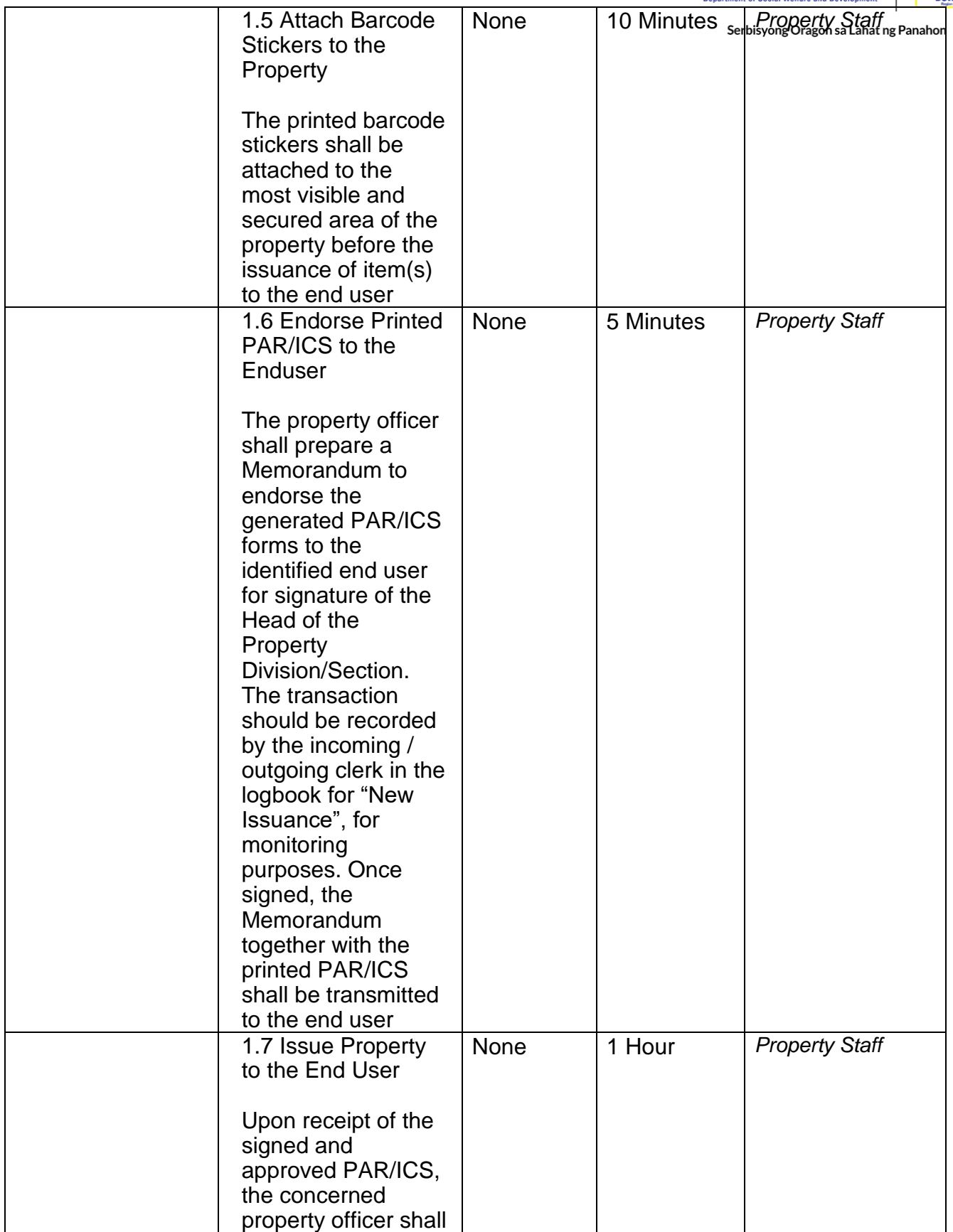

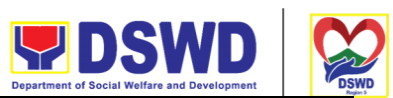

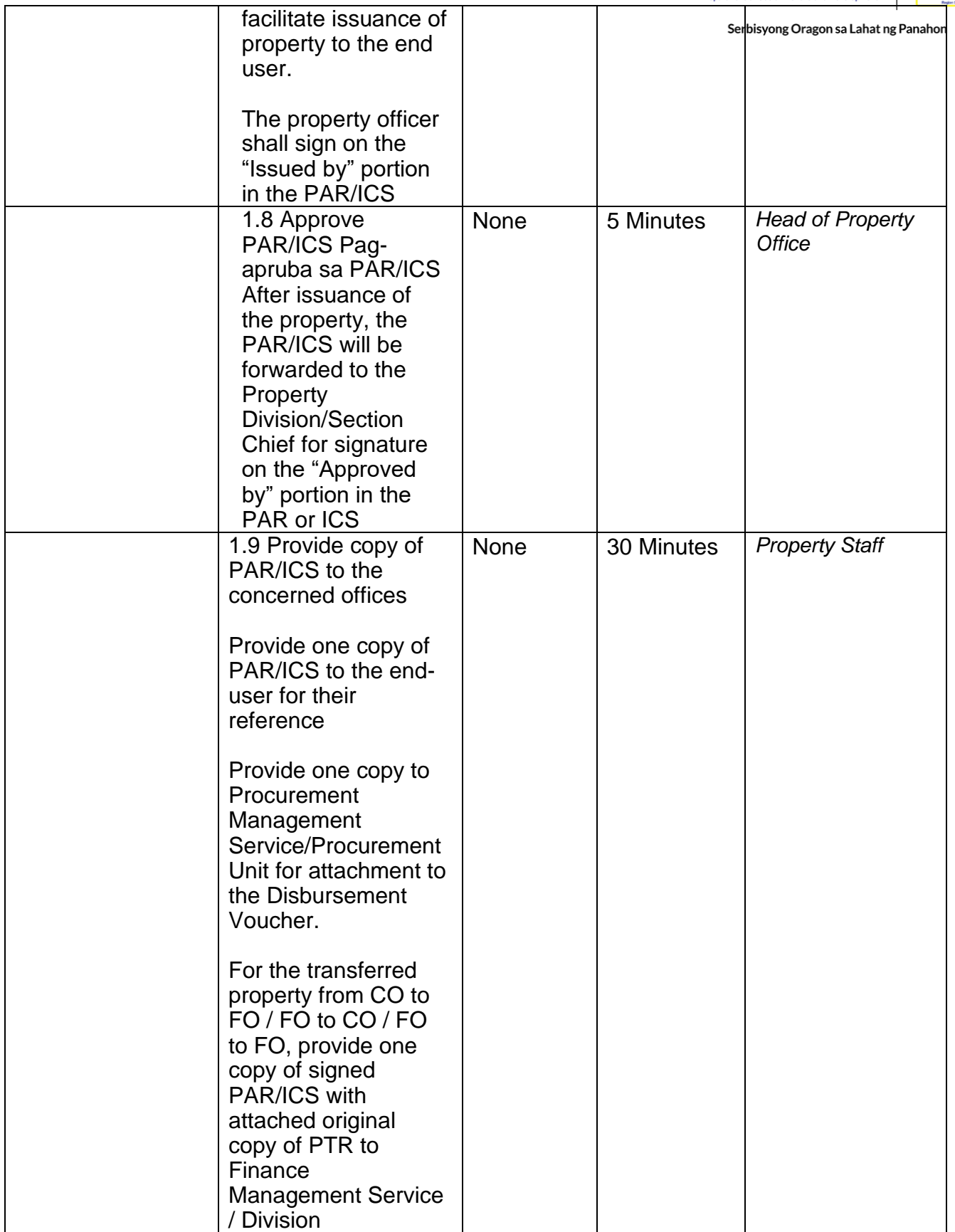

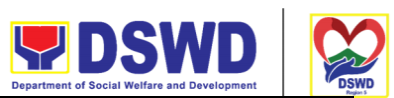

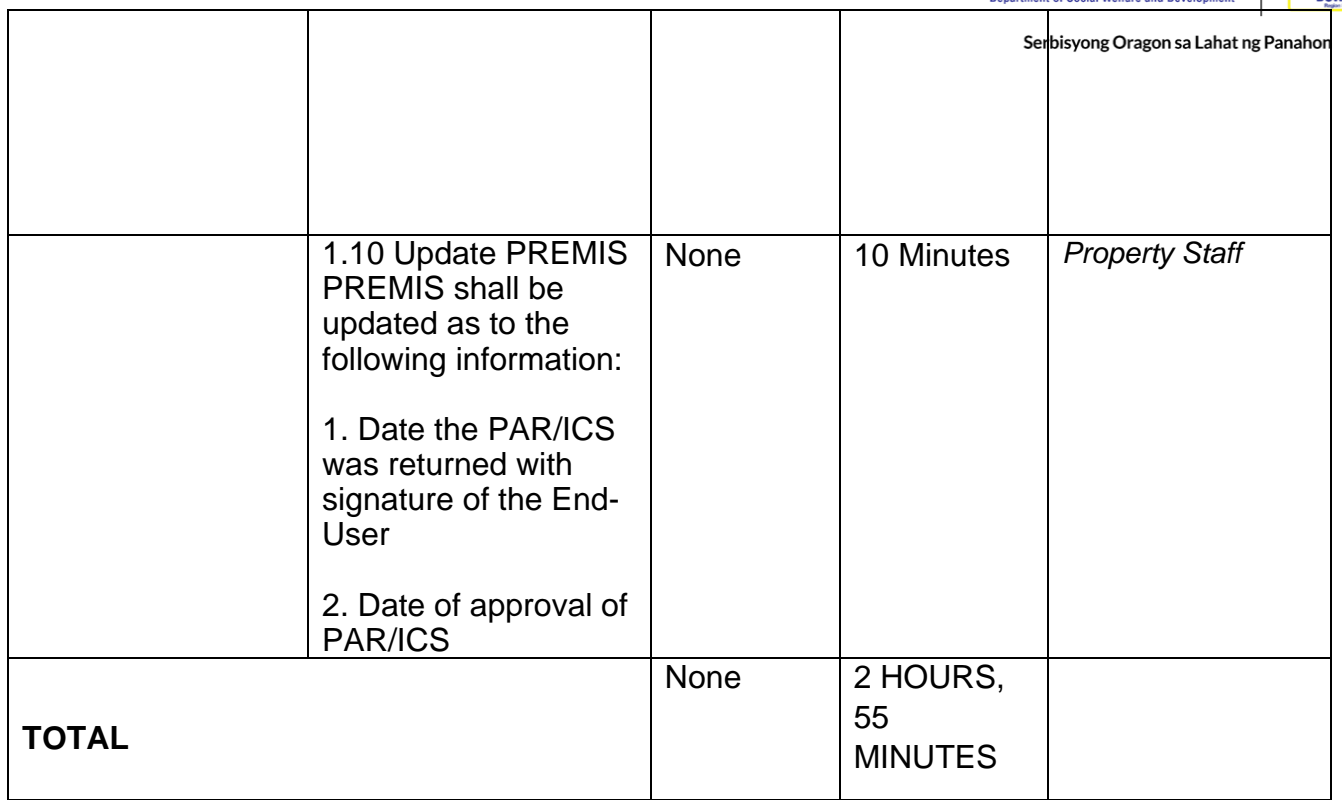

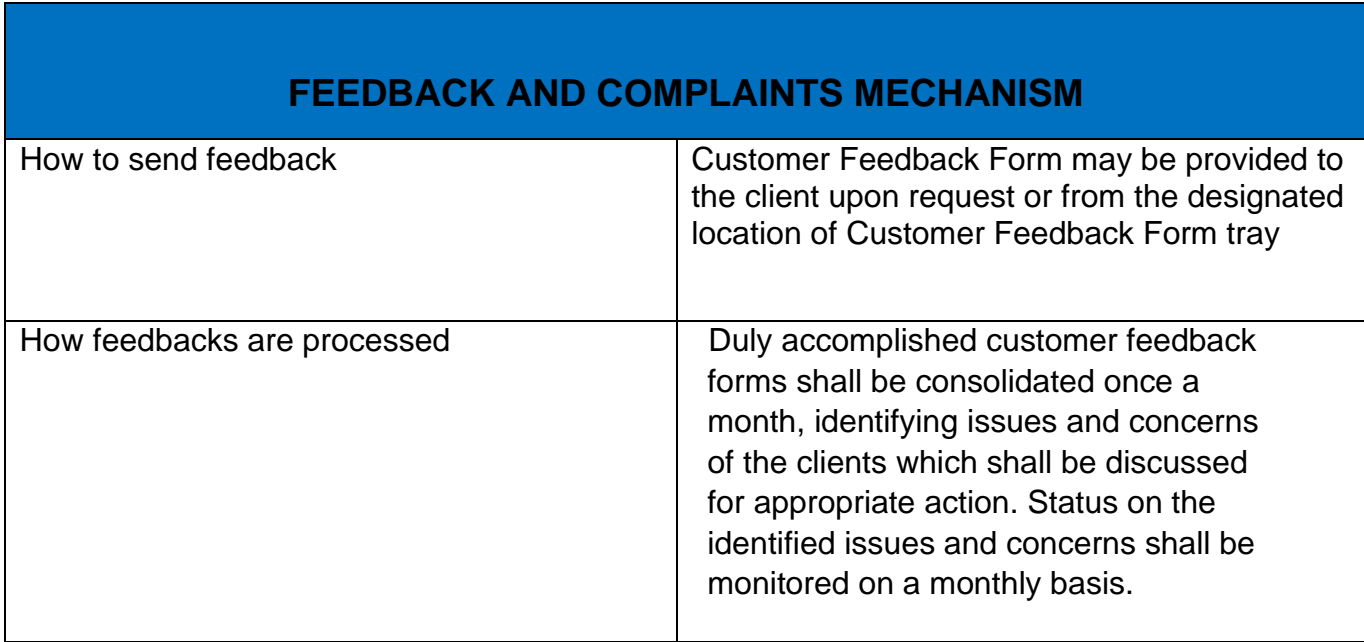

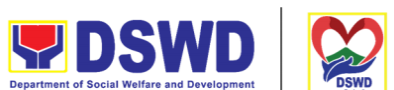

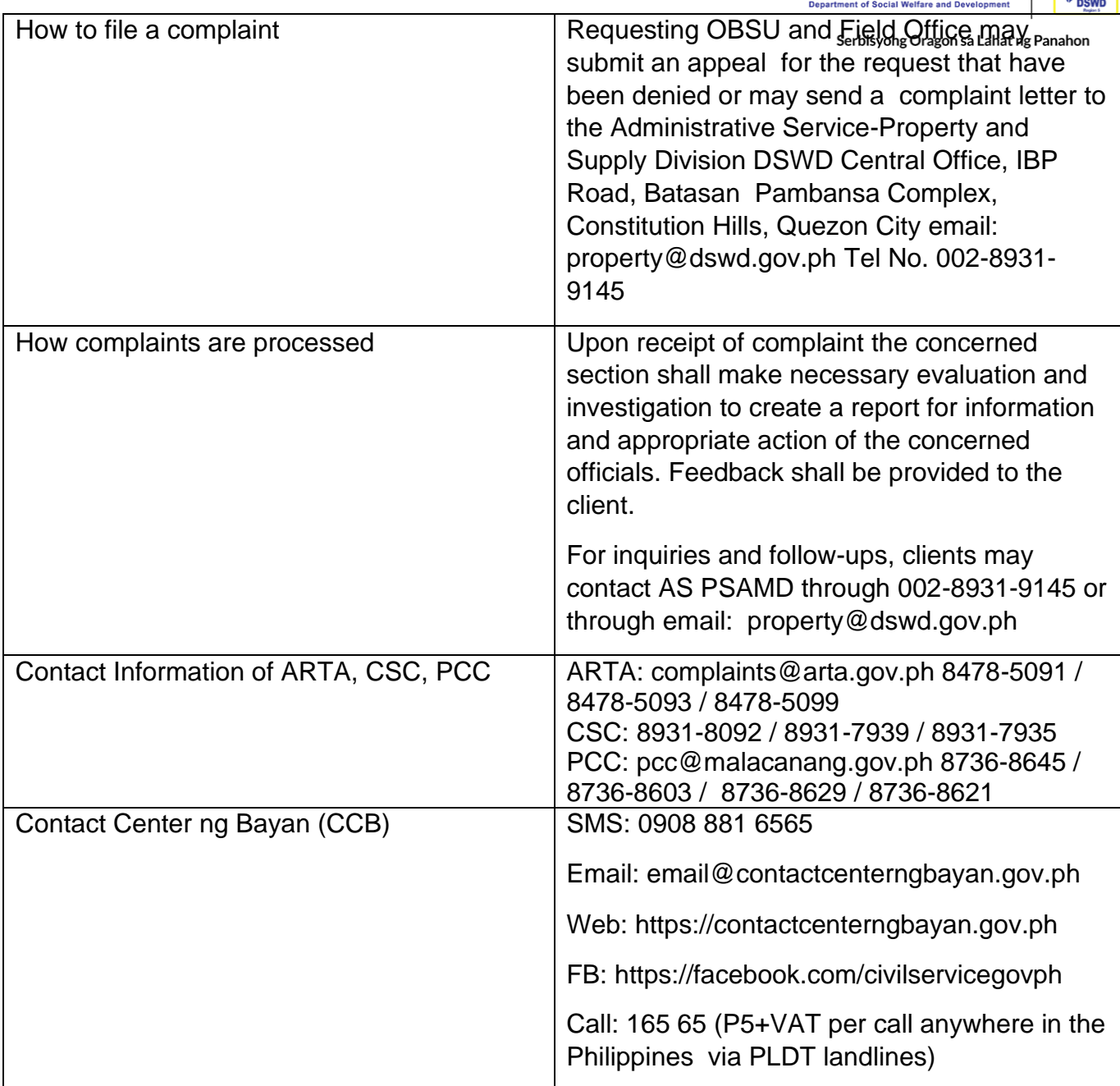

# **Physical Count of Property, Plant, and Equipment (PPE)**

To ensure integrity of custodianship of properties of the Department, a physical count of all properties of the Department shall be conducted, annually in case of PPEs.

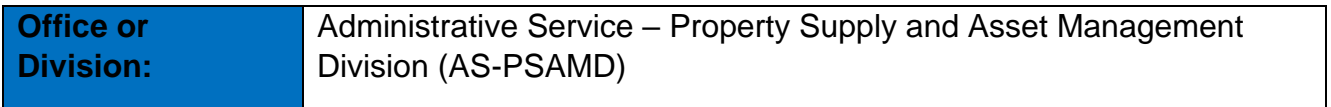

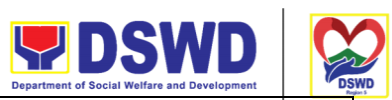

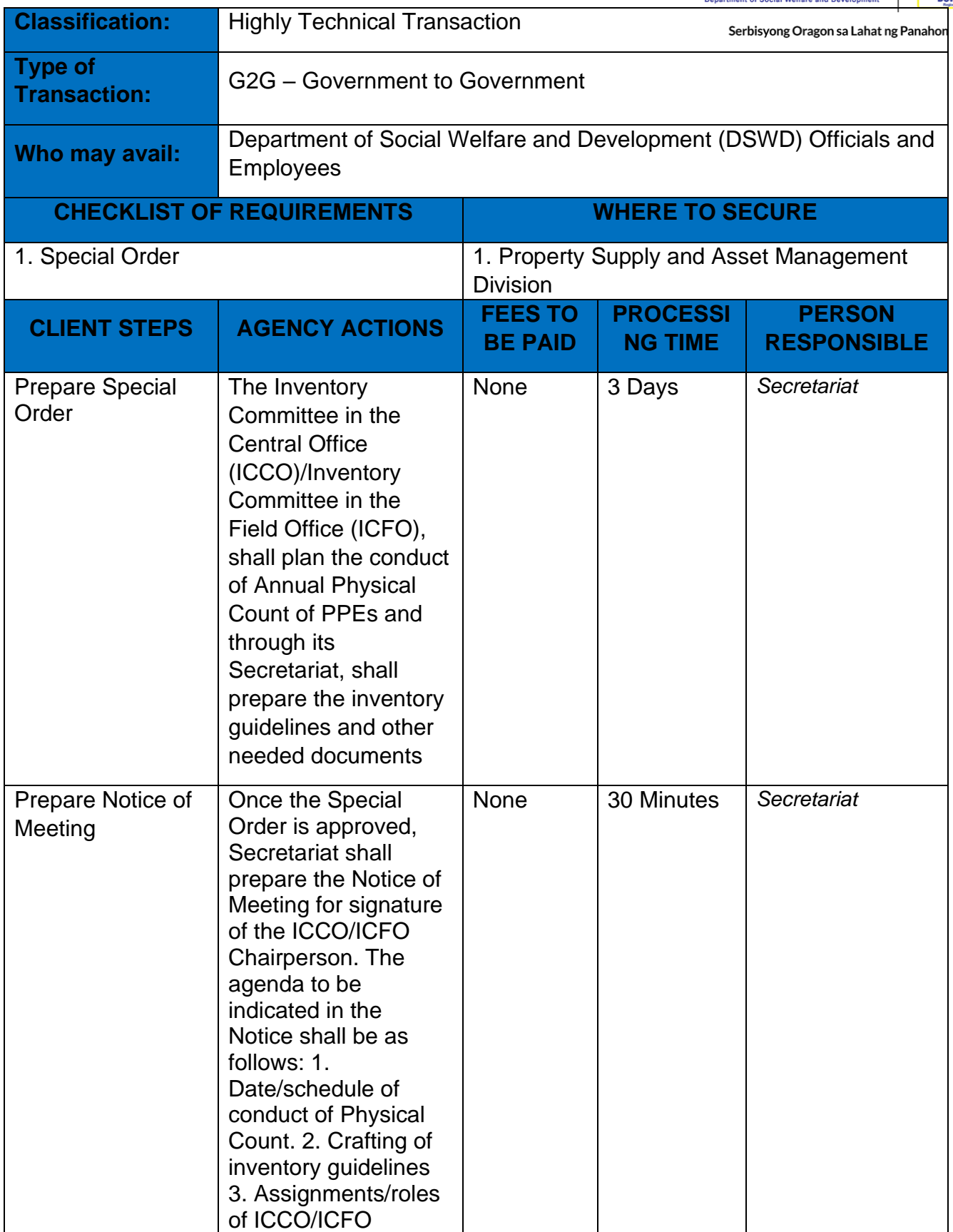

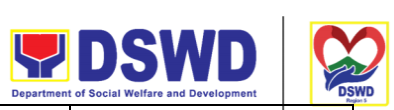

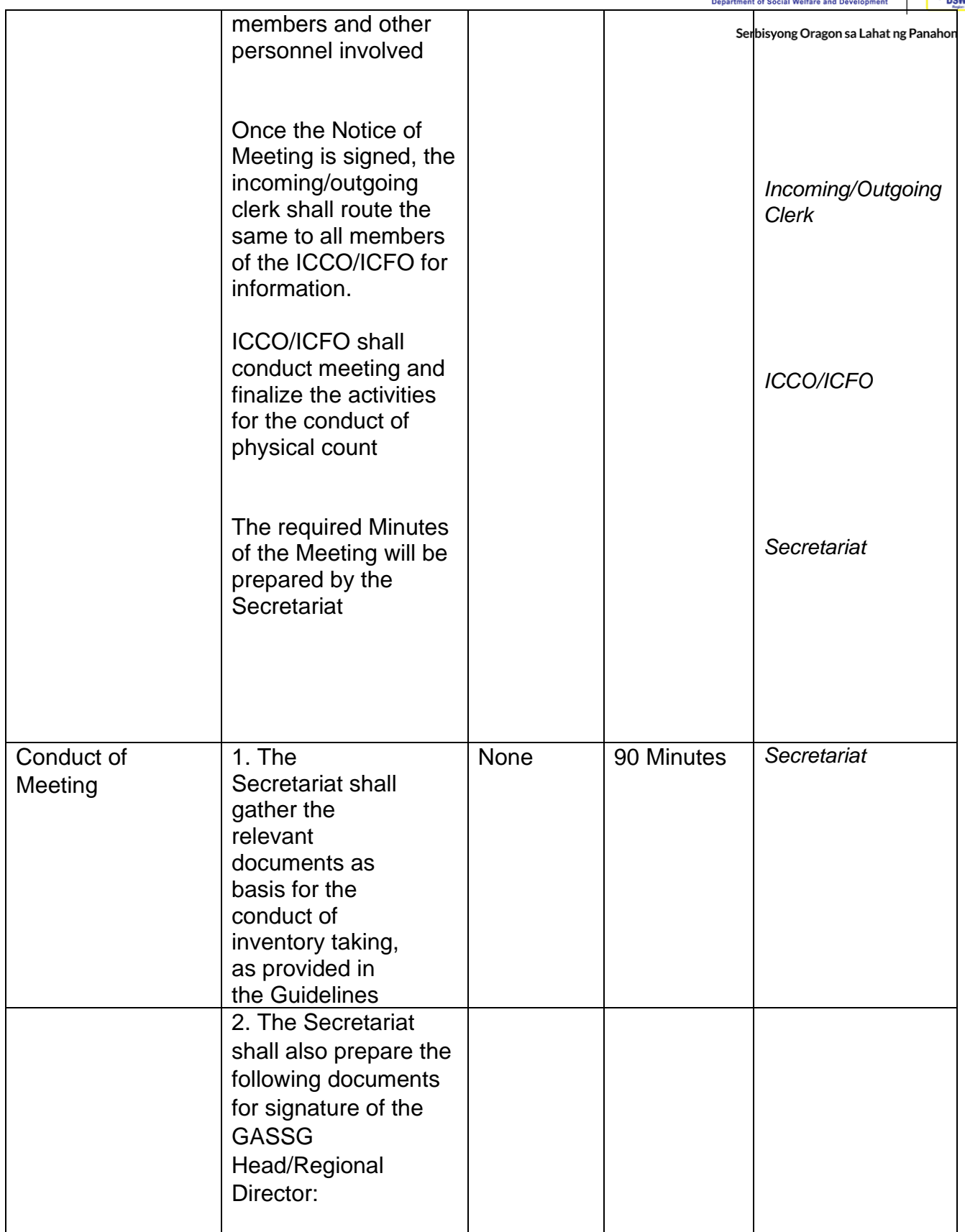

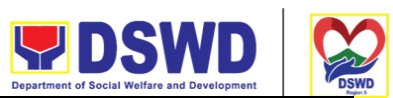

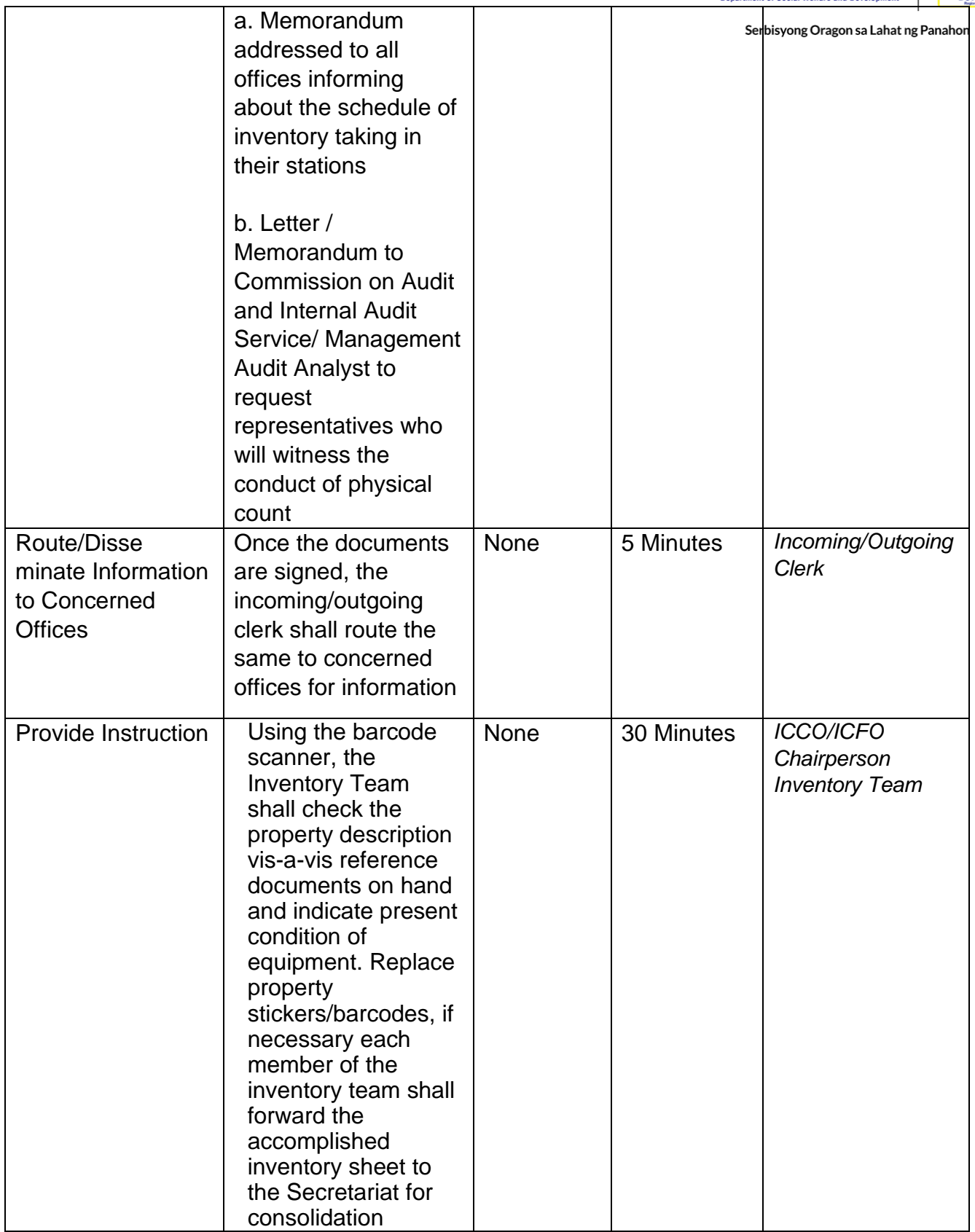
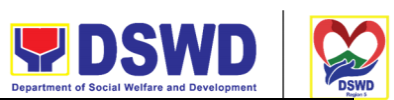

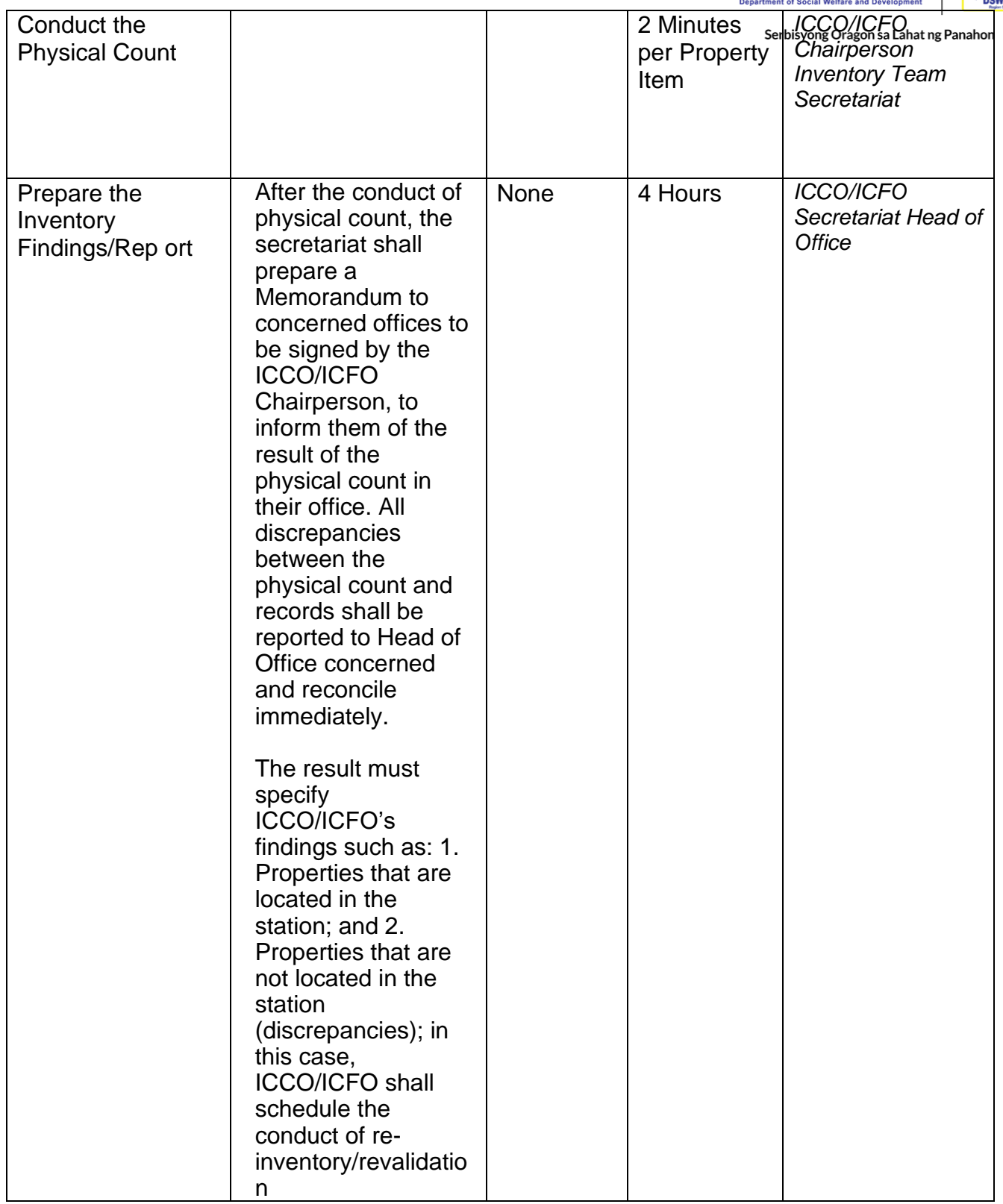

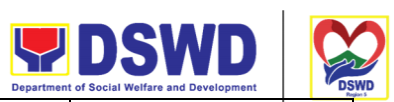

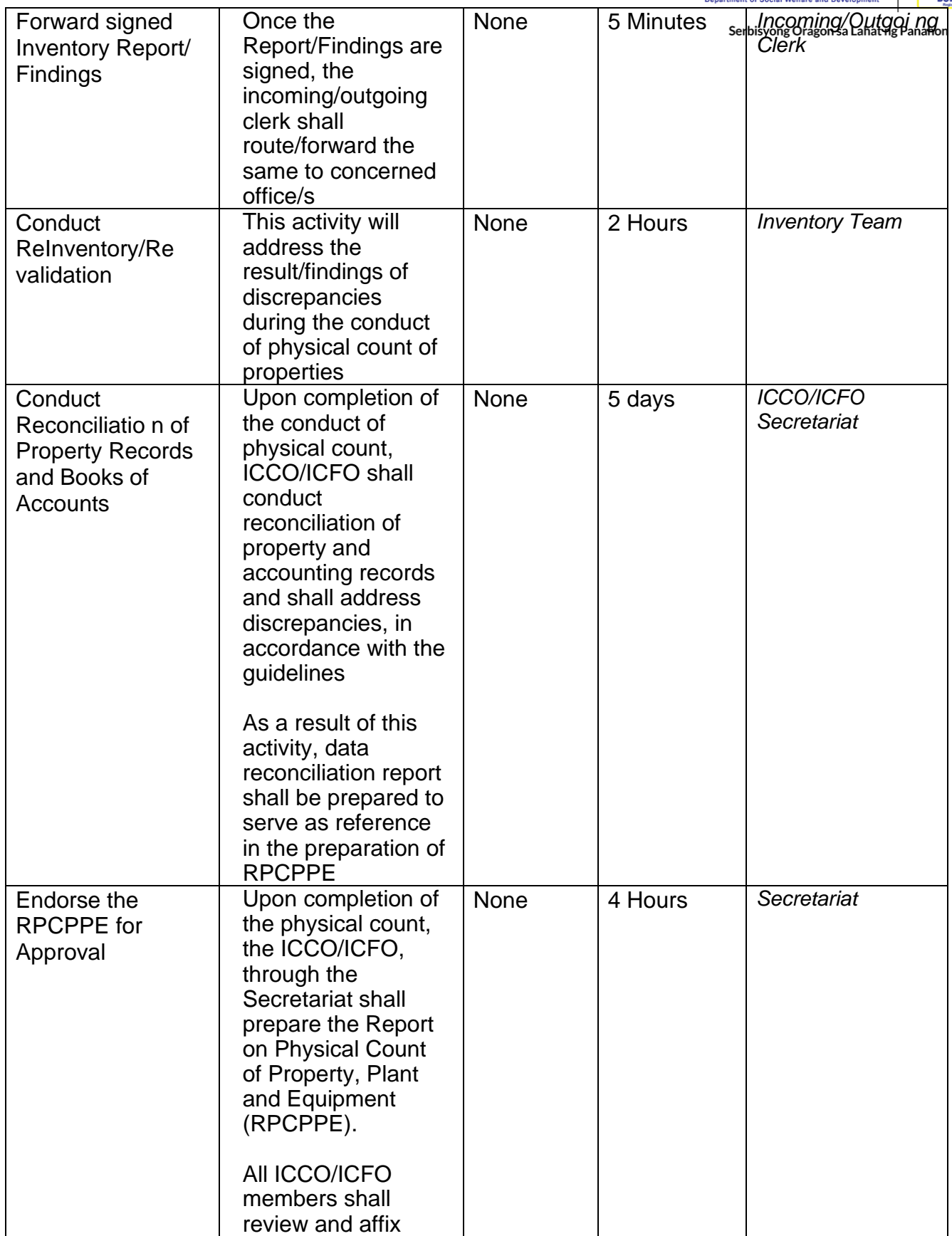

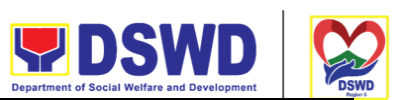

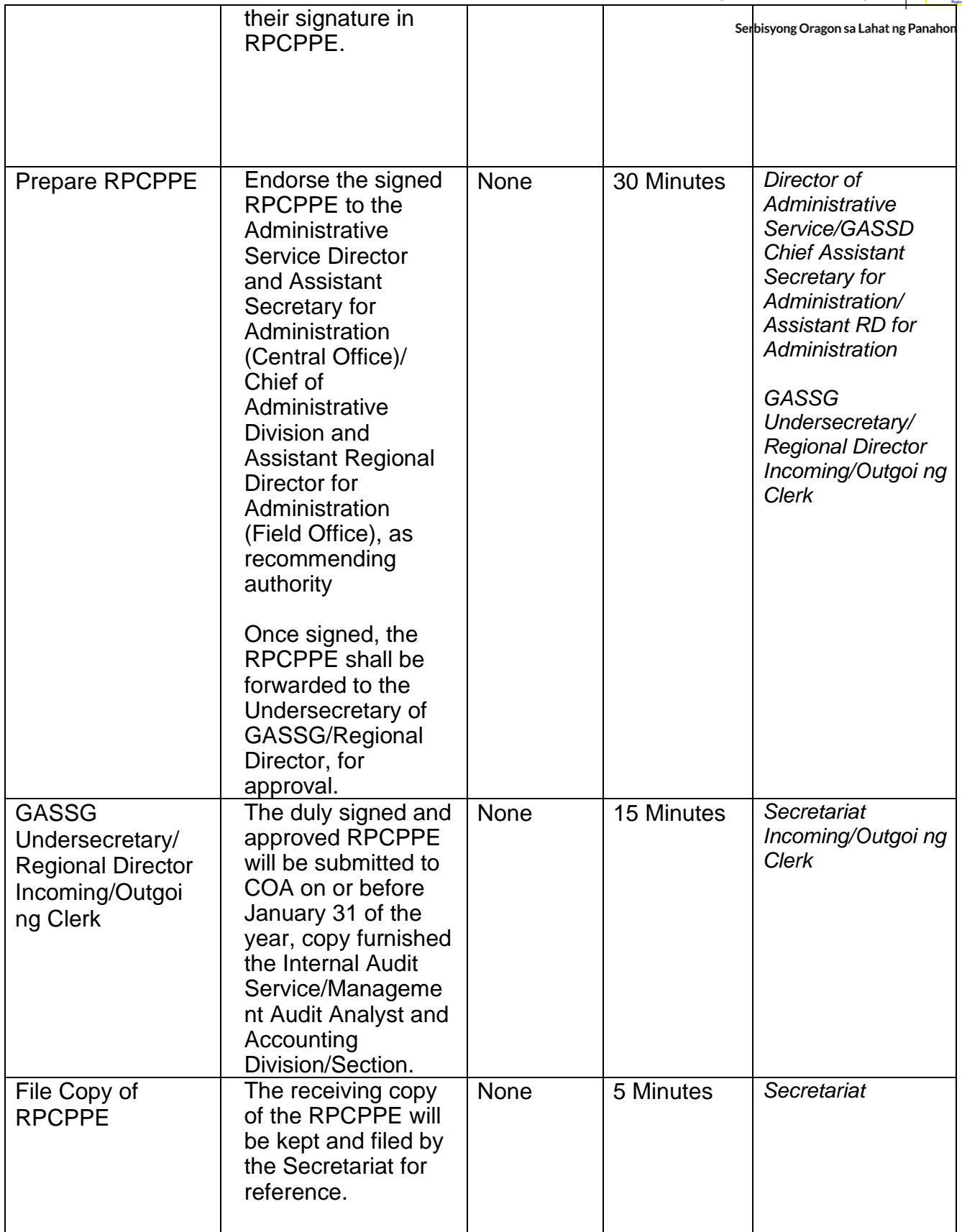

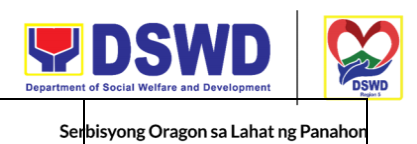

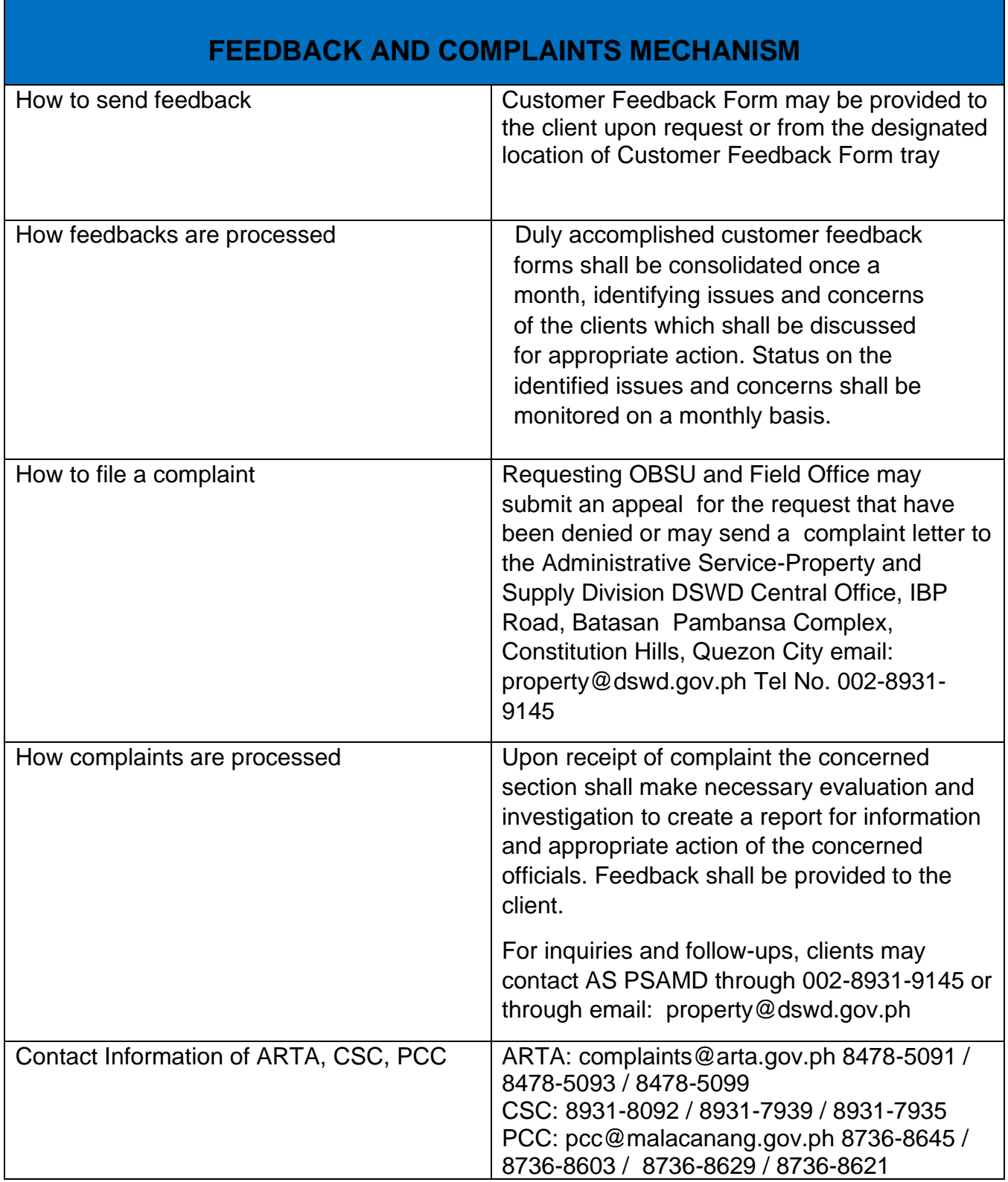

TOTAL None

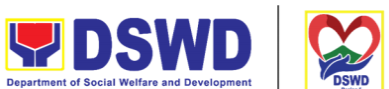

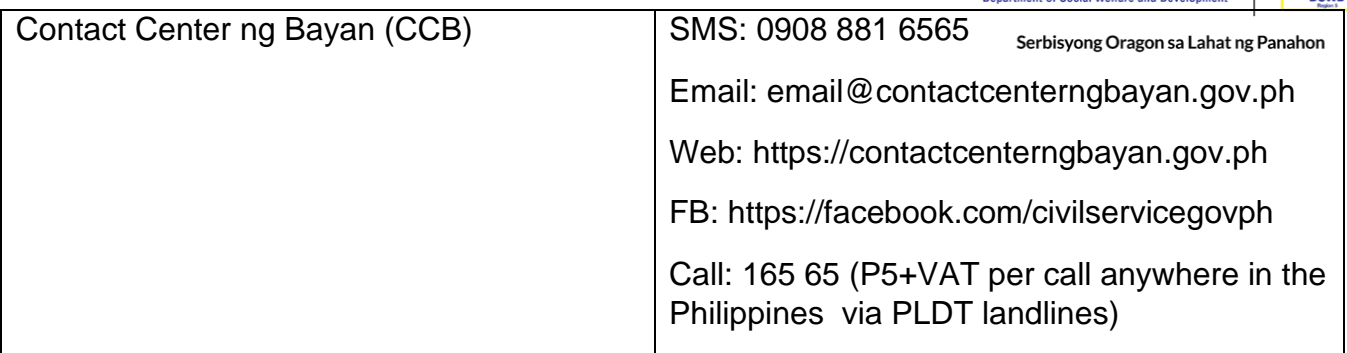

### **Processing of Incoming Mail**

Ang Administrative Division-Records and Archives Management Section (AD – RAMS) ay susuriin at tatanggap ng mga komunikasyon mula sa mga stakeholders/interesadong partido at i-encode ang mga detalye ng dokumento sa Enhanced Document and Transaction Management System (EDTMS) na ipamamahagi ng tagapaghatid ng AD-RAMS sa mga opisina ng DSWD.

The Administrative Division-Records and Archives Management Section (AD –RAMS) is receiving communications from stakeholders/interested parties and encoded the details in the document to the Enhanced Document and Transaction Management System (EDTMS) to be distributed by the AD-RAMS to the different departments/offices of DSWD.

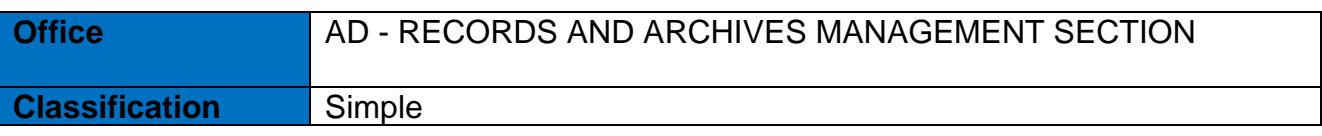

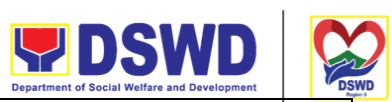

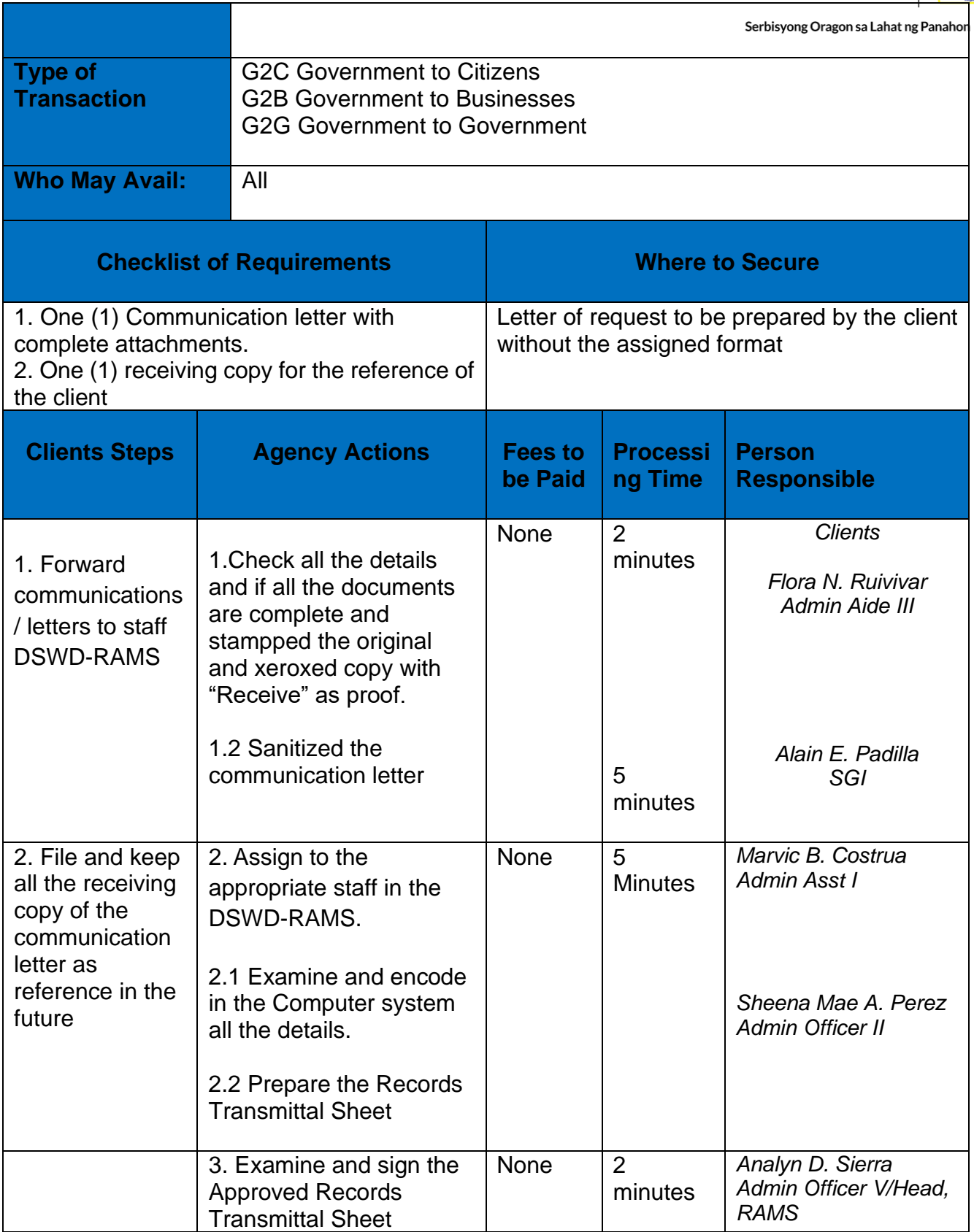

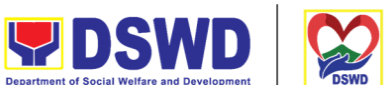

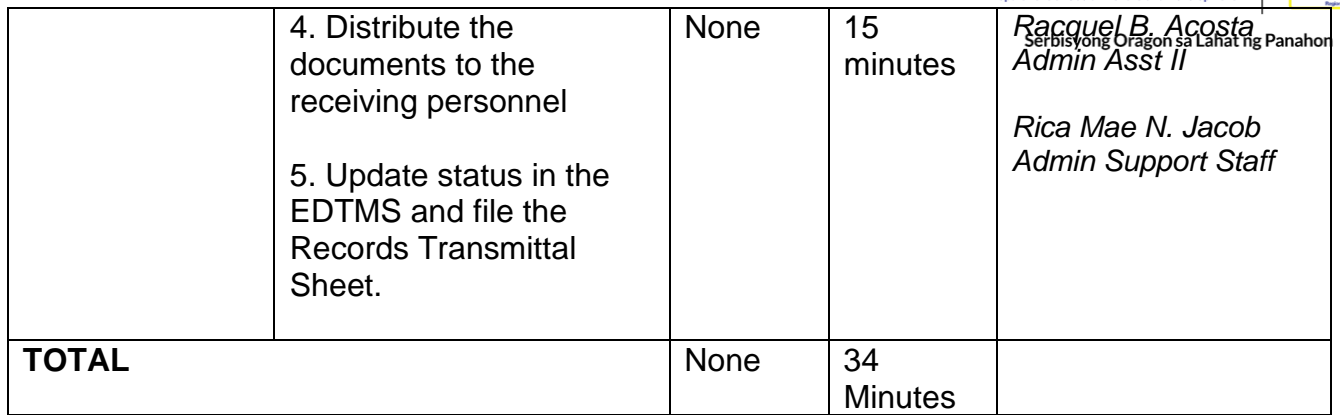

### **Processing of Outgoing Mail**

The Administrative Division – Records and Archives Management Section examine thoroughly and receive communication letters/documents from all the offices of the DSWD Field Office V and will input the datas in the Enhanced Document and Transaction Management System (EDTMS) and will distribute to private individuals, agencies of the government, offices of DSWD from different provinces and regions, stakeholders and partners by the services of the Philippine Postal, Messengerial and Private Courier.

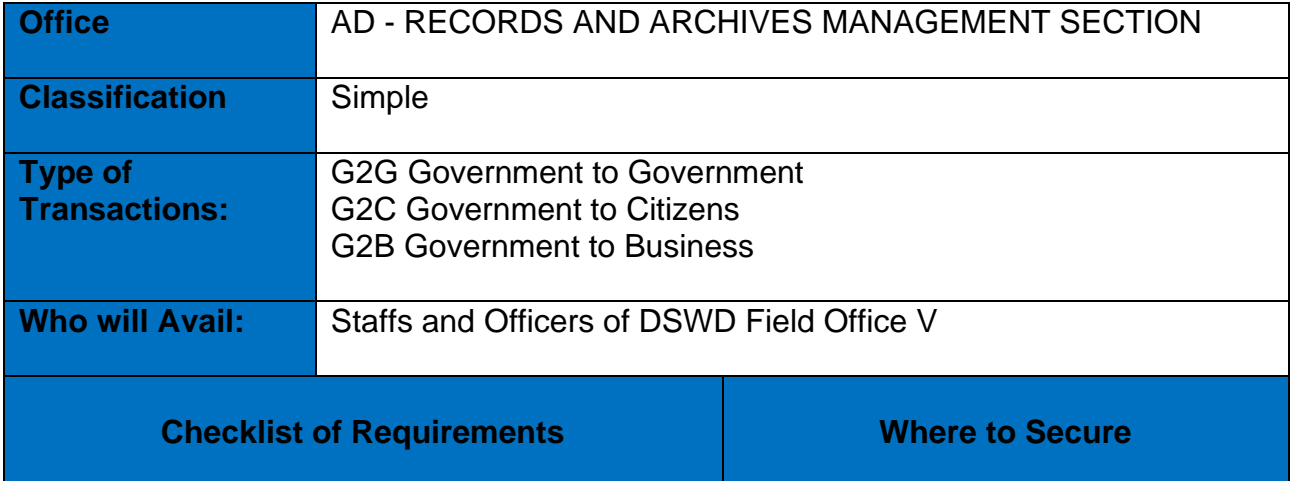

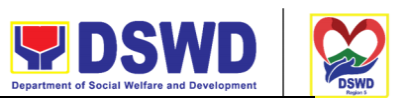

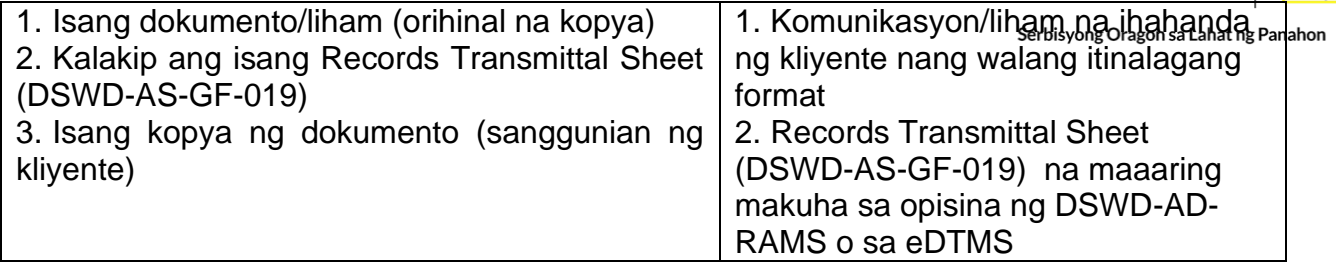

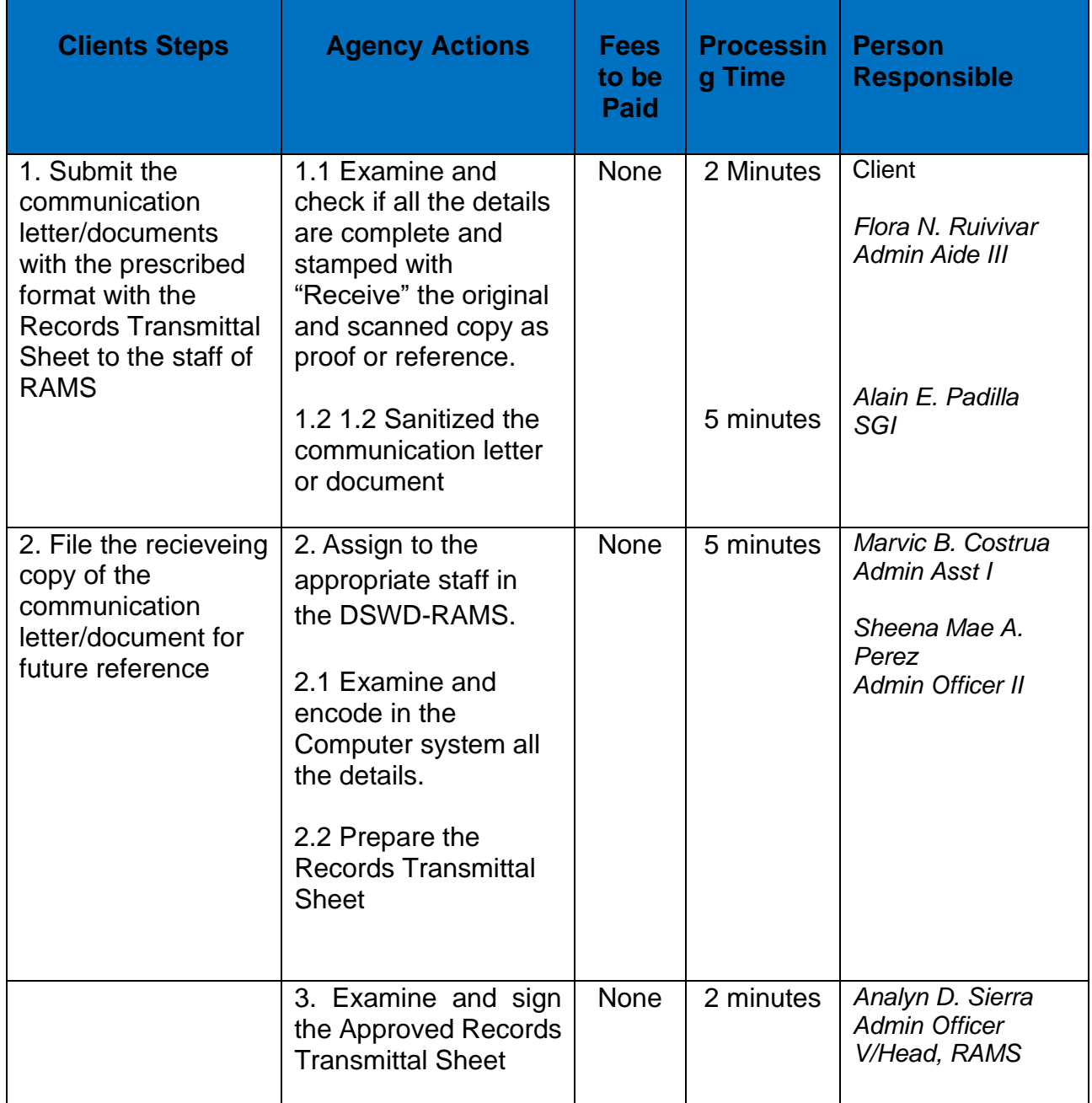

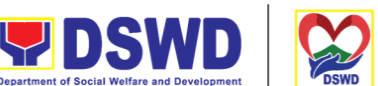

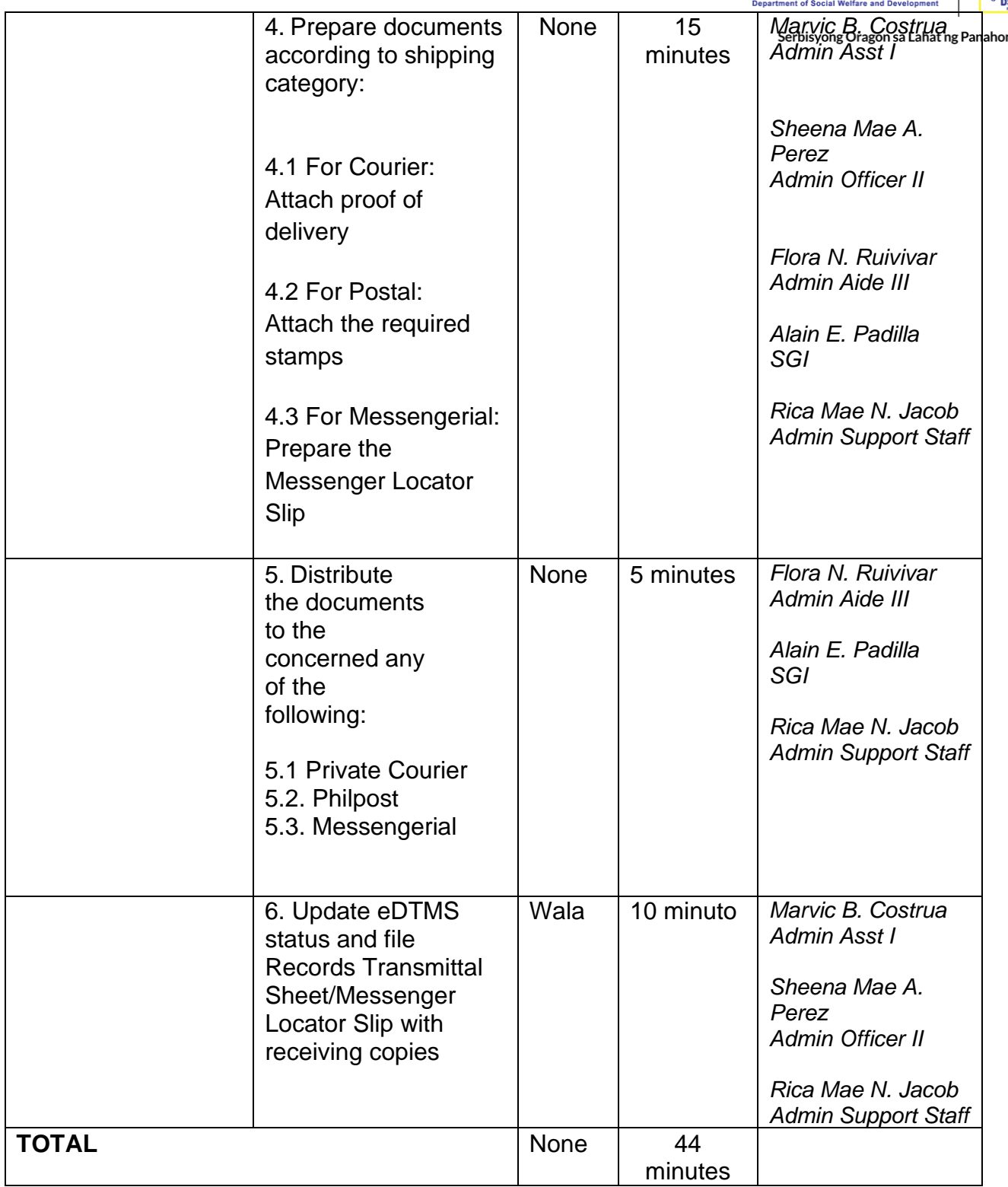

# **Dissemination of Administrative Issuance**

The Administrative Division - Record and Archives Management Section (AD - RAMS)

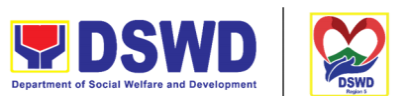

will review and receive Administrative Issuance issues from DSWD offices for numbering, distribution, digitization and filing them at the AD office. -RAMS.

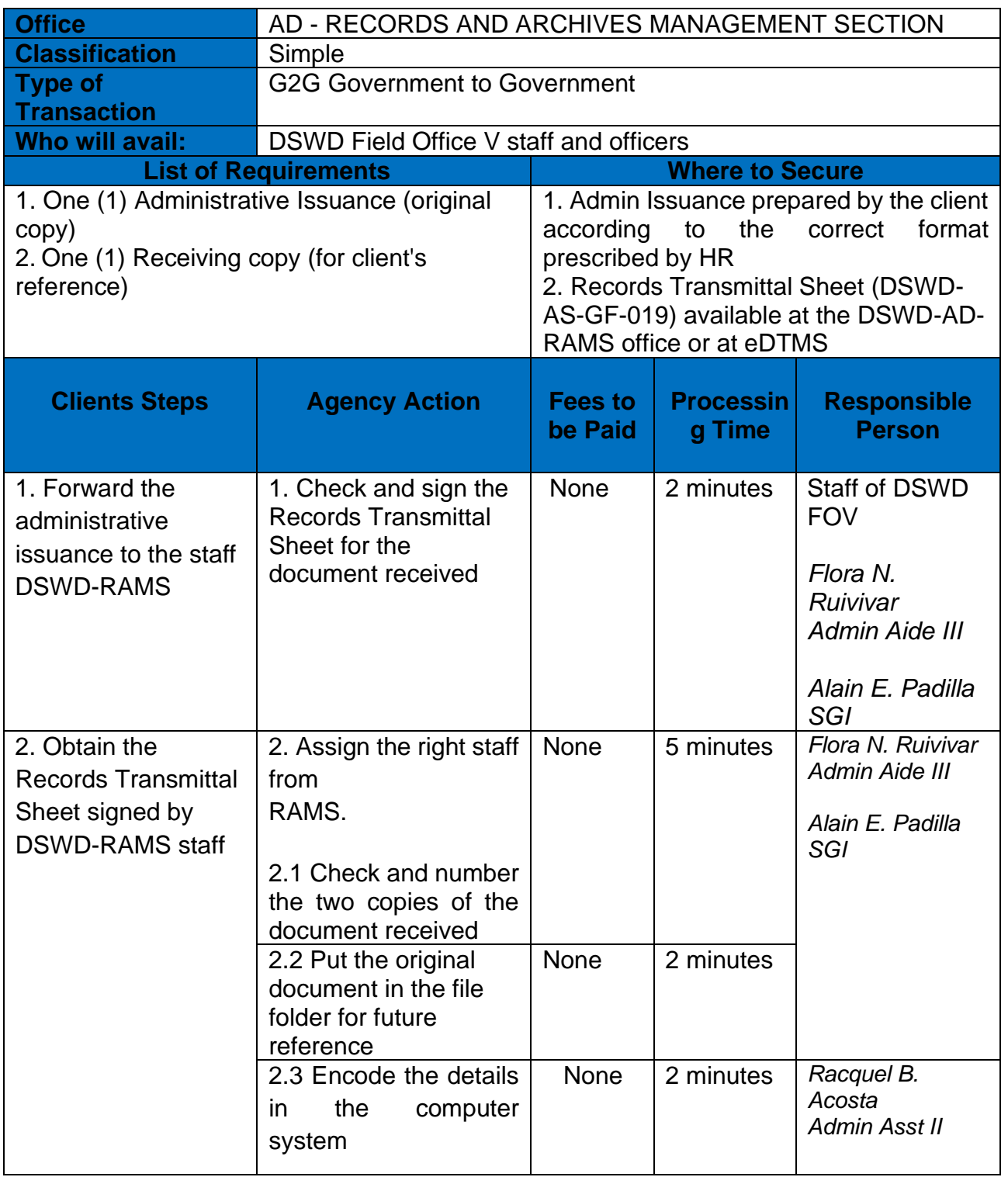

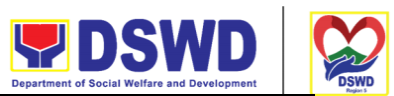

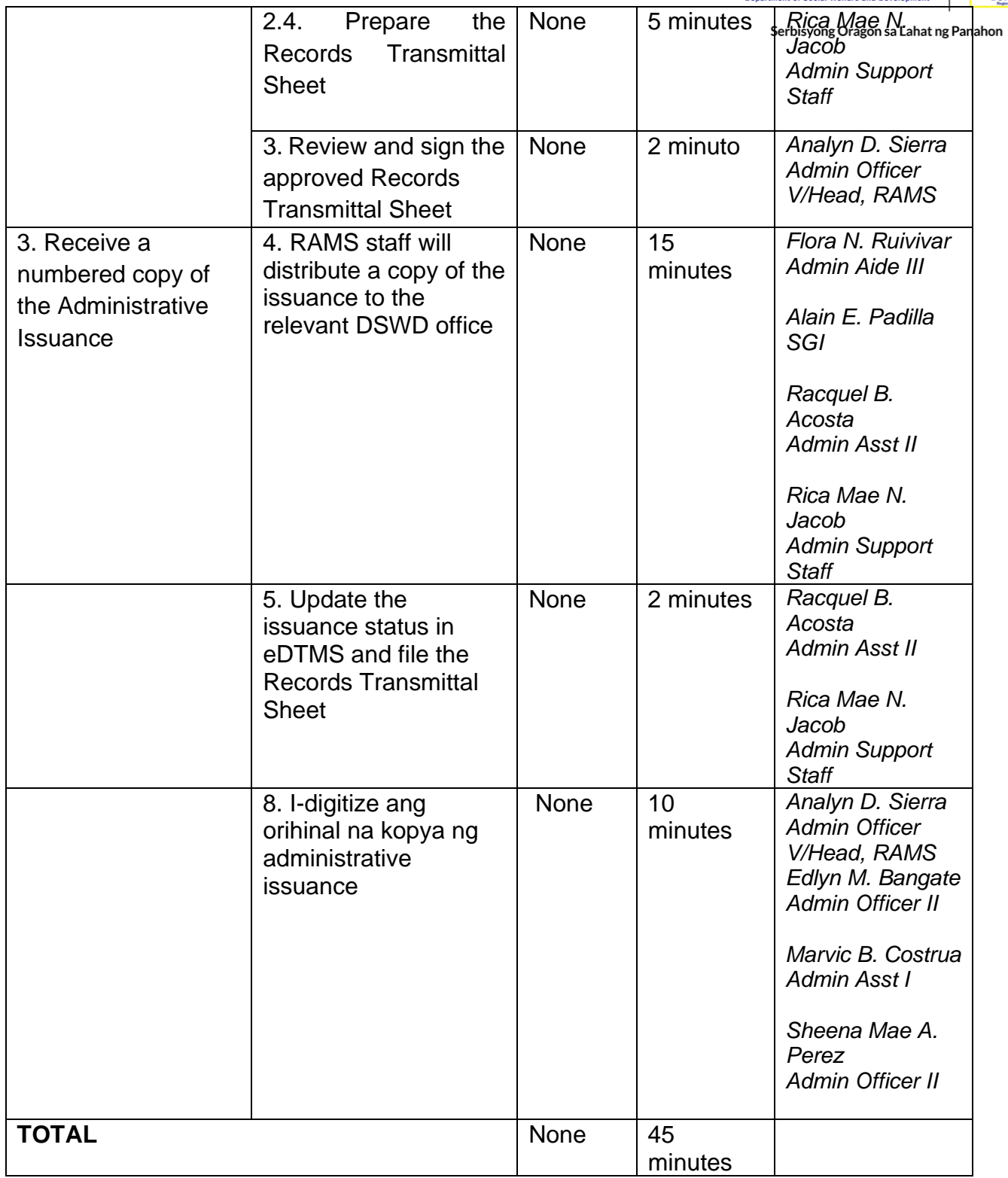

# **Provision of Technical Assistance on Records Management**

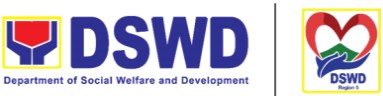

The Administrative Service-Records and Archives Management Division (AD-RAMS) provides technical support for the disposition of the document where the review and inspection of the files for the analysis of the records is carried out to determine its proper disposition in accordance with approved schedule of record disposition (RDS) by the department and policies and regulations of the National Archives of the Philippines. Such technical assistance is as follows:

- 1. Maintenance and Preservation of Physical Records
- 2. Disposal of worthless records
- 3. Digitization of important/permanent records

4. Efficient home record care and management in accordance with the procedural principles of 7s.

5. Orientation to Best document and transaction management system

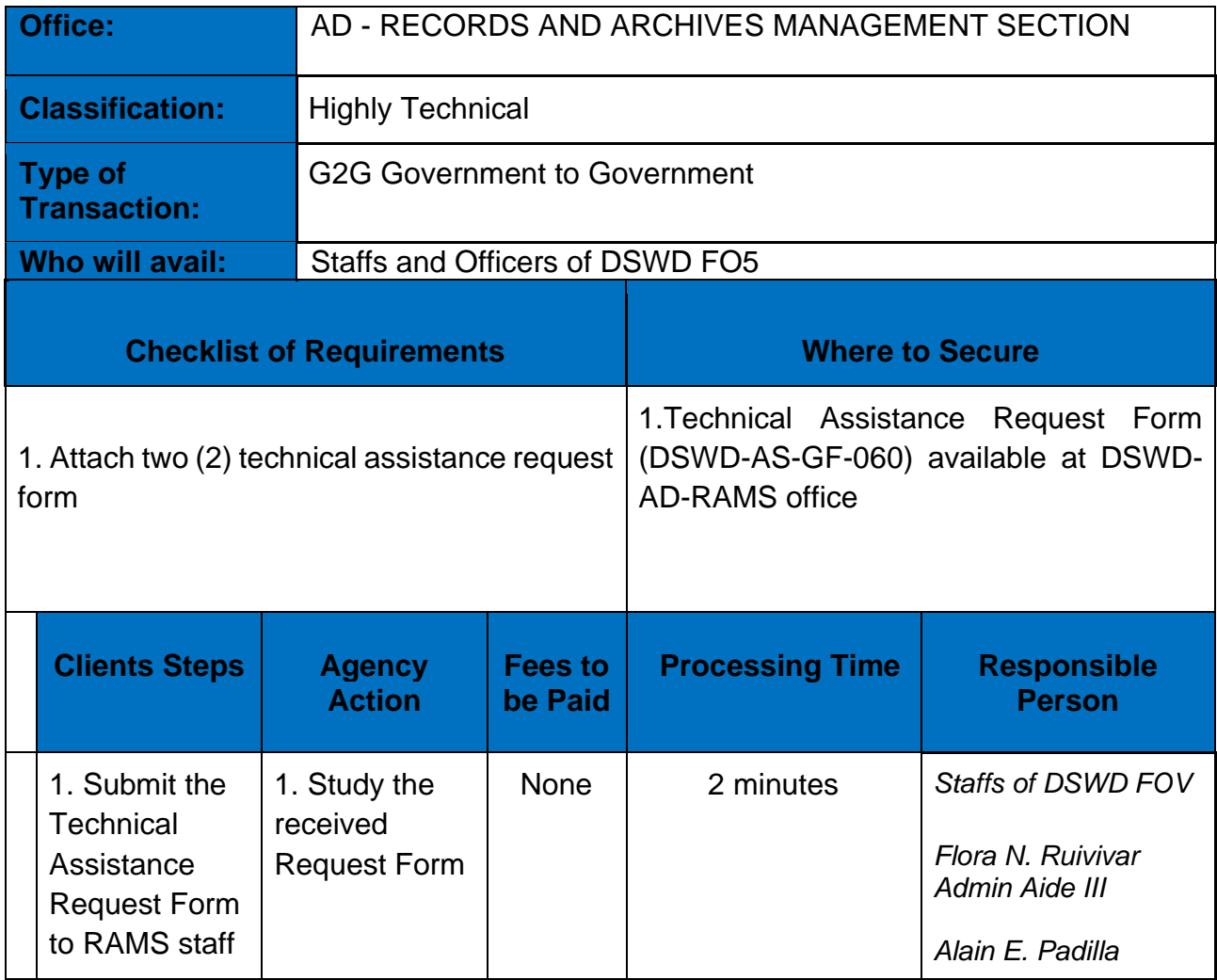

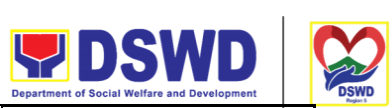

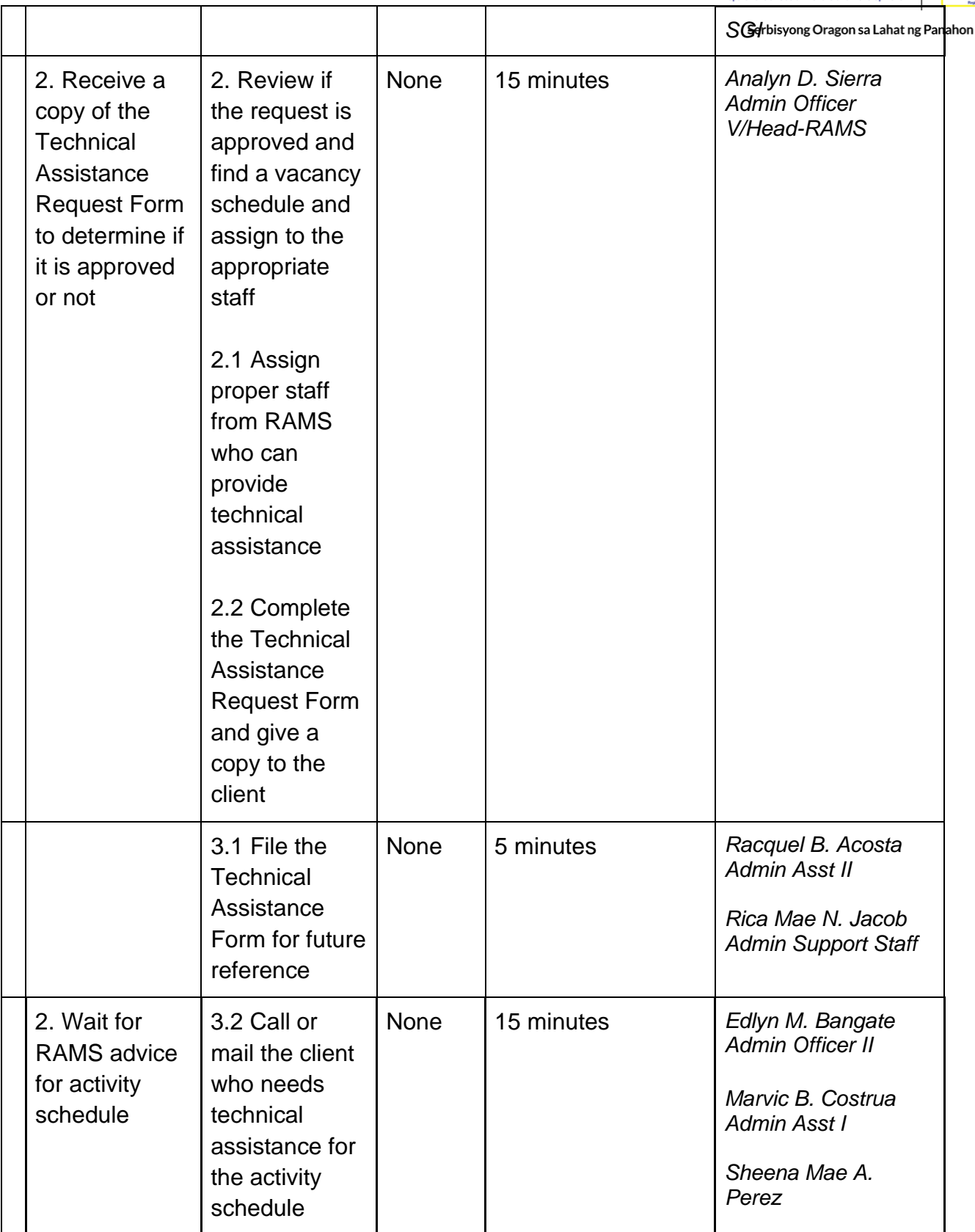

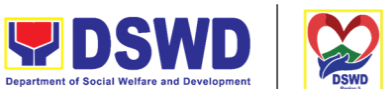

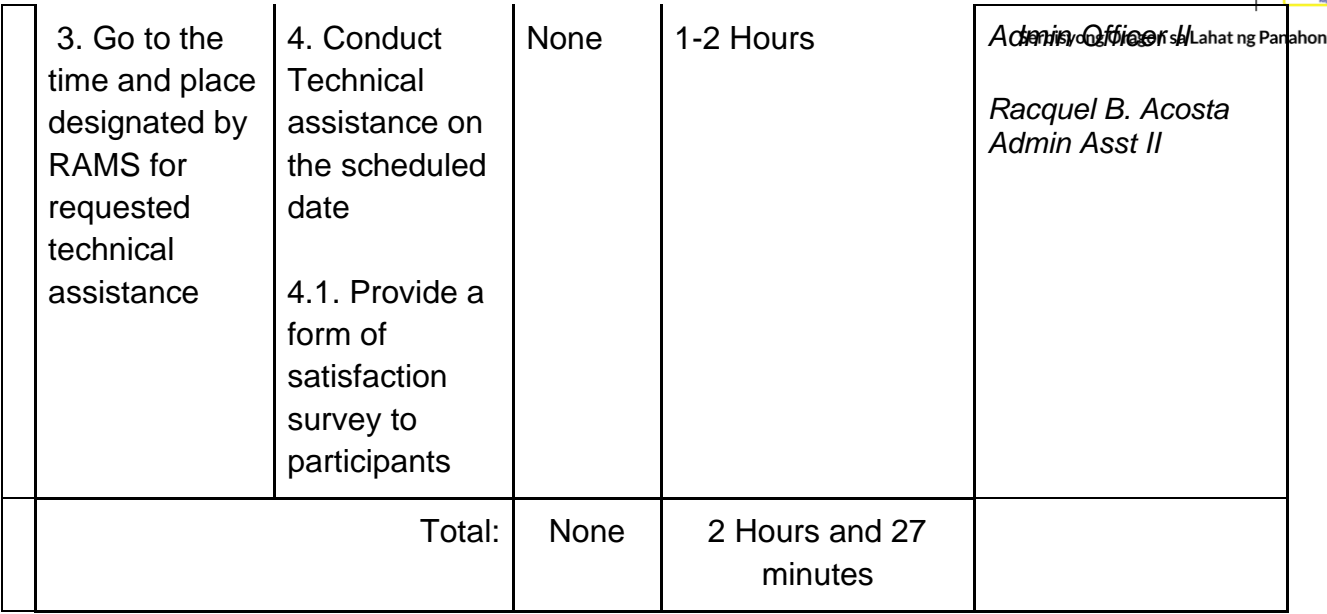

### **Receiving Request of Disposal of Valueless Records**

The Administrative Division -Records and Archives Management Section (AD - RAMS) provides technical support for the proper disposal of valueless records in accordance with the policies and regulations of the National Archives of the Philippines (NAP). These valueless records are those that have arrived at the time of its retention based on the Department's approved Records Disposition Schedule and are not involved or connected to any administrative or judicial cases with an approved disposal request authority from the NAP.

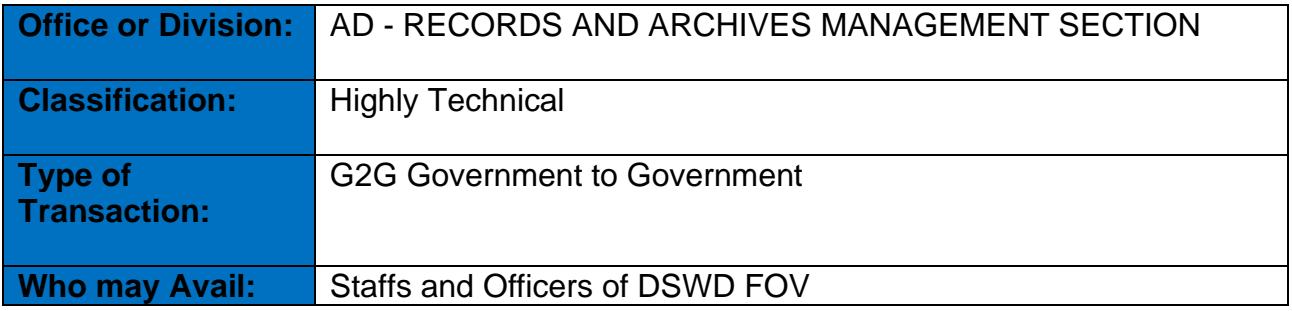

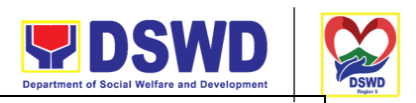

Serbisvong Oragon sa Lahat ng Panahon

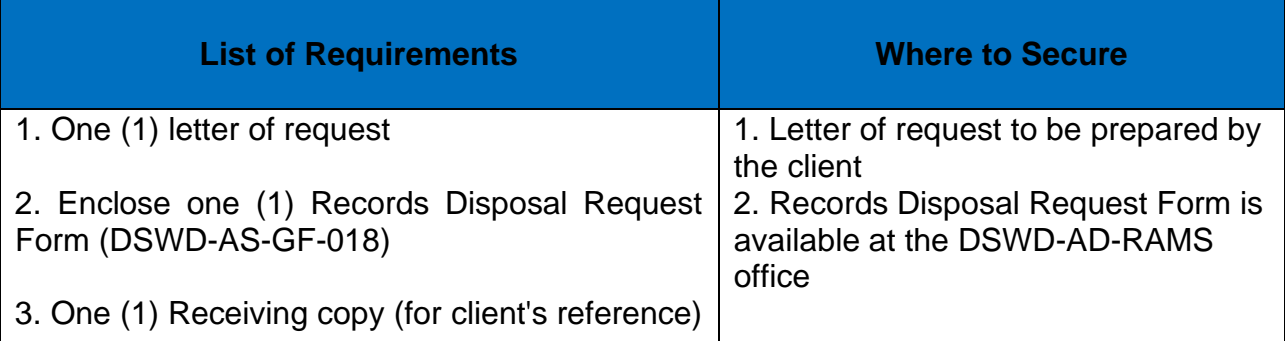

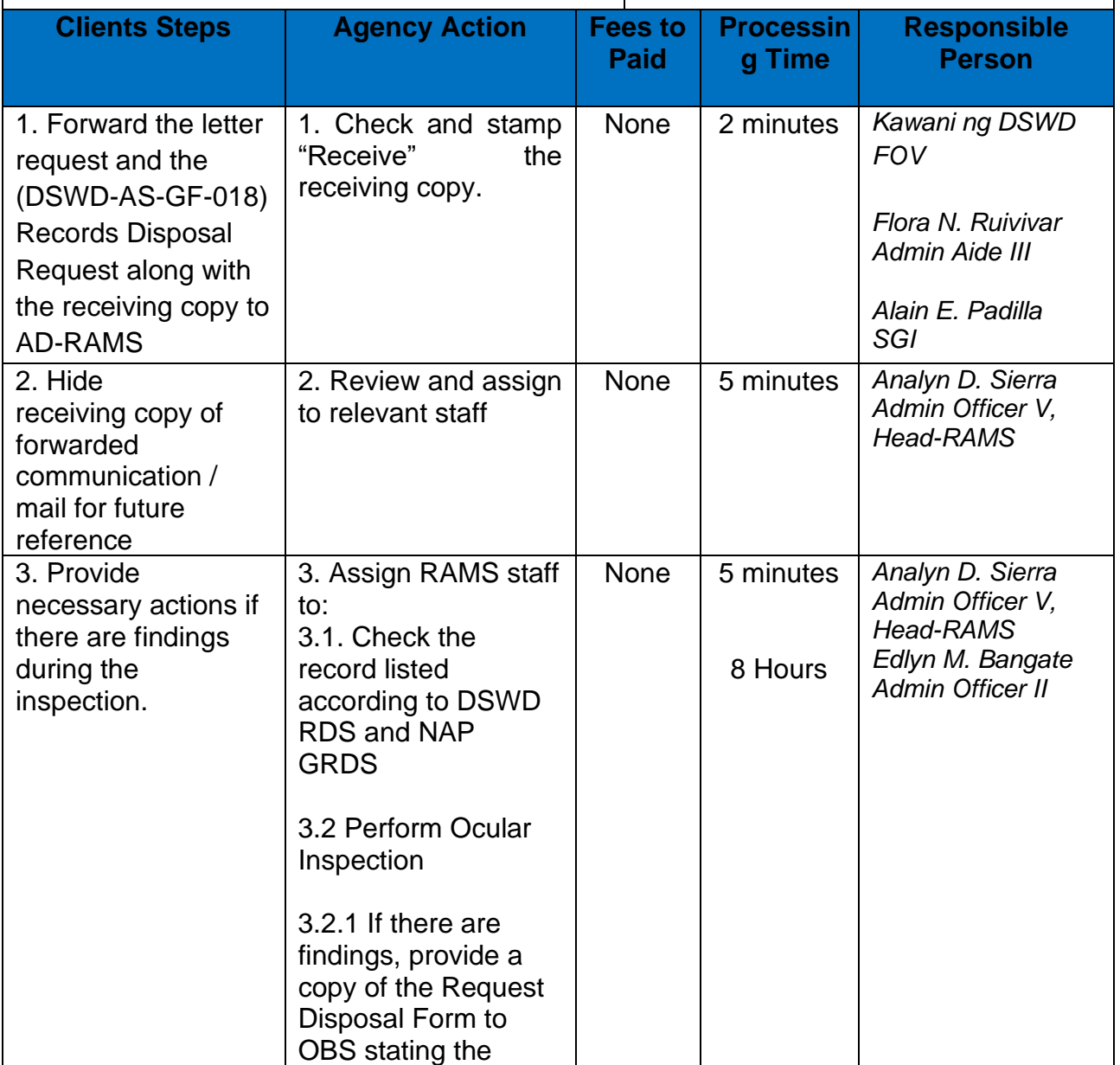

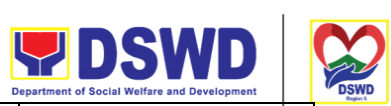

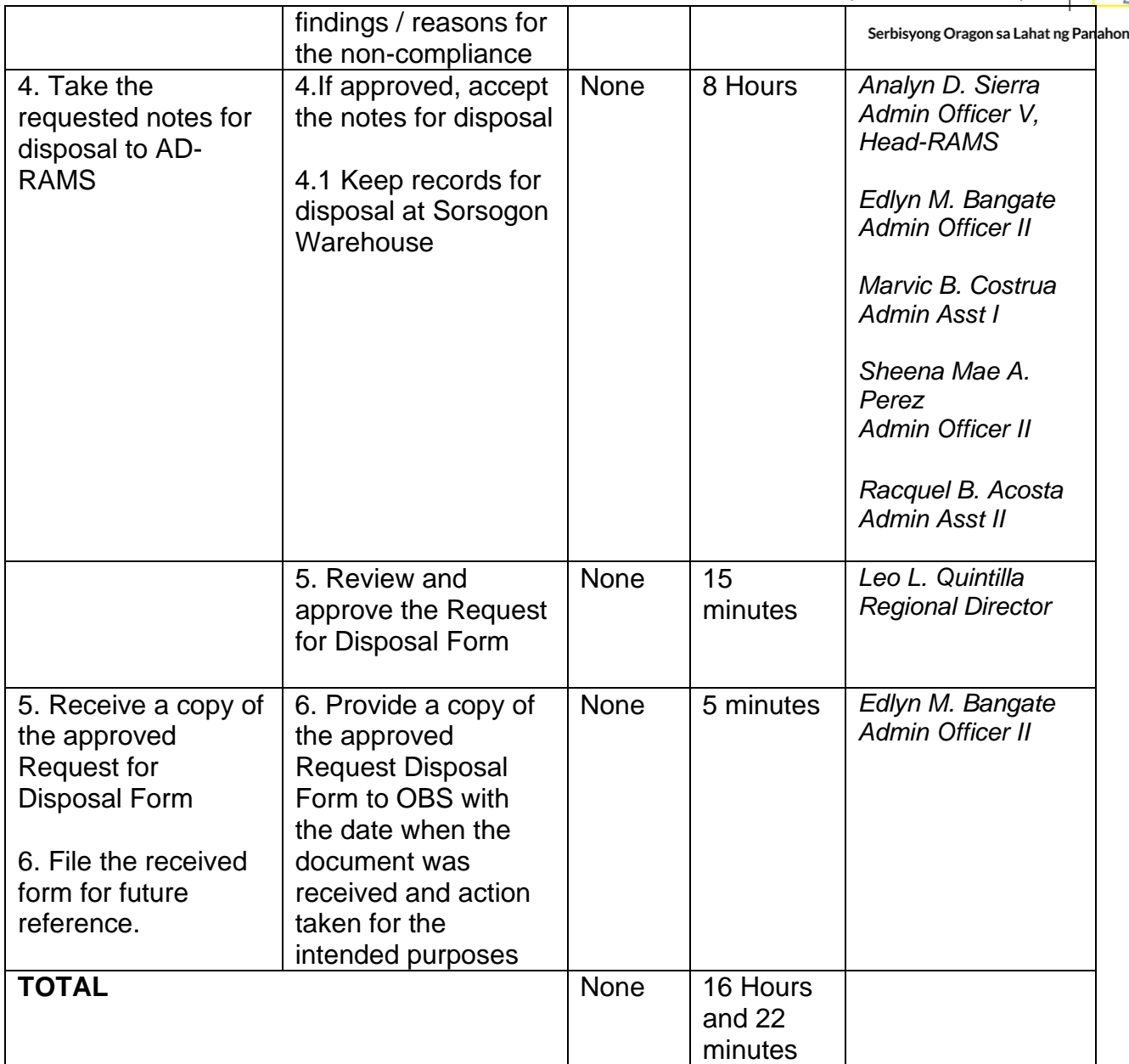

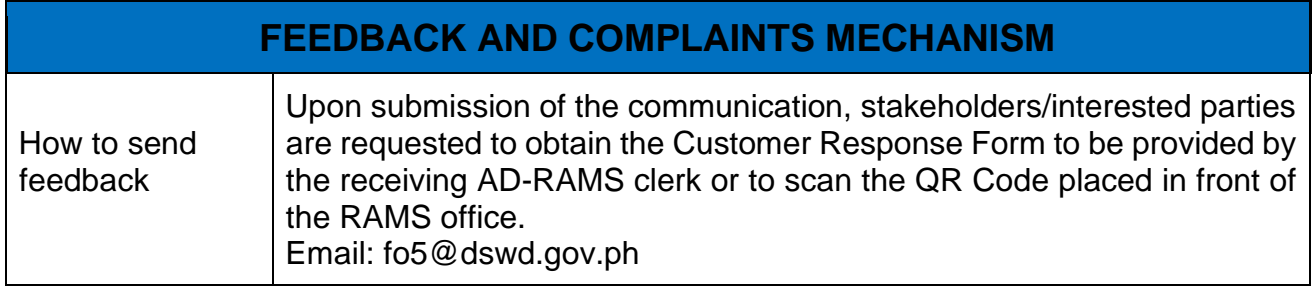

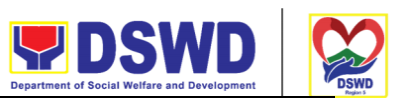

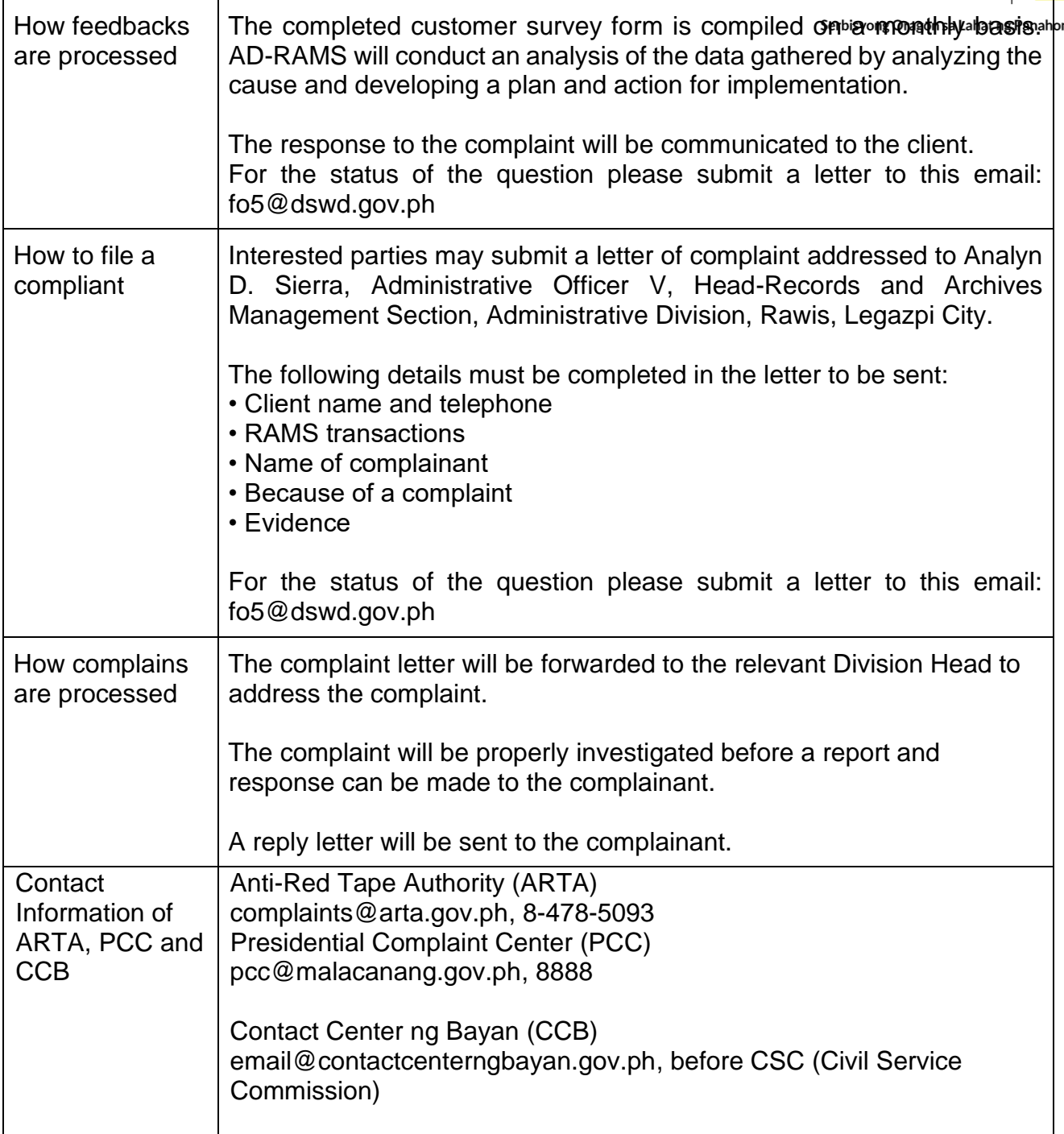

# **Request for Use and Monitoring of Vehicle**

To provide a systematic procedure in response to the official requests for the vehicle of the Department's Executive Officials and other employees

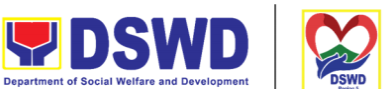

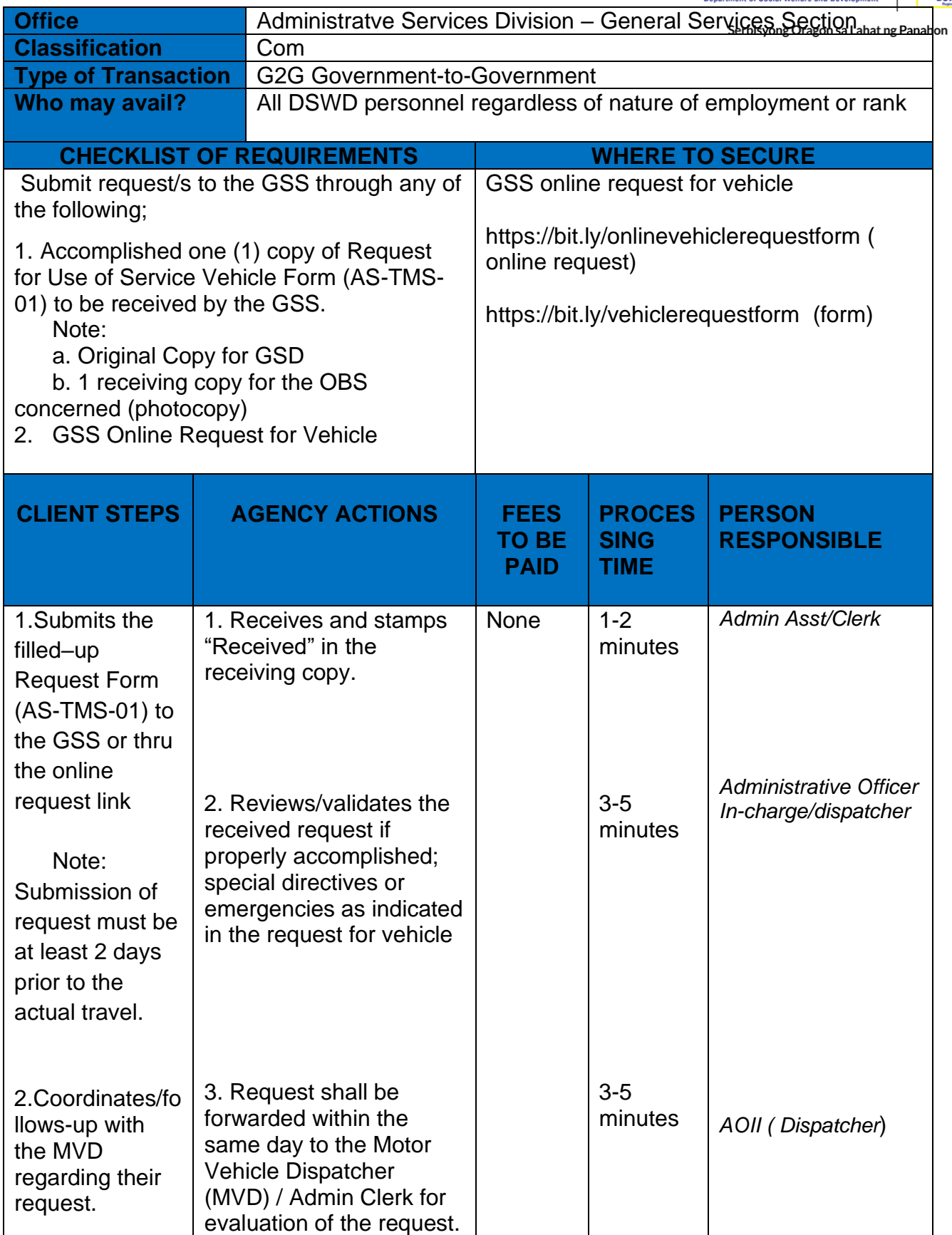

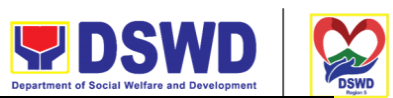

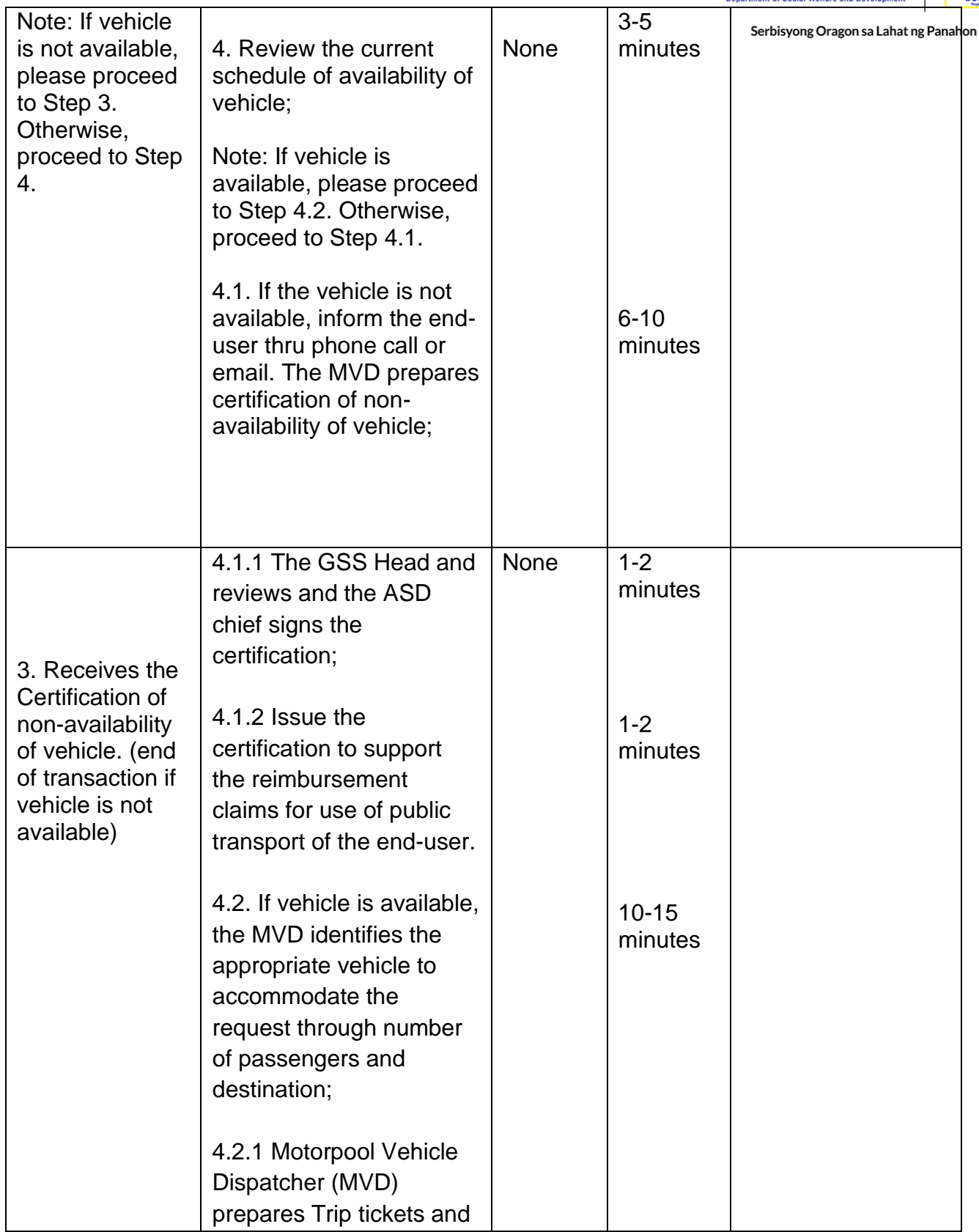

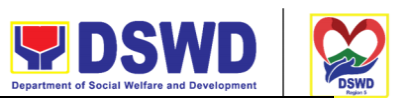

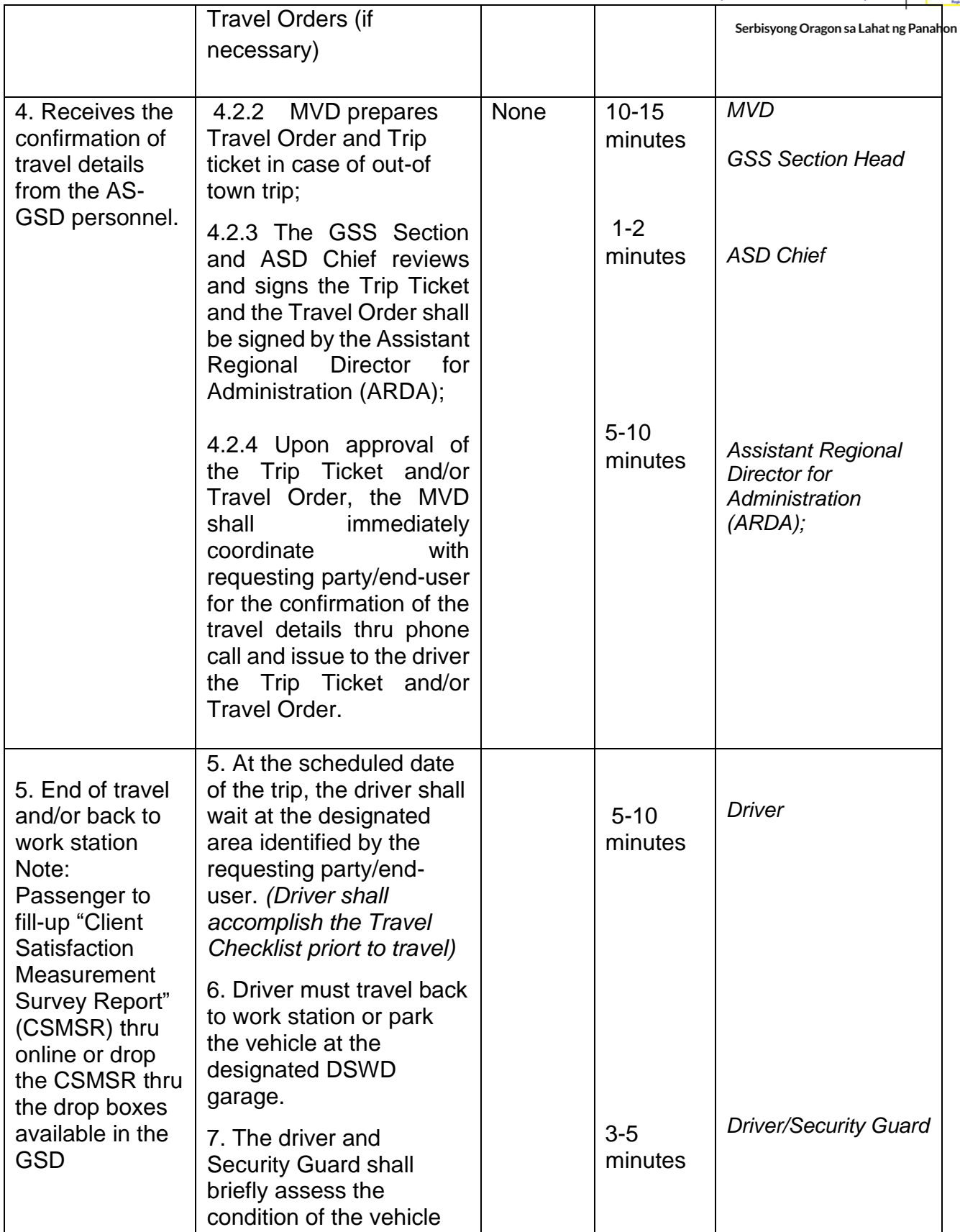

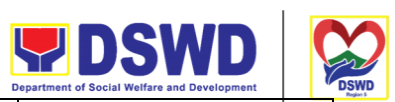

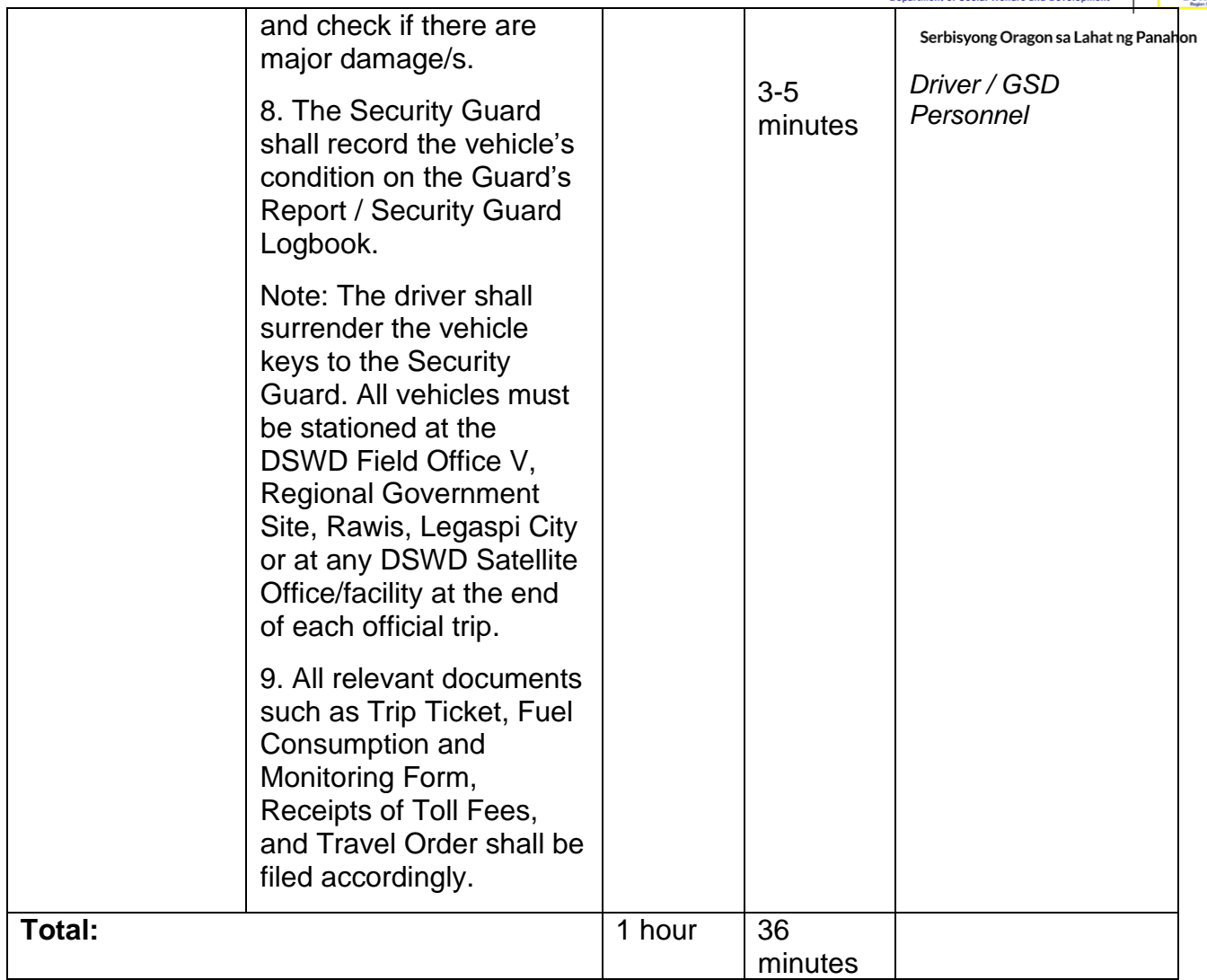

#### **FEEDBACKS AND COMPLAINTS MECHANISM**

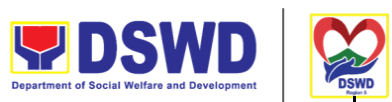

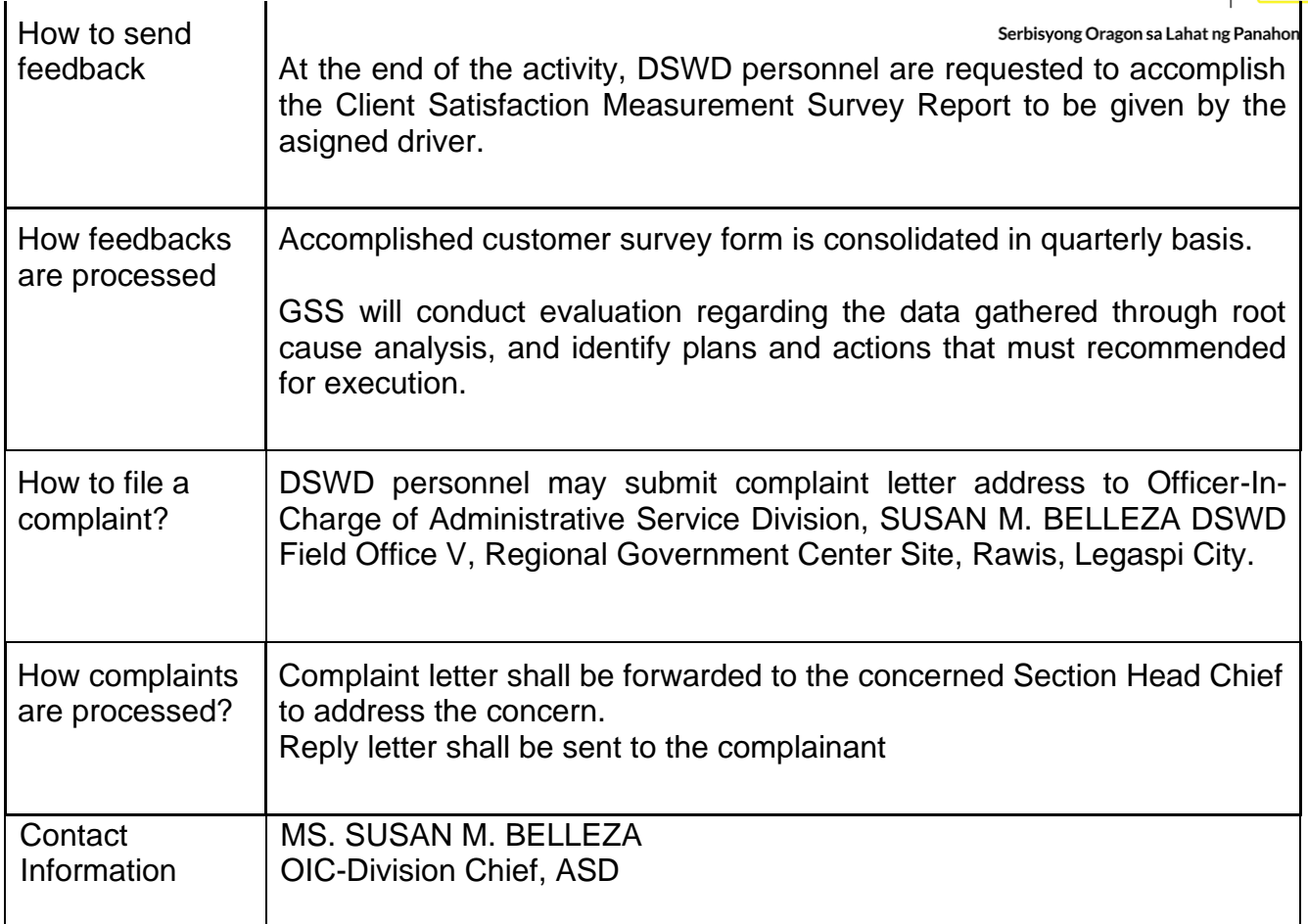

# **Request for the use of DSWD Conference Room**

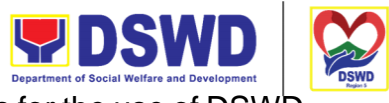

To provide a systematic procedure in response to the official requests for the use of DSWD. Conference Rooms

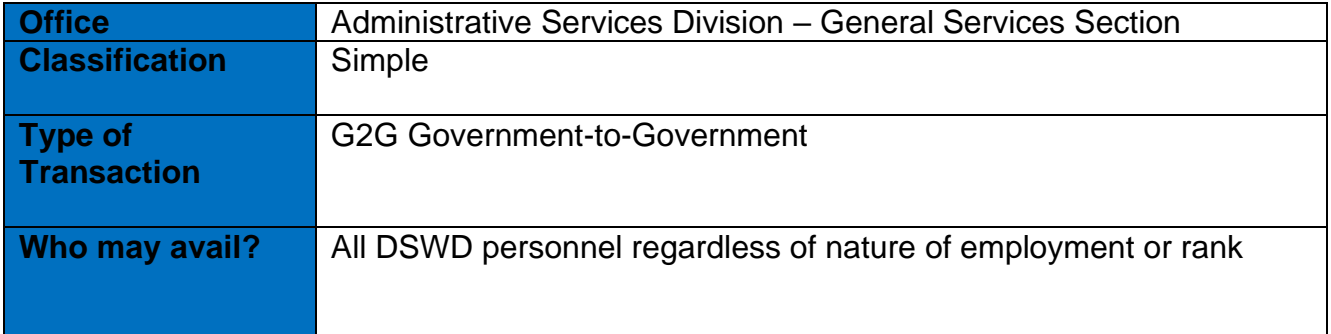

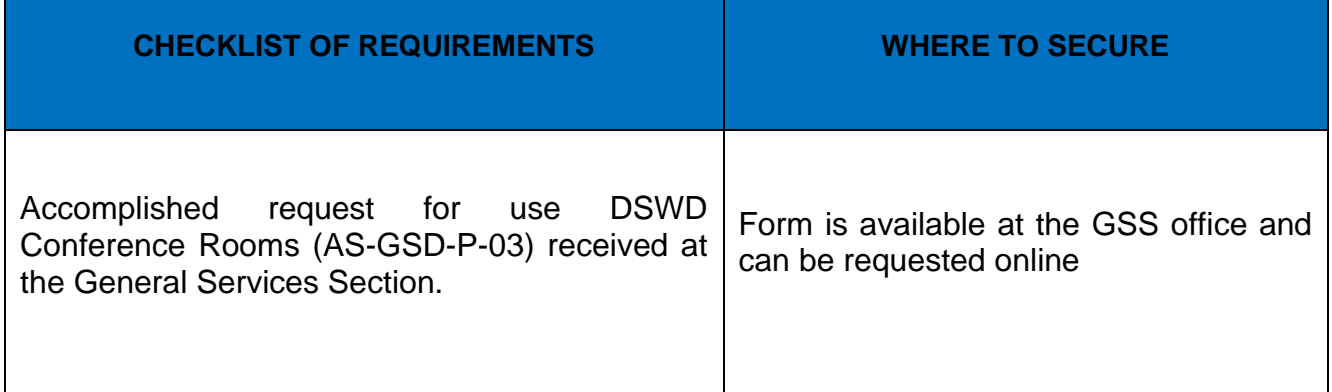

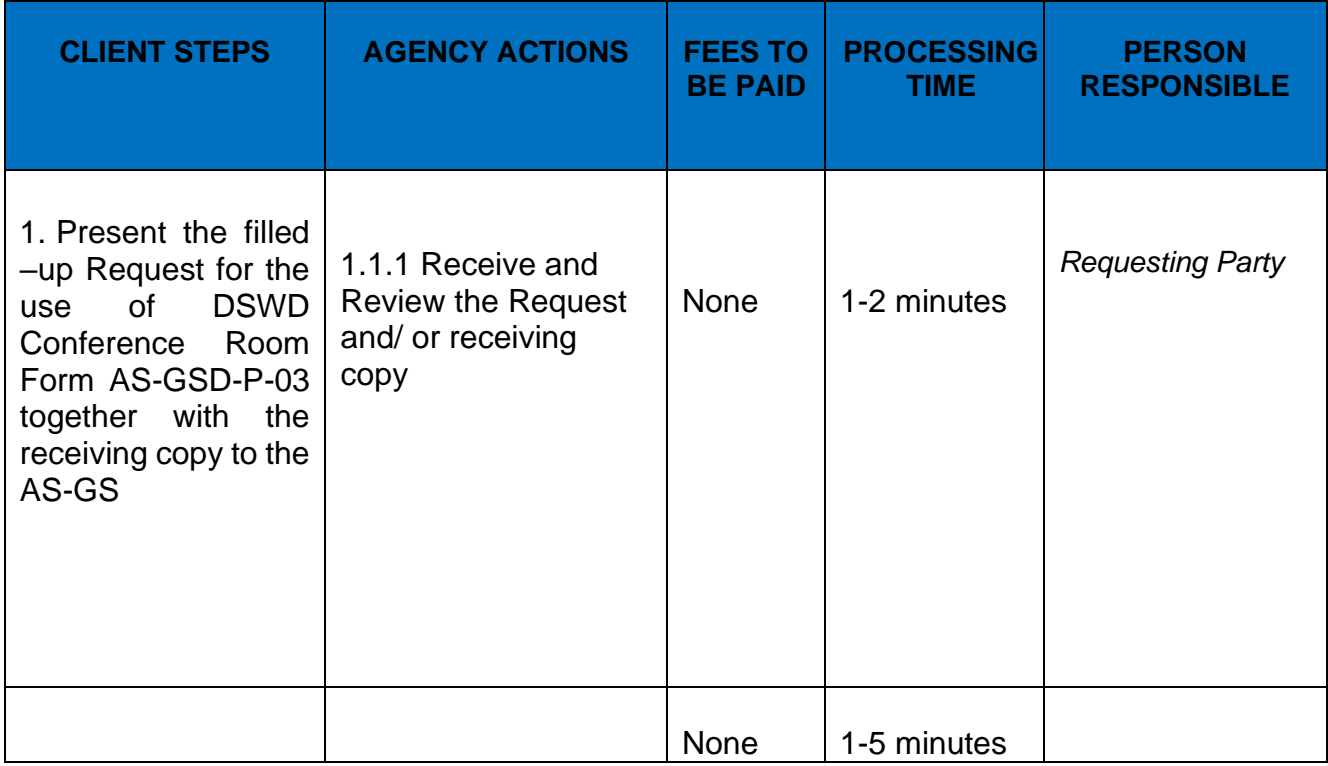

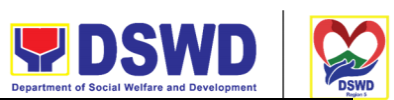

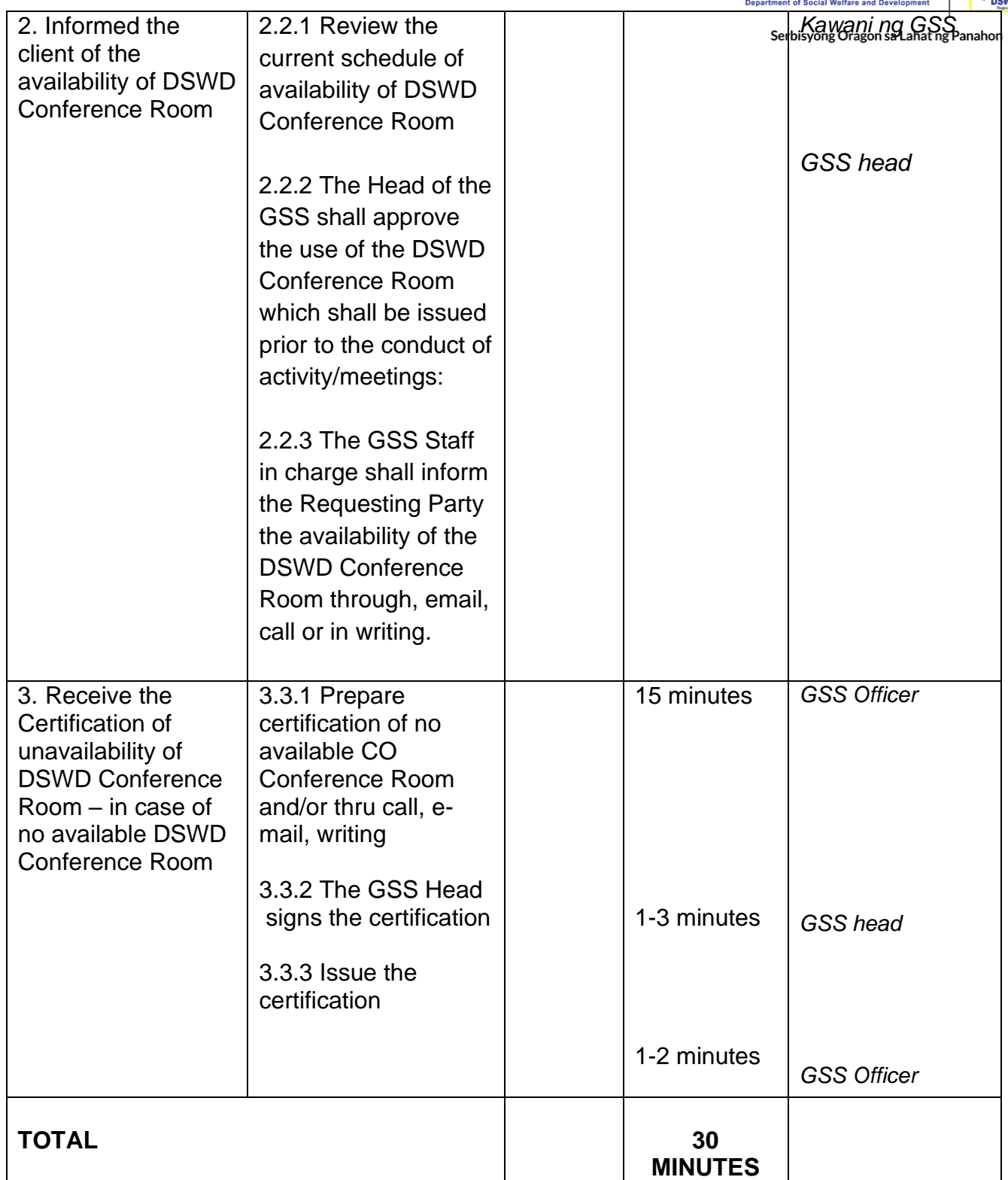

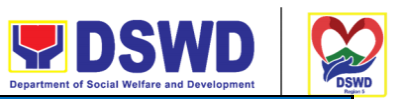

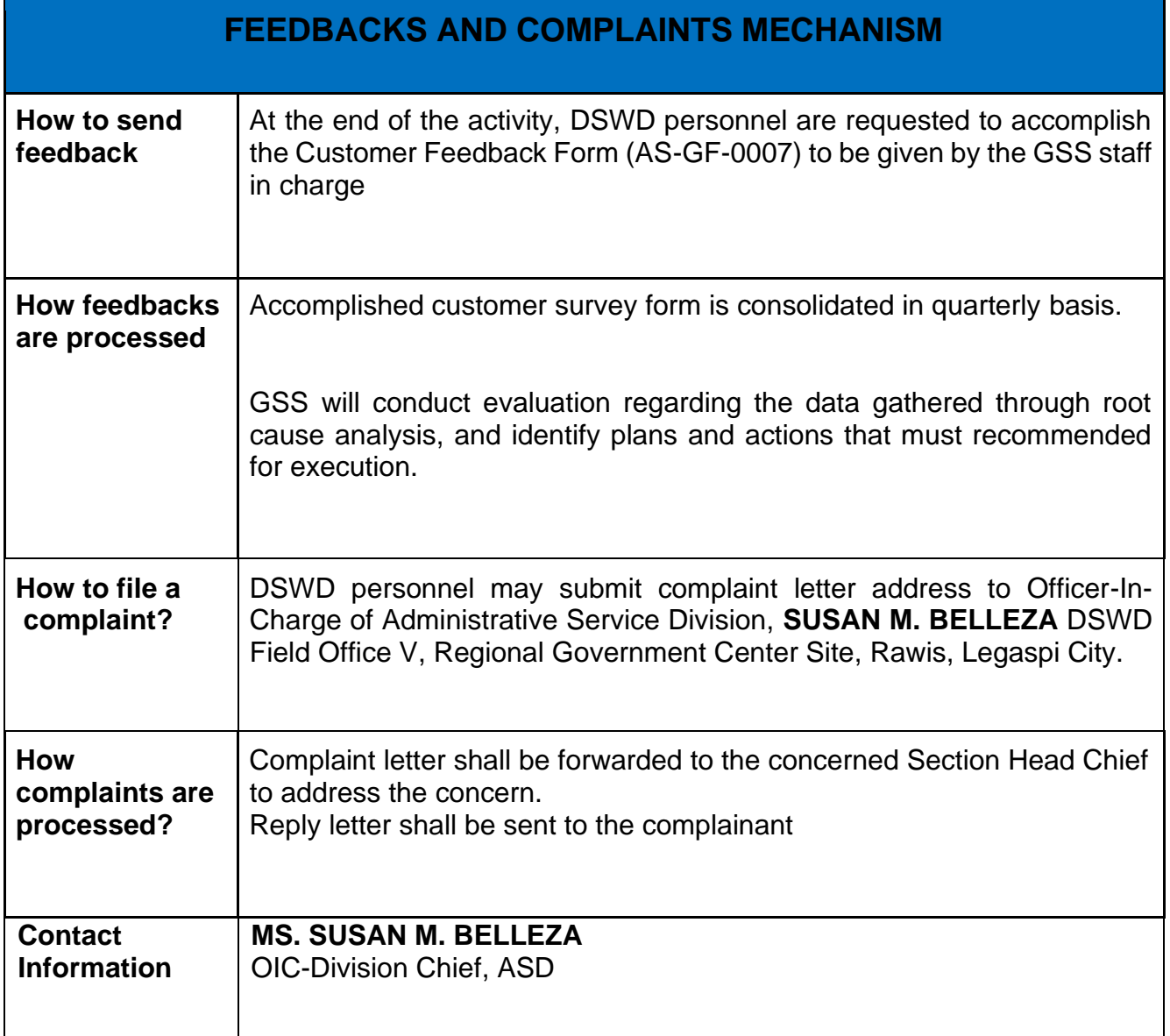

# **Technical Assistance on Social Marketing for the Institutionalization of**

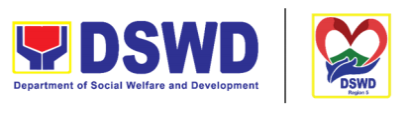

# **Completed Social Technologies (STs)**

Serbisyong Oragon sa Lahat ng Panahon

Refers to request for technical assistance to institutionalize (i.e., adopt or replicate) completed Social Technologies (ST). Technical assistance may include orientation on completed STs as part of social marketing activities, capability building activities, advocacy and lobbying with policy making bodies.

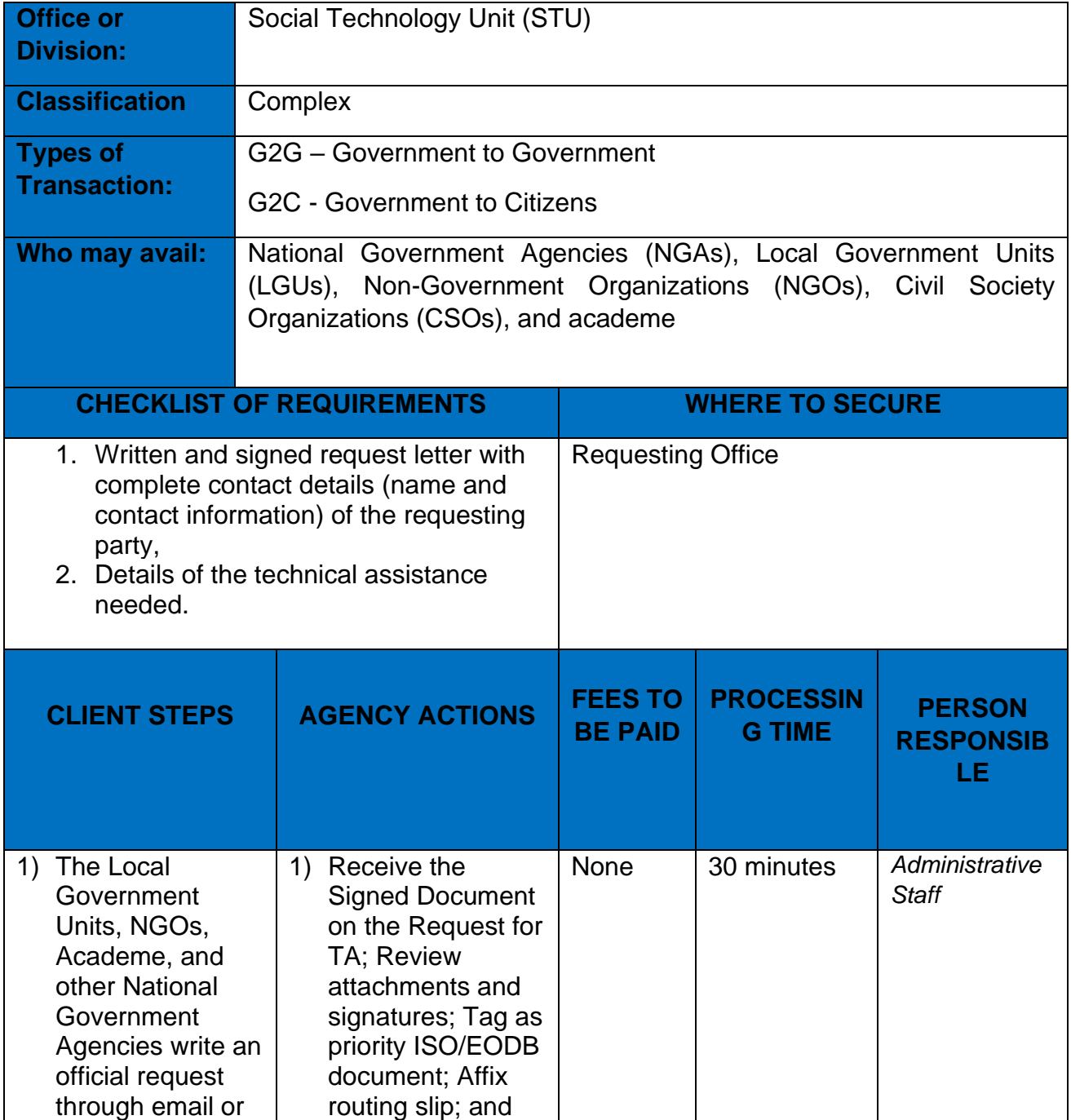

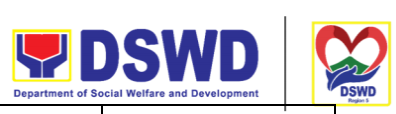

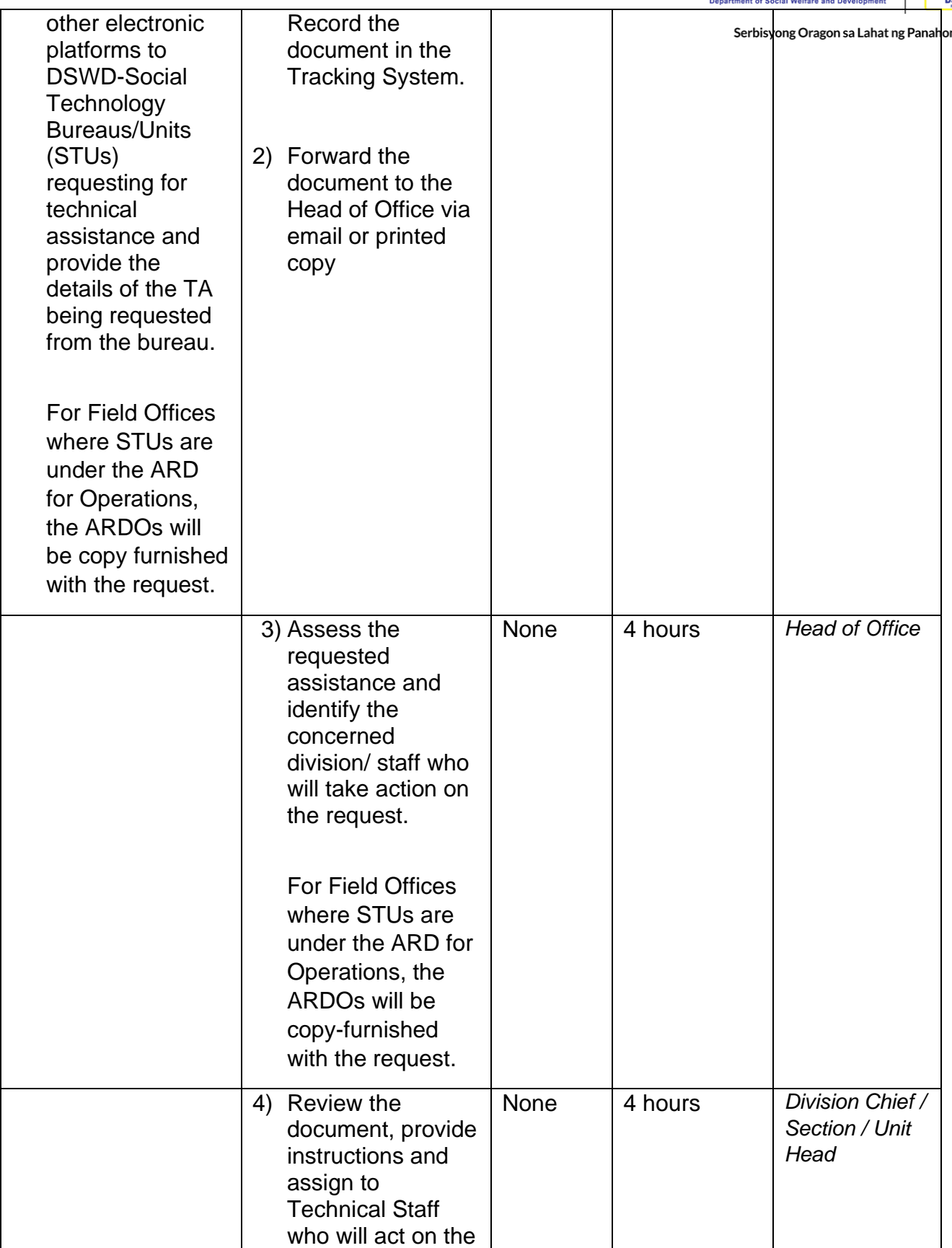

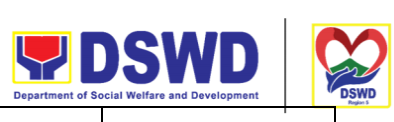

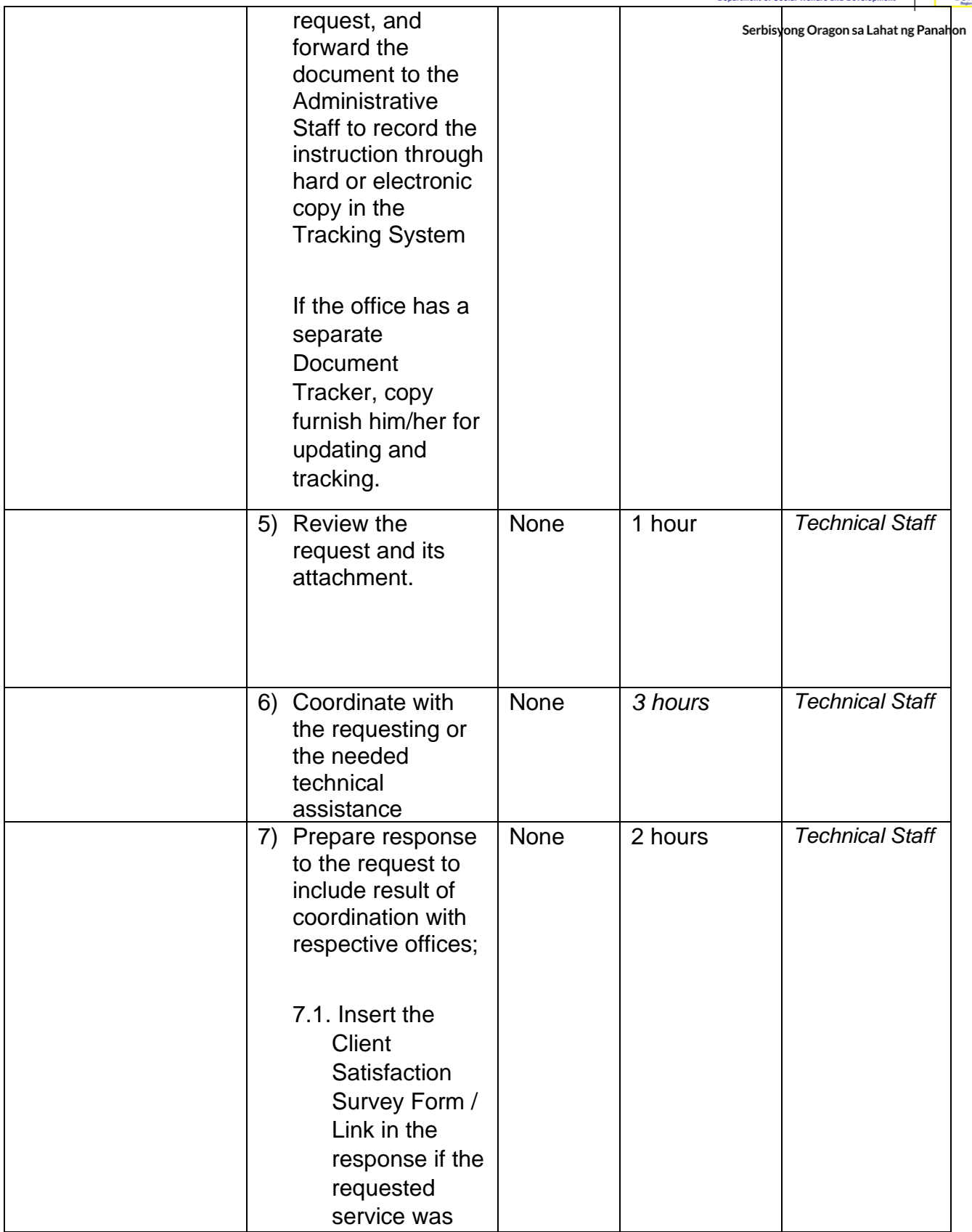

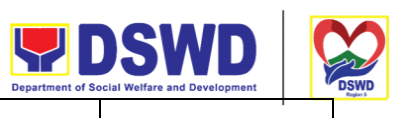

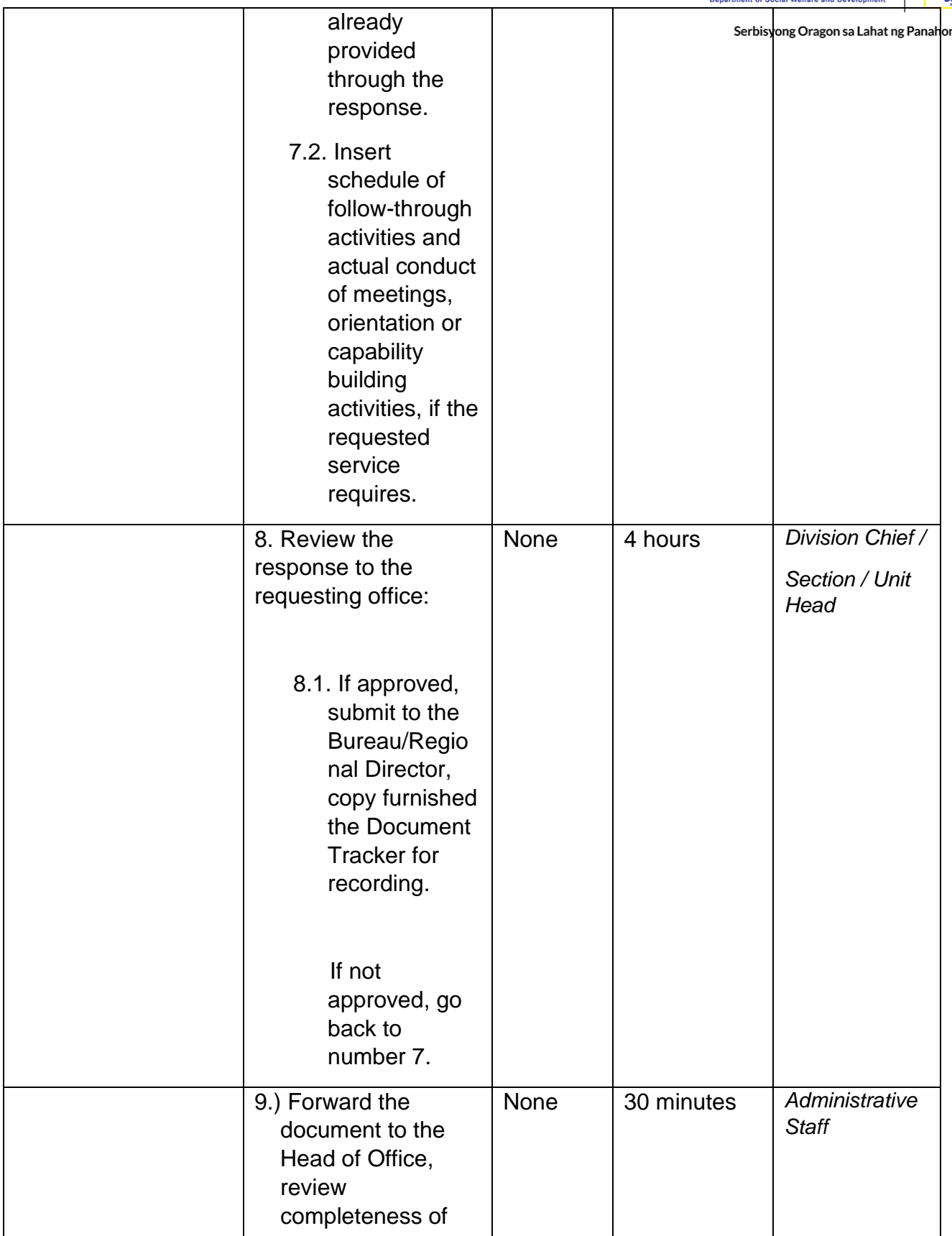

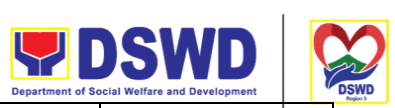

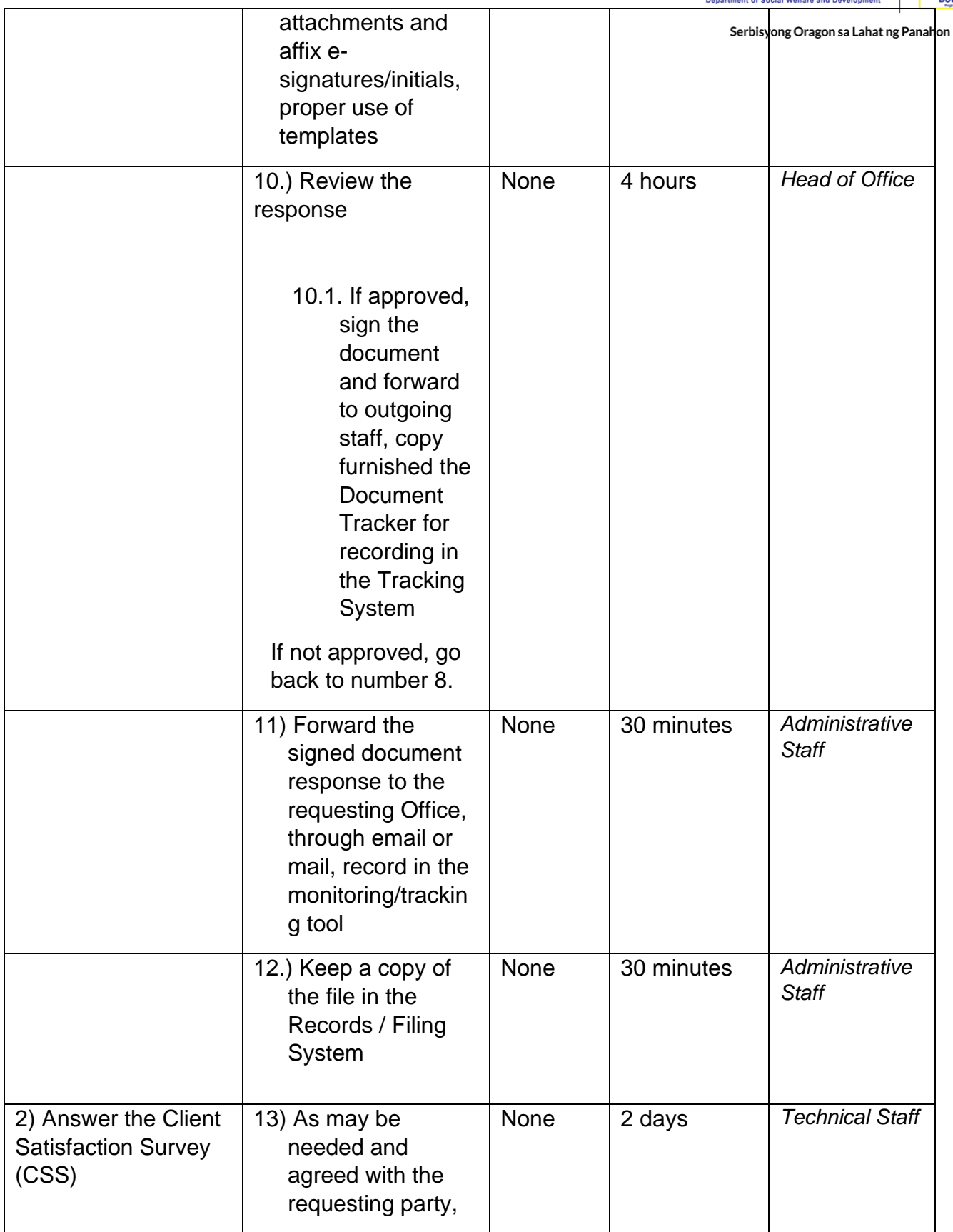

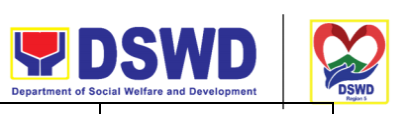

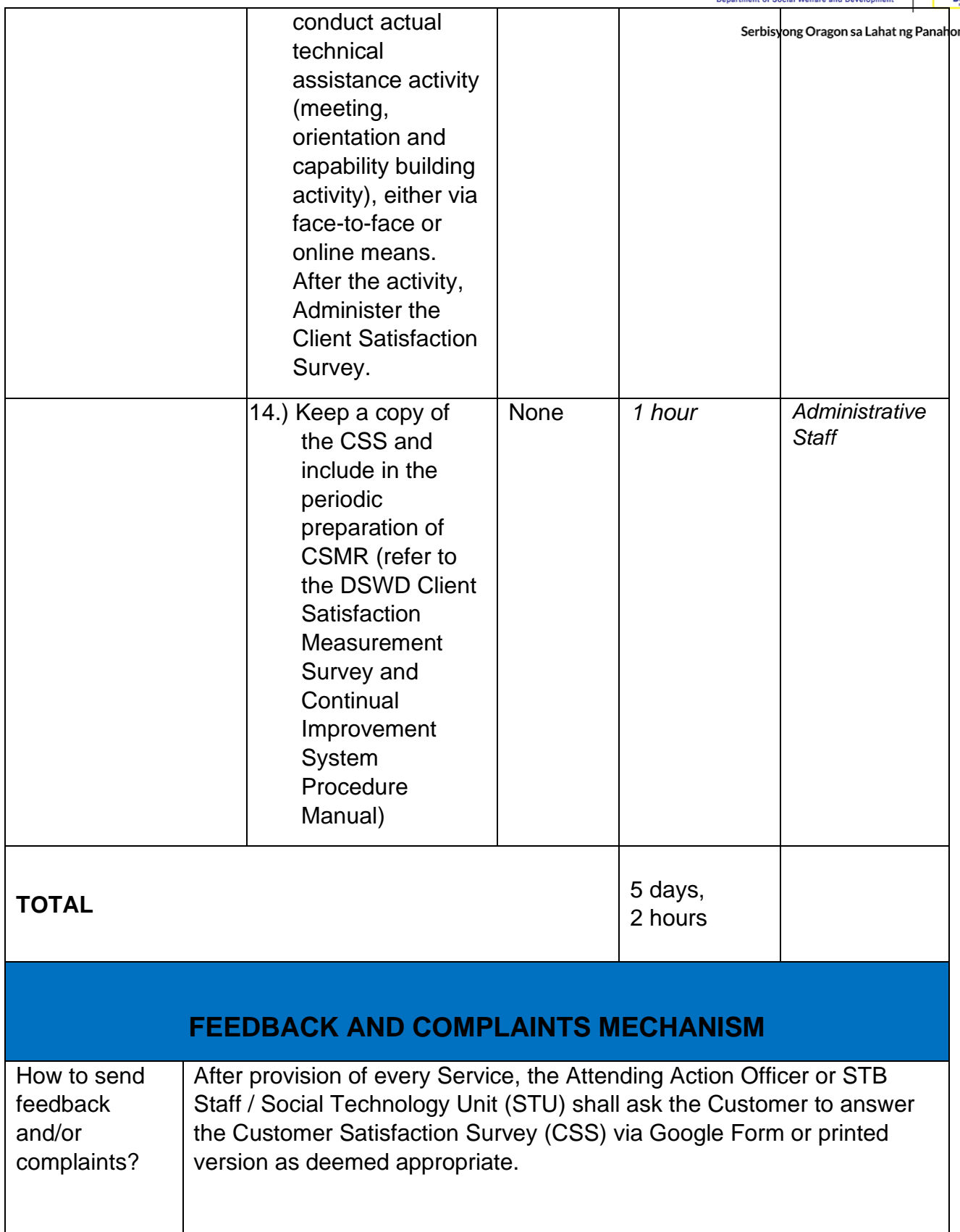

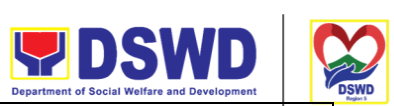

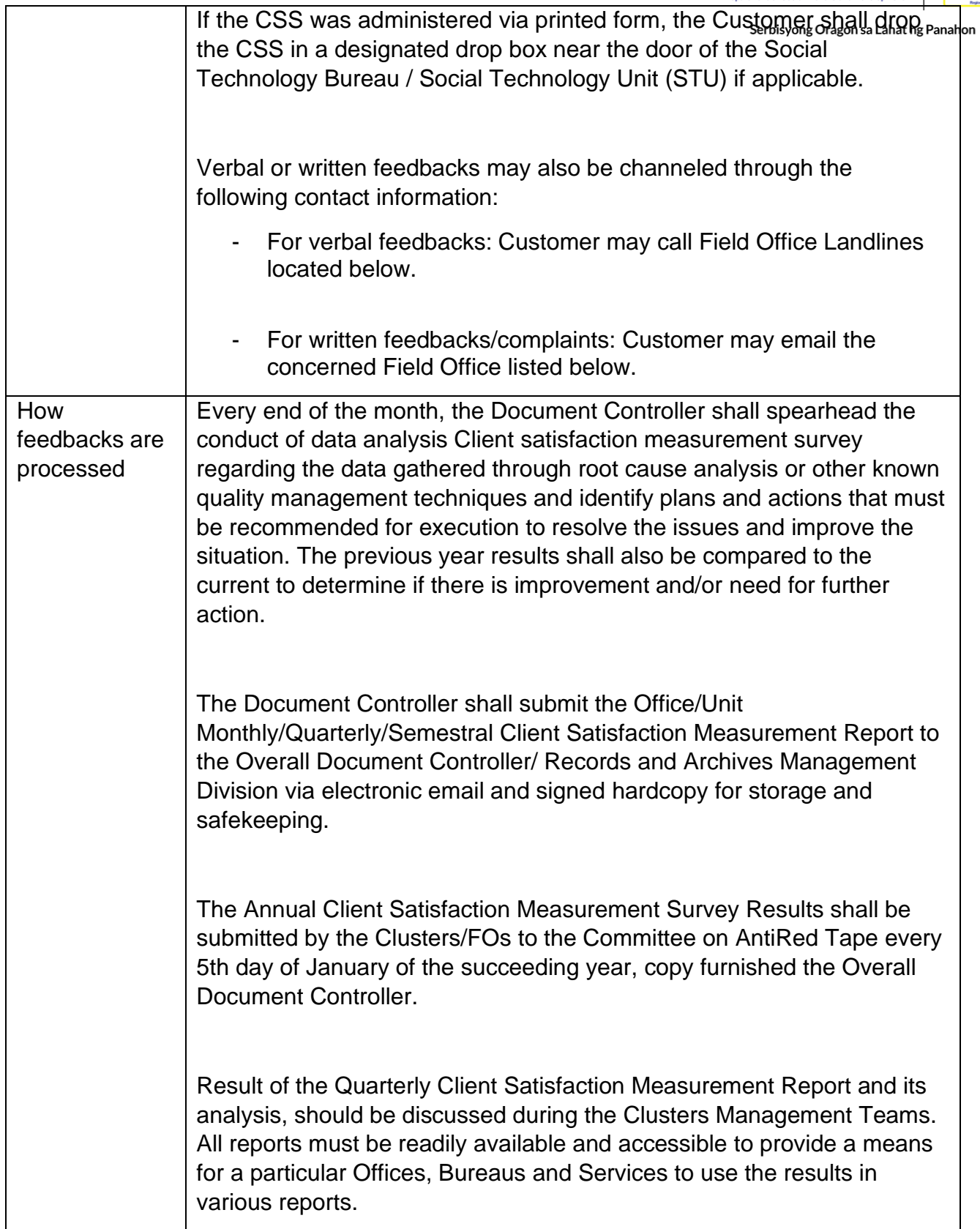

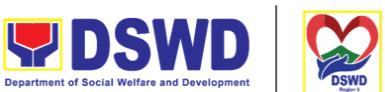

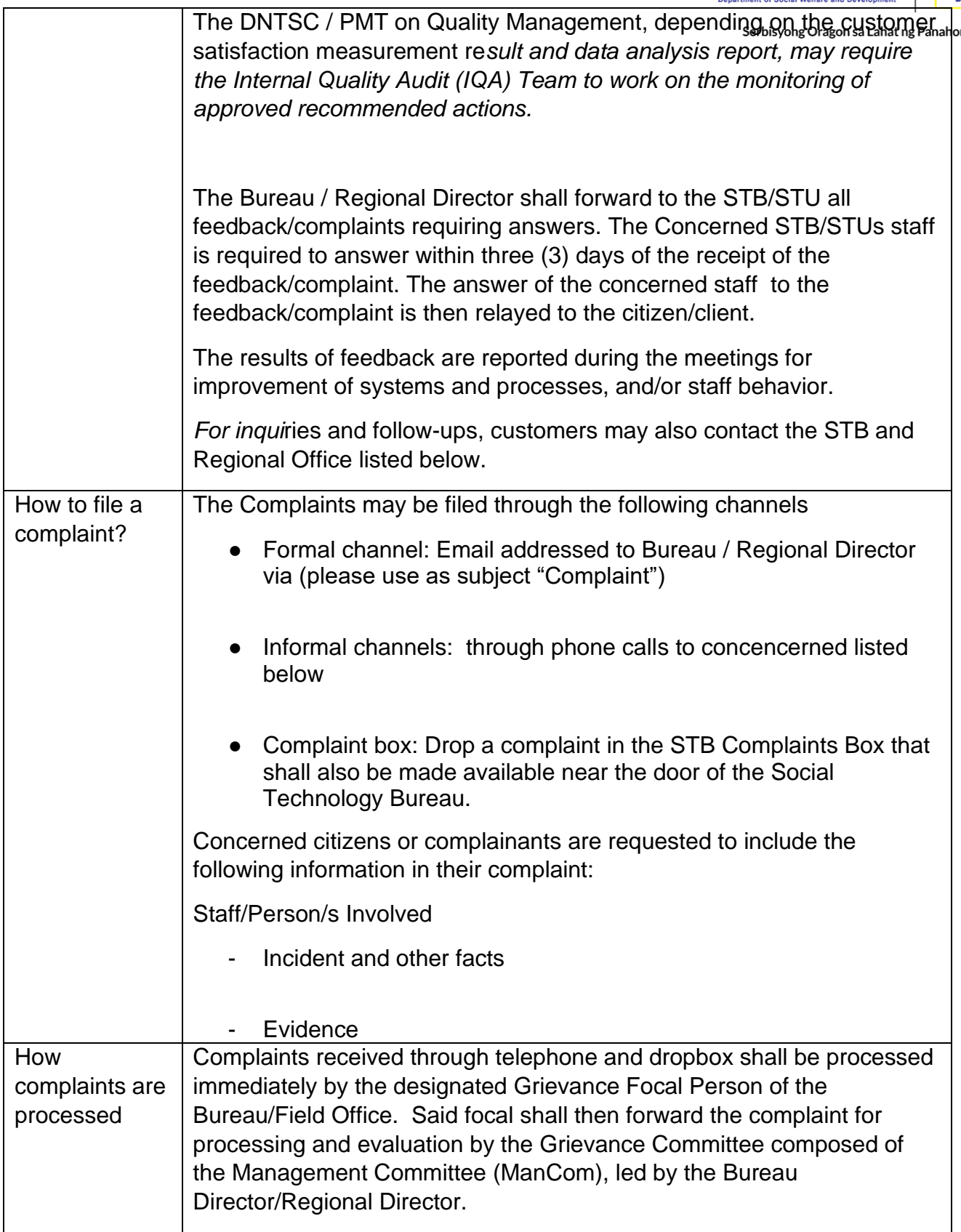

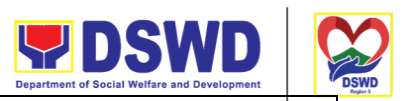

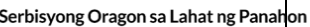

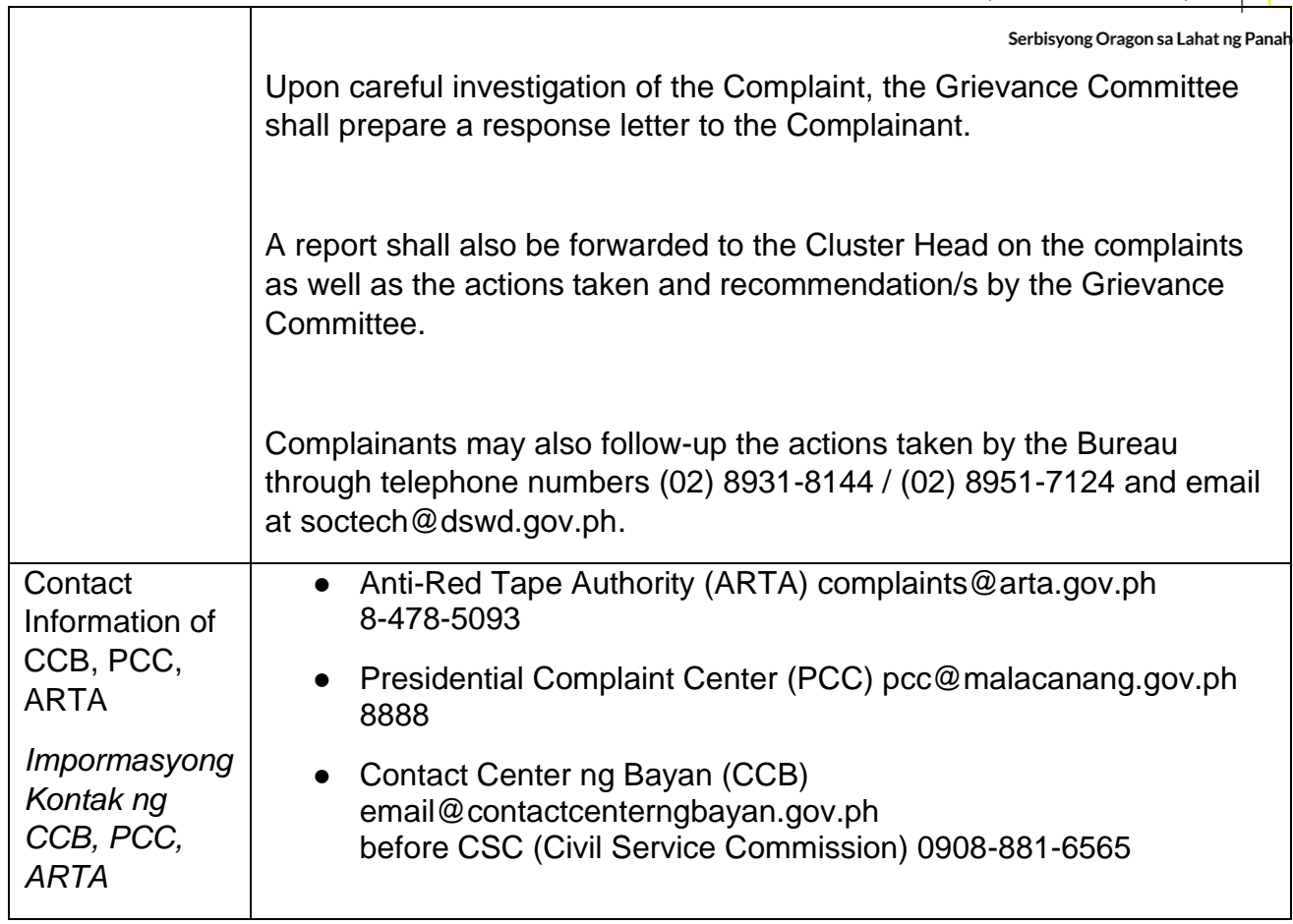

┱

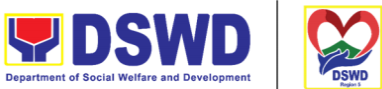

## **Technical Assistance Along Social Technology Development of algon sa Lahat ng Panahon Sectoral Concerns**

Refers to requests for technical assistance on social technology development processes, ongoing projects that the bureau is pilot testing, and/or on specific issues/sectors which the bureau is responding to.

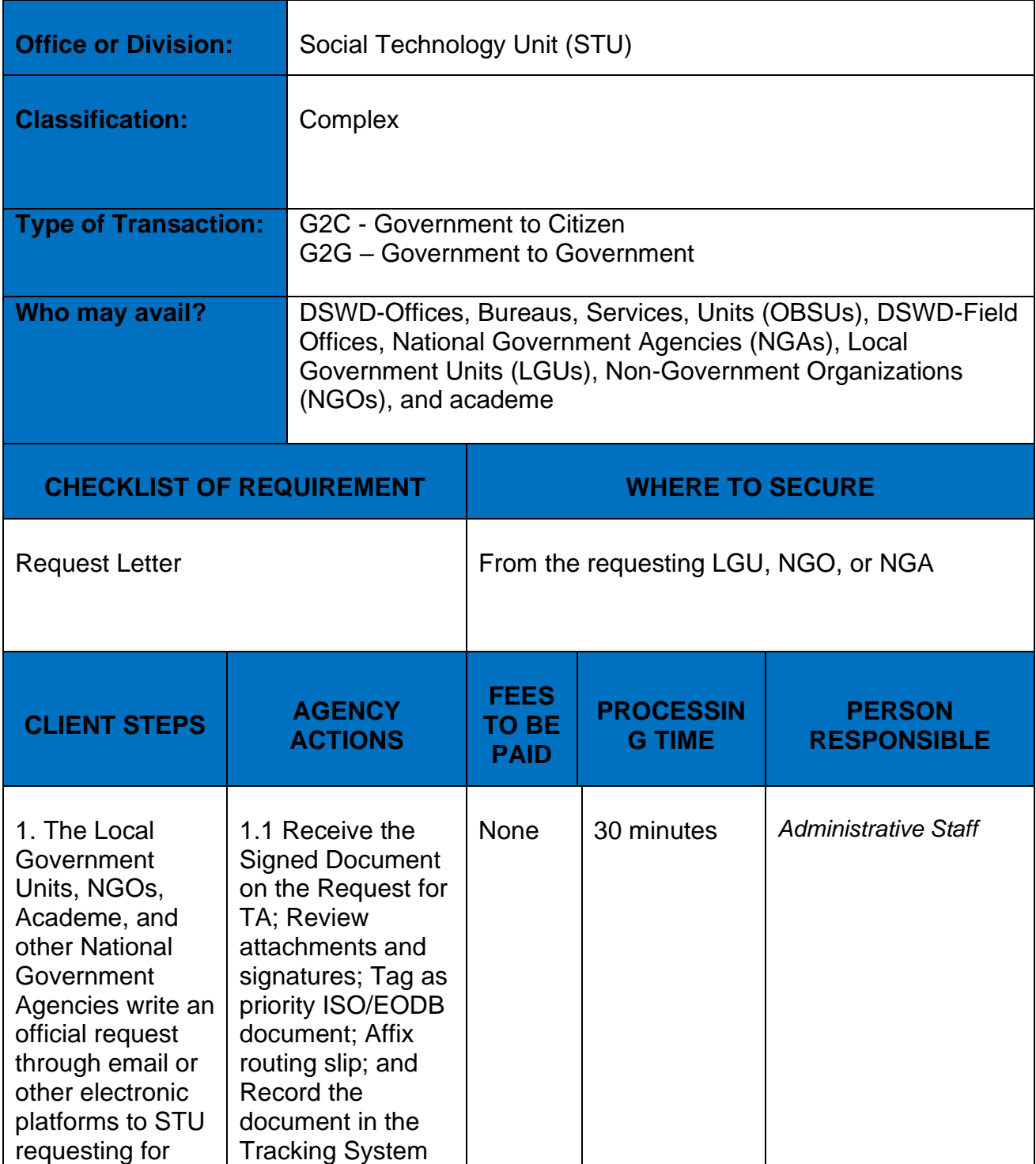

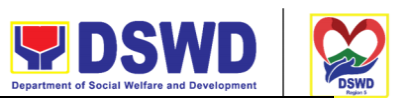

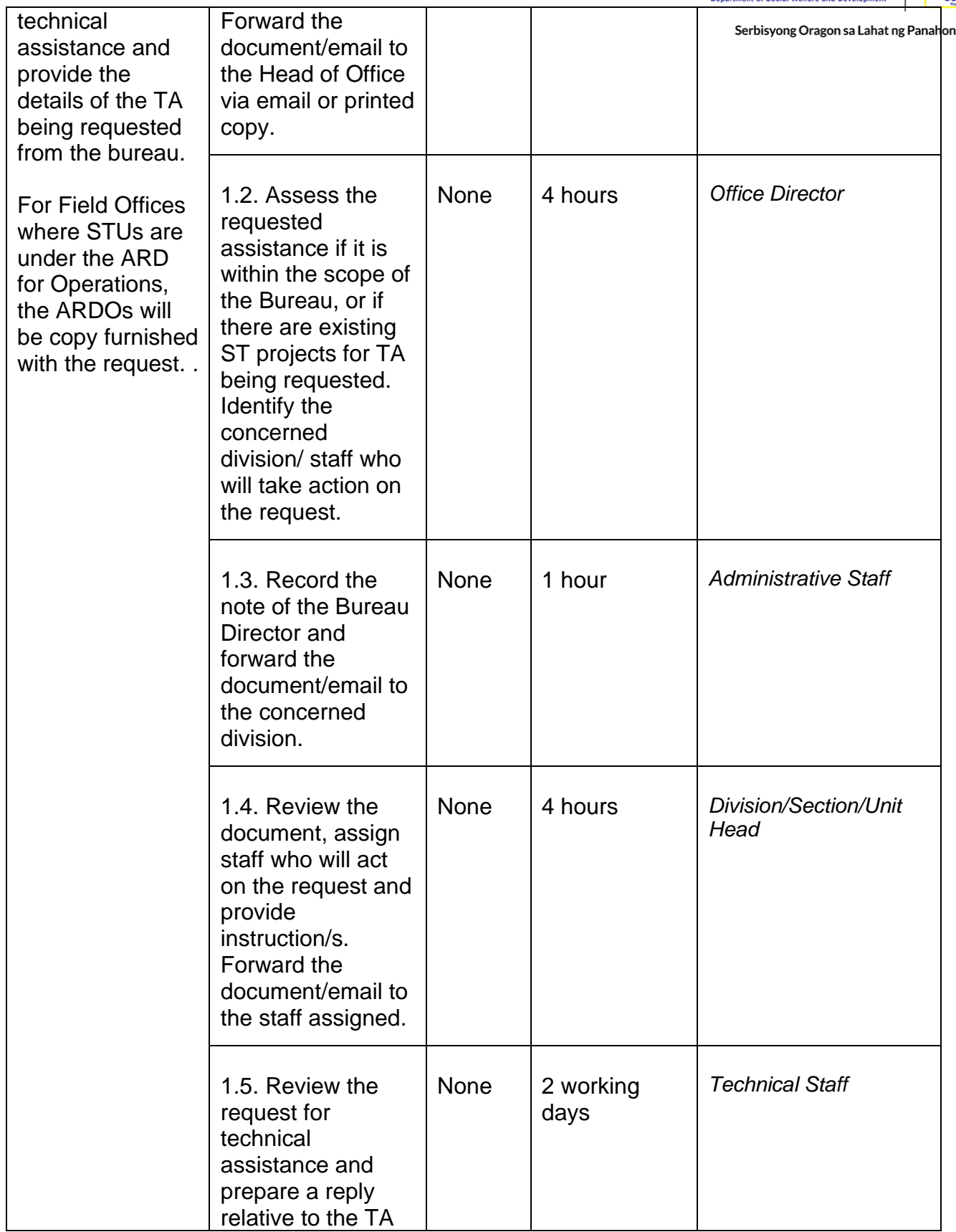
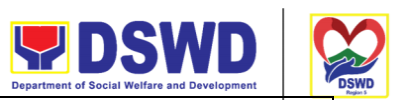

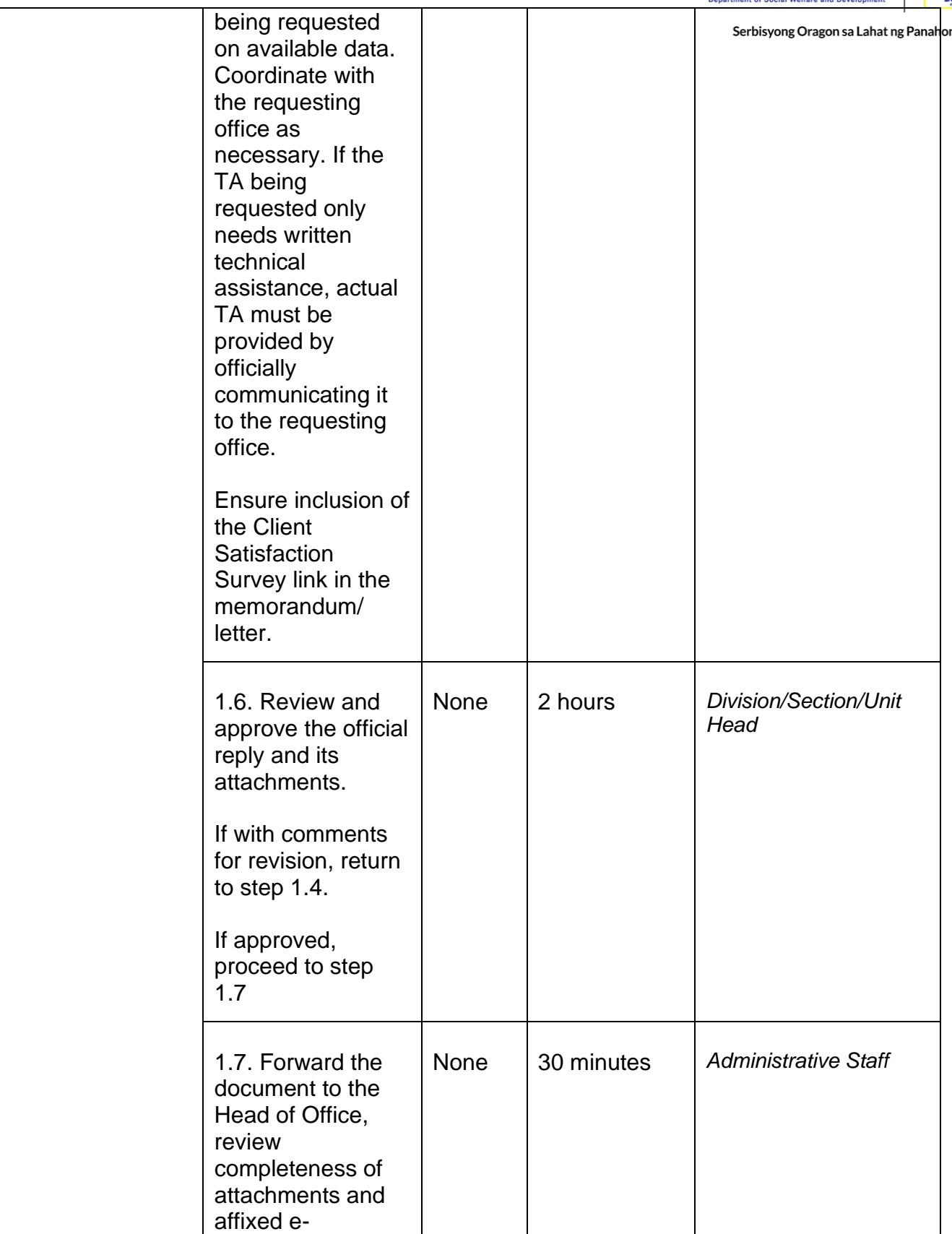

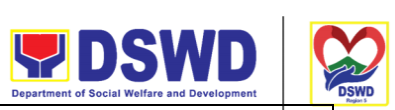

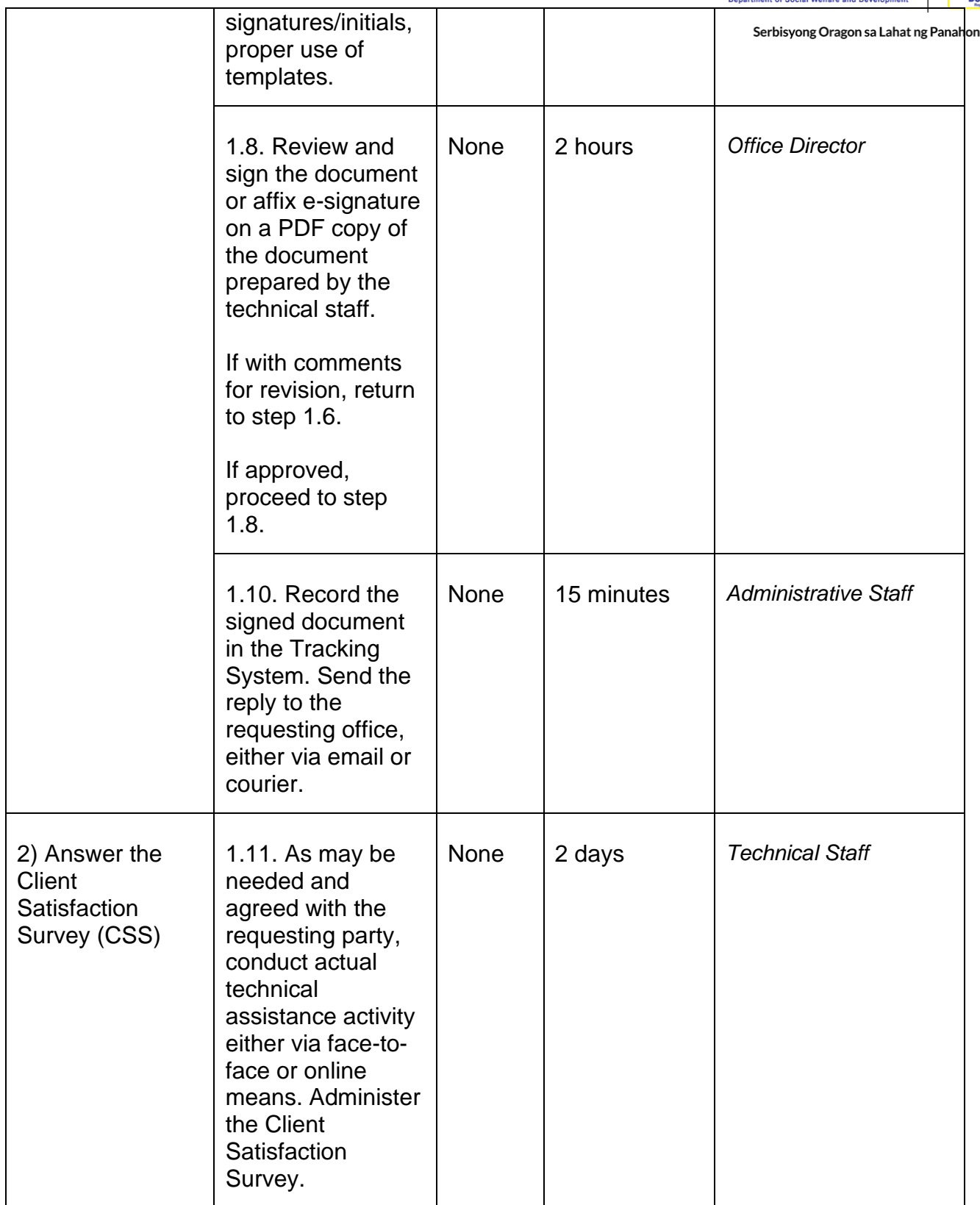

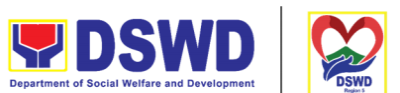

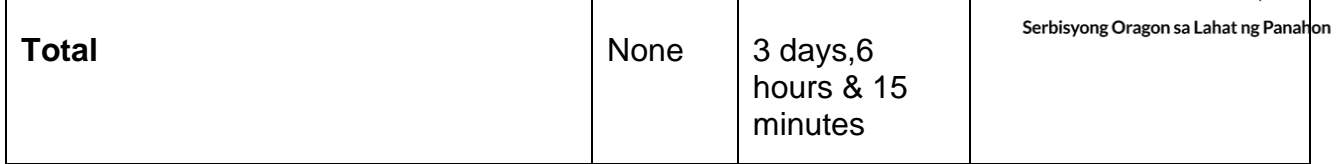

#### **Sharing of Data, Information, and Knowledge Products on Social Technologies (STs)**

Refers to request to share data, information, and knowledge products regarding completed Social Technologies. The data or information may include reports on completed Social Technology, disaggregated data, and other knowledge products such as manual, training modules on Social Technologies.

The service aims to provide accurate and relevant data, and knowledge products on social technologies that respond to the emerging needs of the poor, vulnerable, and disadvantaged sectors that the DSWD and other intermediaries ought to serve. The requested data may be used for policy, program formulation, and implementation

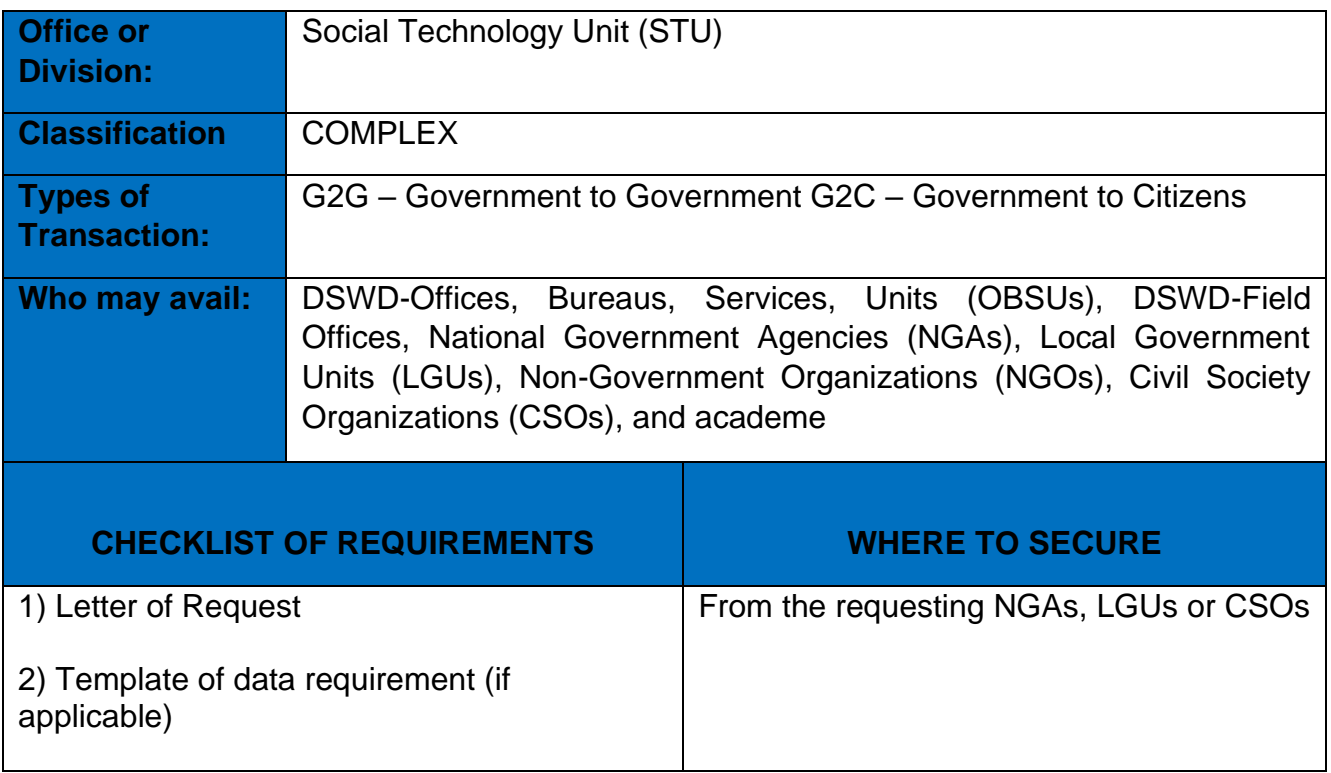

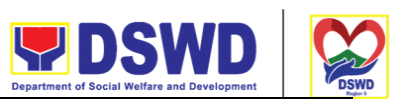

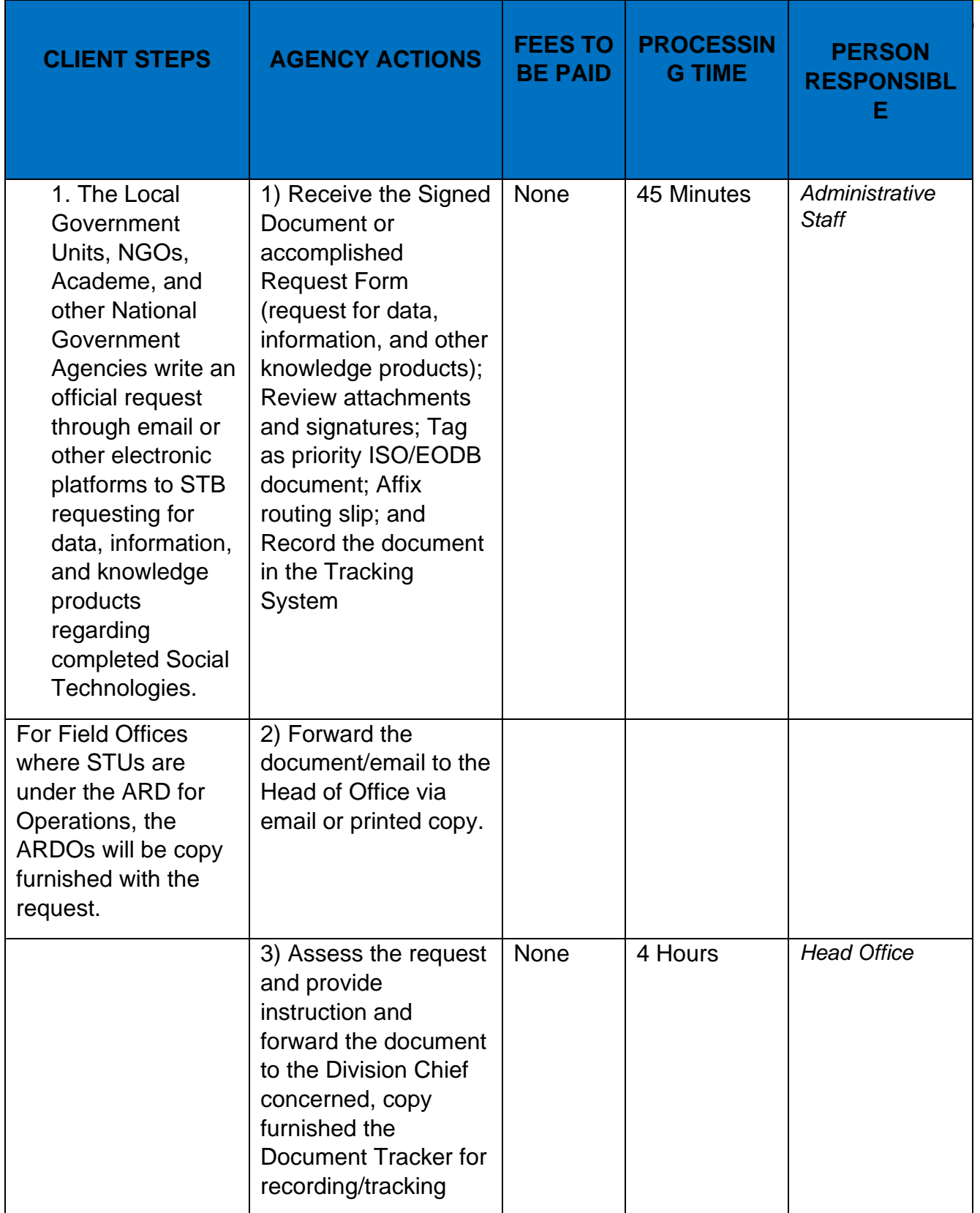

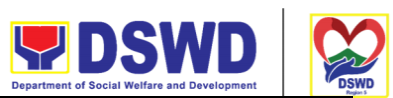

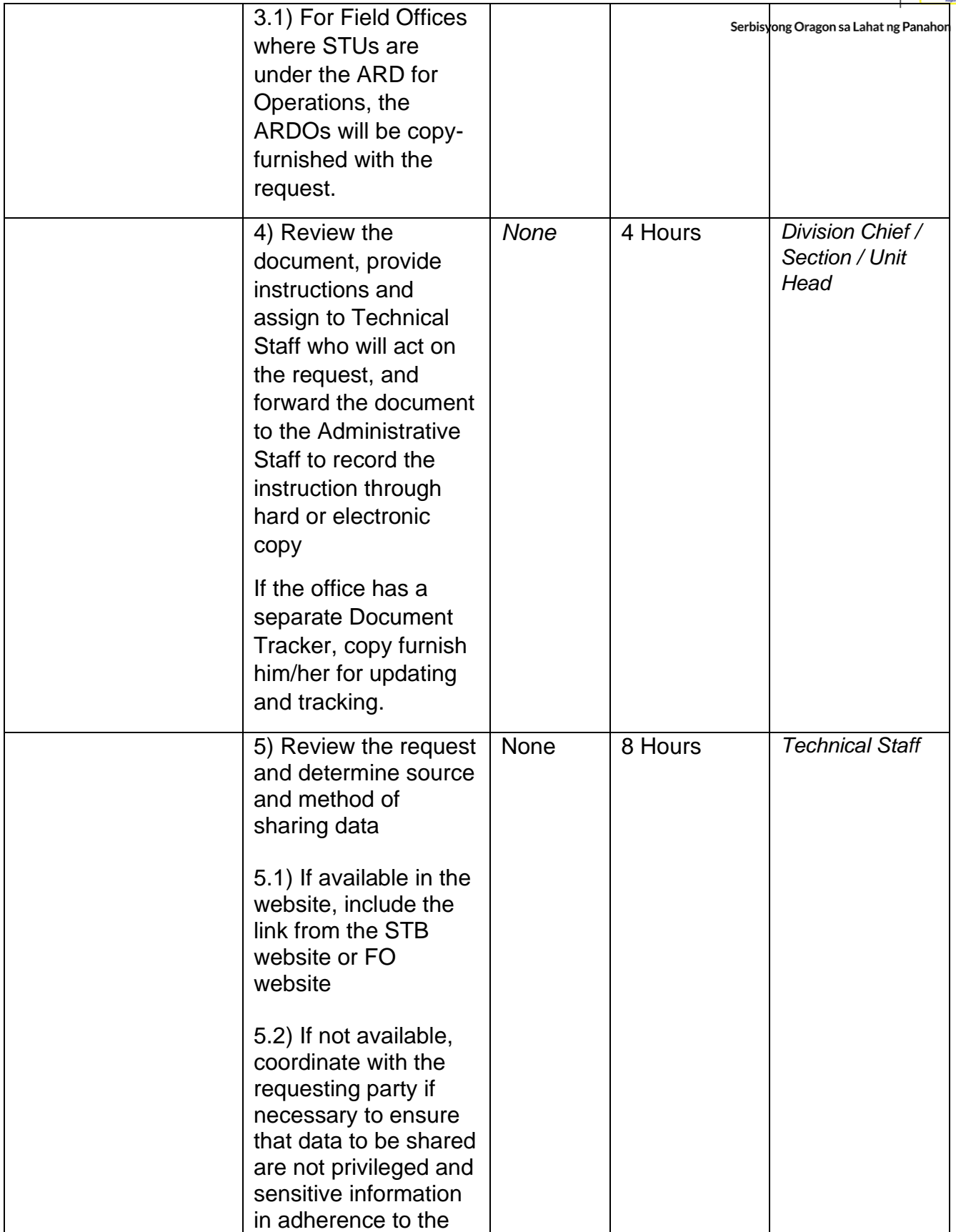

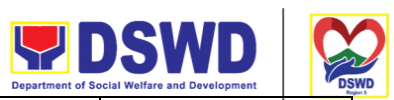

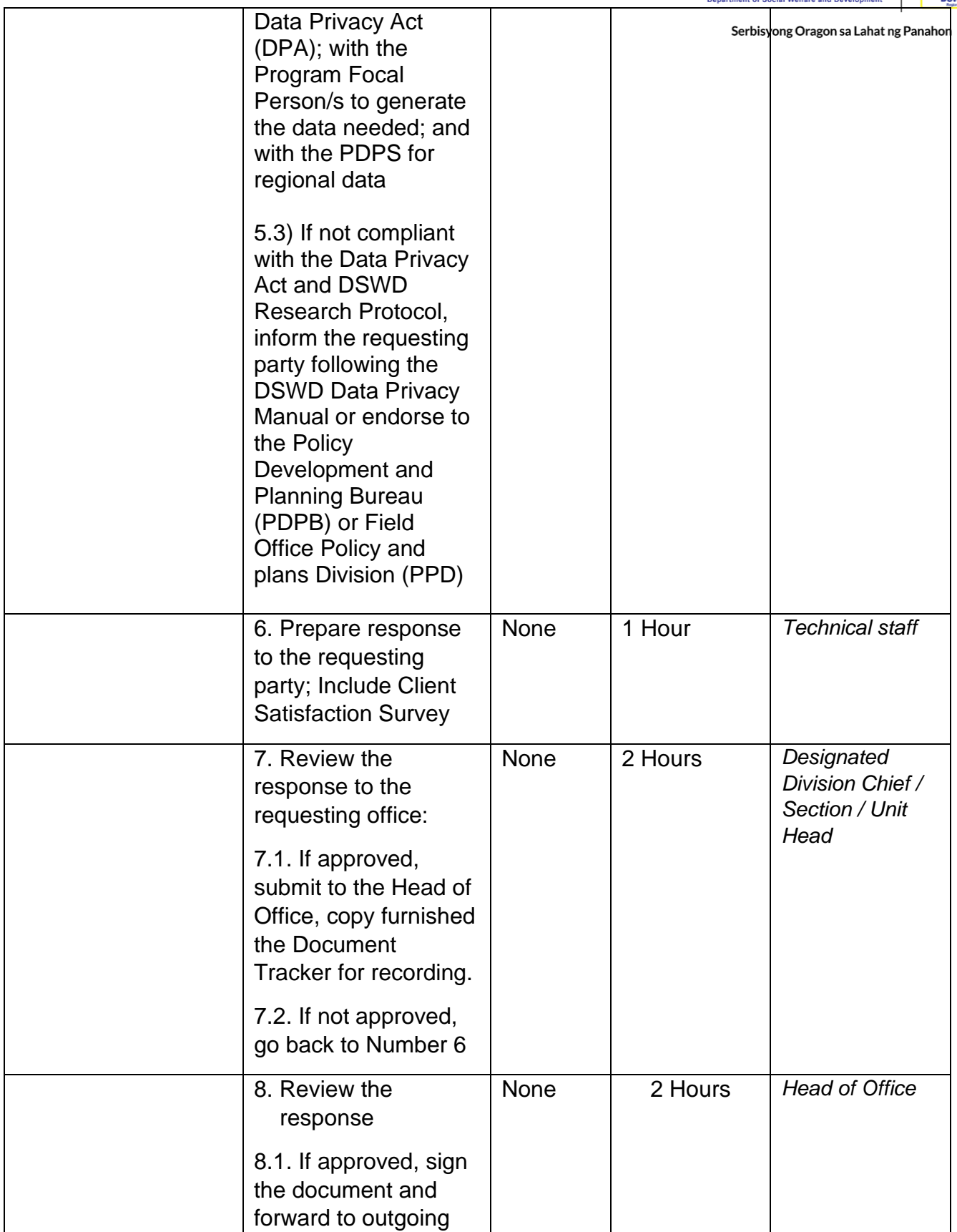

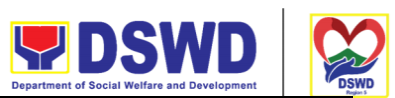

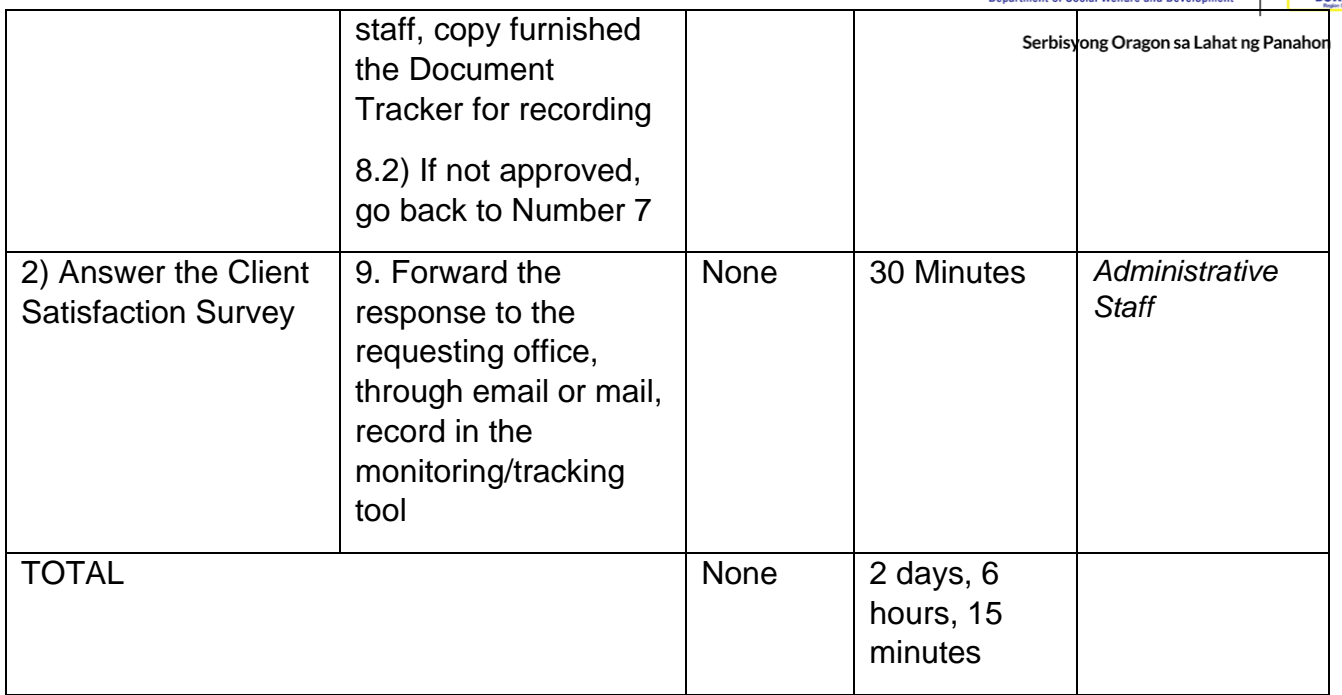

#### **NAME OF OFFICES**

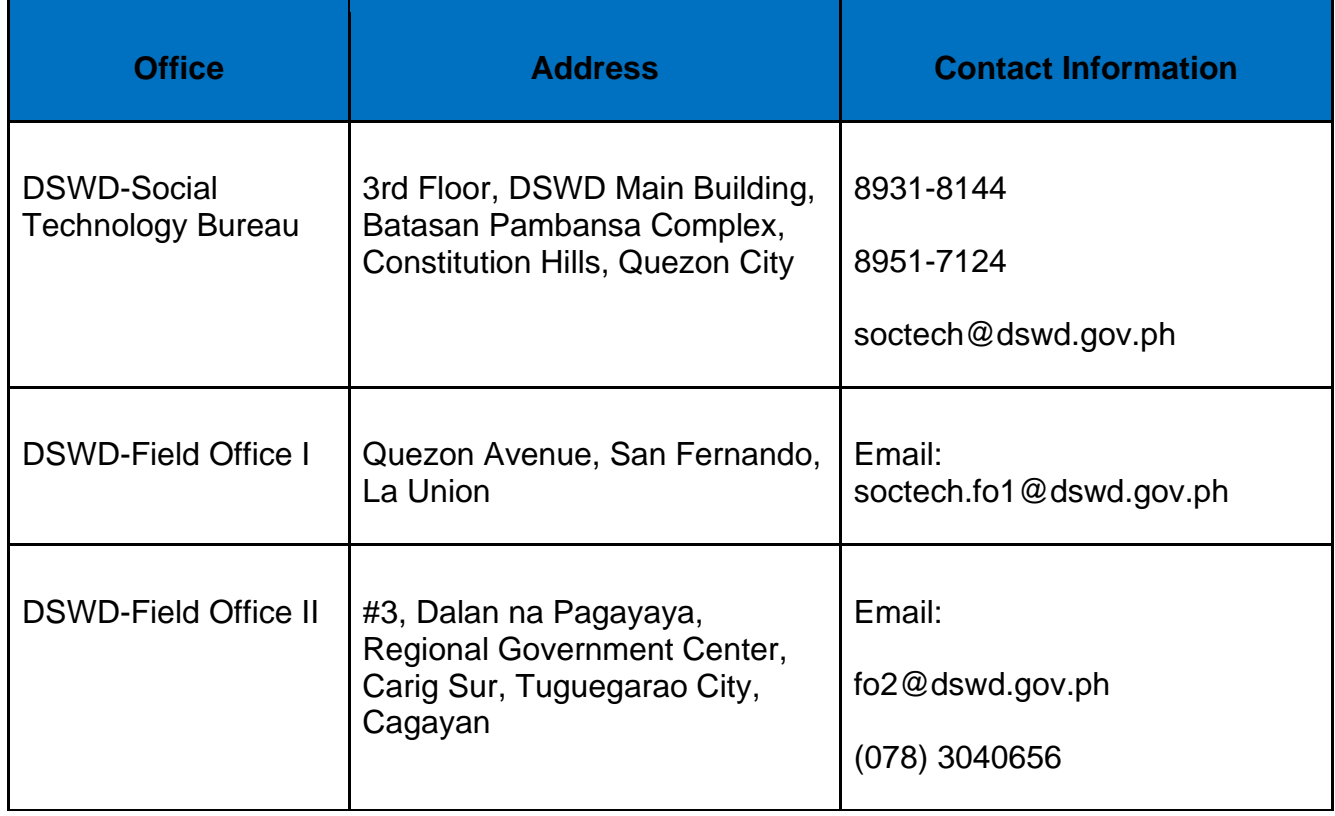

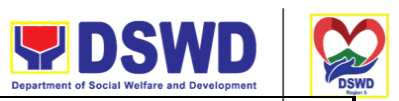

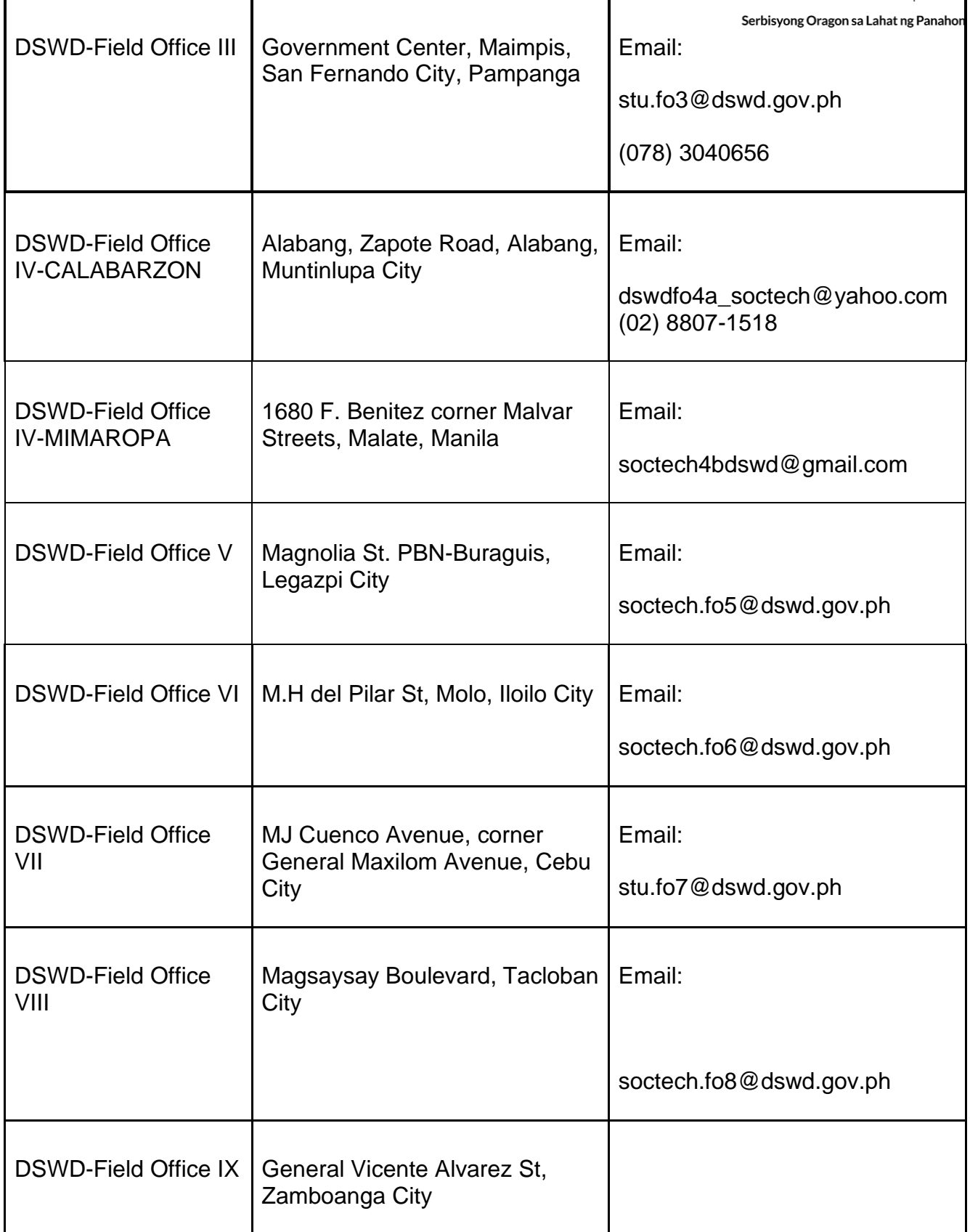

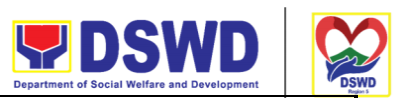

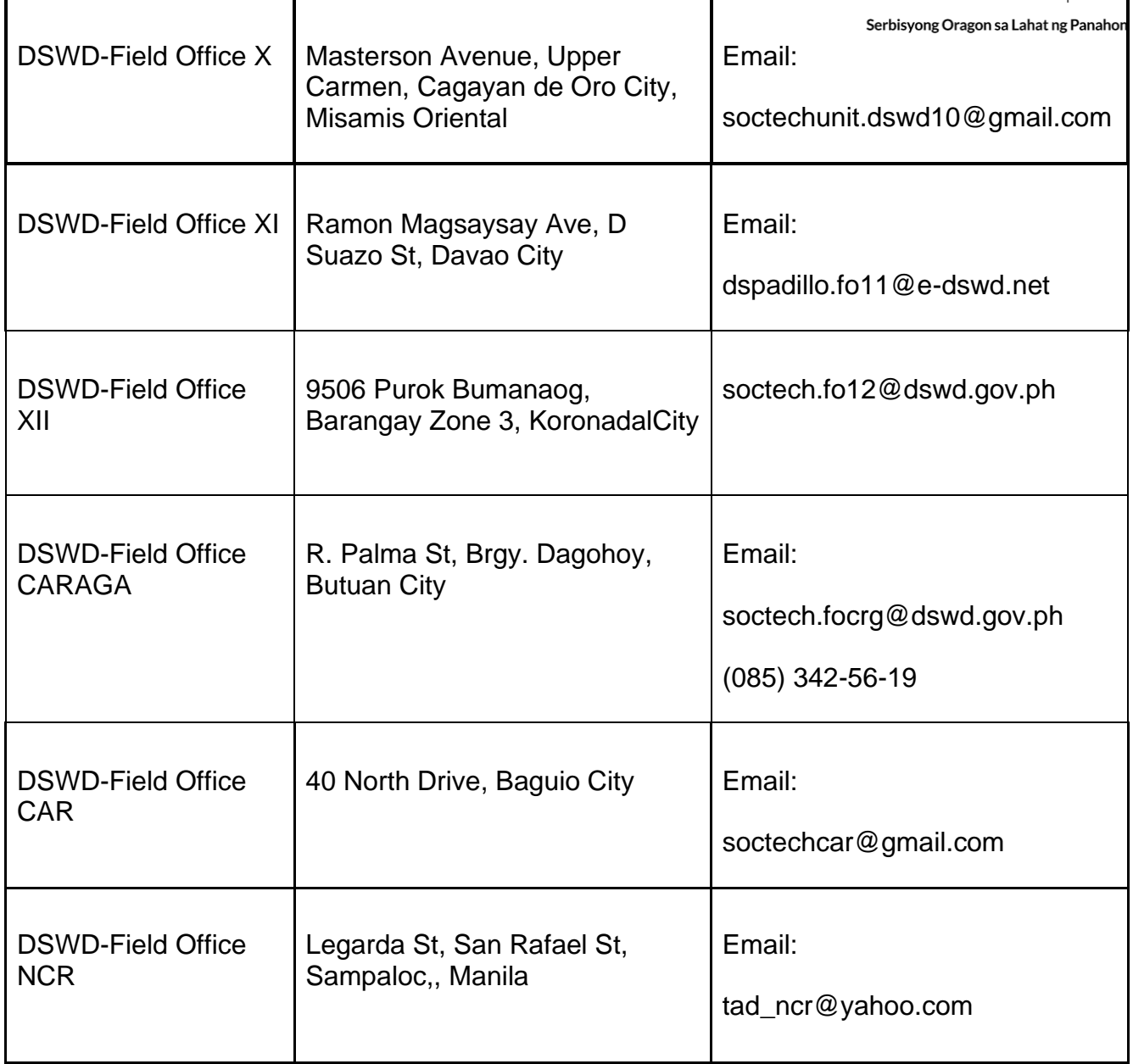

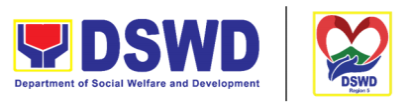

# **Information Systems Development**

Serbisyong Oragon sa Lahat ng Panahon

Information Systems Development is a process for planning, creating, testing, deploying and maintaining an information system.

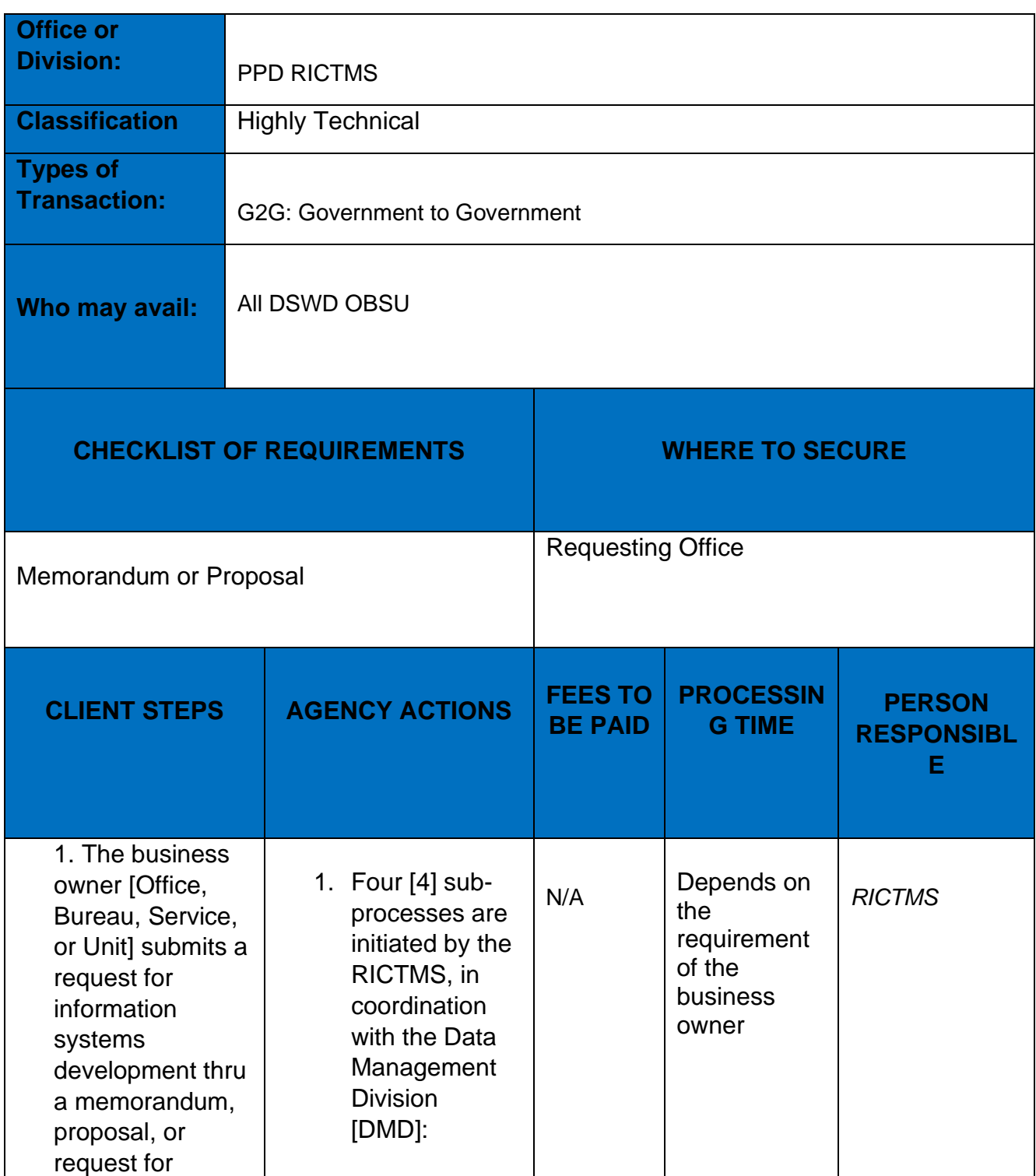

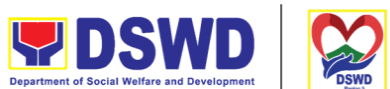

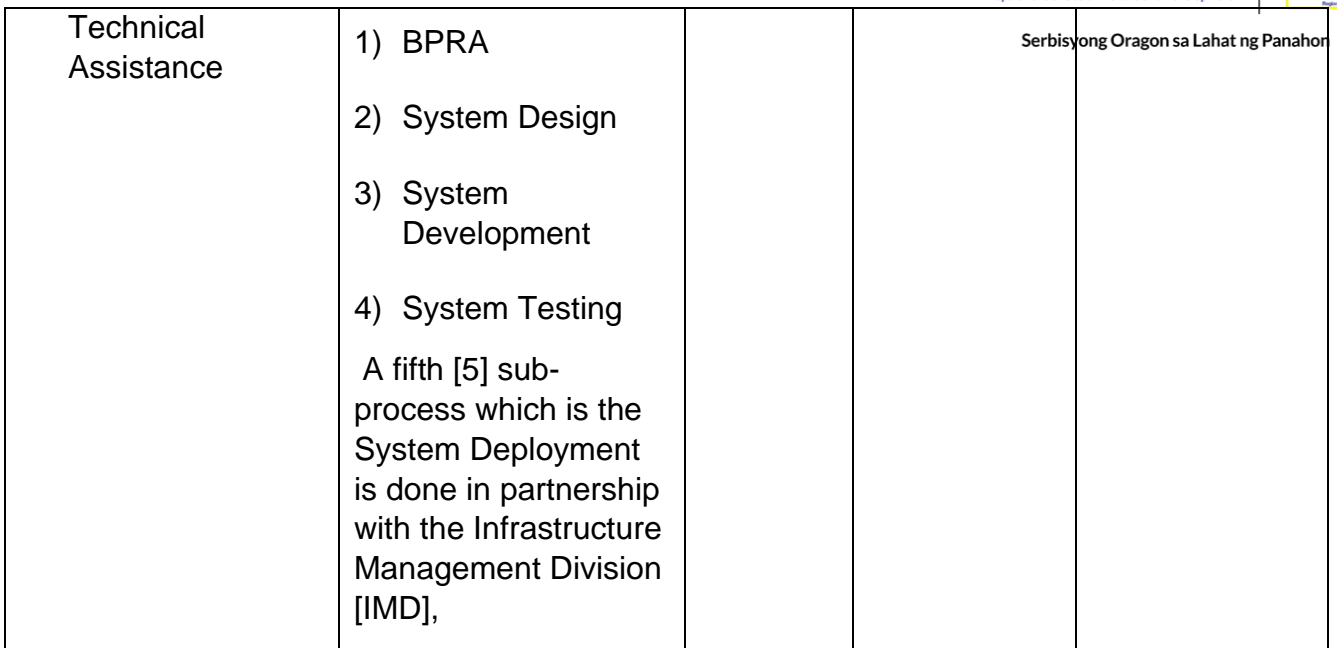

## **VPN Connection Issue Resolution/Escalation**

The Cyber Security Group administers, manages, and maintains Perimeter Security solutions and related Systems across all regional offices and data centers

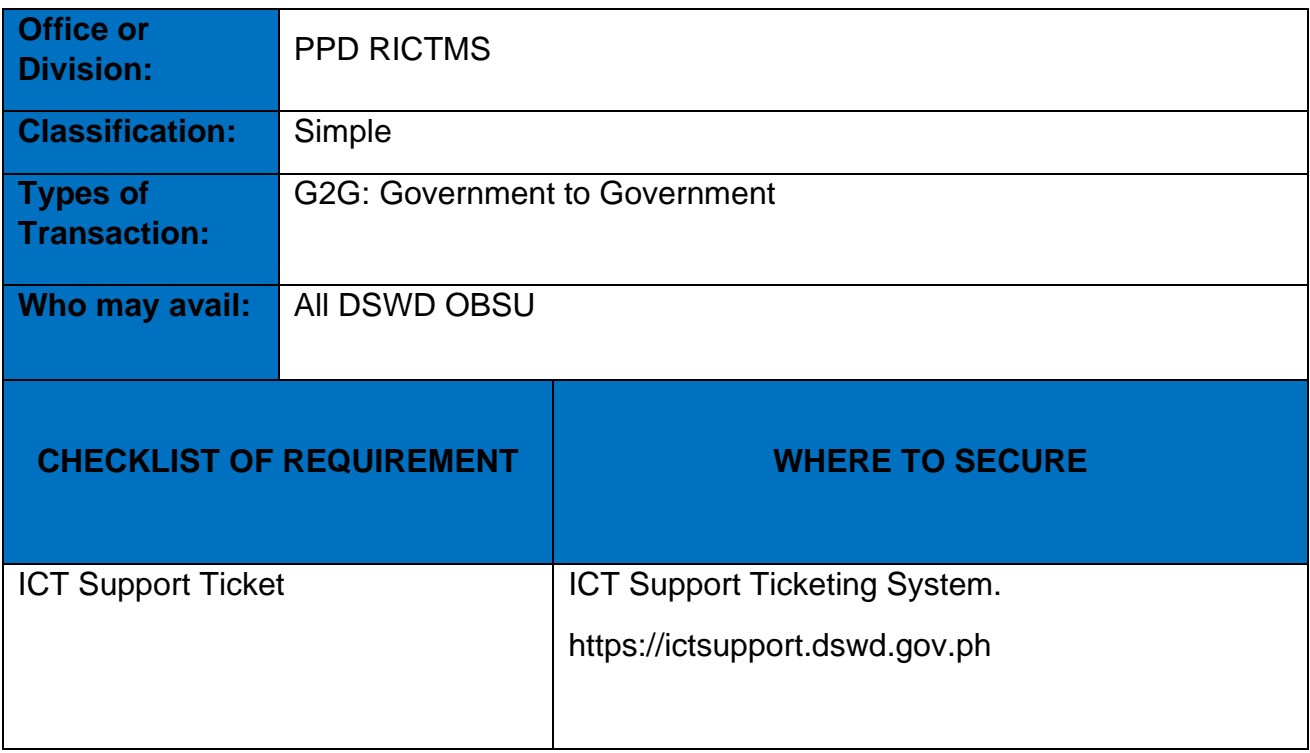

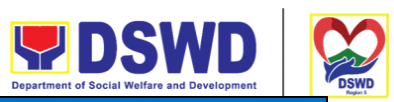

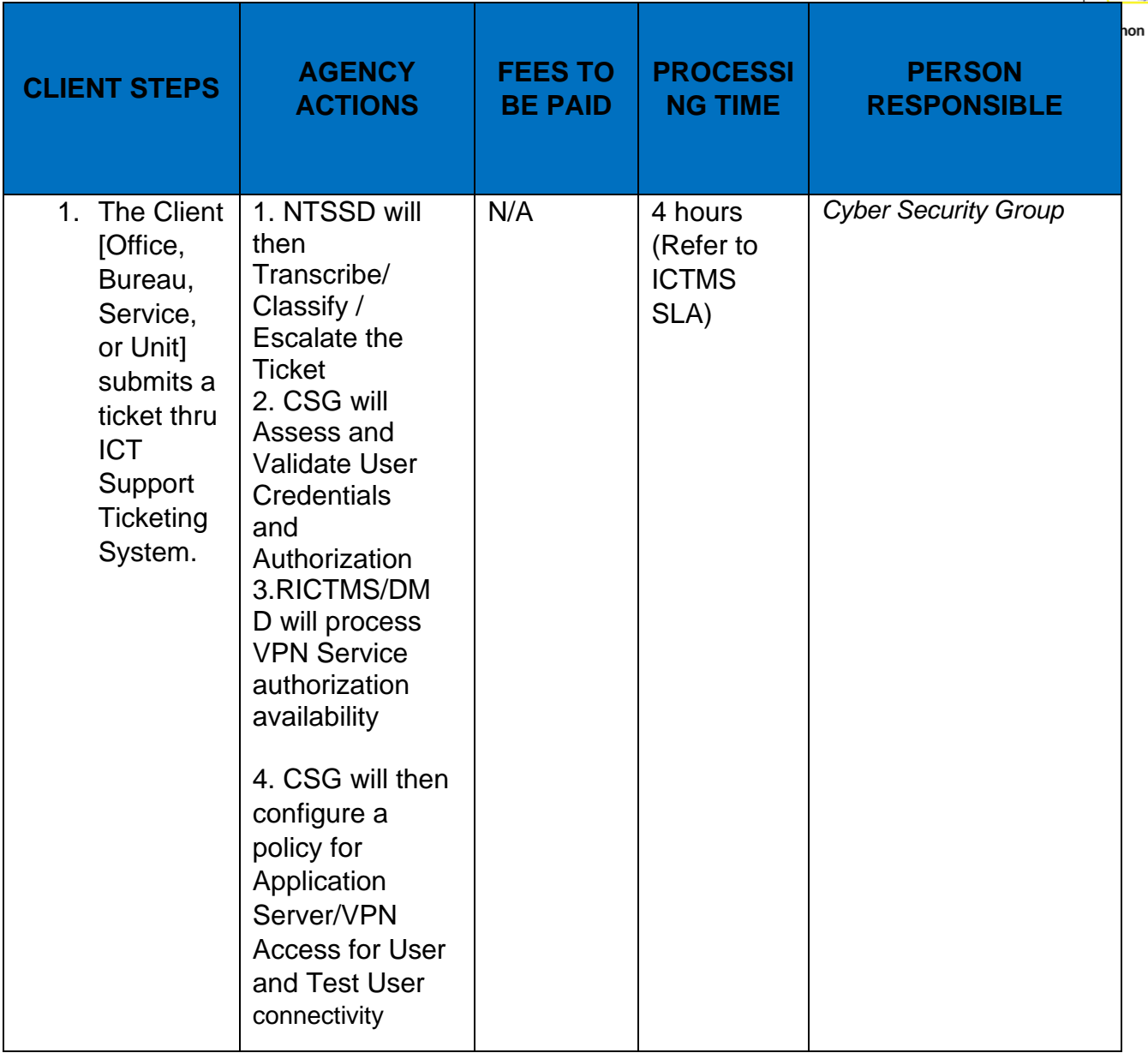

# **Virus or Malware Issue**

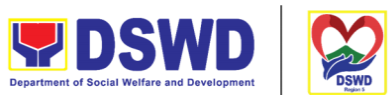

The Cyber Security Group administers, manages, and maintains Perimeter Security, solutions and related Systems across all regional offices and data centers.

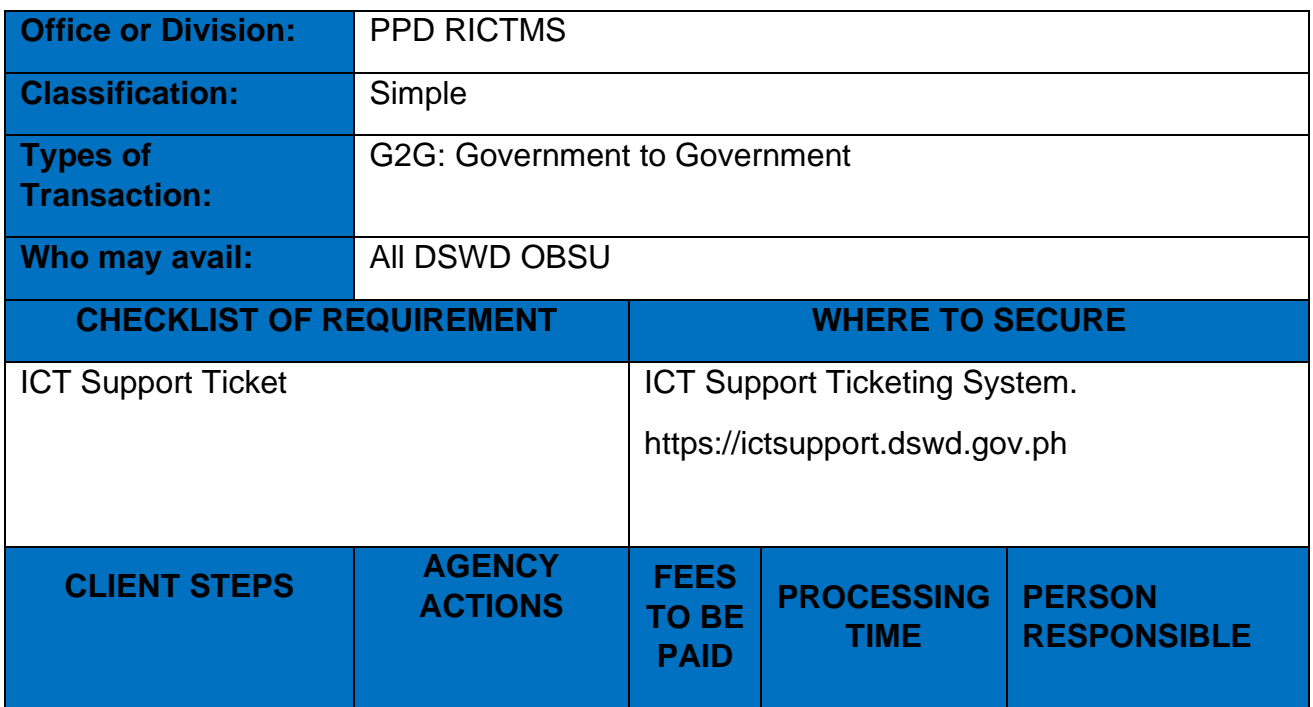

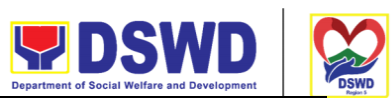

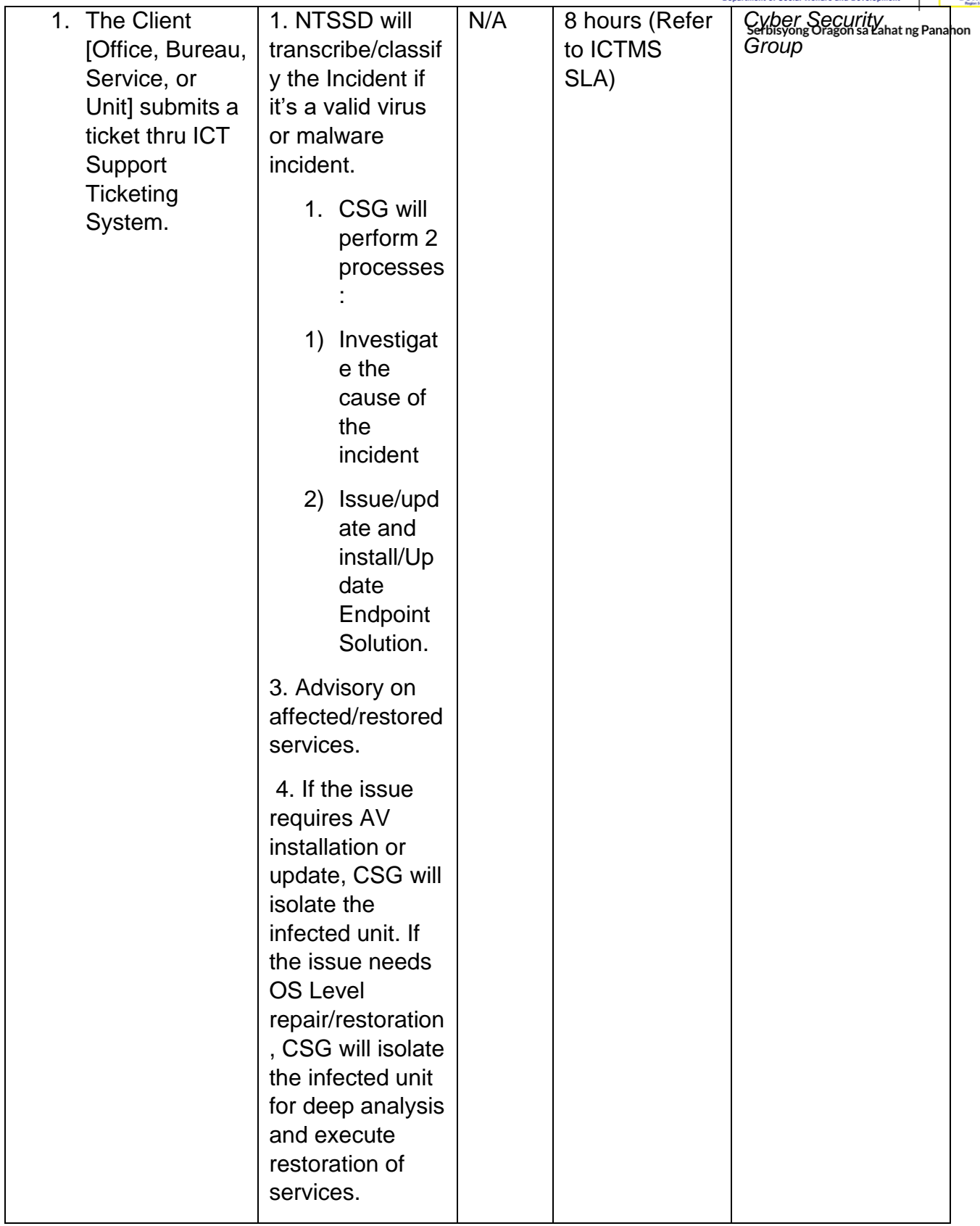

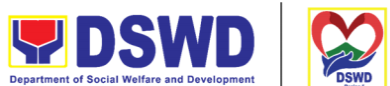

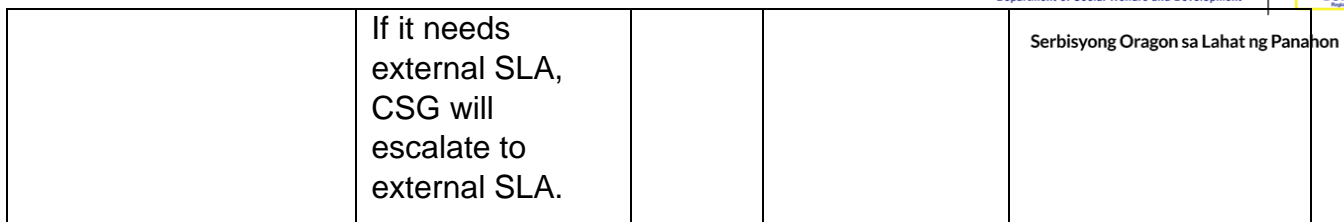

# **Application Vulnerability Assessment**

Perform regular security monitoring to identify/mitigate any possible intrusions/vulnerabilities.

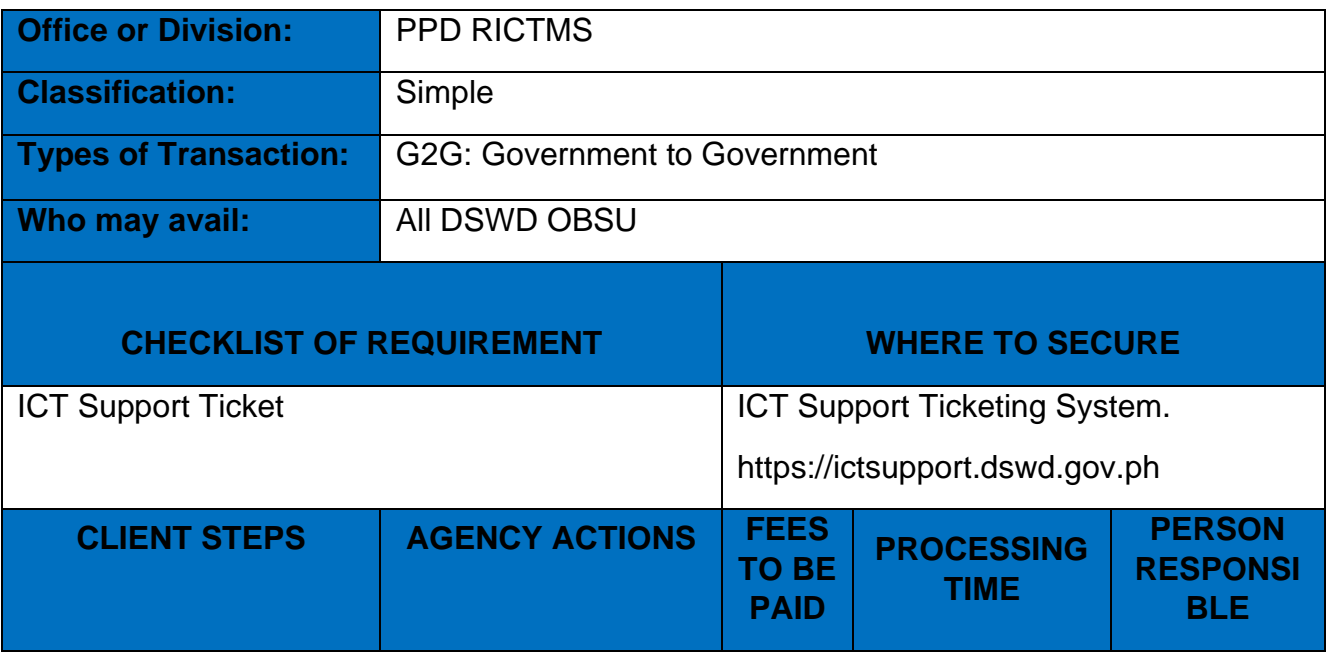

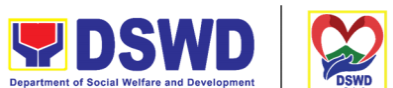

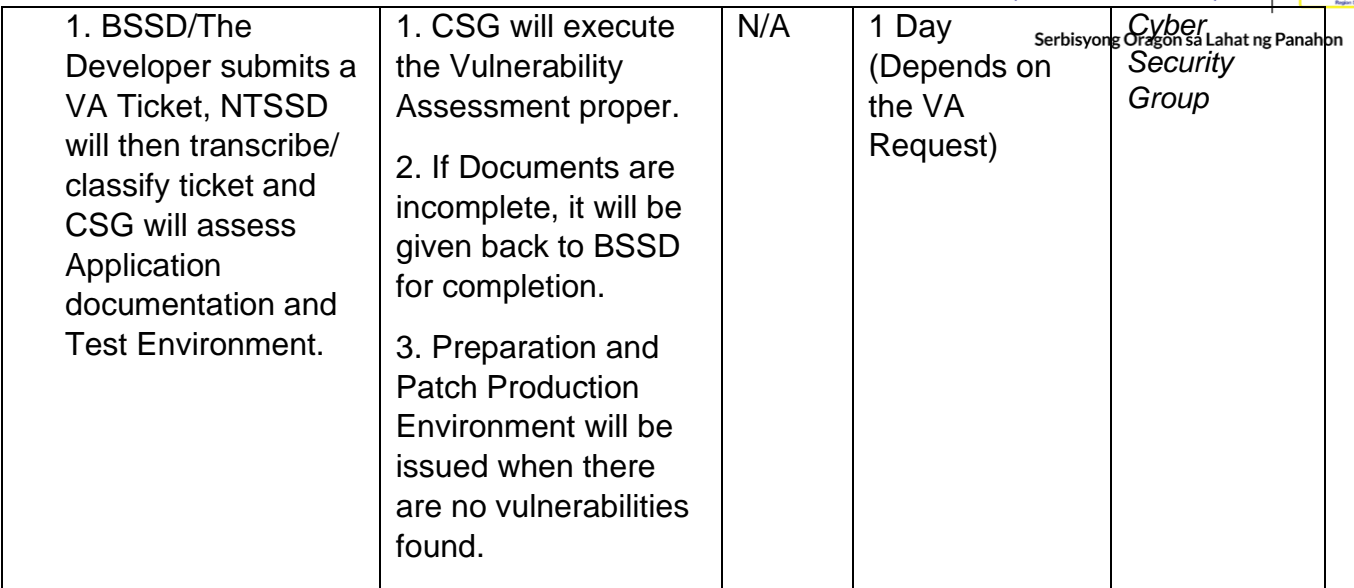

# **Information Security Incident Management**

The Cyber Security Group will adequately respond to an intrusion or incident, limit immediate incident impact to users and stakeholders.

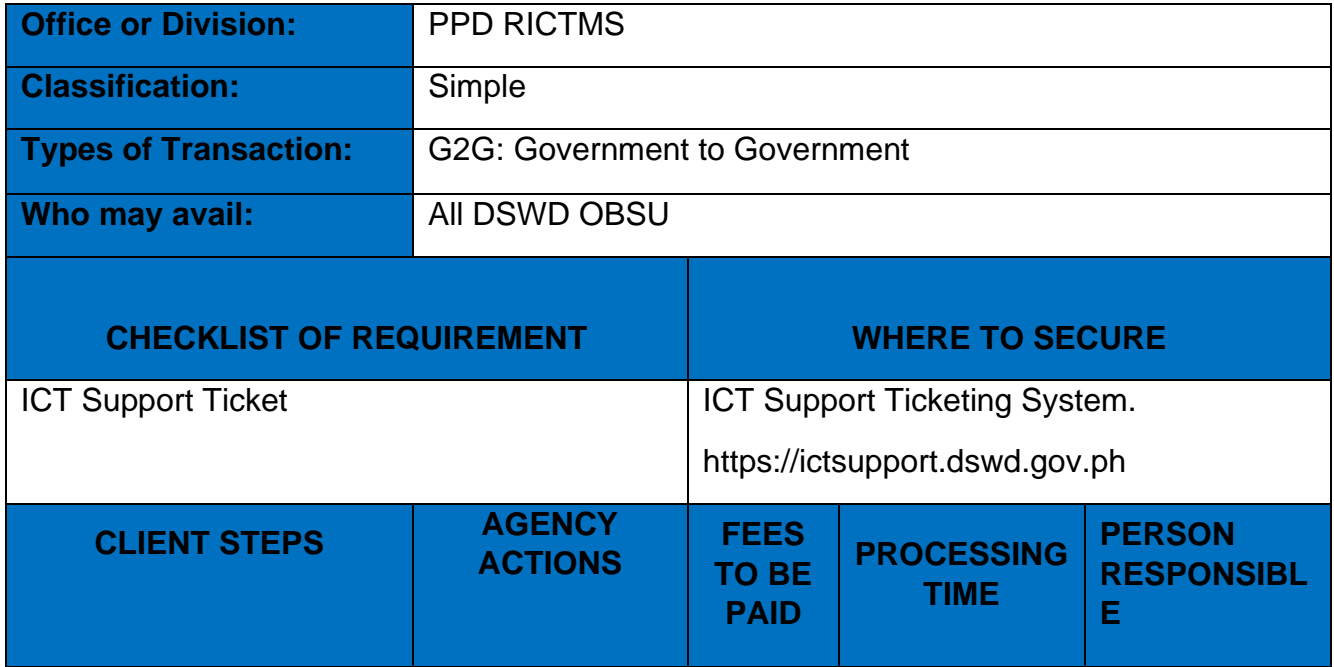

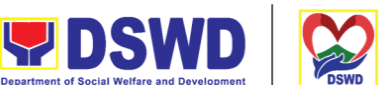

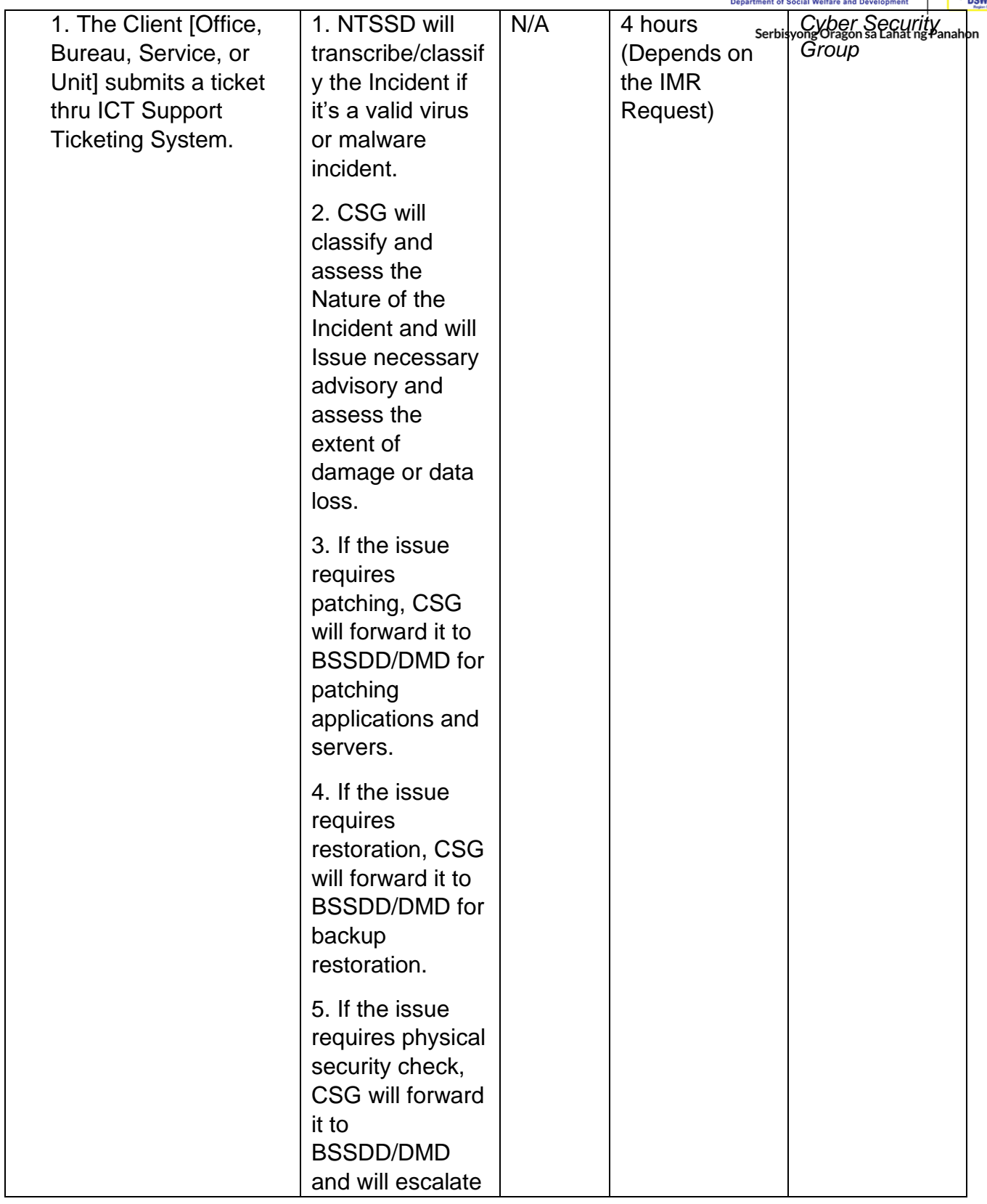

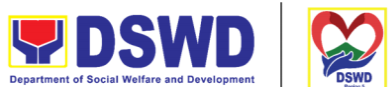

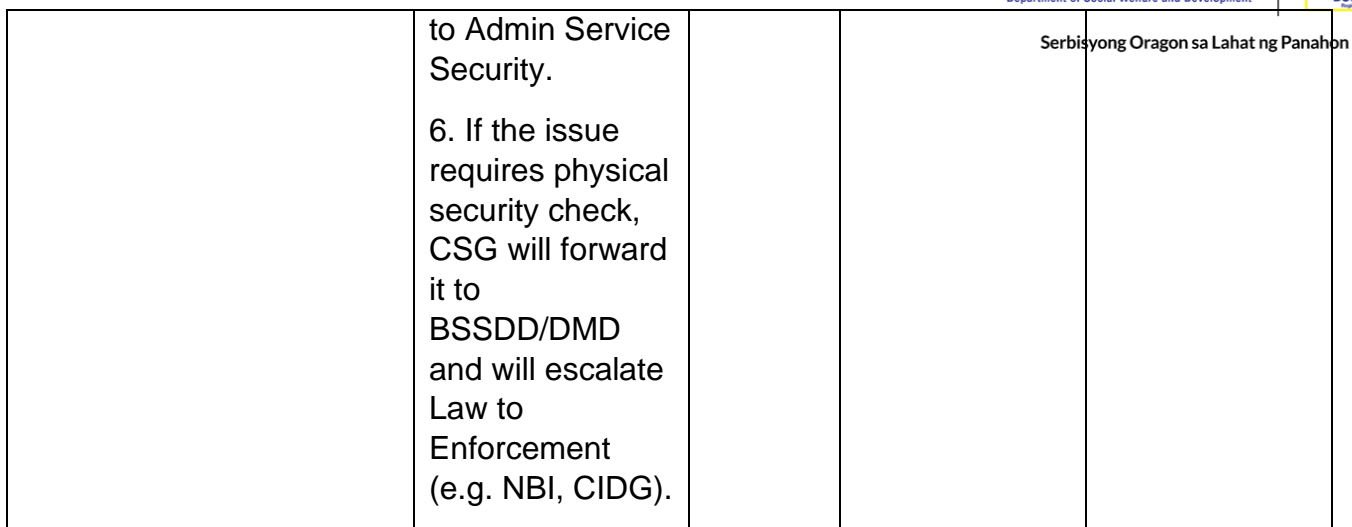

#### **Website and Domain Provision**

Perform methodical data processing, integration, system integration, or enterprise application integration, organized as shared service of the DSWD and an inherent entity within the ICTMS.

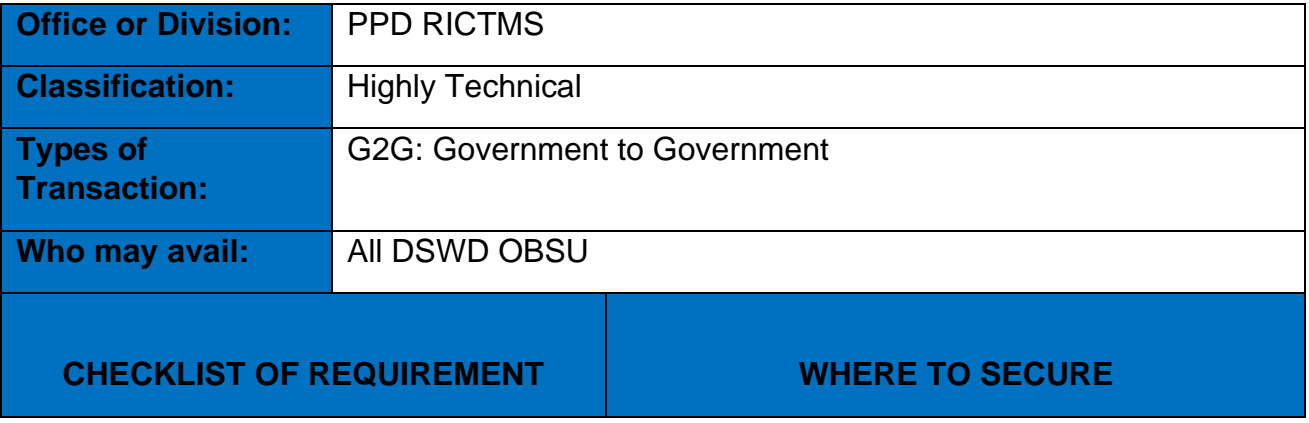

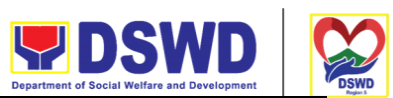

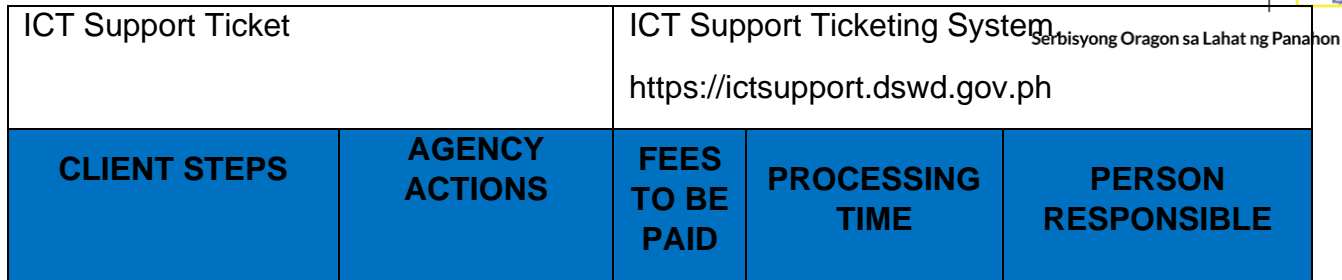

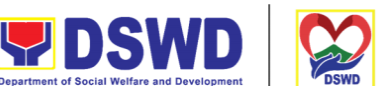

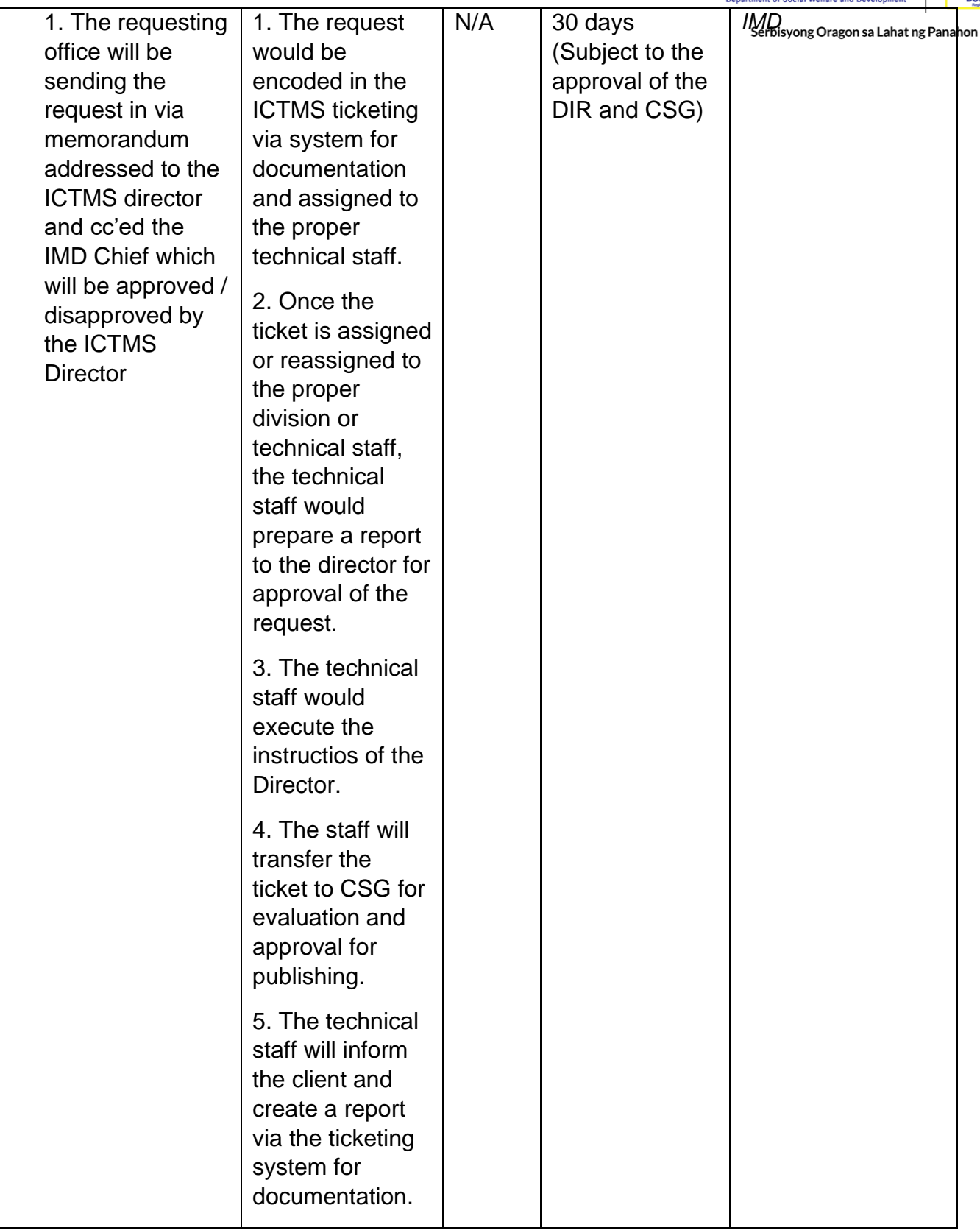

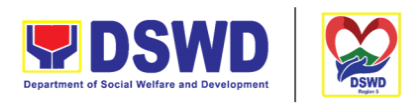

Serbisyong Oragon sa Lahat ng Panahon

## **Server Provisioning**

Provide Infrastructure Management, the ICT core service that lays the foundation of information management services, and manages and secures the network, computing, and data center infrastructure and ancillary services that support its operation.

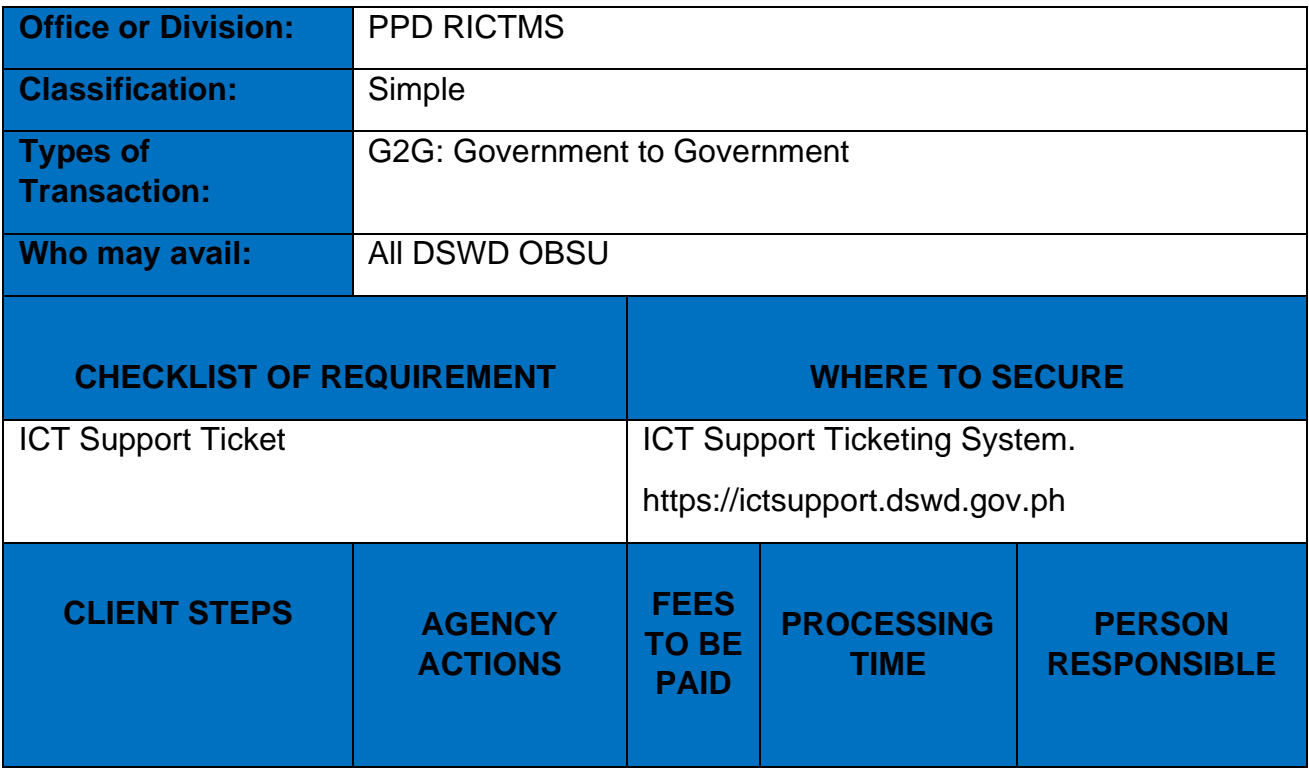

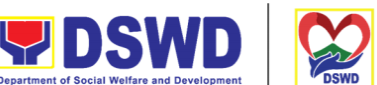

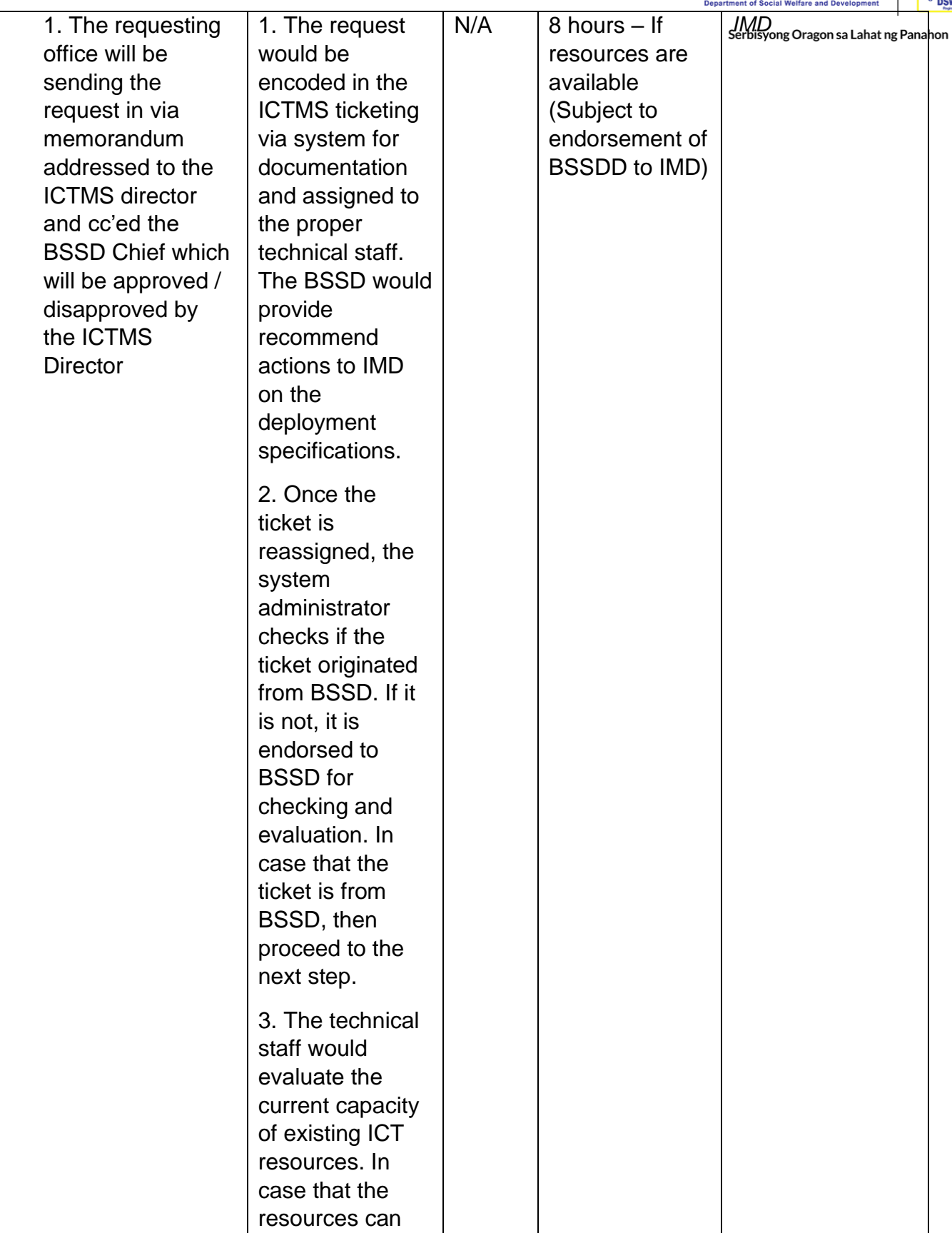

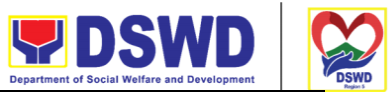

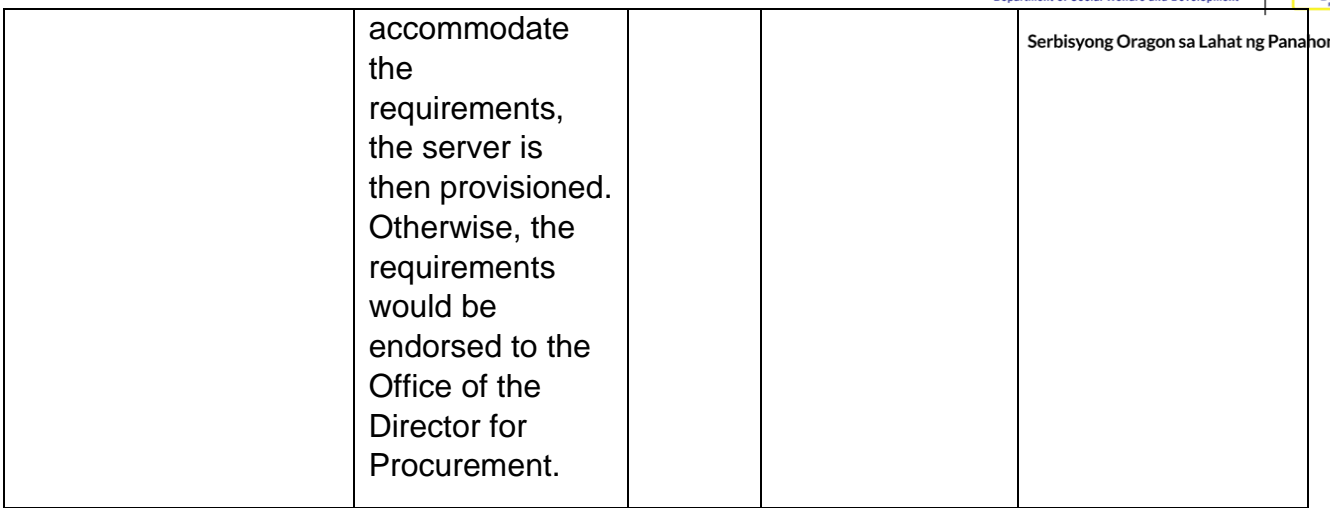

# **Active Directory Account Provisioning**

Direct the development, installation, and maintenance of information systems, security controls, confidentiality, integrity and availability of information

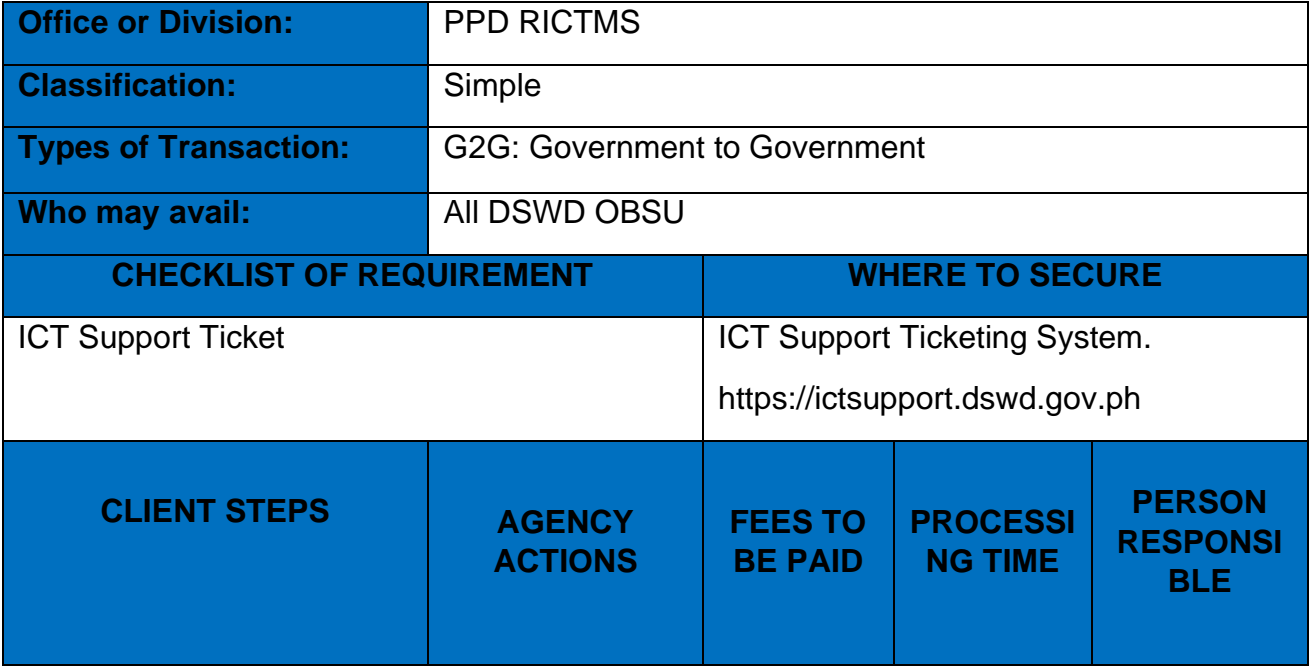

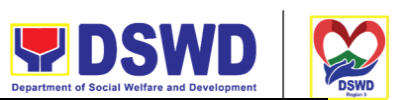

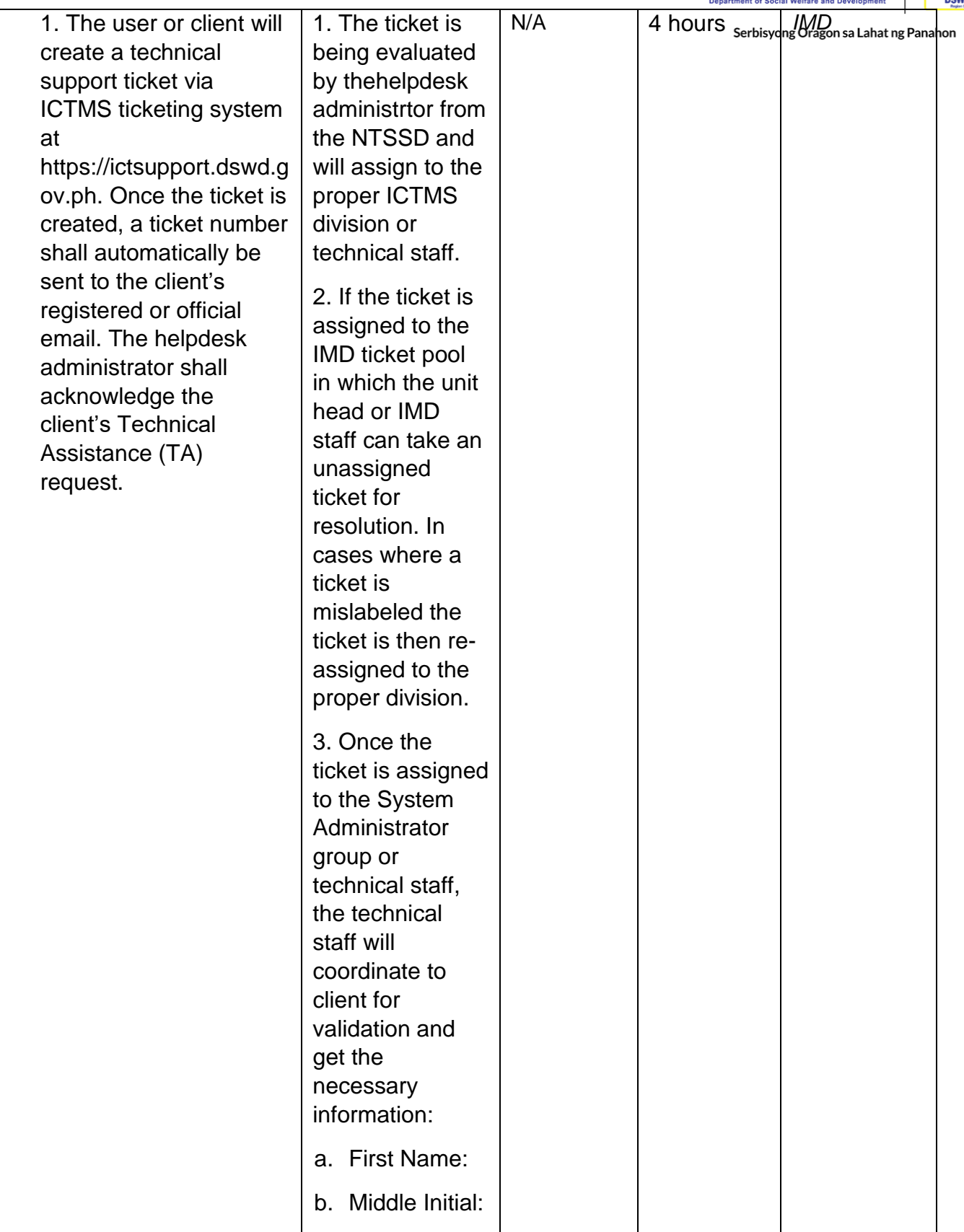

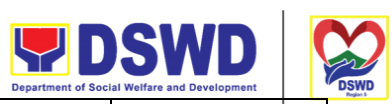

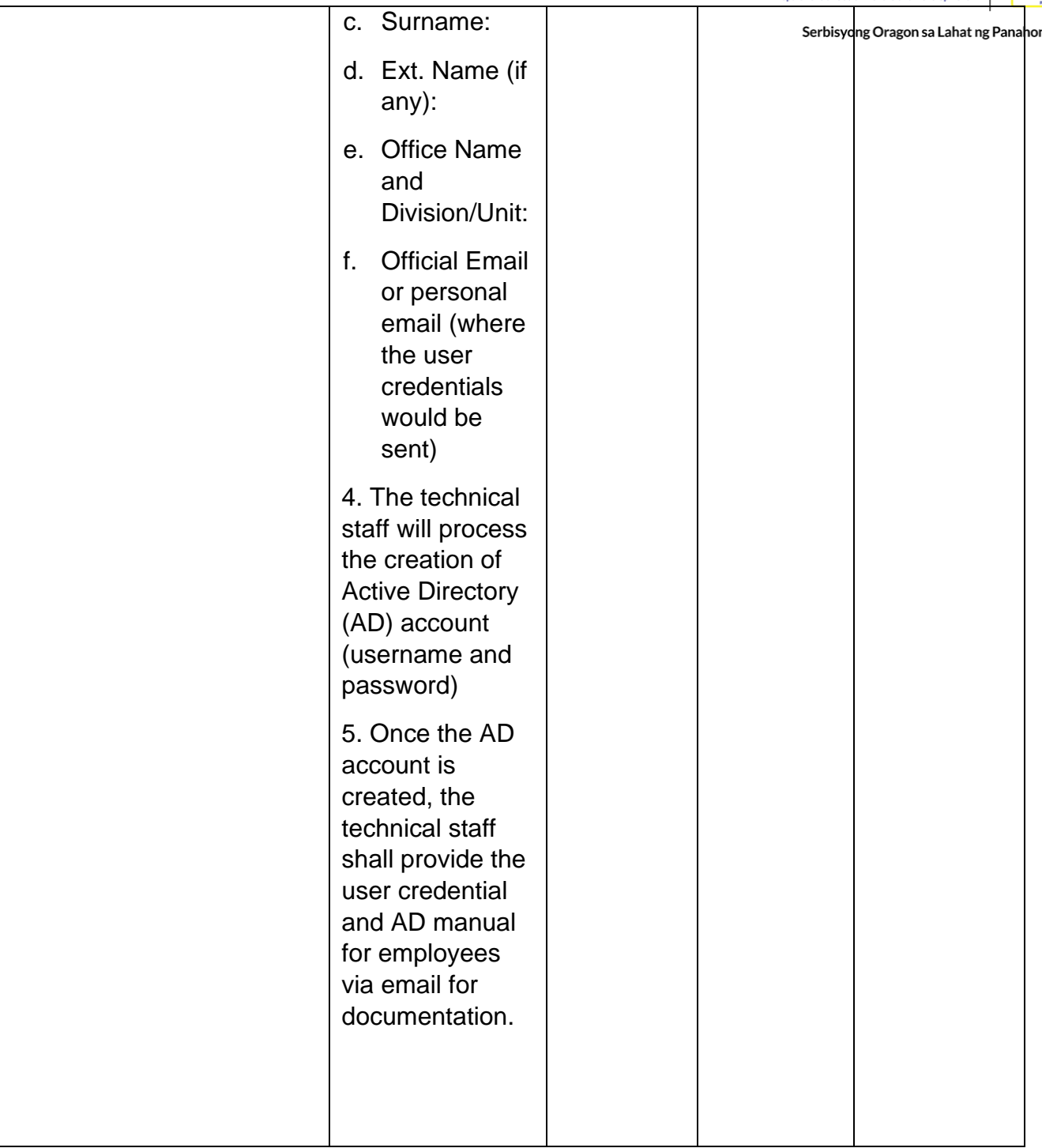

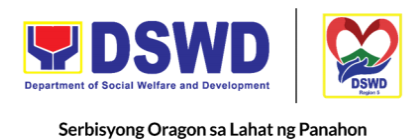

### **Active Directory Account VPN Access**

Provide Infrastructure Management, the ICT core service that lays the foundation of information management services, and manages and secures the network, computing, and data center infrastructure and ancillary services that support its operation.

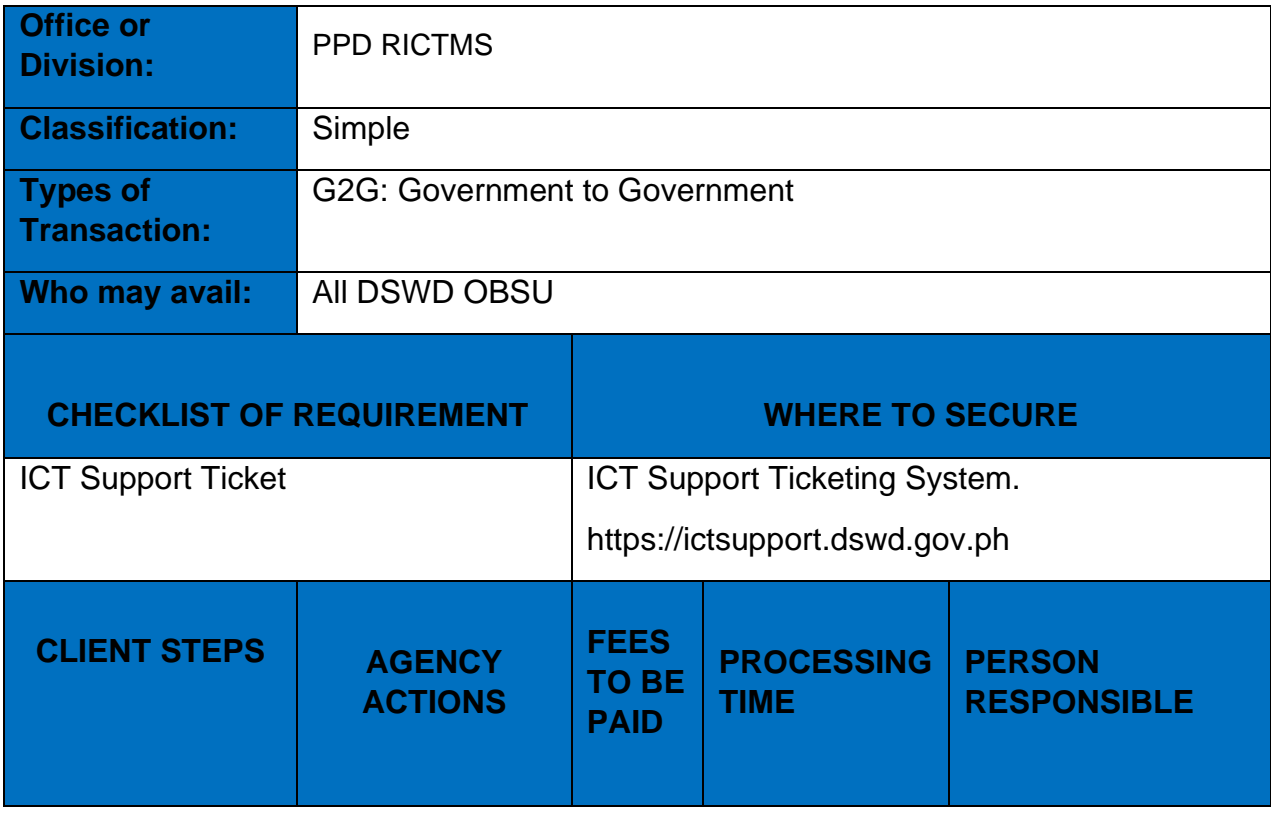

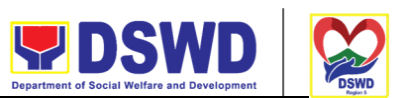

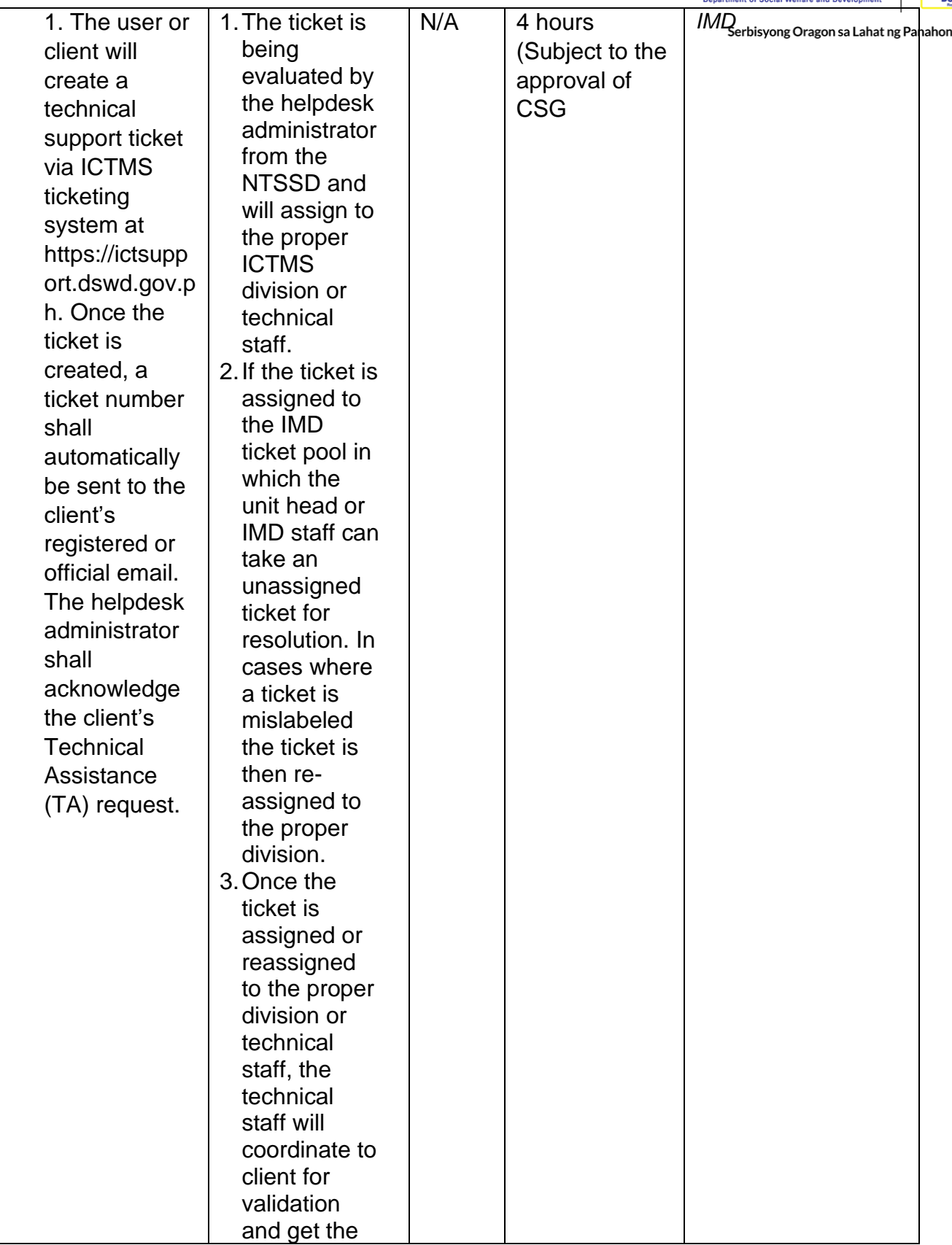

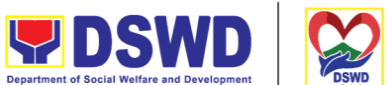

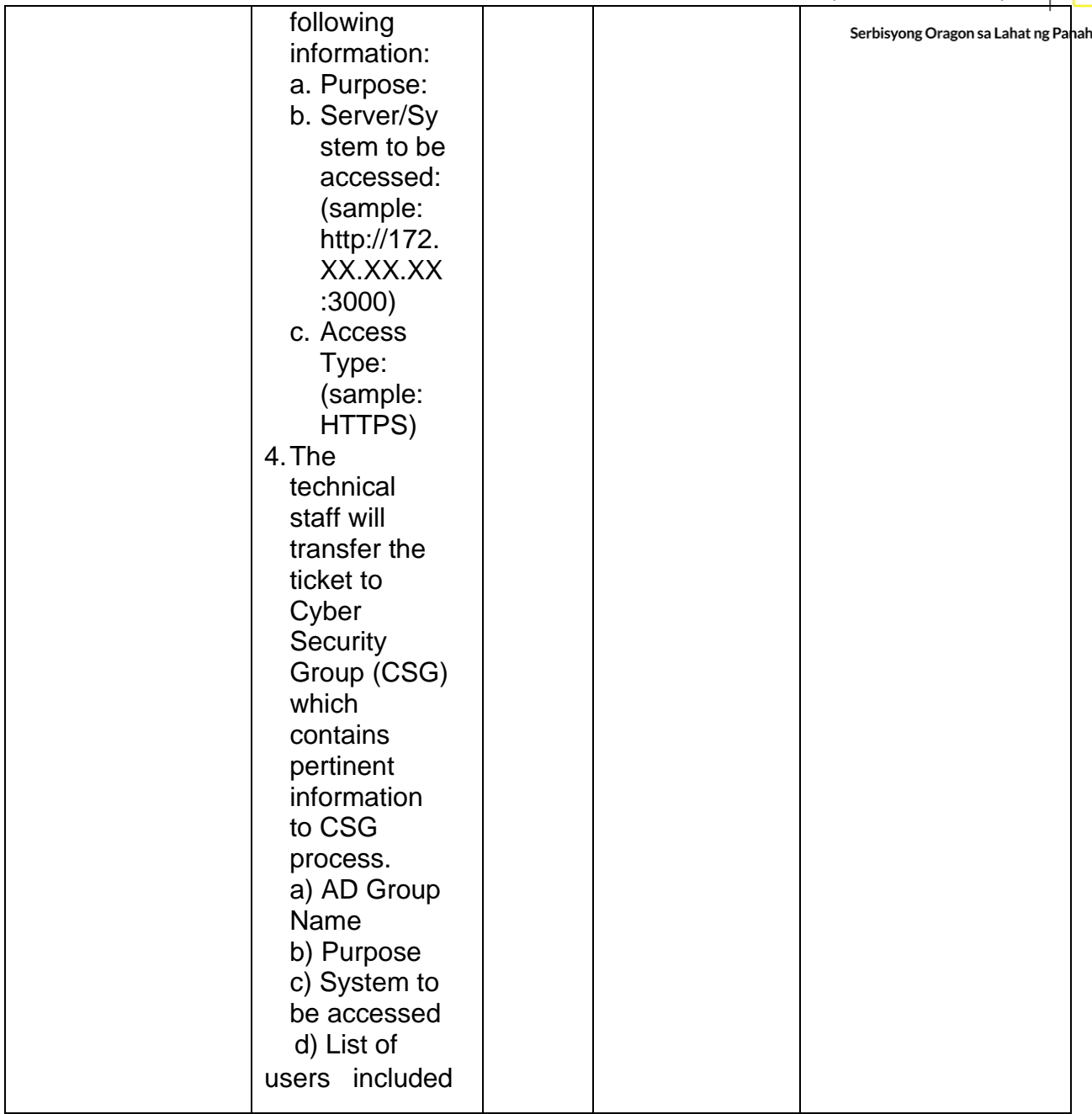

## **Systems Patching**

Perform methodical data processing, integration, system integration, or enterprise application integration, organized as shared service of the DSWD and an inherent entity within the ICTMS.

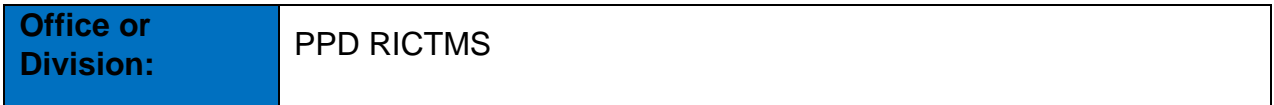

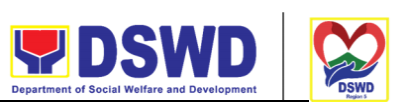

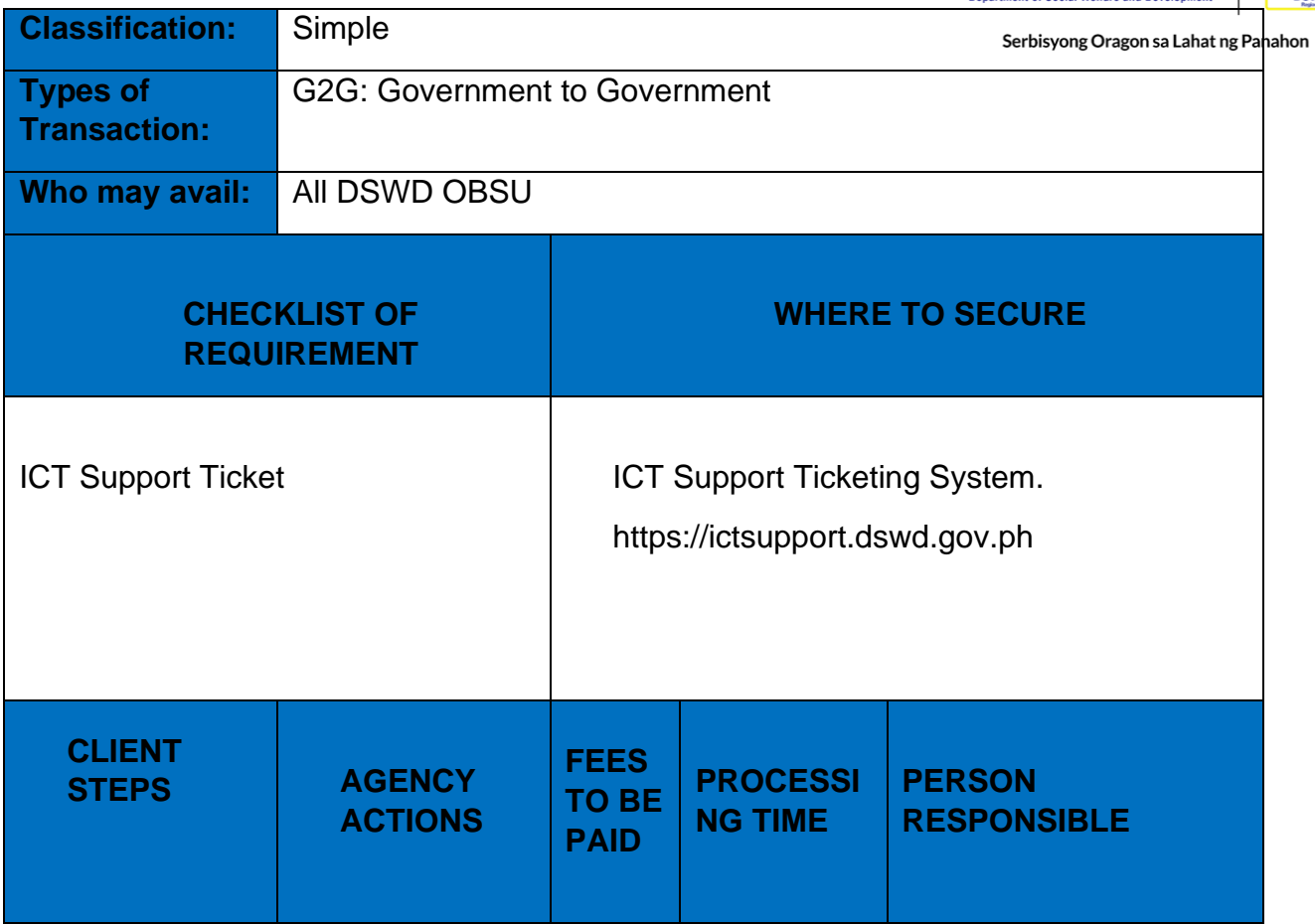

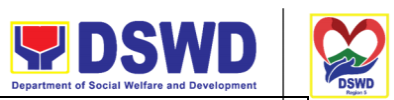

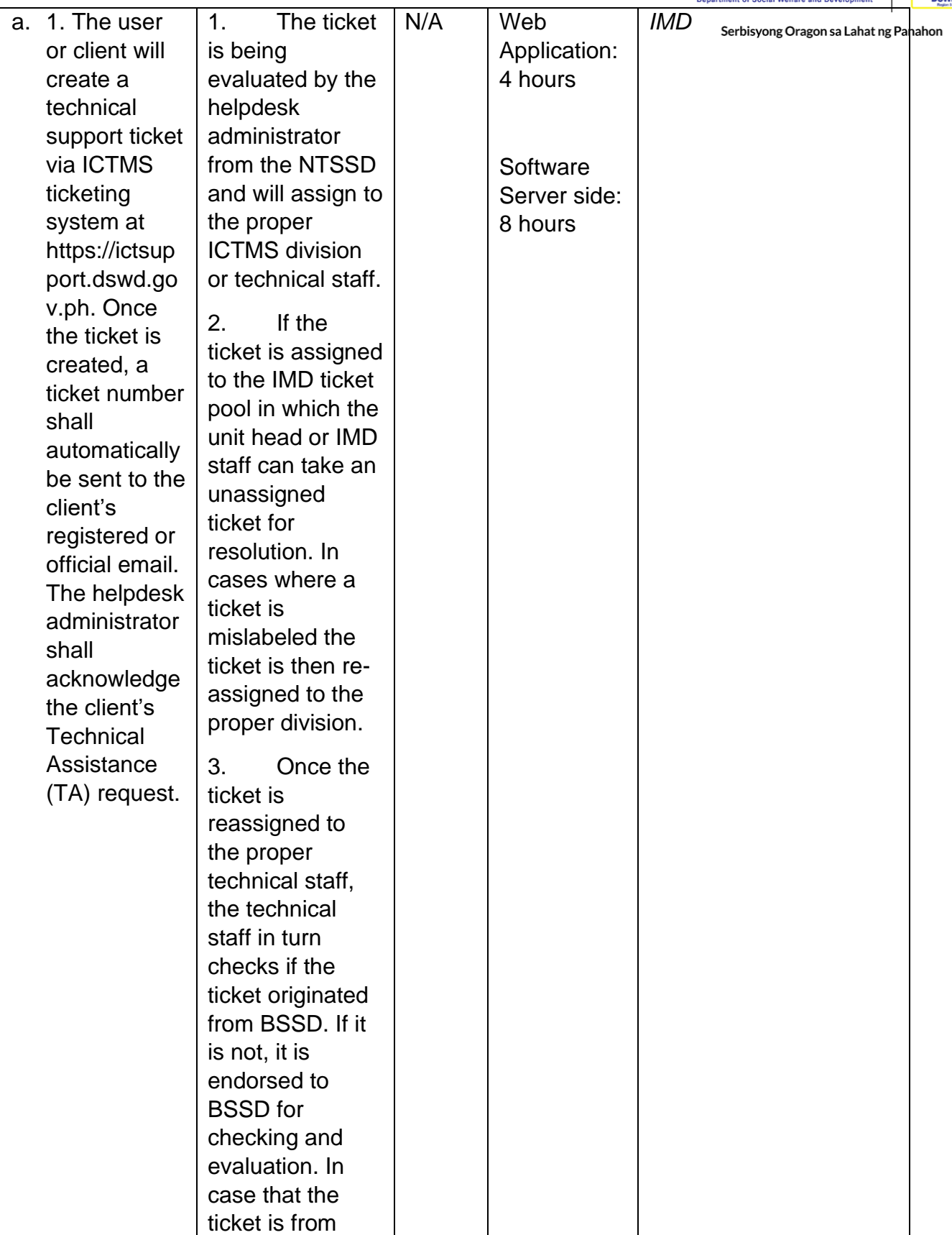

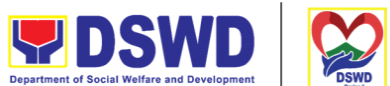

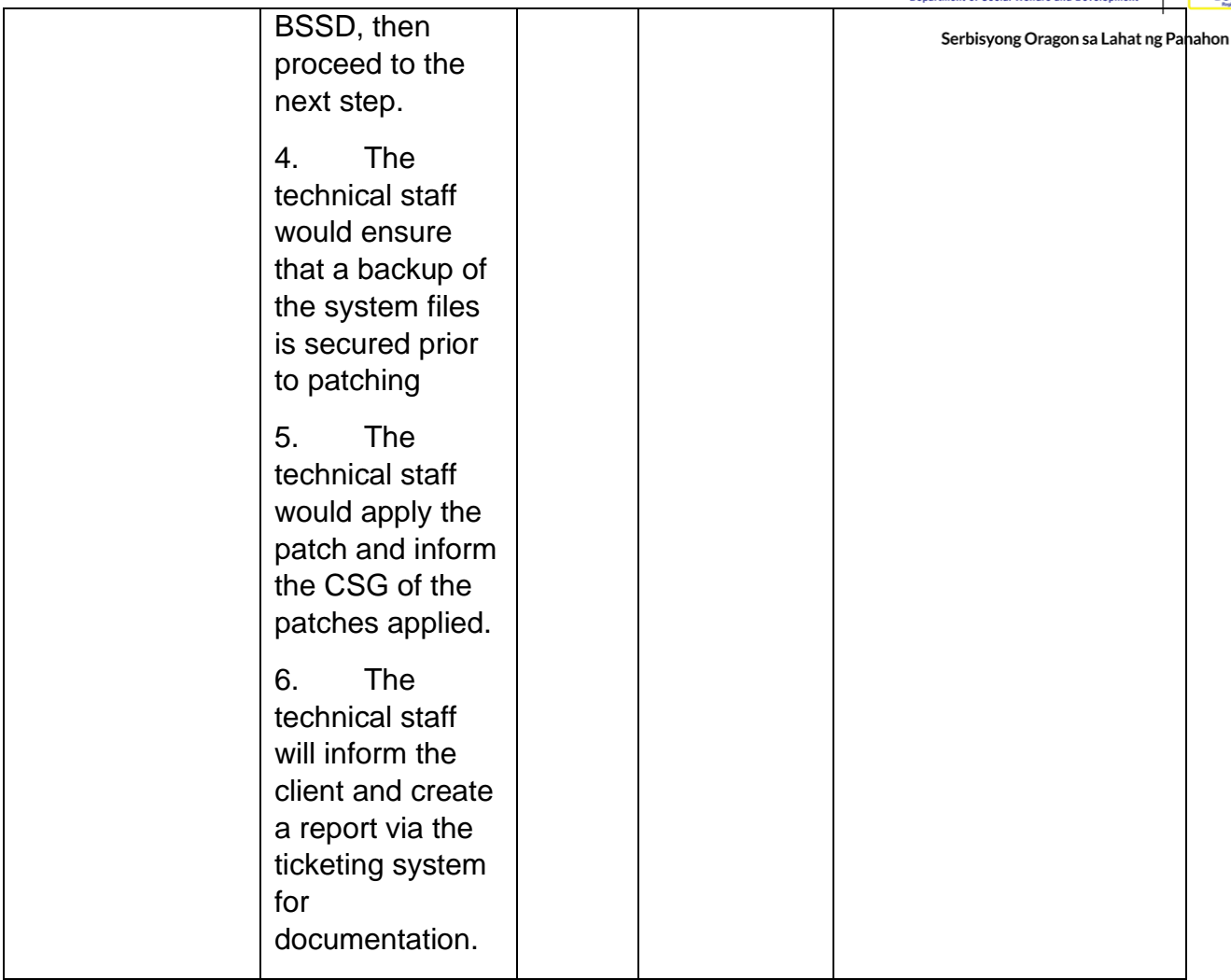

#### **Datacenter Entry**

Responsible for managing the enterprise-wide network connectivity, providing computing support and maintaining applications in the production environment.

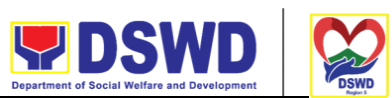

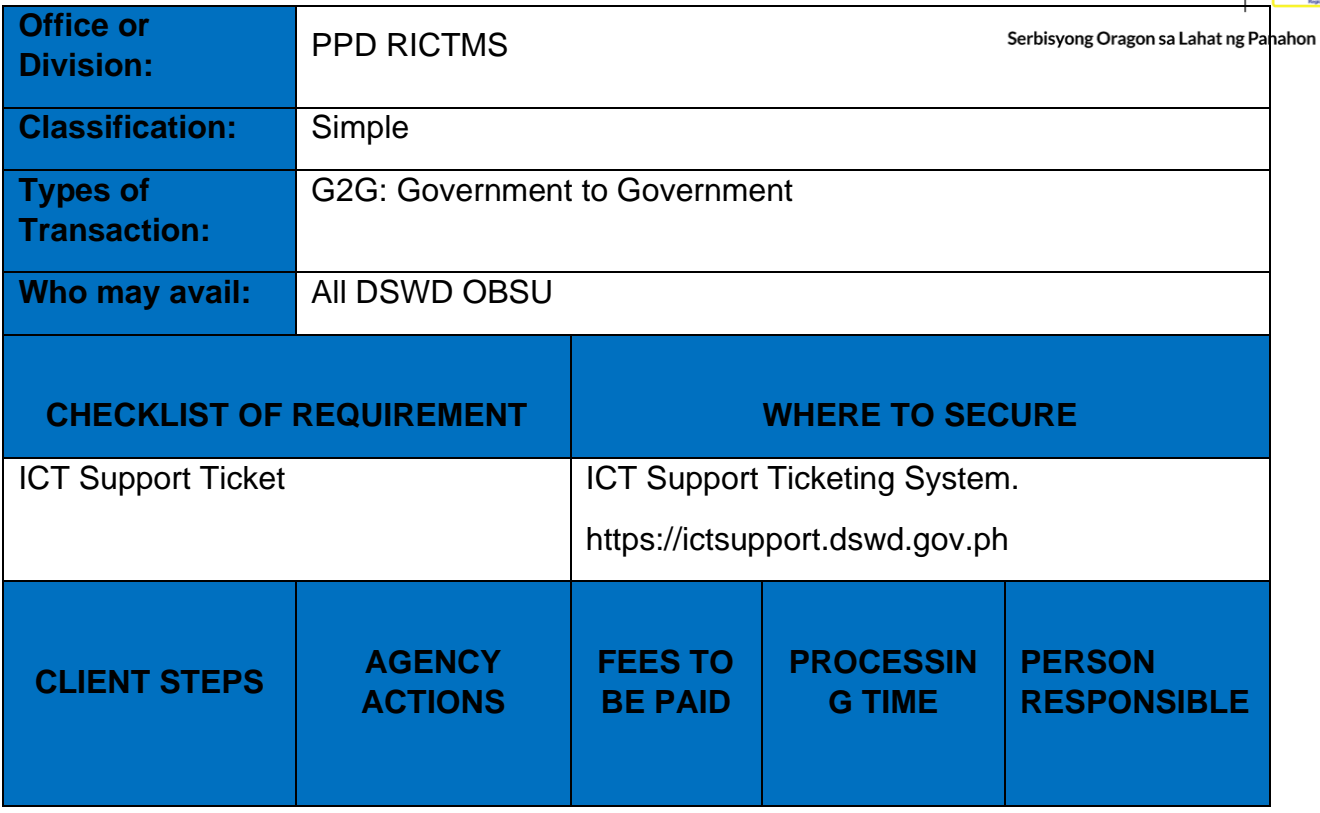

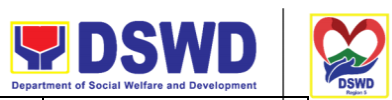

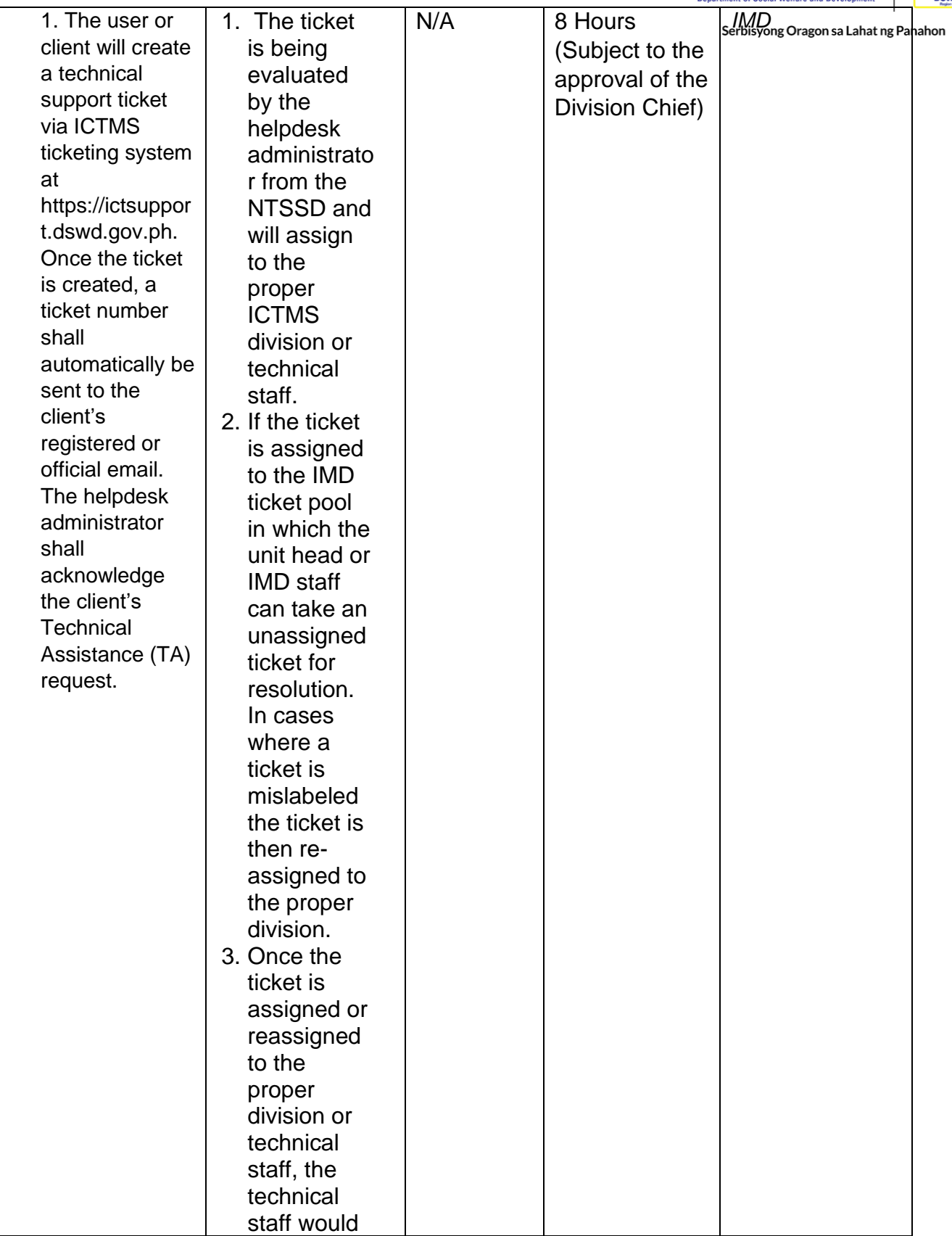

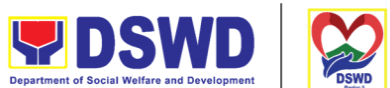

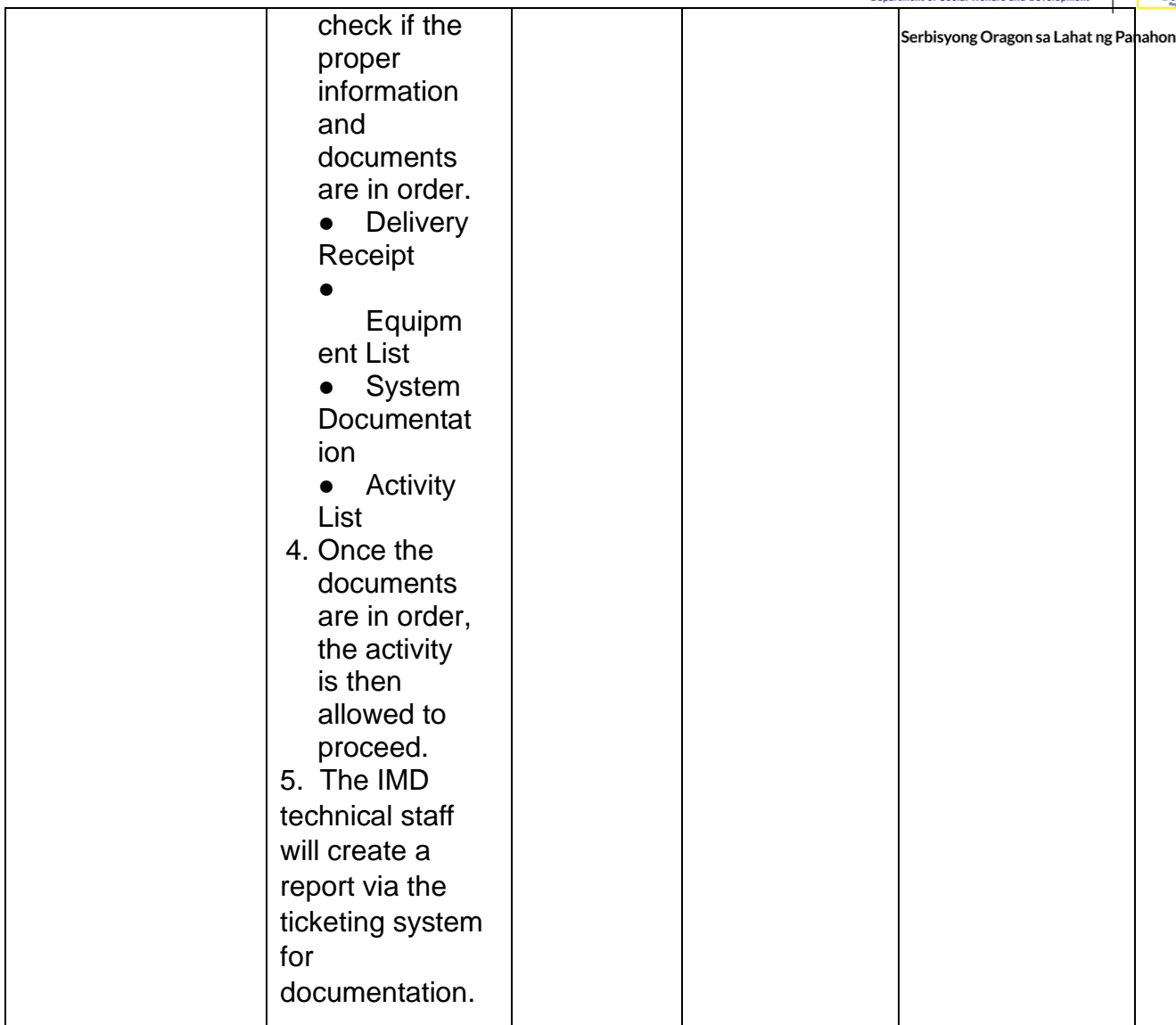

# **DNS Update**

Direct the development, installation, and maintenance of information systems, security controls, confidentiality, integrity and availability of information.

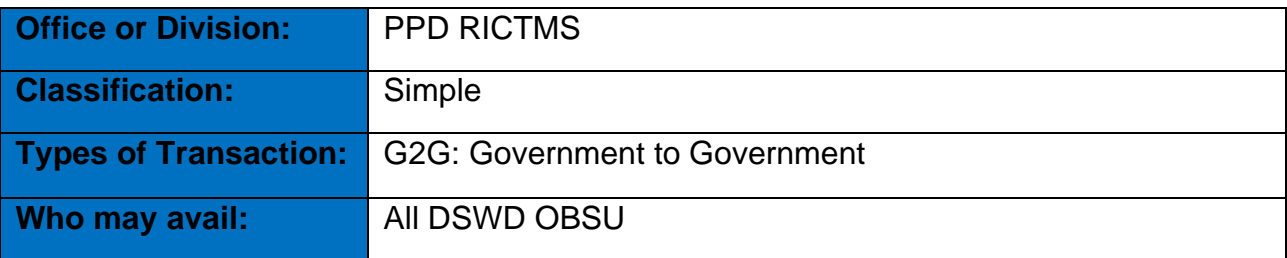

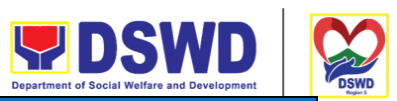

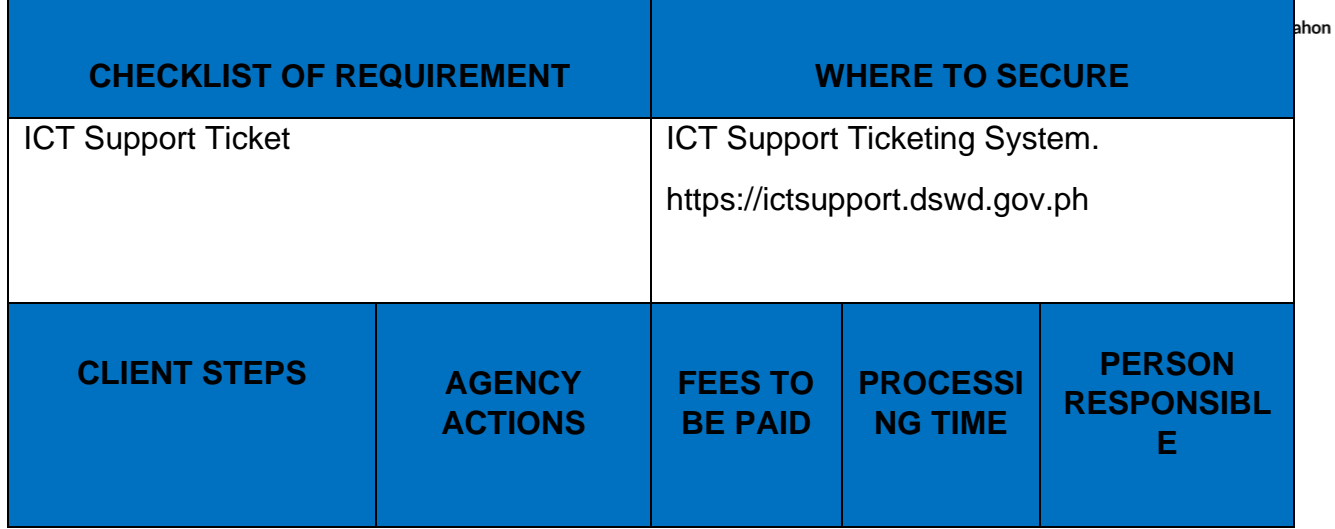

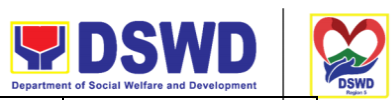

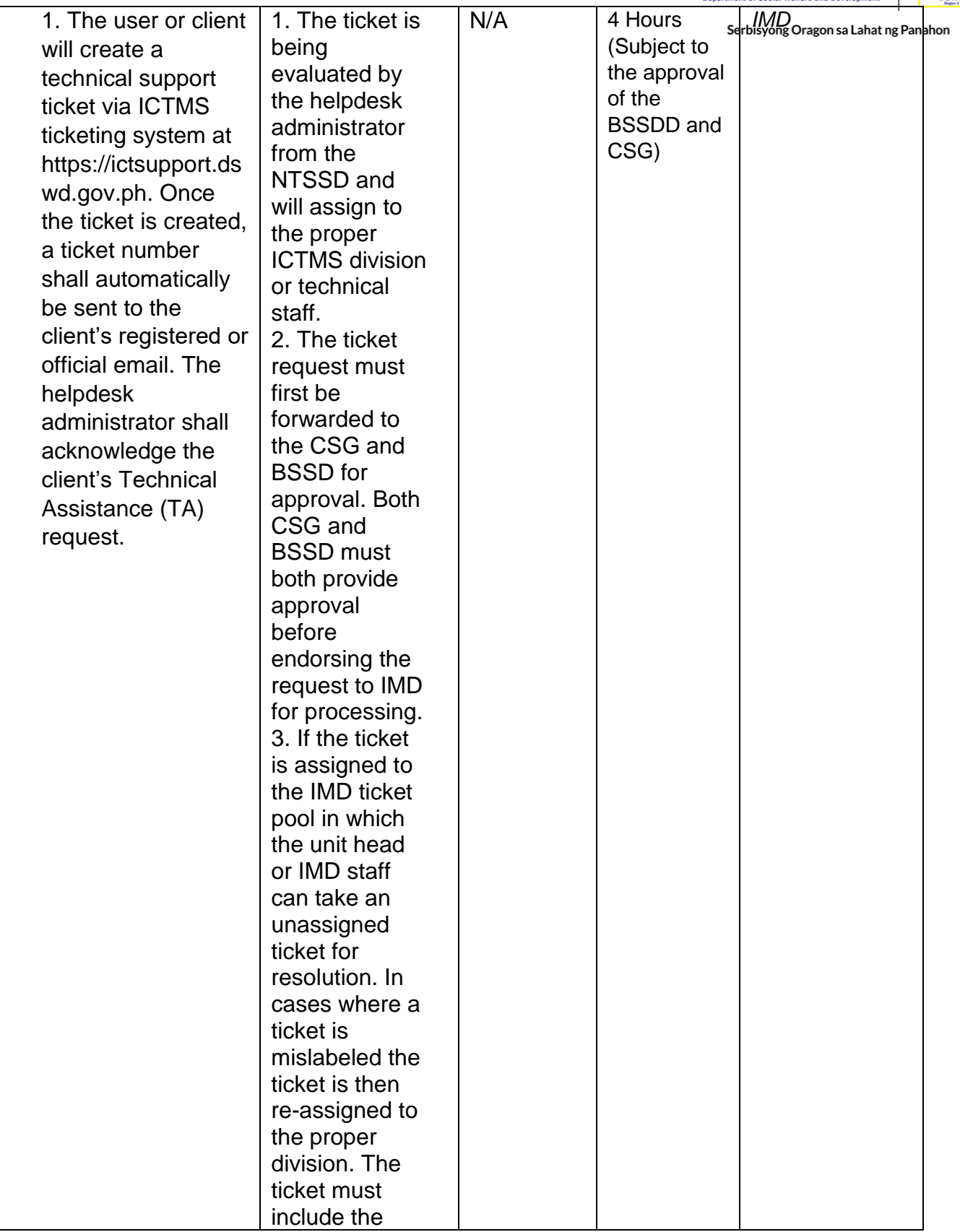
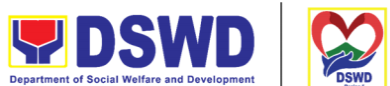

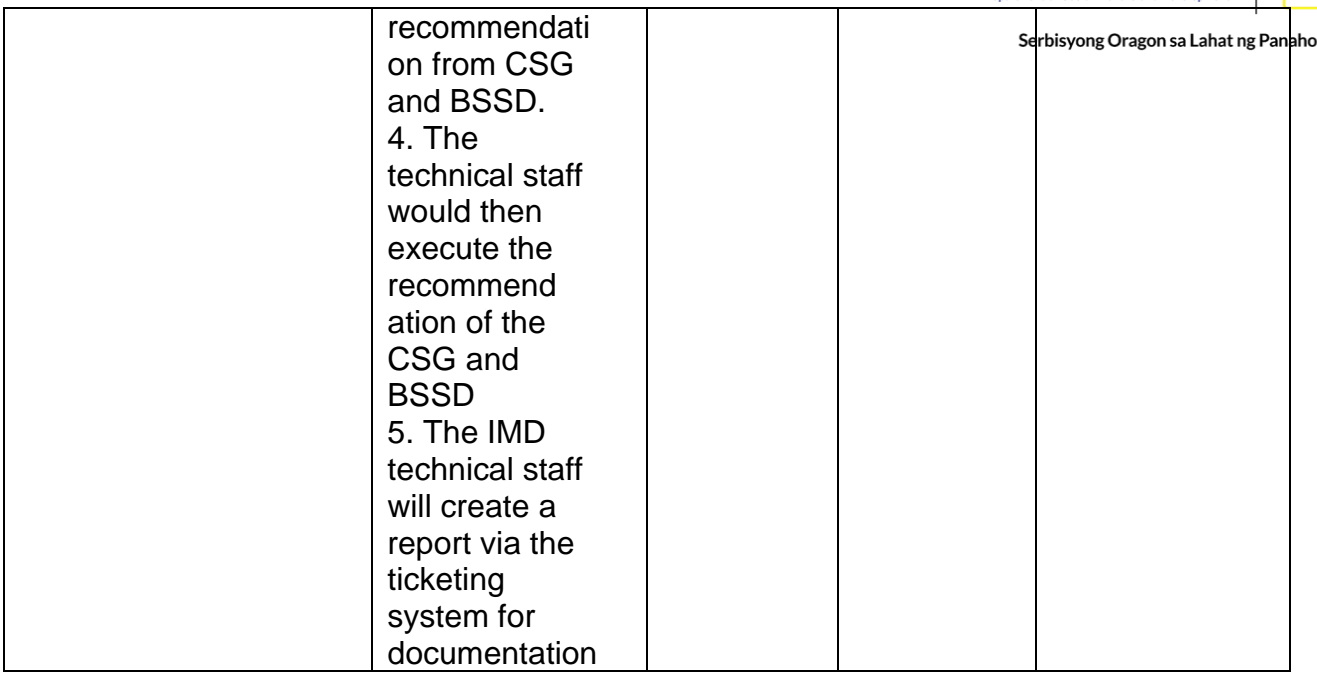

## **Master Data Management (Database Development)**

Master Data Management is the set of technology, tools, and processes that ensure master data is coordinated across the enterprise.

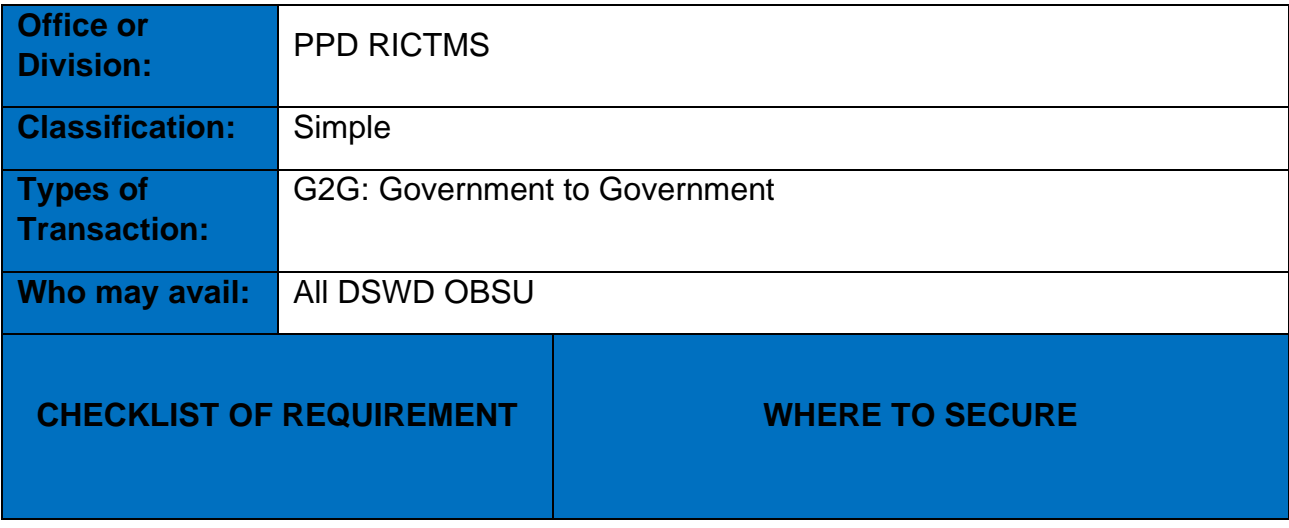

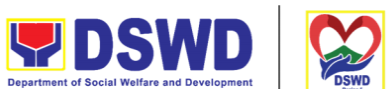

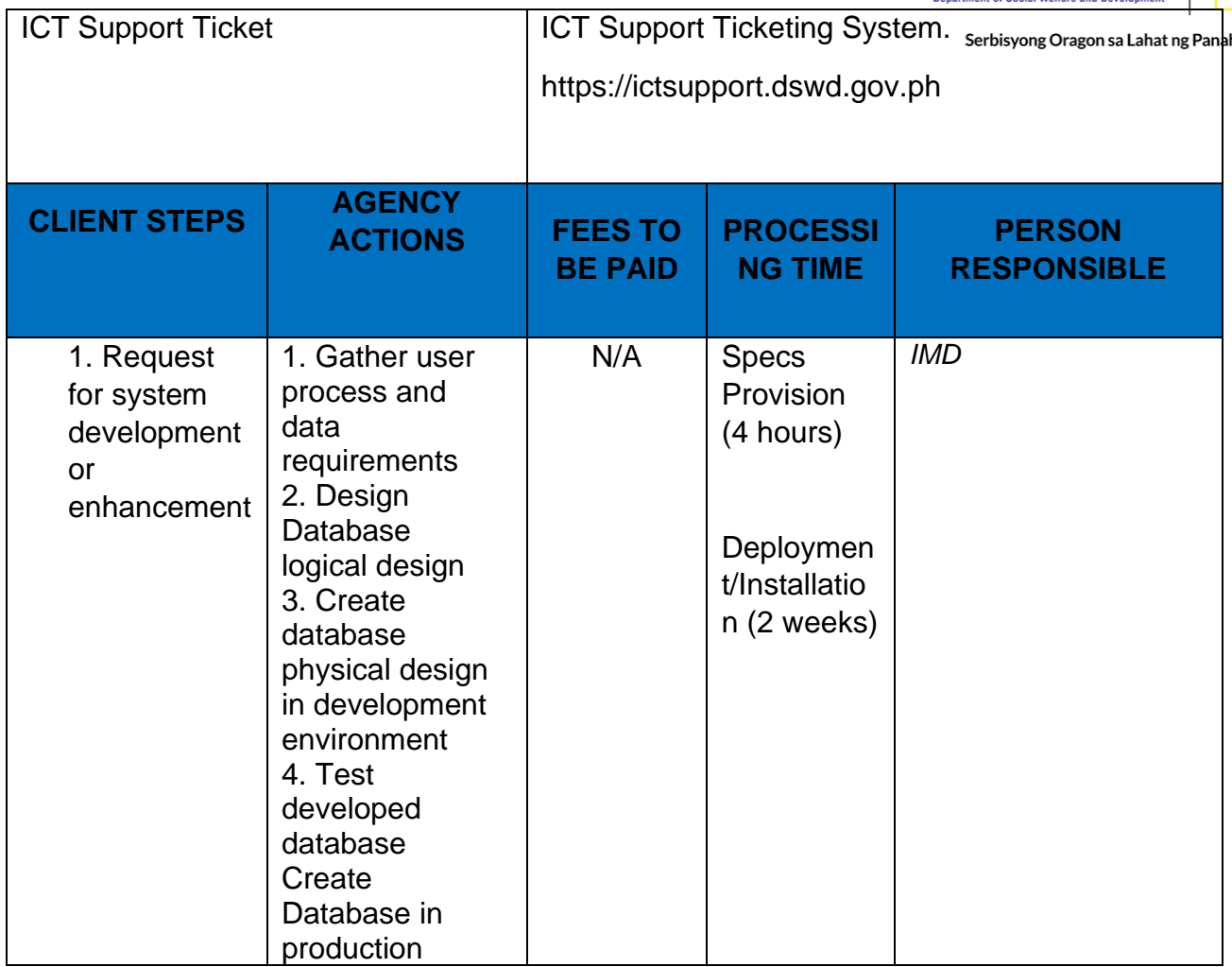

### **Master Data Management Change Management (Add/Change/Delete Master Data or Existing Databases)**

Just like with database development or database structure creation, change management involves close coordination with the data owners and systems analysts or software developers (both from the BSSDD).

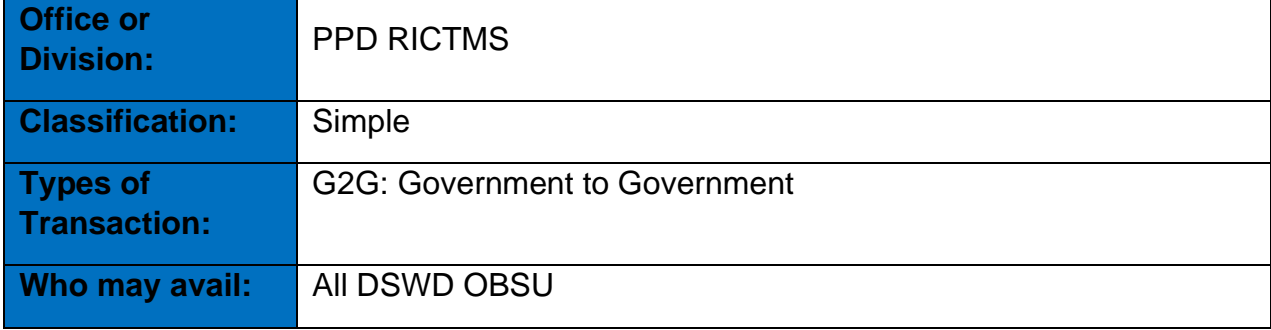

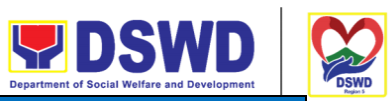

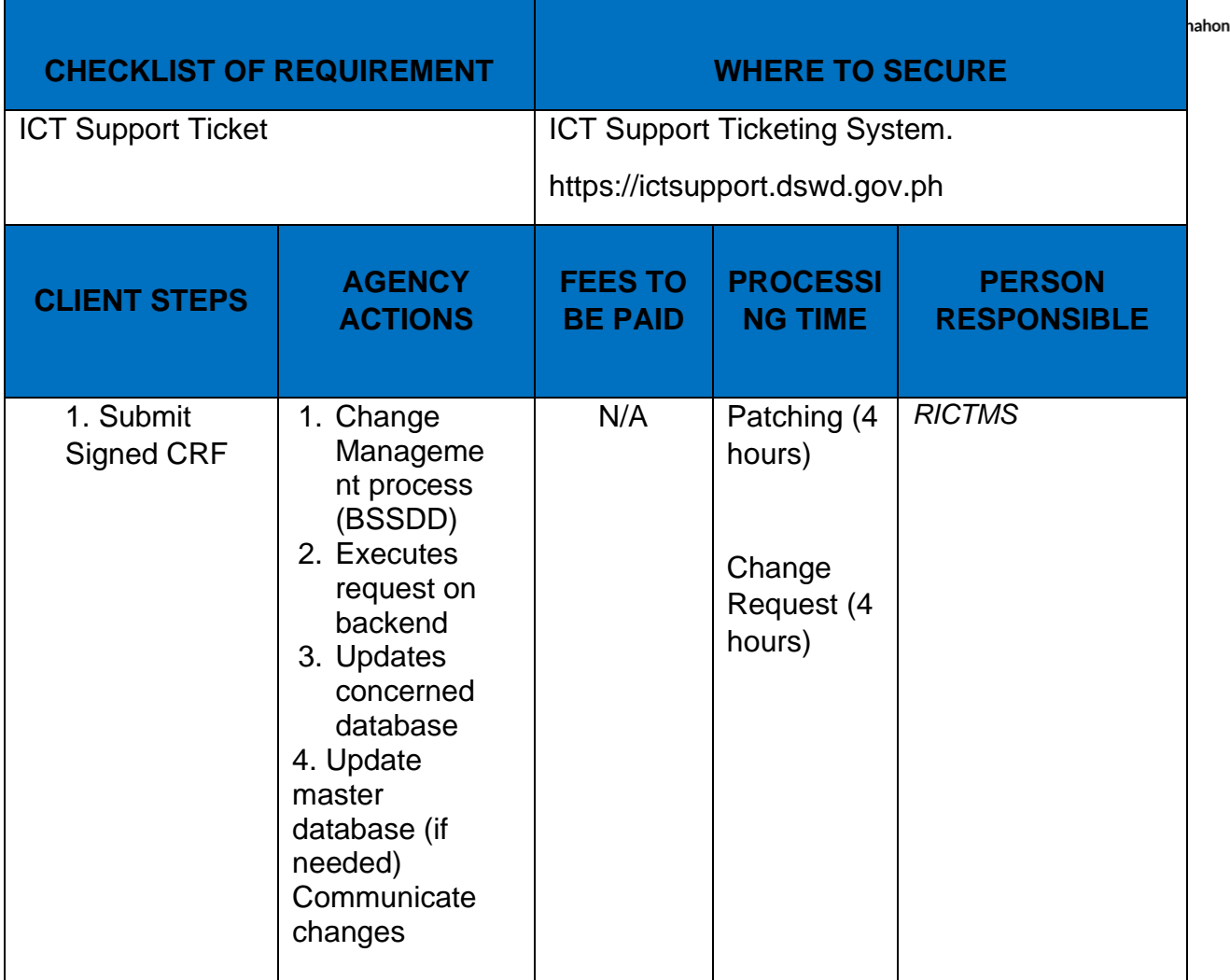

### **Data Visualization**

DMD performs tasks and process for data visualization or presentation of data in a graphical form, in order to help decision-makers and project managers interpret data easily and make evidence-based decisions.

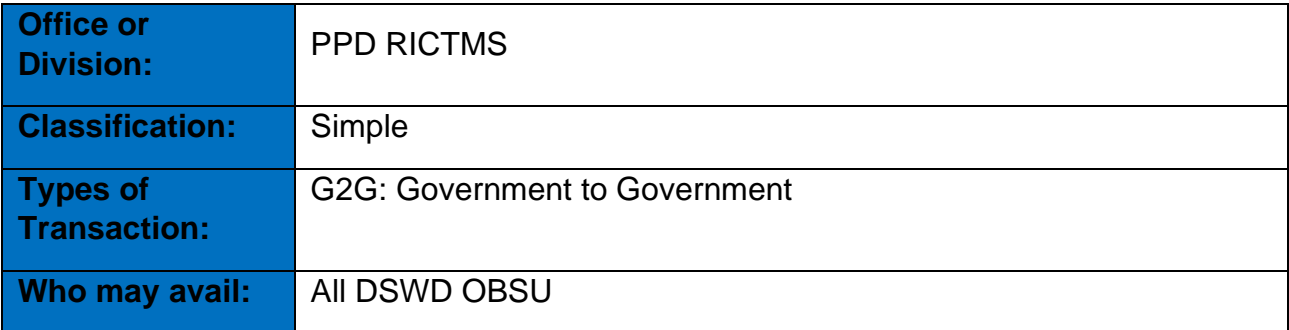

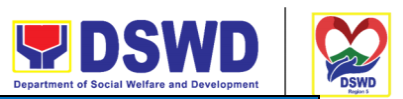

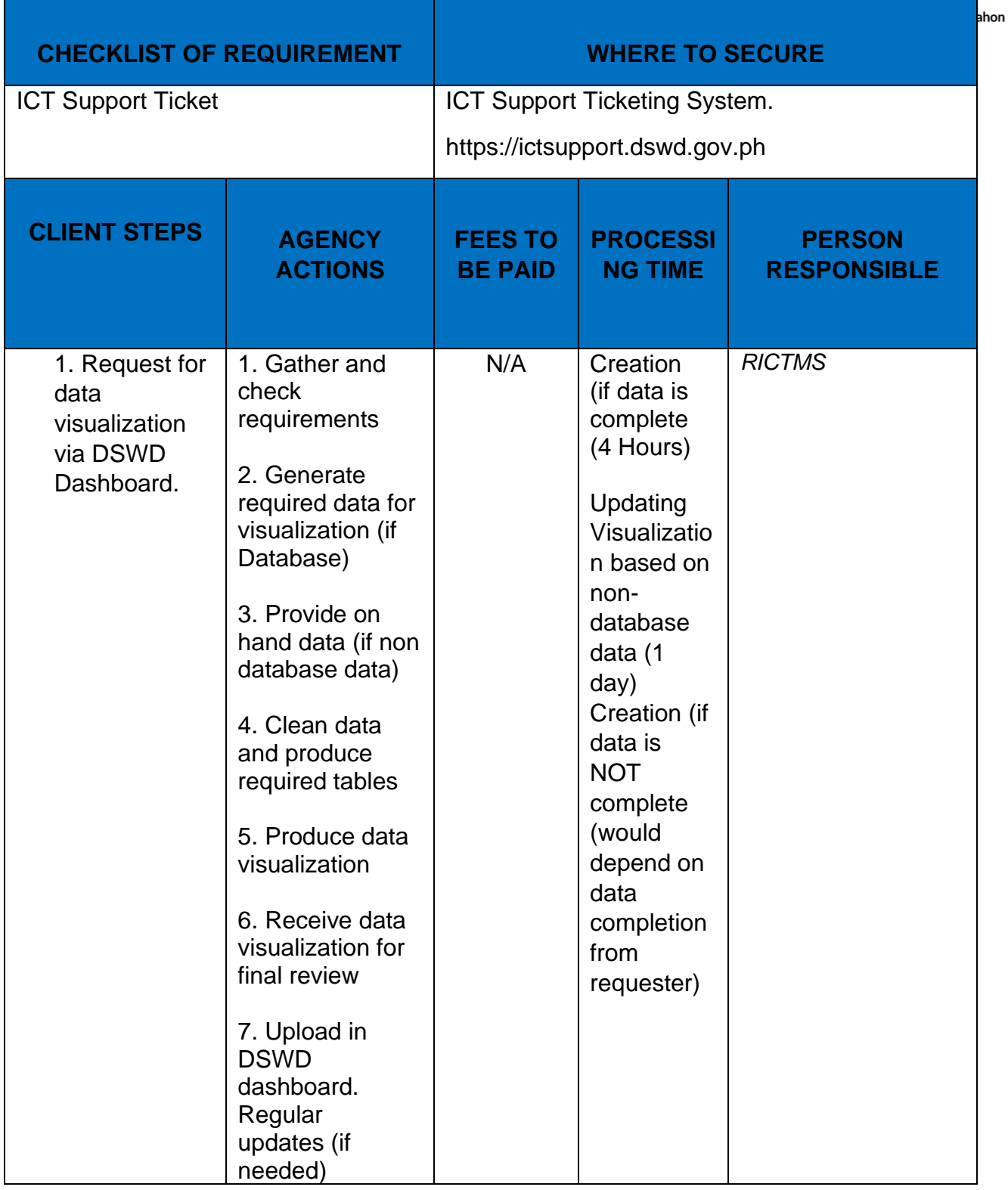

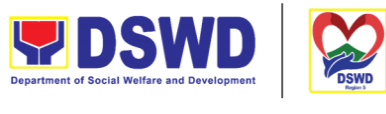

#### **Database Support**

Aside from the above processes, the DMD also receives Database Support services such as database table updates, data extraction, data migration, database-related application deployment, script deployment, table extraction, transformation, and loading, application support via addition of admin users, etc.

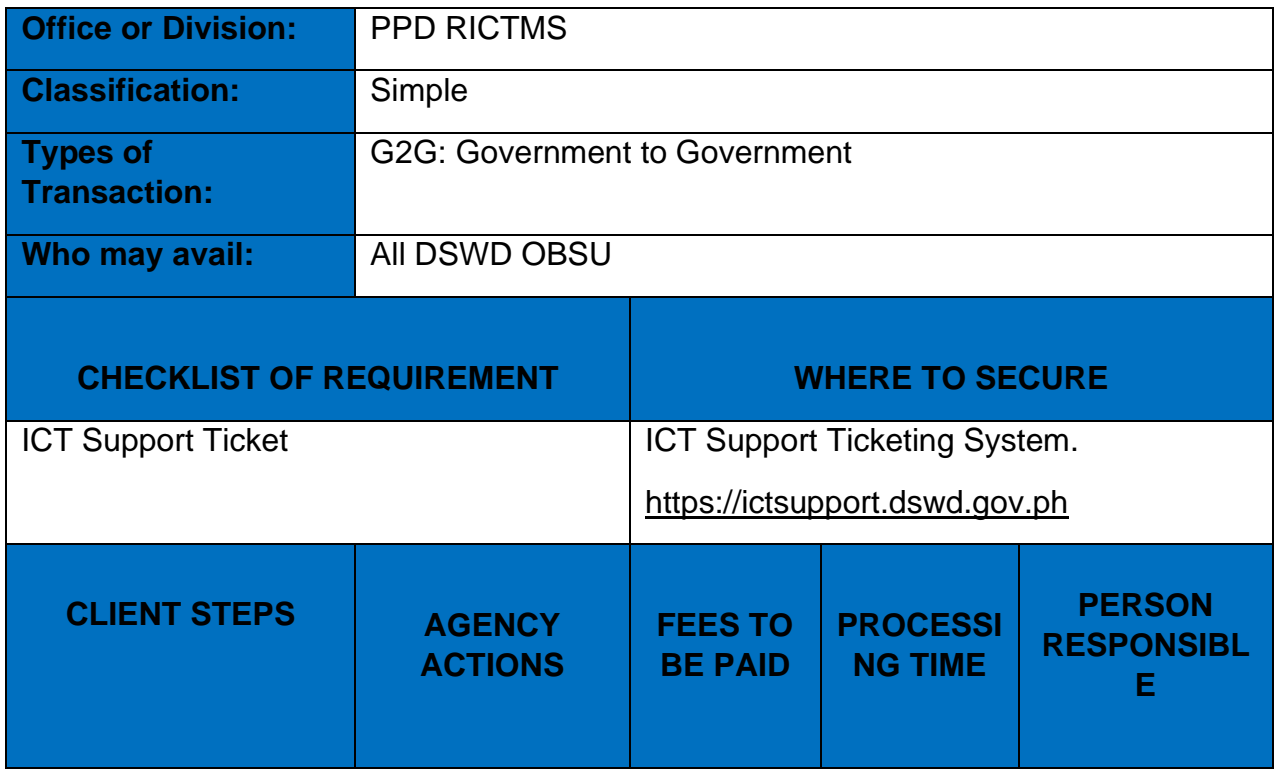

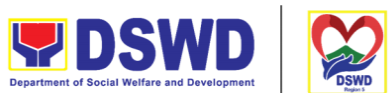

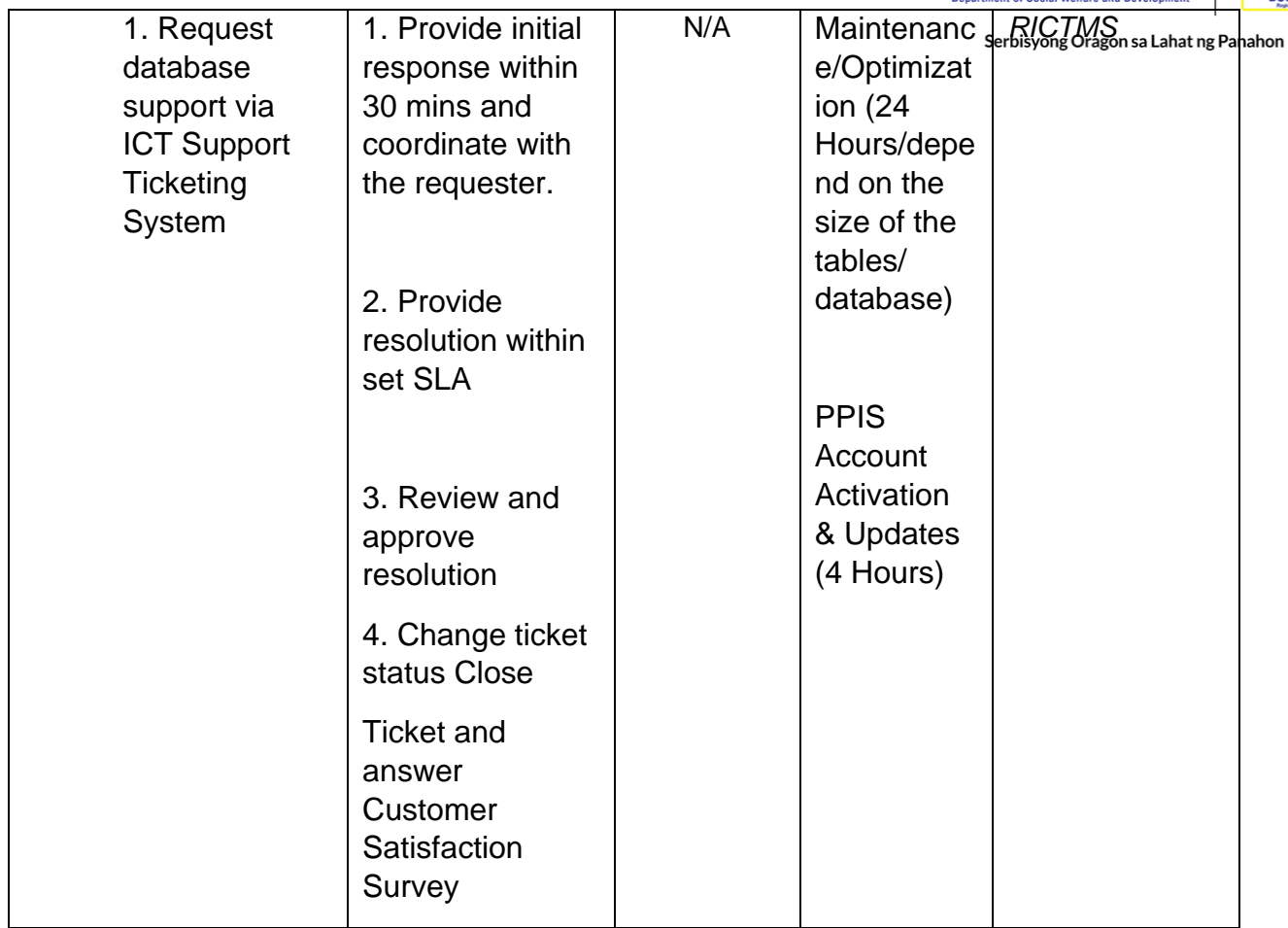

## **Incident Requests on ICT Hardware and Software**

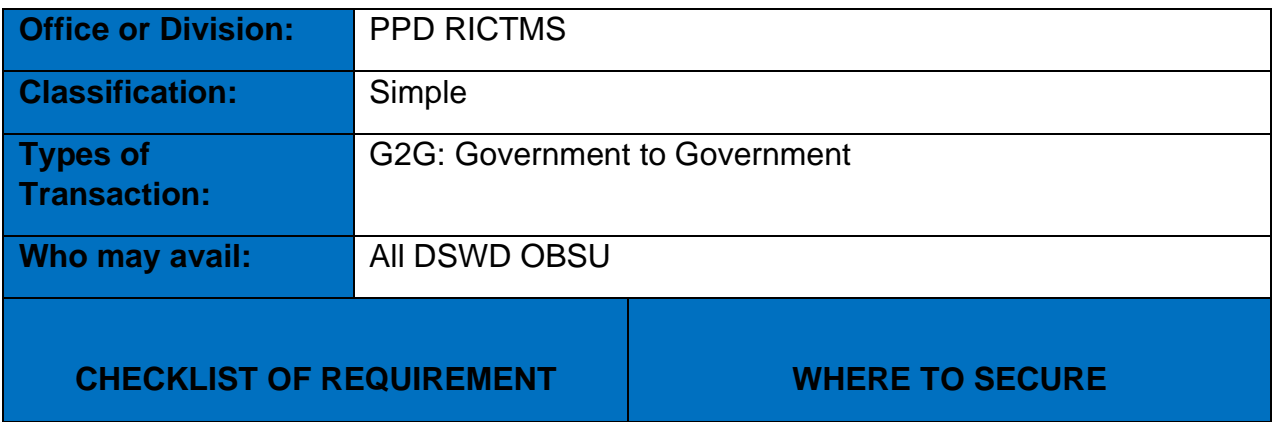

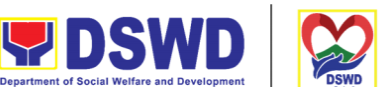

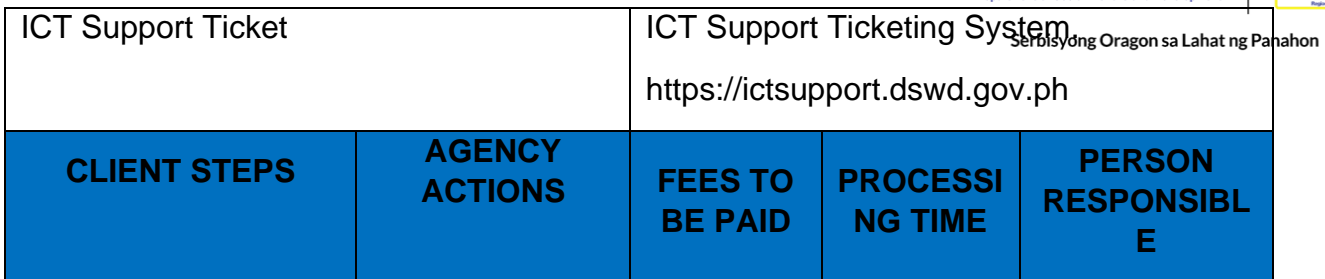

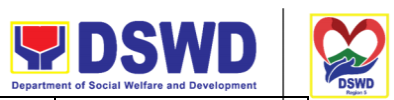

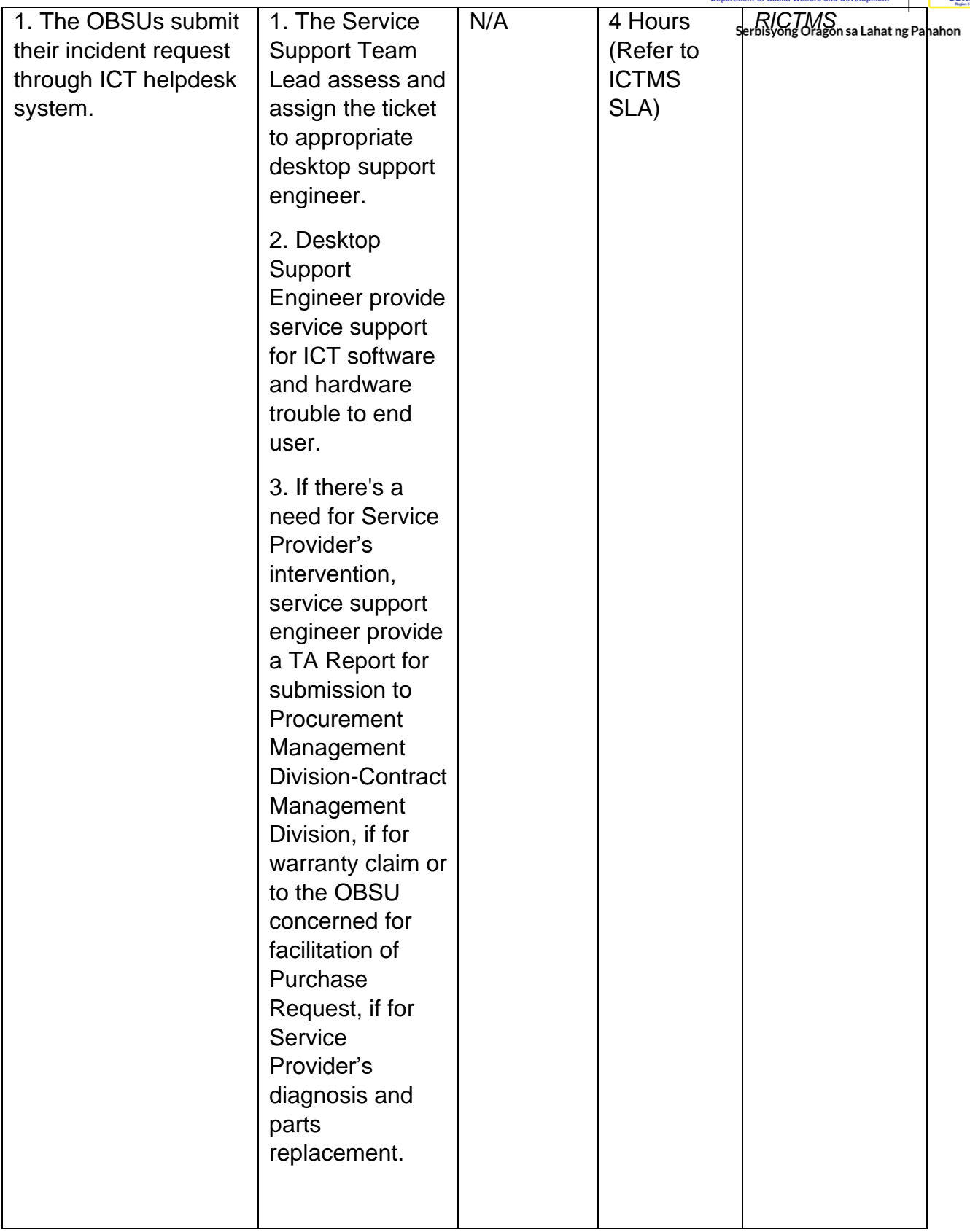

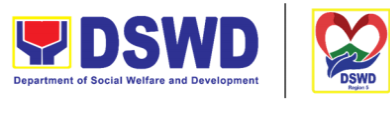

#### Serbisyong Oragon sa Lahat ng Panahon

# **ICT Technical Specification Request**

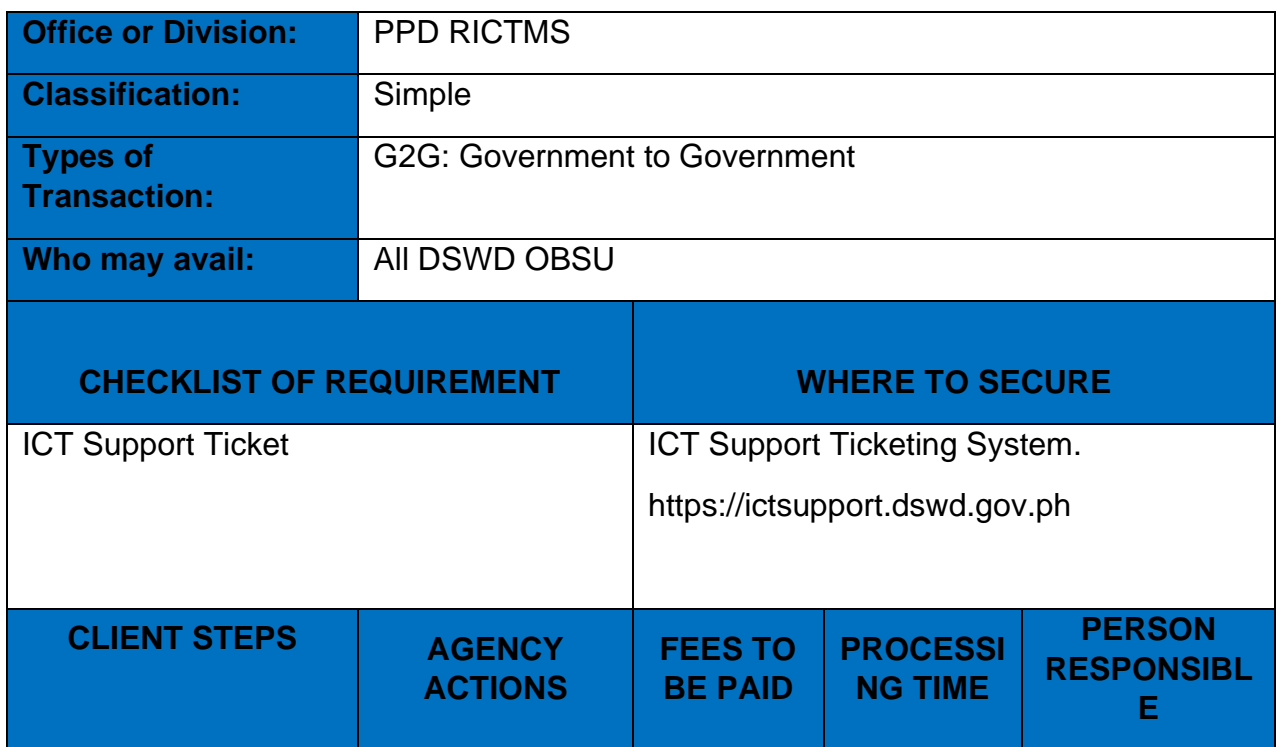

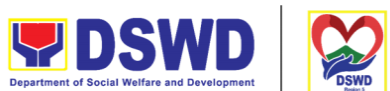

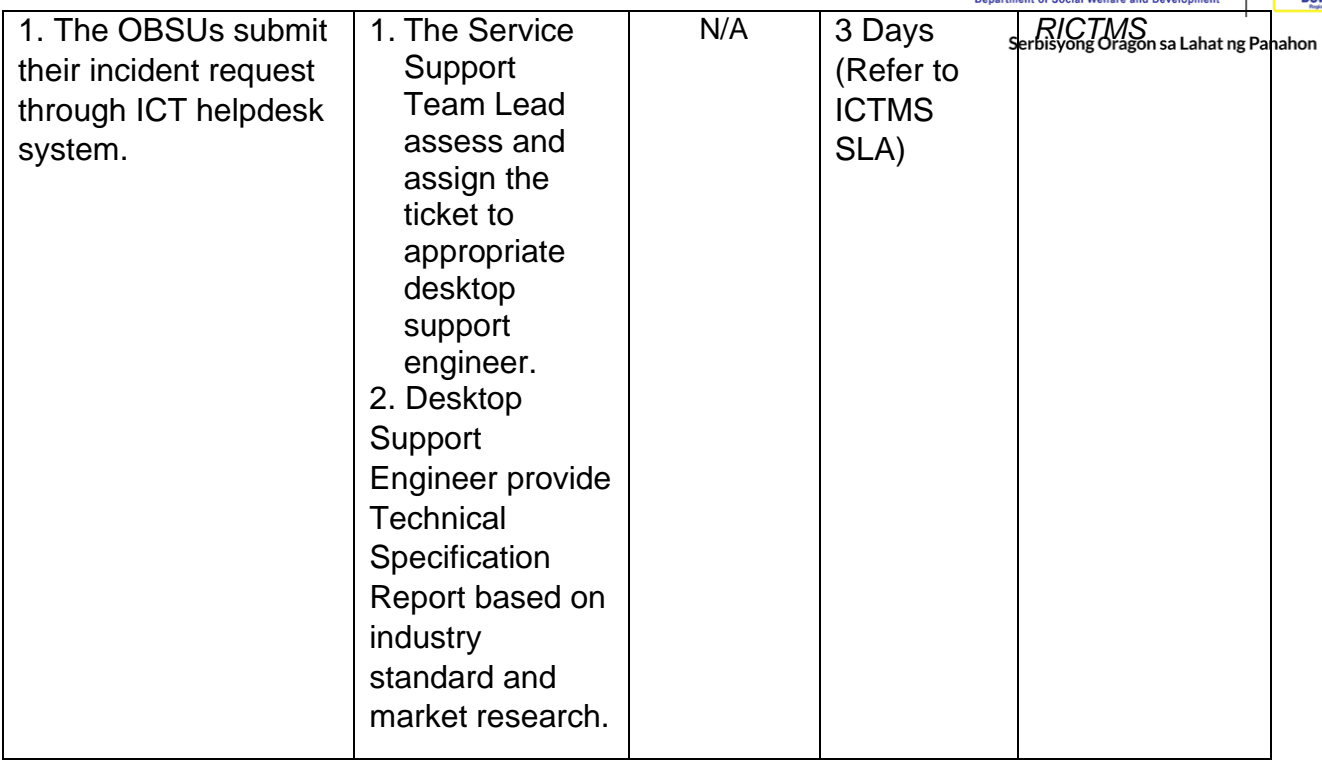

## **Request for Evaluation ICT Hardware and Software**

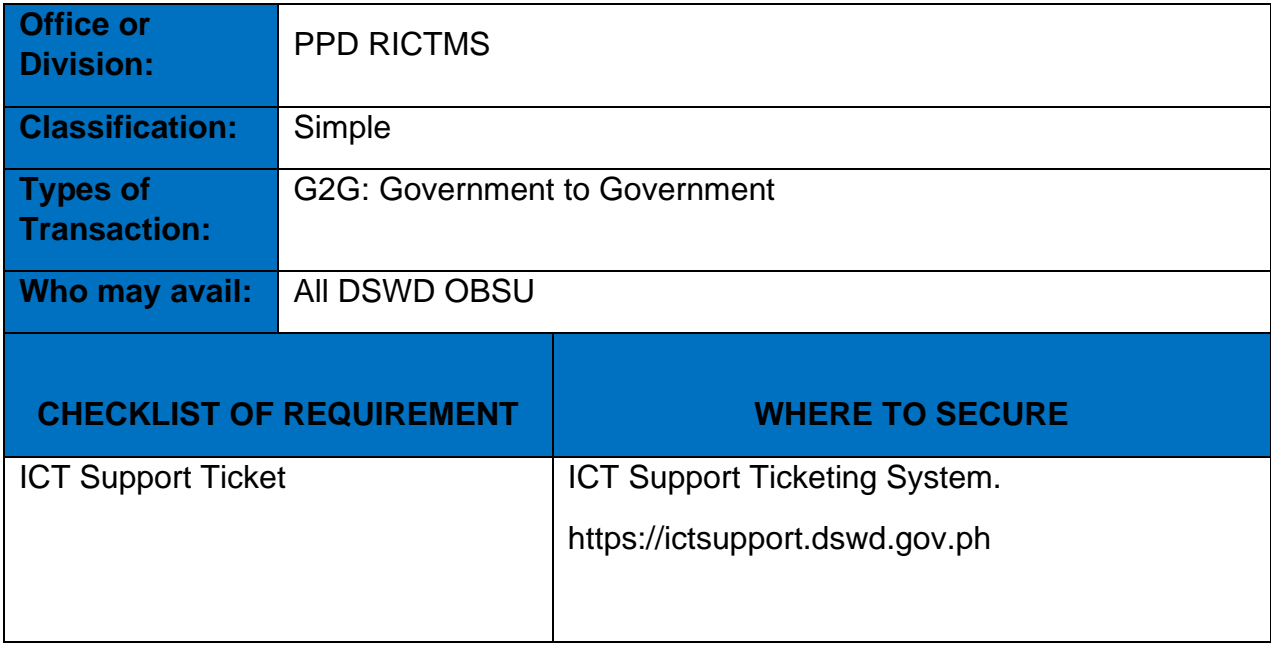

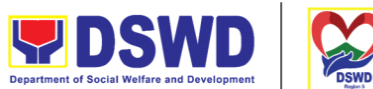

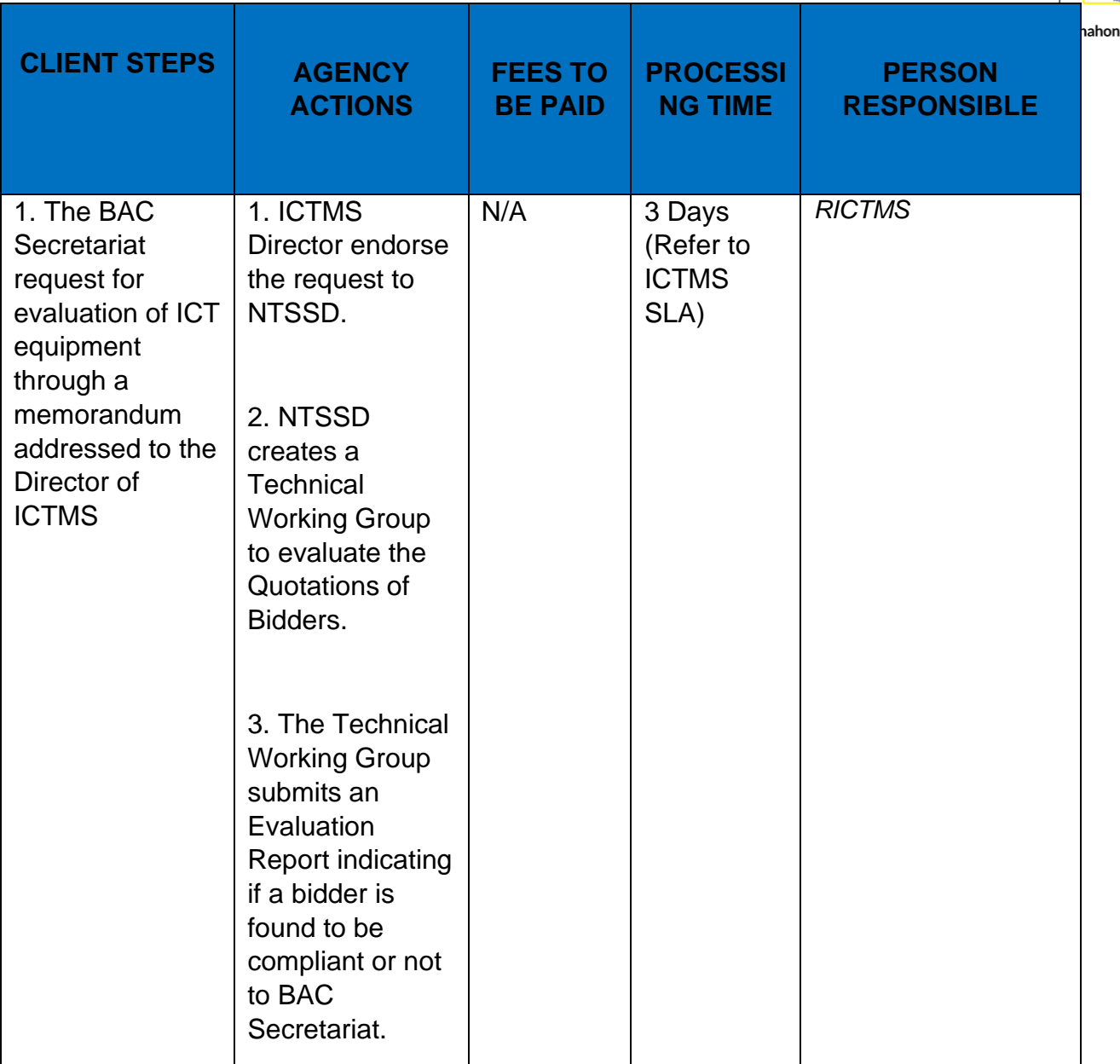

# **Assessed as Activity/Training Support**

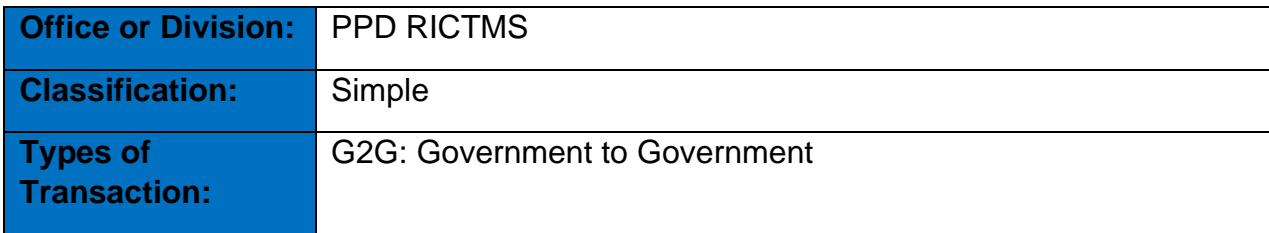

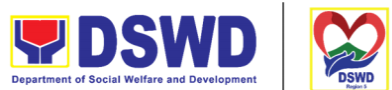

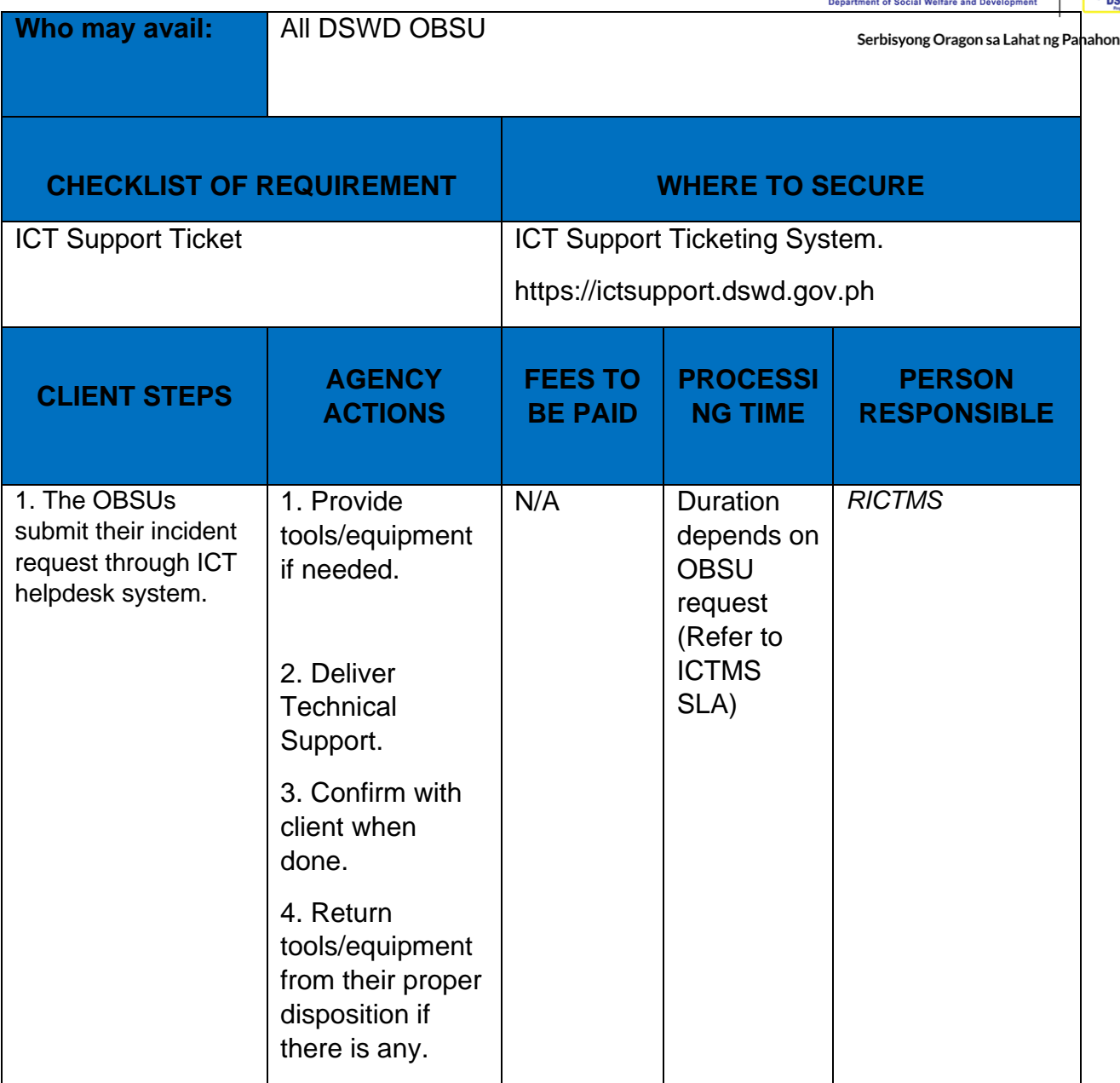

## **Technical Assistance for VOIP**

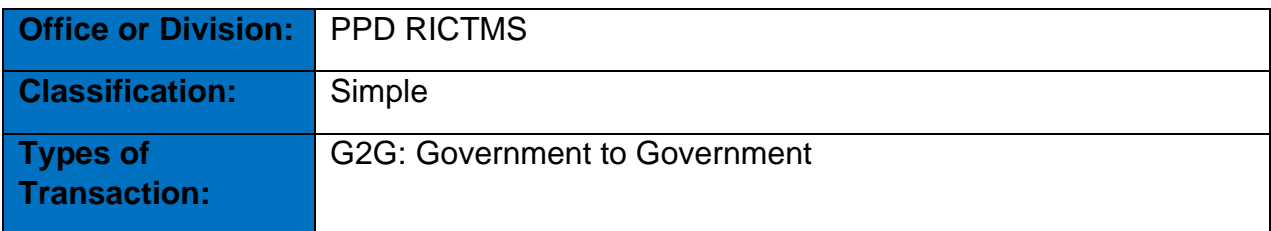

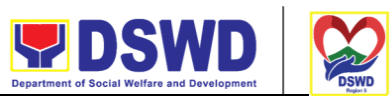

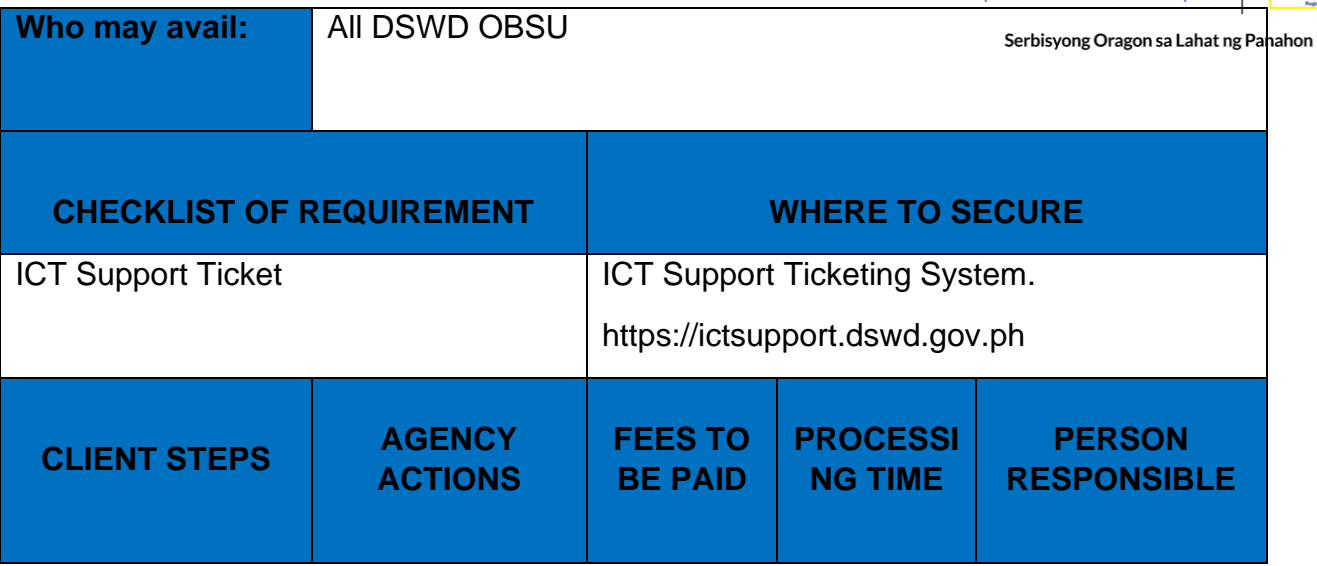

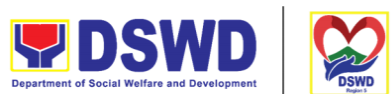

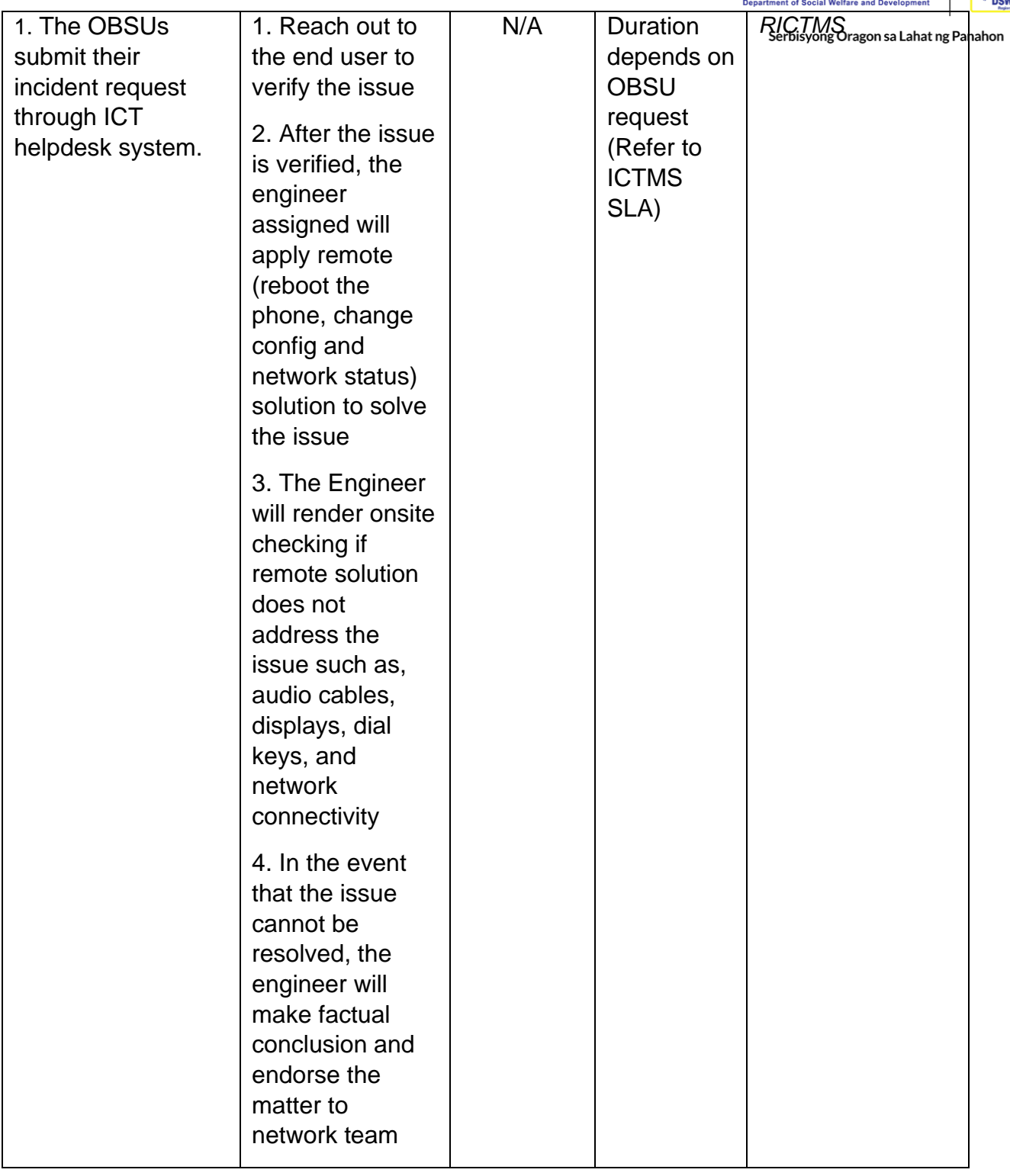

## **Technical Assistance for Webconference/Livestream**

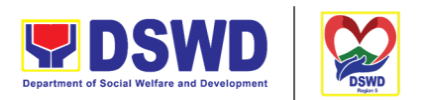

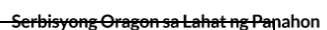

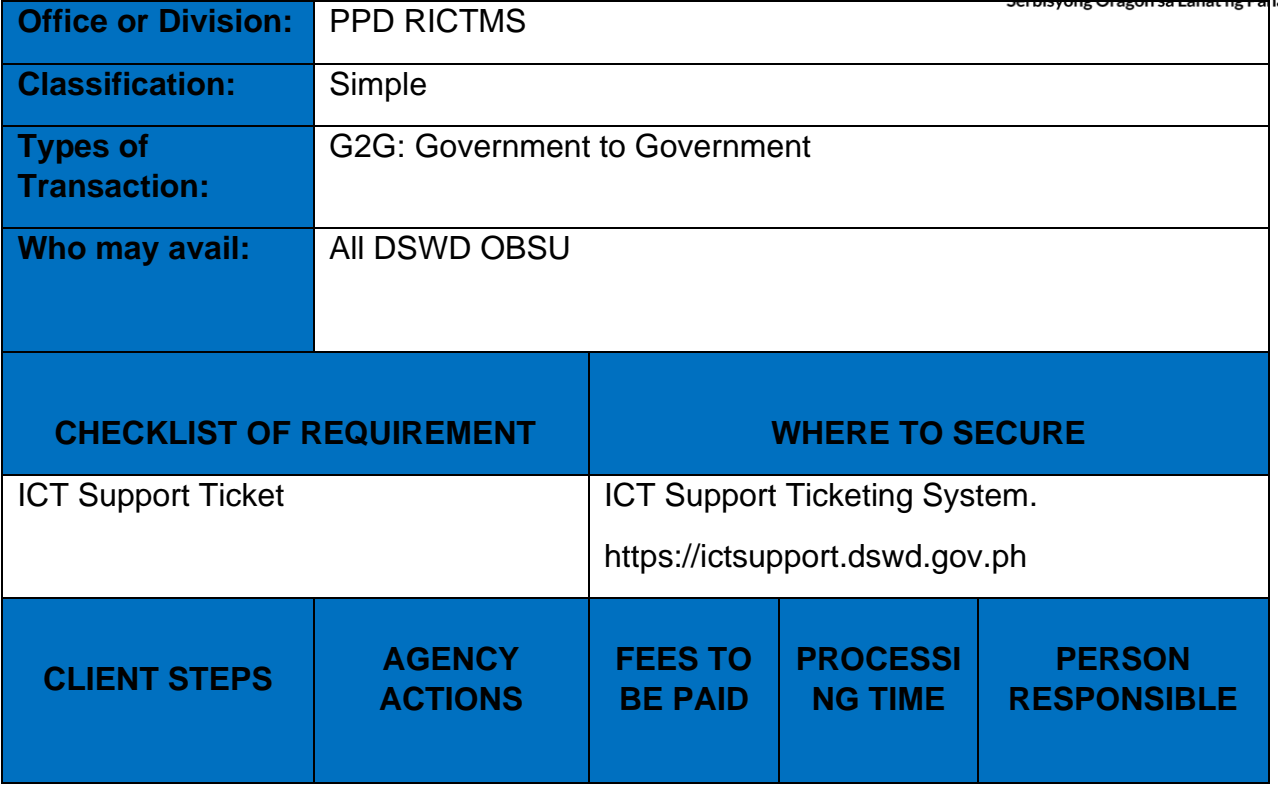

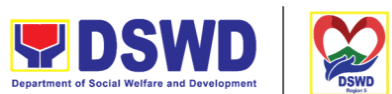

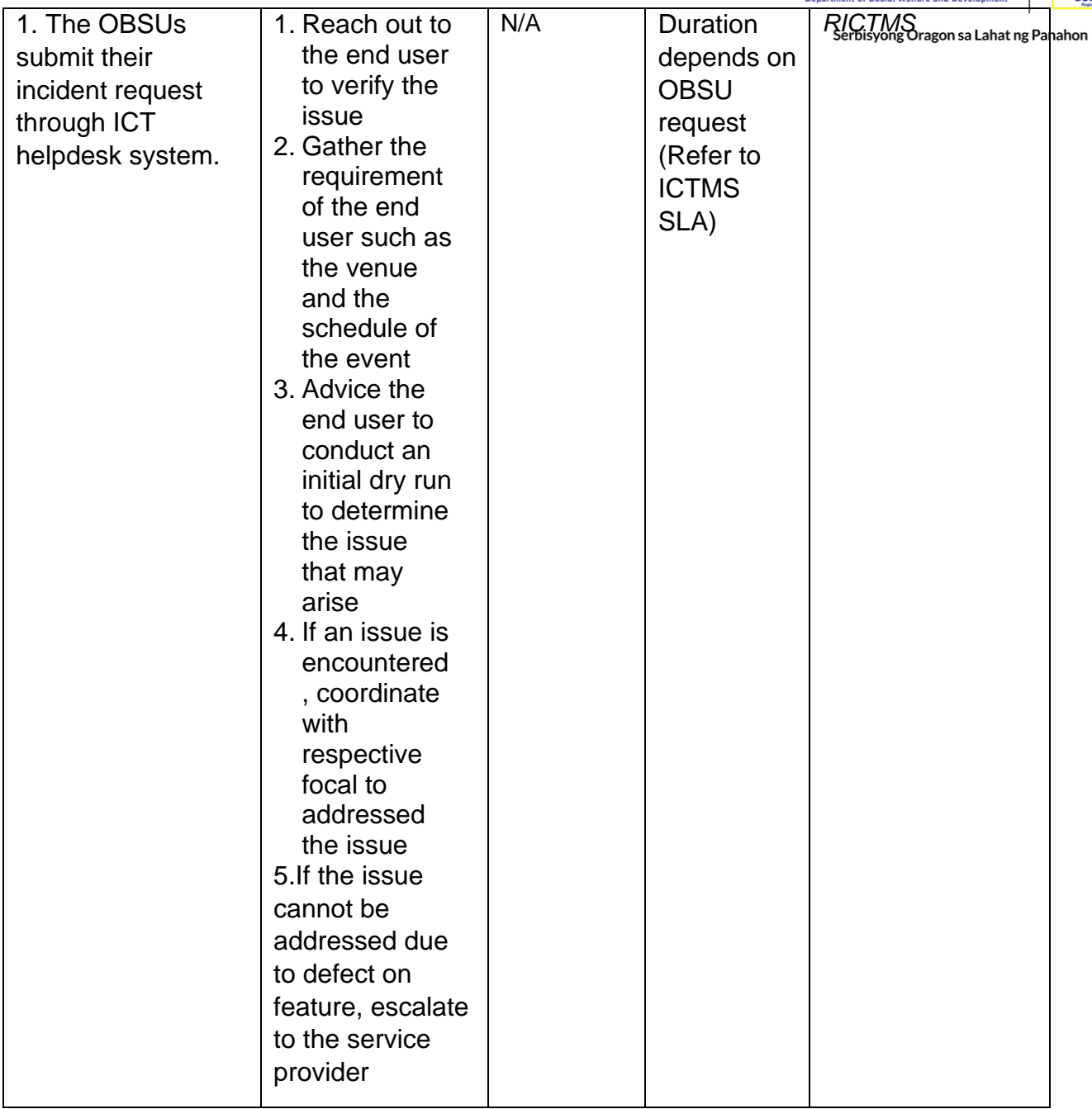

### **Wide Area Network**

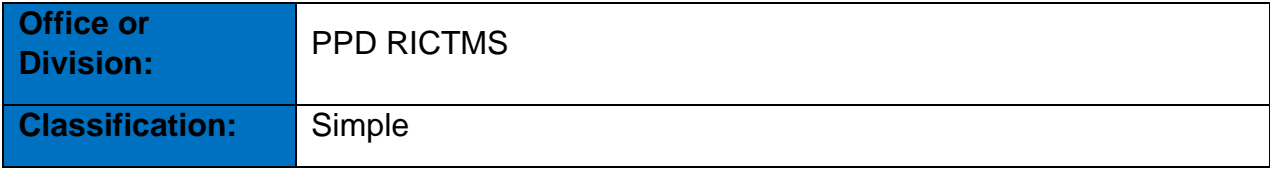

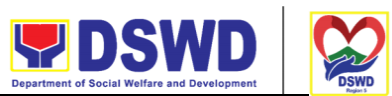

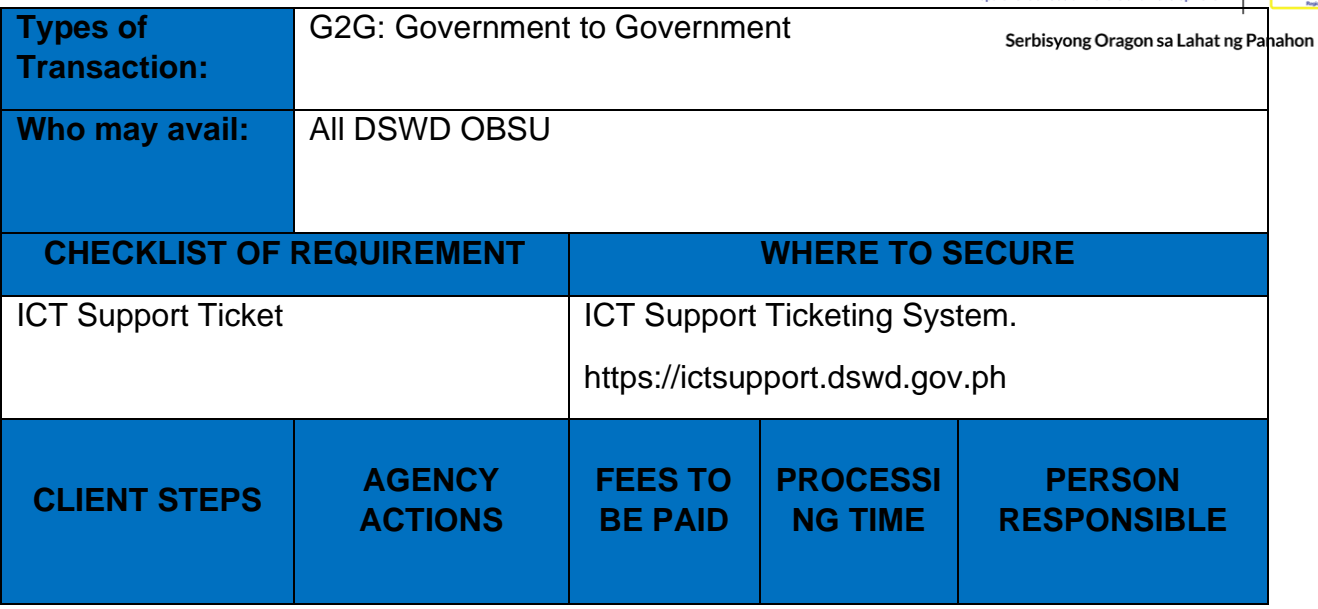

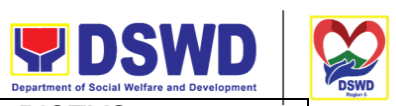

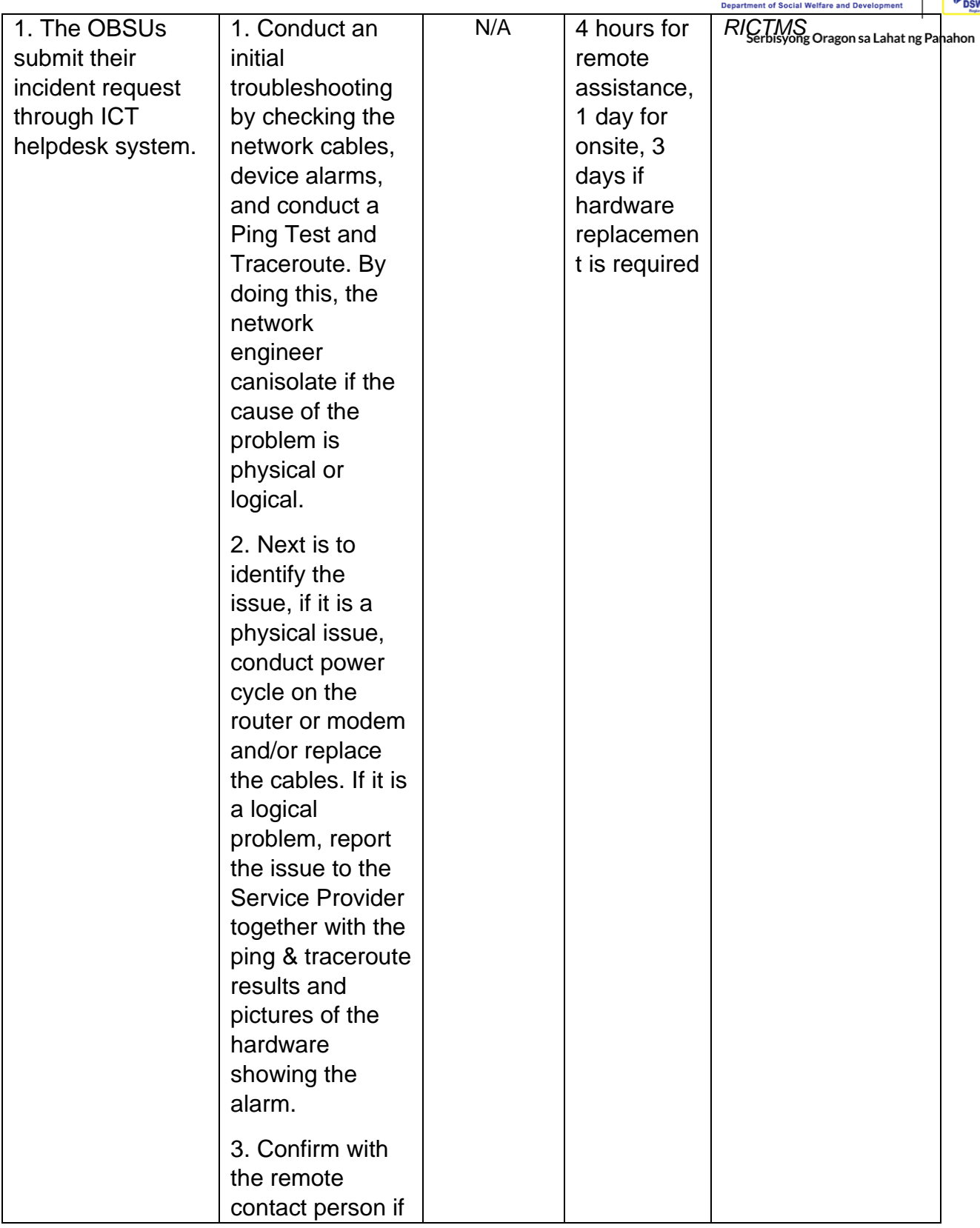

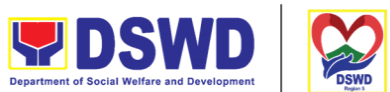

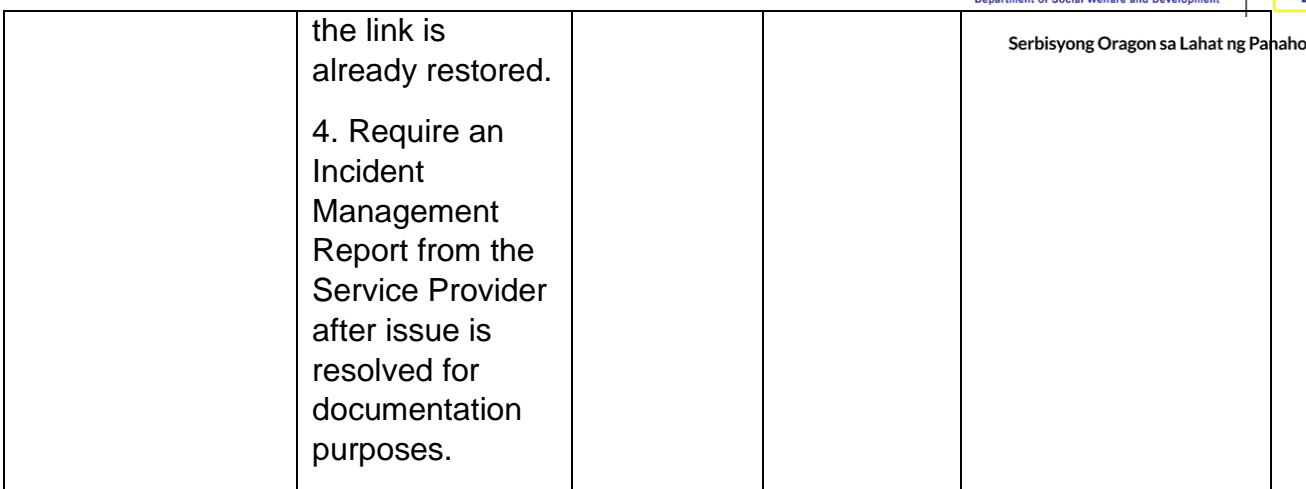

# **Network (Wired and Wireless)**

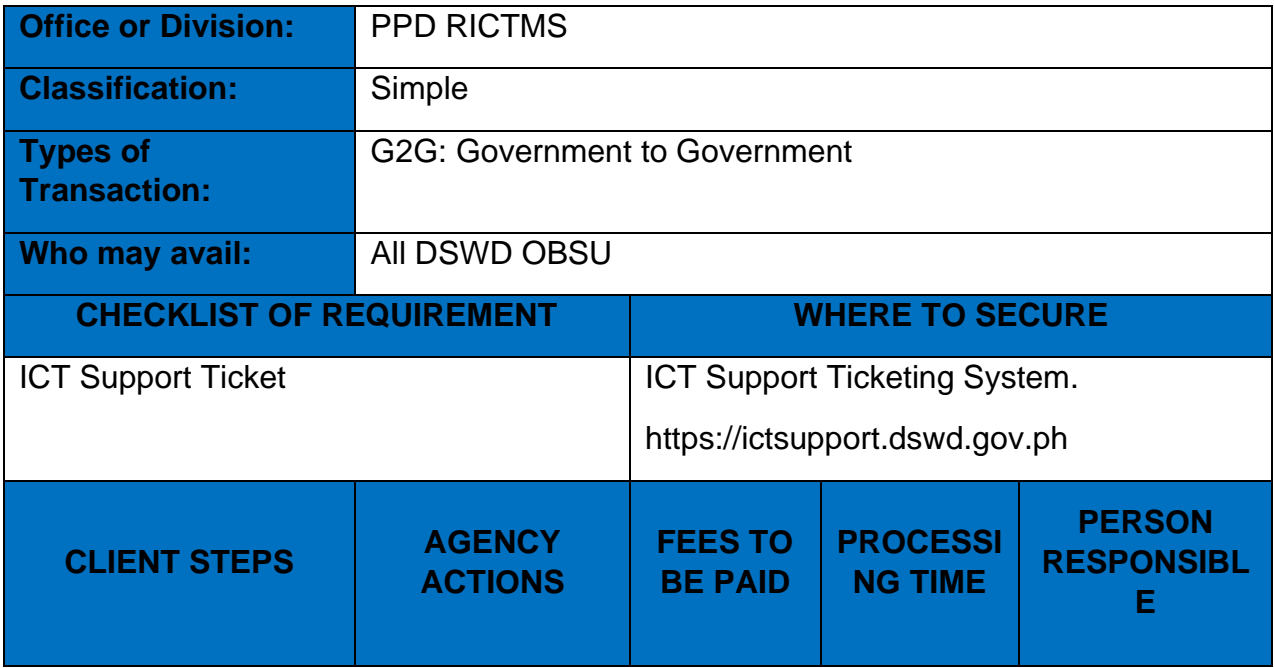

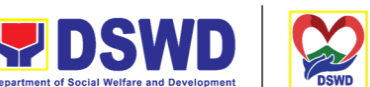

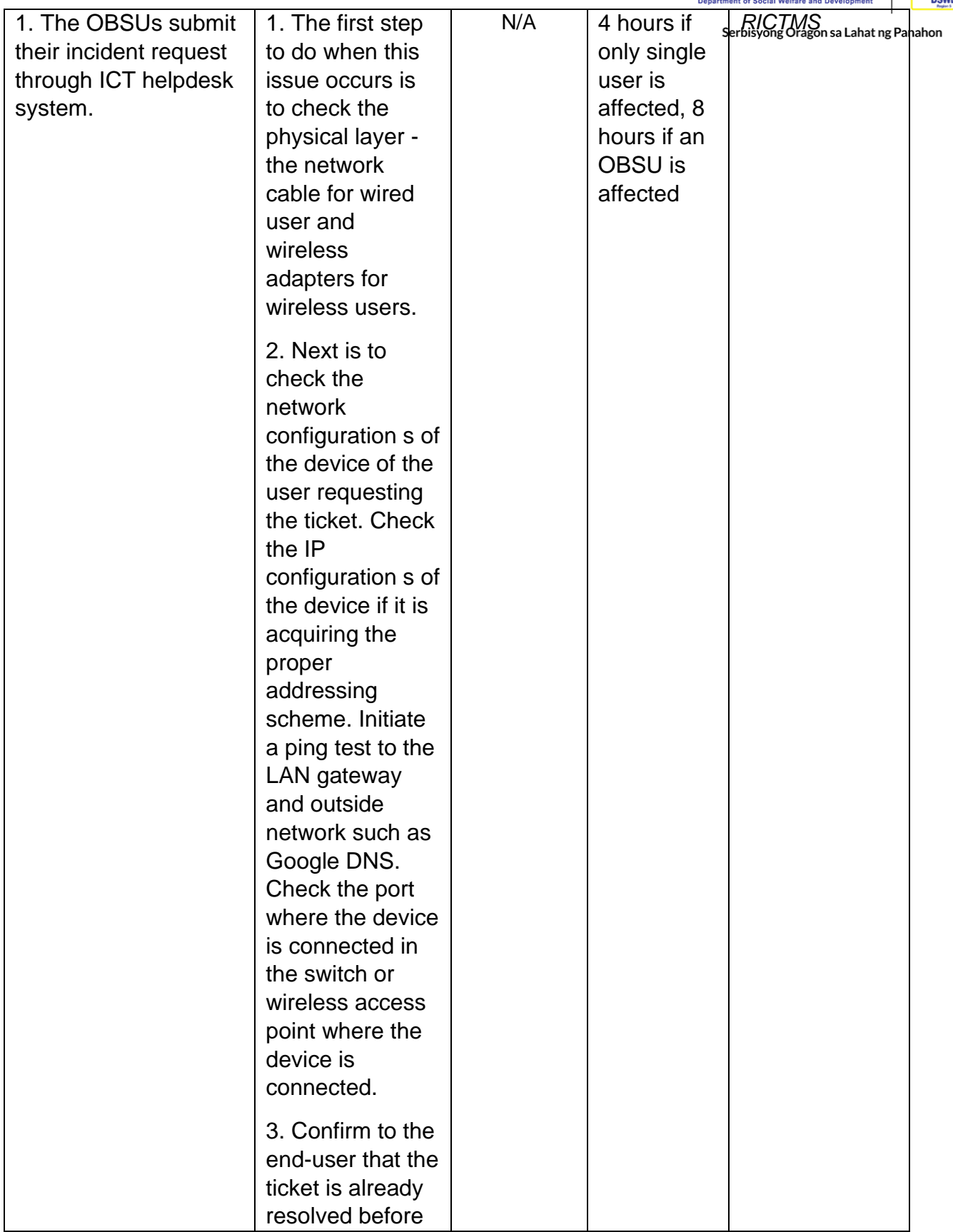

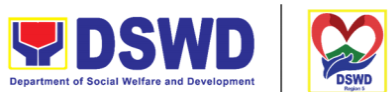

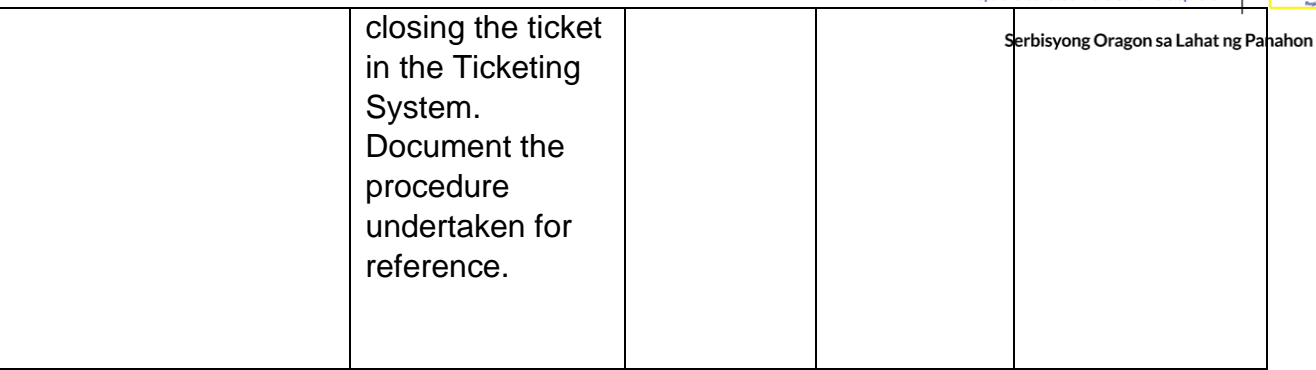

## **ICT Support Ticketing System**

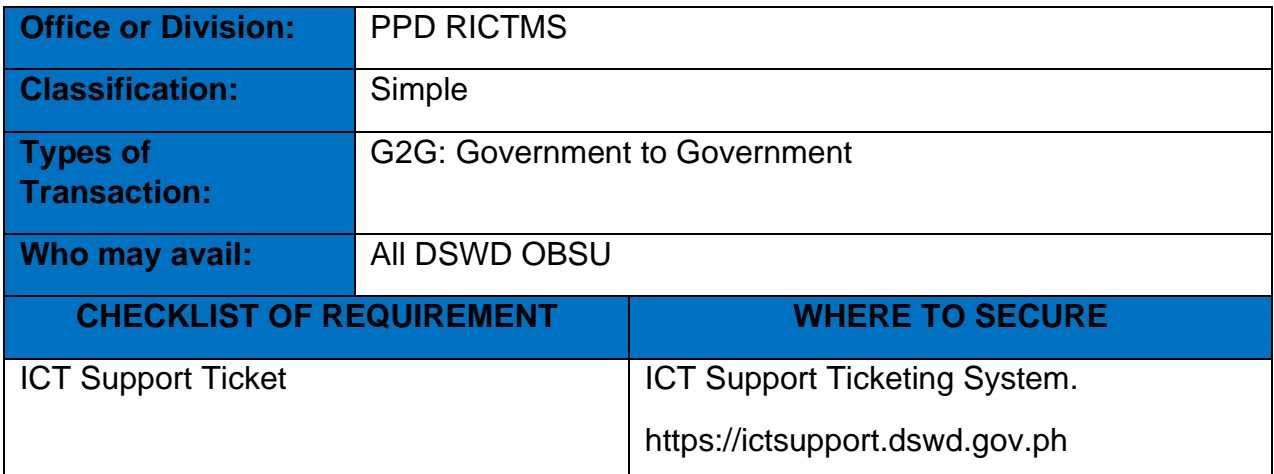

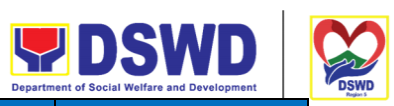

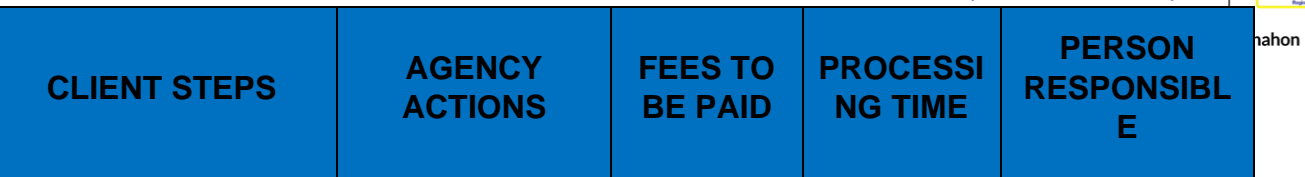

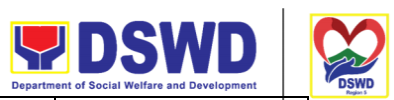

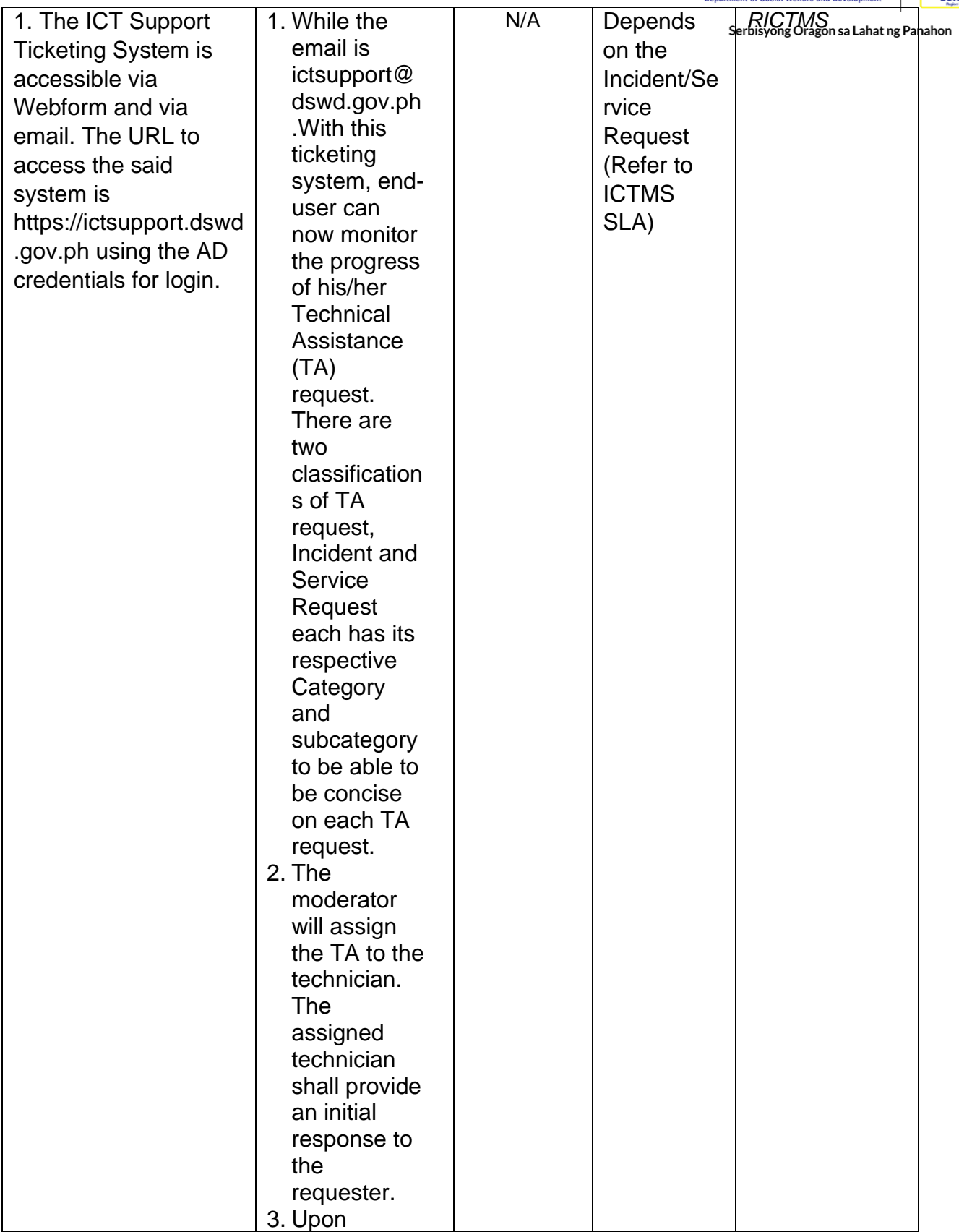

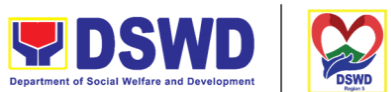

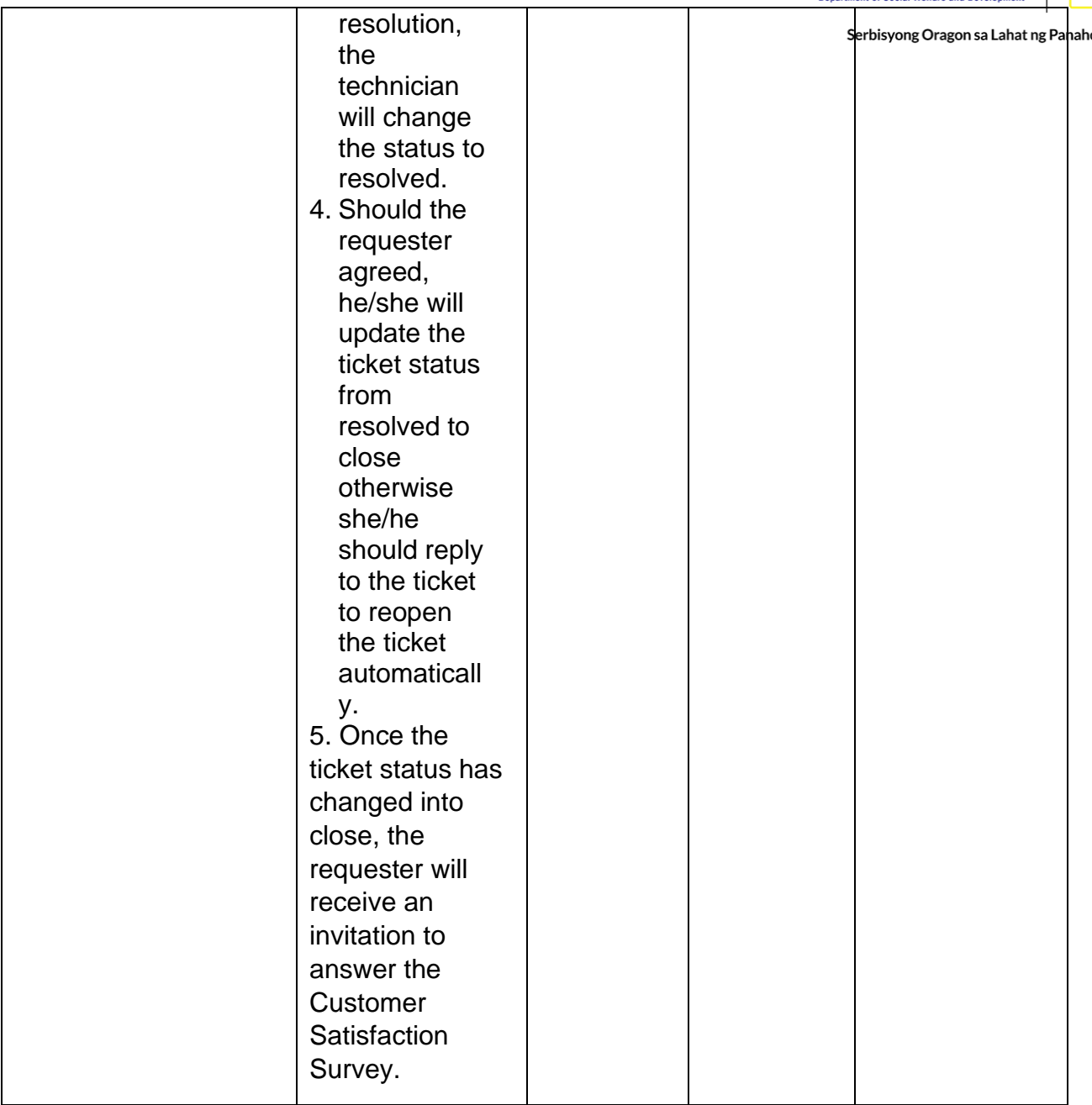

# **Wireless Service (Wiserv)**

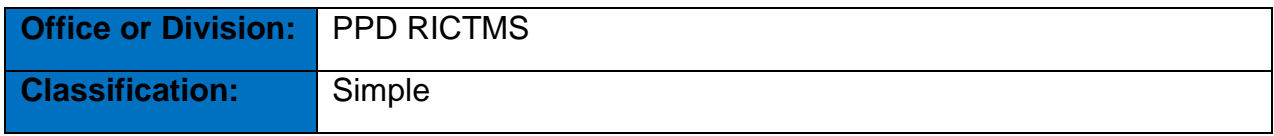

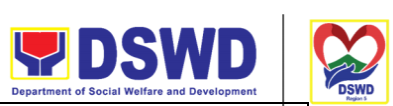

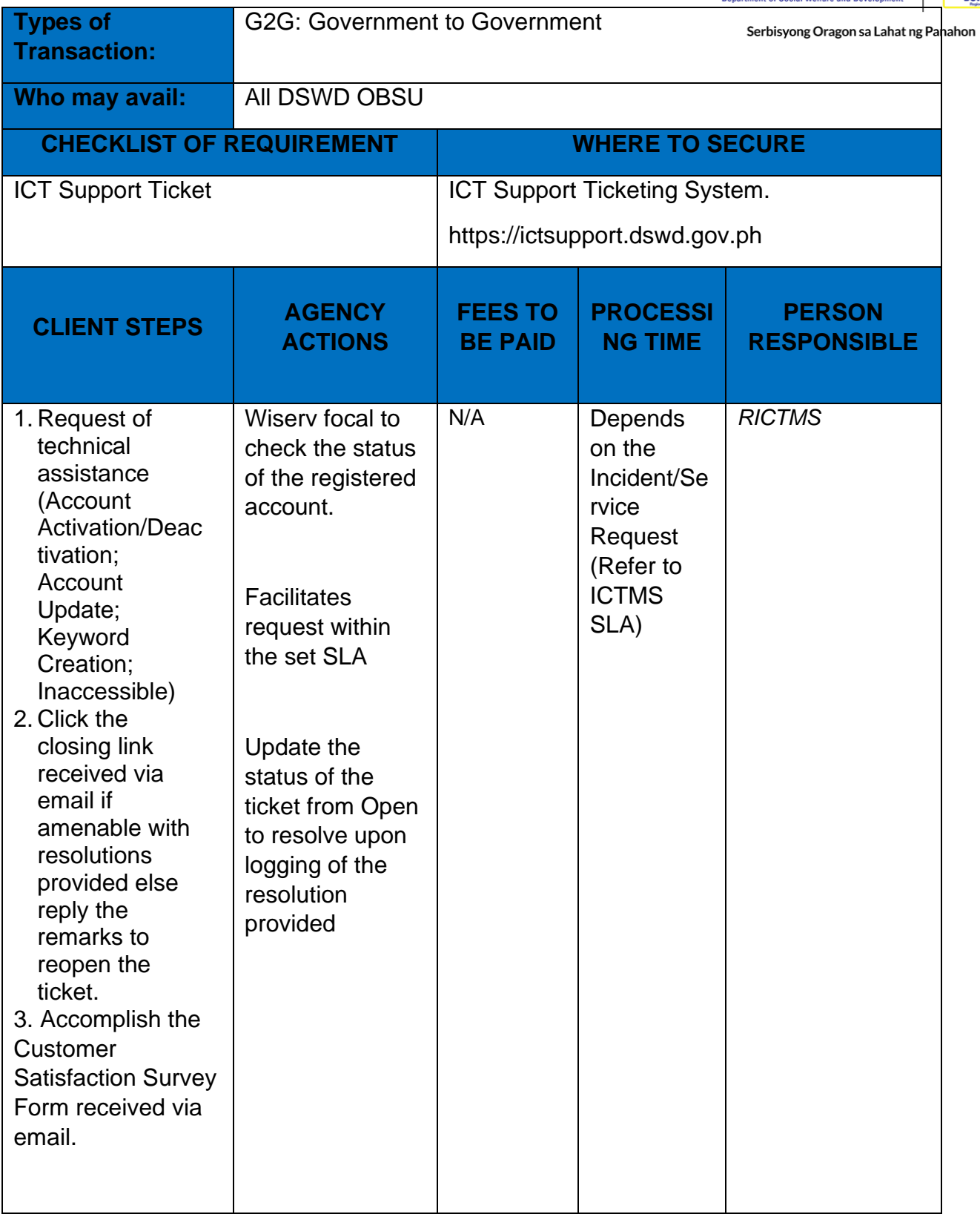

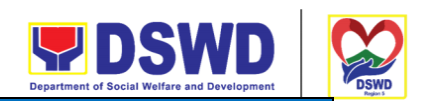

## **FEEDBACK AND COMPLAINTS MECHANISM**

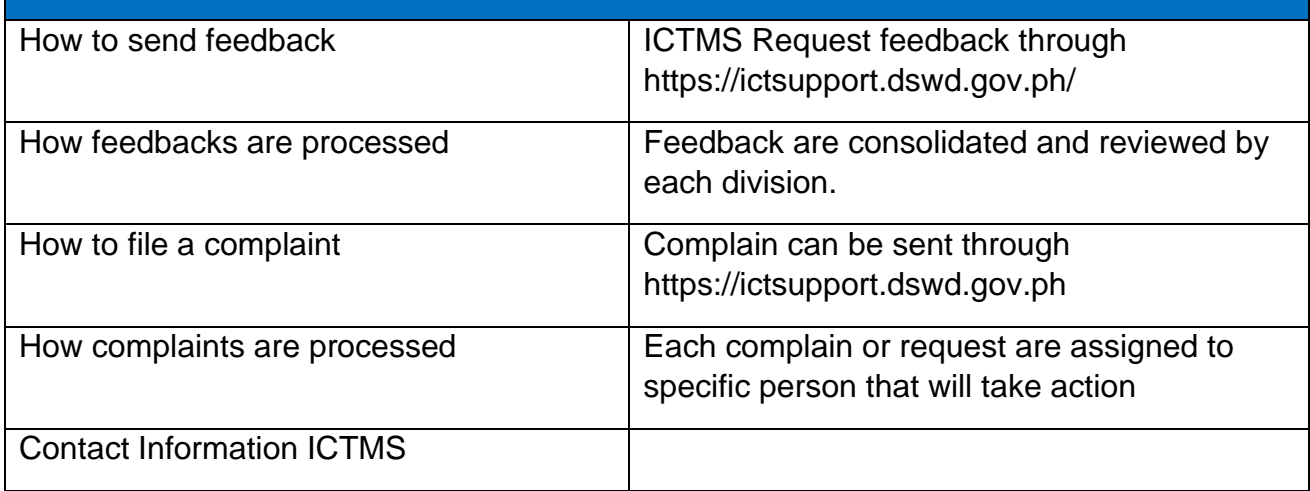

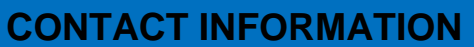

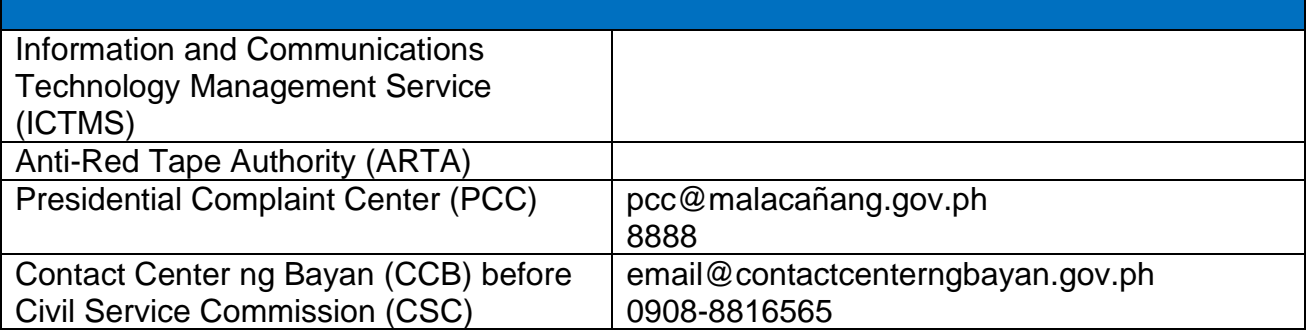

### **REQUEST FOR TECHNICAL ASSISTANCE FOR REPAIR AND MAINTENANCE**

This process covers the provision of technical assistance for preventive/corrective maintenance, renovation, fabrication, office layout, and engineering/architectural solution. The required work/action, preparation, technical document varies depending on the subject/type of requests submitted by the Department offices using the manual request form.

#### **The technical assistance can be categorized into**:

#### **A. Corrective and/or Preventive Maintenance**

This shall be limited to corrective and/or preventive maintenance, and it does not need any materials to purchase. These requests can be done with immediate solution by

expertise of the skilled/technical personnel.

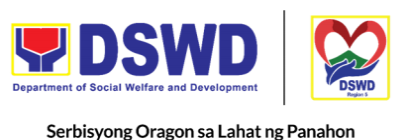

#### **B. Repair, Replacement, In-house Fabrication, Construction and/or Renovation**

This is highly technical that may be completed in a couple of days, weeks and/or months depending on the complexity of the requests (excluding procurement process). It will be evaluated, performed and supervised by the skilled personnel and Engineer.

#### **C. Engineering and Architectural Documents and Practices**

This is particular to the Engineer's expertise related to providing technical specification (materials, furniture, equipment and etc.), office arrangement, plans/layouts, detailed estimates, and other engineering and architectural matters.

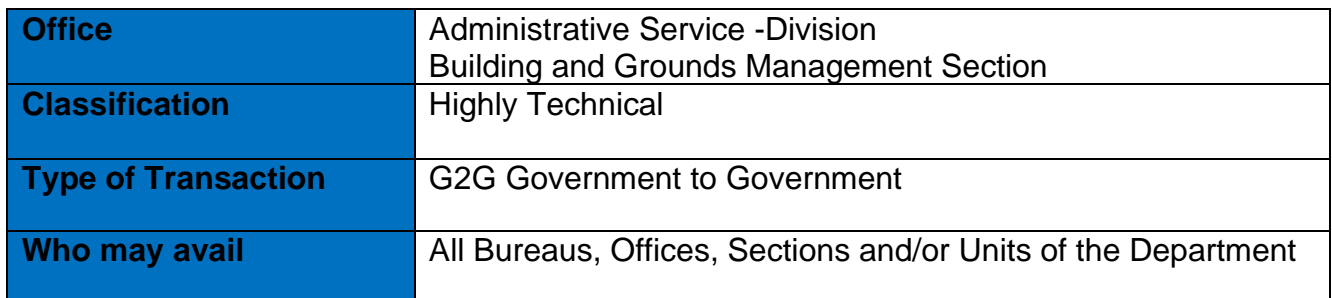

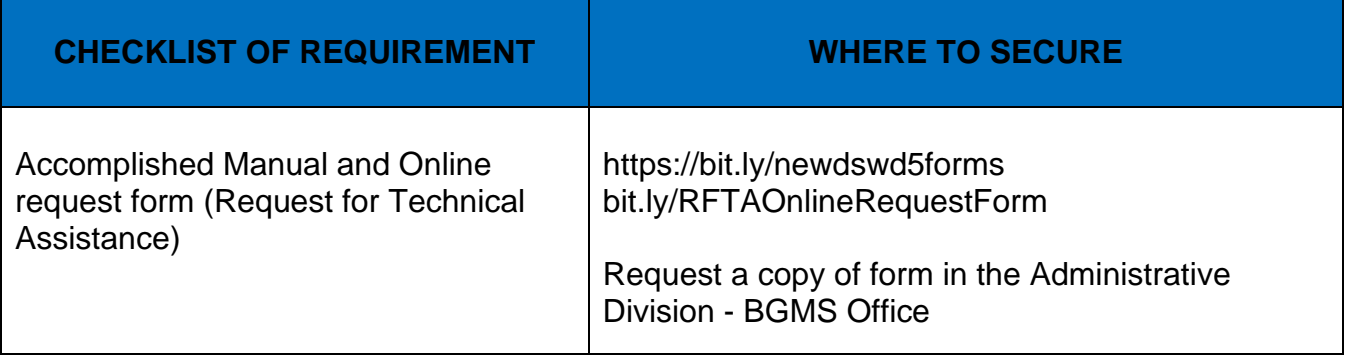

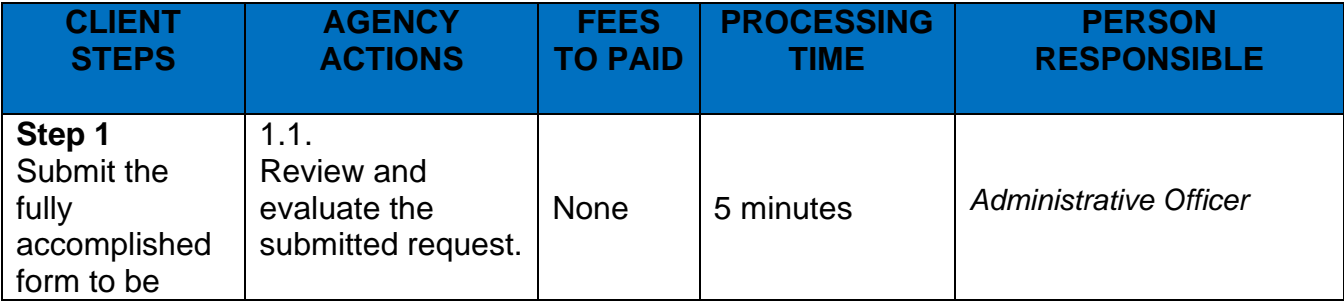

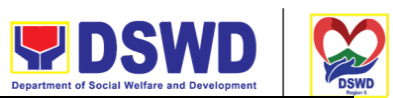

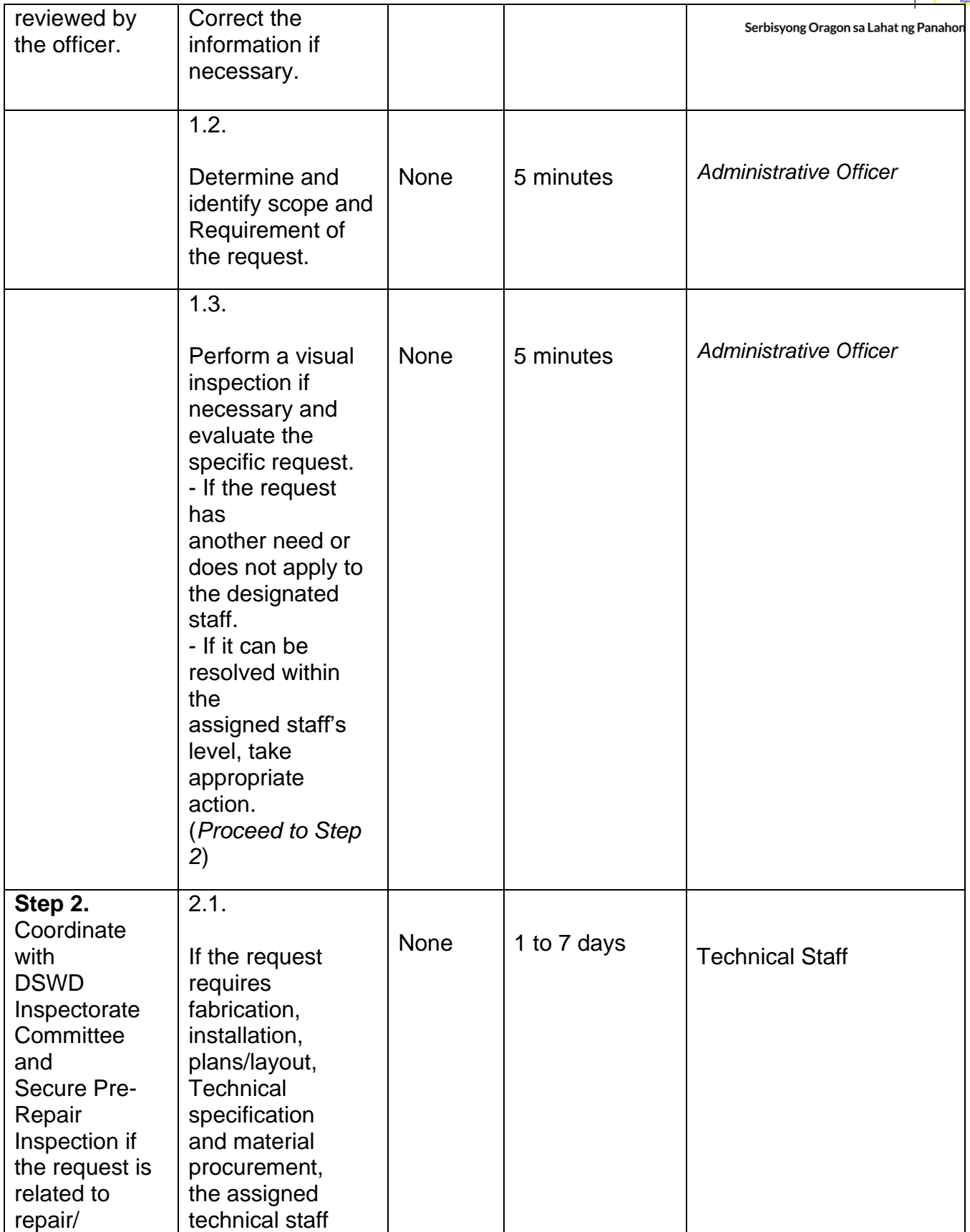

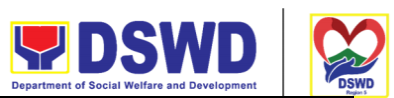

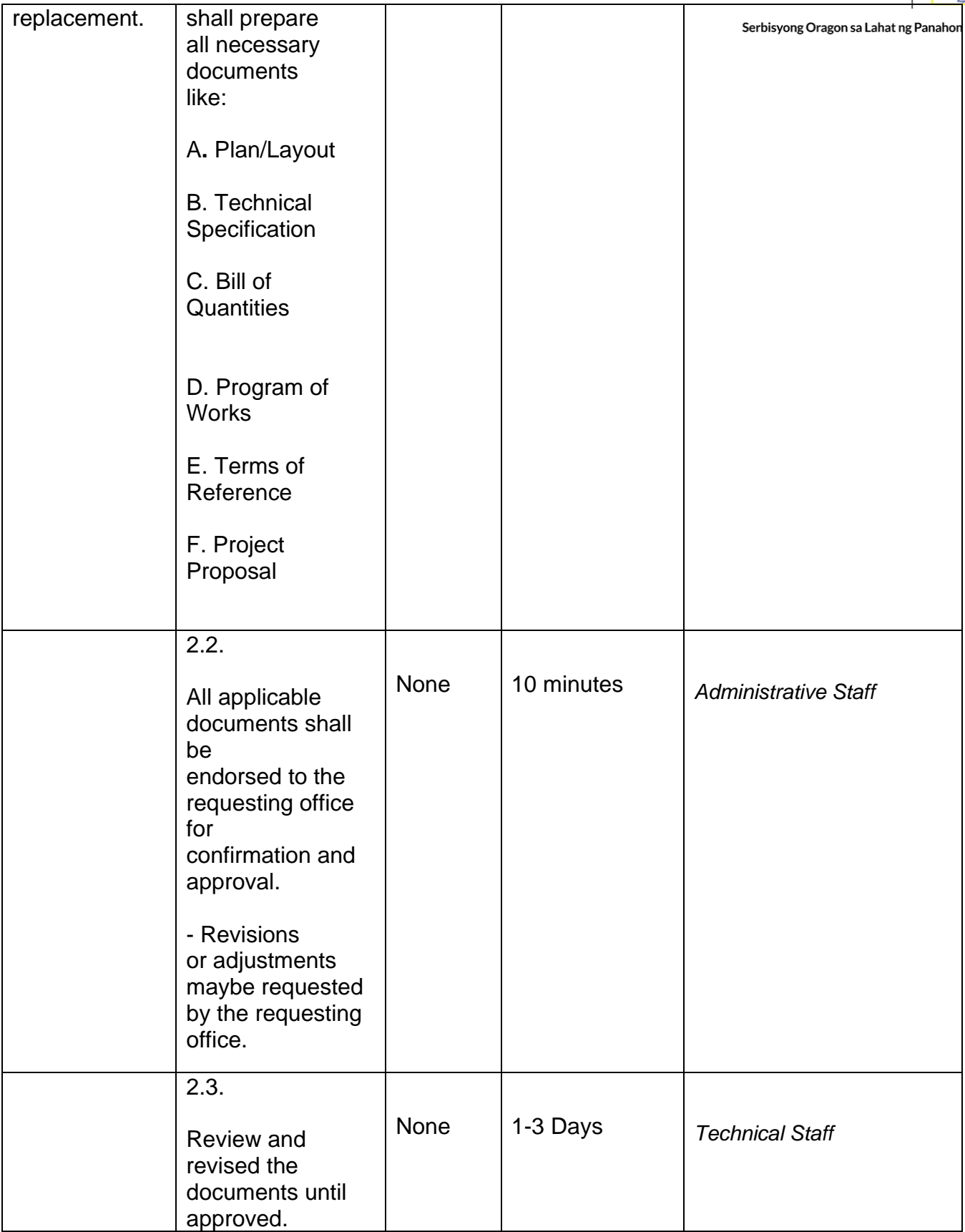

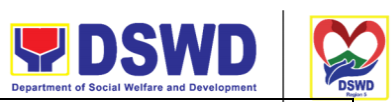

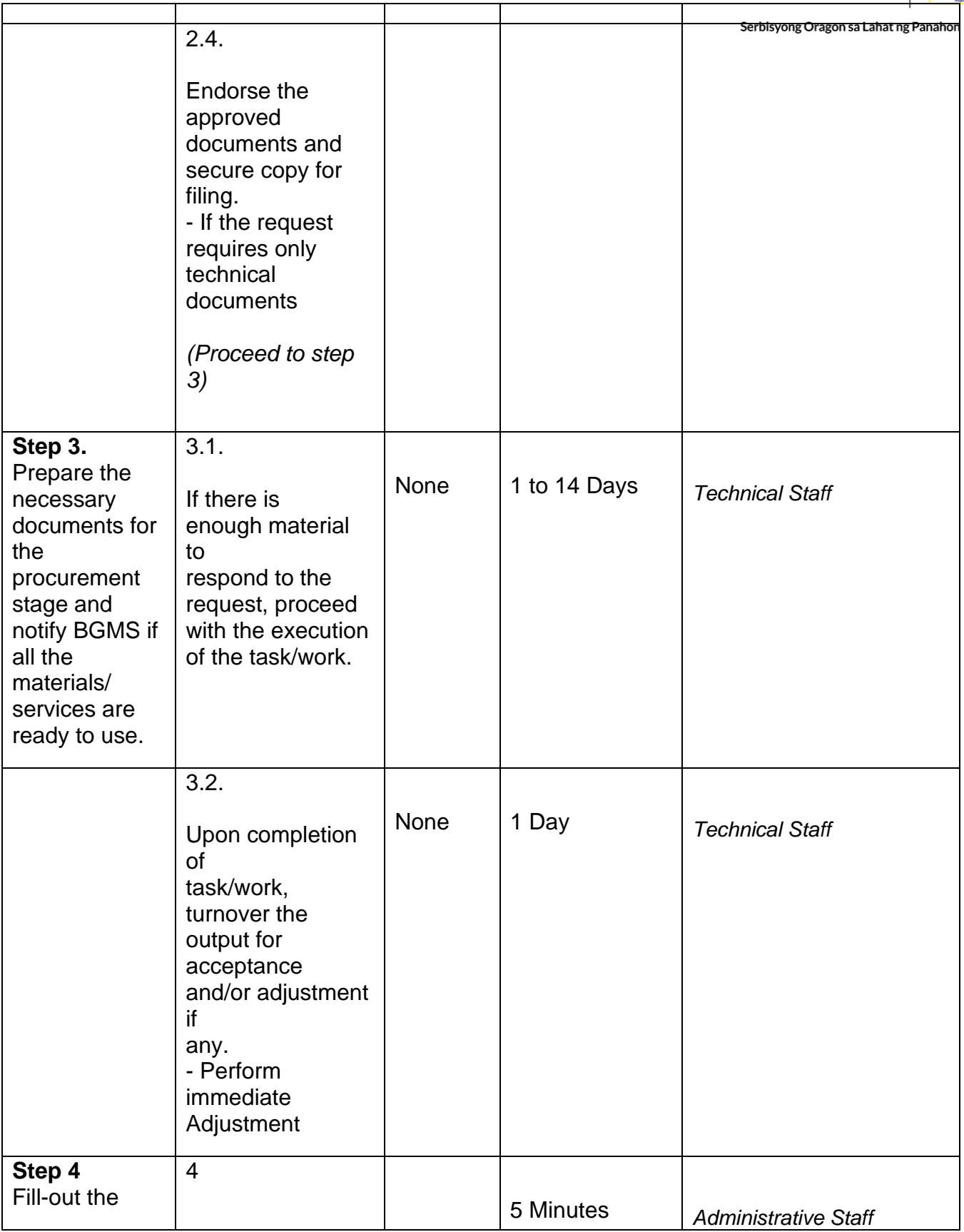

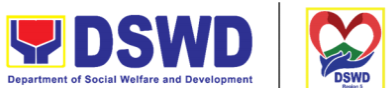

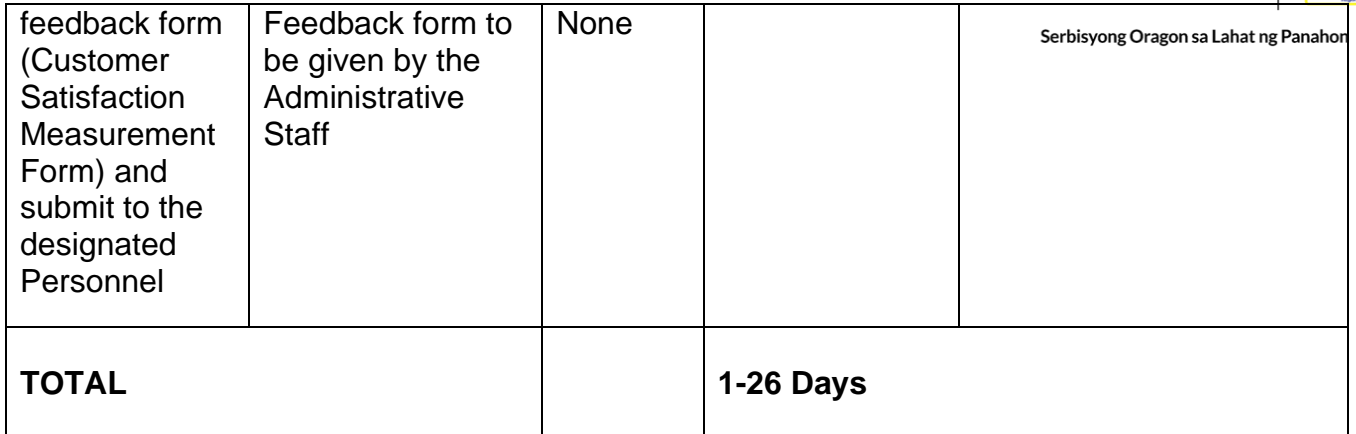

### **Building and Facility Maintenance**

This process covers the methods and procedures to maintain the physical and structural integrity and to provide a systematic procedure in the maintenance and/or improvement of the DSWD FOV buildings and facilities.

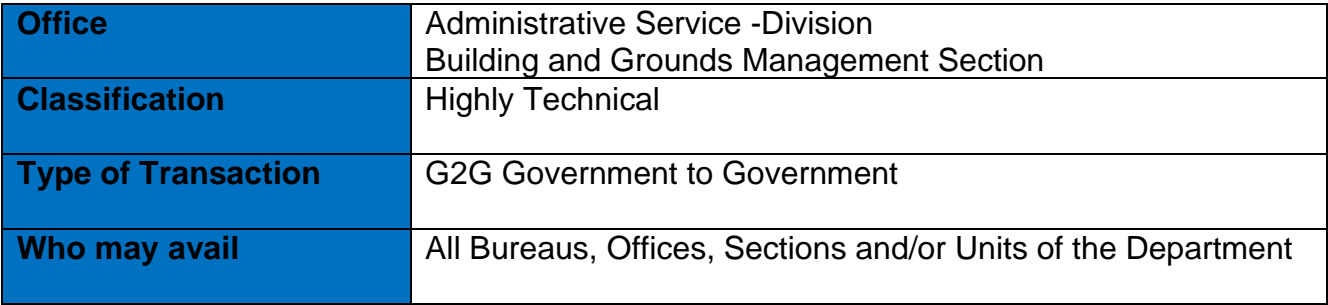

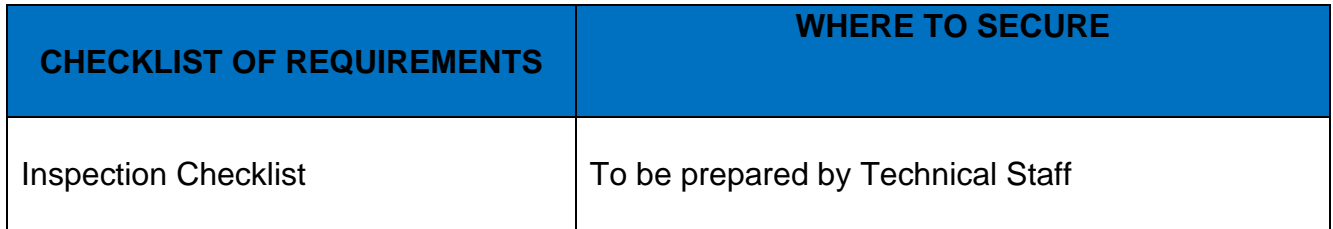

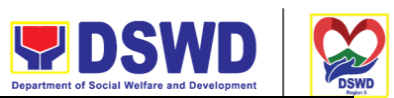

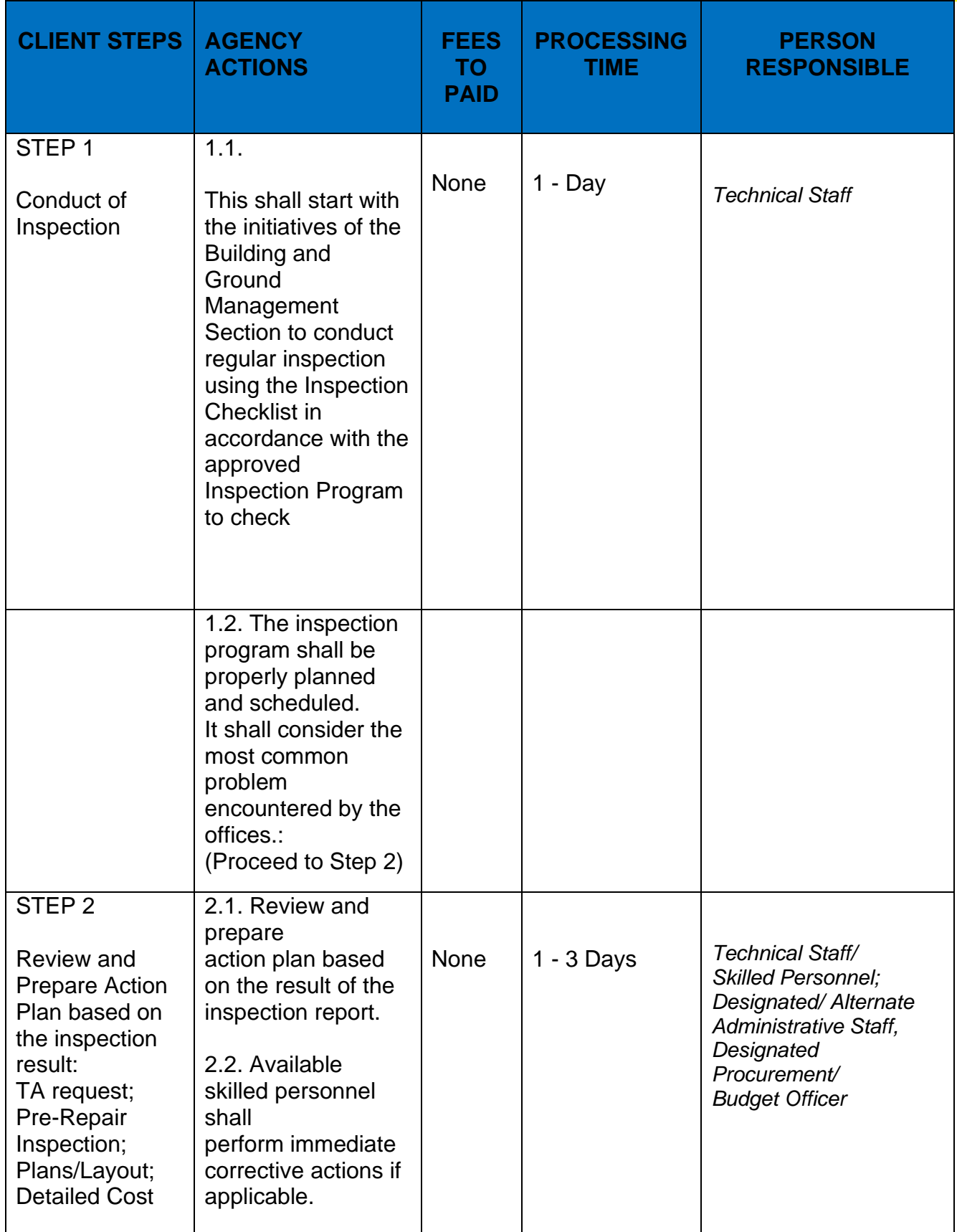

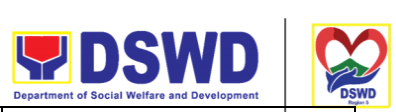

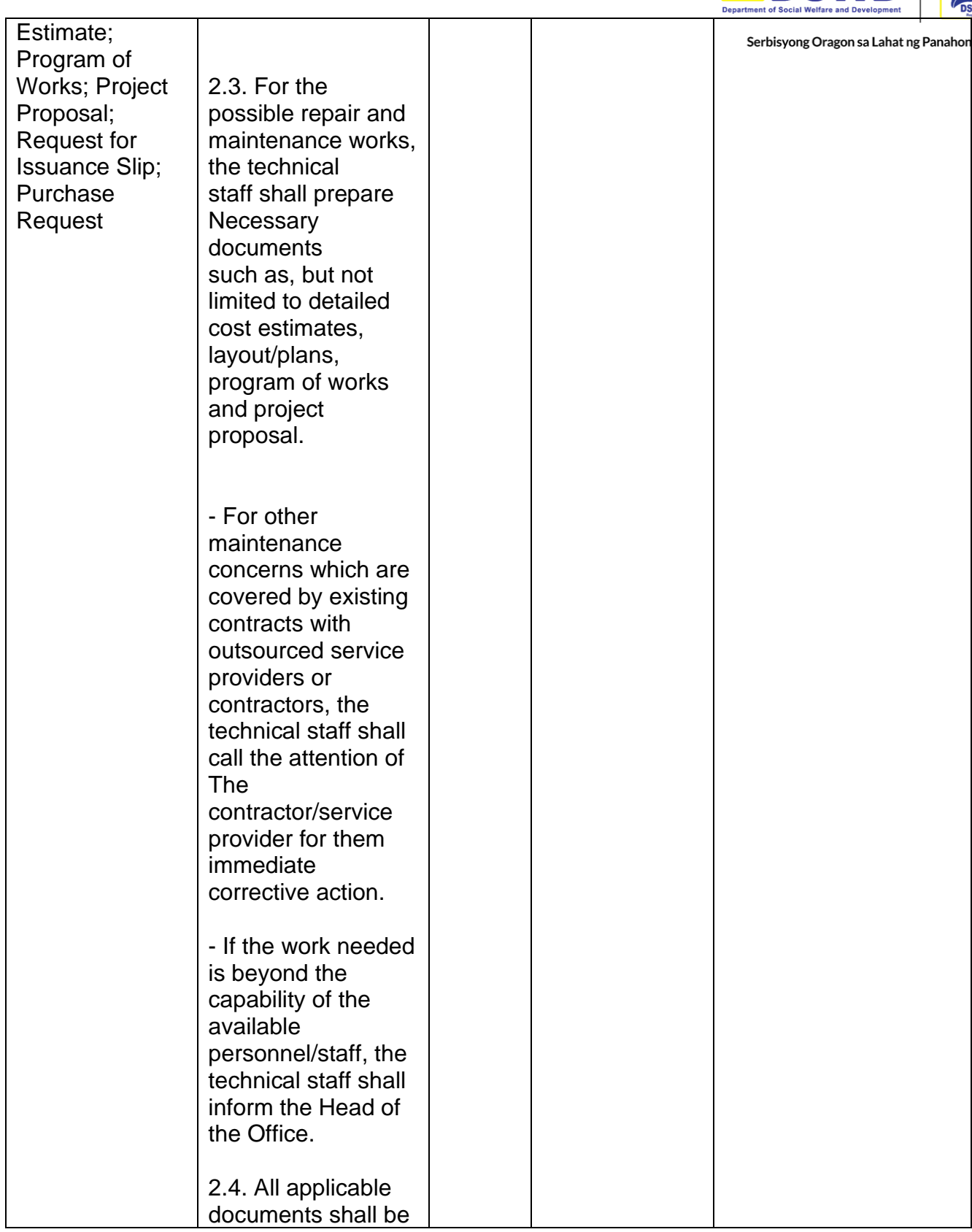

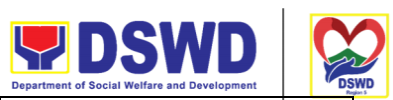

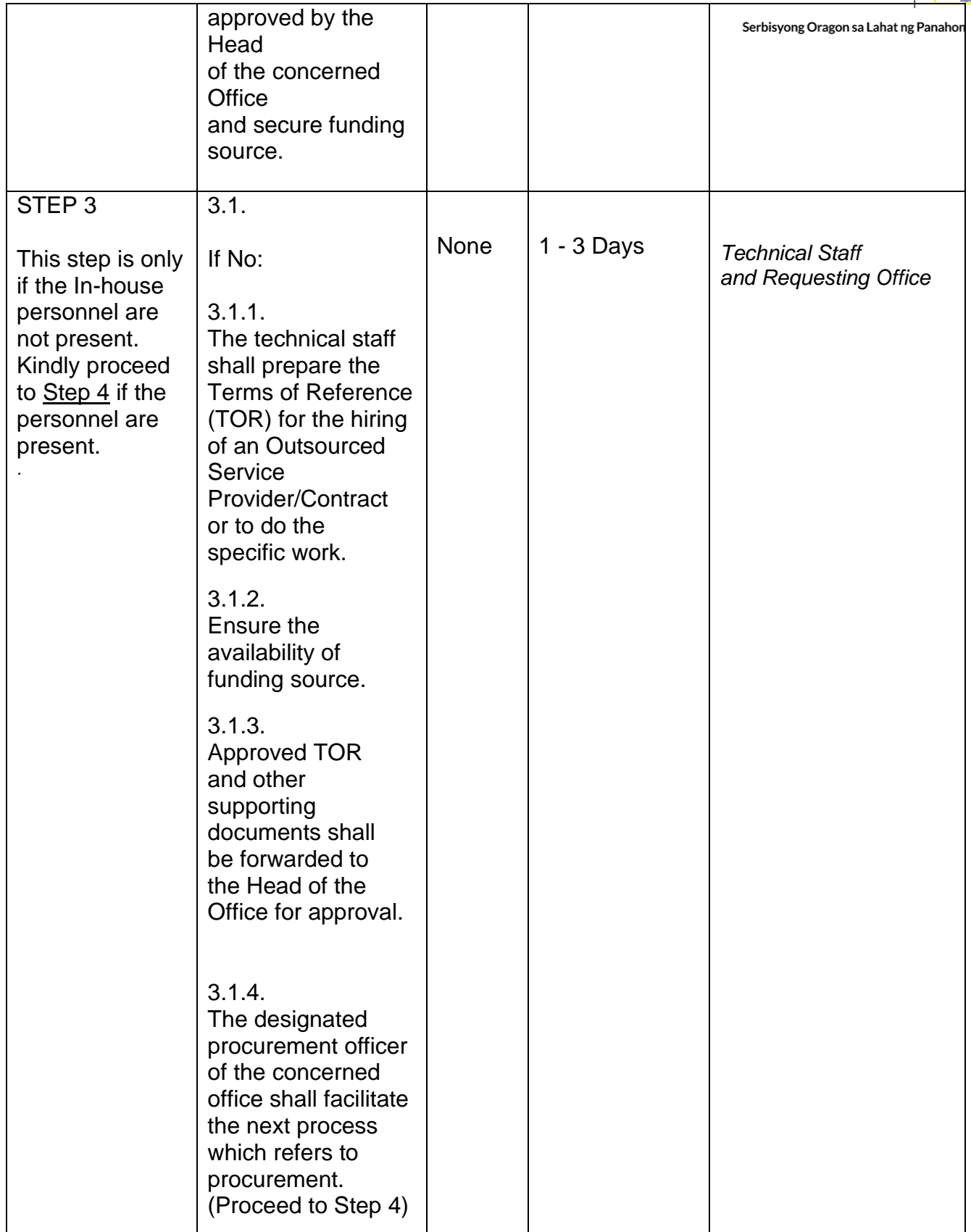

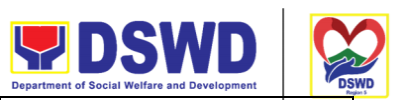

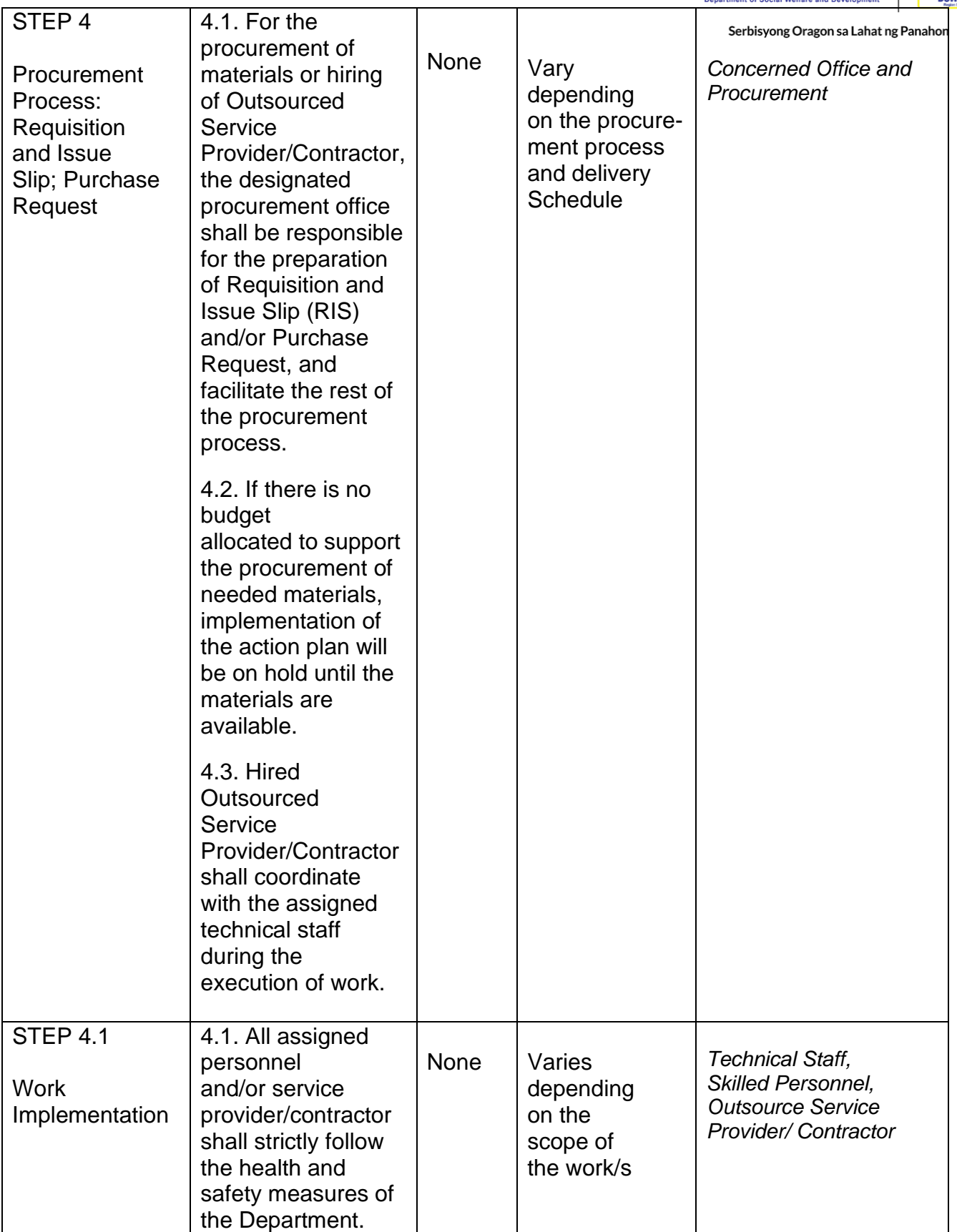

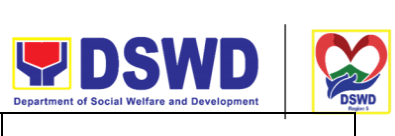

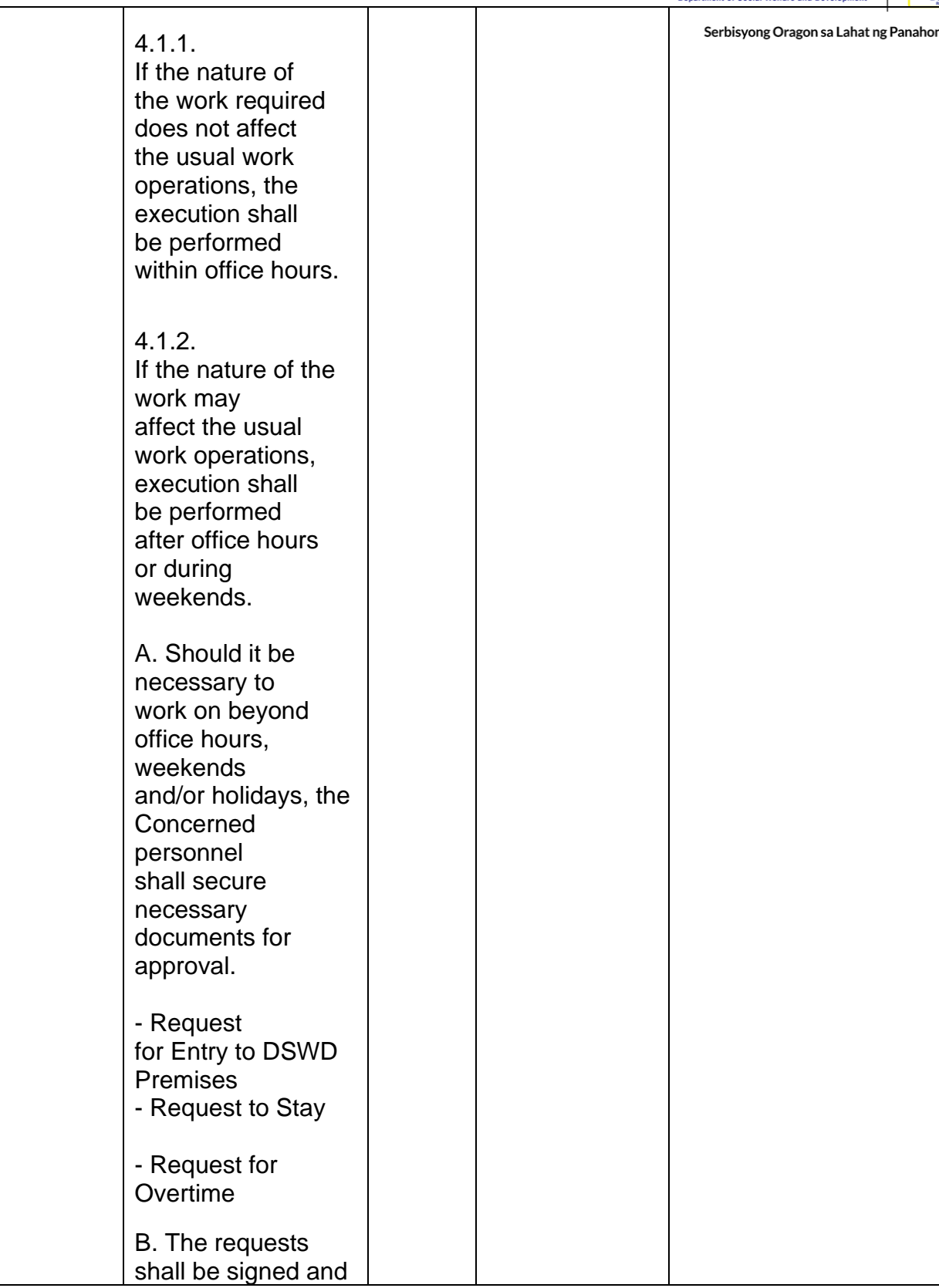
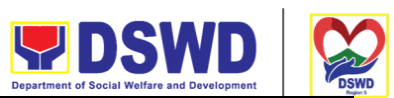

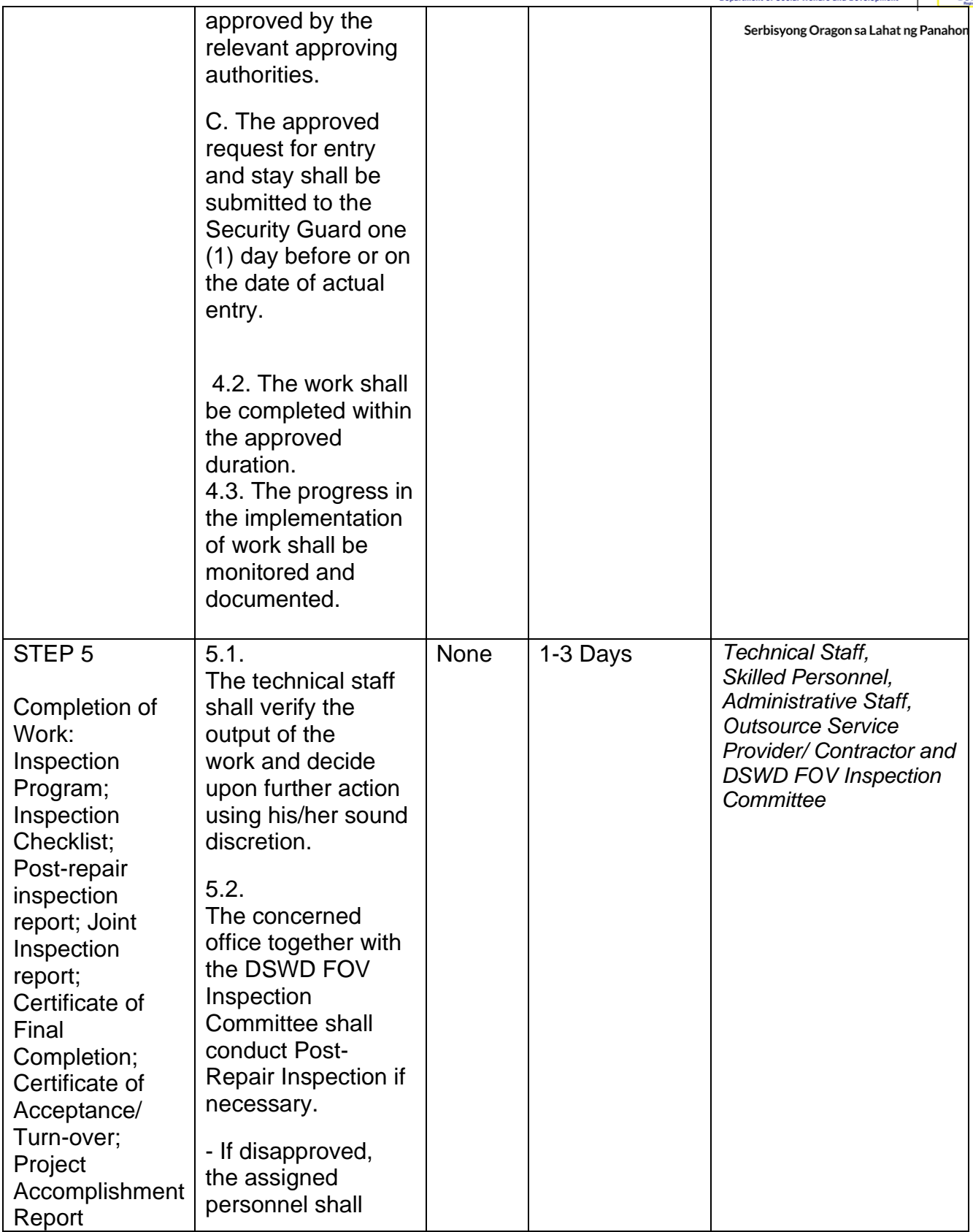

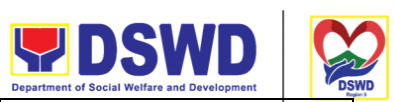

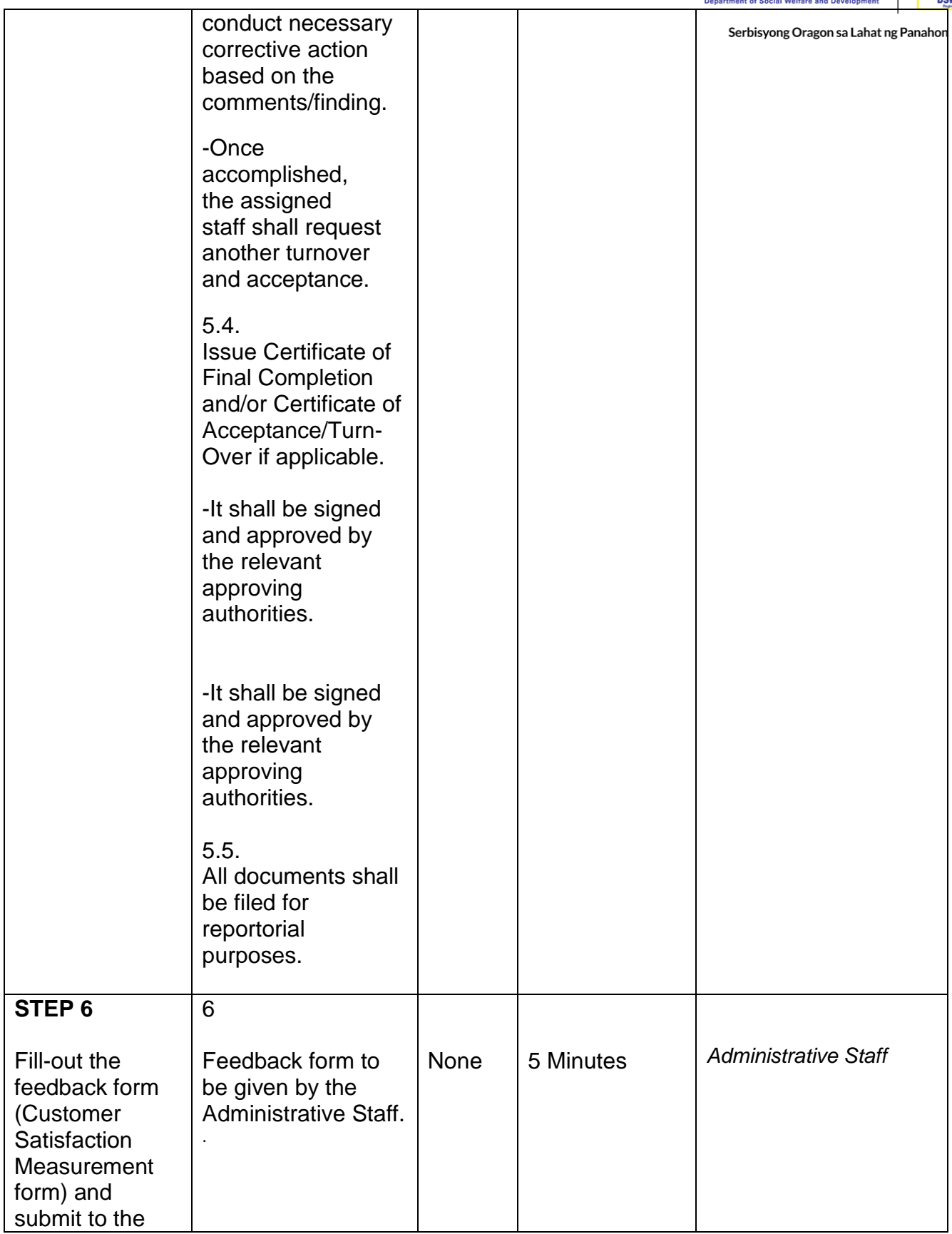

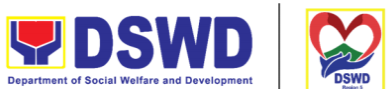

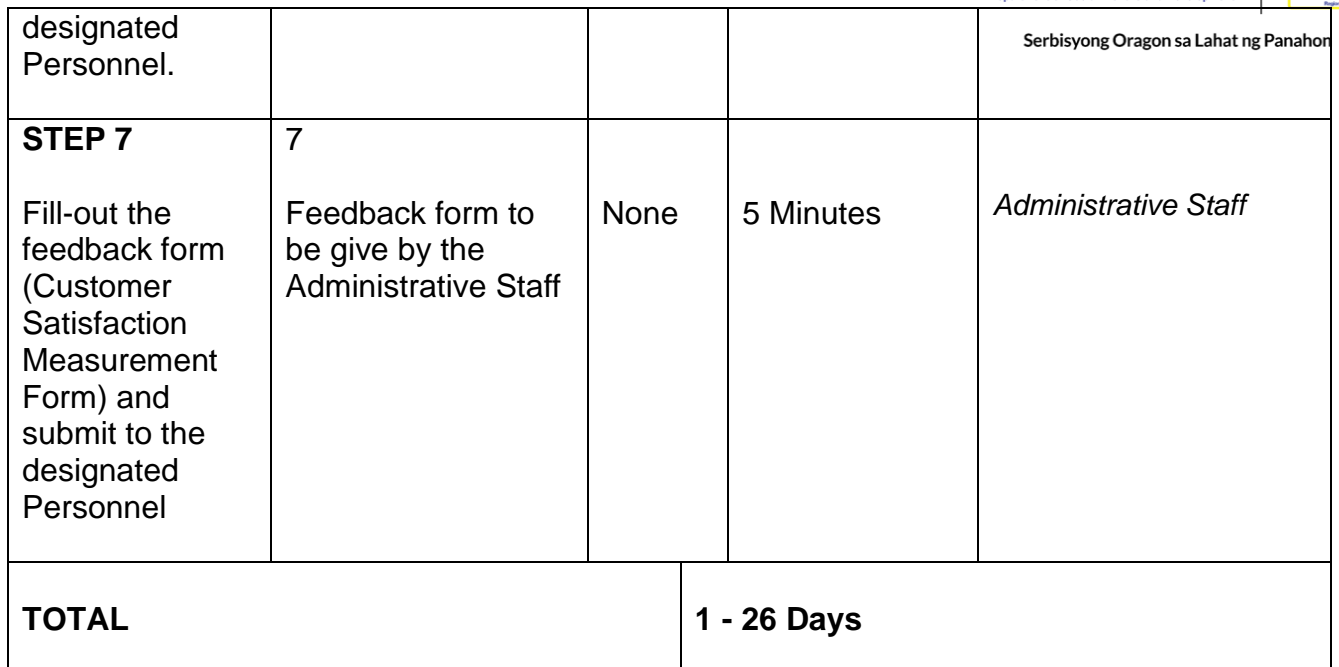

### **Implementation of Infrastructure Projects through Partner Agencies**

This process covers the work implementation of infrastructure projects procured through other partner government agencies or institutions and to establish internal control mechanisms in the contract management and implementation of infrastructure projects managed by partner government agencies or institutions.

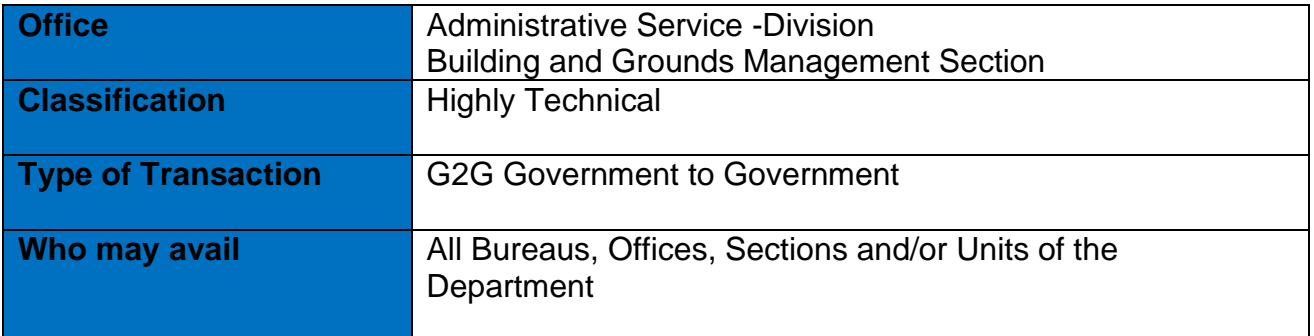

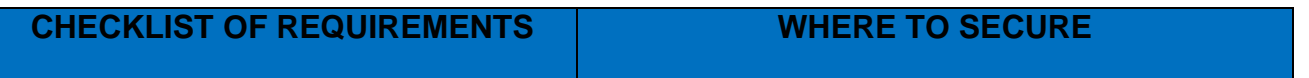

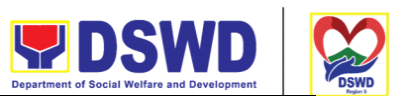

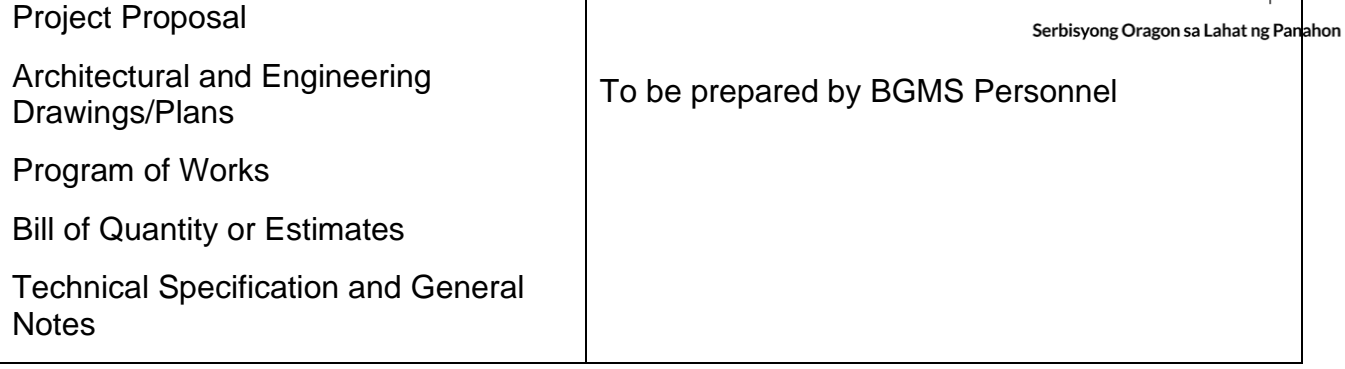

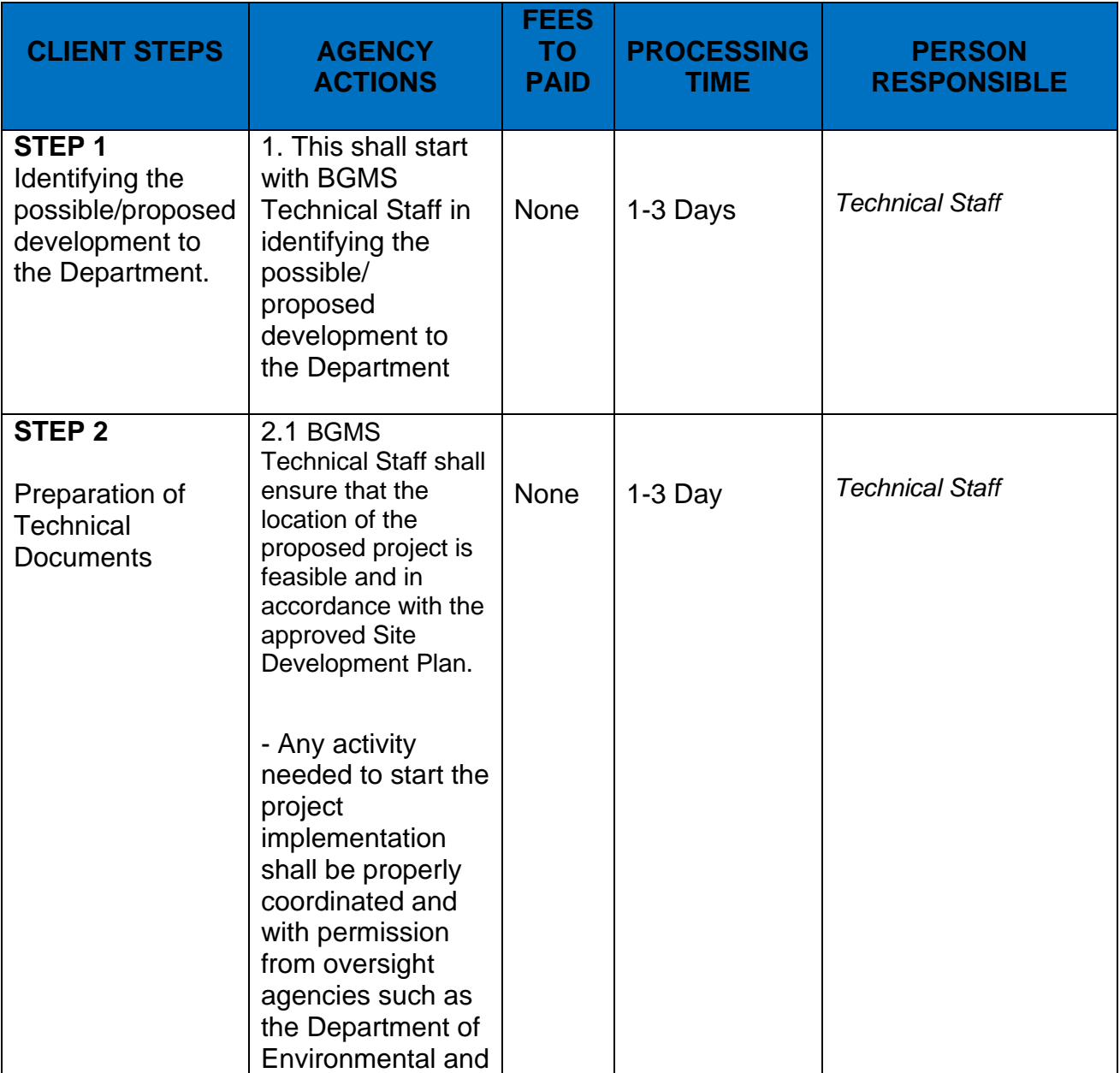

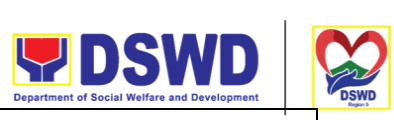

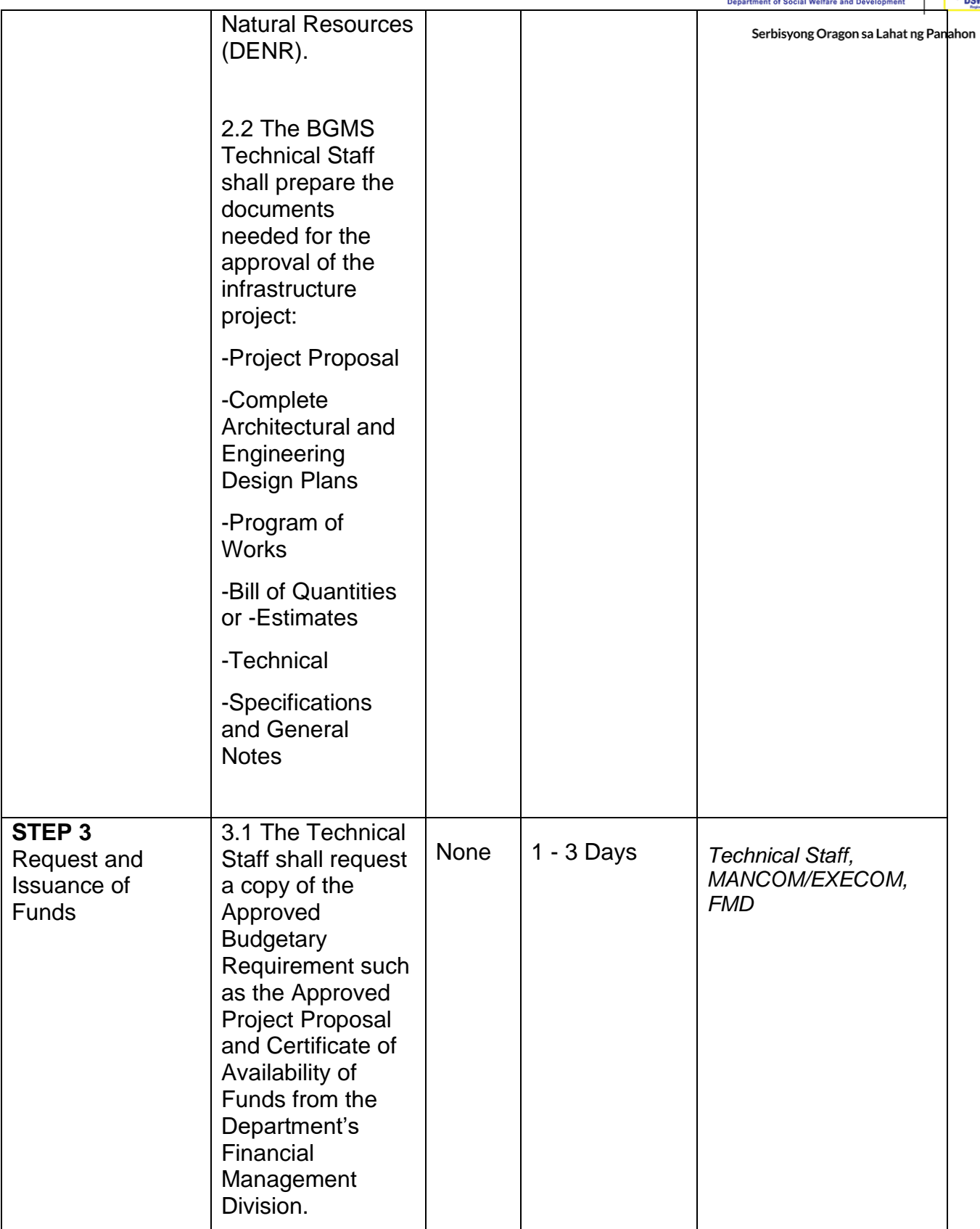

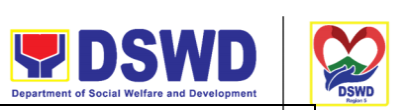

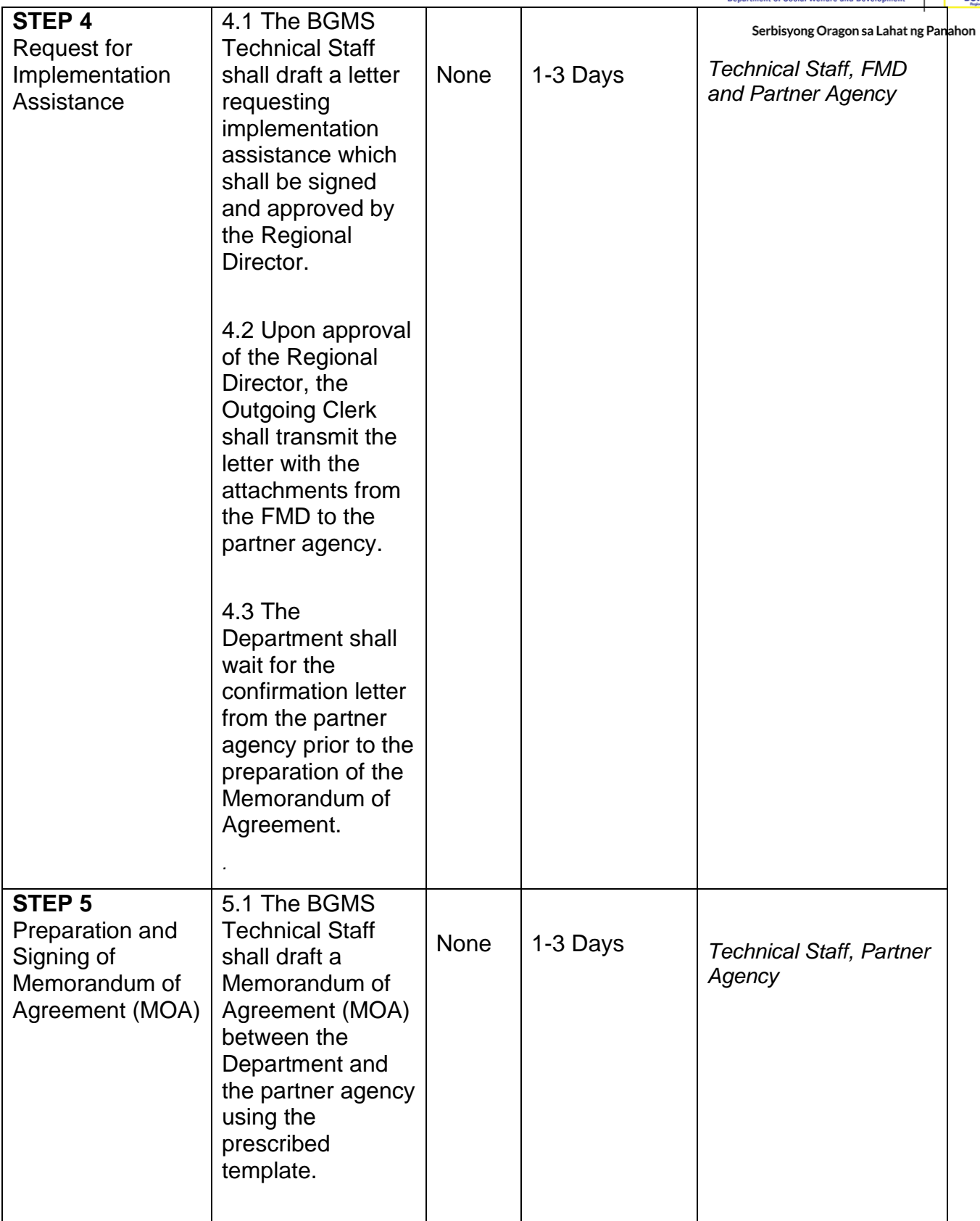

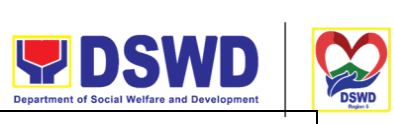

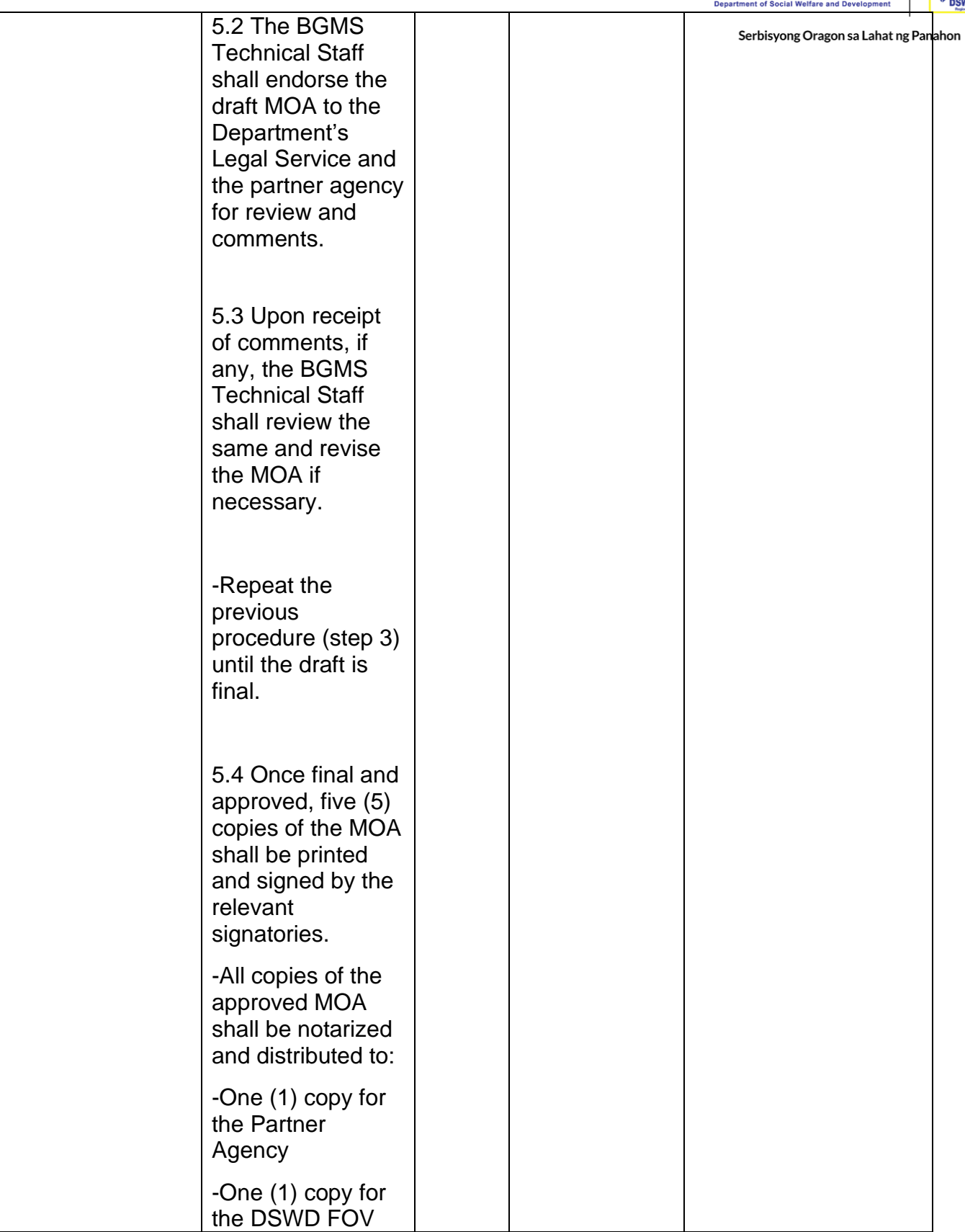

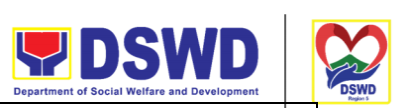

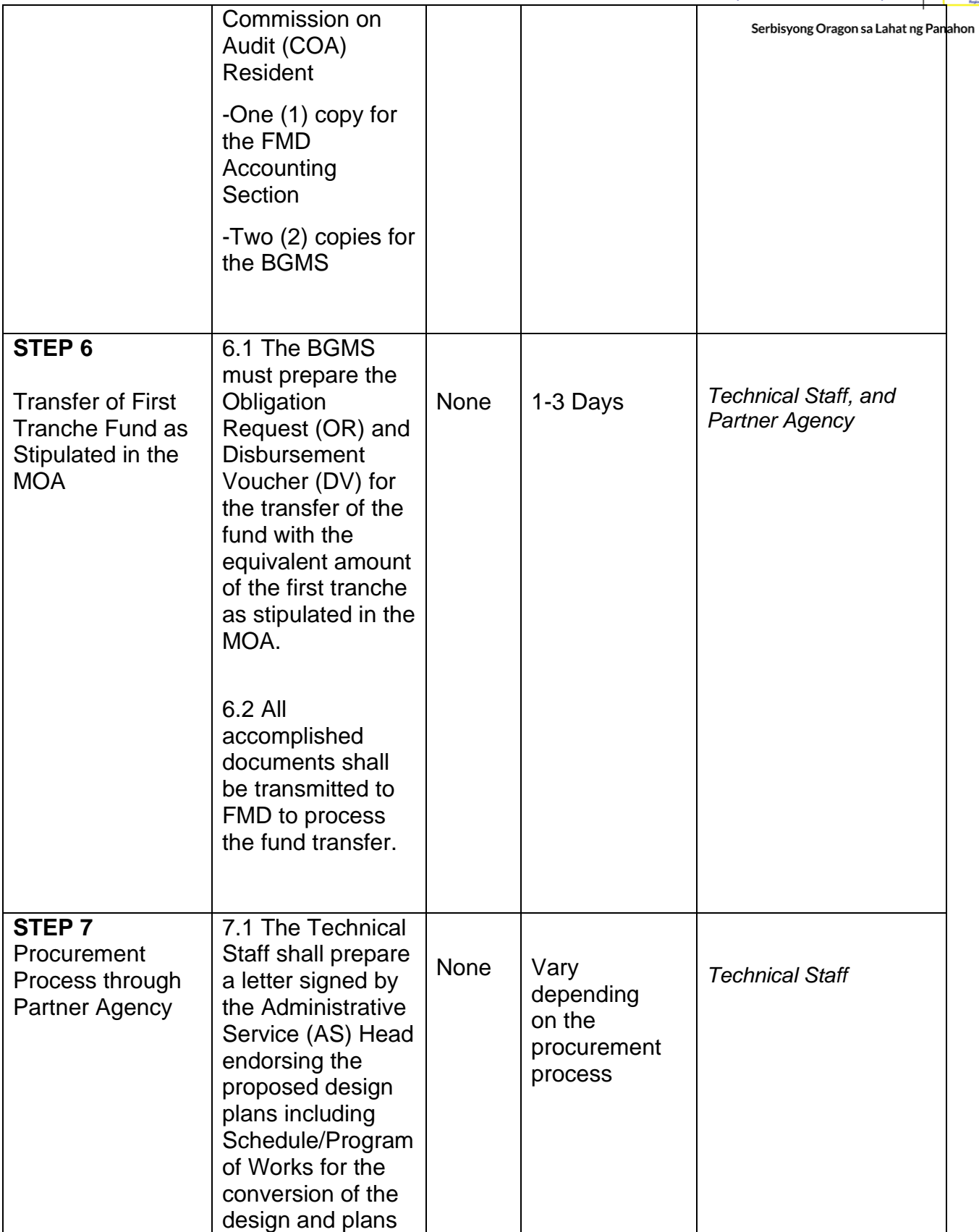

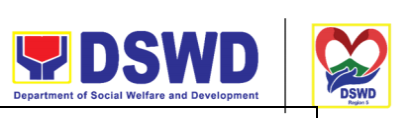

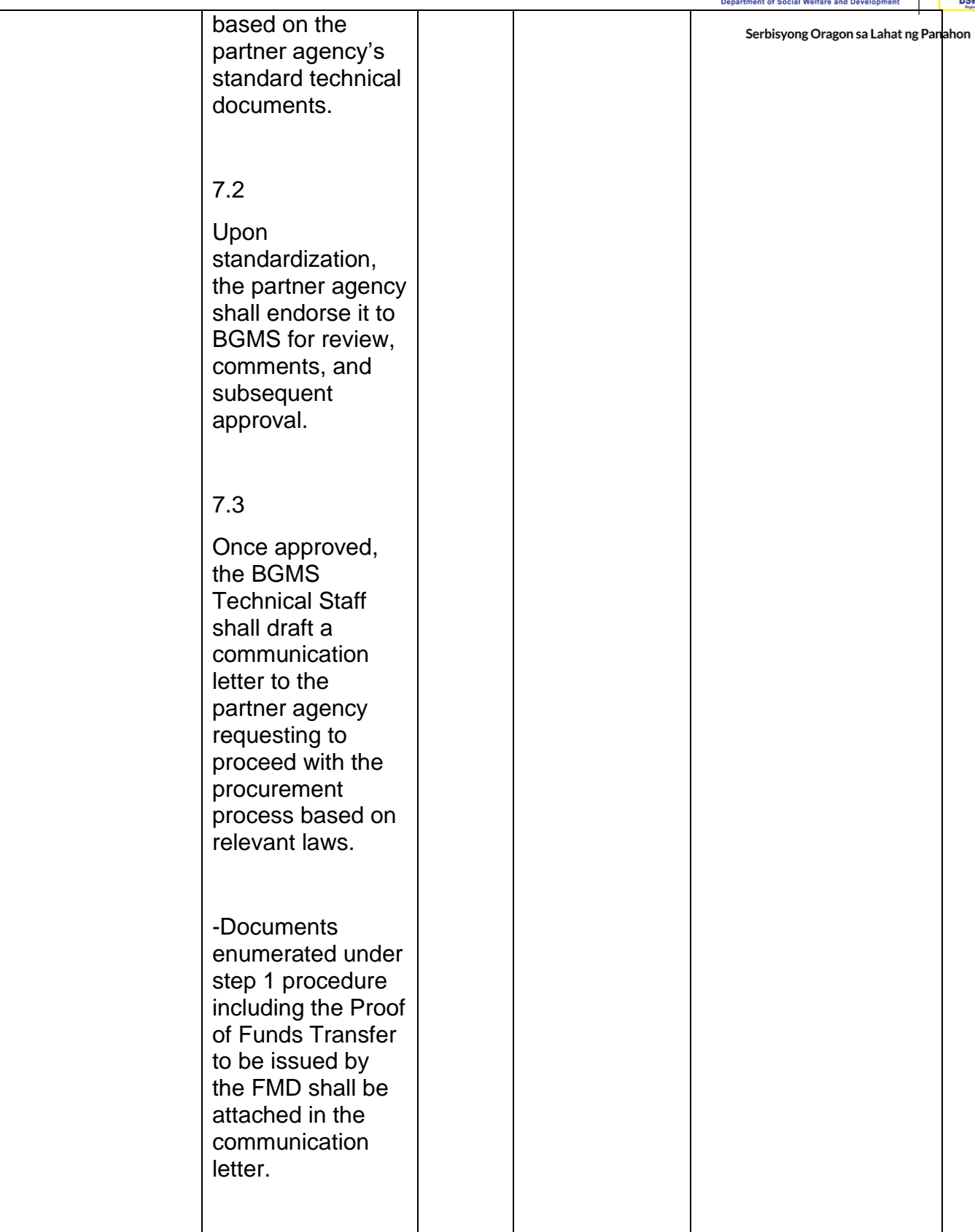

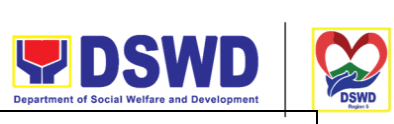

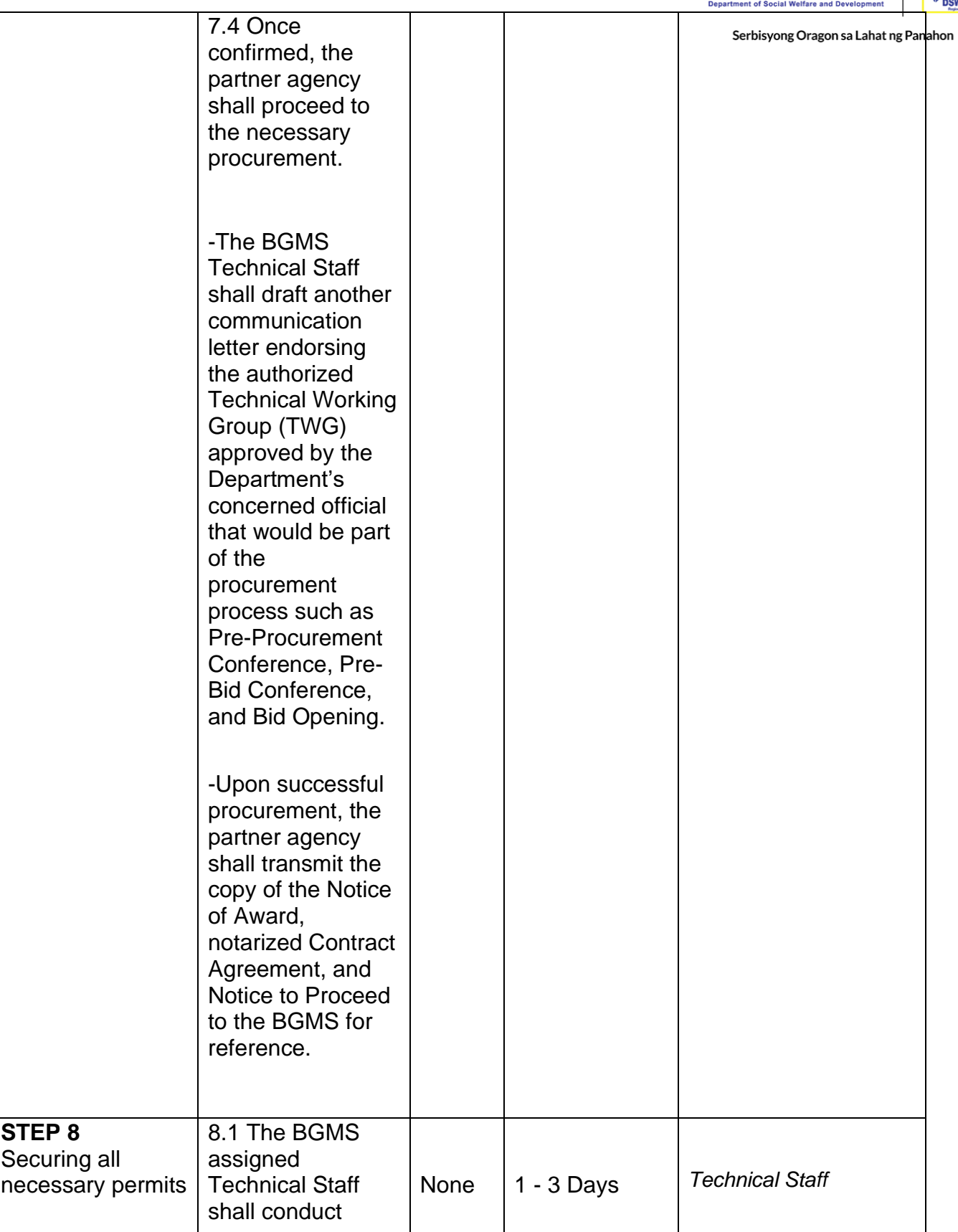

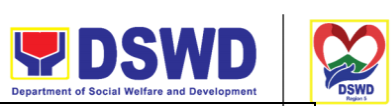

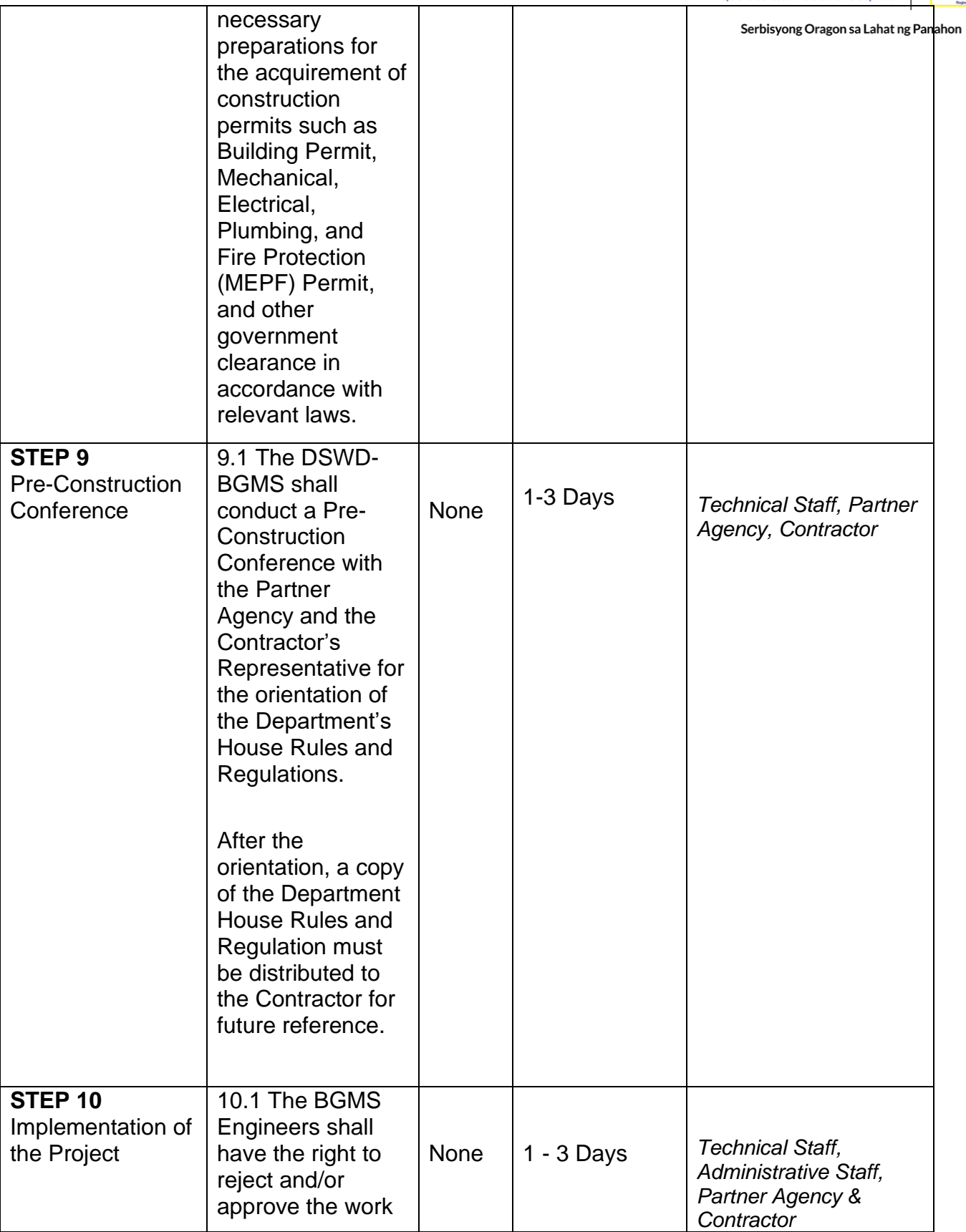

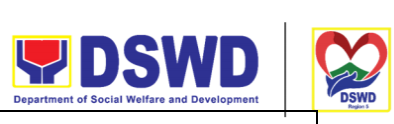

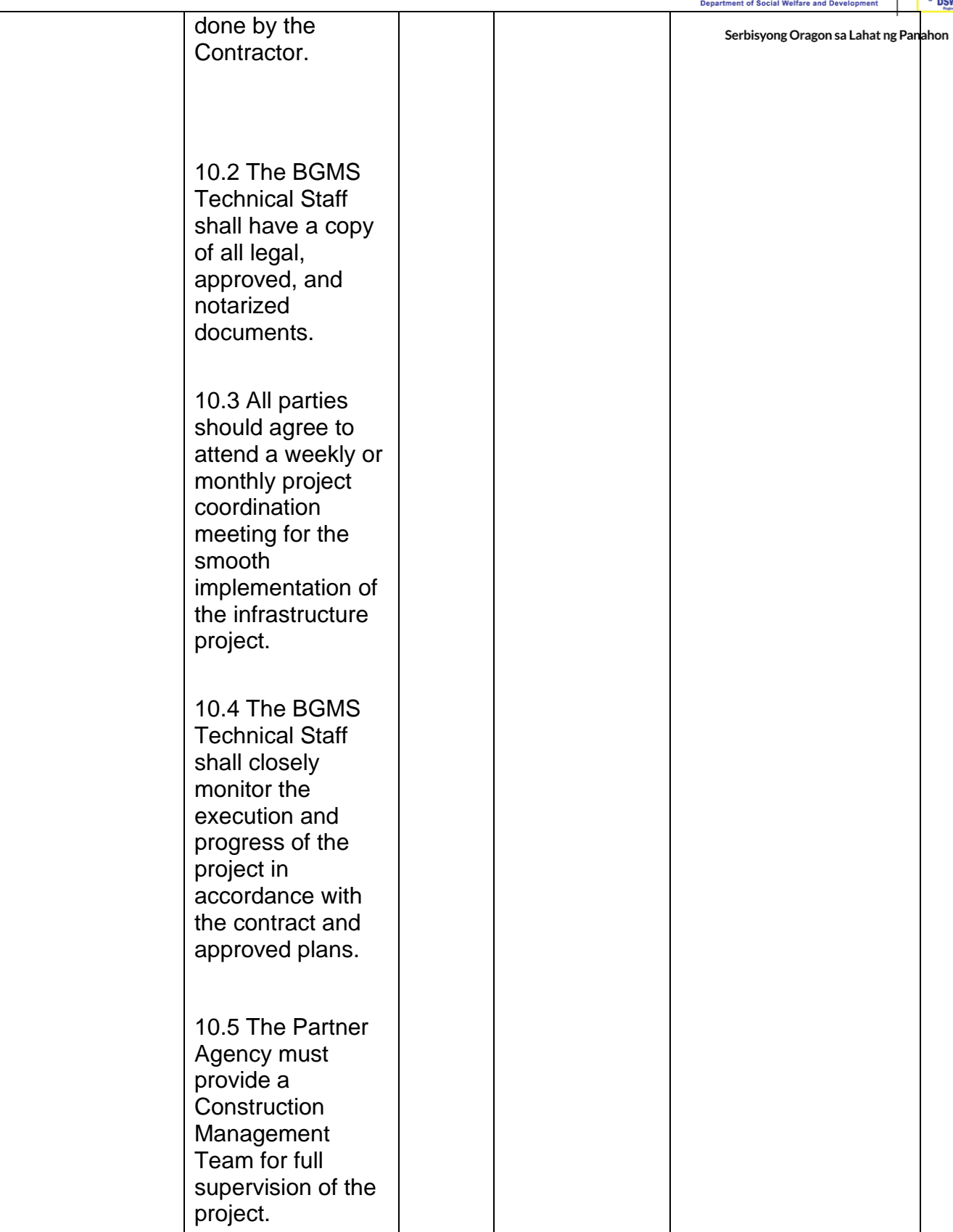

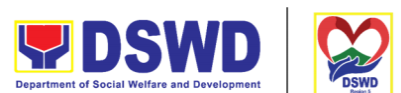

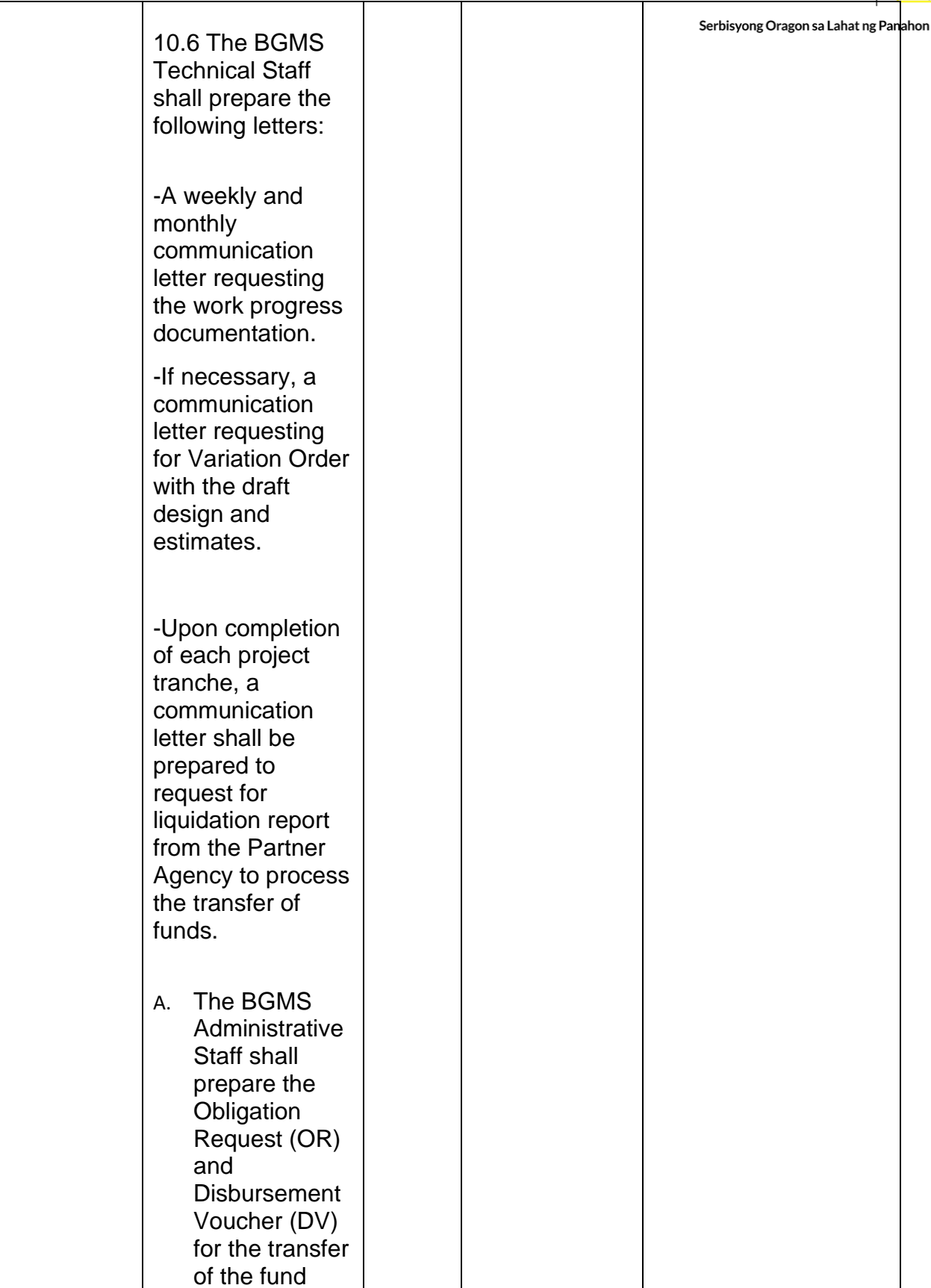

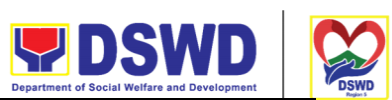

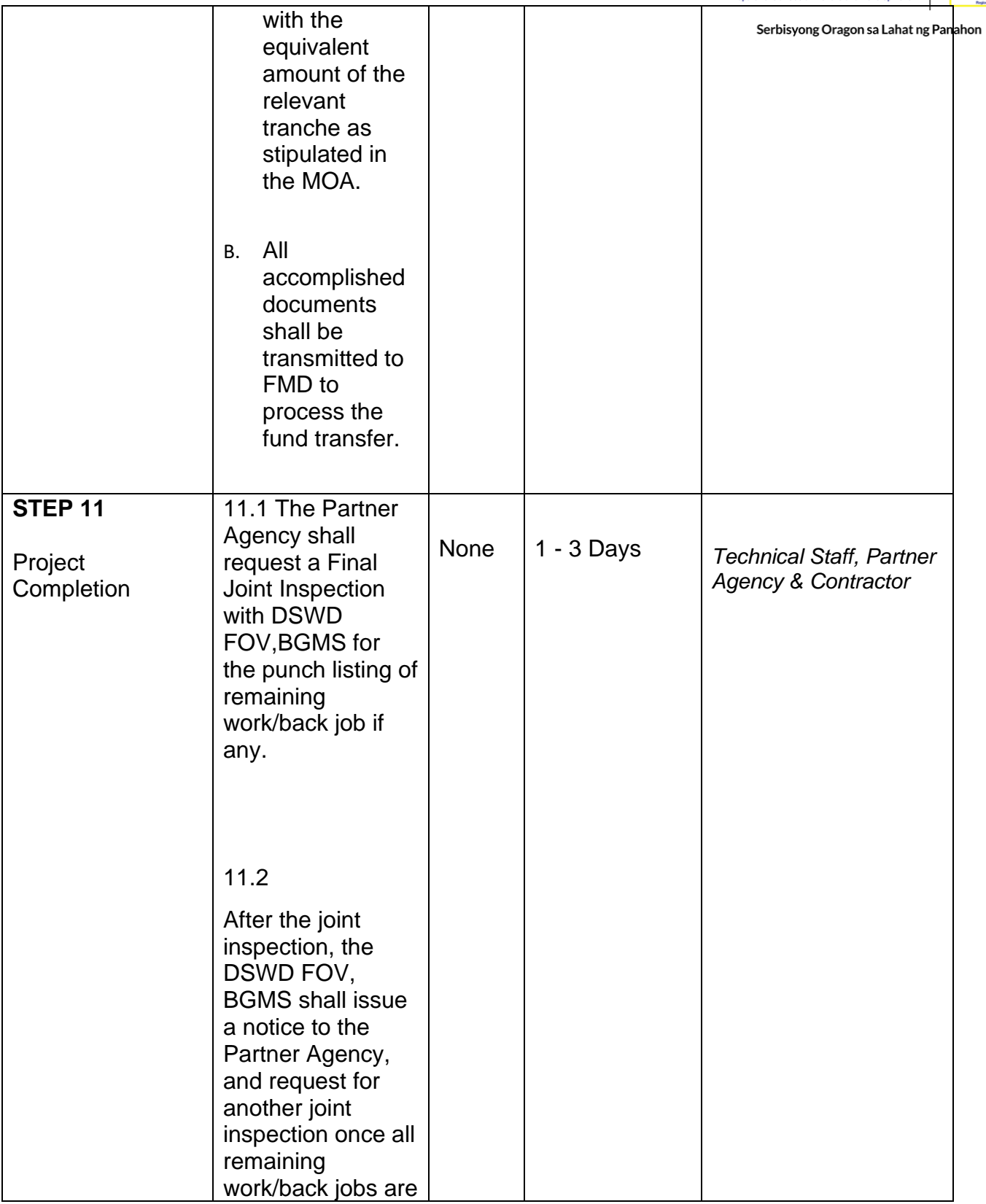

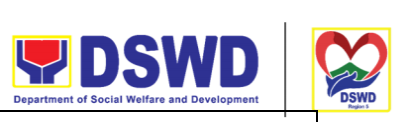

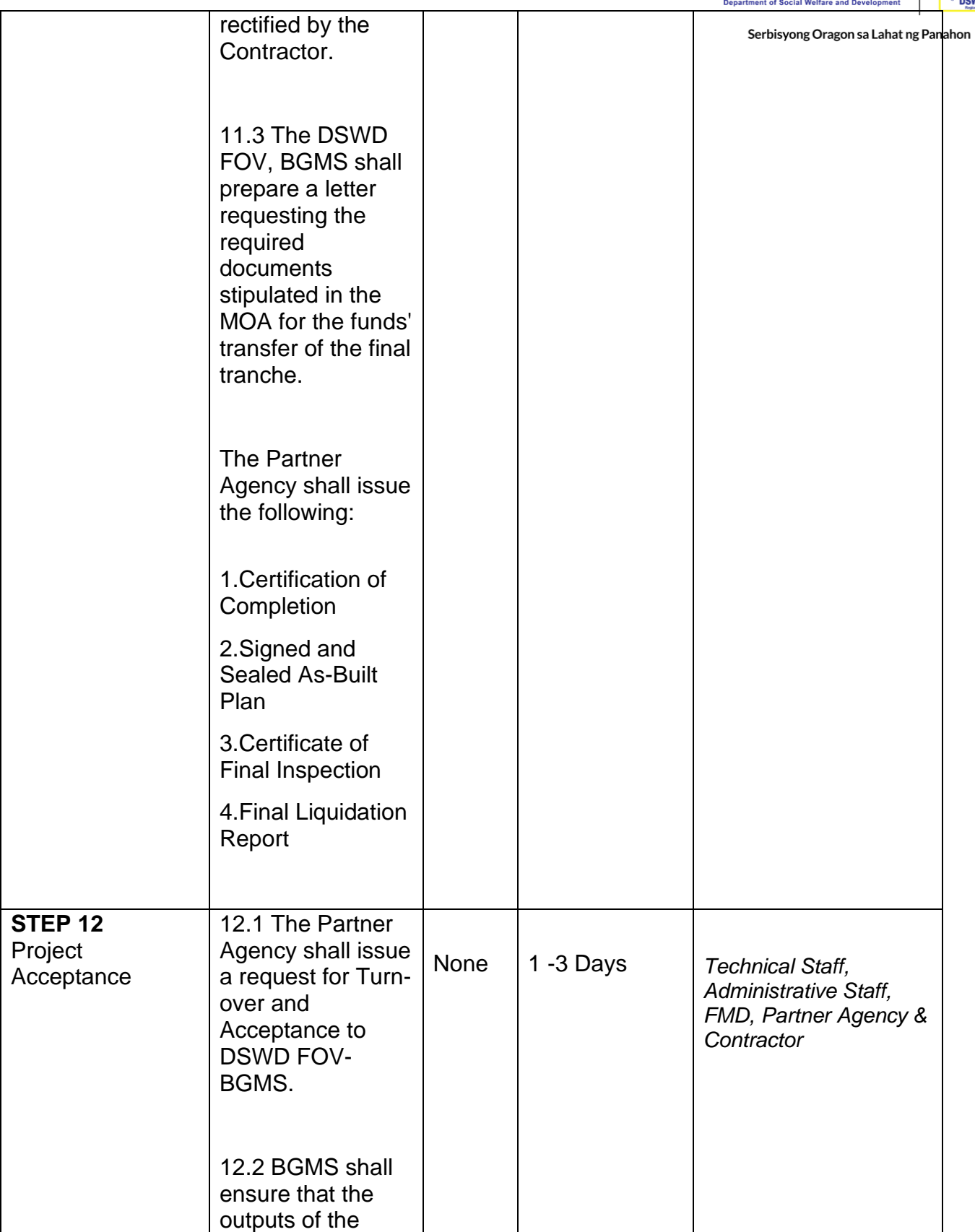

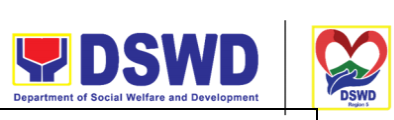

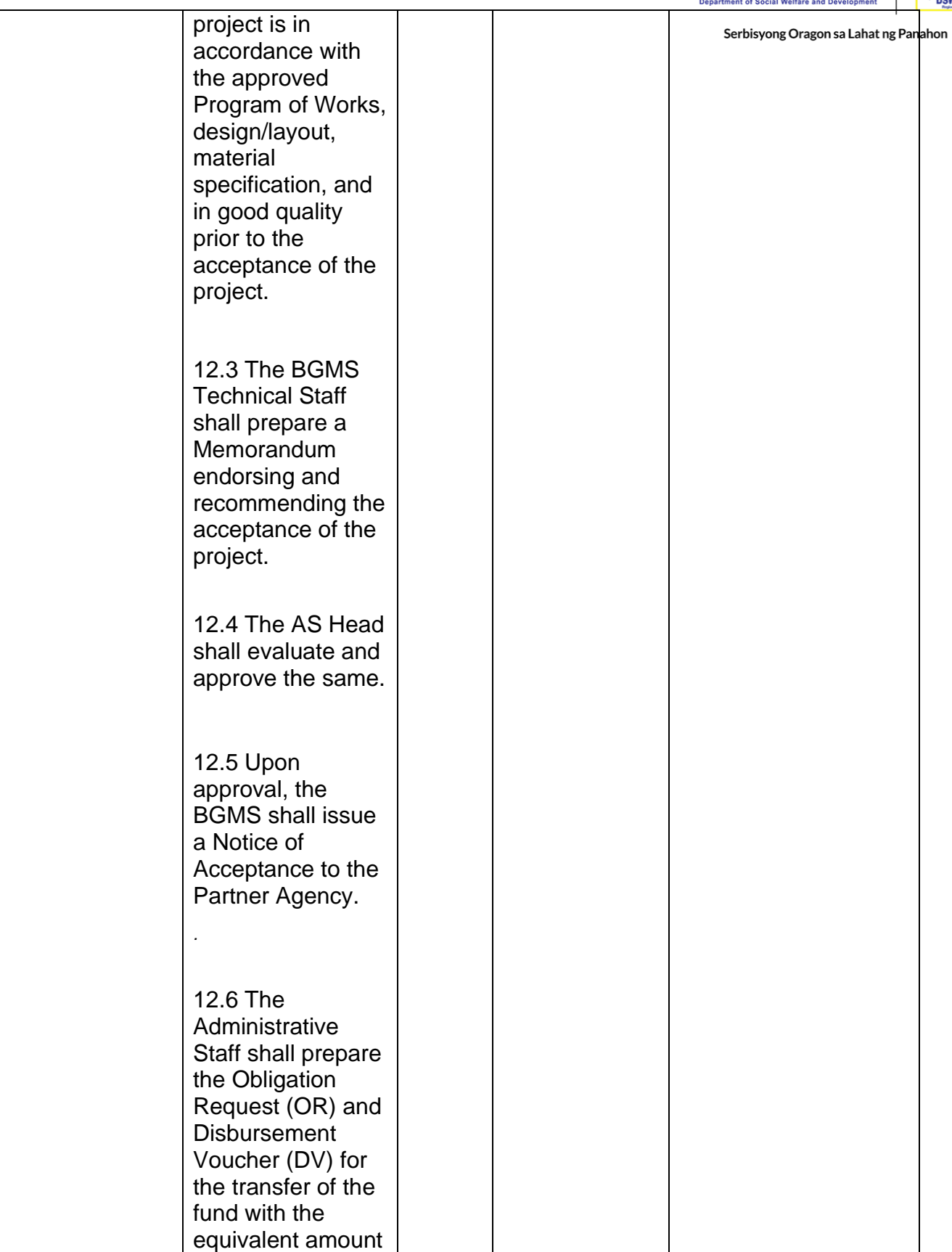

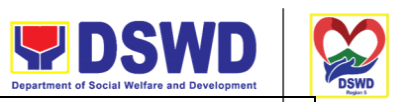

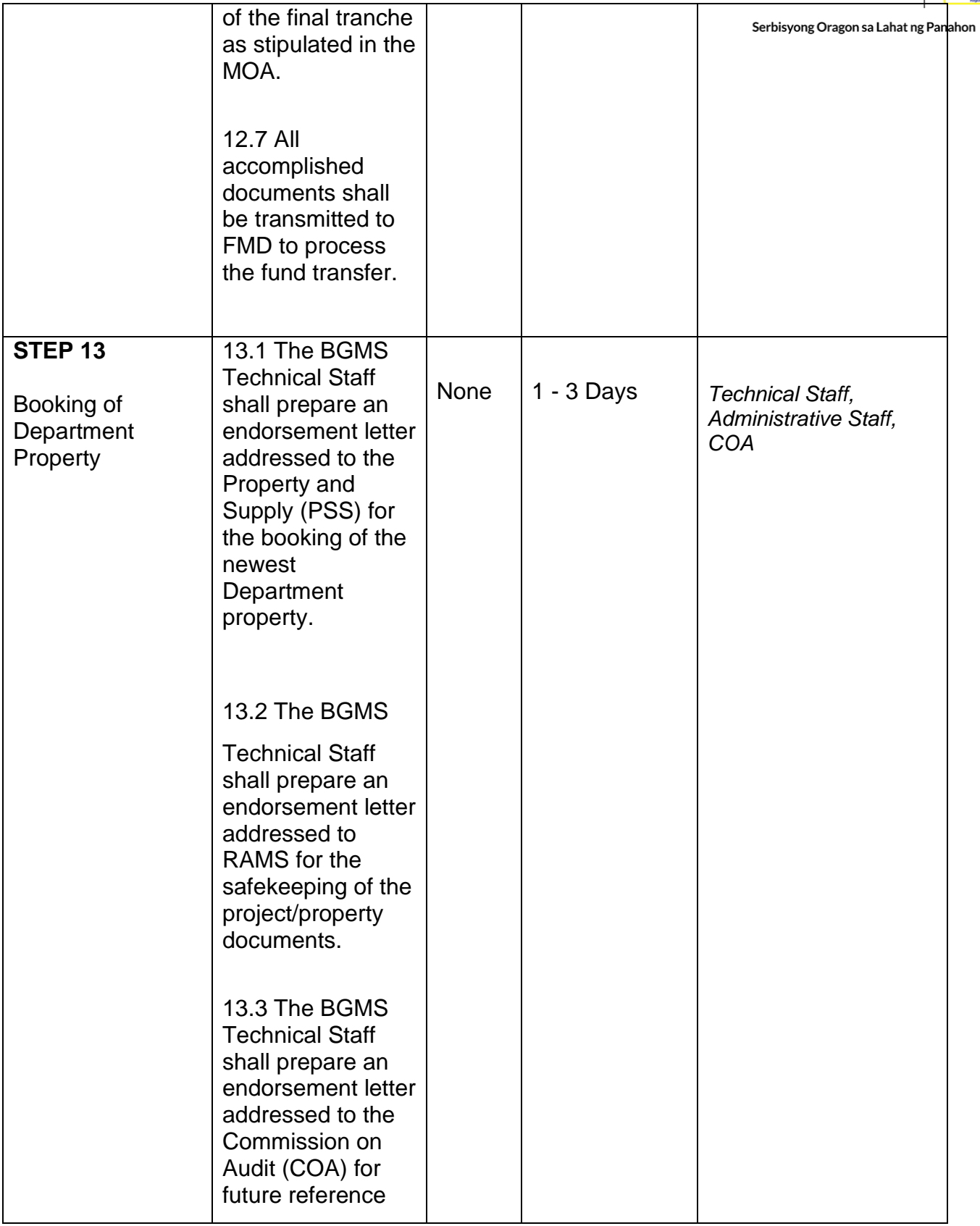

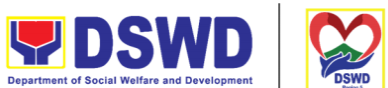

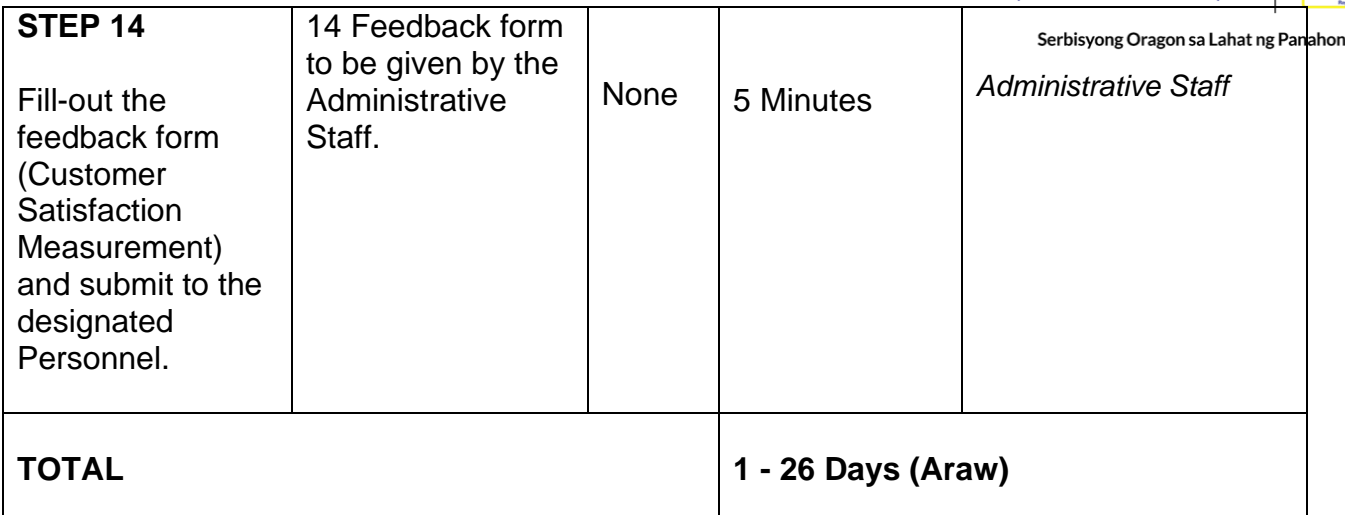

### **Infrastructure Projects through Partner Agencies- Work Instructions**

This process covers the work implementation of infrastructure projects procured through the Department's Procurement, Bids, and Awards Committee Section. To establish a systematic procedure of contract management with procured contractors.

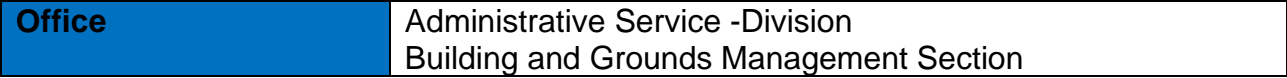

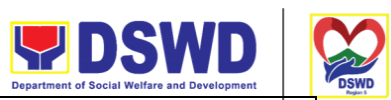

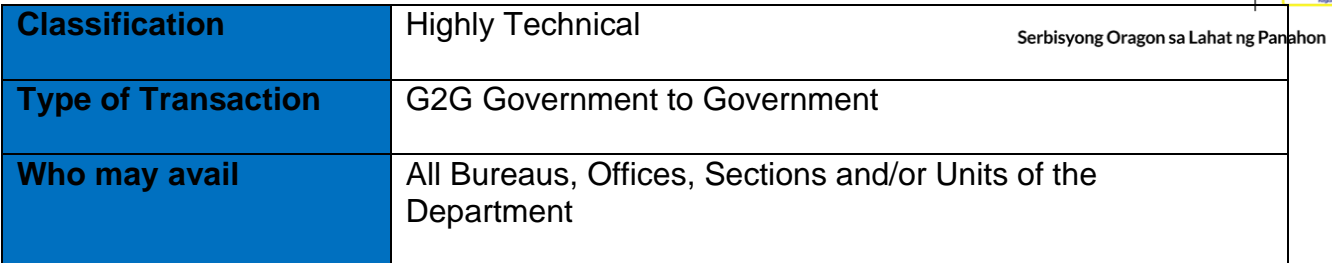

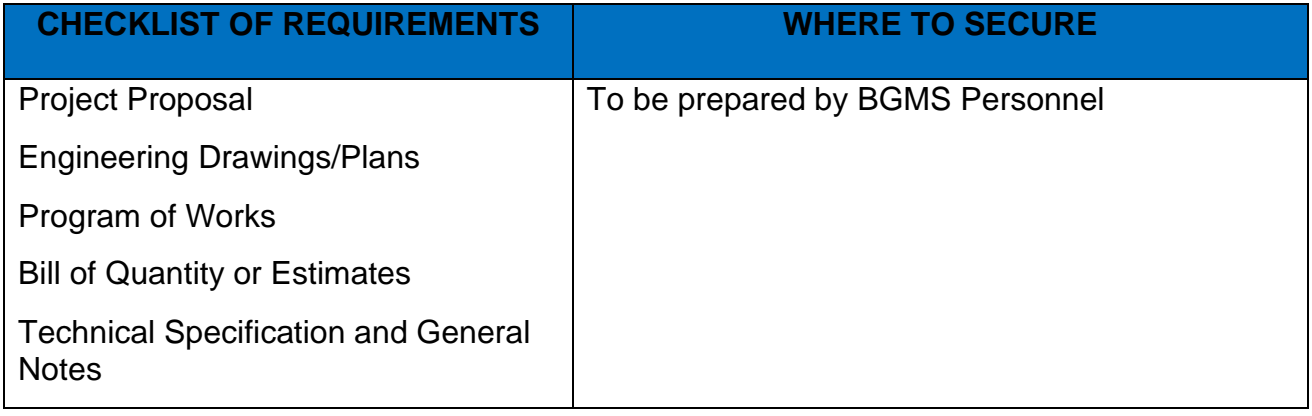

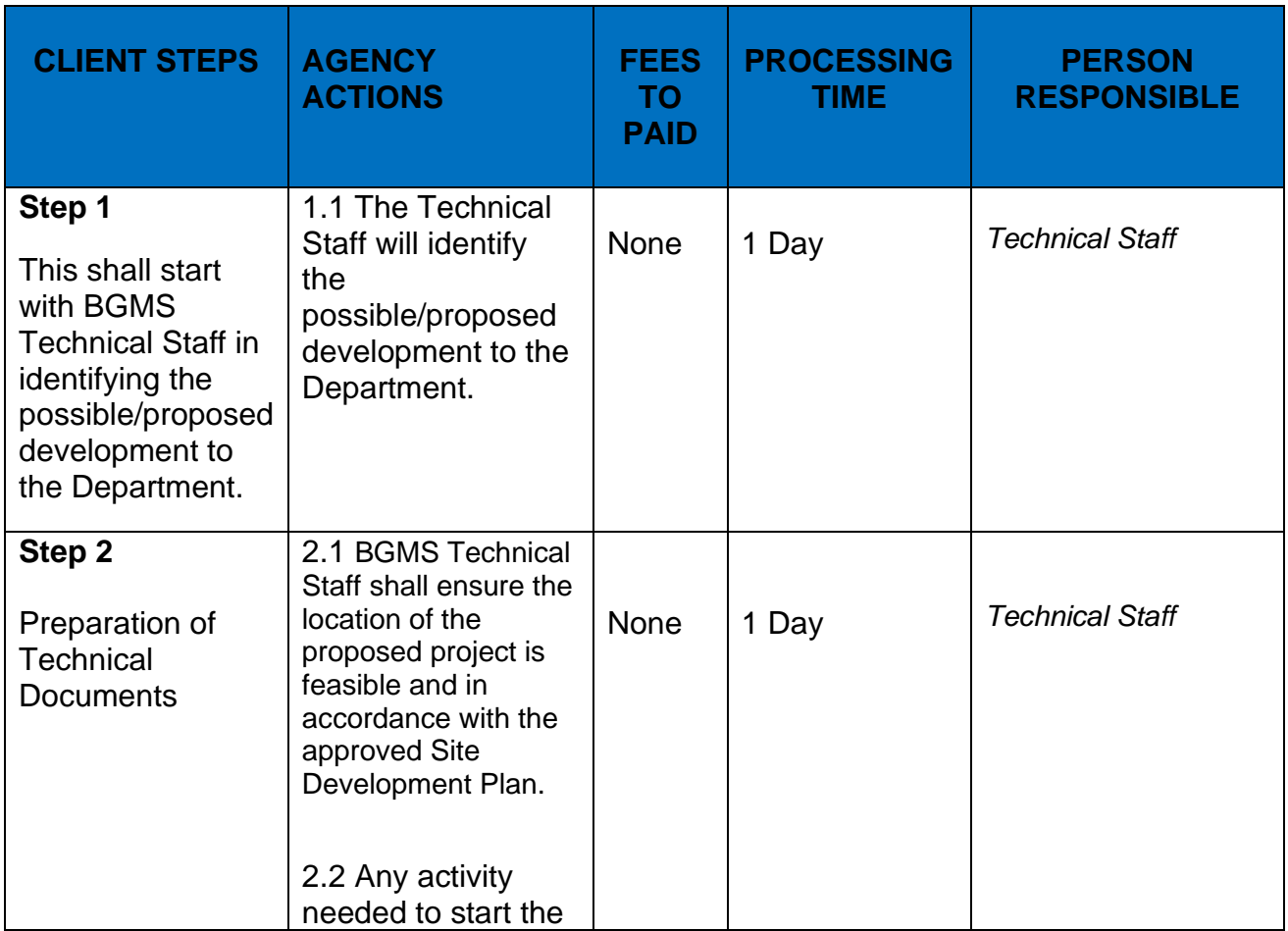

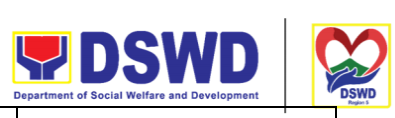

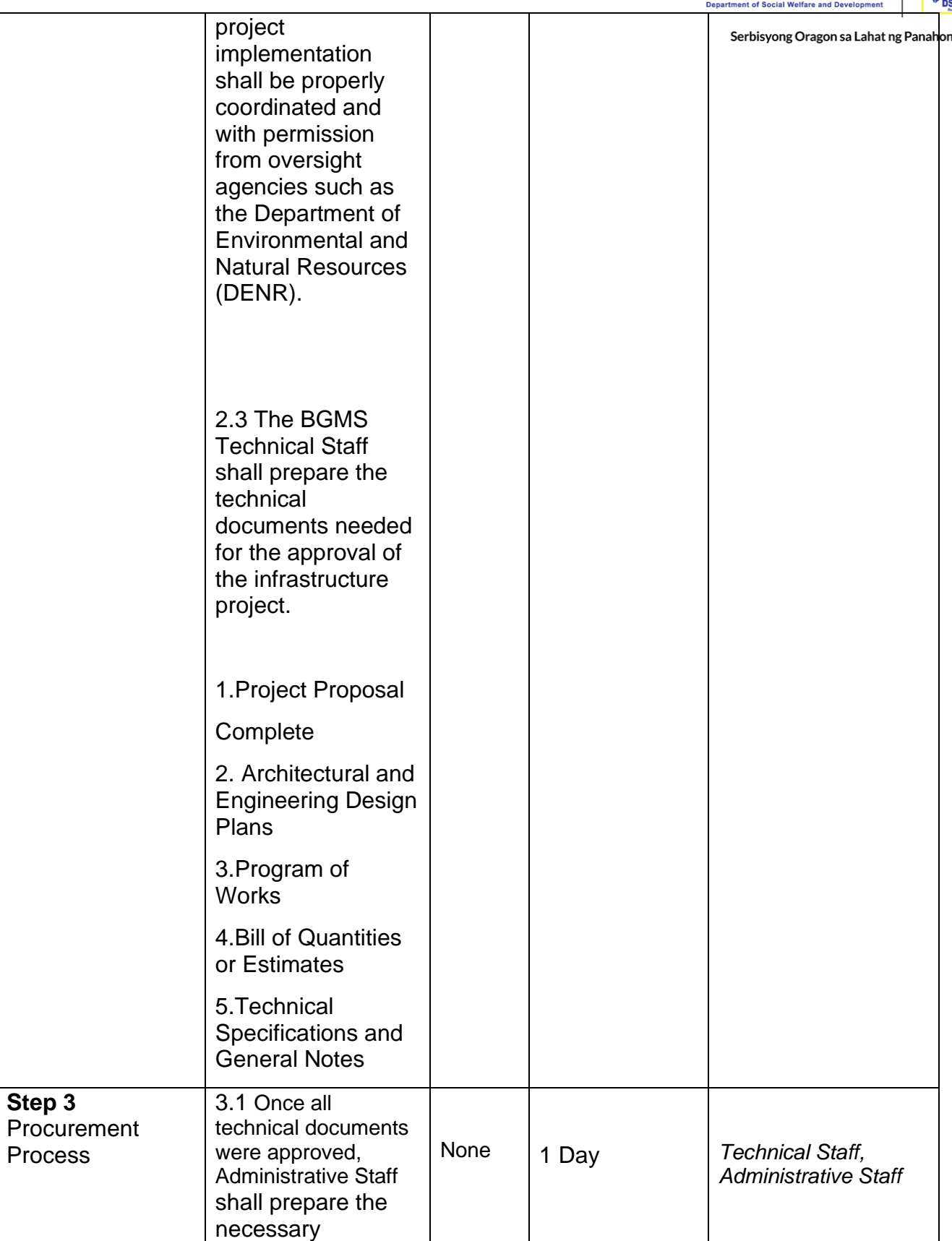

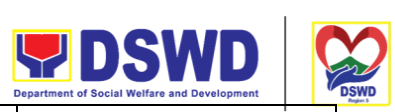

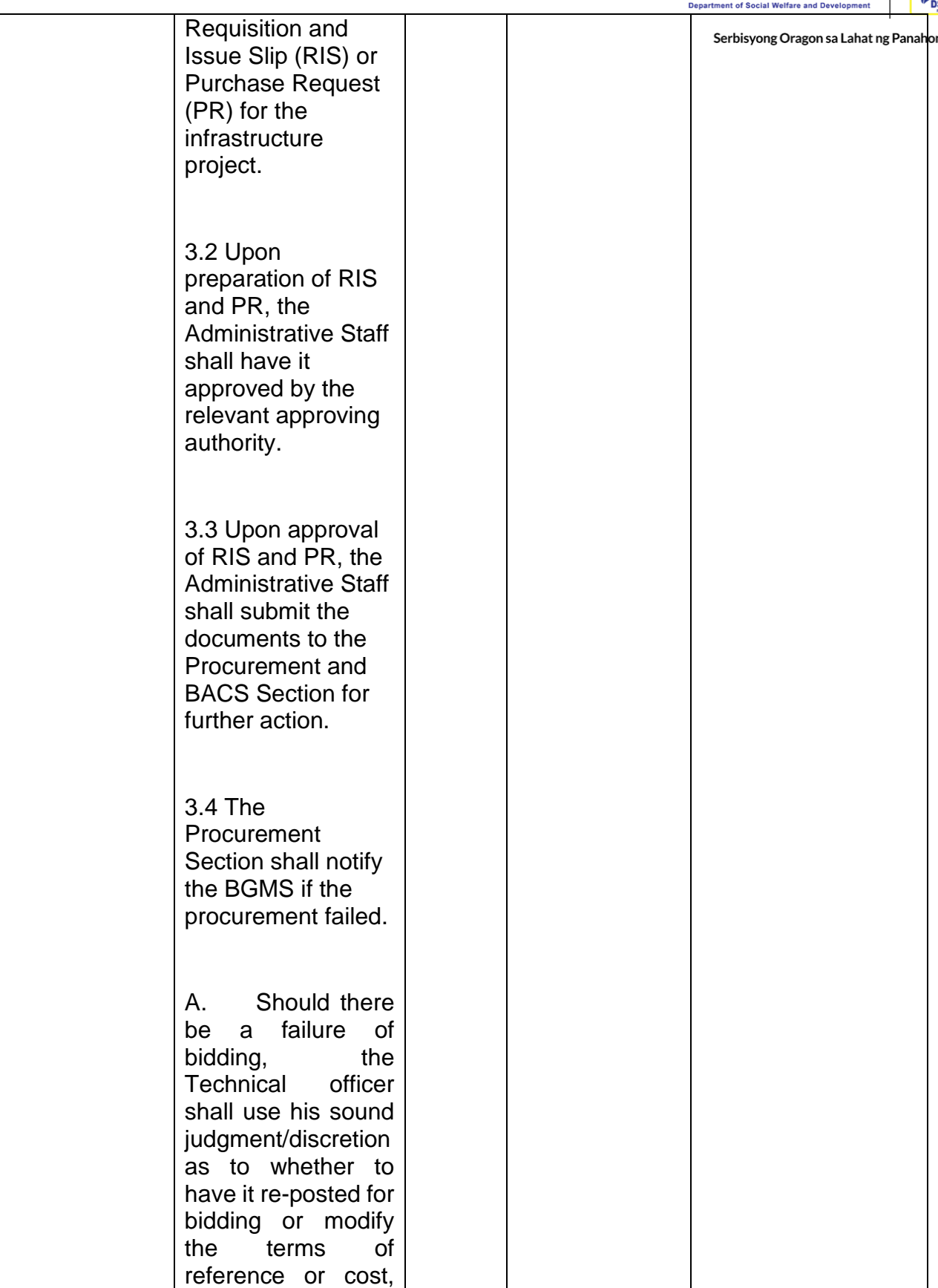

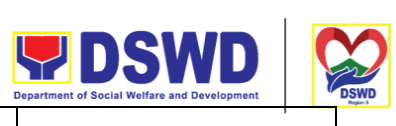

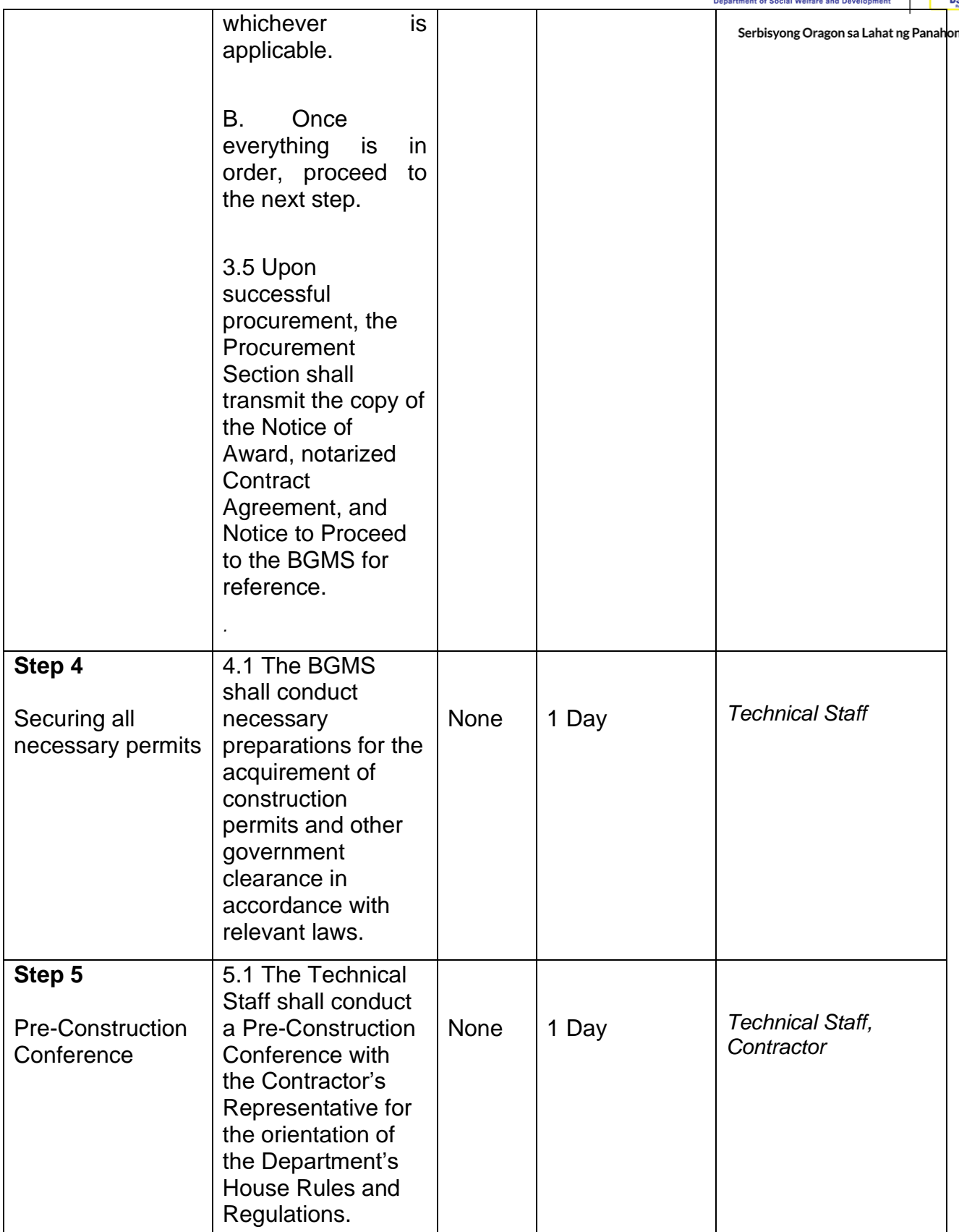

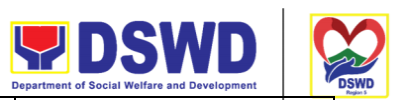

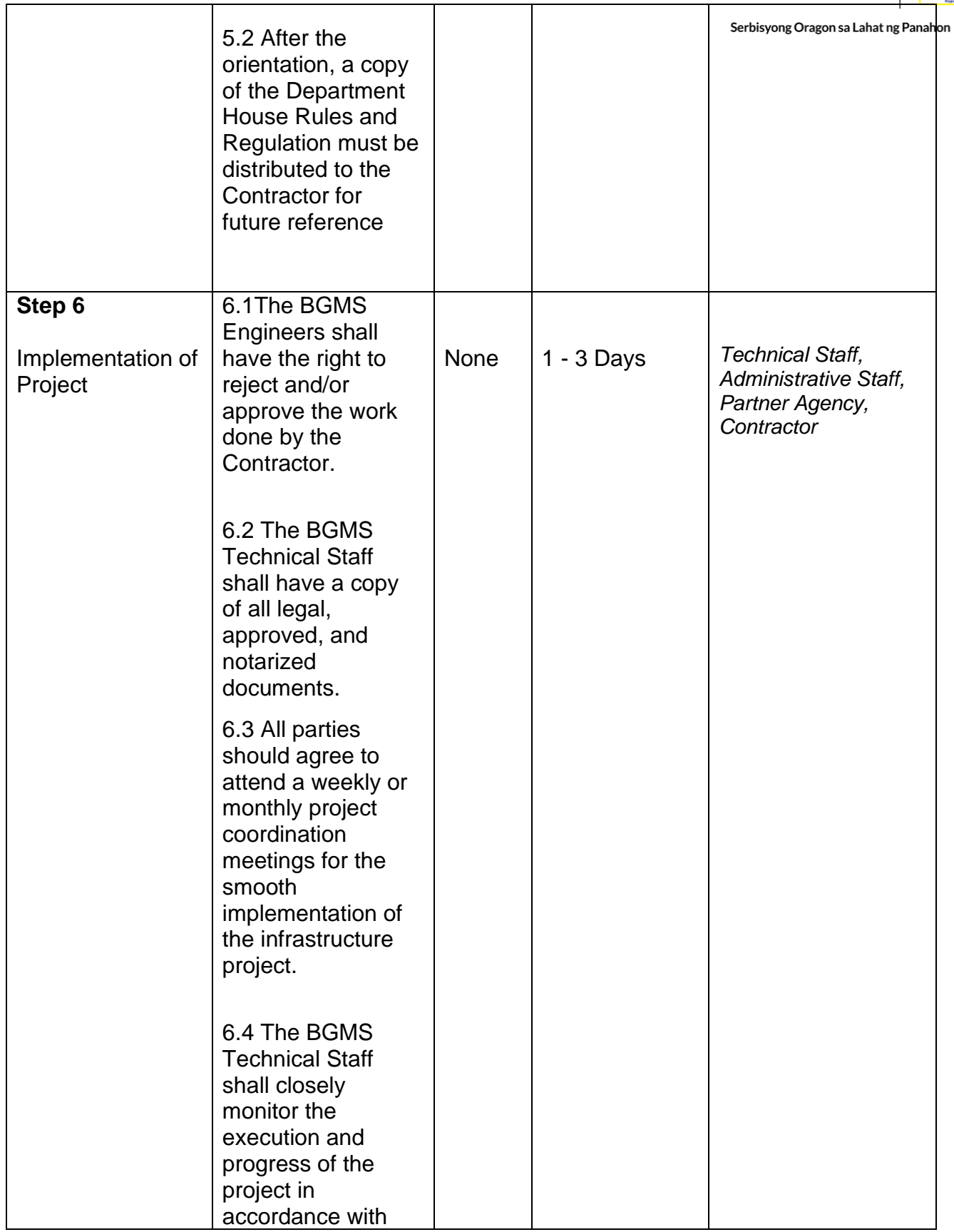

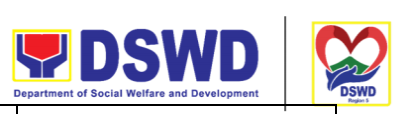

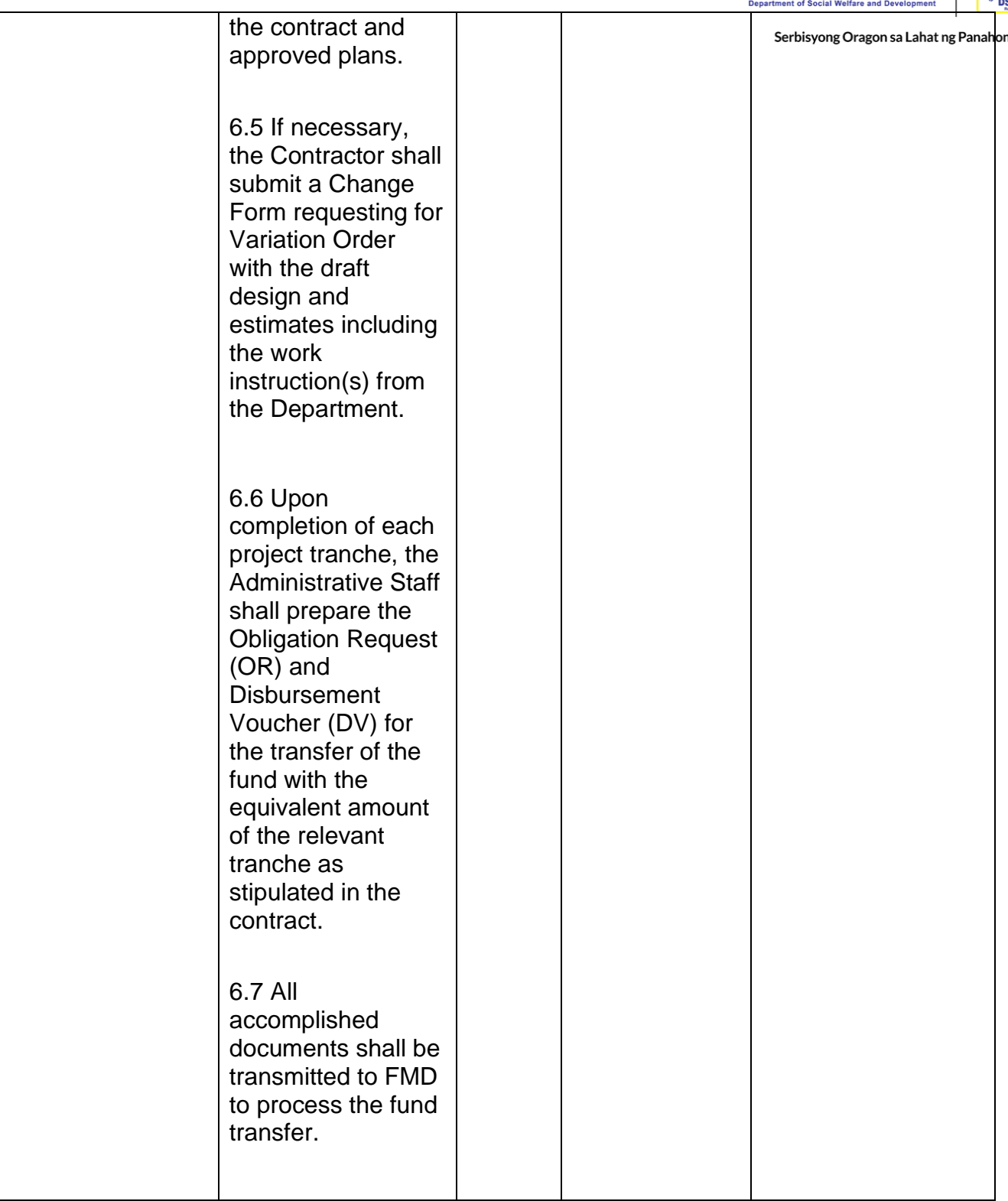

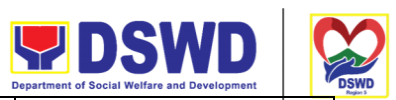

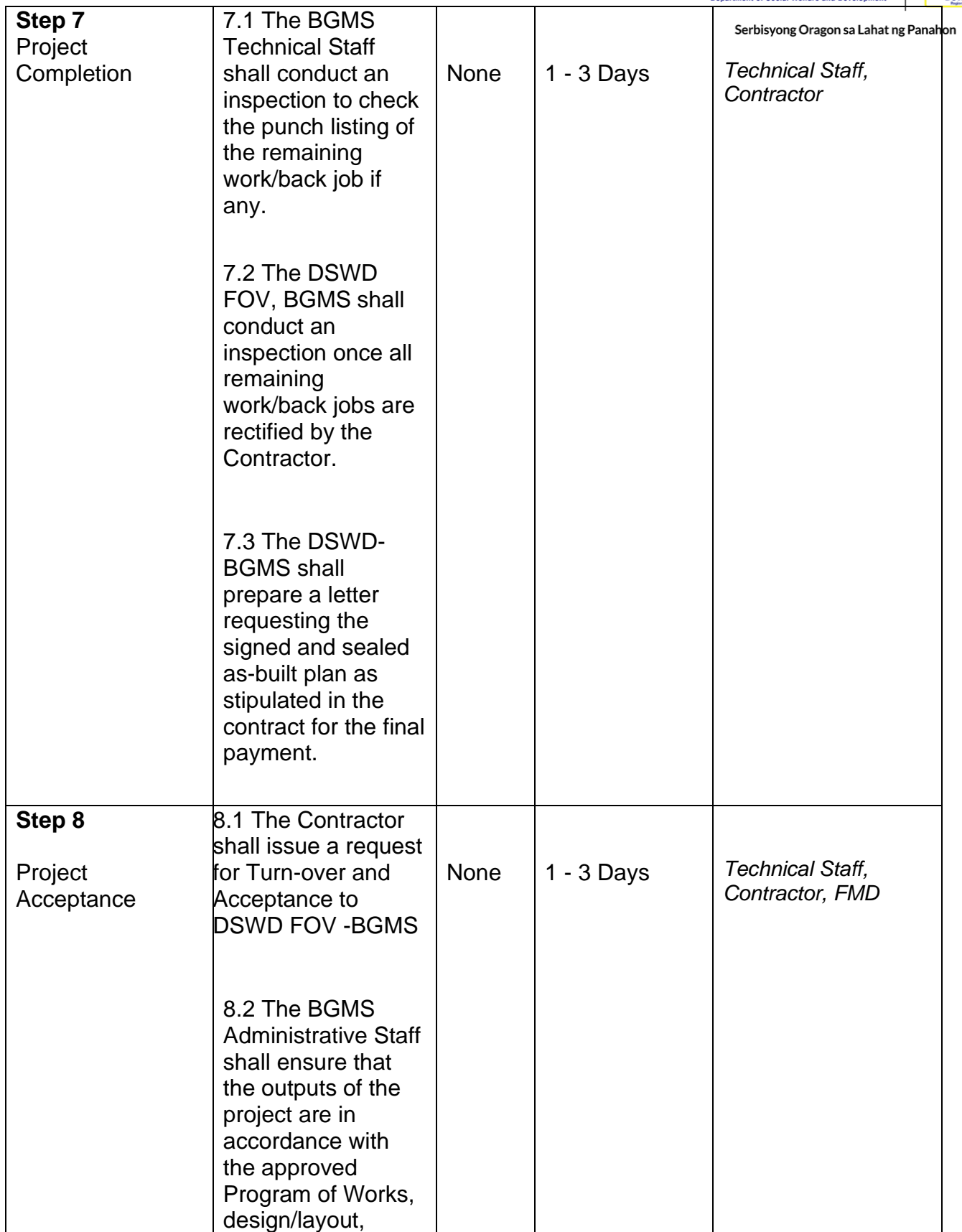

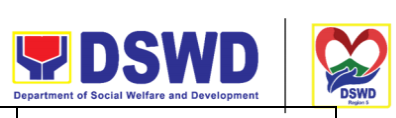

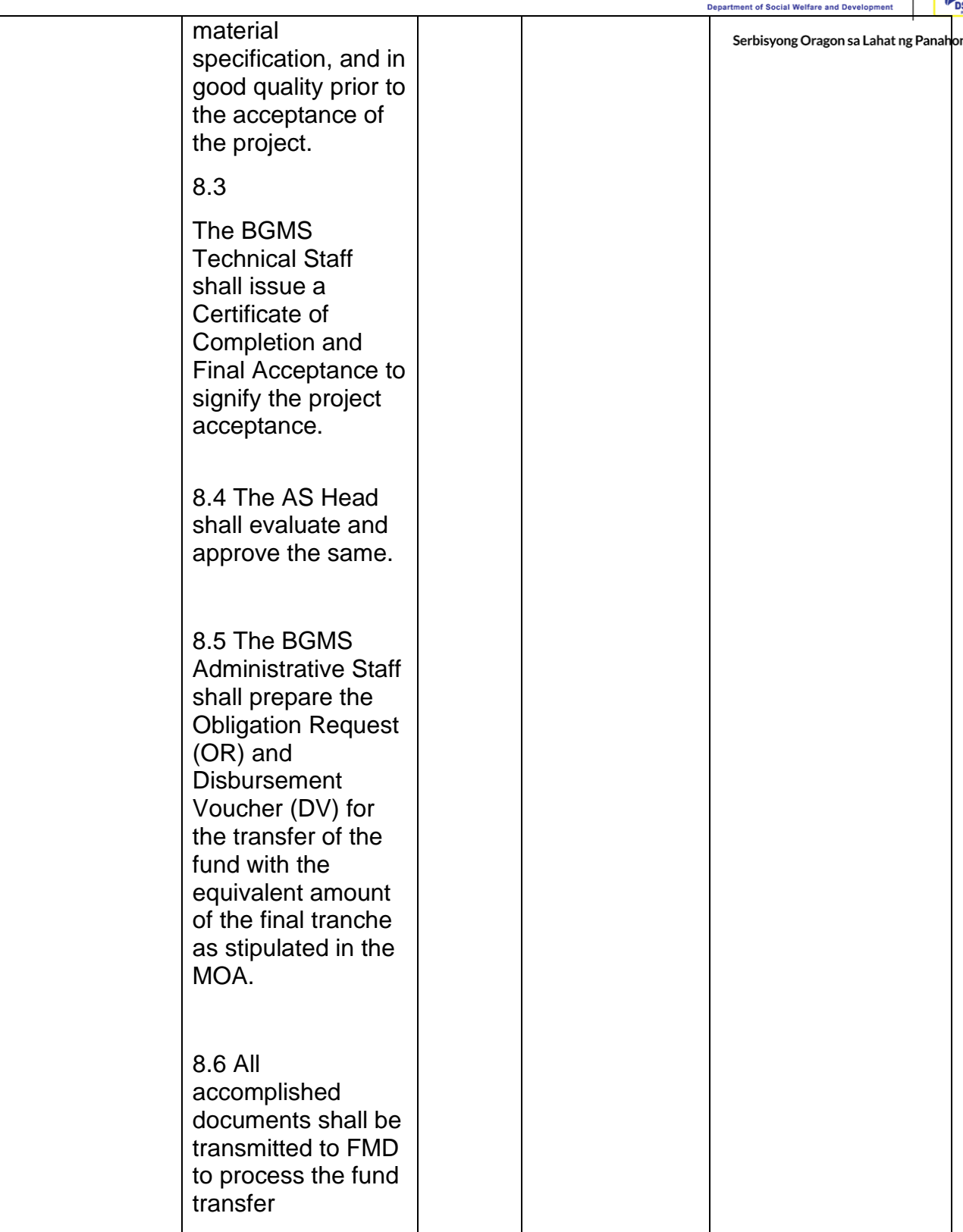

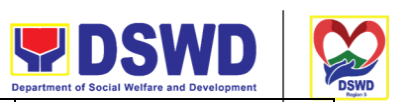

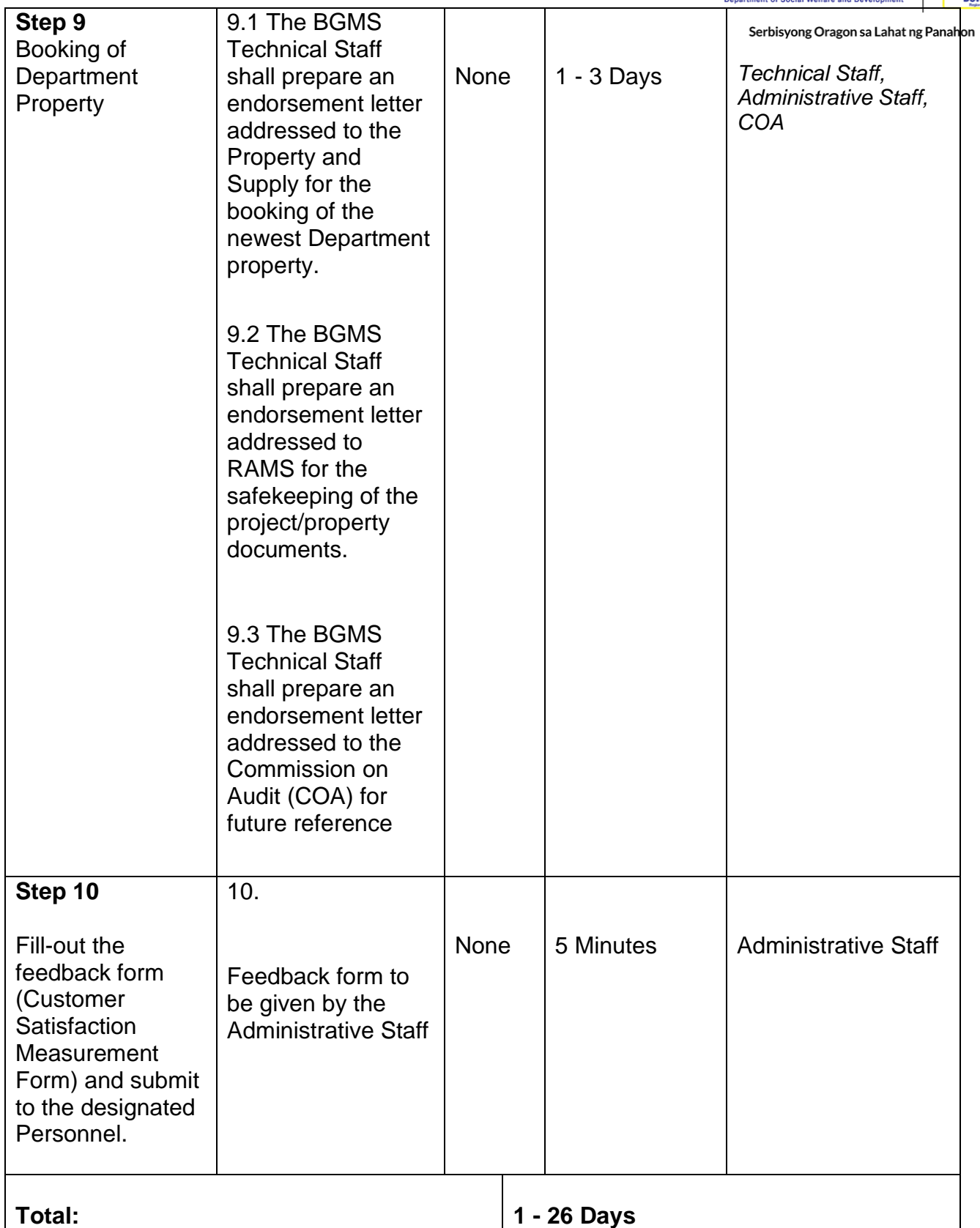

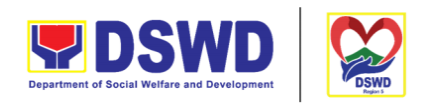

# **Request for Technical Assistance for Special Sanitation and** *Serbisyong Oragon sa Lahat ng Panahon* **Disinfection of the Offices**

This technical assistance is particular to the provision of clean and COVID-19 free offices and facilities. Regular sanitation and disinfection of the offices is being conducted every weekend even without a request from offices. This process is applicable only to those offices with COVID-19 positive employees and close contact. This can be scheduled during working days provided that the request must be properly coordinated with the Human Resource Management and Development Service (HRMDD) and Administrative Division for recommendation and approval.

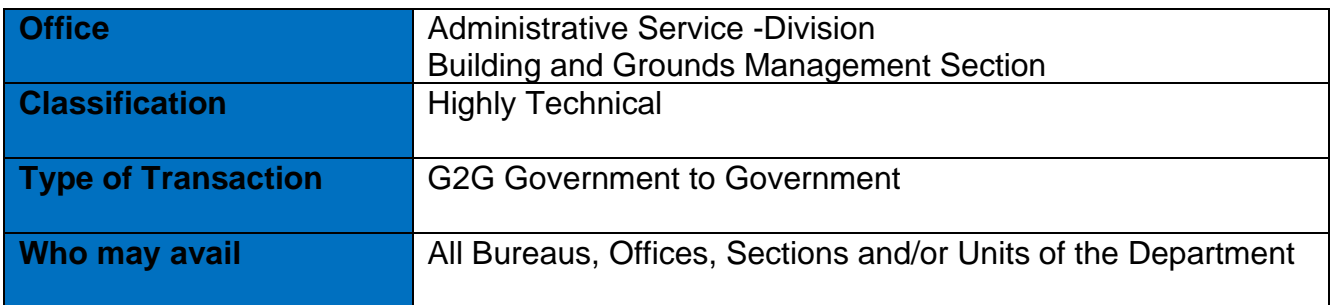

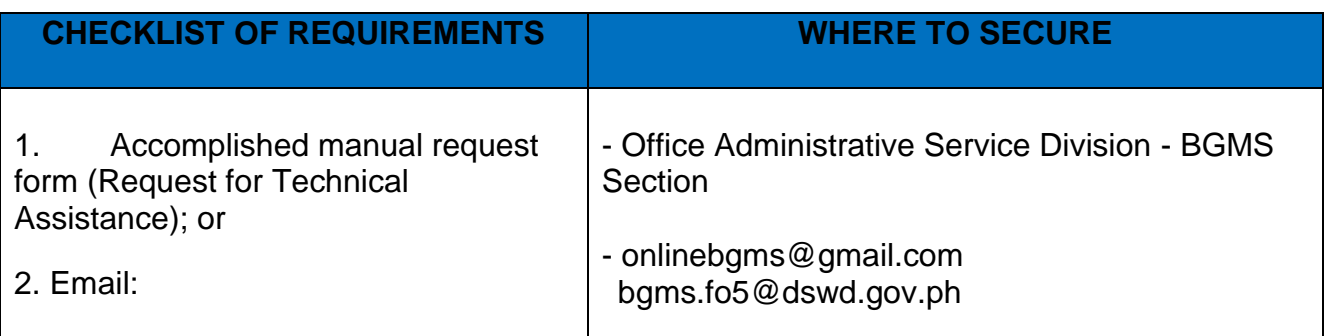

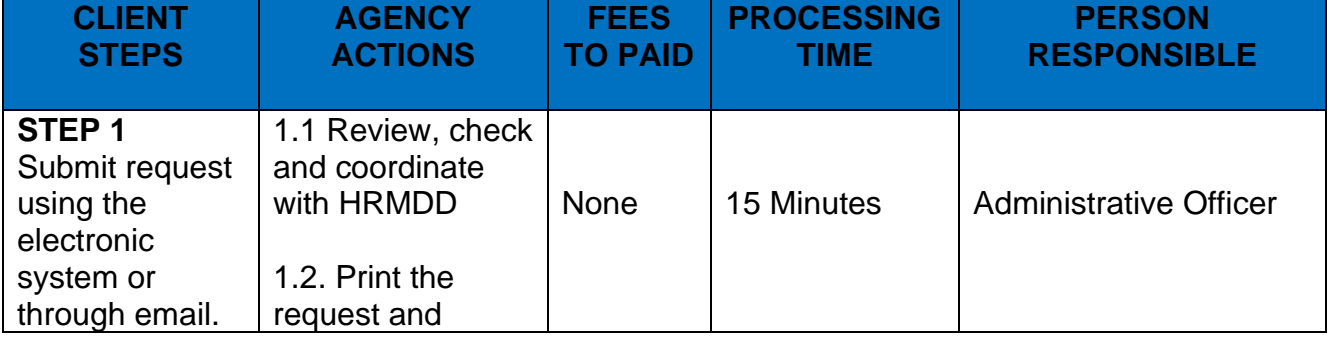

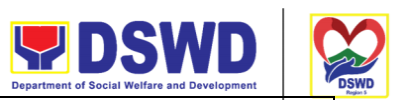

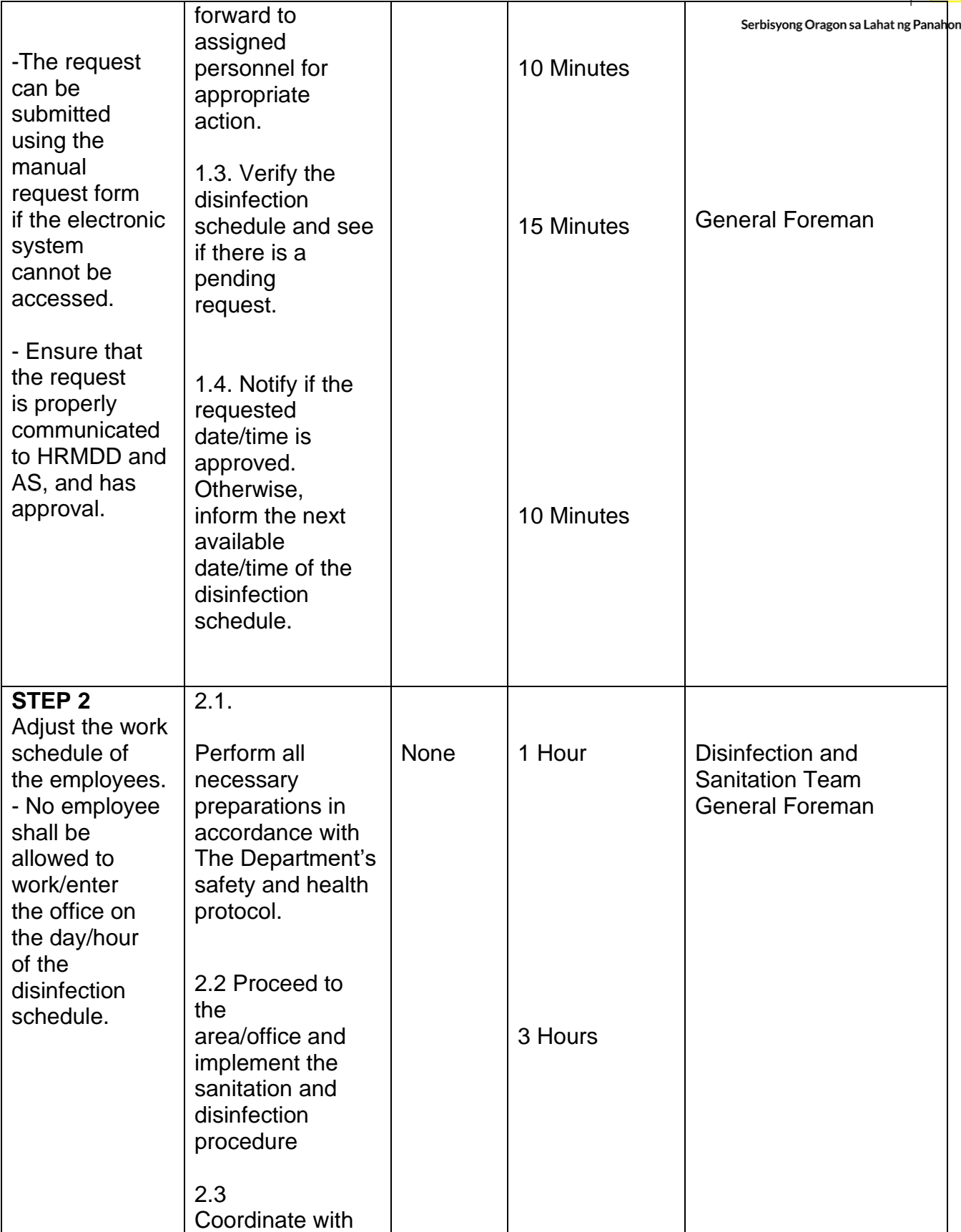

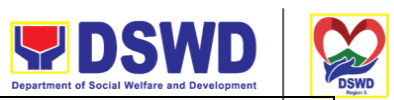

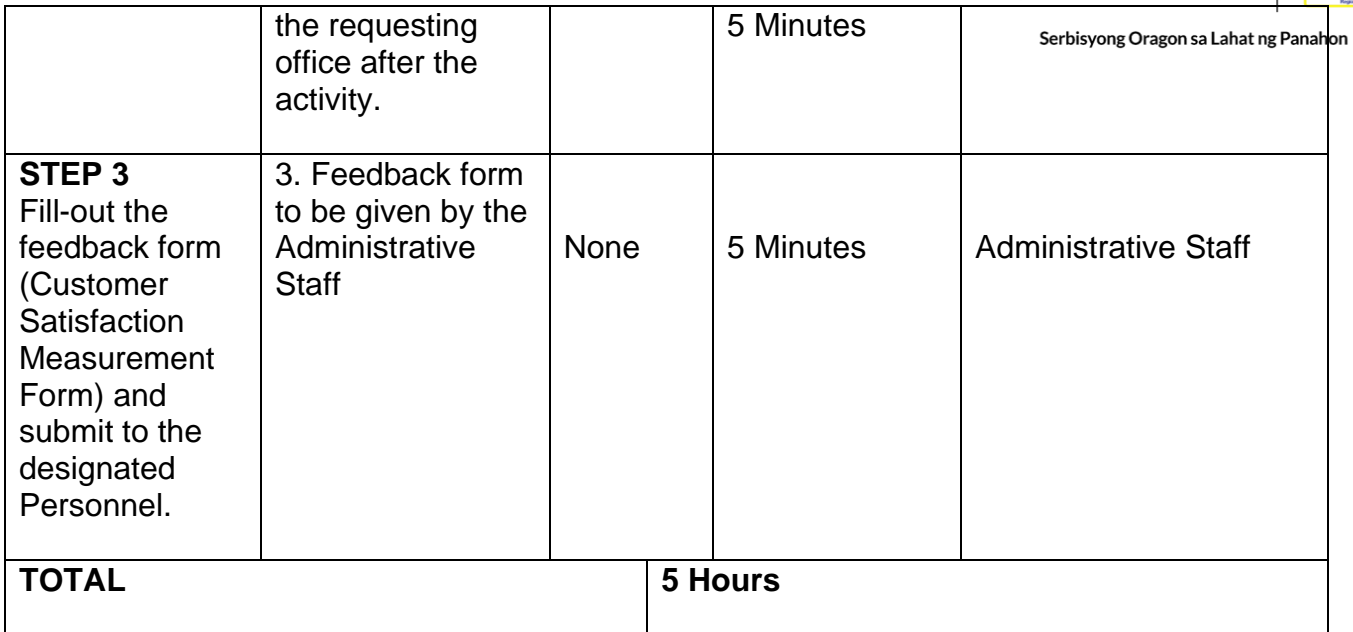

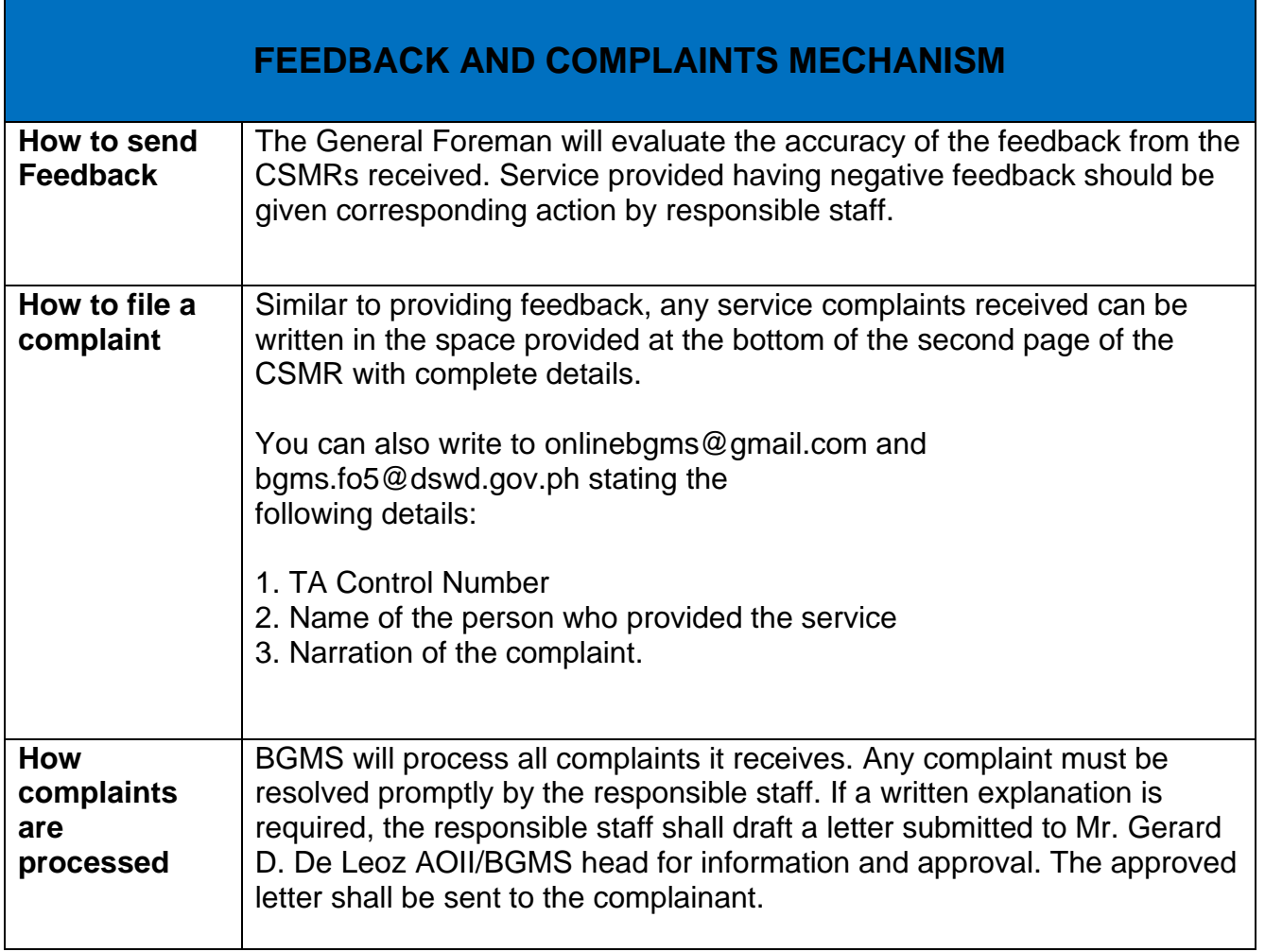

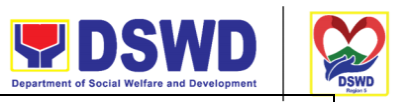

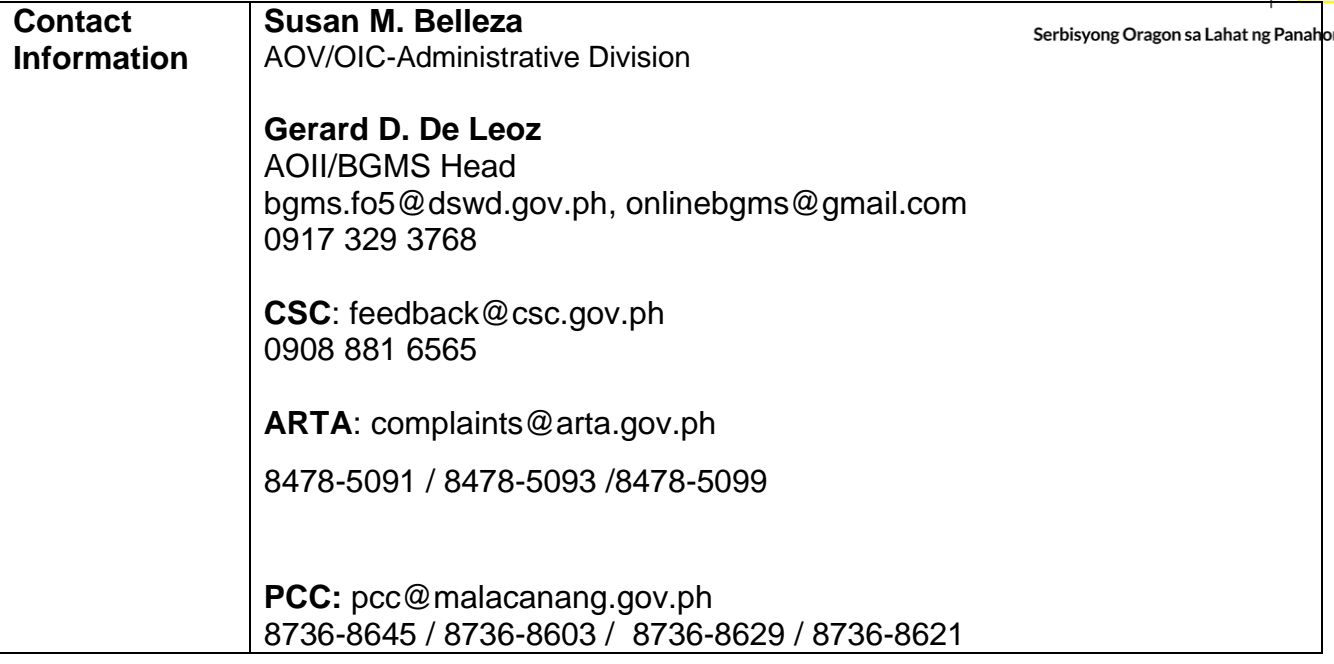

#### **LIST OF REGIONAL OFFICES**

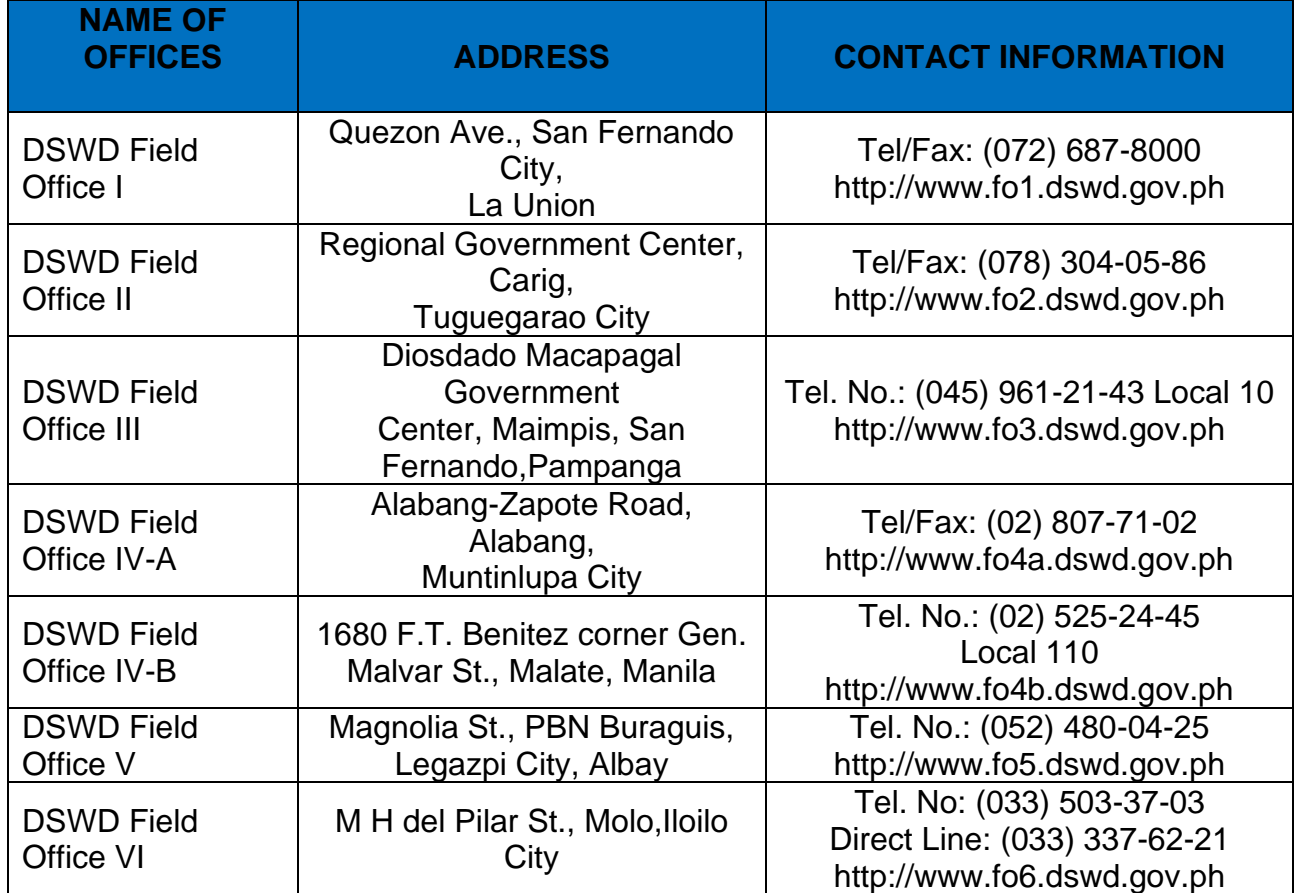

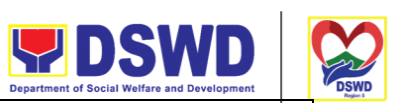

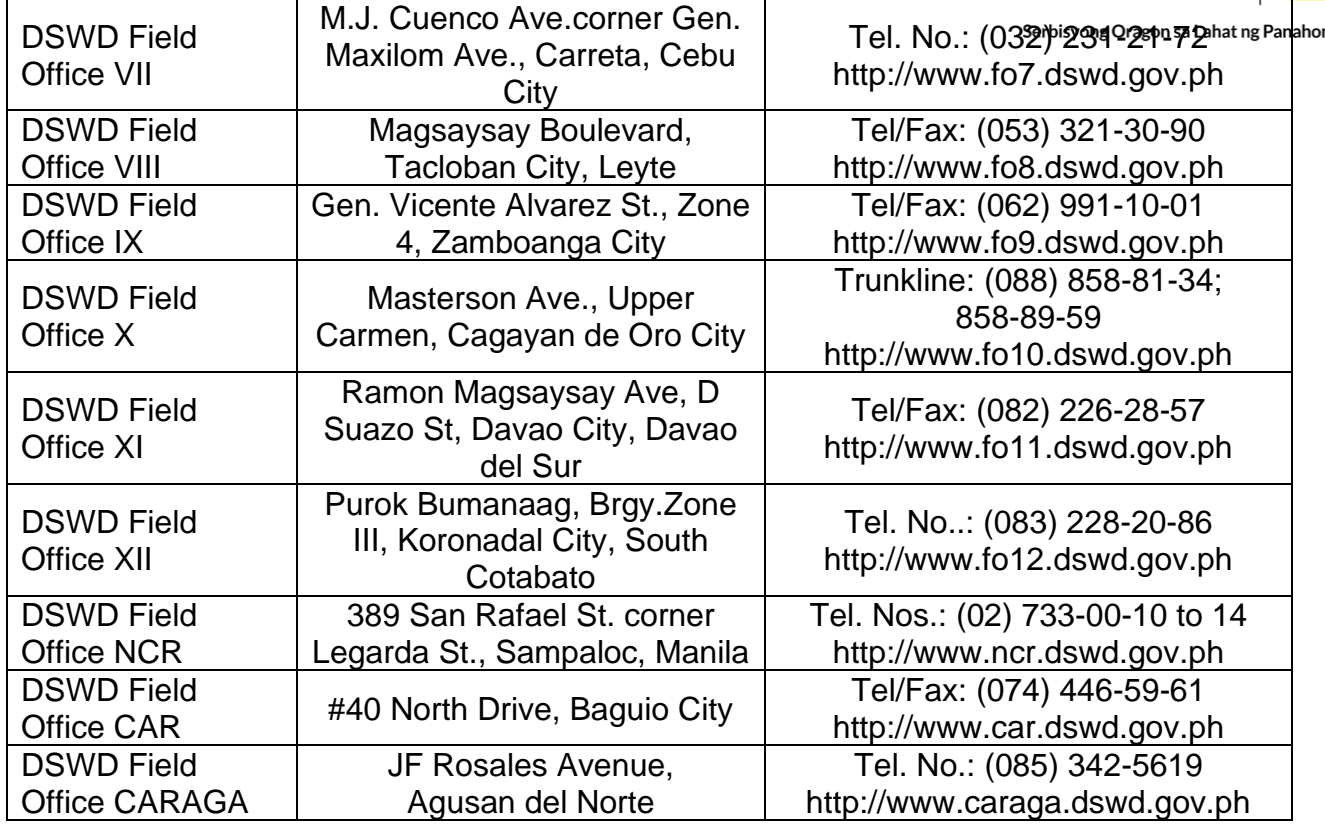

## **Review of Contracts and Other Legal Documents**

This process covers addressing requests for review and legal opinion on contracts, e.g., Memorandum of Agreement (MOA), Memorandum of Understanding (MOU), and Non-Disclosure Agreement (NDA), and/or other legal documents from DSWD FO V Personnel.

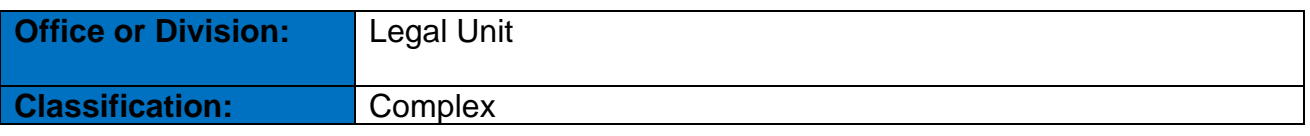

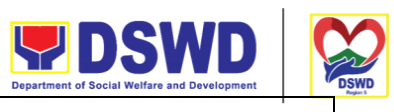

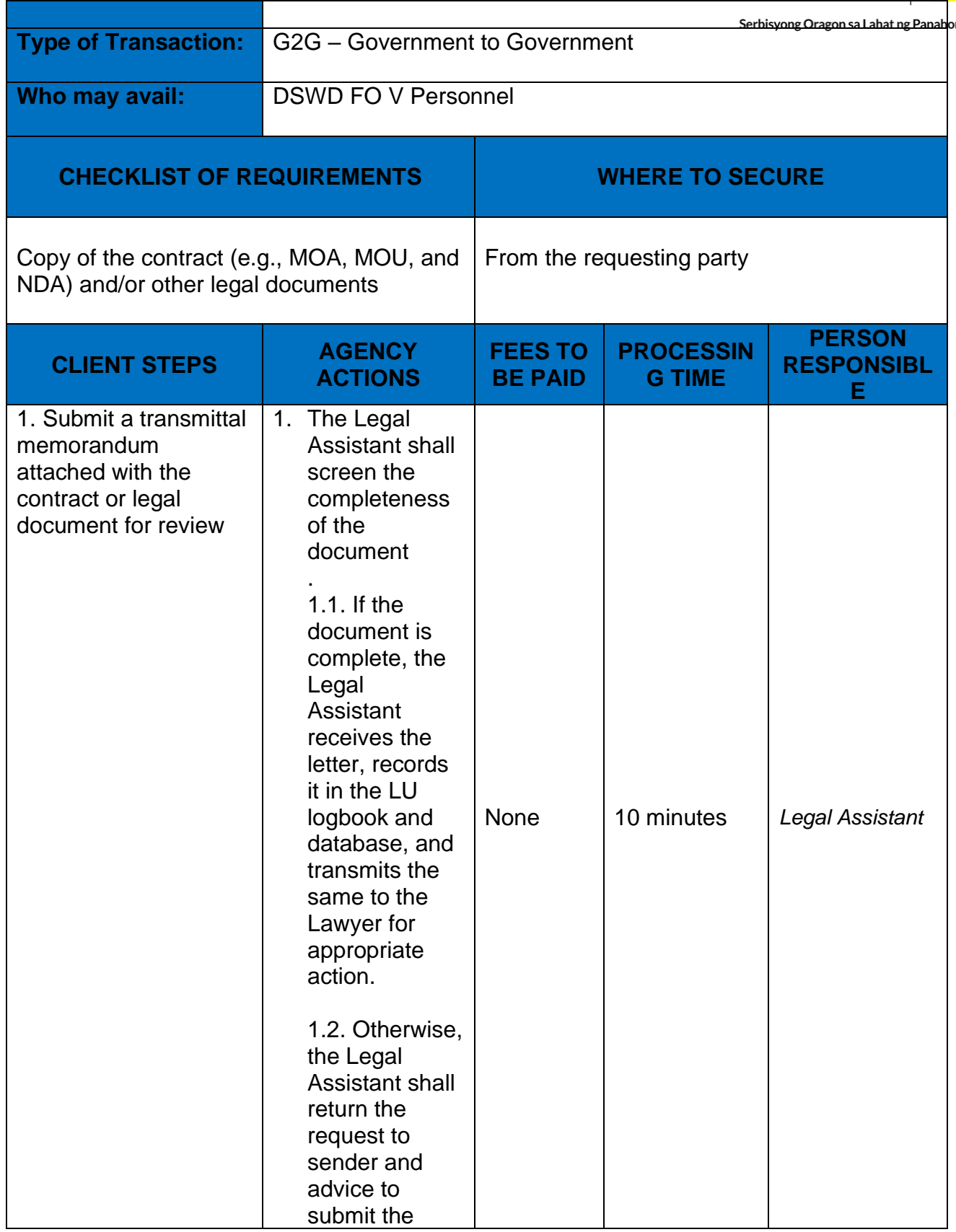

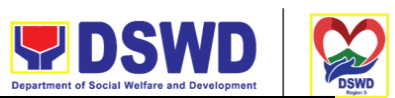

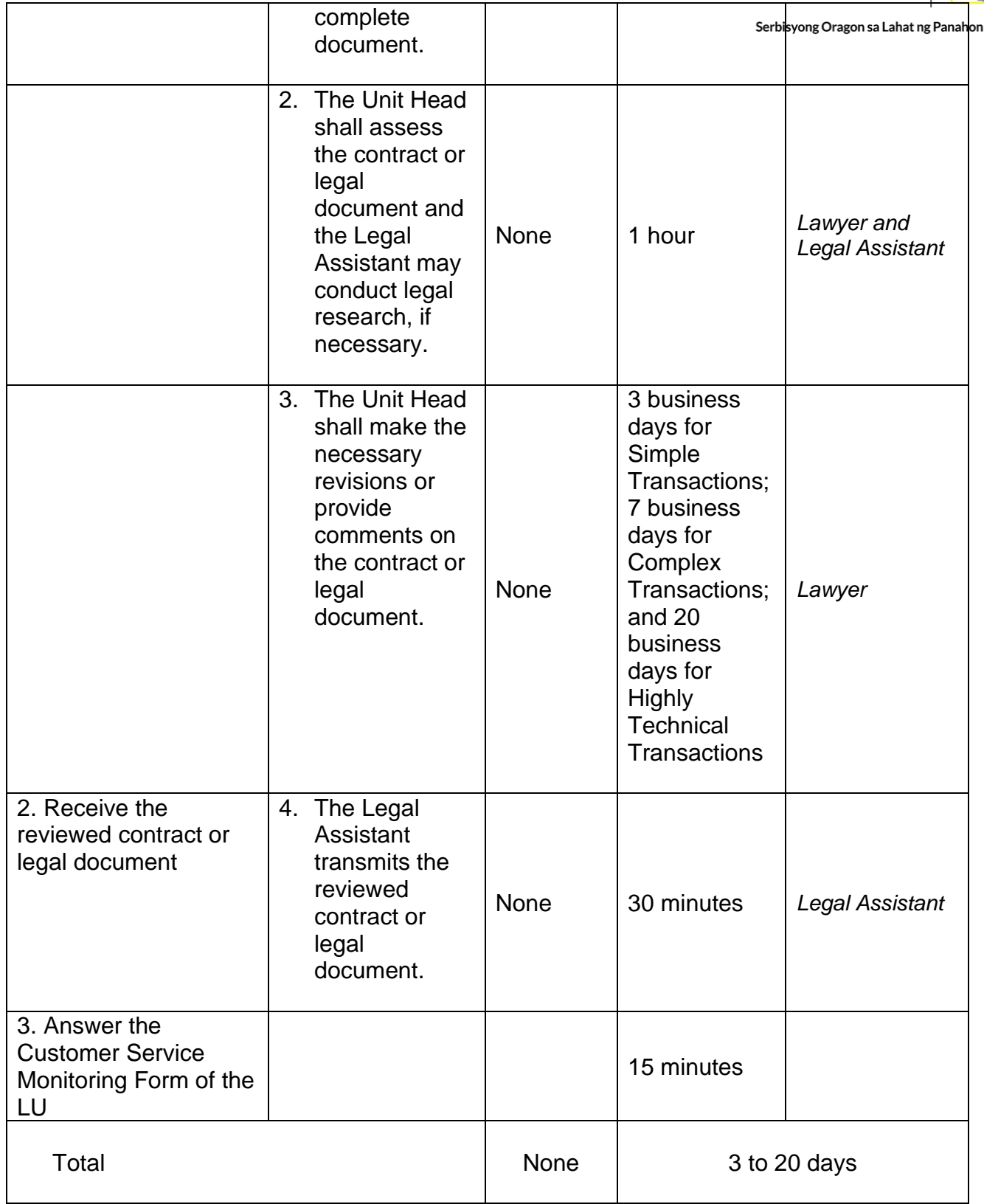

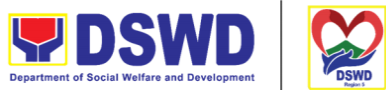

# **Rendering Legal Opinions and Advice on Matters Brought to by a labilities and Devil and Panahon DSWD FO V Personnel**

This process covers rendering legal opinion, advice, or assistance to DSWD FO V personnel on matters involving its formal mandate and the exercise of its official powers and functions.

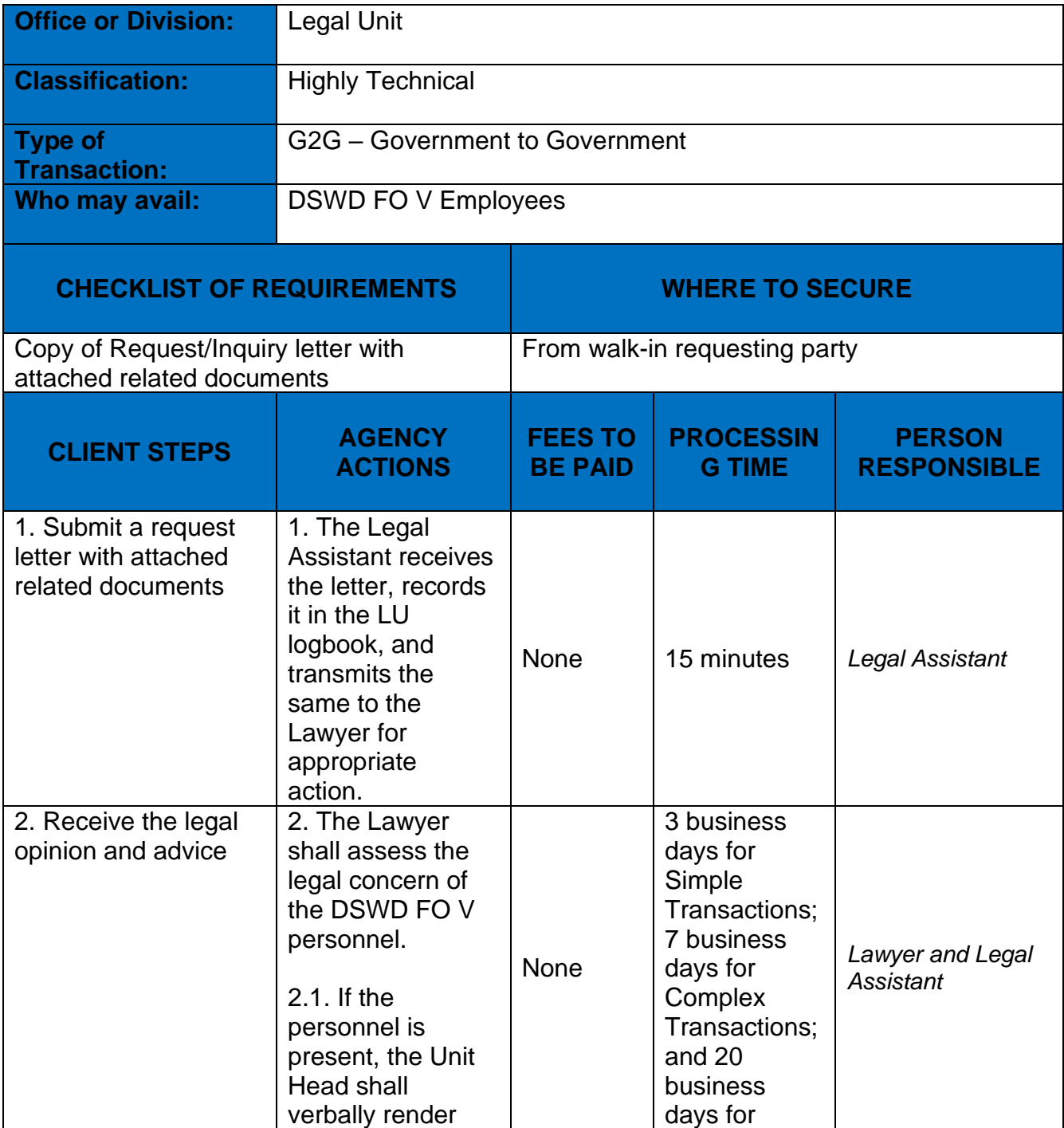

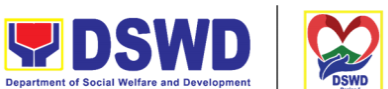

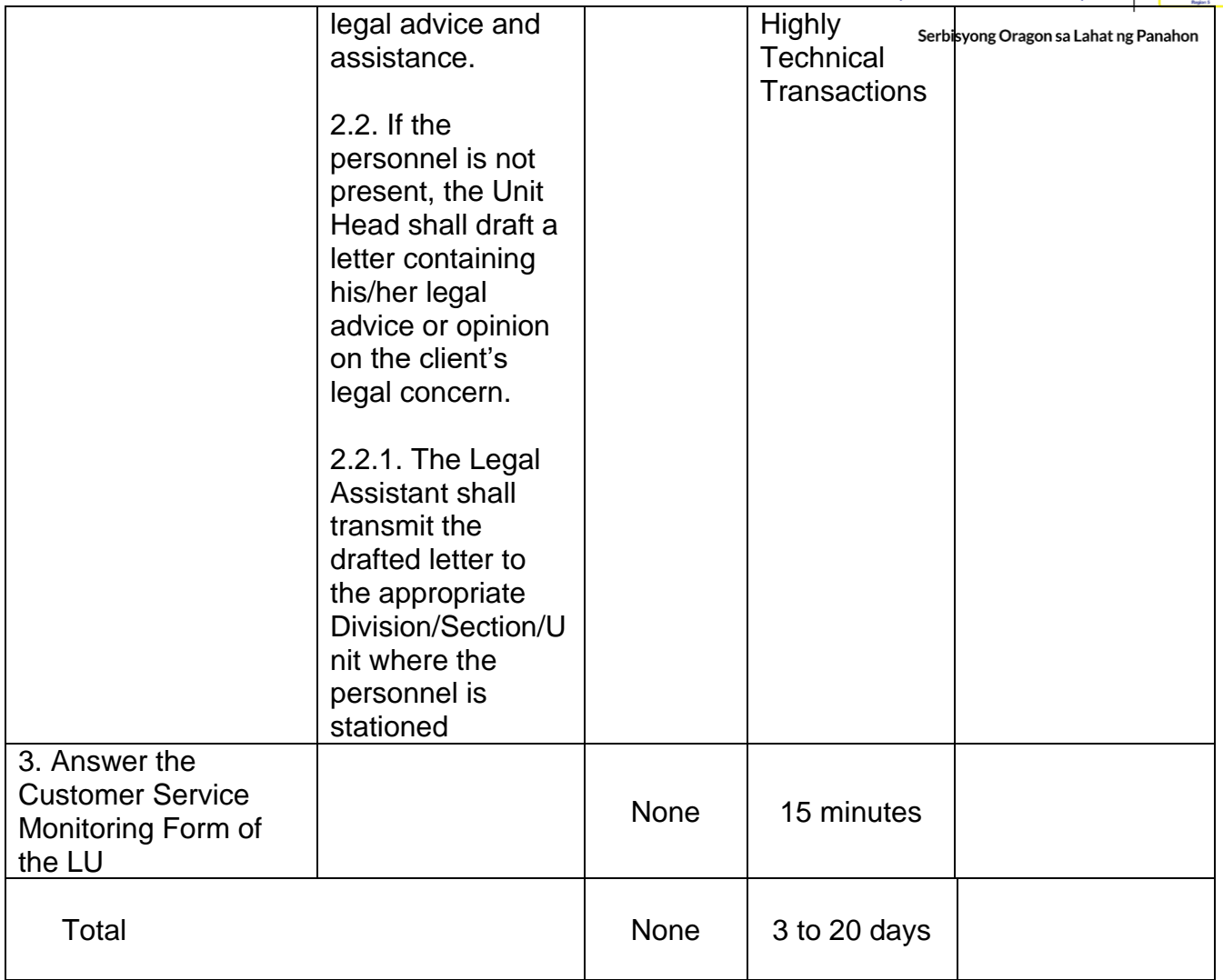

# **Inventory and Safekeeping of DSWD FO V Contracts**

This process involves the function of the Legal Unit as the repository of contracts where DSWD FO V is a contracting party. Every Division/Section/Unit having such contracts are obliged to transmit the same to the Legal Unit for proper inventory and safekeeping.

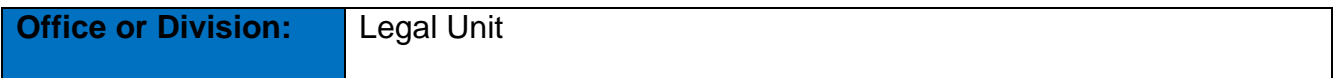
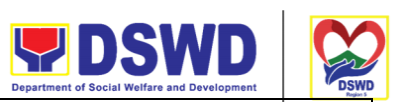

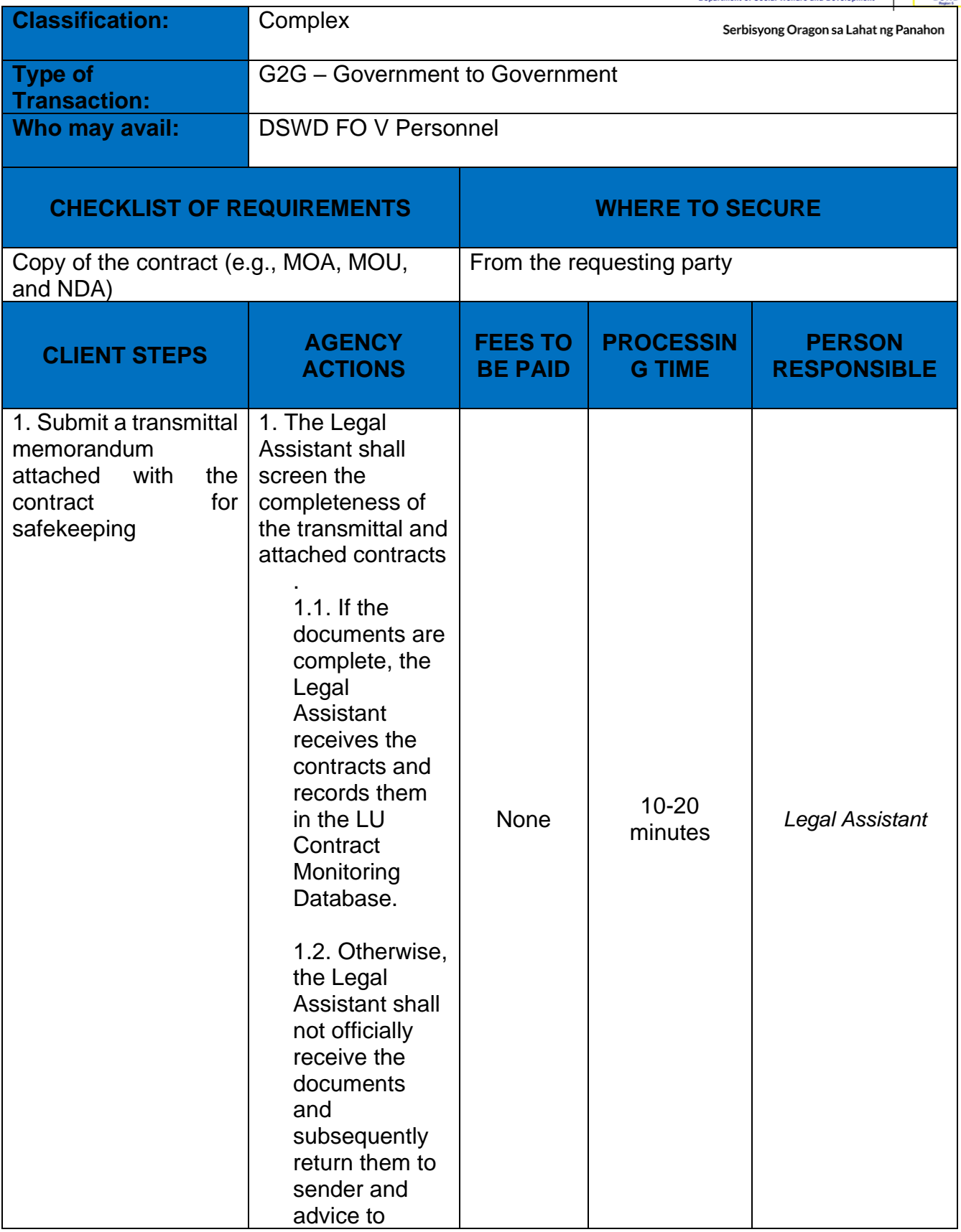

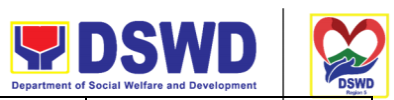

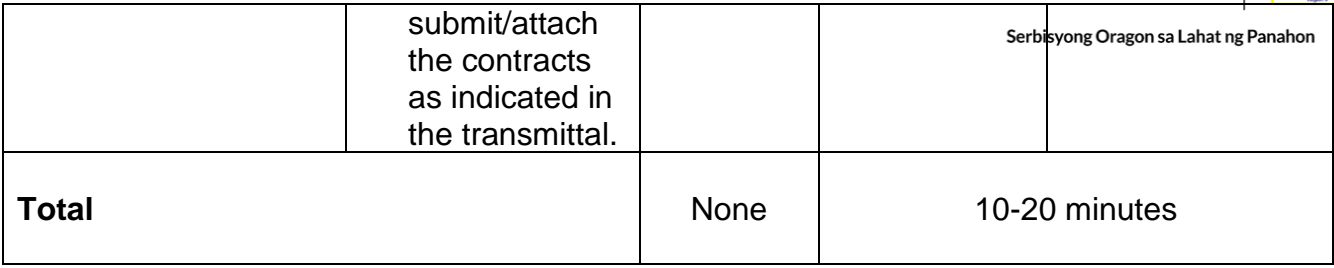

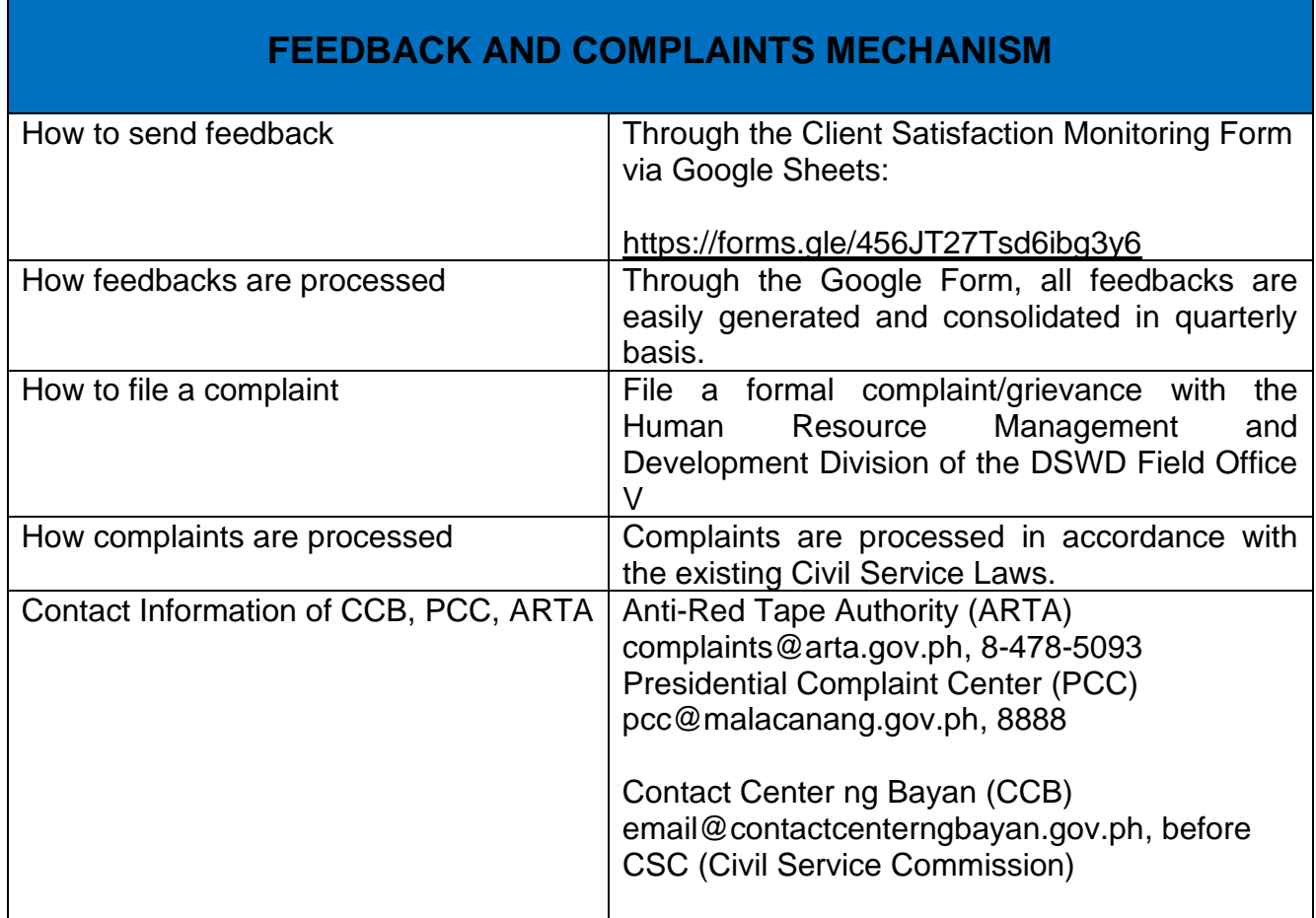